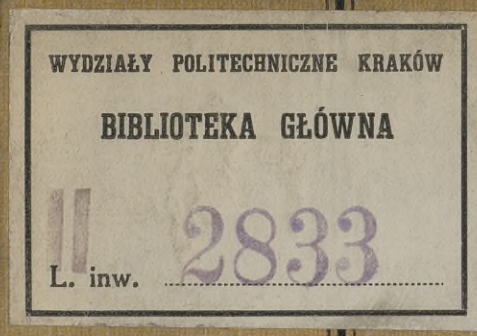

# **LEHRBUCH** DER VERMESSUNGSKUNDE

ZWEITE AUFLAGE

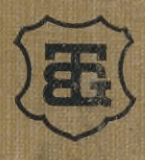

Meinen umfangreichen Verlag auf dem Gebiete der Mathematischen, der Technischen nnd Naturwissenschaften nach allen Richtungen hin weiter auszubauen, ist mein stets durch das Vertrauen und Wohlwollen zahlreicher hervorragender Vertreter obiger Gebiete von Erfolg begleitetes Bemühen, wie mein Verlagskatalog zeigt, und ich hoffe, dafs bei gleicher Unterstützung seitens der Gelehrten und Schulmänner des In- und Auslandes auch meine weiteren Unternehmungen Lehrenden und Lernenden in Wissenschaft und Schule jederzeit förderlich sein werden. Verlagsanerbieten gediegener Arbeiten auf einschlägigem Gebiete werden mir deshalb, wenn auch schon gleiche oder ähnliche Werke über denselben Gegenstand in meinem Verlage erschienen sind, stets sehr willkommen sein.

Unter meinen zahlreichen Unternehmungen mache ich ganz besonders auf die von den Akademien der Wissenschaften zu München und Wien und der Gesellschaft der Wissenschaften zu Göttingen herausgegebene Encyklopädie der Mathematischen Wissenschaften aufmerksam, die in <sup>7</sup> Bänden die Arithmetik und Algebra, die Analysis, die Geometrie, die Mechanik, die Physik, die Geodäsie und Geophysik und die Astronomie behandelt und in einem Schlufsband historische, philosophische und didaktische Fragen besprechen, sowie ein Generalregister zu obigen Bänden bringen wird.

Weitester Verbreitung erfreuen sich die mathematischen und naturwissenschaftlichen Zeitschriften meines Verlags, als da sind: Die Mathewissenschaftlichen Zeitschriften meines Verlags, als da sind: Die Mathematischen Annalen, die Bibliotheca Mathematica, das Archiv der Mathematik und Physik, die Jahresberichte der Deutschen<br>The Mathematik und Physik, die J Mathematiker-Vereinigung, die Zeitschrift für Mathematik und Physik und die Zeitschrift für mathematischen und naturwissenschaftlichen Unterricht.

Seit 1868 veröffentliche ich in kurzen Zwischenräumen: "Mitteilungen der Verlagsbuchhandlung B. G. Teubner". Diese "Mitteilungen", welche unentgeltlich in <sup>20</sup> <sup>000</sup> Exemplaren sowohl im In- als auch im Auslande von mir verbreitet werden, sollen das Publikum, welches meinem Verlage Aufmerksamkeit schenkt, von den erschienenen, unter der Presse befindlichen und von den vorbereiteten Unternehmungen des Teubnerschen Verlags in Kenntnis setzen und sind ebenso wie das bis auf die Jüngstzeit fortgeführte jährlich zwei- bis dreimal neu gedruckte Verzeichnis des Verlags von B. G. Teubner auf dem Gebiete der Mathematik, der technischen und Naturwissenschaften nebst Grenzgebieten, 95. Ausgabe [XXXVIII u. 140 S. gr. 8], in allen Buchhandlungen unentgeltlich zu haben, werden auf Wunsch aber auch unter Kreuzband von mir unmittelbar an die Besteller übersandt.

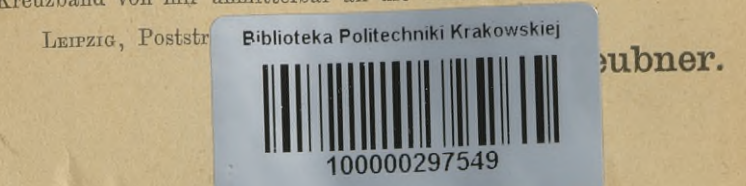

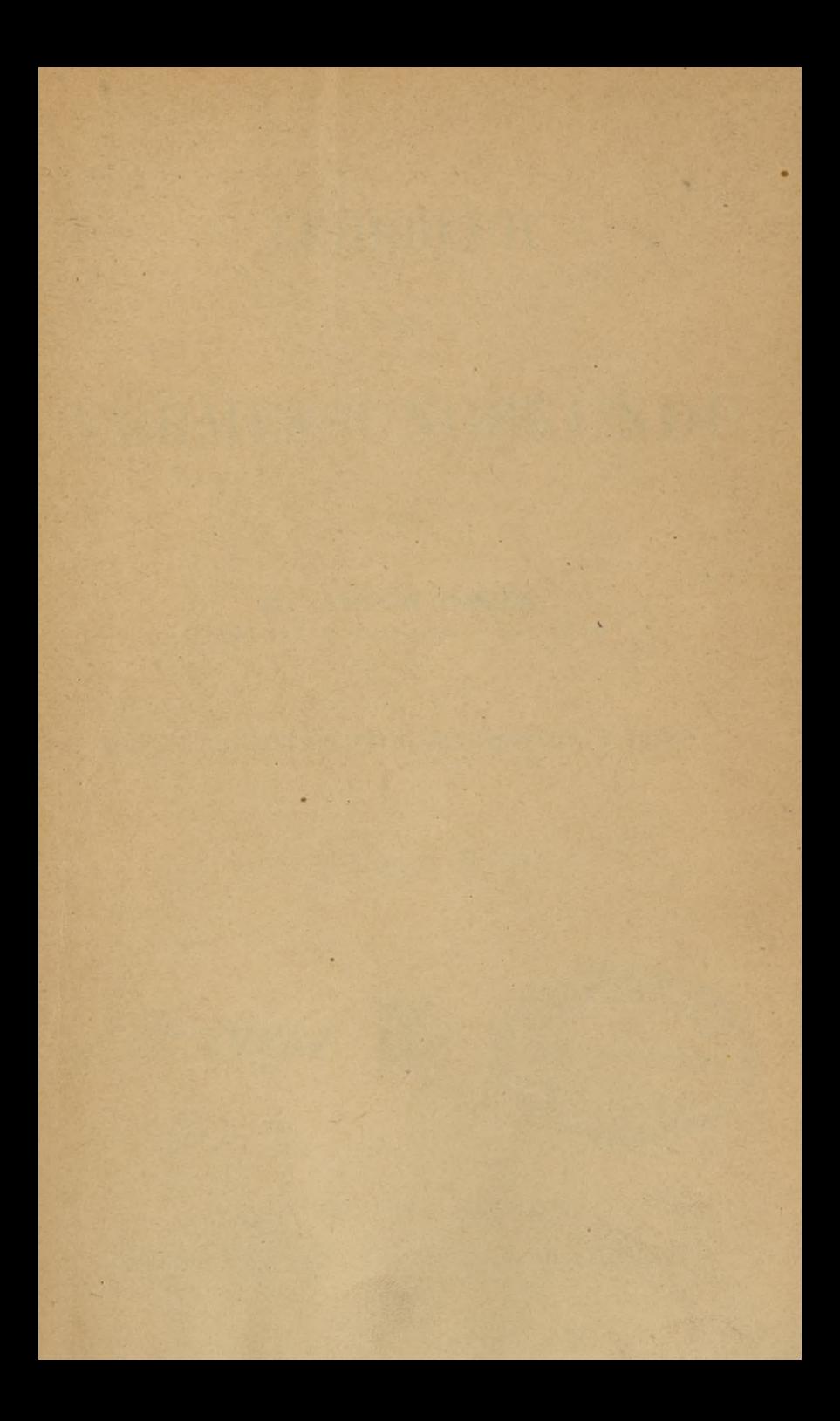

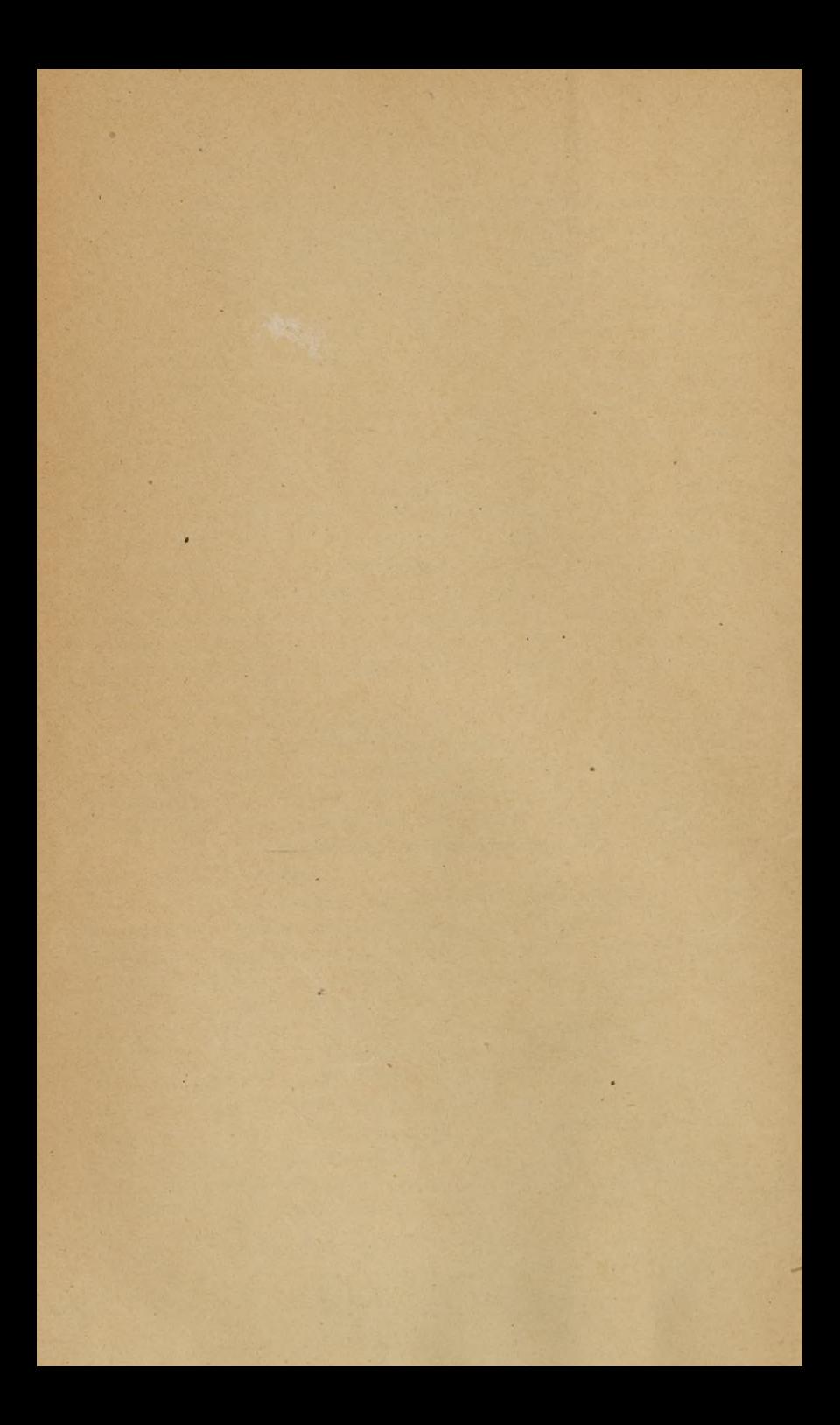

## LEHRBUCH

DER

## VERMESSUNGSKUNDE

VON

#### **Dr. ANTON BAULE,**

**PROFESSOR AN DER FORSTAKADEMIE ZU HANN. MÜNDEN.**

ZWEITE ERWEITERTE UND UMGEARBEITETE AUFLAGE.

MIT <sup>280</sup> FIGUREN IM TEXT.

16, 24261. E

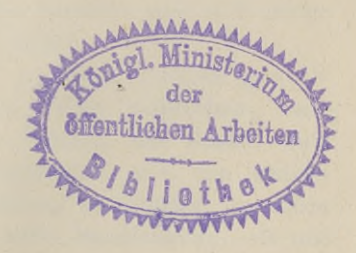

LEIPZIG UND BERLIN, DRUCK UND VERLAG VON B. G. TEUBNER. 1901.

# BIBLIOTEKA POITTO KRAKO W 112833

ALLE RECHTE, EINSCHLIESSLICH DES ÜBERSETZUNGSRECHTS, VOBBEHALTEN.

Akc. Nr. \_ 2368/49

### Vorwort.

where I have the sales of the costs I will be

Die vorliegende zweite Auflage verfolgt den gleichen Zweck wie die erste: sie soll den Studierenden in die niedere Vermessungswie die erste: sie soll den Studierenden in die niedere Vermessungs-<br>kunde einführen und dem Lehrer die Möglichkeit geben, das um-<br>fangreiche Gebiet zu bewältigen. Das Letztere wird nur gelingen,<br>wenn sich der Gang des Vor fangreiche Gebiet zu bewältigen. Das Letztere wird nur gelingen, wenn sich der Gang des Vortrags einem Lehrbuche anschliefst und der Zuhörer nicht gezwungen ist, durch Nachschreiben seine wenn sich der Gang des Vortrags einem Lehrbuche anschließt Aufmerksamkeit abzulenken.

Es wird auf diese Weise auch Zeit gewonnen, unter anderem die nicht aufgenommene Theorie der Beobachtungsfehler eingehend Es wird auf diese Weise auch Zeit gewonnen, unter anderem<br>die nicht aufgenommene Theorie der Beobachtungsfehler eingehend<br>zu behandeln. Wir haben vorzügliche Handbücher der Vermessungs-<br>kunde (Jordan, Bauernfeind), in dene zu behandeln. Wir haben vorzügliche Handbücher der Vermessungs-<br>kunde (Jordan, Bauernfeind), in denen die genannte Theorie in ausführlicher Form gegeben und angewandt ist; auch kleinere und kunde (Jordan, Bauernfeind), in denen die genannte Theorie in<br>ausführlicher Form gegeben und angewandt ist; auch kleinere und<br>größere (Koll) selbständige Werke sind darüber zur Genüge vor-<br>handen. Es ist jedoch mit der The ausführlicher Form gegeben und angewandt ist; auch kleinere und<br>größere (Koll) selbständige Werke sind darüber zur Genüge vor-<br>handen. Es ist jedoch mit der Theorie der Fehlerausgleichung<br>eine eigene Sache. Der Studierende hinein, und fast jeder Lehrer geht bei ihrer Behandlung seinen besonderen Weg. • Der Verfasser glaubte deshalb, sich auf einige kleinere Anwendungen beschränken zu sollen.

Von den Instrumenten sind die typischen Formen gewählt und diese nur nach den wesentlichen Teilen besprochen; viele Von den Instrumenten sind die typischen Formen gewannt<br>
und diese nur nach den wesentlichen Teilen besprochen; viele<br>
neuere sind mit Rücksicht auf den Umfang des Buches 'aus-<br>
geschlossen. Dem Studierenden sei empfohlen, geschlossen. Dem Studierenden sei empfohlen, sich von einigen mechanischen Werkstätten die Verzeichnisse zu erbitten, in denen er gute Abbildungen der Instrumente nebst Beschreibung, oft mit er gute Abbildungen der Instrumente nebst Beschreibung, oft mit Berichtigungs- und Gebrauchsanweisung finden wird.

Berichtigungs- und Gebrauchsanweisung finden wird.<br>
Als neuer Abschnitt ist die Umwandlung der geographischen<br>
Koordinaten in rechtwinklig sphärische hinzugekommen. Es wurde<br>
die Aufnahme gewünscht und der Verfasser hat si Koordinaten in rechtwinklig sphärische hinzugekommen. Es wurde die Aufnahme gewünscht und der Verfasser hat sich selbst mehrfach von ihrer Notwendigkeit überzeugen müssen.

 $a^*$ 

#### IV Vorwort.

Auf den höheren Lehranstalten werden mit Recht immer mehr die Aufgaben bevorzugt, die der Praxis entnommen sind. Der die Aufgaben bevorzugt, die der Praxis entnommen sind. Der Verfasser hofft dem Lehrer im vorliegenden Buche eine Anleitung darbieten zu können, welche zur Belebung des trigonometrischen Unterrichts beitragen wird.

Es ist zu beklagen, dafs auf dem geschichtlichen Gebiete der Vermessungskunde noch manche Unsicherheit herrscht, eine Über-Vermessungskunde noch manche Unsicherheit herrscht, eine Übereinstimmung in den Zeichen der Formeln noch fehlt und besonders einstimmung in den Zeichen der Formeln noch fehlt und besonders<br>dafs beim Koordinatensystem die Grundrichtung, der Drehungssinn<br>und die Bezeichnung je nach Wissenschaften und Staaten von ein-<br>ander abweichen. Auch für die und die Bezeichnung je nach Wissenschaften und Staaten von einander abweichen. Auch für die Fehlergrenzen wäre, wenigstens<br>innerhalb des Deutschen Reiches eine Gleichmäfsigkeit wünschenswert und durchführbar. Im Folgenden sind die Vorschriften der Anweisungen VIII und IX vom 25. Oktober <sup>1881</sup> zugrunde gelegt. Sollte jemand an einigen Zusätzen anstofsnehmen, weil sie,

z. B. S. <sup>184</sup> oder 409, nicht in unmittelbarer Beziehung zur Verz. B. S. 184 oder 409, nicht in unmittelbarer Beziehung zur Vermessungskunde stehen, so möge er bedenken, dafs es sich hier messungskunde stehen, so möge er bedenken, dafs es sich hier<br>nicht um reine Mathematik handelt, in welcher kein Platz für<br>"Delikatessen" ist. Die Vermessungstechnik verzweigt sich nach<br>vielen Richtungen, und da ist es ange wielen Richtungen, und da ist es angenehm und lehrreich, mit-<br>
unter eine anregende Zugabe zu finden. Das gilt auch von den<br>
vielen eingestreuten Bemerkungen, die zur Erholung dienen (S. 419) unter eine anregende Zugabe zu finden. Das gilt auch von den<br>vielen eingestreuten Bemerkungen, die zur Erholung dienen (S. 419) und Veranlassung geben können (S. 270), auf benachbarte Gebiete überzutreten und durch den gefundenen Zusammenhang die Freude am Studium zu erhöhen.

Der Verfasser ist bemüht gewesen, das Passende für den Unterricht in der niederen Vermessungskunde auszuwählen. Ob er alles Passende getroffen und alles passend dargestellt hat, darüber mögen die verehrten Fachgenossen, unter Beachtung des  $\pi\tilde{c}\sigma\iota\nu$ *ad uv yakutov,* freundlichst entscheiden.

Hann. Münden, im August 1901.

## **Inhaltsverzeichnis.**

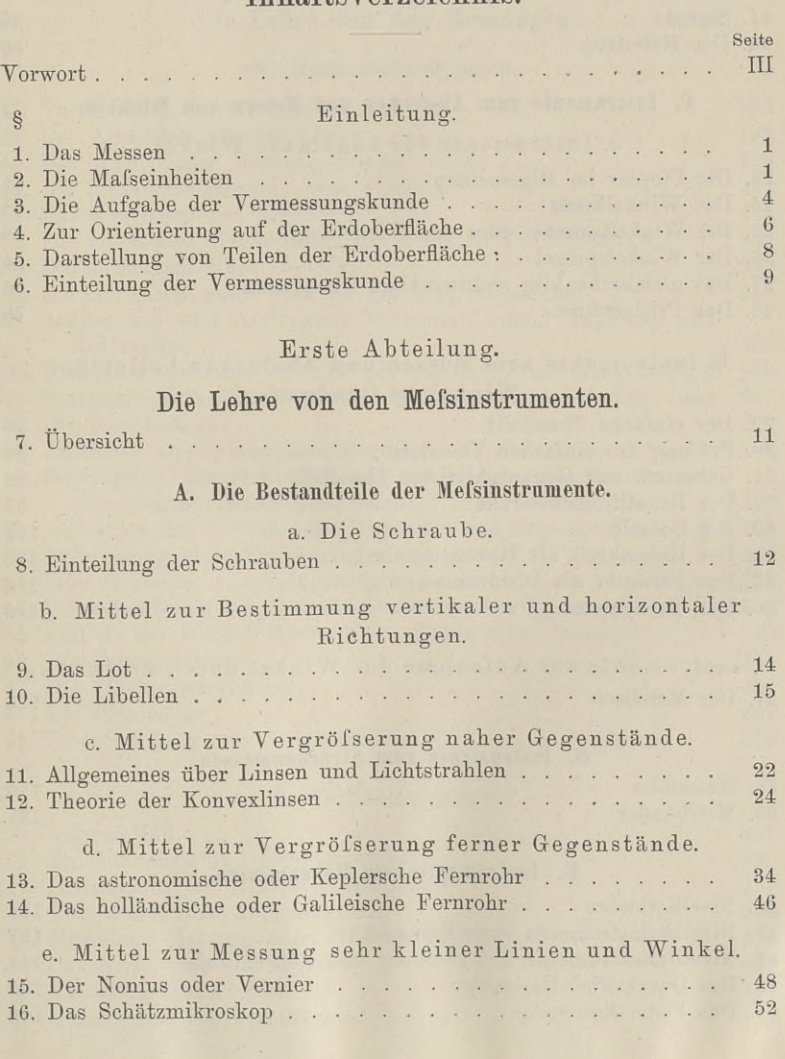

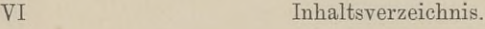

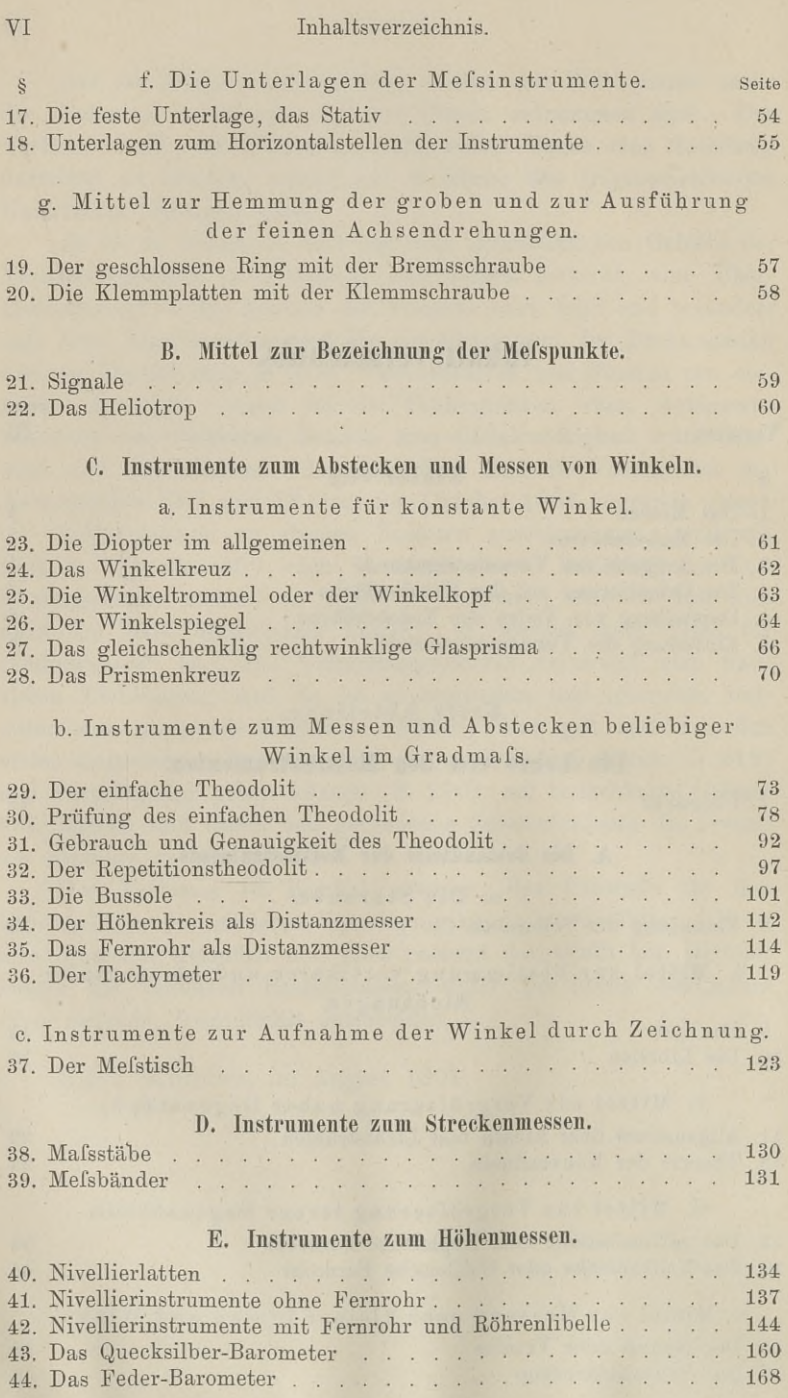

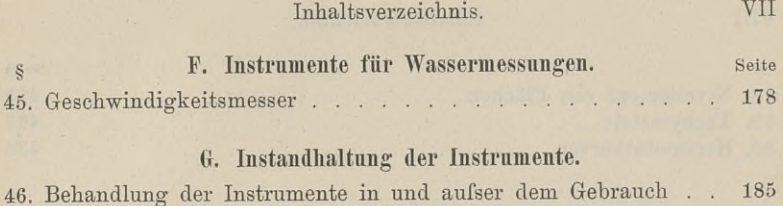

#### Zweite Abteilung.

#### Die Lehre von den Messungen.

#### **A. Horizontalmessungen.**

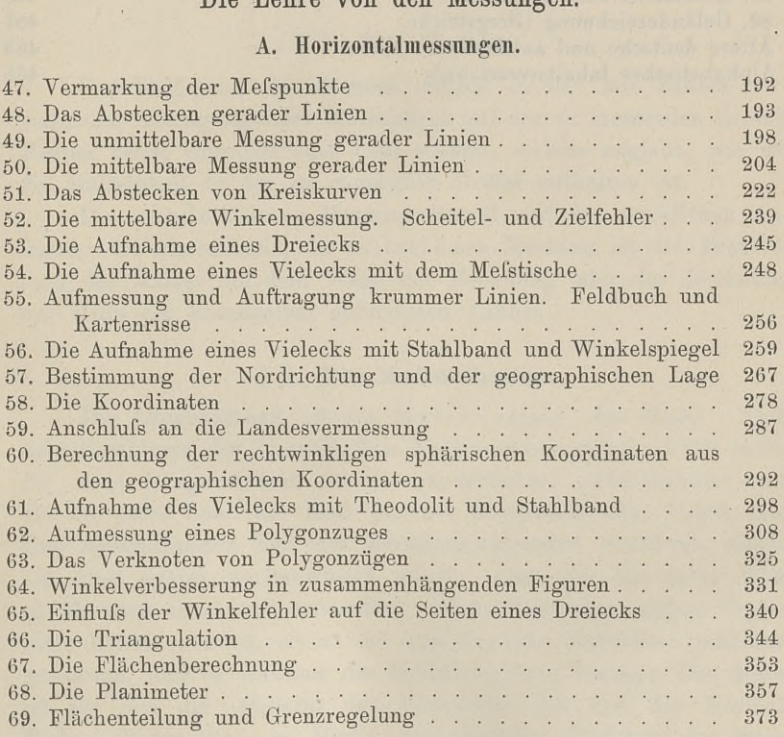

#### **B. Vertikalmessungen.**

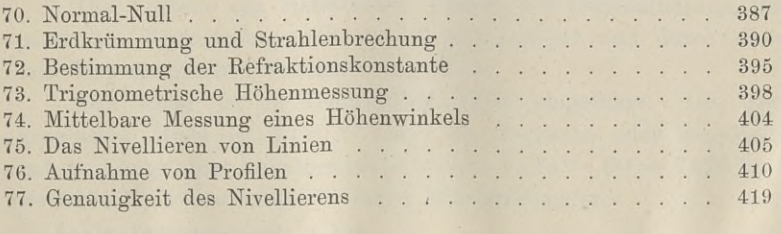

#### VIII Inhaltsverzeichnis.

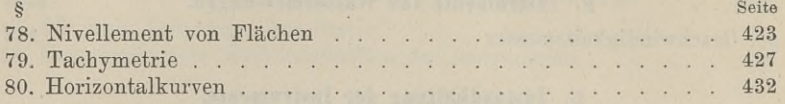

#### Dritte Abteilung.

#### Zur Lehre vom Planzeichnen.

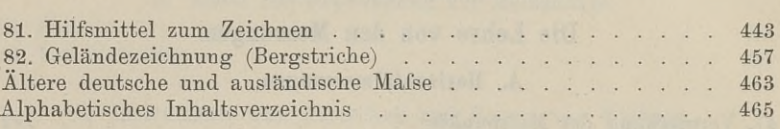

where you

 $\mathcal{L}$ 

#### Einleitung.

alla faballat d'àithe na g

#### § 1. Das Messen.

Die Thätigkeit des Messens besteht in der mit Zählen verbundenen Abtragung einer Mafseinheit auf der zu messenden Gröfse. Messen heifst demnach eine Zahl suchen, welche angiebt, wie oft die Mafseinheit in der zu messenden Gröfse enthalten ist.

Die unmittelbare Messung beruht auf der wirklichen Anlegung der Mafseinheit; die mittelbare Messung ist die Ermittelung des Mafses auf dem Wege der Rechnung oder der Zeichnung mit Hilfe der unmittelbar gefundenen Zahlen.

#### § 2. Die Mafseinheiten.

Die Längeneinheit ist das Meter (utroov, das Mafs). Nach Die Längeneinheit ist das Meter ( $\mu$ *t*roov, das Maß). Nach<br>dem Beschlusse der französischen Nationalversammlung 1793 sollte<br>die neue Längeneinheit ein unveränderliches, unverlierbares und die neue Längeneinheit ein unveränderliches, unverlierbares und<br>ein für jedes Land der Erde gleiches Naturmafs sein, indem man ein für jedes Land der Erde gleiches Naturmal's sein, indem man den zehnmillionten Teil des Meridianquadranten einführen wollte.<br>Da aber später nachgewiesen wurde, dafs die Meridiane nicht gleich dags sind und aufgewiesen Da aber später nachgewiesen wurde, dafs die Meridiane nicht gleich lang sind, und aufserdem andere Messungen andere Ergebnisse liefern würden, so ist die ursprüngliche Definition unhaltbar nisse liefern würden, so ist die ursprüngliche Definition unhaltbar<br>geworden, und es verdient die Erklärung den Vorzug: Das Meter messe heren wararen, ender die Erklärung den Vorzug: Das Meter<br>ist für uns der Abstand der Endstriche des von der Normal-Eichungskommission in Berlin aufbewahrten Prototyp des internationalen Pariser Urmafsstabes bei 0° C.

Die Vorteile des Metermafses sind in der Dezimalteilung, der Die Vorteile des Metermaßes sind in der Dezimalteilung, der passenden Verknüpfung mit der Gewichtseinheit und durch diese mit dem spezifischen Gewichte begründet.<br>Das Meter ist in Deutschland 1872 eingeführt. Die geo-grap mit dem spezifischen Gewichte begründet.

graphische Meile ist <sup>7420</sup> <sup>m</sup> lang; die englische oder See-Meile hat die Länge einer Äquatorminute =  $15 \cdot 7420^{\,\mathrm{m}}$ :  $60 = 7420^{\,\mathrm{m}}$ : 4 hat die Länge einer Äquatorminute =  $15 \cdot 7420$  m;<br>=  $1855$  m;  $1''$  = 0,001 mm heifst Mikromillimeter.  $1855 \text{ m}; 1^{\mu} = 0,001 \text{ mm}$  heifst Mikromillimeter.<br>Baule, Vermessungskunde. 2. Aufl.

Die Quadrate- der Längenmafse bilden die Flächenmaßse. Die Flächeneinheit ist also das Quadratmeter (qm). Für Land und Wald wird gerechnet nach Ar  $(a) = 100$  qm und nach Hektar (ha)  $= 100$  a; 1 qkm  $= 100$  ha.  $= 100$  a; 1 qkm  $= 100$  ha.<br>Die Kuben oder Würfel der Längenmafse geben die Körper-

mafse. Die Körpereinheit ist also das Kubikmeter (cbm), wobei maße. Die Körpereinheit ist also das Kubikmeter (cbm), wobei<br>man noch zwischen Festmeter (fm) und Raummeter (rm) unter-<br>scheiden kann. Die Einheit für Flüssigkeit ist das Liter (1) oder<br>der Inhalt des Kubikdezimeter, also scheiden kann. Die Einheit für Flüssigkeit ist das Liter (1) oder der Inhalt des Kubikdezimeter, also  $11 = 0,001$  cbm.

Flächen- und Körpermafse können nach dem Gesetze vom 26. April <sup>1893</sup> auch durch cm<sup>2</sup> oder mm<sup>2</sup> bezw. cm<sup>3</sup> oder mm3 bezeichnet werden.

Die Gewichtseinheit ist bei uns das Kilogramm (kg). Als Die Gewichtseinheit ist bei uns das Kilogramm (kg). Als<br>Urgewicht gilt dasjenige von dem internationalen Prototyp des Urgewicht gilt dasjenige von dem internationalen Prototyp des<br>Kilogramm abgeleitete Gewichtsstück aus Platin-Iridium, welches Kilogramm abgeleitete Gewichtsstück aus Platin-Iridium, welches dem Deutschen Reiche als nationales Prototyp überwiesen ist und Kilogramm abgeleitete Gewichtsstück aus Platin-Iridium, welches<br>dem Deutschen Reiche als nationales Prototyp überwiesen ist und<br>von der Normal-Eichungskommission aufbewahrt wird. In Frank-<br>reich ist, die Einheit, das Gram reich ist die Einheit das Gramm (g), das Gewicht von 1 ccm reich ist die Einheit das Gramm  $(g)$ , das Gewicht von 1 ccm<br>reinen Wassers bei 4<sup>0</sup> C. im luftleeren Raume. Das Ungewöhnliche bei der früheren Festsetzung der Gewichtseinheit liegt in der liche bei der früheren Festsetzung der Gewichtseinheit liegt in der<br>Verschiedenheit der Temperatur: O<sup>0</sup> des Maßes und 4<sup>0</sup> des Wassers. Es wird für uns diese Schwierigkeit durch das obige Gesetz gehoben, nach welchem das Liter der Raum ist, den ein Kilogramm hoben, nach welchem das Liter der Raum ist, den ein Kilogramm<br>Wasser bei der größten Dichtigkeit unter dem absoluten Druck einer Atmosphäre einnimmt. er bei der größten Dichtigkeit unter dem absoluten Druck<br>Atmosphäre einnimmt.<br>Die Zeiteinheit ist die Sekunde. Sie ist aus dem Urmaße<br>Zeit. nämlich der Umdrehungszeit der Erde um ihre Achse

der Zeit, nämlich der Umdrehungszeit der Erde um ihre Achse Die Zeitenneit ist die Sekunde. Sie ist aus dem Urmalse<br>der Zeit, nämlich der Umdrehungszeit der Erde um ihre Achse<br>hergenommen. Die Sekunde ist der 86 400ste Teil der Zeit, welche<br>zwischen zwei gleichen Kulminationen eine zwischen zwei gleichen Kulminationen eines Sternes liegt. Ob im Laufe der Jahrtausende die Zeit einer vollen Achsendrehung die gleiche bleibt, ist bei der fortwährenden, wenn auch langsamen Veränderung des Erdkörpers und der Bremswirkung von Flut und Ebbe zu bezweifeln.

Die Winkeleinheit ist der Winkel, welcher durch die volle Drehung einer Geraden in der Ebene um einen ihrer Punkte ent-Die Winkeleinheit ist der Winkel, welcher durch die volle<br>Drehung einer Geraden in der Ebene um einen ihrer Punkte ent-<br>steht. Man teilt diesen Winkel in 360<sup>0</sup> zu 60' zu 60'' oder in<br> $400^8$  zu  $100^{\circ}$  zu  $100^{\circ}$ . Hi steht. Man teilt diesen Winkel in 360<sup>0</sup> zu 60' zu 60" oder in 400<sup>g</sup> zu 100<sup>c</sup> zu 100<sup>c</sup>. Hiernach ist 1<sup>g</sup> = 1 Centesimalgrad<br>= 0,9<sup>0</sup> = 0<sup>0</sup> 54' Sexagesimalteilung; 1<sup>c</sup> = 0,54' = 0<sup>0</sup> 0' 32,4";<br>1<sup>cc</sup> = 0.324". =  $0,9^0$  =  $0^0$  54' Sexagesimalteilung;  $1^c = 0,54' = 0^0$  0' 32,4";<br> $1^{cc} = 0.324''$ .

Die Sexagesimalteilung (a. T.) verdankt ihre Entstehung haupt-Die Sexagesimalteilung (a. T.) verdankt ihre Entstehung haupt-<br>sächlich dem Umstande, dafs sich die Erde in ihrer Bahn täglich

um etwa einen gradus, Schritt, fortbewegt. Die neue Teilung (n. T) hat den Vorzug der dezimalen Schreibweise: 5 $\frac{6}{6}$  6 $\frac{17}{6}$  = 5,0617 $\frac{5}{6}$ . Die Bezeichnung für die neue Teilung rührt her von W. Jordan: Logarithmisch-trigonometrische Tafeln für neue Teilung mit sechs Dezimalstellen. 1894. Dezimalstellen. 1894.<br>Behufs Überführung von Winkelmafs in Bogenmafs, also der

Bogengröfse in Bogenlänge ist Folgendes zu merken.

Beschreibt man um den Scheitel des Winkels go mit dem Radins *<sup>r</sup>* einen Kreis, so sei das zwischen den Schenkeln liegende Bogenstück *b.* Nach einem Satze der Planimetrie verhalten sich zwei Bogenstücke *bi* und *b^* desselben Kreises zu einander wie die zugehörigen Centriwinkel  $\varphi_1$  und  $\varphi_2$ ; also verhält sich auch der Bogen  $b$  zum ganzen Kreisumfange  $2r\pi$  wie Winkel  $\varphi$  zum ganzen Bogen *b* zum ganzen Kr<br>Centriwinkel 360<sup>0</sup>, d. h.

$$
b:2r\pi=\varphi^0:360^0;
$$

hieraus:

$$
b = \frac{2\pi}{360^0}, \quad \text{d. h.}
$$
\n
$$
b := \frac{2\pi}{360^0} \cdot \varphi^0 \cdot r; \quad \varphi^0 = \frac{360^0}{2\pi} \cdot \frac{b}{r}; \quad r = \frac{360^0}{2\pi} \cdot \frac{1}{\varphi^0} \cdot b.
$$

 $\text{Der} \quad \text{Bequemlichkeit} \quad \text{wegen} \quad \text{hat} \quad \text{tan} \quad \text{den} \quad \text{konstanten} \quad \text{Faktor} \quad \frac{360^{\circ}}{2\pi}$ ein für allemal berechnet; es ist

al berechnet; es ist  
\n
$$
\frac{360^{\circ}}{2\pi} = 57{,}296^{\circ} = 3438' = 206265''
$$
\n
$$
\frac{400^{\circ}}{2\pi} = 63{,}662^{\circ} = 6366^{\circ} = 636620^{\circ}.
$$

Diese Zahlen bezeichnet man mit  $\rho$  und nennt  $\rho$  den Reduktions-Diese Zahlen bezeichnet man mit  $\rho$  und nennt  $\rho$  den Reduktions-<br>faktor für Winkel und Bogen, weil man mit dessen Hilfe die Diese Zahlen bezeichnet man mit  $\varrho$  und nennt  $\varrho$  den Reduktions-<br>faktor für Winkel und Bogen, weil man mit dessen Hilfe die<br>Winkelgröfse in Bogenlänge und umgekehrt verwandelt. Der<br>Faktor  $\varrho$  findet vielfache Verwe Winkelgröße in Bogenlänge und umgekehrt verwandelt. Faktor *o* findet vielfache Verwendung.

Sind von Gröfsen *b, <sup>q</sup>* und *<sup>r</sup>* zwei bekannt, so läfst sich die dritte finden. Sind in  $\varphi = \frac{b}{r} \cdot \varrho$  der Bogen *b* und der Radius *r* gegeben und will man  $\varphi$  in Gradmafs haben, so giebt  $\rho$  die Benennung: Grad oder Minuten oder Sekunden, während der Quotient  $\frac{b}{r}$  als Ergebnis einer vergleichenden Division unbenannt ist.

In  $b = \frac{2\pi}{360} \cdot \varphi \cdot r = \frac{\varphi''}{206265''} \cdot r$  liefert der Radius oder die In  $b = \frac{7}{360} \cdot \varphi \cdot r = \frac{706}{206} \cdot 265$  reflect der Radius oder die Schenkellänge r die Benennung Meter, während Sekunden durch Sekunden dividiert ein unbenannter Faktor wird. Ebenso ist es hei der Berechnung von r bei der Berechnung von *r.*

Am häufigsten ist aus *<sup>b</sup>* und *<sup>r</sup>* der Winkel *gp* zu berechnen.

1\*

Es handelt sich dann um sehr kleine Winkel, für welche der Es handelt sich dann um sehr kleine Winkel, für welche der Bogen  $b$  gleich der zugehörigen Sehne oder Tangente gesetzt werden darf. Die Größe  $b$  kann man als Grundlinie eines Drei-<br>ecks mit den Schenkeln  $r$  und dem Sch werden darf. Die Größe  $b$  kann man als Grundlinie eines Dreizeks mit den Schenkeln  $r$  und dem Scheitelwinkel  $\varphi$  betrachten oder als Kathete eines rechtwinkligen Dreiecks mit gegenüber-<br>liegendem  $\varphi$  und  $r$  als der anderen Kathete. Man setzt also liegendem *g* und *r* als der anderen Scheitelwinkel *g* betrachten<br>der als Kathete eines rechtwinkligen Dreiecks mit gegenüber-<br>liegendem *g* und *r* als der anderen Kathete. Man setzt also<br>sin  $g = \text{tr } g = b$ . Solches ist oder als Kathete eines rechtwinkligen Dreiecks mit gegenüber-<br>liegendem  $\varphi$  und  $r$  als der anderen Kathete. Man setzt also<br>sin  $\varphi = \text{tg } \varphi = b$ . Solches ist aus den Logarithmentafeln ersicht-<br>lich, wonach sin  $1' = \text{tg }$ lich, wonach sin  $1' = \text{tg } 1' = 0,000\ 2909$  und noch sin  $13' = \text{tg } 13'$  $= 0.003782$  ist; ebenso ist für  $r=1$  der zu 13' gehörige Bogen

$$
b = \frac{2\pi}{360 \cdot 60} \cdot 13 = \frac{13}{3438} = 0,003782.
$$

Für kleine Winkel ist nach gleicher Überlegung

$$
\sin x'' = x \cdot \sin 1'' = \frac{x}{206\,265}
$$

Ist die Kathete <sup>g</sup> gegenüber S, während die andere 41s ist, Ist die Kathete  $\varphi$  gegenüber  $s$ , während die andere 41s ist, oder setzt man die Grundlinie  $s$  und die Schenkellänge 41s und berechnet Ist die Kathete  $\varphi$  gegenüber *s*, während die andere 41<br>
setzt man die Grundlinie *s* und die Schenkellänge 41 *s*<br>
hnet<br>
n  $\varphi = \frac{s}{41s} = \frac{1}{41}$  oder  $\varphi = \frac{s}{41s} \cdot 206\,264,806 = \frac{206\,264,806}{41}$ 

echnet  

$$
\sin \varphi = \frac{s}{41s} = \frac{1}{41} \text{ oder } \varphi = \frac{s}{41s} \cdot 206\ 264,806 = \frac{206\ 264,806}{41},
$$

 $\sin \varphi = \frac{1}{41s} = \frac{1}{41}$  ouer  $\varphi = \frac{1}{41s}$  200 204,000 =  $\frac{1}{41}$ ,<br>
so ergiebt sich ein Unterschied von weniger als 0,5". Aus tg $\varphi = \frac{1}{41}$  würde sich ein Unterschied von 1", dagegen aus tg  $\varphi = \frac{1}{41}$  würde sich ein Unterschied von 1", dagegen aus tg  $\varphi = \frac{1}{52}$  nach den beiden Berechnungen weniger als 0,5" herausstellen.

Sobald also die dem Winkel *<sup>9</sup>* gegenüberliegende Seite kleiner Sobald also die dem Winkel  $\varphi$  gegenüberliegende Seite kleiner<br>ist als  $\frac{1}{41}$  oder  $\frac{1}{52}$  jeder anderen Seite, kann man zur Berechnung<br>des Winkels  $\varphi$  die Gröfse  $\varphi''$  benutzen. In den fraglichen Fällen<br>ist d des Winkels  $\varphi$  die Größe  $\varphi'$  benutzen. In den fraglichen Fällen ist das Verhältnis der betreffenden Seiten meist viel kleiner.

#### § 3. Die Aufgabe der Vermessungskunde.

Die Vermessungskunde oder praktische Geometrie oder Geodäsie  $(\eta, \gamma\tilde{\eta})$ , die Erde und  $\delta \alpha l \zeta \omega$ , ich teile) ist die Lehre von der däsie  $(\hat{\eta} \ \gamma \tilde{\eta})$ , die Erde und  $\delta \alpha l \xi \omega$ , ich teile) ist die Lehre von der Ausmessung und Abbildung der Erdoberfläche oder einzelner Teile derselben. Die Elemente derselben sind im engsten Sinne Linien-<br>und Winkel derselben. Die Elemente derselben sind im engsten Sinne Linien-<br>und Winkelmessungen, im weiteren Sinne Flächen- und Körpermessungen, bei Änderung der Lage des zu messenden Gegenstandes auch Geschwindigkeits- und Zeitmessungen (Wasser-Kataster, Kulturtechnik).

#### § 3. Die Aufgabe der Vermessungskunde. <sup>5</sup>

Das Wort Geodäsie kommt seit Aristoteles in der griechischen Litteratur vor. Die erste wissenschaftliche Behandlung erfuhr die Litteratur vor. Die erste wissenschaftliche Behandlung erfuhr die Feldmefskunst durch Heron von Alexandrien 100 v. Chr.

Das Bestreben, die Gestalt und Gröfse der Erde kennen zu lernen, hat die Gradmessungen veranlafst. Aus den Ergebnissen dieser Messungen hat Bessel <sup>1841</sup> gefunden, dafs die Erde nahezu ein Körper ist, welcher durch die Umdrehung einer Ellipse dieser Messungen hat Bessel 1841 gefunden, dafs die Erde<br>nahezu ein Körper ist, welcher durch die Umdrehung einer Ellipse<br>um die kleine Achse entsteht. Die grofse Halbachse derselben ist<br> $a = 6.377,400$  m, die kleine  $b = 6$ rahezu ein Körper ist, welcher durch die Umdrehung einer Ellipse<br>um die kleine Achse entsteht. Die große Halbachse derselben ist<br> $a = 6\,377\,400 \text{ m}$ , die kleine  $b = 6\,356\,080 \text{ m}$ . Dieses Ellipsoid<br>weicht wenig von e  $a = 6377400$ <sup>m</sup>, die kleine  $b = 6356080$ <sup>m</sup>. Dieses Ellipsoid weicht wenig von einer Kugel ab, da der Unterschied der beiden achse ausmacht. . Das Verhältnis dieses Unterschiedes zur grofsen Halbachse heilst die Abplattung und ist *r* ist, welcher durch die Umdre<br> *r* ist, welcher durch die Umdre<br> *h* die kleine  $b = 6356080 \text{ m}$ ,<br> *n* einer Kugel ab, da der Unte<br>
etwa den dreihundertsten Teil<br>
Das Verhältnis dieses Untersel<br>
die Abplattung und ist Halbachsen nur etwa den dreihundertsten Teil der grofsen Halb-

$$
A = \frac{a-b}{a} = \frac{1}{299,15} \quad \text{rund} = \frac{1}{300},
$$

d. h. man mufs zu der kleinen Halbachse den dreihundertsten Teil der grofsen setzen, um diese zu erhalten. Die kleine Achse der der großen setzen, um diese zu erhalten. Die kleine Achse der<br>die Oberfläche erzeugenden Ellipse heißt die Erdachse und geht<br>durch die Pole. Jede durch sie gelegte Ebene heißt Meridianebene,<br>ihre Schnittkuwg mit der Erdabe durch die Pole. Jede durch sie gelegte Ebene heifst Meridianebene, ihre Schnittkurve mit der Erdoberfläche Meridian (meridies, Mittag). durch die Tote. Sede durch sie gelegte Ebene henst Meridianebene,<br>
ihre Schnittkurve mit der Erdoberfläche Meridian (meridies, Mittag).<br>
Die Meridiane sind in Wirklichkeit verschieden, werden aber als<br>
gleich lang betracht gleich lang betrachtet. Die Achse der Pole braucht nicht die Drehungsachse der Erde zu sein, da die Verteilung der Erdmasse sich ändert.

In vielen Fällen kann man das Erdsphäroid als Kugel mit  $r = 6370300$  m ansehen. Diese Kugel hat mit der Erde gleiche<br>  $r = 6370300$  m ansehen. Diese Kugel hat mit der Erde gleiche<br>
Oberfläche: die Kugel mit  $r = 6370383$  m bet mit ihr gleichen  $r = 6370300$ <sup>m</sup> ansehen. Diese Kugel hat mit der Erde gleichen Oberfläche; die Kugel mit  $r = 6370283$ <sup>m</sup> hat mit ihr gleichen Oberfläche; die Kugel mit  $r = 6370283$  m hat mit ihr gleichen Inhalt. Im allgemeinen ist in Rechnung zu setzen  $r = 6366740$  m und  $\log r = 6.80392$  oder auch  $r = 6370000$  m,  $\log r = 6.80414$ . und  $\log r = 6.80392$  oder auch  $r = 6370000$ <sup>m</sup>,  $\log r = 6.80414$ .<br>Die einzelnen Teile eines Meridians als Kreise betrachtet haben<br>Radien, die nach den Polen hin wachsen. Für den Meridianbogen<br>den Provinz Hannovor hat man eine Radien, die nach den Polen hin wachsen. Für den Meridianbogen<br>der Provinz Hannover hat man einen Kreisradius von der Länge <sup>6</sup> 380 000 m.

Bei den Logarithmen wird nach der Kataster-Anweisung VIII Bei den Logarithmen wird nach der Kataster-Anweisung VIII<br>und IX vom 25. Oktober 1881 zur Abtrennung der Charakteristik<br>von der Mantisse der Punkt benutzt, im übrigen zur Trennung von der Mantisse der Punkt benutzt, im übrigen zur Trennung<br>von Einern und Zehnteln das Komma.

#### § 4. Zur Orientierung auf der Erdoberfläche.

Um einen Punkt der Erdoberfläche ohne Rücksicht auf seine Entfernung vom Erdmittelpunkte eindeutig festzulegen, bedient man sich der Meridiane und Parallelkreise und zählt nach Längen- und Breitengraden, wobei die Himmelsrichtungen das Vorzeichen der Mathematik vertreten. Anfangsmeridian ist derjenige von Greenwich; von diesem ausgehend zählt man bis jetzt nach östlicher und westlicher Länge bis 180°. Der nullte Breitengrad ist der Äquator.

Die Bezeichnung Länge und Breite rührt von der Anschauung der Alten her, nach welcher die Erdscheibe in der Richtung Ost-West doppelt so ausgedehnt war, als in der Richtung Nord-Süd. Die im letzten Jahrzehnt nachgewiesene Veränderlichkeit der geographischen Breite bezw. der Polhöhe ist ohne Belang.

Die unmittelbaren Messungen werden meist in einer gedachten vertikalen oder horizontalen Ebene vorgenommen. Lotrecht oder vertikalen oder horizontalen Ebene vorgenommen. Lotrecht oder<br>vertikal ist jede Ebene, welche durch einen Radius der Erde ge-<br>legt ist, wenn man dieselbe als Kugel ansieht. Lotrechte Linien<br>sind dielenigen, welche in der R legt ist, wenn man dieselbe als Kugel ansieht. Lotrechte Linien sind diejenigen, welche in der Richtung der Schwerewirkung liegen. sind diejenigen, welche in der Richtung der Schwerewirkung liegen.<br>Alle diese lotrechten Linien gehen durch den Mittelpunkt der Erde,<br>sind also nicht parallel; der von ihnen gebildete Winkel ist jedoch<br>häufig so klein, da Alle diese lotrechten Linien gehen durch den Mittelpunkt der Erde,<br>
sind also nicht parallel; der von ihnen gebildete Winkel ist jedoch<br>
häufig so klein, dafs er gleich Null gesetzt werden kann. Denn<br>
rig. 1. wenn zwei Lo Fig. 1.<br>
Mathematics are the durch endine the distribution of the distribution of the state of the distribution of the<br>
dissel obtrechten Linien gehen durch den Mittelpunkt der<br>
also nicht parallel; der von ihnen gebildet

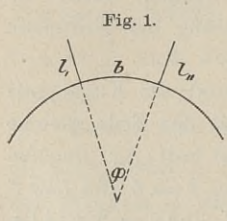

häufig so klein, dafs er gleich Null gesetzt werden kann. Denn  $Fig. 1$  wenn zwei Lote  $l_1$  und  $l_{11}$  um den Bogen *b* von einander abstehen und *r* der Erdradius

 $\varphi = 206265'' \cdot \frac{b}{r}.$  Ist nun  $b = 1000$  m, so ist  $\varphi = 206\,265 \cdot \frac{1000}{6\,366\,740} = 32''$ ;

also zwei Lote im Abstande von <sup>1</sup> km bilden einen Winkel von  $32''$  mit einander. Ist der Abstand eine Meile, so ist  $\varphi = 4'$ .

Wagerecht und horizontal ist jede Linie, welche auf einer Wagerecht und horizontal ist jede Linie, welche auf einer<br>lotrechten senkrecht steht, d. h. mit dem Lote einen Winkel von<br>90<sup>0</sup> bildet. Die horizontale Ebene eines Punktes *P* ist diejenige,<br>welche mit dem Erdradius von *P* welche mit dem Erdradius von *<sup>P</sup>* bezw. seiner Verlängerung einen Winkel von 90° bildet.

Legt man durch den <sup>P</sup>unk<sup>t</sup> *<sup>P</sup>* der Erdoberfläche eine lotrechte Ebene, so heifst die Kreislinie durch *<sup>P</sup>* mit dem Erdmittelpunkte Winkel von 90<sup>0</sup> bildet.<br>
Legt man durch den Punkt  $P$  der Erdoberfläche eine lotrechte<br>
Ebene, so heifst die Kreislinie durch  $P$  mit dem Erdmittelpunkte<br>
als Centrum die wahre Horizontallinie des Punktes  $P$ . Alle<br>
wahr als Centrum die wahre Horizontallinie des Punktes P. Alle wahren Horizontallinien von P zu einer Kugelschale vereinigt

geben den wahren Horizont. Die Gerade, welche in *<sup>P</sup>* Tangente geben den wahren Horizont. Die Gerade, welche in P Tangente<br>des Kreises ist, liefert eine scheinbare Horizontallinie, die Gesamtheit der Tangenten, also die Berührungsebene der Kugelschale, bildet den scheinbaren Horizont. Der wahre Horizont der Astrodes Kreises ist, liefert eine scheinbare Horizontallinie, die Genomen ist die Ebene, welche im Erdmittelpunkte zum scheinbaren Horizonte parallel ist; er ist also verschieden vom obigen.

Um zu untersuchen, welche Flächengröfse man statt in den wahren Horizont in den scheinbaren verlegen kann, d. h. einen wie grofsen Teil der Erdoberfläche man als Ebene ohne merklichen wie großen Teil der Erdoberfläche man als Ebene ohne merklichen<br>Fehler behandeln kann, denke man sich zwei Punkte *A* und *B*, welche auf der kugelförmigen Erde fünf geographische Meilen von Fehler behandeln kann, denke man sich zwei Punkte  $A$ <br>welche auf der kugelförmigen Erde fünf geographische Meinander entfernt sind. (Fig. 2)<br>Der zu  $AB$  gehörige Centriwinkel ist Um zu untersuchen, welche Flächengröße man statt in d<br>wahren Horizont in den scheinbaren verlegen kann, d. h. ein<br>wie großen Teil der Erdoberfläche man als Ebene ohne merklich<br>Fehler behandeln kann, denke man sich zwei Pu

der Bogen<br>  $AB = \frac{\varphi}{360 \cdot 60} \cdot 2r\pi = \frac{20'}{3438'} \cdot 6\ 366\ 740^{\text{ m}}.$ 

Der Unterschied zwischen *CD* und *AB* ist erst mit siebenstelligen Logarithmen zu ermitteln; derselbe ist so gering, dafs er bei An- $AB = \frac{1}{360 \cdot 60} \cdot 27\pi = \frac{1}{3438} \cdot 6\,366\,740$  ...<br>Der Unterschied zwischen  $CD$  und  $AB$  ist erst mit siebenstelligen<br>Logarithmen zu ermitteln; derselbe ist so gering, daß er bei An-<br>wendung gewöhnlicher Meßinstrumente kann deshalb einen Bogen von fünf Meilen Länge, auf welche<br>Entfernung unter besonderen Umständen (§ 22) ein gutes Mefs-

Entfernung unter besonderen Umständen (§ 22) ein gutes Meßfernrohr bequem reicht, noch als eine Gerade betrachten.<br>
Ein reguläres Dreieck von fünf Meilen Seitenlänge hat den<br>
Inhalt  $5^2 \cdot \sqrt{3} : 4 = 10,8$  Quadratmeilen. Di Ein reguläres Dreieck von fünf Meilen Seitenlänge hat den Inhalt  $5^2 \cdot \sqrt{3} : 4 = 10.8$  Quadratmeilen. Diese Fläche auf dem Erdsphäroid liefse sich also noch ohne erheblichen Fehler als ebene Fläche ansehen, um so mehr, wenn man solch lange Linien durch Messung in einzelnen Teilen erhalten hätte, welche sich von selbst Erdsphäroid liefse sich also noch ohne erheblichen Fehler als ebene<br>Fläche ansehen, um so mehr, wenn man solch lange Linien durch<br>Messung in einzelnen Teilen erhalten hätte, welche sich von selbst<br>der Erdoberfläche anschmi unbeachtet gelassen werden.

Der Landmesser braucht bei der Flächenberechnung auf die Erdkrümmung keinerlei Rücksicht zu nehmen. Inbetref des sphärischen Excefs ist zu merken, dafs die Winkelsumme in einem Erdkrümmung kennerlei Kücksicht zu nehmen. Inbetreff des sphärischen Excefs ist zu merken, dafs die Winkelsumme in einem<br>von gröfsten Kugelkreisen gebildeten Dreieck oder n-Eck gröfser<br>ist als 180° oder  $(n-2) \cdot 180^0$ . De rischen Excefs ist zu merken, dafs die Winkelsumme in einem<br>von gröfsten Kugelkreisen gebildeten Dreieck oder n-Eck gröfser<br>ist als 180<sup>0</sup> oder  $(n-2) \cdot 180^0$ . Der Überschufs über diese<br>Summe wird sphärischer Excefs genan Fläche in gleichem Verhältnis und beträgt bei einer Fläche von einer Quadratmeile 0,279" oder 0,861<sup>cc</sup> nach der Formel

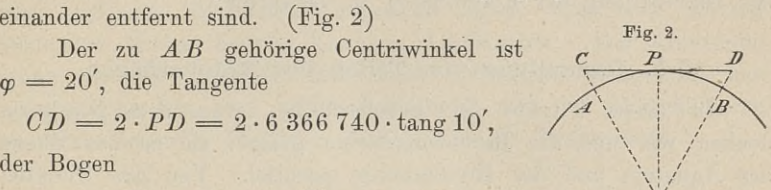

von Teilen der<br>  $\frac{F}{r^2} \cdot \varrho = \frac{7420^2}{r^2}$ ellung von Teilen der Erd $\varepsilon = \frac{F}{r^2} \cdot \rho = \frac{7420^2}{r^2} \cdot \rho,$ <br> $r = 6380000$  ist. Es

wo für unsere Breiten  $r = 6\,380\,000$  ist. Es ist  $\varepsilon = 1$ " oder  $1^{\text{ce}}$  für

 $\frac{r^2}{260\ 265}$  oder  $\frac{r^2}{636\ 620}$ .

 $F = \frac{1}{260\,265}$  oder  $\frac{636\,620}{636\,620}$ .<br>Bei der Winkelmessung eines ebenen Dreiecks ist als Ab-Bei der Winkelmessung eines ebenen Dreiecks ist als Abweichung von der theoretischen Winkelsumme der Betrag 2,6' a. T. Bei der Winkelmessung eines ebenen Dreiecks ist als Abweichung von der theoretischen Winkelsumme der Betrag 2,6' a. T. oder 5,2° n. T. gestattet. Der sphärische Excefs erreicht diese Größe erst bei einer Dreiecksfläche von oder  $5,2^c$  n. T. gestattet. Der sphärische Excels erreicht diese Größe erst bei einer Dreiecksfläche von etwa 600 Quadratmeilen.

Die Kenntnis des sphärischen Excefs hat der Landmesser bei der Umrechnung der Koordinaten zu verwerten.

§ 5. Darstellung von Teilen der Erdoberfläche.<br>In einem Punkte der Erdoberfläche, etwa dem Nordpole, In einem Punkte der Erdoberfläche, etwa dem Nordpole, denken wir uns die Berührungsebene gelegt; sie ist zur Ebene In einem Punkte der Erdoberfläche, etwa dem Nordpole, denken wir uns die Berührungsebene gelegt; sie ist zur Ebene des Äquators und der Breitenkreise parallel. Von den Punkten der Parallelkreise fällen wir nun die Lote auf denken wir uns die Berührungsebene gelegt; sie ist zur Ebene<br>des Äquators und der Breitenkreise parallel. Von den Punkten<br>der Parallelkreise fällen wir nun die Lote auf diese Ebene. In<br>derselben entstehen dann um P herum der Parallelkreise fällen wir nun die Lote auf diese Ebene. In derselben entstehen dann um  $P$  herum ebenfalls koncentrische Kreise, die den gleichen Abstand der Erdkreise haben, solange die Entfernung von <sup>P</sup> nicht zu grofs ist. In gleicher Weise kann man mi<sup>t</sup> einer Anzahl Punkte verfahren, welche innerhalb der Entternung von P nicht zu groß ist. In gielcher weise kann<br>man mit einer Anzahl Punkte verfahren, welche innerhalb der<br>Parallelkreise liegen. Die Fufspunkte der Lote in der Ebene denkt Parallelkreise liegen. Die Fußpunkte der Lote in der Ebene denkt man sich durch Gerade verbunden oder entsprechend bezeichnet, so man sich durch Gerade verbunden oder entsprechend bezeichnet, so erhält man ein Bild der Erdfläche um  $P$ , welches der natürliche rafalenteise ligen. Die Fuspunkte der hote in der hote denkt<br>man sich durch Gerade verbunden oder entsprechend bezeichnet, so<br>erhält man ein Bild der Erdfläche um P, welches der natürliche<br>Grundrifs genannt wird. Das verjü die geometrisch ähnliche Abbildung heifst kurz Grundrifs oder<br>Situationsplan der betreffenden Gegend.

Schneidet man die Berührungsebene vermittelst einer Vertikal-Schneidet man die Berührungsebene vermittelst einer Vertikal-<br>
ebene durch P, so ergiebt sich in der letzteren bei vollkommener<br>
Kugelgestalt ein Kreis als Schnittlinie mit der Erde. Ist jedoch<br>
die Oberfläche der Erde län Kugelgestalt ein Kreis als Schnittlinie mit der Erde. Ist jedoch<br>die Oberfläche der Erde längs des Vertikalschnitts ungleichförmig,<br>so kann man die Unebenheiten durch ihren Abstand von der Bedie Oberfläche der Erde längs des Vertikalschnitts ungleichförmig, rührungsebene zur Anschauung bringen. Wir haben dann eine Gerade in dem scheinbaren Horizont, in ihr die Abstände der Erdpunkte unter einander und in der vertikalen Durchschnittsebene Fundingsebene zur Ansenaudig bringen. Wir haben dahn eine<br>Gerade in dem scheinbaren Horizont, in ihr die Abstände der Erd-<br>punkte unter einander und in der verschiedener Länge. Diese<br>Geraden liefern den natürlichen Aufrifs Geraden liefern den natürlichen Aufrifs der gekrümmten Schnittlinie. Das verjüngte Bild hiervon nennt man kurz Aufrifs oder Nivellementsplan oder Profil des Erdbodens in der Richtung der schneidenden Vertikalebene. Nivellementsplan oder Profil des Erdbodens in der Richtung der.

#### § 6. Einteilung der Vermessungskunde. <sup>9</sup>

Für eine Gegend von grofser Ausdehnung ist die Berührungsebene nicht mehr als Horizontalebene für die einzelnen Punkte der Für eine Gegend von großer Ausdehnung ist die Berührungs-<br>
ebene nicht mehr als Horizontalebene für die einzelnen Punkte der<br>
Erde zu betrachten. Die Projektionen je zweier Punkte der Erd-<br>
oberfläche würden nicht mehr die den wirklichen Entfernungen der projizierten Punkte entsprechen. Während in der Nähe des Berührungspunktes die Projektionen zweier Punkte mit der Bogenlänge von fünf Meilen annähernd die gleiche Entfernung fünf Meilen von einander haben, würden die zweier Funkte mit der Bogenlange von funf mehen annanernd die<br>gleiche Entfernung fünf Meilen von einander haben, würden die<br>Projektionen zweier Punkte desselben Abstandes weit vom Begleiche Entternung tunt Meilen von einander haben, würden die<br>Projektionen zweier Punkte desselben Abstandes weit vom Be-<br>rührungspunkte ab vielleicht nur drei Meilen Abstand haben. Um<br>daber ein richtiges Bild eines ganzen rührungspunkte ab vielleicht nur drei Meilen Abstand haben. Um daher ein richtiges Bild eines ganzen Landes zu schaffen, mufs man geeignete Liniennetze zugrunde legen. Die sich hierauf rührungspunkte ab vielleicht nur drei Meilen Abstand haben. Um<br>daher ein richtiges Bild eines ganzen Landes zu schaffen, muß<br>man geeignete Liniennetze zugrunde legen. Die sich hierauf<br>stützenden Bilder heißen Karten, Landk ganzer Erdteile geschieht mit Hilfe der sogen. perspektivischen<br>(stereographischen und orthographischen) und der abwickelbaren<br>(stindigischen eden Merketen und konischen) Breisbtinger (cylindrischen oder Merkator- und konischen) Projektionen.

#### § 6. Einteilung der Vermessungskunde.

Man teilt die gesamte Vermessungskunde wohl in eine niedere und eine höhere. Die niedere beschäftigt sich mit der Aufnahme von und eine höhere. Die niedere beschäftigt sich mit der Aufnahme von<br>Plänen, dieselbe beschränkt sich also auf Arbeiten inbezug auf<br>den ebenen, scheinbaren Horizont. Sie umfaßt die Arbeiten des<br>heutigen Landmessers und berüc Plänen, dieselbe beschränkt sich also auf Arbeiten inbezug auf<br>den ebenen, scheinbaren Horizont. Sie umfaßt die Arbeiten des<br>heutigen Landmessers und berücksichtigt die Erdkrümmung nur<br>bei Vertikalmessungen. Die höhere Geo Plänen, dieselbe beschränkt sich also auf Arbeiten inbezug auf<br>den ebenen, scheinbaren Horizont. Sie umfaßt die Arbeiten des<br>heutigen Landmessers und berücksichtigt die Erdkrümmung nur<br>bei Vertikalmessungen. Die höhere Geo bei vertraamessungen. Die nonere Geodasie nat die Augabe,<br>Karten herzustellen, hat also die sphärischen Triangulierungen,<br>sowie Gradmessungen in Verbindung mit astronomischen Beob-<br>achtungen vorzunehmen. Diese Unterscheidu achtungen vorzunehmen. Diese Unterscheidung von niederer und höherer Geodäsie ist jedoch nach den heute bestehenden Vorschriften ohne besondere Bedeutung, da man von den Teilen durch Zusammensetzung zum Ganzen übergehen kann.

Der besseren Übersicht wegen soll in diesem Lehrbuche im allgemeinen an folgender Haupteinteilung festgehalten werden.

- 1. Die Lehre von den Hilfsmitteln des Landmessers im Felde oder die Theorie der Mefsinstrumente.
- 2. Die Lehre von der Anwendung der Mefsinstrumente oder die Theorie der Messungen.
- 3. Die Lehre von der Darstellung des Gemessenen oder die Theorie des Plan zeichnens.

Die Besprechung der spezifisch bergmännischen Instrumente, welche unter Tage zur Aufnahme der Mineralfelder und Gruben räume dienen, ist ausgeschlossen, zumal die wichtigeren Instrumente des Markscheiders diejenigen des Landmessers sind und sich meist nur durch Material (keine Stahlachsen) und Handhabung (Aufstellungsweise) unterscheiden.

Aufserdem sei bemerkt, dafs sich Beschreibung und Gebrauch der Instrumente und einzelner Teile derselben nicht immer trennen läfst. Man kann sagen, Anatomie und Physiologie gehen bei der Instrumentenkunde häufig ineinander über, da erst die Punktionen der einzelnen Teile das volle Verständnis ihrer Porm, ihrer Befestigung und ihrer Zugehörigkeit zu den anderen Teilen des Ganzen ermöglichen.

#### Erste Abteilung.

#### **Die Lehre von den Messinstrumenten.**

#### § 7. Übersicht.

Um die Arbeiten mit hinreichender Genauigkeit ausführen zu können, mufs der Landmesser mit seinem Handwerkszeuge genügend Um die Arbeiten mit hinreichender Genauigkeit ausführen zu<br>können, mufs der Landmesser mit seinem Handwerkszeuge genügend<br>vertraut sein. Er mufs also wissen, welchem Zwecke die ver-<br>schiedenen Instrumente und deren einzeln vertraut sein. Er mufs also wissen, welchem Zwecke die verschiedenen Instrumente und deren einzelne Teile dienen, nach schiedenen Instrumente und deren einzelne Teile dienen, nach<br>welchen Gesetzen dieselben eingerichtet sind, wie sie gebraucht, semedenen Instrumente und deren einzelne Telle dienen, nach<br>welchen Gesetzen dieselben eingerichtet sind, wie sie gebraucht,<br>geprüft und nötigenfalls berichtigt (justiert) werden. Er mufs den<br>Mechaniker überwachen und selb geprüft und nötigenfalls berichtigt (justiert) werden. Er muß den Mechaniker überwachen und selbständig untersuchen können, welchen Mechaniker überwachen und selbständig untersuchen können, welchen<br>Grad von Genauigkeit seine Instrumente besitzen, d. h. mit welchem<br>mittleren zu befürchtenden Fehler dieselben behaftet sind. Schliefs-<br>lich muß sich seine mittleren zu befürchtenden Fehler dieselben behaftet sind. Schliefs-<br>lich mufs sich seine Kenntnis auch darauf erstrecken, die Instrumente in gutem Zustande zu erhalten.

Nach diesen Gesichtspunkten sollen im folgenden die für den Geometer notwendigen Hilfsmittel betrachtet werden. Es ergeben sich daraus die nachstehenden Unterabteilungen:

- A. Bestandteile der Mefsinstrumente;
- B. Mittel zur Bezeichnung der Mefspunkte;
- C. Instrumente zum Abstecken und Messen von Winkeln;
- D. Instrumente zum Streckenmessen;
- E. Instrumente zum Höhenmessen;
- F. Instrumente zum Messen der Geschwindigkeit eines Wasserlaufes;
- G. Instandhaltung der Instrumente.

Bei der Anschaffung von Instrumenten thut man gut, eine Probezeit festzusetzen. Winkelinstrumente unterwerfe man sofort Probezeit festzusetzen. Winkelinstrumente unterwerfe man sofort<br>einer eingehenden Prüfung; eichfähige Längenmafse kann man ge-<br>eicht beziehen, es gelten jedoch für die in der Landmessung gebrauchten Mafse besondere Bestimmungen mit engeren Fehlergrenzen, als für die Verkehrsmafse.

Die zur Verwertung kommenden physikalischen Gesetze sind, soweit es notwendig ist, an den betreffenden Stellen angeführt.

#### A. Bestandteile der Messinstrumente.

#### a. Die Schraube.

#### § 8. Einteilung der Schrauben.

Man unterscheidet flach- und. scharfgängige Schrauben, je nachdem der Durchschnitt des Schraubenganges ein Rechteck oder Dreieck ist. Rechtsgängig ist die Schraube, wenn sich die Spindel Dreieck ist. Rechtsgängig ist die Schraube, wenn sich die Spindel<br>in die Mutter oder diese auf die Spindel schiebt bei einer Drehung<br>im Sinne des Uhrzeigerganges. Der Weg, welchen die Spindel bei<br>einer vollen Umdrehung zur im Sinne des Uhrzeigerganges. Der Weg, welchen die Spindel bei einer vollen Umdrehung zurücklegt, heifst die Ganghöhe oder Steigung der Schraube. Es ist dieser Weg gleich dem Abstande Steigung der Schraube. Es ist dieser Weg gleich dem Abstande<br>zweier benachbarter Schraubengänge und im Abdruck auf einen Steigung der Schraube. Es ist dieser weg gleich dem Abstande<br>zweier benachbarter Schraubengänge und im Abdruck auf einen<br>Papierstreifen durch wiederholte Messung zu finden. Bei den Mels-Papierstreifen durch wiederholte Messung zu finden. Bei den Mefs-<br>instrumenten kommt nur die rechtsgängige Schraube mit scharfem Gewinde zur Anwendung, was man sich für die Berichtigung von Instrumenten zu merken hat, wenn man die linke Hand gebraucht oder der Schraubenkopf vom Beobachter abgewandt ist.

In der Bewegungsrichtung macht die Spitze der rechtsgängigen Schraube offenbar eine Linksum-Drehung, wie die Granate oder die Spitze des Korkziehers beim sogen. Rechtsdrall, und umge-Schraube offenbart eine Emiksun-Dreining, wie die Granate oder<br>die Spitze des Korkziehers beim sogen. Rechtsdrall, und umge-<br>kehrt macht die linksgängige Schraubenbüchse an der linken<br>Seite des Wagens eine Rechtsum-Bewegun mung in der Bezeichnung von Rechts- und Linksgewinde in der Mechanik, Botanik, Zoologie und Artillerie besteht bisher nicht. 1. Die Zugschraube. Die Spindel geht durch zwei Instrumenten-

Mechanik, Botanik, Zoologie und Artillerie besteht bisher nicht.<br>Die Zugschraube. Die Spindel geht durch zwei Instrumenten-<br>teile. Der dem Kopfe zunächst liegende Teil ist ein glatter<br>Cylinder, das andere Ende trägt das Ge Die Zugschraube. Die Spindel geht durch zwei Instrumententeile. Der dem Kopfe zunächst liegende Teil ist ein glatter<br>Cylinder, das andere Ende trägt das Gewinde. Die beiden In-<br>strumententeile haben dementsprechend ein gla strumententeile haben dementsprechend ein glattes Loch bezw. . die Mutter.

Hierher gehören:

- a. die Befestigungsschraube, welche zur dauernden Verbindung zweier Teile dient; der Kopf ist versenkt.
- b. die Schraube, welche zur vorübergehenden Verbindung zweier Teile dient. Der Kopf liegt frei und ist erweitert zur be

quemen Bewegung mit der Hand. Der glatte Teil der Spindel ist oft mit einem Ansatz oder Wulst zum Anlegen Spindel ist oft mit einem Ansatz oder Wulst zum Anlegen gegen den Instrumententeil versehen.

- &. Die Klemmschraube zum Festklemmen zweier Platten oder der Enden eines aufgeschnittenen Ringes.
- *ß.* Die Preisschraube zur Vermeidung des toten Ganges einer anderen Schraube, deren Mutter in den zwei Instrumententeilen liegt.
- y. Die Zugschraube bei Justiervorrichtungen. Dieselbe hat meist einen cylindrischen Kopf und wird mit durchgestecktem Stift oder Schraubenzieher bewegt.

Bei diesen Schrauben gleitet die Spindel beim Drehen fort, Bei diesen Schrauben gleitet die Spindel beim Drehen fort,<br>
bis der Kopf oder Ansatz gegen den nächsten Instrumententeil<br>
kommt. Bei weiterem Anziehen hört das Gleiten der Spindel auf,<br>
sie dreht sich um sich selbst und di sie dreht sich um sich selbst und die Mutter mit dem zweiten Inkommt. Bei weiterem Anziehen hört das Gleiten der Spindel auf, Zugschrauben findet sich eine derartige Lage, dafs statt der Drehung der Spindel am Kopfe eine Drehung der Mutter erforder-2. Die Druckschraube. Die Spindel geht nur durch einen Inlich ist.

strumententeil.

Hierher gehören:

- a. die Stellschraube, welche die feinen gleichmäßigen Bewegungen von Instrumententeilen vermittelt: die Stellschraube am Dreivon Instrumententeilen vermittelt: die Stellschraube am Drei-<br>fufs, die Mikrometerschraube bei Federspannung und die Be-<br>richtigungs-Druckschraube z. B. bei Röhren-<br>Fig. 3. libellen. Fig. 3.
- b. die Bremsschraube mit oder ohne Platte zur Aufhebung einer mit der Hand bewirkten Achsendrehung

Zu erwähnen ist die häufig vorkommende Differenzialschraube (Fig 3), welche die Fein-Differenzialschraube (Fig 3), welche die Feinheit des Ganges einer Mikrometerschraube noch erhähen soll. Dieselbe hat zwei rechtläufige Gewinde höhen soll. Dieselbe hat zwei rechtläufige Gewinde von verschiedenen Ganghöhen, demnach auch zwei von verschiedenen Ganghöhen, demnach auch zwei<br>Muttern, von denen die eine fest ist, die andere bewom verschiedenen Ganghöhen, demnach auch zwei<br>Muttern, von denen die eine fest ist, die andere be-<br>weglich sein muß. Ist die nach dem Kopfe hin<br>bewegliche Mutter A fest und die Höhe des Schraubenbewegliche Mutter *A* fest und die Höhe des Schrauben-

IIIII  $\circ$  $\circ$  $\boldsymbol{\mathcal{A}}$  $\sim$  1  $\sqrt{2}$  $5<sup>1</sup>$ 

bewegliche Mutter  $\vec{A}$  fest und die Höhe des Schrauben-<br>ganges in ihr  $a^{mm}$ , die Ganghöhe in der beweglichen Mutter  $\vec{B}$ ganges in ihr  $a^{mm}$ , die Ganghöhe in der beweglichen Mutter  $B$  dagegen  $b^{mm}$ , so wird bei einer vollen Umdrehung der Schraube nach rechts die Spindel mit der losen Mutter *B* um a<sup>mm</sup> fortgehen, während gleichzeitig die Mutter *<sup>B</sup>* um *<sup>b</sup>* mm sich nach dem schraubenkopfe hinbewegt oder auf der schiefen Ebene empor-<br>
klettert. Ist  $a < b$ , so wird *B* sich der Mutter *A* nähern,  $a > b$ ,<br>
so wird *sich B* von *A* entfernen. Die Feinheit der Bewegung Schraubenkopfe hinbewegt oder auf der schiefen Ebene empor-<br>klettert. Ist  $a < b$ , so wird B sich der Mutter A nähern,  $a > b$ ,<br>so wird sich B von A entfernen. Die Feinheit der Bewegung<br>hängt nicht von der Feinheit der beiden so wird sich  $B$  von  $A$  entfernen. Die Feinheit der Bewegung hängt nicht von der Feinheit der beiden Schraubengänge, sondern von dem Unterschiede ihrer Höhen ab.

Da die Herstellung der Differentialschraube schwierig und die Da die Herstellung der Differentialschraube schwierig und die<br>
Anbringung der entsprechenden Muttern umständlich ist, so wählen<br>
die Mechaniker heutzutage gern das Mikrometerwerk mit Feder.<br>
Dieses ist islaak für den Becha Dieses ist jedoch für den Beobachter nicht so angenehm, weil die Spiralfeder oft nicht stetig, sondern stofsweise wirkt, also nachzieht. Bei der Integral schraube, die sich für Stativköpfe der

Nivellierinstrumente empfehlen dürfte und in besonderer Anordnung der Muttern (Spindel in hohler Spindel) bei den Richtmaschinen der Geschütze vorkommt, ist das untere Gewinde *<sup>B</sup>* dem oberen *<sup>A</sup>* entgegengesetzt. Während sich also die ganze Spindel mit *<sup>B</sup>* um <sup>a</sup> mm in der Figur <sup>3</sup> senkt, gleitet hier die Mutter *<sup>B</sup>* aufserdem noch um *<sup>b</sup>* mm abwärts, so dafs bei einer ganzen Umdrehung ein Fortschreiten der Mutter  $B$  um  $(a + b)$ <sup>mm</sup> stattfindet.

Schliefslich sei die Schraube ohne Ende (zeitlich) oder Schnecke Hofschiefslich sei die Schraube ohne Ende (zeitlich) oder Schnecke<br>
hier ebenfalls angeführt, da dieselbe neuerdings wieder Eingang<br>
findet. Eine Schraube mit nur wenigen Gängen setzt eine ge-<br>
zähnte Scheibe in Drehung. findet. Eine Schraube mit nur wenigen Gängen setzt eine gezähnte Scheibe in Drehung.

Erfordernis für eine gute Schraube ist das Fortgleiten der Spindel in der Mutter bei der geringsten Drehung. Drückt eine Feder gegen die Spindel, so leiden Schraubengänge und Feder, weshalb nach Beendigung der Arbeit die Mikrometerschraube vollständig zurückzudrehen ist.

Über einheitliche Schraubengewinde in der Feintechnik siehe Zeitschrift für Instrumentenkunde 1892, S. <sup>329</sup> und 1893, S. 244.

### b. Mittel zur Bestimmung vertikaler und horizontaler Richtungen.

#### § 9. Das Lot oder der Senkel.

Das einfache Lot besteht aus einem Faden, welcher an dem einen Ende frei, an dem anderen durch ein Gewicht beschwert ist und freihängend dem gespannten Faden die Richtung nach dem Centrum der Erde, also eine lotrechte Linie giebt. Die Spitze

des kegel- oder bimförmigen Körpers mufs in der Verlängerug des Fadens liegen. Das Lot dient dazu, Latten und Stangen in die vertikale Lage zu bringen oder einen Punkt auf eine unter ihm Fadens liegen. Das Lot dient dazu, Latten und Stangen in die vertikale Lage zu bringen oder einen Punkt auf eine unter ihm<br>liegende Ebene zu projizieren. Das Doppellot ist vom einfachen<br>dadurch verschieden, dafs das freie liegende Ebene zu projizieren. Das Doppellot ist vom einfachen dadurch verschieden, dafs das freie Ende des Fadens mit einem zweiten Körper versehen ist, der dem ersten Körper das Gleichgewicht hält; dasselbe hat den Vorzug, dafs es sich verlängern und verkürzen läfst.

Zum Gebrauch in Bergwerken macht man den eigentlichen Lotkörper hohl, versieht ihn mit Öl und Docht und erhält so zugleich eine Signallampe, deren Licht anvisiert wird.

Befindet sich zwischen den zwei Punkten, welche ins Lot ge-bracht werden sollen, ein Hindernis, z. B. das horizontalliegende Zeichenbrett, so wendet man die Lotgabel an. Dieselbe ist ein zeichenbreut, so wender man die Botgabel an. Diesende ist ein<br>gabelförmiger Rahmen, dessen längere Seitenleisten durch ein kleineres.<br>Zwischenstück an dem einen Ende verbunden sind. In einen Haken Zwischenstück an dem einen Ende verbunden sind. In einen Haken<br>des unteren Schenkels wird ein Lot gehängt, während der obere Schenkel bei wagerechter Lage mit seinem Ende sich genau über dem Aufhängepunkte des Lotes befinden mufs.

Die Lotgabel wird dadurch geprüft, dafs man das Lot auf Die Lotgabel wird dadurch geprüft, dafs man das Lot auf<br>
einen bestimmten Punkt einspielen läfst und darauf die Gabel in<br>
die entgegengesetzte Richtung bringt. Der Abstand der Punkte<br>
auf dem horizontalen Zeichenbrette, we die entgegengesetzte Richtung bringt. Der Abstand der Punkte auf dem horizontalen Zeichenbrette, welche bei diametraler Stellung der Lotgabel zu demselben Punkte unterhalb centrisch sind, giebt den doppelten Fehler an.

#### § 10. Die Libellen.

1. Die Dosenlibelle besteht aus einem cylindrischen Messinggefäfse, welches mit einem auf der Innenseite konkaven Glasdeckel geschlossen und mit Alkohol oder Schwefeläther bis auf einen als Blase erscheinenden Raum gefüllt ist. Im Boden hat das Gefäfs ein Loch zum Einfüllen der erwärmten Flüssigkeit; die Blase bildet sich bei der Abkühlung und besteht aus Dampf.

Die untere Seite des Glasdeckels ist eine Kugelfläche mit einem Radius von etwa 1<sup>m</sup>. Der Radius nach der Mitte des. einem Radius von etwa  $1^m$ . Der Radius nach der Mitte des Deckels soll auf der Ebene senkrecht stehen, welche durch den untern Rand des Libellenfußes bestimmt wird. Nach dem Gesetze der Hydrostatik wird dann die Blase de untern Rand des Libellenfußes bestimmt wird. Nach dem Gesetze der Hydrostatik wird dann die Blase den mittlern Teil des kreisförmigen Glasdeckels einnehmen, wenn die genannte Ebene horizontal ist.

Ist diese Mittelmarke der höchste Punkt oder Spielpunkt für die Fufsebene, so umgiebt man ihn mit einigen koncentrischen Kreisen.

Kleinere Dosenlibellen kann man auf die Kugelform der inneren Glasdeckelseite prüfen, indem man sie auf die geneigte Alhidade Glasdeckelseite prüfen, indem man sie auf die geneigte Alhidade<br>
eines Theodolit stellt oder denselben durch untergeschobene Streich-<br>
hölzer eine schiefe Lage giebt. Die Blase darf den Rand nicht<br>
berühren; ihr Ort ist be berühren; ihr Ort ist beliebig. Hat man nun auf andere Kreich-<br>hölzer eine schiefe Lage giebt. Die Blase darf den Rand nicht<br>berühren; ihr Ort ist beliebig. Hat man nun auf andere Weise<br>die Achse der Alhidade lotrecht gest berühren; ihr Ort ist beliebig. Hat man nun auf andere Weise die Achse der Alhidade lotrecht gestellt, so darf die Blase, deren Mitte man sich durch einen Tintenpunkt merken kann, ihren Ort beim Drehen der Alhidade nicht verlassen oder mufs immer wieder ■dahin zurückkehren.

Umgekehrt kann man die Achse der Alhidade grob vertikal stellen, ohne dafs die Blase den Ort der Mittelmarke einnimmt.

Beim Gebrauch wird die Libelle auf die wagerecht zu stellende Ebene gesetzt und letztere durch Stellschrauben oder untergelegte Ebene gesetzt und letztere durch Stellschrauben oder untergelegte<br>Keile soweit gehoben oder gesenkt, bis die Blase in der Mitte der<br>Kreise steht. An Latten, welche beim Gebrauch lotrecht gehalten<br>werden sollen, befestigt m Kreise steht. An Latten, welche beim Gebrauch lotrecht gehalten<br>werden sollen, befestigt man die Dosenlibelle auf einer senkrecht<br>zur Skala befestigten Ebene. Zur Prüfung bringt man die Latten-<br>mitte in die Ebene des Verti zur Skala befestigten Ebene. Zur Prüfung bringt man die Latten-<br>mitte in die Ebene des Vertikalfadens eines Nivellierinstruments. und mit einem dünnen Lotfaden stellt man den Rand der Latte vertikal.

Hat man eine Dosenlibelle, bei welcher die Mittelmarke durch Kreise zum Spielpunkte gemacht ist, so prüft man dieselbe, indem Kreise zum Spielpunkte gemacht ist, so prüft man dieselbe, indem<br>man sie auf eine ebene Unterlage setzt, die Blase zum Einspielen<br>bringt und mit einem Bleistift einen Kreis um den Libellenfuß<br>zieht. Dreht man die Libelle i bringt und mit einem Bleistift einen Kreis um den Libellenfuß<br>zieht. Dreht man die Libelle in diesem Kreise ganz herum, so<br>muß die Blase fortwährend einspielen. Thut sie das nicht, so<br>steht der Radius der Deckelmitte nicht mufs die Blase fortwährend einspielen. Thut sie das nicht, so Die Fufsebene ist durch Abschleifen bezw. durch Schrauben in ihrer muis die Blase fortwährend einspielen. Thut sie das nieht, so<br>steht der Radius der Deckelmitte nicht senkrecht zur Grundebene.<br>Die Fußebene ist durch Abschleifen bezw. durch Schrauben in ihrer<br>Stellung zum Hauptradius zu b die Gröfse der Abweichung von der Mitte ist zugleich das Mafs der Neigung. Dreht man nun die Libelle um 360°, so mufs die Blasenmitte einen Kreis um die Mittelmarke beschreiben.

Die Blase darf nicht zu klein sein, damit sie beweglich genug ist. Eine kleine Blase ist nur in dem Falle vorzuziehen, wenn die Libelle an einem Instrumente zum Freihandgebrauche sitzt, also eine schwache Beweglichkeit erwünscht ist.

Wasser und atmosphärische Luft werden nicht mehr zur

Füllung genommen, weil das Wasser wegen der Adhäsion an den Gefäfswänden weniger beweglich ist, im Winter friert und bei Gefäßwänden weniger beweglich ist, im Winter friert und bei<br>kleiner Luftblase sogar das Gefäß zersprengen könnte, während die kleiner Luftblase sogar das Gefäß zersprengen könnte, während die eingeschlossene Luft bei hoher Temperatur eine große Spannung eingeschlossene Luft bei hoher Temperatur eine große Spannung erhalten und durch den Druck die Dichtungen gefährden würde.

2. Die Röhrenlibelle hat eine innere Form, welche man sich mathematisch entstanden denken kann durch Drehung eines sehr flachen Kreisbogens um seine Sehne oder um eine zur Sehne parallele Gerade: diese Drehungsachse ist die Achse der Libelle. sehr flachen Kreisbogens um seine Sehne oder um eine zur Sehne Die Herstellung dieser Form geschieht durch Ausschleifen einer cylindrischen Röhre über einen Metalldorn und ist äufserst mühsam. eylindrischen Röhre über einen Metalldorn und ist äufserst mühsam.<br>Die Füllung ist bei feinen Libellen Äther, der mit +35°C. eingegossen wird. Unter derselben Temperatur wird das Rohr durch Zuschmelzen geschlossen. gegossen wird. Unter derselben Temperatur wird das Rohr durch Zuschmelzen geschlossen.

Das Rohr ist von der Mitte aus nach beiden Seiten in gleichen Abständen oder von einem Ende durchlaufend mit Teilstrichen versehen, und die Achse ist horizontal, wenn die Blasenenden gleich weit von der Mitte entfernt sind d. h. wenn die Blase einspielt.

Die Teilung geschieht nach Pariser Linien zu 2,26 mm.

Libella bedeutet eine kleine Wage. Die Röhrenlibelle ist eine Erfindung des französischen Gelehrten Thevenot 1660.

Erfindung des französischen Gelehrten Thévenot 1660.<br>Die Empfindlichkeit der Libelle ist der Weg, der Aus-<br>schlag, welchen die Blasenmitte bei einer bestimmten Achsenschlag, welchen die Blasenmitte bei einer bestimmten Achsenneigung macht. Je kleinere

neigung macht. Je kleinere<br>Abweichungen ihrer Achse von der wagerechten Lage von der wagerechten Eage<br>die Libelle noch anzeigt, desto<br>empfindlicher ist sie. Es sei empfindlicher ist sie. Es sei<br>die Libellenachse  $AB$  horidie Libellenachse *AB* horizontal und die Blase spiele<br>
ein d. h. ihre Mitte stehe<br>
im höchsten Punkte *o*. Es ein d. h. ihre Mitte stehe<br>im höchsten Punkte o. Es<br>werde nun *AB* um den Winkel  $\alpha$  geneigt, so wird die Blasenmitte von *<sup>o</sup>* nach *o* gehen und es wird *mo*<sup>*o*</sup> gehen und es wird *mo*<sup>*'*</sup> o' gehen und es wird mo'<br>mit mo denselben Winkel

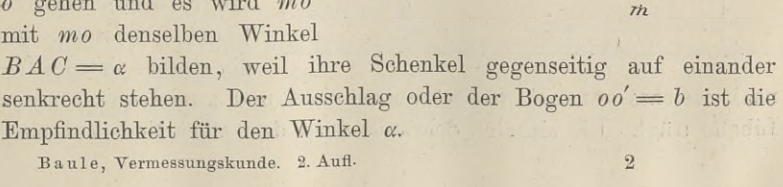

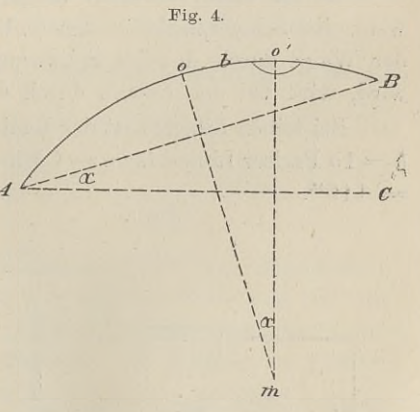

Ist  $\alpha$  in Sekunden gegeben, so ist für  $mo = r$ 

$$
\frac{b}{2r\pi} = \frac{\alpha''}{360 \cdot 60 \cdot 60''}
$$
 d. h.  $b = \frac{1}{206 \cdot 265} \alpha \cdot r$ .

Für  $\alpha = 1''$  ist  $b = \frac{1}{206 \cdot 265} \cdot r$ ; für  $\alpha = 1'$  ist  $b = \frac{1}{3438} \cdot r$ ; hieraus  $r = 3438 \cdot b$ , wenn die Länge des Weges  $oo' = b$  für  $a = 1$  Min. gegeben ist.

Auf feinen Libellen ist das Mafs der Empfindlichkeit angegeben z. B.  $15'''$  Par. für  $\alpha = 1'$  d. h. bei einer Achsenneigung von <sup>1</sup> Minute giebt die Libelle einen Ausschlag von <sup>15</sup> Pariser Linien. Kürzer drückt man die Empfindlichkeit aus, indem man den Winkel-<br>wert für 1 Skalenteil angiebt. Für das genannte Beispiel hat also 1 Minute giebt die Libelle einen Ausschlag von 15 Pariser Linien.<br>Kürzer drückt man die Empfindlichkeit aus, indem man den Winkelwert für 1 Skalenteil den Wert von  $\frac{1}{15} = \frac{60}{15} = 4$ ". Diesen Winkelwert für 1 Par Lin für <sup>1</sup> Par. Linie nennt man die Angabe der Libelle.

Der Ausdruck für  $b = \frac{\alpha \cdot r}{206 \ 265}$  ist bei konstantem  $\alpha$ , also hier für eine gewisse Anzahl Sekunden, abhängig vom Krümmungsradius *r*. Je größer *r* ist, desto größer ist *b*. Ist *r* unendlich groß, so geht der Kr für eine gewisse Anzahl Sekunden, abhängig vom Krümmungsradius *r.* der Kreis in die gerade Linie über, oder der innere Raum der Libellenröhre hat die Cylinderform. In diesem Falle ist die Empfindlichkeit *b* ebenfalls unendlich grofs; bei der geringsten Achsenneigung wird die Blase bis ans Ende gehen, bei horizontaler Achse dagegen an jeder Stelle stehen bleiben. Eine solche Libelle ist unbrauchbar.

Es ist dieses derselbe Vorgang wie bei der gemeinen Wage, unbrauchbar.<br>
Es ist dieses derselbe Vorgang wie bei der gemeinen Wage,<br>
wenn der Schwerpunkt in den Unterstützungspunkt fällt. Was bei<br>
der Wage durch das im Schwerpunkte gedachte Gewicht bewirkt. wenn der Schwerpunkt in den Unterstützungspunkt fällt. Was bei der Wage durch das im Schwerpunkte gedachte Gewicht bewirkt der Wage durch das im Schwerpunkte gedachte Gewicht bewirkt wird, wird bei der Libelle durch die kreisförmige Biegung erzielt.

Bei feinen Libellen ist der Radius <sup>100</sup> und mehr Meter lang. Ist *b* = 15 Pariser Linien für *a* = 1 Minute, so ist *r* =  $15 \cdot 2{,}26 \cdot 3 \cdot 438^{mm}$ <br>=  $116^m$ .

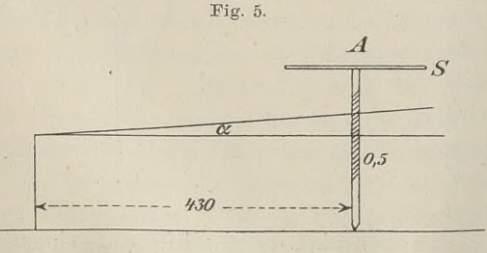

Die Empfindlichkeit und Genauigkeit der Libelle untersucht man meist mit einem Limeist mit einem Li-<br>bellenprüfer, dem sog.<br>Lege- oder Justier-<br>brett. Dasselbe ist<br>ein starkes eisernes Li-Lege- oder Justierein starkes eisernes Li-

neal, welches auf drei Stellschrauben steht und zwei Lager für die Libelle trägt. Die einzelne Schraube *<sup>A</sup>* an dem einen Ende hat eine

senkrecht zu ihr stehende Scheibe *S,* welche an ihrem Umfange in <sup>120</sup> senkrecht zu ihr stehende Scheibe S, welche an ihrem Umfange in 120<br>gleiche Teile geteilt ist, so dafs man an einem Index  $\frac{1}{120}$  Umdrehung<br>ablesen kann. Diese Schraube hat bei dem Instrumente der hiesigen<br>Sammlung ei ablesen kann. Diese Schraube hat bei dem Instrumente der hiesigen Sammlung eine Ganghöhe  $h = 0.5^{mm}$ ; der Abstand ihrer Spitze von der Mitte der geraden Verbindungslinie der Schraubenspitzen am anderen Ende des Lineals, also die Höhe des gleichschenkligen Dreiecks der Schraubenspitzen beträgt  $e = 430^{\text{mm}}$ .

Bei einer ganzen Umdrehung der Schraube mit Scheibe wird dieses Ende des Lineals um einen Winkel *<sup>a</sup>* aus der ursprünglichen Lage gehoben oder gesenkt. Es ist

 $\alpha = \frac{0.5}{430} \cdot 206$  265"  $= 240$ ".

 $\alpha = \frac{0.5}{430} \cdot 206\ 265'' = 240''.$ <br>
Der Wert eines Scheibenteiles ist also  $240'' : 120 = 2''.$  Dreht man demnach z. B. um 2 Scheibenteile und beobachtet ein Fortschreiten der Blase um <sup>1</sup> Libellenstrich, so ist die Angabe der man demnach z. B. um 2 Scheibenteile und beobachtet ein Fortschreiten der Blase um 1 Libellenstrich, so ist die Angabe der Libelle 4". Um die Blasenmitte zu verfolgen, hat man sich den Stand der Enden zu merken. Ist die Libelle mit einem Mefsfernrohre verbunden, welches

sich in der Vertikalebene bewegen läfst, so stellt man in der Entfernung von etwa  $a = 20^m$  eine in Zentimeter geteilte Latte auf und richtet den Horizontalfaden des Fernrohrs auf einen bestimmten Lattenstrich, so dafs die ganze Blase sichtbar ist, richtet nun das Lattenstrich, so dafs die ganze Blase sichtbar ist, richtet nun das<br>Fernrohr auf den folgenden Zentimeter-Strich und liest an beiden<br>Enden der Blase ab u. s. w. Macht die Blase für jeden Lattenteil *l*<br>einen Ausschlag b. s Enden der Blase ab u. s. w. Macht die Blase für jeden Lattenteil  $l$  einen Ausschlag  $b$ , so haben wir den zu  $b$  gehörigen Neigungs-Enden der Blase ab u. s. w. Macht die Blase für jeden Lattenteil leinen Ausschlag b, so haben wir den zu b gehörigen Neigungswinkel  $\alpha$  zu suchen. Es ist  $\alpha = \frac{l}{a} \cdot 206\ 265''$ ; für dieses  $\alpha$  ist die winkel  $\alpha$  zu suchen. Es ist  $\alpha = \frac{l}{a} \cdot 206265''$ ; für dieses  $\alpha$  ist die beobachtete Empfindlichkeit b, also die Angabe der Libelle  $\frac{\alpha}{b}$ . Um beobachtete Empfindlichkeit *b*, also die Angabe der Libelle  $\frac{\alpha}{b}$ . Um den Radius der Libelle zu finden, setzt man in  $b = \frac{1}{206265} \cdot \alpha \cdot r$  den Wert von  $\alpha$  und erhält  $r = \frac{a \cdot b}{l}$ .

Nach Jordan ist die erforderliche Empfindlichkeit der Libellen für eine Hauptnivellierung 5", für einen grofsen Theodolit 10", für einen kleinen Feldmefstheodolit 20", für eine Dosenlibelle 1', Setzlattenlibelle 2', Dosenlibelle an Nivellierlatten 5', auf 1 Strich =  $2.26 \text{ mm}$ .

Bei der Prüfung der Röhrenlibelle ist es vor allem wichtig, sich über die Wirkung des Umsetzens klar zu werden. Denken biber die Wirkung des Umsetzens klar zu werden. Denken wir uns die Setzlibelle, welche mit Lineal oder Richtscheit vom Handwerker benutzt wird. Sind die Enden des Handwerker benutzt wird. Sind die Enden des Libellenfußes  $A$  und  $B$ , so versteht man unter dem Umsetzen der Libelle auf der  $2^*$ 

Unterlage die Vertauschung der Enden, so dafs *<sup>A</sup>* an die Stelle von <sup>B</sup> und *<sup>B</sup>* an die von *<sup>A</sup>* kommt. Nimmt man in der Mitte von *<sup>A</sup>* und <sup>B</sup> einen Punkt an, um welchen man die Libelle dreht, so entspricht dem Umsetzen eine Drehung um 180°.

Es sei nun bei vollkommen horizontaler Unterlage die Achse der Libelle nicht parallel zur Unterlage, so zeigt die Libelle einen so entspricht dem Umsetzen eine Drehung um  $180^0$ .<br>Es sei nun bei vollkommen horizontaler Unterlage die Achse<br>der Libelle nicht parallel zur Unterlage, so zeigt die Libelle einen<br>Ausschlag. Die Blasenmitte stehe 6 Linien der Libelle nicht parallel zur Unterlage, so zeigt die Libelle einen Ausschlag. Die Blasenmitte stehe 6 Linien vom Normalpunkte entfernt nach rechts. Beim Drehen um den Mittelpunkt *AB* wird die Blase ihren Stand innehalte Ausschlag. Die Blasenmitte stehe 6 Linien vom Normalpunkte entfernt nach rechts. Beim Drehen um den Mittelpunkt  $AB$  wird die Blase ihren Stand innehalten und nach einer Drehung von 180° wird ihre Mitte <sup>6</sup> Linien links vom Normalpunkte stehen. Die ganze Abweichung in beiden Stellungen beträgt also <sup>12</sup> Linien. Die ganze Abweichung in beiden Stellungen beträgt also 12 Linien.<br>Diese Abweichung liest man ab, sie ist der Durchmesser eines Diese Abweichung liest man ab, sie ist der Durchmesser eines<br>Kreises, die Hälfte ist der zu verbessernde Fehler an der Libelle selbst. re die Vertauschung<br>
und B an die von Z<br>
und B einen Punkt<br>
richt dem Umsetzen<br>
sei nun bei vollkom<br>
elle nicht parallel z<br>
g. Die Blasenmitt<br>
se ihren Stand inne<br>
in die Mitte 6 Li<br>
ze Abweichung in bei bweichung in bei

Ist die Libellenachse zur horizontalen Unterlage parallel, so wird die Blase beim Drehen den Normalpunkt nicht verlassen.

Ist die Unterlage *ALU* nicht horizontal, während die Libelle einspielt, so bildet die horizontale Libellenachse *AB* mit der Unterlage denselben Winkel, den die Unterlage *AL <sup>U</sup>* mit der Horizontalen

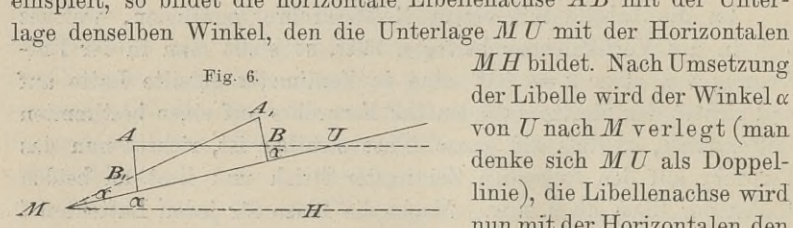

von  $U$  nach  $M$  verlegt (mandenke sich  $M$  $U$  als Doppellinie), die Libellenachse wird nun mit der Horizontalen den

 $M$   $\overbrace{2\alpha}$  bilden. Die Blase wird einen Ausschlag nach rechts machen,<br>  $\overbrace{2\alpha}$  bilden. Die Blase wird einen Ausschlag nach rechts machen,<br>
welcher dem  $\overline{\alpha}$  2 $\alpha$  entspricht. Die Hälfte des Ausschlages ist ver- $M \leq 2\alpha$  bilden. Die Blase wird einen Ausschlag nach rechts machen,<br>welcher dem  $\angle 2\alpha$  entspricht. Die Hälfte des Ausschlages ist ver-<br>schuldet durch den Winkel A.  $MT = \alpha$ , die andere Hälfte durch welcher dem  $\angle 2\alpha$  entspricht. Die Hälfte des Ausschlages ist verschuldet durch den Winkel  $A_1 M U = \alpha$ , die andere Hälfte durch  $UMH=\alpha$ .

Um deshalb  $B_1A_1$  parallel zu  $MH$  zu machen, mufs man die eine Hälfte des Ausschlages an der Libelle selbst durch ihre Berichtigungsschrauben, die andere Hälfte durch Neigen d.er Unterlage fortschaffen.

Gewöhnlich bedient man sich der Libelle zur Horizontalstellung Gewöhnlich bedient man sich der Libelle zur Horizontalstellung<br>von Linien und Ebenen; bei letzteren, indem man sie in zwei sich kreugen der Untertage fortschaften.<br>Gewöhnlich bedient man sich der Libelle zur Horizontalstellung<br>von Linien und Ebenen; bei letzteren, indem man sie in zwei sich<br>kreuzenden Richtungen zum Einspielen bringt. Der Radius na kreuzenden Richtungen zum Einspielen bringt. Der Radius nach dem höchsten Punkte steht dann senkrecht auf zwei sich schneidenden Geraden, also nach einem Satze der Stereometrie senkrecht auf deren Ebene, oder die Ebene ist senkrecht zur Schwererichtung.

Kennt man die Angabe der Libelle, so läfst sich dieselbe auch zur Messung kleiner Vertikalwinkel gebrauchen.

Befindet sich die Libelle auf einer Unterlage mit Stellschrauben wie beim Theodolit, so merke man sich für die Einstellung der Libelle folgende Regel: beim Drehen der Schraube bewegt sich der Libelle folgende Regel: beim Drehen der Schraube bewegt sich<br>die Blase in der gleichen Richtung mit dem Zeigefinger der rechten oder dem Daumen der linken Hand, möge die Stellrechten oder dem Daumen der linken Hand, möge die Stell-schraube mit dem Kopf nach oben oder unten stehen.

Die Fassungen der Libellen sind verschieden, je nachdem sie liegend (Setzlibelle) oder hängend (Hängelibelle) oder stehend (Reiterlibeile) benutzt werden.

Als Ersatz für die Dosenlibelle benutzt man wohl der gröfsern Genauigkeit wegen eine Kreuzlibelle, bei welcher in derselben Als Ersatz für die Dosenlibelle benutzt man wohl der größern<br>Genauigkeit wegen eine Kreuzlibelle, bei welcher in derselben<br>Fassung zwei Röhrenlibellen zu einander senkrecht stehen. Bei<br>ihrem Gebrauch erspart man sich die D Gehautgkeit wegen eine Kreuzitbeite, bei weicher in derseiben<br>Fassung zwei Röhrenlibellen zu einander senkrecht stehen. Bei<br>ihrem Gebrauch erspart man sich die Drehung der einfachen<br>Böhrenlibelle um 90% und 180% Desselbe g Röhrenlibelle um 90° und 180°. Dasselbe gilt, wenn zwei Libellen in getrennten Fassungen senkrecht zu einander angebracht sind.

Wende- oder Reversionslibelle ist eine solche, welche an zwei Seiten, oben und unten, gleiche Teilungen hat und sich um zwei Seiten, oben und unten, gleiche Teilungen hat und sich um die Längsachse drehen oder auf dem Fernrohre sitzend sich oberzwei Seiten, oben und unten, gleiche Teilungen hat und sich um die Längsachse drehen oder auf dem Fernrohre sitzend sich oberhalb und unterhalb desselben verwenden läfst. Bei dieser Wendehalb und unterhalb desselben verwenden läfst. Bei dieser Wende-<br>libelle sind zwei Achsen zu unterscheiden, für jede Teilung eine. niehe sind zwei Achsen zu dinterscheiden, tur jede Teilung eine.<br>Die Achsen dürfen nicht zu einander geneigt sein oder sich kreuzen.<br>ist ungemein schwierig. Ist sie in dieser Beziehung richtig, so ist<br>sie vorteilhaft zu ge Die Herstellung einer fehlerfreien Wendelibelle mit parallelen Achsen Die Achsen dürfen nicht zu einander geneigt sein oder sich kreuzen.<br>Die Herstellung einer fehlerfreien Wendelibelle mit parallelen Achsen<br>ist ungemein schwierig. Ist sie in dieser Beziehung richtig, so ist<br>sie vorteilhaft beiderseitigen Striche durchscheinen und sich abspiegeln. Die sofortige sorgfältige Prüfung eines Instruments mit Wendelibelle ist zu empfehlen.

An feinen Nivellierinstrumenten läfst man oft hei der Arbeit die Blase absichtlich nicht ganz einspielen, sondern die Enden der An feinen Nivellierinstrumenten läßt man oft bei der Arbeit<br>die Blase ablesen. Aus den Aufzeichnungen berechnet man vermittelst<br>der Angabe und Entfernung das Mehr oder Weniger der Latten-<br>ablesung. Es ist dann wünschenswer der Angabe und Entfernung das Mehr oder Weniger der Lattenablesung. Es ist dann wünschenswert, immer mit der gleichen Blasenlänge zu thun zu haben. Deshalb hat man Libellen mit Reservoir oder Kammerlibellen angefertigt.

Auf die Libellen übt die ungleichmäßige Erwärmung der Blasenlänge zu thun zu haben. Deshalb hat man Libellen mit<br>Reservoir oder Kammerlibellen angefertigt.<br>Auf die Libellen übt die ungleichmäßige Erwärmung der<br>Enden einen schädlichen Einfluß aus. Spielt die Blase ein, so<br>wird wird sie sich nach dem Ende hin in Bewegung setzen, welches er-Enden einen schädlichen Einfluß aus. Spielt die Blase ein, so wird sie sich nach dem Ende hin in Bewegung setzen, welches erwärmt wird. Feine Libellen sind daher mit doppelten Fassungen und Schutzdeckeln versehen. und Schutzdeckeln versehen.

Die Libellen zeigen oft an der Innenseite des Glases kleine

#### *<sup>22</sup>* §11. Allgemeines über Linsen und Lichtstrahlen.

wie Nadelstiche erscheinende Punkte. Es sind das Ausscheidungen wie Nadelstiche erscheinende Punkte. Es sind das Ausscheidungen<br>des zu weichen Glases, durch welche die Beweglichkeit der Blase des zu weichen Glases, durch welche die Beweglichkeit der Blase<br>beeinträchtigt und die Libelle in kurzer Zeit unbrauchbar wird.<br>Die billigen Describallen biden gild der dieser Falden Dichte des zu werden Glasses, durch werde die Bewegnenkert der Blase<br>beeinträchtigt und die Libelle in kurzer Zeit unbrauchbar wird.<br>Die billigen Dosenlibellen leiden vielfach an diesem Fehler. Bleibt Die billigen Dosenlibellen leiden vielfach an diesem Fehler. Bleibt die Blase hängen und schnellt plötzlich fort, so mufs der Glasdie Blase hängen und schnellt plötzlich fort, so mufs der Glas-<br>deckel gereinigt und das Gefäfs neu gefüllt werden.

#### c. Mittel zur Vergröfserung naher Gegenstände.

#### § 11. Allgemeines über Linsen und Lichtstrahlen.

Die Mittel, welche uns das Ablesen der sehr feinen Teilungen an vielen Mefsinstrumenten und die Beobachtung sehr entfernter Gegenstände ermöglichen, erhalten wir durch die sphärischen Linsen, deren Grenzflächen Teile von Kugelflächen sind, wie ihr Name sagt. Man unterscheidet Konvexlinsen: bikonvex, plankonvex und konkavkonvex und Konkavlinsen: bikonkav, plankonkav und konvexkonkav. Bei der konkavkonvexen Linse hat die konvexe Fläche den kürzern Radius, bei den konvexkonkaven die konkave.

Die Mittelpunkte der Kugelflächen heifsen geometrische Mittel-Bei der Konkavkonvexen Linse hat die Konvexe Flache den kurzern<br>Radius, bei den konvexkonkaven die konkave.<br>Die Mittelpunkte der Kugelflächen heißen geometrische Mittel-<br>punkte; jede Linse hat deren zwei. Die gerade Verbin Die Mittelpunkte der Kugelflächen heifsen geometrische Mittel-<br>punkte; jede Linse hat deren zwei. Die gerade Verbindungslinie<br>derselben heifst die Achse der Linse. Die Schnittpunkte der Achse<br>mit den Linsenflächen sind die dieser Punkte von einander bestimmt die Dicke der Linse.

Die Konvexlinse drängt die von einem Punkte ausgehenden Die Konvexlinse drängt die von einem Punkte ausgehenden<br>Lichtstrahlen zusammen, so daß von einem entfernten Punkte auf<br>der andern Seite der Linse wieder ein Punkt als Bild entsteht.<br>Die Linse heifst deshalb Sammellinse. Be die Tandern Seite der Einse wieder ein Tunkt als End entstehn.<br>Die Linse heißt deshalb Sammellinse. Bei der Konkavlinse gehen<br>die Strahlen hinter derselben auseinander, weshalb man sie Zer-<br>streuungslinse nennt. An den Mef sächlich bikonvexe, plankonvexe und plankonkave Linsen vor.

Schneiden sich die Lichtstrahlen nach ihrem Durchgänge durch Schneiden sich die Lichtstrahlen nach ihrem Durchgange durch<br>die Linse selbst in einem Punkte, so ist dieser Punkt das phy-<br>sische oder reelle Bild des Objektpunktes. Man kann das Bild<br>auffangen, wie es der Photograph thut sische oder reelle Bild des Objektpunktes. Man kann das Bild auffangen, wie es der Photograph thut. Wenn sich die austretenden auffangen, wie es der Photograph thut. Wenn sich die austretenden<br>Lichtstrahlen hinter der Linse nicht selbst schneiden, sondern erst,<br>nachdem sie nach rückwärts verlängert sind, so giebt es ein geo-<br>metrisches oder virtue nachdem sie nach rückwärts verlängert sind, so giebt es ein geobeim gewöhnlichen Spiegel.

Nach dem Brechungsgesetze wird der Lichtstrahl beim Übergänge aus einem dünnem in ein dichteres Mittel zum Einfallslote

 $C$ , so ist  $\alpha > \beta$ . gebrochen und umgekehrt. Geht also in Fig. <sup>7</sup> der Lichtstrahl *AB* gebrochen und umgekehrt. Geht also in Fig. 7 daus Luft z. B. in Glas über und gelangt nach aus Luft z. B. in Glas über und gelangt na<br>Das Gröfsenverhältnis dieser Winkel drückt Das Gröfsenverhältnis dieser Winkel drückt<br>man durch die zugehörigen halben Sehnen Fig. 7. oder ihre Sinus aus und nennt  $\frac{\sin \alpha}{\sin \beta} = n$  den Brechungsexponent für Luft und Glas.  $\overline{D}$ 

Diese optischen Vorgänge haben die Eigenschaft der Umkehrbarkeit; man kann die Bezeichnungen von Objekt und Auge oder Gegen-

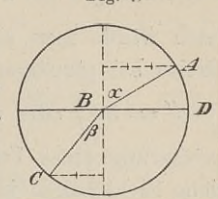

Diese optischen Vorgänge haben die Eigen-<br>schaft der Umkehrbarkeit; man kann die Be-<br>zeichnungen von Objekt und Auge oder Gegen-<br>stand und Bild mit einander vertauschen. So wird der Strahl,<br>der von *A* aus über *B* den Pu stand und Bild mit einander vertauschen. So wird der Strahl, der von  $A$  aus über  $B$  den Punkt  $C$  trifft, derselbe Weg sein,<br>den der Strahl von  $C$  aus über  $B$  macht. Vergrößern wir nun<br>den Winkel  $\beta$ , so wird auch  $\alpha$  größer werden. Hat  $\beta$  eine be-<br>stimmte Größe erreicht, s den Winkel  $\beta$ , so wird auch  $\alpha$  gröfser werden. Hat  $\beta$  eine be-<br>stimmte Gröfse erreicht, so wird der Strahl  $BA$  in der Richtung<br>*BD* austreten. Diesen Grenzwert von  $\beta$  finden wir für Luft und<br>Glas aus  $BD$  austreten. Diesen Grenzwert von  $\beta$  finden wir für Luft und Glas aus Größe erreicht, so wird der Strahl<br>reten. Diesen Grenzwert von  $\beta$  finde<br> $\frac{\sin \alpha}{\sin \beta} = \frac{3}{2}$ ; es ist  $\sin \beta = \frac{2}{3} \sin 90^0$ ;  $\beta$ <br>d  $\beta$  größer, so geht der Lichtstrahl

$$
\frac{\sin \alpha}{\sin \beta} = \frac{3}{2}; \text{ es ist } \sin \beta = \frac{2}{3} \sin 90^{\circ}; \beta = 41^{\circ}48'.
$$

Wird *<sup>ß</sup>* gröfser, so geht der Lichtstrahl von *<sup>C</sup>* gar nicht in das dünnere Mittel über, sondern wird an der Grenze der beiden Wird  $\beta$  größer, so geht der Lichtstrahl von  $C$  gar nicht in das dünnere Mittel über, sondern wird an der Grenze der beiden Mittel zurückgeworfen, wie an einem Spiegel. Diese Erscheinung heißt die totale Reflexion des L heifst die totale Reflexion der Lichtstrahl von C gar ment in<br>das dünnere Mittel über, sondern wird an der Grenze der beiden<br>Mittel zurückgeworfen, wie an einem Spiegel. Diese Erscheinung<br>heifst die totale Reflexion des Li heifst die totale Reflexion des Lichtes. Sie tritt ein, wenn ein Lichtstrahl in einem dichtern Mittel unter passendem Winkel auf ein dünneres Mittel trifft. Die Helligkeitseinbufse ist gering, wes-halb man oft Spiecel durc halb man oft Spiegel durch Prismen ersetzt.

Durch die Lichtstrahlen, welche von einem Gegenstände in unser Auge gelangen, wird er sichtbar. Die Wellenbewegung des Lichts setzt die feinen Stäbchen der Netzhaut in Schwingungen und dieser Bewegungsreiz kommt im Gehirn als das zum Bewufstsein, was wir Licht nennen.

Hornhaut, Linse und Glaskörper unseres Auges haben in dieser Bewegungsreiz kommt im Gehirn als das zum Bewußtsein,<br>
was wir Licht nennen.<br>
Hornhaut, Linse und Glaskörper unseres Auges haben in<br>
ihrer Gesamtwirkung als Linsen einen Centralpunkt. Verbinden<br>
wir diesen mit den E wir diesen mit den Endpunkten eines Gegenstandes, oder denken wir uns von seinen Enden die Lichtstrahlen nach dem Centralpunkte gehend, so entsteht der Gesichtswinkel oder, richtiger gesagt, der Sehwinkel.

Der Sehwinkel mufs eine gewisse Gröfse haben, wenn der Gegenstand überhaupt sichtbar sein soll. Als untere Grenze nimmt Der Sehwinkel mufs eine gewisse Gröfse haben, wenn der Gegenstand überhaupt sichtbar sein soll. Als untere Grenze nimmt man bei mittlerer Helligkeit 30" an. Er ist nach seiner Erklärung von der Ausdehnung und Entfernung de Wenn nun für ein normales Auge als deutlichste Sehweite 25cm angenommen werden, so ist ein Körper noch sichtbar, wen<sup>n</sup> er die Ausdehnung *x* hat aus  $\frac{x}{25} \cdot 206\ 265'' = 30''$  oder  $x = 0.04$ <sup>mm</sup>. Demnach würde man einen Gegenstand von 1<sup>m</sup> Länge und genügender Breite bei günstiger Beleuchtung und reiner Luft noch sehen auf  $\frac{1}{y} \cdot \varrho'' = 30''$  oder auf  $y = 7000^{\rm m}$  Entfernung. Die lineare Vergröfserung eines Fernrohrs setzt die Ausdehnung für die noch mögliche Sichtbarkeit in dem Verhältnisse der Vergröfserungszahl herab. Selbst wenn man einen Gegenstand mit freiem Auge nicht mehr sehen kann, werden wir von einem Sehwinkel sprechen können.

kann, werden wir von einem Sehwinkel sprechen können.<br>Ist die Linse des Auges zu stark gekrümmt und der Augsehen kann, werden wir von einem Sehwinkel sprechen können.<br>Ist die Linse des Auges zu stark gekrümmt und der Augarfel zu lang, so wird das Auge kurzsichtig. Durch eine passende<br>Zerstreuungslinse wird ein deutliches Sehen apfel zu lang, so wird das Auge kurzsichtig. Durch eine passende<br>Zerstreuungslinse wird ein deutliches Sehen ermöglicht, und wir Zerstreuungslinse wird ein deutliches Sehen ermöglicht, und wir betrachten dann das mit Brille versehene Auge als normales. Für ein kurzsichtiges Auge wird in vielen Fällen der Sehwinkel größer als für ein normales, weil man unwillkürlich die Sehweite kleiner macht.

Unter der scheinbaren Gröfse eines Gegenstandes verstehen wir den besprochenen Sehwinkel, aus dem wir mit Hinzunahme der Entfernung die wirkliche Gröfse des Gegenstandes berechnen können. Entfernung die wirkliche Größe des Gegenstandes berechnen können.<br>Zwei Objekte von verschiedener wirklicher Größe und ungleicher Entfernung die wirkliche Größe des Gegenstandes berechnen konnen.<br>Zwei Objekte von verschiedener wirklicher Größe, wenn die Seh-<br>winkel gleich sind. Die Sonne hat für mittlere Entfernung einen<br>scheinbaren Durchmesser von 3 winkel gleich sind. Die Sonne hat für mittlere Entfernung einen scheinbaren Durchmesser von 32'; ist die Entfernung 150 Millionen scheinbaren Durchmesser von 32'; ist die Entfernung 150 Millionen<br>Kilometer, so ist der wirkliche Durchmesser 109 Erddurchmesser,<br>wie aus den früher gegebenen Zahlen leicht zu berechnen ist. Die<br>scheinbare Größe ist es auc wie aus den früher gegebenen Zahlen leicht zu berechnen ist. Die scheinbare Größe ist es auch, welche bewirkt, dafs die mit dem scheinbare Größe ist es auch, welche bewirkt, daß die mit dem<br>Fernrohr gesehenen Gegenstände näher erscheinen, sozusagen her-Fernrohr gesehenen Gegenstände näher erscheinen, sozusagen herangezogen werden

#### § 12. Theorie der Konvexlinsen.

I. Der optische Mittelpunkt.

Diejenigen Strahlen, welche nach dem Durchgänge durch die Diejenigen Strahlen, welche nach dem Durchgange durch die<br>
Linse ihre Richtung nicht ändern, sich also wie bei Gläsern mit<br>
parallelen Begrenzungsflächen verhalten, heifsen Hauptstrahlen. Der<br>
Schrittmunkt damellen mit dam parallelen Begrenzungsflächen verhalten, heifsen Hauptstrahlen. Der Schnittpunkt derselben mit der Achse ist der optische Mittelpunkt der Linse.

Es ist wichtig, die Lage des optischen Mittelpunkts zu kennen, weil man durch ihn einen Hauptstrahl bekommt, also eine Richtung,
in welcher der Bildpunkt liegen mufs, und weil ferner in ihm der Gegenstand und sein Bild unter dem gleichen Winkel erscheinen. Um den optischen Mittelpunkt einer ungleichseitigen und da

mit auch den der Fig. 8. gleichseitig, bikon- $\overline{a}$ vexen Linse zu finden, ziehe man in Fig. <sup>8</sup> die beiden Radien *cb* und *C,b1* nach dem Eintrittsund Austrittspunkte <sup>e</sup> des Lichtstrahls *<sup>a</sup> <sup>b</sup>* d.h. die Einfallslote. Soll *al)* ein Hauptstrahl, also  $ab \mid a,b$ , sein, so mufs auch,<br>da die Linse sich<br>da die Linse sich  $\overline{n}$ da die Linse sich als Glas mit pa-<br>
rallelen Grenzflächen verhalten soll,  $pq \parallel p_1 q_1$  sein. Nun ist<br>
rallelen Grenzflächen verhalten soll,  $pq \parallel p_1 q_1$  sein. Nun ist als Glas mit pa-

$$
cb \perp pq \text{ und } c_1b_1 \perp p_1q_1
$$
  

$$
cb \parallel c_1b_1 \text{ und } \angle \beta = \angle \beta_1
$$

also

wo  $\beta = cbb_1$  und  $\beta_1 = c_1b_1b$  ist. Ferner ist  $\measuredangle \alpha = \measuredangle \alpha_1$ , d. h. der wo  $\beta = cbb_1$  und  $\beta_1 = c_1b_1b$  ist. Ferner ist  $\angle \alpha = \angle \alpha_1$ , d. h. der eintretende Strahl bildet mit dem Einfallslote denselben Winkel, den der austretende mit seinem Einfallslote bildet. Wir könnten also auch die Radie den der austretende mit seinem Einfallslote bildet. Wir könnten also auch die Radien  $cb$  und  $c_1b_1$  als Grenzflächen des Glases aufalso auch die Radien  $cb$  und  $c_1b_1$  als Grenzflächen des Glases auf-<br>fassen und so durch Ziehen einer Anzahl von parallelen Radienpaaren und Verbinden ihrer Endpunkte zeigen, dafs' der optische paaren und Verbinden ihrer Endpunkte zeigen, dafs der optische<br>Mittelpunkt von allen diesen Verbindungsgeraden getroffen wird. ie Radien  $cb$  und  $c_1b_1$  als Grenzflächen des<br>
so durch Ziehen einer Anzahl von parallel<br>
Verbinden ihrer Endpunkte zeigen, dafs d<br>
von allen diesen Verbindungsgeraden getr<br>
chnittpunkt von  $bb_1$  mit der Achse  $c c_1$  is

Der Schnittpunkt von  $bb_1$  mit der Achse  $cc_1$  ist der optische Mittelpunkt, dessen Entfernung  $x$  vom Scheitel  $m<sub>2</sub>$  wir suchen. Es sei  $cb = r$ ;  $c_1b_1 = r_1$ ;  $m_1m_2 = d$  und  $mm_2 = x$ , so folgt aus  $\triangle$ *mbc* $\triangle$ *Amb<sub>i</sub>* $c$ <sub>1</sub> die Proportion: *com* allen diesen Verbindungsgeraden get<br>
chnittpunkt von  $bb_1$  mit der Achse  $cc_1$  ist<br> *c* dessen Entfernung x vom Scheitel  $m_2$  wir<br> *c*  $c_1b_1 = r_1$ ;  $m_1m_2 = d$  und  $mm_2 = x$ , s<br>  $\sum mb_1c_1$  die Proportion:<br>  $\frac{cb}{cm} = \$ 

$$
\frac{cb}{cm} = \frac{c_1 b_1}{c_1 m} \text{ oder } \frac{r}{cm_2 - m m_2} = \frac{r_1}{c_1 m_1 - m m_1}
$$
\n
$$
\frac{r}{r - x} = \frac{r_1}{r_1 - (d - x)}
$$
\n
$$
\therefore \qquad \therefore \qquad x = \frac{r \cdot d}{r + r}.
$$

oder

 $1)$ 

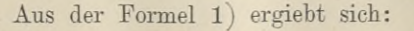

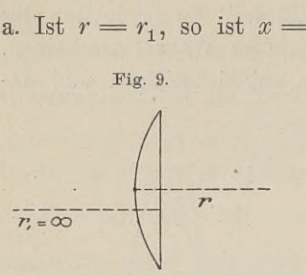

- a. Ist  $r = r_1$ , so ist  $x = \frac{d}{2}$  d. h. in einer gleichseitig bikonvexen l. h. in einer gleichseitig bikonvexen<br>Linse liegt der optische Mittelpunkt<br>in der Mitte der Linse Linse liegt der optische Mittelpunkt<br>in der Mitte der Linse.
	- b. Ist  $r < r_1$ , so ist  $x < \frac{d}{2}$  d. h. in einer ungleichseitig bikonvexen Linse liegt der optische Mittelpunkt näher an der stärker gekrümmten Fläche.

stärker gekrümmten Fläche.<br>
c. Ist  $r_1 = \infty$ , so ist  $x = 0$ , d. h. bei e. Ist  $r_1 = \infty$ , so ist  $x = 0$ , d. h. bei<br>
einer plankonvexen Linse in Fig. 9 liegt der optische Mittelpunkt im Scheitel der gekrümmten Fläche.

d. Ist  $r_1$  negativ, liegt also  $c_1$  auf derselben Seite mit c und ist  $r_1 > r$ , so ist *x* negativ d. h. bei konkavkonvexen Linsen liegt

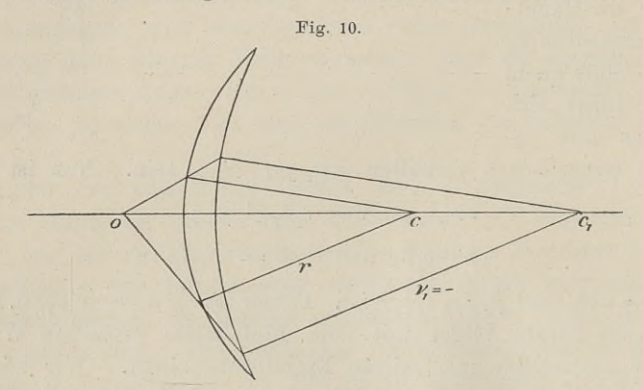

der optische Mittelpunkt vor der stärker gekrümmten Fläche in *<sup>o</sup>* der Fig. 10.

II. Die Hauptformel für die Linsen.

Ist *AB* der auffallende Strahl, so wird er beim Übergange

Fig. 11.  $\overline{a}$  $\overline{o}$  $\mathcal{C}$  $\mathcal{A}_{n}$ 

aus der Luft in die Linse zum Einfallslote *<sup>O</sup>t<sup>B</sup>* gebrochen und es ist  $\sin \alpha : \sin \beta = n$ .

Der Punkt *B* liege nahe bei *C*, so dafs  $AB = AC = a$  ist. Die Dicke der Linse sei gleich Null, dann ist  $\theta_1 B = r$ ,  $A \theta_1 = a + r$ . Wir denken uns nun die zweite, rechte Hälfte der Linse vorläufig fehlend, so wird der Lichtstrahl *AB* von *<sup>B</sup>* ungehindert weiter-Wir denken uns nun die zweite, rechte Hälfte der Linse vorläufig<br>
fehlend, so wird der Lichtstrahl *AB* von *B* ungehindert weiter-<br>
gehen und die Achse in  $A_2$  treffen. Es sei  $A_2B = a_2$ , so ist<br>  $A_2O_1 = a_2 - r$ .<br>
Im Dre  $A_2 O_1 = a_2 - r.$ \$ 12. Theorie der Konvexlinsen.<br>
kt *B* liege nahe bei *C*, so dafs  $AB = A$ .<br>
Linse sei gleich Null, dann ist  $O_1B = r$ , *A*<br>
ms nun die zweite, rechte Hälfte der Lin<br>
ird der Lichtstrahl *AB* von *B* ungehin<br>
e Achse in  $A_$ 

$$
A_2 \text{ there.} \quad \text{Eis set } A_2 B = a_2, \text{ and } B_1 = a_2 - r.
$$
\n
$$
\text{Im Dreiecke } AB O_1 \text{ ist: } \frac{\sin(180^\circ - \alpha)}{\sin \omega} = \frac{A O_1}{AB} = \frac{a + r}{a};
$$
\n
$$
\sin(180^\circ - \alpha) = A \cdot B
$$

Im Dreiecke  $AB O_1$  ist:  $\frac{\sin(180^\circ - \alpha)}{\sin \alpha} = \frac{A O_1}{AB} = \frac{a + \alpha}{a}$ <br>
im Dreiecke  $A_2 B O_1$ , ist:  $\frac{\sin(180^\circ - \alpha)}{\sin \beta} = \frac{A_2 B}{A_2 O_1} = \frac{a_2}{a_2 - r}$ ;<br>
hieraus ergiebt sich durch Multiplikation:<br>  $\frac{\sin(180^\circ - \alpha) \cdot \sin(180^\circ -$ 

hieraus ergiebt sich durch Multiplikation:  
\n
$$
\frac{\sin (180^\circ - \alpha) \cdot \sin (180^\circ - \omega)}{\sin \beta \cdot \sin \omega} = \frac{(a+r) \cdot a_2}{a \cdot (a_2 - r)}
$$
\noder\n
$$
\frac{\sin \alpha}{\sin \beta} = \frac{a a_2 + a_2 r}{a a_2 - a r} = n
$$
\n
$$
a a_2 + a_2 r = a a_2 n - a r n \text{ durch } a a_2 r \text{ dividiert}
$$
\n
$$
\frac{1}{r} + \frac{1}{a} = \frac{n}{r} - \frac{n}{a_2} \text{ oder}
$$
\n
$$
\frac{1}{r} + \frac{n}{a} = \frac{1}{r} (n - 1)
$$

oder

$$
\frac{1}{r} + \frac{1}{a} = \frac{n}{r} - \frac{n}{a_2} \text{ oder}
$$

$$
\frac{1}{a} + \frac{n}{a_2} = \frac{1}{r} (n - 1)
$$

Nehmen wir nun die rechte Hälfte der Linse hinzu, so geht der Lichtstrahl von *<sup>B</sup>* nicht in der Richtung *BA<sup>2</sup>* fort, sondern wird beim Übergange von Glas in Luft vom Einfallslote  $OD = r_1$ gebrochen. Er schneidet die Achse bereits in  $A_1$  und es sei  $A_1F = A_1D = a_1.$ 

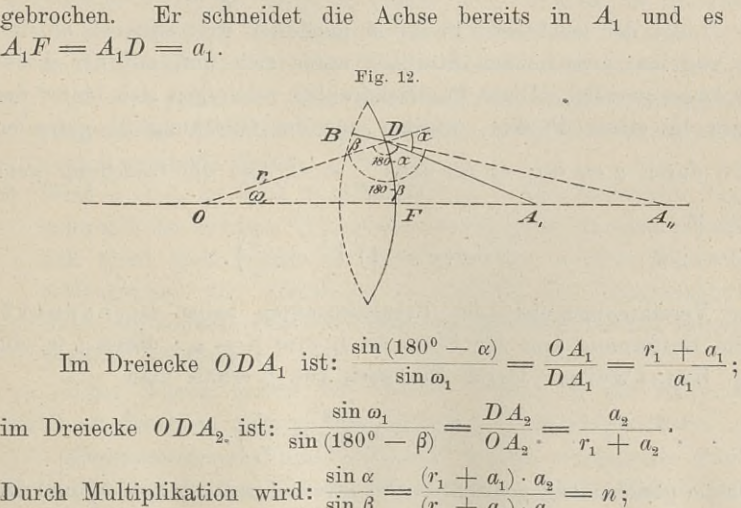

Im Dreiecke  $ODA_1$  ist:  $\frac{\sin(180^\circ - \alpha)}{\sin \omega_1} = \frac{OA_1}{DA_1} = \frac{r_1 + a_1}{a_1};$ Im Dreiecke  $ODA_1$  ist:  $\frac{\sin (180^\circ - \alpha)}{\sin \omega_1} = \frac{OA_1}{DA_1}$ <br>
im Dreiecke  $ODA_2$  ist:  $\frac{\sin \omega_1}{\sin (180^\circ - \beta)} = \frac{DA_2}{OA_2} = \frac{a_2}{r_1 + \beta}$ <br>
Durch Multiplikation wird:  $\frac{\sin \alpha}{\sin \beta} = \frac{(r_1 + a_1) \cdot a_2}{(r_1 + a_2) \cdot a_1} = n$ ;  $\sin \omega_1 = T$ <br>  $\sin \omega_1 = D A_2$ <br>  $\sin \alpha = (r_1 + a_1) \cdot a_2$ <br>  $\sin \beta = (r_1 + a_2) \cdot a_1$ <br>  $a_2 = a_1 r_1 n + a_1 a_2 n$ Durch Multiplikation wird:  $\frac{\sin \alpha}{\sin \beta} = \frac{(r_1 + a_1) \cdot a_2}{(r_1 + a_2) \cdot a_1} = n;$ <br> $a_2 r_1 + a_1 a_2 = a_1 r_1 n + a_1 a_2 n.$ 

#### <sup>28</sup> § 12. Theorie der Konvexlinsen.

Da die Größse a, unter der willkürlichen Annahme eingeführt ist, dafs die rechte Hälfte der Linse fehlte, so mufs sie wieder verschwinden. Damit dies geschieht, verschaffen wir uns dieselbe Gröfse  $\frac{n}{a_2}$ , die in Gleichung *a*) vorkommt, durch Division der letzten Gleichung durch  $a_1 a_2 r_1$ :<br>  $\frac{1}{a_1} + \frac{1}{r_1} = \frac{n}{a_1} + \frac{n}{r_1}$ 

Gleichung durch 
$$
a_1 a_2 r_1
$$
:  
\n
$$
\frac{1}{a_1} + \frac{1}{r_1} = \frac{n}{a_1} + \frac{n}{r_1}
$$
\n
$$
\beta
$$
\n
$$
\beta
$$
\n
$$
\beta
$$
\n
$$
\frac{1}{a_1} - \frac{n}{a_2} = \frac{1}{r_1} (n - 1).
$$
\n
$$
\beta
$$
\nDie Addition von  $\alpha$ ) und  $\beta$ ) liefert die Hauptformel:  
\n
$$
\frac{1}{a} + \frac{1}{a_1} = (n - 1) \left( \frac{1}{r} + \frac{1}{r_1} \right).
$$
\n
$$
\beta
$$
\nHierin ist  $a$  der Abstand des leuchtenden Punktes  $A$ 

2) 
$$
\frac{1}{a} + \frac{1}{a_1} = (n-1)\left(\frac{1}{r} + \frac{1}{r_1}\right).
$$

Hierin ist *a* der Abstand des leuchtenden Punktes *A*, *a*<sub>1</sub> der-Hierin ist *a* der Abstand des leuchtenden Punktes *A*,  $a_1$  der-<br>jenige seines Bildes  $A_1$  von der Linse; zu *a* gehört die konvexe jenige seines Bildes  $A_1$  von der Linse; zu *a* gehört die konventiere mit dem Radius *r*, nach  $a_1$  gekehrt ist die mit  $r_1$ . Linsenfläche mit dem Radius  $r$ , nach  $a_1$  gekehrt ist die mit  $r_1$ .<br>Aus der Formel 2) erhält man leicht die Formeln für die

übrigen Linsenformen, indem man für *<sup>r</sup>* und <sup>71</sup> die entsprechenden Werte einsetzt; z. B.  $r_1 = \infty$  und  $r =$  negativ liefert die Formel für die plankonkave Linse; sind beide Radien negativ, so wird die Linse bikonkav und die rechte Seite in 2) negativ.

### III. Die Brennpunkte und der Ort des Bildes.

Liegt der leuchtende Punkt *<sup>A</sup>* unendlich weit entfernt, so sind Liegt der leuchtende Punkt A unendlich weit entfernt, so sind<br>die von ihm ausgehenden Strahlen unter sich und mit der Achse<br>der Linse parallel. Diese Parallelstrahlen vereinigen sich hinter der<br>Linse in einem Punkte, welch der Linse parallel. Diese Parallelstrahlen vereinigen sich hinter der Linse in einem Punkte, welcher aus der Gleichung 2) gefunden Linse in einem Punkte, welcher aus der Gleichung 2) gefunden<br>wird durch  $a = \infty$ ; es ist dann  $\frac{1}{a} = 0$ , und die Gleichung geht über in den Strahlen<br>iese Parallels<br>kte, welcher<br>es ist dann<br> $\frac{1}{a_1} = (n - 1)$ <br>kt der Parall<br>der Linse se

$$
\frac{1}{a_1} = (n-1)\left(\frac{1}{r} + \frac{1}{r_1}\right).
$$

Der Vereinigungspunkt der Parallelstrahlen heifst Brennpunkt, Der Vereinigungspunkt der Parallelstrahlen heißt Brennpunkt, seine Entfernung von der Linse sei *f*, also,  $f = a_1$ ; dieses *f* ist die sog. Brennweite. Durch Einsetzen von *f* erhält man

3) . . . . 
$$
\frac{1}{f} = (n-1) \left( \frac{1}{r} + \frac{1}{r_1} \right)
$$
.

Für die gleichmäßig gekrümmte bikonvexe Linse ist  $r = r_1$  und für<br>Luft und Glas  $n = \frac{3}{2}$ , deshalb  $\frac{1}{f} = \left(\frac{3}{2} - 1\right) \left(\frac{1}{r} + \frac{1}{r}\right) = \frac{1}{r}$  d. h.

 $f = r$ , die Brennweite ist gleich dem Radius; für  $r_i = \infty$  d. h. für plankonvexe Linsen und für Luft und Glas ist  $f=2r$ .

Da die rechten Seiten der Gleichungen 2) und 3) einander Da die rechten Seiten der Gleichungen 2) und 3) einander<br>gleich sind, so folgt die Gleichheit der linken Seiten; man erhält<br>dadurch die wichtigste Gleichung für die Linsenbrechung, in anderer<br>Form die obige dioptrische Ha dadurch die wichtigste Gleichung für die Linsenbrechung, in anderer Form die obige dioptrische Hauptformel

A) 
$$
\frac{1}{a} + \frac{1}{a_1} = \frac{1}{f}.
$$

Aus dieser Gleichung erhält man, da die Brennweite *<sup>f</sup>* für dieselbe Linse konstant ist, über den Ort des Bildes näheren Aufschlufs; es ist Linse konstant ist, über den Ort des Bildes näheren Aufschluß;

| $A$ )                                      | $\ldots$ | $\frac{1}{a} + \frac{1}{a_1} = \frac{1}{f}$ |
|--------------------------------------------|----------|---------------------------------------------|
| Ans. dieser Gleichung erhält man, da die l |          |                                             |
| Lines konstant ist, über den Ort des Bi    |          |                                             |
| $\frac{1}{a_1} = \frac{a - f}{af}$ und     |          |                                             |
| 5)                                         | $\ldots$ | $a_1 = \frac{af}{a - f}$ .                  |

Aus der letzten Gleichung ergiebt sich:

- a. Ist *a* unendlich grofs, so kann man  $a = a f$  setzen und im Zähler und Nenner fortheben; es wird  $a_1 = f$ .
- b. Rückt der leuchtende Punkt näher, wird also *<sup>a</sup>* kleiner, so wird Rückt der leuchtende Punkt näher, wird also  $a$  kleiner, so wird  $a - f$  kleiner und damit  $a_1$  größer d. h. das Bild entfernt sich  $a - f$  kleiner und damit  $a_1$  größer d. h. das Bild entfernt sich und zwar um so mehr, je näher der leuchtende Punkt rückt. c. Ist  $a = 2f$ , so ist auch  $a_i = 2f$ .<br>*a*

- c. Ist  $a = 2f$ , so ist auch  $a_1 = 2f$ .<br>d. Solange  $a > f$  ist, bleibt  $a_1$  positiv, d. h. solange der leuchtende<br>Punkt aufserhalb der Brennweite sich befindet, entsteht hinter<br>der Line in phristelse Bill, a bleibt in dt. B Punkt außerhalb der Brennweite sich befindet, entsteht hinter der Linse ein physisches Bild,  $a_i$  bleibt in der alten Richtung.
- der Linse ein physisches Bild,  $a_1$  bleibt in der alten Kichtung.<br>
e. Wird  $a = f$ , so wird  $a_1$  = unendlich d. h. die vom Brennpunkte ausgehenden Strahlen treten parallel aus, sie vereinigen sich ausgehenden Strahlen treten parallel aus, sie vereinigen sich nicht zu einem Bilde.
- f. Wird  $a < f$ , so wird  $a_1$  = negativ d. h. die von einem Punkte innerhalb der vordem Brennweite ausgehenden Strahlen schneiden sich nicht mehr hinter der Linse, sondern in ihrer Rückwärtsverlängerung vor derselben; es' entsteht ein geometrisches' Bild; *a,* kommt, von der Linse aus gerechnet, in die entgegengesetzte Richtung.

Diese Regeln gelten für Punkte, welche in der Achse und nähe an derselben liegen, also auch für kleine Gegenstände.

Gegenstandspunkt und Bildpunkt heifsen konjugierte Punkte. Es trifft hier wieder das zu, was von der Umkehrbarkeit gesagt wurde. Das Bild als Gegenstand betrachtet liefert den Gegenstand wurde. Das Bild als Gegenstand betrachtet liefert den Gegenstand als Bild.

IV. Stellung und Gröfse des Bildes; Vergröfserung und Sehweite.

1. Der Gegenstand befindet sich aufserhalb der vordem Brennweite.

uweite.<br>Um das Bild von *AB* zu konstruieren, verfolge man von<br>Purken aus is ausi Sturklan von danzu war wife in Um das Bild von *AB* zu konstruieren, verfolge man von einigen Punken aus je zwei Strahlen, von denen man weifs, in welcher Richtung dieselben aus der Linse austreten. Diese beiden Strahlen sind ein Hauptstrahl durch den o einigen Punken aus je zwei Strahlen, von denen man weifs, in welcher Richtung dieselben aus der Linse austreten. Diese beiden Strahlen sind ein Hauptstrahl durch den optischen Mittelpunkt und ein Parallelstrahl zur Achse; der erstere ändert die Richtung nicht, der zweite geht durch den hintern Brennpunkt. Der Schnitt-

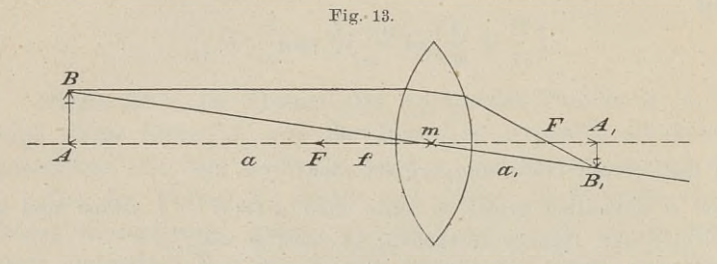

punkt beider Strahlen liefert uns das Bild des betreffenden Punktes. Verfährt man in derselben Weise mit mehreren Punkten von *AB,* so erhält man das umgekehrte physische Bild  $A_1B_1$ . Setzt man die Linsen dicke gleich Null, so gilt

$$
\frac{A_1 B_1}{AB} = \frac{m A_1}{m A} = \frac{a_1}{a}.
$$

Versteht man unter dem Verhältnis der Bildgrölse zur Objekt-Versteht man unter dem Verhältnis der Bildgröße zur Objekt-<br>größe die Vergrößerung *v* und setzt für *a*<sub>1</sub> den Wert aus<br>5) ein, so ist<br>6) . . . . .  $v = \frac{af}{a-f} \cdot \frac{1}{a} = \frac{f}{a-f}$ ; 5) ein, so ist *<sup>a</sup> —* <sup>f</sup> *<sup>a</sup> <sup>a</sup> —* <sup>f</sup> '

6) . . . . 
$$
v = \frac{af}{a - f} \cdot \frac{1}{a} = \frac{f}{a - f}
$$
;

also ist = f -  $\frac{f}{a-f}$ · *AB*, d. h. die Vergröfserung ist der Brennweite *<sup>f</sup>* direkt und dem Abstande des Gegenstandes vom Brennpunkte  $(a - f)$  umgekehrt proportional.

2. Der Gegenstand befindet sich innerhalb der vorderen Brennweite.

Die von je einem Punkte des Gegenstandes *AB* ausgehenden Strahlen, der Hauptstrahl und der Parallelstrahl zur Achse, schneiden Strahlen, der Hauptstrahl und der Parallelstrahl zur Achse, schneiden<br>sich hinter der Linse-nicht, wohl aber die Verlängerungen der strahlen, der Halpsselahn und der Tarantenstallen am Hense, seinestellen sich hinter der Linse nicht, wohl aber die Verlängerungen der austretenden Strahlen nach rückwärts, so dafs ein aufrechtes

#### § 12. Theorie der Konvexlinsen. <sup>31</sup>

geometrisches Bild auf der Seite des Gegenstandes entsteht. Dadurch wird das *a,* in den Formeln 4) und 5) ein negatives.

Fig. 14.

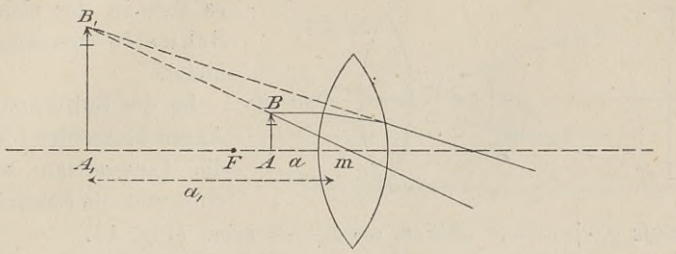

Sie lauten nun

 $I - u$ <br>Inbetreff der Vergrößerung folgt aus der Ähnlichkeit der Dreiecke

ung folgt aus der Ä
$$
\frac{A_1 B_1}{AB} = \frac{A_1 m}{Am} = \frac{a_1}{a}.
$$

*z*  $\overline{a}$   $\overline{a}$  deshalb

 $\vec{v}$  dieselbe bedeutung wie oben,<br>deshalb<br>9) . . . . . . . . . .  $\vec{v} = \frac{f}{f-a}$ 

also  $A_1 B_1 = \frac{f}{f-a} \cdot AB$ , d. h. die Vergröfserung ist der Brennweite direkt und dem Abstande des Gegenstandes vom Brennpunkte umgekehrt proportional.

Die Gesetze 6) und 9) lauten also überein; nur befindet sich der Gegenstand das eine Mal links, das andere Mal rechts vom Brennpunkte. Nehmen wir dieselbe Linse, also dasselbe *f,* so hängt beide Male die Vergrößerung von dem Abstande des Gegenstandes vom Brennpunkte ab, von  $a - f$  und  $f - a$ . Je kleiner dieser Brennpunkte. Nehmen wir dieselbe Linse, also dasselbe f, so hängt Abstand, je näher also der Gegenstand dem Brennpunkte ist, desto stärker ist die Vergröfserung *v.* Während im ersten Falle *<sup>a</sup> — <sup>f</sup>* stärker ist die Vergrößerung v. Während im ersten Falle  $a - f$  meist > f, also das Bild kleiner sein wird, ist im zweiten Falle meist  $>f$ , also das Bild kleiner sein wird, ist im zweiten Falle stets  $f > f - a$ , also das Bild größer, worauf die Benutzung der stets  $f > f - a$ , also das Bild größer, worauf die Benutzung der konvexen Linse als Vergrößerungsglas oder Lupe beruht.

Man kann jedoch den Nenner *f—<sup>a</sup>* in 9) nicht beliebig Man kann jedoch den Nenner  $f - a$  in 9) nicht beliebig<br>d. h. unendlich klein und damit  $v$  unendlich grofs machen, weil d. h. unendlich klein und damit v unendlich grofs machen, weil mit der Annäherung des Gegenstandes  $AB$  an den Brennpunkt

das Bild  $A_1B_1$  für das auf der andern Seite der Linse befindliche Auge zu weit fortrücken würde. Es kann das Bild nur deutlich Auge zu weit fortrücken würde. Es kann das Bild nur deutlich

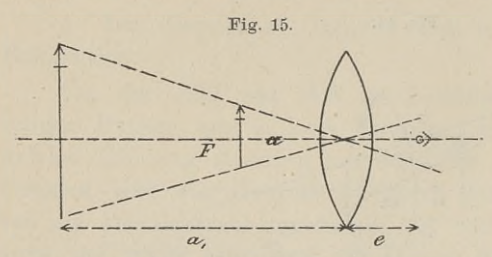

es sich in der richtigen Sehweite vom Auge befindet.

Ist die Entfernung des Ist die Entfernung des<br>Auges hinter der Linse  $e$ ,<br>die Linsendicke wieder<br>Null und die Sehweite w die Linsendicke wieder<br>Null und die Sehweite w.

so mufs  $a_1 + e = w$  oder  $a_1 = w - e$  sein. (Fig. 15.)

Da durch die Sehweite der Ort des Bildes gegeben ist, so können wir aus 7) den Ort des Gegenstandes berechnen. Dies ist jedoch bei der Lupe nicht nötig, da man dieselbe dem Gegenstände solange nähert, bis das Bild am deutlichsten erscheint.

Die Vergrößerung war  $v=a_1\cdot \frac{1}{a}$ ; nach Formel 7) ist 1  $\frac{1}{a} = \frac{1}{f} + \frac{1}{a_1}$ , oder durch Einsetzen von  $a_1 = w - e$  ist 10) . . *<sup>0</sup>*  $w - e$  $= a_1$ <br>  $\alpha$  ve  $\alpha$ <br>  $\frac{e}{f} + \alpha$ <br>
dicht 1

Ist  $e = 0$ , also das Auge dicht hinter der Lupe, so ist

$$
11) \quad \cdots \quad \cdots \quad \cdots \quad v = \frac{w}{f} + 1.
$$

Befindet sich das Auge im hintern Brennpunkte, ist also  $e = f$ , so ist Befin<br>so ist<br>12) . .

$$
12) \quad . \quad . \quad . \quad . \quad v = \frac{w}{f}.
$$

Dieses ist die Formel, nach der man oberflächlich eine Lupe beurteilt.' Je kleiner eine Linse und je stärker die Krümmung, je kleiner also *<sup>f</sup>* ist, desto bedeutender ist die Vergröfserung. Es mufs  $w > f$  sein, damit es durch  $\frac{w}{f} > 1$  eine Vergröfserung giebt. muls  $w > 1$  sein, damit es durch  $\frac{1}{f} > 1$  eine Vergroiserung giebt.<br>Was ferner der Kurzsichtige durch w verliert, gewinnt er wieder Was ferner der Kurzsichtige durch<br>durch das Wachsen des Sehwinkels. durch das Wachsen des Sehwinkels.<br>V. Die Kugel- und Farbenabweichung.

Nur diejenigen von einem leuchtenden Punkte ausgehenden Strahlen werden durch die sphärische Linse in einem Punkte ver-Nur diejenigen von einem leuchtenden Punkte ausgehenden<br>Strahlen werden durch die sphärische Linse in einem Punkte ver-<br>einigt, welche nahe der Achse auffallen. Die übrigen Strahlen<br>werden sich hinter der Linse früher vere werden sich hinter der Linse früher vereinigen, die äufsersten

8 12. Theorie der Konvexlinsen. 33<br>Randstrahlen am frühesten. Das Bild des Punktes *P* wird sich<br>daher zu einer Kreisfläche KK<sub>1</sub> ausdehnen. Ein neben *P* liegender s 12. Theorie der Konvexinsen.<br>
Randstrahlen am frühesten. Das Bild des Punktes *P* wird sich daher zu einer Kreisfläche *KK*<sub>1</sub> ausdehnen. Ein neben *P* liegender Punkt wird sich ebenso abbilden, die Bilder werden in eina

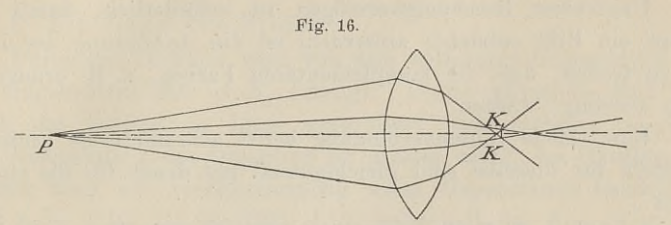

übergehen, wodurch das Bild eines kleinen Gegenstandes in *<sup>P</sup>* an Deutlichkeit verliert.

Diese von der Kugelgestalt der Linsenflächen herrührende Störung heifst sphärische Aberration oder Kugelabweichung.

Die ganze Linse kann man als eine Reihe aneinander gesetzter Prismenzonen betrachten; am Rande ist die Prismenform am schärfsten Die ganze Linse kann man als eine Reihe aneinander gesetzter<br>Prismenzonen betrachten; am Rande ist die Prismenform am schärfsten<br>ausgebildet. Das weifse Licht wird daher beim Durchgänge, be-<br>sonders am Rande, in verschiede ausgebildet. Das weiße Licht wird daher beim Durchgange, besonders am Rande, in verschieden gefärbte Strahlen mit ungleichen sonders am Rande, in verschieden gefärbte Strahlen mit ungleichen Wellenlängen zerlegt, welche ein verschiedenes Brechungsvermögen Wellenlängen zerlegt, welche ein verschiedenes Brechungsvermögen<br>besitzen. Die stärkste Brechbarkeit haben die violetten, die schwächste besitzen. Die stärkste Brechbarkeit haben die violetten, die schwächste die roten Strahlen; zwischen ihnen liegen die blau, grün, gelb und orange gefärbten Strahlen.

Während in Pig. <sup>17</sup> die roten Strahlen die Achse in *<sup>r</sup>* treffen, schneiden sich die violetten in *<sup>v</sup>* und die übrigen zwischen diesen

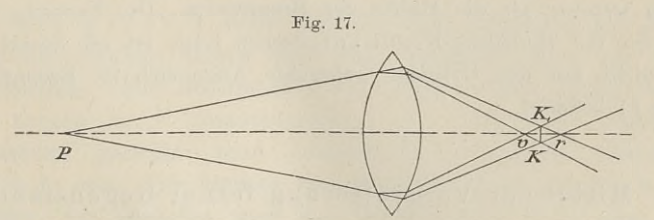

beiden Punkten. Das Bild des Punktes *<sup>P</sup>* erweitert sich so zu einem farbigen Kreise *KK.* einem farbigen Kreise  $KK_1$ .<br>Diese Störung, noch schädlicher als die Kugelabweichung, heifst

chromatische Aberration oder Farbenabweichung.

Es läfst sich diese Abweichung nur beseitigen durch zwei Linsen aus verschiedenen Glassorten mit ungleichem Brechungsvermögen, nämlich durch eine bikonvexe Kronglas- und eine planmögen, nämlich durch eine bikonvexe Kronglas-<br>Bau1e, Vermessungskunde. 2. Aufl.

konkave oder bikonkave Flintglaslinse. Die beiden Linsen stehen dicht aneinander, ohne sich jedoch zu berühren, und die bikonvexe Linse ist dem Gegenstand zugekehrt.

Ungleiches Brechungsvermögen ist erforderlich, damit über-Ungleiches Brechungsvermögen ist erforderlich, damit überhaupt ein Bild entsteht; aufserdem ist die Anordnung der Linsen haupt ein Bild entsteht; aufserdem ist die Anordnung der Linsen<br>so zu treffen, dafs die komplementären Farben, z. B. orange und so zu treffen, dafs die komplementären Farben, z. B. orange und blau vereinigt werden.

Eine solche Linsenverbindung heilst achromatische Linse; die Formeln für dieselbe sind gleichlaufend mit denen für die einfache Linse.

Kugel- und Farbenabweichung werden durch zweckmäfsige Wahl der Krümmungsradien und durch Zurückhaltung der Rand-strahlen abgeschwächt. Letzteres geschieht durch die Blendungen want der Krummungsradien und durch Zurücknattung der Kandstrahlen abgeschwächt. Letzteres geschieht durch die Blendungen<br>oder Diaphragmen, wie beim Auge durch die Regenbogenhaut.<br>Der Photograph benutzt besonders bei erskit stramen abgesenwacht. Detzteres geschient durch die Brendungen<br>oder Diaphragmen, wie beim Auge durch die Regenbogenhaut.<br>Der Photograph benutzt besonders bei architektonischen Innen-Der Photograph benutzt besonders bei architektonischen Innen-<br>aufnahmen ebenfalls starke Blendungen, mufs aber dann infolge der Verringerung der Lichtmenge für eine einzige Aufnahme seinen Apparat oft stunden-, ja tagelang aufgestellt lassen. Ein zu grelles Licht ist bei Benutzung von Linsen unangenehm.

Als Fassung der Lupen dient entweder ein Ring oder bei Als Fassung der Lupen dient entweder ein Ring oder bei<br>zusammengesetzten Linsen ein Messingcylinder. Eine von Aberra-<br>tionen ziemlich freie und bei den Winkelmessern oft gebrauchte Als Fassung der Lupen dient entweder ein King oder bei<br>zusammengesetzten Linsen ein Messingcylinder. Eine von Aberra-<br>tionen ziemlich freie und bei den Winkelmessern oft gebrauchte<br>Lupe ist die Wilsonsche. Sie besteht aus tionen ziemlich freie und bei den Winkelmessern oft gebrauchte Lupe ist die Wilsonsche. Sie besteht aus zwei plankonvexen<br>Linsen, deren gekrümmte Flächen einander zugekehrt sind. Die Linsen, deren gekrümmte Flächen einander zugekehrt sind. Die<br>Brennweiten derselben sind nahezu gleich und ihr Abstand ist Einsen, deren gekruninte Flachen einander zugekehrt sind. Die<br>Brennweiten derselben sind nahezu gleich und ihr Abstand ist<br>etwas weniger als die Hälfte der Brennweite. Die Fassung dieser etwas weniger als die Hälfte der Brennweite. Die Fassung dieser und der ihr ähnlichen Fraunhoferschen Lupe ist oft derart, dafs das dicht auf den Cylinder gebrachte Auge sich im Brennpunkte  $(e = f)$  befindet.

# d. Mittel zur Vergröfserung ferner Gegenstände.

## § 13. Das astronomische oder Keplersche Fernrohr.

Das von Kepler erfundene und <sup>1611</sup> zuerst beschriebene Das von Kepler erfundene und 1611 zuerst beschriebene<br>Fernrohr besteht in seiner einfachen Gestalt aus zwei bikonvexen Fernrohr besteht in seiner einfachen Gestalt aus zwei bikonvexen<br>Linsen, die in zwei gegen einander verschiebbaren Röhren enthalten sind. Die größere, dem Objekte zugekehrte Linsen, die in zwei gegen einander verschiebbaren Röhren ent-<br>halten sind. Die größere, dem Objekte zugekehrte Linse heifst<br>das Objektiv oder die Objektivlinse in der Objekt das Objektiv oder die Objektivlinse in der Objektivröhre; die dem Linsen, die in zwei gegen einander verschiebbaren Röhren ent-<br>halten sind. Die größere, dem Objekte zugekehrte Linse heifst<br>das Objektiv oder die Objektivlinse in der Objektivröhre; die dem<br>Auge zugewandte Linse heifst Oku

#### § 13. Das astronomische oder Keplersche Fernrohr. <sup>35</sup>

Achsen beider Röhren sollen zusammenfallen. Die Achse der Ob-jektivröhre heifst die mechanische Achse des Fernrohres, die Achse der Objektivlinse die optische Achse.

#### I. Die Lage des Bildes.

Durch das Objektiv wird von dem entfernten Gegenstände *AB* ein umgekehrtes Bild *<sup>A</sup>1B<sup>1</sup>* erzeugt. Dieses physische Bild wird ein umgekehrtes Bild  $A_1B_1$  erzeugt. Dieses physische Bild wird durch das Okular als Lupe vergrößert und erscheint in  $A_2B_2$ . ein umgekenrtes bild  $A_1B_1$  erzeugt. Dieses physische bild wird<br>durch das Okular als Lupe vergrößert und erscheint in  $A_2B_2$ .<br>Die Brennweite *f* des Objektivs ist größer als *f*<sub>1</sub> des Okulars. Da Die Brennweite  $f$  des Objektivs ist größer als  $f_1$  des Okulars. Da es sich stets um verhältnismäßig weite Gegenstände handelt, so wird nach § 12, III das Bild *<sup>A</sup>1B<sup>1</sup>* ausserhalb der Brennweite und nahe am Brennpunkte entstehen. nach § 12, III das Bild  $A_1B_1$  aufserhalb der Brennweite und<br>am Brennpunkte entstehen.<br>Die Formel für den Ort des Bildes ist  $a_1 = \frac{af}{a - f}$ . Setzen  $\frac{1}{a}$  astände ha<br>der Brenn<br> $\mu = \frac{af}{a - f}$ <br>= 40 cm ein

wir für *a* die Werte 300, 500, 600 m und  $f = 40$  cm ein, so wird  $a_1 = 40,05, 40,032$  und  $40,026$ <sup>cm</sup>, also wird das Bild nur einige Zehntelmillimeter vom Brennpunkte entfernt sein.

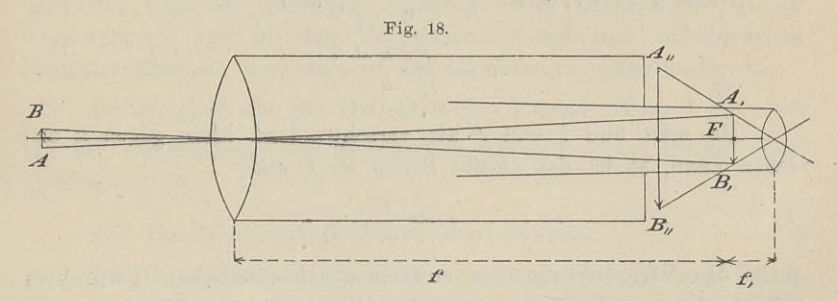

Nach § 12 IV, 2 mufs nun das Bild innerhalb der Brenn-Nach § 12 IV, 2 mufs nun das Bild innerhalb der Brenn-<br>weite des Okulars stehen und zwar möglichst nahe an dessen Nach § 12 IV, 2 mufs nun das Bild innerhalb der Brenn-weite des Okulars stehen und zwar möglichst nahe an dessen<br>Brennpunkte. Die Brennpunkte von Objektiv und Okular werden<br>also nahezu in *F* zusammenfallen. Auf einen sehr Brennpunkte. Die Brennpunkte von Objektiv und Okular werden<br>also nahezu in F zusammenfallen. Auf einen sehr entfernten<br>Gegenstand gerichtet wird demnach die Länge des Fernrohres<br> $\begin{array}{c} -f + f \text{ sin }$  Ein kürzere Entfernungen also nahezu in  $F$  zusammentallen. Aut einen sehr entfernten Gegenstand gerichtet wird demnach die Länge des Fernrohres  $=f + f_1$  sein. Für kürzere Entfernungen ist das Okular heraus-<br>zuziehen, das Fernrohr wird also länger zuziehen, das Fernrohr wird also länger. Man findet auch wohl verschiebbare Objektive.

### II. Die Gröfse des Bildes.

Die Vergrößerung des Fernrohres wird durch das Verhältnis der Seh winkel des Bildes und des Gegenstandes, d. h. durch das Verhältnis ihrer scheinbaren Gröfsen bestimmt. Nach § <sup>11</sup> ist der Sehwinkel der Höhe des Gegenstandes direkt und seiner Entfernung vom Centralpunkte des Auges umgekehrt proportional. Es sei *<sup>h</sup>*

3\*

#### <sup>36</sup> § 13. Das astronomische oder Keplersche Fernrohr.

die Höhe des Gegenstandes, *<sup>a</sup>* seine Entfernung vom Objektiv und <sup>l</sup> die Länge des Fernrohres vom Objektiv bis zum Auge, das sich im Brennpunkte des Okulars, also etwa 1 cm davor befindet.

Der Sehwinkel des Gegenstandes ist

$$
\gamma = \frac{h}{a+l} \cdot \varrho.
$$

Hat das Bild die Höhe  $h_1$ , so erscheint es in der deutlichen Hat das Bild die Höhe  $h_1$ , so erscheint es in der deutlichen<br>Sehweite mit Berücksichtigung von Formel 12) aus § 12 unter<br>dem Winkel<br> $\gamma_1 = h_1 \cdot \frac{w}{f_1} \cdot \frac{1}{w} \cdot \varrho = \frac{h_1}{f_1} \cdot \varrho$ . dem Winkel

$$
\gamma_1 = h_1 \cdot \frac{w}{f_1} \cdot \frac{1}{w} \cdot \varrho = \frac{h_1}{f_1} \cdot \varrho.
$$

Folglich ist die Vergröfserung des Fernrohres

$$
v=\frac{\gamma_1}{\gamma}=\frac{h_1}{f_1}\cdot\frac{a+l}{h}.
$$

Nach § 12 IV, 1 ist  $\frac{h_1}{h} = \frac{f}{a-f}$ , also

$$
v = \frac{f}{f_1} \cdot \frac{a+l}{a-f}.
$$

Da man nun l und *<sup>f</sup>* als verschwindend klein gegen *<sup>a</sup>* an $sehen$  kann, so ist der zweite Bruch = 1 und

1)  $\cdots$   $\cdots$   $\cdots$   $\frac{f}{f}$ ,

d. h. die Vergröfserung des einfachen astronomischen Fernrohres ist gleich dem Quotienten aus der Brennweite des Objektivs und derjenigen des Okulars.

Da in 1) die Sehweite *<sup>w</sup>* nicht vorkommt, so folgt daraus, dafs die Vergröfserung des Fernrohres für jedes Auge die gleiche ist.

#### III. Die Deutlichkeit und Helligkeit des Bildes.

Unter der Deutlichkeit des Bildes versteht man die Schärfe, mit der sich jeder einzelne Punkt dem Auge zeigt. Sie ist um mit der sich jeder einzelne Punkt dem Auge zeigt. Sie ist um<br>so gröfser, je mehr das Bild von der Kugel- und Farbenabweichung so größer, je mehr das Bild von der Kugel- und Farbenabweichung<br>frei ist, wenn also jedem Punkte des Objekts nur ein Punkt des frei ist, wenn also jedem Punkte des Objekts nur ein Punkt des Bildes entspricht. Im Fernrohr macht man die Randstrahlen durch Blenden unschädlich, bevor sie sich zum Bilde vereinigen; der Photograph hält die Randstrahlen von vorn herein zurück, er läfst keine Strahlen auf den Rand des Objektivs fallen.

Unter der Helligkeit des Bildes versteht man die stärkere

§ 13. Das astronomische oder Keplersche Fernrohr. 37<br>vächere Beleuchtung, in welcher sich das vergröfserte Bild oder schwächere Beleuchtung, in welcher sich das vergröfserte Bild dem Auge darstellt.

Auge darstellt.<br>Von dem Gegenstände fallen auf das Objektiv Strahlenkegel, oder schwächere Beleuchtung, in welcher sich das vergrößerte Bild<br>dem Auge darstellt.<br>Von dem Gegenstande fallen auf das Objektiv Strahlenkegel,<br>welche die Objektivöffnung zur Grundfläche haben. Alle diese<br>Strahlen werden Strahlen werden zum physischen Bilde vereinigt; ein Teil derselben welche die Objektivöffnung zur Grundfläche haben. Alle diese<br>Strahlen werden zum physischen Bilde vereinigt; ein Teil derselben<br>wird verschluckt, geht also für die Beleuchtung verloren. Die<br>natürliche Helligkeit für das Au natürliche Helligkeit für das Auge ist proportional der Pupillenwird verschluckt, geht also für die Beleuchtung verloren. Die natürliche Helligkeit für das Auge ist proportional der Pupillen-<br>öffnung. Diese ist jedoch sehr verschieden nach der Stärke des<br>Lichtes überhaupt. Daraus folgt natürliche Helligkeit für das Auge ist proportional der Pupillen-<br>öffnung. Diese ist jedoch sehr verschieden nach der Stärke des<br>Lichtes überhaupt. Daraus folgt, dafs wir für die Helligkeit des<br>Bildes im Fernrohr keine mat Lichtes überhaupt. Daraus folgt, dafs wir für die Helligkeit des<br>Bildes im Fernrohr keine mathematische Formel mit genau be-Bildes im Fernrohr keine mathematische Formel mit genau bestimmten Gröfsen aufstellen können

Man kann nur allgemein sagen, dafs die Helligkeit mit der das Okular abnimmt. Letzteres ist leicht zu sehen, wenn man Gröfse der Objektivöffnung wächst und mit der Vergröfserung durch einen Tubus auf den Mond oder einen Planeten richtet und Okulare das Okular abnimmt. Letzteres ist leicht zu sehen, wenn man das Okular abnimmt. Letzteres ist leicht zu sehen, wenn man einen Tubus auf den Mond oder einen Planeten richtet und Okulare mit verschiedener Vergrößerung einschiebt. Was man an Größe gewinnt, geht an Helligkeit verloren. Operngläsern von gleicher Vergrößerung und mit verschiedenen<br>Objektivöffnungen besonders in der Dämmerung wahrzunehmen.

1 R2 Jordan giebt für die Helligkeit die Formel  $H = \frac{1}{5} \frac{R^2}{v^2}$ , wo<br>Jordan giebt für die Helligkeit die Formel  $H = \frac{1}{5} \frac{R^2}{v^2}$ , wo Jordan giebt für die Helligkeit die Formel  $H = \frac{1}{5} \frac{R^2}{v^2}$ , word der Durchmesser der Objektivöffnung und *v* die lineare Ver- $R$ der Durchmesser der Objektivöffnung und  $v$  die lineare Vergrößerung ist.

## IV. Das Gesichtsfeld des Fernrohres.

Das Gesichtsfeld des Fernrohres ist der kegelförmige Raum, den man mit dem Fernrohre auf einmal übersehen kann. Die Gröfse desselben wird gemessen durch den Winkel  $\varphi$ , dessen Scheitel

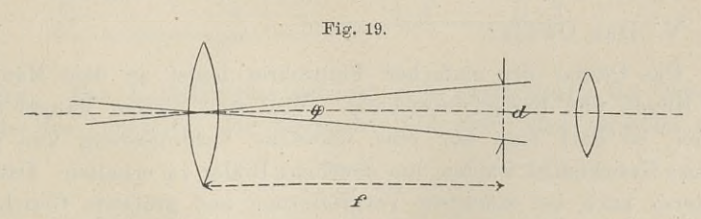

im optischen Mittelpunkte des Objektivs liegt, und dessen Schenkel im optischen Mittelpunkte des Objektivs liegt, und dessen Schenkel<br>an den inneren Rändern der Okularblendung vorbeigehen. Da die Okularblendung das Gesichtsfeld begrenzt, so rechnen wir bis dorthin die Schenkellänge des Winkels  $\varphi$ . Die Blende steht nahe dem an den inneren Rändern der Okularblendung vorbeigehen. Da die Okularblendung das Gesichtsfeld begrenzt, so rechnen wir bis dorthin<br>die Schenkellänge des Winkels *φ*. Die Blende steht nahe dem<br>Brennpunkte des Obiektivs und Brennpunkte des Objektivs und ihre Öffnung hat ungefähr den Durchmesser  $d = 0.5 f_1$ . Deshalb ist <sup>38</sup> § 13. Das astronomische oder Keplersche Fernrohr.

§ 13. Das astronomische oder Keplersche Fernrohr.  
\n
$$
\varphi = \varrho \cdot \frac{d}{f} = \varrho \cdot \frac{0,5f_1}{f} = 0,5\varrho \cdot \frac{f_1}{f} = 0,5\varrho \cdot \frac{1}{v}.
$$

 $0,5 \cdot 60^{\circ} = \frac{30}{500}$ 

In Graden ist  $\rho = 57,296$  oder rund  $= 60$ , also

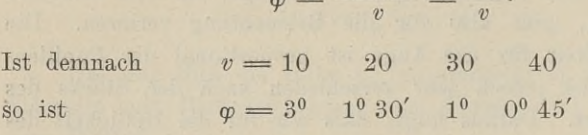

Die Gröfse des Gesichtsfeldes steht im umgekehrten Verhältnis zur Vergröfserung des Fernrohres.

Vergröfserung einerseits, Helligkeit und Gesichtsfeld andererseits beschränken sich also gegenseitig; nach dem jedesmaligen Zwecke ist die Einrichtung des Fernrohres zu treffen. Bei dem Zwecke ist die Einrichtung des Fernrohres zu treffen. Bei dem<br>Keplerschen Mefsfernrohre kommt es meist nur auf deutliche Sichtseits beschränken sich also gegenseitig; nach dem jedesmaligen<br>Zwecke ist die Einrichtung des Fernrohres zu treffen. Bei dem<br>Keplerschen Mefsfernrohre kommt es meist nur auf deutliche Sicht-<br>barkeit einzelner Punkte an. Ma barkeit einzelner Punkte an. Man verzichtet deshalb auf eine starke Vergröfserung, um an Helligkeit zu gewinnen, wobei freilich eine zu grelle Beleuchtung häufig auch unangenehm sein kann und durch ein Blendglas abzuschwächen ist.

Um die Gröfse des Gesichtsfeldes unmittelbar zu messen, merkt Um die Größe des Gesichtsfeldes unmittelbar zu messen, merkt<br>man sich zwei Punkte, welche diametral an den Grenzen des Ge-<br>sichtsfeldes liegen und mißt den Winkel zwischen den Strahlen<br>nach den beiden Punkte und die Länge nach den beiden Punkten. Oder man bestimmt den Abstand der<br>beiden Punkte und die Länge des Strahls nach einem derselben, sichtsfeldes liegen und mißt den Winkel zwischen den Strahlen<br>nach den beiden Punkten. Oder man bestimmt den Abstand der<br>beiden Punkte und die Länge des Strahls nach einem derselben,<br>dann ist  $\varphi = \frac{\text{Abstand}}{\text{Strahl}} \cdot \varrho$ . dann ist (  $\varphi = \frac{\text{Abstand}}{\text{Strahl}} \cdot \varphi$ .<br>Hieraus läfst sich nun die Vergröfserung *v =* <sup>0,5</sup>*e* finden.<br>Hieraus läfst sich nun die Vergröfserung *v* =  $\frac{0.5e}{\varphi}$  finden.

## V. Das Okular.

Das Okular des einfachen Fernrohres leidet an dem Mangel V. Das Okular.<br>Das Okular des einfachen Fernrohres leidet an dem Mangel<br>der Kugel- und Farbenabweichung. Will man diesem Mangel ab-<br>helfen, so darf man nur eine schwache Vergrößerung und ein helfen, so darf man nur eine schwache Vergröfserung und ein kleines Gesichtsfeld wählen, um deutliche Bilder zu erhalten. Damit kleines Gesichtsfeld wählen, um deutliche Bilder zu erhalten. Damit letzteres auch bei stärkerer Vergrößerung und größerm Gesichtsfelde möglich ist, setzt man das Okular aus mehreren Linsen zusammen.

1. Das Okular von Huygens oder Campani.

Dasselbe besteht aus zwei plankonvexen Linsen mit unveränderlicher Entfernung, deren ebene Flächen dem Auge zugekehrt sind; die innere Linse *C* heifst die Kollektivlinse und befindet sich

§ 13. Das astronomische oder Keplersche Fernrohr. 39<br>b der Brennweite des Objektivs. Die Lichtstrahlen verinnerhalb der Brennweite des Objektivs. Die Lichtstrahlen vereinigen sich deshalb nicht dicht hinter dem Brennpunkte *<sup>F</sup>* des Objektivs, sondern früher in *n,* sodafs die Bildweite hinter dem

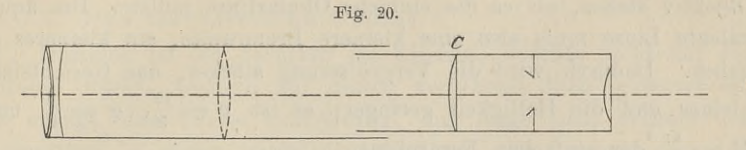

Objektiv verkürzt wird, Objektiv und Kollektiv wirken wie eine<br>
Linse, die zwischen beiden steht. Das Bild steht fast in der Mitte<br>
zwischen Kollektiv - und<br>
Augenglas, wo sich auch Linse, die zwischen beiden steht. Das Bild steht fast in der Mitte zwischen Kollektiv - und  $_{\text{Fig. 21.}}$ 

zwischen Kollektiv - und<br>*Augenglas*, wo sich auch Es wird das physische Bild<br>des Objektivs durch das die Okularblendung befindet.<br>Es wird das physische Bild<br>des Objektivs durch das<br>Kollektiv verkleinert, und zwar von <sup>3</sup> auf 2, also ist

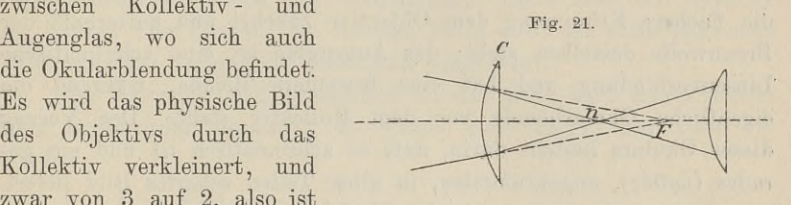

die Vergröfserung  $\frac{2}{9}$  des Keplerschen Fernrohres. Damit wird die Helligkeit  $\frac{9}{4}$  und das Gesichtsfeld  $\frac{3}{8}$  mal so grofs.

2. Das Okular von Ramsden.

Dasselbe besteht aus zwei plankonvexen Linsen, welche ihre konvexen Seiten einander zukehren und in starrer Verbindung

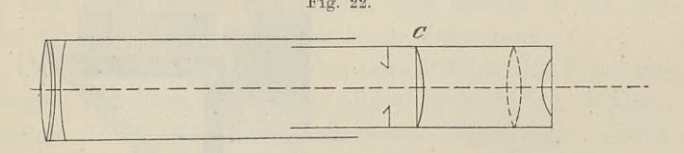

stehen. Das Kollektivglas befindet sich aufserhalb der Brenn-weite des Objektivs; das physische Bild steht also zwischen Ob-

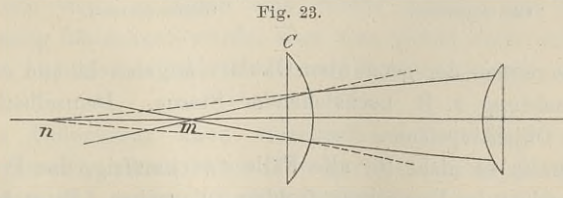

jektiv und Kollektiv, wo es auch beim einfachen Fernrohre stehen würde. Die Linse *C* drängt die vom Bilde *m* ausgehenden Strahlen

#### <sup>40</sup> § 13. Das astronomische oder Keplersche Fernrohr.

zusammen, und das Bild wird dadurch nach dem Objektive, nach n, hingeschoben. Diejenige Linse, welche genau so wirken würde, wie das Kollektiv- und Augenglas zusammen, mufs also näher dem ningeschooen. Diejenige Linse, weiche genau so wirken wurde,<br>wie das Kollektiv- und Augenglas zusammen, mufs also näher dem<br>Objektiv stehen, als es die einfache Okularlinse müfste. Die äquivalente Linse muß also eine kleinere Brennweite, ein kleineres  $f_1$  haben. Dadurch wird die Vergrößerung stärker, das Gesichtsfeld Objektiv stehen, als es die einfache Okularlinse müßte. Die äquivalente Linse muß also eine kleinere Brennweite, ein kleineres  $f_1$  haben. Dadurch wird die Vergrößerung stärker, das Gesichtsfeld kleiner und die Helligkeit geringer; es ist  $v = \frac{10}{9}$ ,  $\varphi = \frac{9}{10}$  und  $H = \frac{81}{100}$  des einfachen Fernrohres.

## 3. Das orthoskopische Okular von Kellner.

Das Kollektivglas ist eine ungleiche bikonvexe Linse, welche die flachere Krümmung dem Objektive zukehrt und aufserhalb der Brennweite desselben steht; das Augenglas ist eine achromatische die nachere Krummung dem Objektive zukenrt und aussernand der<br>Brennweite desselben steht; das Augenglas ist eine achromatische<br>Linsenverbindung und hat eine besondere Blende, während die<br>eigentliche Okularblende vor dem Ko eigentliche Okularblende vor dem Kollektiv steht. Der Vorzug<br>dieses Okulars besteht darin, dafs es achromatisch ist und ein gerades  $(\delta \rho \vartheta \acute{\rho} \acute{c})$ , ungekrümmtes, in allen Teilen scharfes Bild liefert.

 $(\delta \varrho \vartheta \delta \varsigma)$ , ungekrümmtes, in allen Teilen scharfes Bild liefert.<br>Das sogen. prismatische Okular hat mit der Funktion eines  $\left(\frac{\partial \phi}{\partial s}\right)$ , ungekrümmtes, in allen Teilen scharfes Bild liefert.<br>Das sogen. prismatische Okular hat mit der Funktion eines<br>Okulars nichts zu thun. Dasselbe hat seinen Namen von dem<br>gleichschenklig-rechtwinkligen Gl Okulars nichts zu thun. Dasselbe hat seinen Namen von dem gleichschenklig-rechtwinkligen Glasprisma, welches mit der einen Ukulars nichts zu thun. Dasselbe hat seinen Namen von dem<br>gleichschenklig-rechtwinkligen Glasprisma, welches mit der einen<br>Kathetenfläche senkrecht zur Fernrohrachse steht und mit der<br>Hypotenusenfläche die Lichtstrahlen um

 $\overline{\theta}$ 

oder hinter einem der genannten Okulare angebracht und erleichtert Objektivprisma.<br>
oder hinter einem der genannten Okulare angebracht und erleichtert<br>
die Beobachtung z. B. hochstehender Sterne. Demselben Zwecke<br>
dient das Objektivprisma. die Beobachtung z. B. hochstehender Sterne. Demselben Zwecke dient das Objektivprisma.

dient das Objektivprisma.<br>Ich halte es nicht für alle Fälle zweckmäßig, das Prisma um<br>die Längsachse des Fernrohres drehbar zu machen. Beim Anvisieren die Längsachse des Fernrohres drehbar zu machen. Beim Anvisieren eines einzelnen Punktes ist die Stellung des Prisma gleichgiltig.<br>Bei der Einstellung auf einen Gegenstand, z. B. die Sonne bedarf

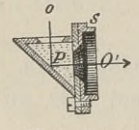

#### § 13. Das astronomische oder Keplersche Fernrohr. <sup>41</sup>

es schon einiger Überlegung, das gesehene Bild richtig zu zeichnen, wenn nicht der Horizontalfaden im Fernrohr der Verbindungslinie wenn nicht der Horizontalfaden im Fernrohr der Verbindungslinie der beiden Augen des Beobachters parallel ist.

#### 4. Das terrestrische Okular.

Dasselbe ist ein Fernrohr im Kleinen, welches nicht auf das äufsere Objekt, sondern auf dessen verkehrtes Bild gerichtet ist. Eussere Objekt, sondern auf dessen verkehrtes Bild gerichtet ist.<br>Es erfolgt eine zweite Umkehrung, das Auge sieht deshalb den<br>Gegenstand in seiner natürlichen Stellung. Es genügen also drei<br>Linsen: die Objektivlinse, die Linsen: die Objektivlinse, die bikonvexe Linse, welche das Bild Linsen: die Objektivlinse, die bikonvexe Linse, welche das Bild<br>umkehrt, und das bikonvexe Augenglas, welches als Lupe dient. umkehrt, und das bikonvexe Augenglas, welches als Lupe dient.<br>Gewöhnlich hat jedoch das Gesamtokular drei, also das Fernrohr Gewöhnlich hat jedoch das Gesamtokular drei, also das Fernrohr<br>im ganzen vier Linsen. Im letztern Falle wird das erste physische Bild zunächst vergröfsert und dann umgekehrt.

Das Fernrohr' mit genanntem Okular wird kurz terrestrisches oder Erdfernrohr genannt. Es wurde von Schyrl um 1640 erfunden.

VI. Das Fadenkreuz.

Unter dem Zielen auf einen Punkt oder dem Anvisieren eines Punktes *<sup>P</sup>* versteht man die Herstellung einer einzigen geraden Punktes *P* versteht man die Herstellung einer einzigen geraden<br>Linie zwischen dem fernen Punkte *P* und zwei gegebenen nahen<br>Punkten. Oder das Zielen ist das Einrichten einer gegebenen Ab-<br>sehlinie auf einen fernen Punkt. Linie zwischen dem fernen Punkte P und zwei gegebenen nahen<br>Punkten. Oder das Zielen ist das Einrichten einer gegebenen Absehlinie auf einen fernen Punkt. Kann man mit der Absehlinie<br>eine Ebene beschreiben, so kann das Anv sehlinie auf einen fernen Punkt. Kann man mit der Absehlinie eine Ebene beschreiben, so kann das Anvisieren auch darin bestehen, eine Ebene beschreiben, so kann das Anvisieren auch darin bestehen, dafs man einen fernen Punkt oder eine Gerade in die gegebene Ebene bringt. Man spricht von einer Visierebene.<br>Um einen einzigen Punkt im Gesichtsfelde des Um einen einzigen Punkt im Gesichtsfelde des Fernrohres un-

abhängig von dem Orte des Auges festlegen zu können, hat Gascoigne 1640 das sogen. Fadenkreuz angebracht. Durch dasselbe wird ein Punkt bezeichnet, welcher mit dem Visier des Ge-Gascoigne 1640 das sogen. Fadenkreuz angebracht. Durch das-Mittelpunkt des Objektivs vertreten. Diesen selbst erblickt man nicht, auch wenn er durch eine dunkle Scheibe von halber Objektivöffnung bezeichnet würde, aber man visiert doch unwillkürlich über ihn, wenn das Bild des fernen Punktes deutlich und scharf erscheint.

uber inn, wenn das Bild des lernen Funktes deutlich und scharf<br>erscheint.<br>Zwecke des Fernrohres haben. In der einfachsten Gestalt besteht<br>es aus zwei sich senkrecht schneidenden Geraden, welche entweder Zwecke des Fernrohres haben. In der einfachsten Gestalt besteht es aus zwei sich senkrecht schneidenden Geraden, welche entweder auf einer dünnen Glasplatte eingerissen sind oder durch zwei zarte Spinnfäden dargestellt werden.

Das Fadenkreuz befindet sich auf der Okularblende, und die Ebene des Fadennetzes mufs mit der Ebene des vom Objektiv erzeugten Bildes zusammenfallen.

Bei den Okularen von Ramsden und Kellner kann man die

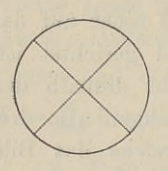

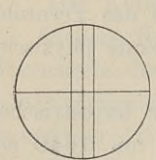

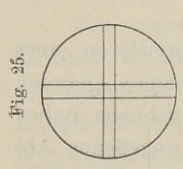

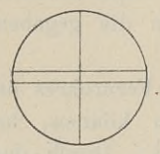

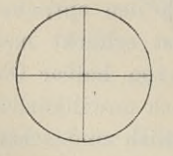

Fadenkreuzvorrichtung leicht in Augenschein nehmen oder durch die äufseren Schräubchen auf die Verstellbarkeit schließen und auch die Wirkungsweise oder durch die äufseren Schräubchen auf die Verstellbarkeit schließen und auch die Wirkungsweise<br>der entgegengesetzt gerichteten Schrauben sich<br>denken. Daraus ergiebt sich dann auch, dafs die<br>Visierlinie nicht dauernd dies denken. Daraus ergiebt sich dann auch, daß die<br>Visierlinie nicht dauernd dieselbe zu sein braucht. während die optische Achse des Objektivs ein für allemal festliegt. Die beiden Geraden sind deshalb nicht identisch.

Da bei Ramsden und Kellner das Fadenkreuz vor dem Okular steht, so bildet es mit dem Objektiv ein zusammengehöriges Ganze, während Auge und Okular ein System für sich bilden. Die Verund Okular ein System für sich bilden. Die Verschiedenheit des Auges läßt sich dem Fadenkreuz schiedenheit des Auges läßt sich dem Fadenkreuz<br>durch Verstellen des Okulars anpassen, ohne etwas und Okular ein System für sich bilden. Die Verschiedenheit des Auges läßt sich dem Fadenkreuz<br>durch Verstellen des Okulars anpassen, ohne etwas<br>an dem Orte der Bildebene zu ändern. Beim<br>Okular von Huygens ist das Fadenkreu Okular von Huygens ist das Fadenkreuz mit vom Okular von Huygens ist das Fadenkreuz mit vom<br>Auge abhängig, weshalb ein durch dasselbe festgelegter Sehwinkel je nach der Beschaffenheit des Auge abhängig, weshalb ein durch dasselbe fest-<br>gelegter Sehwinkel je nach der Beschaffenheit des<br>Auges verschieden ausfallen würde. Es würden<br>also zwei parallele Fäden im Fadennetze dem also zwei parallele Fäden im Fadennetze dem kurzsichtigen Auge einen anderen Sehwinkel liefern, als dem normalen Auge.

Solange das Fernrohr nicht mit irgendwelchen Mefsvorrichtuugen verbunden ist, hat man sich inbetreff der Stellung des Fadenkreuzes Folgendes zu merken.

Man richte das Fernrohr gegen den hellen Himmel und verschiebe bei Huygens das Fadenkreuz, bei Ramsden und Kellner die Fassung des Gesamtokulars vor- oder rückwärts, bis die Fäden

oder die Risse auf der Glasplatte als eine schwarze Linie erscheinen, nicht etwa als Doppellinien.

Es ist nun zu untersuchen, ob Fadenkreuzebene und Bildebene zusammenfallen. Hierbei seine schwarze Linie er-<br>Scheinen, nicht etwa als Doppellinien.<br>Es ist nun zu untersuchen, ob Fadenkreuzebene und Bild-<br>ebene zusammenfallen. Hierbei sei nochmals betont, dafs bei<br>Huygens der Huygens der Brennpunkt des Okulars festliegt und der Faden-kreuzring in einem Schlitze verschiebbar ist, während bei Ramsden

§ 13. Das astronomische oder Keplersche Fernrohr. 43<br>ner das Fadenkreuz feststeht und der Brennpunkt verist und Kellner das Fadenkreuz feststeht und der Brennpunkt verschiebbar ist.

Bei dieser Prüfung stellt man den Kreuzpunkt der Fäden auf einen Punkt in der Entfernung von hundert oder mehr Metern ein, oder noch besser läfst man eine deutlich erscheinende vertikale oder noch besser läfst man eine deutlich erscheinende vertikale<br>Linie, etwa eine Hauskante oder Mauerfüge oder dünne Fensterleiste vom Vertikal- oder Horizontalfaden verdecken, nachdem man Linie, etwa eine Hauskante oder Mauerfuge oder dünne Fensterleiste vom Vertikal- oder Horizontalfaden verdecken, nachdem man sich von der Schärfe des Bildes überzeugt hat. Nun bewegt man das Auge vor dem Okular hin und her das Auge vor dem Okular hin und her, nach rechts und links oder sich von der Schärfe des Bildes überzeugt hat. Nun bewegt man das Auge vor dem Okular hin und her, nach rechts und links oder nach oben und unten. Nimmt die Fadenkreuzebene den richtigen<br>Ort ein, so muß das Bild fortwähren Ort ein, so mufs das Bild fortwährend vom Kreuzpunkt oder dem das Auge vor dem Okular him und helt, hach fechts und hiks oder<br>nach oben und unten. Nimmt die Fadenkreuzebene den richtigen<br>Ort ein, so muß das Bild fortwährend vom Kreuzpunkt oder dem<br>betreffenden Faden bedeckt werden. I betreffenden Faden bedeckt werden. Ist das nicht der Fall, so<br>sehe man nach, was dem Auge folgt, das Fadenkreuz oder das<br>Bild. Was bei der Rechtsbewegung des Auges rechts ausweicht,<br>ist zu weit entfernt, wie man leicht an Bild. Was bei der Rechtsbewegung des Auges rechts ausweicht, ist zu weit entfernt, wie man leicht an zwei vertikal vors Auge gehaltenen Bleistiften beobachten kann.

Angenommen, bei Huygens geht das Fadenkreuz mit dem Auge, gehaltenen Bleistiften beobachten kann.<br>Angenommen, bei Huygens geht das Fadenkreuz mit dem Auge,<br>so zieht man dasselbe zu sich heran. Geschieht das Gleiche bei<br>Ramsden oder Kellner, so muß das Okular hinein, damit das Ramsden oder Kellner, so mufs das Okular hinein, damit das Ramsden oder Kellner, so muis das Okular hinein, damit das<br>Fadenkreuz vom Brennpunkte ab nach der äquivalenten Linse hin Fadenkreuz vom Brennpunkte ab nach der äquivalenten Linse hin<br>
kommt und sich somit auch das Bild des Fadenkreuzes dem Ob-<br>
jektivbilde in der Richtung zum Okulare nähert. Man wiederhole<br>
iedoch die Bewegungen des Auges au jektivbilde in der Richtung zum Okulare nähert. Man wiederhole jedoch die Bewegungen des Auges auch für verschiedene Zielweiten und auch bei etwas geänderter Einstellung des Okulars und lasse und auch bei etwas geänderter Einstellung der einer einzigen Prüfung bewenden. Trägt man eine Brille, so gewöhne man sich daran, entweder

Trägt man eine Brille, so gewöhne man sich daran, entweder<br>immer durch die Brille oder stets drüber weg ins Fernrohr zu immer durch die Brille oder stets drüber weg ins Fernrohr zu sehen, jedenfalls muß man so verfahren wie bei der Prüfung.<br>Es giebt einfache Fernrohre, bei denen das feststehende Fadenkreuz nur vom normalen Auge oder mit der Brille deutlich sichtbar ist.

Die Abweichung der Bildebene aus der Ebene des Fadenkreuz nur vom normalen Auge oder mit der Brille deutlich sicht-<br>bar ist.<br>Die Abweichung der Bildebene aus der Ebene des Faden-<br>kreuzes heifst Parallaxe, d. h. Verschiebung. Besteht eine<br>solche beim Zielfernrohr, so verursa solche beim Zielfernrohr, so verursacht sie verschiedene Einstellungen je nach der Stellung des Auges, demgemäß auch verschiedene Ablesungen, wenn das Fernrohr etwa mit einem Kreise in Verbindung steht.

erbindung steht.<br>Auch beim gewöhnlichen Ablesen an einem Mafsstab oder der Auch beim gewöhnlichen Ablesen an einem Maßstab oder der Uhr spricht man von einer Parallaxe, die schädlich wirken kann. Uhr spricht man von einer Parallaxe, die schädlich wirken kann.<br>Dieselbe tritt immer auf, wenn man nicht senkrecht zur Teilung sieht, wie man sich leicht an der Uhr überzeugen kann.

<sup>44</sup> § 13. Das astronomische oder Keplersche Fernrohr.

#### VII. Die Prüfung des Fernrohres.

Um zu untersuchen, ob die Bilder hinlänglich deutlich sind, richtet man bei mittlerer Beleuchtung, nicht grellem Sonnenschein, richtet man bei mittlerer Beleuchtung, nicht grellem Sonnenschein,<br>das Fernrohr auf eine in etwa 50<sup>m</sup> Entfernung aufgestellte Tafel,<br>auf welcher regelmäßige schwarze Figuren, Kreisflächen oder Quadrate,<br>gezeichnet sind. F auf welcher regelmäfsige schwarze Figuren, Kreisflächen oder Quadrate, gezeichnet sind. Für gewöhnlich genügt eine Nivellierlatte mit Zentimeterteilung. Erscheinen die Figuren bei richtiger Einstellung gleichmäfsig schwarz, ohne farbigen, höchstens mit blauem Saume und unverzerrt, oder kann man an der Nivellierlatte noch Zehntel der Teilung, also Millimeter, genau schätzen, so genügt das Fernrohr den Ansprüchen des Landmessers inbezug auf Deutlichkeit.

Die Vergröfserung des Fernrohres kann man auf verschiedene Weise bestimmen. Man sieht mit dem einem Auge durch das Fernrohr, mit dem anderen frei nach einer Nivellierlatte, auf<br>welcher je zehn Zentimeter durch einen schwarzen Streifen zu-<br>welcher je zehn Zentimeter durch einen schwarzen Streifen zudene Weise bestimmen. Man sieht mit dem einem Auge durch<br>das Fernrohr, mit dem anderen frei nach einer Nivellierlatte, auf<br>welcher je zehn Zentimeter durch einen schwarzen Streifen zu-<br>sammengefaßt sind. Den vergrößerten D sehenen Lattenstück. Auf diesem zählt man die unvergrößerten<br>Dezimeter ab, welche die gleiche Ausdehnung einnehmen; man er-<br>hält so die Vergrößerungszahl. Hat man zwei Latten, so stelle<br>man sie nebeneinander. Es wird vorau sehenen Lattenstück. Auf diesem zählt man die unvergrößerten<br>Dezimeter ab, welche die gleiche Ausdehnung einnehmen; man er-<br>hält so die Vergrößerungszahl. Hat man zwei Latten, so stelle<br>man sie nebeneinander. Es wird vorau die gleiche Sehschärfe haben.

Kann man wegen der Achsenlager des Fernrohres mit dem freien Auge nicht nach der Latte sehen, so öffnet man etwa in der Entfernung des Objektivs einen Zirkel und drückt ihn zusammen, bis zwischen die Spitzen das Fernrohrbild eines Dezimeters kommt. bis zwischen die Spitzen das Fernrohrbild eines Dezimeters kommt.<br>Besser noch befestigt man einen weifsen Papierstreifen vertikal auf<br>dunklem Grunde und verfährt wie vorhin. Ist die Entfernung des<br>Besiens zom Auge 25 <sup>m</sup> d dunklem Grunde und verfährt wie vorhin. Ist die Entfernung des Papiers vom Auge 35<sup>m</sup>, die Länge des Streifens 10 cm, so ist der Sehwinkel  $\frac{0,1}{35}$  · *Q*. Haben die Zirkelspitzen in dem Abstande 45 cm vom Auge die Öffnung 5,2cm als Höhe des Fernrohrbildes, so ist der Sehwinkel  $\frac{5}{35} \cdot \rho$ . Haben die Zirkelspitzen in dem Abstande 45<sup>cm</sup><br>vom Auge die Öffnung 5,2<sup>cm</sup> als Höhe des Fernrohrbildes, so ist<br>der Sehwinkel  $\frac{5,2}{45} \cdot \rho$ . Demnach ist die Vergrößerung  $\frac{5,2}{45} \cdot \frac{9,$ Behwinkel  $\frac{5.2}{45} \cdot \varrho$ . Demnach ist die Vergrößerung  $\frac{5.2}{45} \cdot \frac{0.1}{35} = 40$ .<br>Bei Meßfernröhren findet man eine zehn bis fünfzigfache

Vergröfserung. bei meisterhronren indet man eine zenn os funtzigiache<br>rößerung.<br>Das Objektiv muß centriert sein, d. h. seine optische

Das Objektiv mufs centriert sein, d. h. seine optische Achse mufs in der mechanischen Achse der Objektivröhre liegen. Achse muß in der mechanischen Achse der Objektivröhre liegen.<br>Die einfachste Prüfung nach dieser Richtung besteht darin, dafs Die einfachste Prüfung nach dieser Richtung besteht darin, dafs<br>man das Fernrohr auf einen scharf markierten Punkt einstellt und<br>darauf das Objektiv mit seiner Fassung eine volle Umdrehung machen läfst. Während man die Objektivlinse mit der Hand dreht,

#### § 13. Das astronomische oder Keplersche Fernrohr. <sup>45</sup>

wird man beobachten, ob der Kreuzpunkt der Fäden stets den anvisierten Punkt deckt oder ob der Bildpunkt einen Kreis beschreibt.

visierten Punkt deckt oder ob der Bildpunkt einen Kreis beschreibt.<br>Da die Entfernung des Objektivs vom Fadenkreuze durch die<br>Drehung eine andere wird, so ist neu einzustellen. Aber auch<br>nach dieser Einstellung wird das Bi Drehung eine andere wird, so ist neu einzustellen. Aber auch<br>nach dieser Einstellung wird das Bild bei den meisten Fernröhren<br>etwas aus der ursprünglichen Lage ausgewichen sein. Dieses zeigt<br>an dels das Objektiv nicht cont an, dafs das Objektiv nicht centriert ist. Es ist darauf zu achten, dafs während der Arbeit das Objektiv stets fest eingeschraubt ist und in derselben Stellung bleibt, die es bei der Prüfung hatte. Von Wichtigkeit ist solches bei der Messung von mehreren Winkeln auf derselben Station oder bei Wiederholung der Winkelmessung und besonders beim Nivellieren.

Bei dieser Prüfung findet man deutlich das bestätigt, was Bei dieser Prüfung findet man deutlich das bestätigt, was über die Festlegung der Zielachse gesagt wurde: Das Fadenkreuz über die Festlegung der Zielachse gesagt wurde: Das Fadenkreuz<br>ist das Visier und der optische Mittelpunkt des Objektivs, wenn ist das Visier und der optische Mittelpunkt des Objektivs, wenn auch unsichtbar, das Korn der Visierlinie.

Ferner kann man sich bei dieser Gelegenheit überzeugen, ob das Okular centriert und die Verschiebung der Okularröhre eine parallele ist.

Durch das Drehen des Getriebes wird ein Druck auf die Zahnstange der Okularröhre ausgeübt und dadurch die letztere leicht aus ihrer Richtung verschoben. Jenachdem man vertikale leicht aus ihrer Richtung verschoben. Jenachdem man vertikale oder horizontale Linien anvisieren mufs, ist der vertikale oder horizontale Faden des Kreuzes der wichtigere, dessen Stellung möglichst unverändert bleiben mufs. Deshalb stellt man das Getriebe im ersteren Falle horizontal, im letzteren vertikal.

VIII. Genauigkeit des Zielens mit dem Fernrohre.

. Der wahrscheinliche Fehler, der von einem gesunden und ge-Der wahrscheinliche Fehler, der von einem gesunden und ge-<br>übten Auge frei oder etwa bei Visier und Korn gemacht wird,<br>beträgt nach Bauernfeind etwa 15 Sekunden. Der Zielfehler<br>eines guten astronomischen Fernrohres wird ge beträgt nach Bauernfeind etwa 15 Sekunden. Der Zielfehler eines guten astronomischen Fernrohres wird gefunden, indem man beträgt nach Bauernfeind etwa 15 Sekunden. Der Zielfehler<br>eines guten astronomischen Fernrohres wird gefunden, indem man<br>15" durch die Vergröfserungszahl dividiert. Dieses gilt für ein<br>achromatisches Fernrohr mit mäßiger V 15" durch die Vergröfserungszahl dividiert. Dieses gilt für ein achromatisches Fernrohr mit mäßiger Vergröfserung, mit einem achromatisches Fernrohr mit mäßiger Vergrößerung, mit einem astronomischen Okular und einem Objektiv, das nicht größer ist, als die notwendige Helligkeit erfordert. Für geometrische Instrumente soll eine Vergrößerungszahl mente soll eine Vergröfserungszahl genügend sein, welche der in Zollen zu 2,5 cm ausgedrückten Brennweite des Objektivs gleich ist Zollen zu 2,5 <sup>cm</sup> ausgedrückten Brennweite des Objektivs gleich ist<br>oder höchstens doppelt so viel beträgt, um die größte Zielgenauigoder höchstens de<br>keit zu erreichen. keit zu erreichen.<br>Jordan hat als mittleren Zielfehler des freien Auges bei  $18^{\text{ m}}$ 

#### <sup>46</sup> § 14. Das holländische oder Galileische Fernrohr.

46 § 14. Das holländische oder Galileische Fernrohr.<br>Entfernung  $\pm$  52" gefunden. Eine Reihe von Versuchen des Ingenieur R. Wagner mit einem Fernrohre von 25 facher Vergröfserung ergab einen mittleren Zielfehler von — 0,287"; für das freie Auge würde das einen Fehler von  $25 \cdot +0.287'' = +7.2''$ bedeuten.

## § 14. Das holländische oder Galileische Fernrohr.

Trifft ein Lichtstrahl auf eine konvexe Linse, so tritt er so aus, dafs der von dem ein- und austretenden Strahle gebildete, nach der Achse hin liegende Winkel hohl  $(< 180^\circ)$  ist; derselbe Winkel ist bei Konkavlinsen ein erhabener  $(180^0)$ . Divergieren

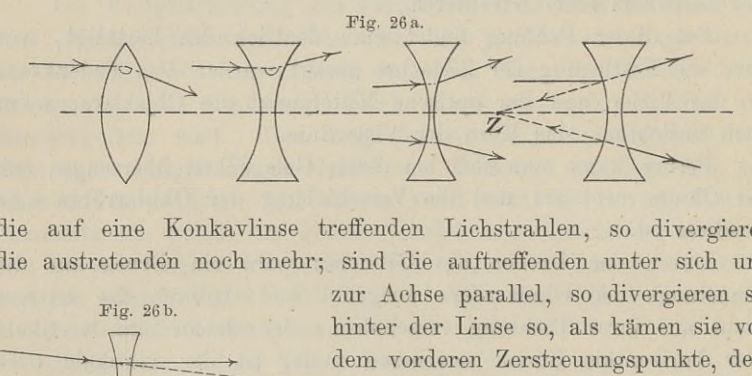

die auf eine Konkavlinse treffenden Lichstrahlen, so divergieren die auf eine Konkavlinse treffenden Lichstrahlen, so divergieren die austretenden noch mehr; sind die auftreffenden unter sich und

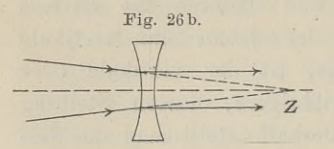

zur Achse parallel, so divergieren sie Fig. 26b. The 200 hinter der Linse so, als kämen sie von dem vorderen Zerstreuungspunkte, dem geometrischen Brennpunkte  $Z$  her. die austretenden noch mehr; sind die auftreffenden unter sich und zur Achse parallel, so divergieren sie hinter der Linse so, als kämen sie von<br>
als kämen sie von dem vorderen Zerstreuungspunkte, dem geometrischen Brennpun \_ Konvergieren die Strahlen vor der Linse nach dem hintern Zerstreuungspunkte,

nach dem hintern Zerstreuungspunkte,<br>so treten sie parallel zur Achse aus; konvergieren sie stärker, so<br>konvergieren sie auch hinter der Linse; konvergieren sie<br>schwächer so divergieren sie hinter der Linse konvergieren sie auch hinter der Linse; konvergieren sie<br>schwächer, so divergieren sie hinter der Linse.

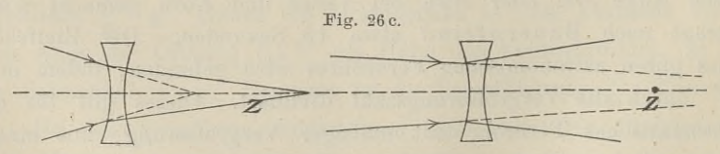

Dieser letztere Fall trifft bei dem Galileischen Fernrohre zu. Es handelt sich da um die Strahlen, welche vom Gegenstände nach ihrem Durchgänge durch das Objektiv zum Okulare hingehen.

Das Objektiv ist meist eine achromatische Linsenverbindung Es handelt sich da um die Strahlen, welche vom Gegenstande<br>
nach ihrem Durchgange durch das Objektiv zum Okulare hingehen.<br>
Das Objektiv ist meist eine achromatische Linsenverbindung<br>
mit großer Öffnung und kleiner Brennwe Das Objektiv ist meist eine achromatische Linsenverbindung<br>
mit großer Öffnung und kleiner Brennweite f. Das Okular ist<br>
eine achromatische oder einfache bikonvexe Linse mit der Zer-

#### § 14. Das holländische oder Galileische Fernrohr. <sup>47</sup>

streuungsweite *z*; dieselbe steht innerhalb der Brennweite des Ob-<br>jektivs. Brennpunkt *F* und Zerstreuungspunkt *Z* fallen nahe zu-<br>sammen. Von dem Gegenstande *ab* würde dicht hinter *F* das streuungsweite  $z$ ; dieselbe steht innerhalb der Brennweite des Objektivs. Brennpunkt  $F$  und Zerstreuungspunkt  $Z$  fallen nahe zusammen. Von dem Gegenstande  $ab$  würde dicht hinter  $F$  das physische Bild  $a, b$ , entstehen. pektivs. Brennpunkt  $F$  und Zerstreuungspunkt  $Z$  fallen nahe zu-<br>sammen. Von dem Gegenstande  $ab$  würde dicht hinter  $F$  das<br>physische Bild  $a_1b_1$  entstehen. Bevor es jedoch entsteht, werden

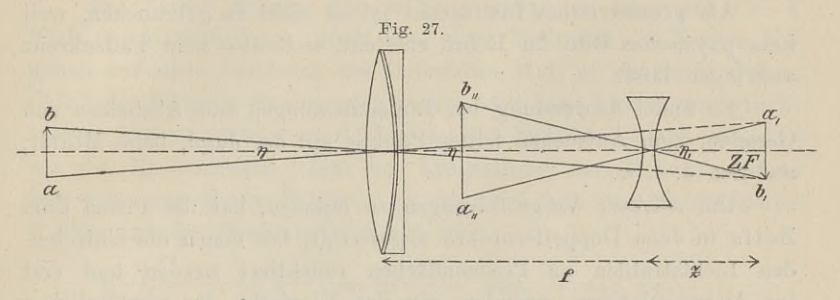

die durch die bikonkave Linse divergent gemachten Strahlen vom die durch die bikonkave Linse divergent gemachten Strahlen vom<br>Auge aufgefangen und man erblickt wie beim freien Sehen das Auge aufgefangen und man erblickt wie beim freien Sehen das Bild  $a_2b_2$  in der Stellung des Gegenstandes.

Stellt man das Fernrohr auf einen fernen Punkt ein, so ist die Länge des Rohres oder der Abstand der beiden Linsen gleich  $\det$  Differenz  $f - z$ .

Die Vergröfserung *v* ist wieder das Verhältnis der Sehwinkel, Die Vergrößerung  $v$  ist wieder das Verhältnis der Sehwinkel, unter denen das Bild  $a_1b_1$  und der Gegenstand  $ab$  dem Auge erscheinen. Es ist

das Bild 
$$
a_1b_1
$$
 und der Gegenstand ab d  
\ns ist  
\n
$$
\eta_1 = \frac{a_1b_1}{z} \cdot \varrho \quad \text{und} \quad \eta = \frac{a_1b_1}{f} \cdot \varrho, \quad \text{also}
$$
\n
$$
v = \frac{\eta_1}{\eta} = \frac{f}{z}.
$$
\nlehrt, dal's die bikonkave Linse verkleine

 $v = \frac{\eta_1}{\eta} = \frac{f}{z}$ .<br>Die Physik lehrt, dafs die bikonkave Linse verkleinert. Im vor-<br>liegenden Falle wolle man jedoch bedenken, dafs man nicht wie Die Physik lehrt, dafs die bikonkave Linse verkleinert. Im vorliegenden Falle wolle man jedoch bedenken, dafs man nicht wie beim astronomischen Fernrohre mit dem Okulare das Bild be-Die Physik lehrt, dals die bikonkave Linse verkleinert. Im vorliegenden Falle wolle man jedoch bedenken, daß man nicht wie<br>beim astronomischen Fernrohre mit dem Okulare das Bild be-<br>trachtet. Das größere Bild entsteht durc Beim astronomischen Fernrohre mit dem Okulare das Bild be-<br>trachtet. Das größere Bild entsteht durch die Divergenz der<br>Strahlen. Zur Veranschaulichung ziehe man die Okularröhre ganz<br>heraus, schraube das Okular ab und fange Strahlen. Zur Veranschaulichung ziehe man die Okularröhre ganz<br>heraus, schraube das Okular ab und fange das Bild des Fensters<br>oder der Lampe mit einem Schirm auf. Man beachte dann die<br>Entfernung des scharfen Bildes vom Obj oder der Lampe mit einem Schirm auf. Man beachte dann die<br>
Entfernung des scharfen Bildes vom Objektiv und Okularplatze.<br>
Ein Doppelperspektiv mufs so gehalten werden, dafs die

Entfernung des scharfen Bildes vom Objektiv und Okularplatze.<br>
Ein Doppelperspektiv muß so gehalten werden, daß die<br>
Augenachsen in diejenigen der Fernrohre fallen; bei bebrillten<br>
Augen ist besonders hierauf zu achten. Ma möglichst weit. Sieht man einen Stern doppelt, so haben die Achsen der Röhren nicht den Abstand der Augen; es werden dann nicht

korrespondierende Punkte der Netzhaut getroffen. Der riehtige Gebrauch erfordert wie beim Stereoskop einige Übung.

Das holländische Fernrohr hat ein kleines Gesichtsfeld, nur bis achtfache Vergröfserung, liefert aber helle Bilder.

Als geometrisches Instrument ist es nicht zu gebrauchen, weil kein physisches Bild im Rohre entsteht, sich also kein Fadenkreuz anbringen läfst.

Es findet Anwendung bei Linienmessungen zum Abstecken von Geraden, zum Aufsuchen ferner Punkte, auf der Jagd, beim Militär, auf See u. s. w.

Um stärkere Vergröfserungen zu erzielen, hat die Firma Karl Zeifs in Jena Doppelfernrohre angefertigt, bei denen die eintreten-Zeifs in Jena Doppelfernrohre angefertigt, bei denen die eintreten-<br>den Lichtstrahlen an Prismenflächen reflektiert werden und erst den Lichtstrahlen an Prismenflächen reflektiert werden und erst<br>ins Auge gelangen, nachdem sie das Vierfache des gewöhnlichen Weges zurückgelegt haben. Es wird dadurch erreicht, dafs in der Vergrößerungsformel  $v = f : z$  die Brennweite des Objektivs größer Vergrößerungsformel  $v = f : z$  die Brennweite des Objektivs größer genommen werden kann, ohne das Rohr durch Länge unhandlich zu machen. Da zur Anbringung der Prismen die Objektive weiter genommen werden kann, ohne das Kohr durch Länge unhandlich<br>zu machen. Da zur Anbringung der Prismen die Objektive weiter<br>auseinander gestellt werden müssen als die Augenweite, so wird<br>außerdem das körperliche Sehen erhöht. aufserdem das körperliche Sehen erhöht. Man kann von den rechten und linken Seitenflächen der Körper einen gröfsern Teil übersehen als mit den freien Augen. Um dies besser zu verstehen, halte man mit ausgestweiten Augen. U rechten und linken Seitenflächen der Körper einen größern Teil<br>übersehen als mit den freien Augen. Um dies besser zu verstehen,<br>halte man mit ausgestrecktem Arm die flache Hand vertikal<br>zwischen die Augen so daß der Zeigef halte man mit ausgestrecktem Arm die flache Hand vertikal zwischen die Augen, so dafs der Zeigefinger der Nase zugekehrt zwischen die Augen, so dafs der Zeigefinger der Nase zugekehrt ist. Durch abwechselndes Schliefsen des einen oder anderen Auges wissenen die Augen, so dans der Zeigeniger der Nase zugekenrt<br>ist. Durch abwechselndes Schließen des einen oder anderen Auges<br>wird das sogen. körperliche Sehen verständlich. Bei Tageslicht ist<br>die Leistung dieser Cläsen re wird das sogen. körperliche Sehen verständlich. Bei Tageslicht ist die Leistung dieser Gläser vorzüglich, in der Dämmerung leiden sie unter dem Mangel der Helligkeit infolge der geringen Objektivdie Leistung dieser Gläser vorzüglich, in der Dämmerung leiden

Das holländische Fernrohr ist <sup>1608</sup> von dem Brillenmacher Sie unter dem Mangel der Heingkeit infolge der geringen Objektiv-<br>
öffnung. Die Okulare sind einzeln verstellbar.<br>
Joh. Lippershey zu Middelburg erfunden. Im Jahre darauf<br>
wurde es von Galilei nachgebildet und zu astronomi achtungen benutzt; <sup>1610</sup> entdeckte derselbe damit die Juppitermonde.

## e. Mittel zur Messung sehr kleiner Linien und Winkel.

## § 15. Der Nonius oder Vernier.

Der Nonius besteht aus einem kleinen geraden oder bogenförmigen Mafsstabe, welcher an dem ebenso geformten eigentlichen Mafsstabe verschiebbar ist und Teile trägt, von denen *<sup>n</sup>* so lang

#### § 15. Der Nonius oder Vernier. <sup>49</sup>

sind wie  $n-1$  oder  $n+1$  Teile des Hauptmafsstabes. Hiernach sind zwei Arten von Nonien zu unterscheiden.

## 1. Der nachtragende Nonius.

Bei diesem Nonius sind *<sup>n</sup>* Teile genau so lang wie *<sup>n</sup>* — <sup>1</sup> Teile der Hauptteilung. Stellt man einen Teilstrich des Nonius *NO* genau auf einen Teilstrich des Mafsstabes MA, so wird man finden, dafs jeder folgende Noniusstrich rechts oder links hinter dem gleich-<br>vielten Mafsstabstriche zurückbleibt; die Nöniusteile sind kleiner<br>als die Mafsstabteile. Bei der Kreisteilung der Mefsinstrumente<br>hat man nur diesen No vielten Maßstabstriche zurückbleibt; die Noniusteile sind kleiner<br>als die Maßstabteile. Bei der Kreisteilung der Meßinstrumente  $l$ , diejenige des Noniusteiles  $l_1$ , so ist hat man nur diesen Nonius. Es sei die Länge des Mafsstabteiles

$$
n \cdot l_1 = (n-1) \cdot l = n \cdot l - l \quad \text{oder} \quad l - l_1 = \frac{1}{n} \cdot l;
$$

d. h. ein Noniusteil ist um den  $n^{\text{ten}}$  Teil des Mafsstabteiles kleiner als dieser. Der Unterschied zwischen einem Teile von *MA* und als dieser. Der Unterschied zwischen einem Teile von *MA* und einem Teile von *NO*, also  $a = l - l_1 = \frac{1}{n}l$ , heifst die Angabe

Fig. 28.

des Nonius. Der Unterschied *U* zwischen *m* Teilen von *MA* und ebensoviel Teilen von *NO* ist  $U = m \cdot \frac{1}{n} l = m \cdot a = \text{der } m \text{fachen}$ <br>Angabe. Soll die Länge eines Gegenstandes *<sup>g</sup>* gemessen werden, so

bringt man das eine Ende von *g* mit Null des Mafsstabes zusammen;<br>genau bis an das andere Ende schiebt man Null des Nonius. Am<br>Mafsstabe liest man bis zu dem Teilstriche ab maleben dem Null Mafsstabe liest man bis zu dem Teilstriche ab, welcher dem Null-Mafsstabe liest man bis zu dem Teilstriche ab, welcher dem Null-<br>striche des Nonius vorangeht, also in der Figur bis 22; das Stück<br>xy ist nun durch den Nonius zu ermitteln. Der Strich 5 trifft<br>genau mit einem Mafsstabstric  $xy$  ist nun durch den Nonius zu ermitteln. Der Strich 5 trifft genau mit einem Mafsstabstriche zusammen, deshalb ist and durch den Nonius zu ermitteln. Der Strich<br>it einem Mafsstabstriche zusammen, deshalb ist<br>am Mafsstabe:  $5x = 5l$ , am Nonius:  $5y = 5l_1$ .

am Mafsstabe: 
$$
5x = 5l
$$
, am Nonius:  $5y = 5l_1$ ,  
also  $xy = 5x - 5y = 5l - 5l_1 = 5 \cdot (l - l_1) = 5 \cdot a$ .

Die Zahl, welche an dem mit dem Mafsstabstriche zu-Die Zahl, welche an dem mit dem Mafsstabstriche zu-<br>sammenfallenden Noniusstriche steht, ist also mit der nmenfallenden Noniusstriche steht, ist<br>Baule, Vermessungskunde. 2. Aufl.

Angabe zu multiplizieren und das Produkt zur Rohab-50 § 15. Der Nonius oder Vernier.<br>Angabe zu multiplizieren und das Produkt zur Rohab-<br>lesung hinzuzuzählen. Die Angabe erhält man bei ganzer<br>Teilung durch die letzte Zahl am Nonius, dieselbe ist hier also Teilung durch die letzte Zahl am Nonius, dieselbe ist hier also  $\frac{1}{12}$ , demnach die Länge des Gegenstandes *g*:  $22 + \frac{5}{12}$ .

Ist bei einer Kreisteilung  $l = \frac{1^{\circ}}{3} = 20'$ , trägt der letzte Noniusstrich die Zahl 20, so ist  $a = 1'$ ; ist aber jeder Noniusteil durch <sup>2</sup> kürzere Striche weiter in <sup>3</sup> gleiche Teile geteilt, so ist  $n = 60$  und die Angabe für die kürzeren Striche

$$
a = \frac{1}{60} \cdot 20' = \frac{1}{3}' = 20'';
$$

also lassen sich 20" unmittelbar ablesen.

Damit man nicht lange den Treffstrich zu suchen braucht, Damit man nicht lange den Treffstrich zu suchen braucht,<br>schätzt man die Stellung des Nonius-Nullstriches innerhalb der<br>beiden benachbarten Maßstabstriche. Steht z. B. der Nullstrich in<br>der greten Hälfte des Maßstabteiles beiden benachbarten Mafsstabstriche. Steht z. B. der Nullstrich in der ersten Hälfte des Mafsstabteiles, so wird der Treffstrich in der ersten Hälfte des Nonius stehen.

Hat man zwei Teilstriche, von denen man glaubt, dafs sie Zusammentreffen, z. B. der *<sup>p</sup>ie* des Nonius mit dem *qten* des Malszusammentreffen, z. B. der  $p^{\text{te}}$  des Nonius mit dem  $q^{\text{ten}}$  des Maßstabes, so sieht man nach, ob der  $(p-1)^{\text{te}}$  und der  $(p+1)^{\text{te}}$ stabes, so sieht man nach, ob der  $(p-1)^{te}$  und der  $(p+1)^{te}$ <br>Noniusstrich gleich weit von dem  $(q-1)^{ten}$  und dem  $(q+1)^{te}$ <br>des Maßstabes abstehen. Sind die Abstände gleich, so ist der  $p^{te}$ <br>Strich der gesuchte Treffstric Noniusstrich gleich weit von dem  $(q-1)^{\text{ten}}$  und dem  $(q+1)^{\text{ten}}$  des Maßstabes abstehen. Sind die Abstände gleich, so ist der  $p^{\text{te}}$ <br>Strich der gesuchte Treffstrich. Damit diese Prüfung auch an den Strich der gesuchte Treffstrich. Damit diese Prüfung auch an den<br>Enden des Nonius möglich ist, sind den Nonien noch einige Teil-<br>striche vor Null und hinter dem letzten Striche zugegeben, die striche vor Null und hinter dem letzten Striche zugegeben, die sogen. Überstriche, die Überteilung (Excedenz). Die Prüfung ist wegen der etwaigen Parallaxe des Auges immer nötig.

Bei Höhenkreisen, welche von Null nach beiden Seiten bis 90° Bei Höhenkreisen, welche von Null nach beiden Seiten bis 90°<br>oder 180° geteilt sind, hat man doppelte Nonien mit gemeinoder 180<sup>0</sup> geteilt sind, hat man doppelte Nonien mit gemeinschaftlicher Null, um in beiden Lagen des Fernrohres die Höhenbezw. Tiefenwinkel bequem ablesen zu können. Es ist zum Ablesen derjenige Nonius zu wählen, dessen Bezifferung mit der Kreisteilung gleichlaufend ist.

2. Der vortragende Nonius.

2. Der vortragende Nonius.<br>Bei diesem Nonius sind *n* Teile genau so lang wie  $n + 1$ <br>Mafsstabteile. Hat der Teil auf *MA* die Länge *l*, derjenige auf<br>*NO* die Länge *l* so ist Maßstabteile. Hat der Teil auf  $MA$  die Länge  $l$ , derjenige auf *NO* die Länge  $l_1$ , so ist

$$
n \cdot l_1 = (n+1) l = n l + l,
$$
  

$$
l_1 = l + \frac{1}{n} l;
$$

### § 15. Der Nonius oder Vernier. <sup>51</sup>

d. h. ein Noniusteil ist um  $\frac{1}{n}$  eines Mafsstabteiles länger, als d. h. ein Noniusteil ist um  $\frac{1}{n}$  eines Maßstabteiles länger, als dieser. In der Figur sind 10 *NO*-Teile so lang, wie 11 *MA*-Teile, dieser. In der Figur sind 10 *NO*-Teile so lang, wie 11 *MA*-Teile, also  $l_1 = l + \frac{1}{10}l$ ; die Differenz  $a = l_1 - l = \frac{1}{n}l$  ist wieder die

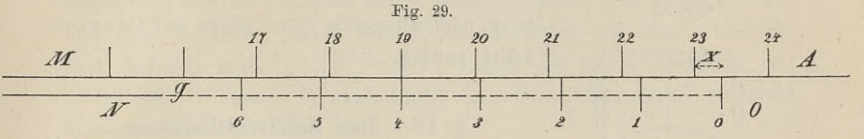

Angabe des Nonius. Der Unterschied zwischen *<sup>p</sup>* Teilen jeder Angabe des Nonius. Der Unterschied zwischen  $p$  Teilen jeder<br>Teilung ist  $p_l - p_l = p \cdot a$ , wie man solches in der Figur rechts Teilung ist  $p l_1$  —<br>von 4 sehen kann. Beim Gebrauche liegt das eine Ende des zu messenden Gegen-

standes *<sup>g</sup>* bei Null von MA, das andere Ende bei Null von *NO,* standes *g* bei Null von  $MA$ , das andere Ende bei Null von  $NO$ ;<br>es ist die Länge von *g*: 23 + *x*; am Nonius ist 4 der Treffstrich, es ist die Länge von  $g: 23 + x$ ; am Not folglich  $x = 4 \cdot a$ ; also ist  $g$  lang 23,4. folglich  $x = 4 \cdot a$ ; also ist g lang 23,4.<br>Hieraus ergiebt sich auch die Anordnung von Maßstab und

Nonius: die Bezifferung läuft in entgegengesetzter Richtung. Wäre das nicht der Fall, so würde man bei der Multiplikation der Treffstrichzahl mit der Angabe nicht das gesuchte Stück von MA, sondern die Ergänzung zu einem Mafsstabteile erhalten.

Man wählt den vortragenden Nonius da, wo es sich um Raum-ersparnis handelt. Soll z. B. die Skala eines Quecksilberbarometers ersparnis handelt. Soll z. B. die Skala eines Quecksilberbarometers bis 820 reichen, so geht der vortragende Nonius von dort bis ersparnis handelt. Soll z. B. die Skala eines Quecksilberbarometers<br>bis 820 reichen, so geht der vortragende Nonius von dort bis<br>799 zurück, wenn die Angabe  $\frac{1}{20} = 0.05^{mm}$  ist. Wollte ich in 799 zurück, wenn die Angabe  $\frac{1}{20} = 0.05^{\text{mm}}$  ist. Wollte ich in der Nähe von 820 mit dem nachtragenden Nonius ablesen, so der Nähe von 820 mit dem nachtragenden Nonius ablesen, so müßte die Skala bis 840 reichen.

Ist die Angabe des Nonius das Vielfache einer Einheit, müßte die Skala bis 840 reichen.<br>Ist die Angabe des Nonius das Vielfache einer Einheit,<br>so ist meist die Multiplikation schon am Nonius angedeutet. Ist<br>z B der Kreis nach halben Graden oder 30 Minuten geteilt und z. B. der Kreis nach halben Graden oder <sup>30</sup> Minuten geteilt und z. B. der Kreis nach halben Graden oder 30 Minuten geteilt und die Angabe des Nonius  $\frac{1}{15}$  oder 2 Minuten, so trägt der 5. Strich die Zahl 10. Dasselbe geschieht, wenn man statt der Angabe  $\frac{1}{20}$ die Hundertel notieren will; am 5. Strich wird die Zahl <sup>25</sup> stehen.

Der Anfänger überzeuge sich von der Schädlichkeit der schrägen Der Anfänger überzeuge sich von der Schädlichkeit der schrägen<br>Stellung des Auges zu den Teilungen, indem er mit dem Auge<br>bezw. der Lupe langsam darüber hinweggeht. Er wird die Ver-<br>schiebung der Striche von Maßstab und No bezw. der Lupe langsam darüber hinweggeht. Er wird die Verschiebung der Striche von Mafsstab und Nonius gegen einander wahrnehmen und erkennen, dafs nur bei senkrechtem Draufsehen der richtige Treffstrich gefunden wird.

4\*

Der Name Nonius rührt her von dem Portugiesen Pedro Nunez, Petrus Nonius, der <sup>1542</sup> ein Verfahren zur Messung Der Name Nonius rührt her von dem Portugiesen Pedro<br>
Nuñez, Petrus Nonius, der 1542 ein Verfahren zur Messung<br>
kleiner Winkel angab. Dasselbe wurde von Peter Werner 1631<br>
verbessert und unter dem Namen Pierre Vernier bekan **Fig. 30.**

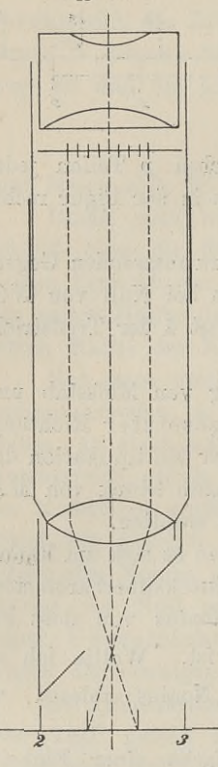

geben. Die älteste, der heutigen Einrich-<br>tung nächstliegende Spur führt auf Clavius <sup>1604</sup> zurück.

#### § 16. Das Schätzmikroskop.

Das Mikroskop ist wie ein astronomisches Fernrohr eingerichtet, das Okular ist gewöhn-lich dasjenige von Ramsden. Vor der Kollich dasjenige von Ramsden. Vor der Kol-<br>lektivlinse steht ein aus elf parallelen Fäden gebildetes Liniennetz. Das Objektiv ist eine achromatische Linsenverbindung. Die Fassung der Okulargläser läfst sich in der Objektivröhre und diese in einem Ringe gegen den Mafsstab hin verschieben. Das untere Ende der Objektivröhre trägt einen Ring mit lichtzerstreuender Fläche zur Beleuchtung des Mafsstabes, welcher ganze Grade mit mikroskopischen Ziffern und Drittelgrade, also Kreisteile von je <sup>20</sup> Minuten tragen möge.

Die Vergröfserung des Mikroskops ist nun derartig, dafs\* der Abstand der äufsersten Fäden des Netzes genau gleich einem Kreis-teile von <sup>20</sup>' ist. Sollte das nicht zutreffen, teile von 20' ist. Sollte das nicht zutreffen,<br>so wird nach scharfer Einstellung des Okulars auf das Fadennetz die Objektivröhre passend

gegen den Mafsstab verstellt. Durch einen Arm ist das Mikroskop gegen den Mafsstab verstellt. Durch einen Arm ist das Mikroskop in fester Verbindung mit dem Fernrohre des Winkelmessers und in fester Verbindung mit dem Fernrohre des Winkelmessers und macht mit diesem die Drehung um denselben Winkel mit Fig. 31.

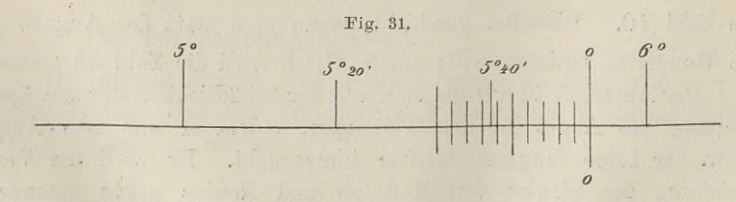

Bei der Ablesung ist der längste Faden der Nullfaden, er vertritt den Nullstrich des Nonius; bis an denselben wird im Sinne der wachsenden Zahlen gezählt. Da die <sup>11</sup> Fäden <sup>10</sup> Lücken haben, der wachsenden Zahlen gezählt. Da die 11 Fäden 10 Lücken haben,<br>hat jede Lücke im Fadennetze den Wert  $\frac{20'}{10} = 2$ ; die Schätzung<br>gestattet 0,2' = 12'' Ablesung. In der Figur liest man ab: 5° 40',<br>bis zum Nullfaden hat gestattet  $0,2' = 12''$  Ablesung. In der Figur liest man ab:  $5^{\circ} 40'$ , bis zum Nullfaden hat man 6 Lücken, dieselben haben den Wert 12'. Aufserdem kommt noch das Stück hinzu zwischen dem Striche 5° <sup>40</sup> und dem nächsten Faden rechts, man schätzt 0,4 Lücke und erund dem nächsten Faden rechts, man schätzt 0,4 Lücke und erhält dadurch noch  $4 \cdot 12'' = 48''$ , sodafs die ganze Ablesung ist: Aufserdem kommt noch das Stück hinzu zwischen dem Striche 5<sup>0</sup>40' und dem nächsten Faden rechts, man schätzt 0,4 Lücke und erhält dadurch noch 4 · 12'' = 48'', sodafs die ganze Ablesung ist: 5<sup>0</sup> 52' 48''. Jeder Winkelmes Mikroskope.

Zur Veranschaulichung und Übung kann man in einen Rahmen <sup>11</sup> parallele Fäden mit beliebigem aber gleichem Abstande spannen, welche genau auf einen Teil des danach angefertigten Mafsstabes passen; der Nullfaden sei von besonderer Farbe.

Die Figur <sup>30</sup> ist absichtlich nicht geändert. Welches wird bei dem eingezeichneten Netze und bei der zugrunde gelegten Kreis-teilung der Wert einer Lücke sein und wieviel Sekunden lassen teilung der Wert einer Lücke sein und wieviel Sekunden lassen

Wird die Teilung des Kreises bis auf 6 oder 5 Minuten hergestellt, so genügt unter Umständen ein einziger Schätzstrich.

An den grofsen Winkelmessern hat man Mikroskope mit essein, so genige unter Omstanden ein einziger Schatzstrich.<br>An den großen Winkelmessern hat man Mikroskope mit<br>Mikrometerschraube und Trommelablesung. Der Abstand des Index<br>oder des Ablesenunktes vom letzten Strich der Kr Mikrometerschraube und Trommelablesung. Der Abstand des Index<br>oder des Ablesepunktes vom letzten Strich der Kreisteilung wird<br>durch eine feine Schraube ermittelt. Die Gröfse ihrer Drehung,<br>die nötig ist. um eine Linie im G durch eine Schraube ermittelt. Die Größe ihrer Drehung,<br>die nötig ist, um eine Linie im Gesichtsfelde des Mikroskops vom<br>Teilstrich bis zum Index zu bewegen, wird auf eine Trommel übertragen und dort der zurückgelegte Weg in Sekunden der Kreisteilung abgelesen. Teilstrich bis zum Index zu bewegen, wird auf eine Trommel Fig. 32.

Im Anschlufs an das Vorstehende sei der sogen. Mefskeil erwähnt, weil man z. B. auch Fadennetze in Form eines Keils in dem tachymetrischen Fernrohre werskert erwannt, weit man z. B. auch Fadennetze in<br>Form eines Keils in dem tachymetrischen Fernrohre<br>von Tichy hat. Bei der unmittelbaren Messung einer von Tichy hat. Bei der unmittelbaren Messung einer<br>Basis der Landesvermessung werden die Mefsstangen Basis der Landesvermessung werden die Mefsstangen<br>nicht bis zur Berührung aneinander gelegt, man läfst vielmehr einen kleinen Abstand zwischen je zweien. vielmehr einen kleinen Abstand zwischen je zweien.<br>Die Größe desselben mißt man, indem man einen Keil nicht bis zur Berührung anemander gelegt, man läßt<br>vielmehr einen kleinen Abstand zwischen je zweien.<br>Die Größe desselben mißt man, indem man einen Keil<br>sanft in die Lücke einschiebt. (Fig. 32). Aus der<br>Länge bd, der obern sanft in die Lücke einschiebt. (Fig. 32). Aus der Länge *bd*, der obern und untern Dicke des Keils und Länge *bd*, der obern und untern Dicke des Keils und<br>der Strecke *y*, bis zu welcher er einsinkt, berechnet man die Breite Länge  $bd$ , der obern und untern Dicke des Keils und<br>der Strecke  $y$ , bis zu welcher er einsinkt, berechnet man die Breite<br>x der Lücke. Da man bis auf halbe Millimeter das Einsinken

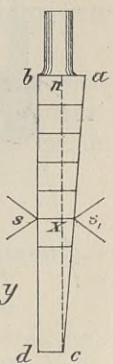

schätzen kann, so kann man aus der Ähnlichkeit der Dreiecke den Abstand der Latten bis auf Tausendstel Millimeter berechnen.

## f. Die Unterlagen der Mefsinstrumente.

## § 17. Die feste Unterlage, das Stativ.

Von einem Stativ verlangt man Festigkeit der einzelnen Teile unter sich, Standfestigkeit, leichte Transportfähigkeit und bequeme Aufstellungsweise. Je nach der Gröfse der Instrumente hat man Aufstellungsweise. Je nach der Größe der Instrumente hat man verschiedene Stativformen.

enungsweise. Je nach der Große der Instrumente nat man<br>iedene Stativformen.<br>1. Das Scheibenstativ besteht aus dem Kopfe und drei Beinen. Das Scheibenstativ besteht aus dem Kopfe und drei<br>Der Kopf ist bei den älteren Formen eine mehr oder

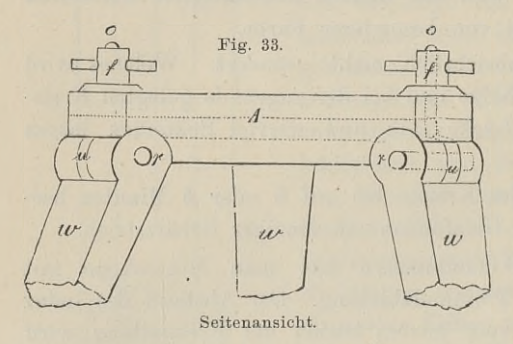

i dem Kopfe und dre:<br>Formen eine mehr oder<br>weniger dicke cylindri-<br>sche Scheihe von Holz weniger dicke cylindri-<br>sche Scheibe von Holz. Die Mitte ist kreisförmig durchbohrt und an der durchbohrt und an der<br>Unterseite nehmen drei Unterseite nehmen drei<br>Pfannen die obern abge-<br>rundeten Enden der Beine<br>auf. In diese ist eine<br>Scheibe*u* eingelassen und rundeten Enden der Beine Scheibe *u* eingelassen und wird durch den Bolzen *<sup>r</sup>* festgehalten. Die Scheibe

läuft nach oben in die Spindel *<sup>f</sup>* aus, welche durch den Kopf geseitenansicht. Wird durch den Bolzen reichten Wird durch der Bolzen reicht nach oben in die Spindel f aus, welche durch den Kopf gesteckt mit der Schraubenmutter o festgehalten wird. Statt der freiliegenden Muttern hat man steckt mit der Schraubenmutter  $o$  festgehalten wird. Statt der freiliegenden Muttern hat man jetzt

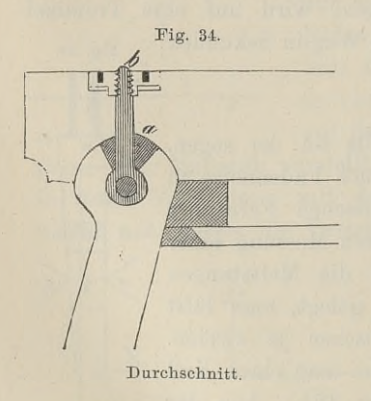

versenkte, um auf dem Kopfe freiem ter *o* festgehalten wird. Statt der<br>freiliegenden Muttern hat man jetzt<br>versenkte, um auf dem Kopfe freiern<br>Raum zu haben. (Fig. 33 u. 34).<br>Ein Vorsprung am untern Ende der Beine dient zum Eintreten des eisernen Schuhes.

Mit Rücksicht auf die Haltbarkeit hat man heutzutage die hölzernen<br>Köpfe vielfach durch Platten von<br>Eisen oder Mossing overtrte Die Mit Rücksicht auf die Haltbar-<br>
keit hat man heutzutage die hölzernen<br>
Köpfe vielfach durch Platten von<br>
Eisen oder Messing ersetzt. Die<br>
Beine sind nicht mehr massiv, son-Beine sind nicht mehr massiv, son-<br>dern bestehen aus zwei Backen, wie dern bestehen aus zwei Backen, wie<br>aus späteren Abbildungen zu ersehen Durchschnitt. dern bestehen aus zwei Backen, wie aus späteren Abbildungen zu ersehen ist. Die Öffnung in der Kopfplatte ermöglicht eine Verschiebung

des Instrumentes um mehrere Centimeter, was für die Centrierung angenehm ist. Metallene Platte und durchbrochene Beine verhüten

### § 18. Unterlagen zum Horizontalstellen der Instrumente. <sup>55</sup>

eine Drehung des Stativs infolge einseitiger Erwärmung durch die Sonne.

Auf dem Stativkopfe für Nivellierinstrumente hat man wohl zur Beschleunigung der Arbeit eine Dosenlibelle von geringer Em-Auf dem Stativkopfe für Nivellierinstrumente hat man wohl zur Beschleunigung der Arbeit eine Dosenlibelle von geringer Empfindlichkeit angebracht. Ist der Ort für grobe Horizontalstellung der Kopfplatte ungünstig, ist also pfindlichkeit angebracht. Ist der Ort für grobe Horizontalstellung<br>der Kopfplatte ungünstig, ist also das Eintreten der Stativlinie der Kopfplatte ungünstig, ist also das Eintreten der Stativlinie notwendig und schwierig, so sind die Stative am Platze, deren der Koptplatte ungunstig, ist also das Eintreten der Stativlinie<br>notwendig und schwierig, so sind die Stative am Platze, deren<br>Beine verlängert und verkürzt werden können, oder diejenigen,<br>welche zur Anfrahme des Instrumen notwendig und schwierig, so sind die Stative am Platze, deren<br>Beine verlängert und verkürzt werden können, oder diejenigen,<br>welche zur Aufnahme des Instrumentes eine zweite Kopfplatte<br>tragen die sich durch Stellschrauben v tragen, die sich durch Stellschrauben von grofser Ganghöhe schnell welche zur Aufnahme des Instrumentes eine zweite Kopfplatte sich nicht um Centrieren handelt, merke man sich als Regel: zwei Beine trete man fest ein, darauf wird nur das dritte Bein <sup>z</sup>um Einstellen der Dosenlibelle benutzt.

Bleiben Instrumente auch beim Stationswechsel auf dem Stative, so empfiehlt es sich, an einem Stativbeine unterseits ein aufklappbares Tragstück zu befestigen, welches sich mit einer Wölbung bequem der Schulter anschliefst.

2. Das Zapfenstativ gehört zu den leichtern Instrumenten. 2. Das Zapfenstativ gehört zu den leichtern Instrumenten.<br>Statt der auf den Beinen ruhenden Kopfplatte haben wir hier 2. Das Zaptenstativ gehort zu den leichtern Instrumenten.<br>Statt der auf den Beinen ruhenden Kopfplatte haben wir hier<br>einen unten prismatischen Kopf, an dessen Seitenflächen die drei<br>Beine durch Flügelmuttern gehalten werd einen unten prismatischen Kopf, an dessen Seitenflächen die drei<br>Beine durch Flügelmuttern gehalten werden. Das Prisma setzt<br>sich nach oben als Cylinder fort, welcher einen abgestumpften Beine durch Flügelmuttern gehalten werden. Das Prisma setzt sich nach oben als Cylinder fort, welcher einen abgestumpften<br>Kegel zur Aufnahme des Instrumentes trägt. Statt des Kegels, auf welchem das Instrument durch eine B auf welchem das Instrument durch eine Bremsschraube befestigt wird, hat man auch wohl eine Schraube oder Schraubenmutter<br>zur Befestigung. Die genaue Centrierung, sofern dieselbe von Kegel zur Aufnahme des Instrumentes trägt. Statt des Kegels, auf welchem das Instrument durch eine Bremsschraube befestigt wird, hat man auch wohl eine Schraube oder Schraubemutter zur Befestigung. Die genaue Centrierung, eine Verschiebung des Instrumentes ausgeschlossen ist.

3. Das Stockstativ besteht aus einem Stabe, welcher oben eine Vorrichtung: abgestumpften Kegel oder Loch oder Schraube zur Befestigung des Instrumentes und unten einen eisernen Schuh zum Einstecken in die Erde trägt.

## § 18. Unterlagen zum Horizontalstellen der Instrumente.

## 1. Der Dreifufs.

Derselbe ist meist mit dem eigentlichen Mefsinstrumente fest verbunden, bei einigen ist er frei und man kann ihn beim Wechseln Derselbe ist meist mit dem eigentlichen Meßinstrumente fest<br>verbunden, bei einigen ist er frei und man kann ihn beim Wechseln<br>der Stationen auf dem Stativ belassen. Er besteht aus einem<br>Mittelstücke und drei Armen, durch d der Stationen auf dem Stativ belassen. Er besteht aus einem Mittelstücke und drei Armen, durch deren Enden die als Füfse

#### <sup>56</sup> § 18. Unterlagen zum Horizontalstellen der Instrumente.

dienenden Fus- oder Stellschrauben hindurchgehen. Das Mittelstück ist entweder ein massiver abgestumpfter Kegel, welcher als Achse für die aufzusteckende Büchse des Instruments dient, oder es ist ein kegelförmig ausgebohrter Oylinder, der die Achse des Statt Isv entweiter ein massiver augestumpter Reger, wertner als Achse für die aufzusteckende Büchse des Instruments dient, oder<br>es ist ein kegelförmig ausgebohrter Cylinder, der die Achse des<br>Instruments aufnimmt. Die Wän stattfindet; siehe Fig. 36 und 67. Die mit dem Kopfe aufwärts oder abwärts gerichteten Fufsschrauben tragen meist an einem Kugelgelenk Unterlageplatten. Die Muttern der Fufsschrauben sind oder abwärts gerichteten Fufsschrauben tragen meist an einem aufgeschlitzt und können durch Preisschrauben enger gestellt werden.

Zur Befestigung des Dreifufses auf dem Stativ ist das untere Ende des Mittelstücks mit einer Schraubenspindel oder einer Öse versehen. Auf die Schraubenspindel wird die durch den Stativkopf gehende Centralstange geschraubt, in die Öse der Stengelhaken versehen. Auf die Schraubenspindel wird die durch den Stativ-<br>kopf gehende Centralstange geschraubt, in die Öse der Stengelhaken<br>eingehängt. Der Haken am untern Ende der Centralstange dient<br>zum Einhängen des Lotes: durch S zum Einhängen des Lotes; durch Spannen einer Spiralfeder wird der Dreifuß fest auf den Stativkopf gedrückt. Die Centralstange eingehängt. Der Haken am untern Ende der Centralstange dient<br>zum Einhängen des Lotes; durch Spannen einer Spiralfeder wird<br>der Dreifufs fest auf den Stativkopf gedrückt. Die Centralstange<br>bildet immer die Verlängerung der bildet immer die Verlängerung der Instrumentenachse, weshalb das Einloten der Achse auf einen Punkt und das Horizontalstellen mit der Libelle Hand in Hand gehen mufs.

## 2. Die Nufsvorrichtung.

Dieselbe vertritt bei kleinen Instrumenten den Dreifufs. Die Dieselbe vertritt bei kleinen Instrumenten den Dreiful's. Die<br>Achse c, welche die Ebene *aa* des Instruments trägt, ist von einer<br>Fig. 35. Kugel *dd* umschlossen; diese setzt sich nach

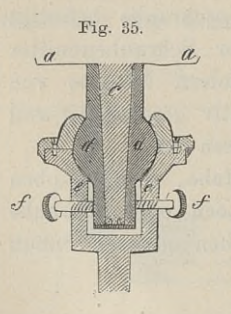

Kugel  $dd$  umschlossen; diese setzt sich nach oben in einen Cylinder fort und trägt unten ein drei- oder vierseitiges Prisma. Das Lager der Nufs wird gebildet von einer kugelförmig oben in einen Cylinder fort und trägt unten<br>ein drei- oder vierseitiges Prisma. Das Lager<br>der Nuß wird gebildet von einer kugelförmig ausgedrehten Höhlung des Cylinders *ee* und den<br>ebenso geformten aufgeschraubten Hülsen. Beim<br>ebenso geformten aufgeschraubten Hülsen. ebenso geformten aufgeschraubten Hülsen. Beim<br>vierseitigen Prisma wirken gegen die Seitenebenso geformten aufgeschraubten riusen. Behn<br>vierseitigen Prisma wirken gegen die Seiten-<br>flächen entweder zwei Schrauben und diesen rierseitigen Trisma wirken gegen die Seiten-<br>flächen entweder zwei Schrauben und diesen<br>gegenüber zwei Spiralfedern oder vier Stellschrauben *ff.* In letzterm Falle ist beim Hori-

schrauben *ff*. In letzterm Falle ist beim Horizontalstellen die eine Schraube zu lockern, während die gegenüberzontalstellen die eine Schraube zu lockern, während die gegenüberstehende angezogen wird; beim dreiseitigen Prisma hat man zwei Schrauben und eine Spiralfeder. Die Stellschrauben können auch auf derselben Seite mit *aa,* also oberhalb der Hufs stehen.

§ 19. Der geschlossene Ring mit der Bremsschraube. <sup>57</sup>

g. Mittel zur Hemmung der groben und zur Ausführung der feinen Achsendrehungen.

### §19. Der geschlossene Ring mit der Bremsschraube.

Die festzustellende Achse *<sup>B</sup>* ist in fester Verbindung mit dem Mantel MM; um den Mantel legt sich der geschlossene Ring *r".* Mantel *MM*; um den Mantel legt sich der geschlossene Ring r<sup>.</sup>,<br>links befindet sich am Ringe ein Ansatz, durch welchen die Brems-<br>schraube *k''* geht,<br>rekt ist der Bin

rechts ist der Ring zu einem Scheiben- $\begin{minipage}{0.9\linewidth} \textbf{sehraube} & k^{\prime\prime} & \textbf{geht},\\ \textbf{rechts ist der Ring} & \textbf{zu einem Scheiben} \\ \textbf{stücke} & \textbf{erweitert},\\ \textbf{welehes} & \textbf{zwei} & \textbf{An-} \end{minipage}$ stücke erweitert. welches zwei An-<br>sätze trägt. Durch den einen derselben<br>geht die Mikrosätze trägt. Durch<br>den einen derselben<br>geht die Mikro-meterschraube m' meterschraube m'. durch den andern geht ein Stift, welcher durch eine Spiralfeder in der Hülse *<sup>G</sup>'* der Schraube *m"* entgegengedrückt wird. Zwischen den Enden der Schraube

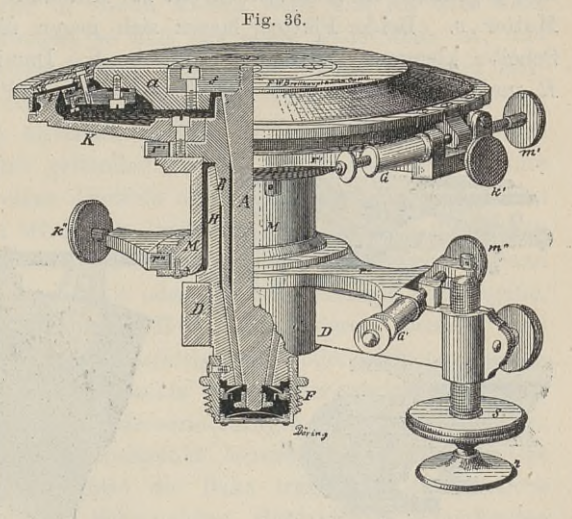

und des Stiftes steht fest auf dem Dreifufsarme *<sup>D</sup>* ein Zapfen. Wird die Bremsschraube angezogen, so wird der Mantel *<sup>M</sup>* und Wird die Bremsschraube angezogen, so wird der Mantel  $M$  und damit die Achse  $B$  durch Reibung mit dem Ringe verbunden und beide werden durch den Zapfen am Dreifufse festgehalten. Zieht man nun die Schraube  $m''$  an, so mu beide werden durch den Zapfen am Dreifuße festgehalten. Zieht man nun die Schraube m<sup>"</sup> an, so muß ihre Mutter und zugleich man nun die Schraube m<sup>"</sup> an, so mufs ihre Mutter und zugleich<br>Ring und Mantel sich nach dem Kopfe von m<sup>"</sup> bewegen; dreht Ring und Mantel sich nach dem Kopfe von *m*" bewegen; dreht man *m*" linksum, so zieht die Feder in *G* den Ring nach der man  $m''$  linksum, so zieht die Feder in  $G'$  den Ring nach der entgegengesetzten Richtung, so dafs eine Bewegung des Mantels rechtsum eintritt.

Der Klemmring mit der Klemmschraube ist im wesentlichen dasselbe, was der geschlossene Ring ist, nur ist derselbe an einer Stelle, etwa da, wo die Bremsschraube sitzt, aufgeschnitten und die beiden Enden sind mit Ansätzen versehen, durch welche eine Zug-schraube hindurchgeht. Der Ring ist federnd und legt sich so lose schraube hindurchgeht. Der Ring ist federnd und legt sich so lose um die Achse, dafs dieselbe ohne Mühe gedreht werden kann; wird um die Achse, dafs dieselbe ohne Mühe gedreht werden kann; wird jedoch die Schraube angezogen, so kommen die Ringteile mit der

### <sup>58</sup> § 20. Die Klemmplatten mit der Klemmschraube.

Achse in Berührung, und infolge der auftretenden Reibung ist eine weitere grobe Drehung unmöglich. Die übrige Einrichtung zur feinen Bewegung kann wie beim geschlossenen Ringe beschaffen sein.

## § 20. Die Klemmplatten mit der Klemmschraube.

Die an der Achse befindliche Scheibe bewegt sich zwischen zwei Platten *<sup>R</sup>* hindurch, von denen die untere einen Vorsprung und gegenüber ein Ansatzstück hat zur Aufnahme der kugelförmigen External Platten *R* hindurch, von denen die untere einen Vorsprung<br>
und gegenüber ein Ansatzstück hat zur Aufnahme der kugelförmigen<br>
Mutter v. Beide Platten lassen sich gegen die zwischenliegende<br>
Scheibe klemmen durch d und gegenüber ein Ansatzstück hat zur Aufnahme der kugelförmigen Mutter  $v$ . Beide Platten lassen sich gegen die zwischenliegende Scheibe klemmen durch die Schraube S. Damit nun die Platten  $R$  und die Schrauben  $S$  und Scheibe klemmen durch die Schraube S. Damit nun die Platten *R* und die Schrauben S und *P* sich nicht mit der Scheibe mit-

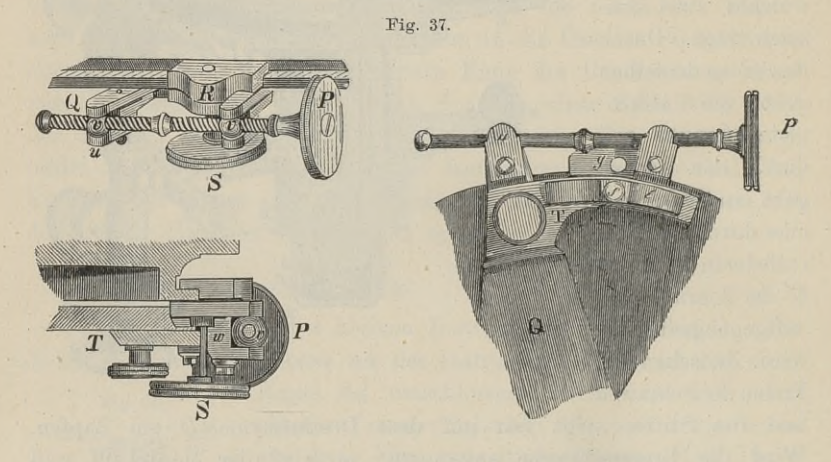

bewegen können, mufs alles mit dem feststehenden Dreifufse verbewegen können, mufs alles mit dem feststehenden Dreifufse verbunden werden. Dies geschieht durch einen Arm *Q*, welcher eben-<br>falls eine kugelförmige Mutter *v* trägt. Durch beide Muttern *v v* geht die Mikrometerschraube die Mikrometerschraube *P*° wird diese bei angezogener Schraube *S* gedreht, so tritt eine feine Bewegung ein. Die Muttern *vv* sind kunglismen und können sieh um vertikele Stifte in ihren Lagern  $S$  gedreht, so tritt eine feine Bewegung ein. Die Muttern  $vv$  sind kugelförmig und können sich um vertikale Stifte in ihren Lagern kugelförmig und können sich um vertikale Stifte in ihren Lagern<br>drehen, was notwendig ist, weil die Spindel von *P* bei der kreis-<br>förmigen Bewegung der Scheibe ihre Richtung ändert. Die Schraube<br>*P* ist sine sinfache Milm förmigen Bewegung der Scheibe ihre Richtung ändert. Die Schraube  $P$  ist eine einfache Mikrometer- oder Differenzialschraube.

eine einfache Mikrometer- oder Differenzialschraube.<br>Die Hemmvorrichtungen sind in ihren Einzelheiten je nach Die Hemmvorrichtungen sind in ihren Einzelheiten je nach<br>Bau und Zweck des Instruments verschieden, aber leicht als eine Bau und Zweck des Instruments verschieden, aber leicht als eine der genannten zu erkennen.

## B. Mittel zur Bezeichnung der Mefspunkte.

#### § 21. Signale.

Um Punkte während der Messung weithin sichtbar zu machen, Um Punkte während der Messung weithin sichtbar zu machen, bedient man sich der Absteckstäbe, Fluchtstäbe oder Baken; sie sind meist rund, 3 cm und mehr dick und bis 3 m lang. Sie werden aus gut getrockneten Fichtenstangen sind meist rund, 3 cm und mehr dick und bis 3 m lang. Sie werden aus gut getrockneten Fichtenstangen angefertigt, von halben zu halben Metern oder in viertel Metern weifs und rot oder weifs zu halben Metern oder in viertel Metern weifs und rot oder weifs und schwarz angestrichen, so dafs das obere Ende weifs ist, und sind unten mit eisernen Spitzen beschlagen. Zum leichteren Auffnden steckt man oben eine Fahn und schwarz angestrichen, so dafs das obere Ende weifs ist, und sind unten mit eisernen Spitzen beschlagen. Zum leichteren Auffnden steckt man oben eine Fahne auf. Soll ein Mefspunkt von verschiedenen Seiten anvisiert werd finden steckt man oben eine Fahne auf. Soll ein Meßpunkt von<br>verschiedenen Seiten anvisiert werden, so muß die Signalstange verschiedenen Seiten anvisiert werden, so muß die Signalstange auf dem als Scheitel geltenden Punkte des Pfahles oder Steines stehen, was durch einen Dreifufs oder durch zwei Hilfsbaken und auf dem als Scheitel geltenden Punkte des Pfahles oder Steines<br>stehen, was durch einen Dreifufs oder durch zwei Hilfsbaken und<br>Doppelringe bewirkt wird. In Drainröhren halten sich die Baken<br>ohne Dreifufs. Die senkrechte St ohne Dreiful's. Die senkrechte Stellung des Stabes erzielt man<br>durch das Lot oder die Libelle oder durch cardanische Aufhängung.<br>Um Punkte in bestimmter Höhe anzuvisieren, benutzt man

Um Punkte in bestimmter Höhe anzuvisieren, benutzt man Scheiben, welche an Pfählen befestigt sind oder sich an Signal-<br>stangen verschieben lassen. Nachts und in Bergwerken verwendet<br>man Feuersignale, bei den Landesvermessu man Feuersignale, bei den Landesvermessungen polierte Metallbolzen, welche den oberirdischen Mefspunkt bezeichnen, oder vierseitige Pyramiden, welche als Spitze die Bake tragen. Als natürliche Signale sind Turmspitzen, Schornsteine, Blitzableiter, Mauerkanten zu nennen.

Die Vermessungszeichen sind gesetzlich geschützt durch das Peld- und Forstpolizeigesetz vom 1. April 1880; die bezügliche Bestimmung des § <sup>30</sup> lautet:

"Mit Geldstrafe bis zu einhundertundfünfzig Mark oder mit Haft wird bestraft, wer unbefugt ...... 3. abgesehen von den Fällen des § <sup>274</sup> Nr. <sup>2</sup> des Strafgesetzbuches, Steine, Pfähle, Tafeln, Stroh- und Hegewische, Hügel, Gräben oder ähnliche zur Ab-Stroh- und Hegewische, Hügel, Gräben oder ähnliche zur Abgrenzung, Absperrung oder Vermessung von Grundstücken oder<br>Wegen dienende Mark- oder Warnungszeichen, desgleichen Merkgrenzung, Absperrung oder Vermessung von Grundstücken oder male, die zur Bezeichnung eines Wasserstandes bestimmt sind, sowie Wegweiser fortnimmt, vernichtet, um wirft, beschädigt oder unkenntlich macht."

#### <sup>60</sup> § 22. Das Heliotrop.

## § 22. Das Heliotrop.

Das Heliotrop ( $\tilde{\eta}\lambda\iota$ og, Sonne und  $\tau$ oé $\pi\omega$ , ich wende) ist eine

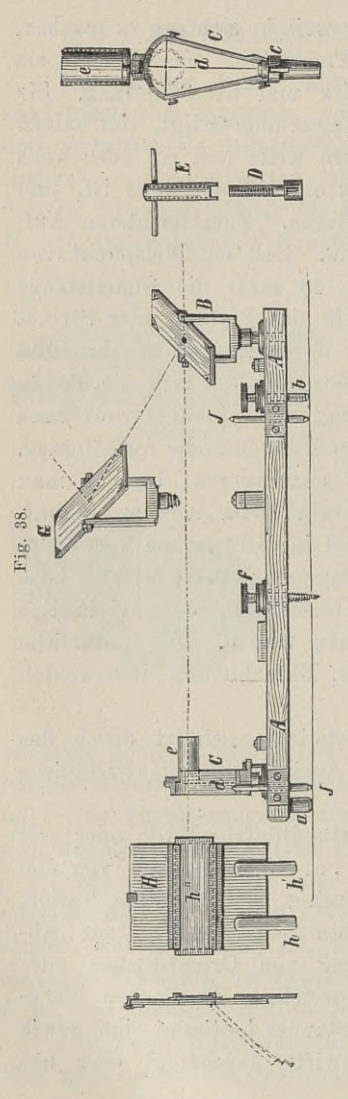

Das Heliotrop ( $i\hbar \omega$ , Sonne und  $\tau \varrho \varepsilon \pi \omega$ , ich wende) ist eine<br>Vorrichtung, welche auf sehr grofse Entfernungen dem Beobachter<br>den Punkt kennzeichnen soll, welchen<br>er anzuvisieren hat. Man benutzt dabei<br>zugewandt den Punkt kennzeichnen soll, welchen er anzuvisieren hat. Man benutzt dabei er anzuvisieren hat. Man benutzt dabei<br>zugewandtes Sonnenlicht. Das ein-<br>fachste Heliotrop ist dasjenige von zugewandtes Sonnenlicht. Das ein-<br>fachste Heliotrop ist dasjenige von<br>Bertram. (Fig. 38). Es besteht aus<br>einem hölzernen Brette 4.4 welches Bertram. (Fig. 38). Es besteht aus<br>einem hölzernen Brette  $AA$ , welches einem hölzernen Brette  $AA$ , welches auf der Stellschraube  $b$  und zwei Füßen auf der Stellschraube *b* und zwei Füßen<br>*a* links ruht; das Centrum der Station<br>wird durch einen Metallbolzen be-<br>zeichnet auf den sich die Leuchtachse wird durch einen Metallbolzen be-<br>zeichnet, auf den sich die Leuchtachse zeichnet, auf den sich die Leuchtachse  $D$  schrauben läßt; über die Leucht-<br>achse setzt man das Brett, welches sich in horizontaler Richtung um die Leuchtachse drehen und durch die Leuchtachse drehen und durch die<br>Stellschraube heben und senken läfst. An dem einen Ende trägt das Brett die Achse *<sup>d</sup>* mit dem Fadenkreuze und dem Rohre e, an dem andern Ende dem Rohre e, an dem andern Ende<br>einen Spiegel, der um eine horizontale<br>und vertikale Achse drehbar ist; in und vertikale Achse drehbar ist; in<br>der Mitte des Spiegels, im Schnittpunkte beider Achsen, befindet sich ein der Mitte des Spiegels, im Schnitt-<br>punkte beider Achsen, befindet sich ein<br>kleines Loch. Zubehör ist der Hilfs-<br>spiegel und das Blendglas  $h''$  im punkte beider Achsen, befindet sich ein<br>kleines Loch. Zubehör ist der Hilfs-<br>spiegel und das Blendglas *h"* im<br>Rahman H. zwei Stifte J dienen dazu Rahmen *H;* zwei Stifte *<sup>J</sup>* dienen dazu, auf der Unterlage zwei Punkte zu bemerken, welche nach etwaiger Unter-brechung der Arbeit die neue Aufbrechung der Arbeit die neue Aufstellung erleichtern. aut der Unterlage zwei Punkte zu be-<br>
merken, welche nach etwaiger Unter-<br>
brechung der Arbeit die neue Auf-<br>
stellung erleichtern.<br>
Beim Gebrauch stellt sich nach<br>
Befestigung der Leuchtachse der Be-<br>
obachter hinter dem

Beim Gebrauch stellt sich nach " obachter hinter dem Spiegel auf, sieht durch das Loch des Spiegels über das Fadenkreuz hin und dreht das Brett,

Fadenkreuz hin und dreht das Brett,<br>hebt und senkt es, bis die Visierlinie auf die Station gerichtet ist, durch das Loch des Spiegels über das<br>Fadenkreuz hin und dreht das Brett,<br>hebt und senkt es, bis die Visierlinie auf die Station gerichtet ist,<br>welcher das Licht zugeworfen werden soll. Der Spiegel mufs<br>darauf so gedreht we darauf so gedreht werden, dafs das Sonnenlicht in der Richtung
der Visierlinie reflektiert wird. Um dies zu erkennen, kippt man das Rohr <sup>e</sup> vor das Fadenkreuz, dann mufs der Boden des Rohres beleuchtet sein bis auf einen Punkt, welcher dem Loche des Spiegels beleuchtet sein bis auf einen Punkt, welcher dem Loche des Spiegels<br>entspricht; diese dunkle Stelle muß im Kreuzpunkte der Fäden<br>liegen. Sobald dieses der Fall ist, kippt man das Rohr auf. Das<br>Fortrücken der Sonne erforder Fortrücken der Sonne erfordert neue Einstellungen des Spiegels. Fortrücken der Sonne erfordert neue Einstellungen des Spie<br>Die Leuchtachse mufs hoch genug über das Brett emporragen.

Besonders fein braucht der Spiegel nicht zu sein; etwas dif-Die Leuchtachse mufs hoch genug über das Brett emporragen.<br>
Besonders fein braucht der Spiegel nicht zu sein; etwas dif-<br>
fuses Licht erleichtert die Auffindung. Als beste Beobachtungs-<br>
zeit sind die letzten Stunden vor S fuses Licht erleichtert die Auffindung. Als beste Beobachtungszeit sind die letzten Stunden vor Sonnenuntergang zu betrachten. zeit sind die letzten Stunden vor Sonnenuntergang zu betrachten.<br>Durch zeitweises Verdecken des Spiegels läßt sich eine Zeichensprache, Heliographie, verabreden.

Erfinder des Heliotrop ist C. F. Gaufs 1821. Das im Solling häufiger beobachtete sogen. Brockenglühen ist nichts anderes als häutiger beobachtete sogen. Brockengluhen ist mehts anderes als<br>Sonnenlicht, welches von den Fenstern des Brockenhauses reflektiert<br>wird. Unter günstigen Umständen hat Gaufs das Heliotropenlicht<br>nech suf 9.3 deutsche Meile wird. Unter günstigen Umständen hat Gaufs das Heliotropenlicht<br>noch auf 9,3 deutsche Meilen mit dem blofsen Auge gesehen, auf<br>14,2 Meilen mit dem Fernrohre scharf anvisiert. Bei der Grad-<br>messung am Kan hat man auf 150 km 14,2 Meilen mit dem Fernrohre scharf anvisiert. Bei der Grad-<br>messung am Kap hat man auf  $150^{km}$  und bei der geodätischen Verbindung von Spanien und Algier <sup>1879</sup> unter Anwendung von elektrischem Lichte auf <sup>270</sup> km mit dem Heliotrop signalisiert.

Sollte mit dem Heliotrop von Steinheil jemand zu arbeiten haben, der kurzsichtig ist und eine Brille trägt, so möge er sich nicht täuschen lassen durch das Sonnenbild, welches durch die konkave Linse der Brille entsteht.

C. Instrumente zum Abstecken und Messen von Winkeln.

a. Instrumente für konstante Winkel.

§ 23. Die Diopter im allgemeinen.

Die Diopter dienen wie das Fadenkreuz im Fernrohre zur Festlegung der Visierlinie; es sind also zwei feste Punkte erforderlie Diopter dienen wie das Fadenkreuz im Fernrohre zur Festlegung der Visierlinie; es sind also zwei feste Punkte erforderlich. Diese liegen in dem Okular- und Objektivdiopter. Das erstere ist eine Metallplatte mit einem e feinen Schauritze; das letztere eine gleiche Platte mit einer gröfseren Öffnung, in welcher ein Fadenkreuz steht, oder mit einem breiteren Spalt, in welchem ein Haar oder Metallfaden ausgespannt ist. Gewöhnlich sind beide Platten als Okular und Objektiv eingerichtet. Die Absehlinien liegen in derselben Ebene übereinander, -so dafs man vor- und rückwärts visieren kann, wenn die Diopter durch<br>ein Lineal fest miteinander verbunden sind. Der Durchmesser des ein Lineal fest miteinander verbunden sind. Der Durchmesser des Schauloches soll nicht kleiner als  $\frac{3}{4}$  und nicht größer als  $1^{mm}$ , die

Schauritze nicht schmäler als 0,4 und nicht breiter als 0,75 mm sein.<br>Hat man Schauritze und Objektivfaden, so sollen beide die Visier ebene bestimmen; diese mufs senkrecht zur Grundfläche des Lineals sein. Die beiden Linien dürfen nicht windschief sein. Um Lineals sein. Die beiden Linien dürfen nicht windschief sein. Um ein solches Diopter in dieser Beziehung zu prüfen, hängt man an einer weifsen Wand ein Lot auf, richtet das in einiger Entfernung mit einer Libelle wagerecht gestellte Diopter auf den Faden und sieht nach, ob Schauritze und Objektivfaden in ihrer ganzen Länge sich mit dem Lotfaden decken.

Die Ungenauigkeit der Diopter rührt daher, dafs der Beobachter sein Auge nicht der geringen Entfernung des Objektivfadens achter sein Auge nicht der geringen Entfernung des Objektivfadens<br>und der größern Entfernung des anzuvisierenden Punktes gleich-<br>zeitig anpassen und dadurch die Bilder auf der Netzhaut zur und der größern Entfernung des anzuvisierenden Punktes gleich-<br>zeitig anpassen und dadurch die Bilder auf der Netzhaut zur<br>Deckung bringen kann. Hierauf gründet sich auch die Unsicher-<br>heit im Schießen bei Weitsichtigen. D zeitig anpassen und dadurch die Bilder auf der Netzhaut zur<br>Deckung bringen kann. Hierauf gründet sich auch die Unsicher-<br>heit im Schiefsen bei Weitsichtigen. Der schädliche Einflufs der<br>sogen. Bengung des Lichtes ist bei heit im Schiefsen bei Weitsichtigen. Der schädliche Einflufs der sogen. Beugung des Lichtes ist bei obiger Gröfse der Spalten nicht zu fürchten.

Röhrendiopter, bei denen sich Okular und Objektiv an den Enden einer inwendig geschwärzten Röhre befinden, sind den offenen Dioptern vorzuziehen. Auf Fernrohren hat man wohl Diopter zum Dioptern vorzuziehen. Auf Fernröhren hat man wohl Diopter zum Aufsuchen des anzuvisierenden Punktes.

Erfinder des Diopter ( $\delta t \dot{\alpha}$ , durch und  $\delta \dot{\sigma} \pi \tau \dot{\eta} \rho$ , der Seher) ist Heron von Alexandrien <sup>100</sup> v. Chr.

#### § 24. Das Winkelkreuz.

In der einfachsten Form besteht das Winkelkreuz aus einer In der einfachsten Form besteht das Winkelkreuz aus einer<br>kreisförmigen Scheibe, welche in ihrem Mittelpunkte auf einem Kreisförmigen Scheibe, welche in ihrem Mittelpunkte auf einem zweier senkrecht zu einander stehenden Durchmesser vier Stifte trägt. Die Scheibe kann man durch ein Kreuz und die Stifte durch einstellung die Stifte durch eines Tier Stifte durch eine Kreuz und die Stifte durch Dienten ersten. Die Stifte oder die Dienten gewöhnen grei senk zweier senkrecht zu einander stenenden Durchnesser vier Stifte<br>trägt. Die Scheibe kann man durch ein Kreuz und die Stifte durch<br>Diopter ersetzen. Die Stifte oder die Diopter gewähren zwei senk-Diopter ersetzen. Die Stifte oder die Diopter gewähren zwei senkrecht zu einander stehende Absehlinien.

Man wendet das Winkelkreuz an, um zu einer Geraden in Man wendet das Winkelkreuz an, um zu einer Geraden in einem Punkte derselben das Lot zu errichten und um von einem man wendet das winkelkreuz an, um zu einer Geraden in<br>einem Punkte derselben das Lot zu errichten und um von einem<br>Punkte aufserhalb einer Geraden auf diese das Lot zu fällen. Bei Punkte aufserhalb einer Geraden auf diese das Lot zu fällen. Bei der ersten Arbeit stellt man das Instrument im Punkte *C* der Geraden *AB* auf, bringt die eine Visierlinie in die Richtung *AB*

#### § 25. Die Winkeltrommel oder der Winkelkopf. <sup>63</sup>

und winkt in der Richtung der anderen einen Stab, der von Geund winkt in der Kichtung der anderen einen Stab, der von Ge-<br>hilfen lotrecht schwebend zwischen den Fingern gehalten wird, ein.<br>Bei der zweiten Arbeit geht man mit der einen Visierlinie so<br>lange in 4.2 fert bis der Stab D Bei der zweiten Arbeit geht man mit der einen Visierlinie so lange in *AB* fort, bis der Stab *D* in der der anderen erscheint. Es läfst sich ferner mit dem Kreuz ein Punkt in einer abgesteckten Geraden einschalten, und wenn die Diopterarme gleich lang sind, lassen sich auch Winkel von 45° abstecken.

Zur Prüfung des Kreuzes läfst man in jeder der beiden Visierlinien nach vorwärts und rückwärts oder in derselben Richtung Visierlinien nach vorwärts und rückwärts oder in derselben Richtung<br>
je einen Stab aufstellen, dreht das Kreuz um 90° und überzeugt<br>
sich, ob die Stäbe wieder in den Diopterlinien erscheinen. Ist<br>
das der Fall, so sind die sich, ob die Stäbe wieder in den Diopterlinien erscheinen. Ist das der Fall, so sind die Nebenwinkel gleich, d. h. jeder ein rechter Winkel.

Das Winkelkreuz war den Egyptern schon lange vor Heron bekannt; sie bildeten die Visierlinie durch herabhängende Lote.

#### § 25. Die Winkeltrommel oder der Winkelkopf.

Die Einrichtung beruht auf derjenigen des Winkelkreuzes. Die Die Einrichtung beruht auf derjenigen des Winkelkreuzes. Die Diopter sind in dem Mantel eines von der Seite und meist auch von oben geschlossenen Gehäuses angebracht, welches eine konische Diopter sind in dem Mantel eines von der Seite und meist auch<br>von oben geschlossenen Gehäuses angebracht, welches eine konische<br>oder cylindrische oder prismatische Form hat. Die Diopter ge-<br>statten Visierlinien, welche sic oder cylindrische oder prismatische Form hat. Die Diopter gestatten Visierlinien, welche sich unter Winkeln von 90° oder auch 45° schneiden. Jedes Diopter enthält zugleich Schauritze und Ob-<br>inktivfology oder beide Diopter  $45^{\circ}$  schneiden. Jedes Diopter enthält zugleich Schauritze und Objektivfaden, oder beide Diopter sind Spalten, welche nach Jordan am besten 0,5 mm breit sind. Die Trommel ist unten mit einer Hülse zum Aufstecken auf ei am besten  $0.5^{mm}$  breit sind. Die Trommel ist unten mit einer Hülse zum Aufstecken auf ein Stockstativ versehen. Die Trommel von konischer Form hat den Vorzug, ein gröfseres Gesichtsfeld in der Vertikalebene zu ermöglichen, sie ist deshalb in unebenem Ge-

lände allgemeiner verwendbar. Auf geeignetem lände allgemeiner verwendbar. Auf geeignetem<br>Terrain mufs jedoch die Grundebene wagerecht<br>sein, um sicher als Horizontalprojektion einen<br>Winkel von 90° zu erhalten. Auf dem obern<br>Boden der Trommel hat man wohl einen Orien-Winkel von 90<sup>0</sup> zu erhalten. Auf dem obern<br>Boden der Trommel hat man wohl einen Orientierungskompafs; auch kann man auf dem Rande der Grundfläche einen geteilten Kreisring anbringen, um mit der drehbaren Trommel Winkel von beliebiger Gröfse zn messen und abzustecken.

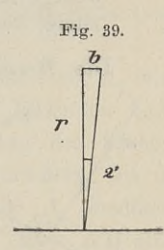

Von dem Gebrauch und der Prüfung gilt das vom Winkelkreuz und den Dioptern Gesagte.

Der mittlere Zielfehler bei der Winkeltrommel ist nach Jordan

etwa <sup>2</sup> Minuten. Die dadurch verursachte Abweichung ist bei der Entfernung *<sup>r</sup>* durch Vinkelspiegel.<br>
erursachte Abweichung ist bei  $\frac{2^{\prime}}{138^{\prime}} \cdot r^{\frac{1}{m}}$  , which is a set of  $\frac{1}{2}$ 

$$
b = \frac{2^r}{3438^r} \cdot r^m
$$

zu finden.

### § 26. Der Winkelspiegel.

Derselbe hat den grofsen Vorteil, dafs er kein Stativ erfordert, und einen rechten Winkel durch einmaliges Visieren liefert. Ein Stockstativ oder Lotstab mit schwerer Spitze ist zu empfehlen. In einem vorne offenen Messinggehäuse befinden sich zwei<br>In einem vorne offenen Messinggehäuse befinden sich zwei<br>Spiecel welche sonbrecht zur Chundrelatte stehen und einen

ebene Spiegel, welche senkrecht zur Grundplatte stehen und einen

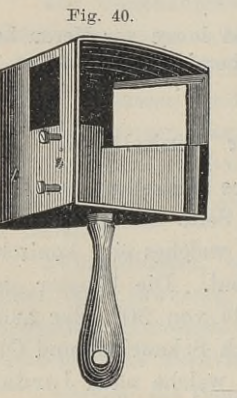

offenen Messinggehäuse befinden sich zwei<br>Einscheit zur Grundplatte stehen und einen<br>Winkel von 45° mit einander bilden. Der<br>Eine Spiegel ist fest mit dem Gehäuse vereine Spiegel ist fest mit dem Gehäuse vereine Spiegel ist rest mit dem Genause ver-<br>bunden, der andere ist durch eine Zugschraube<br>und durch eine oder zwei Druckschrauben<br>verstellbar so dafs der Winkel der spiegelnden und durch eine oder zwei Druckschrauben<br>verstellbar, so dafs der Winkel der spiegelnden Ebenen sich ändern läfst. Ebenso bequem ist die Vorrichtung, bei welcher beide Spiegel fest auf einem Streifen Stahlband sitzen, welcher<br>durch die federnde Kraft die Spiegel an das<br>Gehäuse drückt. Die Berichtigung geschieht<br>durch Anziehen oder Lösen einer einzigen durch die federnde Kraft die Spiegel an das Gehäuse drückt. Die Berichtignng geschieht<br>durch Anziehen oder Lösen einer einzigen<br>Zugschraube. Über den Spiegeln hat das Gedurch Anziehen oder Lösen einer einzigen häuse zwei fensterartige Öffnungen und unter-

halb einen Handgriff, an dem ein Lot angehängt werden kann. Notwendig ist der obere Teil des Gehäuses nicht.

Der Winkelspiegel ist um die Mitte des vorigen Jahrhunderts von George Adams in London erfunden und von dessen Sohne <sup>1791</sup> zuerst beschrieben.

Die Brauchbarkeit des Winkelspiegels gründet sich auf das

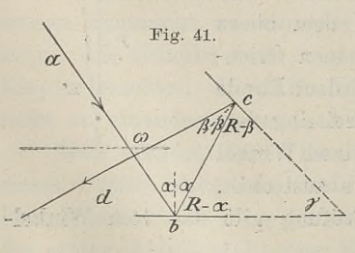

Reflexionsgesetz. (Fig. 41). Macht<br>der Lichtstrahl *a* infolge der Spiege-<br>lung bei *b* und *c* den Weg *abcd*, der Hentstram *a* mlonge der Spiege-<br>
lung bei *b* und *c* den Weg *abcd*,<br>
so ist  $\omega$  der Winkel, um welchen<br>
der eintretende Lichtstrahl von der<br>
ursprünglichen Richtung *a* abgelenkt<br>  $\sum$  wird. Der Winkel  $\omega$  steht i so ist  $\omega$  der Winkel, um welchen<br>der eintretende Lichtstrahl von der *2* ursprünglichen Richtung *a* abgelenkt wird. Der Winkel  $\omega$  steht in einem bestimmten Verhältnis zu dem Winkel y der spiegelnden Ebenen. Es ist nach dem Satze vom Aufsenwinkel

Reflexionsgesetz. (Fig. 41). Macht

$$
\omega = 2\alpha + 2\beta
$$
  
90<sup>0</sup> +  $\alpha = \gamma + 90^0 - \beta$  oder  $\alpha = \gamma - \beta$ , also  
 $\omega = 2\gamma$ .

Soll demnach  $\omega = 90^{\circ}$  werden, so mufs  $\gamma = 45^{\circ}$  sein; für  $\omega = 45^{\circ}$  müßte  $\gamma = 22.5^{\circ}$  sein.

Um den Spiegel zu prüfen, visiert man sein Stativ im Punkte *C* der Geraden *AB* ein und steckt den Winkel  $ACD_1$  ab; nun  $C$  der Geraden  $AB$  ein und steckt den Winkel  $ACD$ <br>dreht man den Spiegel mit der Öffnung Fig. 42

dreht man den Spiegel mit der Öffnung<br>nach *B* und steckt  $BCD_2$  ab. (Fig. 42). Fig. 42.<br>
Fallen  $D_1$  und  $D_2$  zusammen, so sind  $D_1$ <sup>7</sup> nach B und steckt  $BCD_2$  ab. (rig. 42).<br>
Fallen  $D_1$  und  $D_2$  zusammen, so sind<br>
die beiden Nebenwinkel gleich und der<br>
Spiegel ist richtig. Erhält man zwei Fallen  $D_1$  und  $D_2$  zusammen, so sind<br>die beiden Nebenwinkel gleich und der<br>Spiegel ist richtig. Erhält man zwei<br>getrennte Punkte  $D_1$  und  $D_2$ , so steckt Fallen  $D_1$  und  $D_2$  zusammen, so sind<br>
die beiden Nebenwinkel gleich und der<br>
Spiegel ist richtig. Erhält man zwei<br>
getrennte Punkte  $D_1$  und  $D_2$ , so steckt<br>
man einen Stab in ihrer Mitte  $D$  ein getrennte Punkte  $D_1$  und  $D_2$ , so steckt<br>man einen Stab in ihrer Mitte  $D$  ein und stellt den beweglichen Spiegel so, dafs das Instrument von beiden Seiten den Schenkel *CD* giebt.

Bezeichnet man die Punkte *<sup>A</sup>* und *<sup>B</sup>* durch Lote, welche von schräg eingestofsenen Baken herabhängen, so kann man sich zugleich überzeugen, ob die Bilder unverzerrt sind und die Spiegelebenen überzeugen, ob die Bilder unverzerrt sind und die Spiegelebenen sich lotrecht zur Bodenplatte schneiden.

Erfüllt der Winkelspiegel die Bedingung  $\gamma = 45^{\circ}$  und soll isten lotrecht zur Bodenplatte schneiden.<br>
Erfüllt der Winkelspiegel die Bedingung  $\gamma = 45^{\circ}$  und soll<br>
im Punkte *C* der Geraden *AB* das Lot errichtet werden, so<br>
schaltet man zunächst *A* ein und stellt sich mit dem schaltet man zunächst *<sup>A</sup><sup>±</sup>* ein und stellt sich mit dem Spiegel über im Punkte *C* der Geraden *AB* das Lot errichtet werden, so schaltet man zunächst  $A_1$  ein und stellt sich mit dem Spiegel über *C* auf. Man kehrt nun die Öffnung nach  $A_1$  und sieht vorn in der Richtung *dc* in das Geh der Richtung *dc* in das Gehäuse, (Fig. 41),<br>nicht etwa durch das Fenster. Decken C auf. Man kehrt nun die Öffnung nach  $A_1$  und sieht vorn in der Richtung dc in das Gehäuse, (Fig. 41),<br>nicht etwa durch das Fenster. Decken  $A_1$  is  $F_{ig.}$  43. sich die Signale *<sup>A</sup>t* und *<sup>A</sup>* im gegenüberstehenden Spiegel, so ist der Scheitel : volume *C* auf. Man kehrt nun die Offnung nach  $A_1$  und sieht vorn in<br>
der Richtung *dc* in das Gehäuse, (Fig. 41),<br>
micht etwa durch das Fenster. Decken<br>
sich die Signale  $A_1$  und  $A$  im gegen-<br>
diberstehenden Spiegel,

den Stab *<sup>D</sup>* so ein, 'dafs er die Verlängerung des Bildes von *A,* wird. Soll der Fufspunkt des von *<sup>D</sup>* auf *AB* zu fällenden Lotes Soll der Fußpunkt des von  $D$  auf  $AB$  zu fällenden Lotes gesucht werden, so schreitet man mit der Öffnung des Spiegels gesucht werden, so schreitet man mit der Öffnung des Spiegels<br>
nach *D* in der Linie *BA* nach  $A_1$  hin solange vorwärts, bis das<br>
Bild von *D* unter dem direkt gesehenen Signale  $A_1$  erscheint.<br>
Ebense kann man links o Bild von  $D$  unter dem direkt gesehenen Signale  $A_1$  erscheint.<br>Ebenso kann man "links oder rechts schliefst euch" über  $AB$  einen Kreisbogen abstecken.

Das Fällen des Lotes kommt meist vor, wenn es sich um Kreisbogen abstecken.<br>
Das Fällen des Lotes kommt meist vor, wenn es sich um<br>
Streckenmessung in der Richtung *AB* handelt. Es ist dann auch<br>
die Länge von *CD* zu ermitteln. Benutzt man bierzu ein Mefsband Das Fallen des Lotes kommt meist vor, wenn es sich um<br>Streckenmessung in der Richtung *AB* handelt. Es ist dann auch<br>die Länge von *CD* zu ermitteln. Benutzt man hierzu ein Mefsband, die Länge von CD zu ermitteln. Benutzt man hierzu ein Mefsband, Baule, Vermessungskunde. 2. Aufl. 5

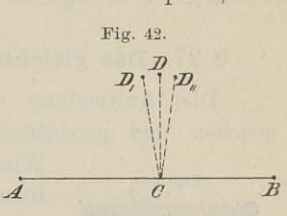

#### <sup>66</sup> § 27. Das gleichschenklig rechtwinklige Glasprisma.

so kann man den Fufspunkt *<sup>C</sup>* dadurch finden, dafs man mit dem so kann man den Fulspunkt *U* dadurch finden, dals man mit dem<br> *Bande um D einen Kreis beschreibt und dabei das in der Richtung*<br> *AB* liegende Stahlband als Tangente betrachtet. Nötigenfalls kann<br>
die genaue Festlegung v die genaue Festlegung von *C* nachher mit dem Winkelspiegel erfolgen.

Die Signalstangen müssen lotrecht stehen und gehalten werden, um leicht und sicher mit dem Spiegel arbeiten zu können. Seine Genauigkeit beträgt nach Jordan etwa zwei Minuten.

## **§ 27. Das gleichschenklig rechtwinklige Glasprisma.**

327. Das gleichschenklig rechtwinklige Glasprisma.<br>Die Anwendung der Glasprismen als Spiegel an astrono-Die Anwendung der Glasprismen als Spiegel an astrono-

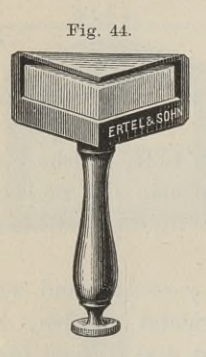

Die Anwendung der Glasprismen als Spiegel an astronomischen und geodätischen Instrumenten ist alt; als selbständige Winkelinstrumente sind die Prismen durch Bauernfeind 1851 in die Meßkunde eingeführt. Wir beschränken uns Winkelinstrumente sind die Prismen durch<br>Bauernfeind 1851 in die Mefskunde einge-<br>führt. Wir beschränken uns hier auf das gleich-Bauernfeind 1851 in die Mefskunde einge-<br>führt. Wir beschränken uns hier auf das gleich-<br>schenklig rechtwinklige Prisma und erinnern an das in § 11 Gesagte. Das in Fig. 44 abgebildete Prisma kostet <sup>11</sup> Mk.

> I. Der im Innern des Prisma einmal, an der Hypotenuse, reflektierte Lichtstrahl.

> Das rechtwinklig gleichschenklige Dreieck der Hypotenast, refrektivischen klinken.<br>Das rechtwinklig gleichschenklige Dreieck<br>der Fig. 45 sei der senkrecht zu den Seiten-<br>kanten des Prisma gelegte Querschnitt. Der<br>die Kathetenfläche treffende Lichtstrahl a wird

**kanten** des Prisma gelegte Querschnitt. Der unter dem  $\angle \alpha$  auf die Kathetenfläche treffende Lichtstrahl *a* wird xanten des Frisma gelegte Quersennit. Der<br>unter dem  $\angle \alpha$  auf die Kathetenfläche treffende Lichtstrahl  $\alpha$  wird<br>zum Einfallslote gebrochen und gelangt nach  $c$ . Der Einfallswinkel<br>ist stern 450 decedes der naben und and zum Einfallslote gebrochen und gelangt nach c. Der Einfallswinkel<br>
ist  $\gamma = 45^{\circ} + \beta$ , da der neben  $\gamma$  an der Hypotenuse liegende<br>
Winkel  $45^{\circ} - \beta$  ist. Es ist also  $\gamma > 41^{\circ} 48'$ , deshalb findet bei<br>
c totale Refl ist  $\gamma = 45^0 + \beta$ , da der neben  $\gamma$  an der Hypotenuse liegende<br>Winkel  $45^0 - \beta$  ist. Es ist also  $\gamma > 41^0 48'$ , deshalb findet bei<br>c totale Reflexion statt. Der Lichtstrahl geht nach *d* und tritt in<br>der Richtung f aus. Winkel  $45^0 - \beta$  ist. Es ist also  $\gamma > 41^0 48'$ , deshalb findet bei<br>c totale Reflexion statt. Der Lichtstrahl geht nach d und tritt in<br>der Richtung f aus. Es ist<br> $\angle$  bc $p = 45^0 - \beta = \angle$  dcn =  $45^0 - \beta_1$ ,

folglich

$$
\begin{aligned}\n\hline\n\searrow bcp &= 45^{\circ} - \beta = \simeq dcn = 45^{\circ} - \beta_1, \\
&\quad \searrow \beta = \simeq \beta_1, \\
\frac{\sin \alpha}{\sin \beta} &= n = \frac{\sin \alpha_1}{\sin \beta_1} \\
\frac{\sin \alpha}{\sin \alpha} &= \sin \alpha_1 \text{ oder } \alpha = \alpha_1.\n\end{aligned}
$$

Nach dem Satze vom Aufsenwinkel ist der Winkel  $axf = 45^{\circ}$  $+ \alpha + 45^{\circ} + \alpha_1 = 90^{\circ} + 2\alpha$ ; d. h. der Winkel, um welchen der eintretende Strahl von seiner Richtung abgelenkt wird, oder der Winkel, welchen eintretender und austretender Strahl mit einander bilden, ist  $90^{\circ} + 2 \alpha$ .

#### § 27. Das gleichschenklig rechtwinklige Glasprisma. <sup>67</sup>

1. Ist  $\leq \alpha = 0$ , fällt also *a* unter 90<sup>°</sup> auf, so ist der Ab-1. Ist  $\leq a = 0$ , fällt also *a* unter 90° auf, so ist der Ablenkungswinkel an der Hypotenuse, bis zu welcher er ungebrochen durchgeht, 90°; es ist  $a \perp f$ .<br>  $a \perp f$ durchgeht, 90°; es ist  $a \perp f$ .<br>2. Ist  $\measuredangle a = 45^\circ$ , so wird  $\measuredangle axf = 180^\circ$ , d. h. der

parallel zur Hypotenuse auf die Kathetenfläche auftreffende Lichtstrahl tritt parallel zur Hypotenuse aus.

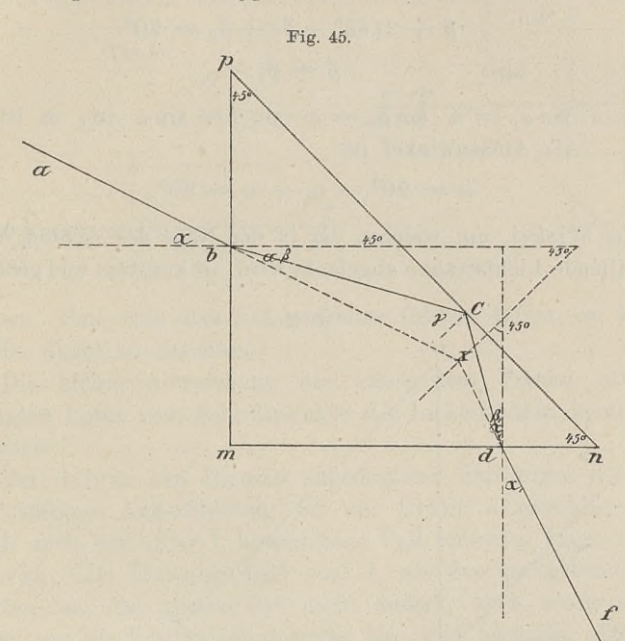

3. Ist  $\leq \alpha$  negativ, d. h. liegt *a* auf der anderen Seite des Einfallslotes, also unterhalb, so wird  $\measuredangle$   $axf = 90^{\circ} - 2\alpha$ .

II. Der im Innern des Prisma zweimal, an einer Kathete und der Hypotenuse, reflektierte Lichtstrahl.

Der Lichtstrahl unter I. erreicht nach der ersten Brechung die Hypotenuse in c; fällt dagegen der Strahl in der Nähe des rechten Winkels *<sup>m</sup>* auf die Kathete, so wird er zunächst die andere Kathete treffen. Er möge fast parallel zur Hypothenuse, also  $\leq \alpha$ fast 45° oder etwas kleiner sein. Es wird er zunächst die andere Kathete treffen. Er möge fast parallel zur Hypothenuse, also  $\propto \alpha$  fast 45° oder etwas kleiner sein. Es wird dann  $\beta < 45^{\circ}$ , also  $\gamma > 41^{\circ}$  48' sein  $\gamma > 41^{\circ}$  48' sein, folglich muß bei Punkt c totale Reflexion statt-<br>finden. Von c geht der Lichtstrahl nach d und wird dort, weil<br>die Hypotenusenfläche mit Folie belegt ist, ebenfalls reflektiert nach f, wo er unter  $\leq \alpha_1$  austritt. (Fig. 46).

 $5*$ 

#### <sup>68</sup> § 27. Das gleichschenklig rechtwinklige Glasprisma.

Der Belag an der Hypotenuse ist nicht unbedingt nötig, aber zur Erlangung hellerer Bilder zweckmäfsig.

Im Dreieck *cdn* ist:  $\beta + \eta + 90^{\circ} + 45^{\circ} = 180^{\circ}$ ,<br>also  $\eta = 45^{\circ} - \beta$ ; also 1 = 150°  $\mu$ im Dreieck *cdf* ist:  $\beta + 2\eta + 90^0 + \beta_1 = 180^0$  $\beta + 2(45^{\circ} - \beta) + \beta_1 = 90^{\circ}$ also  $\beta = \beta_1$ .

also  $\beta = \beta_1$ .<br>Weil nun  $\sin \alpha_1 = n \cdot \sin \beta_1 = n \cdot \sin \beta = \sin \alpha$  ist, so ist auch  $\alpha = \alpha_1$ . Als Aufsenwinkel ist

$$
\omega = 90^0 - \alpha_1 + \alpha = 90^0,
$$

d. h. der Winkel, um welchen der in der Nähe des rechten Winkels *<sup>m</sup>* auffallende Lichtstrahl *<sup>a</sup>* abgelenkt wird, ist konstant und gleich 90°.

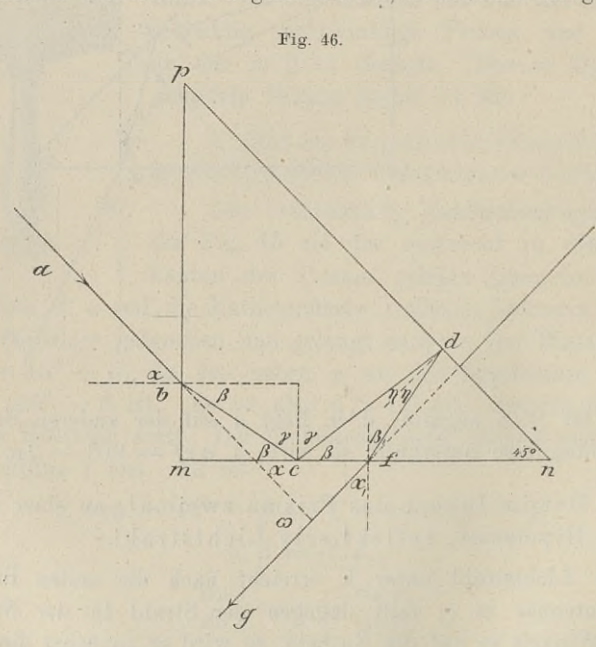

Hierauf beruht die Anwendbarkeit des nach den obigen Formeln gleichschenklig rechtwinkligen Glasprisma zum Abstecken eines rechten Winkels.

Soll in *<sup>C</sup>* das Lot zu *AB* errichtet werden, so stellt man sich über *C* auf und winkt dem Stab *D,* über das Prisma hinsich über  $C$  auf und winkt dem Stab  $D$ , über das Prisma hin-<br>wegsehend, in der Richtung des von  $A_1$  ausgehenden, im Prisma

 $\S$  27. Das gleichschenklig rechtwinklige Glasprisma. 69<br>gebrochenen und zweimal reflektierten, Lichtstrahles ein. zweimal gebrochenen und zweimal reflektierten, Lichtstrahles ein. zweimal gebrochenen und zweimal reflektierten, Lichtstrahles ein.<br>Hält man die Hypotenuse nahezu parallel der Geraden *AB* in Fig. 47, so hat man das Bild von *A*<sub>1</sub> in der Nähe des spitzen Fig. 47, so hat man das Bild von  $A_1$  in der Nähe des spitzen Winkels zu suchen. Steht die Hypotenuse nahezu senkrecht zu *AB* in Fig. 48, so mufs man in der Nähe des rechten Winkels hinein-

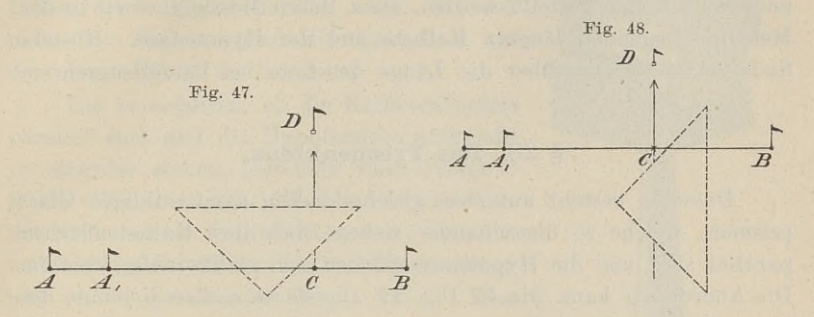

schauen. Soll man das Lot auf eine Gerade fällen, so hat man dieselbe Regel zu beachten.

Die kleine Abweichung des unter dem Prisma etwa eingehängten Lotes vom Schnittpunkte der Lichtstrahlen kommt nicht inbetracht.

enangten Lotes vom Schnittpunkte der Lichtstrännen kommt nicht<br>
inbetracht.<br>
Bei den in den Figuren angedeuteten Stellungen des Prisma<br>
und richtiger Augenstellung ist ein Irrtum ausgeschlossen. Da<br>
jedoch auch der unter I und richtiger Augenstellung ist ein Irrtum ausgeschlossen. Da jedoch auch der unter I. besprochene Fall eintreten kann, so merke man sich, dafs dasjenige Bild von *A,* als das mafsgebende zu beman sich, daß dasjenige Bild von  $A_1$  als das maßgebende zu betrachten ist, das seinen Ort nicht ändert, auch wenn man das man sich, dafs dasjenige Bild von  $A_1$  als das mafsgebende zu betrachten ist, das seinen Ort nicht ändert, auch wenn man das<br>Prisma um die Vertikalachse etwas hin- und herdreht. Im Gegen-<br>setz zu dem beweglichen Strahl u Prisma um die Vertikalachse etwas hin- und herdreht. Im Gegen-<br>satz zu dem beweglichen Strahl unter I. haben wir es hier mit satz zu dem beweglichen Strahl unter I. haben wir es hier mit dem sogen. festen Strahle zu thun.

Zur ersten Übung in der Handhabung des Prisma bringe man an dem Signale *<sup>A</sup><sup>±</sup>* ein Zeichen, etwa einen Papierpfeil an, an dem an dem Signale  $A_1$  ein Zeichen, etwa einen Papierpfeil an, an dem man ein Rechts und Links unterscheiden kann, oder auf welchem man ein Rechts und Links unterscheiden kann, oder auf welchem<br>Schriftzeichen zu lesen sind. Erscheint auch im Prisma das Rechts<br>wieder rechts und ist die Schrift lesbar, so ist das richtige Bild Schriftzeichen zu lesen sind. Erscheint auch im Prisma das Rechts gewählt.

Die Prüfung geschieht wie beim Winkelspiegel; einmal richtig, bleibt das Prisma richtig.

Da beim Gebrauche des Prisma mindestens ein Schenkel horizontal sein mufs, so ist es in unebenem Gelände nicht immer verwendbar.

Die besprochenen Instrumente: Winkelkopf, Winkelspiegel und Prisma müssen nach Anw. VIII. § <sup>81</sup> benutzt werden, wenn die rechtwinkligen Abstände zur Bestimmung von Grenzen dienen und über 5m lang sind, im übrigen bei Längen von <sup>10</sup> <sup>m</sup> und darüber. über  $5^{\text{m}}$  lang sind, im übrigen bei Längen von  $10^{\text{m}}$  und darüber.<br>Sind aber die Abstände über  $40^{\text{m}}$  lang, so mufs ihre Lage noch anderweit sicher gestellt werden, etwa durch Messung einer in der Sind aber die Abstände über  $40^{\mathrm{m}}$  lang, so muß ihre Lage noch anderweit sicher gestellt werden, etwa durch Messung einer in der Meßlinie liegenden längern Kathete und der Hypotenuse. Ebenda findet man Näheres über di findet man Näheres über die Länge der Lote bei Parzellengrenzen.

#### §28. Das Prismenkreuz.

Dasselbe besteht aus zwei gleichschenklig rechtwinkligen Glasprismen, welche so übereinander stehen, dafs ihre Kathetenflächen parallel sind und die Hypotenusenflächen sich rechtwinklig kreuzen. Die Anordnung kann die in Fig. <sup>49</sup> angedeutete oder diejenige der Fig. <sup>50</sup> sein. Die beiden an der ganz offenen Seite des Gehäuses in einer Ebene liegenden Kathetenflächen bilden die Okularebene. Seitwärts ist das Gehäuse nur je für eine Kathetenfläche offen.

Es soll das Prismenkreuz dazu dienen, in der Geraden zweier nicht zugänglicher oder gegenseitig nicht anvisierbarer Punkte einen

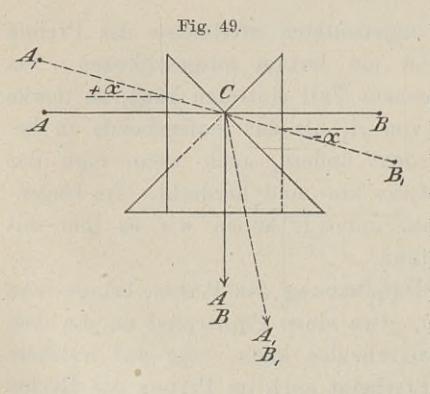

Punkt einzuschalten, also einen Punkt einzuschalten, also einen<br>Winkel von 180<sup>0</sup> abzustecken.

el von 180<sup>0</sup> abzustecken.<br>Die Theorie gründet sich auf die Betrachtung des vorigen Paragraphen und im Falle der Fig. <sup>49</sup> zugleich auf das unten über das Spiegelkreuz Gesagte. Der Ablenkungswinkel des im Der Ablenkungswinkel des im<br>Innern an der Hypotenuse ein-<br>mal reflektierten Lichtstrahls<br>ist 90% – 2% Jst für beide Innern an der Hypotenuse ein-<br>
mal reflektierten Lichtstrahls<br>
ist 90<sup>0</sup> + 2  $\alpha$ . Ist für beide<br>
Strahlen von A und B  $\alpha = 0$ . France Contract de Lienstrahlen<br>Strahlen von *A* und *B*  $\alpha = 0$ ,<br>Lienstrahlen Dunkte *C* liebe and Strahlen von *A* und *B*  $\alpha = 0$ ,<br>so liegt im Punkte *C* links und

so liegt im Punkte C links und<br>rechts ein Winkel von 90°. Dreht man beide Prismen um die vechts ein Winkel von 90<sup>0</sup>. Dreht man beide Prismen um die Vertikalaxe, so dafs der Lichtstrahl von  $A_1$  unter dem Winkel Vertikalaxe, so dafs der Lichtstrahl von  $A_1$  unter dem Winkel<br>  $\begin{array}{l}\n+ \alpha$  und der Strahl von  $B_1$  unter  $\cdots \alpha$  auftrifft, so ist die Summe<br>
beider Ablenkungswinkel 90<sup>0</sup> + 2  $\alpha$  + 90<sup>0</sup> - 2  $\alpha$  = 180<sup>0</sup>. beider Ablenkungswinkel  $90^0 + 2\alpha + 90^0 - 2\alpha = 180^0$ .<br>In der Fig. 51 haben wir in jedem Prisma den festen Strahl

In der Fig. 51 haben wir in jedem Prisma den festen Strahl<br>vor uns, den zweimal gebrochenen und zweimal reflektierten; beide Strahlen von *<sup>A</sup>* und *<sup>B</sup>* treten in dem einen Strahle *<sup>C</sup>* aus. Strahlen von  $A$  und  $B$  treten in dem einen Strahle  $C$  aus.<br>Nehmen wir an, dafs die Kanten der Prismen an ihren Ecken

#### § 28. Das Prismenkreuz. <sup>71</sup>

s 28. Das Frismenkreuz.<br>Senkrecht aufeinander stehen, so müssen beide Prismen so übersenkrecht aufeinander stehen, so müssen beide Prismen so über-<br>einander liegen, dafs alle entsprechenden Kanten parallel sind.<br>Um dereutbin des Prismenkreuz zu müfen.

einander liegen, dafs alle entsprechenden Kanten parallel sind.<br>Um daraufhin das Prismenkreuz zu prüfen,<br>halte man das Instrument zwischen zwei Um daraufhin das Prismenkreuz zu prüfen, Um darautnin das Frismenkreuz zu pruten,<br>halte man das Instrument zwischen zwei<br>aufgehängte Lote und sehe nach, ob die<br>Bilder der Lotfäden parallel sind. Ist das<br>nicht der Fall, so sind die Schrauben auf Bilder der Lotfäden parallel sind. Ist das nicht der Fall, so sind die Schrauben auf der obern Fläche zu benutzen.

Um zu erfahren, ob die Kathetenebenen parallel sind und die Hypotenusen senkrecht zu einander stehen, legt man einen Punkt *<sup>C</sup>* zu einander stehen, legt man einen Punkt C<br>in der Geraden  $AB$  mit dem Kreuze fest; in der Geraden  $AB$  mit dem Kreuze fest;<br>mit vertauschter Front macht man dasselbe mit vertauschter Front macht man dasselbe<br>und sieht nach, ob die Punkte *C* zusammen-<br>und in die gemeinsame Gerade fallen. Eine<br>Ausweichung aus *AR* gieht den donnelten und in die gemeinsame Gerade fallen. Eine<br>Ausweichung aus *AB* giebt den doppelten Fehler an, der zur Hälfte an den Schräubchen *<sup>a</sup>* und *<sup>b</sup>* in Fig. <sup>50</sup> zu beseitigen ist.

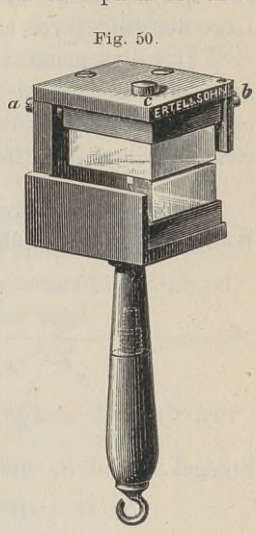

Beim Gebrauche stellt man sich da, wo der Punkt eingeschaltet werden soll, annähernd in der Geraden

*AB* auf, sieht auf die beiden freiliegenden Kathetenflächen und

geht solange vor- oder rück-wärts, bis das Bild von *<sup>A</sup>* wärts, bis das Bild von  $A$ <br>über oder unter demienigen von *<sup>B</sup>* erscheint. Sind beide Signale lotrecht stehende Bavon B erscheint. Sind beide<br>Signale lotrecht stehende Ba-<br>ken, so müssen die Bilder<br>sine gewede Linie bilder. Ein eighne Forfocht scheinte Bu<br>ken, so müssen die Bilder<br>eine gerade Linie bilden. Ein eine gerade Linie bilden. Ein<br>Lot oder Stock unter dem In-Lot oder Stock unter dem Instrument bezeichnet den einstrument bezeichnet<br>geschalteten Punkt.

Als V erhaltungsmafsregel kann man nach der obigen Theorie folgende aufstellen. Theorie folgende aufstellen.<br>Hält man die Okularebene

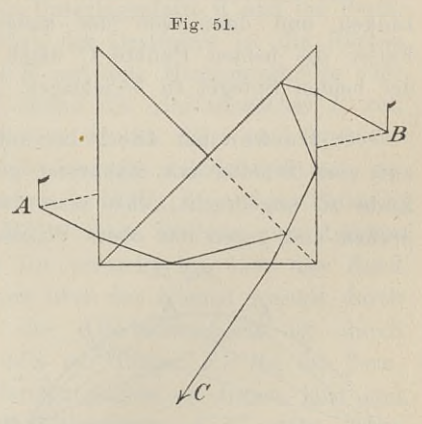

parallel zur gegebenen Geraden, benutzt man also den beweglichen parallel zur gegebenen Geraden, benutzt man also den beweglichen<br>Strahl in Fig. 49, so ist man noch vor der Geraden, solange das<br>Signal links auch im Prisma noch links steht. Beim Überschreiten<br>der Linie geben die Pilder a Signal links auch im Prisma noch links steht. Beim Überschreiten der Linie gehen die Bilder aneinander vorüber, so dafs das Bild vom Signal links auf die rechte Seite des anderen Bildes rückt. der Linie gehen die Bilder aneinander vorüber, so dafs das Bild Im zweiten Falle hält man die eine Hypotenuse senkrecht, die

andere parallel zur Geraden und sieht gleichzeitig in der Nähe des spitzen bezw. des rechten Winkels hinein. Die gegenseitige des spitzen bezw. des rechten Winkels hinein. Die gegenseitige<br>Lage der Bilder vor und hinter der Linie ist umgekehrt wie vorhin.

der Bilder vor und hinter der Linie ist umgekehrt wie vorhin.<br>Das Prismenkreuz, das 23 Mk. kostet, hat den Vorteil, daß man mit ihm in der Geraden zweier Punkte das Lot errichten und sich zugleich überzeugen kann, ob man noch in der Linie steht. Dasselbe gilt vom Aufsuchen des Fufspunktes eines Lotes. Statt der spiegelnden Hypotenusenflächen hat der Geometer

Statt der spiegelnden Hypotenusenflächen hat der Geometer<br>Berlin 1844 gewöhnliche Spiegel senkrecht gegen- und über-

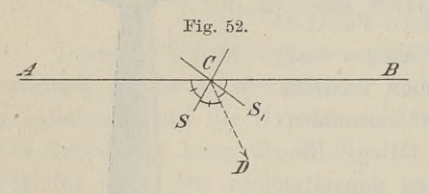

iegelnden Hypotenusenflächen hat der Geometer<br>wöhnliche Spiegel senkrecht gegen- und über-<br>sa einander gestellt. Mit diesem<br>x Spiegelkreuz kann man<br>man Winkel von 180<sup>0</sup> abstecken. Fig. 52. einander gestellt. Mit diesem Spiegelkreuz kann man  $\frac{C}{A}$  Winkel von 180<sup>0</sup> abstecken. s<br>
S, Die Wirkungsweise beruht auf<br>
dem Reflexionsgesetz nnd ist<br>
Die Reflexionsgesetz nnd ist<br>
Die Reflexionsgesetz nnd ist  $\begin{array}{ccc}\nS, & \text{Dirichlet von } 180^{\circ} \text{ abstecken.} \\
\hline\nS, & \text{Die Wirkungsweise beruht auf} \\
\downarrow \text{dem } \text{Reflexionsgesetz} \text{ and ist} \\
\downarrow \text{aus Fig. 52 ersichtlich. Die} \\
\text{sind geogenseitig die Einfallslote. Es ist}\n\end{array}$ 

Spiegel S und  $S_1$  sind gegenseitig die Einfallslote. Es ist<br>  $SCD + DCS_1 = 90^0$  nach der Konstruktion;<br>  $ACS + BCS_1 = 90^0$  nach dem Reflexionsgesetz<br>
also  $ACD + BCD = 180^0$ .<br>
Zur Prüfung sucht man den Punkt C in *AB* auf mi<br>
Lin  $SCD + DCS<sub>1</sub> = 90<sup>0</sup>$  nach der Konstruktion;  $ACS + BCS<sub>1</sub> = 90<sup>0</sup>$  nach dem Reflexionsgesetz;<br> $ACD + BCD = 180<sup>0</sup>$ .

 $ACD + BCD = 180^\circ.$ <br>
Zur Prüfung sucht man den Punkt *C* in *AB* auf mit *A* zur Linken.<br>
Linken und dann von der anderen Seite mit *B* zur Linken.<br>
Eallen die beiden Bunkte *C* niebt zusammen, so ist der Winkel. Fallen die beiden Punkte *<sup>C</sup>* nicht zusammen, so ist der Winkel der beiden Spiegel zu berichtigen.

auf eine Scheibe mit Zahnrand gesetzt und eine Schraube ohne<br>Ende so angebracht, dafs man dasselbe um die vertikale Achsen<br>drehen und gegen das obere Prisma verstellen kann. Die Achsen<br>der Prismer bleiben parallel eiden Spiegel zu berichtigen.<br>0. Decher hat 1882 das untere Prisma des Prismenkreuzes 0. Decher hat 1882 das untere Prisma des Prismenkreuzes<br>auf eine Scheibe mit Zahnrand gesetzt und eine Schraube ohne Ende so angebracht, dafs man dasselbe um die vertikale Achse

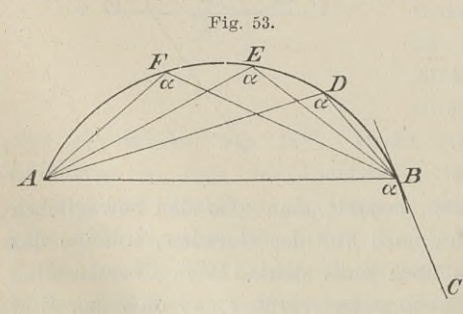

der Prismen bleiben parallel, während die Seitenflächen gegen einander verdreht werden. Diese Prismentrommel, die nur in der Ebene mit Dosenlibelle benutzt werden kann, dient zur Festlegung von Kreiskurven. Die Richtung *BC* in

Fig. 53 soll vom Berüh-

rungspunkte *<sup>B</sup>* aus durch einen Kreisbogen mit *<sup>A</sup>* verbunden werden. In *<sup>A</sup>* und *C* stehen Signale, in *<sup>B</sup>* stöfst man den Stock der

Winkeltrommel ein oder hält ihn so schwebend, dafs seine Spitze über *B* ist. Nun dreht man an der Schraube ohne Ende, bis die Signale von *A* und *C* in beiden Prismen als einzige Gerade er-Signale von *A* und *C* in beiden Prismen als einzige Gerade erscheinen. Der Winkel *ABC* liegt damit im Instrument fest. Ist die Signalstange in *<sup>B</sup>* aufgestellt, so hat man im Gelände Punkte die Signalstange in  $B$  aufgestellt, so hat man im Gelände Punkte  $D$ ,  $E$ ,  $F$  zu suchen, in denen die Bilder der Stangen  $A$  und  $B$  durch beide Prismen zu gehen scheinen. Man thut gut, in der Nähe von  $A$  oder  $B$  anzu durch beide Prismen zu gehen scheinen. Man thut gut, in der Nähe von *A* oder *B* anzufangen.

Die Theorie beruht auf dem Satze der Planimetrie, nach welchem Peripheriewinkel über demselben Bogen einander gleich sind.

Die Aufgabe kann man auch lösen mit einem Winkelspiegel,, dessen Spiegel beliebig gegeneinander verstellbar sind.

## b. Instrumente zum Messen und Abstecken beliebiger Winkel im Gradmafs.

#### § 29. Der einfache Theodolit.

Beschreibung. (Fig. 54).

Das Fufsgestell ist der Dreifufs, dessen einer Arm *<sup>D</sup>* in der Das Fußgestell ist der Dreifuß, dessen einer Arm  $D$  in der Figur die Stellschraube  $S$  mit der Unterlageplatte  $n$  und die Prefsschraube  $\mu$  zeigt. Das Mittelstück des Dreifußes ist die Büchse  $HH$ , welche oben die Schei schraube  $\mu$  zeigt. Das Mittelstück des Dreifußes ist die Büchse *HH*, welche oben die Scheibe *KK* mit dem Horizontalkreise oder Limbus trägt. Die Büchse *HH* nimmt die Alhidadenachse *B* auf, an welcher die Scheibe *aa* Limbus trägt. Die Büchse *HH* nimmt die Alhidadenachse *B* auf, an welcher die Scheibe *aa* befestigt ist; an diese sind einander diametral gegenüber Teile eines Kreises, des Alhidadenkreises, geschraubt, welche als Nonien auftreten *(n* in Fig. <sup>65</sup> auf der Platte *s)* und durch die Lupen *M* und *M*<sub>1</sub> in ihrer Stellung zum Limbus schraubt, welche als Nonien auftreten  $(n \text{ in Fig. 65} \text{ auf der Plate } s)$ <br>und durch die Lupen  $M$  und  $M_1$  in ihrer Stellung zum Limbus<br>abgelesen werden. Die Scheibe  $aa$  verdeckt bis über den Rand<br>hinaus den Limbus: die Öffnungen übe hinaus den Limbus; die Öffnungen über den Nonien werden durch<br>Fensterchen geschlossen. Mit der Alhidadenscheibe ist durch und durch die Lupen  $M$  und  $M_1$  in ihrer Stellung zum Limbus<br>abgelesen werden. Die Scheibe  $aa$  verdeckt bis über den Rand<br>hinaus den Limbus; die Öffnungen über den Nonien werden durch<br>Fensterchen geschlossen. Mit der Al Schrauben verbunden die Fufsplatte der Träger *PP* für das Fernrohr *F*, welches sich um die Horizontalachse  $gg$  drehen läfst und<br>in fester Verbindung mit dem Höhenkreise *K'K'* steht. Die Fensterchen geschlossen. Mit der Alhidadenscheibe ist durch<br>Schrauben verbunden die Fußplatte der Träger PP für das Fern-<br>rohr F, welches sich um die Horizontalachse  $gg$  drehen läßt und<br>in fester Verbindung mit dem Höhenk der Bremsschraube  $\gamma$ . Handelt es sich nur um Horizontalwinkel, wie es meist der Fall ist, so ist der Höhenkreis überflüssig.

Zur groben Horizontalstellung des Limbus benutzt man die Dosenlibelle *L'.* Die genaue Horizontierung erfolgt bei den meisten Theodoliten mit der sogen. Alhidadenlibelle, welche entweder auf

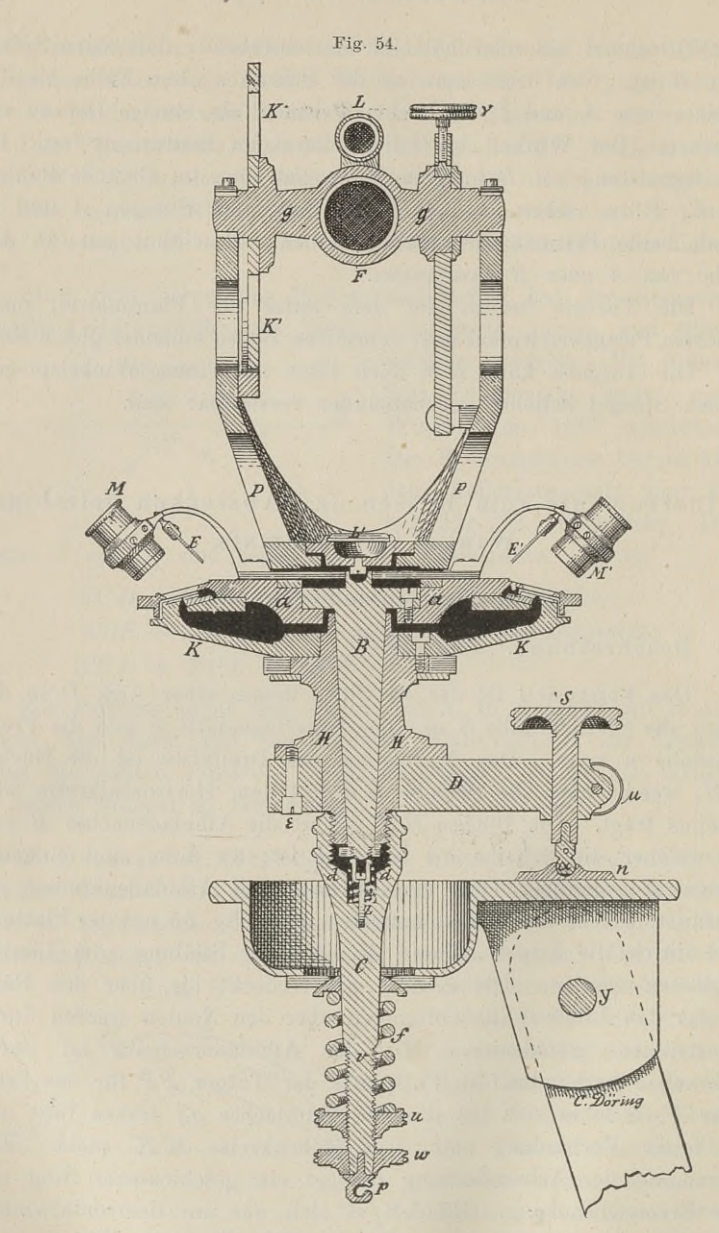

der Platte *aa* oder an den Trägern angebracht ist und in der Richtung des Fernrohres oder quer dazu steht. Oder es läßt sich auf die Drehachse eine Reiterlihelle stellen. Ist der Höhenkreis auf die Drehachse eine Reiterlibelle stellen. Ist der Höhenkreis

vorhanden, so ist die Fernrohrlibelle *<sup>L</sup>* am Platze. An manchen Instrumenten findet man gleichzeitig mehrere dieser Libellen.

Die Verbindung und Befestigung des Instrumentes mit dem Stativ geschieht vermittelst der Centralstange *C* und der Spiralfeder *f.*

Die Träger müssen hoch genug sein, damit sich das Fernrohr durchschlagen läfst. Oder es mufs sich das Fernrohr mit demselben Zapfen in dasselbe Lager umlegen lassen. Bei vielen Theodoliten Läfst sich das Fernrohr in der Weise umlegen, dafs die Zapfen<br>Läfst sich das Fernrohr in der Weise umlegen, dafs die Zapfen in ihren Lagern vertauscht werden, was bei der Prüfung des Inin ihren Lagern vertauscht werden, was bei der Prüfung des Instrumentes zu verwerten ist.

Theodolite mit durchschlagbarem oder umlegbarem Fernrohre nennt man Kompensationstheodolite, weil sich manche Fehler mit demselben kompensieren oder ausgleichen lassen.

Das Durchschlagen oder das entsprechende Umlegen des Fern-Das Durchschlagen oder das entsprechende Umlegen des Fern-<br>
rohres hat zur Folge, dafs das Objektiv an Stelle des Okulars<br>
kommt. Die Messung eines Winkels in der ursprünglichen Lage<br>
des Fernrohres und diejenige mit dem d des Fernrohres und diejenige mit dem durchgeschlagenen oder des Fernrohres und diejenige mit dem durchgeschlagenen oder<br>umgelegten Fernrohre nennt man kurz die Messung in beiden<br>Lagen des Fernrohres. Jeder Theodolit mufs diese Messung ge-<br>statten. statten.

Will man nachts oder in Bergwerken Signale anvisieren, so Will man nachts oder in Bergwerken Signale anvisieren, so<br>muß man für Beleuchtung des Fadenkreuzes sorgen, was durch eingeführten.<br>Will man nachts oder in Bergwerken Signale anvisieren, so<br>muß man für Beleuchtung des Fadenkreuzes sorgen, was durch<br>eingeführtes Lampenlicht geschieht. Neuerdings geschieht dies<br>dadurch, daß man die Drehachs dadurch, dafs man die Drehachse und Fernrohrwand durchbohrt dadurch, dafs man die Drehachse und Fernrohrwand durchbohrt<br>und im Fernrohr einen Spiegel von 2 bis 3 mm Durchmesser anbringt, der seitwärts angebrachtes Licht auffängt, und zum Faden-<br>kreuze schickt. Auf kurze Entfernungen genügt meist das Lichtund im Fernrohr einen Spiegel von 2 bis 3 mm Durchmesser an-<br>bringt, der seitwärts angebrachtes Licht auffängt, und zum Faden-<br>kreuze schickt. Auf kurze Entfernungen genügt meist das Licht-<br>signal selbst. Oft kann man sich signal selbst. Oft kann man sich dadurch helfen, dafs man weifses Papier schräg vor das Objektiv hält.

An grofsen Theodoliten findet man wohl auf den Armen des An grofsen Theodoliten tindet man wohl auf den Armen des<br>Dreifufses ein nur wenig verstellbares Fernrohr, das den Beobachter<br>von der unveränderten Stellung seines Theodolit während der<br>Messung überzeugen soll. Es ist dies fernrohr.

Die Herleitung des Wortes Theodolit ist zweifelhaft; es kam um die Mitte des achtzehnten Jahrhunderts aus England zu uns herüber. Das Wort Alhidade oder Alidade soll nach neueren Forschungen von al-'idäda herkommen und ein Lineal, das Diopterlineal be-zeichnen. Limbus heifst einfassender Saum, Rand. zeichnen. Limbus heifst einfassender Saum, Rand.<br>Als neue und eigenartige Konstruktion sei diejenige des

Zahnkreis - Theodolit von G. Heyde in Dresden erwähnt. (Fig. 55).

Der Limbus hat am äufseren Rande <sup>360</sup> Zähne, in deren Lücken ein Zahn einschnappt, welcher an einer Feder sitzend durch den in der Abbildung rechts hervorstehenden Hebel zurückgehalten

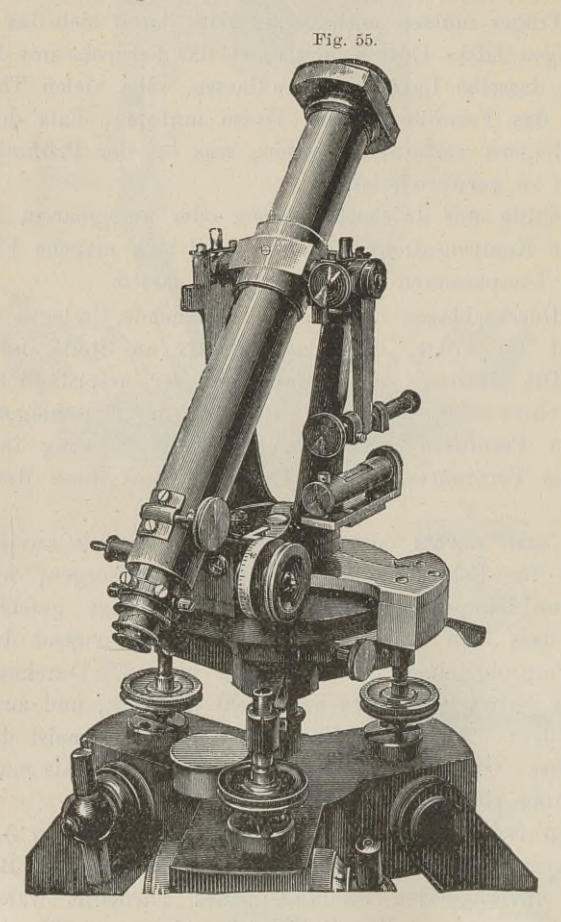

werden kann. Der Hebel trägt an der Achse, (Fig. <sup>55</sup> a.), eine excentrische Scheibe, durch deren Drehung die Feder zurück- und excentrische Scheibe, durch deren Drehung die Feder zurück- und<br>damit der Zahn aus der Lücke der Kreiszähne herausgezogen wird.<br>Sind die Vertikalachse und Zähne sorgfältig eingefettet, so legt Sind die Vertikalachse und Zähne sorgfältig eingefettet, so legt sich der Hemmzahn leicht und voll in die Lücken ein und eine schnelle Abnutzung ist nicht zu fürchten. Der sich an den Zähnen ablagernde Schmutz ist von Zeit zu Zeit zu entfernen.

Aufser den Gradzähnen trägt der Limbus auf der Oberseite eine Strichteilung nach ganzen Graden. Über diese bewegt sich

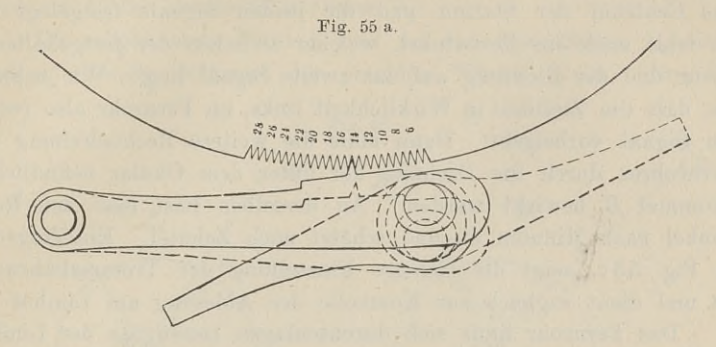

mit der Alhidade ein Index, an welchem man die Zahl der Grade abliest. Die Ablesung geschieht durch eine Lupe, welche bei der

# Fig. 55b.

verbesserten Konstruktion, (Fig. 55c.), für den Beobachter be-<br>quemer bei D angebracht ist. Dort ist auch der Excenterhebel<br>durch ein excentrisches Räd-<br>chen .ersetzt, welches am Fig. 55c.<br>Knopfe a und für den Höhen-Knopfe *a* und für den Höhen-kreis am Knopfe *<sup>A</sup>* gedreht wird.

Ist der Theodolit zur Repetition eingerichtet, so kann petition eingerichtet, so kann<br>man die Alhidade geklemmt man die Alhidade geklemmt<br>lassen und mit dem Limbusmikrometer ein einzelnes Signal genau anzielen. Dadurch erhält man eine Ablesung in erhält man eine Ablesung in<br>ganzen Graden; sie möge 0<sup>0</sup> nal genau anzielen. Dadurch<br>erhält man eine Ablesung in<br>ganzen Graden; sie möge 0<sup>0</sup><br>sein. Zieht man nun den<br>Einlegerzahn zurück und dreht sein. Zieht man nun den<br>Einlegerzahn zurück und dreht das Eernrohr auf ein zweites das Fernrohr auf ein zweites<br>Signal nach rechts, so wird nus rernronr aur ein zweites<br>Signal nach rechts, so wird<br>nur selten nach dem Einspringen des Hemmzahnes das

verbesserten Konstruktion, (Fig. <sup>55</sup> c.), für den Beobachter be-

**Fig. <sup>55</sup> c.**

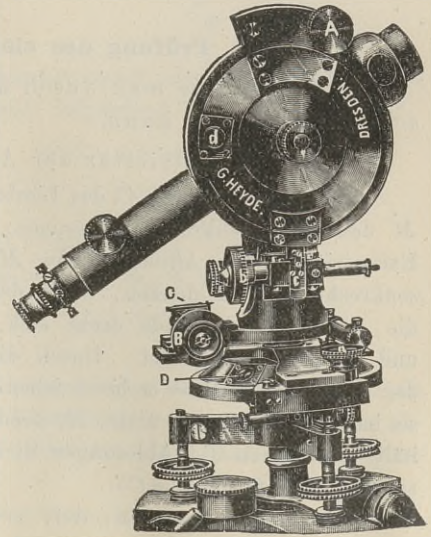

Fernrohr auf das Signal genau gerichtet bleiben. Durch die Ablesung am Index erhält man daher nicht den Winkel, der durch das Centrum der Station und die beiden Signale festgelegt ist. das Centrum der Station und die beiden Signale festgelegt ist.<br>Es fehlt noch ein Restwinkel, welcher zwischen der festgehaltenen<br>Visur und der Richtung auf das zweite Signal liegt. Wir nehmen<br>20 dels die Ziellinie in Wirkl an, dals die Ziellinie in Wirklichkeit links, im Fernrohr also rechts am Signal vorbeigeht. Dann mufs die weitere Rechtsdrehung des am Signal vorbeigeht. Dann muß die weitere Rechtsdrehung des<br>Fernrohres durch die Drehung der unter dem Okular befindlichen<br>Trommel *B* bewirkt werden. An derselben liest man den Rest-<br>winkel nach Minuten ab und schätzt no Fernrohres durch die Drehung der unter dem Okular befindlichen<br>Trommel *B* bewirkt werden. An derselben liest man den Rest-<br>winkel nach Minuten ab und schätzt noch Zehntel. Ein Zeiger *C*<br>in Fig. 55 c. zeigt die richtige E Trommel  $B$  bewirkt werden. An derselben liest man den Restwinkel nach Minuten ab und schätzt noch Zehntel. Ein Zeiger  $C$  in Fig. 55 c. zeigt die richtige Einstellung der Trommelschraube an und dient zugleich zur Kontrolle der Ablesung am Limbus.

an und dient zugleich zur Kontrolle der Ablesung am Limbus.<br>Das Fernrohr mufs sich durchschlagen lassen, da der Limbus<br>nur an einer Stelle abgelesen wird und eine Excentricität der<br>Nicipalityis perhanden sein kann nur an einer Stelle abgelesen wird und eine Excentricität der Visierlinie vorhanden sein kann.

Eine gewisse Schwierigkeit des Visierens besteht; wer jedoch visierinne vornanden sein kann.<br>Eine gewisse Schwierigkeit des Visierens besteht; wer jedoch<br>mit einem solchen Theodolit zu arbeiten hat, wird sich nach<br>einigen Übung in die Einstellung des Fermehres und in die Abmit einem solchen Theodolit zu arbeiten hat, wird sich nach einiger Übung in die Einstellung des Fernrohres und in die Abmit einem solchen Theodolit zu arbeiten hat, wird sich nach<br>einiger Übung in die Einstellung des Fernrohres und in die Ab-<br>lesung hineinfinden. Die Genauigkeit eines gleich teuren Nonius-<br>theodolit wird nicht erreicht, abe theodolit wird nicht erreicht, aber die Arbeit geht schnell von theodolit wird nicht erreicht, aber die Arbeit geht schnell von statten, da nur je eine Ablesung in der Nähe und eine unterhalb theodolit wird nicht erreicht, aber die Arbeit geht schnell von<br>statten, da nur je eine Ablesung in der Nähe und eine unterhalb<br>des Okulars zu machen ist. Über die Dauerhaftigkeit der Grad-<br>zähne des Hemmwerks und der Trom des Okulars zu machen ist. Über die Dauerhaftigkeit der Grad-<br>zähne, des Hemmwerks und der Trommelvorrichtung läßt sich zähne, des Hemmwerks und der Trommelvorrichtung läßt sich noch kein Urteil abgeben.

#### § 30. Prüfung des einfachen Theodolit.

I. Fehler, die man durch das Messungsverfahren unschädlich machen kann.

1. Die Excentricität der Alhidade. (Fig. 56).

Fällt das Centrum *<sup>C</sup>* des Limbus nicht mit dem Mittelpunkte M des Alhidadenkreises zusammen, so heifst die Gerade *CM* die Excentricität der Alhidade. In *M* müssen wir uns die Achse senkrecht stehend denken, wenn der Limbus horizontal ist. Um  $M$ des Alhidadenkreises zusammen, so heifst die Gerade  $CM$  die Excentricität der Alhidade. In  $M$  müssen wir uns die Achse senkrecht stehend denken, wenn der Limbus horizontal ist. Um die Achse der Alhidade dreht sich die die Achse der Alhidade. In *In* mussen wir ans die Achse<br>
senkrecht stehend denken, wenn der Limbus horizontal ist. Um<br>
die Achse der Alhidade dreht sich die Visierlinie, wenn man *L*<br>
und darauf *R* anvisiert. Durch die D und darauf *R* anvisiert. Durch die Drehung der Ziellinie wird der Winkel  $LMR = \omega$  beschrieben. Da wir am Limbus ablesen, der Winkel  $LMR = \omega$  beschrieben. Da wir am Limbus ablesen,<br>so hat der Bogen  $ab$  nicht  $M$ , sondern  $C$  zum Centrum; man erso hat der Bogen  $ab$  nicht  $M$ , sondern  $C$  zum Centrum; man erhält also durch die Ablesungen nicht den richtigen Winkel  $a M b$ , hält also durch die Ablesungen nicht den richtigen Winkel  $a M b$ , sondern den falschen  $a C b$ .

Wir nehmen nun an, dafs zwei Nonien mit Null diametral

gegenüber stehen und zwar unter der Visierlinie bezw. in entgegengegenüber stehen und zwar unter der Visierlinie bezw. in entgegengesetzter Richtung. Der erste Nonius habe den Nullstrich in  $a$  bezw. in  $b$ , der zweite in  $a$ , bezw.  $b$ ,. gesetzter Richtung. Der erste Nonius habe den Nullstrich in  $a$  bezw. in  $b$ , der zweite in  $a_1$  bezw.  $b_1$ .

Die abgelesenen Winkel sind in den drei Fällen  $\omega_1 = ab$ 

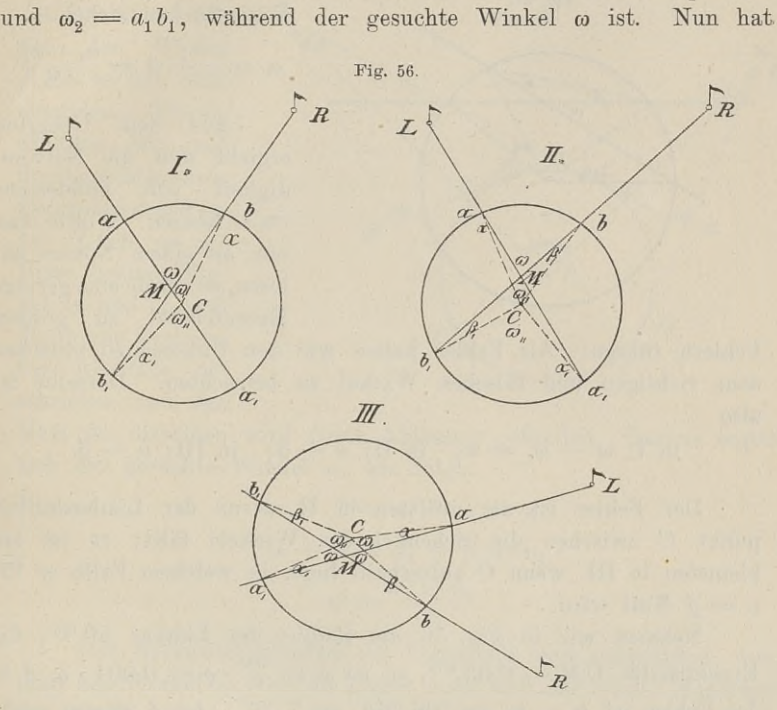

man als Aufsenwinkel bezw. Scheitelwinkel oder als Dreieckswinkel je nach Lage der Winkelschenkel folgendes:

man als Außenwinkel bezw. Scheitelwinkel oder als Dreieck  
\nje nach Lage der Winkelschenkel folgendes:  
\nin I: 
$$
\omega = \omega_1 + \alpha
$$
 in II:  $\omega = \omega_1 + \alpha + \beta$   
\n $\omega = \omega_2 - \alpha_1$   $\omega = \omega_2 - \alpha_1 - \beta_1$   
\nin III:  $\omega + \beta = \omega_1 + \alpha$   
\n $\omega + \alpha_1 = \omega_2 + \beta_1$   
\nin allen drei Fällen ist:  $\omega = \frac{\omega_1 + \omega_2}{2}$ .

Man erhält also auch bei excentrischer Alhidade den richtigen Winkel, wenn man bei jeder Einstellung an beiden Nonien ab-liest und aus den erhaltenen Winkeln das arithmetische Mittel nimmt.

Man kann der vorstehenden Betrachtung auch folgende Form

geben, die aus Figur <sup>57</sup> ersichtlich ist. Der durch Drehung der Visierlinie gebildete Winkel  $\omega$  ist ein Sehnenwinkel und als solcher Visierlinie gebildete Winkel  $\omega$  ist ein Sehnenwinkel und als solcher gleich der halben Summe der Centriwinkel, die auf den zwischen Der durch Drehung der<br>nenwinkel und als solcher<br>cel, die auf den zwischen<br>den Sehnen liegenden<br>Bogenstücken stehen.

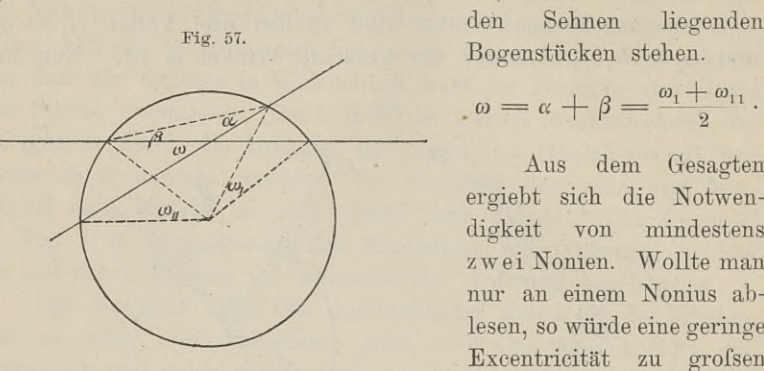

den Sehnen liegenden<br>Bogenstücken stehen.

ergiebt sich die Notwen-<br>digkeit von mindestens<br>zwei Nonien. Wollte man<br>nur an einem Nonius abzwei Nonien. Wollte man lesen, so würde eine geringe<br>Excentricität zu großen

Fehlern führen. Als Fehler haben wir den Unterschied zwischen dem richtigen und falschen Winkel zu betrachten. Derselbe ist also also dem richtigen und falschen Winkel zu betrachten. Derselbe ist<br>also<br>in I:  $\omega - \omega_1 = \alpha$ ; in II:  $\alpha + \beta$ ; in III:  $\alpha - \beta$ .

Der Fehler ist am gröfsten in II, wenn der Limbusmittelpunkt *<sup>C</sup>* zwischen die Schenkel des Winkels fällt; er ist am kleinsten in III, wenn *<sup>C</sup>* aufserhalb liegt, in welchem Falle er für kleinsten in III, w $\alpha = \beta$  Null wird.  $\alpha = \beta$  Null wird.<br>Nehmen wir in Fig. 56 als Radius des Limbus 50 mm, die

Nehmen wir in Fig. 56 als Radius des Limbus 50 nm, die<br>Excentricität  $CM = 0.05$  nm, so ist  $\alpha = \frac{0.05}{50} \cdot \rho = 0.001 \cdot \rho$ , d. h. Exeentricität  $CM = 0.05$  mm, so ist  $\alpha = \frac{0.05}{50} \cdot \rho = 0.001 \cdot \rho$ , d. h.<br>der Fehler ist  $\omega - \omega_1 = 206.265'' = 3' 26''$ . Ist  $\beta$  ebenso grofs, der Fehler ist  $\omega - \omega_1 = 206{,}265'' = 3'26''$ . Ist  $\beta$  ebenso grofs, was eintritt, wenn in II die Strecke *CM* den Winkel  $\omega$  halbiert, so kann der Fehler infolge der verschwindend kleinen Excentricität über 6' betragen.

Wie aus der Figur ersichtlich ist, läfst sich auch bei einem einzigen Nonius der besprochene Fehler dadurch ausgleichen, dafs einzigen Nonius der besprochene Fehler dadurch ausgleiche<br>
man den Winkel in beiden Lagen des Fernrohres mifst.<br>
2. Die Excentricität der Visierlinie. (Fig. 58).

2. Die Excentricität der Visierlinie. (Fig. 58).<br>Im Vorhergehenden haben wir angenommen, dafs die Visierlinie von der Alhidadenachse geschnitten wird. Das ist jedoch linie von der Alhidadenachse geschnitten wird. Das ist jedoch nur selten der Fall, meist wird die Projektion der Absehlinie auf nur selten der Fall, meist wird die Projektion der Absehlinie auf<br>den Alhidadenkreis nicht durch den Mittelpunkt desselben gehen, nur selten der Fall, meist wird die Projektion der Absehlinie auf<br>den Alhidadenkreis nicht durch den Mittelpunkt desselben gehen,<br>sondern daran vorbei. Der Abstand  $Cf = e$  ist die Excentricität<br>der Visierlinie oder des Fer den Almaadenkreis nicht durch den Mittelpunkt desselben genen,<br>sondern daran vorbei. Der Abstand  $Cf = e$  ist die Excentricität<br>der Visierlinie oder des Fernrohres. Die Mittelpunkte von Limbus

#### § 30. Prüfung des einfachen Theodolit: <sup>81</sup>

und Alhidade mögen in *<sup>C</sup>* zusammenfallen, der Scheitel des durch *<sup>L</sup>* und *<sup>R</sup>* abgesteckten Winkels liegt lotrecht unter *C.*

Die auf die Signale *<sup>L</sup>* und *<sup>R</sup>* gerichteten Visuren liefern nun nicht den Winkel

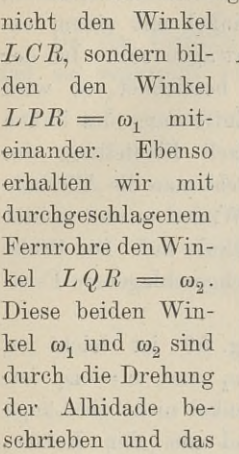

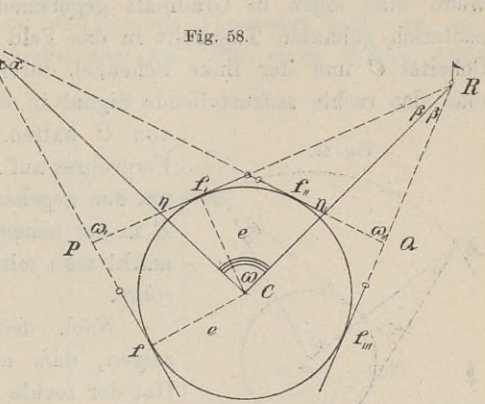

schrieben und das<br>Maß für dieselben wird durch Ablesung gefunden. Daraus ergiebt Mafs für dieselben wird durch Ablesung<br>sich der gesuchte Winkel  $\omega$ , wie folgt:

$$
\omega + \beta = \omega_1 + \alpha = \eta
$$
  
\n
$$
\omega + \alpha = \omega_2 + \beta = \eta_1
$$
  
\n
$$
\omega = \frac{\omega_1 + \omega_2}{2}.
$$
  
\nDer Excentricitätsfehler der Visierlinie wird aufgehoben, wenn

man den Winkel in beiden Lagen mifst und aus beiden Messungen das Mittel nimmt.

man den Winkel in beiden Lagen mißt und aus beiden Messungen<br>das Mittel nimmt.<br>Der Fehler ist  $\omega - \omega_1 = \alpha - \beta = \varphi$ . Setzt man  $Cf = e$ ,<br>die Länge der Winkelschenkel  $LC = l_1$  und  $RC = l_2$ , so ist der Fehler

$$
\varphi = \left(\frac{e}{l_1} - \frac{e}{l_2}\right) \cdot 206\,265''.
$$

Sind also die Schenkel gleich lang, so ist  $\varphi = 0$ . Der Fehler Sind also die Schenkel gleich lang, so ist  $\varphi = 0$ . Der Fehler ist um so größer, je mehr die Schenkel in ihrer Länge verschieden Sind also die Schenkel gleich lang, so ist  $\varphi = 0$ . Der Fehler<br>ist um so größer, je mehr die Schenkel in ihrer Länge verschieden<br>sind. Ist  $e = 5^{cm}$ , also das Fernrohr absichtlich excentrisch,<br> $l_i = 50^m$  und  $l_i = 100^m$ , sind. Ist  $e = 5^{\text{cm}}$ , also das l<br> $l_1 = 50^{\text{m}}$  und  $l_2 = 100^{\text{m}}$ , so ist

d 
$$
l_2 = 100^{\text{ m}}
$$
, so ist  
\n $\varphi = \left(\frac{5}{5000} - \frac{5}{10000}\right) \cdot 206265'' = 1'43''.$ 

 $\varphi = \left(\frac{500}{5000} - \frac{1}{10000}\right) \cdot 206265 = 1' 43'.$ <br>Man fertigt Theodolite mit excentrischem Fernrohr an, um dieselben leichter und kleiner machen zu können. Man kann das<br>Fernrohr hequemer durchschlagen, größere Höhenwink Fernrohr bequemer durchschlagen, größere Höhenwinkel messen mrohr bequemer durchschlagen, gröfsere Höhenwi<br>Baule, Vermessungskunde. 2. Aufl. 6

und die Ablesevorrichtungen am Höhenkreise (Mikroskope) zugänglicher anbringen.

Das über diesen Fehler Gesagte wird man zu beachten haben, wenn man einen in Gradmafs gegebenen Winkel mit einem exwenn man einen in Gradmaß gegebenen Winkel mit einem ex-<br>centrisch gebauten Theodolit in das Feld übertragen soll. Ist der Scheitel *<sup>C</sup>* und der linke Schenkel durch *<sup>L</sup>* bezeichnet, so wird man das rechts aufzustellende Signal in der Entfernung des linken von  $C$  halten. Nach Einstellung des von *C* halten. In der Entfernung des linken<br>von *C* halten. Nach Einstellung des<br>Fernrohres auf *L* dreht man die Alhidade

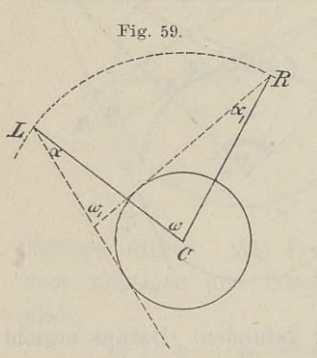

Fernrohres auf *L* dreht man die Alhidade um den gegebenen Winkel  $\omega$  und richtet *<sup>R</sup>* in der neuen Ziellinie auf. Die Probe macht man mit durchgeschlagenem Fernrohre.

Nach der Fig. <sup>59</sup> ist leicht zu zeigen, dafs  $\alpha = \alpha_1$  und  $\omega = \omega_1$  ist. Hat der rechte Schenkel nicht die Länge des linken, so sind aus den Entfernungen und der Excentricität die Winkel  $\alpha$  und  $\alpha_1$  zu berechnen. Hat man auf

*L* eingestellt, so mufs man die Alhidade um  $\omega_1 = \omega + \alpha_1 - \alpha$ drehen.

Ist man behufs Halbierung des Winkels *LC11* auf einen excentrisch gebauten Theodolit angewiesen, so kann man mit demselben die Halbierungslinie *CM* in Fig. 60 nicht unmittelbar abstecken, weil sich das Fernrohr am Umfange des um *<sup>C</sup>* beschriebenen Kreises befindet. Man kann jedoch die Parallelen *xu* und *yv* festlegen, ihren senkrechten Abstand *uv* in *<sup>M</sup>* halbieren und dadurch *CM* erhalten.

Denken wir uns den einen Nonius unter dem Fernrohre am Denken wir uns den einen Nonius unter dem Fernrohre am Ende des Radius  $C_f^0$  stehen und lassen wir den anderen Nonius ganz aus dem Spiele; die Ablesungen bei den einzelnen Ein-<br>etallungen sein fort for for Ohne an das Ce Ende des Radius  $Cf_0$  stehen und lassen wir den anderen Nonius ganz aus dem Spiele; die Ablesungen bei den einzelnen Einstellungen seien  $f_0$ ,  $f_1$ ,  $f_2$ ,  $f_3$ . Ohne an das Centrum  $C$  zu denken, wie die Grade des Wi stellungen seien  $f_0$ ,  $f_1$ ,  $f_2$ ,  $f_3$ . Ohne an das Centrum  $U$  zu denken,<br>zählen wir die Grade des Winkels auf der Peripherie des Kreises.<br>Es ist die Frage zu beantworten: Um wieviel Grade müssen wir Es ist die Frage zu beantworten: Um wieviel Grade müssen wir drehen, damit der Nonius von  $f_0$  in die Stellung *x* bezw. *y* kommt? Denken wir uns den einen Nonius unter der Ende des Radius  $Cf_0$  stehen und lassen wir den<br>ganz aus dem Spiele; die Ablesungen bei den<br>stellungen seien  $f_0$ ,  $f_1$ ,  $f_2$ ,  $f_3$ . Ohne an das Centru<br>zählen wir die Grade d

$$
p = \frac{1}{2}(f_0 + f_2); \quad q = \frac{1}{2}(f_1 + f_3)
$$

Es ist  $p = \frac{1}{2}(f_0 + f_2); \quad q = \frac{1}{2}(f_1 + f_3)$ <br>  $n = \frac{1}{2}(p+q) = \frac{1}{4}(f_0 + f_2 + f_1 + f_3) = \text{Bogen } f_0 n.$ 

§ 30. Prüfung des einfachen Theodolit. <sup>83</sup>

$$
x = \frac{1}{4} (f_0 + f_1 + f_2 + f_3) - 90^0
$$
  

$$
y = \frac{1}{4} (f_0 + f_1 + f_2 + f_3) + 90^0
$$

 $y = \frac{1}{4}(y_0 + y_1 + y_2 + y_3) + y_0$ <br>Da die Visierlinien *xu* und *yv* als Tangenten auftreten, so  $y = \frac{1}{4}(y_0 + y_1 + y_2 + y_3) + y_0$ <br>Da die Visierlinien *xu* und *yv* als Tangenten auftreten, so<br>sind sie senkrecht zum Durchmesser *xy*. Für einen Winkel mit

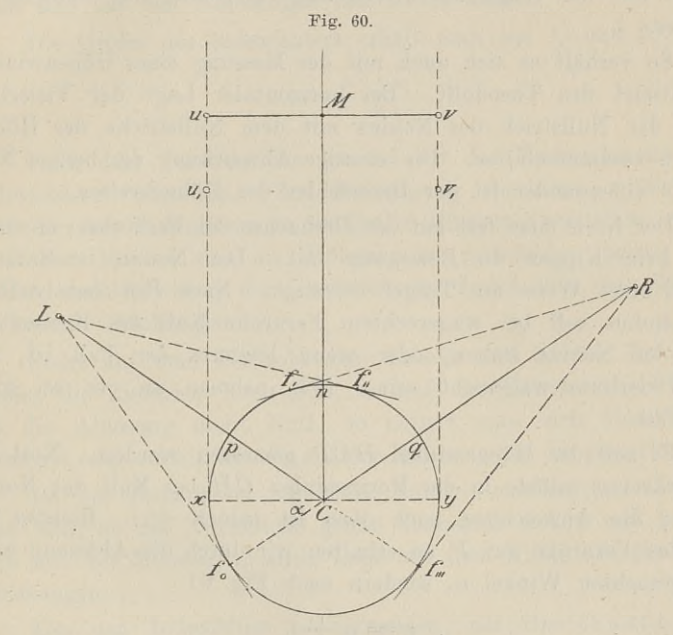

sehr ungleichen Schenkeln waren die Ablesungen an einem kleinen excentrischen Theodolit folgende:  $f_0 = 23^0$  34',  $f_1 = 47^0$  7', sehr ungleichen Schenkeln waren die Ablesungen an einem kleinen excentrischen Theodolit folgende:  $f_0 = 23^0$  34',  $f_1 = 47^0$  7',  $f_2 = 203^0$  33',  $f_3 = 226^0$  57'. Derselbe Nonius ist demnach zur Absteckung der Paralle  $f_2 = 203^0 \ 33', \ f_3 = 226^0 \ 57'.$  Derselbe Nonius ist demnach zur Absteckung der Parallelen auf  $\frac{501^0 \text{ } 11'}{4} - 90^0 = 35^0 \ 17' \ 45''$  und Absteckung der Parallelen auf  $\frac{501^6 \text{ H}^1}{4} - 90^0 = 35^0 \text{ 17'} \text{ 45''}$  und auf 215<sup>0</sup> 17' 45" zu stellen; nach der letzteren Einstellung ist auf  $215^0$   $17^{\prime}$   $45^{\prime\prime}$ zu stellen; nach der letzteren Einstellung ist das Fernrohr durchzuschlagen. Pernrohr durchzuschlagen.<br>
Die Ablesung bei *p* ist  $\frac{1}{2}(f_2 - f_0) + f_0 = \frac{1}{2}(f_0 + f_2)$ .

Die Ablesung bei  $p$  ist  $\frac{1}{2}(f_2 - f_0) + f_0 = \frac{1}{2}(f_0 + f_2)$ .<br>Nach Festlegung des Punktes  $M$  wird man zur Prüfung den Nach Festlegung des Punktes  $M$  wird man zur Prüfung den Winkel  $LCM$  in beiden Lagen des Fernrohres messen.

Eine solche Aufgabe ist beim Abstecken von Kreiskurven in gewissen Fällen zu lösen.

3. Der Indexfehler des Höhenkreises.

Denken wir uns eine Zeigerwage, an welcher in unbelastetem Zustande der Zeiger nicht auf Null steht. Legen wir nun einen

6\*

Brief auf die Schale, so giebt die am Zeiger abgelesene Zahl nicht 84 – § 30. Prütung des emtachen Theodolit.<br>Brief auf die Schale, so giebt die am Zeiger abgelesene Zahl nicht<br>das richtige Gewicht des Briefes an. Die Wage ist mit einem<br>Indexfehler behaftet, den ich entweder auf mechanisc Indexfehler behaftet, den ich entweder auf mechanischem Wege oder vielleicht durch Rechnung nach zweimaliger Ablesung fortdas richtige Gewicht des Briefes an. Die Wage ist mit einem<br>Indexfehler behaftet, den ich entweder auf mechanischem Wege<br>oder vielleicht durch Rechnung nach zweimaliger Ablesung fort-<br>schaffen kann. Nur wenn unbelastet der liefert mir die Wage durch einmalige Ablesung das Gewicht des Briefes.

So verhält es sich auch mit der Messung eines Höhenwinkels Briefes.<br>
So verhält es sich auch mit der Messung eines Höhenwinkels<br>
vermittelst des Theodolit. Bei horizontaler Lage der Visierlinie<br>
mufs der Nullstrich des Nonius mit dem Nullstriche des Höhenmufs der Nullstrich des Nonius mit dem Nullstriche des Höhen-kreises zusammenfallen. Die etwaige Abweichung der beiden Nullstriche voneinander ist der Indexfehler des Höhenkreises.

e voneinander ist der Indextehler des Hohenkreises.<br>Der Kreis sitze fest auf der Drehachse des Fernrohrs; er macht kreises zusammentallen. Die etwaige Abweichung der beiden Null-<br>striche voneinander ist der Indexfehler des Höhenkreises.<br>Der Kreis sitze fest auf der Drehachse des Fernrohrs; er macht<br>also beim Kippen die Bewegung mit. De striche voneinander ist der Indextehler des Hohenkreises.<br>
Der Kreis sitze fest auf der Drehachse des Fernrohrs; er macht<br>
also beim Kippen die Bewegung mit. Der Nonius ist dann in<br>
irgend einer Weise am Träger befestigt. irgend einer Weise am Träger befestigt. Nach Horizontalstellung<br>des Limbus soll bei wagerechtem Fernrohr Null des Kreises auf irgend einer Weise am Träger befestigt. Nach Horizontalstellung<br>des Limbus soll bei wagerechtem Fernrohr Null des Kreises auf<br>Null des Nonius stehen, oder wenn letzteres der Fall ist, soll<br>die Visierlinie wagerecht sein. W die Visierlinie wagerecht sein. Wir nehmen an, es sei nicht der Fall.<br>Es soll der Höhenwinkel  $HCP$  gemessen werden. Null des

die Visierlinie wagerecht sein. Wir nehmen an, es sei nicht der Fall.<br>
Es soll der Höhenwinkel *HCP* gemessen werden. Null des Höhenkreises müfste in der Horizontalen *CH* bei Null des Nonius liegen; die Abweichung nach o liegen; die Abweichung nach oben ist jedoch  $\neq i$ . Richten wir nun das Fernrohr auf *P*, so erhalten wir durch die Ablesung nicht den gesuchten Winkel *a,* sondern nach Fig. <sup>61</sup>

1) . . . . . . 
$$
x = \alpha + i
$$
.

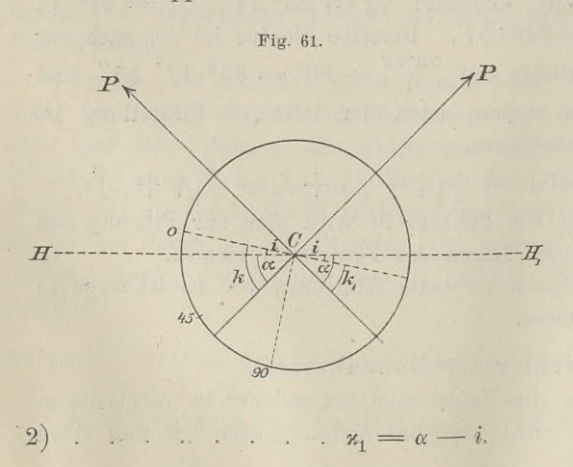

die Richtung *CH^* ie Richtung  $CH_1$ ,<br>dann kommt Null desHöhenkreises bei dann kommt Null<br>desHöhenkreises bei<br>horizontaler Ziel-<br>linie soviel unter desmonenkreises bei<br>
horizontaler Ziellinie soviel unter<br>
HH m liegen els *HH,* zu liegen, als  $HH_1$  zu liegen, als<br>sie früher drüber<br>lag. Richten wir<br>das Fernrohr nach das Fernrohr nach Drehung der Alhidade um 180° auf *P,* so wird die Ablesung um *i* zu klein ausfallen.

#### § 30. Prüfung des einfachen Theodolit. <sup>85</sup>

Aus den beiden Ablesungen  $\varkappa$  und  $\varkappa_1$  erhalten wir durch Addition

$$
\alpha=\frac{\varkappa+\varkappa_1}{2}.
$$

*m*  $\alpha$  and  $\alpha$  *x*  $\alpha$  *x*  $\frac{1}{2}$ <br>*x*  $\alpha$  *x*  $\frac{1}{2}$ <br>*x*  $\alpha$  *x*  $\frac{1}{2}$ <br>*x*  $\alpha$  *x*  $\alpha$ Der Indexfehler hebt sich fort und man erhält den richtigen Höhen winkel, indem man ihn in beiden Lagen des Fernrohrs mifst und aus den Ablesungen das Mittel nimmt.

Die Gröfse des Indexfehlers erhält man aus 1) und 2); er ist

$$
3)\quad \cdots \quad \cdots \quad \cdots \quad i=\frac{x-x_1}{2}.
$$

Nach dem Vorstehenden können wir das Vorhandensein eines 3)<br>
Nach dem Vorstehenden können wir das Vorhandensein eines<br>
Indexfehlers feststellen. Zur Beseitigung desselben müssen wir<br>
entweder das Fadenkreuz in vertikaler Richtung verstellen, oder es Mach dem Vorstehenden können wir das Vorhandensein eines<br>Indexfehlers feststellen. Zur Beseitigung desselben müssen wir<br>entweder das Fadenkreuz in vertikaler Richtung verstellen, oder es<br>muß der Nonius sich am Höhenkreise Größe und Richtung der Verschiebung findet man aus den bezeichneten Gleichungen.

Steht auf dem Fernrohr eine Libelle und ist bei ihrem Einspielen die Zielachse horizontal, so mufs der Höhenwinkel 0° sein. Ist die Ablesung nicht Null, so notiert man sich dieselbe und vermehrt oder vermindert die spätere Ablesung um die gemerkte Zahl.

Ist der Höhenkreis mit zwei Nonien versehen, so überzeuge man sich, ob die Nullstriche genau diametral stehen und begnüge sich mit der Messung in einer Lage und dem Mittel aus den beiden Ablesungen.

Um den Indexfehler zu vermeiden, hat Breithaupt-Cassel an manchen Instrumenten eine Versicherungslibelle angebracht. an manchen Instrumenten eine Versicherungslibelle angebracht.<br>Dieselbe befindet sich in fester Verbindung mit den Nonien und Dieselbe befindet sich in fester Verbindung mit den Nonien und<br>parallel zu ihrer Ebene; sie läfst sich durch eine besondere Mikro-<br>meterschraube mit ihnen bewegen. Spielt die Libelle auf dem Fern-<br>rebracing so müssen beim meterschraube mit ihnen bewegen. Spielt die Libelle auf dem Fern-<br>rohr ein, so müssen beim Einspielen der Nonienlibelle die Nullstriche auf 0° bezw. 180° stehen. Hiernach sind die Libellen zu rohr ein, so müssen beim Einspielen der Nonienlibelle die Null-<br>striche auf 0<sup>0</sup> bezw. 180<sup>0</sup> stehen. Hiernach sind die Libellen zu<br>berichtigen. Ist keine Fernrohrlibelle vorhanden, sondern nur eine<br>Alhidaden- oder Reiterl berichtigen. Ist keine Fernrohrlibelle vorhanden, sondern nur eine<br>Alhidaden- oder Reiterlibelle, so kann man zunächst die Nonien-<br>libelle einspielen lassen. Man stellt nun Null auf Null am Höhen-<br>kreise und visiert eine L kreise und visiert eine Latte in etwa 50<sup>m</sup> Entfernung an und merkt sich an dieser die Ablesung. Mit durchgeschlagenem Fern-<br>rohr visiert man denselben Punkt an und sieht nach, ob die Abmerkt sich an dieser die Ablesung. Mit durchgeschlagenem Fern-<br>rohr visiert man denselben Punkt an und sieht nach, ob die Ab-<br>lesung wieder Null ist. Ist das nicht der Fall, so verstelle man<br>den Nonius um die halbe Abweich rohr visiert man denselben Punkt an und sieht nach, ob die Ab-<br>lesung wieder Null ist. Ist das nicht der Fall, so verstelle man<br>den Nonius um die halbe Abweichung und bringe die dadurch abgelenkte Blase an der Libelle selbst wieder zum Einspielen.

#### 4. Die Fehler der Kreisteilungen.

Die Teilmaschine ist das wichtigste Werkzeug des Mechanikers; Die Teilmaschine ist das wichtigste Werkzeug des Mechanikers;<br>sie kostet viele Tausende und von ihrer Güte hängt die Brauchbar-4. Die Fehler der Kreisteilungen.<br>Die Teilmaschine ist das wichtigste Werkzeug des Mechanikers;<br>sie kostet viele Tausende und von ihrer Güte hängt die Brauchbar-<br>keit der Winkelmesser ab. Sie wird deshalb mit der größten<br>V keit der Winkelmesser ab. Sie wird deshalb mit der größten<br>Vorsicht und unter Berücksichtigung aller etwa schädlichen Ein-Vorsicht und unter Berücksichtigung aller etwa schädlichen Ein-<br>flüsse hergestellt und behandelt, besonders gegen ungleichmäßige<br>Erwärmung geschützt. Desgleichen wird der Mechaniker bei der<br>Anwendung der Maschine zur Teilu Erwärmung geschützt. Desgleichen wird der Mechaniker bei der Anwendung der Maschine zur Teilung eines neuen Kreises mit möglichster Schärfe vorgehen, so dafs Fehler infolge etwaiger exmöglichster Schärfe vorgehen, so dafs Fehler infolge etwaiger ex-<br>centrischer Lage der neuen Kreisscheibe oder schiefer Beleuchtung eentrischer Lage der neuen Kreisscheibe oder schiefer Beleuchtung<br>bei Benutzung der Mikroskope oder eines seitlichen Druckes beim moglichster Scharte vorgenen, so dals Fehler intolge etwaiger ex-<br>centrischer Lage der neuen Kreisscheibe oder schiefer Beleuchtung<br>bei Benutzung der Mikroskope oder eines seitlichen Druckes beim<br>Einreifsen der Teilstriche Einreifsen der Teilstriche kaum zu befürchten sind. Immerhin<br>ist es möglich, dafs Fehler in bestimmten Abständen des Kreises ist es möglich, dafs Fehler in bestimmten Abständen des Kreises wiederkehren oder auch an einer einzigen oder einzelnen Stellen wiederkehren oder auch an einer einzigen oder einzelnen Stellen zufällig auftreten.

Aufserdem kann es vorkommen, dafs die Nonien oder Schätzmikroskope nicht genau der Kreisteilung angepafst sind oder sich zutaling auttreten.<br>Aufserdem kann es vorkommen, dafs die Nonien oder Schätz-<br>mikroskope nicht genau der Kreisteilung angepafst sind oder sich<br>mit der Zeit gelockert haben. Letzteres wird sich beim Messen<br>eines Winkels in eines Winkels in beiden Lagen oder durch ein Klaffen des Nonius<br>sofort kundthun. Eine eingehende Prüfung von Kreisteilung und mikroskope mehr genau der Kreisteilung angepalst sind oder sich<br>mit der Zeit gelockert haben. Letzteres wird sich beim Messen<br>eines Winkels in beiden Lagen oder durch ein Klaffen des Nonius<br>sofort kundthun. Eine eingehende Nonien führt man aus, indem man den Nullstrich des Nonius mit Hilfe der Überstriche genau auf einen Teilstrich des Limbus einstellt und nachsieht, ob auch der letzte Noniusstrich mit einem Teilstriche zusammentrifft. Diese Vergleichung der Noniuslänge mit dem striche zusammentrifft. Diese Vergleichung der Noniuslänge mit dem<br>
entsprechenden Limbusstück wird von Strich zu Strich fortgeführt.<br>
Zugleich wird hierbei der Nonius in seinen innern Teilen

untersucht, indem man einen beliebigen Noniusstrich zum Treffstrich macht und sich überzeugt, ob die gleichvielten Striche rechts untersucht, indem man einen beliebigen Noniusstrich zum Treff-<br>strich macht und sich überzeugt, ob die gleichvielten Striche rechts<br>und links den gleichen Abstand von den betreffenden Limbus-<br>strichen haben. Ebenso sieht m zweiten Nonius den Unterschied von 180° oder 200° ergeben und ob sich die Nonien immer gut an den Kreis anschliefsen.

Sollte sich wider Erwarten an irgend einer Stelle des Kreises ob sich die Nonien immer gut an den Kreis anschließen.<br>
Sollte sich wider Erwarten an irgend einer Stelle des Kreises<br>
eine grobe Unregelmäßigkeit finden, so gebe man das Instrument<br>
dem Mechaniker zurück. Oder man muß sic dem Mechaniker zurück. Oder man muß sich dadurch helfen, dafs man den Theodolit so auf dem Stative dreht, dafs die fehlerhafte Stelle beim Ablesen nicht getroffen wird. Mit kleinen Ungenauigkeiten wird man immer rechnen müssen. Kommt es auf genauigkeiten wird man immer rechnen müssen. Kommt es auf<br>sehr genaue Messungen an, so macht man dieselben unschädlich, sehr genaue Messungen an, so macht man dieselben unschädlich, indem man die Winkel in verschiedenen Teilen des Limbus mifst, indem man die Winkel in verschiedenen Teilen des Limbus mißt, wie wir später sehen werden,

#### § 30. Prüfung des einfachen Theodolit. <sup>87</sup>

Bei den. Höhenkreisen liegt der Nonius oft auf der Teilung. Es ist bei der Prüfung darauf zu achten, ob keine Excentricität des Nobei der Prüfung darauf zu achten, ob keine Excentricität des Noniuskreises vorhanden ist, was an dem Verlauf der Striche zu sehen ist. Liegt die Noniusebene etwas tiefer oder höher zur Limbusebene, so kann auch eine schief ist. Liegt die Noniusebene etwas tiefer oder höher zur Limbusebene, so kann auch eine schiefe Stellung des Auges zu Irrtümern führen.

II. Fehler, die am Theodolit selbst zu beseitigen sind. A. Die Libelle steht auf der Drehachse des Fernrohrs. 1. Steht die Zielachse senkrecht zur Drehachse?

1. Steht die Zielachse senkrecht zur Drehachse?<br>Diese Frage muß bejaht werden können, damit nach Hori-Diese Frage muß bejahrteutstellung der Drehachse zontalstellung der Drehachse<br>*HH*, in Fig. 62 die Visier- $HH_1$  in Fig. 62 die Visierlinie beim Kippen eine Vertikalebene beschreibt, damit tikalebene beschreibt, damit<br>man also bei Winkelschenkeln mit verschiedener Neigung die verlangte Horizontalprojektion mit verschiedener Neigung die<br>verlangte Horizontalprojektion<br>des Winkels erhält. Dies ge-<br>schieht, wenn die Ziellinie in schieht, wenn die Ziellinie in *Zz*<sub>1</sub> senkrecht zu  $HH_1$  liegt.

 $Z_1$  senkrecht zu  $HH_1$  liegt.<br>Der Vorgang hierbei läßt  $ZZ_1$  seinrecht zu  $HH_1$  hegt.<br>Der Vorgang hierbei läßt<br>sich leicht veranschaulichen. sich leicht veranschaulichen.<br>Man stelle vor sich auf den horizontalen Tisch einen Blei-stift lotrecht und gebe den stift lotrecht und gebe den<br>Schenkeln eines Zirkels etwa Schenkeln eines Zirkels etwa<br>
die Öffnung *HZP*. Den einen Schenkel halte man wagerecht und<br>
die Spitze des andern richte rig. 63b Fig. 63b die Spitze des andern richte<br>man auf den höchsten und auf tiefere Punkte des Bleistifts. Beim Kippen wird man sehen, dafs der Schenkel einen Kegel beschreibt und je nach der Höhe der an visierten Punkte verschiedene Punkte des Tisches trifft. Der Schenkel bleibt nur trifft. Der Schenkel bleibt nur<br>dann beim Kippen stets auf dann beim Kippen stets auf<br>den Bleistift gerichtet, wenn den Bleistift gerichtet, wenn<br>er senkrecht zu dem andern horizontalen Schenkel steht,

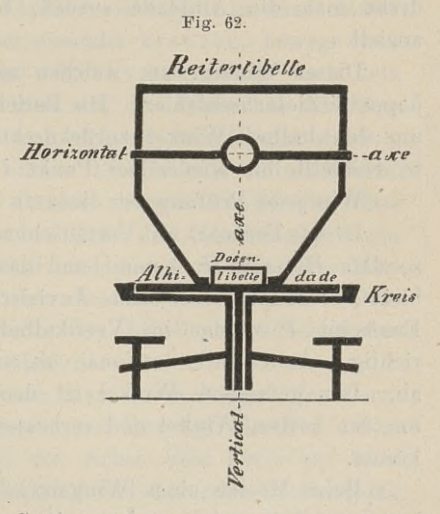

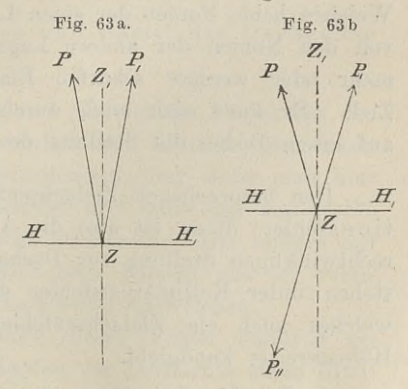

Würden nun die Schenkel eines im Felde zu messenden Winkels die gleiche Neigung haben, so würde aus der falschen Stellung der beiden Achsen kein Fehler erwachsen, da die Ausweichung aus der Vertikalebene beidemal auf dem Limbus die gleiche sein würde. Eine solche Voraussetzung ist jedoch nicht statthaft.

Zur Prüfung richte man das Fernrohr auf einen Punkt P, so dafs derselbe vom Vertikalfaden bedeckt wird (Fig. 63b) und lese Zur Prüfung richte man das Fernrohr auf einen Punkt  $P$ , so dafs derselbe vom Vertikalfaden bedeckt wird (Fig. 63b) und lese an den Nonien ab. Man schlage nun das Fernrohr durch, so wird es nach  $P$ . gerichtet sein. Nach dafs derselbe vom Vertikalfaden bedeckt wird (Fig. 63b) und lese<br>an den Nonien ab. Man schlage nun das Fernrohr durch, so wird<br>es nach  $P_{11}$  gerichtet sein. Nach einer Drehung um 180<sup>0</sup> mufs<br>der Punkt P wieder im Vertik der Punkt *P* wieder im Vertikalfaden beteckt wird (Fig. 055) und rese<br>an den Nonien ab. Man schlage nun das Fernrohr durch, so wird<br>der Punkt *P* wieder im Vertikalfaden erscheinen. Ist das nicht<br>der Fall, so wird die Zi es nach  $P_{11}$  gerichtet sein. Nach einer Drehung um 180<sup>0</sup> muß der Punkt  $P$  wieder im Vertikalfaden erscheinen. Ist das nicht der Fall, so wird die Zielachse nach  $P_1$  zeigen. Aus dieser Stellung dreht man die Alhidad der Fall, so wird die Zielachse nach  $P_1$  zeigen. Aus dieser Stellung anzielt.

Dieser Winkel, um welchen man zurückgedreht hat, ist der anzielt.<br>Dieser Winkel, um welchen man zurückgedreht hat, ist der<br>doppelte Zielachsenfehler. Die Berichtigung besteht darin, dafs man<br>um den halben Winkel zurückdreht und das Fadenkreuz seitlich doppelte Zielachsenfehler. Die Berichtigung besteht darin, dafs man um den halben Winkel zurückdreht und das Fadenkreuz seitlich um den halben Winkel zurückdreht und das Fadenkreuz seitlich so verstellt, bis wieder der Punkt *P* getroffen wird.

Wie jede Prüfung ist diese zu wiederholen.

Ist das Fernrohr mit Vertauschung der Lager umlegbar (Fig. 63a), so dafs *<sup>H</sup>* nach *<sup>H</sup><sup>r</sup>* kommt und das Objektiv nach vorn gerichtet so dafs  $H$  nach  $H_1$  kommt und das Objektiv nach vorn gerichtet bleibt, so nehme man nach Anvisierung von  $P$  die Umlegung vor. Erscheint  $P$  wieder im Vertikalfaden, so ist die Achsenstellung richtig. Andernfalls lese Erscheint  $P$  wieder im Vertikalfaden, so ist die Achsenstellung richtig. Andernfalls lese man ab, stelle auf  $P$  ein und lese wieder ab. Der gefundene Winkel ist der doppelte Fehler. Man drehe um den halben Winkel und verbessere die andere Hälfte am Fadenkreuze.

Beim Messen eines Winkels in beiden Lagen müssen die Ablesungen des ersten und zweiten Nonius einander gleich sein. Weichen beide Nonien der einen Lage um denselben kleinen Winkel Weichen beide Nonien der einen Lage um denselben kleinen Winkel<br>von den Nonien der andern Lage ab, so liegt der Fehler an der<br>mehr oder weniger scharfen Einstellung des Fernrohrs auf das Weichen beide Nonien der einen Lage um denselben kleinen Winkel<br>von den Nonien der andern Lage ab, so liegt der Fehler an der<br>mehr oder weniger scharfen Einstellung des Fernrohrs auf das<br>Ziel. Es kann sich auch durch die B

Den besprochenen Zielachsenfehler nennt man auch Kollima-Den besprochenen Zielachsenfehler nennt man auch Kollimationsfehler; dieser ist also die Abweichung der Zielachse aus der rechtwinkligen Stellung zur Drehachse. Manche Schriftsteller verstehen unter Kollimationsfehler den rechtwinkligen Stellung zur Drehachse. Manche Schriftsteller verstehen unter Kollimationsfehler den Indexfehler am Höhenkreise, stehen unter Kollimationsfehler den Indexfehler am Höhenkreise,<br>welches auch ein Zielachsenfehler ist und sich am Nonius des welches auch ein Zielachsenfehler ist und sich am Nonius des Höhenkreises kundgiebt.

2. Ist die Libellenachse parallel zur Drehachse? Würde diese Frage verneint werden, so würde nach Horizontal Stellung der Libellenachse die Drehachse des Fernrohrs nicht horizontal sein, und die Zielachse würde beim Kippen keine Vertikalebene beschreiben.

Man bringe die Libelle über eine Stellschraube des Dreifufses<br>und durch diese zum Einspielen und setze dieselbe um. Zeigt zontal sein, und die Zielachse würde beim Kippen keine Vertikal-<br>ebene beschreiben.<br>Man bringe die Libelle über eine Stellschraube des Dreifußes<br>sund durch diese zum Einspielen und setze dieselbe um. Zeigt<br>sich ein Ausschl der Stellung der Libellenachse zur Unterlage, hier zur Drehachse. der Stellung der Libellenachse zur Unterlage, hier zur Drehachse.<br>Man schaffe die Hälfte des Ausschlages durch die vertikal wirkende<br>Berichtigungsschraube der Libelle, die andere Hälfte durch die<br>Stellschneube fort Berichtigungsschraube der Libelle, die andere Hälfte durch die Stellschraube fort.

Um zu sehen, ob die beiden Achsen nicht etwa in windschiefer Lage sich befinden, sich also über einander kreuzen, bewege man Lage sich befinden, sich also über einander kreuzen, bewege man die einspielende Libelle nach dem Objektiv und ebenso nach dem die einspielende Libelle nach dem Objektiv und ebenso nach dem Okular hin, so dafs die Libellenfüße auf der Drehachse schleifen, die einspielende Libelle nach dem Objektiv und ebenso nach dem<br>Okular hin, so dafs die Libellenfüße auf der Drehachse schleifen,<br>und beobachte die Blase. Denkt man sich vor dem Okular stehend,<br>so kann man ein rechtes und l und beobachte die Blase. Denkt man sich vor dem Okular stehend,<br>so kann man ein rechtes und linkes Libellenende unterscheiden. so kann man ein rechtes und linkes Libellenende unterscheiden.<br>Neigt man nun die Libelle dem Okular zu und weicht die Blase nach rechts aus, so stand das rechte Ende der Libellenachse beim nach rechts aus, so stand das rechte Ende der Libellenachse beim Einspielen jenseits der Drehachse und hat sich nun beim Herüberneigen gehoben, während sich das linke Ende gesenkt hat. Es mufs durch die seitwärts wirkenden Libellenschräubchen das rechte Ende dem Beobachter genähert werden.

Ist die Libelle richtig, so kann man durch Kippen des Fernrohres auch die Zapfen der Drehachse auf ihre Cylinderform untersuchen. Sobald der Querschnitt der Achse kein Kreis ist, wird beim Kippen eine Hebung oder Senkung und dadurch ein Ausschlag der Blase eintreten.

3. Steht die Libellenachse und damit die Drehachsesenkrecht zur Vertikalachse?

Auch hierbei handelt es sich um die richtige Projektion der Auch hierbei handelt es sich um die richtige Projektion der<br>Winkelschenkel im Felde auf den horizontalen Limbus. Man kann sich den Vorgang wie unter 1. klarmachen, nur stelle man hier sich den Vorgang wie unter 1. klarmachen, nur stelle man hier die Zirkelschenkel senkrecht zu einander und halte den von rechts nach links gerichteten Schenkel nicht wagerecht. Der andere auf den Bleistift gerichtete Schenkel wird beim Kippen aus der vertikalen Ebene von Bleistift und Zirkelscheitel aus weichen.

Am Theodolit selbst kann man diesen Fehler dadurch erzeugen, dafs man um den einen Zapfen der Drehachse einen Bindfaden von etwa 1mm Dicke schlingt, was beim Vorhandensein der Reiterlibelle möglich ist. Man visiert nun nach einer Lotschnur

und kippt das Fernrohr. Die Bedeutung des Fehlers wird er-sichtlich, wenn man die Schnur in verschiedener Höhe anvisiert und bedenkt, dafs der gesuchte Winkel auf den horizontalen und bedenkt, dafs der gesuchte Winkel auf den horizontalen<br>Limbus projiciert werden soll. Würde man einen Winkel zu messen haben, dessen Schenkel durch das Centrum der Alhidade und zwei Lote gegeben ist, so würde man verschiedene Winkel erhalten, je nachdem man die Lote in verschiedenen Höhen anzielte.

Nehmen wir an, die Forderungen unter 1. und 2. seien er-Nehmen wir an, die Forderungen unter 1. und 2. seien er-<br>füllt und die Alhidadenachse stehe senkrecht zur Limbusebene, so kann ein Fehler nur dadurch eintreten, dafs der eine Zapfen der füllt und die Alhidadenachse stehe senkrecht zur Limbusebene, so<br>kann ein Fehler nur dadurch eintreten, dafs der eine Zapfen der<br>Drehachse tiefer liegt als der andere. Man bringe die Libelle über<br>zwei Stellschrauben zum Ei Drehachse tiefer hegt als der andere. Man bringe die Libelle über<br>zwei Stellschrauben zum Einspielen und drehe die Alhidade um 180<sup>0</sup>.<br>Spielt die Libelle wieder ein, so ist die gegenseitige Achsenstellung<br>richtig. Giebt di Spielt die Libelle wieder ein, so ist die gegenseitige Achsenstellung des Limbus durch die Stellschraube mehr gehoben, als die andere. Nach der Drehung um 180° kam das niedrigere Achsenlager über

Nach der Drehung um 180<sup>0</sup> kam das niedrigere Achsenlager über<br>die niedrigere Stellschraube und damit das geneigte Libellenende.<br>Man verbessere den Ausschlag zunächst um die Hälfte an den<br>beiden Stellschrauben des Dreifufs Man verbessere den Ausschlag zunächst um die Hälfte an den beiden Stellschrauben des Dreifußes. Um sich zu vergewissern,<br>daß die Verbesserung die Hälfte beträgt, drehe man mit dem noch<br>vorhandenen Ausschlage im Kreise herum, dann muß die Blase an<br>derselben Stelle bleiben. Hierauf vorhandenen Ausschlage im Kreise herum, dann mufs die Blase an des Ausschlages durch Hebung oder Senkung des einen Endes der derselben Stelle bleiben. Hierauf beseitige man die andere Hälfte<br>des Ausschlages durch Hebung oder Senkung des einen Endes der<br>Drehachse. Die Einrichtungen für letztere Arbeit sind verschieden,<br>aber leicht am Instrumente des Ausschlages durch Hebung oder Senkung des einen Endes der<br>Drehachse. Die Einrichtungen für letztere Arbeit sind verschieden,<br>aber leicht am Instrumente zu verstehen. Schliefslich mache man<br>durch Anvisieren einer Lotsch Drehachse. Die Einrichtungen für letztere Arbeit sind verschieden, aber leicht am Instrumente zu verstehen. Schließlich mache man durch Anvisieren einer Lotschnur und Kippen die Probe. Statt des Lotes kann man einen künstl durch Anvisieren einer Lotschnur und Kippen die Probe. Statt des Lotes kann man einen künstlichen Horizont von Quecksilber oder Öl oder Rotwein benutzen, indem man einen hochgelegenen Punkt direkt anvisiert und nachsieht, ob die Zielachse auch dessen Spiegelbild trifft.

#### B. Die Libelle ist mit der Alhidade verbunden.

Die im Vorigen unter 1. und 3. gestellten Fragen gelten auch hier und finden wie- dort ihre Erledigung. Für die Alhidadenlibelle haben wir die besondere Frage zu beantworten:

Ist die Libellenachse senkrecht zur Alhidadenachse? Setzen wir voraus, dafs die Alhidadenachse senkrecht zur Limbusebene steht, so bringe man die Libelle parallel zu zwei Ist die Libellenachse senkrecht zur Alhidadenachse?<br>Setzen wir voraus, dafs die Alhidadenachse senkrecht zur<br>Limbusebene steht, so bringe man die Libelle parallel zu zwei<br>Stellschrauben und durch diese zum Einspielen. Nun

die schiefe Stellung des Stativkopfes oder der Unterlage nicht die schiefe Stellung des Stativkopfes oder der Unterlage nicht schadet, drehe man in die erste Stellung zurück und stelle die schadet, drehe man in die erste Stellung zurück und stelle die Libelle nötigenfalls durch gleichmäßiges entgegengesetztes Drehen schadet, drehe man in die erste Stellung zurück und stelle die<br>Libelle nötigenfalls durch gleichmäßiges entgegengesetztes Drehen<br>beider Schrauben wieder ein und bringe sie wieder über die dritte<br>Schraube. Aus dieser letzte Libelle notigentalls durch gleichmalsiges entgegengesetztes Drenen<br>beider Schrauben wieder ein und bringe sie wieder über die dritte<br>Schraube. Aus dieser letzten Stellung drehe man die Alhidade<br>um 180<sup>0</sup>. Der etwaige Aussc Fufsschraube und zur Hälfte durch die Justierschraube der Libelle fortzuschaffen. Ist die Berichtigung vollkommen, so mufs die Libelle in allen Richtungen einspielen.

Inbetref der Dosenlibelle läfst man die Röhrenlibelle mafsgebend sein und nimmt danach die Verbesserung vor, indem man den Spielpunkt in den Kreis der Mitte bringt.

C. Die Libelle steht auf dem Fernrohre.

Aufser den Prüfungen unter A. 1. und 3. ist hier zu untersuchen, ob die Zielachse parallel zur Libellenachse ist. (Fig. 64.)

Ist das Fadenkreuz auf Parallaxe und Stellung zur Drehachse geprüft, so mufs die Zielachse horizontal sein, wenn die Libelle einspielt. Zur Prüfung stecke man auf etwas geneigtem Boden eine Linie von etwa  $100^{\text{m}}$  Länge ab und bezeichne die Endpunkte *A* und *B* durch Grundpfähle. Über *A* stelle man den

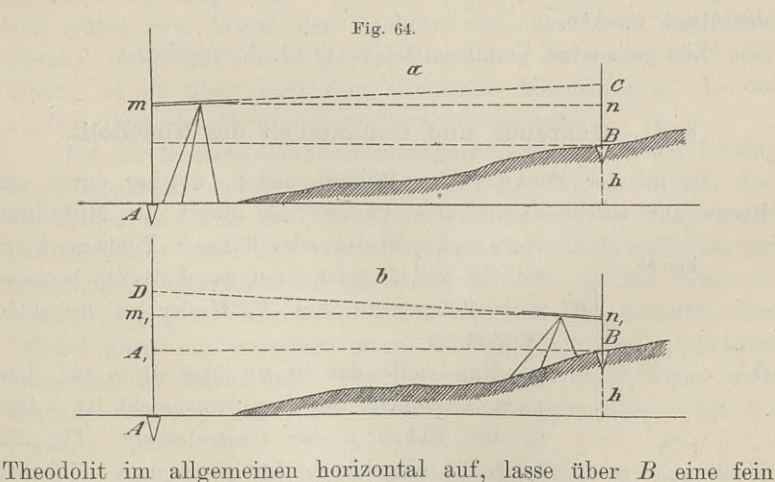

Theodolit im allgemeinen horizontal auf, lasse über *B* eine fein geteilte Latte lotrecht halten, richte das Fernrohr auf die Teilung und bringe die Libelle zum Einspielen. Das Okular *m* soll nun lotrecht über *A* stehen: und bringe die Libelle zum Einspielen. Das Okular *m* soll nun lotrecht über *A* stehen; den Abstand *Am* bestimme man, es sei  $Am = i$  und das über *B* abgelesene Lattenstück sei  $BC = l$ . *A* **i** tehen; den Abstand  $Am$  bestimme man, es sei Ist *mn* die Horizontale durch das Okular, so ist  $C_n = \delta$  der Fehler

#### <sup>92</sup> §31. Gebrauch und Genauigkeit des Theodolit.

Man stelle nun den Theodolit über *<sup>B</sup>* auf, richte das Fernrohr Man stelle nun den Theodolit über *B* auf, richte das Fernrohr auf die Teilung der in *A* lotrecht stehenden Latte, bringe die Libelle zum Einspielen und lese ab. Das Lattenstück sei  $AD = l_1$  und die Instrumentenhöhe  $B_n = i$ auf die Teilung der in  $A$  lotrecht stehenden Latte, bringe die Libelle zum Einspielen und lese ab. Das Lattenstück sei  $AD = l_1$  und die Instrumentenhöhe  $Bn_1 = i_1$ . Ist  $m_1n_1$  horizontal, so ist der Fehler wieder  $Dm_i = \$ und die Instrumentenhöhe  $Bn_1 = i_1$ . Ist  $m_1n_1$  horizontal, so ist der Fehler wieder  $Dm_1 = \delta$ .

Der Höhenunterschied zwischen *<sup>A</sup>* und *<sup>B</sup>* ist in beiden Fällen derselbe.

In a. ist:  $h = Am - Bn = i - (BC - Cn) = i - l + \delta;$  $h = AA_1 = AD - A_1D = AD - (A_1m_1 + m_1D)$  $\begin{array}{l} A\,m\,-\,B\,n\,=\,i\,-\,(B\,C\,-\,\\ A\,A_1\,=\,A\,D\,-\,A_1\,D\,=\,A\\ l_1\,-\,\,i_1\,-\,\,\delta;\\ i\,\,-\,\,l\,+\,\,\delta\,=\,l_1\,-\,\,i_1\,-\,\,\delta\\ k\,\,=\,\,\,l\,+\,l_1\,\,i\,+\,i_1 \end{array}$  $\frac{a}{b}$ . ist:

$$
also \; \; \mathrm{ist}
$$

$$
i - l + \delta = l_1 - i_1 - \delta
$$

$$
\delta = \frac{l + l_1}{2} - \frac{i + i_1}{2}.
$$

oder

 $\sigma = \frac{1}{2} - \frac{1}{2}$ .<br>gemessenen *i* und *i*<sub>1</sub> und den abgelesenen *l* und *l*<sub>1</sub> gemessenen i und  $i_1$  und den abgelesenen  $l$  und  $l_1$ <br>den Wert von  $\delta$ ; ist derselbe Null, so ist die Ziel-Aus den gemessenen *i* und  $i_1$  und den abgelesenen *l* und  $i_1$  berechnet man den Wert von  $\delta$ ; ist derselbe Null, so ist die Ziel-<br>achse parallel zur Libellenachse. Ist  $\delta$  nicht = 0, so berechnet man  $l_1 - \delta = Am$ , un Aus den berechnet man den Wert von  $\delta$ ; ist derselbe Null, so ist die Zielman  $I_1 - \delta = Am_1$  und richtet das Fernrohr auf den Punkt  $m_1$ ; dadurch tritt die Blase aus dem Einspielpunkte heraus. Durch<br>die Berichtigungsschraube muß man nun die Libelle wieder zum<br>die Berichtigungsschraube muß man nun die Libelle wieder zum dadurch tritt die Blase aus dem Einspielpunkte heraus. Durch<br>die Berichtigungsschraube mufs man nun die Libelle wieder zum Einspielen bringen oder man mufs sich den seitlichen Standpunkt der Blase merken.

Ein genaueres Verfahren ist in § 42. A. gegeben.

#### § 31. Gebrauch und Genauigkeit des Theodolit.

S 31. Gebrauch und Genauigkeit des Theodolit.<br>Es sei der Punkt *P* der Winkelscheitel, welcher durch ein Es sei der Punkt  $P$  der Winkelscheitel, welcher durch ein Kreuz auf einem Steine oder Pfahle oder durch die Mittellinie

einer senkrecht stehenden Röhre im Felde markiert

Steine oder Pfahle oder durch die Mittellinie<br>einer senkrecht stehenden Röhre im Felde markiert<br>sei. *L* und *R* seien zwei durch Baken bezeich-<br>note Mefspunkte und *LPR* der zu messende sei.  $L$  und  $R$  seien zwei durch Baken bezeichnete Mefspunkte und  $LPR$  der zu messende Winkel. Kreuz auf einem Steine oder Pfahle oder durch die Mittellinie<br>
einer senkrecht stehenden Röhre im Felde markiert<br>
sei.  $L$  und  $R$  seien zwei durch Baken bezeich-<br>  $\overline{R}$  nete Meßpunkte und  $LPR$  der zu messende<br>
Winkel.

Man stelle das Stativ über *P* so auf, dafs  $\begin{tabular}{lllllllllll} \textbf{Es} & \textbf{sei} & \textbf{der} & \textbf{Punkt} & P & \textbf{der} & \textbf{Winkelscheitel}, & \textbf{welcher} & \textbf{durch} \\ \textbf{uz} & \textbf{auf} & \textbf{einem Steine} & \textbf{oder} & \textbf{Pfahle} & \textbf{oder} & \textbf{durch} & \textbf{die} & \textbf{Mfttell} \\ & & & & & \textbf{eier} & \textbf{senkrecht stehen} & \textbf{Röhre im Feldle mark} & \textbf{sei.} & L & \textbf{und} & R & \textbf{seien zwei}$ nach Augenmaß der Kopf wagerecht ist. Das in den Haken  $p$  der Centralstange (Fig. 54) **1999 eingehängte Lot wird man möglichst († 1918)**<br> **P** auf *P* einspielen lassen. Man setzt nun den möglichst auf, schraubt die Centralstang auf P einspielen lassen. Man setzt nun den<br>Theodolit auf, schraubt die Centralstange fest

und zieht durch die Mutter *<sup>u</sup>* die Spiralfeder *<sup>f</sup>* an, so dafs noch eine Verschiebung des Instruments auf dem Stativ möglich ist. Mit eine Verschiebung des Instruments auf dem Stativ möglich ist. Mit Hilfe der Stellschrauben  $S$  des Dreifufses bringt man die Dosen-

#### §31. Gebrauch und Genauigkeit des Theodolit. <sup>93</sup>

libelle zum Einspielen und verschiebt den Theodolit, bis das Lot genau auf den Winkelscheitel *<sup>P</sup>* zeigt.

Beim Horizontieren des Instruments ist also gleichzeitig das Centrieren im Auge zu halten.

Nun erst wird die Spiralfeder gehörig gespannt, um' eine Ver-Uentrieren im Auge zu halten.<br>Nun erst wird die Spiralfeder gehörig gespannt, um eine Verschiebung des Theodolit zu verhüten. Die genaue Horizontalstellung<br>des Limbus bowirkt man mit der Böhrenlibelle in zwei sich des Limbus des Theodolit zu verhüten. Die genaue Horizontalstellung<br>des Limbus bewirkt man mit der Röhrenlibelle in zwei sich<br>knowenden Biehtungen webei man nich der früher genannten Begel kreuzenden Richtungen, wobei man sich der früher genannten Regel erinnert: die Blase folgt dem Zeigefinger der rechten Hand. Das erinnert: die Blase folgt dem Zeigefinger der rechten Hand. Das<br>Nähere hierüber findet sich bei der Prüfung des Theodolit, wozu<br>noch bemerkt sei, dafs eine ungenaue Horizontierung gerade so<br>sehralish wicht wie eine wonnelb noch bemerkt sei, dafs eine ungenaue Horizontierung gerade so schädlich wirkt, wie eine mangelhafte Stellung der Vertikal- und Kippachse, besonders bei steilen Visuren.

Da im allgemeinen die Bezifferung des Limbus von links nach rechts läuft, so richtet man zum Messen des Horizontal-<br>nach rechts läuft, so richtet man zum Messen des Horizontalnach rechts läuft, so richtet man zum Messen des Horizontal-<br>winkels *LPR* in Fig. 65 das Fernrohr zunächst auf Signal links, winkels LPR in Fig. 65 das Fernrohr zunächst auf Signal links,<br>klemmt die Alhidade fest und stellt mit der Mikrometerschraube<br>das Fernrohr fein ein. Der Limbus wird an beiden Nonien ab-<br>gelesen. Jetzt löst man die Alhidade winkels *LPR* in Fig. 65 das Fernrohr zunächst auf Signal links,<br>klemmt die Alhidade fest und stellt mit der Mikrometerschraube<br>das Fernrohr fein ein. Der Limbus wird an beiden Nonien ab-<br>gelesen. Jetzt löst man die Alhida Die erste Ablesung zieht man von der entsprechenden zweiten ab Die erste Ablesung zieht man von der entsprechenden zweiten ab und erhält zwei Werte des Winkels, von denen man das Mittel nimmt. Geht ein Nonius bei der Einstellung auf rechts über 360<sup>0</sup> hinaus, so ist diese Zahl zum Min und erhält zwei Werte des Winkels, von denen man das Mittel nimmt. Geht ein Nonius bei der Einstellung auf rechts über 360<sup>0</sup> hinaus, so ist diese Zahl zum Minuendus hinzuzufügen. In der zweiten Lage des Fernrohrs verfährt man ebenso.

Bei der Messung eines Höhenwinkels hat man sich die Teilung des Höhenkreises genau anzusehen. Ist die Teilung derart, dafs des Höhenkreises genau anzusehen. Ist die Teilung derart, dafs<br>die Zahlen im Sinne des Uhrzeigers wachsen und bei einspielender die Zahlen im Sinne des Uhrzeigers wachsen und bei einspielender<br>Fernrohrlibelle oder einer ebenso gerichteten Alhidadenlibelle und Fernrohrlibelle oder einer ebenso gerichteten Alhidadenlibelle und horizontaler Visierlinie die Ablesung 90° ist, so hat man von jeder Ablesung 90° abzuziehen. Ein positiver Rest bedeutet einen morizontaler Visierinne die Ablesung 90 ist, so hat man Von<br>jeder Ablesung 90<sup>0</sup> abzuziehen. Ein positiver Rest bedeutet einen<br>Winkel über, ein negativer einen Winkel unter dem scheinbaren<br>Horizonte der Drehachse. Den erst Elevationswinkel, den letzten Tiefen- oder Inklinations- oder Depressionswinkel.

Ist die an der Drehachse feste Kreisteilung so eingerichtet dafs bei horizontalem Fernrohr Null auf Null des Nonius steht und von da die Bezifferung nach beiden Seiten läuft, so ist ein Zwillingsnonius nötig und jedesmal derjenige zu gebrauchen, dessen Zahlen in der Richtung der betreffenden Kreisteilung wachsen.

Soll die Neigung einer durch Grundpfähle bezeichneten Ge

raden *AB* gegen den Horizont ermittelt werden, so stellt man den raden *AB* gegen den Horizont ermittelt werden, so stellt man den<br>Theodolit über *A* horizontal auf und bestimmt hier die Höhe der raden *AB* gegen den Horizont ermittelt werden, so stellt man den<br>Theodolit über *A* horizontal auf und bestimmt hier die Höhe der<br>Fernrohrdrehachse über dem Pfahlkopfe. Dieses geschieht am ge-<br>nauesten mit dem sog. Stativ Fernrohrdrehachse über dem Pfahlkopfe. Dieses geschieht am genauesten mit dem sog. Stativhöhenmesser, welchen man in den nauesten mit dem sog. Stativhöhenmesser, welchen man in den<br>Haken der Centralstange einhängt und bis auf den Pfahl auszieht.<br>Zu dem gefundenen Abstande ist die ein für allemal gemessene<br>Entformung von Helen bis aus Litte d Entfernung vom Haken bis zur Mitte der Drehachse hinzuzuzählen. Man kann statt dessen auch mit einem Mefsbande den Abstand von Haken und Pfahl messen oder mit einer Nivellierlatte die Höhe des Okulars über dem Boden, nachdem das Fernrohr horizontal gestellt ist.

Der Stativhöhenmesser möge 1,12m angeben, die Entfernung vom Haken bis zur Drehachse sei  $i = 0.44^{\text{m}}$ , so ist die Instru-<br>mentenhöhe  $h = 1.56^{\text{m}}$ . Über dem Pfahle in B bringt man nun Okulars über dem Boden, nachdem das Fernrohr horizontal gestellt ist.<br>Der Stativhöhenmesser möge  $1,12^m$  angeben, die Entfernung<br>vom Haken bis zur Drehachse sei  $i = 0,44^m$ , so ist die Instru-<br>mentenhöhe  $h = 1,56^m$ . Übe recht aufgestellten Nivellierlatte an. Die Visierlinie wird auf diese<br>Weise der Geraden *AB* parallel, und der abgelesene Winkel giebt die vertikale Neigung der Verbindungslinie der Pfahlköpfe.

Trotz der sorgfältigsten Prüfungen und Berichtigungen wird ein Theodolit noch Mängel haben; und wäre er auch fehlerfrei, so würde die Unvollkommenheit des Beobachters dafür sorgen, dafs würde die Unvollkommenheit des Beobachters dafür sorgen, dafs die mit ihm erzielten Mefsergebnisse mit Fehlern behaftet sind. Grobe Fehler oder konstante Fehler, die durch geeignetes Mefsverfahren oder durch Rechnung beseitigt werden können, lassen wir hier aufser acht. Bei den Messungen kann es sich nur um wir hier aufser acht. Bei den Messungen kann es sich nur um<br>unvermeidliche oder unregelmäfsige Fehler handeln oder um schädunvermeidliche oder unregelmäßige Fehler handeln oder um schäd-<br>liche Einflüsse, die sich wie bei der vis major des Juristen ohne unvermerunder oder unregemansige reiner nandem oder un senad<br>
iche Einflüsse, die sich wie bei der vis major des Juristen ohne<br>
unser Zuthun geltend machen und sich bei größter Sorgfalt nicht<br>
abwenden lassen. Wir werden n abwenden lassen. Wir werden nie behaupten können, dafs wir durch Messung die wahre Gröfse eines Winkels erhalten haben. durch Messung die wahre Größe eines Winkels erhalten haben.<br>Sollten wir bei der Messung der Winkel eines Dreiecks 180° als<br>Summe gefunden haben, so wird uns gerade dieses Ergebnis stutzig<br>machen; wir werden erst recht die Summe gefunden haben, so wird uns gerade dieses Ergebnis stutzig wir solches zehnmal, so werden wir voraussichtlich zehn verschiedene machen; wir werden erst recht die Messung wiederholen. Thun nach der einen oder andern Seite um den gleichen Betrag ab, so haben wir Messungen von gleicher Genauigkeit; oder sie sind von derselben Wahrscheinlichkeit, wenn es sich z. B. um die Messung eines einzigen Winkels handelt und die Abweichungen von dem wahrscheinlichsten Werte gleich sind.

 $\bar{\beta}$ 

#### § 31. Gebrauch und Genauigkeit des Theodolit. <sup>95</sup>

Mit Rücksicht auf das Vorstehende wird der Landmesser wohl dran thun, nach Vornahme der früher geschilderten Prüfungen, seinen Theodolit von Zeit zu Zeit einer allgemeinen Prüfung zu unterwerfen, die sich auf die Genauigkeit desselben bezieht.

Unter der Genauigkeit eines Instruments, hier des Theodolit, versteht man den mittlern zu befürchtenden Fehler, den man bei der Messung eines Winkels macht, oder die Abweichung des durch Messung erhaltenen Winkels von der wahrscheinlichen Gröfse desder Messung eines Winkels macht, oder die Abweichung des durch<br>Messung erhaltenen Winkels von der wahrscheinlichen Größe des-<br>selben. Wie man sich ein Urteil über den Theodolit verschafft,<br>möge folgendes Beispiel zeigen. D Messung erhaltenen Winkels von der wahrscheinlichen Größe desselben. Wie man sich ein Urteil über den Theodolit verschafft, möge folgendes Beispiel zeigen. Die Begründung der Formeln fällt aus dem Rahmen dieses Buches hera aus dem Rahmen dieses Buches heraus. Nur sei der Vonnehn fällt aus dem Rahmen dieses Buches heraus. Nur sei der von altersher bekannte Satz als Grundsatz der Wahrscheinlichkeitsrechnung herbekannte Satz als Grundsatz der Wahrscheinlichkeitsrechnung hergesetzt: das arithmetische Mittel ist der wahrscheinlichste Wert der unbekannten Gröfse.

Ein Winkel wurde siebenmal in verschiedenen Teilen des Limbus mit gleicher Sorgfalt und unter Ausschlufs von Centrierungsfeblern (siehe folg. §) gemessen. Es war

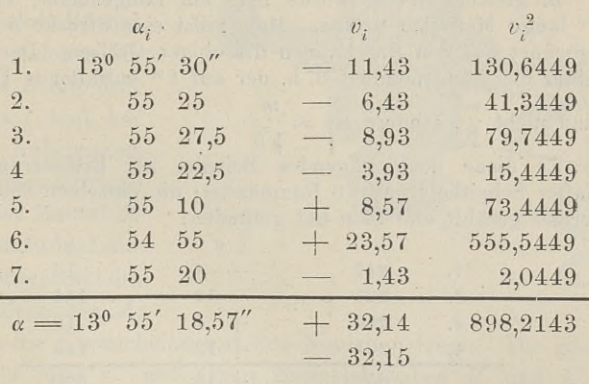

Der Wert von  $\alpha$  ist das arithmetische Mittel aus den sieben Der Wert von  $\alpha$  ist das arithmetische Mittel aus den sieben<br>Messungen; die Fehler  $v$  sind durch Subtraktion des Haben  $\alpha_i$  vom<br>Soll  $\alpha$  gebildet. Die algebraische Summe der Fehler muß theo-<br>retisch Null sein. Der hie Soll  $\alpha$  gebildet. Die algebraische Summe der Fehler muß theoretisch Null sein. Der hier auftretende Unterschied Eins, in der negativen Summe als mehr erscheinend, erklärt sich aus der Vernegativen Summe als mehr erscheinend, erklärt sich aus der Vernachlässigung von Eins bei der Bildung des arithmetischen Mittels, nachlässigung von Eins bei der Bildung des ar<br>da bei der Division durch 7 der Rest 1 blieb.

Der mittlere Fehler des Theodolit für eine einzelné Messung ist 
$$
m = \pm \sqrt{\frac{v^2}{n-1}} = \pm \sqrt{\frac{898,2143}{6}} = \pm 12,24.
$$

#### <sup>96</sup> § 31. Gebrauch und Genauigkeit des Theodolit.

Der mittlere Fehler des arithmetischen Mittels ist

$$
M = \pm \sqrt{\frac{v^2}{n(n-1)}} = \pm \sqrt{\frac{s_{98,2143}}{7 \cdot 6}} = \pm 4,62.
$$

aussetzung gleicher Sorgfalt und gleicher äufserer Verhältnisse können wir also annehmen, dafs sie einen Winkels unter Vor-<br>
können wir also annehmen, dafs sie einen Winkel nicht unter<br>
13<sup>0</sup> 55<sup>*'*</sup> 6,33<sup>*''*</sup> und nicht über 55<sup>'</sup> 30,81<sup>''</sup> liefert. Ferner wird die<br>
wahre Größe des Wi 13<sup>0</sup> 55' 6,33'' und nicht über 55' 30,81'' liefert. Ferner wird die wahre Größe des Winkels zwischen 18,57 — 4,62 = 13,95'' und  $18,57 + 4,62 = 23,19''$  liegen.

Um jedoch ein möglichst vollständiges Urteil über die Genauigkeit des Theodolit zu gewinnen, dürfen wir es nicht bei einer nauigkeit des Theodolit zu gewinnen, dürfen wir es nicht bei einer<br>einzigen Reihe von so wenigen Beobachtungen, wie die vorstehende, bewenden lassen. Es sind die Messunges vir die die de-<br>bautigkeit des Theodolit zu gewinnen, dürfen wir es nicht bei einer<br>einzigen Reihe von so wenigen Beobachtungen, wie die vorstehende,<br>bewenden lassen. Es sind die Mess unter möglichst verschiedenen Verhältnissen zu wiederholen. — Die Gröfse des Winkels thut nichts zur Sache, sobald regelmäfsige oder konstante Fehler ausgeschlossen sind, wie es sein mufs. Als Maximalfehler nimmt man den dreifachen mittleren Fehler an.

In gleicher Weise würde man ein Längenmafs, etwa eine alfehler nimmt man den dreifachen mittleren Fehler an.<br>In gleicher Weise würde man ein Längenmaß, etwa eine<br>5<sup>m</sup> lange Meßlatte prüfen. Man mißt eine Strecke *n* mal und<br>berechnet aus den Ergebnissen die obigen Größen. Der In gleicher Weise würde man ein Längenmaß, etwa eine  $5^{\text{m}}$  lange Meßlatte prüfen. Man milst eine Strecke n mal und berechnet aus den Ergebnissen die obigen Größen. Der mittlere Fehler der Längeneinheit d. h. der auf berechnet aus den Ergebnissen die obigen Größen. Der mittlere Fehler ist Fehler ist

 $\frac{m}{\sinh m}$  and  $\frac{m}{\sinh m}$ , sondern  $m_1 = \frac{m}{\sqrt{5}}$ .

Es diene noch folgendes Beispiel zur Erläuterung. Ein Klafter Scheitholz halte <sup>5</sup> Raummeter; die einzelnen Scheite sind

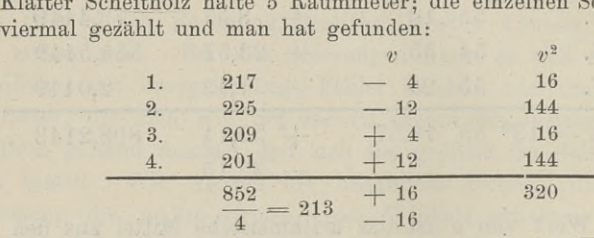

Der mittlere Fehler einer Zählung ist  $m = \pm \sqrt{\frac{320}{3}} = \pm 10$ ;<br>
mittlere Fehler des Mittels aus allen Zählungen ist<br>  $M = \pm \sqrt{\frac{320}{4 \cdot 3}} = \pm 5$ ;<br>
mittlere Fehler der Zählung eines einzigen Raummeter in den Der mittlere Fehler einer Zählung ist  $m = \pm \sqrt{\frac{3}{3}}$ <br>der mittlere Fehler des Mittels aus allen Zählungen ist

$$
M = \pm \sqrt{\frac{320}{4 \cdot 3}} = \pm 5;
$$

der mittlere Fehler der Zählung eines einzigen Raummeter in den  $M = \pm V \frac{2\pi}{4 \cdot 3} = \pm 5;$ <br>der mittlere Fehler der Zählung eines einzigen Raummeter in den fünf ist m<sub>1</sub> =  $\frac{m}{\sqrt{5}} = \pm 4$ . Mit dem mittlern Fehler ist der durch-<br>schnittliche nicht zu verwechseln. Dieser ist das Mittel schnittliche nicht zu verwechseln. Dieser ist das Mittel aus der absoluten Summe der Fehler; im ersten Beispiele  $\frac{64,29}{7} = 9,18$ ", 32 absoluten Summe<br>im letzten  $\frac{32}{4} = 8.$
# § 32. Der Repetitionstheodolit.

ifufs verschieben zu müssen. Am voll-<br>Zweck erreicht, wenn der Limbus drehbar<br>Mikrometerwerke versehen ist. Durch diese Um die Ungenauigkeiten der Limbusteilung unter die unver-Um die Ungenauigkeiten der Limbusteilung unter die unver-<br>meidlichen Fehler zu bringen, mifst man den Winkel in ver-<br>schiedenen Sektoren des Kreises. Dies kann man dadurch be-<br>wirken, dafs man den ganzen Theodolit nach der schiedenen Sektoren des Kreises. Dies kann man dadurch be-<br>wirken, dafs man den ganzen Theodolit nach der Messung auf wirken, dafs man den ganzen Theodolit nach der Messung auf dem Stativkopfe dreht und den Winkel abermals beobachtet, oder dem Stativkopfe dreht und den Winkel abermals beobachtet, oder dadurch, dafs man den Limbus zum Drehen mit der Hand einwirken, dafs man den ganzen Theodolit nach der Messung auf<br>dem Stativkopfe dreht und den Winkel abermals beobachtet, oder<br>dadurch, dafs man den Limbus zum Drehen mit der Hand ein-<br>richtet, ohne den Dreifufs verschieben zu und zugleich mit einem Mikrometerwerke versehen ist. Durch diese Abänderung wird kommensten wird der Zweck erreicht, wenn der Limbus drehbar

Abänderung wird<br>der einfache Theo-<br>dolit zum Repe-<br>titionstheodolit. titionstheodolit.

Der Dreifufs hat als Mittelstück die Büchse *H;* in dieser dreht sich dieBüchse B, an welcher die  $B$ , an welcher die<br>Scheibe  $K$  mit dem<br>Limbus  $l$  und be-<br>hufs Anbringung<br>der Hemmvorrichhufs Anbringung<br>der Hemmyorrichtung der Mantel <sup>M</sup> festsitzt. In der Limhusbüchse steckt die Alhidadenachse *A,* Fig. 66.

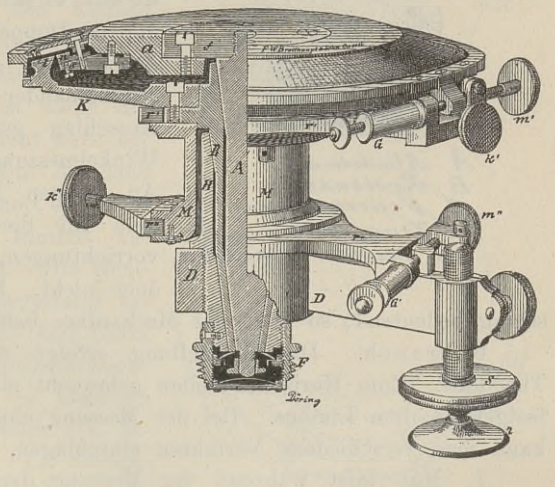

busbüchsesteckt die .<br>Alhidadenachse A,<br>welche die Kreisscheibe mit den Nonien *n* trägt. Die geschlossenen<br>Ringe r' und r'' mit ihren Bremsschrauben k' und k'' und den welche die Kreisscheibe mit den Nonien *n* trägt. Die geschlossenen Ringe *r'* und *r'* mit ihren Bremsschrauben  $k'$  und  $k''$  und den Mikrometerwerken bei *m'* und *m'* ermöglichen die feine Bewegung der Alhidade bezw. des Limbus. In Fig. 67 ist die Verbindung der Achsen und Büchsen deutlicher sichtbar: man erkennt daraus der Alhidade bezw. des Limbus. In Fig. 67 ist die Verbindung der Achsen und Büchsen deutlicher sichtbar; man erkennt daraus zugleich, was man zu thun hat, um nötigenfalls die Achsen einzufetten. Aufser den Prüfungen, die beim einfachen Theodolit vorzu-

nehmen sind, kommt hier die folgende inbetracht. Der Horizontalkreis ist drehbar, er hat also eine Achse. Diese mufs mit der Achser den Prüfungen, die beim einfachen Theodolit vorzunehmen sind, kommt hier die folgende inbetracht. Der Horizontal-<br>kreis ist drehbar, er hat also eine Ach Sind beide Achsen parallel, so hat man eine Excentricität der Alhidade bezw. des Fernrohrs vor sich, welche durch Ablesen an Alhidade bezw. des Fernrohrs vor sich, welche durch Ablese<br>beiden Nonien und Messen in beiden Lagen unschädlich wird. den Nonien und Messen in beiden Lagen unschädlichen Baule, Vermessungskunde. 2. Aufl.

### <sup>98</sup> § 32. Der Repetitionstheodolit.

Sind die beiden Achsen gegen einander geneigt, so wird nach Vertikalstellung der Limbusachse die Alhidadenachse nicht lotrecht •stehen und das Fernrohr beim Kippen keine Vertikalebene be-

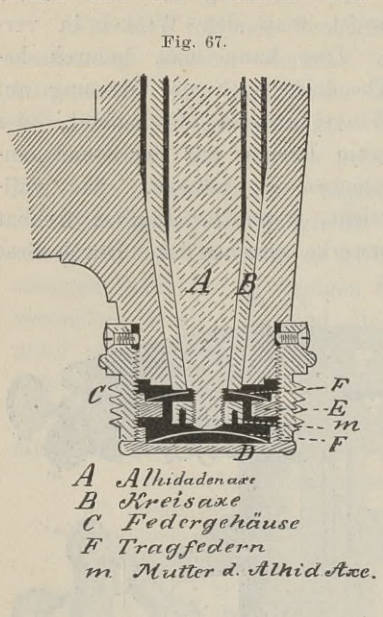

*19 Rreis axe* An einigen Instrumenten findet<br> *F Tragfedern* man für diesen Fehler Justier-<br> *m Mutter d*. *Athid* Axe. vorrichtungen, im allgemeinen je-<br>
doch nicht. Ist deshalb der Aus-<br>
hedeutend. so muß der Mechanik Kippen keine Vertikalebene be-<br>schreiben. Um den etwaigen Fehler schreiben. Um den etwaigen Fehler<br>zu entdecken, schraubt man den zu entdecken, schraubt man den<br>Horizontalkreis fest und stellt mit Hilfe der Röhrenlibelle die Achse zu entdecken, schraubt man den<br>Horizontalkreis fest und stellt mit<br>Hilfe der Röhrenlibelle die Achse<br>der Alhidade lotrecht. Darauf<br>klemmt man die Alhidade und<br><sup>1544</sup> der Limbus, dare muß bei klemmt man die Alhidade und<br>löst den Limbus, dann mufs bei löst den Limbus, dann muß bei<br>langsamem Drehen desselben die Blase fortwährend einspielen; weicht sie aus, so sind die beiden Achsen um das Doppelte des zum größten<br>Ausschlage gehörigen Winkels Blasefortwährendeinspielen; weicht<br>sie aus, so sind die beiden Achsen<br>um das Doppelte des zum größten<br>Ausschlage gehörigen Winkels<br>gegeneinander geneigt. Ist der sie aus, so sind die beiden Achsen<br>
um das Doppelte des zum größten<br>
Ausschlage gehörigen Winkels<br>
gegeneinander geneigt. Ist der<br>
Ausschlag gering, so wird die<br>
Winkelmessung wenig beeinflußt Ausschlag gering, so wird die<br>Winkelmessung wenig beeinflufst.<br>An einigen Instrumenten findet An einigen Instrumenten findet<br>man für diesen Fehler Justier-

doch nicht. Ist deshalb der Ausschlag bedeutend, so mufs der Mechaniker helfen.<br>Gebrauch. Die Aufstellung erfolgt wie beim einfachen  $m$  Mutter d. Alhid Axe, vorrichtungen, im allgemeinen je-<br>doch nicht. Ist deshalb der Aus-<br>g bedeutend, so mufs der Mechaniker helfen.<br>Gebrauch. Die Aufstellung erfolgt wie beim einfachen<br>lolit. Zum Horizontalstellen geb Schlag bedeutend, so mufs der Mechaniker helfen.<br>Gebrauch. Die Aufstellung erfolgt wie beim einfachen<br>Theodolit. Zum Horizontalstellen gebraucht man die Alhidade mit<br>festgeklemmtem Limbus. Bei der Messung eines Horizontalw Gebrauch. Die Aufstellur<br>Theodolit. Zum Horizontalstellen<br>festgeklemmtem Limbus. Bei der<br>kann man verschiedene Verfahren kann man verschiedene Verfahren einschlagen. 1. Man läfst während der Messung den Limbus geklemmt.<br>1. Man läfst während der Messung den Limbus geklemmt festgeklemmtem Limbus. Bei der Messung eines Horizontalwinkels

und arbeitet wie mit dem einschlagen.<br>1. Man läßt während der Messung den Limbus geklemmt<br>2. Man läßt während der Messung den Limbus geklemmt<br>2. Um hierbei nicht<br>die falsche, also die Limbusschraube zum feinen Einstellen z die falsche, also die Limbusschraube zum feinen Einstellen zu greifen, umwickele man sie mit etwas Zeug oder Papier. Hat man aber eine Reihe von Winkeln nach einander zu messen, so die falsche, also die Limbusschraube zum feinen Einstellen zu greifen, umwickele man sie mit etwas Zeug oder Papier. Hat man aber eine Reihe von Winkeln nach einander zu messen, so kann man sich die Ablesungen und Subtrakt man aber eine Reihe von Winkeln nach einander zu messen, so man aber eine Reihe von Winkeln nach einander zu messen, so<br>kann man sich die Ablesungen und Subtraktionen erleichtern und<br>die Arbeit beschleunigen. Man kann leichter den Nonius auf einen<br>ganzen Grad einstellen, als ihn na die Arbeit beschleunigen. Man kann leichter den Nonius auf einen ganzen Grad einstellen, als ihn nach Teilen eines Grades ablesen. ganzen Grad einstellen, als ihn nach Teilen eines Grades ablesen.<br>Vor dem Verlassen einer Station bringe man Null des No-

nius auf eine runde Zahl des Limbus, lese auch den zweiten Vor dem Verlassen einer Station bringe man Null des Nonius auf eine runde Zahl des Limbus, lese auch den zweiten<br>Nonius ab und bewirke auf der folgenden Station die erste feine<br>Einstellung auf Signal links mit dem Limbusmi übrige Arbeit ist die gewöhnliche, nur wird in der zweiten Lage die erste Ablesung wieder leichter.

2. Das von Tobias Mayer in Göttingen <sup>1752</sup> eingeführte Repetitionsverfahren hatte vorzugsweise den Zweck, sehr kleine, Repetitionsverfahren hatte vorzugsweise den Zweck, sehr kleine,<br>nicht mehr ablesbare Noniusteile nach mehrmaliger Anhäufung<br>noch ermitteln zu können und den Einfluß der unvermeidlichen Repetitionsverfahren hatte vorzugsweise den Zweck, sehr kleine, nicht mehr ablesbare Noniusteile nach mehrmaliger Anhäufung noch ermitteln zu können und den Einfluß der unvermeidlichen Beobachtungsfehler möglichst gering nicht mehr ablesbare Noniusteile nach mehrmaliger Anhäufung<br>
noch ermitteln zu können und den Einfluß der unvermeidlichen<br>
Beobachtungsfehler möglichst gering zu machen. Es soll der<br>
Winkel LCR gemessen werden. Die Ablesun Man stellt das Fernrohr bei festem Limbus auf Ziel *<sup>L</sup>* ein

und liest bei *<sup>1</sup>* am Nonius ab, Man stellt das Fernrohr bei<br>
und liest bei  $l$  am Nonius ab,<br>
nämlich  $a_0$ . Die feine Einstellung<br>
geschab mit dem Albidadenmikrogeschah mit dem Alhidadenmikround liest bei $\,l\,$ am Nonius ab, nämlich $\,a_0.\,$ Die feine Einstellung geschah mit dem Alhidadenmikrometer. Man läßt den Limbus fest, löst die Alhidade und führt meter. Man läßt den Limbus<br>fest, löst die Alhidade und führt<br>das Fernrohr auf Ziel R. Die geschah mit dem Alhidadenmikrometer. Man läßt den Limbus<br>fest, löst die Alhidade und führt<br>das Fernrohr auf Ziel R. Die<br>Ablesung  $a_1$  bei *r* ist nicht un-Ablesung  $a_1$  bei *r* ist nicht un-<br>bedingt nötig, geschieht aber der das Fernrohr auf Ziel R. Die<br>Ablesung  $a_1$  bei r ist nicht un-<br>bedingt nötig, geschieht aber der<br>Kontrolle wegen. Die Alhidade<br>bleibt jetzt festgeklemmt und wird bleibt jetzt festgeklemmt und wird Kontrolle wegen. Die Alhidade<br>bleibt jetzt festgeklemmt und wird<br>mit dem gelösten Limbus auf<br>Ziel L zurückgeführt. Die Hembleibt jetzt festgeklemmt und wird<br>mit dem gelösten Limbus auf<br>Ziel *L* zurückgeführt. Die Hem-<br>mung und feine Einstellung er-Ziel  $L$  zurückgeführt. Die Hem-<br>mung und feine Einstellung ermung und feine Einstellung er-<br>folgt von jetzt ab auf Ziel Links stets mit dem Mikrometerwerke folgt von jetzt ab auf Ziel Links<br>stets mit dem Mikrometerwerke<br>des Limbus (links — Limbus).<br>Dadurch dafs C.R nach C.L co-Dadurch, dafs *CR* nach *CL ge-*Dadurch, dafs  $CR$  nach  $CL$  ge-<br>kommen ist, ist  $\leq rCl$  zurückgedreht, *ao* ist nach *a,* des Kreises II

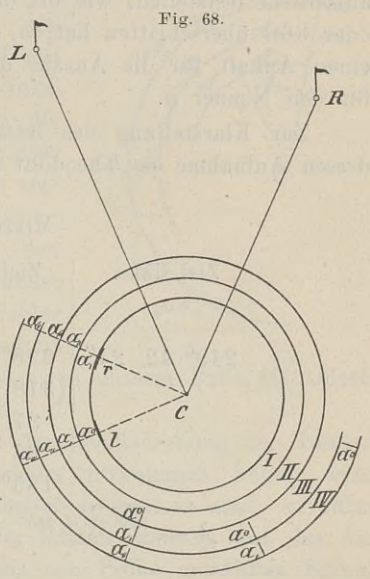

 $\begin{array}{ll}\n\text{Kolimmen} & \text{1st} & \text{1st} & \text{2st} \\
\text{gedreht, } a_0 \text{ ist nach } a_1 \text{ des Kreises II} \\
\text{gelangt; (die konzentrischen Kreise stellen den Limbus dar). Nach\n\end{array}$ Lösung der Alhidade und abermaliger Einstellung auf *<sup>R</sup>* könnte Lösung der Alhidade und abermaliger Einstellung auf  $R$  könnte man ablesen, man erhielte  $a_{11}$  und es wäre der Winkel  $LCR$ 11990 von Jean and Ziel Links<br>
Stets mit dem Mikrometerwerke<br>
des Limbus (links — Limbus).<br>
Dadurch, dafs CR nach CL ge-<br>
kommen ist, ist  $\angle rCl$  zurück-<br>
gedreht,  $a_0$  ist nach  $a_1$  des Kreises II<br>
gelangt; (die konzent 4

In Fig. 69 denke man sich den einen Nonius unter der Visierlinie, um die Zurückdrehung des gemessenen Winkels noch vürde er $=\frac{u_{\text{IV}}-u_{0}}{4}$  sein.<br>den einen Nonius unter der Visierlinie, um die Zurückdrehung des gemessenen Wink<br>deutlicher zu erkennen; die nte Ablesung sei  $a_n$ ; dann ist

 $a_1 - a_0 = A_1$  $a_{11}$  —  $a_1 = A_{11}$  $a_{11}$   $a_{11}$   $a_{11}$   $a_{11}$   $a_{11}$  $a_1 - a_0 = A$ <br>  $a_{11} - a_1 = A$ <br>  $a_{111} - a_{11} = A$ <br>  $\vdots$   $a_n - a_{n-1} = A$ 

7\*

Da die Differenzen *A*<sub>c</sub> stets denselben Winkel  $LCR = A$ geben sollen, so ist durch Addition

$$
\frac{a_n - a_0}{n} = A.
$$

Obgleich die Zwischenablesungen wegfallen, so ist es doch empfehlenswert, die Ablesung nach der ersten Einstellung auf R, nämlich  $a_1$ , zu machen. Man ersieht daraus am Schlusse der Rechnung, ob nicht ein grober Fehler untergelaufen ist und kann aufserdem feststellen, wie oft der betreffende Nonius den Punkt <sup>0</sup> aufserdem feststellen, wie oft der betreffende Nonius den Punkt 0 oder 360 überschritten hat;  $a_1 - a_0$  giebt auch nachträglich noch oder 360 überschritten hat;  $a_1 - a_0$  giebt auch nachträglich noch einen Anhalt für die Anzahl der Messungen, also eine Kontrolle einen Anhalt für die Anzahl der Messungen, also eine Kontrolle für den Nenner n.

Zur Klarstellung des letzteren diene folgendes Beispiel, zu dessen Aufnahme ein Theodolit mit Schätzmikroskop benutzt wurde.

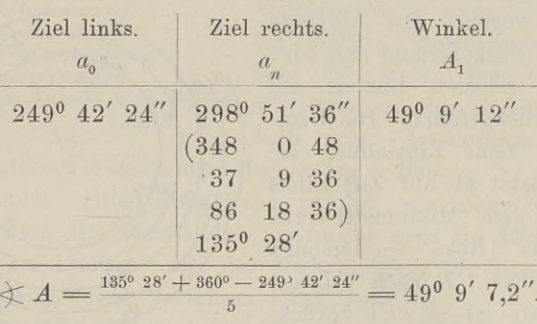

### Mikroskop I.

Hieraus ersieht man, dafs bei der dritten Einstellung rechts der Nullpunkt bezw. Punkt <sup>360</sup> zum ersten Male überschritten wird; denn es ist  $249^{\circ} 42' 24'' + 3 \cdot 49^{\circ} > 360^{\circ}$ . Ferner kann nur die Zahl 5 Teiler sein; denn bei jedem anderen Teiler würde nicht annähernd 49<sup>0</sup> herauskommen. Angenommen, es sei die der Nullpunkt bezw. Punkt 360 zum ersten Male überschritten<br>wird; denn es ist 249<sup>0</sup> 42' 24" + 3.49<sup>0</sup> > 360<sup>0</sup>. Ferner kann<br>nur die Zahl 5 Teiler sein; denn bei jedem anderen Teiler würde<br>nicht annähernd 49<sup>0</sup> herauskomm wird; denn es ist  $249^{\circ} 42' 24'' + 3 \cdot 49^{\circ} > 360^{\circ}$ . Ferner kann<br>
nur die Zahl 5 Teiler sein; denn bei jedem anderen Teiler würde<br>
hicht annähernd 49<sup>°</sup> herauskommen. Angenommen, es sei die<br>
letzte Ablesung  $a_n = 70^{\$ messen? Es ist Null zweimal überschritten und<br>  $720^0 + 70^0 22' 41'' - 249^0 42' 24''$ 

messen? Es ist Null zweimal überschritten und<br>  $720^0 + 70^0 22' 41'' - 249^0 42' 24''$ <br>
ist zu teilen. Die Division durch 10 ergiebt ein viel zu großes<br>
Resultat, während der elfte Teil bis auf einige Sekunden mit A. Resultat, während der elfte Teil bis auf einige Sekunden , mit *<sup>A</sup><sup>±</sup>* übereinstimmt. Resultat, während der elfte Teil bis auf einige Sekunden mit  $A_1$  übereinstimmt.<br>Um sich die Berechnung etwas bequemer zu machen, kann

man  $a_0 = 0^0$  O' O'' nehmen. Die Ausrechnung für den Nonius II ist ebenfalls notwendig.

3. Will man mit dem Repetitionstheodolit einen Winkel etwa

3. Will man mit dem Repetitionst<br>zehnmal in jeder Lage des Fernrohrs zehnmal in jeder Lage des Fernrohrs<br>messen, so stelle man Nonius I mit messen, so stelle man Nonius I mit<br>Null auf Null des Limbus und visiere mit dem Limbusmikrometer Signal links Wull auf Null des Limbus und visiere<br>mit dem Limbusmikrometer Signal links<br>genau an. Nun löse man die Alhidade<br>und richte mit dem obern Mikrometer und richte mit dem obern Mikrometer das Fernrohr auf Ziel rechts. Die Abund richte mit dem obern Mikrometer<br>das Fernrohr auf Ziel rechts. Die Ab-<br>lesung liefert für jeden Nonius den<br>Winkel – Man stelle nun Nonius I mit das Fernrohr auf Ziel rechts. Die Ab-<br>lesung liefert für jeden Nonius den<br>Winkel. Man stelle nun Nonius I mit<br>Null auf 36<sup>0</sup> und messe den Winkel Winkel. Man stelle nun Nonius I mit  $Null auf  $36<sup>0</sup>$  und messe den Winkel$ wiederum; darauf wiederhole man die Messung aus der Stellung 720, 108° u. s. w. In der zweiten Lage des Fernrohrs verfährt man ebenso.

Man mifst auf diese Weise den ranrt man ebenso.<br>Man mifst auf diese Weise den<br>Winkel in allen Teilen des Limbus;<br>Teilungsfehler des Kreises und Fehler Winkel in allen Teilen des Limbus;<br>Teilungsfehler des Kreises und Fehler in den Achsenstellungen des Theodolit

Teilungsfehler des Kreises und Fehler  $a_0$ <br>
in den Achsenstellungen des Theodolit<br>
werden ausgeglichen. Aus sämtlichen, in unserm Falle 40 Ablese-<br>
ergebnissen nimmt man das Mittel ergebnissen nimmt man das Mittel.

Fürchtet man, es möchte bei der Rechtsdrehung der Limbus ergebnissen nimmt man das Mittel.<br>Fürchtet man, es möchte bei der Rechtsdrehung der Limbus<br>etwas mitgezerrt sein, was besonders vorkommen kann, wenn<br>mehrere Winkel um denselben Scheitel zu messen sind, so führe mehrere Winkel um denselben Scheitel zu messen sind, so führe mehrere Winkel um denselben Scheitel zu messen sind, so führe man das Fernrohr rechtsum aus der letzten Stellung auf das Anfangsziel oder ein beliebiges, eigens zur Probe gewähltes Signal. Die gleichen Ablesungen wie bei Beginn der Messung sind ein Zeichen für die unveränderte Stellung des Theodolit.

Vom Gebrauch des Repetitionstheodolit mit distanzmessendem Fernrohr handelt § 36.

# § 33. Die Bussole.

Die Bussole besteht aus einem Landkompafs mit einem Grad-

ring statt der Strichrose, aus der Visiervorrichtung und dem Gestell. 1. Bei der Diopterbussole ist die Zielvorrichtung ein Diopter. Die einfachste derartige Einrichtung ist die Verbindung 1. Bei der Diopterbussole ist die Zielvorrichtung ein<br>Diopter. Die einfachste derartige Einrichtung ist die Verbindung<br>eines Kompasses mit der Winkeltrommel. Man befestigt denselben auf dem obern Boden der Trommel. Die Teile des Kompasses

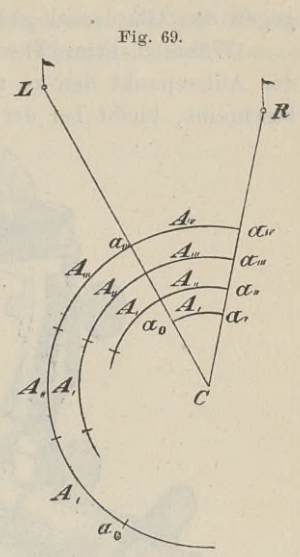

sind das Messinggehäuse, die auf einem Stift schwebende Magnet-102 s 33. Die Bussole.<br>
sind das Messinggehäuse, die auf einem Stift schwebende Magnet-<br>
nadel und der von 0<sup>0</sup> bis 360<sup>0</sup> geteilte Ring. Wird die Nadel<br>
nicht gebraucht, so wird sie von der Stahlspitze abgehoben und nicht gebraucht, so wird sie von der Stahlspitze abgehoben und gegen den Glasdeckel gedrückt.

den Glasdeckel gedrückt.<br>Während beim Theodolit der Limbus fest stehen bleibt und Während beim Theodolit der Limbus fest stehen bleibt und der Ablesepunkt den zu messenden Winkel von links nach rechts der Ablesepunkt den zu messenden Winkel von links nach rechts<br>beschreibt, bleibt bei der Bussole der Ablesepunkt d. h. das Ende

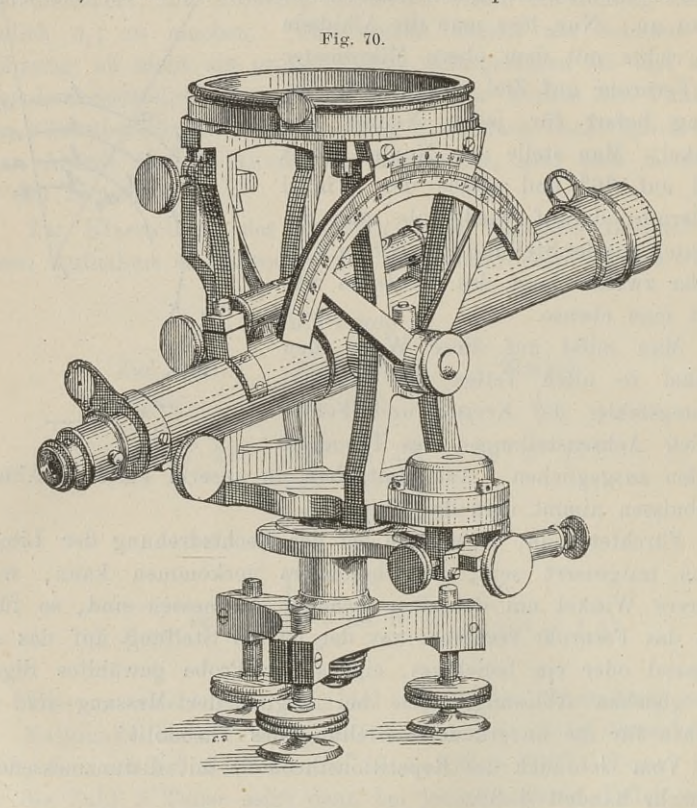

der Nadel unverändert stehen und der ganze Kreis dreht sich von der Nadel unverändert stehen und der ganze Kreis dreht sich von links nach rechts. Weil man nun durch die Ablesungen einen positiven Winkel erhalten will, so mufs der Ablesepunkt bei der Einstellung auf Ziel rechts an höhe erklärt sich der verschiedene Lauf der Bezifferung: beim Theodolit rechtsum, bei der Bussole linksum.

Zur Horizontierung der Bodenplatte des Kompasses oder zur Vertikalstellung des Tragstifts der Nadel benutzt man eine Dosenlibelle.

Je nach der Genauigkeit, die man mit der Bussole erzielen, will, ist die Nadel und damit der Kreisdurchmesser verschieden lang und danach hat man das Instrument für ein entsprechendes<br>Stativ eingerichtet. Für flüchtige Aufnahmen genügt oft ein Je nach der Genauigkeit, die man mit der Bussole erzielen<br>
will, ist die Nadel und damit der Kreisdurchmesser verschieden<br>
lang und danach hat man das Instrument für ein entsprechendes<br>
Stativ eingerichtet. Für flüchtige A

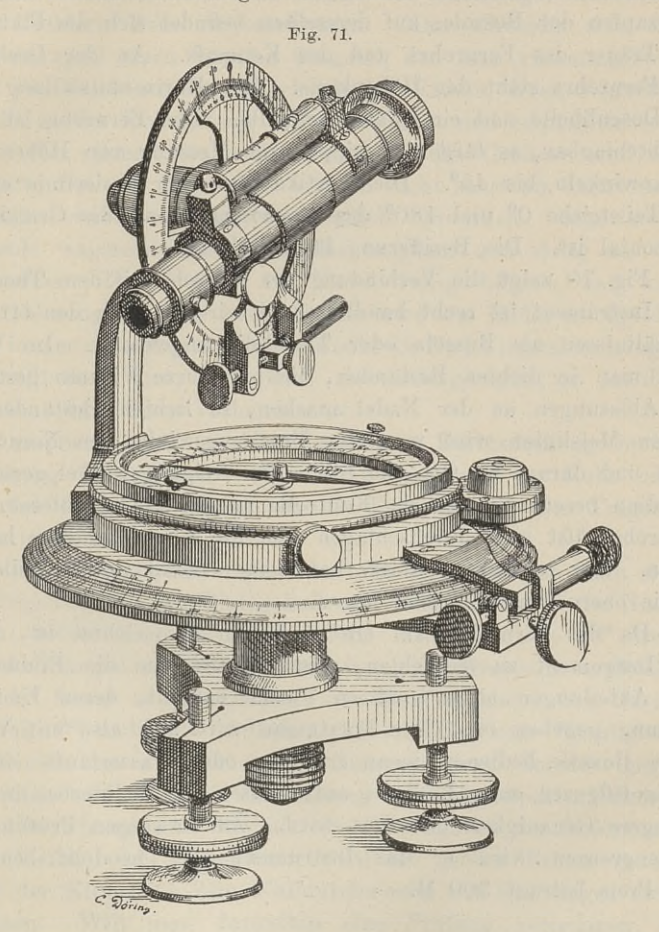

geeignet. Der Kreisring ist auf dem Magnet befestigt, wie beim geeignet. Der Kreisring ist auf dem Magnet befestigt, wie beim<br>Schiffskompafs und mit demselben drehbar; er bleibt also bei der geeignet. Der Kreisring ist auf dem Magnet befestigt, wie beim<br>Schiffskompafs und mit demselben drehbar; er bleibt also bei der<br>Drehung des Gehäuses um die Vertikale in gleicher Lage. Die<br>Absehlinie ist so angebracht, dafs Absehlinie ist so angebracht, dafs man in dem unter dem Okular-Absehlinie ist so angebracht, dafs man in dem unter dem Okular-<br>diopter stehenden Prisma Null abliest, wenn dieselbe im magnediopter stehenden Prisma Null abliest, wenn dieselbe im magne-<br>tischen Meridian liegt. Dreht man die Absehlinie aus dem Meridian<br>nach rechts heraus, so erblickt man unter dem Okular die Zahlen tischen Meridian liegt. Dreht man die Absehlinie aus dem Meridian

des Gradrings, welche die horizontale Neigung der Visur gegen den magnetischen Meridian ausdrücken. Die Bezifferung läuft hier rechtsum.

rechtsum.<br>
2. Die Fernrohrbussole wird durch die Fig. 70 und 71<br>
veranschaulicht. In der Büchse des Dreifufses dreht sich der Ver-<br>
tikalzanfen der Bussole, auf demselben befindet sich die Platte für veranschaulicht. In der Büchse des Dreifußes dreht sich der Vertikalzapfen der Bussole, auf demselben befindet sich die Platte für die Träger des Fernrohrs und des Kompafs. An der Drehachse veranschaulicht. In der Buchse des Dreitulses dreht sich der Vertikalzapfen der Bussole, auf demselben befindet sich die Platte für<br>die Träger des Fernrohrs und des Kompafs. An der Drehachse<br>des Fernrohrs steht der Höhenkr die Träger des Fernrohrs und des Kompaß. An der Drehachse<br>des Fernrohrs steht der Höhenkreis. Zur Horizontalstellung dient<br>die Dosenlibelle und eine Fernrohrlibelle. Das Fernrohr ist nicht<br>durchschlagbar, es läßt sich kipp durchschlagbar, es läfst sich kippen zur Messung von Höhen- und des Fernrohrs steht der Höhenkreis. Zur Horizontalstellung dient<br>die Dosenlibelle und eine Fernrohrlibelle. Das Fernrohr ist nicht<br>durchschlagbar, es läßt sich kippen zur Messung von Höhen- und<br>Tiefenwinkeln bis  $45^0$ . D die Teilstriche 0° und 180° des Gradrings, wenn die Grundplatte Tiefenwinkeln bis 45<sup>0</sup>. Die Vertikalebene der Visierlinie enthält

Fig. <sup>70</sup> zeigt die Verbindung der Bussole mit dem Theodolit. Das Instrument ist recht handlich und wird je nach den örtlichen Verhältnissen als Bussole oder Theodolit angewandt. Im Walde wird man in dichten Beständen, die nur kurze Visuren gestatten, wird man in dichten Beständen, die nur kurze Visuren gestatten, die Ablesungen an der Nadel machen, in lichten Beständen mit die Ablesungen an der Nadel machen, in lichten Beständen mit langen Mefslinien wird man den Brechungswinkel am Nonius ablangen Mefslinien wird man den Brechungswinkel am Nonius ablesen und daraus an Ort und Stelle den Neigungswinkel gegen den<br>Meridian berechnen und zur Kontrolle an der Nadel ablesen. Das<br>Ermusha läfet sich durchschlasse und Fernrohr läfst sich durchschlagen und die Kompafsbüchse heraus-<br>heben. Das zugehörige Stativ hat Beine, deren untere Teile sich Meridian berechnen und zur Kontrolle an der Nadel ablesen. Das in die obern hineinschieben lassen.

Da das Fernrohr zum Distanzmessen eingerichtet ist, so ist das Instrument zu empfehlen, wenn es sich um die Einmessung von Abteilungen einer gröfsern Fläche handelt, deren Umfangs-messung gegeben ist. Der Forstmann wird sich also mit Vorteil messung gegeben ist. Der Forstmann wird sich also mit Vorteil<br>dieser Bussole bedienen, wenn er Wege oder Wasserläufe oder die.<br>Bestandsfiguren eines Revieres aufzumessen hat, da hierbei nur eine<br>geringere Genauigkeit gefor Bestandsfiguren eines Revieres aufzumessen hat, da hierbei nur eine geringere Genauigkeit gefordert wird. Zur etwaigen Prüfung der Aufsengrenzen wird er das Instrument als Theodolit benutzen. Der Preis beträgt <sup>300</sup> M.

Die Prüfung, welche von Zeit zu Zeit wiederholt werden mufs, bezieht sich auf die Empfindlichkeit der Nadel.

Vermittelst der Libelle stelle man die Grundplatte des Kompafs horizontal, lasse die Nadel zur Ruhe kommen und lese an beiden Enden ab. Durch der Libelle stelle man die Grundplatte des Kompafs<br>horizontal, lasse die Nadel zur Ruhe kommen und lese an beiden<br>Enden ab. Durch genähertes Eisen bringe man die Nadel aus der<br>Ruhelage, entferne das Eisen u Ruhelage, entferne das Eisen und lese, wenn die Nadel aus der<br>Ruhelage, entferne das Eisen und lese, wenn die Nadel wieder<br>stillsteht, abermals ab. Hat die Nadel den frühern Stand nicht

wieder eingenommen, so ist entweder der Tragstift stumpf oder der Magnetismus geschwächt. Der Stift ist zu ersetzen und nötigenfalls die Nadel neu zu magnetisieren. agnetismus geschwächt. Der Stift ist zu ersetzen und notigen-<br>die Nadel neu zu magnetisieren.<br>Sollte sich bei horizontiertem Instrument zeigen, dafs die

Enden der Nadel nicht in der Ebene des Kreisringes stehen, so<br>
ist das leichtere Ende zu beschweren. Man schneidet sich von<br>
einer Weinkapsel einen Streifen Stanniol, den man zusammenbiegt ist das leichtere Ende zu beschweren. Man schneidet sich von einer Weinkapsel einen Streifen Stanniol, den man zusammenbiegt und auf die Nadel schiebt. Hochstehende Nadeln, deren Schneiden und auf die Nadel schiebt. Hochstehende Nadeln, deren Schneiden<br>
sich dicht an der Kreisteilung vorbei bewegen, sind empfehlenswert.<br>
Ein für allemal ist nachzusehen, ob das Gehäuse und die

Grundplatte frei von Eisen sind, oder ob nicht sonst am Instrument sich dicht an der Kreisteilung vorbei bewegen, sind empfehlenswert.<br>
Ein für allemal ist nachzusehen, ob das Gehäuse und die<br>
Grundplatte frei von Eisen sind, oder ob nicht sonst am Instrument<br>
oder Stativ etwaige Eisentei Grundplatte frei von Eisen sind, oder ob nicht sonst am Instrument<br>oder Stativ etwaige Eisenteile schädlich einwirken. Man stelle<br>die Bussole wagerecht und drehe sie langsam und stetig um die<br>Vertikalachse. Dann mufs die N die Bussole wagerecht und drehe sie langsam und stetig um die Vertikalachse. Dann muß die Nadel ruhig bleiben und eine baldige Ablesung möglich sein. Etwas wird die Nadel infolge der Reibung immer mitgezogen werden. Bleibt die Nadel irgendwo hängen und schnellt dann fort, oder wird sie niedergezogen, so ist dies ein Zeichen, dafs Eisen vorhanden ist.

Es empfiehlt sich, aus der langsamen Rechtsdrehung in die Linksdrehung überzugehen. Man sieht dann aus der Ruhe oder dem Zurückbleiben der Nadel, ob die Reibung auf dem Tragstift dem Zurückbleiben der Nadel, ob die Reibung auf dem Tragstift nicht zu groß ist.

Ist der Kompafs mit einem Theodolit verbunden, so kann man die Prüfung zugleich auf Eisengehalt und Empfindlichkeit der Nadel anstellen, indem man die Alhidade um Winkel von je 10° dreht und die Ablesungen an der Nadel mit denen am Theodolit vergleicht.<br>Es ist ferner zu untersuchen, ob die Visierebene den Durch-

anstellen, indem man die Almdade um Winkel von je 10° drent<br>und die Ablesungen an der Nadel mit denen am Theodolit vergleicht.<br>Es ist ferner zu untersuchen, ob die Visierebene den Durch-<br>messer mit 0° und 180° enthält. Es den Meridian handelt. Auf die Messung eines abgesteckten Winkels ist die Abweichung ohne Einflufs, da die Differenz der Ablesungen wenn es sich um die horizontale Neigung einer Geraden gegen<br>den Meridian handelt. Auf die Messung eines abgesteckten Winkels<br>ist die Abweichung ohne Einfluß, da die Differenz der Ablesungen<br>dieselbe bleibt. Im allgemeinen Stellung der Kippebene zum Nulldurchmesser des Gradringes nicht ist die Abweichung ohne Einfluls, da die Differenz der Ablesungen<br>dieselbe bleibt. Im allgemeinen wird ein grober Fehler in der<br>Stellung der Kippebene zum Nulldurchmesser des Gradringes nicht<br>vorkommen. Will man daraufhin mufs man die geographische Nordrichtung für den Ort und die MifsWeisung der Nadel für Zeit und Ort kennen. Ist das der Fall, so stelle man die Absehlinie in den Meridian und überzeuge sich, ob die Nadel um den bekannten Winkel aus der Kippebene ab-<br>weicht. Annähernd genau kann man verfahren, indem man das<br>Fernrohr auf den Polarstern richtet und die Mißweisung abliest. Fernrohr auf den Polarstern richtet und die Mifsweisung abliest. Die Excentricität der Nadel kann daher röhren, dafs die

### <sup>106</sup> § 33. Die Bussole.

Achse des Magneten nicht durch den Mittelpunkt des Gradrings geht oder der Tragstift nicht im Centrum steht. Dieser Fehler wird unschädlich durch Ablesen an beiden Enden der Nadel.

Der Gebrauch der Bussole ist begründet in der unveränderlich gegebenen Grundrichtung der Nadel.

Von einem bekannten Punkte <sup>M</sup> aus soll die Lage eines. Punktes *<sup>C</sup>* in Fig. <sup>72</sup> bestimmt werden. Die Luftlinie von Münden Von einem bekannten Punkte  $M$  aus soll die Lage eines<br>Punktes  $C$  in Fig. 72 bestimmt werden. Die Luftlinie von Münden<br>nach Cassel sei  $16^{km}$  lang. Damit ist  $C$  noch nicht festgelegt, es<br>kann auf dem Kreise um  $M$  mit

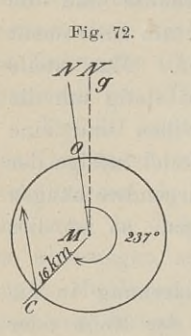

kann auf dem Kreise um *M* mit dem Radius<br>
16 kann auf dem Kreise um *M* mit dem Radius<br>
16 km lienen – Es mufe auch die Biektung MC <sup>1km</sup> lang. Damit ist C noch nicht festgelegt, es<br>kann auf dem Kreise um *M* mit dem Radius<br>16<sup>km</sup> liegen. Es mufs auch die Richtung *MC*<br>bekannt sein, in der man zu gehen hat. Diese bekannt seine dem Kreise um  $M$  mit dem Radius  $16^{km}$  liegen. Es muß auch die Richtung  $MC$ <br>bekannt sein, in der man zu gehen hat. Diese<br>Richtung bezieht man auf eine Grundrichtung. bekannt sein, in der man zu gehen hat. Diese Richtung bezieht man auf eine Grundrichtung, welche überall zwischen  $M$  und  $C$  festliegt. Es o bekannt sein, in der man zu gehen hat. Dies<br>
Richtung bezieht man auf eine Grundrichtung<br>
welche überall zwischen M und *C* festliegt. E<br>
ist das die Richtung nach dem magnetische<br>
Nordpole, welche durch die Magnetnadel  $\sum_{\text{237}}$  ist das die Richtung nach dem magnetischen<br>Nordpole, welche durch die Magnetnadel angezeigt<br>wird, nämlich  $MN$ . Ist nun die Abweichung Bekannt sein, in der man zu genen nach dem Kichtung welche überall zwischen M und C festliegt. E<br>
ist das die Richtung nach dem magnetische<br>
Nordpole, welche durch die Magnetnadel angezeig<br>
wird, nämlich MN. Ist nun die Ab  $\begin{pmatrix} x \\ y \end{pmatrix}$ <br>  $\begin{pmatrix} 16 \text{ km} & \text{liegen.} & \text{Es} & \text{muls} & \text{auch die Richtung } MC \\ \text{Bichtung bezieht man auf eine Grundrichtung, welche überall zwischen M und C'festliegt. Es ist das die Richtung nach dem magnetischen Nordpole, welche durch die Magnetnadel angezeigt wird, nämlich  $MN$ . Ist nun die Abweichung von MC aus der Richtung  $MN$  d. h. der Winkel  $NMC = 237^0$  gegeben, etwa auf der Karte einschließlich Mifswesung abgemessen, so hat$ wird, nämlich  $MN$ . Ist nun die A<br>
von  $MC$  aus der Richtung  $MN$  d. h.  $\overline{NMC} = 237^0$  gegeben, etwa auf von  $MC$  aus der Kichtung  $MN$  d. n. der Winker<br>  $NMC = 237^0$  gegeben, etwa auf der Karte<br>
einschliefslich Mifsweisung abgemessen, so hat<br>
Winkel zur Nord Sädrichtung zu gehen um von

einschliefslich Mifsweisung abgemessen, so hat man unter diesem Winkel zur Nord-Südrichtung zu gehen, um von Münden aus Cassel aufzufinden.

Trägt man den Kompafs in der Hand, so lasse man das Nordende der Nadel auf Null zeigen und gehe in der Richtung des Radius, der bei rechtsläufiger Bezifferung zu 237°, bei linksläufiger zu 123° gehört.

Ist *<sup>G</sup>* von *<sup>M</sup>* aus mit dem Fernrohre zu erreichen, so mifst man den Winkel *NMC,* indem man die Bussole über *<sup>M</sup>* horizontal zu 123° gehort.<br>
Ist  $G$  von  $M$  aus mit dem Fernrohre zu erreichen, so mifst<br>
man den Winkel  $NMC$ , indem man die Bussole über  $M$  horizontal<br>
aufstellt. Die Nadel stehe auf dem Nulldurchmesser, dann ist<br>
gleiches mit der Ist  $G$  von  $M$  aus mit dem Fernrohre zu erreichen, so milst<br>man den Winkel  $NMC$ , indem man die Bussole über  $M$  horizontal<br>aufstellt. Die Nadel stehe auf dem Nulldurchmesser, dann ist<br>gleiches mit der Visierlinie des Fer aufstellt. Die Nadel stehe auf dem Nulldurchmesser, dann ist gleiches mit der Visierlinie des Fernrohrs der Fall. Nun drehe man nach rechts, bis das Fernrohr auf *C* gerichtet ist. Die Nadel zeigt noch immer nach *N*. aber man nach rechts, bis das Fernrohr auf C gerichtet ist. Die Nadel zeigt noch immer nach  $N$ , aber der Kreisring hat sich unter der Nadel um 237° fortgedreht.

Dieser Winkel *NMC* ist ein Element für die Punktbestimmung durch Polarkoordinaten, es ist der Richtungswinkel mit der Grundrichtung.

Amtlich heifst der genannte Winkel Neigungswinkel oder das Azimuth; er wird bezeichnet mit *<sup>v</sup>* und ist nicht auf die magnetische, sondern auf die geographische Nordrichtung zu be-ziehen, wie es in Fig. 73 geschehen ist. Aufserdem besteht die

Vorschrift, dafs der Neigungswinkel durch Rechtsdrehung der Nordrichtung, also durch Drehung über Ost entsteht. Diese Vorschrift hat Veranlassung gegeben, die Bezeichnung

für Ost und West auf dem Kompafs zu vertauschen, was besonders dem Markscheider bei der Bestimmung des Streichwinkels zu statten kommt.

Soll man den richtigen Neigungswinkel für die Richtung oder Strecke *CR* in Fig. <sup>73</sup> messen, so hat man die CR in Fig. 73 messen, so hat man die<br>sog. Deklination oder Mifsweisung sog. Deklination oder Mifsweisung<br>der Magnetnadel zu berücksichtigen. Die Nadel steht heutzutage bei uns nicht im geographischen Meridian, sondern weicht aus demselben nach links ab. Die Richtung nach dem magnetischen Pole bildet mit

nach dem magnetischen Pole bildet mit 220 auch dem magnetischen Nordrichtung einen Winkel, welcher auf der der geographischen Nordrichtung einen Winkel, welcher auf der<br>Westseite des Meridians liegt und in diesem Jahre für Münden die Gröfse <sup>110</sup> hat.

Stellt man nun die Bussole über *<sup>C</sup>* auf und läfst die Nadel auf Null einspielen, so mufs man zunächst das Bernrohr um die Stern man nun die Bussote doer C auf din ratst die Nader<br>auf Null einspielen, so muß man zunächst das Fernrohr um die<br>Größe der Mifsweisung nach rechts drehen, um es in den geo-<br>graphischen Meridian zu bringen. Nun erst be *Größ*e der Mißweisung nach rechts drehen, um es in den geographischen Meridian zu bringen. Nun erst beschreibt man bis<br>CR den gesuchten Neigungswinkel. In der Ablesung steckt des-<br>halb die Mißweisung; sie ist abzuziehen. halb die Mifsweisung; sie ist abzuziehen.

Ist die Ablesung 44° und die Mifsweisung 11°, so ist das halb die Mifsweisung; sie ist abzuziehen.<br>
Ist die Ablesung  $44^0$  und die Mifsweisung  $11^0$ ,<br>
richtige Azimuth von  $CR: \nu = 44^0 - 11^0 = 33^0$ .<br>
Will man einen im Felde abgesteckten Winkel L

Will man einen im Felde abgesteckten Winkel *LAR* messen,<br>so hat man für Fig. 74. richtige Azimuth v<br>Will man ein<br>so hat man für<br>den Scheitel 4 die

den Scheitel <sup>A</sup> die Neigungswinkel *<sup>v</sup><sup>r</sup>* Neigungswinkel  $\nu_r$ <br>und  $\nu_l$  der beiden Schenkel zu messen. Ihre Differenz giebt in Fig. <sup>71</sup> ohne in Fig. 74 ohne<br>weiteres den

 $\angle$ *LAR*  $=v_r - v_r$ .

Wird die Differenz negativ, so sind 360° zu addieren, wie Fig. <sup>75</sup> zeigt.

 $LAR = 360^{\circ} - v_1 + v_r = v_r - v_1 + 360^{\circ}.$ Die Mifsweisung der Nadel ist hierbei gleichgiltig.

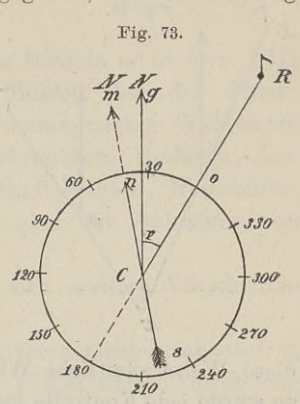

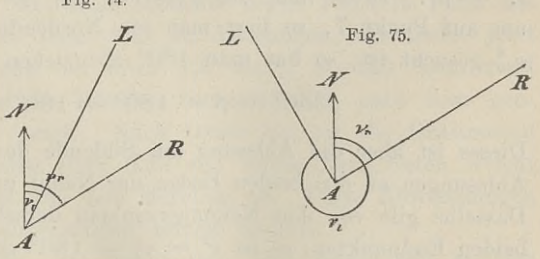

Um in Fig. 76 den Winkel *C* zu messen, braucht man sich<br>im Scheitel outwatelling and we have involved in idea Um in Fig. 76 den Winkel C zu messen, braucht man sich<br>nicht im Scheitel aufzustellen, sondern kann irgendwo in jedem<br>Schenkel einen Bunkt mit beruftet nicht im Scheitel aufzustellen, sondern kann irgendwo in jedem

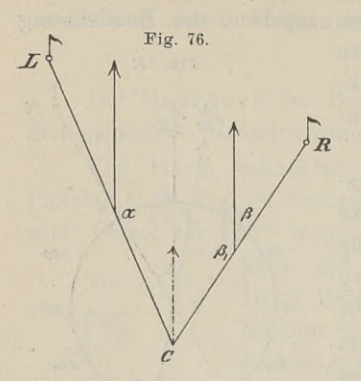

dort die Azimuthe von *LC* und *CH* Schenkel einen Punkt wählen und

 $C = 180^{\circ} - \alpha + \beta$ .

Aus diesem Grunde braucht man, Aus diesem Grunde braucht man,<br>um die Winkel eines Mefszuges zu finden, die Winkel eines Mefszuges zu<br>finden, die Bussole nicht in jedem finden, die Bussole nicht in jedem<br>Eckpunkte aufzustellen, sondern kann immer eine Ecke überschlagen, man kann in sogen. Sprungständen messen (Fig. 77). Wollte man auf

messen (Fig. 77). Wollte man auf<br>
diese Weise sämtliche Winkel eines geschlossenen Polygons messen,<br>
so würde jede Kontrolle fortfallen. Die Berechnung der theoretischen<br>
Winkelsumme (n = 2), 180<sup>0</sup> wird stats hemaskemmen. diese Weise sämtliche Winkel eines geschlossenen Polygons messen,<br>so würde jede Kontrolle fortfallen. Die Berechnung der theoretischen<br>Winkelsumme.  $(n - 2) \cdot 180^{\circ}$  wird stets herauskommen. Aber die

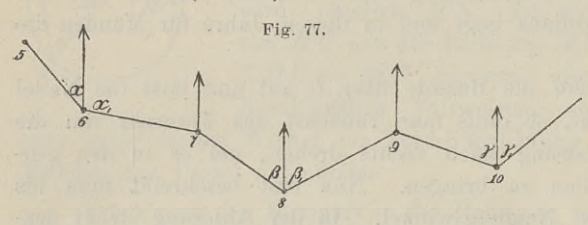

Brechungswinkel mmen, Aber die<br>Brechungswinkel<br>will man auch<br>nicht haben es will man auch<br>nicht haben, es wird nur der Neiwird nur der Ner-<br>gungswinkel einer<br>jeden Strecke ge-<br>sucht. Und da-<br>mit Vorteil verjeden Strecke ge-

bei kann man das Verfahren der Sprungstände mit Vorteil verwerten.

Stellt man sich mit Überspringen von Punkt <sup>7</sup> in <sup>8</sup> auf, so erhält man durch Visieren auf Punkt <sup>9</sup> am Nordende der Nadel Stellt man sich mit Überspringen von Punkt 7 in 8 auf, soerhält man durch Visieren auf Punkt 9 am Nordende der Nadel<br> $v_s^9 = \beta_1$ . Dreht man das Fernrohr aus der Nordrichtung rechts-<br>um auf Punkt 7, so liest man am Nordend erhält man sich ihn Uberspringen von Funkt 7 in 8 auf, so<br>erhält man durch Visieren auf Punkt 9 am Nordende der Nadel<br> $v_s^9 = \beta_1$ . Dreht man das Fernrohr aus der Nordrichtung rechts-<br>um auf Punkt 7, so liest man am Norden um auf Punkt 7, so liest man am Nordende 360° --  $\beta$  ab. Da  $\nu_7{}^8$  gesucht ist, so hat man 180° abzuziehen und erhält

$$
360^0 - \beta - 180^0 = 180^0 - \beta.
$$

Dieses ist aber die Ablesung am Südende der Nadel, da sich die Ablesungen an den beiden Enden der Nadel um 180° unterscheiden. Dasselbe gilt von den Neigungswinkeln derselben Strecke in ihren Dasselbe gilt von den Neigungswinkeln derselben Strecke in ihren beiden Endpunkten; es ist  $v_a^b = v_b^a - 180^0$  oder  $v_b^a = v_a^b + 180^0$ .

n Endpunkten; es ist  $v_a^b = v_b^a - 180^0$  oder  $v_b^a = v_a^b + 180^0$ .<br>Daraus ergiebt sich die Regel für die Messung in Sprungständen: Bei der Visur vorwärts lese man am Nordende, und bei Daraus ergiebt sich die Regel für die Messung in Sprungständen: Bei der Visur vorwärts lese man am Nordende, und bei der Visur rückwärts am Südende der Nadel ab. Die Deklination ziehe man sofort ab. der Visur rückwärts am Südende der Nadel ab. Die Deklination

Zur Vermeidung von Irrtümern fertige man sich zugleich bei den Richtungsbestimmungen oder Peilungen eine möglichst genaue Handzeichnung an.

Ein Urteil über die Genauigkeit der Bussole ist in Anw. VIII. Ein Urteil über die Genauigkeit der Bussole ist in Anw. VIII<br>§ 84 enthalten: Die Anwendung der Bussole bei der Stückvermessung ist nur bei der Aufnahme umfangreicher Waldungen vermessung ist nur bei der Aufnahme umfangreicher Waldungen und auch hierbei nur in möglichst beschränktem Umfange, insbesondere zur Aufnahme von Forstwirtschaftsgrenzen, Holzabfuhrwegen, Wasserläufen u. dgl. m., niemals aber zur Aufnahme von Eigentumsgrenzen gestattet.

Ebenda und Anw. IX § <sup>53</sup> finden sich weitere Vorschriften über die Benutzung der Bussole.

Die Ungenauigkeit der Bussole hat ihren Grund zunächst in der unvollkommenen Art des Ablesens. Selbst unter Anwendung Ebenda und Anw. IX § 33 naden sich weitere Vorschriften<br>über die Benutzung der Bussole,<br>Die Ungenauigkeit der Bussole hat ihren Grund zunächst in<br>der unvollkommenen Art des Ablesens. Selbst unter Anwendung<br>einer Lupe kann Die Ungenauigkeit der Bussole hat ihren Grund zunächst in<br>der unvollkommenen Art des Ablesens. Selbst unter Anwendung<br>einer Lupe kann man höchstens 15 bis 10' noch schätzen. Vor<br>hundert Jahren baute man größere Bussolen, b hundert Jahren baute man gröfsere Bussolen, bei denen Joh. Tob. der unvollkommenen Art des Ablesens. Selbst unter Anwendung<br>einer Lupe kann man höchstens 15 bis 10' noch schätzen. Vor<br>hundert Jahren baute man größere Bussolen, bei denen Joh. Tob.<br>Mayer eine Nadellänge von mindestens 12 entsprechend liefs sich auch eine weitgehende Teilung auf dem Gradringe anbringen.

Ferner ist die Nadel periodischen und unregelmäfsigen Schwankungen unterworfen; dieselben sind nach Ort und Zeit verschieden. Zu den säkularen Änderungen gehört die bereits genannte Dekli-Ferner ist die Nadel periodischen und unregelmälsigen Schwan-<br>kungen unterworfen; dieselben sind nach Ort und Zeit verschieden.<br>Zu den säkularen Änderungen gehört die bereits genannte Dekli-<br>nation oder Mifsweisung der Na dentungen im Vierten Bande des großen Columbuswerkes (1004)<br>
18. September 1492 von Columbus entdeckt. Sie war im<br>
Jahre 1663 zu Paris 0<sup>0</sup> d. h. die Magnetnadel stand im geo-<br>
graphischen Meridian. Vorher war die Deklinat dann wurde sie eine westliche, erreichte gegen <sup>1814</sup> in Paris das Maximum und ist seit dieser Zeit im Abnehmen. Es findet jetzt eine jährliche Abnahme um etwa 7,5' statt, so dafs nach rund ist seit dieser Zeit im Abnehmen. Es findet jetzt eine jährliche Abnahme um etwa 7,5' statt, so daf eine jährliche Abnahme um etwa 7,5' statt, so dafs nach rund 90 Jahren die Nadel in Münden voraussichtlich nach dem geographischen Nordpol zeigt. Nach Osten hin ist die Deklination geringer, bei Petersburg etwa Null und weiter nach Osten weicht die Nadel nach rechts aus dem Meridian ab. Diese Abweichungen haben auf die Winkelmessungen keinen Einflufs.

Man merke sich die Deklination und bringe sie an den Bussolenazimuthen in Abzug. Man kann sie auch ganz vernachlässigen, die Zeichnung der aufgemessenen Abteilungen anfertigen und diese dann in den Rahmen der vorhandenen Umfassungsmessung hineinpassen. Hat man Wege oder Wasserläufe aufzunehmen, so

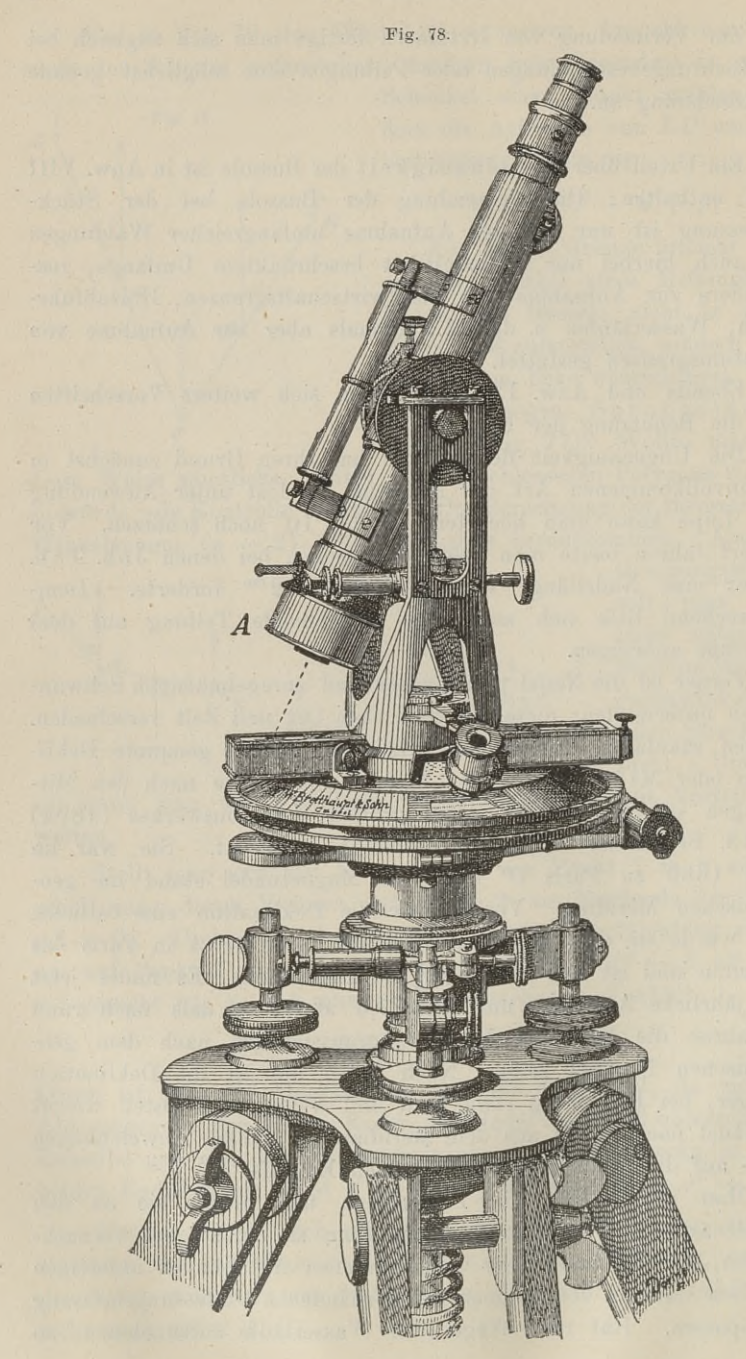

kann man ebenso verfahren, wenn man die erforderlichen Anschlufspunkte auf der Karte und im Felde hat.

Mehr als die genannten wirken die Schwankungen der Nadel während des Jahres und Tages auf die Messungen ein. Nimmt man einen mittlern magnetischen Meridian an, so kann man einen westlichen und östlichen Stand zu beiden Seiten dieses Meridians wanrend des Jahres und Tages auf die Messungen ein. Nimmt<br>man einen mittlern magnetischen Meridian an, so kann man einen<br>westlichen und östlichen Stand zu beiden Seiten dieses Meridians<br>unterscheiden. Der Winkel, zwischen Nadel im Laufe des Jahres bewegt, beträgt im Durchschnitt 10'; er ist am größten im Sommer.

Um die täglichen Schwankungen bequem zu beobachten, hat die. Werkstatt Breithaupt-Cassel das Instrument in Fig. <sup>78</sup> her-Er ist am großten im Sommer.<br>Um die täglichen Schwankungen bequem zu beobachten, hat<br>die Werkstatt Breithaupt-Cassel das Instrument in Fig. 78 her-<br>gestellt. Dasselbe ist ein Repetitionstheodolit mit einem Limbus<br>von 15<sup>cm</sup> die Werkstatt Breithaupt-Cassel das Instrument in Fig. 78 hergestellt. Dasselbe ist ein Repetitionstheodolit mit einem Limbus<br>von 15<sup>cm</sup> Durchmesser und 30" Ablesung. Den genannten Zweck<br>erfüllt es dadurch, daß zwischen di von 15<sup>cm</sup> Durchmesser und 30″ Ablesung. Den genannten Zweck erfüllt es dadurch, dafs zwischen die Träger ein Kastenkompafs erfüllt es dadurch, daß zwischen die Träger ein Kastenkompaß<br>geschoben wird, dessen Nadel mit Indexstrichen versehen ist und geschoben wird, dessen Nadel mit Indexstrichen versehen ist und<br>durch das Fernrohr mit Hilfe einer Vorsetzlinse einvisiert werden<br>kann. Entfernt man Kompafs und Vorsetzlinse, so kann man das<br>Instrument wie jeden Repetition kann. Entfernt man Kompafs und Vorsetzlinse, so kann man das Instrument wie jeden Repetitionstheodolit gebrauchen.

Um die Magnetnadel in ihren Schwankungen, also die Richtungen des Erdmagnetismus zu kontrollieren, bringt man den Index tungen des Erdmagnetismus zu kontrollieren, bringt man den Index<br>der in Ruhelage befindlichen Nadel zwischen die zwei Vertikal-<br>fäden des Fadenkreuzes und liest an den beiden Nonien ab. Nach<br>Verlauf von is einen Stunde etw fäden des Fadenkreuzes und liest an den beiden Nonien ab. Nach<br>Verlauf von je einer Stunde etwa wiederholt man die Beobachtung. Der Indexstrich der Nadel hat sich aus dem Fadenkreuze entfernt; vermittelst des Alhidadenmikrometers stellt man die Visierlinie wieder ein und liest die Nonien wieder ab. Der Unterschied der wieder ein und liest die Nonien wieder ab. Der Unterschied der Ablesungen ergiebt die Gröfse der magnetischen Schwankung in der betreffenden Zeit.

der betreuenden zen.<br>Die Ablesungen können auch direkt geschehen an den Strichen,<br>welche auf dem Kompafsringe dem Indexstriche gegenüberstehen, welche auf dem Kompafsringe dem Indexstriche gegenüberstehen, oder an einer in etwa  $20^m$  angebrachten Skala, für welche man den Winkelwert der Teile gemessen oder berechnet hat.

Bisweilen zeigen sich aufsergewöhnliche Abweichungen der Nadel, die von elektrischen Erscheinungen in der Atmosphäre herrühren können, meist aber durch Vorgänge auf der Sonne hervorgerufen werden. Verfasser hat das Instrument so aufgestellt, vorgerufen werden. Verfasser hat das Instrument so aufgestellt, dafs zu einer bestimmten Stunde vor- und nachmittags der Strich auf der Nadel zwischen den Fäden des Fernrohrs steht. Ist das nicht der Fall und die Abweichun auf der Nadel zwischen den Fäden des Fernrohrs steht. Ist das nicht der Fall und die Abweichung auffallend groß, so läfst sich mit einiger Gewifsheit behaupten, dafs entweder ein grofser Fleck am Ostrande der Sonne erscheint oder sich plötzlich ein solcher

auf der zugewandten Seite bildet. Die Schwankungen der Nadel sind besonders stark alle 11 Jahre, zur Zeit des häufigsten Aufsind besonders stark alle 11 Jahre, zur Zeit des häufigsten Auf-

In Europa haben nachweislich die Italiener im dreizehnten Jahrhundert die Magnetnadel zuerst benutzt, sie mit der Windrose In Europa haben nachweislich die Italiener im dreizehnten Jahr-<br>hundert die Magnetnadel zuerst benutzt, sie mit der Windrose<br>verbunden und damit den Schiffskompaß eingeführt. Aus der<br>Windrose wurde die Strichrose der Schif In Baropa has die Magnetnadel zuerst benutzt, sie mit der Windrose<br>verbunden und damit den Schiffskompaß eingeführt. Aus der<br>Windrose wurde die Strichrose der Schiffer. Das Wort bussola<br>ist spätlateinisch und bedeutet Büch verbunden und damit den Schiffskompafs eingeführt. Aus der<br>Windrose wurde die Strichrose der Schiffer. Das Wort bussola<br>ist spätlateinisch und bedeutet Büchse. Die Bussole oder der<br>Kompafs diente zur Orientierung, wie auch ist spätlateinisch und bedeutet Büchse. Die Bussole oder der Kompafs diente zur Orientierung, wie auch heute noch. Diese Bezeichnung rührt nicht davon her, dafs die Nadel in frühern Isto spacements and bedeuted Blasses die Blasses duct der Kompafs diente zur Orientierung, wie auch heute noch. Diese Bezeichnung rührt nicht davon her, dafs die Nadel in frühern Jahrhunderten etwa nach Ost zeigte. Es war Strichrose des Kompasses die Richtung Ost, die Richtung nach dem Orient, durch ein Kreuz bezeichnet. Es war dies die Richtung nach dem Lande, auf das sich die Blicke des damaligen Abendlandes richteten.

## § 34. Der Höhenkreis als Distanzmesser.

Die für den Landmesser in Frage kommenden Distanzmesser sind Instrumente, mit denen man von einem Punkte aus die Ent-fernung eines zweiten Punktes bestimmen kann, ohne den Beobfernung eines zweiten Punktes bestimmen kann, ohne den Beobachtungspunkt zu verlassen.

Da es sich um die Bestimmung einer Gröfse handelt, die in Metern ausgedrückt werden soll, so mufs eine gleichbenannte Gröfse, die Basis, gegeben sein. Diese kann eine konstante oder Metern ausgedrückt werden soll, so muß eine gleichbenannte Größe, die Basis, gegeben sein. Diese kann eine konstante oder veränderliche Länge haben. Umgekehrt wird dann der Sehwinkel veränderlich oder konstant sein.

Es soll im Folgenden der erste Fall besprochen werden. Die

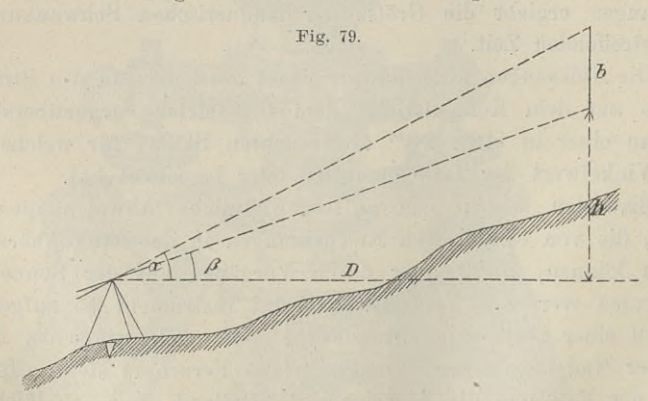

Basis von gegebener Länge befindet sich in dem Punkte, dessen Entfernung man sucht; es sei eine lotrecht stehende Gerade.

# § 34. Der Höhenkreis als Distanzmesser. <sup>113</sup>

Würde die Basis horizontal liegen, etwa die bekannte Breite eines Hauses sein, so könnte man den Horizontalkreis zum Messen des Würde die Basis horizontal liegen, etwa die bekannte Breite eines<br>Hauses sein, so könnte man den Horizontalkreis zum Messen des<br>Sehwinkels benutzen. Man müfste dann aber wissen, welchen<br>Winkel die Basis mit der Visierlinie selben bildet. Das ist nur sehr selten der Fall. Nur wenn man das Azimuth der Basis kennt und die Nordrichtung am Beobdas Azimuth der Basis kennt und die Nordrichtung am Beobachtungsort gegeben ist, oder wenn die Basis aus zwei bekannten Teilen besteht, läßt sich der betreffende Winkel finden. Ein Beispiel hierzu findet sich unter 7. des Teilen besteht, läßt sich der betreffende Winkel finden. Ein Beispiel hierzu findet sich unter 7. des § 50.

Die vertikale Basis wird mit der Visierlinie nach dem einen Ende derselben je nach Entfernung und Erhebung auch verschiedene Ende derselben je nach Entfernung und Erhebung auch verschiedene<br>Winkel bilden; derselbe läfst sich aber in jedem Falle messen, da<br>die vertikale Grundrichtung vorhanden ist. Deshalb kann nur vom<br>Höhenkreise als Distanzmess die vertikale Grundrichtung vorhanden ist. Deshalb kann nur vom Höhenkreise als Distanzmesser die Rede sein.

Die bekannte Basis: eine Latte, ein Fenster, die Fangstange Höhenkreise als Distanzmesser die Rede sein.<br>
Die bekannte Basis: eine Latte, ein Fenster, die Fangstange<br>
eines Blitzableiters sei b in Fig. 79. Man findet den Sehwinkel<br>
als die Differenz der beiden Höhenwinkel  $\alpha$  und Die bekannte Basis: eine Latte, ein Fenster, die Fangenes Blitzableiters sei *b* in Fig. 79. Man findet den Sel als die Differenz der beiden Höhen winkel  $\alpha$  und  $\beta$ . Es ist als die Differenz der beiden Höhenwinkel  $\alpha$  und  $\beta$ . Es ist

$$
h + b = D \cdot \text{tg}\alpha, \quad h = D \cdot \text{tg}\beta;
$$
  
\n
$$
b = D \cdot \text{tg}\alpha - D \cdot \text{tg}\beta
$$
  
\n
$$
D = \frac{b}{\text{tg}\alpha - \text{tg}\beta} = \frac{b \cdot \cos\alpha \cdot \cos\beta}{\sin(\alpha - \beta)}.
$$
  
\nDurch Einsetzung von *D* in die erste Formel erhält man  
\n
$$
h = \frac{b \cdot \cos\alpha \cdot \cos\beta}{\sin(\alpha - \beta)} \cdot \text{tg}\beta = \frac{b \cdot \cos\alpha \cdot \sin\beta}{\sin(\alpha - \beta)}.
$$
  
\nAls hirreichend genaues Ergebnis bei grofser Entfernung und

Durch Einsetzung von *<sup>D</sup>* in die erste Formel erhält man

$$
h = \frac{b \cdot \cos \alpha \cdot \cos \beta}{\sin (\alpha - \beta)} \cdot \text{tg}\beta = \frac{b \cdot \cos \alpha \cdot \sin \beta}{\sin (\alpha - \beta)}.
$$

kleinem Sehwinkel kann man setzen

Visierlinie = 
$$
\frac{\rho}{\alpha - \beta} \cdot b^m
$$
  

$$
D = \frac{\rho}{\alpha - \beta} \cdot b \cdot \cos \frac{\alpha + \beta}{2}.
$$

Um den Höhenunterschied der beiden Geländepunkte zu er- $\alpha - \beta$ <br>
Um den Höhenunterschied der beiden Geländepunkte zu er-<br>
halten, mufs die Basis auf dem Boden stehen. Es ist die Instru-<br>
mentenhöhe zu *h* hinzuzuzählen.

halten, mufs die Basis auf dem Boden stehen. Es ist die Instrumentenhöhe zu  $h$  hinzuzuzählen.<br>Eine horizontale konstante Basis benutzt der Artillerist. Er mifst aber mit einem Sextanten an beiden Enden seiner Batterie die Winkel, welche von der Basis und den Visierlinien nach einem die Winkel, welche von der Basis u<br>Punkte der Festung gebildet werden. nkte der Festung gebildet werden.<br>Baule, Vermessungskunde. 2. Aufl.

# § 35. Das Fernrohr als Distanzmesser.

Im vorigen Paragraphen war der Sehwinkel für die bekannte Im vorigen Paragraphen war der Sehwinkel für die bekannte<br>Basis veränderlich und wurde gemessen; hier soll die Basis veränderlich sein und ihre Länge durch einen unveränderlichen Seh-Im vorigen Paragraphen war der Sehwinkel für die bekannte Basis veränderlich und wurde gemessen; hier soll die Basis veränderlich sein und ihre Länge durch einen unveränderlichen Sehwinkel bestimmt werden. Die jedesmalige winkel bestimmt werden. Die jedesmalige Basis soll ein Teil einer Nivellierlatte sein, die in dem entfernt liegenden Punkte lotanderlich sein und ihre Länge durch einen unveränderlichen Sehwinkel bestimmt werden. Die jedesmalige Basis soll ein Teil einer Nivellierlatte sein, die in dem entfernt liegenden Punkte lot-<br>recht aufgestellt ist. Der kons eigenartige Einrichtung des Fadenkreuzes gebildet, welche in den siebziger Jahren des vorigen Jahrhunderts durch William Green eingeführt wurde.

Das Fernrohr mufs mit einem Höhenkreise verbunden sein, um die geneigte Entfernung der beiden Punkte auf den Horizont projicieren zu können.

Europe zu können.<br>Zu leichterem Verständnis sei daran erinnert, dafs bei dem Zu leichterem Verständnis sei daran erinnert, dafs bei dem<br>Fadenkreuze mit zwei Vertikalfäden die angezielte Bake um so Fadenkreuze mit zwei Vertikalfäden die angezielte Bake um so dünner erscheint, je größer die Zielweite ist. Während bei 50<sup>m</sup> Entfernung die Bake rechts und links über die beiden Fäden hinausragt, wird bei 400m der Raum zwischen ihnen gar nicht ausgefüllt.

Oder will man den Durchmesser eines Baumes in Brusthöhe finden, so strecke man den Arm seitwärts leicht aus, halte den Daumen nach oben und wähle die Entfernung so, dafs der Durchmesser des Baumes vom Daumen genau gedeckt wird. Nun schreite messer des Baumes vom Daumen genau gedeckt wird. Nun schreite man die Strecke bis zum Baume mit gleichen Schritten ab und man die Strecke bis zum Baume mit gleichen Schritten ab und multipliziere die Zahl der Schritte mit einer durch Versuche geman die Strecke bis zum Baume mit gleichen Schritten ab und<br>multipliziere die Zahl der Schritte mit einer durch Versuche ge-<br>fundenen Zahl; man bekommt so in Centimetern den gesuchten<br>Durchmesser. Hier ist der Sehwinkel du fundenen Zahl; man bekommt so in Centimetern den gesuchten<br>Durchmesser. Hier ist der Sehwinkel durch den Daumen und<br>seine Entfernung vom Auge konstant. Je gröfser der Abstand vom<br>Baume sein muß desto größer ist der Durchme seine Entfernung vom Auge konstant. Je größer der Baume sein muß, desto größer ist der Durchmesser. Um an einer lotrechten Latte ein Stück in ihrer Länge ab-

zulesen, sind mindestens zwei Horizontalfäden erforderlich, die den Sehwinkel bestimmen. Zwischen seine Schenkel kommt ein um so längeres Lattenstück zu liegen, je weiter die Latte entfernt ist.

Beim distanzmessenden Fernrohr hat man nun drei Horizontalfäden oder drei auf einer Glasplatte eingerissene Striche: den gewöhnlichen langen Strich in der Mitte des Gesichtsfeldes und oben und unten einen kürzeren Strich in gleichem Abstande vom Mittelstrich. Die beiden kürzern Fäden sind die eigenstsche Satisfeldes und oben<br>und unten einen kürzeren Strich in gleichem Abstande vom Mittel-<br>strich. Die beiden kürzern Fäden sind die eigentlichen Distanz-<br>fäden. Man kann si und unten einen kürzeren Strich in gleichem Abstande vom Mittel-<br>strich. Die beiden kürzern Fäden sind die eigentlichen Distanz-<br>fäden. Man kann sie bei abgeschraubtem Okular leicht in Augen-<br>schein nehmen. fäden. Man kann sie bei abgeschraubtem Okular leicht in Augenschein nehmen.

# § 35. Das Fernrohr als Distanzmesser. 115

Der Abstand der Distanzfäden von einander läfst sich messen, Der Abstand der Distanzfäden von einander läßt sich messen,<br>er ist konstant; dasselbe gilt von der Brennweite des Objektivs.<br>Die Entfamung des Eedenbreuges oder des Bildes vom Objektiv er Abstand der Distanziaden von einander latst sich messen,<br>
er ist konstant; dasselbe gilt von der Brennweite des Objektivs.<br>
Die Entfernung des Fadenkreuzes oder des Bildes vom Objektiv<br>
richtet sich nach der Entfernung Die Entfernung des Fadenkreuzes oder des Bildes vom Objektiv richtet sich nach der Entfernung der anvisierten Latte. Der Zusammenhang zwischen beiden ist in § 12 gefunden. Das von den Distanzfäden begrenzte Lattenstück wird abgelesen.

Die Entfernung der Latte von der Drehachse des Fernrohrs

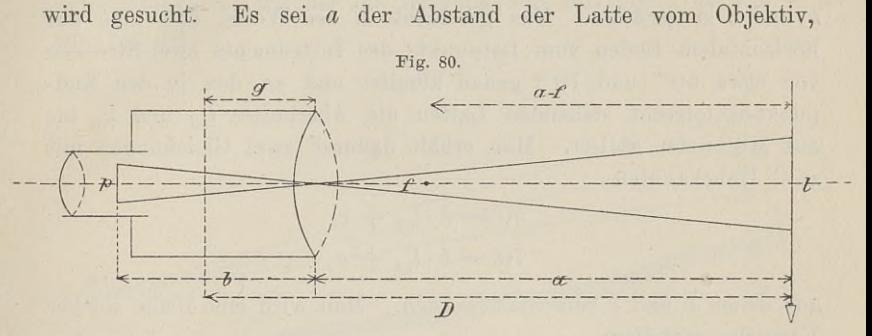

 $\begin{array}{c} \mathcal{D} \end{array}$ Distanzfäden von einander und *<sup>l</sup>* der zwischen diesen Fäden liegende  $b$  der Abstand des Bildes vom Obje<br>Distanzfäden von einander und  $l$  der zw<br>Lattenabschnitt. Dann ist in Fig. 80

$$
a:b=l:p.
$$

Nach Formel 5) in § 12 ist  $b = a_1 =$ **Distanzfäden von einander und** *l* **der zwischen diesen<br>
Lattenabschnitt. Dann ist in Fig. 80<br>**  $a : b = l : p$ **.<br>
Nach Formel 5) in § 12 ist**  $b = a_1 = \frac{af}{a - f}$ **<br>
daher**  $a : \frac{af}{a - f} = l : p$  **oder**  $\frac{a - f}{f} = \frac{l}{p}$  $a : \frac{af}{a - f} = l : p \text{ oder } \frac{a - f}{f}$ ander und l der zwischen dies<br>
n ist in Fig. 80<br>  $a : b = l : p$ .<br>
in § 12 ist  $b = a_1 = \frac{a}{a-1}$ <br>  $\frac{af}{-f} = l : p$  oder  $\frac{a-f}{f} =$ <br>  $\therefore a-f = \frac{f}{p} \cdot l$ . 1)  $\cdots$   $\cdots$   $\cdots$   $a - f = \frac{f}{p}$ 

Ist die Entfernung der Drehachse vom Objektiv gleich  $g^2$  so ist der Abstand der Latte von der Drehachse

$$
D = a - f + f + g
$$

$$
D = \frac{f}{p} \cdot l + f + g
$$

 $D = \frac{f}{p} \cdot l + f + g$ <br> **Es seien die konstanten Größen**  $\frac{f}{p} = k$  und  $f + g = c$ , so ist 2)..................................*D=k:l—c.*

 $D = k \cdot l + c.$ <br>Diese Formel gilt für das einfache Fernrohr und für die Diese Formel gilt für das einfache Fernrohr und für die Okulare von Ramsden und Kellner, weil das Lattenbild zwischen Diese Formel gilt für das einfache Fernrohr und für die<br>Okulare von Ramsden und Kellner, weil das Lattenbild zwischen<br>den Distanzfäden unabhängig vom Okular ist. Beim Okular von<br>Huygens müfste dagegen für verschiedene Auge

8\*

verschoben werden und damit würden verschieden lange Lattenstücke in die Formel kommen.

Für die schnelle Berechnung ist es angenehm, wenn die Konstante <sup>k</sup> eine runde Zahl, etwa <sup>100</sup> oder <sup>50</sup> ist. Die Zahl *<sup>c</sup>* schwankt zwischen 15cm und 50cm je nach der Gröfse des Fernrohrs; sie läfst sich für jedes Instrument genau genug abgreifen.

Immerhin ist es notwendig, das Instrument auf die Konstanten  $k$  und  $c$  zu prüfen. Das geschieht in der Weise, dafs man auf horizontalem Boden vom Lotpunkte des Instruments zwei Strecken von etwa  $50^{\rm m}$  und  $70^{\rm m}$  genau abmifst und an den in den Endvon etwa  $50^{\mathrm{m}}$  und  $70^{\mathrm{m}}$  genau abmifst und an den in den End-<br>punkten lotrecht stehenden Latten die Abschnitte  $l_{50}$  und  $l_{70}$  bis<br>auf Millimeter abliest. Man erhält dadurch zwei Gleichungen mit<br>zwei Unbekan auf Millimeter abliest. Man erhält dadurch zwei Gleichungen mit zwei Unbekannten

$$
50 = k \cdot l_{50} + c
$$
  

$$
70 = k \cdot l_{70} + c,
$$

 $70 = k \cdot l_{70} + c$ ,<br>aus denen k und c berechnet werden. Man wird eine Reihe solcher Versuche anstellen. Versuche anstellen.<br>Hat der Mechaniker  $k = 100$  und  $c = 0,40^{\rm m}$  angegeben, so

kann man auch Strecken von etwa  $65,40^{\rm m}$  oder  $73,40^{\rm m}$  oder 107,40m abstecken und nachsehen, ob die Ablesungen an der Latte  $l = 65^{\text{cm}}$  oder  $73^{\text{cm}}$  oder  $107^{\text{cm}}$  sind.

Es kann vorkommen, dafs man nicht das ganze Lattenstück mit dem Auge übersehen kann, welches zwischen den beiden Es kann vorkommen, dafs man nicht das ganze Lattenstück<br>
mit dem Auge übersehen kann, welches zwischen den beiden<br>
Distanzfäden liegt. Es rage z. B. das obere Lattenende in die<br>
Zweige von Fichten hinein; dadurch wird es u mit dem Auge übersehen kann, welches zwischen den beiden<br>Distanzfäden liegt. Es rage z. B. das obere Lattenende in die<br>Zweige von Fichten hinein; dadurch wird es unmöglich, an dem<br>untern Faden abzulesen. Man lese am Mittel Zweige von Fichten hinein; dadurch wird es unmöglich, an dem untern Faden abzulesen. Man lese am Mittelfaden und obern<br>Distanzfaden ab und nehme den Unterschied der Ablesungen doppelt. Man ersieht hieraus, dafs die Distanzfäden daraufhin zu prüfen sind, ob ihre Abstände vom Mittelfaden gleich sind.

Aus dem Vorstehenden ergiebt sich ohne weiteres der Gebrauch des Distanzmessers auf horizontalem Boden oder für den Fall, dafs die lotrechte Latte von der wagerechten Absehlinie senkrecht getroffen wird. Liest man ab  $u = 1,654$  und  $o = 0,347$ , so ist für  $k = 100$  und  $c = 0.18$ <sup>cm</sup>

$$
D = k \cdot (u - o) + c = 100 \cdot 1,307 + 0,18 = 130,88^{\,\mathrm{m}}.
$$

Man merke sich bei der Einstellung auf die Latte zunächst den Mittelfaden; ist die Abweichung aus der Horizontalen nur gering, so stelle man ihn auf eine runde Zahl. Im Beispiele stand er auf dem Lattenstrich 1,000; man kann dadurch schnell die Ablesungen

kontrollieren. Die halbe Summe derselben mufs die Zahl am Mittelfaden geben.

Ist die Linie zwischen <sup>A</sup> und *<sup>B</sup>* eine geneigte, so bestimmt Ist die Linie zwischen  $A$  und  $B$  eine geneigte, so bestimmt man in  $A$  die Instrumentenhöhe bis zur Drehachse und richtet den Mittelfaden auf den Punkt dieser Höhe an der in *<sup>B</sup>* lotrecht man in  $A$  die Instrumentenhöhe bis zur Drehachse und richtet den<br>Mittelfaden auf den Punkt dieser Höhe an der in  $B$  lotrecht<br>stehenden Latte. Man liest am untern und obern Faden ab und<br>erhält  $l = \omega u$ . Darauf ermittelt m erhält  $l = ou$ . Darauf ermittelt man am Höhenkreise den Elevationswinkel  $\alpha$ , welcher die Neigung von *AB* giebt, da *Bm* = *i* ist (Fig. 81).

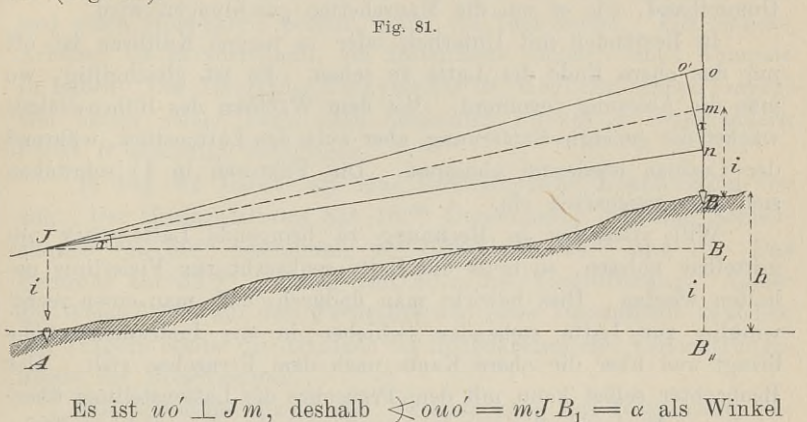

mit gegenseitig senkrechten Schenkeln. Nahezu wird *uo'* auch senkrecht zu *Jo* sein, weshalb

1)................................. *uo'* = uo- cos *<sup>a</sup>*

senkrecht zu Jo sein, wesnahn<br>
1) . . . . . . . . .  $u\omicron' = u\omicron \cos \alpha$ <br>
gesetzt werden kann. Dieses ist das Lattenstück, welches wie auf<br>
horizontalem Boden als senkrecht zur Zielachse anzusehen ist. essetzt werden kann. Dieses ist das Lattenstück, welches wie auf<br>horizontalem Boden als senkrecht zur Zielachse anzusehen ist. horizontalem Boden als senkrecht zur Zielachse anzusehen ist.<br>Hierzu gehört die geneigte Entfernung

 $Jm = k \cdot u \cdot o' + c = k \cdot u \cdot o \cdot \cos \alpha + c$ .

Nun ist  $JB_1 = Jm \cdot \cos \alpha$ , also

 $Jm = k \cdot u \cdot \theta + c = k \cdot u \cdot \cos \alpha + c$ <br>
Nun ist  $JB_1 = Jm \cdot \cos \alpha$ , also<br>
3)  $\therefore$   $JB_1 = D = (k \cdot u \cdot \cos \alpha + c) \cdot \cos \alpha$ 

oder genau genug

3) . . . 
$$
JB_1 = D = (k \cdot u \cdot \cos \alpha + \cos \alpha)
$$
  
\noder genau genug  
\n4) . . .  $D = k \cdot u \cdot \cos^2 \alpha + c$ oder  
\n $D = (k \cdot u \cdot \cos^2 \alpha + \cos^2 \alpha)$ 

Der Höhenunterschied der beiden Punkte *<sup>A</sup>* und *<sup>B</sup>* ergiebt sich leicht aus der Figur; es ist

which is clear that

\n
$$
h = i + BB_1 = i + B_1 m - B m = i + B_1 m - i
$$

5) . . .  $h = D \cdot \text{tg } a = Jm \cdot \sin a$ .

Visiert man die Latte nicht im Punkte der Instrumentenhöhe i, Visiert man die Latte nicht im Punkte der Instrumentenhöhe *i*, sondern in der Höhe  $i_1$  an, etwa eine Marke, die man ein für allemal in derselben Höhe angebracht hat, so ist<br>6) . . . . .  $h = D \cdot \text{tg } \alpha + i - i_1$ .<br>Man hat La allemal in derselben Höhe angebracht hat, so ist

$$
h = D \cdot \text{tg} \alpha + i - i_1.
$$

6)  $\ldots$   $h = D \cdot \text{tg } \alpha + i - i_1.$ <br>Man hat Latten, die an dem einen Rande besondere Marken Man hat Latten, die an dem einen Rande besondere Marken<br>tragen zum leichtern Ablesen der ganzen Meter und am andern Man hat Latten, die an dem einen Rande besondere Marken<br>tragen zum leichtern Ablesen der ganzen Meter und am andern<br>Rande eine verschiebbare Marke haben, die man auf das jedes-<br>malige *i* einstellen kann. Statt der letzter malige  $i$  einstellen kann. Statt der letztern genügt meist ein Gummiband, wie es um die Manschetten geschlungen wird.

In Beständen mit Unterholz oder in jungen Kulturen ist oft numiband, wie es um die Manschetten geschlungen wird.<br>In Beständen mit Unterholz oder in jungen Kulturen ist oft<br>nur das obere Ende der Latte zu sehen. Es ist gleichgiltig, wo<br>man die Ablesung vornimmt. Mit dem Wachsen des In Beständen mit Unterholz oder in jungen Kulturen ist oft<br>nur das obere Ende der Latte zu sehen. Es ist gleichgiltig, wo<br>man die Ablesung vornimmt. Mit dem Wachsen des Höhenwinkels<br>wächst die geneigte Entfernung aber auch wächst die geneigte Entfernung, aber auch das Lattenstück, während man die Ablesung vornimmt. Mit dem Wachsen des Höhenwinkels sich also gegenseitig ein.

Will man das in Rechnung zu bringende Lattenstück un-Will man das in Rechnung zu bringende Lattenstück un-<br>
mittelbar ablesen, so mufs die Latte senkrecht zur Visierlinie ge-<br>
halten werden. Dies bewirkt man dadurch, dafs man einen recht-<br>
winklig zur Latte stehenden Schiebe halten werden. Dies bewirkt man dadurch, dafs man einen rechtwinklig zur Latte stehenden Schieber in die Instrumentenhöhe bringt und über die obereitet man dadurch, dafs man einen rechtwinklig zur Latte stehenden Schieber in die Instrumentenhöhe<br>bringt und über die obere Kante nach dem Fernrohre zielt. Der<br>Beobachter selbst kann mit dem Fernr Beobachter selbst kann mit dem Fernrohre die Lattenstellung überbringt und über die obere Kante nach dem Fernrohre zielt. Der Beobachter selbst kann mit dem Fernrohre die Lattenstellung überwachen. Er darf weder von der untern noch der obern Schieberfläche etwas sehen.

Rechnet man nach der Formel 4), so macht man einen beetwas sehen.<br>
Rechnet man nach der Formel 4), so macht man einen be-<br>
belanglosen Fehler, der bei  $\alpha < 11^0$  kaum 1<sup>cm</sup> beträgt. Wollte<br>
man den Fehler berechnen, so hat man den Ausdruck in 4) von belanglosen Fehler, der bei  $\alpha < 11^{\circ}$  kaum 1<sup>cm</sup> beträgt. Wollte man den Fehler berechnen, so hat man den Ausdruck in 4) von Rechnet man nach der Formel 4), so macht man einen bebelanglosen Fehler, der bei  $\alpha < 11^0$  kaum 1<sup>cm</sup> beträgt. Wollte man den Fehler berechnen, so hat man den Ausdruck in 4) von demjenigen in 3) abzuziehen Die Differenz belanglosen Fehler, der bei  $\alpha < 11^0$  kaum 1<sup>cm</sup> beträgt. Wollte<br>man den Fehler berechnen, so hat man den Ausdruck in 4) von<br>demjenigen in 3) abzuziehen Die Differenz wird den Faktor<br>1 — cos  $\alpha$  enthalten Nun ist von 0<sup></sup>  $1 - \cos \alpha < 1 - 0.98$  oder  $< 0.02$ , was mit  $c < 1$  multipliziert Unbedeutendes giebt

Die Genauigkeit des Distanzmessers hängt ab von der Genauigkeit des Zielens, der Schärfe des Ablesens und der Stellung Die Gen'auigkeit des Distanzmessers hängt ab von der Genauigkeit des Zielens, der Schärfe des Ablesens und der Stellung<br>der Latte, welche bei freihändiger Aufstellung immer einiger<br>Schwankung unterworfen sein wird. Da mit folge der Luftbewegung und der Lichtabnahme auch die Lattenfelder weniger deutlich erscheinen, so wird auch bei gröfseren Entfernungen ein gröfserer Fehler entstehen. Für kleinere Entfernungen von etwa ein größerer Fehler entstehen. Für kleinere Entfernungen von etwa $100^{\mathrm{m}}$ und geringer Neigung kann man als mittleren Distanzmesserfehler  $+$  0,25<sup>m</sup> oder  $\frac{1}{4}$ % der Entfernung annehmen, ein Fehler,

der für die Zwecke des Distanzmessers nicht ins Gewicht fällt. Auch bei Zielweiten von mehr als 100m wird der Fehler nicht weit über das angegebene Mafs hinausgehen, wenn für eine feste Aufstellung der Latte durch Streben gesorgt and auch sonst die Beobachtung begünstigt wird.

# § 36. Der Tachymeter.

Ein Repetitionstheodolit, der ein Fernrohr zum Distanzmessen und einen Höhenkreis besitzt, heifst ein Tachymeter. Für manche Arbeiten ist es vorteilhaft, am Instrument zugleich einen Kompafs und einen Honenkreis besitzt, neust ein Tachymeter. Für manche<br>Arbeiten ist es vorteilhaft, am Instrument zugleich einen Kompaß<br>zu haben. Der Zweck des Tachymeters ist, möglichst schnell ( $\tau \alpha \gamma \acute{\nu} \varsigma$ ) zu haben. Der Zweck des Tachymeters ist, möglichst schnell  $(\tau \alpha \chi \nu_S)$ <br>von einem seiner Lage nach bekannten Punkte *A* einen andern von einem seiner Lage nach bekannten Punkte  $A$  einen andern Punkt  $B$  eindeutig festzulegen.

In Fig. <sup>82</sup> haben wir eine Breithauptsche Konstruktion vor Punkt *B* eindeutig festzulegen.<br>In Fig. 82 haben wir eine Breithauptsche Konstruktion von<br>uns. Der Horizontalkreis hat  $18^{\text{cm}}$  Durchmesser und eine Nonien-<br>angabe von  $50^{\text{ce}}$  centesimal, der Höhenkreis  $14^{\text{cm}}$  u In Fig. 82 haben wir eine Breithauptsche Konstruktion vor<br>uns. Der Horizontalkreis hat  $18^{\text{cm}}$  Durchmesser und eine Nonien-<br>angabe von  $50^{\text{cc}}$  centesimal, der Höhenkreis  $14^{\text{cm}}$  und  $1^{\text{c}}$ . Das<br>Fernrohr hat  $3$ uns. Der Horizontalkreis hat  $18^{\text{cm}}$  Durchmesser und eine Nonienangabe von  $50^{\text{cc}}$  centesimal, der Höhenkreis  $14^{\text{cm}}$  und  $1^{\text{c}}$ . Das Fernrohr hat  $34^{\text{mm}}$  Öffnung und  $30$ malige Vergröfserung. Aufser der We Fernrohr hat 34<sup>mm</sup> Öffnung und 30malige Vergrößerung. Aufser<br>der Wendelibelle auf dem Fernrohre und einer Dosenlibelle zwischen den Trägern besitzt die Alhidade des Höhenkreises eine Versicherungslibelle für Höhenvisuren.

Die Eigentümlichkeit und Vereinfachung des Instruments beden Tragern bestizt die Anndade des Hohenkreises eine Versicherungs-<br>libelle für Höhenvisuren.<br>Sie Eigentümlichkeit und Vereinfachung des Instruments be-<br>steht in der Form und Anbringung des Kompaß. Derselbe ist<br>ein halber eine unter dem Tragstifte der Nadel befindliche Vertikalachse<br>drehen. An dem Kopfende der Büchse sitzt ein Nonius oder ein<br>einfacher Indexstrich, der sich auf einer Kreisteilung bewegt. Der Nullstrich dieser Teilung liegt so, dafs nach Einstellung des Index und bei einspielender Nadel die Zielachse des Fernrohrs dem Nord-Südstriche des Kompafs parallel <sup>d</sup> h. im magnetischen Meridian ist.

riche des Kompafs parallel d h. im magnetischen Meridian ist.<br>Die Drehbarkeit der Bussolenbüchse hat nun den Zweck, die Sudstriche des Kompais parallel d n. im magnetischen Meridian ist.<br>
Die Drehbarkeit der Bussolenbüchse hat nun den Zweck, die<br>
Visierlinie sofort in den geographischen Meridian zu bringen. Dazu<br>
ist die Kenntnis der magnet ist die Kenntnis der magnetischen Mifsweisung erforderlich. Dieselbe ist für Münden in diesem Jahre etwa 11<sup>0</sup> a. T. westlich. Auf diesen Punkt des Kreises hat man den Index der Büchse einzustellen und zwar nach links bei nordwärts gerichtetem Objektiv. Spielt jetzt die Nadel ein, so bildet die Zielachse des Fernrohrs mit der Nadel den Winkel <sup>110</sup> und zeigt nach geographisch Norden.

Die Bussole wird dadurch in ihrer Stellung festgehalten, dafs durch eine Zugschraube eine kleine Platte mit keilförmigen Kanten in den Schlitz der Kreisscheibe gezogen wird.

Die Anwendung des Instruments zur Messung des Azimuths wird dadurch eine bequemere, dafs man Null des ersten Nonius auf Null des Limbus stellt und die festgeklemmte Alhidade mit

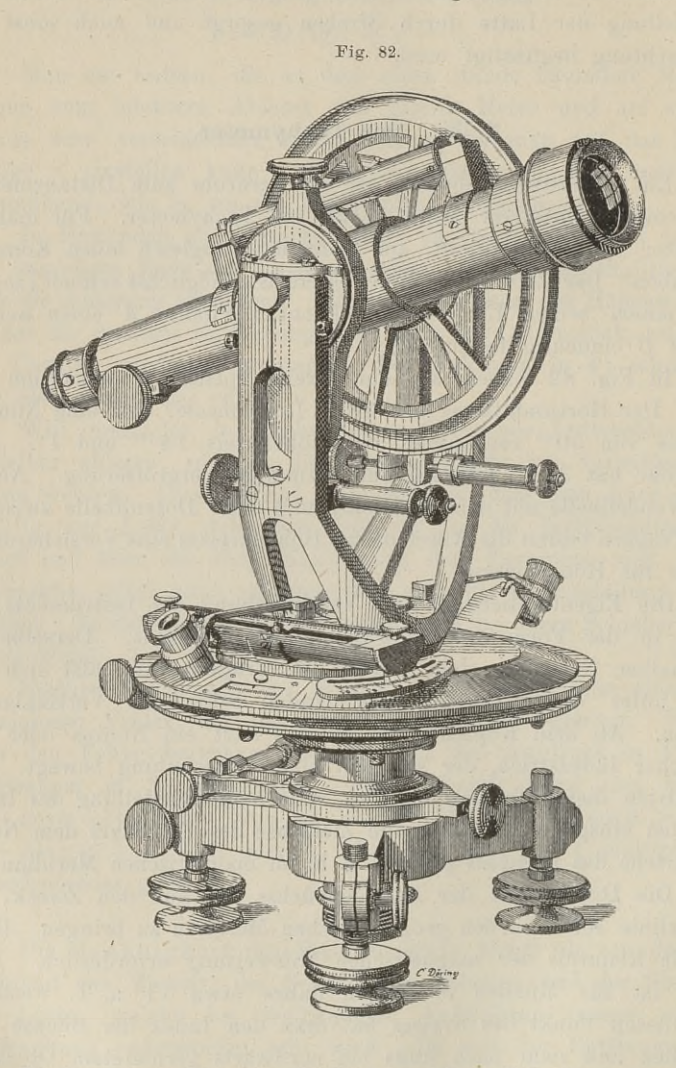

dem Limbus dreht, bis die Nadel einspielt. Führt man nun das Fernrohr auf das Ziel, so giebt die Ablesung sofort den Azimuthalwinkel.

Das Nähere über den Gebrauch wird bei Besprechung der tachymetrischen Aufnahme mitgeteilt.

### § 36. Der Tachymeter. <sup>121</sup>

Beim Gebrauch des Tachymeter-Theodolit sind Entfernung und Höhe des Punktes *<sup>B</sup>* aus den Ablesungen an der Latte und dem Höhenkreise durch Berechnung oder mit Hilfe von Tafeln zu finden. Beim Instrument Fig. 83 wird die Rechnung zuhause erspart und sofort am Tachymeter selbst ausgeführt.

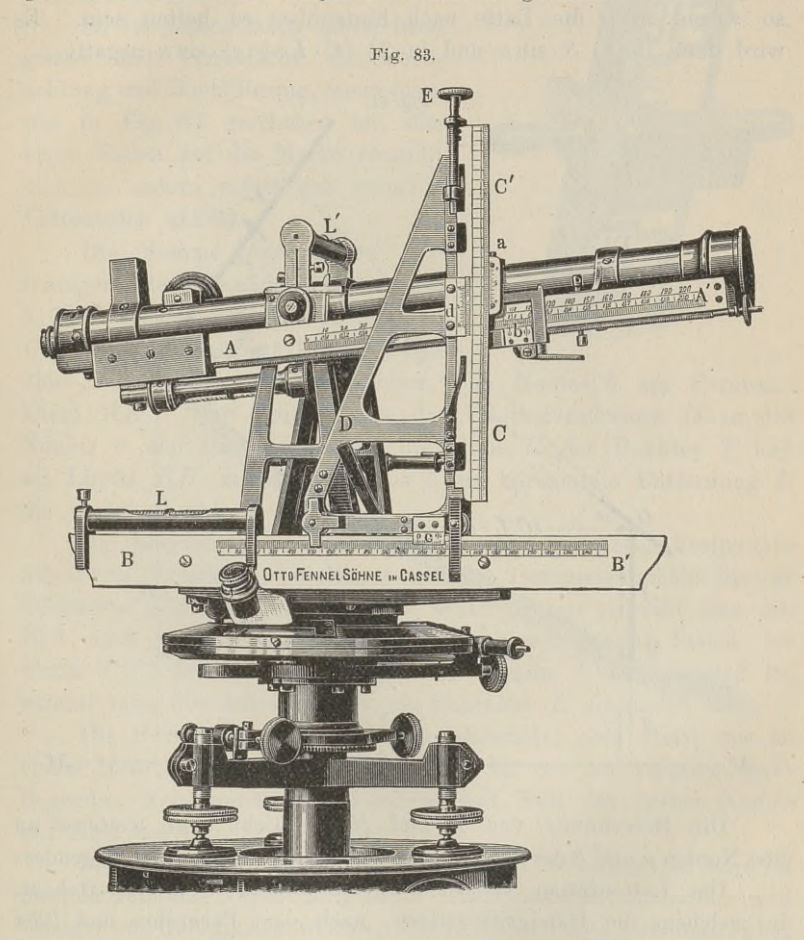

Die Theorie ist dieselbe wie oben. Wie aus der Fig. 84 er-Die Theorie ist dieselbe wie oben. Wie aus der Fig. 84 ersichtlich ist, wird die Latte senkrecht zur Visierlinie gehalten. Die Länge der Visierlinie ist also  $C \cdot L + c$ . Um die horizontale Entfernung der beiden Punkte  $Q$  u Entfernung der beiden Punkte *<sup>Q</sup>* und *<sup>P</sup>* zu erhalten, hat man noch Länge der Visierlinie ist also  $C \cdot L + c$ . Um die horizontale.

1)  $\cdot \cdot \cdot E = (C \cdot L + c) \cdot \cos \alpha + S \cdot \sin \alpha$ .

The Meereshöhe von 
$$
P
$$
 ist nach der Figure

\n2) .  $H = A + J + (C \cdot L + c) \cdot \sin \alpha - S \cdot \cos \alpha$ 

wenn *<sup>A</sup>* die Meereshöhe des Punktes *<sup>Q</sup>* ist.

Würde man von *<sup>P</sup>* aus die Lage des Punktes *<sup>Q</sup>* bestimmen, wenn *A* die Meereshöhe des Punktes *Q* ist.<br>
Würde man von *P* aus die Lage des Punktes *Q* bestimmen,<br>
so würde in *Q* die Latte nach hintenüber zu halten sein. Es<br>
wird dann in 1) *S* · sin  $\alpha$  und in 2)  $(C \cdot L + c) \cdot \sin \$ 

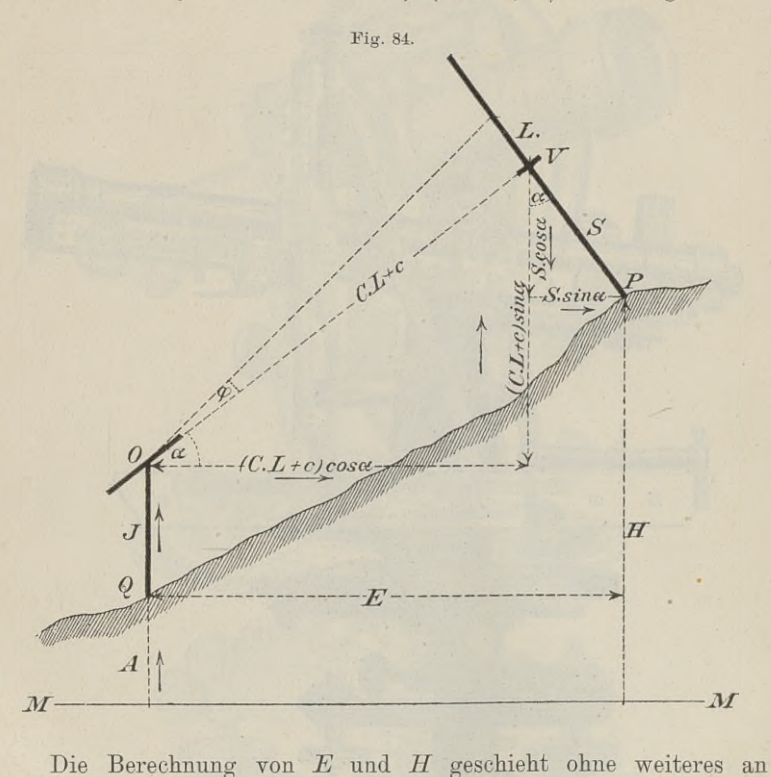

Die Berechnung von *E* und *H* geschieht ohne weiteres anden Nonien *a* und *c* des Tachymeters. Das Mefsverfahren ist folgendes:

den Nonien a und c des Tachymeters. Das Mefsverfahren ist folgendes:<br>Der Lattenträger visiert über die Oberkante des Brettchens,<br>in welchem die Handgriffe sitzen, nach dem Fernrohre und läfst<br>die Röhrenlibelle einspielen. Der Lattenträger visiert über die Oberkante des Brettchens, in welchem die Handgriffe sitzen, nach dem Fernrohre und läßt die Röhrenlibelle einspielen. Der Beobachter darf im Fernrohr von der obern oder untern Seite des Visierbrettchens nichts sehen, wenn die Latte senkrecht zur Absehlinie stehen soll. Beim Einm werdem die Handgrine steen, hach dem Fermoire did lass<br>die Röhrenlibelle einspielen. Der Beobachter darf im Fernrohr<br>von der obern oder untern Seite des Visierbretttchens nichts sehen,<br>wenn die Latte senkrecht zur Absehl die Köhrenlibelle einspielen. Der Beobachter darf im Fernrohr<br>von der obern oder untern Seite des Visierbrettchens nichts sehen,<br>wenn die Latte senkrecht zur Absehlinie stehen soll. Beim Ein-<br>winken ist daran zu denken, da  $1,5^{\mathrm{m}}$  durch eine Marke bezeichnet. Von dieser als Nullmarke läuft die Centimeterteilung nach unten und oben, nicht wie auf

der in Fig. <sup>85</sup> sichtbaren Seite. Der Beobachter richtet den Mittelfaden der in Fig. 85 sichtbaren Seite. Der Beobachter richtet den Mittelfaden<br>
auf die Marke und liest an beiden Distanzfäden ab. Bei genauer Ein-<br>
stellung müßte er die gleichen Zahlen<br>
Fig. 85.<br>
erhalten. Die beiden Ablesungen

auf die Marke und liest an beiden Distanzfäden ab. Bei genauer Einstellung müfste er die gleichen Zahlen Fig. 85.<br>erhalten. Die beiden Ablesungen werden addiert.

Es ist jedoch auch hinreichend genau und vereinfacht die Beobachtung und Buchführung, wenn man, wie in Fig. <sup>84</sup> geschehen ist, den wie in Fig. 84 geschehen ist, den<br>obern Faden auf die Marke einstellt obern Faden auf die Marke einstellt<br>und am untern sofort das gesuchte Lattenstück abliest. und am untern sofort das gesuchte

lesungen oder die eine Ablesung sei Die Summe der beiden Ab-<br>lesungen oder die eine Ablesung sei<br>1,734 und mit der Konstanten<br> $C = 100$  multipliziert 173.40. Auf lesungen oder die eine Ablesung sei<br>1,734 und mit der Konstanten<br>*C* = 100 multipliziert 173,40. Auf  $C = 100$  multipliziert 173,40. Auf<br>diese Zahl stellt man Null bezw. den Nonius b am Fernrohr-

1,734 und mit der Konstanten<br>  $C = 100$  multipliziert 173,40. Auf<br>
diese Zahl stellt man Null bezw. den Nonius *b* am Fernrohr-<br>
lineal AA'. Man schiebt nun das Projektionsdreieck *D* an den<br>
Nonius *a* und liest an diesem Nonius  $a$  und liest an diesem die Höhe  $H$  des Punktes  $P$  und am Lineal  $BB'$  mit dem Nonius  $c$  die horizontale Entfernung  $E$ der beiden Punkte *<sup>Q</sup>* und *<sup>P</sup>* ab

Die Meereshöhe von *<sup>Q</sup>* wird von einem gegebenen Festpunkte aus durch Nivellement bestimmt und die Instrumentenhöhe bis zur Die Meereshöhe von Q wird von einem gegebenen Festpunkte<br>aus durch Nivellement bestimmt und die Instrumentenhöhe bis zur<br>Drehachse gemessen. Die Summe beider Höhen schreibt man mit<br>Blei nach ganzen Einheiten auf denienigen aus durch Nivellement bestimmt und die Instrumentenhohe bis zur<br>Drehachse gemessen. Die Summe beider Höhen schreibt man mit<br>Blei nach ganzen Einheiten auf denjenigen ganzen Strich der<br>Stels CC der dem Nullstriebe des Noriu Skala *CC,* der dem Nullstriche des Nonius *<sup>d</sup>* am nächsten ist, worauf man die Zehntel durch die Schraube *<sup>E</sup>* einspielen läfst.

Die Horizontal winkel liest man ebenfalls, aber meist nur an Die Horizontalwinkel liest man ebenfalls, aber meist nur an einem Nonius ab, wobei man gut thut, für den am weitesten links liegenden Nebenpunkt die Alhidade mit Null des ersten Nonius liegenden Nebenpunkt die Alhidade mit Null des ersten Nonius auf Null des Limbus zu stellen

Inbetref der Aufnahme von Haupt- und Nebenpunkten wird im zweiten Teile das Nähere mitgeteilt. Die Firma giebt aufserdem gern Theorie und Gebrauchsanweisung nebst Feldbuch dem Instrumente bei.

# c. Instrumente zur Aufnahme der Winkel durch Zeichnung. geburk Aufnahme der<br>2 Seichnung.<br>8 37. Der Mefstisch.

S 37. Der Mefstisch.<br>Der Mefstisch besteht aus dem Stativ, dem Dreifufs mit Zeichenbrett und der Vorrichtung zum Visieren und zum Auf

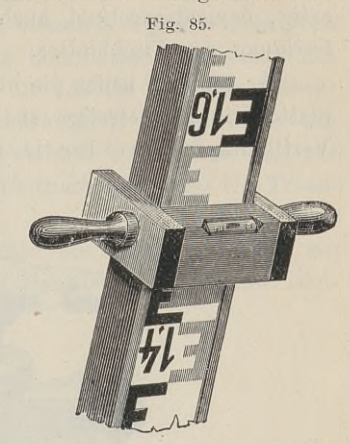

# <sup>124</sup> §37. Der Mefstisch.

zeichnen der Visierlinie. Zum Horizontieren der Zeichenplatte die Libelle. Die Libelle. Zum Horizontieren der Zeichenplatte<br>dient die Libelle. Die Dreifufskonstruktionen sind sehr verschieden-<br>artig, dementsprechend auch die Hemmyorrichtungen und die Bedient die Libelle. Die Dreifußkonstruktionen sind sehr verschieden-<br>artig, dementsprechend auch die Hemmvorrichtungen und die Befestigung des Tischblattes.

In Fig. 86 heilst die obere dreieckige Metallplatte die Wendeplatte; sie ist befestigt an dem äufsern Mantel und dem hohlen Vertikalzapfen, welcher in der Büchse des Dreifufses sitzt. Die

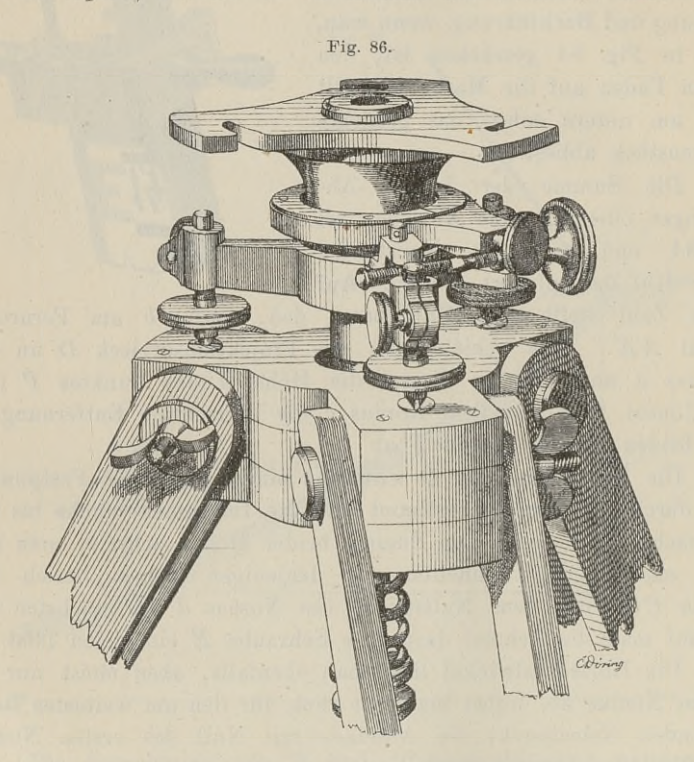

drei Ausschnitte der Wendeplatte dienen zur Aufnahme der obern glatten Enden dreier Zugschrauben, mit denen das Zeichenbrett befestigt wird. Das Zeichenbrett ist eine Tafel von 56cm im befestigt wird. Das Zeichenbrett ist eine Tafel von 56 cm im<br>Quadrat, wird von Linden- oder Ahornholz angefertigt und besteht<br>aus einem Rahmen und mehreren Platten, deren Faserrichtungen<br>sich kreuzen. Die obere Ebene wird sich kreuzen. Die obere Ebene wird mit Zeichenpapier überzogen, welches man mit der stark angefeuchteten Seite auf das mit geschlagenem Eiweifs überstrichene Brett glatt niederlegt, vermittelst eines Tuches aufdrückt und durch seitliches Anleimen der überstehenden Ränder festmacht.

Die Visuren geschahen früher mit einem Diopterlineal, heut-zutage bedient man sich der Kippregel (Regel = Lineal). Das s 37. Der Meistisch. 125<br>
Die Visuren geschahen früher mit einem Diopterlineal, heut-<br>
zutage bedient man sich der Kippregel (Regel = Lineal). Das<br>
Lineal von Messing (Fig. 87) trägt eine metallene Säule, welche oben<br>
in e in einer konischen Durchbohrung die horizontale Drehachse des<br>Fernrohres aufnimmt; letzteres trägt die Libelle und den Höhenin einer konischen Durchbohrung die horizontale Drehachse des<br>Fernrohres aufnimmt; letzteres trägt die Libelle und den Höhen-<br>kreis, welche die Messung von Vertikalwinkeln ermöglichen; das<br>Fernrohr ist zum Distanzmessen ei befinden sich eine Dosenlibelle, eine Orientierbussole und ein Transversalmafsstab.

Zum Mefstischapparat gehört ferner die Lotgabel (§ 9), ein Taschenzirkel mit Hülse, ein Transversalmafsstab, ein harter Blei-

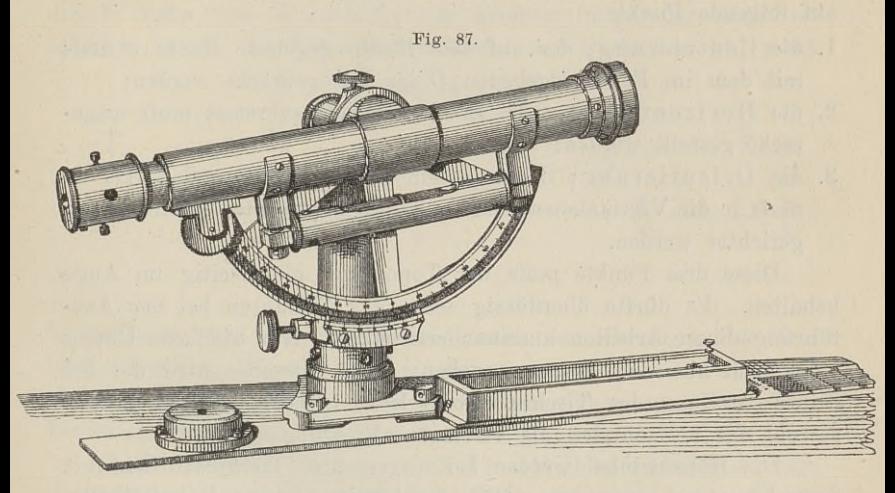

Stift und einige feine sog. Anschlagnadeln. Statt der Bussole auf dem Lineale der Kippregel hat man auch wohl einen besondern Kompafs auf einer Platte, das sog. Zulegezeug. Gegen unerwarteten Regen und grellen Sonnenschein schützt ein Lederüberzug und Schirm.

Gebrauch.

Um einen auf dem Felde abgesteckten Winkel *LCR* durch Zeichnung zu erhalten, stellt man den Tisch über *<sup>C</sup>* auf, bringt das Mefstischblatt nach zwei sich kreuzenden Richtungen mit der Röhrenlibelle oder mit der Dosenlibelle in die wagerechte Lage, Röhrenlibelle oder mit der Dosenlibelle in die wagerechte Lage, sucht mit der Lotgabel den zu C lotrecht liegenden Punkt c auf Kohrenlibelle oder mit der Dosenlibelle in die wagerechte Lage,<br>sucht mit der Lotgabel den zu C lotrecht liegenden Punkt c auf<br>dem Zeichenbrette und bezeichnet diesen durch einen Punkt oder<br>durch eine eingestochene Nadel. dem Zeichenbrette und bezeichnet diesen durch einen Punkt oder durch eine eingestochene Nadel. Man legt nun die Linealkante an die Nadel, richtet das Fernrohr auf das Signal *R* und zieht mit dem Bleistift eine Gerade läng

Schiebung des Lineals und Anvisierung des Signals *<sup>L</sup>* zieht man 126 <sup>§ 37.</sup> Der Mefstisch.<br>
schiebung des Lineals und Anvisierung des Signals *L* zieht man<br>
den zweiten Winkelschenkel. Das Anlegen des Lineals an den<br>
Punkt *c* mufs mit Vorsicht geschehen, der Bleistift hart und spitz<br> sein. Ist bereits eine Gerade *cr* auf dem Zeichenbrette gegeben, welche dem Schenkel *CR* im Felde entsprechen soll, so hat man an diese Gerade das Lineal zu legen, die ganze Mefstischplatte mit Kippregel zu drehen, bis die Zielachse auf *R* gerichtet und *c* zu *C* centrisch ist. Nun verschiebt man am Punkte *c* die Kipp-<br>regel, bis das Fernrohr auf *L* zielt. zu C centrisch ist. Nun verschiebt man am Punkte c die Kipp-<br>regel, bis das Fernrohr auf *L* zielt.

Die Vorarbeiten mit dem Mefstische beziehen sich also, wenn der Scheitel und der Schenkel auf dem Zeichenbrette gegeben sind, auf folgende Punkte:

- 1. die Centrierung; der auf dem Blatte gegebene Punkt *<sup>c</sup>* mufs mit dem im Felde gegebenen *<sup>C</sup>* ins Lot gebracht werden;
- 2. die Horizontierung; die Ebene des Zeichenbrettes mufs wagerecht gestellt werden;
- 3. die Orientierung; der auf dem Blatte gegebene Schenkel *er* mufs in die Vertikalebene der im Felde abgesteckten Richtung *CH* gerichtet werden.

Diese drei Punkte mufs der Topograph gleichzeitig im Auge gerichtet werden.<br>Diese drei Punkte muß der Topograph gleichzeitig im Auge<br>behalten. Es dürfte überflüssig sein, das Verfahren bei der Aus-<br>führung dieser Arbeiten auseinanderzusetzen. Nur vielfache Übung Diese drei Punkte muß der Topograph gleichzeitig im Auge<br>behalten. Es dürfte überflüssig sein, das Verfahren bei der Aus-<br>führung dieser Arbeiten auseinanderzusetzen. Nur vielfache Übung<br>wird auch hier den Meister machen: führung dieser Arbeiten auseinanderzusetzen. Nur vielfache Übung wird auch hier den Meister machen; durch dieselbe wird die bei der Aufstellung des Tisches erforderliche Sicherheit im Schätzen sowohl der horizontalen als vertikalen Richtungen erzielt.

Die Höhenwinkel werden bei wagerechter Tischplatte wie mit dem Theodolit gemessen. Hat die Kippregel eine Röhrenlibelle, so ist dieselbe zum Einspielen zu bringen, der Nonius abzulesen, so ist dieselbe zum Einspielen zu bringen, der Nonius abzulesen,<br>darauf der betreffende Punkt über oder unter der Horizontalen andem Theodont gemessen. That die Kippreger eine Konreningene,<br>so ist dieselbe zum Einspielen zu bringen, der Nonius abzulesen,<br>darauf der betreffende Punkt über oder unter der Horizontalen an-<br>zuzielen und der Nonius wieder bei wagerechtem Fernrohre auf 90° und steigen die Zahlen des Einsteigen die Zahlen des Einsteigen die Zahlen des Einsteigen die Zahlen des Einsteigen die Zahlen des Einsteigen die Zahlen der Einsteigen die Zahlen der Einst bei wagerechtem Fernrohre auf 90<sup>0</sup> und steigen die Zahlen des Höhenkreises nach der Seite des Objektivs, so hat man den ab-Höhenkreises nach der Seite des Objektivs, so hat man den abgelesenen Winkel von 90° abzuziehen; wachsen die Zahlen nach dem Okular hin, so hat man 90° von dem gefundenen Winkel ab-<br>dem Okular hin, so hat man 90° von dem gefundenen Winkel ab-<br>zuziehen. Die Höhenwinkel sind notwendig, wenn das Fernrohr<br>zum Messen der Entfernungen benutzt wird dem Okular hin, so hat man 90° von dem gefundenen Winkel abzuziehen. Die Höhenwinkel sind notwendig, wenn das Fernrohn zum Messen der Entfernungen benutzt wird. Im allgemeinen ge nüct ein einfacher Indexstrich zum Ablesen zum Messen der Entfernungen benutzt wird. Im allgemeinen ge nügt ein einfacher Indexstrich zum Ablesen der Winkel.

# Prüfung.

1. Um zu sehen, ob die Kante des Lineals eine gerade Linie ist, ziehe man an derselben eine Linie, setze das Lineal um und ziehe abermals eine Linie. Die beiden Linien müssen sich decken oder parallel sein.

2. Legt man das als gut befundene Lineal in verschiedenen Richtungen mit der Kante auf das Zeichenbrett, so kann man aus dem etwa durchscheinenden Lichte schliefsen, dafs die obere Fläche des Brettes keine Ebene ist.

Fläche des Brettes keine Ebene ist.<br>
5. Die Zielachse des Fernrohrs mufs rechtwinklig zur<br>
horizontalen Achse sein. Man richte auf ebenem Boden mit<br>
dem Fernrohre nach Horizontalstellung des Tisches zwei Stäbe S horizontalen Achse sein. Man richte auf ebenem Boden mit dem Fernrohre nach Horizontalstellung des Tisches zwei Stäbe  $S$ und S<sub>1</sub> ein, schlage das Fernrohr durch oder lege es an zwei Anschlagnadeln um und richte den dritten Stab  $S_{11}$  ein, so werden schlagnadeln um und richte den dritten Stab  $S_{11}$  ein, so werden<br>die 3 Stäbe von  $S_1$  und  $S_{11}$  aus gesehen in gerader Linie erdie 3 Stäbe von  $S_1$  und  $S_{11}$  aus gesehen in gerader Linie erscheinen, wenn die Zielachse senkrecht zur Drehachse  $h h_1$  steht.

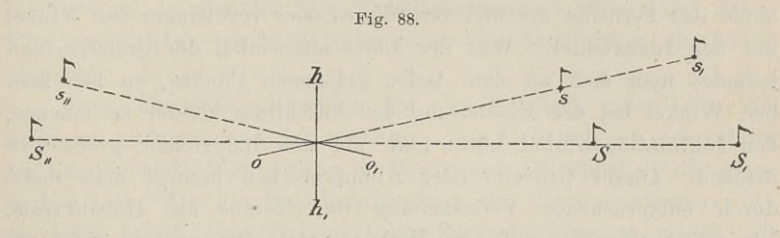

Ist letzteres nicht der Fall, so wird nach dem Umsetzen des Okulars  $o$  nach  $o_1$  kommen und  $s_{11}$  mit s und  $s_1$  nicht in derselben Ist letzteres nicht der Fall, so wird nach dem Umsetzen des Okulars  $o$  nach  $o_1$  kommen und  $s_{11}$  mit  $s$  und  $s_1$  nicht in derselben Geraden liegen. Bei geringer Abweichung kann man von einer Berichtigung des Fadenk 4. Die Visierebene soll die Linealkante enthalten oder

ihr parallel sein. Man stelle den Tisch wagerecht, steche zwei ihr parallel sein. Man stelle den Tisch wagerecht, steche zwei<br>Nadeln etwa  $50^{\text{cm}}$  von einander ein und richte ihre Gerade auf<br>einen etwa  $60^{\text{m}}$  entfernten Punkt. Legt man nun das Lineal an<br>die beiden Nadeln, so mu einen etwa 60<sup>m</sup> enfernten Punkt. Legt man nun das Lineal an die beiden Nadeln, so mufs das Fernrohr auf denselben Punkt zeigen. Eine Berichtigung ist nicht gerade nötig, weil man die vom Tische abgelöste Zeichnung nach de zeigen. Eine Berichtigung ist nicht gerade nötig, weil man die vom Tische abgelöste Zeichnung nach der Natur orientieren kann. Soll die Berichtigung dennoch vorgenommen werden, so müssen Soll die Berichtigung dennoch vorgenommen werden, so müssen<br>wenigstens zwei Schrauben des Säulenfußes sich in einem Schlitze wenigstens zwei Schrauben des<br>des Lineals verschieben lassen.

5. Die horizontale Achse mufs parallel der Tischebene sein, oder mit anderen Worten, die Visierebene mufs zur Tischebene oder Linealebene senkrecht stehen. Nach Horizontierung ebene oder Linealebene senkrecht stehen. Nach Horizontierung<br>des Tisches visiere man nach einem langen, ruhig hängenden Lote<br>und sehe nach, ob beim Kippen der Fadenkreuzpunkt stets am und sehe nach, ob beim Kippen der Fadenkreuzpunkt stets am Lotfaden bleibt. Ist das nicht der Fall, so ist die unbedingt notwendige Berichtigung an den Schrauben der Fulsplatte vorzunehmen. Man überzeuge sich jedoch vorher, ob auch die Befestigungsmutter der Horizontalachse gehörig angezogen ist. Da nämlich die Drehder Horizontalachse gehörig angezogen ist. Da nämlich die Drehachse meist konisch ist, so wird bei gelockerter Schraubenmutter der Höhlundatalse generg angelegen for Da hännen die Dren<br>achse meist konisch ist, so wird bei gelockerter Schraubenmutter<br>die Achse aus der Höhlung der Säule etwas herausgleiten und die Achse aus der Höhlung der Säule etwas herausgleiten und<br>das Fernrohr senken, trotz der federnden Platte in der Mutter.<br>6. Um den Höhenkreis auf den Indexfehler zu unter-

6. Um den Höhenkreis auf den Indexfehler zu unter-<br>suchen, um also zu sehen, ob bei wagerechter Tischplatte und suchen, um also zu sehen, ob bei wagerechter Tischplatte und<br>Visierlinie der Nonius mit Null auf Null oder 90° des Kreises stehen würde, bestimme man die Neigung einer durch Grundpfähle bezeichneten Strecke aus beiden Enden. Das arithmetische Mittel bezeichneten Strecke aus beiden Enden. Das arithmetische Mittel<br>beider Neigungen giebt den richtigen Winkel, ihr halber Unterbezeichneten Strecke aus beiden Enden. Das arithmetische Mittel<br>beider Neigungen giebt den richtigen Winkel, ihr halber Unter-<br>schied den Indexfehler. Man bleibe nun in dem einen Endpunkte,<br>stelle des Fernrohr ein und vero stelle das Fernrohr ein und vergrößere oder verkleinere den Winkel<br>um den Indexfehler. War der Elevationswinkel der größere, und schied den Indexfehler. Man bleibe nun in dem einen Endpunkte, stelle das Fernrohr ein und vergrößere oder verkleinere den Winkel um den Indexfehler. War der Elevationswinkel der größere, und befindet man sich an dem tiefe befindet man sich an dem tiefer gelegenen Punkte, so hat man befindet man sich an dem tiefer gelegenen Punkte, so hat man<br>den Winkel bei der Einstellung der Absehlinie kleiner zu machen,<br>den Inklinationswinkel hätte man um den Indexfehler größer zu<br>machen. Dieses Größer- oder Kleine den Inklinationswinkel hätte man um den Indexfehler gröfser zu machen. Dieses Gröfser- oder Kleinermachen besorgt man meist durch entsprechende Verschiebung des Nonius am Höhenkreise. Übrigens komm<sup>t</sup> es auf eine Minute mehr oder weniger nicht an.

# Genauigkeit, Vorzüge und Nachteile.

<sup>N</sup>imm<sup>t</sup> man an, dafs ein im Felde abgesteckter Winkel mit Nimmt man an, dafs ein im Felde abgesteckter Winkel mit einem fehlerfreien Apparate unter den günstigsten Verhältnissen,

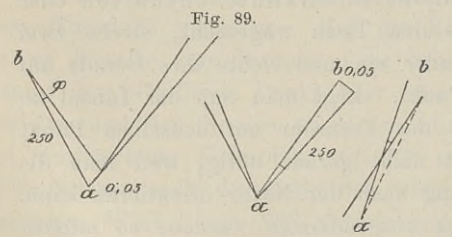

en günstigsten Verhältnissen,<br>also auf festem Boden und also auf festem Boden und<br>bei guter Beleuchtung, mit gröfster Vorsicht und Schärfe aufgenommen wird, so wird zunächst eine Unsicherheit autgenommen wird, so wird<br>zunächst eine Unsicherheit<br>infolge der Zeichnung entgroister vorsient und Scharte<br>aufgenommen wird, so wird<br>zunächst eine Unsicherheit<br>infolge der Zeichnung ent-<br>stehen können. Hat der<br>Schenkel ab die Dicke 0,05 mm stehen können. Hat der<br>Schenkel *ab* die Dicke 0,05mm

und die Länge <sup>250</sup>mm, so ist die Ungenauigkeit oder die Genauigkeit, mit welcher die Richtung *ab* bestimmt ist,

 $\varphi = 206\,265 \cdot \frac{0,05^{\prime\prime}}{250} = 41.25^{\prime\prime};$ 

für beide Schenkel oder für beide Enden desselben Schenkels erfür beide Schenkel oder für beide Enden desselben Schenkels ergiebt sich daraus das Doppelte oder wenigstens  $41,25\sqrt{2}$ ".<br>Das ungenaue Anlegen des Lineals an den durch einen

Punkt oder eine Nadel bezeichneten Scheitel des Winkels hat dieselben Folgen, wie die Dicke der Bleifederspitze. Da die Längenzahl im Nenner steht, so ist die Ungenauigkeit um so gröfser, je kürzer die Schenkel des gezeichneten Winkels sind.

Bei gut horizontiertem Tische, richtiger Orientierung und Visur soll nach Bauernfeind ein Centrierungsfehler von <sup>3</sup> cm noch innerhalb der Genauigkeitsgrenze der Mefstischaufnahme liegen.

Die Anwendung des Mefstisches zu polygonometrischen Arbeiten noch innerhalb der Genautgkeitsgrenze der Meistischaufnahme liegen.<br>Die Anwendung des Meßtisches zu polygonometrischen Arbeiten<br>des preußischen Grundsteuerkatasters ist unbedingt untersagt. Bei<br>der tenerarbischen Abteilung Die Anwendung des Meistisches zu polygonometrischen Arbeiten<br>des preußischen Grundsteuerkatasters ist unbedingt untersagt. Bei<br>der topographischen Abteilung des Generalstabes wird derselbe der topographischen Abteilung des Generalstabes wird derselbe<br>vorzugsweise benutzt und hat dabei den Vorteil, jederzeit eine vorzugsweise benutzt und hat dabei den Vorteil, jederzeit eine<br>
klare Übersicht über den Verlauf und den Stand der Arbeit zu<br>
gewähren und eine Handzeichnung entbehrlich zu machen. Viel-<br>
leicht wird in Zukunft die Meßtisc gewähren und eine Handzeichnung entbehrlich zu machen. Viel-<br>leicht wird in Zukunft die Mefstischaufnahme unterstützt durch Photographie, vielleicht hier und da auch ganz überflüssig gemacht.

Dem Theodolit gegenüber hat der Mefstisch eine Reihe von gemacht.<br>Dem Theodolit gegenüber hat der Meßtisch eine Reihe von<br>nicht zu verkennenden Schwächen. Der Meßtisch ist eine schwer<br>much bendheberde Verriebtung in Berug auf Transport. Aufstellung nicht zu verkennenden Schwächen. Der Meßtisch ist eine schwer<br>
zu handhabende Vorrichtung in Bezug auf Transport, Aufstellung<br>
und Arbeit. Da die Horizontalstellung des Tisches schwierig ist,<br>
so tritt leicht eine Neigung zu handhabende Vorrichtung in Bezug auf Transport, Aufstellung<br>und Arbeit. Da die Horizontalstellung des Tisches schwierig ist,<br>so tritt leicht eine Neigung der Fernrohrdrehachse gegen die Horizontale ein, es wird dadurch die Projektion von Winkeln, beso tritt leicht eine Neigung der Fernrohrdrehachse gegen die<br>Horizontale ein, es wird dadurch die Projektion von Winkeln, be-<br>sonders mit stark geneigten Schenkeln, ungenau. Die Mefstisch-<br>arbeit erfordert günstiges Wetter sonders mit stark geneigten Schenkeln, ungenau. Die Mefstisch-<br>arbeit erfordert günstiges Wetter, sie ist deshalb langwierig und arbeit erfordert günstgeen Scheinein, ungehäut. Die neistsisch<br>arbeit erfordert günstiges Wetter, sie ist deshalb langwierig und<br>aufserdem, weil sie vorwiegend im Felde ausgeführt wird, sehr arbeit ertordert gunstiges Wetter, sie ist deshalb langwierig und<br>aufserdem, weil sie vorwiegend im Felde ausgeführt wird, sehr<br>teuer. Endlich ist das Ergebnis der Arbeit eine veränderliche und<br>wergängliche Zeichnung, welc teuer. Endlich ist das Ergebnis der Arbeit eine veränderliche und vergängliche Zeichnung, welche, einmal verdorben, eine Wiedervergängliche Zeichnung, welche, einmal verdorben, eine Wieder-<br>herstellung der ersten Aufnahme nicht möglich macht, wogegen der Zahlen einer Theodolitaufnahme ihren ursprünglichen Wert behalten. die Zahlen einer Theodolitaufnahme ihren ursprünglichen Wert<br>behalten.<br>Die Erfindung des Meßtisches gehört in das Ende des sechszehnten oder den Anfang des siebzehnten Jahrhunderts. Die

Die Erfindung des Mefstisches gehört in das Ende des sechs-Kippregel mit Distanzmesser wurde in Preußen 1852 eingeführt. Die Photographie dient zur Aufnahme unzugänglicher Gegenden, Die Photographie dient zur Aufnahme unzugänglicher Gegenden,<br>steiler Hänge, tief eingeschnittener Thäler, von Inselgruppen und<br>Küsten vom Schiffe oder vom Luftballon aus. Allgemeine Vor-<br>arbeiten etwa für einen Bahnbau las Küsten vom Schiffe oder vom Luftballon aus. Allgemeine Vorarbeiten etwa für einen Bahnbau lassen sich durch Bildaufnahmen arbeiten etwa für einen Bahnbau lassen sich durch Bildaufnahmen<br>beschleunigen. — Die Mefstischblätter des preufsischen Generalstabelien etwa in einen Bahnbau lassen sien unten Biluaumannen<br>stabbes sind in 1:25 000 hergestellt; jedes Blatt umfafst eine<br>Eläsbe sm 13:2000 hergestellt; jedes Blatt umfafst eine Fläche von 2,25 Quadratmeilen und seine Herstellung entspricht ungefähr der jährlichen Arbeit eines Aufnehmers.

# D. Instrumente zum Streckenmessen.

# § 38. Mafsstäbe.

1. Die Mefslatten oder Mefsstangen sind bis 5<sup>m</sup> lang; ist der Raum beschränkt, wie im Bergwerk, so bedient man sich 1. Die Mefslatten oder Mefsstangen sind bis  $5^m$  lang;<br>ist der Raum beschränkt, wie im Bergwerk, so bedient man sich<br>kürzerer Latten. Sie bestehen aus gut getrocknetem Holze und<br>haben je nach ihrer Länge einen rechteckig haben je nach ihrer Länge einen rechteckigen oder kreisrunden<br>haben je nach ihrer Länge einen rechteckigen oder kreisrunden<br>oder ellintischen Querschnitt. Die langen Letten gird in der Mitte kurzerer Latten. Sie bestehen aus gut getrocknetem Holze und<br>haben je nach ihrer Länge einen rechteckigen oder kreisrunden<br>oder elliptischen Querschnitt. Die langen Latten sind in der Mitte oder elliptischen Querschnitt. Die langen Latten sind in der Mitte dicker und verjüngen sich nach den Enden hin. Oft sind sie auf zwei gegenüberstehenden Stellen der Mitte abgeebnet zum Aufsetzen einer Röhrenlibelle. Sie sind meist meterweise rot und dicker und verjüngen sich nach den Enden hin. Oft sind sie auf<br>zwei gegenüberstehenden Stellen der Mitte abgeebnet zum Auf-<br>setzen einer Röhrenlibelle. Sie sind meist meterweise rot und<br>weiß oder schwarz und weiß mit Ölfar zwei gegenüberstehenden Stellen der Mitte abgeebnet zum Aufsetzen einer Röhrenlibelle. Sie sind meist meterweise rot und<br>weifs oder schwarz und weifs mit Ölfarbe dick gestrichen. Die<br>Unterteilung geschieht nach Dezimetern weifs oder schwarz und weifs mit Ölfarbe dick gestrichen. Die<br>Unterteilung geschieht nach Dezimetern durch Striche oder Nägel.<br>Die Enden sind mit Metallplatten beschlagen. Des leichtern Trans-Die Enden sind mit Metallplatten beschlagen. Des leichtern Transports wegen fertigt man Latten an, die sich zusammenklappen lassen.

Zur Lattenmessung sind zwei Latten erforderlich, die man durch den Anstrich unterscheidet. Fängt die rot-weifse Latte an, so wird der sie führende Arbeiter beim jedesmaligen Aufnehmen nur ungerade Zahlen laut nennen, während dem anderen die ge-raden Zahlen zufallen. Bei nicht zu langen Linien empfiehlt sich raden Zahlen zufallen. Bei nicht zu langen Linien empfiehlt sich eine grobe Nachprüfung durch Schrittmafs.

eine grobe Nachprüfung durch Schrittmaß.<br>
Auf horizontalem Boden werden die Latten in der Richtung<br>
der abgesteckten Linie dicht vor einander gelegt. Eine Neigung<br>
von 2 bis 3<sup>0</sup> wird schon auffallen: man wird ab und zu mi der abgesteckten Linie dicht vor einander gelegt. Eine Neigung von 2 bis 3<sup>0</sup> wird schon auffallen; man wird ab und zu mit einer von 2 bis 3<sup>0</sup> wird schon auffallen; man wird ab und zu mit einer Libelle die Lage der Latte prüfen und bei größerer Neigung das Ende der Latte herabloten. Statt der Libelle kann man die Setz-<br>wage mit Pendel benutzen oder wage mit Pendel benutzen oder das Lot als Tangente betrachten, einde der Latte herabioten. Boatt der Libene Kann man die Betz-<br>während man mit der Latte als Radius um das aufliegende Ende<br>einen Kreis beschreibt. Im Augenblicke der Berührung ist die<br>Latte was erecht. Bei sehr starker N einen Kreis beschreibt. Im Augenblicke der Berührung ist die Latte wagerecht. Bei sehr starker Neigung der Mefslinie hat man sogen. Staffellatten statt des Lotes, wodurch man auch die Höhenunterschiede in der Linie festlegen kann.

Die Latten kann man auf dem Eichamte prüfen lassen. Die dort zulässigen Abweichungen sind jedoch gröfser als die von der Vermessungsbehörde gestatteten Fehler. Der Landmesser soll sich amtlich ein Normalmafs von der Genauigkeit der Gebrauchsnormale des Eichamts verschaffen und danach selbst sein Feldgebrauchsmafs prüfen. Die zulässige Abweichung bei etwa 150 C. darf sein: bei

 $$39.$  Melsbänder.  $131$ <br>
einer Melslatte von  $5^{\text{ m}}$  Länge  $1,6^{\text{ mm}}$ ; von  $3^{\text{ m}}$  Länge  $1,3^{\text{ mm}}$ ;<br>
von  $2^{\text{ m}}$  Länge  $1,1^{\text{ mm}}$ . Stellt der Landmesser nicht selbst die<br>
Prüfung an, so hat der Eichmeister nach Prüfung an, so hat der Eichmeister nach dieser Vorschrift zu verfahren, während er sonst bei einer <sup>5</sup> <sup>m</sup> Latte eine Abweichung von  $+4$ <sup>mm</sup> dulden mufs.

2. Die Drehlatte oder der Feldzirkel dient zu flüchtigen Längenmessungen und ist nicht eichungsfähig. Es ist das bequemste Längenmafs in der Hand des Landwirts zum Abstecken von Kulturflächen.

3. Die Basisapparate sind ein Werkzeug des Geodäten; der Landmesser kommt nicht in die Lage, damit zu arbeiten. Aber der Landmesser kommt nicht in die Lage, damit zu arbeiten. Aber<br>sie spielen die wichtigste Rolle beim Legen des Fundaments, auf<br>dem sich alle Vermessungen aufbauen. Deshalb sei hier Einiges<br>darüber bemerkt. Die Meßstangen der Landmesser kommt nicht in die Lage, damit zu arbeiten. Aber<br>sie spielen die wichtigste Rolle beim Legen des Fundaments, auf<br>dem sich alle Vermessungen aufbauen. Deshalb sei hier Einiges<br>darüber bemerkt. Die Mefsstangen Metall und 4 bis  $5^m$  lang, ihre Länge ist genau nach dem Ur-<br>maße ermittelt; die Enden sind keilförmig. Die vier bis fünf dem sich alle Vermessungen aufbauen. Desnahb sei mei Emiges<br>darüber bemerkt. Die Meßstangen zur Basismessung sind von<br>Metall und 4 bis 5<sup>m</sup> lang, ihre Länge ist genau nach dem Ur-<br>maße ermittelt; die Enden sind keilförmig. maße ermittelt; die Enden sind keilförmig. Die vier bis fünf<br>Stangen, die bei der Messung zur Verwendung kommen, werden<br>mit dem Theodolit in die Richtung der Basis gebracht. Als Unter-Basiagen, die bei der nessung zur Verwendung kommen, werden<br>
mit dem Theodolit in die Richtung der Basis gebracht. Als Unter-<br>
lage dienen Gestelle mit Schrauben und die Libelle dient zum<br>
Horizontieren der Latten. Diese k Berührung, der Abstand ihrer Enden wird mit dem Mefskeil erlage dienen Gestelle mit Schrauben und die Libelle dient zum Horizontieren der Latten. Diese kommen nicht in unmittelbare<br>Berührung, der Abstand ihrer Enden wird mit dem Meßkeil ermittelt. An jeder Stange wird die Temperat Längenreduktion vermittelst des Ausdehnungskoefficienten beobachtet.<br>Jede Basis wird im ganzen oder in einzelnen Absätzen mehrere Langenreduktion vermittelst des Ausdehnungskoefficienten beobachtet.<br>Jede Basis wird im ganzen oder in einzelnen Absätzen mehrere<br>Mal, hin und her, gemessen. Die Gesamtlänge der Basis aus jeder<br>Biehtung ergiebt sich als di Mal, hin und her, gemessen. Die Gesamtlänge der Basis aus jeder Richtung ergiebt sich als die Summe der auf 0° C. reduzierten Richtung ergiebt sich als die Summe der auf 0° C. reduzierten Stangenlängen und der Mefskeilstärken.

Man hat bei den Basismessungen eine sehr grofse Genauigkeit erreicht; als mittlerer Fehler gilt 1,5 mm auf 1 km. Die Messung erfordert eine aufsergewöhnliche Sorgfalt, und deshalb mufste auch z. B. auf die Messung der Basis bei Göttingen <sup>1880</sup> von <sup>5193</sup> <sup>m</sup> erfordert eine außergewöhnliche Sorgfalt, und deshalb mußte auch<br>z. B. auf die Messung der Basis bei Göttingen 1880 von 5193 <sup>m</sup><br>Länge und derjenigen bei Meppen 1883 von 7039 <sup>m</sup> Länge eine<br>Zeit von je drei Wochen verwandt Messung bei Göttingen dauerte das erste Mal 4, das zweite Mal <sup>3</sup> Tage. Vgl. Landestriangulation, 6. Teil, 1894. Zeitschr. für 3 Tage. Vgl. Landestriangulation, 6. Teil, 1894. Zeitschr. für Verm. 1880.

# § 39. Mefsbänder.

1. Das Stahlband ist ein allgemein verbreitetes Werkzeug S 39. **Mefsbänder.**<br>1. Das Stahlband ist ein allgemein verbreitetes Werkzeug<br>20 m Streckenmessen. Es ist 10 oder 20 m lang, etwa 2 cm breit<br>20 m lang, etwa 2 cm breit<br>20 m dick. Durch Niete oder Löcher ist es in Meter und 1. Das Stahlband ist ein allgemein verbreitetes Werkzeug<br>zum Streckenmessen. Es ist 10 oder  $20^{\mathrm{m}}$  lang, etwa  $2^{\mathrm{cm}}$  breit<br>und 0,5 mm dick. Durch Niete oder Löcher ist es in Meter und

 $9*$ 

Dezimeter geteilt und trägt an den Enden Ringe, welche auf zwei Stäbe geschoben werden und bis auf deren eiserne Schuhe hinabfallen. Der eine Ring mufs ein drehbares Gelenk haben, um das Stäbe geschoben werden und bis auf deren eiserne Schuhe hinab-<br>fallen. Der eine Ring muß ein drehbares Gelenk haben, um das<br>Band bequem in die flache Lage zu bringen. Vermittelst der<br>Stäbe wird das Band von zwei Arbeitern fallen. Der eine Ring muß ein drehbares Gelenk haben, um das<br>Band bequem in die flache Lage zu bringen. Vermittelst der<br>Stäbe wird das Band von zwei Arbeitern in der zu messenden<br>Linie gespannt und fortgezogen. Zum Zählen Linie gespannt und fortgezogen. Zum Zählen der Bandlängen<br>dienen zehn Kettennägel oder Markierstäbchen oder Zähler, welche in Taschen oder an Karabinerhaken oder Ringen getragen werden.

Die Prüfung auf dem Eichamte mit dem Normalbandmafse Die Prüfung auf dem Eichamte mit dem Normalbandmafse<br>darf bei 20<sup>m</sup> Länge einen Fehler von 4 <sup>mm</sup>, bei 10<sup>m</sup> Länge einen<br>solchen von 3 <sup>mm</sup> zulassen. Für Katasterzwecke dürfen die Fehler<br>hei 15<sup>0</sup> C nur 3.5 <sup>mm</sup> und 2.4 <sup></sup> solchen von 3 mm zulassen. Für Katasterzwecke dürfen die Fehler bei 15<sup>0</sup> C. nur 3,5 mm und 2,4 mm betragen.

Die Art der Verwendung auf horizontalem Boden ergiebt sich von selbst. Ob der Hintermann durchgehends den Vordermann in die abgesteckte Linie einwinkt, oder ob in der zweiten Hälfte der Vordermann sich selbst einrichtet, hängt von der Übung der von selbst. Ob der Hintermann durchgehends den Vordermann in<br>die abgesteckte Linie einwinkt, oder ob in der zweiten Hälfte der<br>Vordermann sich selbst einrichtet, hängt von der Übung der<br>Arbeiter ab. Es ist gut, wenn der Vo die abgesteckte Linie einwinkt, oder ob in der zweiten Hälfte der<br>Vordermann sich selbst einrichtet, hängt von der Übung der<br>Arbeiter ab. Es ist gut, wenn der Vordermann sich über den<br>hintern Stab annähernd in die Linie br hintern Stab annähernd in die Linie bringt. Der Landmesser wird dann schneller mit dem genauen Einrichten fertig werden. Die Zähler, welche der Hintermann aufnimmt, geben die Zahl der hinter ihm liegenden Bandlängen.

In geneigtem Gelände ist jede Bandlänge auf den Horizont zu projizieren. Dies geschieht meist durch Messung des Neigungswinkels mit Hilfe eines Gefällmessers oder Gradbogens.

winkels mit Hilfe eines Gefällmessers oder Gradbogens.<br>
Als Gefällmesser ist derjenige der Firma C. Sickler, Karls-<br>
ruhe, zu empfehlen. Die Kreisteilung dreht sich um die horizon-<br>
tale Achse im Mittelnunkte. Ein Gewicht Mikers im Time eines detaninessers oder Gradoogens.<br>
Als Gefällmesser ist derjenige der Firma C. Sickler, Karls-<br>
ruhe, zu empfehlen. Die Kreisteilung dreht sich um die horizon-<br>
tale Achse im Mittelpunkte. Ein Gewicht häl tale Achse im Mittelpunkte. Ein Gewicht hält dem Kreise das<br>Gleichgewicht und stellt die Teilung stets so, dafs bei horizontaler<br>Ziellinie der Nullradius auch horizontal ist, also Null abgelesen Ziellinie der Nullradius auch horizontal ist, also Null abgelesen<br>wird. Bei irgend einer Neigung kommt in die Ziellinie die Zahl, welche im Gradmafs den gesuchten Winkel angiebt.

Man hat diese auf dem gleichen Prinzip beruhenden Instrumente in Gradmafs den gesuchten Winkel angiebt.<br>
Man hat diese auf dem gleichen Prinzip beruhenden Instru-<br>
mente in verschiedener Form. Es giebt solche, bei denen die<br>
Teilung senkrecht zur Absehlinie steht und wie auf de Teilung senkrecht zur Absehlinie steht und wie auf dem Reifen eines Rades vor dem Auge auf- und abschwingt. Bei anderen hat man dicht unter dem Okular ein Prisma stehen, in welchem man die Neigung abliest.

Die Prüfung dieser Instrumente geschieht dadurch, dafs man die Neigung einer Strecke aus beiden Enden mifst, das Mittel aus die Neigung einer Strecke aus beiden Enden mißt, das Mittel aus beiden Neigungen nimmt und danach den Hebelarm des Gewichts beiden Neigungen nimmt und danach den Hebelarm des Gewichts nötigenfalls verlängert oder verkürzt.
Der anzuvisierende Punkt muss in der Höhe des Auges liegen. Der anzuvisierende Punkt mufs in der Höhe des Auges liegen.<br>Man hält deshalb den Gefällmesser entweder an das obere Ende des hintern Stabes und visiert den obern Punkt des vordem Stabes an, oder man merkt sich einen entsprechenden Punkt, Nase oder Mützenschirm, am vordem Bandzieher.

Ebenso bequem ist ein Gradbogen mit Pendel, den man am hintern Stabe befestigt oder auf einem Stockstative daneben stellt. Bei wagerechter Visierlinie mufs der Lotfaden durch Null gehen. Die geneigte Absehlinie mufs dem gespannten Bande parallel sein. Die Teilung nach Drittel-Graden ist ausreichend.

In Anw. VIII. S. <sup>143</sup> ist die Beschreibung eines Gradbogens In Anw. VIII. S. 143 ist die Beschreibung eines Gradbogens<br>
oder Horizontalmessers und eine Anleitung zur Herstellung und<br>
für seine Verwendung gegeben. Fertigt man sich denselben selber<br>
20. achte man darauf, dafs bei Anb an, so achte man darauf, dafs bei Anbringung von Dioptern das und seine Verwendung gegeben. Teruge man sich densenden sender<br>Schauloch nicht zu grofs, der Objektivfaden nicht zu dick wird<br>und die Absehlinie senkrecht zum Nullradius steht. Durch den<br>kurzen Abstand der beiden Diopter m und die Absehlinie senkrecht zum Nullradius steht. Durch den<br>
kurzen Abstand der beiden Diopter macht ein kleiner Fehler sich<br>
unangenehm bemerkbar. Die beiden Stahlbandstäbe sind lotrecht<br>
zu halten, nicht senkrecht zum g zu halten, nicht senkrecht zum gespannten Bande, wie es für den vordem Bandstab auf S. <sup>146</sup> der Anw. VIII vorgeschrieben ist. vordern Bandstab auf S. 146 der Anw. VIII vorgeschrieben ist.<br>In Fig. 90 liest

man auf dem Kreisbogen sofort die Anzahl Meter ab, die von <sup>20</sup> Meter ab, die von 20<br>abzuziehen sind, um die Projektion der Band-Projektion der Band-<br>länge zu erhalten oder länge zu erhalten oder<br>man notiert die abgeman notiert die abge-<br>lesene Projektion.

2. Das Mefsband von Zwirn ist nach Centimetern geteilt und wird zum Messen kurzer Nebenstrecken benutzt. Statt der leinenen Bänder hat man heutzutage vielfach dünne schmale Statt der leinenen Bänder<br>Statt der leinenen Bänder hat man heutzutage<br>vielfach dünne schmale<br>Stahlbänder, welche<br>ebenfalls in einer Tromebenfalls in einer Trom-

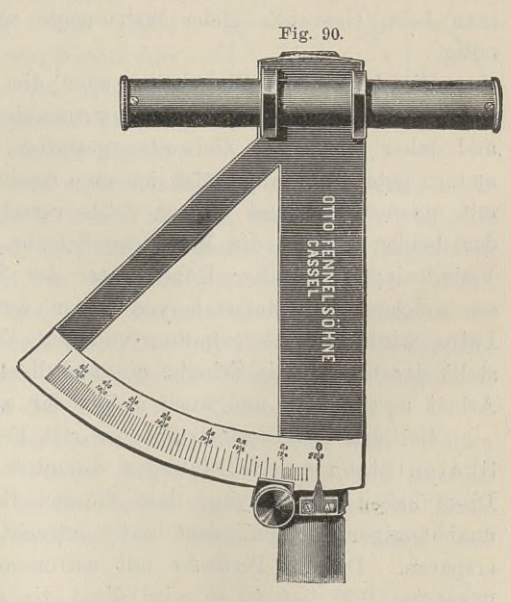

mel aufgewickelt werden, Für den Forstmann sind die Meßsbänder empfehlenswert, die auf der Rückseite der Längenteilung den entsprechenden Kreisdurchmesser tragen. Sie können im Not-fälle die Kluppe ersetzen, ohne durch 3,14 dividieren zu müssen.

die Kluppe ersetzen, ohne durch 3,14 dividieren zu müssen.<br>3. Die Mefsschnur ist  $25^{\text{m}}$  lang und länger; sie besteht aus Hanf, ist in Wachs und Öl gekocht und durch farbige Streifen von fünf zu fünf Meter geteilt. Man benutzt sie wohl bei Lattenvon fünf zu fünf Meter geteilt. Man benutzt sie wohl bei Lattenmessungen, indem man sie in der Mefslinie ausspannt.

4. Die Mefskette ist beim preufsischen Kataster abgeschafft. Sie wird wie das Stahlband gebraucht, ist nicht eichungsfähig und erfordert eine öftere Prüfung und grofse Aufmerksamkeit in der Handhabung.

# E. Instrumente zum Höhenmessen.

### § 40. Nivellierlatten.

Unter Nivellieren oder dem Einwägen zweier Punkte versteht Unter Nivellieren oder dem Einwägen zweier Punkte versteht<br>
man die Bestimmung ihres Höhenunterschiedes in der gemeinschaft-<br>
lichen Vertikalebene, also die Ermittlung des Abstandes ihrer<br>
wahren Horizonte. Handelt es sic wahren Horizonte. Handelt es sich um den Höhenunterschied zweier Punkte, die etwa  $50^{\,\mathrm{m}}$  von einander entfernt sind, so hat man beim Gebrauch vieler Instrumente sogenannte Nivellierlatten nötig.

Die Latte mit Zielscheibe oder die Schiebelatte ist nur Die Latte mit Zielscheibe oder die Schiebelatte ist nur noch im Gebrauche bei Nivellierinstrumenten, welche Diopter haben und daher nur kleine Zielweiten gestatten. Auf einer nach Centi-<br>metern geteilten Stange läßt sich e metern geteilten Stange läfst sich eine runde oder viereckige Scheibe und daher nur kleine Zielweiten gestatten. Auf einer nach Centider beiden Felder, die Mitte der Scheibe bestimmt die Lage der der beiden Felder, die Mitte der Scheibe bestimmt die Lage der<br>Visierlinie; in gleicher Höhe hinter der Scheibe ist ein Zeichen,<br>an welchem der Mafsstab von unten auf abgelesen wird. Die<br>Latte wird lotrecht gehalten und au an welchem der Mafsstab von unten auf abgelesen wird. Die Latte wird lotrecht gehalten und auf Winken des Beobachters stellt der Gehilfe die Scheibe ein und liest ab. Dadurch wird die Arbeit umständlich und auch mehr oder weniger zuverlässig.

Bei den Nivellierinstrumenten mit Fernrohr benutzt man die Skalenlatten zum Selbstablesen, die mires parlantes der Franzosen. Skalenlatten zum Selbstablesen, die mires parlantes der Franzosen.<br>Diese haben den Vorzug, dafs sie den Beobachter vom Gehilfen BRATENTATTEN zum SEDStabtesen, die mires parlames der Französen.<br>Diese haben den Vorzug, dafs sie den Beobachter vom Gehilfen<br>unabhängiger machen, sich besser lotrecht halten lassen und Zeit<br>ersparen. Da das Fernrohr mit a unabhangiget machen, sich besser folleent hatten lassen und Zeit<br>ersparen. Da das Fernrohr mit astronomischem Okular ein um-<br>gekehrtes Bild liefert, so wird die Latte mit umgekehrten Zahlen<br>aufgestellt. Null steht unten un gekehrtes Bild liefert, so wird die Latte mit umgekehrten Zahlen aufgestellt. Null steht unten und die auf dem Kopfe stehenden<br>Zahlen wachsen nach oben. Durch das Fernrohr gesehen ist das

Umgekehrte der Fall; man liest in der Richtung der wachsenden Umgekehrte der Fall; man liest in der Richtung der wachsenden<br>Zahlen von oben nach unten. Die Lattenzahlen sind keine Spiegel-<br>zahlen. Stellt man Spiegelzahlen auf den Kopf, so erscheinen sie<br>im Fernrohr wieder als aufrech zahlen. Stellt man Spiegelzahlen auf den Kopf, so erscheinen sie<br>im Fernrohr wieder als aufrechte Spiegelbilder. Durch den Spiegel im Fernrohr wieder als aufrechte Spiegelbilder. Durch den Spiegel<br>findet eine Kehrtwendung, eine Drehung um die vertikale Achse,<br>durch das Fernrohr eine Drehung um die von vorn nach hinten<br>gehende horizontale Achse um 180<sup></sup> durch das Fernrohr eine Drehung um die von vorn nach hinten gehende horizontale Achse um 180<sup>0</sup> statt. Man sehe auf die Innenfläche der vor die Augen gehaltenen Hand, die Fingerspitzen duiten das Fermom eine Dremang am die von vorn nach inneen<br>gehende horizontale Achse um 180<sup>0</sup> statt. Man sehe auf die<br>Innenfläche der vor die Augen gehaltenen Hand, so dafs die Finger<br>nach oben bleiben und der Handrücken nach oben bleiben und der Handrücken dem Auge zugekehrt wird, nach oben gerichtet. Dreht man die Hand, so dafs die Finger<br>nach oben bleiben und der Handrücken dem Auge zugekehrt wird,<br>so hat man das Spiegelbild. Dreht man die Finger nach unten<br>und bleibt die Innenfläche dem Auge zuge und bleibt die Innenfläche dem Auge zugewandt, so ist oben und unten, links und rechts vertauscht, wie es im astronomischen unten, links und rechts vertauscht, wie es im astronomischen Fernrohre geschieht.

Zum Lotrechtstellen der Latte bedient man sich meist einer Zum Lotrechtstellen der Latte bedient man sich meist einer Dosenlibelle, welche fest mit ihr verbunden ist, oder eines Lotes, Dosenlibelle, welche fest mit ihr verbunden ist, oder eines Lotes,<br>welches mit der Spitze auf eine an der Latte sitzende Spitze zeigen mufs. Hat man weder Libelle

zeigen mufs. Hat man weder Libelle<br>noch Lot, so kann man die horizontale Fig. 91.<br>Absehlinie selbst zur Beurteilung der Latte Hortzellung benutzen. Weiches mit der Spitze auf eine an der Latte sitzende Sp<br>zeigen mufs. Hat man weder Libelle<br>noch Lot, so kann man die horizontale<br>Absehlinie selbst zur Beurteilung der<br>Lattenstellung benutzen. Die Latte<br>steht lotrecht, wen rigen man. The man weder missing region of the step and the step and the distribution of the absolution of the material step and the step and the step and the step and the step and the step of the step and the step of the weiches mit der Spitze auf eine an der Latte sitzende<br>zeigen mufs. Hat man weder Libelle<br>noch Lot, so kann man die horizontale<br>Absehlinie selbst zur Beurteilung der<br>Lattenstellung benutzen. Die Latte<br>steht lotrecht, wenn d der Fall, wenn das abgelesene Lattenstück am kürzesten ist, wie die Fig. <sup>91</sup>

zeigt. Der hinter der Latte stehende Gehilfe braucht deshalb nur die Latte langsam zum Instrumente hin und zurück, also von sich die Latte langsam zum Instrumente hin und zurück, also von sich<br>und zu sich herzubewegen, während der Beobachter den Augenblick<br>zum Ablesen wahrnimmt, in welchem die abnehmenden Zahlen und zu sich herzubewegen, wahrend der Beobachter den Augenblick<br>zum Ablesen wahrnimmt, in welchem die abnehmenden Zahlen<br>wieder anfangen zu wachsen. Die kleinste am Horizontalfaden erzum Ablesen wahrnimmt, in welchem die abnehmenden Zahlen<br>wieder anfangen zu wachsen. Die kleinste am Horizontalfaden er-<br>scheinende Zahl ist die gesuchte. Der mit ihr um den Fufspunkt<br>beschriebene Kreis hat die Absehlinie beschriebene Kreis hat die Absehlinie zur Tangente, vorausgesetzt, dafs der Aufsetzpunkt in der Ebene der Teilung liegt.

Zum Vertikalstellen der Latte empfiehlt es sich, dem Gehilfen ein der Autsetzpunkt in der Ebene der Teilung liegt.<br>2 Eum Vertikalstellen der Latte empfiehlt es sich, dem Gehilfen<br>2 m der zwei etwa 2 m lange fingerdicke Stöcke mit eiserner<br>2 Stitze mungehen die en in den Beden stellt Spitze zu geben, die er in den Boden stellt und durch die Hand gleiten läßt. Beim Einspielen der Libelle hält er Latte und Spreizen fest. gleiten läßt. Beim Einspielen der Libelle hält er Latte und Spreizen fest.

Nach der Teilung unterscheidet man Latten mit Felderteilung, Strichteilung, Felder- und zugleich Strichteilung und Schachbrett-Felderteilung.

Die Kastenlatte der trig. Abteilung der Landesaufnahme hat eine Felderteilung nach halben Centimetern und eine doppelte Bezifferung; die Zahlen an den beiden Seiten der Teilung ergänzen sich zu hundert.

Die Anordnung der Felder ist sehr verschiedenartig, je nachdem man die schwarzen und weifsen Centimeterfelder auf derselben Seite hat oder abwechselnd je fünf rechts und links auf einander Seite hat oder abwechselnd je fünf rechts und links auf einander<br>folgen läfst und wieder seitwärts oder in der Mitte zusammenfafst.<br>Bald sind die Grenzen von fünf, bald die von zehn Centimetern Bald sind die Grenzen von fünf, bald die von zehn Centimetern<br>durchgehende Striche; bald stehen die Zahlen seitwärts, bald in der Mitte.

Es empfiehlt sich, zu den Zahlen der ganzen Meter die Null hinzuzusetzen, also 2,0 oder 3,0 und diese Zahlen im Vergleich zu den übrigen 2,1 oder 2,2 lieber kleiner als gröfser zu machen.

en übrigen 2,1 oder 2,2 lieber kleiner als größer zu machen.<br>Die Felderteilung hat bei greller Beleuchtung den Nachteil hinzuzusetzen, also 2,0 oder 3,0 und diese Zahlen im Vergleich<br>zu den übrigen 2,1 oder 2,2 lieber kleiner als größer zu machen.<br>Die Felderteilung hat bei greller Beleuchtung den Nachteil<br>der sogen. Irradiation. Die weißen Felächen erscheinen nämlich größer Beleuchtung den Nachteil<br>Flächen erscheinen nämlich größer und die dunkeln kleiner. Durch<br>die Schachbrottfolder wird der Übelstand gemildert, eher es ge Flächen erscheinen nämlich größer und die dunkeln kleiner. Durch<br>die Schachbrettfelder wird der Übelstand gemildert, aber es geder sogen. Irradiation. Die weifsen Felder zwischen dunkeln<br>Flächen erscheinen nämlich größer und die dunkeln kleiner. Durch<br>die Schachbrettfelder wird der Übelstand gemildert, aber es ge-<br>schieht auf Kosten der Ruhe des L schieht auf Kosten der Ruhe des Lattenbildes. Vollständig ge-<br>hoben wird die Irradiation und Unruhe des Lattenbildes durch die<br>Strichteilung, welche durch ihr Einerlei wieder schadet. Deshalb<br>verbindet man Felder- und Stri Strichteilung, welche durch ihr Einerlei wieder schadet. Deshalb verbindet man Felder- und Strichteilung und benutzt beide zugleich in der Mitte der Latte.

Um von demselben Standpunkte aus gleich zwei Ablesungen Um von demselben Standpunkte aus gleich zwei Ablesungen<br>zu machen, verwendet man Unterlageplatten oder Dreifülse mit zwei darauf stehenden Bolzen von verschiedener Höhe oder mit zwei darauf stehenden Bolzen von verschiedener Höhe oder mit punkte nicht allgemein durch Pfähle oder Nägel markiert sind punkte nicht allgemein durch Pfähle oder Nägel markiert sind und es sich nur um den Höhenunterschied der Endpunkte einer punkte nicht allgemein durch Pfähle oder Nägel markiert sind<br>und es sich nur um den Höhenunterschied der Endpunkte einer<br>Linie handelt, während die Zwischenpunkte keine besondere Be-<br>deutung haben. Der Lattenträger tritt d Linie handelt, während die Zwischenpunkte keine besondere Bedeutung haben. Der Lattenträger tritt die Füße der Platte in den Boden und setzt die Latte stets in derselben Folge erst auf den niedrigeren, dann auf den höheren Bolzen. Die Ablesungs-<br>den höheren, dann auf den höheren Bolzen. Die Ablesungs-<br>unterschiede werden nicht dem Höhenunterschiede der Bolzen bei unterschiede werden nicht dem Höhenunterschiede der Bolzen bei<br>wagerechter Lage gleich sein, da bald die eine, bald die andere<br>Seite des Dreifußes tiefer stehen wird. Aber beim Rückblick wird<br>den Untergebied derrelbe sein, Seite des Dreifußes tiefer stehen wird. Aber beim Rückblick wird der Unterschied derselbe sein, der beim Vorblick vorhanden war, wenn der Gehilfe die Latte beim Wechsel der Bolzen nicht hart aufgestofsen hatte.

Statt der Bolzen benutzt man wohl die Wendelatte, welche auf der Vorder- und Hinterseite eine Teilung trägt. Auf der

#### § 41. Nivellierinstrumente ohne Fernrohr. <sup>137</sup>

einen Seite wird die Teilung unten mit Null anfangen, während einen Seite wird die Teilung unten mit Null anfangen, während<br>auf der anderen Seite zur untern Kante eine ganz beliebige Zahl auf der anderen Seite zur untern Kante eine ganz beliebige Zahl nach Teilen eines Centimeters gehört.

Des bequemem Transportes wegen hat man Latten, bei denen der obere Teil sich in den untern hineinschieben läfst.

In Bergwerken und Tunnels wird die Latte wie eine Kegelbahn durch eine Reflektorlampe erleuchtet.

Da die Feuchtigkeit einen schädlichen Einfluss auf die Längenausdehnung der Latte ausüben kann, so ist darauf bei der Auswahl des Materials, dem Anstriche und der Aufbewahrung bedacht zu nehmen und häufiger die Lattenteilung zu untersuchen.

## § 41. Nivellierinstrumente ohne Fernrohr.

Das in früheren Zeiten gebräuchlichste Instrument zum Abwägen kurzer Strecken war die Kanalwage; sie wird auch heute noch besonders beim Drainieren benutzt. Ihre Brauchbarkeit benoch besonders beim Drainieren benutzt. Ihre Brauchbarkeit beruht auf dem Gesetze von dem Flüssigkeitsstande in kommunizieruht auf dem Gesetze von dem Flüssigkeitsstande in kommunizierenden Röhren und besteht aus zwei von einem Stockstative getragenen und durch ein Blechrohr verbundenen Glasröhren, etwa Lampencylindern, welche mit gefärbtem Wasser zum Teil gefüllt renden Köhren und besteht aus zwei von einem Stockstative ge-<br>tragenen und durch ein Blechrohr verbundenen Glasröhren, etwa<br>Lampencylindern, welche mit gefärbtem Wasser zum Teil gefüllt<br>werden. Die beiden Oberflächen der F hangenen und durch ein Diechtom Verbandenen Glassomen, etwa<br>Lampencylindern, welche mit gefärbtem Wasser zum Teil gefüllt<br>werden. Die beiden Oberflächen der Flüssigkeit gewähren eine<br>horizontale Absehlinie. Da diese Linie gegeben ist und ihre Horizontierung keiner mechanischen Hilfsmittel bedarf, so erklärt sich daraus die Beliebtheit des Apparates für manche Zwecke.

Mit Hilfe einer Setzlibelle lassen sich an beiden Cylindern Zeichen anbringen, welche benutzt werden können, um den Stativ-stock lotrecht zu stellen. Das ist wünschenswert, wenn die Abstock lotrecht zu stellen. Das ist wünschenswert, wenn die Absehlinie eine konstante Höhe haben soll.

Ist das Gefälle gesucht, so mifst man die Höhe der Absehlinie und bestimmt die Höhe derselben an der Schiebelatte des folgenden Punktes. Hier angelangt verfährt man ebenso. Oder man stellt sich ungefähr in der Mitte zweier Punkte auf und läfst man stellt sich ungefähr in der Mitte zweier Punkte auf und läßt<br>rückwärts und darauf vorwärts die Tafel in die Höhe der Visierrückwärts und darauf vorwärts die Tafel in die Höhe der Visierlinie schieben.

Ist das Gefälle des Strecke durch der Höhenunterschied der Ist das Gefälle des Strecke durch der Höhenunterschied der<br>Endpunkte gegeben, so läfst man in Abständen von etwa 40<sup>m</sup> Pfähle einschlagen, stellt die Kanalwage nach Schrittmafs in der Pfähle einschlagen, stellt die Kanalwage nach Schrittmafs in der Mitte auf, bringt rückwärts die Tafel in die Ziellinie und läfst die Latte mit der festen Tafel auf den Pfahl vorwärts stellen. Der Pfahl wird nun so tief eingeschlagen, bis wieder der Ziel-138 541. Nivelherinstrumente ohne Fernrohr.<br>
Der Pfahl wird nun so tief eingeschlagen, bis wieder der Ziel-<br>
punkt der Tafel getroffen wird. Bei der Aufstellung zwischen<br>
dem zweiten und dritten Punkte braucht das Niveau n dem zweiten und dritten Punkte braucht das Niveau nicht das gleiche wie vorher zu sein, aber über beiden Pfahlköpfen mufs die Ziellinie gleich hoch liegen. An den Pfählen wird nun das Gefälle auf je <sup>40</sup> <sup>m</sup> abgemessen. Ist die Strecke lang, so kann man nach <sup>200</sup> <sup>m</sup> von neuem anfangen, um nicht übermäfsig lange Pfähle nötig zu haben.

Zum Freihandgebrauch hat man auch geschlossene Kanalwagen Pfähle nötig zu haben.<br>
Zum Freihandgebrauch hat man auch geschlossene Kanalwagen<br>
von Glas, wie Fig. 92 zeigt. Eine 15 bis 20 mm weite Röhre

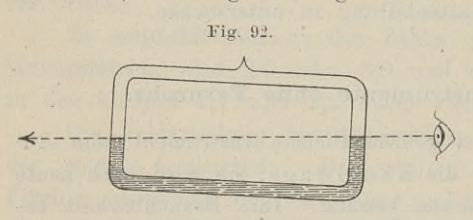

wird zu einem Rechteck<br>wird zu einem Rechteck<br>man 20112 Continater m wird zu einem Rechteck<br>von 20:12 Centimeter zusammengebogen, zur Hälfte mit gefärbtem Alkohol gefüllt und zugeschmolzen. Benutzt man dieses

Instrumentchen freihändig,

so mufs man die Augenhöhe kennen. Man ermittelt dieselbe im zimmer, indem man mit der Kanalwage eine lotrecht stehende Zimmer, indem man mit der Kanalwage eine lotrecht stehende<br>Latte anvisiert oder neben die Latte einen lotrecht hängenden<br>Spiegel hält und in die Pupille des Spiegelbildes dicht an der Spiegel hält und in die Pupille des Spiegelbildes dicht an der der Latte vorbeisieht. Ebenso wie das Korn des Gewehres eine der Latte vorbeisieht. Ebenso wie das Korn des Gewehres eine<br>ganz bestimmte Höhe, die Augenhöhe, hat und nicht etwa gehoben ganz bestimmte Höhe, die Augenhöhe, hat und nicht etwa gehoben oder gesenkt werden kann, so entspricht auch bei dieser Kanaloder gesenkt werden kann, so entspricht auch bei dieser Kanal-wage die Visierhöhe der jedesmaligen Augenhöhe.

Man kann das kleine Instrument zum groben Nivellieren und Man kann das kleine Instrument zum groben Nivellieren und zur Bestimmung des Gefälles mäßig geneigter Linien benutzen. zur Bestimmung des Gefälles mäßig geneigter Linien benutzen.<br>Zu letzterm Zwecke merkt man sich den Punkt auf dem Boden, Zu letzterm Zwecke merkt man sich den Punkt auf dem Boden, der von der Absehlinie getroffen wird, schreitet die Strecke bis dahin ab und multipliziert das Verhältnis von Augenhöhe zur der von der Absenhme getroffen wird, schreitet die Strecke bis<br>dahin ab und multipliziert das Verhältnis von Augenhöhe zur<br>Strecke mit 100, um das Gefällprozent zu erhalten. Ist die Augen-Strecke mit 100, um das Gefällprozent zu erhalten. Ist die Augen-<br>höhe 1,6 m, die Schrittlänge 0,8 m und die Zahl der Schritte n, Strecke mit 100, um das Gefällprozent zu erhalten. Ist die Augen-<br>höhe 1,6 <sup>m</sup>, die Schrittlänge 0,8 <sup>m</sup> und die Zahl der Schritte *n*,<br>so ist das Gefällprozent  $\frac{1,6}{n\cdot 0,8} \cdot 100 = \frac{100}{n\cdot 2}$ . Man hat also die las kleine Instrument zum g<br>des Gefälles mäßig genei<br>ecke merkt man sich den F<br>sehlinie getroffen wird, sch<br>multipliziert das Verhältnis<br>um das Gefällprozent zu er<br>Schrittlänge 0,8 <sup>m</sup> und die<br>prozent  $\frac{1,6}{n \cdot 0,8} \cdot 1$ halbe Anzahl der Schritte in 100 zu dividieren.

halbe Anzahl der Schritte in 100 zu dividieren.<br>Die Kanalwage von Blondat hat als Verbindungsröhre der beiden Flüssigkeitssäulen einen <sup>50</sup> oder mehr Meter langen Schlauch von 1 cm und mehr Durchmesser. An den Enden befinden sich von 1<sup>cm</sup> und mehr Durchmesser. An den Enden befinden sich Glasröhren von 2<sup>m</sup> Höhe, an denen der Wasserstand mit einem Mafsstabe abgelesen wird. Der Vorzug dieser Schlauch-Kanal-wage besteht darin dafs man auch nachts und Mafsstabe abgelesen wird. Der Vorzug dieser Schlauch-Kanal-wage besteht darin, dafs man auch nachts und in Bergwerken nivel-

#### § 41. Nivellierinstrumente ohne Fernrohr. <sup>139</sup>

lieren kann, ohne besondere Beleuchtung und Aufstellung von In-strument und Latte nötig zu haben. Die Resultate werden durch die Temperaturunterschiede der Enden und Zwischenpunkte des Apparates beeinflufst.

Die Pendelinstrumente sind sehr zahlreich vertreten; sie werden Die Pendelinstrumente sind sehr zahlreich vertreten; sie werden<br>meist in Verbindung mit einem Stockstativ oder freihändig ge-<br>braucht. Die Genauigkeit dieser Instrumente ist nicht grofs, aber<br>für ihre Zwecke ausreichend braucht. Die Genauigkeit dieser Instrumente ist nicht grofs, aber für ihre Zwecke ausreichend.

Die Setz wage mit Lot, wie sie der Maurer braucht, hat als Unterlage das Richtscheit. Ihre Prüfung geschieht durch Um-<br>als Unterlage das Richtscheit. Ihre Prüfung geschieht durch Um-<br>setzen. Der etwaige Ausschlag oder der Unterschied in den Aus-<br>schlägen giebt den doppelten Fe schlägen giebt den doppelten Fehler an. Entweder hängt das Lot schlägen giebt den doppelten Fehler an. Entweder hängt das Lot nicht in der Spitze des gleichschenkligen Dreiecks oder das Dreieck bis zur Unterkante ist nicht gleichschenklig. Danach ist bei der Berichtigung zu verfahren. bis zur Unterkante ist nicht gleichschenklig. Danach ist bei der Berichtigung zu verfahren.

Die Setzwage mit Röhrenlibelle, welche der Bauhandwerker Die Setzwage mit Röhrenlibelle, welche der Bauhandwerker<br>gebraucht, läfst sich wie die kurze Setzlibelle zum Horizontieren<br>der Mefslatten benutzen. Man kann damit die Höhenunterschiede<br>naher Punkte des Bodens bestimmen. Si gebraucht, läßt sich wie die kurze Setzlibelle zum Horizontieren<br>der Meßlatten benutzen. Man kann damit die Höhenunterschiede<br>naher Punkte des Bodens bestimmen. Sie findet beim Wegebau<br>Verwendung. Verwendung.

Der Höhenmesser von Weise beruht auf der Ähnlichkeit der Dreiecke und unterscheidet sich von dem Winklerschen Höhenmesser durch die weit bequemere Einrichtung. Die Theorie ist folgende.

Es soll die Länge der vertikalen Linie *AB* gemessen werden. Zu dem Zwecke zielt man mit der oberen Kante *ab* des recht-Zu dem Zwecke zielt man mit der oberen Kante ab des recht-<br>eckigen Brettes auf  $B$ ;  $xy$  ist  $\perp dc$ ; durch die Neigung der Absehlinie geht das Lot nach  $z$  und es ist

 $\triangle$ *xyz* ~  $\triangle$  *aDB*  $\frac{yz}{y^2} = BD$ *x* und es<br>  $yz \sim \triangle a$ <br>  $\frac{yz}{xy} = \frac{BI}{aD}$ <br>  $\frac{aD}{aD}$ 

 $BD = \frac{aD}{xy} \cdot yz.$ <br>Das Verhältnis  $aD : xy$  muß bekannt sein, *cd* ist nach der- $BD = \frac{dy}{dy} \cdot yz$ .<br>
Das Verhältnis  $aD : xy$  muß bekannt sein, *cd* ist nach der-<br>
selben Maßeinheit von *xy* geteilt und  $yz$  wird abgelesen. Man<br>
mißt in der Horizontalen von *A* aus so viele Meter oder halbe Meter oder doppelte Meter ab, als *xy* Teile hat, dann giebt *yz-*die Höhe von *BD* in der Mafseinheit der Basis *al).* Mit *AD* wird geradeso verfahren, indem man die Zielkante auf *<sup>A</sup>* richtet. wird geradeso verfahren, indem man die Zielkante auf  $A$  richtet.<br>Kommt das Lot auf die andere Seite von  $y$ , so ist die Summe Kommt das Lot auf die andere Seite von *y*, so ist die Summe<br>der Teile auf *cd* zu nehmen, bleibt das Lot auf derselben linken<br>Seite, liegt also *a* unter der<br>Horizontelen von *A* so wird

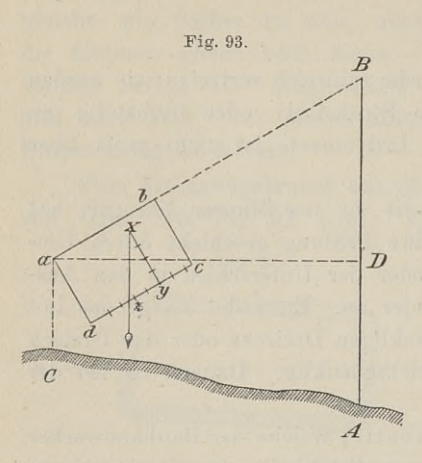

Seite, liegt also *a* unter der<br>Horizontalen von *A*, so wird durch die Differenz der Teile die Höhe von *AB* ausgedrückt.

Bei der Einrichtung nach Hone von *AB* ausgedruckt.<br>Bei der Einrichtung nach<br>Weise oder Faustmann ist *xy* senkrecht zur Visierlinie ver-Weise oder Faustmann ist<br> $xy$  senkrecht zur Visierlinie verstellbar. Ist das Basisstäbchen<br> $xy$  nach Millimetern geteilt und *xy* nach Millimetern geteilt und hat man als Basis  $20^{\mathrm{m}}$  abgemessen, so ist  $xy = 20$  zu machen, so ist  $xy = 20$  zu messen, so ist  $xy = 20$  zu<br>machen, jedem Millimeter auf<br>*cd* entspricht dann ein Meter von *BD.*

Um die Neigung von *aB*

Im die Neigung von  $aB$ <br>in Prozenten ihrer Projektion anzugeben, macht man  $xy = 100$ <br>und liest bei *z* ab. Macht man  $xy = 25$ , so hat man  $yz$  mit 4<br>zu multiplizieren. Es ist dabei ganz gleichgiltig, welche Maßeinin Prozenten ihrer Projektion anzugeben, macht man  $xy = 100$ <br>und liest bei z ab. Macht man  $xy = 25$ , so hat man  $yz$  mit 4<br>zu multiplizieren. Es ist dabei ganz gleichgiltig, welche Maßein-<br>heit man für die Basis, die gar nic und liest bei  $z$  ab. Macht man  $xy = 25$ , so hat man  $yz$  mit 4 zu multiplizieren. Es ist dabei ganz gleichgiltig, welche Mafseinheit man für die Basis, die gar nicht gemessen wird, zu Grunde gelegt denkt.

Behufs Prüfung des Instrumentes mifst man mit ihm verschiedene bekannte Höhen und vergleicht aufserdem die Teilungen schiedene bekannte<br>der beiden Skalen. Die Basis macht man schätzungsweise am besten gleich der

zu messenden Höhe, da der Fehler beim Visieren, d. h. der Fehler am Höhenwinkel in diesem Falle am geringsten auf die gegenüberliegende Seite, also auf die Höhe einwirkt.

Die Pendelwagen von Bose und Sickler geben die Neigung einer Linie in Prozenten ihrer projizierten Länge und dienen haupt-sächlich zum Abstecken von Wegelinien mit gegebenem Gefälle, sächlich zum Abstecken von Wegelinien mit gegebenem Gefälle, welches man aus Terrainkarten mit Schichtenlinien oder aus barometrischen Höhenmessungen berechnet hat.

Beim Bos eschen Instrumente wird ein Metallrahmen an einem Stockstative aufgehängt und durch ein Gewicht so schwebend gehalten, dafs der Nullpunkt der auf dem einen lotrechten Rahmen halten, dafs der Nullpunkt der auf dem einen lotrechten Rahmen<br>angebrachten Teilung und der wagerechte Objektivfaden in der halten, dals der Nullpunkt der auf dem einen lotrechten Kahmen<br>angebrachten Teilung und der wagerechte Objektivfaden in der<br>Horizontalebene liegen. Das feste Objektivdiopter ist vom Okular

in der Nullstellung um 100 Skalenteile entfernt. Das Okulardiopter ist verschiebbar; stellt man dasselbe auf <sup>8</sup> unter Null, so

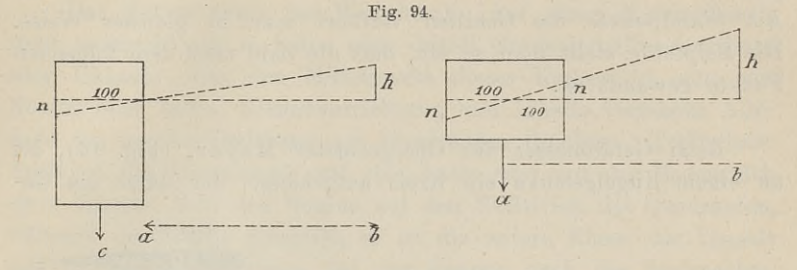

hat die Visierlinie 8 % Steigung. Ein Nonius gestattet die Einstellung auf Zehntel Prozent. Es ist stellung auf Zehntel Prozent. Es ist<br> *R*: *ab* = *n* : 100; *h* =  $\frac{ab}{100} \cdot n$ ; *n* =  $\frac{h}{a b} \cdot 100$ .

$$
h: ab = n: 100;
$$
  $h = \frac{ab}{100} \cdot n;$   $n = \frac{h}{ab} \cdot 100.$ 

Da der Stativstock in <sup>c</sup> steht, so hätte müssen *bc* in Rechnung gesetzt werden, was jedoch nach der Figur unmöglich ist.

Um den durch die Vernachlässigung von *ac* entstandenen, für Um den durch die Vernachlässigung von ac entstandenen, für die Praxis gleichgültigen Fehler zu beseitigen, hat Sickler sein die Praxis gleichgültigen Fehler zu beseitigen, hat Sickler sein<br>Instrument so eingerichtet, dafs Absehlinie und Horizontale sich<br>über dem Aufstellungspunkte *a* schneiden Er hat auf beiden lot-<br>rechten Bahmen die gleiche über dem Aufstellungspunkte  $a$  schneiden Er hat auf beiden lot-<br>rechten Rahmen die gleiche Teilung angebracht und die Nullpunkte stehen 200 Skalenteile von einander. Es sind beide Diopter verstehen 200 Skalenteile von einander. Es sind beide Diopter ver-<br>schiebbar, und um einen Weg mit 8 $\frac{0}{0}$  abzustecken, hat man das schiebbar, und um einen Weg mit  $8\frac{0}{0}$  abzustecken, hat man das eine Diopter 8 Striche unter und das andere 8 Striche über Null einzustellen. Es ist wieder

$$
h: ab = n: 100
$$
,  $h = \frac{ab}{100} \cdot n$ ;  $n = \frac{h}{ab} \cdot 100$ .

 $n: u_0 = n: 100, \quad n = \frac{1}{100} \cdot n; \quad n = \frac{1}{a b} \cdot 100.$ <br>Die Prüfung beider Instrumente geschieht durch Abwägen einer Strecke aus beiden Endpunkten.

Zu den Instrumenten gehört eine Zieltafel, welche verschiedenfarbige Felder trägt. Die horizontale Grenzlinie beider Farben mufs die gleiche Höhe mit Null des hängenden Rahmens haben. re Felder trägt. Die horizontale Grenzlinie beider Farben<br>die gleiche Höhe mit Null des hängenden Rahmens haben.<br>Um eine Wegelinie mit etwa  $5\%$  Steigung abzustecken,<br>man beim Beseschen Instrument (Fig. 95) des Olyaler

muls die gleiche Höhe mit Null des hängenden Kahmens haben.<br>
Um eine Wegelinie mit etwa  $5\%$  Steigung abzustecken,<br>
stelle man beim Boseschen Instrument, (Fig. 95), das Okular<br>
auf die Zahl 5 unter Null. Lasse nun den Ge Zieltafel je nach Beschaffenheit des Geländes <sup>20</sup> oder mehr Meter den Hang hinaufgehen und winke ihn ein, bis die Absehlinie die Zieltafel je nach Beschaffenheit des Geländes 20 oder mehr Meter<br>den Hang hinaufgehen und winke ihn ein, bis die Absehlinie die<br>Grenze der Farben auf der Tafel trifft. In dem Ausgangspunkte

#### <sup>142</sup> § 41. Nivellierinstrumente ohne Fernrohr.

schlägt man einen Grundpfahl von 20 bis 30 cm Länge ein, bis der Kopf in der Höhe des Bodens ist. Daneben kommt ein Bei-<br>pfahl oder Tagespfahl, den man mit der Prozentzahl versieht. pfahl oder Tagespfahl, den man mit der Prozentzahl versieht. Am Standpunkte des Gehilfen verfährt man in gleicher Weise. Die Beipfähle stellt man so ein, dafs die Zahl nach dem folgenden . Punkte gewandt ist.

Beim Gefällmesser des Obergeometer Mayer, (Fig. 96), ist an einem Kugelgelenke ein Kreis aufgehängt, der durch ein Ge-

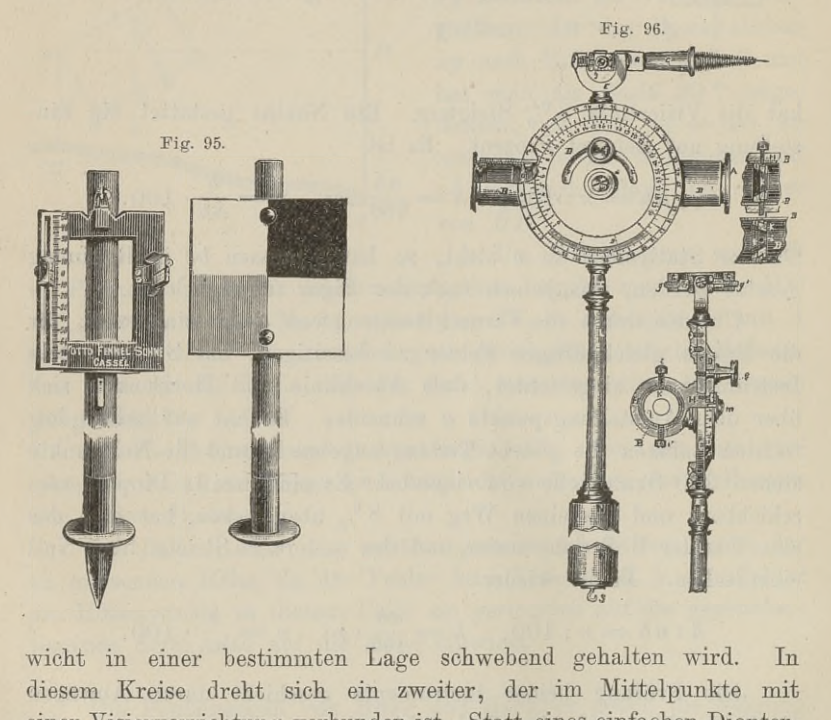

einer Wisiervorrichtung verbunden ist. Statt eines einfachen Dioptereiner Visiervorrichtung verbunden ist. Statt eines einfachen Diopter-<br>rohrs ist ein kleines Fernrohr genommen; an beiden Enden sind rohrs ist ein kleines Fernrohr genommen; an beiden Enden sind<br>Auszugsröhren mit bikonvexen Linsen; in der Mitte steht das Fadenkreuz.

Die Teilung auf beiden Kreisen ist derartig, dafs beim Zu-Die Teilung auf beiden Kreisen ist derartig, dafs beim Zusammenfallen der beiden Nullpunkte die Absehlinie horizontal ist. Treffen die gleichvielten halben oder ganzen Striche, z. B. 7,5 des Innern Kreises mit 7,5 des äufsern zusammen, so hat die Absehlinie  $7,5\%$  Gefälle.

Zum Instrumente gehört eine Schiebelatte, an der man die

Tafel in Augenhöhe, bezw. in Höhe der wagerechten Visierlinie anhringt.

Das Setzniveau von Weisbach. Auf einem Messinglineale steht senkrecht ein in halbe oder drittel Grade geteilter Quadrant Das Setzniveau von Weisbach. Auf einem Messinglineale<br>steht senkrecht ein in halbe oder drittel Grade geteilter Quadrant<br>oder Oktant. Um den Mittelpunkt dieses Kreises ist eine mit<br>Nonius oder Index, Klemmvorrichtung und L stent senkrecht ein in nabe oder drittel Grade geteilter Quadrant<br>oder Oktant. Um den Mittelpunkt dieses Kreises ist eine mit<br>Nonius oder Index, Klemmvorrichtung und Libelle versehene Alhi-<br>dade in der Vertikalebene am Qua dade in der Vertikalebene am Quadranten drehbar. Trifft beim Auflegen des Instruments auf eine Latte oder auf das Bodenstück einer Kanone Null des Nonius auf den Nullstrich des Quadranten, während die Libelle einspielt, so ist die untere Ebene des Lineals und damit die Unterlage, bei der Kanone auch die Seelenachse, horizontal und umgekehrt.

Der Gebrauch ergiebt sich von selbst. Die Prüfung geschieht dadurch, dafs man die Libelle in der Nullstellung der Alhidade Der Gebrauch ergiebt sich von selbst. Die Prüfung geschieht<br>dadurch, dafs man die Libelle in der Nullstellung der Alhidade<br>zum Einspielen bringt und das Instrument umsetzt. Die etwa<br>notwendige Verbesserung nimmt man vor zu zum Einspielen bringt und das Instrument umsetzt. Die etwa<br>notwendige Verbesserung nimmt man vor zur Hälfte an der Be-<br>richtigungsschraube der Libelle, zur Hälfte an der Mikrometer-<br>schraube der Alhidade, wodurch ein Index richtigungsschraube der Libelle, zur Hälfte an der Mikrometerschraube der Alhidade, wodurch ein Indexfehler entsteht. Die Größe des letzteren erhält man durch Ablesen am Nonius. Man hat sich dabei zu merken, ob er im positiven oder negativen Sinne zu nehmen ist. Er ist zu addieren, wenn bei horizontaler Lage Null des Nonius unter Null des Kreises steht.

Das Spiegel-Diopter der Firma Tesdorpf in Stuttgart Null des Nonius unter Null des Kreises steht.<br>
Das Spiegel-Diopter der Firma Tesdorpf in Stuttgart<br>
ist ein sehr handliches Instrument zum Messen der Neigung einer<br>
Linie nach Graden und Prozenten (Fig. 97). Über dem Diopt

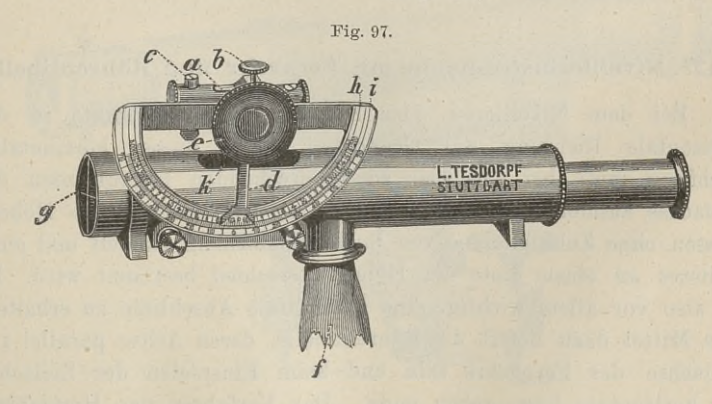

rohre befindet sich die Libelle in einem auch nach unten geöffneten Gehäuse. An der Libelle ist ein mit Nonius versehener Arm be

festigt, welcher sich als Alhidade zugleich mit der Libelle in einem am Diopterrohre stehenden Kreise drehen läfst. Auf der oberen am Diopterrohre stehenden Kreise drehen läßt. Auf der oberen<br>Seite ist das Rohr unter der Libelle aufgeschnitten und im Rohre Seite ist das Rohr unter der Libelle aufgeschnitten und im Rohre<br>ein Spiegel angebracht, welcher die eine Hälfte der Rohröffnung ein Spiegel angebracht, welcher die eine Hälfte der Rohröffnung<br>ausfüllt und so steht, dafs die Lichtstrahlen von der Libellenblase ein Spiegel angebracht, welcher die eine Hälfte der Rohröffnung<br>ausfüllt und so steht, dafs die Lichtstrahlen von der Libellenblase<br>nach dem Okulare hin geworfen werden. Der Beobachter kann<br>also beim Zielen zugleich die Li nach dem Okulare hin geworfen werden. Der Beobachter kann also beim Zielen zugleich die Libellenblase verfolgen.

Da auf dem Kreise die Grade und Prozente in koncentrischen Streifen aufgetragen sind, so hat der Beobachter sich vor Ablese-Fehlern zugleich die Ehbenenblase verlogen.<br>
Da auf dem Kreise die Grade und Prozente in koncentrischen<br>
Streifen aufgetragen sind, so hat der Beobachter sich vor Ablese-<br>
fehlern zu hüten. Die Grade liest er bei Null des Streiten aufgetragen sind, so hat der Beobachter sich vor Ablese-<br>fehlern zu hüten. Die Grade liest er bei Null des Nonius, die<br>Prozente an der Kante der Noniussscheibe ab. Zeigt die Null auf fehlern zu hüten. Die Grade liest er bei Null des Nonius, die Prozente an der Kante der Noniussscheibe ab. Zeigt die Null auf 45°, so liefert die Kantenablesung 100 %. Die Prozente beziehen sich auf die Horizontale, sie g Prozente an der Kante der Nonussscheibe ab. Zeigt die Null auf 45°, so liefert die Kantenablesung  $100\%$ . Die Prozente beziehen sich auf die Horizontale, sie geben also die trigonometrische Tangente Tangente. Beim Gebrauche visiert man den in Höhe der wagerechten

Absehlinie befindlichen Punkt an und dreht an einem Knopfe die Libelle, bis sie einspielt; darauf liest man an dem einem Knopfe die Libelle, bis sie einspielt; darauf liest man an dem einen bezw.<br>andern Kreise ab. Man wird dabei sofort die Übereinstimmung<br>dieses Instruments mit dem Gr andern Kreise ab. Man wird dabei sofort die Übereinstimmung dieses Instruments mit dem Gradbogen mit Pendel erkennen, was nicht überraschen kann, da Lot und Libelle bezüglich der auf sie dieses Instruments mit dem Gradbogen mit Pendel erkennen, was<br>nicht überraschen kann, da Lot und Libelle bezüglich der auf sie<br>wirkenden Kraft identisch sind. Gute Beleuchtung ist erforderlich,<br>um die kleine Blase im Spieg wirkenden Kraft identisch sind. Gute Beleuchtung ist erforderlich, um die kleine Blase im Spiegel des Rohres verfolgen zu können. um die kleine Blase im Spiegel des Rohres verfolgen zu können.<br>In dunkeln Beständen versagt oft das Instrument.

Die genannte Werkstatt liefert das Instrument auch mit Horizontalkreis und leichtem Stative, so dafs man es bei Messungen von untergeordneter Bedeutung für Horizontalwinkel benutzen kann.

## § 42. Nivellierinstrumente mit Fernrohr und Röhrenlibelle.

Bei dem Nivellieren oder Einwägen zweier Punkte ist die S 42. Nivellierinstrumente mit Fernrohr und Röhrenlibelle.<br>
Bei dem Nivellieren oder Einwägen zweier Punkte ist die<br>
horizontalen Richtung mufs bei den hier zu besprechenden Instrumenten die Zielachse zusammenfallen, da es sich um das unmittelbare Höhen-Zielachse zusammenfallen, da es sich um das unmittelbare Höhen-<br>messen ohne Zuhilfenahme von Rechnungsformeln handelt und ohne<br>weiteres an einem Lote der Höhenunterschied bestimmt wird. Es<br>ist also von allem wiebtig, eine weiteres an einem Lote der Höhenunterschied bestimmt wird. Es ist also vor allem wichtig, eine horizontale Absehlinie zu erhalten. Das Mittel dazu liefert die Röhrenlibelle, deren Achse parallel zur Eist also vor allem wichtig, eine horizontale Absehmine zu erhalten.<br>Das Mittel dazu liefert die Röhrenlibelle, deren Achse parallel zur<br>Zielachse des Fernrohrs sein und beim Einspielen der Zielachse<br>die horizontal-<br>stellu die horizontale Lage geben muß. Das Verfahren der Horizontal-<br>stellung ist verschieden je nach der Verbindung der drei Hauptteile des Instruments: Fernrohr, Libelle und Fufsgestell.

Hiernach werden wir unterscheiden

- A. Nivellierinstrumente mit festem Fernrohr.
	- a. Fernrohr, Libelle und Fufsgestell sind in fester Verbindung untereinander.
	- b. Fernrohr und Libelle sind fest verbunden, beide sind durch eine Kippschraube an dem einen Ende zu heben und zu senken.
- B. Nivellierinstrumente mit umlegbarem Fernrohr und Nivellierinstrumente mit un<br>a. mit freier Aufsatzlibelle;
	- a. mit freier Aufsatz<br>b. mit Wendelibelle;
	-
	- b. mit Wendelibelle;<br>c. mit Aufsatz- oder Wendelibelle und Kippschraube.

Eine Dosenlibelle am Instrument ist wünschenswert, um die Lotrechtstellung der Vertikalachse zu erleichtern. Ebenso wird die Lotrechtstellung der Vertikalachse zu erleichtern. Ebenso wird die<br>Arbeit beschleunigt, wenn der Kopf des Stativs mit einer Dosen-<br>libelle von geringer Empfindlichkeit versehen ist. Für die Auf-<br>stellung des Stativs befolg libelle von geringer Empfindlichkeit versehen ist. Für die Aufstellung des Stativs befolge man die früher angegebene Regel wonach man zwei Beine fest eintritt und die annähernde Horizontierung mit dem dritten Beine allein besorgt-

A. Nivellierinstrumente mit festem Fernrohr.

a. Wenn das Fernrohr in fester Verbindung mit dem Fufsgestell ist, sei es der Dreifufs oder die Nufsvorrichtung, so mufs .auch die Röhrenlibelle mit einem der beiden Teile fest verbunden sein.

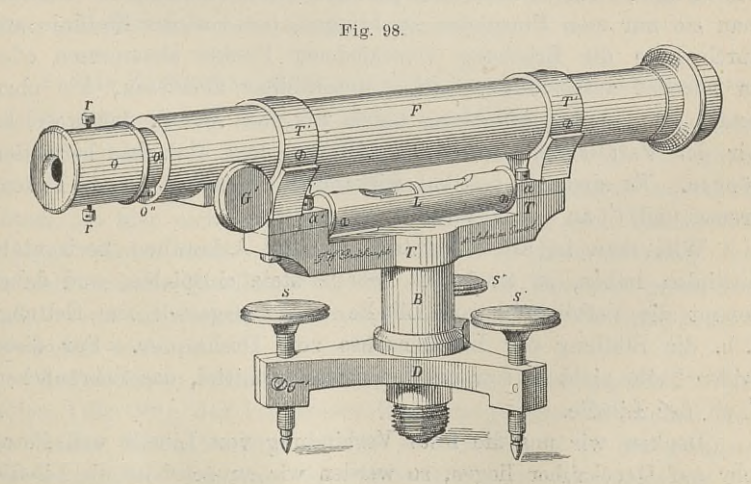

In der Fig. <sup>98</sup> sitzt die Libelle auf dem horizontalen Träger In der Fig. 98 sitzt die Libelle auf dem horizontalen Träger<br>T; das flache Ende *a* rechts ruht auf einer Wölbung oder Schneide;  $T$ ; das flache Ende  $a$  rechts ruht auf einer Wölbung oder Schneide;<br>Baule, Vermessungskunde. 2. Aufl. 10

die Durchbohrung für die festhaltende Schraube hat etwas Spieldie Durchbohrung für die festhaltende Schraube hat etwas Spiel-<br>raum, damit durch die unter dem andern Ende *a'* wirkende Feder<br>herm durch die Schraube *l'* ein gewinges Heben und Sculten wär raum, damit durch die unter dem andern Ende a' wirkende Feder<br>bezw. durch die Schraube l' ein geringes Heben und Senken mög-<br>lich ist. Bei andern Instrumenten steht die Libelle fest auf dem<br>Fernrohre. Fernrohre.

In der Büchse *<sup>B</sup>* dreht sich der Vertikalzapfen, der nur im obern und untern konischen Teile mit der Büchse in Berührung ist und am Ende durch eine Schraubenmutter festgehalten wird. Dieser Zapfen ist die Drehachse, um welche sich das Fernrohr im Azimuth bewegen läfst.

Zur Vertikal- bezw. Horizontalstellung dienen die Stellschrauben *<sup>S</sup>* des Dreifufses. Entweder haben sie Fufsplatten, wie in Fig. 101, oder sie haben abgerundete Spitzen, die in die Rinnen von Metallplatten der Stativscheibe gestellt werden wie in Fig. 100.

Diese Art von Instrumenten hat den Vorzug der Einfachheit und Dauerhaftigkeit. Einmal richtig konstruiert, bleiben sie lange und Dauerhaftigkeit. Einmal richtig konstruiert, bleiben sie lange<br>Zeit richtig und liefern für die meisten Arbeiten des Technikers<br>genügende Resultate. Man kann sie bei der Arbeit ohne Gefahr<br>auf dem Stative belassen und genügende Resultate. Man kann sie bei der Arbeit ohne Gefahr auf dem Stative belassen und leicht von Stand zu Stand trans-<br>portieren. Bei Sonnenschein empfiehlt sich zum Schutze der Libelle auf dem Stative belassen und leicht von Stand zu Stand transportieren. Bei Sonnenschein empfiehlt sich zum Schutze der Libelle<br>gegen einseitige Erwärmung ein Überzug von hellem Zeug und gegen eins<br>ein Schirm. ein Schirm.<br>Um eine horizontale Zielachse zu erhalten, bedient man sich

der Libelle. Ist ihre Achse parallel zur Zielachse, so braucht man sie nur zum Einspielen zu bringen, um von der Ziellinie aus man sie nur zum Einspielen zu bringen, um von der Ziellinie aus durch Lote die Erhebung verschiedener Punkte abzumessen oder<br>an lotrecht aufgestellten Latten unmittelbar abzulesen, wie oben durch Lote die Ernebung verschiedener Funkte abzumessen oder<br>an lotrecht aufgestellten Latten unmittelbar abzulesen, wie oben<br>gesagt ist. In der Abbildung haben wir zwei Mittel, durch welche gesagt ist. In der Abbildung haben wir zwei Mittel, durch welche<br>wir den Parallelismus zwischen Libellen- und Zielachse herstellen<br>können. Es sind die vertikal wirkenden Schrauben *rr* am Faden-<br>kreuze und *l'* an der Libe können. Es sind die vertikal wirkenden Schrauben  $rr$  am Faden-kreuze und  $l'$  an der Libelle.

e und  $l'$  an der Libelle.<br>Will man in allen Richtungen oder Azimuthen horizontale Will man in allen Richtungen oder Azimuthen horizontale<br>Ziellinien haben, so mufs die Libelle stets einspielen, und dabei Ziellinien habén, so mufs die Libelle stets einspielen, und dabei<br>kommt die Verbindung von Libelle und Fufsgestell zur Geltung,<br>d. h. die Stellung der Libellenachse zum Drehzapfen. Für diese<br>beiden Teile giebt es nur ein B d. h. die Stellung der Libellenachse zum Drehzapfen. Für diese<br>beiden Teile giebt es nur ein Berichtigungsmittel, das Schräubchen beiden Teile giebt $l'$  an der Libelle.  $l'$  an der Libelle.<br>Denken wir uns die feste Verbindung von Libelle und Fern-

Denken wir uns die feste Verbindung von Libelle und Fern-<br>rohr auf Quecksilber liegen, so werden wir zunächst an die Libelle<br>denken und diese zum Einspielen bringen, was nur durch *l'* gedenken und diese zum Einspielen bringen, was nur durch  $l'$  geschehen kann. Oder wir werden uns sagen: die Libelle wird durch

das Quecksilberniveau ersetzt, aber dieses mufs zuerst da sein. Dann erst werden wir die Zielachse durch *rr* berichtigen, ohne die Lage der Libellenachse zu ändern.

Würde man nur die Zielachse parallel zur Libellenachse stellen, so müfste man bei jeder Visur mit Hilfe der Stellschrauben des Dreifufses die Libelle zum Einspielen bringen. Dadurch würde des Dreifulses die Libelle zum Einspielen bringen. Dadurch würde<br>aber der Horizont der Zielachse jedesmal ein anderer werden, was<br>für das mehrfache Einwägen von einem Stande aus zu Fehlern für das mehrfache Einwägen von einem Stande aus zu Fehlern<br>führen würde.

Die Genauigkeit und der rasche Fortgang der Arbeit verlangt also die Prüfung in der angegebenen Folge.

1. Die Libellenachse soll rechtwinklig zur Drehachse sein.

Ist eine Dosenlibelle am Instrument vorhanden, so bringt man dieselbe zum Einspielen oder man stellt das Instrument mit Röhrenlibelle grob horizontal. Nun dreht man die Libelle in die Röhrenlibelle grob horizontal. Nun dreht man die Libelle in die<br>Richtung zweier Stellschrauben und läfst sie mit ihrer Hilfe ein-<br>spielen. Nach einer Drehung um 180<sup>0</sup> beseitigt man die Hälfte<br>des auftretenden Ausschlags d spielen. Nach einer Drehung um 180<sup>0</sup> beseitigt man die Hälfte<br>des auftretenden Ausschlags der Blase durch die Libellenschraube,<br>die andere Hälfte durch eine oder beide Stellschrauben. Hierauf<br>dreht man die Libelle um 90<sup>0</sup> die andere Hälfte durch eine oder beide Stellschrauben. Hierauf dreht man die Libelle um 90<sup>0</sup>, also über die dritte Stellschraube dreht man die Libelle um 90<sup>0</sup>, also über die dritte Stellschraube<br>und schafft den nun auftretenden ganzen Ausschlag mit dieser und schafft den nun auftretenden ganzen Ausschlag mit dieser Schraube fort. Hierdurch ist die Libellenachse senkrecht zur Drehachse gemacht und diese vertikal gestellt.

2. Die Zielachse mufs parallel zur Libellenachse sein.

Zur Erledigung dieser wichtigsten Forderung kann man wie beim Theodolit mit Fernrohrlibelle verfahren, § 30. II. C., allein beim Theodolit mit Fernrohrlibelle verfahren, § 30. II. C., allein die Visierhöhe bei einspielender Libelle am Instrument selbst zu die Visierhöhe bei einspielender Libelle am Instrument selbst zu<br>messen, ist hier nicht statthaft, weil die Messung nach Millimetern<br>verlangt werden mufs. Man benutzt daher zu dieser Messung das<br>Fernrohr und die Nivellierl Fernrohr und die Nivellierlatte, was auch beim Theodolit geschehen mufs, wenn man denselben zum Einwägen von Geländepunkten mufs, wenn man denselben zum Einwägen von Geländepunkten verwenden will.

Angenommen, die beiden Achsen seien nicht parallel. Wir stellen, (Fig. 99), das Instrument in genau gleichen Abständen von stellen, (Fig. 99), das Instrument in genau gleichen Abständen von<br>den beiden festen Punkten *A* und *B* auf, sei es in der geraden<br>Verbindungslinie derselben oder seitwärts. Da die Bedingung 1)<br>erfüllt ist, richten wir da erwenden will.<br>
Angenommen, die beiden Achsen seien nicht parallel. Wir<br>
stellen, (Fig. 99), das Instrument in genau gleichen Abständen von<br>
den beiden festen Punkten  $A$  und  $B$  auf, sei es in der geraden<br>
Verbindungslin

10\*

ab. Die horizontale Visierlinie würde *<sup>m</sup>* und *M,* gegeben haben. Da die Entfernungen gleich sind, so sind auch die Zielfehler gleich;

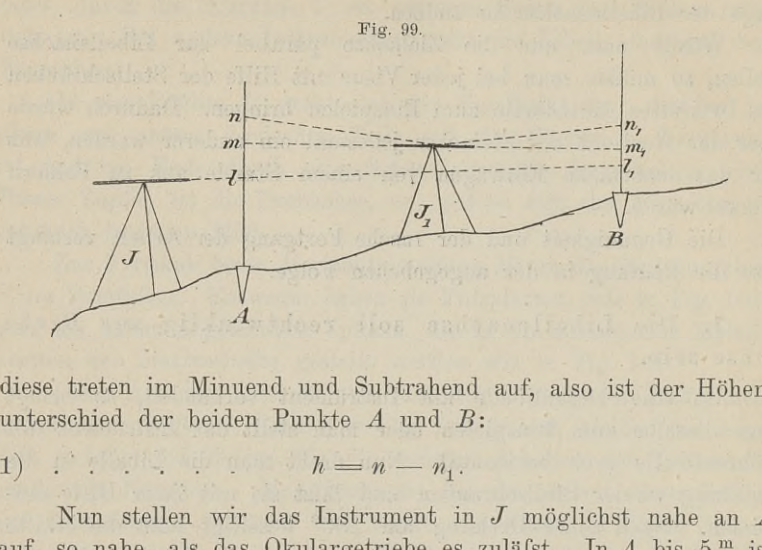

diese treten im Minuend und Subtrahend auf, also ist der Höhen-unterschied der beiden Punkte *<sup>A</sup>* und *B:*

1)  $\ldots$   $h = n - n_1$ .<br>Nun stellen wir das Instrument in *J* möglichst nahe an *A* Aun stellen wir das Instrument in J möglichst nahe an Aust, so nahe, als das Okulargetriebe es zuläfst. In 4 bis  $5^{\text{m}}$  ist<br>die Ablesung möglich, während der Abstand AB etwa 100<sup>m</sup> ist auf, so nahe, als das Okulargetriebe es zuläfst. In 4 bis  $5^{\text{ m}}$  ist<br>die Ablesung möglich, während der Abstand *AB* etwa 100<sup>m</sup> ist.<br>Man liest bei einspielender Libelle *l* und *l*<sub>1</sub> ab. Also ist jetzt die Ablesung möglich, während der Abstand  $AB$  etwa  $100^{\text{ m}}$  ist.<br>Man liest bei einspielender Libelle *l* und *l*<sub>1</sub> ab. Also ist jetzt

$$
2) \qquad l_1 = l - l_1.
$$

Soll nun  $h_i$  der richtige Höhenunterschied sein, was der Fall ist, wenn die Zielachse horizontal ist, so mufs

$$
n - n_1 = l - l_1
$$
sein, oder 
$$
l_1 = l - (n - n_1)
$$

Ergiebt die Ablesung an der Latte in *B* die Zahl  $l_1$  nicht, so ist das Fadenkreuz an den Schrauben *rr* vertikal so zu verstellen, das Fadenkreuz an den Schrauben *rr* vertikal so zu verstellen, dafs am Horizontalfaden die Ablesung  $l_1$  erscheint.

Ist z. B.  $n - n_1 = 0.565$  und die Instrumentenhöhe, also  $l = 1,578$ , so mufs  $l_1 = 1,578 - 0,565 = 1,012$  werden.

Man kann das Verfahren auf § 30. II. C. zurückführen, in-Man kann das Verfahren auf § 30. II. C. zurückführen, indem man das Instrument in der Nähe von *A* aufstellt und die Man kann das Verfahren auf § 30. II. C. zurückführen, in-<br>dem man das Instrument in der Nähe von *A* aufstellt und die<br>Ablesungen an beiden Latten *l* und  $l_1$  macht und darauf dasselbe<br>aus der Nähe von *B* wiederholt. E Ablesungen an beiden Latten  $l$  und  $l_1$  macht und darauf dasselbe aus der Nähe von  $B$  wiederholt. Erhält man aus dem letztern Stande  $L_1$  und  $L$  an den Latten von  $B$  und  $A$ , so müfste **lables digent** an benden Latten  $i$  and  $i_{i}$  mache did data dasserbe aus der Nähe von *B* wiederholt. Erhält man aus dem letztern Stande  $L_1$  und  $L$  an den Latten von *B* und *A*, so müßste  $l - l_1 = L - L_1$  sein. Ist da

$$
h=\frac{l-l_1+L-L_1}{2}
$$

§ 42. Nivellierinstrumente mit Fernrohr und Röhrenlibelle. 149<br>  $h = \frac{l + l_1 + L - L_1}{2}$ ,<br>
weil der Fehler das eine Mal in  $l_1$  und das andere Mal in *L*<br>
stackt und sich felslich ferthebt. Komt man den richtisch Höhen steckt und sich folglich forthebt. Kennt man den richtigen Höhenwen der remer das eine man in  $t_{\rm f}$  und das andere man in  $D$ <br>steckt und sich folglich forthebt. Kennt man den richtigen Höhen-<br>unterschied, so braucht man ihn nur zu der Ablesung an der unterschied, so braucht man ihn nur zu der Ablesung an der entfernten<br>
Latte zu berechnen. Erhält man diese nicht, so ist das Fadenkreuz<br>
entsprechend zu verstellen. War die Zahl am Faden kleiner als entschied, so bradche man fin het zu der Abiesung an der entfernten<br>Latte zu berechnen. Erhält man diese nicht, so ist das Fadenkreuz<br>entsprechend zu verstellen. War die Zahl am Faden kleiner als<br>die berechnete, so ist das entsprechend zu verstellen. War die Zahl am Faden kleiner als die berechnete, so ist das Fadenkreuz zu heben.

erechnete, so ist das Fadenkreuz zu heben.<br>Die Prüfung ist so lange zu wiederholen, bis nach dem einen entsprechend zu verstellen. War die Zahl am Faden kleiner als<br>die berechnete, so ist das Fadenkreuz zu heben.<br>Die Prüfung ist so lange zu wiederholen, bis nach dem einen<br>oder andern Verfahren kein Fehler mehr auftritt. Die Stellung des Fadenkreuzes inbezug auf die Bildebene ist hier, wie bei allen Mefsfernrohren, Bedingung.

Von geringerer Bedeutung ist die wagerechte Stellung des Nivellierfadens nach bewirkter Horizontalstellung des Instruments. Nivellierfadens nach bewirkter Horizontalstellung des Instruments.<br>Zur bessern Schätzung der Millimeter ist die Forderung immerhin<br>berechtigt. Man wird im allgemeinen den Vertikalfaden auf die<br>Latte stellen und gern iede S Zur bessern Schätzung der Millimeter ist die Forderung immerhin<br>berechtigt. Man wird im allgemeinen den Vertikalfaden auf die<br>Latte stellen und gern jede Stelle des wagerechten Fadens zum Ablesen benatzung der Minneter ist die Forderung immermin<br>berechtigt. Man wird im allgemeinen den Vertikalfaden auf die<br>Latte stellen und gern jede Stelle des wagerechten Fadens zum<br>Ablesen benutzen. Deshalb horizontiere m merke sich im Gesichtsfelde des Fernrohrs etwa ganz links einen<br>Punkt, der vom Faden bedeckt wird. Nun drehe man das Objektiv nach rechts und sehe nach, ob der Punkt vom Faden gedeckt Punkt, der vom Faden bedeckt wird. Nun drehe man das Objektiv nach rechts und sehe nach, ob der Punkt vom Faden gedeckt bleibt und nicht ausweicht. Ist für die Berichtigungsschrauben ein kleiner Spielraum vorhanden, so kan kleiner Spielraum vorhanden, so kann man an ihnen den Faden-kreuzring nötigenfalls nach rechts oder links um die Längsachse, drehen.

Will man in dieser Beziehung recht vorsichtig zu werke gehen, so fülle man eine hölzerne Rinne mit Quecksilber, so dafs es über den Rand hervorragt. Beziehung recht vorsichtig zu werke gehen,<br>so fülle man eine hölzerne Rinne mit Quecksilber, so daß es über<br>den Rand hervorragt. Bei schwacher gleichmäfsiger Beleuchtung<br>stelle man den Horizontalfaden so fülle man eine hölzerne Rinne mit Quecksilber, so daß es über<br>den Rand hervorragt. Bei schwacher gleichmäßiger Beleuchtung<br>stelle man den Horizontalfaden auf die Kuppe. Um zugleich zu<br>prüfen, ob der Vertikalfaden senkre prüfen, ob der Vertikalfaden senkrecht zu dem andern steht, was freilich hier ohne Belang ist, hänge man hinter der Quecksilberkuppe an einem dünnen Faden ein Lot auf.

b. Möge auch bei den unter a) besprochenen Instrumenten Trägerarm oder Alhidade und Drehachse in einem einzigen Stück gegossen und abgedreht, oder die Achse von Stahl dauernd fest in die Alhidade eingeschraubt sein, so ist doch keine Bürgschaft vorhanden, dafs nicht mit der Zeit eine ungleichmäfsige Abnutzung in der Büchse oder bei etwas lockerer Achse an der Auflageplatte

150 § 42. Nivellierinstrumente mit Fernrohr und Röhrenlibelle.<br>
der Alhidade eintritt. In diesem Falle hat man kein Mittel, für<br>
jedes Azimuth die Libellenachse senkrecht zur Drehachse zu behalten, ohne den Horizont der Zielachse durch Benutzung der Fufs-Stellschrauben ändern zu müssen. Deshalb hat man die feste Ver-

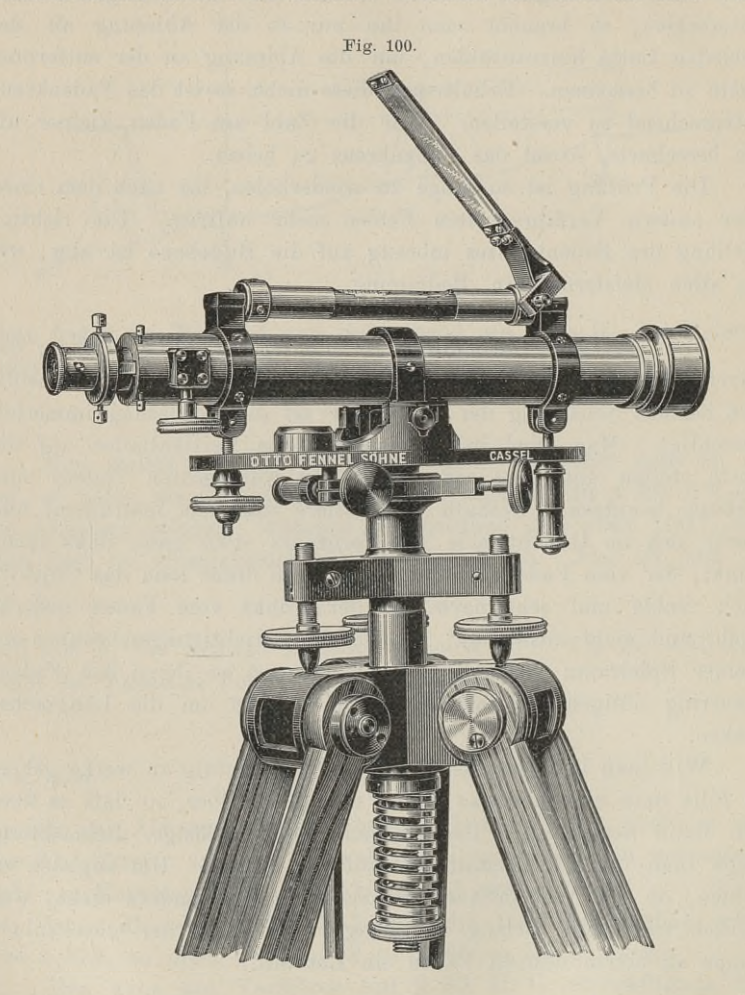

bindung von Fernrohr und Libelle so zur Alhidade gestellt, dafs sich das eine Ende durch eine Neigungs- oder Kippschraube heben sich das eine Ende durch eine Neigungs- oder Kippschraube heben<br>
und senken läfst, wie aus den Fig. 100 und 101 ersichtlich ist.<br>
Der Trägerarm läfst sich wie beim Theodolit durch eine Bremsschraube festhalten und durch eine zweite Schraube fein be-Der Trägerarm läfst sich wie beim Theodolit durch eine

§ 42. Nivellierinstrumente mit Fernrohr und Röhrenlibelle. 151<br>rechts entgegen. Der Schraube läßt sich durch eine Frictions-<br>mutter eine feste Stellung geben. Stößt der Kopf derselben unter mutter eine feste Stellung geben. Stöfst der Kopf derselben unter die Alhidade, so soll die Libellenachse senkrecht zur Drehachse sein. mutter eine feste Stellung geben. Stöfst der Kopf derselben unter die Alhidade, so soll die Libellenachse senkrecht zur Drehachse sein. Bei dem Instrument Fig. <sup>101</sup> ist auf einem Stäbchen des

Fig.  $101$ . F WBreithaupt & Sohn  $||||||| |$  daesal

Fernrohrträgers links eine Marke angebracht, welche diese Stellung anzeigt.

Die Grundstellung der Kippschraube oder ihre Markenstellung ist zu prüfen bzw. zu berichtigen.

Man gebe der Schraube die Stellung, welche vom Mechaniker ist zu prüfen bzw. zu berichtigen.<br>Man gebe der Schraube die Stellung, welche vom Mechaniker<br>geliefert ist. Zur Beschleunigung der Prüfung benutze man zuerst<br>die Dosenlibelle und bringe dann die Röhrenlibelle über eine Ste die Dosenlibelle und bringe dann die Röhrenlibelle über eine Stellman gebe der Schraube die Stellung, welche vom Mechaniker<br>geliefert ist. Zur Beschleunigung der Prüfung benutze man zuerst<br>die Dosenlibelle und bringe dann die Röhrenlibelle über eine Stell-<br>schraube des Dreifufses und mit schraube des Dreifußes und mit dieser zum Einspielen. Ist die Libellenachse senkrecht zur Drehachse, so muß die Blase auch schraube des Dreifußes und mit dieser zum Einspielen. Ist die Libellenachse senkrecht zur Drehachse, so muß die Blase auch nach einer Drehung um 180<sup>0</sup> einspielen. Thut sie das, so ist die Marke richtig. Ist es aber nicht Libellenachse senkrecht zur Drehachse, so muß die Blase auch nach einer Drehung um 180<sup>0</sup> einspielen. Thut sie das, so ist die Marke richtig. Ist es aber nicht der Fall, so ist wie beim Um-<br>setzen der Röhrenlibelle zu verf nach einer Drehung um 180<sup>0</sup> einspielen. Thut sie das, so ist die Marke richtig. Ist es aber nicht der Fall, so ist wie beim Umsetzen der Röhrenlibelle zu verfahren. Die eine Hälfte des Aus-Marke richtig. Ist es aber nicht der Fall, so ist wie beim Umsetzen der Röhrenlibelle zu verfahren. Die eine Hälfte des Ausschlags wird durch die Kippschraube beseitigt. Die Stellung der setzen der Röhrenlibelle zu verfahren. Die eine Hälfte des Ausschlags wird durch die Kippschraube beseitigt. Die Stellung der<br>Libellenachse zur Drehachse ist nun die verlangte. Damit die Li-<br>bellenachse auch horizontal wir Libellenachse zur Drehachse ist nun die verlangte. Damit die Libellenachse auch horizontal wird, schafft man die andere Hälfte des Ausschlags mit der Fufsschraube fort. Dieses Verfahren ist so<br>Jange zu wiederholen, bis die des Ausschlags mit der Fußschraube fort. Dieses Verfahren ist so lange zu wiederholen, bis die Libelle in beiden Stellungen genau ein spielt.

Diese so gewonnene Stellung der Kippschraube ist am In

strument selbst festzumachen oder, wenn eine Skala vorhanden ist,, zu notieren.

Von dieser Grundstellung der Kippschraube ist beim allgemeinen Horizontieren des Instruments auszugehen, indem man die Libelle Horizontieren des Instruments auszugehen, indem man die Libelle<br>in zwei um 90° verschiedenen Azimuthen zum Einspielen bringt.<br>Die Gertrelschraube ist dannaf fest annual behandlichen

vei um 90<sup>0</sup> verschiedenen Azimuthen zum Einspielen bringt.<br>Die Centralschraube ist darauf fest anzuziehen und dadurch Die Centralschraube ist darauf fest anzuziehen und dadurch das Instrument auf dem Stative unverrückbar zu halten.

Ist das Instrument genau horizontiert, so mufs der Nivellierfaden wagerecht sein. Man prüft ihn, wie oben angegeben ist. Ebenso prüft und berichtigt man nach dem Verfahren unter a) die Parallelstellung von Ziel- und Libellenachse.

Ist die Neigungsschraube nur auf das Fernrohr wirkend, dagegen die Libelle fest auf der Alhidade, so mufs die Libelle mit Berichtigungsschrauben versehen sein, während die Markenstellung sich auf die Zielachse bezieht und das Fadenkreuz keine Richteschrauben besitzt.

Man sehe also nach, welche Berichtigungsmittel aufser der Kippschraube gegeben sind. Danach mufs sich die Reihenfolge der Man sehe also nach, welche Berichtigungsmittel außer der<br>Kippschraube gegeben sind. Danach muß sich die Reihenfolge der<br>Arbeiten bei der Prüfung richten. Den Unterschied erkennt man<br>an den beiden abgebildeten Instrumenten; die Richteschrauben an der Libelle, bei dem andern am Faden-kreuze. An die Stelle der fehlenden ist die Kippschraube getreten.

B. Nivellierinstrumente mit umlegbarem Fernrohr.

a. Die Aufsatzlibelle ruht frei auf dem Fernrohr.

Man hat die freiere Beweglichkeit von Fernrohr und Libelle und die Lösbarkeit der drei Teile gewählt, um die Prüfung einund die Lösbarkeit der drei Teile gewählt, um die Prüfung einfacher gestalten und besonders den Parallelismus von Ziel- und facher gestalten und besonders den Parallelismus von Ziel- und Libellenachse bewirken zu können, ohne den Standpunkt verlassen zu müssen. Teils sind die Fernrohre nur umlegbar, so dafs oben und unten vertauscht wird, teils sind sie mit vertauschten Lagern umlegbar und ferner ganz oder um 180° um die Längsachse drehbar.<br>Das in der Fig. 102 abgebildete Instrument hat ein umleg-

Das in der Fig. 102 abgebildete Instrument hat ein umleg-<br>bares Fernrohr, das sich in den cylindrischen Lagern um die geoumlegbar und ferner ganz oder um  $180^0$  um die Längsachse drehbar.<br>Das in der Fig.  $102$  abgebildete Instrument hat ein umleg-<br>bares Fernrohr, das sich in den cylindrischen Lagern um die geo-<br>metrische Achse der Fernrohr metrische Achse der Fernrohrringe um 180<sup>0</sup> drehen läßt. Die Drehung wird dadurch gehemmt, daß der Schraubenkopf *k* gegen die Spitze einer auf der Alhidade befindlichen Schraube stößt. Diese letztere läfst sich in einem Ansätze *<sup>2</sup>* so einstellen, dafs der Nivellierfaden eine bestimmte Lage erhält, wenn die Schraube <sup>k</sup> anschlägt.

Die Libelle hat cylindrisch ausgedrehte Füßse, die auf die  $\S$  42. Nivellierinstrumente mit Fernrohr und Röhrenlibelle. 153<br>Die Libelle hat cylindrisch ausgedrehte Füße, die auf die<br>Ringe des Fernrohrs passen. Sie läßt sich umsetzen und in der<br>Quererichtung etwas verschieben. Dur Die Libelle hat cylindrisch ausgedrehte Füße, die auf die Ringe des Fernrohrs passen. Sie läßt sich umsetzen und in der Quererichtung etwas verschieben. Durch die Vorleger  $\beta$  wird sie in fester Stellung gehalten. in fester Stellung gehalten.

Der horizontale Träger *<sup>T</sup>* ruht auf einem Halbcylinder der Grundplatte *F"* und kann gegen dieselbe und damit gegen den Drehzapfen etwas verstellt werden, ohne dafs an dem Auflager auf der Büchse etwas geändert wird. Dies geschieht durch die Schraube t, welcher an der andern Seite eine gleiche gegenüber steht. Die

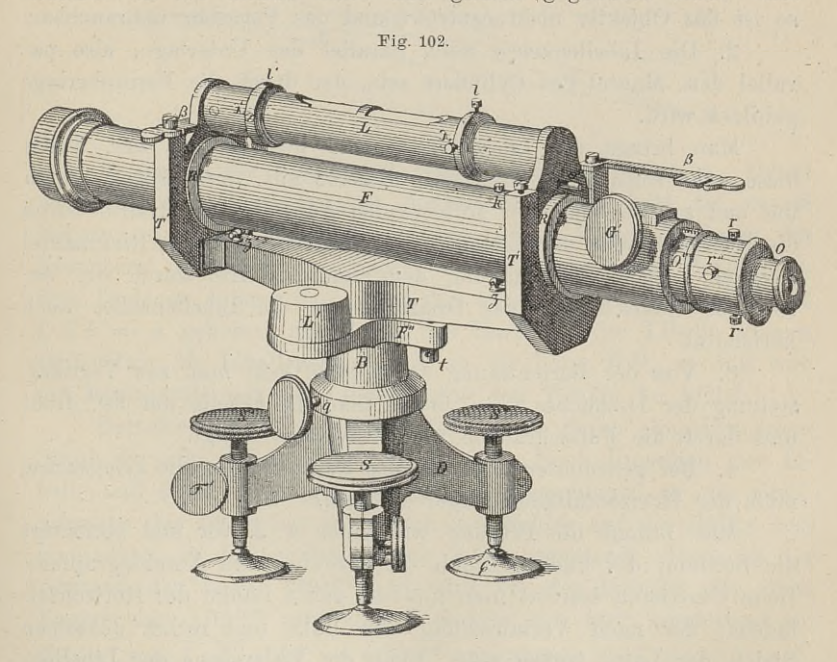

Schrauben vertreten gewissermafsen die Kippschraube, sie sind in Fig. <sup>104</sup> deutlich sichtbar.

104 deutlich sichtbar.<br>Die Prüfung des Instruments hat es hier mit einer neuen Achse zu thun, nämlich der geometrischen Achse der Lagerringe Achse zu thun, nämlich der geometrischen Achse der Lagerringe des Fernrohrs.

1. Die Zielachse mufs mit der geometrischen Achse der Ringe zusammenfallen oder ihr in sehr geringem Abstande parallel sein. Da die Zielachse durch das Fadenkreuz und den optischen Mittelpunkt des Objektivs festgelegt wird, so mufs letzteres centriert sein d. h. sein optischer Mittelpunkt mufs in die mechanische Achse der Objektivröhre fallen. Es sei dies der Fall, dann visiere man in

grofser Entfernung einen deutlichen Punkt scharf an und drehe das Fernrohr um seine Achse. Der Punkt mufs vom Fadenkreuze bedeckt bleiben, widrigenfalls man die Hälfte des gröfsten Abstandes unten oder seitwärts durch die Richteschrauben des Fadenkreuzes beseitigt.

Bei sehr grofser Entfernung des angezielten Punktes war eine Excentrizität des Objektivs belanglos; sie wird zutage treten, wenn man einen sehr nahen Punkt anvisiert. Weicht beim nunmehrigen man einen sehr nahen Punkt anvisiert. Weicht beim nunmehrigen<br>Drehen des Fernrohrs der angezielte Punkt vom Fadenkreuze ab, Drehen des Fernrohrs der angezielte Punkt vom Fadenkreuze ab,<br>
so ist das Objektiv nicht centriert und das Fernrohr unbrauchbar.<br>
2: Die Libellenachse muß parallel der Unterlage, also pa-

rallel dem Mantel des Cylinders sein, der durch die Fernrohrringe gebildet wird.

Man bringe die Libelle über eine Fufsschraube und durch diese zum Einspielen, setze nun dieselbe mit vertauschten Enden um und schaffe den etwa auftretenden Ausschlag zur Hälfte durch diese zum Einspielen, setze nun dieselbe mit vertauschten Enden<br>um und schaffe den etwa auftretenden Ausschlag zur Hälfte durch<br>die Richteschraube der Libelle fort. Sie ist damit dem Ringmantel<br>parallel. Nach Fortschaffung parallel. Nach Fortschaffung der andern Hälfte durch die be-<br>treffende Stellschraube des Dreifufses ist die Libellenachse auch horizontal.

3. Von der Berichtigung der Libelle geht man zur Vertikalstellung der Drehachse über, indem man die Libelle um 90° dreht stellung der Drehachse über, indem man die Libelle<br>und durch die Fufsschrauben zum Einspielen bringt. 4. Bei gehemmter Drehung des Fernrohrs um die Längsachse

mufs der Horizontalfaden wagerecht sein.

Man nimmt die Prüfung wie unter A. a. vor und berichtigt die Stellung des Fadens durch die Schraube des Anschlagzapfens. Beim Centrieren benutzt man nun die ganze Länge des Horizontalfadens, der nach Vertauschung von links und rechts denselben Beim Gentrieren benutzt man nun die ganze Lange des Horizontar-<br>fadens, der nach Vertauschung von links und rechts denselben<br>Strich der Latte treffen mufs, wenn die Visierebene der Libellen-<br>achse parallel sein soll. Man b Fadenkreuzes nicht seinen Mittelpunkt zu wählen.

5. Es ist zu untersuchen, ob die Fernrohrlagerringe gleiche Durchmesser haben.

Hat man die Libellenachse nach 2. berichtigt, so bringe man die Libelle zum Einspielen und setze behutsam das Fernrohr mit Durchmesser haben.<br>
Hat man die Libellenachse nach 2. berichtigt, so bringe man<br>
die Libelle in den Lagern um. Sollte dann der eine Ring-<br>
durchmesser größer sein als der andere, so wird das eine Ende durchmesser größer sein als der andere, so wird das eine Ende<br>tiefer einsinken als das andere und die Blase einen Ausschlag machen, der dem vierfachen Neigungswinkel der Ringachse gegen die Libellenachse entspricht.

Da die Ungleichheit der Ringdurchmesser wohl selten vorkommt, so sei dieselbe durch etwa eingedrungenen Staub verschuldet. In dem einen Lager liege ein Staubkörnchen von 0,01mm schuldet. In dem einen Lager liege ein Staubkörnchen von 0,01 <sup>mm</sup><br>Dicke, dadurch wird man gezwungen, das betreffende Ende um den<br>Winkel *α* zu neigen, so dafs die Achse der einspielenden Libelle

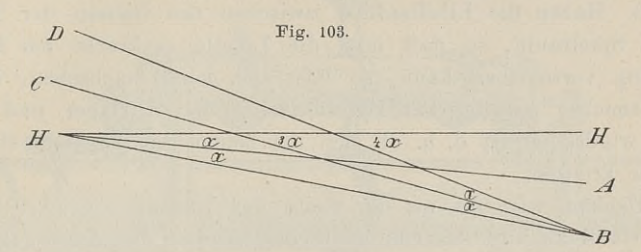

mit der Achse der Lager den Winkel  $HHA = \alpha$  bildet. Denkt mit der Achse der Lager den Winkel  $HHA = \alpha$  bildet. Denkt<br>man nun das Staubkörnchen fortgenommen, so tritt die zweite<br>Neigung um den Winkel  $AHB = \alpha$  ein. Durch Einlegen des<br>Körnchens in das andere Lager, welche beide letzte man nun das Staubkörnchen fortgenommen, so tritt die zweite<br>Neigung um den Winkel  $AHB = \alpha$  ein. Durch Einlegen des<br>Körnchens in das andere Lager, welche beide letzte Handlungen Körnchens in das andere Lager, welche beide letzte Handlungen<br>dem Umlegen entsprechen, wird das andere Ende um den Winkel dem Umlegen entsprechen, wird das andere Ende um den Winkel  $CBH = \alpha$  gehoben und durch das Umsetzen der Libelle kommt  $CBH = \alpha$  gehoben und durch das Umsetzen der Libelle kommt schliefslich die Libellenachse  $HH$  in die Lage  $BD$ , so dafs nun die Horizontale mit der Libellenachse den Winkel  $4\alpha$  bildet.

Derselbe Fehler wird auftreten, wenn durch eingedrungenen Staub der eine Libellenfufs gehoben ist. Nach Umsetzen der Li-Staub der eine Libellenfuß gehoben ist. Nach Umsetzen der Libelle und durch Beseitigen des halben Ausschlages an der Stellschraube des Dreifufses kann man den Fehler auf die Hälfte herbelle und durch Beseitigen des halben Ausschlages an der Stell-<br>schraube des Dreifußes kann man den Fehler auf die Hälfte her-<br>abmindern, er bleibt aber immer noch bedeutend. Denn ist der<br>Abstand der Lager 200<sup>mm</sup>, so wird Abstand der Lager 200mm, so wird bei der Hebung des einen Lagers um  $0.01^{mm}$  und einer Zielweite von  $50^{m}$  mindestens ein Fehler von  $\frac{1}{2} \cdot \frac{0.01}{200} \cdot 50^{\rm m} = 1.25^{\rm mm}$  entstehen.

Fehler von  $\frac{1}{2} \cdot \frac{0.01}{200} \cdot 50^{\text{m}} = 1.25^{\text{mm}}$  entstehen.<br>
Es läßt sich nun freilich durch die Angabe der Libelle aus<br>
dem Ausschlage der Winkel  $\alpha$  berechnen und bei der Lattendem Ausschlage der Winkel  $\alpha$  berechnen und bei der Lattenablesung berücksichtigen; auch die Zielachse läßt sich danach berichtigen, aber dadurch wird die Centrierung des Fernrohrs wieder aufgehoben, und damit verschwindet die ganze Annehmlichkeit des umlegbaren Fernrohrs. Hat man nämlich die Libelle berichtigt, das Fernrohrs. Hat man nämlich die Libelle berichtigt, das Fernrohr centriert und sind die Ringdurchmesser gleich, so fallen Zielachse und geometrische Achse der Lagerringe zusammen und sind der Libellenachse parallel bei beliebiger Lage des Fernund sind der Libellenachse parallel bei beliebiger Lage des Fern-<br>rohrs, was durch die angedeutete Berichtigung wieder vereitelt würde.

Um den Fehler unschädlich zu machen, mufs man aus der Um den Fehler unschädlich zu machen, muß man aus der<br>Mitte mit stets gleichliegendem Fernrohr nivellieren und die Ziel-<br>weiten ganz gleich machen. Zugleich ersieht man aus dem Ge-<br>sagten, daß es von Wichtigkeit ist, die La weiten ganz gleich machen. Zugleich ersieht man aus dem Gesagten, dafs es von Wichtigkeit ist, die Lager, Fernrohrringe und Libellenfüße sorgfältig von Staub und Schmutz frei zu halten.

enfüße sorgfältig von Staub und Schmutz frei zu halten.<br>6. Haben die Libellenfüße zwischen den Gabeln der Träger etwas Spielraum, so dafs man die Libelle senkrecht zur Längsetwas Spielraum, so dafs man die Libelle senkrecht zur Längs-<br>richtung verschieben kann, so läfst sich leicht nachsehen, ob die Libellenachse parallel zur Cylinderachse der Auflager und nicht etwa windschief ist d. h. ob sich die beiden Achsen nicht etwa im Raume kreuzen.

Denken wir uns an der Seite des Instrumentes stehen, das Objektiv links und das Okular rechts, so dafs das Auge gegen die Längenausdehnung der Libelle gerichtet ist. Wir bringen die Längenausdehnung der Libelle gerichtet ist. Wir bringen die Libelle zum Einspielen. Sind nun die betreffenden Achsen nicht parallel, sondern windschief, so sei da belle zum Einspielen. Sind nun die betreffenden Achsen nicht parallel, sondern windschief, so sei das rechte Ende der Libellenparallel, sondern windschief, so sei das rechte Ende der Libellen-<br>achse jenseits der Vertikalebene der Cylinderachse, das linke Ende belle zum Einspielen. Sind nun die betreffenden Achsen nicht<br>parallel, sondern windschief, so sei das rechte Ende der Libellen-<br>achse jenseits der Vertikalebene der Cylinderachse, das linke Ende<br>diesseits. Da die Libelle a diesseits. Da die Libelle auf den Cylindern etwas von uns ab oder zu uns her verschoben werden kann, ohne dafs die Füße zum oder zu uns her verschoben werden kann, ohne dals die Fülse zum<br>Teil aufser Berührung mit der Unterlage kommen, so schieben wir die zu uns her verschoben werden kann, ohne dafs die Füße zum<br>Teil außer Berührung mit der Unterlage kommen, so schieben wir<br>die Libelle etwas von uns weg. Dadurch wird das rechte Ende<br>der Libellenachse noch weiter auf die die Libelle etwas von uns weg. Dadurch wird das rechte Ende<br>der Libellenachse noch weiter auf die abgewandte Seite des Fern-Teil autser Beruhrung mit der Unterlage kommen, so schieben wir<br>die Libelle etwas von uns weg. Dadurch wird das rechte Ende<br>der Libellenachse noch weiter auf die abgewandte Seite des Fern-<br>rohrs gebracht und gesenkt, das l der Libellenachse noch weiter auf die abgewandte Seite des Fern-<br>rohrs gebracht und gesenkt, das linke dagegen gehoben. Die<br>Blase wird folglich nach links gehen. Dies ist das Zeichen für<br>die vorzunehmende Bewegung der Libe rohrs gebracht und gesenkt, das linke dagegen gehoben. Die Blase wird folglich nach links gehen. Dies ist das Zeichen für<br>die vorzunehmende Bewegung der Libelle im Gehäuse. Wir müssen<br>mit der horizontal wirkenden Libellens die vorzunehmende Bewegung der Libelle im Gehäuse. Wir müssen mit der horizontal wirkenden Libellenschraube das rechte Ende zu uns her bzw. das linke von uns fort bewegen.

Eine Konstruktion besonderer Art ist diejenige in Fig. <sup>102</sup> a. Eine Konstruktion besonderer Art ist diejenige in Fig. 102a.<br>Das Fernrohr ruht in den Gabeln mit dem einen Ende auf einer<br>Stahlschneide und mit dem andern auf einem Schraubenkopfe.<br>Die Artlagsmetten auch von Stahlschaubenk Eine Konstruktion besonderer Art ist diejenige in Fig. 102a.<br>Das Fernrohr ruht in den Gabeln mit dem einen Ende auf einer<br>Stahlschneide und mit dem andern auf einem Schraubenkopfe.<br>Die Auflagerplatten p sind von Stahl. Das Das Fernrohr ruht in den Gabeln mit dem einen Ende auf einer<br>Stahlschneide und mit dem andern auf einem Schraubenkopfe.<br>Die Auflagerplatten  $p$  sind von Stahl. Dasselbe gilt von den<br>Libellenfüßen. Durch die verstellbaren Libellenfüßen. Durch die verstellbaren Schrauben gewinnt man ein Mittel, den unter 5. besprochenen Übelstand zu vermeiden.

b. Die Wendelibelle ist mit dem Fernrohr fest verbunden. (Fig. 104.)

Es wird vorausgesetzt, dafs die beiden Achsen der Wendeo. Die wenderbere ist mit dem Fernron- iest verbunden.<br>
(Fig. 104.)<br>
Es wird vorausgesetzt, dafs die beiden Achsen der Wende-<br>
oder Doppellibelle parallel sind. Die wagerechte Lage des Quer-<br>
fadens wird durch die Anschlas Fa wird vorausgesetzt, dafs die beiden Achsen der Wende-<br>oder Doppellibelle parallel sind. Die wagerechte Lage des Quer-<br>fadens wird durch die Anschlagschrauben bewirkt. Darauf wird<br>die Zielachse mit der Ringachse in eine fadens wird durch die Anschlagschrauben bewirkt. Darauf wird die Zielachse mit der Ringachse in eine Gerade gebracht, indem man die Latte am Nivellierfaden abliest, das Fernrohr um die

S 42. Nivellierinstrumente mit Fernrohr und Röhrenlibelle. 157<br>Längsachse um 180<sup>0</sup> dreht und wieder abliest. Stellt man nun den Faden auf das arithmetische Mittel der Ablesungen, so fällt die Ringachse in die Visierebene.

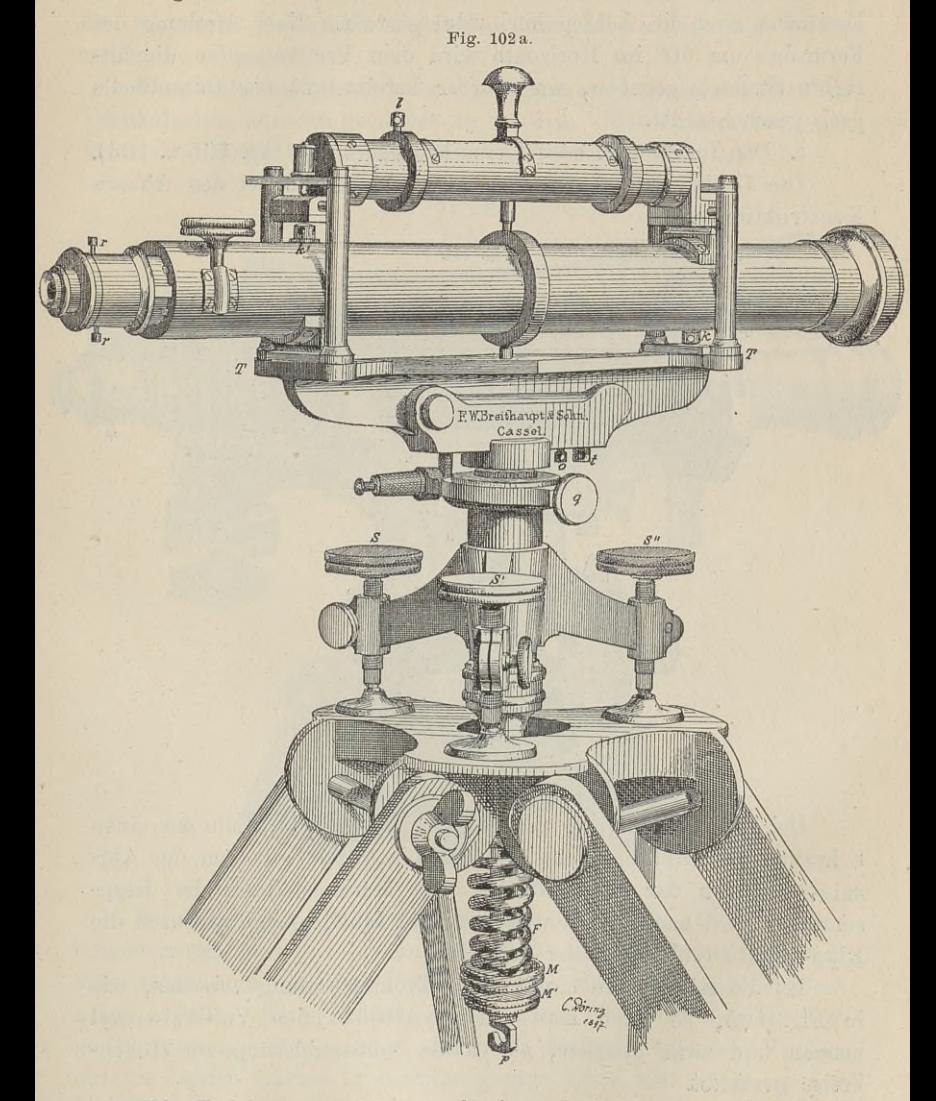

Die Zielebene macht man horizontal, indem man die Libelle über einer Fufsschraube einspielen läfst. Man dreht nun das Fern-Die Zielebene macht man horizontal, indem man die Libelle<br>
über einer Fußschraube einspielen läßt. Man dreht nun das Fern-<br>
rohr mit Libelle um 180<sup>0</sup>, so daß die letztere an die andere<br>
Seite zu liegen kommt. Zeigt sich e

Hälfte desselben durch die Berichtigungsschrauben der Libelle zu beseitigen, wodurch die Libellenachse parallel zur Ringachse wird. beseitigen, wodurch die Libellenachse parallel zur Ringachse wird.<br>Nach Fortschaffung der andern Hälfte durch die Schraube des<br>Dreifufses sind die Achsen horizontal gestellt. Nach Drehung des<br>Fernrohrs um 90<sup>0</sup> im Horizont Dreifußes sind die Achsen horizontal gestellt. Nach Drehung des<br>Fernrohrs um 90<sup>0</sup> im Horizonte wird dem Vertikalzapfen die lotrechte Stellung gegeben, was vorher bereits mit der Dosenlibelle grob geschehen ist.

C. Das Instrument besitzt eine Kippschraube (Fig. <sup>105</sup> u. 106).

Die Centrierung des Fernrohrs geschieht wie bei den frühem Konstruktionen.

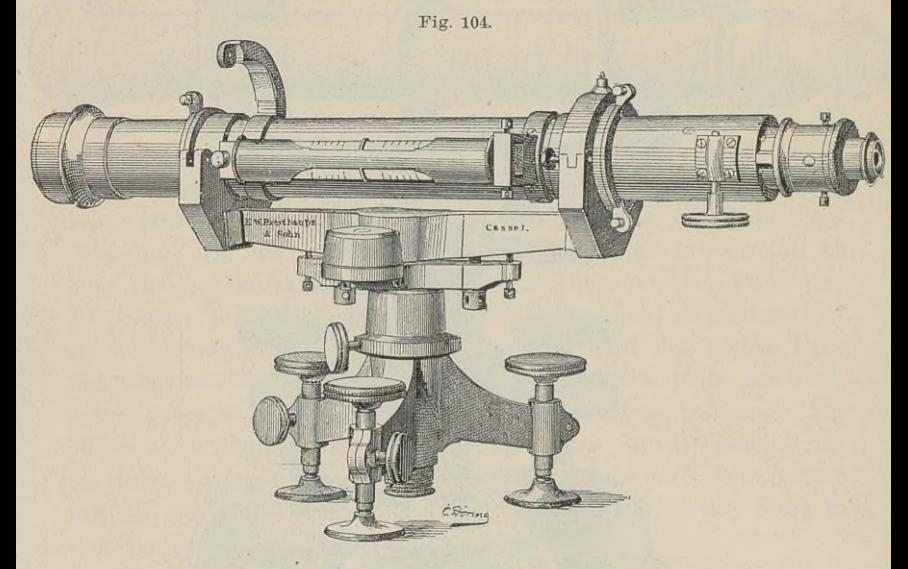

Bei der Berichtigung der Libelle tritt an die Stelle der einen Schraube des Dreifufses die Kippschraube. Das gilt von der Aufsatz- und von der Wendelibelle. Die Markenstellung der Kippschraube wird nach der Centrierung und Libellenprüfung durch die Kipp- und Dreifufsschraube gefunden.

Ist die Kippschraube mit einer Trommelteilung versehen, wie Kipp- und Dreitulsschraube getunden.<br>Ist die Kippschraube mit einer Trommelteilung versehen, wie<br>in Fig. 105, so kann man mit derselben kleine Vertikalwinkel in Fig. 105, so kann man mit derselben kleine Vertikalwinkel<br>messen und zwar genauer, als es die Nonienablesung am Höhenmessen und zwar genauer, als es die Nonienablesung am Höhenkreise gestattet.

Das Fernrohr in Fig. <sup>106</sup> liegt in einer Wiege, in welcher kreise gestattet.<br>
Das Fernrohr in Fig. 106 liegt in einer Wiege, in welcher<br>
es sich um die Längsachse beliebig drehen läfst. Die sehr em-<br>
pfindliche Libelle kann auf den Fernrohrringen zwischen den pas Fernrohr in Fig. 106 hegt in einer Wiege, in weicher<br>es sich um die Längsachse beliebig drehen läßt. Die sehr em-<br>pfindliche Libelle kann auf den Fernrohrringen zwischen den pfindliche Libelle kann auf den Fernrohrringen zwischen den<br>Gabeln in der Quererichtung hin- und hergeschoben und dadurch

eine Kreuzung der Achsen leicht nachgewiesen werden. Liegt eine solche vor, so ist nach Centrierung des Fadenkreuzes in der Ringsolche vor, so ist nach Centrierung des Fadenkreuzes in der Ring-<br>achse der Parallelismus zwischen Libellenachse und Zielachse durch<br>die wagerecht wirkenden Schrauben der Libellenlagerung herzu-<br>ateller stellen.

Das Instrument braucht nicht im ganzen horizontiert oder die Vertikalachse lotrecht gerichtet zu werden. Man bringt vor jeder Visur die Libelle zum Einspielen, was schnell besorgt ist.

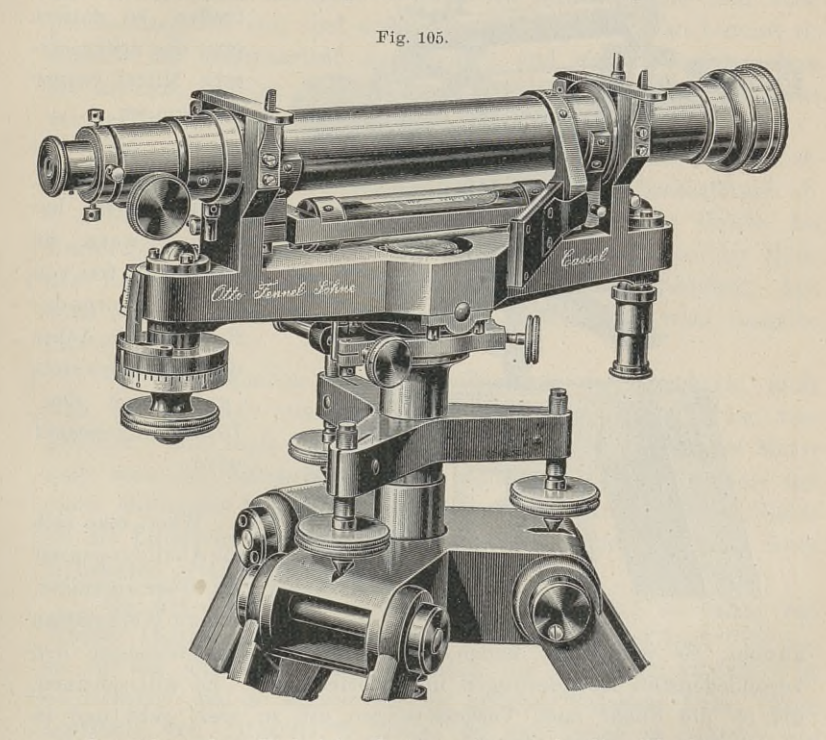

Je näher das Ziel ist, desto mehr mufs die Okularröhre Je näher das Ziel ist, desto mehr muß die Okularröhre<br>herausgezogen werden; bis an die Grenze der Möglichkeit geschah herausgezogen werden; bis an die Grenze der Möglichkeit geschah<br>dies unter A. a. bei der Parallelstellung von Ziel- und Libellen-Je näher das Ziel ist, desto mehr mufs die Okularröhre<br>herausgezogen werden; bis an die Grenze der Möglichkeit geschah<br>dies unter A. a. bei der Parallelstellung von Ziel- und Libellen-<br>achse. Sollte diese Prüfung ein genau achse. Sollte diese Prüfung ein genaues Resultat ergeben, so mußte vorausgesetzt werden, daß die Ziellinie bei den Visuren auf die beiden Latten in dieselbe gerade Linie fiel. Das ist nur der Fall, wenn sich der Gang des O und Abwärtsbewegung vollzieht. Befürchtet man ein Ausweichen des Fadenkreuzes aus der festgelegten Zielachse, so mufs man beim Nivellieren diejenigen Zielweiten beibehalten, die man bei der

Prüfung benutzte. Läfst sich das Fernrohr um seine Längsachse drehen und hat man mit sehr verschiedenen Zielweiten zu arbeiten, drehen und hat man mit sehr verschiedenen Zielweiten zu arbeiten,<br>so mache man die Ablesungen doppelt und zwar in der ursprüng-

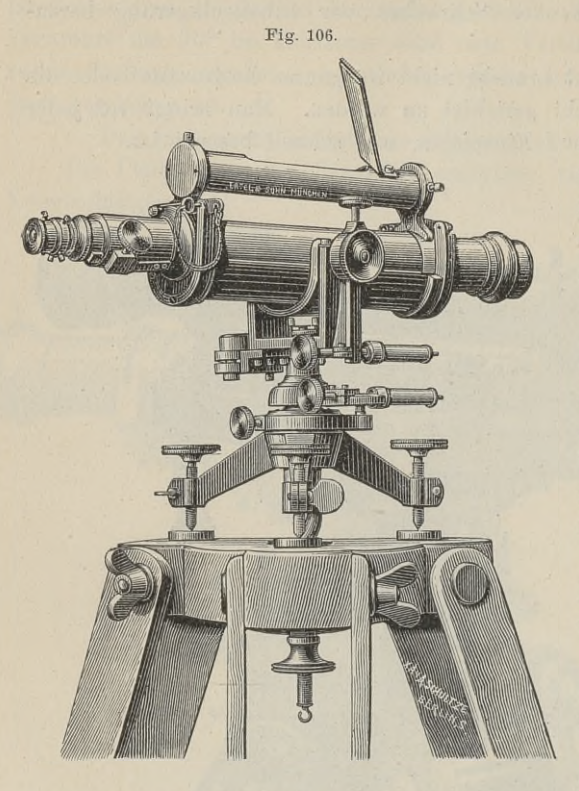

r in der ursprüng-<br>lichen und in der lichen und in der<br>umgekippten Lage<br>des Querfadens.<br>Wirddie-Lattericht

Wird die Latte nicht in gleicher Höhe getroffen, so notiert man das arithmeti-sche Mittel beider Ablesungen. sche Mittel beider<br>Ablesungen.<br>Man halte die

Zahnstange des Zahnstange des<br>Okulartriebes, bezannstange des<br>Okulartriebes, be-<br>sonders wenn sie<br>ober liegt frei von sonders wenn sie<br>oben liegt, frei von Staub und sorge dafür, dafs die Achse des Zahnrades stets gut durch den Deckel aufgedrückt wird.

Wenn man sich die Abbildungen der Preisverz eichnisse einiger Werkstätten

ansieht, so wird man finden, dafs die Nivellierinstrumente den einiger Werkstätten<br>ansieht, so wird man finden, dafs die Nivellierinstrumente den<br>verschiedensten Abänderungen unterworfen sind. Es will scheinen,<br>als ob die Sucht nach Verbesserungen oft zu weit geht und in ansieht, so wird man finden, dals die Nivellierinstrumente den<br>verschiedensten Abänderungen unterworfen sind. Es will scheinen,<br>als ob die Sucht nach Verbesserungen oft zu weit geht und in<br>vieler Beziehung das Bessere der vieler Beziehung das Bessere der Feind des Guten wird. Den Behörden dürfte zu empfehlen sein, nur die einfachsten Formen den Beamten dürfte zu empfehlen sein, nur die einfachsten Formen<br>den Beamten in die Hände zu geben, damit nicht die Arbeiten den Beamten in die Hände zu geben, damit nicht die Arbeiten<br>unter dem Gefühl der Unsicherheit leiden.

### § 43. Das Quecksilber-Barometer.

Der bekannte von Torricelli <sup>1643</sup> angestellte Versuch führte Der bekannte von Torricelli 1643 angestellte Versuch führte zur Erfindung des Barometers (*ro βάρος*, die Schwere oder das Gewicht und *μέτρειν*, messen). Die erste Anregung, dasselbe zu

Höhenmessungen zu benutzen, gab Pascal 1648. Man hat sog. Reisebarometer konstruiert, welche mit Hilfe leichter Stative car-Höhenmessungen zu benutzen, gab Pascal 1648. Man hat sog.<br>Reisebarometer konstruiert, welche mit Hilfe leichter Stative car-<br>danisch aufgehängt werden. Trotz aller Vervollkommnung ver-<br>langen jedoch die Quecksilberbaromete danisch aufgehängt werden. Trotz aller Vervollkommnung verlangen jedoch die Quecksilberbarometer große Vorsicht beim Transport und eine ganze Reihe mühsamer Hantierungen, wohin das jedesmalige Einstellen der Skala, das Stürzen, die geschützte Aufhängung und bei manchen das Abgiefsen des Quecksilbers gehören. Sie beanspruchen auf jeder Station ein Zuwarten bis zum Tem-peraturausgleich und sind aufserdem recht teuer. Man benutzt sie peraturausgleich und sind aufserdem recht teuer. Man benutzt sie<br>deshalb zur Aufsenarbeit nur ungern und zieht im allgemeinen deshalb zur Außenarbeit nur ungern und zieht im allgemeinen<br>die kleinen, bei der Fortschaffung und Behandlung wenig Mühe die kleinen, bei der Fortschaffung und Behandlung wenig Mühe verursachenden Feder- oder Aneroid-Barometer vor.

Um die Höhenformel abzuleiten, legen wir das Quecksilberbarometer zugrunde und sehen vorläufig von allen Nebeneinflüssen ab.

Die Länge der Quecksilbersäule hängt von der Gröfse des barometer zugrunde und sehen vorläung von allen Nebenennflüssen ab.<br>Die Länge der Quecksilbersäule hängt von der Größe des<br>Luftdrucks, dieser bei sonst gleichen Verhältnissen von der Höhe<br>der Luftsäule ab. Wird die Luftsäu man mit dem Barometer in die Höhe steigt, so wird dasselbe fallen.

um die Abnahme der Quecksilbersäule zu berechnen, mufs man die Abnahme der Quecksilbersäule zu berechnen, mufs<br>man die Gewichte von Quecksilber und Luft mit einander verman die Gewichte von Quecksilber und Luft mit einander vergleichen. Man mufs also die Frage beantworten: um wieviel Meter gleichen. Man mufs also die Frage beantworten: um wieviel Meter<br>mufs man die Luftsäule verkürzen, damit die Quecksilbersäule um<br>einen Millimeter kürzer wird? Oder umgekehrt: um wieviel Meter<br>ist die Luftsäule verkürzt word einen Millimeter kürzer wird? Oder umgekehrt: um wieviel Meter ist die Luftsäule verkürzt worden, wenn das Quecksilber um einen Millimeter gefallen ist?

Da das specifische Gewicht des Quecksilbers in bezug auf Wasser 13,596, dasjenige des Wassers in bezug auf Luft <sup>773</sup> ist, so ist das Quecksilber im Vergleich mit der Luft 13,596.773  $= 10509.7$  mal so schwer als ein gleiches Volumen Luft. Eine  $= 10509.7$  mal so schwer als ein gleiches Volumen Luft. Eine<br>Luftsäule von 10509.7<sup>mm</sup> Länge ist also grade so schwer wie Luftsäule von  $10509.7^{\text{mm}}$  Länge ist also grade so schwer wie<br>eine Quecksilbersäule von  $1^{\text{mm}}$  Länge mit gleichem Querschnitt. eine Quecksilbersäule von 1mm Länge mit gleichem Querschnitt.<br>Beobachtet man demnach den Barometerstand an einem Punkte eine Quecksinersaule von 1 Lange mit gielchem Querschnitt<br>Beobachtet man demnach den Barometerstand an einem Punkte<br>und findet an einem höher gelegenen Punkte, dafs das Quecksilber in der Röhre um  $1^{mm}$  gefallen ist, so schliefst man daraus, dafs der zweite Punkt  $10.5^m$  höher liegt als der erste. Bei der und findet an einem höher gelegenen Punkte, dafs das Quecksilber in der Röhre um  $1^{mm}$  gefallen ist, so schließt man daraus, dafs der zweite Punkt  $10.5^m$  höher liegt als der erste. Bei der Ausführung dieses Versuches w dals der zweite Punkt 10,5<sup>m</sup> höher liegt als der erste. Bei der<br>Ausführung dieses Versuches wolle man den Nullpunkt am offenen<br>Schenkel beachten.

Behenkel beachten.<br>
Das Gewicht der Luft, also auch ihr Druck nimmt jedoch<br>
nicht in dem gleichen Verhältnisse mit der Höhe ab. Wäre dies<br>
der Fall, so könnte für den Barometerstand 760mm an der Frdnicht in dem gleichen Verhältnisse mit der Höhe ab. Wäre dies der Fall, so könnte für den Barometerstand 760mm an der Erd-Baule, Vermessungskunde. 2. Aufl. 11 der Fall, so könnte für den Barometerstand 760mm an der Erd-

oberfläche die Höhe der Atmosphäre nur 760.10,5m d. h. etwas über eine Meile betragen. Das widerspricht der Erfahrung. Aus den Erscheinungen der Strahlenbrechung hat man sogar das Zehnden Erscheinungen der Strahlenbrechung hat man sogar das Zehn-<br>fache berechnet und aus der Höhe der Meteore und des Nordlichts<br>hat man auf das Vierzigfache, also auf etwa 300<sup>km</sup> Höhe ge-<br>seblegen schlossen.

Die Dichtigkeit der Luft ist nicht überall gleich, sie nimmt mit der Höhe ab und zwar bedeutend schneller als die Höhe zu-Die Dichtigkeit der Luft ist nicht überall gleich, sie nimmt<br>
mit der Höhe ab und zwar bedeutend schneller als die Höhe zu-<br>
nimmt. Deshalb ist folgende Untersuchung anzustellen, um aus<br>
den Barometerständen auf die Erhebu bzw. auf die Höhenunterschiede zweier Punkte schliefsen zu können.

auf die Höhenunterschiede zweier Punkte schließen zu können.<br>Der Barometerstand in der Höhe des Meeresspiegels oder bei

*NN* in Fig. 107 sei b; die Stände in 1, 2,  $3^m$  u. s. w. Höhe<br>
seien  $b_1$ ,  $b_2$ ,  $b_3$  u. s. w. Für die Höhenunterschiede<br>
Fig. 107. von  $1^m$  sind also die Differenzen der Barometer-Fig. 107. seien  $b_1$ ,  $b_2$ ,  $b_3$  u. s. w. Für die Höhenunterschiede stände von 1<sup>m</sup> sind also die Differenzen der Barometer-

1) . . . . 
$$
b - b_1 = p_1
$$
  
\n $b_1 - b_2 = p_2$   
\n $b_2 - b_3 = p_3$ 

Es ist demnach die Differenz *Pi* die Länge derjenigen Quecksilbersäule, welche mit der untersten Luftschicht von 1<sup>m</sup> Länge gleiches Gewicht hat;  $p_2$  ist das Gewicht des zweiten Meters Luft,  $p_3$  dasjenige des dritten Meters u. s. w.

Nun verhalten sich nach dem Mariotte sehen Gesetze bei konstanter Temperatur die Dichtigkeiten, also auch die Gewichte der trockenen Luftschichten wie die drückenden Kräfte. Diese letztem sind unmittelbar durch die Quecksilbersäulen, welche den

unmittelbar d<br>Luftsäulen das Gleichgewich<br>stände gegeben. Es ist also

unmittelbar durch die Quecksilbersäulen, welche den Luftssäulen das Gleichgewicht halten d. h. durch die Barometer-stände gegeben. Es ist also

\n2) . . . . . 
$$
p_1 : p_2 = b_1 : b_2
$$
 oder  $\frac{p_1}{b_1} = \frac{p_2}{b_2}$ 

\n $p_2 : p_3 = b_2 : b_3$  oder  $\frac{p_2}{b_2} = \frac{p_3}{b_3}$ 

Aus den letzten Proportionen wird durch Addition von Eins eiden Seiten und nach Vertauschung der innern Glieder  $\frac{p_1 + b_1}{p_2 + b_2} = \frac{b_1}{b_2}; \frac{p_2 + b_2}{p_3 + b_3} = \frac{b_2}{b_3}; u. s. w.$ Aus den letzten Proportionen wird durch Addition von<br>
auf beiden Seiten und nach Vertauschung der innern Glieder<br>  $\frac{p_1 + b_1}{p_2 + b_2} = \frac{b_1}{b_2}; \quad \frac{p_2 + b_2}{p_3 + b_3} = \frac{b_2}{b_3}; \quad u. \text{ s. w.}$ 

$$
\frac{p_1 + b_1}{p_2 + b_2} = \frac{b_1}{b_2}; \ \frac{p_2 + b_2}{p_3 + b_3} = \frac{b_2}{b_3}; \ u. \ s. \ w.
$$

 $+m$ 

 $\frac{3m}{2}$ 

 $2m$ 

 $Im$ 

 $b_{\mu}$ 

 $\tilde{b}_2$ 

 $\bar{b}_z$ 

 $\tilde{b}_i$ 

 $\mu$ 

 $\mu$ 

#### § 43. Das Quecksilber-Barometer. <sup>163</sup>

Nach 1) ist:

 $p_1 + b_1 = b;$   $p_2 + b_2 = b_1;$   $p_3 + b_3 = b_2; \cdots$  $p_1 + v_1 = v$ ;  $p_2 + v_2 = v_1$ ;  $p_3 + v_3$ <br>Setzt man diese Werte ein, so erhält man

Setzt man diese Werte ein, so erhält ma  
3) . . . . 
$$
\frac{b}{b_1} = \frac{b_1}{b_2} = \frac{b_2}{b_3} = \cdots = q.
$$

Diese Gröfse *<sup>q</sup>* ist also das Verhältnis zweier Barometerstände 3)  $\ldots$   $\frac{b}{b_1} = \frac{b_1}{b_2} = \frac{b_2}{b_3} = \cdots = q$ .<br>
Diese Größe q ist also das Verhältnis zweier Barometerstände<br>
bei dem Höhenunterschiede von einem Meter. Es ist q nicht<br>
überall dasselbe; es kommt darauf an, von welch überall dasselbe; es kommt darauf an, von welchem  $b$  wir aus-<br>gehen, aber immer ist  $q > 1$ , da der größere Barometerstand im Zähler steht.

Nehmen wir die einzelnen Proportionen aus 3) und schreiben<br> *ben umgekehrt*, so ist<br>  $\frac{b_1}{b_2} = \frac{b}{b_1}; \frac{b_2}{b_3} = \frac{b_1}{b_2}; \frac{b_3}{b_4} = \frac{b_2}{b_3}; \cdots$ dieselben umgekehrt, so ist

$$
\frac{b_1}{b_2} = \frac{b}{b_1}; \ \frac{b_2}{b_3} = \frac{b_1}{b_2}; \ \frac{b_3}{b_4} = \frac{b_2}{b_3}; \ \cdots
$$

Hieraus ergeben sich die Barometerstände

 $b_2$   $b_1$ ,  $b_3$   $b_2$ ,  $b_4$   $b_3$ ,<br>
Hieraus ergeben sich die Barometerstände<br>  $b_1 = b \cdot \frac{b_2}{b_1} = b \cdot \frac{1}{q}$ ;  $b_2 = b_1 \cdot \frac{b_3}{b_2} = b \cdot \frac{1}{q^2}$ ;  $b_3 = b_2 \cdot \frac{b_4}{b_3} = b \cdot \frac{1}{q^3}$ ... oder sie sind  $b_1 = b \cdot \frac{1}{b_1} = b \cdot \frac{1}{q}; \quad b_2 = b_1 \cdot \frac{1}{b_2} = b \cdot \frac{1}{q^2}; \quad b_3 = b_2.$ <br>
oder sie sind<br>
4) . . b;  $b_1 = b \cdot \frac{1}{q}; \quad b_2 = b \cdot \frac{1}{q^2}; \quad b_3 = b \cdot \frac{1}{q^3};$ 

t) . b; 
$$
b_1 = b \cdot \frac{1}{2}
$$
;  $b_2 = b \cdot \frac{1}{2}$ ;  $b_3 = b \cdot \frac{1}{2}$ 

 $b; b_1 = b \cdot \frac{1}{q}; b_2 = b \cdot \frac{1}{q^2}; b_3 = b \cdot \frac{1}{q^3}; \dots$ <br>Die Barometerstände bilden eine abnehmende geometrische Die Barometerstände bilden eine abnehmende geometrische<br>Reihe, während die zugehörigen Höhen eine zunehmende arith-Reihe, während die zugehörigen Höhen eine zunehmende arithmetische Reihe bilden.

Aus den Gleichungen 4) ergiebt sich

$$
b=q\cdot b_1=q^2\cdot b_2=q^3\cdot b_3\ldots
$$

Sind wir *<sup>h</sup>* Meter gestiegen und ist der Barometerstand in Sind wir *h* Meter gestiegen und ist der Barometerstand in dieser Höhen $\beta$ , so ist die einfachste barometrische Höhenformel für dieser Höhe $\beta$ , so ist die einfachste barometrische Höhenformel für trockene Luft und  $0^0$  C. ohne Rücksicht auf geographische Breite trockene Luft und O°C, ohne Rücksich<br>und Schwereabnahme mit der Erhebung

5) . . . . . 
$$
b = q^h \cdot \beta.
$$

Hieraus

$$
6) \quad \text{Here,}
$$
\n
$$
b) \quad \text{where,}
$$
\n
$$
h = \frac{\log b - \log \beta}{\log q} \text{ meter.}
$$

Den Wert von *q* berechnen wir für 760, für den Barometerstand am Ausgangspunkte. Wie wir oben gesehen haben, ist die Luft rund <sup>10500</sup> mal so leicht als Quecksilber. Das Stück, um welches die Quecksilbersäule bei einer Erhebung von 1<sup>m</sup> fällt, ist

11\*

also  $(1:10500)^m = 0.095^{mm}$ . Das Barometer wird also von 760mm auf 759,905mm fallen. Der Wert von <sup>q</sup> ist demnach

$$
q = \frac{b}{b_1} = \frac{760}{759,905}
$$
 und  $\log q = 0,0000543.$ 

Die Formel 6) lautet nun

Die Formel 6) lautet nun  
7) . . 
$$
h = \frac{\log b - \log \beta}{0,0000543} = 18416 (\log b - \log \beta)
$$
.

Die Zahl <sup>18</sup> <sup>416</sup> oder rund <sup>18</sup> <sup>400</sup> ist für Mitteleuropa als 7)  $h = \frac{\log b - \log b}{0,0000543} = 18416 (\log b - \log \beta)$ .<br>
Die Zahl 18416 oder rund 18400 ist für Mitteleuropa als<br>
Konstante zu bezeichnen. Für Deutschland ist nach Jordan<br>
18464 zu setzen; für die Provinz Hannover und auch für Mitte europa ist als mittlerer, auf 0° reduzierter Barometerstand in Meereshöhe 762<sup>mm</sup> zu betrachten.<br>Die Gleichung 7) gilt für die Lufttemperatur 0<sup>0</sup> C. Bei

 $18.464$  zu setzen; für die Provinz Hannover und auch für Mittel-<br>europa ist als mittlerer, auf  $0^0$  reduzierter Barometerstand in<br>Meereshöhe 762<sup>mm</sup> zu betrachten.<br>Die Gleichung 7) gilt für die Lufttemperatur  $0^0$  C. B ratur der Luft zu notieren. Aus den Temperaturen beider Beob-<br>Temperatur der Luft zu notieren. Aus den Temperaturen beider Beobachtungsorte nimmt man das Mittel. Sind dieselben  $t$  bzw.  $\tau$ , so ist  $\frac{t+\tau}{2}$  in Rechnung zu setzen.

Nach dem Gay Lussacsehen Gesetze dehnt sich bei konstantem Druck für jeden Grad des hundertteiligen Thermometers die trockne Luft um 0,003 <sup>665</sup> ihres Volumens aus oder sie zieht sich stantem Druck für jeden Grad des hundertteiligen Thermometers die<br>trockne Luft um 0,003 665 ihres Volumens aus oder sie zieht sich<br>zusammen. Das Umgekehrte dieses Bruches liefert uns die bekannte<br>Zahl 273, den absoluten N Zahl 273, den absoluten Nullpunkt — 273<sup>0</sup> C. Statt der obigen Zahl können wir als Ausdehnungskoeffizienten genau genug  $\alpha = 0.004$ setzen.

Da sich also die Dichtigkeit der Luft und entsprechend ihr Gewicht mit der Temperatur ändert, so wird man bei Aufstellung der Höhenformel die Temperatur gemäfs dem genannten Gesetze berücksichtigen müssen.

Setzen wir voraus, dafs das Mittel von  $t$  und  $\tau$  über Null ist, so liefert die Formel 7) ein zu kleines Resultat. Für jeden Temperaturgrad ist die Luft um das 0,004 fache ihres Volumens Setzen wir voraus, daß das Mittel von  $t$  und  $\tau$  über Null<br>ist, so liefert die Formel 7) ein zu kleines Resultat. Für jeden<br>Temperaturgrad ist die Luft um das 0,004 fache ihres Volumens<br>dünner, also leichter geworden. D lautet 0,004 •  $\frac{1}{2}$  mal höher zu nehmen, sodals jetzt die Höhenfor<br>lautet<br>8) .  $H = 18400 \cdot (\log b \rightarrow \log \beta) \cdot \{1 + 0,002 \cdot (t + \tau)\}\$ 

8) . 
$$
H = 18400 \cdot (\log b - \log \beta) \cdot \{1 + 0.002 \cdot (t + \tau)\}.
$$

#### § 43. Das Quecksilber-Barometer. <sup>165</sup>

Die Temperatur grade sind als algebraische Zahlen zu behandeln d. h. über Null als positiv, unter Null als negativ in die Rechnung einzuführen.

Die Formel 8) giebt den Höhenunterschied der beiden Orte mit den Barometerständen *b* und  $\beta$ ; setzt man  $b = 760$ , so erhält man die Höhenlage über dem Meeresspiegel.

Eine Näherungsformel ist diejenige von Fischer-Babinet, zu deren Berechnung man keine Logarithmen gebraucht:

herechnung man kenne Logartumen gebrauten

\n
$$
H = 16\,000 \cdot \frac{b-\beta}{b+\beta} \cdot \{1+0,002 \cdot (t+\tau)\}.
$$

Verstehen wir unter Korrektion die Verbesserung eines Fehlers, der ohne unsere Schuld auftritt und sich bei aller Sorgfalt nicht vermeiden läfst (im Gegensatz zu Korrektur), so sind an den Ba-rometerablesungen eine Reihe von Korrektionen vorzunehmen, von rometerablesungen eine Reihe von Korrektionen vorzunehmen, von denen zwei näher besprochen werden sollen.

Die Länge der Quecksilbersäule wird nicht allein durch den Luftdruck, sie wird auch durch die Temperatur *<sup>t</sup>* des Queckdenen zwei näher besprochen werden sollen.<br>
Die Länge der Quecksilbersäule wird nicht allein durch den<br>
Luftdruck, sie wird auch durch die Temperatur t des Quecksilbers beeinflußt. Für je 1<sup>0</sup> Wärmezunahme oder Abnahme<br>
w zu reduzieren, mufs man ihn mit *At* multiplizieren und dieses Produkt von ihm algebraisch abziehen d. h. bei — *<sup>t</sup>* abziehen und Produkt von ihm algebraisch abziehen d. h. bei  $+$  t abziehen und bei — *t* hinzuzählen. Gehen wir von  $b_0$  aus, so ist es umgekehrt; es ist

Gehen wir von 
$$
b_0
$$
aus, so ist e  
s $b = b_0 \cdot (1 + \lambda t)$ , hieraus
$$
b_0 = \frac{b}{1 + \lambda t} = b \cdot (1 - \lambda t),
$$

welche Formel durch Division erhalten ist und der Reduzierung entspricht.

Neben der linearen Ausdehnung bzw. Zusammenziehung der Quecksilbersäule durch die Zu- bzw. Abnahme der Wärme findet Quecksilbersäule durch die Zu- bzw. Abnahme der Wärme findet<br>eine Veränderung des Mafsstabes statt, welche für die Reduzierung des Barometerstandes je nach der Konstruktion des Instruments als der ersten Änderung entgegen- oder gleichwirkend zu betrachten ist.

Die Skala möge auf der Glasröhre selbst aufgeätzt sein, so Die Skala möge auf der Glasröhre selbst aufgeätzt sein, so ist für den Ausdehnungskoeffizienten des Glases  $\mu = 0,000\,011$  und seine Temperatur *<sup>t</sup>* der reduzierte Stand ist für den Ausdehnungskoeffizienten des Glases  $\mu = 0,0000$ <br>
seine Temperatur t der reduzierte Stand<br>
9) . .  $b_0 = b - b \cdot \lambda t + b \cdot \mu t = b \cdot \{1 - (\lambda - \mu) \cdot t\}$ .<br>
Win die Glassbale ist also

9) 
$$
b_0 = b - b \cdot \lambda t + b \cdot \mu t = b \cdot \{1 - (\lambda - \mu) \cdot t\}.
$$

Für die Glasskala ist also

 $b_0 = b \cdot (1 - 0,000169 t).$ 

Ist die Messingskala mit  $\mu = 0.000018$  unten fest, so dafs die Ausdehnung von unten nach oben, die Zusammenziehung von oben nach unten stattfindet, so ist  $b_0 = b (1 - 0,000162 t)$ .

Die Erklärung ist einfach, wenn wir wieder die Skala auf Die Erklärung ist einfach, wenn wir wieder die Skala auf das Glasrohr setzen, das unten in der Biegung befestigt ist, oder Die Erklärung ist einfach, wenn wir wieder die Skala auf<br>das Glasrohr setzen, das unten in der Biegung befestigt ist, oder<br>wenn wir beim Gefäfsbarometer die Glasskala unten und neben<br>der Röhre festklemmen. Die Ausdehnung g der Röhre festklemmen. Die Ausdehnung geht nach oben und stellt in die Höhe der Quecksilberkuppe eine niedrigere Zahl, als der Röhre festklemmen. Die Ausdehnung geht nach oben und stellt in die Höhe der Quecksilberkuppe eine niedrigere Zahl, als ohne Ausdehnung dort stehen würde. Bei der Zusammenziehung nach dem festen Ende unten kommt eine zu ohne Ausdehnung dort stehen würde. Bei der Zusammenziehung<br>nach dem festen Ende unten kommt eine zu hohe Zahl in die nach dem festen Ende unten kommt eine zu hohe Zahl in die Höhe der Kuppe.

Wollte man ganz genau verfahren, so müfste man aufserdem die Temperatur kennen, bei welcher die Teilung angefertigt wurde.

An dem im Kugelgelenk hängenden Gefäfsheberbarometer von R. Fuefs verlängert sich die Skala bei steigender Temperatur nach An dem im Kugelgelenk hängenden Gefäßheberbarometer von<br>R. Fuefs verlängert sich die Skala bei steigender Temperatur nach<br>unten. Es mufs also in 9)  $b_1 \cdot \mu t$  negativ eingeführt werden, wenn<br> $b + b_1$  die Länge der ganzen S  $b + b_1$  die Länge der ganzen Skala ist. Hierbei müßte nur möglich sein, das Stück Gehäuse von der obern Grundplatte bis zur Kuppe d. h. *<sup>61</sup>* abzulesen.

Kuppe d. h.  $b_1$  abzulesen.<br>Jordan sagt in seinem Handbuch, 2. Bd. 5. Aufl. auf S. 559:<br>"Fortgesetzte Vergleichungen von Quecksilberbarometern zeigen<br>Widersprücke welche sich durch die Ungenauigkeiten des Ein-Widersprüche, welche sich durch die Ungenauigkeiten des Ein-stellens und Ablesens allein nicht erklären lassen". Sollte wohl Widerspruche, welche sich durch die Ungenauigkeiten des Einstellens und Ablesens allein nicht erklären lassen". Sollte wohl<br>nicht die Einwirkung der Temperatur auf den Mafsstab mit<br>schuld daran sein? Bei der cardanischen A meters von Fuefs z. B. findet eine Veränderung nach oben und unten statt.

Die Temperaturen in 8) beziehen sich auf die Luft, diejenige unten statt.<br>Die Temperaturen in 8) beziehen sich auf die Luft, diejenige<br>in 9) gilt für das Quecksilber und die Skala. Die erstere beob-<br>achtet man an einem Thermometer, welches frei, aber gegen die in 9) gilt für das Quecksilber und die Skala. Die erstere beobachtet man an einem Thermometer, welches frei, aber gegen die achtet man an einem Thermometer, welches frei, aber gegen die<br>Wärmestrahlen der Sonne und des Bodens geschützt hängt, oder<br>an einem Aspirationsthermometer. Oder man benutzt ein Schleuder-<br>thermometer von Glas, das an einer an einem Aspirationsthermometer. Oder man benutzt ein Schleuder-<br>thermometer von Glas, das an einer Schnur etwa hundertmal im Wärmestrahlen der Sonne und des Bodens geschützt hängt, oder<br>an einem Aspirationsthermometer. Oder man benutzt ein Schleuder-<br>thermometer von Glas, das an einer Schnur etwa hundertmal im<br>Kreise geschwungen die Lufttemperat Kreise geschwungen die Lufttemperatur schnell annimmt. Die Temperatur in 9) wird an einem Thermometer abgelesen, das im Gehäuse des Barometers angebracht ist. Diese Ablesung geschieht vor der Barometerablesung.

Die Korrektionen, die an den Barometerständen infolge der Luftfeuchtigkeit, der Schwereabnahme mit der Höhe, der Schwerezunahme mit der geographischen Breite und infolge der Kapillar-depression vorzunehmen sind, lassen sich hier nicht eingehender erörtern. Es sei nur kurz angedeutet, weshalb die genannten Verbesserungen notwendig sind.

Der in der Luft enthaltene Wasserdampf hat das Bestreben Der in der Luft enthaltene Wasserdampf hat das Bestreben<br>sich auszudehnen, er übt eine gewisse Spannkraft, also auch einen<br>Druck auf das Quecksilber in dem offenen Schenkel des Barometers<br>aus. Die Höhe der Quecksilbersäule sich auszudehnen, er übt eine gewisse Spannkraft, also auch einen<br>Druck auf das Quecksilber in dem offenen Schenkel des Barometers<br>aus. Die Höhe der Quecksilbersäule wird demnach davon beein-<br>flußt. Die Spannkraft des Wass flußt. Die Spannkraft des Wasserdampfs ist verschieden je nach seiner Temperatur und Menge, weshalb man bei genauen baro-<br>metrischen Höhenmessungen auch einen Feuchtigkeitsmesser zur seiner Temperatur und Menge, weshalb man bei genauen baro-Hand haben mufs.

Das Gewicht der Quecksilbersäule hält dem Drucke der Luft das Gleichgewicht. Nach dem Newton sehen Gravitationsgesetze nimmt die Anziehungskraft der Erde d. h. die Schwere mit dem Das Gewicht der Quecksilbersaule halt dem Drucke der Luit<br>das Gleichgewicht. Nach dem Newtonschen Gravitationsgesetze<br>nimmt die Anziehungskraft der Erde d. h. die Schwere mit dem<br>Quadrate der Entfernung vom Mittelpunkte ab sich deshalb. von der Oberfläche der Erde nach oben entfernt, desto nimmt die Anziehungskraft der Erde d. h. die Schwere mit dem<br>Quadrate der Entfernung vom Mittelpunkte ab. Je weiter man<br>sich deshalb von der Oberfläche der Erde nach oben entfernt, desto<br>geringer wird das Gewicht des Queck drucke entspricht daher nicht in jeder Höhe die gleiche Quecksilbersäule.

Dieselbe Bewandnis hat es mit der geographischen Breite. Dieselbe Bewandnis hat es mit der geographischen Breite.<br>Am Äquator ist die Schwere am geringsten sowohl wegen der gröfsern Entfernung vom Mittelpunkte der Erde, als auch wegen größern Entfernung vom Mittelpunkte der Erde, als auch wegen<br>der Größe und Richtung der Centrifugalkraft; nach den Polen hin<br>nimmt die Schwere zu. Deshalb wird für den gleichen Luftdruck<br>an Punkten verschiedener geographis an Punkten verschiedener geographischer.Breite sich ein verschiedener Barometerstand ergeben.

Wichtiger als die beiden letztgenannten Einflüsse ist die Kaan Punkten verschiedener geographischer Breite sich ein verschiedener<br>Barometerstand ergeben.<br>Wichtiger als die beiden letztgenannten Einflüsse ist die Ka-<br>pillardepression. Man versteht darunter das Zurückdrängen des<br>Quec Wichtiger als die beiden letztgenannten Einflüsse ist die Ka-<br>pillardepression. Man versteht darunter das Zurückdrängen des<br>Quecksilbers in der Glasröhre. Taucht man eine beiderseits offene<br>Glasröhre von geringer, etwa 5 b pillardepression. Man versteht darunter das Zurückdrängen des Quecksilbers in der Glasröhre. Taucht man eine beiderseits offene Glasröhre von geringer, etwa 5 bis  $10^{mm}$  Weite in Quecksilber, Glasröhre von geringer, etwa 5 bis 10<sup>mm</sup> Weite in Quecksilber, so wird, weil zwischen den beiden Körpern keine Adhäsion statt-<br>findet, das Quecksilber in der Röhre niedriger stehen als aufserhalb<br>derselben. Das Quecksilbe findet, das Quecksilber in der Röhre niedriger stehen als aufserhalb findet, das Quecksilber in der Röhre niedriger stehen als aufserhalb<br>derselben. Das Quecksilber wird niedergedrückt und zwar umso-<br>mehr, je enger die Röhre ist. Bei einem Gefäfsbarometer kommt<br>die Depression voll zur Geltu derselben. Das Quecksilber wird niedergedrückt und zwar umsomehr, je enger die Röhre ist. Bei einem Gefäßbarometer kommt<br>die Depression voll zur Geltung. Bei einem Heberbarometer tritt<br>dieselbe in beiden Schenkeln auf, kan die Depression voll zur Geltung. Bei einem Heberbarometer tritt dieselbe in beiden Schenkeln auf, kann also unbeachtet gelassen<br>werden, wenn beide Röhren den gleichen Durchmesser haben. Ist<br>letzteres nicht der Fall so ist werden, wenn beide Röhren den gleichen Durchmesser haben. Ist letzteres nicht der Fall, so ist die Differenz der Depressionen zu dieselbe in beiden Schenkeln auf, kann also unbeachtet gelassen<br>werden, wenn beide Röhren den gleichen Durchmesser haben. Ist<br>letzteres nicht der Fall, so ist die Differenz der Depressionen zu<br>bestimmen. Die Kuppenhöhen si bestimmen. Die Kuppenhöhen sind jedoch selbst bei gleichem<br>Kaliber verschieden, da im offenen Schenkel durch Feuchtigkeit und Oxydation eine Verunreinigung des Quecksilbers eintritt.

Beim Gefäfsbarometer ist die in Millimetern ausgedrückte

168 § 44. Das Feder-Barometer.<br>Depression stets zur Ablesung zu addieren. Ist beim Heber-<br>barometer der untere Schenkel enger als der obere, so hat man barometer der untere Schenkel enger als der obere, so hat man die Differenz der Depressionen von der Ablesung abzuziehen, im die Differenz der Depressionen von der Ablesung abzuziehen, im umgekehrten Falle zuzuzählen.

Die Korrektionen für die vorstehend genannten Einflüsse entnimmt man besonderen Tafeln.

Man hat zu den Höhenmessungen zwei Barometer notwendig: das Standbarometer, welches auf der untern Station bleibt, und man hat zu den Honenmessungen zwei Barometer notwendig:<br>das Standbarometer, welches auf der untern Station bleibt, und<br>das Wander- oder Feldbarometer. Beide werden zu gleichen Zeiten, das Wander- oder Feldbarometer. Beide werden zu gleichen Zeiten, etwa alle 15 Minuten, abgelesen und die Ablesungen nebst den Temperaturen der Luft und des Instruments aufgeschrieben. Um die Zahlen als Grundlage der Berech etwa alle 15 Minuten, abgelesen und die Ablesungen nebst den<br>Temperaturen der Luft und des Instruments aufgeschrieben. Um müssen alle zugleich im Gebrauch befindlichen Barometer vor und die Zahlen als Grundlage der Berechnung benutzen zu können, müssen alle zugleich im Gebrauch befindlichen Barometer vor und nach der Messung verglichen werden. Die nach gleichgehenden<br>Uhren gleichzeitig gemachten Ablesunge nach der Messung verglichen werden. Die nach gleichgehenden<br>Uhren gleichzeitig gemachten Ablesungen am Barometer werden<br>auf Null reduziert und in die Höhenformel eingesetzt. Die Beob-<br>achtungen sind bei möglichst ruhiger L nach der Messung verglichen werden. Die nach gleichgehenden<br>
Uhren gleichzeitig gemachten Ablesungen am Barometer werden<br>
auf Null reduziert und in die Höhenformel eingesetzt. Die Beob-<br>
achtungen sind bei möglichst ruhige würde man bei starkem Winde das Barometer in einem Hause<br>oder etwa hinter einer Schutzwand aufhängen, so könnte der über würde man bei starkem Winde das Barometer in einem Hause<br>oder etwa hinter einer Schutzwand aufhängen, so könnte der über<br>sie hinwegfahrende Wind als Deckelstrom den Luftdruck ver-<br>größern oder auch saugend vermindern. Dass gröfsern oder auch saugend vermindern. Dasselbe gilt für das<br>Wanderbarometer, mit dem man Schluchten und enge Thäler durchzieht, während über den Bergen eine der Richtung nach unberechenbare Luftströmung herrscht. Auch vor Gewittern soll man keine barometrischen Messungen machen, da mit denselben stets eine Beunruhigung und Gleichgewichtsstörung der Atmosphäre verbunden ist

# § 44. Das Feder-Barometer.

Das Feder- oder Aneroidbarometer wurde vom Engländer Das Feder- oder Aneroidbarometer wurde vom Engländer<br>Vidi 1847 erfunden; auf dem Vidischen Principe beruhen die<br>Konstruktionen von Bourdon, Naudet und Goldschmid. Aneroid<br>wurde das Barometer genannt, weil keine Flüssigkeit Wurde das Barometer genannt, weil keine Flüssigkeit zur Ver-Konstruktionen von Bourdon, Naudet und Goldschmid. Aneroid<br>wurde das Barometer genannt, weil keine Flüssigkeit zur Ver-<br>wendung kommt (das verneinende  $\dot{\alpha}$  und *vnoós*, feucht). Die innere wendung kommt (das verneinende  $\dot{\alpha}$  und  $\nu\eta\varrho\acute{o}s$ , feucht). Die innere Einrichtung dieses Barometers mit Zeigerwerk läßt sich leicht an den als Zimmerschmuck dienenden, sonst aber zu wissenschaftlichen Zwecken meist unbrauchbaren Aneroid- oder Holosterikbarometern erkennen.

Der wesentliche Bestandteil ist die luftleere oder fast luftleere Der wesentliche Bestandteil ist die luftleere oder fast luftleere Büchse *B*. Sie ist meist cylindrisch, besteht aus dünnem Blech von Argentan und ruht zum teil mit dem Boden auf der Wand
eines umschliefsenden Gefäfses. Der Deckel oder beide Böden der Büchse sind wellenförmig, um den Druck gleichmäfsig aufzunehmen und auf die in ihrer Mitte stehende Säule senkrecht zu übertragen. Die Seitenwand ist stark und steif. Die Elasticität dieser Büchse und auf die in ihrer Mitte stehende Säule senkrecht zu übertragen.<br>Die Seitenwand ist stark und steif. Die Elasticität dieser Büchse<br>tritt an die Stelle des Gewichts der Quecksilbersäule. Die voll-<br>ständige Einbiegung des tritt an die Stelle des Gewichts der Quecksilbersäule. Die vollständige Einbiegung des Deckels durch den Luftdruck wird durch die entgegenwirkende Feder  $F$  verhütet. Die Veränderungen in Die Seitenwand ist stark und steit. Die Elasticität dieser Buchse<br>tritt an die Stelle des Gewichts der Quecksilbersäule. Die voll-<br>ständige Einbiegung des Deckels durch den Luftdruck wird durch<br>die entgegenwirkende Feder vergröfsert durch den Zeiger *<sup>Z</sup>* sichtbar gemacht.

In Fig. 108 ist *abcd* ein Winkelhebel; die vier Punkte sind in starrer Verbindung und *<sup>c</sup>* ist der Drehpunkt; *dA* ist die Kette, die durch eine in der Büchse *A*

befindliche Spiralfeder gespannt wird. An der Achse der Büchse sitzt der Zeiger *Z.* Statt der Büchse hat man meist die Achse des Zeigers meist die Achse des Zeigers<br>auf einen Arm gestellt, der<br>seitwärts von einer Säule<br>des Bedans setzesen wird seitwärts von einer Säule<br>des Bodens getragen wird.

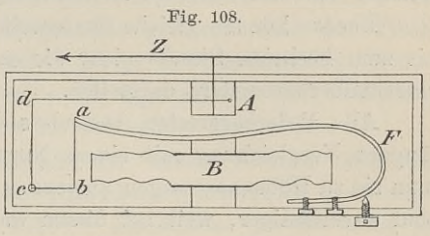

Um die Wirkungsweise des Instruments zu verstehen, denken. wir uns. die Kette auf der dem Auge zugekehrten Seite aufliegen. Wird nun die Kette angezogen, was bei abnehmendem Luftdrucke Wird nun die Kette angezogen, was bei abnehmendem Luftdrucke<br>durch die Feder *F* geschieht, so wird der Zeiger rechtsum ge-<br>dreht. Bei wachsendem Drucke geht *a* nach unten und *d* nach<br>rechts, die Kette wird also schlaff rechts, die Kette wird also schlaff und die Spiralfeder in *<sup>A</sup>* dreht den Zeiger nach links. Soll der Zeiger, wie es gebräuchlich ist, nach rechts den hohem Luftdruck anzeigen, so mufs die Anordnung von Kette und Spiralfeder umgekehrt sein.

Bei dem Aneroid von Naudet ist im Boden des Gehäuses eine Berichtigungsschraube angebracht, durch welche die Spannung Bei dem Aneroid von Naudet ist im Boden des Gehäuses<br>eine Berichtigungssehraube angebracht, durch welche die Spannung<br>der Feder *F* geregelt werden kann. Während des Gebrauchs bleibt<br>das Instrument bei offener oder leicht der Feder F geregelt werden kann. Während des Gebrauchs bleibt das Instrument bei offener oder leicht verdeckter Skala in einem Futteral, damit einem schnellen Temperaturwechsel und einseitiger Erwärmung vorgebeugt wird. Vor jedem Ablesen ist sanft auf den Deckel zu klopfen.

Die Quecksilber- und Federbarometer verhalten sich zu einander wie Pendel- und Federuhren oder wie die gemeine Wage Die Quecksilber- und Federbarometer verhalten sich zu einander wie Pendel- und Federuhren oder wie die gemeine Wage<br>zur Federwage. Die Genauigkeit der ersteren wird durch die letzteren nicht erreicht, und der Gang der Fede

mehr und vielseitiger beeinflufst. Die Elastizität des federnden Körpers ändert sich schnell mit der Temperatur, was man leicht an der Taschenuhr beobachten kann, wenn dieselbe keine Kompenan der Taschenuhr beobachten kann, wenn dieselbe keine Kompensation besitzt; oder die Elastizität äufsert sich nicht bei jedem Drucke gleichmäfsig. Die Zeigerwage, welche bei einer Belastung<br>bis zu fünf Kilogramm für je 10 Drucke gleichmäfsig. Die Zeigerwage, welche bei einer Belastung<br>bis zu fünf Kilogramm für je 100 Gramm einen stets gleichen Ausschlag giebt, wird unzuverlässig bei gröfserer Belastung, die Strichabstände sind nicht mehr entsprechend derselben Mehrbelastung. Um die Wage für gröfsere Gewichte benutzen zu können, mufs man unter Zuhilfenahme einer gemeinen Wage entweder die Abstände der Striche vermindern oder sich für die einzelnen Abschnitte der Teilung eine ziffermäfsige Berichtigung merken.

Ebenso können gleiche Skalenteile am Aneroid vom niedrigsten bis zum höchsten Stande nicht die entsprechenden Bewegungen des Quecksilberbarometers darstellen.

Alle Federbarometer, besonders die neuen, bedürfen erst einer Alle Federbarometer, besonders die neuen, bedürfen erst einer<br>längern Vergleichung mit einem Normal-Quecksilberbarometer, ehe<br>man sie zu Höhenmessungen anwenden darf. Die ältern Instrumente<br>sind zurerlässisch weil bei dies man sie zu Höhenmessungen anwenden darf. Die ältern Instrumente<br>sind zuverlässiger, weil bei diesen wahrscheinlich die Lagerung der sind zuverlässiger, weil bei diesen wahrscheinlich die Lagerung der Moleküle eine beständigere ist und die gegenseitigen Spannungen Moleküle eine beständigere ist und die gegenseitigen Spannungen sich mehr ausgeglichen haben.

Es handelt sich vor allem darum, die Ablesungen am Aneroid mit denjenigen am Quecksilberbarometer in Einklang zu bringen, um sie in die Höhenformel 8) einsetzen zu können.

Im allgemeinen kann man sich auf die Federbarometer der Im allgemeinen kann man sich auf die Federbarometer der<br>
renommierten Werkstätten verlassen, da nur geprüfte Instrumente<br>
mit Korrektionszahlen abgegeben werden. Allein diese Barometer<br>
ändern leicht, schon durch die Ersch ändern leicht, schon durch die Erschütterungen der Postbeförderung, ihren Charakter. Eine Wiederholung der Prüfung ist deshalb notwendig.

Es wird vorausgesetzt, dafs zur Prüfung der Federbarometer ein gutes Quecksilberbarometer zur Verfügung steht. Aufserdem ein gutes Quecksilberbarometer zur Verfügung steht. Aufserdem sei vorweg bemerkt, dafs alle an dem letzteren gemachten Ab-<br>lesungen, welche bei der Prüfung in Frage kommen, nach dem<br>vorigen § auf 0° C. reduziert werden müssen. Da es ferner in der<br>Absicht liegt das Eederbarometer zu H vorigen § auf 0°C. reduziert werden müssen. Da es ferner in der Absicht liegt, das Federbarometer zu Höhenmessungen zu verwerten, so sind vorzugsweise die Barometerstände ins Auge zu fassen, welche unter 760mm liegen.

Die zuerst festzustellende Korrektion ist die auf die Temperatur bezügliche. Es ist die Temperaturkonstante zu suchen d. h. die Anzahl von Skalenteilen, um welche die Ablesung zu grofs wird, wenn die Temperatur des Instrumentes um 1° C. steigt bzw. zu klein wird bei abnehmender Temperatur. Mit Hilfe dieser Konstanten wird der Barometerstand auf 0° C. reduziert; würde dieser stanten wird der Barometerstand auf  $0^0$  C. reduziert; würde dieser dann mit dem auf  $0^0$  C. reduzierten Stande in Millimetern am stanten wird der Barometerstand auf 0°C. reduziert; wurde dieser<br>dann mit dem auf 0°C. reduzierten Stande in Millimetern am<br>Quecksilberbarometer übereinstimmen, so könnte man ihn ohne Quecksilberbarometer übereinstimmen, so könnte man ihn ohne weiteres in die Formel 8) einsetzen.

Dafs die Ablesung am Federbarometer von der Temperatur beeinflufst wird, erkennt man, wenn man bedenkt, dafs sich mit beeinflußt wird, erkennt man, wenn man bedenkt, daß sich mit<br>der Erwärmung der wellenförmige Deckel ausdehnt, seine Ober-<br>fläche und folglich auch der Druck auf dieselbe größer wird.<br>Wirkte bei Null Grad auf ieden Quadrate fläche und folglich auch der Druck auf dieselbe größer wird.<br>Wirkte bei Null Grad auf jeden Quadratcentimeter ein Druck von Wirkte bei Null Grad auf jeden Quadratcentimeter ein Druck von<br>
einem Kilogramm, so wird bei gleichem Luftdrucke und  $+ 15^{\circ}$ <br>
die Zahl der drückenden Kilogramme größer, weil die Fläche<br>
größer geworden ist. Umgekehrt is einem Kilogramm, so wird bei gleichem Luftdrucke und  $+ 15^{\circ}$ <br>die Zahl der drückenden Kilogramme größer, weil die Fläche<br>größer geworden ist. Umgekehrt ist es bei abnehmender Tempe-<br>ratur. Wenn man die Temperatur als al die Zahl der drückenden Kilogramme größer, weil die Fläche<br>größer geworden ist. Umgekehrt ist es bei abnehmender Tempe-<br>ratur. Wenn man die Temperatur als algebraische Zahl betrachtet,<br>so ist demnach die Korrektion als sub ratur. Wenn man die Temperatur als algebraische Zahl betrachtet, so ist demnach die Korrektion als subtraktiv einzusetzen.

Mit hinreichender Genauigkeit für unsere Zwecke kann man bei den Naudetschen und Goldschmidschen Aneroiden die Tempe-Mit hinreichender Genauigkeit für unsere Zwecke kann man bei den Naudetschen und Goldschmidschen Aneroiden die Temperaturkonstante für  $1^0$  C. zu  $0,15^{mm}$  annehmen. Es ist dabei so-<br>gleich die weitere und ebenfalls heut bei den Naudetschen und Goldschmidschen Aneroiden die Temperaturkonstante für 1º C. zu 0,15 mm annehmen. Es ist dabei so-<br>gleich die weitere und ebenfalls heutzutage meist zutreffende<br>Voraussetzung gemacht dafs die Teilung Voraussetzung gemacht, dafs die Teilungen am Aneroid und Quecksilberbarometer übereinstimmend nach Millimetern zu rechnen sind.

Will man durch Beobachtung und Rechnung die Temperaturkonstante genau bestimmen, so wählt man dazu am bequemsten Will man durch Beobachtung und Rechnung die Temperatur-<br>konstante genau bestimmen, so wählt man dazu am bequemsten<br>die Zeit des Winters. Man läfst das Quecksilberbarometer im ge-<br>heizten Zimmer, während man das zu untersuc die Zeit des Winters. Man laist das Quecksinerbarometer im geheizten Zimmer, während man das zu untersuchende Aneroid verschiedenen Temperaturen im geheizten, ungeheizten Zimmer und<br>im Freien längere Zeit aussetzt. Die Abl im Freien längere Zeit aussetzt. Die Ablesungen geschehen bei gleichem Luftdrucke, also gleichzeitig.

Machen wir wieder die Übereinstimmung der Teilungen zur machen wir wieder die Obereinstimmung der Tentungen zur<br>Bedingung, so können wir zunächst annehmen, der Stand am Queck-<br>silberbarometer sei, bei der ersten und zweiten Ablesung auf Null<br>reduziert, jedesmal derselbe. Er sei silberbarometer sei, bei der ersten und zweiten Ablesung auf Null reduziert, jedesmal derselbe. Er sei

$$
b_1 = 745, 1 = b_2;
$$
am Aneroid sei  $a_1 = 744, 6$  bei  $t_1 = 5, 4$   
und  $a_2 = 745, 3$  bei  $t_2 = 9, 4$ .

Die Konstante *<sup>y</sup>* für die Temperatur erhalten wir dann aus

$$
744.6 + 5.4 \cdot y = b_1
$$
  

$$
745.3 + 9.4 \cdot y = b_2
$$

durch Subtraktion, nämlich  $y = -0.175$ .

$$
\begin{array}{rcl}\n\text{Ist} & b_1 = 745,1 & a_1 = 744,6 & t_1 = 5,4 \\
& b_2 = 744,4 & a_2 = 745,4 & t_2 = 16,0,\n\end{array}
$$

so ist der Unterschied der reduzierten Barometerstände  $b_1 - b_2 = 0,7$  $b_2 = 744.4$   $a_2 = 745.4$   $t_2 = 16.0$ ,<br>so ist der Unterschied der reduzierten Barometerstände  $b_1 - b_2 = 0.7$ <br>infolge der Luftdruckänderung entstanden. Um dasselbe hat sich<br>aus demselben Grunde der Stand am Aneroid geänder aus demselben Grunde der Stand am Aneroid geändert; das Übrige kommt auf der Federaturen Darometerstande  $v_1 - v_2 = 0$ , infolge der Luftdruckänderung entstanden. Um dasselbe hat sich aus demselben Grunde der Stand am Aneroid geändert; das Übrige kommt auf Rechnung der Temperatur. Zähl Unterschied 0,7, so beziehen wir beide Aneroidablesungen auf denkommt auf Rechnung der Temperatur. Zählen wir zu  $a_2$  den 0,7 fallen infolge der Abnahme des Luftdruckes; es ist jedoch gestiegen, folglich haben wir auf  $t_2 - t_1 = 10,6^{\circ}$  die Wirkung

$$
0,7 + 745,4 - 744,6 = 1,5
$$

 $v, t + t + 0,4, t = 0$ <br>zu rechnen und  $y = -0,141$  einzuführen.

chnen und 
$$
y = -0.141
$$
 einzuführen.

\nOder es sei  $b_1 = 761.73$   $a_1 = 764.25$   $t_1 = 17.1^0$ 

\n $b_2 = 762.03$   $a_2 = 763.25$   $t_2 = 9.5$ 

Das Aneroid ist bei der Temperaturabnahme um 1mm gefallen, während das Quecksilberbarometer um 0,3 mm gestiegen ist. Der auf die Temperatur entfallende Unterschied ist demnach 1,3 mm auf 7,6°. In diesem Falle ist für jeden Grad 0,17mm zu rechnen, um die Aneroidablesung auf Null zu reduzieren. Die übrigen Vergleiche In diesem Falle ist für jeden Grad  $0,17^{mm}$  zu rechnen, um die Aneroidablesung auf Null zu reduzieren. Die übrigen Vergleiche desselben Naudet mit einem Fuefs'schen Barometer lieferten. Zahlen, aus denen die Temperaturkonstante  $y = 0.17$  hervorging.

Um auch bei sehr verschiedenen Barometerständen den Einflufs der Temperatur zu bestimmen, mufs man entweder Berge besteigen oder die Luftpumpe benutzen. Aufserdem hat man zur gröfseren Bequemlichkeit für diese Untersuchungen Schränke angefertigt, deren Bequemlichkeit für diese Untersuchungen Schränke angefertigt, deren<br>Inneres man nach Wunsch erwärmen oder durch Eis und Kälte-<br>mischungen abkühlen kann. Die Temperatur kann durch besondere<br>Vorkehrungen auf gleicher Höhe er Vorkehrungen auf gleicher Höhe erhalten werden; das Aneroid mufs längere Zeit in dem Raume verbleiben und läfst sich ohne Ortsänderung nach leichter Erschütterung ablesen.

Eine weitere Korrektion bezieht sich auf die Teilung des Federbarometer. Ist *<sup>z</sup>* die Teilungskonstante, so verstehen wir darunter die Reduktion des Skalenteils in der Gegend der Ablesung.

Die Notwendigkeit dieser Korrektion versteht man, wenn man erwägt, dafs die luftleere Büchse die gleiche Änderung des Lufterwägt, dafs die luftleere Büchse die gleiche Änderung des Luft-<br>drucks nicht immer in gleicher Weise aufnimmt und auf den Zeiger<br>überträgt. Bei einem von 680 bis 700<sup>mm</sup> steigenden Drucke wird<br>die Zeigerspitze einen ander die Zeigerspitze einen andern Weg machen, als bei einem Steigen drucks nicht immer in gleicher Weise aufnimmt und auf den Zeiger<br>überträgt. Bei einem von 680 bis 700<sup>mm</sup> steigenden Drucke wird<br>die Zeigerspitze einen andern Weg machen, als bei einem Steigen<br>von 760 bis 780<sup>mm</sup>. Um die T

können, müfste man die Teilstriche der Skala, den ersten etwa bei können, müfste man die Teilstriche der Skala, den ersten etwa bei 640, den folgenden bei 650, dann bei 660mm u. s. w. Luftdruck machen und die Zwischenräume in <sup>10</sup> oder <sup>20</sup> gleiche Abschnitte 640, den folgenden bei 650, dann bei 660mm u. s. w. Luftdruck<br>machen und die Zwischenräume in 10 oder 20 gleiche Abschnitte<br>teilen. Wegen der zu befürchtenden Änderung des Instruments ist<br>iedoch dies Verfahren zu verwerfen jedoch dies Verfahren zu verwerfen; deshalb mufs Rechnung einteilen. Wegen der zu befürchtenden Änderung des Instruments ist näher die Ablesung dem Punkte <sup>760</sup> ist, für welche das Instrument treten. Die Teilungskorrektion wird um so kleiner ausfallen, je wird der Gang der Elasticität, also auch derjenige des Zeigers sein. Diese Entfernung tritt in der folgenden Formel als  $(760 - a)$  auf; *<sup>z</sup>* ist mit der Angabe des Nonius vergleichbar.

Endlich ist die Stand- oder absolute Korrektion *x* zu er-mitteln. Es ist dies die Gröfse, um welche der Stand des Federbarometers nach der Reduzierung auf Null von dem auf Null reduzierten Stande des Quecksilberbarometers ab weicht; *<sup>x</sup>* ist also gleichsam der Indexfehler.

Zur Berechnung der drei Konstanten hat man die Gleichung aufgestellt

 $b = a + x + y \cdot t + z \cdot (760 - a).$ 

Hierin ist *b* die reduzierte Ablesung in Millimetern am Quecksilberbarometer, *<sup>a</sup>* die unmittelbare Ablesung am Federbarometer und *<sup>t</sup>* die innere Temperatur des letztem; *x, <sup>y</sup>* und *z* sind die dem bedie innere Temperatur des letztern;  $x$ ,  $y$  und  $z$  sind die dem be-<br>treffenden Aneroid zukommenden Konstanten, also  $x$ ,  $y \cdot t$  und die innere Temperatur des letztern; x, y und z sind die dem be-<br>treffenden Aneroid zukommenden Konstanten, also x, y t und<br>z. (760 — a) die Korrektionen. Die drei Unbekannten lassen sich<br>aus den drei von einander unabhäng  $z$ . (760 – *a*) die Korrektionen. Die drei Unbekannten lassen sich<br>aus den drei von einander unabhängigen Gleichungen berechnen, aus den drei von einander unabhängigen Gleichungen berechnen, welche man durch dreimalige gleichzeitige Ablesungen erhalten hat. Man wird es jedoch bei den drei Beobachtungen nicht bewenden lassen.

Da die Elasticität der Büchse unabhängig von der Anziehungskraft der Erde ist, so kann »von einer Schwerekorrektion beim Aneroid keine Rede sein.

Es sei verwiesen auf die Vermessungskunde von Jordan; ferner auf Schoder: Hilfstafeln zur barometrischen Höhenbestimmung nebst sei verwiesen auf die vermessungskunde von Jordan; ferner auf<br>10der: Hilfstafeln zur barometrischen Höhenbestimmung nebst<br>einer Anleitung zur Untersuchung und zum Gebrauch der<br>Federbarometer. 1874.<br>Itschl: Die Aneroide von Höltschl: Die Aneroide von Naudet und Goldschmid. 1872.

- Koppe: Die Aneroidbarometer von Jakob Goldschmid und das barometrische Höhenmessen. 1877. Jordan: Barometrische Höhentafeln. <sup>1886</sup> und dazu diejenigen
- Jordan: Barometrische Höhentafeln. 1886 und dazu diejenigen von 1896.

Die Aneroide finden hauptsächlich Verwendung, wenn es sich um die Aufsuchung und vorläufige Festlegung einer Wegelinie

handelt. Vor allem wird es darauf ankommen, den Höhenunter-schied zwischen dem Ausgangspunkte und dem höchsten Punkte zu das Gefällprozent zu berechnen. Ist das im Gelände liegende finden, um daraus in Verbindung mit der horizontalen Entfernung Prozent zu hoch, so wird man sich für ein niedrigeres entscheiden das Gefällprozent zu berechnen. Ist das im Gelände liegende man fertigt zunächst eine Karte von der Gegend an und trägt in diese möglichst viele Höhenpunkte ein, um danach Kurven einzuzeichnen, deren Punkte die gleiche Erhebung haben. Man wird dann mit dem Zirkel Linien mit verschiedenen Neigungsverhältnissen<br>einlegen und nachsehen, auf welcher man am bequemsten und billigsten zum Sattel des Gebirges oder auf die zu übersteigende Höhe kommt.

Benutzt man zur Höhenbestimmung ein Aneroid nach der Renutzt man zur Höhenbestimmung ein Aneroid nach der<br>Konstruktion Naudet, so empfiehlt es sich, das Instrument mit<br>einer größern Tesche zu rensehen die nie ein Termister auf dem einer gröfsern Tasche zu versehen, die wie ein Tornister auf dem Konstruktion Naudet, so empfiehlt es sich, das Instrument mit einer größern Tasche zu versehen, die wie ein Tornister auf dem Rücken getragen wird. Die Innenseite der auf dem Körper liegenden<br>Fläche wird mit einem schlecht Rücken getragen wird. Die Innenseite der auf dem Körper liegenden<br>Fläche wird mit einem schlechten Wärmeleiter dick ausgefüttert Fläche wird mit einem schlechten Wärmeleiter dick ausgefüttert<br>und die nach hinten lose über der Skala hängende Klappe wird<br>nur zum Ablesen aufgehoben. Der Träger, etwa ein starker Schul-<br>knabe, hat sonstige Arbeiten nicht knabe, hat sonstige Arbeiten nicht zu verrichten, damit nicht plötzliche Erschütterungen den Gang des Instruments stören. Das Aneroid von Goldschmid trägt man selbst, weil es eine

Das Aneroid von Goldschmid trägt man selbst, weil es eine besonders vorsichtige Behandlung erfordert und zum Ablesen beide den Gang des Instruments stören.<br>Ischmid trägt man selbst, weil es eine<br>Idlung erfordert und zum Ablesen beide<br>Hände notwendig sind. In Fig. 109<br>und 110 ist das Instrument als Ganzes

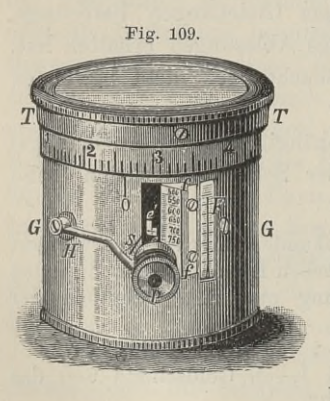

und <sup>110</sup> ist das Instrument als Ganzes Hände notwendig sind. In Fig. 109 und 110 ist das Instrument als Ganzes<br>und im Vertikalschnitt dargestellt. Es<br>ist  $GG$  das Gehäuse,  $T$  die drehbare und im Vertikalschnitt dargestellt. Es<br>ist *GG* das Gehäuse, *T* die drehbare  $GG$  das Gehäuse,  $T$  die drehbare<br>Trommel mit Teilung,  $e$  das Ende des Hebelarmes, auf welchen die Veränder-ungen der Büchse übertragen werden, ungen der Büchse übertragen werden,<br>e' das Ende des Fühlhebels, welcher  $e$  das Ende des Fühlhebels, welcher<br>durch Drehung der Trommel vermittelst<br>der Mikrometerschraube M so gestellt der Mikrometerschraube  $M$  so gestellt werden kann, dafs die Indexstriche auf <sup>e</sup> und *<sup>e</sup>'* eine gerade Linie bilden. Der Fühlhebel ist unentbehrlich, um Gewils-

Fühlhebel ist unentbehrlich, um Gewifs-<br>heit zu haben, dafs die Spitze des Hebels *e* auf der Feder der<br>Büchse *aa* ruht. Durch die Schraube *II* übt man einen sanften<br>Druck aus und beim Einspielen der Indexstriche ist die Büchse  $aa$  ruht. Durch die Schraube  $M$  übt man einen sanften Druck aus und beim Einspielen der Indexstriche ist die Berührung von Schraube und Hebel *e* hergestellt.

Die Skala *ff* ist so beschaffen, dafs ein Teil von ihr der Ganghöhe der Mikrometerschraube, also einer vollen Umdrehung der

Trommel entspricht und 10<sup>mm</sup> angiebt.<br>Die horizontale

Die horizontale<br>Skala an *TT* trägt Skala an *TT* trägt<br>10 Teile, welche<br>wieder in Zehntel 10 Teile, welche<br>wieder in Zehntel<br>geteilt sind. Man<br>liest also die ganzen liest also die ganzen geteilt sind. Man<br>liest also die ganzen<br>Millimeter an *ff* Millimeter an *ff*<br>und an den langen

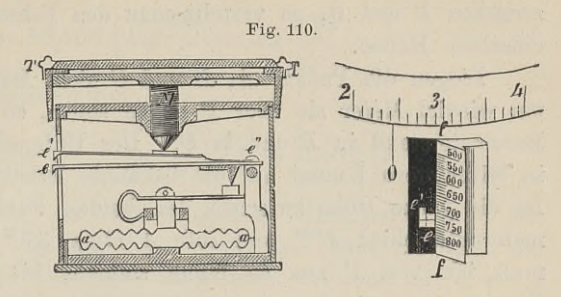

Strichen der Trommel ab, die Zehntel an den kurzen Strichen und schätzt die Hundertel. In Fig. 109 ist die Ablesung 702,63mm multimeter an  $11$ <br>und an den langen<br>Strichen der Trommel ab, die Zehntel an den kurzen Strichen und<br>schätzt die Hundertel. In Fig. 109 ist die Ablesung 702,63 mm<br>und in Fig. 110: 722,44 <sup>mm</sup>. Die Lupe P dient zum Ablesen Strichen der Trommel ab, die Zehntel an den kurzen Strichen und schätzt die Hundertel. In Fig. 109 ist die Ablesung 702,63<sup>mm</sup> und in Fig. 110: 722,44<sup>mm</sup>. Die Lupe *P* dient zum Ablesen und ist gegen die Skala passend ver ist gegen die Skala passend verstellbar. Das Thermometer  $F$  giebt die Temperatur des Instruments an.

Wird das Barometer nicht gebraucht, so dreht man die Trommel linksum zurück, so dafs die Spitze der Schraube <sup>M</sup> ein Stück vom Wird das Barometer nicht gebraucht, so dreht man die Trommel<br>linksum zurück, so dafs die Spitze der Schraube  $M$  ein Stück vom<br>Fühlhebel absteht. Beim Gebrauche hält man das Instrument ho-<br>rizontal, klonft leicht auf den rizontal, klopft leicht auf den obern Deckel und dreht die Trommel linksum zurück, so dafs die Spitze der Schraube M ein Stück vom<br>Fühlhebel absteht. Beim Gebrauche hält man das Instrument ho-<br>rizontal, klopft leicht auf den obern Deckel und dreht die Trommel<br>rechtsum, bis die Indexstrich vorher der Strich des Fühlhebels schon tiefer stehen, so ist zurückzudrehen, bis er wieder höher steht.

Zur Berechnung der Höhenunterschiede ist auf dem obern Zur Berechnung der Höhenunterschiede ist auf dem obern<br>Deckel eine Tabelle der Korrektionen für Teilung und Temperatur<br>und im Futteral eine Gebrauchsanweisung nebst Höhentafel beigegeben.

Man hat heutzutage ungemein empfindliche Aneroide herge-Man hat heutzutage ungemein empfindliche Aneroide hergestellt, mit denen man Höhenunterschiede von  $1^m$  feststellen kann, und welche die vertikalen Bewegungen eines Schiffes durch Kurven stellt, mit denen man Höhenunterschiede von  $1^m$  feststellen kann, und welche die vertikalen Bewegungen eines Schiffes durch Kurven dem Auge vorführen. Aber auch mit weniger feinen Instrumenten lassen sich mit genügender lassen sich mit genügender Genauigkeit Punkte festlegen, wenn sie zwischen Punkten liegen, deren Höhenunterschied durch Nivellement der Trigo vortumen. Tried duch mit weiniger teinen Instrumenten<br>lassen sich mit genügender Genauigkeit Punkte festlegen, wenn sie<br>zwischen Punkten liegen, deren Höhenunterschied durch Nivellement<br>oder trigonometrische Mess zwischen Punkten liegen, deren Höhenunterschied durch Nivellement<br>
oder trigonometrische Messung genau bekannt ist. Es seien dies<br> *P* und *Q*; *A*, *B* und *C* sollen eingeschaltet werden. Ist ihre Lage<br>
bekannt und sind bekannt und sind die Höhen über *<sup>P</sup>* gesucht, so geht man von *<sup>P</sup>* aus und notiert die Ablesungen. Bei *A, B, <sup>C</sup>* und *<sup>Q</sup>* thut man aus und notiert die Ablesungen. Bei *A*, *B*, *C* und *Q* thut man dasselbe und ebenso wieder auf dem Rückwege über *C*, *B*, *A* nach *P*. Man erhält auf diese Weise für jeden Punkt zwei Höhen-

zahlen, von denen man das Mittel nimmt. Ist nun die Summe der Höhen von A, *B. <sup>C</sup>* und *<sup>Q</sup>* größser als der Höhenunterschied zwischen *<sup>P</sup>* und *Q,* so verteilt man den Fehler im Verhältnis der zwischen  $P$  und  $Q$ , so verteilt man den Fehler im Verhältnis der einzelnen Höhen.

Liegen die Punkte A, *<sup>B</sup>* und *<sup>C</sup>* nicht fest, ist aber bestimmt, um wieviel Meter sie über *<sup>P</sup>* liegen sollen, so beobachtet man den Barometerstand in *<sup>P</sup>* und in *Q.* Der Unterschied der Ablesungen in Millimetern kommt auf die bekannte Erhebung von *<sup>Q</sup>* über *P.* in Millimetern kommt auf die bekannte Erhebung von  $Q$  über  $P$ .<br>Ist die ganze Höhe zwischen den beiden Punkten  $h^m$ , der Baro-Ist die ganze Höhe zwischen den beiden Punkten  $h^m$ , der Baro-<br>meterunterschied  $d^{mm}$  und soll  $A$  etwa 37<sup>m</sup> über *P* liegen, so meterunterschied  $d^{\text{mm}}$  und soll  $A$  etwa  $37^{\text{m}}$  über  $P$  liegen, so<br>mufs ich von  $P$  aus so lange steigen, bis das Barometer um muß ich von  $P$  aus so lange steigen, bis das Barometer um  $\frac{d}{h} \cdot 37^{\text{mm}}$  gefallen ist.

Man kann sich auch eine Tafel anfertigen, in der man den Man kann sich auch eine Tafel anfertigen, in der man den Höhenwert für 1<sup>mm</sup> bei den verschiedenen Temperaturen ver-Höhenwert für 1<sup>mm</sup> bei den verschiedenen Temperaturen verzeichnet; es ist jedoch von Zeit zu Zeit eine Nachprüfung derzeichnet; es ist jedoch von Zeit zu Zeit eine Nachprüfung derselben mit dem gleichen Aneroid nötig.

Sowohl für Quecksilber- als auch für Federbarometer darf die horizontale Entfernung vom Ausgangspunkte nur so grofs sein, horizontale Entfernung vom Ausgangspunkte nur so grofs sein, dafs die auftretenden Luftschwankungen noch gleichzeitig wirken und sich beim Stand- und Wanderbarometer zugleich äufsern. Die Ansichten über die zulässige Entfe und sich beim Stand- und Wanderbarometer zugleich äufsern. Die Ansichten über die zulässige Entfernung gehen weit auseinander. Ansichten über die zulässige Entfernung gehen weit auseinander.<br>Rühlmann giebt dieselbe zu 37,5<sup>km</sup> und Bauernfeind zu 60 bis<br>70<sup>km</sup> an unter der Voraussetzung, daß die korrespondierenden Be-<br>obachtungsstationen nicht durc 70km an unter der Voraussetzung, dafs die korrespondierenden Be-Praxis wird die Entfernung nach Heusinger von Waldegg <sup>10</sup> bis Fraxis wird die Entfernung nach Heusinger von Waldegg 10 bis  $15^{km}$ , bei der ersten generellen Bereisung kaum mehr als 30 bis  $40^{km}$  betragen. Wieder andere wollen nicht über 5 bis  $10^{km}$  ochen gehen.

Zum Verständnis der Höhentafeln von Jordan: Stuttgart <sup>1886</sup> und Ergänzung dazu Hannover <sup>1896</sup> diene Folgendes:

und Ergänzung dazu Hannover 1896 diene Folgendes:<br>In der Bemerkung zu Formel 8) des vorigen Paragraphen ist In der Bemerkung zu Formel 8) des vorigen Paragraphen ist gesagt, dafs man durch sie die Erhebung über dem Meeresspiegel gesagt, dafs man durch sie die Erhebung über dem Meeresspiegel<br>erhält, wenn man  $b = 760$  oder für Mitteleuropa  $b = 762$  ein-<br>führt. Den Höhenunterschied zweier Punkte kann man nun da-<br>durch finden, dafs man für beide die führt. Den Höhenunterschied zweier Punkte kann man nun da-<br>durch finden, dafs man für beide die genäherten oder rohen See-<br>höhen berechnet und ihre Differenz bildet. Die an dem untern und<br>obern Punkte abgelesenen Barometer höhen berechnet und ihre Differenz bildet. Die an dem untern und<br>obern Punkte abgelesenen Barometerstände seien  $b$  und  $\beta$ , so sind<br>die rohen Meereshöhen ohne Rücksicht auf die Temperatur der die rohen Meereshöhen ohne Rücksicht auf die Temperatur der Luft nach Formel 7)

#### § 44. Das Feder-Barometer. <sup>177</sup>

$$
h_2 = 18464 \cdot (\log 762 - \log \beta)
$$
  
\n
$$
h_1 = 18464 \cdot (\log 762 - \log b)
$$
  
\nalso  $h = h_2 - h_1 = 18464 \{ \log \frac{762}{\beta} - \log \frac{762}{b} \}$ 

oder mit Temperaturkorrektion

$$
h = 18464 \cdot \left\{ \log \frac{762}{\beta} - \log \frac{762}{b} \right\} \left\{ 1 + 0,002 \left( t + \tau \right) \right\}.
$$

Die Ausrechnung der ersten grofsen Klammer würde die Formel 8) liefern. Man hat den Umweg der rohen Seehöhen gewählt, um die Tafeln anfertigen zu können, die man mit <sup>b</sup> und *<sup>ß</sup>* allein nicht übersichtlich und handlich herstellen kann, zumal nicht unter Berücksichtigung der Temperatur. In den genannten Tafeln finden sich auch die Höhendifferenzen für 1mm je nach Barometerstand und Temperatur.

Erwähnt sei noch als Höhenmesser der Siede-Apparat mit Kochthermometer. Das Sieden einer Flüssigkeit tritt ein, wenn der entwickelte Dampf den Luftdruck überwindet. Will man also der entwickelte Dampf den Luftdruck überwindet. Will man also<br>den Siedepunkt für brauchbare Thermometer festlegen, so kann man<br>dies nur mit Hilfe des Barometers. Umgekehrt kann man aus der<br>Temperatur, bei welcher das Wasse Temperatur, bei welcher das Wasser siedet, auf den Barometerstand dies nur mit Hilfe des Barometers. Umgekehrt kann man aus der Temperatur, bei welcher das Wasser siedet, auf den Barometerstand<br>d. h. auf die Gröfse des Luftdrucks schliefsen. Aus diesem ergiebt<br>sich dann die Höhenlage. Ko Temperatur, bei welcher das Wasser siedet, auf den Barometerstand<br>d. h. auf die Größe des Luftdrucks schließen. Aus diesem ergiebt<br>sich dann die Höhenlage. Kocht das Wasser in einem Punkte<br>bei 760<sup>mm</sup> und 100<sup>0</sup> C., so koc schiede in der Temperatur im Vergleich zu den Höhen und den betreffenden Barometerständen sind also sehr gering. Man müßte den Grad am Thermometer schon in dreißig Teile teilen, um den Grad am Thermometer schon in dreifsig Teile teilen, um betreffenden Barometerständen sind also sehr gering. Man müßte<br>den Grad am Thermometer schon in dreißig Teile teilen, um<br>Höhen von 10<sup>m</sup> ablesen zu können. Aufserdem bleibt bei niedrigen<br>Temperaturen nicht das gleiche Verh Temperaturen nicht das gleiche Verhältnis bestehen. Es ist deshalb die Herstellung solcher Siedeapparate schwierig.

Was die Genauigkeit der barometrischen Höhenmessungen im Was die Genauigkeit der barometrischen Höhenmessungen im allgemeinen betrifft, so kann man nach Jordan bis  $200^{\mathrm{m}}$  den mittlern Fehler der Aneroidmessung zu 1 bis  $2^{\mathrm{m}}$  annehmen. Bei größern Höhen, besonders über mittlern Fehler der Aneroidmessung zu 1 bis 2<sup>m</sup> annehmen. Bei größern Höhen, besonders über 1000<sup>m</sup> nimmt der Fehler rasch zu. Meist kommt es dann auf einige Meter mehr oder weniger nicht an. zu. Meist kommt es dann auf einige Meter mehr oder weniger nicht an.

# F. Instrumente für Wassermessungen.<br>§ 45. Geschwindigkeitsmesser.

§ 45. Geschwindigkeitsmesser.<br>Die Aufmessung und das Nivellieren der fliefsenden Gewässer geschieht mit den früher besprochenen Instrumenten. Neben der horizontalen und vertikalen Aufnahme ist jedoch, besonders heutzutage, oft auf Anlagen bedacht zu nehmen, welche die Bestimmung der Wassermenge verlangen. Die Wegenetzlegung, Ent- und Bewässerung, Brückenbauten, Durchlässe, Festlegung des Überschwemmungsgebietes u. s. w. erfordern die Kenntnis der von den zutage, on auf Amagen beuacht zu hennen, weiche die Bestimmung<br>der Wasserunge verlangen. Die Wegenetzlegung, Ent- und<br>Bewässerung, Brückenbauten, Durchlässe, Festlegung des Über-Bewässerung, Brückenbauten, Durchlässe, Festlegung des Überschwemmungsgebietes u. s. w. erfordern die Kenntnis der von den Bächen und Flüssen geführten Wassermassen. Die vielen dabei in Bächen und Flüssen geführten Wassermassen. Die vielen dabei in<br>betracht kommenden Fragen technischer Art: Abschwemmung des<br>Bodens bei einem bestimmten Gefälle, Geschiebeführung, Rück-<br>stauungen u. S.W. femer Böhrenweite fü Bodens bei einem bestimmten Getälle, Geschiebetührung, Kückstauungen u. s. w., ferner Röhrenweite für Tagewasserableitung und<br>Berieselung, Entwässerungskanäle für Sümpfe u. s. w. gehören in<br>die eigentliche Kultur- und Wass die eigentliche Kultur- und Wasserbautechnik. Es sei verwiesen<br>auf Perels: Handbuch des landwirtschaftlichen Wasserbaues. Parey.<br>Berlin, woselbst ein ausführliches Verzeichnis der Litteratur zu Berlin, woselbst ein ausführliches Verzeichnis der Litteratur zu finden ist.

Ein vertikal und senkrecht zur Richtung des fliefsenden Ein vertikal und senkrecht zur Richtung des fließenden<br>Wassers gelegter ebener Schnitt liefert das sogenannte Querprofil<br>des Wasserlaufes. Dasselbe ist begrenzt oben durch die horizontale<br>Gerade in der Wasseroberfläche und des Wasserlaufes. Dasselbe ist begrenzt oben durch die horizontale<br>Gerade in der Wasseroberfläche und unten durch die Schnittlinie<br>der Ebene mit dem Bette des Wasserlaufes. Aus dieser Erklärung<br>ergeben sich die Messungen w Gerade in der Wasseroberfläche und unten durch die Schnittlinie<br>der Ebene mit dem Bette des Wasserlaufes. Aus dieser Erklärung<br>ergeben sich die Messungen, welche vorzunehmen sind, um die der Ebene mit dem Bette des Wasserlaufes. Aus dieser Erklärung<br>ergeben sich die Messungen, welche vorzunehmen sind, um die<br>Fläche des Profils zu berechnen. Es sei bemerkt, dafs man häufig<br>die vom Wasser hinterlassenen Spur die vom Wasser hinterlassenen Spuren z. B. das auf Eisbrechern<br>oder am Ufer oder im benachbarten Gebüsche hängen gebliebene Gras benutzen kann, um nachträglich mit Hilfe eines Nivellier-Gras benutzen kann, um nachträglich mit Hilfe eines Nivellier-<br>Instrumentes das Profil für einen bestimmten Wasserstand zu ermitteln.

Das Querprofil nimmt man auf, indem man senkrecht zum Stromstrich eine Leine spannt, die Teilung derselben durch farbige Bänder kenntlich macht und an diesen Marken die Tiefenmessungen mit der Peilstange oder bei gröfsem Tiefen mit dem Peillote ausführt.

Um die Wassermenge <sup>M</sup> zu finden, welche in einer Sekunde durch das Profil fliefst, mufs man die Geschwindigkeit *<sup>v</sup>* des Wassers kennen. Ist die Fläche des Profils f, so ist

 $M = v \cdot f$ .

#### § 45. Geschwindigkeitsmesser. <sup>179</sup>

 $\frac{179}{179}$ <br>wobei vorausgesetzt ist, dafs *v* überall in *f* dasselbe ist. Das ist<br>nun nicht der Fall; die Geschwindigkeit ist für die verschiedenen<br>Teile des Profils je nach der Entfernung von den Ufern und vom<br>Bette d Teile des Profils je nach der Entfernung von den Ufern und vom schwindigkeit v; für jeden Profilteil *f;* messen; es würde dann die Wassermenge sein

$$
M = v_1 \cdot f_1 + v_2 \cdot f_2 + v_3 \cdot f_3 + \cdots
$$

Wir begnügen uns mit einer Näherungsformel. Haben wir die Geschwindigkeit des Stromstriches d. h. die gröfste Geschwindigkeit *<sup>V</sup>* festgestellt, so wählen wir als durchschnittliche schwindigkeit *V* festgestellt, so wä<br>Geschwindigkeit für das ganze <mark>Profil</mark>

$$
v = 0.83 \cdot V, \text{ sodafs}
$$

$$
M = 0.83 \, V \cdot f
$$

wird. Die Konstante 0,83 ist im allgemeinen hinreichend genau für einigermafsen regelmäfsige Gerinne.

Ein Gesetz für die Abnahme der Geschwindigkeit nach der Sohle und den Seitenwänden hin giebt es nicht.

Der einfachste Geschwindigkeitsmesser eines Wasserlaufes im Stromstriche ist eine passend beschwerte und zugekorkte Flasche Stromstriche ist eine passend beschwerte und zugekorkte Flasche<br>oder die Schwimmkugel, eine hohle, rot angestrichene Kugel von<br>Blech, welche man durch Sand oder Wasser so beschwert, dafs nur ein kleiner Teil der Oberfläche oder eine aufgesetzte Spitze aus dem Wasser hervorragt. An dem einen Ufer wird eine Strecke aus dem Wasser hervorragt. An dem einen Ufer wird eine Strecke parallel dem Stromstriche ausgewählt und durch Baken bezeichnet; in den Endpunkten derselben errichtet man kurze Lote, so dafs man Absehlinien senkrecht zum S in den Endpunkten derselben errichtet man kurze Lote, so dafs man Absehlinien senkrecht zum Stromstriche erhält. Die Kugel wird<br>etwa 10<sup>m</sup> oberhalb der ersten Profilebene eingesetzt und an einer<br>Sekundenuhr genau die Zeit beobachtet, welche zwischen den<br>Durchsäusen den Kugel durch des au Durchgängen der Kugel durch das erste und zweite Profil ver-streicht. Die Geschwindigkeit des Wassers ist dann

$$
v=\frac{s}{t},
$$

wo <sup>s</sup> die Länge der Strecke und *<sup>t</sup>* die Anzahl Sekunden ist. Der Versuch ist bei ruhiger Luft anzustellen, aufserdem gelingt er nur selten seitwärts des Stromstriches.

Es ist wohl zu beachten, dafs die Wahl der beiden Profile nicht beliebig sein kann. Man mufs dieselben so einlegen, dafs nicht beliebig sein kann. Man muß dieselben so einlegen, daß<br>zwischen ihnen die Geschwindigkeit möglichst gleich ist, um eins<br>der Profile als *f* in die Formel einsetzen zu können. Bei gleichem

12\*

Pegelstande ist die Wassermenge in der Nähe der Mündung immer die gleiche. Es ist deshalb aus <sup>M</sup> <sup>=</sup> *<sup>v</sup> • <sup>f</sup>* ersichtlich und auch die gleiche. Es ist deshalb aus  $M = v \cdot f$  ersichtlich und auch aus der Erfahrung bekannt, dafs  $v$  mit abnehmendem  $f$  wächst. Wird das Flufsbett enger, so findet eine Stauung des Wassers aus der Erfahrung bekannt, dafs  $v$  mit abnehmendem  $f$  wächst. Wird das Flufsbett enger, so findet eine Stauung des Wassers<br>
statt, die horizontale Profillinie wird gehoben und die Geschwindig-<br>
keit durch den Druck der höhern Wassersäule vergröfsert. Im all-<br>
gemeinen wird das Profil keit durch den Druck der höhern Wassersäule vergröfsert. Im all-gemeinen wird das Profil kleiner, wenn die Ufer näher an einander treten. Es ist demnach unzulässig, eine Verengung des Flufsbettes zwischen die beiden Profile zu legen.

Von der Zeitbestimmung unabhängig ist der Beobachter bei Anwendung des Stromquadranten und der Pitot sehen Röhre.

Der Quadrant besteht aus einem Gradbogen, in dessen Mittelpunkte eine bis ins Wasser reichende Kugel aufgehängt ist. punkte eine bis ins Wasser reichende Kugel aufgehängt ist. Bei<br>stillstehendem Wasser mufs der Kugelfaden mit dem Nullradius zusammenfallen; bei fliefsendem Wasser soll der Nullradius dieselbe lotrechte Stellung erhalten, was durch eine Libelle erzielt zusammenfallen; bei fliefsendem Wasser soll der Nullradius diefaden an dem parallel zum Wasserlaufe stehenden Gradbogen in sene forechte Steflung ernaften, was durch eine Libelie erzielt<br>wird. Je nach der Geschwindigkeit des Wassers wird der Kugel-<br>faden an dem parallel zum Wasserlaufe stehenden Gradbogen in<br>die Höhe getrieben Die Kugel mufs s wird. Je nach der Geschwindigkeit des Wassers wird der Augel-<br>faden an dem parallel zum Wasserlaufe stehenden Gradbogen in<br>die Höhe getrieben Die Kugel muß so tief hängen, daß sie bei<br>gespanntem Faden nicht an die Oberfläc gespanntem Faden nicht an die Oberfläche kommt. Durch Versuche und Vergleiche mit andern Geschwindigkeitsmessern ist fest-<br>zustellen, welche Geschwindigkeit dem jedesmaligen Ausschlags-<br>wirkel anterwicht zustellen, welche Geschwindigkeit dem jedesmaligen Ausschlagswinkel entspricht.

Die Verwendung der Pitotsehen Röhre beruht auf dem Satze, dafs ruhiges Wasser in kommunizierenden Röhren gleich hoch steht. Dieses gilt, einige Schwankungen abgerechnet, von einer beiderseits dafs ruhiges Wasser in kommunizierenden Röhren gleich hoch steht.<br>Dieses gilt, einige Schwankungen abgerechnet, von einer beiderseits<br>offenen und weiten Glasröhre, welche man lotrecht in fliefsendes<br>Wasser hält. Biegt man Wasser hält. Biegt man das Rohr rechtwinklig und hält das offene Ende des kürzern Schenkels in der Richtung des Wasseroffene Ende des kürzern Schenkels in der Richtung des Wasser-<br>laufs und diesem gerade entgegengesetzt, so wird das Wasser in daufs und diesem gerade entgegengesetzt, so wird das Wasser in der senkrechten Röhre sich über den äufsern Wasserstand erheben und zwar um so mehr, je stärker der Druck in das untere Ende, je größer also die Geschwindigkeit ist. Aus der Erhebung der innern Wassersäule schließt man auf die Geschwindigkeit. je größer also die Geschwindigkeit ist. Aus der Erhebung der innern Wassersäule schließt man auf die Geschwindigkeit.

Um die Geschwindigkeit des Wasserlaufes besser zur Geltung zu bringen und den Widerstand für den Eintritt des Wassers in die Röhre aufzuheben, giebt man dem eingetauchten, horizontal zu Um die Geschwindigkeit des Wasserlaufes besser zur Geltung<br>
zu bringen und den Widerstand für den Eintritt des Wassers in<br>
die Röhre aufzuheben, giebt man dem eingetauchten, horizontal zu<br>
haltenden Ende die Trichterform. Wasser im Rohre den höchsten Punkt erreichen; dieses geschieht,

wenn die Achse des Trichters genau im Wasserfaden steht. Um diese Stellung dem Apparate ohne Mühe geben zu können, versieht man ihn mit einem Steuer.

Da die Beobachtung dicht über dem Wasser schwierig ist, hat Da die Beobachtnng dicht über dem Wasser schwierig ist, hat<br>Reichenbach eine zweite Röhre angebracht, deren Trichter senk-<br>recht zum Wasserlaufe steht, und welche den äufsern Wasserstand<br>anzeigt. Beide Röhren lassen sich d recht zum Wasserlaufe steht, und welche den äufsern Wasserstand Hebelvorrichtung zugleich schliefsen; eine sichere Stütze erhält der anzeigt. Beide Konren lassen sich durch einen Hann vermittelst<br>Hebelvorrichtung zugleich schließen; eine sichere Stütze erhält der<br>Apparat durch eine Fußstange, welche auf den Grund gesetzt<br>wird und zugleich eine Tiefenmes meervormentung zugleich sennersen; eine sichere Stütze ernalt der<br>Apparat durch eine Tiefenmessung ermöglicht. Nach Aushebung<br>wird und zugleich eine Tiefenmessung ermöglicht. Nach Aushebung<br>des Instrumentes liest man den L wird und zugleich eine Tiefenmessung ermöglicht. Nach Aushebung des Instrumentes liest man den Längenunterschied der Wassersäulen ab und entnimmt einer Tabelle die entsprechende Zahl für die gesuchte Geschwindigkeit. Durch die Verbesserung von Darcy, welcher eine Verdünnung der Luft in den Röhren bezweckt, ist der Beobachter imstande, die Ablesung sogleich während der Aufstellung im Wasser vorzunehmen.

Beide genannten Instrumente haben den Nachteil, dafs man bei ihrer Anwendung nicht die mittlere Geschwindigkeit des Wasserlaufes erhält. Da sich das Wasser wegen der Unebenheiten auf dem Grunde des Bettes in Stöfsen bewegt, so wird der höchste auf dem Grunde des Bettes in Stößen bewegt, so wird der höchste<br>Ausschlag beim Quadranten und der höchste Stand in der Haupt-Ausschlag beim Quadranten und der höchste Stand in der Haupt-<br>röhre leicht die Folge eines augenblicklichen Stofses sein, was zu röhre leicht die Folge eines augenblicklichen Stofses sein, was zu fehlerhaften Bestimmungen führt, zumal bei der Pitotschen Röhre der Stofs aufserdem noch eine Verringerung der Wassersäule in der Nebenröhre verursachen kann.

Die Geschwindigkeit des Wassers in Flüssen ist am gröfsten im Stromstrich, aber nicht an der Oberfläche, sondern je nach der Form des Flufsbettes mehr oder weniger unter dem Wasserspiegel, eine Thatsache, die den Schiffern, wenigstens in ihren Folgen, m Stromstrich, aber hicht an der Obernache, sondern je nach der<br>Form des Flußbettes mehr oder weniger unter dem Wasserspiegel,<br>eine Thatsache, die den Schiffern, wenigstens in ihren Folgen,<br>wohl bekannt ist. Ein beladener schneller thalwärts, als ein leerer. Der beladene Kahn reicht in die größere Flußzeschwindigkeit hinein, der leere nicht, wobei die größere Flußzeschwindigkeit hinein, der leere nicht, wobei schneller thalwärts, als ein leerer. Der beladene Kahn reicht in die größere Flufsgeschwindigkeit hinein, der leere nicht, wobei freilich auch der Luftwiderstand gegen den aus dem Wasser hervorragenden Teil des Kahns in dem einen Falle ein geringeres, in dem andern ein gröfseres Hindernis bildet.

Diejenige Vorrichtung, welche die Geschwindigkeitsmessung in jeder Tiefe und an jedem Orte seitwärts des Stromstriches am jeder Tiefe und an jedem Orte seitwärts des Stromstriches am zuverlässigsten gestattet und die mittlere Geschwindigkeit liefert, zuverlässigsten gestattet und die mittlere Geschwindigkeit liefert, ist der Woltmansche Flügel.

Eine Darstellung der äufseren Einrichtung ist durch Fig. 111

gegeben. Die Welle oder Achse der drei Flügel ist oberhalb des Zifferblattes mit einer Schraube ohne Ende versehen, welche in die gegeben. Die Welle oder Achse der drei Flügel ist oberhalb des Zifferblattes mit einer Schraube ohne Ende versehen, welche in die Zähne eines Rades greift und bei einer vollen Umdrehung das äufsere Zifferblatt um einen Strich an dem auf dem Gehäuse befindlichen Index weiter bewegt; das innere Zifferblatt zählt die äufsere Zifferblatt um einen Strich an dem auf dem Gehäuse be-<br>findlichen Index weiter bewegt; das innere Zifferblatt zählt die<br>vollen Umdrehungen des äufseren. Die Figur 111 stellt die Kon-<br>struktion von Ertel & Sohn dar. struktion Index weiter bewegt; das innere Zifferblatt zählt die vollen Umdrehungen des äufseren. Die Figur 111 stellt die Konstruktion von Ertel & Sohn dar. Der eigentliche Flügel wird an einer Stange bis auf die zur Tiefe an einer Stange bis auf die zur Tiefenmessung gewünschte Zahl

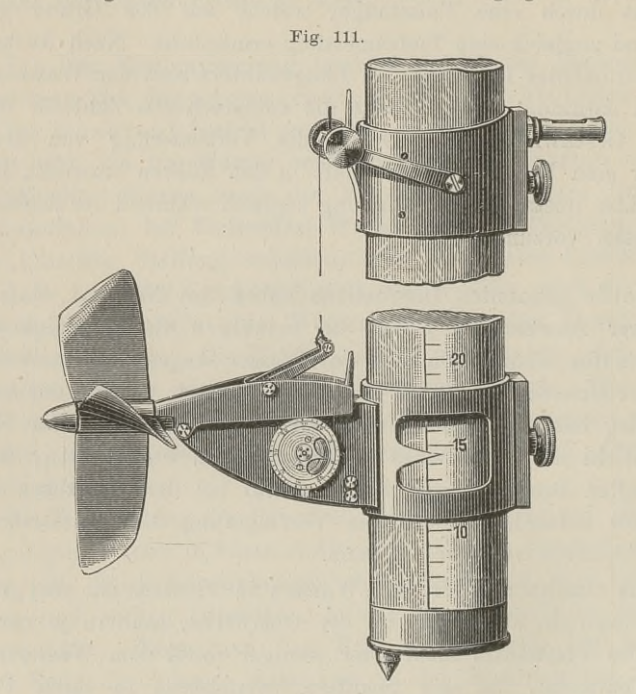

des Mafsstabes geschoben und festgeklemmt. Der Arretierungshebel wird durch einen dünnen Messingdraht mit einer Hülse verbunden, des Malsstabes geschoben und testgeklemmt. Der Arretierungsnebel<br>wird durch einen dünnen Messingdraht mit einer Hülse verbunden,<br>welche an derselben Stange so befestigt wird, dafs sie aufserhalb<br>des Wassers stehend den Dra Drahtes kann man den untern Hebel auslösen und eine an der obern Hülse angebrachte Feder ermöglicht auf bequeme Weise eine dauernde Auslösung und auch eine augenblickliche Arretierung der Flügelachse; mit Hilfe einer Röhrenlibelle bringt man die Flügelachse in die horizontale Stellung.

Um zu erkennen, wie die Zahl der Umdrehungen der Flügel in einer bestimmten Zeit zur Berechnung der Geschwindigkeit des

Wassers dienen kann, denken wir uns zunächst ein gewöhnliches unterschlächtiges Schiffsmühlenrad. Von allen passiven Widerständen abgesehen würde ein solches Rad bei richtiger Einrichtung und Stellung schliefslich die Geschwindigkeit des fliefsenden Wassers ständen abgesehen würde ein solches Rad bei richtiger Einrichtung<br>und Stellung schließlich die Geschwindigkeit des fließenden Wassers<br>annehmen. Bei dem genannten Mühlenrade soll des größten Effektes<br>wegen die Geschwindigke annehmen. Bei dem genannten Mühlenrade soll des größten Effektes<br>wegen die Geschwindigkeit der Schaufelmitten mathematisch genau<br>0,5 der Geschwindigkeit des Flusses sein. Man braucht also nur<br>den Radius der Schaufelmitte z 0,5 der Geschwindigkeit des Flusses sein. Man braucht also nur den Radius der Schaufelmitte zu messen, den Umfang zu berechnen und die Umdrehungen in einer Minute zu zählen, um die Flubsgeschwindigkeit daraus zu erhalten.

den Kadus der Schautelmitte zu messen, den Umfang zu berechnen und die Umdrehungen in einer Minute zu zählen, um die Flügeschwindigkeit daraus zu erhalten.<br>Bei dem Woltmanschen Flügel ist es ähnlich. Haben die Flügel zu ih selbe Neigung gegen die Wasserfäden. Das fliefsende Wasser wird so lange gegen die Flügel drücken, bis die Geschwindigkeit derselben so grofs ist, dafs das Wasser ohne Hindernis darüber hinwegfliefst. Von diesem Augenblicke an wird die Drehungsgeschwindigkeit der Flügel gleich sein der Geschwindigkeit des Wassers. Kennt man nun den Weg, welchen die Flügel in einer gewissen Zeit zuman nun den Weg, welchen die Flügel in einer gewissen Zeit zu-<br>rücklegen, so hat man damit auch den Weg, den das Wasser in<br>derselben Zeit gemacht hat. Es handelt sich also darum, den<br>Weg oder die Anzahl Meter zu finden. we derselben Zeit gemacht hat. Es handelt sich also darum, den Weg oder die Anzahl Meter zu finden, welche einer Umdrehung der Flügel entspricht. Diese Konstante hängt ab von der Größe der Flügel und ihrer Stellung zur Achse. der Flügel und ihrer Stellung zur Achse.

der Flügel und ihrer Stellung zur Achse.<br>
Die Zahl *n* der Umdrehungen in einer Sekunde liest man ab,<br>
die Konstante *k* sei vom Mechaniker geliefert, so ist die Geschwindigkeit  $v = k \cdot n$ 

Um *<sup>k</sup>* zu prüfen, mufs man *<sup>v</sup>* auf anderm Wege ermitteln. Entweder wählt man in einem gleichmäfsig geneigten, möglichst glatten Rinnsal fliefsendes Wasser, dessen Geschwindigkeit man mit Entweder wantt man in einem gleichmalsig geneigten, moglichst<br>glatten Rinnsal fließendes Wasser, dessen Geschwindigkeit man mit<br>der Schwimmkugel festsetzt, oder stillstehendes Wasser, durch<br>welches man den Elijaal von eine welches man den Flügel von einem Kahne aus mit bekannter Geglatten Kinnsal meisendes Wasser, dessen Geschwindigkeit man mit<br>der Schwimmkugel festsetzt, oder stillstehendes Wasser, durch<br>welches man den Flügel von einem Kahne aus mit bekannter Ge-<br>schwindigkeit hindurchbewegt. Es Wasserlaufes  $v = 100^{\text{cm}}$ , die Zahl der Flügelumdrehungen in einer Minute sei 150, oder in einer Sekunde  $n=2,5$ , so ist

 $100 = k \cdot 2.5$  d. h.  $k = 40^{\text{cm}}$ .

Der hydrometrische Flügel von Amsler-Laffon (1873) weicht in Einrichtung und Gebrauch nur insofern vom Woltmanschen ab, als eine gewisse Anzahl Umdrehungen, etwa je 100, durch ein elektrisches Läutewerk gemeldet werden, und man die Zeit an einer Sekundenuhr abzulesen hat, welche zwischen je zwei Glockenzeichen Sekundenuhr abzulesen hat, welche zwischen je zwei Glockenzeichen<br>verstrichen ist; die Umläufe werden also nicht gezählt, sie melden<br>sich selbst an. Es mögen, nachdem man die ersten zwei bis drei<br>Zeichen unberücksichtigt g sich selbst an. Es mögen, nachdem man die ersten zwei bis drei Zeichen unberücksichtigt gelassen hat, 100 Umläufe in 50 Sekunden geschehen, so kommen auf eine Sekunde zwei Umläufe. Ist nun die Konstante wie bei dem Flügel geschehen, so kommen auf eine Sekunde zwei Umläufe. Ist nun die Konstante wie bei dem Flügel der hiesigen Sammlung  $k = 0.34^{\text{m}}$ . die Konstante wie bei dem Flügel der hiesigen Sammlung  $k = 0,3$ so ist  $v = 0,34 \cdot 2 = 0,68^{\text{m}}$  die Geschwindigkeit des Wassers.

 $\begin{aligned} \n\text{Let } v = 0,34 \cdot 2 &= 0,68^{\text{m}} \text{ die Geschwindigkeit des Wasser.} \n\end{aligned}$  Der ganze Apparat ist wegen der dabei erforderlichen elek-Der ganze Apparat ist wegen der dabei erforderlichen elektrischen Batterie, der Leitungen von derselben nach dem Rädertrischen Batterie, der Leitungen von derselben nach dem Räderwerke des Flügels, nach dem Läutewerke und Tourenzähler weit umständlicher, als der oben beschriebene Ertelsche Flügel. Rechnet man noch hinzu, dafs die verwickeltere Einrichtung an dem Flügelgehäuse, der Schleifkontakt u. s. w. viel leichter durch eingedrungene Fremdkörper einer Störung unterworfen sind, so möchte der Verfasser dem Ertelschen Apparate den Vorzug geben.

Hat man die Wassermenge aus dem Profil und der Geschwindigkeit berechnet, so ist es oft wünschenswert, die mechanische Arbeit zu finden, die durch das Wasser geleistet werden kann. Ist Arbeit zu finden, die durch das Wasser geleistet werden kann. Ist<br>das Wasser aufgestaut, so ergiebt sich die Arbeit aus dem Gewicht Arbeit zu finden, die durch das Wasser geleistet werden kann. Ist das Wasser aufgestaut, so ergiebt sich die Arbeit aus dem Gewicht und dem Gefälle des Wassers. Stürzen über ein Wehr in jeder Sekunde  $a^{\text{cbm}}$  und zwar und dem Gefälle des Wassers. Stürzen über ein Wehr in jeder<br>Sekunde  $a^{\text{cbm}}$  und zwar  $h^{\text{m}}$  hinab, oder ist das Wasser  $h^{\text{m}}$  auf-Sekunde  $a^{\text{cbm}}$  und zwar  $h^{\text{m}}$  hinab, oder ist das Wasser  $h^{\text{m}}$  aufgestaut und stofsen sekundlich  $a^{\text{cbm}}$  gegen die unten befindlichen gestaut und stoßen sekundlich  $a^{\text{cbm}}$  gegen die unten befindlichen Flügel einer Turbine, so ist die Wasserkraft d. h. die Arbeitsfähigkeit oder die Energie gleich dem Produkte aus Gewicht und Weg; also

$$
A = (a \cdot h \cdot 1000) \, mkg,
$$

wo *mkg* ein Meterkilogramm oder eine Kraft bedeutet, welche imstande ist,  $1^{kg}$  in 1 Sek.  $1^{m}$  zu heben.

Es ist eine Pferdestärke  $PS = 75$   $mkq$ , also ist die Arbeitsgröfse des Wassers

$$
A = \frac{a \cdot h \cdot 1000}{75} = (13,33 \, a \cdot h) \, PS.
$$

Wirkt das Wasser nur als stofsender Körper, ist also vor und<br>
1 dem Motor der Wasserstand annähernd der gleiche, wie bei<br>
1 unterschlächtigen Mühlenrade, so ist die Arbeitsgröße als<br>
ische Energie zu betrachten und<br>  $A_1 =$ hinter dem Motor der Wasserstand annähernd; der gleiche, wie bei einem unterschlächtigen Mühlenrade, so ist die Arbeitsgröfse als einem unterschlächtigen Mühlenrade, so ist die Arbeitsgröße als kinetische Energie zu betrachten und

$$
A_1 = \frac{1}{2}mv^2 = \frac{1}{2}\frac{a \cdot 1000}{9,81}v^2,
$$

wo *m* die sog. Masse des auftreffenden Wassers und *v* seine Geschwindigkeit in der Sekunde ist.

Will man *v* aus der Stauhöhe entnehmen, so hat man  $v = \sqrt{2gh}$ zu setzen, wo  $g = 9.81$  ist. Führen wir hieraus  $h = \frac{v^2}{2g}$  in den Wert von  $A$  ein, so erhalten wir  $A_1$ .

Die Werte von *<sup>A</sup>* und *<sup>A</sup><sup>±</sup>* geben den absoluten Arbeitswert. Ein grofser Teil davon geht jedoch durch die unvermeidlichen Mängel des Motors verloren und als Nutzeffekt kommt vielleicht, nur 0,35 bis 0,75 von *<sup>A</sup>* oder *<sup>A</sup><sup>±</sup>* zur Verwertung.

#### G. Instandhaltung der Instrumente.

## § 46. Behandlung der Instrumente in und aufser

#### dem Gebrauch.

Jedes gröfsere Instrument wird vom Mechaniker in sorgfältiger Kastenverpackung geliefert. Die Einrichtung des Kastens ist. Kastenverpackung geliefert. Die Einrichtung des Kastens ist<br>derartig, dafs das Instrument sowie alles Zubehör festgehalten wird<br>durch Schrauben, angebrachte Schieber, Leisten und Holzklötze.<br>Hänfte sind noch Ledantarifen T durch Schrauben, angebrachte Schieber, Leisten und Holzklötze.<br>Häufig sind noch Lederstreifen, Tuchfütterungen und Federn vor-<br>handen, um etwa noch mögliche Stöfse zu mildern. Der Raum<br>ist so ausgenützt, daß sich die Thüre handen, um etwa noch mögliche Stöfse zu mildern. Der Raum ist so ausgenützt, dafs sich die Thüre oder der Deckel des Kastens nur schliefsen läfst, wenn alles den zugewiesenen Platz hat. Man hat sich also die vorgesehene Anordnung zu merken; nötigenfalls<br>hat sich also die vorgesehene Anordnung zu merken; nötigenfalls hat sich also die vorgesehene Anordnung zu merken; nötigenfalls erleichtert man sich, wenn es nicht bereits vom Mechaniker geschehen ist, durch Zeichen oder eingeschriebene Bemerkungen die Verpackung. Für eine Verschickung auf der Eisenbahn oder Post wird man durch Polster von eingewickeltem Werg oder Holzwolle, jede Erschütterung zu vermeiden suchen.

Zum Transport beim Feldgebrauche werden alle Klemmen Zum Transport beim Feldgebrauche werden alle Klemmen und Schrauben an den sonst beweglichen Teilen des Instrumentes vor der Verpackung angezogen, wenn man die Stellung im Kasten<br>
kennt, andernfalls geschieht es nach dem Hineinschieben. Ist das<br>
Instrument in den Kasten hineingeschoben oder gestellt, so soll Instrument in den Kasten hineingeschoben oder gestellt, so soll man sich vergewissern, ob nicht irgend ein Zubehörteil sich von man sich vergewissern, ob nicht irgend ein Zubehörteil sich von<br>seiner Stelle entfernen kann oder nicht irgend ein Teil, etwa der<br>Objektivdeckel des Fernrohres, noch lose im Kasten liegt. Nie soll<br>man die Thüre oder den De Objektivdeckel des Fernrohres, noch lose im Kasten liegt. Nie soll man die Thüre oder den Deckel mit Kraftaufwand zu schliefsen versuchen, ehe man sich überzeugt hat, dafs wirklich die Ränder der Thüre die Klemmung verursachen.

Um kein für den Gebrauch im Felde notwendiges Hilfsmittel Um kein für den Gebrauch im Felde notwendiges Hilfsmittel<br>zu vergessen, gehe man zu Hause die einzelnen Arbeiten durch Um kein für den Gebrauch im Felde notwendiges Hilfsmittel<br>zu vergessen, gehe man zu Hause die einzelnen Arbeiten durch<br>und schreibe sich sämtliche mitzunehmenden Sachen auf. Der<br>Lehrer lasse dieses auch die Studierenden ab und schreibe sich sämtliche mitzunehmenden Sachen auf. Der Lehrer lasse dieses auch die Studierenden ab und zu besorgen. Nach Beendigung der Feldarbeit überzeugt man sich an der Hand des Verzeichnisses, ob alle mitgenommenen Teile vorhanden sind und nicht ein etwa ausnahmsweise mitgenommenes Beil liegen oder eine Bake irgendwo stehen geblieben ist.

Sollte ein Instrument beim Gebrauche nafs geworden sein, so Sollte ein Instrument beim Gebrauche naß geworden sein, so<br>trockne man es mit einem weichen leinenen Lappen, den man im<br>Kasten mit aufbewahrt, ab. Ebenso entferne man etwaigen Staub<br>nach Möglichkeit schon im Felde: eine gr nach Möglichkeit schon im Felde; eine gründliche Reinigung nimmt man einem weichen heinem Dappen, den man im<br>Kasten mit aufbewahrt, ab. Ebenso entferne man etwaigen Staub<br>nach Möglichkeit schon im Felde; eine gründliche Reinigung nimmt<br>man zuhause vor. Hat man dabei einzelne Teile zu tr man zuhause vor. Hat man dabei einzelne Teile zu trennen, so sehe man zu, ob nicht irgendwo noch eine Verbindung besteht, oder ob nicht beim Auseinandernehmen irgend ein loser Teil, etwa die Libelle, abfallen kann.

Bringt man das Instrument aus kalter in warme Luft, so bildet sich auf demselben reichlicher Tau; bei bewegter Luft verschwindet er freilich bald wieder, kann jedoch bisweilen unangenehm<br>werden, weshalb man vor dem Gebrauche daran denken möge. Man erinnere sich der oft unklaren Bilder des Photographen bei Aufsenaufnahmen.

Die Prüfung des Instrumentes hat sich auch auf die genügende Beweglichkeit einzelner Teile zu erstrecken. Im Laufe der Zeit ist das vorhandene Fett steif geworden, es hat sich in demselben Schmutz angesammelt und die Folge davon ist ein Mangel an leichter Drehbarkeit der Achsen und Schrauben. Um die Geläufigleichter Drehbarkeit der Achsen und Schrauben. Um die Geläufig-keit in der Bewegung wieder herzustellen, mufs man schmieren. leichter Drehbarkeit der Achsen und Schrauben. Um die Geläufig-<br>keit in der Bewegung wieder herzustellen, muß man schmieren.<br>Hierbei ist Mäßigung anzuempfehlen. Zum Schmieren der Achsen<br>nimmt man Uhrmacheröl. für die beweg Hierbei ist Mäßigung anzuempfehlen. Zum Schmieren der Achsen<br>nimmt man Uhrmacheröl, für die beweglichen Schrauben nimmt nimmt man Uhrmacheröl, für die beweglichen Schrauben nimmt man das vom Mechaniker gelieferte Zirkelwachs.

Das dick gewordene Fett entferne man mit Petroleum und Lederlappen. Die Achsen mache man nicht zu läufig. Ein etwas schwerer Achsgang ist meist angenehmer, als ein zu leichter, weil bei zu läufiger Bewegung die grobe Einstellung durch Anziehen der Hemmung sofort wieder gestört wird.

Beim Schmieren achte man darauf, ob sich nicht Spuren von Rost zeigen; ist das der Fall, so beseitige man dieselben durch Betupfen mit Öl und Abreiben mit einer harten Bürste oder durch Abreiben vermittelst eines Leinwandlappens unter Anwendung von Öl und pulverisierter Holzkohle.

Wird das Instrument nicht gebraucht, so bewahrt man es am besten im Kasten auf, den man vielleicht noch mit einem Tuche überdeckt; Glasschränke schützen nicht gegen Verstaubung. Vor Feuchtigkeit bewahrt man die Instrumente nötigenfalls durch Chlorcalcium, das man in einer offenen Schale in den Kasten stellt.

Die Instrumente im einzelnen und ihre Teile geben zu folgenden Bemerkungen Anlafs.

Um nicht unnütz Zeit zu verlieren, mache man sich die Um nicht unnütz Zeit zu verlieren, mache man sich die<br>Wirkung der Rechts- und Linksdrehung jeder Schraube klar, mag<br>dieselbe mit dem Kopfe nach oben, unten oder nach der Seite ge-<br>richtet sein. Alle Schrauben gehen bei der dieselbe mit dem Kopfe nach oben, unten oder nach der Seite gerichtet sein. Alle Schrauben gehen bei der Rechtsdrehung in den Instrumententeil hinein. Beim Justieren empfiehlt es sich, möglichst nur die rechte Hand zu gebrauchen.

lie rechte Hand zu gebrauchen.<br>Löst man Teile von einander, welche durch Schrauben ver-Löst man Teile von einander, welche durch Schrauben verbunden sind, so merke man sich die den einzelnen Schrauben zubunden sind, so merke man sich die den einzelnen Schrauben zugehörigen Stellen.

Damit sehr kleine Schrauben beim Ausziehen nicht fortfallen, drücke man zuvor auf ihren Kopf etwas Wachs und setze dann den Schraubenzieher an; sie bleiben schliefslich hängen und lassen sich später wieder bequem anbringen.

Die Schraubengewinde an dünnwandigen Röhren sind sehr oberflächlich eingeschnitten, die einzelnen Gänge deshalb sehr zart, man hüte sich daher beim Eindrehen der Spindel vor dem Überdrehen, damit die Schraube nicht toll wird; man drehe erst, wenn soernachnen eingeschnitten, die einzelnen Gange desnans sein zart,<br>man hüte sich daher beim Eindrehen der Spindel vor dem Über-<br>drehen, damit die Schraube nicht toll wird; man drehe erst, wenn<br>sie gut läuft. Durch anfängli drehen, damit die Schraube nicht toll wird; man drehe erst, wenn<br>sie gut läuft. Durch anfängliches Linksdrehen erhält man meist<br>erst den richtigen Eingangspunkt. Besonders gilt dieses von den<br>Schraubengewinden an Fernröhre erst den richtigen Eingangspunkt. Besonders gilt dieses von den Schraubengewinden an Fernröhren.

Die Stellschrauben an den Dreifufsarmen werden leicht locker; man vermeidet einen toten Gang durch Benutzung der Prefsschraube.<br>Die Differenzialschraube benutze man nicht immer an der-

selben Stelle; man achte dabei auch auf die Drehbarkeit der Kugelmuttern.

Mikrometerschrauben, denen Federn entgegenwirken, drehe man nach dem Gebrauche ganz zurück, dadurch versetzt man auch die Feder in die notwendige Ruhe.

Die freiliegenden Schrauben sind ab und zu mit einer weichen Bürste zu reinigen.

Zum Putzen der Linsen verwendet man weiches Leder oder Leinen. Die Teile des achromatischen Objektivs nehm<sup>e</sup> man nicht auseinander; sollte sich zwischen dieselben Staub eingedrängt haben,

so überlasse man die Reinigung dem Mechaniker wegen der Schwierigkeit, welche sowohl das Aus- und Ineinanderschrauben der Ringe, als auch die richtige Anbringung der Staniolblättchen verursacht.

Das Einschrauben des Okulars geschehe mit Vorsicht; durch zu festes Andrehen wird leicht die vertikale bzw. horizontale Stellung Das Einschrauben des Okulars geschehe mit Vorsicht; durch zu<br>festes Andrehen wird leicht die vertikale bzw. horizontale Stellung<br>des Fadenkreuzes verdorben. Man sehe, ehe man das Okular ganz<br>festdreht, nach Horizontierung restes Andrenen wird leicht die vertikale bzw. horizontale Stellung<br>des Fadenkreuzes verdorben. Man sehe, ehe man das Okular ganz<br>festdreht, nach Horizontierung des Instrumentes in das Fernrohr<br>hinein nach einem lotrechten nstattent, nach Horizontierung des Instrumentes in das Fernronr<br>hinein nach einem lotrechten Gegenstande. Nötigenfalls lege man<br>beim Okular von Huygens zwischen beide Röhren einen Zwirns-<br>faden. Das Objektiv mufs festgesch faden. Das Objektiv muß festgeschraubt sein und die Stellung, die es bei der Prüfung hatte, während der Arbeit behalten.

Da das Okular von Ramsden und Kellner selbst verstellbar sein mufs und die Verschiebung durch Drehen eine bequemere ist als diejenige durch Ziehen oder Drücken, so lasse man bei Neubeschaffung den Schlitz für die Befestigungsschraube des Okulars schräglaufend machen.

Die Achse der Okularröhre mufs beim Verschieben in der beschaffung den Schlitz für die Befestigungsschraube des Okulars<br>schräglaufend machen.<br>Die Achse der Okularröhre muß beim Verschieben in der<br>Fernrohrachse bleiben. Man achte deshalb darauf, dafs das Ge-<br>triebe richtig arbe triebe richtig arbeitet, nicht schlottert und dadurch eine wellenförmige Bewegung des Fadenkreuzes verursacht. Da beim Theodolit der Vertikalfaden der wichtigste ist, so legt man bei ihm die Instrument das Heben und Senken des Horizontalfadens durch seit-<br>liche Anbringung des Getriebes vermeidet. Bei dem geringsten Zahnstange oben bzw. unten hin, während man beim Nivellierliche Anbringung des Getriebes vermeidet. Bei dem geringsten<br>Hindernisse sehe man nach, ob sich nicht etwa eine Schraube des Instrument das Heben und benken des Horizonaanadens daren sort<br>Hindernisse sehe man nach, ob sich nicht etwa eine Schraube des<br>Zahnraddeckels gelöst hat. Heutzutage wählt man wohl schräg<br>stehende Zähne. Die Zahnstange halt Hindernisse sehe man nach, ob sich nicht etwa eine Schraube<br>Zahnraddeckels gelöst hat. Heutzutage wählt man wohl sch<br>stehende Zähne. Die Zahnstange halte man frei von Schmutz.<br>Das Fadenkreuz ist sorgfältig vor Staub zu sch Zahnraddeckels gelöst hat. Heutzutage wählt man wohl schräg<br>stehende Zähne. Die Zahnstange halte man frei von Schmutz.<br>Das Fadenkreuz ist sorgfältig vor Staub zu schützen. Kommt

man in die unangenehme Lage, ein neues Fadenkreuz herstellen zu müssen, so sucht man eine kurzbeinige schwarze Spinne, setzt zu müssen, so sucht man eine kurzbeinige schwarze Spinne, setzt sie auf den einen Schenkel eines gabelförmigen Zweiges, wo sie bald einen Schenkel eines gabelförmigen Zweiges, wo sie bald einen Faden befestigen wird, und läßt sie darauf fallen. bald einen Faden befestigen wird, und läßt sie darauf fallen.<br>Durch Drehen der Gabel wickelt man den Spinnenfaden auf und sucht unter der Lupe Stellen von gleichmäfsiger Dicke aus. Von Durch Drenen der Gabel wickelt man den Spinnemaden auf und<br>sucht unter der Lupe Stellen von gleichmäßiger Dicke aus. Von<br>diesen legt man zwei über den Fadenkreuzring, beschwert die diesen legt man zwei über den Fadenkreuzring, beschwert die Enden mit zusammengedrückten Bleiplättchen, bringt die Fäden unter der Lupe mit einer Nadel in die vorhandenen Ritze und befestigt sie dort durch Aufkleben von Wachs.

Sehr vorsichtig sei man, wenn man Staubteilchen entfernen will, die sich in den Strichen der Fadenkreuzplatte abgelagert

haben. Man streiche mit einem weichen Pinsel nicht in der Richtung der Striche, sondern senkrecht dazu, weil zu leicht die Richtung der Striche, sondern senkrecht dazu, weil zu leicht die Striche auf der Glasplatte ganz verschwinden.

e auf der Glasplatte ganz verschwinden.<br>Beim Ausheben der Alhidade des Theodolit denke man an Beim Ausheben der Alhidade des Theodolit denke man an die Hemmvorrichtung; beim Einsetzen ebenfalls und sorge dafür, die Hemmvorrichtung; beim Einsetzen ebenfalls und sorge dafür, dafs die Kanten des Limbus und der Nonien nicht leiden. Letzteres gilt auch vom Umlegen des Fernrohres mit Höhenkreis. Ein Nonius zum Aufklappen ist für diesen Fall angenehm.

Schwerere Instrumente hebe man nie so, dafs ein Teil hängt; den Theodolit, das Nivellier-Instrument u. s. w. trage man in der Weise, dafs die eine gespreizte Hand unter den Dreifufs greift, während die andere an etwas höherer Stelle unterstützt.

Das Drehen der Alhidade geschieht mit der einen Hand womöglich am Fufse der Träger, die andere besorgt die Hemmung; möglich am Fuße der Träger, die andere besorgt die Hemmung;<br>um die Hände hierzu frei zu haben, hängt man das Manual an um die Hände hierzu frei zu haben, hängt man das Manual an einem Bindfaden um den Hals oder steckt es etwa zwischen die einem Bindfaden um den Hals oder steckt es etwa zwischen die Knöpfe des Rockes.

Den blendenden Glanz der Silberteilungen beseitigt man durch Knöpfe des Rockes.<br>Den blendenden Glanz der Silberteilungen beseitigt man durch<br>einen möglichst feinen Überzug von gutem Öl. Meist kann man<br>sich helfen durch geeignete Stellung der über den Nonien beeinen möglichst feinen Überzug von gutem Öl. Meist kann man sich helfen durch geeignete Stellung der über den Nonien besich helfen durch geeignete Stellung der über den Nonien be-<br>findlichen Schirmchen. Cylindrisch gebogene Blenden gewähren findlichen Schirmchen. Cylindrisch gebogene Blenden gewähren<br>
ein gleichmäfsig zerstreutes Licht und hindern nicht die Drehung<br>
der Lupe, wie es wohl bei den ebenen Celluloidscheiben vorkommt. der Silberlimbus ist sehr und hindern nicht die Drehung<br>Lupe, wie es wohl bei den ebenen Celluloidscheiben vor-<br>1.<br>Der Silberlimbus ist sehr weich. Ist er etwa angelaufen,<br>sehr oft der Fall ist, so reinige man ihn durch Ab

was sehr oft der Fall ist, so reinige man ihn durch Abreiben mit Kommt.<br>Der Silberlimbus ist sehr weich. Ist er etwa angelaufen,<br>was sehr oft der Fall ist, so reinige man ihn durch Abreiben mit<br>dem Finger. Dasselbe gilt vom Nonius. Man benutze nur kein<br>hartes Leinen, oder wenn man weich hartes Leinen, oder wenn man weiches nimmt, wickele man es nicht um einen harten Gegenstand.

um einen harten Gegenstand.<br>Bei Sonnenbeobachtungen mit dem Theodolit vergesse man nicht, zum Schutze des Auges sich eines Blendglases zu bedienen.

Der Stativkopf darf in horizontaler Richtung nicht wackeln; man ziehe die Schraubenmuttern entsprechend an.

Die Spiralfeder der Centralstange spanne man von Anfang an nicht zu sehr, damit man das Instrument beim Centrieren noch etwas verschieben kann und bei der Horizontierung die Stell-<br>schrauben des Dreifufses nicht zu viel leiden. Die Schraube der<br>Centralstange kann man aufser dem Gebrauche durch einen leinenen schrauben des Dreifußes nicht zu viel leiden. Die Schraube der Centralstange kann man außer dem Gebrauche durch einen leinenen Beutel gegen Staub und auch, was leicht vorkommen kann, gegen Beutel gegen Staub und auch, was<br>den Verlust des Lothakens schützen.

Bei der Nufsvorrichtung sehe man sich vor, dafs man nicht durch zu starkes Anziehen der Schrauben die gegenwirkenden Federn zu sehr lähmt.

Die Nadel der Bussole mufs beim Wechsel der Stationen Die Nadel der Bussole muß beim Wechsel der Stationen<br>stets arretiert werden, damit nicht die Spitze des Tragstiftes stets arretiert werden, damit nicht die Spitze des Tragstiftes<br>stumpf wird und der Magnetismus durch die Erschütterungen<br>schwindet. Wird die Bussole nicht gebraucht, so lasse man die<br>Nadel zur Ruhe kommen, stelle sie dann stumpf wird und der Magnetismus durch die Erschütterungen<br>schwindet. Wird die Bussole nicht gebraucht, so lasse man die<br>Nadel zur Ruhe kommen, stelle sie dann fest und bringe kein Eisen in ihre Nähe.

Für das Zeichenbrett des Mefstisches ist ein Futteral unentbehrlich, damit die Zeichnung nicht durch Staub oder Feuchtigkeit oder Stöfse beschädigt wird. In der Ruhe soll es gut aufliegen, damit es sich nicht wirft oder zieht.

In horizontaler Lage, möglichst in allen Punkten ruhend, n horizontaler Lage, möglichst in allen Punkten ruhend,<br>nicht schräg stehend, bewahre man die Signalstangen, Ni-<br>nellienletten Me<sup>chletten</sup> und Me<sup>c</sup>entile auch in män nicht schräg stehend, bewahre man die Signalstangen, Ni-<br>vellierlatten, Mefslatten und Mefsstäbe auf; auch in mögvellierlatten, Mefslatten und Mefsstäbe auf; auch in mög-<br>lichst trockner Luft.

Stahlband und Ketten reinige man nach dem Gebrauche; von Zeit zu Zeit fette man sie ein, besonders an den Nieten. Sollte sich beim Gebrauche eine Verbindungsniete losgelöst haben, Sollte sich beim Gebrauche eine Verbindungsniete losgelöst haben, so schiebt sich zwischen die beiden Blätter Gras und Zweigwerk; so schiebt sich zwischen die beiden Blätter Gras und Zweigwerk;<br>man wird die Enden des Stahlbandes vertauschen, damit das lose<br>Blatt nach hinten gerichtet ist. Die Zähler von Eisendraht mache<br>man nicht zu spitz: die Spitze man nicht zu spitz; die Spitze dringt dem Arbeiter leicht in die Waden und wird bei Benutzung auf hartem Boden durch Umbiegen zu stumpf.

Bei Höhenmessungen mit dem Quecksilber-Barometer trägt zu stumpf.<br>Bei Höhenmessungen mit dem Quecksilber-Barometer trägt<br>man das Instrument am sichersten selbst. Im Zimmer schliefse<br>man den offenen Schenkel, wenn möglich, mit Watte. Es schleicht Bei Höhenmessungen mit dem Quecksilber-Barometer trägt<br>man das Instrument am sichersten selbst. Im Zimmer schließe<br>man den offenen Schenkel, wenn möglich, mit Watte. Es schleicht<br>sich sehr leicht Staub binein, wodurch das man den offenen Schenkel, wenn möglich, mit Watte. Es schleicht sich sehr leicht Staub hinein, wodurch das Quecksilber schmutzig sich sehr leicht Staub hinein, wodurch das Quecksilber schmutzig und die Einstellung auf Null erschwert wird.

Das Aneroidbarometer ist hauptsächlich vor starken Erschütterund die Einstellung auf Null erschwert wird.<br>Das Aneroidbarometer ist hauptsächlich vor starken Erschütter-<br>ungen zu bewahren. Hat man ein solches zu verschicken, so bette<br>man es in Watte oder Holzwolle ein. Das dazu gehör Das Aneroidbarometer ist hauptsächlich vor starken Erschütterungen zu bewahren. Hat man ein solches zu verschicken, so bette man es in Watte oder Holzwolle ein. Das dazu gehörige, in dem Futteral befindliche Thermometer fü Futteral befindliche Thermometer für Beobachtung der Lufttemperatur ist ausserdem fest zu umwickeln, damit die Quecksilberkugel nicht abbricht.

Mit besonderer Sorgfalt sind die Differenzialräder, die unendliche Schraube und die Achsen bei dem hydrometrischen Flügel zu reinigen.

Die später zu besprechenden Hilfsmittel zum Zeichnen,

Zirkel und eisernen Lineale, ferner die Laufrollen und Achsen der Polarplanimeter, die man mit den Fingern anfassen mufs, oder Polarplanimeter, die man mit den Fingern anfassen muß, oder<br>die in den Bereich des Athems kommen, können durch Rost ganz<br>unbrauchbar werden. Man trockne sie deshalb nach dem Gebrauche<br>stets sorofältig ab. unbrauchbar werden. Man trockne sie deshalb nach dem Gebrauchestets sorgfältig ab.

Irgendwelche Mängel, die man während der Arbeit an einem Instrumente wahrnimmt, merke man sich im Tagebuche an, um sie zuhause zu untersuchen und abzustellen.

Bringt man ein Instrument aus kalter Luft in ein warmes Zimmer, so löse man die etwa festgeklemmten Teile.

ï

## Zweite Abteilung.

### **Die Lehre von den Messungen.**

#### A. Horizontalmessungen.

#### § 47. Vermarkung der Mefspunkte.

Je nach der Bedeutung, welche die Punkte für die Vermessung haben, unterscheidet man trigonometrische Punkte, Polygonpunkte und Kleinpunkte. Der Wichtigkeit entsprechend werden die einund Kleinpunkte. Der Wichtigkeit entsprechend werden die einzelnen Punkte festgelegt oder vermarkt

Die aufserhalb der zu vermessenden Fläche liegenden trigonometrischen Punkte sollen, wenn irgend möglich, natürliche Festpunkte (Türme, Brückenpfeiler) sein, keine Grenzsteine. Die im punkte (Türme, Brückenpfeiler) sein, keine Grenzsteine. Die im<br>Felde ausgewählten Punkte werden dauerhaft vermarkt, in der Felde ausgewählten Punkte werden dauerhaft vermarkt, in der Regel durch Drainröhren von 10<sup>cm</sup> lichter Weite und etwa 30<sup>cm</sup> Regel durch Drainröhren von 10 $^{\text{cm}}$  lichter Weite und etwa 30 $^{\text{cm}}$  Länge, welche 30 bis 50 $^{\text{cm}}$  senkrecht unter die Bodenoberfläche gestellt mit ihrer Mittellinie den trigonometrischen Punkt, den Länge, welche 30 bis 50 cm senkrecht unter die Bodenoberfläche Lange, welche 50 bis 50 senkrecht unter die Bodenoberhache<br>gestellt mit ihrer Mittellinie den trigonometrischen Punkt, den<br>Winkelscheitel angeben. In der Entfernung 2<sup>m</sup> vom Hauptpunkte Winkelscheitel angeben. In der Entfernung  $2^m$  vom Hauptpunkte versenkt man übers Kreuz kleinere Röhren von etwa  $3^{cm}$  lichter gestellt mit ihrer Mittellinie den trigonometrischen Punkt, den<br>Winkelscheitel angeben. In der Entfernung 2<sup>m</sup> vom Hauptpunkte<br>versenkt man übers Kreuz kleinere Röhren von etwa 3<sup>cm</sup> lichter<br>Weite. Die Numerierung erfolgt Ziffern.

Die Polygonpunkte sind möglichst unterirdisch durch senkrecht gestellte Drainröhren von 4,5 cm lichter Weite zu vermarken; recht gestellte Drainröhren von 4,5 cm lichter Weite zu vermarken;<br>die Länge derselben soll mindestens 20 cm betragen und der obere<br>Rand bis 50 cm unter der Oberfläche stehen. Als äufseres Merkmal<br>kann man einen Euthägel e Rand bis 50 cm unter der Oberfläche stehen. Als äufseres Merkmal kann man einen Erdhügel aufwerfen oder eine zweite Röhre oder einen Pfahl verwenden. Die Numerierung geschieht gemarkungsweise mit arabischen Ziffern.

Die Vermarkung der Kleinpunkte (eingeschaltete Mefspunkte, .Kreuzungspunkte der Mefslinien, Bussolenpunkte) geschieht unterirdisch und durch Tagezeichen, wie die der Polygonpunkte.

Bei allen Punkten hat die Vermarkung vor Beginn der eigentlichen Messung zu geschehen.

Neuerdings fertigt man Grenzsteine von Gement an, welche Neuerdings fertigt man Grenzsteine von Cement an, welche<br>
die Form der gewöhnlichen Grenzsteine haben und aus zwei Teilen<br>
bestehen. Der untere unregelmäßige Fuß trägt ein kurzes vier-<br>
seitiges Prisma mit einer kugelförmi bestehen. Der untere unregelmäßige Fuß trägt ein kurzes vierseitiges Prisma mit einer kugelförmigen Höhlung auf der obern<br>Fläche. Der Mittelpunkt dieser Höhlung, ein Kreuz oder Loch, bestehen. Der untere unregelmäßige Fuß trägt ein kurzes vierseitiges Prisma mit einer kugelförmigen Höhlung auf der obern<br>Fläche. Der Mittelpunkt dieser Höhlung, ein Kreuz oder Loch,<br>soll die Grenze bezeichnen. Das obere P seitiges Frisma mit einer kugenormigen Honlung auf der obern<br>Fläche. Der Mittelpunkt dieser Höhlung, ein Kreuz oder Loch,<br>soll die Grenze bezeichnen. Das obere Prisma mit der vierseitigen<br>Prynmide ist unter mit einer Helbk Flache. Der Mittelpunkt dieser Homung, ein Kreuz oder Loch,<br>soll die Grenze bezeichnen. Das obere Prisma mit der vierseitigen<br>Pyramide ist unten mit einer Halbkugel versehen, welche in die<br>Höhlung des untern Prisma pafst. durch Anfahren aus der lotrechten Lage verschoben wird, bleibt Pyramide ist unten mit einer Halbkugel versehen, welche in die Höhlung des untern Prisma paßt. Selbst wenn der obere Teil durch Anfahren aus der lotrechten Lage verschoben wird, bleibt der eigentliche Grenzpunkt unveränder würden sich auch zur Festlegung wichtiger Mefspunkte eignen.

Vorschriften über die Vermarkung der Mefspunkte sind gegeben in Anw. IX. § <sup>8</sup> u. ff. § 30. <sup>31</sup> und Anw. VIII. § 79.

#### § 48. Das Abstecken gerader Linien.

Eine gerade Linie oder Strecke des Feldes wird in ihren End-punkten durch Baken oder Fluchtstäbe bezeichnet. Drei Punkte punkten durch Baken oder Fluchtstäbe bezeichnet. Drei Punkte<br>liegen in einer Geraden, wenn sie in derselben Vertikalebene liegen. Um demnach Baken zum Abstecken verwenden zu können, müssen sie lotrecht stehen, dürfen höchstens in der Vertikalebene selbst geneigt sein, oder es sind ihre Fufspunkte als mafsgebend zu besie lotrecht stehen, dürfen höchstens in der Vertikalebene selbst<br>geneigt sein, oder es sind ihre Fußpunkte als maßgebend zu be-<br>trachten. Daraus ergiebt sich die Lehre für die Handhabung der<br>Baken: sie müssen schwebend zw trachten. Daraus ergiebt sich die Lehre für die Handhabung der Baken: sie müssen schwebend zwischen den Fingern gehalten und Baken: sie müssen schwebend zwischen den Fingern gehalten und nach dem Einstecken mit einem Lote oder einer Libelle (Lattenrichter) vertikal gestellt werden.

1. Sind in der Geraden zweier Punkte *<sup>A</sup>* und *<sup>B</sup>* neue 1. Sind in der Geraden zweier Punkte A und B neue<br>Punkte festzulegen, so geschieht das gewöhnlich nach der Er-Punkte festzulegen, so geschieht das gewöhnlich nach der Er-klärung von der geraden Linie: eine Gerade ist eine Linie, bei welcher die äufseren Punkte den inneren im Lichte stehen. Man stelle sich einige Schritte von der B stelle sich einige Schritte von der Bake des Punktes *<sup>A</sup>* auf, sehe stelle sich einige Schritte von der Bake des Punktes A auf, sehe an den äufseren Kanten beider Baken vorbei und winke die neue an den äufseren Kanten beider Baken vorbei und winke die neue<br>Bake mit der einen Kante in diese Ziellinie ein. Man unterweise Bake mit der einen Kante in diese Ziellinie ein. Man unterweise<br>den Gehilfen, dafs er auf entgegengesetztes Winken zwischen den beiden letzten Stellungen seiner Bake die Mitte nimmt; ferner lege man die enten Rante in diese Zielnine ein. Man unterweise<br>den Gehilfen, daß er auf entgegengesetztes Winken zwischen den<br>beiden letzten Stellungen seiner Bake die Mitte nimmt; ferner lege<br>man die entfernteren Punkte zuerst man die entfernteren Punkte zuerst fest. Zur Prüfung der abgesteckten Linie neige man den Körper langsam seitwärts, dann müssen der Reihe nach die einzelnen Baken zum Vorschein kommen.

Baule, Vermessungskunde. 2. Auf. <sup>13</sup>

Eine Beschleunigung der Arbeit läfst sich erzielen, wenn <sup>m</sup>an die Gehilfen daran gewöhnt, auf die Gröfse des Winkes mit dem die Gehilfen daran gewöhnt, auf die Größe des Winkes mit dem<br>Arm oder mit der Hand oder nur mit den Fingern zu achten. Arm oder mit der Hand oder nur mit den Fingern zu achten.<br>Ferner ist die innere Handfläche stets nach der Seite zu halten, nach welcher die Verschiebung der Bake vorzunehmen ist. Soll<br>also die Bake nach rechts heraus, so i nach welcher die Verschiebung der Bake vorzunehmen ist. Soll also die Bake nach rechts heraus, so ist das Innere der rechten Hand beim Winken nach aufsen zu kehren. Jedes Wort wird auf diese Weise gespart.

Um ohne Gehilfen fertig zu werden, kann man den Winkelkopf, das Prismen- oder das Spiegelkreuz benutzen. Bei sehr kopt, das Frismen- oder das Spiegelkreuz benutzen. Bei sehr<br>langen Linien wird man beim Einschalten den Theodolit anwenden.<br>Man stelle denselben annähernd in der Geraden und grob hori-Man stelle denselben annähernd in der Geraden und grob horizontal auf, visiere nach der einen Endbake und schlage das geprüfte Fernrohr durch. Man sehe nun nach, an welcher Seite der andern Bake die Ziellinie vorbeigeht. Man mache sich hierbei klar, dafs wenn die Bake links vom Fadenkreuze erscheint, wenn also die Ziellinie rechts vorbeigeht, man nach rechts zu rücken hat. Zur Kontrolle drehe man die Alhidade um 180°, nachdem man den Theodolit genau horizontiert hat.

Ist zwischen den Endpunkten *<sup>A</sup>* und *<sup>B</sup>* ein Hügel, so dafs man nicht frei von <sup>A</sup> nach *<sup>B</sup>* hinsehen kann, oder sind *<sup>A</sup>* und *<sup>B</sup>*

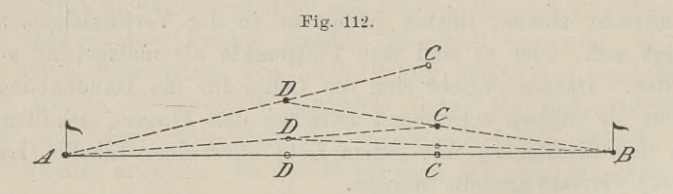

unzugänglich, so wählt man annähernd in der Geraden *AB* zwei unzugänglich, so wählt man annähernd in der Geraden  $AB$  zwei<br>Punkte  $C$  und  $D$ , von denen aus die Endpunkte sichtbar sind,  $\alpha$  and  $\alpha$  in  $\alpha$  is the case of the C und  $D$ , von denen aus die Endpunkte sichtbar sind,<br>
(Fig. 112). Von *C* winkt man *D* in die Gerade *CA*, von *D* aus *<sup>C</sup>* in die Gerade *DB* u. s. w., bis keine Ortsveränderung von *<sup>C</sup>* und *<sup>D</sup>* mehr notwendig ist. *<sup>A</sup>* und *<sup>B</sup>* liegen dann in derselben und  $D$  mehr notwendig ist.  $A$  und  $B$  liegen dann in derselben Geraden  $CD$ , also auch umgekehrt.

Man kann in diesem Falle auch die konische Winkeltrommel oder den Theodolit anwenden.

2. Ist die Gerade *AB* zu verlängern, so kann man nach der obigen Erklärung von der geraden Linie, also nach "richt' euch!" mit und ohne Gehilfen verfahren oder die Winkeltrommel oder auf grofse Entfernungen den Theodolit anwenden.

Das Fernrohr ist stets auf den Fufspunkt der Bake zu richten, damit eine etwaige schiefe Stellung derselben nicht schadet.

3. Befindet sich zwischen *<sup>A</sup>* und *<sup>B</sup>* ein Hindernis *H,* etwa ein Gebäude, (Fig 113), so dafs man die Endpunkte von keinem Zwischenpunkte sehen kann, ist aber das Gelände nebenan über-

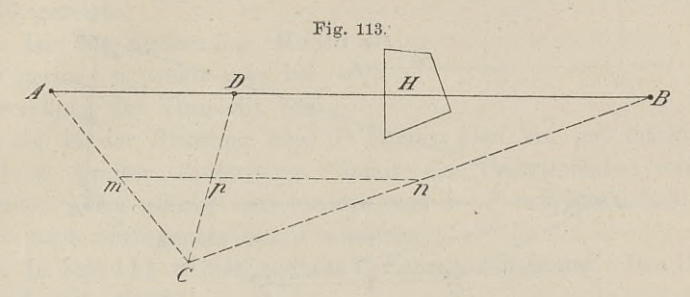

sehbar, so kann man den Punkt *<sup>D</sup>* in der Geraden einschalten nach dem Satze der Planimetrie: Zieht man aus der Mitte einer nach dem Satze der Planimetrie: Zieht man aus der Mitte einer<br>Dreieckseite zu einer der beiden andern eine Parallele, so trifft<br>diese die duitte Seite im Mittelnunkte. Man wähle einen Burkt G diese die drie die der Frahmette die drie der Mitte einer Dreieckseite zu einer der beiden andern eine Parallele, so trifft<br>diese die dritte Seite im Mittelpunkte. Man wähle einen Punkt *C*<br>seitwärte, messe die Gemden *CA* seitwärts, messe die Geraden *CA* und *CB,* halbiere dieselben in seitwärts, messe die Geraden  $CA$  und  $CB$ , halbiere dieselben in  $m$  und  $n$ , wähle auf  $mn$  den beliebigen Punkt  $p$  und verlängere  $m$  und  $n$ , wähle auf  $mn$  den beliebigen Punkt  $p$  und verlängere  $Cp$  um sich selbst bis  $D$ , so ist  $D$  ein Punkt der Geraden  $AB$ , weil *mn* parallel *AB* ist.

Oder (Fig. 114): Man stecke an dem Hindernisse vorbei die

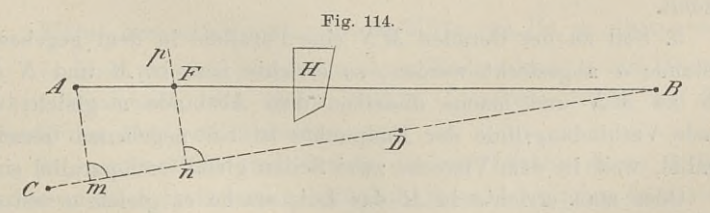

Gerade  $BCD$  ab, fälle von *A* das Lot  $Am$  auf  $BC$ , errichte in dem beliebigen Punkte *n* zu  $BD$  das Lot *np* und berechne  $nF$  aus  $nF$ :  $mA = Bn$ :  $Bm$ ; es ist  $nF = \frac{mA \cdot Bn}{Bm}$ , dem beliebigen Punkte *<sup>n</sup>* zu *BB* das Lot *np* und berechne *nF* aus  $nF$ :  $mA = Bn$ :  $Bm$ ; es ist

$$
nF = \frac{m A \cdot B n}{B m},
$$

worin die drei Strecken der rechten Seite sich durch Messung ergeben. In gleicher Weise würde man Punkte auf der andern Seite des Hindernisses erhalten.

4. Die Punkte *<sup>A</sup>* und *<sup>B</sup>* mögen am Saume eines dicht be-

13\*

standenen Waldes oder zu beiden Seiten eines isoliert stehenden Berges liegen; man soll die beiden Punkte auf dem kürzesten Wege mit einander verbinden,

Man lege (Fig. 115) um den Wald oder Berg den Polygonzug *ACDE'B^* messe die Seiten AC, CD, *DE^ EB* und die

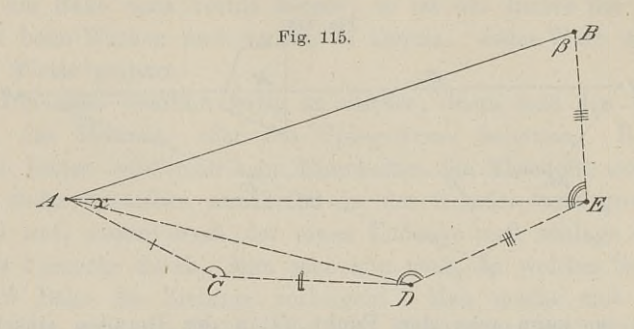

Winkel *C, <sup>D</sup>* und *E,* so sind in dem Fünfeck <sup>7</sup> Stücke bekannt, aus denen man die Winkel a und *<sup>ß</sup>* berechnen kann. Die einaus denen man die Winkel  $\alpha$  und  $\beta$  berechnen kann. Die einzelnen Dreiecke, welche zur Berechnung dienen, sind in der Figur winkel  $C, D$  und  $E$ , so sind in dem Funteck  $T$  Stucke bekannt,<br>aus denen man die Winkel  $\alpha$  und  $\beta$  berechnen kann. Die ein-<br>zelnen Dreiecke, welche zur Berechnung dienen, sind in der Figur<br>angedeutet Entweder stellt angedeutet Entweder stellt man in *A* einen Theodolit auf und richtet das Fernrohr so, dafs die Visierlinie mit *AC* den Winkel *<sup>a</sup>* bildet und geht in dieser Richtung vor, oder man kann sich mit Hilfe des Winkels  $\alpha$  und  $\beta$  die Richtung aufserhalb abstecken, wenn es sich nur um die vorläufige Fortsetzung der Geraden *AB* handelt.

5. Soll zu der Geraden *MN* eine Parallele in dem gegebenen Abstande *<sup>a</sup>* abgesteckt werden, so errichte man in <sup>M</sup> und *<sup>N</sup>* die Lote zu *MN* und mache dieselben dem Abstande *<sup>a</sup>* gleich; die gerade Verbindungslinie der Endpunkte ist zur gegebenen Geraden parallel, weil in dem Vierecke zwei Seiten gleich und parallel sind.

Oder man errichte in M das Lot, mache es gleich *a* und errichte wieder im Endpunkte dieses Lotes die Senkrechte.

richte wieder im Endpunkte dieses Lotes die Senkrechte.<br>Kann man in den Endpunkten die Lote nicht errichten, weil<br>man noch keine Zwischenpunkte hat, so muß man solche erst aufsuchen. man noch keine Zwischenpunkte hat, so muß man solche erst aufsuchen.<br>6. Ist außerhalb der Geraden  $MN$  ein Punkt *P* gegeben,

durch welchen die Parallele zu *MN* abgesteckt werden soll, so durch welchen die Parallele zu  $MN$  abgesteckt werde<br>fällt man das Lot  $PQ$  auf  $MN$  und macht  $PP_1 \perp PQ$ .

man das Lot  $PQ$  auf  $MN$  und macht  $PP_1 \perp PQ$ .<br>Sind die Linie  $MN$  und die geforderte Parallele sehr lang, Sind die Linie  $MN$  und die geforderte Parallele sehr lang, handelt es sich z. B. um Wege, welche eine ganze Feldmark durchschneiden, wobei auch der Abstand PQ grofs, etwa 400m lang

\$ 48. Das Abstecken gerader Linien. 197<br>ist, so mufs man den Theodolit nehmen. Man mifst (Fig. 116)<br>den Winkel  $PMN = \alpha$  und legt diesen Winkel in P an die Geist, so mufs man den Theodolit nehmen. Man mifst (Fig. 116)<br>den Winkel  $PMN = \alpha$  und legt diesen Winkel in *P* an die Geden Winkel  $PMN = \alpha$  und legt diesen Winkel in  $P$  an die Gerade  $PM$  an. Wie man dabei

mit einem excentrischen Theodolit verfahren mufs, ist in § <sup>30</sup> gezeigt.

Ist die Entfernung <sup>M</sup> *<sup>P</sup>* nur gering, so wählt man bei Anwendung des Theodolit von

Anwendung des Theodolit von<br> *M* aus in der Richtung über *P* hinaus gern ein gut markiertes<br>
Ziel in großer Entfernung, damit ein Centrierfehler weniger<br>
schadet. Das gleiche Ziel benutzt man in *P* und muß dann den<br>  $\pro$ schadet. Das gleiche Ziel benutzt man in *P* und muß dann den  $\leq \alpha$  nach oben rechts von *P* absetzen.

In Fig. <sup>117</sup> ist ein anderes Verfahren angedeutet. Der Punkt *φ α* nach oben re<br>
In Fig. 117 i<br> *P* ist mit einem<br>
heliobizen Punkte Fig. 117.  $P$  ist mit einem<br>beliebigen Punkte beliebigen Punkte<br>  $u$  der Geraden  $MN$ P ist mit einem<br>
eliebigen Punkte<br>
i der Geraden  $MN$ <br>
verbunden; ein<br>
weiter willkürlich<br>
verbunden; ein  $\begin{array}{c|c}\n \text{verbunden in } \mathbb{R} \\
 \hline\n \text{verbunden ; ein}\n \end{array}$ beliebigen Punkte<br> *u* der Geraden *MN*<br>
verbunden; ein<br>
zweiter willkürlich<br>
gewählter Punkt *v M*<br>
istmiteinem Punkte ist mit ein em Punkte

*<sup>x</sup>* der Geraden *Pu* verbunden und *wx* durch Rechnung zu finden.

$$
w\,x = \frac{Px \cdot vx}{ux}.
$$

Wählt man den Punkt *x* in der Mitte von  $Pu$ , so ist  $wx = vx$ .

7. Eine gerade Linie ist in ihren Endpunkten *<sup>A</sup>* und *<sup>B</sup>* durch Baken bezeichnet; von einem Punkte *<sup>C</sup>* aufserhalb soll auf diese Gerade das Lot gefällt werden.

Im ersten Teile sind bereits die zur Lösung dieser Aufgabe anzuwendenden Instrumente bezüglich ihres Gebrauches besprochen. Mit Vorteil bedient man sich des Prismenkreuzes, um sich zu überzeugen, dafs man in der Linie *AB* bleibt, und um zugleich unter zeugen, dafs man in der Linie *AB* bleibt, und um zugleich unter<br>Benutzung des einen der beiden Prismen das Lot zu errichten bezw. zu fällen. Sind die beiden Punkte *<sup>A</sup>* und *<sup>B</sup>* nicht zugänglich, be-

findet sich etwa ein Flufs zwischen der Geraden und dem <sup>P</sup>unkte findet sich etwa ein Flufs zwischen der Geraden und dem Punkte C, ist aber sonst das Gelände genügend frei, so kann man die C, ist aber sonst das Gelände genügend frei, so kann man die Richtung des Lotes von C auf *AB* nach dem Satze finden: Die Richtung des Lotes von  $C$  auf  $AB$  nach dem Satze finden: Die drei Höhen eines Dreieckes schneiden sich in einem Punkte. Man steckt also die beiden Seiten  $CA$  und  $CB$  ab, fällt auf jede das drei Höhen eines Dreieckes schneiden sich in einem Punkte. Man

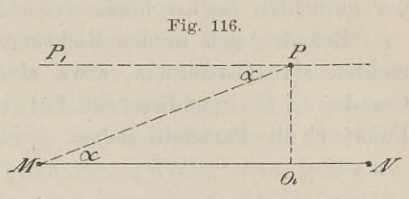

Lot von der gegenüberliegenden Ecke und verbindet den Schnittpunkt der Lote mit *C,* so ist diese Verbindungslinie die Richtung der gesuchten Senkrechten.

Befindet sich in der Richtung der von *C* zu ziehenden Senkrechten ein Hindernis, etwa ein Gebäude, so kann man in der Geraden *AB* irgendwo ein Lot errichten und hierzu durch den Punkt *<sup>C</sup>* die Parallele ziehen.

#### § 49. Die unmittelbare Messung gerader Linien.

Die unmittelbare Messung von Strecken geschieht mit den Die unmittelbare Messung von Strecken geschieht mit den<br>im ersten Teile beschriebenen Werkzeugen zum Längenmessen.<br>Nech Anw VIII 8.36 sind alle Längenmessungen im Felde aus im ersten Teile beschriebenen Werkzeugen zum Längenmessen.<br>Nach Anw. VIII. § 36 sind alle Längenmessungen im Felde aus-<br>nahmslos mit dem Stahlbande oder der Latte auszuführen. Das<br>Stahlband muß in der Recel 20<sup>m</sup>, die Lat Nach Anw. VIII. § 36 sind alle Längenmessungen im Felde ausnahmslos mit dem Stahlbande oder der Latte auszuführen. Das Stahlband mufs in der Regel 20<sup>m</sup>, die Latte 5<sup>m</sup> lang sein. An Stahlband mufs in der Regel 20<sup>m</sup>, die Latte 5<sup>m</sup> lang sein. An steilen Gebirgshängen, in geschlossenen, eng bebauten Ortslagen u. dgl. m. sind kürzere Mefswerkzeuge gestattet. Die Bestimmung der Herizontalpreiektion genei u. dgl. m. sind kürzere Mefswerkzeuge gestattet. Die Bestimmung<br>der Horizontalprojektion geneigter Linien erfolgt durch Staffelmessung oder durch Benutzung eines Gafällmessers und zugehöriger Tabellen.

Nach Anw. IX. § <sup>33</sup> ist die Länge jeder Polygonseite (Strecke) bezw. jeder etwaigen besonderen Anschlufsstrecke nach einem trigonometrischen Punkte zweimal, und zwar möglichst jedesmal in einer anderen Richtung zu messen.

Die Längen der Polygonseiten sind bis auf Centimeter, jedoch nur in grader Anzahl derselben für jede Messung, anzugeben. nur in grader Anzahl derselben für jede Messung, anzugeben.<br>Die Richtung, in welcher jede Strecke gemessen ist, soll er-

sichtlich gemacht und die Ergebnisse beider Messungen sollen in besonderen Heften oder Zeichnungen gleich im Felde mit Tinte, eissinderen Tierten oder Zeichnungen gleich im Teide mit Thie,<br>ausnahmsweise mit einem harten Bleistifte, niedergeschrieben werden.<br>Die Abweichung beider Messungen von einander, d. h. ihr

Die Abweichung beider Messungen von einander, d. h. ihr Unterschied darf betragen

I. in ebenem oder wenig unebenem und auch sonst nicht ungünstigem Terrain höchstens  $a = 0.01 \sqrt{4 s + 0.005 s^2}$ ,

II. in mittlerem Terrain höchstens  $a = 0.01 \sqrt{6 s + 0.0075 s^2}$ ,

III. in sehr unebenem oder sonst ungünstigem Terrain höchstens  $a = 0.01 \sqrt{8s + 0.01 s^2}$ ,

wo unter <sup>s</sup> die Streckenlänge zu verstehen ist. Mit Zugrundelegung dieser Zahlen sind Tafeln zusammengestellt.

Gröfsere Abweichungen sind durch örtliche Nachmessung zu

#### § 49. Die unmittelbare Messung gerader Linien. <sup>199</sup>

untersuchen und zu beseitigen. Das arithmetische Mittel der richtig gestellten Ergebnisse beider Streckenmessungen ist für die spätere Koordinatenberechnung mafsgebend.

Es ist in der Anweisung nicht gesagt, das Ergebnis welcher spätere Koordinatenberechnung malsgebend.<br>
Es ist in der Anweisung nicht gesagt, das Ergebnis welcher<br>
Messung, der ersten oder zweiten, oder ob das kleinere oder<br>
Größere Ergebnis in die Formeln einzusetzen ist: es ist di m die Formeln gesagt, das Ergebnis werden<br>Messung, der ersten oder zweiten, oder ob das kleinere oder<br>größere Ergebnis in die Formeln einzusetzen ist; es ist dieses überflüssig, weil die Unterscheidung der Geländeformen und die Tafeln einen weiten Spielraum gewähren. Wollte man jedesmal die Formeln berechnen, so würde man passend an die Stelle von <sup>S</sup> das arithmetische Mittel der beiden Mefsergebnisse setzen. Formeln berechnen, so würde man passend an die Stelle von<br>8 arithmetische Mittel der beiden Meßergebnisse setzen.<br>Um einen Überblick zu erhalten, seien aus der Anw. IX<br>8 Zahlen bierbergesetzt, wobei unter steine einzelne S

Um einen Überblick zu erhalten, seien aus der Anw. IX<br>einige Zahlen hierhergesetzt, wobei unter seine einzelne Strecke einige Zahlen hierhergesetzt, wobei unter seine einzelne Strecke oder auch die Gesamtlänge eines ganzen Polygonzuges gedacht werden kann.

Abilitaria de

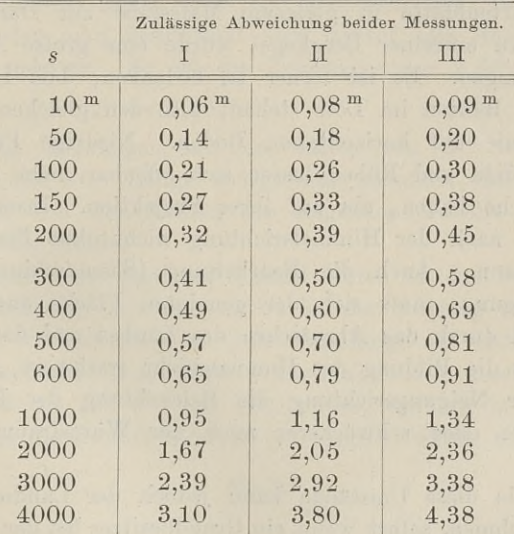

Aus C. Bohn: Die Landmessung. Berlin 1886, entnehme ich folgende amtliche Bestimmungen:

- a. Bayern. Die Längen der Strecken sind mit 5 Meter Melslate amtliche Bestimmungen:<br>Bayern. Die Längen der Strecken sind mit 5 Meter Meßslatten doppelt zu messen. Das Verhältnis der gefundenen<br>Differenz zur Länge der Linie darf 1:3000 bei günstiger, Differenz zur Länge der Linie darf 1:3000 bei günstiger, 2:3000 bei ungünstiger Bodenbeschaffenheit nicht übersteigen.
- b. In Württemberg wird auf ziemlich wagerechtem, bei <sup>2</sup> Prozent geneigtem Boden 0,001; bei <sup>2</sup>—<sup>7</sup> Prozent Gefälle 0,002, bei gröfserer Steigung 0,003 der Länge, wozu noch

Le TUCTOU

je 10 Centimeter für jeden Endpunkt kommen, als Unsicherheit geduldet.

c. Die badische Vorschrift gestattet eine Unsicherheit in der Ebene bezw. im Gebirge für die Länge

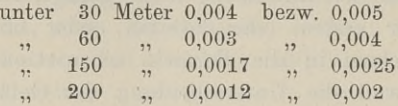

der Länge der gemessenen Linie.

Jede gemessene Strecke und Fläche mufs auf den Horizont projiziert werden. Unebenheiten sind schwer aufzumessen, und die projiziert werden. Unebenheiten sind schwer aufzumessen, und die Oberfläche des Geländes ist den Einwirkungen des Wetters und den Eingriffen des Menschen unterworfen. Wollten wir eine noch den Eingriffen des Menschen unterworfen. Wollten wir eine noch so kleine Berggegend nach der vorhandenen Fläche ausmessen, so so kleine Berggegend nach der vorhandenen Fläche ausmessen, so würde es uns wiederum nicht gelingen, das Gemessene auf einem würde es uns wiederum nicht gelingen, das Gemessene auf einem würde es uns wiederum nicht gelingen, das Gemessene auf einem einzigen Kartenblatte in gleichem Mafsstabe zur Darstellung zu bringen. Ein einzelner Bergkegel würde eine grofse Anzahl Sektionen verlangen. Es ist ferner zu b einzigen Kartenblatte in gleichem Mafsstabe zur Darstellung zu<br>bringen. Ein einzelner Bergkegel würde eine große Anzahl Sek-<br>tionen verlangen. Es ist ferner zu bedenken, dafs Halmfrüchte,<br>Bäume und Bauten im Lote stehen, a bringen. Ein einzelner Bergkegel wurde eine große Anzahl Sektionen verlangen. Es ist ferner zu bedenken, daß Halmfrüchte,<br>Bäume und Bauten im Lote stehen, also den gleichen Lichtraum<br>verlangen wie auf horizontalem Boden. N Gras, Kartoffeln und Rüben lassen sich offenbar mehr auf der ge-neigten Fläche bauen, als auf ihrer Projektion. Insofern ist die neigten Fläche bauen, als auf ihrer Projektion. Insofern ist die<br>Neigung je nach der Himmelsrichtung nicht ohne Bedeutung für Gras, Kartoffeln und Rüben lassen sich offenbar mehr auf der geneigten Fläche bauen, als auf ihrer Projektion. Insofern ist die<br>Neigung je nach der Himmelsrichtung nicht ohne Bedeutung für<br>den Landmann. Auch die Bearbeitun Neigung je nach der Himmelsrichtung nicht ohne Bedeutung für<br>den Landmann. Auch die Bearbeitung (Säemaschinen, Wasser-<br>abzug, Düngung) mufs sich der geneigten Fläche anpassen. Im<br>Walde wird durch das Abrutschen des Laubes abzug, Düngung) mufs sich der geneigten Fläche anpassen. Im Walde wird durch das Abrutschen des Laubes und das Abfliefsen des Wassers die Bildung der Humusschicht erschwert, andererseits je nach der Neigungsrichtung die Beleuchtung der Baumkronen eine stärkere oder schwächere; auch der Wurzelraum wird ein gröfserer.

Auf alle diese Umstände kann jedoch der Landmesser keine Auf alle diese Umstände kann jedoch der Landmesser keine<br>Rücksicht nehmen, selbst wenn ein Grundbesitzer bei der Zusammen-<br>legung mehrere Ar einbüßen oder gewinnen würde. Es kann für<br>ihn nur die borizontale Fläche maßgeebe Rücksicht nehmen, selbst wenn ein Grundbesitzer bei der Zusammen-<br>legung mehrere Ar einbüßen oder gewinnen würde. Es kann für<br>ihn nur die horizontale Fläche maßgebend sein. So hat man es<br>von jeher gehalten, wie daraus herv ihn nur die horizontale Fläche maßgebend sein. So hat man es von jeher gehalten, wie daraus hervorgeht, daß man vor hundert von jeher gehalten, wie daraus hervorgeht, daß man vor hundert<br>Jahren bei der Messung von geneigten Linien einen besondern Jahren bei der Messung von geneigten Linien einen besondern größern Schuh benutzte.

Die Entfernungen der Kilometersteine auf ausgebauten Strafsen Die Entfernungen der Kilometersteine auf ausgebauten Strafsen<br>gelten für die wirkliche, geneigte Strecke, weil ihre Zahlen Angelten für die wirkliche, geneigte Strecke, weil ihre Zahlen An-<br>haltspunkte für die Unterhaltung der Strafse und für die Reise haltspunkte für die Unterhaltung der Strafse und für die Reise sein sollen.

#### § 49. Die unmittelbare Messung gerader Linien. <sup>201</sup>

Benutzt man zur Reduktion der geneigten Strecke auf den Horizont einen Gefällmesser, der die Neigung im Winkelmafs nach halben und ganzen Graden angiebt, so ist es ratsam, sich eine Horizont einen Gefällmesser, der die Neigung im Winkelmaß nach<br>halben und ganzen Graden angiebt, so ist es ratsam, sich eine<br>Tabelle anzufertigen. In der folgenden Übersicht sind die Zahlen<br>in Metern gegeben, welche für de Tabelle anzufertigen. In der folgenden Übersicht sind die Zahlen<br>in Metern gegeben, welche für den betreffenden Neigungswinkel in Metern gegeben, welche für den betreffenden Neigungswinkel von je $20\text{\,m}$ abzuziehen sind.

Ist  $\alpha$  gemessen, so ist 20 · cos  $\alpha$  die Projektion der Bandlänge; der Unterschied zwischen der geneigten Strecke und ihrer Projektion ist also

 $20 - 20 \cdot \cos \alpha = 20 \cdot (1 - \cos \alpha)$ oder  $20 - 20 \cdot (1 - \cos \alpha) = 20 \cdot \cos \alpha$ .

Man wird also den Subtrahenden für jedes  $\alpha$  aus der Tabelle her-<br>ausschreiben und ihre Summe von der Gesamtstrecke abziehen. Für<br>Teile des Bandes nimmt man die entsprechanden Teile den Venausschreiben und ihre Summe von der Gesamtstrecke abziehen. Für<br>Teile des Bandes nimmt man die entsprechenden Teile der Ver-Teile des Bandes nimmt man die entsprechenden Teile der Verbesserung oder man beschränkt sich darauf, die Hälfte oder ein Viertel zu nehmen. So ist die Projektion von 3,6<sup>m</sup> bei 8<sup>0</sup> Nei-Viertel zu nehmen. So ist die Projektion von 3,6<sup>m</sup> bei 8<sup>0</sup> Neigung 3,6 —  $\frac{1}{5} \cdot 0,20 = 3,56$ <sup>m</sup>.

Für die Messungen mit der Latte von 5<sup>m</sup> und mit dem Für die Messungen mit der Latte von  $5^{\text{ m}}$  und mit dem<br>Stahlbande von  $10^{\text{ m}}$  Länge fertigt man ebenfalls eine Tabelle an.<br>Man nimmt von den Zahlen der folgenden Tabelle den vierten Man nimmt von den Zahlen der folgenden Tabelle den vierten<br>Teil bezw. die Hälfte.

Hat man eine gegebene Anzahl Meter in das Feld zu über-Hat man eine gegebene Anzahl Meter in das Feld zu über-<br>tragen, so schreibt man sich sofort bei der Messung von  $\alpha$  aus der tragen, so schreibt man sich sofort bei der Messung von  $\alpha$  aus der Tabelle die Verbesserung für jede Bandlänge auf und addiert sie. Tabelle die Verbesserung für jede Bandlänge auf und addiert sie.<br>Am Schlufs macht man einen Zuschlag, d. h. man steckt den<br>Zähler nicht an den Ort des Bandstabes, sondern in horizontaler Am Schlufs macht man einen Zuschlag, d. h. man steckt den Richtung um die Summe aller  $20(1 - \cos \alpha)$  weiter nach vorwärts.

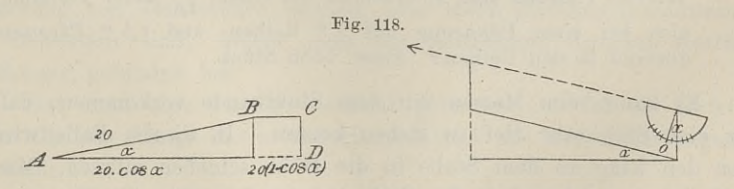

Man kann auch dem vordem Bandzieher einen in Centimeter geteilten Mafsstab beigeben, um bei je <sup>20</sup> <sup>m</sup> den Zuschlag zu man ruft ihm die Zahl Centimeter einen in Centimeter<br>
geteilten Maßstab beigeben, um bei je 20<sup>m</sup> den Zuschlag zu<br>
machen. Man ruft ihm die Zahl Centimeter zu, um welche infolge<br>
der Neigung die Bandlänge verkürzt ist. Der der Neigung die Bandlänge verkürzt ist. Der Stahlbandstab ist um die zugerufene Strecke nach vorwärts einzusetzen. (Fig. 118).

<sup>202</sup> § 49. Die unmittelbare Messung gerader Linien.

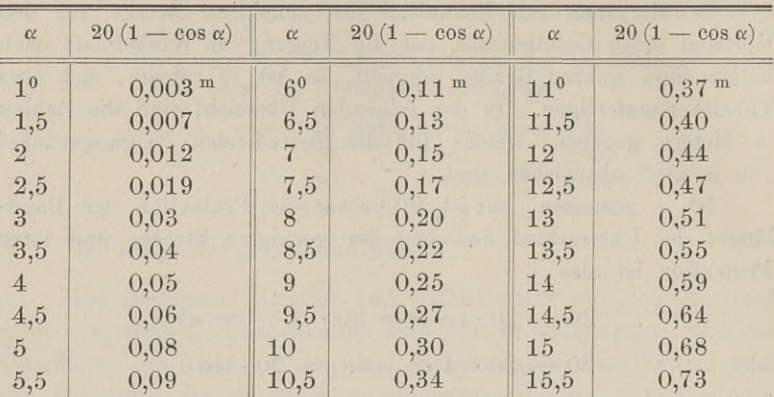

Für gröfsere Neigungen benutze man die Tafel der natürlichen Zahlen der trigonometrischen Funktionen.

Man findet wohl das Gefälle einer Strecke zweifach nach Prozenten ausgedrückt. Die eine Zahl bezieht sich auf die Strecke selbst, wie sie im Gelände liegt; es ist also das Gefällprozent für selbst, wie sie im Gelände liegt; es ist also das Gefällprozent für<br>die Hypotenuse Hundert gemeint oder die trigonometrische Funk-<br>tion sinus zur Berechnung des Neigungswinkels anzuwenden. Die<br>andere Zahl liefert das Gefäl andere Zahl liefert das Gefälle für die Kathete Hundert oder die Funktion tangens.

Beispiel. Ein Hang, der in seinem unteren Teile gleichmäfsig Beispiel. Ein Hang, der in seinem unteren Teile gleichmäßig<br>unter 12,278 % oder unter 7<sup>0</sup> gegen den Horizont geneigt ist,<br>soll aufgeforstet werden. Die Breite der Fläche längs dem Fuße<br>ist die Horizontale  $a = 105^{\text{ m}}$  inter 12,278 % oder unter  $\ell$  gegen den Horizont geneigt ist,<br>isoll aufgeforstet werden. Die Breite der Fläche längs dem Fuße<br>historische und sonkreelt zu a ich den Hange derselben den Hang hinauf und senkrecht zu a ist b = 191,93 m. Auf der rechteckigen  $a = 105$  m, die Länge derselben den Hang hinauf und senkrecht zu a ist  $b = 191,93$  m. Auf der rechteckigen hinauf und senkrecht zu a ist  $b = 191,93$ <sup>m</sup>. Auf der rechteckigen Fläche steht nach oben aufserdem ein Dreieck mit der Höhe  $h = 96,71$ <sup>m</sup> und einer Steigung von 17,365 % ihrer Länge.  $h = 96.71$ <sup>m</sup> und einer Steigung von 17,565 % infer Lange.<br>Wieviel Pflanzen sind erforderlich bei einem  $\frac{3.0}{1.5}$  Meter Verbande, Wieviel Pflanzen sind erforderlich bei einem  $\frac{3,0}{1,5}$  Meter Verbande,<br>also bei einer Pflanzung mit 3 <sup>m</sup> Reihen- und 1,5 <sup>m</sup> Pflanzenalso bei einer Pflanzung mit  $3^m$  Reihen- und  $1,5^m$  Pflanzen-abstand in den Reihen? Antw. 5555 Stück.

Es kann beim Messen mit dem Stahlbande vorkommen, dafs der eine Stab sehr tief zu stehen kommt. In diesem Falle wird Es kann beim Messen mit dem Stahlbande Vorkommen, dals<br>der eine Stab sehr tief zu stehen kommt. In diesem Falle wird<br>man den Ring an dem Stabe in die Höhe schieben müssen. Man<br>läuft debei Gefehn, defe den Stab aus der letr man den Ring an dem Stabe in die Höhe schieben müssen. Man läuft dabei Gefahr, dafs der Stab aus der lotrechten Stellung geläuft dabei Gefahr, dafs der Stab aus der lotrechten Stellung gezogen wird. Aufserdem mufs man zur Bestimmung des Neigungswinkels daran denken, dafs die Visierlinie des Gefällmessers parallel zum Bande sein mufs. Es ist also, wenn der vordere Stab niedriger steht, der anzuzielende Punkt höher zu legen, etwa durch Aufsetzen eines Zählers. Steht der hintere Stab niedriger, so dafs

#### § 48. Die unmittelbare Messung gerader Linien. <sup>203</sup>

sich etwa der Ring des Bandes in der Mitte befindet, so ist auch die Mitte des vorderen Stabes anzuvisieren.

Mit dem Bande staffeln zu wollen, ist verkehrt; es führt die Einbiegung des Bandes zu neuen Fehlern, und die Ausführung der Messung (Senkrechtstellen der Stäbe, Heben des Bandes) ist mühsamer, als die Berechnung der Projektion nach obiger Tabelle.

Ein richtiges Stahlband vorausgesetzt, können bei der Streckenmessung Fehler entstehen, wenn auf geneigtem Boden die Neigung nicht genügend berücksichtigt wird; wenn ferner das Band nicht nicht genügend berücksichtigt wird; wenn ferner das Band nicht gehörig gespannt wird und daher eine krumme Linie, einen Bogen gehörig gespannt wird und daher eine krumme Linie, einen Bogen nach unten bildet; wenn drittens die Messung nicht genau in der nach unten bildet; wenn drittens die Messung nicht genau in der Mefslinie geschieht und wenn endlich der hintere Bandstab etwas aus der lotrechten Stellung fortgezogen wird. In den drei ersten Fällen wird das Mefsergebnis aus der lotrechten Stellung fortgezogen wird. In den drei ersten Fällen wird das Meßergebnis zu groß, im letzten Falle zu klein.

n wird das Mefsergebnis zu grofs, im letzten Falle zu klein.<br>Bei der Lattenmessung können Fehler entstehen durch Temperaturunterschiede der Latte, durch ungenaues oder zu starkes An-legen der einen Latte an die andere oder durch fehlerhaftes Anperaturunterschiede der Latte, durch ungenaues oder zu starkes Anlegen der einen Latte an die andere oder durch fehlerhaftes Anlegen der Latte an das Lot. Diese Fehler wirken bald in positivem, bald in negativem Sinne. Wir bald in negativem Sinne. Wird beim Messen aus der geraden<br>Linie ausgewichen, sei es seitwärts oder in vertikaler Richtung Linie ausgewichen, sei es seitwärts oder in vertikaler Richtung<br>nach oben und unten, so giebt es ein zu grofses Mafs für die Strecke. nach oben und unten, so giebt es ein zu großes Maß für die Strecke.<br>Nach Jordan ist die Genauigkeit des Stahlbandes 0,005 m für  $1^{\text{m}}$  und diejenige der Lattenmessung 0,003 m. Allgemein ist

Nach Jordan ist die Genauigkeit des Stahlbandes 0,005 <sup>m</sup> für demnach der mittlere Fehler einer Messung 0,005  $\sqrt{l}$  oder 0,003  $\sqrt{l}$ , wenn die gemessene Strecke  $l^m$  lang ist.

Der Gesamtfehler wächst mit der Länge der Strecke und mufs dementsprechend verteilt werden, wenn es sich um die Verbesserung von Teilstrecken handelt, oder wenn Strecken gemeinsam zu verbessern sind, welche man aus gemessenen Strecken durch Rechnung gefunden hat.

Hat man eine Strecke zweimal gemessen, so ist als bester Wert für ihre Länge das arithmetische Mittel aus beiden Messungen anzusehen.

Die Strecke *AB* sei durchlaufend mit dem Stahlbande von *<sup>A</sup>* Die Strecke *AB* sei durchlaufend mit dem Stahlbande von *A* nach *B* gemessen und ihre Länge  $l = 517,28^{\text{ m}}$  gefunden; darauf hat man von *B* nach dem Punkte *C* der Geraden und, in *C* hat man von *B* nach dem Punkte *C* der Geraden und, in *C* wieder beginnend, die Strecke *CA* gemessen und erhalten  $BC = l_1$ Fractional *CA* is the B and *CA* and *CA* **calculates**  $C$  derived and  $C$  wieder beginnend, die Strecke  $CA$  gemessen und erhalten  $BC = l_1$ <br>= 214,12<sup>m</sup> und  $CA = l_2 = 302,52$ <sup>m</sup>. Welches ist die Länge<br>von *AB*? Wie findet ma wieder beginnend, die Strecke  $CA$  gemessen und erhalten  $B = 214, 12^{\text{ m}}$  und  $CA = l_2 = 302, 52^{\text{ m}}$ . Welches ist die von  $AB$ ? Wie findet man die Längen von  $BC$  und  $CA$ ?

#### <sup>204</sup> § 50. Die mittelbare Messung gerader Linien.

In Rechnung zu setzen ist  $AB = \frac{1}{2}(l + l_1 + l_2) = 516.96 \text{ m}.$ Betrachten wir als Fehler der Teilstrecken die Differenz zwischen dem Minuendus "Soll" und dem Subtrahendus "Haben", um gleich das Vorzeichen für die Verbesserungen zu haben, so ist der Fehler  $516,96 - 516,64 = +0,32$ <sup>m</sup>. Diese 32<sup>cm</sup> sind auf die beiden Strecken im Verhältnis ihrer Längen zu verteilen; es ist

$$
BC = \frac{+0.82}{516.96} \cdot 214.12 + 214.12 = +0.133 + 214.12;
$$
  

$$
CA = \frac{+0.32}{516.96} \cdot 302.52 + 302.52 = +0.187 + 302.52;
$$

ihre Summe ist  $AB = 516,96^{\text{ m}}$ .

Ist durch Stahlbandmessung die Strecke *AB* = 516,96 <sup>m</sup> und Ist durch Stahlbandmessung die Strecke  $AB = 516,96^{\text{ m}}$  und<br>durch Lattenmessung zu  $516,90^{\text{ m}}$  gefunden, so ist ihre wahrscheinlichste Länge nicht das arithmetische Mittel aus beiden Zahlen de nach dem Erührern die Generalsche Mittel aus beiden Zahlen Zahlen, da nach dem Früheren die Genauigkeiten von Latte und Stahlband verschieden sind. Macht man mit der Latte den Fehler 3, so macht man mit dem Bande den Fehler 5. Der Unterschied 6 <sup>cm</sup> ist im Verhältnis 3 : 5 zu verteilen und zwar ist  $\frac{6}{8} \cdot 3 = 2.25$  cm<br>zu 516,90 <sup>m</sup> zu addieren und  $\frac{6}{8} \cdot 5 = 3.75$  cm von 516,96 m zu zu 516,90<sup>m</sup> zu addieren und  $\frac{6}{8} \cdot 5 = 3,75$  cm von 516,96<sup>m</sup> zu subtrahieren; jedes giebt 516,9225<sup>m</sup>.

Legen wir nicht den als Fehler betrachteten Unterschied, sondern die Mefsergebnisse selbst zu Grunde, so mufs bei der Besondern die Mefsergebnisse selbst zu Grunde, so mufs bei der Berechnung des Endresultates die Lattenmessung mehr berücksichtigt werden, als die Bandmessung. Setze ich den Wert, das Gewicht **3** werden, als die Bandmessung. Setze ich den Wert, das Gewicht der ersteren = 1, so ist dasselbe bei der letzteren =  $\frac{3}{5}$ ; oder führe ich in der Summe das Ergebnis der Lettenmessung 5 mal auf,<br>so mufs ich dasjenige der Bandmessung 3 mal einsetzen, wie aus so muß ich dasjenige der Bandmessung 3 mal einsetzen, wie aus der Rechnung ersichtlich ist.

$$
AB = \frac{516,90 \cdot 5 + 516,96 \cdot 3}{5+3} = \frac{0,0 \cdot 5 + 0,96 \cdot 3}{8} + 516,90 = 516,9225
$$
  
oder 
$$
AB = \frac{516,90 \cdot 1 + 516,96 \cdot \frac{3}{5}}{1+\frac{3}{5}} = 516,9225
$$

#### § 50. Die mittelbare Messung gerader Linien.

Die mittelbare Messung von Strecken besteht in der Auffindung ihrer Länge auf dem Wege der Rechnung oder Konstruk
tion. Wenden wir Instrumente an, mit denen wir die dabei in Frage kommenden Winkel nach Gradmafs ermitteln, so werden die gesuchten Strecken berechnet; wenden wir Instrumente für konstante Winkel oder den Mefstisch an, so geschieht die Ermittlung stante Winkel oder den Meßtisch an, so geschieht die Ermittlung<br>der Streckenlänge auf dem Wege der Konstruktion, möge dieselbe der Streckenlänge auf dem Wege der Konstruktion, möge dieselbe nun im Felde selbst mit dem Stahlbande u. s. w. oder auf dem nun im Felde selbst mit dem Stahlbande u. s. w. oder auf dem Papiere des Meßtischbrettes ausgeführt werden.

Da durch die beigefügten Zeichnungen die Aufgaben hinreichend erläutert werden, so ist auf den vollen Wortlaut verzichtet und sind nur die unterscheidenden Merk-Fig. 119: male angedeutet.

1. Die Punkte *<sup>A</sup>* und *<sup>B</sup>* sind zugänglich, zwischen ihnen befindet sich ein Teich; im übrigen ist das Gelände offen (Fig. 119).

Man errichtet in den Punkten *<sup>A</sup>* und *<sup>B</sup>* zu *AB* die Senkrechten, macht diese gleich lang und mifst die Strecke zwischen ihren Endpunkten;  $CD = AB$ .

2. Die Linie *AB* ist wegen eines Gebäudes oder eines kleinen Tannenhorstes nicht übersehbar; das übrige Gelände ist offen.

Wenn es möglich ist, legt man entsprechend der Fig. <sup>113</sup> ein Dreieck *ABC* fest, in welchem man die Mittellinie *mn* mifst, dann ist  $AB = 2mn$ .

 $B = 2mn$ .<br>Oder man wählt einen Punkt *C* (Fig. 120), von dem aus man Oder man wählt einen Punkt $C$  (Fig. 120), von dem aus man nach $A$ und $B$ sehen und messen kann, verlängert  $A\,C$ und  $B\,C$ 

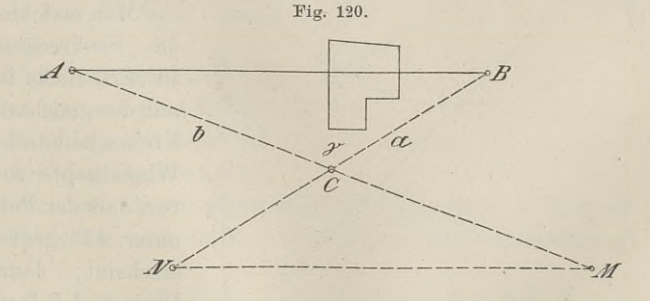

über *C* hinaus um sich selbst bis *M* bezw. *N*, so ist  $MN = AB$ als Gegenseiten in einem Parallelogramm.

Ist die Verlängerung der Linien *<sup>A</sup> C* und *<sup>B</sup> C* nicht ausführbar, so messe man die Strecken  $AC = b$  und  $BC = a$ , aufserdem mit dem Theodolit den  $\angle ACB = \gamma$ . Es ist

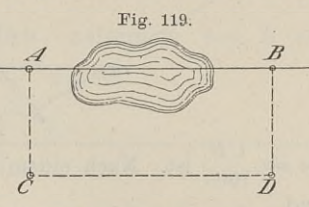

$$
\operatorname{tg}^{\frac{1}{2}}(A-B) = \frac{a-b}{a+b} \cdot \operatorname{tg}^{\frac{1}{2}}(A+B) = \frac{a-b}{a+b} \cdot \operatorname{cotg} \frac{\gamma}{2},
$$
  

$$
AB = \frac{a \cdot \sin \gamma}{\sin A}.
$$

Mit dem Mefstische verfährt man nach Fig. 121. Man stellt Mit dem Melstische verfährt man nach Fig. 121. Man stellt<br>ihn über *C* horizontal auf, bestimmt mit der Lotgabel den lotrecht  $\begin{array}{lll} \text{zontal aut, bestimmt mit der Lotgabel den lotrecht}\ \text{tige.} \end{array}$ 

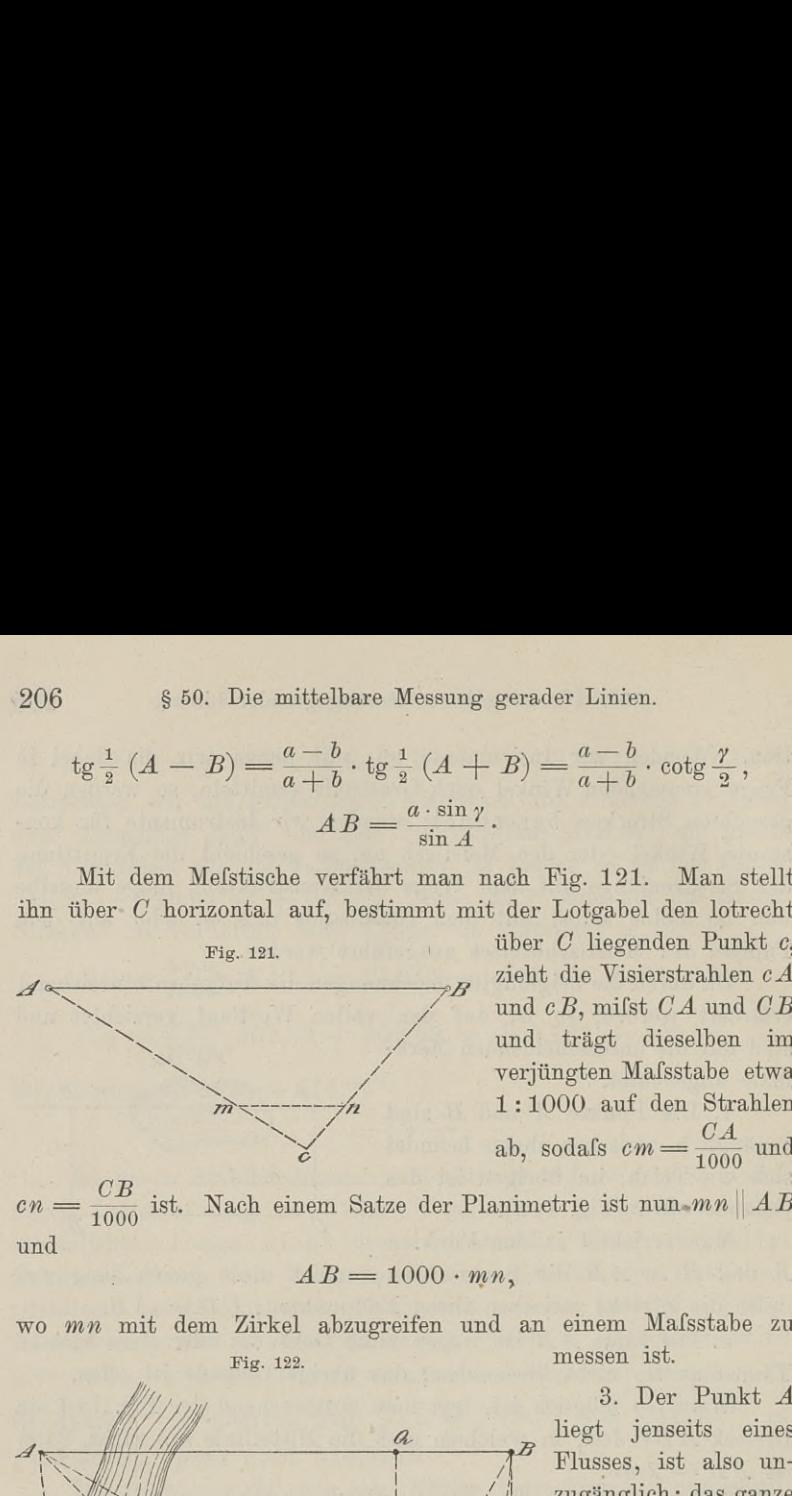

und trägt dieselben im<br>verjüngten Mafsstabe etwa 1:1000 auf den Strahlen *CA* und *CB*, mifst *CA* und *CB*<br>
und trägt dieselben im<br>
verjüngten Maßstabe etwa<br>
1:1000 auf den Strahlen<br>
ab, sodafs  $cm = \frac{CA}{1000}$  und

 $cn = \frac{CB}{1000}$  ist. Nach einem Satze der Planimetrie ist nun *-mn* || *AB* und

$$
AB = 1000 \cdot mn,
$$

 $AD = 1000 \cdot m n$ ,<br>wo *mn* mit dem Zirkel abzugreifen und an einem Mafsstabe zu Zirkel abzugreiten und an einem Ma<br>Fig. 122. messen ist. Fig. 122. 3. Der Punkt *<sup>A</sup>*

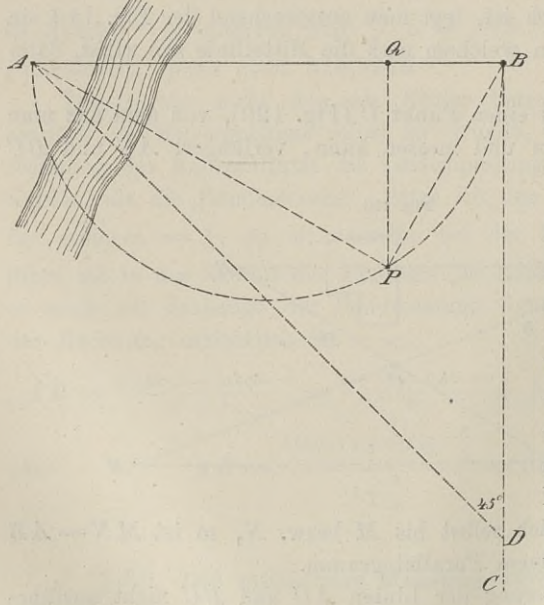

messen ist.<br>
3. Der Punkt A<br>
liegt jenseits eines<br>
Flusses, ist also unzugänglich; das ganze Terrain ist übersehbar (Fig. 122).

Man errichte in *B* die Senkrechte *<sup>B</sup> <sup>C</sup>* zu *AB,* rücke in *<sup>B</sup><sup>C</sup>* mit der gleicharmigen Kreuzscheibe oder dem Winkelkopfe so weit vor, dafs der Punkt *A* vor, dafs der Punkt *A*<br>
unter 45<sup>0</sup> gegen *CB*<br>
erscheint, dann ist<br>
Dreieck *ABD* gleicherscheint, dann ist<br>Dreieck *ABD* gleichschenklig - rechtwinklig, also *DB*  $=$ *AB.* 

Oder man betrachte *AB* als Durchmesser eines Kreises, suche mi<sup>t</sup> dem Winkelspiegel einen Punkt *<sup>P</sup>* der Kreislinie auf, mache

also 
$$
\angle APB = 90^0
$$
, fälle das Lot *PQ* auf *AB*, so ist 
$$
BP^2 = BA \cdot BQ \quad \text{oder} \quad BA = \frac{BP^2}{BQ},
$$

worin *BP* und *BQ* unmittelbar zu messen sind.

Let 
$$
B P
$$
 and  $B Q$  unmittelbar zu messen sind. Let die Messung von  $PQ$  bequemer, so hat man  $PQ^2 = A Q \cdot B Q$  oder  $A Q = \frac{P Q^2}{B Q}$ ,  $A B = A Q + B Q$ .

wegen eines Gebäudes 4. Der Punkt *A*<br>wegen eines Gebäudes<br>nicht sichtbar; das<br>übrige Gelände ist 4. Der Punkt  $A$ <br>wegen eines Gebäudes<br>nicht sichtbar; das<br>übrige Gelände ist<br>offen. (Fig. 123). offen. (Fig. 123).

In einem Punkte *C* messe man den Winkel  $C$  messe man den Winkel<br>  $A \, C \, B$ , fälle von *A*<br>
das Lot  $A \, D$  auf  $B \, C$ das Lot *AD* auf *BC*<br>und messe *CD*, so ist and messe  $CD$ , so ist  $AD = CD \cdot \text{tg } C$ ; mifst

man nun noch *BD,* so ist *AB* die Hypotenuse in einem rechtwinkligen Dreiecke mit bekannten Katheten.

5. Die Gerade *AB* ist ganz unzugänglich, sie liegt jenseits  $\frac{5}{5}$ . Die Gerade  $AB$  ist<br>eines Flusses; das Gelände<br>diesents ist vollständig froi diesseits ist vollständig frei diesseits ist vollständig frei<br>und *A* und *B* sind überall sichtbar. Fig. 124.

Man betrachte *AB* als den Durchmesser eines Kreises, (Fig. 124), lege mit dem Winkelspiegel drei Punkte auf der

Kreislinie fest, deren gegenseitige Entfernungen *a, b, <sup>c</sup>* als Seiten eines Dreieckes man mifst. Der Inhalt dieses Dreieckes ist

$$
\triangle = \frac{a \cdot b \cdot e}{4 r}, \text{ also } 2 r = AB = \frac{a \cdot b \cdot e}{2 \triangle}.
$$

Zum Beweise setze man  $Zum$  Beweise setze man<br>also  $h:b = c: 2r$  sein, t. Der Inhalt dieses Dreieckes ist<br>
, also  $2r = AB = \frac{a \cdot b \cdot c}{2 \Delta}$ .<br>  $\frac{a \cdot h}{2} = \frac{a \cdot b \cdot c}{4r}$  oder  $h = \frac{b \cdot c}{2r}$ ; es muß<br>
was aus der Ähnlichkeit der Dreiecke also  $h : b = c : 2r$  sein, was aus der Ähnlichkeit der Dreiecke mit den Seiten  $h$  und  $b$  bzw.  $c$  und  $2r$  ersichtlich ist.

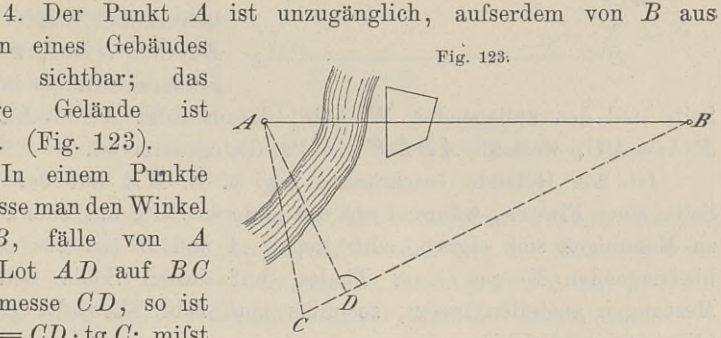

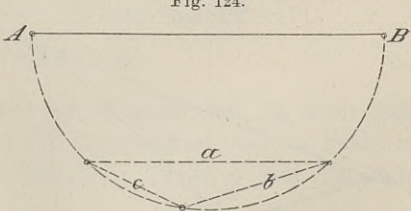

Eine andere Lösung liegt in Fig. 125, bei welcher ebenfalls nur Winkelspiegel, Baken und Mefsband notwendig sind.

Auf die beliebige Grade *MN* fällt man von *<sup>A</sup>* und *<sup>B</sup>* die

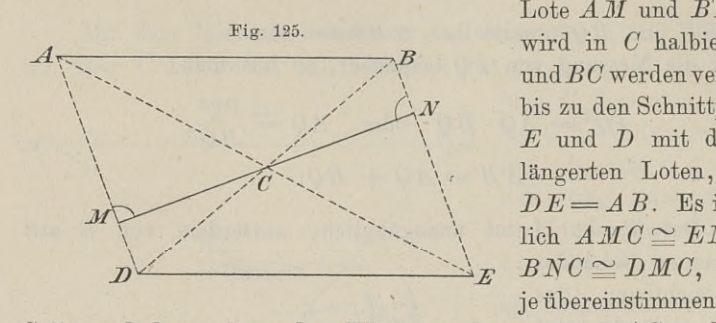

Lote  $AM$  und  $B'N$ ;  $MN$ wird in *<sup>C</sup>* halbiert, *AC wMBC* werden verlängert bis zu den Schnittpunkten bis zu den Schnittpunkten<br> *E* und *D* mit den ver-<br>
längerten Loten, so ist längerten Loten, so ist<br> $D E = AB$ . Es ist nämlich  $AMC \cong ENC$  und<br> $BNC \cong DMC$ , weil sie je übereinstimmen in einer

Seite und den anliegenden Winkeln; daraus folgt  $AC = EC$  und Seite und den anliegenden Winkeln; daraus folgt  $AC = DC$ , weshalb  $ABDE$  ein Parallelogramm ist. Ist das Gelände beschränkt, liegt z. B. *AB* auf der einen

Seite eines Flusses, während auf der anderen Seite nur eine Strafse Seite eines Flusses, während auf der anderen Seite nur eine Strafse zu Messungen sich eignet, oder liegen *A* und *B* auf den gegenzu Messungen sich eignet, oder liegen  $A$  und  $B$  auf den gegen-<br>überliegenden Bergen eines Thales, auf dessen Sohle sich nur Messungen anstellen lassen, so mufs man zum Theodolit greifen. (Fig. <sup>126</sup> und 127).

126 und 127).<br>Man messe eine Standlinie *MN*, von deren Endpunkten aus Man messe eine Standlinie  $MN$ , von deren Endpunkten aus man *A* und *B* anvisieren kann, messe die Winkel *x*,  $\lambda$ ,  $\mu$ , *v* und

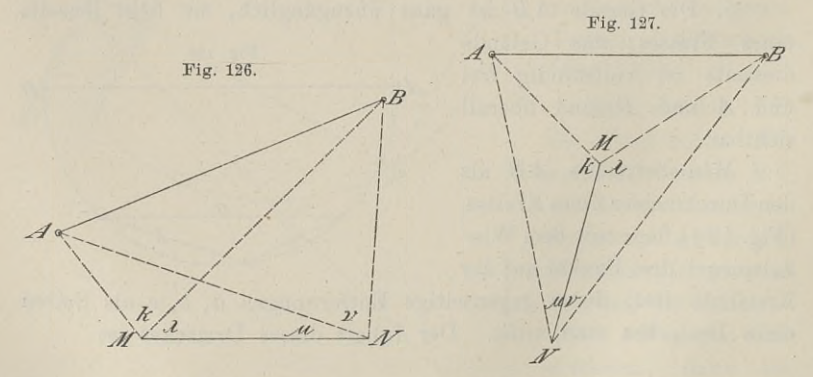

berechne nach dem Sinussatze zwei Seiten, welche mit *AB* ein berechne nach dem Sinussatze zwei Seiten, welche mit  $AB$  ein Dreieck bilden; in demselben ist dann genügend zur Berechnung Dreieck bilden; in demselben ist dann genügend zur Berechnung<br>der gesuchten Strecke bekannt.

Lösung mit dem Mefstische. (Fig. 128).

Man wähle im Gelände eine beliebige Standlinie *PQ* und messe dieselbe; stelle den Tisch über *<sup>P</sup>* horizontal auf, centriere *<sup>p</sup>* zu *P,*

ziehe die Visierstrahlen nach *A*, *B* und *Q*, nämlich  $pa_1$ ,  $pb_1$  und ziehe die Visierstrahlen nach *A*, *B* und *Q*, nämlich  $pa_1$ ,  $pb_1$  und  $pq_1$ ; schneide auf  $pq_1$  das Stück  $pq$  ab, so dafs etwa  $pq : PQ$ <br>  $= 1 : 1000$  ist. Trage<br>
pun den Mefstisch nach

= 1:1000 ist. Trage<br>nun den Meßtisch nach Q, horizontiere und cen- $Q$ , horizontiere und centriere  $q$  zu  $Q$ , wobei zu-<br>gleich der Tisch nach<br> $Q, P$  orientiert worden *Q**P* orientiert werden<br>muß. Die Visierstrahlen  $QP$  orientiert werden mufs. Die Visierstrahlen<br>
nach  $A$  und  $B$  werden<br>
von den vorhandenen<br>
Strahlen  $pa$ , und  $pb$ ,  $\begin{array}{ccc} \text{von} & \text{den} & \text{vorhandenen} \\ \text{Strahlen} & p\,a_1 & \text{und} & p\,b_1 \end{array}$ Stramen  $pa_1$  und  $pa_1$ <br>
in den Punkten *a* und *b*<br>
geschnitten. Es ist dann<br> *ab* das voriüngte Maß

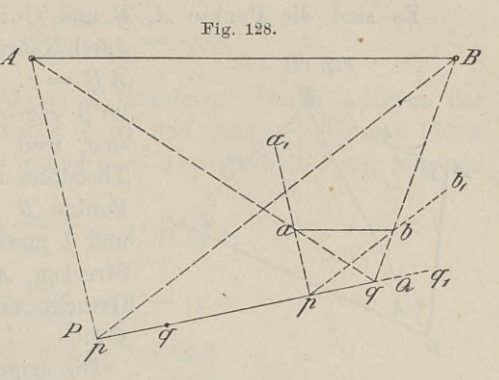

*ab* das verjüngte Mafs von *AB]* es wird *ab* auf dem Papiere gemessen und  $AB = 1000 \cdot ab$  gefunden.

Da nämlich die Richtungsstrahlen auf dem Papiere dieselben Winkel bilden, welche gemäfs der Handhabung des Mefstisches von den Linien des Feldes gebildet werden, so ist  $pa \nparallel PA$  und  $pb \nparallel PB$ , folglich sind die betreffenden Dreiecke ähnlich. Demnach ist

$$
PQ: pq = AQ: aq \text{ und } PQ: pq = BQ: bq
$$

$$
\underline{AQ}: aq = BQ: bq
$$

$$
\underline{AB} \parallel ab,
$$

$$
AB: ab = AQ: aq = PQ: pq = 1000:1
$$

$$
AB = 1000 \cdot ab.
$$

Da man den Strahl *ba* auf dem Papiere hat, so kann man auch durch *<sup>q</sup>* die Parallele zu *ba* konstruieren und im Felde in der Richtung derselben zu BA durch den Punkt *<sup>Q</sup>* eine Parallele abstecken.

6. Die Linie *AB* ist sehr lang und auf derselben befindet sich ein dichter Wald.

Die Berechnung erfolgt nach Fig. 115. In dem um den Wald gelegten Polygonzuge werden die Dreiecke der Reihe nach berechnet, bis man schliefslich in dem Dreiecke mit *AB* die erforderlichen Stücke kennt. Am einfachsten gestaltet sich die Lösung dieser Aufgabe bei Zugrundelegung von rechtwinkligen Koordinaten; siehe § 58. Fig. 186.

7. Die Aufgabe von Snellius (1617) oder die Aufgabe der 7. Die Aufgabe von Snellius (1617) oder die Baule, Vermessungskunde. 2. Aufl. 14

drei unzugänglichen Punkte. Diese Aufgabe wird auch nach Pothenot (1692) benannt. Es sind die Punkte A, *<sup>B</sup>* und *<sup>C</sup>* ihrer Lage nach entweder

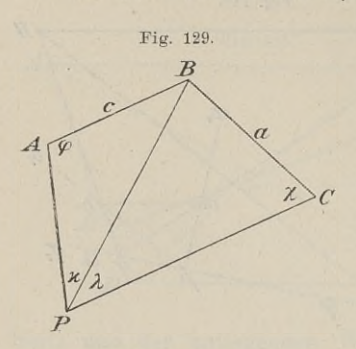

durch Koordinaten oder durch Strecken *A* und *C* ihrer Lage nach entweder<br>durch Koordinaten oder durch Strecken<br> $AB = c$ ,  $BC = a$  und  $\angle ABC$ <br> $\equiv \beta$  geoglen. In den Punkten läßt.  $AB = c$ ,  $BC = a$  und  $\angle ABC$ <br>  $= \beta$  gegeben. In den Punkten läfst<br>
sich weil as Turmspitzen sind der  $=\beta$  gegeben. In den Punkten läßt sich, weil es Turmspitzen sind, der Theodolit nicht aufstellen; aber im Punkte  $P$  lassen sich die Winkel  $\varkappa$ Theodolit nicht aufstellen; aber im Punkte *P* lassen sich die Winkel  $\varkappa$ <br>und  $\lambda$  messen, unter denen dort die<br>Strecken *AB* und *BC* erscheinen.<br>Gesucht sind die Strecken *AP RP* Gesucht sind die Strecken *AP*, *BP*, *CP.*

In den Dreiecken *ABP* und *BCP* ist nach dem Sinussatze

Since *AB* and *BC* are the same for  
\nStrecken *AB* and *BC* are  
\nGesucht sind die Strecken *AP*,  
\n*CP*.  
\nDie trigonometrische Lösung.  
\niechen *ABP* und *BCP* ist nach dem Sinus  
\n
$$
BP = \frac{e}{\sin \alpha} \cdot \sin \varphi = \frac{a}{\sin \alpha} \cdot \sin \chi
$$
\n
$$
\frac{\sin \chi}{\sin \varphi} = \frac{e \cdot \sin \lambda}{a \cdot \sin \chi}.
$$

$$
\chi+\overset{\circ}{\varphi}=360^0-(\beta+\varkappa+\lambda)=\omega
$$

In den Dreiecken *ABP* und *BCP* ist nach dem Sinu  
\n
$$
BP = \frac{e}{\sin \alpha} \cdot \sin \varphi = \frac{a}{\sin \lambda} \cdot \sin \chi
$$
\n
$$
\frac{\sin \chi}{\sin \varphi} = \frac{e \cdot \sin \lambda}{a \cdot \sin \chi}.
$$
\nLine zweite Gleichung für die beiden Unbekannten ist

\n
$$
\chi + \varphi = 360^{\circ} - (\beta + \kappa + \lambda) = \omega
$$
\n
$$
\chi = \omega - \varphi
$$
\n
$$
\frac{\sin \chi}{\sin \varphi} = \frac{\sin (\omega - \varphi)}{\sin \varphi} = \frac{\sin \omega \cdot \cos \varphi - \cos \omega \sin \varphi}{\sin \varphi}
$$
\n
$$
\sin \omega \cdot \cot \varphi - \cos \omega = \frac{e \cdot \sin \lambda}{a \cdot \sin \chi}
$$
\n1) . . . . . . . . . . . . . . . .

 $\cos \theta = \frac{\cos \phi}{a \sin \theta} + \cos \phi$ .<br>Da dieser Ausdruck logarithmisch unbequem ist, so setzen wir

1) . . . . . . . 
$$
\cot g \varphi = \frac{e \cdot \sin \lambda}{a \cdot \sin \alpha \sin \omega} + c
$$
  
\nDa dieser Ausdruck logarithmisch unbequem ist,  
\n
$$
\frac{e \cdot \sin \lambda}{a \cdot \sin \alpha \sin \omega} = \cot g \eta
$$
\n
$$
\cot g \varphi = \cot g \eta + \cot g \omega = \frac{\cos \eta}{\sin \eta} + \frac{\cos \omega}{\sin \omega}
$$
\n2) . .  $\cot g \varphi = \frac{\sin (\eta + \omega)}{\sin \eta \cdot \sin \omega}$ 

Aus den beiden Formeln 1) und 2) ergiebt sich für  $\varphi$  ein<br>
einziger Wert. Ist  $\omega > 180^0$ , so wird sin  $\omega$  negativ; das Vor-<br>
zeichen für den Wert von cots  $\omega$  ist damit noch nicht bestimmt. dir <sub>o</sub> ein<br>das Voreinziger Wert. Ist  $\omega > 180^{\circ}$ , so wird sin  $\omega$  negativ; das Vorzeichen für den Wert von cotg  $\varphi$  ist damit noch nicht bestimmt. zeichen für den Wert von cotg  $\varphi$  ist damit noch nicht bestimmt.<br>Ist dasselbe aber negativ, so ist  $\varphi > 90^0$  und als Winkel eines Ist dasselbe aber negativ, so ist  $\varphi > 90^0$  und als Winkel eines Dreiecks < 180°.

s so. Die initierbare messung gerader Linien. 2111<br>Eine andere logarithmisch bequeme Formel liefert die Einführung des Hilfswinkels durch mittelbare Messung gerace<br>
garithmisch bequeme For<br>
kels durch<br>  $\frac{\sin \chi}{\sin \varphi} = \frac{e \cdot \sin \lambda}{a \cdot \sin \chi} = \text{tg } \vartheta.$ <br>
er Winkel  $\vartheta$  berechnet.

$$
\frac{\sin \chi}{\sin \varphi} = \frac{c \cdot \sin \chi}{a \cdot \sin \chi} = \text{tg } \vartheta.
$$

Hieraus wird der Winkel & berechnet. Durch Addition der bekannten Formeln für  $\sin(\alpha + \beta)$  und  $\sin(\alpha - \beta)$  und durch Einführung von  $\alpha + \beta = \varphi$  und  $\alpha - \beta = \chi$  erhalten wir folgende Entwicklung:  $\frac{\pi}{n \varphi} = \frac{\pi}{a \cdot \sin \chi} = \frac{\pi}{3} \vartheta$ .<br>
Winkel  $\vartheta$  berechnet.<br>  $\lim_{\alpha \to 0} (\alpha + \beta)$  und si<br>  $\lim_{\alpha \to 0} \frac{\pi}{\alpha} = 1 + \frac{\pi}{3} \vartheta$ <br>  $1 + \frac{\sin \chi}{\sin \varphi} = 1 + \frac{\pi}{3} \vartheta$ <br>  $1 - \frac{\pi}{3} \frac{\pi}{3} = 1 - \frac{\pi}{3} \vartheta$ 

$$
\lim_{\sin \theta} \sin \alpha + \beta = \frac{\pi}{4} \text{ and } \alpha = \beta = \frac{\pi}{4} \text{ and } \alpha = \beta = \frac{\pi}{4} \text{ and } \alpha = \beta = \frac{\pi}{4} \text{ and } \alpha = \beta = \frac{\pi}{4} \text{ and } \alpha = \beta = \frac{\pi}{4} \text{ and } \alpha = \beta = \frac{\pi}{4} \text{ and } \alpha = \frac{\pi}{4} \text{ and } \alpha = \frac{\pi}{4
$$

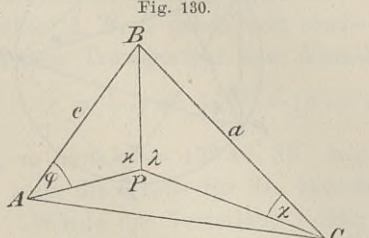

 $3)$ 

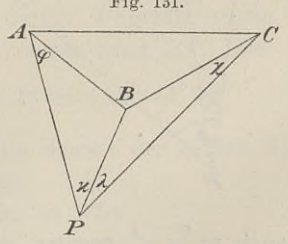

Da  $\frac{\varphi + \chi}{2} = \frac{\omega}{2}$  und  $\vartheta$  bekannt sind, so sind auch  $\varphi$  und  $\chi$  eindeutig bestimmt. Die Berechnung von *AP*, *BP*, *CP* erfolgt nach dem Sinussatze. eindeutig bestimmt. Die Berechnung von  $AP$ ,  $BP$ ,  $CP$  erfolgt nach dem Sinussatze.

Um nur mit der Funktion fangens zu arbeiten, läfst sich Um nur mit der Funktion tangens zu arbe<br>
Gleichung 3) auch in der Form schreiben:<br>
4) . . . . tg  $\frac{\varphi - \chi}{2} = \text{tg } \frac{\varphi + \chi}{2} \cdot \text{tg } (45^0 - \vartheta)$ 

4) . . . 
$$
\operatorname{tg} \frac{\varphi - \chi}{2} = \operatorname{tg} \frac{\varphi + \chi}{2} \cdot \operatorname{tg} (45^0 - \vartheta).
$$

Die Lage des Punktes *<sup>P</sup>* zu den drei gegebenen Punkten kann Die Lage des Punktes P zu den drei gegebenen Punkten kann<br>verschieden sein, wie die Figuren zeigen; demnach werden auch<br>die Gröfsenverhältnisse der Winkel verschieden sein. Bei der Lage<br>in Fig. 132 serge man daße genieht z die Größenverhältnisse der Winkel verschieden sein. Bei der Lage in Fig. 132 sorge man, dafs  $\varkappa$  nicht zu klein wird.

- a. Ist  $\frac{\varphi + \chi}{2} < 90^{\circ}$  und  $\vartheta > 45^{\circ}$ , so wird der zweite Faktor in Ist  $\frac{\varphi + \chi}{2} < 90^{\circ}$  und  $\vartheta > 45^{\circ}$ , so wird der zweite Faktor in 3) und 4) negativ, also auch tg  $\frac{\varphi - \chi}{2}$  negativ. Da nun  $\varphi - \chi$ 3) und 4) negativ, also auch tg  $\frac{\varphi - \chi}{2}$  negativ. Da nun  $\varphi - \chi$  als Differenz zweier Dreieckswinkel  $\langle 180^\circ$  sein mufs, so ist  $\frac{\varphi - \chi}{2} < 90^{\circ}$ ; tg  $\frac{\varphi - \chi}{2}$  kann also nur durch  $\varphi < \chi$  negativ werden.
- b. Ist  $\frac{\varphi + \chi}{2} < 90^{\circ}$  und  $\vartheta < 45^{\circ}$ , so ist  $\frac{\varphi \chi}{2}$  der den Tafeln entnommene Winkel und  $\varphi > \chi$ .
- c. Ist  $\frac{\varphi + \chi}{2} > 90^{\circ}$  und  $\vartheta < 45^{\circ}$ , so wird die rechte Seite in 3) und 4) negativ, weil der erste Faktor negativ wird; also wird Fig. 132.

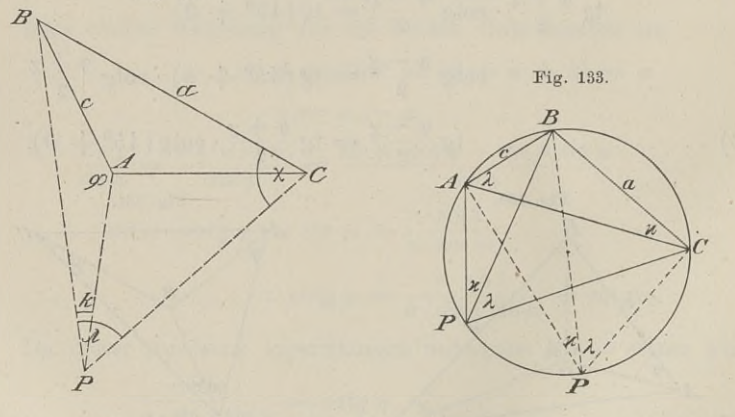

auch tg  $\frac{\varphi - \chi}{2}$  negativ, deshalb mufs wieder wie im ersten Falle  $\varphi < \chi$  sein.

 $\varphi < \chi$  sein.<br>d. Ist  $\frac{\varphi + \chi}{2} = 90^0$ , so ist tg  $\frac{\varphi + \chi}{2} = \infty$ , also tg  $\frac{\varphi - \chi}{2}$  unbe-Ist  $\frac{\varphi + \chi}{2} = 90^0$ , so ist tg  $\frac{\varphi + \chi}{2} = \infty$ , also tg  $\frac{\varphi - \chi}{2}$  unbestimmt. Die Annahme  $\varphi + \chi = 180^0$  macht das Viereck *ABCP* zu einem Sehnenviereck. Der Kreis durch die drei Punkte geht auch durch *P* und ABCP zu einem Sehnenviereck. Der Kreis durch die drei<br>Punkte geht auch durch P und es ist (Fig. 133) als Peripherie-<br>winkel über dem gleichen Bogen  $\varkappa = BCA$  und  $\lambda = BAC$ , folglich

$$
c \cdot \sin \lambda = a \cdot \sin \kappa
$$
  
tg  $\theta = 1$  und  $\theta = 45^{\circ}$ .

In beiden Gleichungen 3) und 4) ist also tg  $\frac{\varphi - \chi}{2} = \infty \cdot 0$ .

Diese Unbestimmtheit besagt, dafs *P* auf dem sogenannten gefährlichen Kreise liegt, dafs der Punkt *<sup>P</sup>* tausend verschiedene Lagen haben kann, in denen *AB* und *BC* unter den gleichen Winkeln  $\frac{1}{x}$  und  $\lambda$  erscheinen.  $x$  und  $\lambda$  erscheinen.<br>In den Figuren 130 und 131 ist jede Gefahr der Vieldeutig-

keit für die Lage von *<sup>P</sup>* ausgeschlossen.

Eine trigonometrische Lösung durch Näherung, welche zugleich als Vorbereitung für die spätere Fehlerverbesserung in den Winkeln dienen möge, sei an folgenden Beispielen erläutert. Eine trigonometrische Lösung durch Näherung,<br>orbereitung für die spätere Fehlerverbesserung<br>n möge, sei an folgenden Beispielen erläutert.<br>Es sei  $AB = 841,56$   $\varkappa = 24^{\circ} 58' 47'$ <br> $BC = 1553,66$   $\lambda = 41$  2 58

**Example 15 and following Description 15 and 15 and 15 and 15 and 15 and 15 and 15 and 15 and 15 and 15 and 15 and 15 and 15 and 15 and 15 and 15 and 15 and 15 and 15 and 15 and 15 and 15 and 15 and 15 and 15 and 15 and 1**  $BC = 1553,66$   $\lambda = 41$  2 58<br>*ABC* =  $\beta = 174^{\circ} 13' 47''$ .

Die Punkte *<sup>B</sup>* und *<sup>P</sup>* liegen auf derselben Seite von *AC,* wie in Fig. 131.

Man zeichne sich in irgend einem Mafsstabe mit Hilfe des Man zeichne sich in irgend einem Maßstabe mit Hilfe des<br>Transporteurs das Dreieck  $\triangle ABC$ , die Winkel z und  $\lambda$  lege man naar zeichne sich in Irgend einem masskabe int Hine des<br>Transporteurs das Dreieck  $ABC$ , die Winkel  $\varkappa$  und  $\lambda$  lege man<br>neben einander auf Pauspapier und verschiebe dasselbe in der neben einander auf Pauspapier und verschiebe dasselbe in der Ebene des Dreiecks, bis die drei Schenkel von  $\varkappa$  und  $\lambda$  durch die Punkte *A*, *B*, *C* gehen und steche *P* durch. Ungefähr messe man mit dem Transporteur mit dem Transporteur den Winkel  $\varphi$ , er sei rund 70<sup>0</sup>. Da

$$
\varphi + \chi = 360^0 - (\beta + \kappa + \lambda) = 119^0 \, 44' \, 38''
$$

ist, so mufs  $\chi = 49^{\circ} 44' 38''$  sein. Die Summe der beiden Winkel ist stets die Probe für die Berechnung.

Würde die Verteilung richtig sein, so wäre

$$
BP = \frac{841,56}{\sin x} \cdot \sin 70^0 = \frac{1553,66}{\sin x} \cdot \sin 49^0 44' 38''.
$$

An den gegebenen Gröfsen aufser  $\varphi$  und  $\chi$  läfst sich nichts ändern, wenn die Gleichung nicht besteht. Eine Änderung darf ändern, wenn die Gleichung nicht besteht. Eine Anderung darf<br>nur an  $\varphi$  und  $\chi$  vorgenommen werden und zwar unter der Bedin-An den gegebenen crossen ausser  $\varphi$  und  $\chi$  laist sich mehts<br>andern, wenn die Gleichung nicht besteht. Eine Änderung darf<br>nur an  $\varphi$  und  $\chi$  vorgenommen werden und zwar unter der Bedin-<br>gung, dafs  $\varphi + \chi$  die obige gung, dafs  $\varphi + \chi$  die obige Gröfse behält. Für die negativen log sin  $\kappa$  und log sin  $\lambda$  sind ihre dekadischen Ergänzungen (D. E.) eingesetzt, welche man auch Komplement (cpl.) nennt.  $\log \sin x$  und  $\log \sin \lambda$  sind ihre dekadischen Ergänzungen (D. E.)

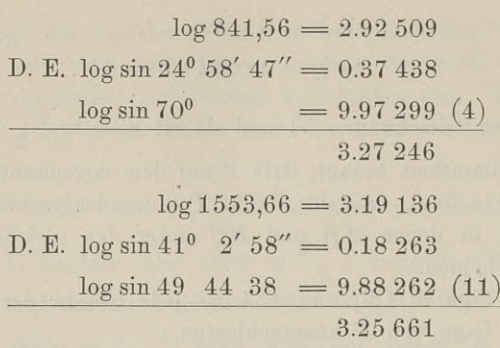

Die Differenz in den beiden log *BP* beträgt 1585; dieselbe ist nach den Regeln der Gesellschaftsrechnung im Verhältnis der Minutendifferenzen <sup>4</sup> und <sup>11</sup> zu verteilen.

$$
1585:15 = 105,667' = 1^0 45' 40''
$$

Wir haben den Quotient sofort als Minuten bezw. als Grad- $1585 : 15 = 105,667 = 1^9 45 40$ <br>Wir haben den Quotient sofort als Minuten bezw. als Grad-<br>mafs behandelt. Das ist erklärlich, weil wir durch die Summe<br>der Differenzen für eine Minute dividiert haben. Auf die Differenz wir naben den Quotient sofort als Minuten bezw. als Grad-<br>maß behandelt. Das ist erklärlich, weil wir durch die Summe<br>der Differenzen für eine Minute dividiert haben. Auf die Differenz<br>war 4 herm 11 im Logarithmus kommt 1' der Differenzen für eine Minute dividiert haben. Auf die Differenz<br>von 4 bezw. 11 im Logarithmus kommt 1' im Winkel. Verringern wir 9.97 299 um 4, so wird  $\varphi$  um 1' kleiner, verringern wir um von 4 bezw. 11 im Logarithmus kommt 1 im winkel. Verringern<br>
wir 9.97 299 um 4, so wird  $\varphi$  um 1' kleiner, verringern wir um<br>
2·4, so wird  $\varphi$  um 2' kleiner, verringern wir den log um<br>
105,667·4, so wird der Winkel um 105,667 · 4, so wird der Winkel um 105,667' kleiner. Ebenso ist es mit log sin  $\chi$ . Eine Vermehrung des log sin  $\chi$  um 105,667 · 11  $b^{103,007+4}$ , so wird der Winker um 103,007 kienner. Ebenso<br>ist es mit log sin  $\chi$ . Eine Vermehrung des log sin  $\chi$  um 105,667 · 11<br>bedeutet eine Vergrößerung von  $\chi$  um 1<sup>0</sup> 45' 40". Wir haben nun

$$
\begin{array}{rcl}\n\text{518} & \text{for } \chi \text{ um } 1^0 \text{ 45} \\
\varphi & = & 68^0 \text{ 14}' \text{ 20}'' \\
\chi & = & 51 \text{ 30 } \text{ 18} \\
\varphi + \chi & = & 119^0 \text{ 44}' \text{ 38}''.\n\end{array}
$$

Für die folgende Berechnung sind nur die letzten zwei Logarithmen neu aufzuschlagen; mit Kreide an der Tafel ist die Arbeit noch einfacher. An die Stelle der frühem *<sup>q</sup>* und *<sup>X</sup>* treten die neuen.

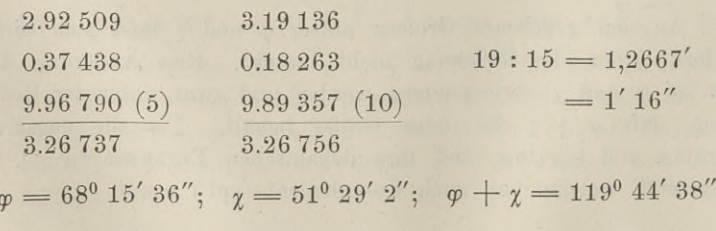

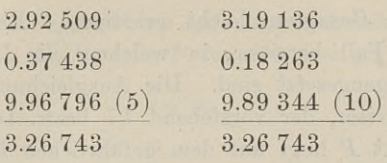

Damit ist aus beiden Dreiecken der gleiche Wert  $BP=1851,09$ gefunden, und  $\varphi$  und  $\gamma$  hatten bereits bei der zweiten Verbesserung die richtigen Werte erhalten.

Die Ausgleichung in der vorstehenden Aufgabe bietet keine Die Ausgleichung in der vorstehenden Aufgabe bietet keine Schwierigkeit, weil die beiden Winkel  $\varphi$  und  $\chi$  kleiner als 90<sup>0</sup> und deshalb die Tafeldifferenzen positive Zahlen sind. Wird eine der Differenzen negativ, so und deshalb die Tafeldifferenzen positive Zahlen sind. Wird eine der Differenzen negativ, so ist algebraisch zu rechnen. Der Unter-schied zwischen  $122$  und  $82$  soll z. B. im Verhältnis von  $-2$ der Differenzen negativ, so ist algebraisch zu rechnen. Der Unterzu  $+7$  ausgeglichen werden. Es ist  $(122 - 82)$ :  $(-2 + 7)$  $= 40 : 5 = 8$ ; die Ausgleichung liefert  $122 - (-2 \cdot 8) = 138$ und  $82 + (7 \cdot 8) = 138$ .

Ist  $\alpha > 90^{\circ}$ , etwa  $\alpha = 124^{\circ}$ , so ist log sin  $124^{\circ} = \log \sin 56^{\circ}$  $= 9.91 857$ ; die zugehörige Differenz ist  $+9$ , für  $\alpha$  ist sie jedoch Ist  $\alpha > 90^{\circ}$ , etwa  $\alpha = 124^{\circ}$ , so ist log sin  $124^{\circ} = \log \sin 36^{\circ}$ <br>  $= 9.91857$ ; die zugehörige Differenz ist  $+9$ , für  $\alpha$  ist sie jedoch<br>  $-9$ . Denn eine Verkleinerung des Logarithmus bedeutet eine Ver-<br>
kleine kleinerung des Nebenwinkels und eine Vergrößerung von  $\alpha$ . Sind<br>beide Winkel größer als 90°, so wird die Differenz ausgeglichen beide Winkel größer als 90°, so wird die Differenz ausgeglichen<br>wie bei positiven Tafeldifferenzen; das bedeutet aber eine umwie bei positiven Tafeldifferenzen; das bedeutet aber eine umgekehrte Verbesserung in den Winkeln.

Es sei nach Fig. 129:  $AB = 126$ ,  $BC = 72$ ,  $\beta = 75^0$ ,<br>
Es sei nach Fig. 129:  $AB = 126$ ,  $BC = 72$ ,  $\beta = 75^0$ ,<br>  $23^0$ ,  $1 - 12^0$ , Demasch ist.  $\pi + \pi = 360^0$ ,  $110^0 - 350^0$ . Es sei nach Fig. 129:  $AB = 126$ ,  $BC = 72$ ,  $\beta = 75^0$ ,<br>  $\alpha = 23^0$ ,  $\lambda = 12^0$ . Demnach ist  $\varphi + \chi = 360^0 - 110^0 = 250^0$ ;  $\alpha = 23^0$ ,  $\lambda = 12^0$ . Demnach ist  $\varphi + \chi = 360^0 - 110^0 = 250^0$ ;<br>setzen wir  $\varphi = 122^0 30'$ , so mufs  $\chi = 127^0 30'$  sein. In der nach dem obigen Beispiel verständlichen Berechnung sind unter 2) die ersten Reihen von 1) addiert und die eingeklammerten Zahlen sind die negativen Tafeldifferenzen.

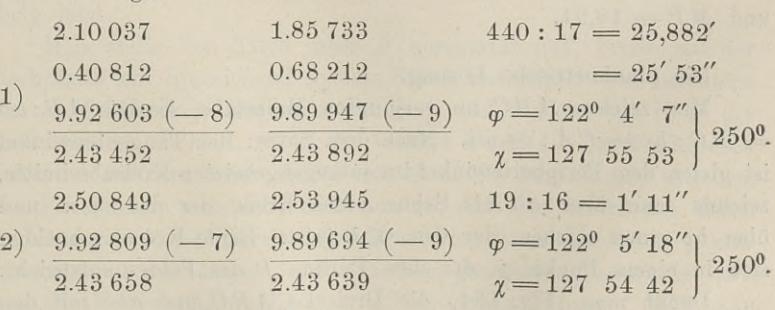

 $\mathbf{1}$ 

2.43 658 2.43 639  $\chi = 127$  54 42  $\int$  <sup>250</sup>.<br>Die Fortsetzung der Rechnung bietet nichts neues. Auch der mit Minutendifferenzen von verschiedenen Verweichen 150t sieh Fall mit Minuten differenzen von verschiedenen Vorzeichen läfst sich

nach dem oben Gesagten leicht erledigen. Eine Schwierigkeit könnte nur der Fall bereiten, in welchem die Differenzen für 1' mach dem oben Gesagten leicht erledigen. Eine Schwierigkeit<br>könnte nur der Fall bereiten, in welchem die Differenzen für 1'<br>gleich und entgegengesetzt sind. Die Ausgleichung ist nicht mög-<br>lich. weil der Divisor. der vorst lich, weil der Divisor, der vorstehend 17 bezw. 16 war, jetzt Null wird. Der Punkt  $P$  liegt auf dem gefährlichen Kreise. gleich und entgegengesetzt sind. Die Ausgleichung ist<br>lich, weil der Divisor, der vorstehend 17 bezw. 16 war<br>wird. Der Punkt *P* liegt auf dem gefährlichen Kreise.

Übungsbeispiele.

1. In zwei Dreiecken sind

 $a = 12, b = 15, \gamma = ?$  und  $a_1 = 20, b_1 = 25, \gamma_1 = ?$ . Es sollen die beiden Dreiecke gleichen Inhalt haben und die Werte von  $\gamma$  und  $\gamma_1$  gesucht werden, wenn  $\gamma + \gamma_1 = 160^{\circ}$  sein soll.

Man setze  $\gamma = 150^{\circ}$ , dann mufs  $\gamma_1 = 10^{\circ}$  sein, und führe 1. In zwei Dreiecken sind<br>  $a = 12, b = 15, \gamma = ?$  und  $a_1 = 20, b_1 = 25, \gamma_1 = ?$ .<br>
Es sollen die beiden Dreiecke gleichen Inhalt haben und die Werte<br>
von  $\gamma$  und  $\gamma_1$  gesucht werden, wenn  $\gamma + \gamma_1 = 160^0$  sein soll.<br>
Man set  $= 250 \cdot \sin 10^0$  aus.

2. Man visiert von einem Punkte *<sup>P</sup>* aus das linke Ende *A,* die Mitte <sup>M</sup> und das rechte Ende *<sup>B</sup>* einer horizontal liegenden 2. Man visiert von einem Punkte P aus das inke Ende A,<br>die Mitte M und das rechte Ende B einer horizontal liegenden<br> $5^{\text{m}}$  langen Latte an.  $AM$  und  $MB$  erscheinen unter den Winkeln<br> $x = 6^{\circ}$  und  $\lambda = 5^{\circ}$ . Wie lang  $A \times B$  *M* and  $A \times B$  *A M* and  $A \times B$  *MP*? Es ist<br>  $M P = \frac{2.5}{\sin 6^0} \cdot \sin A = \frac{2.5}{\sin 5^0} \cdot \sin B; \quad A + B = 169^0.$ 

$$
MP = \frac{2.5}{\sin 6^0} \cdot \sin A = \frac{2.5}{\sin 5^0} \cdot \sin B; \quad A + B = 169^0.
$$

Man zeichne die Winkel x und  $\lambda$  neben einander auf Paus-Man zeichne die Winkel  $x$  und  $\lambda$  neben einander auf Paus-<br>papier und lasse die Schenkel durch *A*, *M*, *B* gehen. Der Ein-<br>fachheit wegen nehme man zwei beliebige gleiche Strecken. Man Man zeichne die Winkel  $x$  und  $\lambda$  neben einander auf Paus-<br>papier und lasse die Schenkel durch  $A$ ,  $M$ ,  $B$  gehen. Der Ein-<br>fachheit wegen nehme man zwei beliebige gleiche Strecken. Man<br>wird sehen, welch falsche Vorste fachheit wegen nehme man zwei beliebige gleiche Strecken. Man wird sehen, welch falsche Vorstellung man von der Gröfse eines Grades hat und wie sehr das Dreieck *ABP* von einem gleichschenkligen abweicht.

Die Rechnung möge mit  $A = 120^0$ ,  $B = 49^0$  beginnen; durch Gabelbildung gelangt man zu *A=* <sup>127045</sup>'48", *B=41014'12"* und  $MP = 18,91$ .

Die planimetrische Lösung.

Man zeichne *ABC* im verjüngten Mafsstabe, so dafs *AB: ab*  $= BC : bc = CA : ca$  ist. Nach dem Satze: der Tangentenwinkel ist gleich dem Peripheriewinkel im entgegengesetzten Kreisabschnitte, ist gleich dem Peripheriewinkel im entgegengesetzten Kreisabschnitte, zeichne man über  $ab$  als Sehne einen Kreis, der den  $\leq x$ , und where the man uper preparements of the einen Kreis, der den  $\neq$  *x*, und<br>
tiber *bc* einen solchen, der den  $\neq$  *l* falst. Beide Kreise schneiden<br>
sich in einem Bunkte n den dem Bunkte *B* des Feldes entemieht über *bc* einen solchen, der den  $\leq \lambda$  falst. Beide Kreise schneiden sich in einem Punkte *p*, der dem Punkte *P* des Feldes entspricht.

Denkt man (Fig. 134) die Dreiecke *ABC* und *abc* mit den homologen Seiten parallel liegend, so ist *<sup>P</sup>* der Ähnlichkeitspunkt und es gilt auch hier  $AP:ap = BP:bp = CP:cp = AB:ab.$  Greift man also ap, bp, und *cp* auf dem Mafsstabe ab, so erhält man die Entfernung des Punktes *<sup>P</sup>* von den drei gegebenen Punkten.

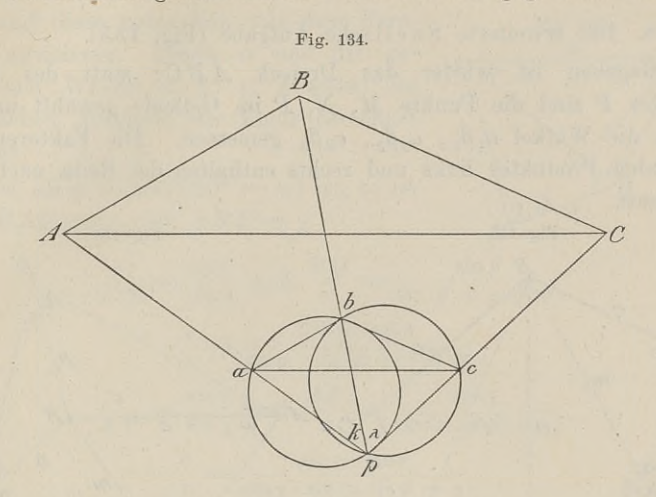

Will man die Aufgabe mit dem Mefstische lösen, so hat man das Dreieck  $abc \sim ABC$  auf dem Tische zu zeichnen, den Tisch über *<sup>P</sup>* horizontal aufzustellen und dafür zu sorgen, dafs die Richdas Dreieck  $abc \sim ABC$  auf dem Tische zu zeichnen, den Tisch<br>über *P* horizontal aufzustellen und dafür zu sorgen, dafs die Rich-<br>tungen  $Aa$ ,  $Bb$  und  $Ce$  sich in einem Punkte schneiden. Es ist<br>also der Tisch so zu orientier also der Tisch so zu orientieren, dafs ein Schnittpunkt der Strahlen entsteht und dieser Punkt über  $P$  liegt. Nach einigen Versuchen tungen Aa, Bb und Cc sich in einem Punkte schneiden. Es ist also der Tisch so zu orientieren, dafs ein Schnittpunkt der Strahlen entsteht und dieser Punkt über P liegt. Nach einigen Versuchen wird dieses annähernd gelingen wird dieses annähernd gelingen; meist wird ein sogen, fehlerzeigendes Dreieck entstehen, die von *a, b, <sup>c</sup>* aus rückwärts gezogenen Visierstrahlen werden sich in drei Punkten schneiden.

gezogenen Visierstrahlen werden sich in drei Punkten schneiden.<br>Schneller zum Ziele gelangt man durch folgendes Verfahren,<br>dessen Genauigkeit nach Bauernfeind wenig zu wünschen dessen Genauigkeit nach Bauernfeind wenig zu wünschen<br>übrig läfst.

Man stelle den Tisch über *<sup>P</sup>* horizontal auf, breite auf der Man stelle den Tisch über *P* horizontal auf, breite auf der<br>Tischplatte ein hinreichend grofses Stück Pauspapier aus, bestimme<br>den zu *P* centrisch liegenden Punkt *p* und zeichne mit Hilfe der den zu  $P$  centrisch liegenden Punkt  $p$  und zeichne mit Hilfe der Visierstrahlen nach  $A$ ,  $B$ ,  $C$  die Winkel  $x$  und  $\lambda$ . Das Felddreieck *ABC* ist auf dem Zeichenbrette als ähnliches Dreieck *abc* gegeben. Das Pauspapier verschiebt man nun so, dafs der Strahl *pA* durch Das Pauspapier verschiebt man nun so, dafs der Strahl  $pA$  durch  $a$ ,  $pB$  durch  $b$ ,  $pC$  durch  $c$  geht; es wird dann der Punkt  $p$  ent-<br>sprechend zu  $abc$  liegen, und aus dem gewählten Verhältnis wird<br>man die Entfernunge sprechend zu *abc* liegen, und aus dem gewählten Verhältnis wird man die Entfernungen  $PA$  u. s. w. berechnen können. Will man zu weitern Aufnahmen den Tisch orientieren, so bringt man *<sup>p</sup>* über *<sup>P</sup>* und *pa* in die Vertikalebene mit *PA.*

Die Bezeichnung Rückwärtseinschneiden auf drei Punkte ergiebt sich aus Obigem.

8. Die erweiterte Snellsche Aufgabe (Fig. 135).

Gegeben ist wieder das Dreieck *<sup>A</sup> <sup>B</sup> <sup>C</sup>;* statt des einen Gegeben ist wieder das Dreieck  $ABC$ ; statt des einen<br>Punktes *P* sind die Punkte *M*, *N*, *P* im Gelände gewählt und in<br>ihnen die Winkel  $\alpha_1 \beta_1$ ,  $\alpha_2 \beta_2$ ,  $\alpha_3 \beta_3$  gemessen. Die Faktoren des<br>folgenden Produktes l ihnen die Winkel  $\alpha_1 \beta_1$ ,  $\alpha_2 \beta_2$ ,  $\alpha_3 \beta_3$  gemessen. Die Faktoren des folgenden Produktes links und rechts enthalten der Reihe nach den Sinussatz.

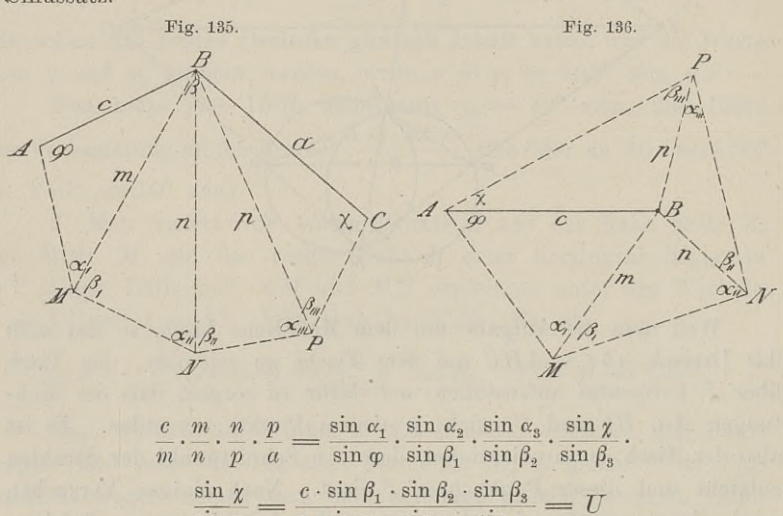

 $\frac{\overbrace{\text{sin }\alpha_2 \cdot \text{sin }\alpha_3}}{\sin \beta_2 \cdot \sin \beta_3 \cdot \sin \beta_4}$  $\frac{\sin \varphi}{\sin \varphi} \cdot \frac{\sin \varphi}{\sin \varphi} \cdot \frac{\sin \beta_1}{\sin \beta_2} \cdot \frac{\sin \beta_3}{\sin \beta_4}$ <br>  $\frac{\sin \chi}{\sin \varphi} = \frac{c \cdot \sin \beta_1 \cdot \sin \beta_2}{a \cdot \sin \alpha_1 \cdot \sin \alpha_2 \cdot \sin \alpha_3} = U$  $\chi + \varphi = 8 R - (\beta + \alpha_1 + \beta_1 + \cdots) = \omega$  $\cot g \varphi = \frac{U}{\sin \varphi} + \cot g \varphi.$  $\frac{e \cdot \sin \beta_1 \cdot \sin \beta_2 \cdot \sin \alpha_3}{a \cdot \sin \alpha_1 \cdot \sin \alpha_2 \cdot \sin \alpha_3 \cdot \sin \alpha_4}$ <br>  $R - (\beta + \alpha_1 + \beta_1)$ <br>  $g \varphi = \frac{U}{\sin \omega} + \cot \beta_1$ <br>  $\varphi$  und  $\chi$  die dort

In Fig. 136 haben  $\varphi$  und  $\chi$  die dort bezeichnete Lage. Die In Fig. 136 haben  $\varphi$  und  $\chi$  die dort bezeichnete Lage. Die Größe c hebt sich fort und es ist  $\varphi + \chi = 360^0 - (\alpha_1 + \beta_1 + \cdots)$ . In Fig. 136 haben  $\varphi$  und  $\chi$  die dort bezeichnete Lage. Die Größe c hebt sich fort und es ist  $\varphi + \chi = 360^0 - (\alpha_1 + \beta_1 + \cdots)$ .<br>Die einzelnen Strecken sind leicht zu berechnen. Der Ausdruck läßt sich wie früher logarith Die einzelnen Strecken sind leicht zu berechnen. Der Ausdruck<br>läßt sich wie früher logarithmisch bequem machen, und  $\varphi$  und  $\chi$ können näherungsweise gefunden werden.

9. Die Aufgabe der zwei unzugänglichen Punkte oder des unzugänglichen Abstandes.

Diese Aufgabe wird wohl nach Hansen (1841) benannt, sie war jedoch schon früher gelöst. Es ist die Aufgabe der Figuren <sup>126</sup> und 127, mit dem Unterschiede, dafs nicht die Winkel an der bekannten Standlinie, sondern in den Endpunkten der gesuchten Strecke gemessen sind.

In Fig. <sup>137</sup> sind die beiden Punkte *<sup>A</sup>* und <sup>B</sup> unzugänglich, aber ihr Abstand *<sup>a</sup>* ist bekannt; man kann sie von *<sup>P</sup>* und *<sup>Q</sup>* aber ihr Abstand *a* ist bekannt; man aus und diese unter sich mit dem Fern-<br>rohr anvisieren. Durch *a* und die ge-<br>messenen Winkel  $\alpha$ ,  $\beta$ ,  $\gamma$ ,  $\delta$  sollen die aber ihr Abstand *a* ist bekannt; man kann sie von *P* und *Q* aus und diese unter sich mit dem Fern-<br>rohr anvisieren. Durch *a* und die ge-Fig. 137. messenen Winkel  $\alpha$ ,  $\beta$ ,  $\gamma$ ,  $\delta$  sollen die gemessenen Winkel  $\alpha$ ,  $\beta$ ,  $\gamma$ ,  $\delta$  sollen die  $A\sqrt{\varphi}$ messenen Winkel  $\alpha$ ,  $\beta$ ,  $\gamma$ ,  $\delta$  sollen die<br>sämtlichen Abstände der Figur berechnet  $\alpha$ ,  $\beta$ ,  $\gamma$ ,  $\delta$  solid<br> *a* sindle der Figur ber<br>  $\alpha = \sin(180^{\circ} - \psi)$  ist,<br>  $\alpha$  and  $ABP = \chi$ <br>  $\frac{\alpha}{Q} = \frac{\sin \delta}{\sin \varphi}$  and  $\frac{BQ}{x}$ werden.

Da  $\sin \psi = \sin (180^\circ - \psi)$  ist, so ist für  $BAQ = \varphi$  und  $ABP = \gamma$ 

which is the 
$$
y = 0
$$
 and  $y = 0$  and  $y = 0$  and  $y = 0$  and  $y = 0$  and  $y = 0$  and  $y = 0$  and  $y = 0$ .

\n
$$
\frac{a}{BQ} = \frac{\sin \delta}{\sin \varphi}
$$
 and 
$$
\frac{BQ}{x} = \frac{\sin \beta \sin \delta}{\sin \varphi \cdot \sin (\beta + \gamma + \delta)}
$$

\n
$$
\frac{a}{AP} = \frac{\sin \alpha}{\sin \alpha} \quad \text{and} \quad \frac{AP}{x} = \frac{\sin \gamma}{\sin (\alpha + \beta + \gamma)}
$$

\n
$$
\frac{a}{x} = \frac{\sin \alpha \cdot \sin \gamma}{\sin \gamma \cdot \sin (\alpha + \beta + \gamma)}
$$

\nFurther, the  $\frac{\sin \alpha \cdot \sin \gamma}{\sin \alpha \cdot \sin \alpha \cdot \sin (\alpha + \beta + \gamma)}$ .

\nFurther, the  $\frac{\sin \alpha}{\sin \varphi} = \frac{\sin \alpha \cdot \sin \gamma \cdot \sin (\beta + \gamma + \delta)}{\sin \beta \cdot \sin (\alpha + \beta + \gamma)} = N$ 

$$
\frac{\sin\chi}{\sin\varphi} = \frac{\sin\alpha \cdot \sin\gamma \cdot \sin\left(\beta + \gamma + \delta\right)}{\sin\beta \cdot \sin\delta \cdot \sin\left(\alpha + \beta + \gamma\right)} = N
$$

$$
\sin \varphi = \sin \theta \cdot \sin \theta \cdot \sin (\alpha + \beta + \gamma)
$$
  
Ans der Winkelsumme der Dreiecke folgt  

$$
\varphi + \chi = \beta + \gamma = \omega; \ \chi = \omega - \varphi
$$

$$
\cot \varphi = \frac{N}{\sin \omega} + \cot \varphi \omega.
$$
Der logarithmisch bequeme Ausdruck wird v

Der logarithmisch bequeme Ausdruck wird wie oben durch Einführung des Hilfswinkels aus tg  $\eta = N$  entwickelt. Auch hier ist

$$
\operatorname{tg} \frac{\varphi - \chi}{2} = \operatorname{tg} \frac{\varphi + \chi}{2} \cdot \operatorname{cotg} \left( 45^0 + \eta \right) = \operatorname{tg} \frac{\varphi + \chi}{2} \cdot \operatorname{tg} \left( 45^0 - \eta \right).
$$

Damit sind  $\varphi$  und  $\chi$  gefunden, und die Entfernungen der Punkte *P* und *Q* von *A* und *B,* sowie  $PQ = x$  lassen sich berechnen.

In der vorstehenden Entwicklung sind wir vom Dreieck  $ABQ$  ausgegangen; dadurch wird die Einschätzung des einzelnen Winkels  $\varphi$  oder  $\chi$  schwierig. Fangen wir mit dem Dreieck  $ABP$  an, so wird der ganze Winkel  $PAB = \varphi$ , ausgegangen; dadurch wird die Einschätzung des einzelnen Winkels ausgegangen; uadurch wird die Einschatzung des einzelnen winkels<br>  $\varphi$  oder  $\chi$  schwierig. Fangen wir mit dem Dreieck  $ABP$  an, so<br>
wird der ganze Winkel  $PAB = \varphi$ , und  $\varphi$  und  $\chi$  werden Winkel<br>
desselben Dreiecks. Je desselben Dreiecks. Jetzt können wir näherungsweise die beiden Winkel in die Gabel fassen, wie es bei der Snellschen Aufgabe wird der ganze Winkel  $PAB = \varphi$ , und  $\varphi$  und  $\chi$  werden Winkel desselben Dreiecks. Jetzt können wir näherungsweise die beiden Winkel in die Gabel fassen, wie es bei der Snellschen Aufgabe geschah. Das soll jedoch hier n

soll uns vielmehr auf einem kleinen Umwege zunächst auf das richtige *PQ* führen.

Man zeichne sich die Nebenfigur 137a mit den gleichen Man zeichne sich die Nebenfigur 137a mit den gleichen<br>
Winkeln und setze in derselben  $pq = 100$ , dann lassen sich nach<br>
dem Sinussatze folgende Berechnungen ausführen:<br>  $ap = \frac{\sin \gamma}{\sin (\alpha + \beta + \gamma)} \cdot 100$ ;  $bp = \frac{\sin (\gamma + \delta)}{\sin (\beta + \gamma + \delta$ dem Sinussatze folgende Berechnungen ausführen:

Man zeichené sich die Nebenfigur 137a mit den gleichen  
eln und setze in derselben 
$$
pq = 100
$$
, dann lassen sich nach  
Sinussatze folgende Berechnungen ausführen:  

$$
ap = \frac{\sin \gamma}{\sin(\alpha + \beta + \gamma)} \cdot 100; \quad bp = \frac{\sin(\gamma + \delta)}{\sin(\beta + \gamma + \delta)} \cdot 100
$$

$$
\text{tg } \frac{\varphi - \chi}{2} = \frac{bp - ap}{bp + ap} \cdot \text{tg } \frac{\varphi + \chi}{2}.
$$

$$
ab = \frac{\sin \alpha}{\sin \chi} \cdot ap = \frac{\sin \alpha}{\sin \varphi} \cdot bp.
$$
Der Wert von ab wird nun nicht dem gegeben Werte von

**Der Wert von** *ab* wird nun nicht dem gegebnen Werte von <br> *AB* gleich sein; *ab* gehört zu  $pq = 100$ . Da jedoch die Winkel<br>
in *abpq* den Winkeln in *ABPQ* gleich

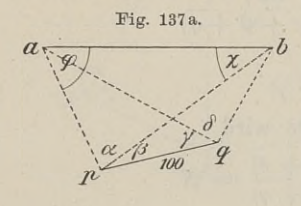

Fix  $pq = 100$ . Da jedoch die Winkeln in *ABPQ* gleich in  $abpq$  den Winkeln in  $ABPQ$  gleich<br>sind, so haben wir lauter ähnliche Dreiecke. in *abpq* den Winkeln in  $ABPQ$  gleich<br>sind, so haben wir lauter ähnliche Dreiecke.<br>Die wahren Entfernungen werden wir also durch das Verhältnis *AB :ab* aus<br>also durch das Verhältnis *AB :ab* aus also durch das Verhältnis  $AB:ab$ <br>den obigen  $ap$  und  $bp$  u.s.w. finden. durch das Verhältnis  $AB : ab$  aus<br>obigen *ap* und *bp* u.s. w. finden.<br>Beispiel:  $AB = 392$ ,  $\alpha = 58^{\circ}4'$ ,<br>=  $50^{\circ}56'$ ,  $\gamma = 32^{\circ}46'$ ,  $\delta = 64^{\circ}44'$ .

den onigen *ap* und *op* u. s. w. inden.  
Beispiel: 
$$
AB = 392
$$
,  $α = 58^{\circ}4'$ ,  
 $β = 50^{\circ}56'$ ,  $γ = 32^{\circ}46'$ ,  $δ = 64^{\circ}44'$ .

$$
ap = \frac{\sin 32^{\circ} 46'}{\sin 38^{\circ} 14'} \cdot 100 = 87,45 \, ; \quad bp = \frac{\sin 97^{\circ} 30'}{\sin 31^{\circ} 34'} \cdot 100 = 189,39
$$

$$
\frac{\varphi + \chi}{2} = \frac{180^{\circ} - 58^{\circ} 4'}{2} = 60^{\circ} 58'
$$

$$
\frac{\varphi + \chi}{2} = \frac{180^{\circ} - 58^{\circ} 4^{\circ}}{2} = 60^{\circ} 58^{\prime}
$$

$$
tg \frac{\varphi - \chi}{2} = \frac{189,39 - 87,45}{189,39 + 87,45} \cdot tg \ 60^0 \ 58'
$$
\n
$$
\varphi = 94^0 \ 31' \ 33'', \ \chi = 27^0 \ 24' \ 27''
$$

$$
p = 94^{\circ}31'33'', \ \gamma = 27^{\circ}24'27''
$$

 $\frac{\sin 58^{\circ} 4'}{\sin 27^{\circ} 24' 27''}$   $\cdot 87,45 = \frac{\sin 58^{\circ} 4'}{\sin 90^{\circ} 31' 33''}$   $\cdot 189,39 = 161,23$ .

Die wahre Länge von *AB* ist 392; um nun *PQ* zu erhalten, ist

 $PQ:100 = 392:161,23$  oder  $PQ = 243,13$ ; ebenso ist

 $AP:ap = 392:161,23$  oder  $AP = 392 \cdot 87,45:161,23 = 212,62$ .

Dasselbe gilt von den übrigen Strecken, wobei zu merken ist, dafs auch  $PQ = pq = 1$  angenommen werden kann.

Die gegenseitige Lage der vier Punkte kann sehr verschieden sein; die Aufstellung der Formeln ist jedoch leicht. Man fange

mit *a* an und wähle dazu irgend eine Strecke der Figur zur Aufmit *a* an und wähle dazu irgend eine Strecke der Figur zur Aufstellung des Sinussatzes. Die gewählte Strecke bringe man mit *x* in ein Dreieck, um denselben Satz hinzuschreiben. Solches mache mit  $a$  an und wähle dazu irgend eine Strecke der Figur zur Aufstellung des Sinussatzes. Die gewählte Strecke bringe man mit  $x$  in ein Dreieck, um denselben Satz hinzuschreiben. Solches mache man zweimal und bezeichne di in ein Dreieck, um denselben Satz hinzuschreiben. Solches mache man zweimal und bezeichne die betreffenden Winkel in der Figur mit  $\varphi$  und  $\chi$ . Die zweite Gleichung für diese beiden Winkel wird sich dann auch finden la mit  $\varphi$  und  $\chi$ . Die zweite Gleichung für diese beiden Winkel wird sich dann auch finden lassen.

In Fig. <sup>138</sup> ist

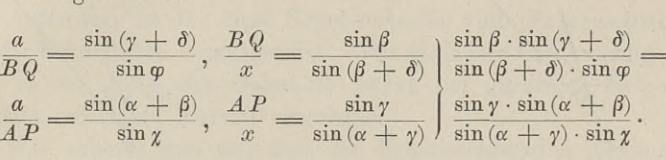

und

 $\varphi + \gamma = \chi + \beta$ 

$$
_{\rm oder}
$$

$$
\varphi-\chi=\beta-\gamma.
$$

Würden wir anfangen mit <sup>a</sup>: BP, so würden wir etwa erhalten

$$
a: BP = \sin(\alpha + \beta) : \sin \varphi_1;
$$
  
\n
$$
BP: x = \sin \delta : \sin(\beta + \delta)
$$
  
\n
$$
a: AP = \sin(\alpha + \beta) : \sin \chi;
$$

Die Formel wird hier einfacher, nämlich

 $\sin \delta$  $\sin (\beta + \delta) \cdot \sin \chi$ 

 $\sin \gamma$  $\frac{\sin \gamma}{\sin (\alpha + \gamma)} \cdot \sin \varphi_1;$ 

 $\varphi_1 + \chi = 180^\circ - (\alpha + \beta)$ .<br>
Haben die beiden<br>
Strecken die La*se* der Haben die beiden<br>Strecken die Lage der<br>Eig 120 und tuten bei Strecken die Lage der<br>Fig. 139 und treten bei Fig. 139 und treten bei<br>der wiederholten Anwendung des Sinussatzes die in der Figur bezeichneten Winkel  $\varphi$  und  $\chi$  auf, so  $\lambda = \varphi + \gamma = \chi - \beta$  oder  $\chi - \varphi = \beta + \gamma$ .

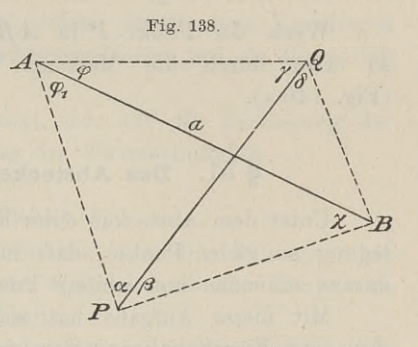

$$
AP: x = \sin \gamma : \sin (\alpha + \gamma).
$$

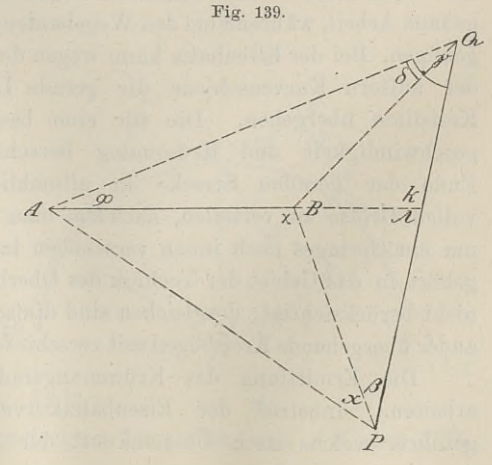

*<sup>222</sup>* § 51. Das Abstecken von Kreiskurven.

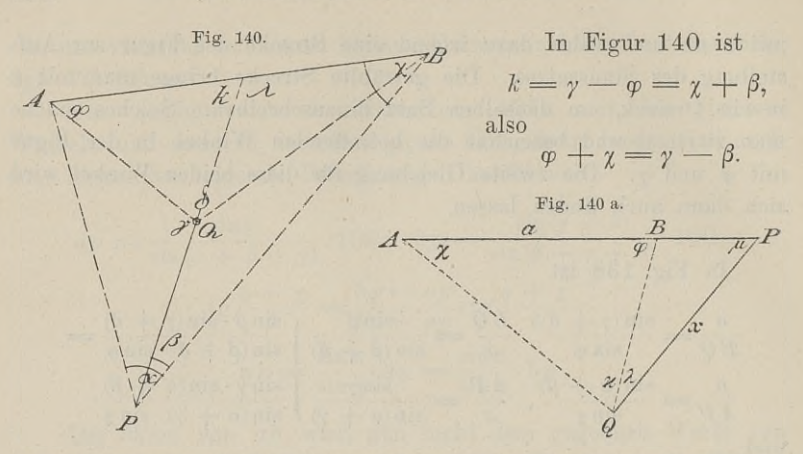

Wenn der Punkt P in AB oder deren Verlängerung liegt, so wird durch die Messung von k, A, <sup>u</sup> auch *<sup>9</sup>* bekannt. (Fig. <sup>140</sup> a).

# § 51. Das Abstecken von Kreiskurven.

Unter dem Abstecken eines Kreisbogens versteht man die Pest-Unter dem Abstecken eines Kreisbogens versteht man die Fest-<br>legung so vieler Punkte, dafs man die Eigenschaft der Kreislinie legung so vieler Punkte, dafs man die Eigenschaft der Kreislinie<br>daraus erkennen und weitere Punkte ohne Mühe einschalten kann. daraus erkennen und weitere Punkte ohne Mühe einschalten kann.<br>Mit dieser Aufgabe hat sich der Geometer zu beschäftigen,

daraus erkeinen und wertere Tunkte ohne Indie einschaften kann.<br>Mit dieser Aufgabe hat sich der Geometer zu beschäftigen,<br>der eine Eisenbahnlinie oder einen Weg aus einer Richtung in mit dieser Aurgabe hat sich der Geometer zu beschaftigen,<br>der eine Eisenbahnlinie oder einen Weg aus einer Richtung in<br>eine andere überführen soll. Die Sicherheit des Betriebs auf Eiseneine andere überführen soll. Die Sicherheit des Betriebs auf Eisen-<br>bahnen, die Überwindung der Bewegungshindernisse, die Schonung des festliegenden und rollenden Materials erfordert eine äufserst genaue Arbeit, während bei den Wegebauten häufig Näherungsmethoden genäue Arbeit, während bei den Wegebauten häufig Näherungsmethoden<br>genügen. Bei der Eisenbahn kann wegen der notwendigen Überhöhung<br>der äufsern Kurvenschiene die gerade Linie nicht sofort in die<br>Kultistie Rahmedia genaue Arbeit, wahrend bei den Wegebauten haung Naherungsmethoden<br>genügen. Bei der Eisenbahn kann wegen der notwendigen Überhöhung<br>der äufsern Kurvenschiene die gerade Linie nicht sofort in die<br>Kreislinie übergehen. Die fü Ende der geraden Strecke in allmählicher Steigerung bis zur vollen Gröfse zu verteilen, nachdem man die eigentliche Kreiskurve um ein Geringes nach innen verschoben hat. Diese Übergangskurve gehört in das Gebiet der Technik des Oberbaues und ist im Folgenden nicht berücksichtigt; desgleichen sind die sog. Korbbögen, d. h. in einander übergehende Kreisbögen mit verschiedenen Radien ausgeschlossen.

Die Ermittlung des Krümmungsradius ist Sache der Vornicht berücksichtigt; desgleichen sind die sog. Korbbögen, d. h. in einander übergehende Kreisbögen mit verschiedenen Radien ausgeschlossen.<br>Die Ermittlung des Krümmungsradius ist Sache der Vor-<br>arbeiten. Inbetreff der Eis geführt, welche nach Übereinkunft der Techniker als Grenzwerte

<sup>§</sup> 51. Das Abstecken von Kreiskurven. 223<br>
zu betrachten sind. Danach soll der Halbmesser der Kurven bei Hauptbahnen im flachen Lande womöglich nicht unter 1100<sup>m</sup>, im Häuptbahnen im flachen Lande womöglich nicht unter  $1100^m$ , im<br>Hügellande nicht unter  $600^m$ , bei Gebirgsbahnen nicht unter  $300^m$ <br>betragen. Radien unter  $180^m$  sind unzulässig.<br>Diese Zahlen sind mit Rücksicht auf die betragen. Radien unter 180<sup>m</sup> sind unzulässig.<br>Diese Zahlen sind mit Rücksicht auf die Neigungsverhältnisse

festgesetzt, welche entsprechend den genannten Geländeformen durch-schnittlich zu 5mm oder <sup>1</sup> : <sup>200</sup> bzw. zu 10mm oder <sup>1</sup> : <sup>100</sup> bzw. schnittlich zu  $5^{mm}$  oder  $1:200$  bzw. zu  $10^{mm}$  oder  $1:100$  bzw. zu  $25^{mm}$  oder  $1:40$  angenommen sind.

Aufserdem ist für diese Grenzwerte die volle Fahrgeschwindigzu 25<sup>mm</sup> oder 1:40 angenommen sind.<br>
Aufserdem ist für diese Grenzwerte die volle Fahrgeschwindig-<br>
keit der Schnellzüge vorausgesetzt. Für geringere Geschwindigkeiten<br>
z. B. in der Nähe der Bahnhöfe ist es bei günstigen z. B. in der Nähe der Bahnhöfe ist es bei günstigen Neigungen gestattet, schärfere Kurven einzulegen.

Wir nehmen nun an, dafs der Krümmungsradius bekannt ist und die Richtungen gegeben sind, welche durch einen Kreisbogen verbunden werden sollen. Die Richtungen treten auf als Tangenten verbunden werden sollen. Die Richtungen treten auf als Tangenten<br>der Kurve.

Die Kurvenabsteckung erstreckt sich auf die Festlegung der Hauptpunkte und die Einschaltung der Zwischenpunkte.

# I. Festlegung der Hauptpunkte.

Unter den Hauptpunkten verstehen wir die Anfangspunkte der Kurve, also die Endpunkte der Geraden oder der Tangenten, und den Scheitel oder die Kurvenmitte. den Scheitel oder die Kurvenmitte.<br>Die zur Anwendung kommenden Sätze der Planimetrie sind:

Der Berührungsradius Die zur Anwend<br>Der Berührungsradius<br>steht senkrecht zur<br>Tangente die gerade steht senkrecht zur<br>Tangente; die gerade<br>Verbindungslinie des<br>SehnittnunktsderTan-Schnittpunkts der Tangenten und desCentrum halbiert den Richtungswinkel der Tangenten und den Winkel am Centrum; die von einem Punkte an den Kreis Punkte an den Kreis<br>gezogenen Tangenten sind gleich.

1. Der Tangentenschnitt ist zugänglich (Fig. 141).

Die durch Baken abgesteckten Tangenten sind *AB* und *AB,-*

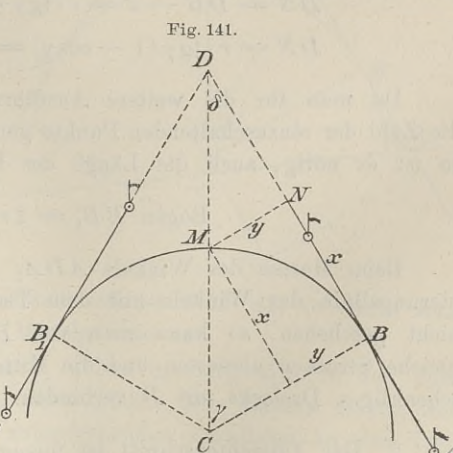

Man suche den Schnittpunkt *<sup>D</sup>* auf und messe mit dem Theodolit den Winkel  $ADA_1 = 2\delta$ , dann ist  $\gamma = 90^\circ - \delta$  und **1).................................................***DB <sup>=</sup> <sup>D</sup> B, <sup>=</sup> <sup>r</sup>* **• tgy.**

In der Richtung *JDA* und *DA<sup>r</sup>* lassen sich diese berechneten In der Richtung  $DA$  und  $DA_1$  lassen sich diese berechneten<br>Strecken von  $D$  aus mit dem Stahlbande oder der Mefslatte abmessen, um die Berührungspunkte zu erhalten. or Richtung  $DA$  und  $DA_1$  lassen sich diese be<br>von  $D$  aus mit dem Stahlbande oder der Meß<br>m die Berührungspunkte zu erhalten.<br>Kurvenmitte  $M$  ergiebt sich aus<br> $DM = DC - MC = \frac{r}{\cos \gamma} - r = r \cdot \frac{1 - \cos \gamma}{\cos \gamma}$ 

Die Kurvenmitte <sup>M</sup> ergiebt sich aus

cos *<sup>Y</sup>* cos *y DM= 2r* sin<sup>2</sup> % 2 cosy <sup>2</sup> sin — • cos — • sm — <sup>2</sup> <sup>2</sup> <sup>2</sup> *= r*  cos *<sup>y</sup>* • cos ' 2 2)......................DM =tgy:tg7

Denken wir das Lot *MN* auf die Tangente *AD* gefällt, so ist

$$
BN = x = r \cdot \sin \gamma
$$
  

$$
MN = y = r - r \cdot \cos \gamma = 2 r \cdot \sin^2 \frac{\gamma}{2}.
$$

Man mifst also von *<sup>B</sup>* aus die Abscisse *<sup>x</sup>* ab und errichtet  $MN = y = r - r \cdot \cos \gamma = 2 r \cdot \sin^2 \frac{r}{2}$ .<br>
Man mifst also von *B* aus die Abscisse *x* ab und errichtet<br> *im* Endpunkte die Ordinate *y*. Ist die Strecke von *D* aus nach<br> *N* kleiner und vielleicht auch bequemer mefsbar als *BN*  $N$  kleiner und vielleicht auch bequemer meßbar als  $BN$ , so berechnet man

$$
DN = DB - x = r \cdot \text{tg } \gamma - r \cdot \sin \gamma
$$
  

$$
DN = r \cdot \text{tg } \gamma (1 - \cos \gamma) = 2 r \text{tg } \gamma \cdot \sin^2 \frac{\gamma}{2}.
$$

Da man für die weitere Ausführung der Kurvenabsteckung die Zahl der einzuschaltenden Punkte gern von vornherein bestimmt, so ist es nötig, auch die Länge des Bogens zu kennen. Es ist

Bogen 
$$
BB_1 = 2r \cdot \frac{\gamma}{\varrho}
$$
.

Beim Messen des Winkels  $ADA_1$  wird man bereits die Hal-<br>bierungslinie des Winkels mit dem Theodolit abstecken. Ist das<br>nicht geschehen, so kann man von D aus auf den Tangenten bierungslinie des Winkels mit dem Theodolit abstecken. Ist das nicht geschehen, so kann man von *D* aus auf den Tangenten gleiche Strecken abmessen und die Mitte der Grundlinie des gleichschenkligen Dreiecks mit *<sup>D</sup>* verbinden.

2. Der Tangentenschnitt ist unzugänglich (Fig. 142).

2. Der Tangentenschnitt ist unzugänglich (Fig. 142).<br>a) Dieser Fall kann eintreten, wenn auf der konvexen Seite der Kurve ein steiler Bergabhang oder dichter Wald liegt, oder

### § 51. Das Abstecken von Kreiskurven. <sup>225</sup>

wenn der Schnittpunkt ins Wasser oder in Sumpf fällt, oder wenn die Mefsarbeiten wegen zu grofser Entfernung des Schnittpunkts zu umständlich sind.

Man wähle eine beliebige Gerade, welche die beiden Tangenten auf günstigem Boden in den Punkten *<sup>P</sup>* und *<sup>Q</sup>* schneidet, messe auf günstigem Boden in den Punkten<br> $PQ$  und die Winkel *k* und  $\lambda$ , wodurch

$$
2\delta = k + \lambda - 180^{\circ}
$$

 $2\delta = k + \lambda - 180^{\circ}$ <br>wird. Der Winkel  $\gamma$  ist damit bekannt, und die obigen Formeln<br>gelten auch hier. Da man von *P* und *Q* aus die Berührungs-<br>punkte aufsuchen mufs, so hat man gelten auch hier. Da man von  $P$  und  $Q$  aus die Berührungs-punkte aufsuchen mufs, so hat man Winkel  $\gamma$  ist damit bekannt, und die obi<br>hier. Da man von  $P$  und  $Q$  aus die<br>chen mufs, so hat man<br> $DP = \frac{\sin \lambda}{\sin 2\delta} \cdot PQ$  und  $DQ = \frac{\sin \kappa}{\sin 2\delta} \cdot PQ$ <br>en Tangente abzuziehen.

$$
DP = \frac{\sin \lambda}{\sin 2\delta} \cdot PQ \text{ und } DQ = \frac{\sin \kappa}{\sin 2\delta} \cdot PQ
$$

von der ganzen Tangente abzuziehen.

Erfordert das Gelände die Wahl von *P^Qi,* so wird an der Fig. 142.<br>
Rechnung wesentlich nichts geändert. Wenn  $P_qQ_1$ , so wird an der<br>
Rechnung wesentlich nichts geändert. Wenn  $PQ$  oder  $P_qQ_1$  nicht<br>
unmittelbar zu<br>
messen sind, so Fig. 142.<br>
Fig. 142.<br>
The Company of The Com

messen sind, so<br>mufs man irgendwo einen passend gelegenen Punkt <sup>S</sup> wählen und genügendStücke imDreieck *PQS* messen.

b) Ist das Geb) Ist das Ge-<br>lände auf der konvexen Gregorius<br>b) Ist das Ge-<br>lände auf der kon-<br>vexen Seite der<br>Kurve überhaupt b) ist das ce-<br>lände auf der kon-<br>vexen – Seite – der<br>Kurve – überhaupt<br>nicht – zugänglich, vexen Seite der<br>Kurve überhaupt<br>nicht zugänglich, weil die Bahnlinie in der Kurve den Hang eines Berges anschneiden wird,

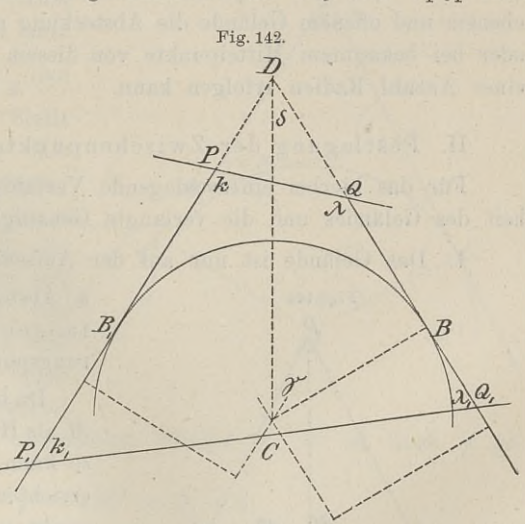

während auf der konkaven Seite offenes Feld ist, so suche man die Berührungspunkte vom Mittelpunkte aus.

Den Punkt *C* findet man, indem man irgendwo in den Tan-Den Punkt  $C$  findet man, indem man irgendwo in den Tangenten die Lote errichtet, diese gleich dem Radius macht und genten die Lote errichtet, diese gleich dem Radius macht und durch ihre Endpunkte die entsprechenden Parallelen zu den Tangenten die Lote errichtet, diese gleich dem Radius macht und<br>durch ihre Endpunkte die entsprechenden Parallelen zu den Tangenten zieht. Die von *C* auf die Tangenten gefällten Lote liefern<br>die Berührungspunkte, wodurch der genten zieht. Die von  $C$  auf die Tangenten gefällten Lote liefern die Berührungspunkte, wodurch der Centriwinkel abgesteckt und die Berührungspunkte, wodurch der Centriwinkel abgesteckt und melsbar wird.

Baule, Vermessungskunde. 2. Aufl. 15

In beiden unter 1. und 2. besprochenen Fällen kann es Vor-In beiden unter 1. und 2. besprochenen Fällen kann es vorkommen, dafs (Fig. 143) die Tangenten sich nicht auf der erhabenen

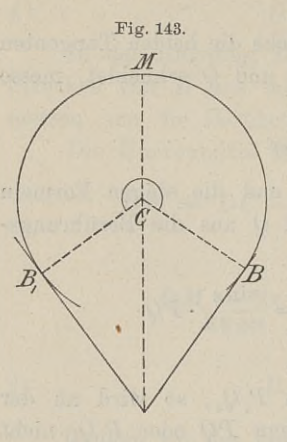

die Tangenten sich nicht auf der erhabenen<br>Seite der Kurve schneiden, dafs also der Seite der Kurve schneiden, dafs also<br>Bogen gröfser als der Halbkreis wird.<br>Die Maxwendel Brock

Die Messungen und Berechnungen bleiben für die Hauptpunkte dieselben, für die Festlegung der Zwischenpunkte ist eins der spätem Verfahren zu wählen.

Laufen die Tangenten in derselben Richtung, so ist die Gerade der Berührungspunkte Durchmesser der Kurve, diese selbst ein Halbkreis; aber wo liegen die Punkte *B* und *B*<sub>1</sub>? Die obigen Formeln sind nicht anwendbar. Man mufs sich für irgendeinen Punkt der Tangente als Anfangseinen Punkt der Tangente als Anfangseinen Punkt der Tangente als Anfangs-<br>punkt der Kurve entscheiden, worauf in

ebenem und offenem Gelände die Absteckung mit dem Winkelspiegel oder bei bekanntem Mittelpunkte von diesem aus durch Abmessung einer Anzahl Radien erfolgen kann.

II. Festlegung der Zwischenpunkte.

Für das hierbei einzuschlagende Verfahren ist die Beschaffenheit des Geländes und die verlangte Genauigkeit mafsgebend.

der ander der Aufsenseite mansgebend.<br>Das Gelände ist nur auf der Aufsenseite der Kurve offen.

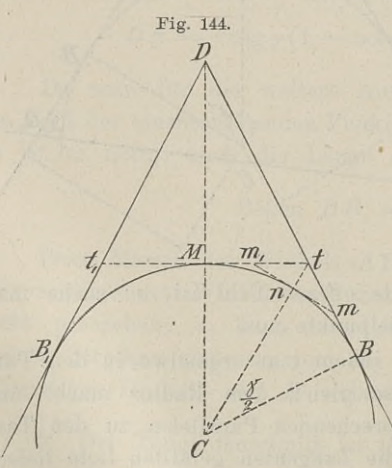

a) Absteckung der Zwischentangenten und ihrer Berührungspunkte.

Da in Fig. <sup>144</sup> der Scheitel <sup>M</sup> als Hauptpunkt bekannt ist, so kann man zu DM das Lot errichten bis zu den Schnittpunkten *t* und  $t_1$  mit den ursprünglichen Tangenten.

Oder man hat

 $Bt = B_1 t_1 = tM = r \cdot \text{tg } \frac{\gamma}{2}$ 

Die Punkte *<sup>t</sup>* und *t,* werden durch Abmessung gefunden, es

 $\sigma$  durch Abmessung gefunden, es<br>wird  $t_t$  abgesteckt und die Tangenten  $tB$  und  $tM$  treten an die wird  $tt_1$  abgesteckt und die<br>Stelle der ersten Tangenten.

## § 51. Das Abstecken von Kreiskurven. <sup>227</sup>

Der Punkt *<sup>n</sup>* ergiebt sich wie früher. Es ist

$$
nt = \frac{r}{\cos\frac{\gamma}{2}} - r = 2 r \cdot \log\frac{\gamma}{2} \cdot \log\frac{\gamma}{4}
$$

$$
x_n = r \cdot \sin\frac{\gamma}{2}
$$

$$
y_n = 2 r \cdot \sin^2\frac{\gamma}{4}
$$

$$
\text{Bogen } BM = \frac{\gamma}{\varrho} \cdot r.
$$

Dieses Verfahren läfst sich in gleicher Weise fortsetzen.

Gestattet das Gelände nicht die Einlegung von Zwischentangenten, welche Fig. 144 im Berührungspunkte halbiert werden,<br>so kann man andere Tangenten der Örtlichkeit anpassen. Der Punkt p so kann man andere Tangenten der Örtlichkeit anpassen. Der Punkt  $p$  (Fig. 145) ist gewählt, und

es soll *pm* eine Tangente so kann man andere Tangent<br>
(Fig. 145) ist gewählt, und<br>
es soll  $pm$  eine Tangente<br>
der Kurve werden. Mifst<br>
man  $Cp$  genau ab, so kann man aus  $C_p = r \cdot \text{tg} \frac{\delta}{2}$  den<br>Winkel  $\delta$  berechnen. Stellt<br>sich nachher heraus, dafs Winkel  $\delta$  berechnen. Stellt sich nachher heraus, dafs der Punkt *<sup>p</sup>* nicht günstig liegt, so hat man doch schon einen Anhaltspunkt für die Lage von *p.* Man kann sich Lage von  $p$ . Man kann sich<br>auch eine Zeichnung anfertigen, *<sup>p</sup>* hineinlegen und fertigen,  $p$  hineinlegen und<br>danach den Winkel  $\delta$  ungedanach den Winkel  $\delta$  unge-<br>fähr messen. Entscheidet Entscheidet

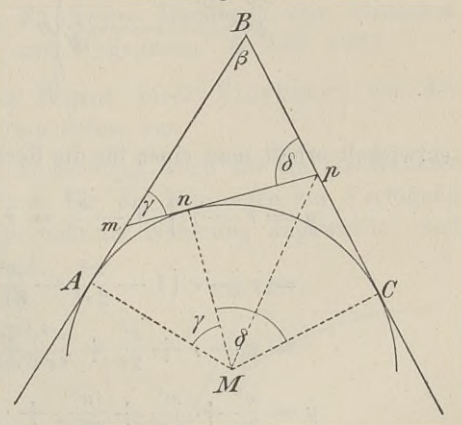

**Fig. 145.**

 $\begin{array}{lll} \text{dual} & \text{dual} & \text{dual} \\ \text{diam} & \text{dual} & \text{dual} & \text{dual} \\ \text{diam} & \text{dual} & \text{dual} & \text{dual} \\ \text{diam} & \text{dual} & \text{dual} & \text{dual} \\ \text{diam} & \text{dual} & \text{dual} & \text{dual} \\ \text{diam} & \text{dual} & \text{dual} & \text{dual} \\ \end{array}$ gehen durch

$$
\gamma = 180^0 - \beta - \delta.
$$
  
\n
$$
Am = mn = r \cdot \text{tg} \frac{\gamma}{2}
$$
  
\n
$$
Cp = pn = r \cdot \text{tg} \frac{\delta}{2}.
$$

Es ist nun

Da  $AB = CB = r \cdot \cot \frac{\beta}{2}$  bekannt ist, so findet man durch<br>
Subtraktion auch *Bm* und *Bp*. Die Winkel bei *A*, *n* und *C* sind<br>
rechte Winkel deshalb sind auch die Winkel im Dreieck *Bmn*  $\begin{bmatrix} \text{Subtraction and } Bm \text{ und } Bp. \end{bmatrix}$  Die Winkel bei A, n und C sind<br>rechte Winkel, deshalb sind auch die Winkel im Dreieck  $Bmp$ gegeben, und es läßt sich zur Probe die Strecke  $mp = mn + np$ messen und aus dem Dreiecke *Bmp* doppelt berechnen.

15\*

b) Die Methode der rechtwinkligen Koordinaten.

Den Berührungspunkt *<sup>B</sup>* nehmen wir als Koordinaten-Nullpunkt, Den Berührungspunkt *B* nehmen wir als Koordinaten-Nullpunkt, die Richtung *BD* als Abscisse und die senkrechten Abstände hierzu als Ordinaten.<br> Den Berührungspunkt B nehmen wir als Koordinaten-Nullpunkt,<br> die Richtung BD als Abscisse und die senkrechten Abstände hierzu<br> als Ordinaten. Die Koordinaten werden von dem Punkte  $B_1$ <br>
ebenso gelten, da e als Ordinaten. Die Koordinaten werden von dem Punkte  $B_1$  ebenso gelten, da es sich

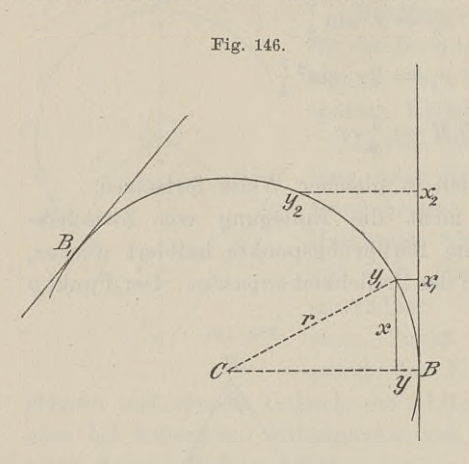

um absolute Mafse handelt. Die zu einander gehörigen Koordinaten seien  $x_1y_1, x_2y_2$  $\frac{1}{2}$ u. s. w.; die Abscissen werden<br>in passender Länge ange-<br>nommen und shoomessen die in passender Länge ange-<br>nommen und abgemessen, die Ordinaten aus denselben und dem Radius *<sup>r</sup>* berechnet, wie folgt (Fig. 146).

$$
y = r - \sqrt{r^2 - x^2}
$$

$$
= r - \sqrt{(r + x)(r - x)}.
$$

Nach der binomischen Reihe

entwickelt erhält man einen für die Rechnung bequemeren Ausdruck:

$$
y = r - r \sqrt{1 - \frac{x^2}{r^2}} = r - r \left(1 - \frac{x^2}{r^2}\right)^{\frac{1}{2}}
$$
  
=  $r - r \left(1 - \frac{x^2}{2r^2} - \frac{x^4}{8r^4} - \frac{x^6}{16r^6} - \cdots\right)$   
=  $r - r + \frac{x^2}{2r} + \frac{x^4}{8r^8} + \frac{x^3}{16r^6} + \cdots$   
 $y = \frac{x^2}{2r} + \frac{x^4}{8r^8} + \frac{x^6}{16r^6} + \cdots$ 

In den meisten Fällen genügt das erste Glied

$$
y=\frac{x^2}{2r};
$$

denn z. B. für  $x = 50^{\text{m}}$  und  $r = 500^{\text{m}}$  ist  $y = \frac{2500}{1000} = 2.5^{\text{m}}$ . denn z. B. für  $x = 50^{\text{m}}$  und  $r = 500^{\text{m}}$  ist  $y = \frac{2500}{1000} = 2.5^{\text{m}}$ .<br>Dieser Wert ist zu klein und zwar zunächst um  $\frac{50^4}{8 \cdot 500^3} = 6^{\text{mm}}$ . Dieser Wert ist zu klein und zwar zunächst um  $\frac{50^4}{8 \cdot 500^3} = 6^{\text{mm}}$ .<br>Bei  $x = 25^{\text{m}}$  und  $r = 100^{\text{m}}$  würde man das zweite Glied hinzunehmen, obgleich es auch nur 5cm ausmacht. Dieser Wert ist zu klein und zwar zunächst um  $\frac{1}{8 \cdot 500^3} = 6$  mm.<br>
Bei  $x = 25^m$  und  $r = 100^m$  würde man das zweite Glied hinzu-<br>
nehmen, obgleich es auch nur  $5^{cm}$  ausmacht.<br>
Die Abscissen von B aus seien  $x_1$ ;

Die Abscissen von *B* aus seien  $x_1$ ;  $x_2 = 2x_1$ ;  $x_3 = 3x_1$ , so

Jordan: Kreiskoordinaten für 200 Radien. 1881.

Da ein Fehler in den Abscissen sich fortpflanzt, so ist *Y1* möglichst genau zu ermitteln.

In vorstehender Betrachtung sind die Unterschiede der Abscissen einander gleich, folglich haben die nach einander folgenden Bogenstücke verschiedene Längen. Will man zwischen den Endpunkten der Ordinaten gleiche Bogenstücke haben, so wird man den Bogen  $BM = \frac{\gamma}{4} \cdot r$  in Fig. 141, also auch  $\gamma$  je nach der Gröfse des  $BM = \frac{7}{8} \cdot r$  in Fig. 141, also auch  $\gamma$  je nach der Gröfse des<br>
Bogens in eine geringere oder gröfsere Anzahl gleicher Teile zer-<br>
legen. Man berechnet<br>  $x_1 = r \cdot \sin \frac{\gamma}{n}$ ;  $x_2 = r \cdot \sin \frac{2\gamma}{n}$ ;  $x_3 = r \cdot \sin \frac{3\gamma}{n}$ <br>  $\frac{y}{n}$ ,  $x_2 = r \cdot \sin \frac{2y}{n}$ ,  $x_3 = r \cdot \sin \frac{3y}{n}$ 

Man berechnet  
\n
$$
x_1 = r \cdot \sin \frac{\gamma}{n}; \ x_2 = r \cdot \sin \frac{2\gamma}{n}; \ x_3 = r \cdot \sin \frac{3\gamma}{n}
$$
  
\n $y_1 = r \cdot \sin^2 \left(\frac{\gamma}{2n}\right); \ y_2 = r \cdot \sin^2 \left(\frac{\gamma}{n}\right); \ y_3 = r \cdot \sin^2 \left(\frac{3\gamma}{2n}\right).$ 

Diese Stücke werden abgemessen. Auf grund dieser Eormeln Diese Stücke werden abgemessen. Auf grund dieser Formeln sind Tafeln hergestellt von Kröhnke: Handbuch zum Abstecken von Kurven auf Eisenbahn- und Wegelinien. 6. Aufl. 1869. von Kurven auf Eisenbahn- und Wegelinien. 6. Aufl. 1869.<br>
c) Die Absteckung des Bogens durch Einrücken von der

Tangente bzw. der verlängerten Sehne aus.

Dieses Verfahren findet Anwendung, wenn nur ein beschränkter Raum in der Nähe der Kurve für die Messungen zur Verfügung steht. Es wird im Notfälle und als Näherung angewandt, weil Raum in der Nähe der Kurve für die Messungen zur Verfügung<br>steht. Es wird im Notfalle und als Näherung angewandt, weil<br>durch die Fortpflanzung und

Anhäufung der Fehler die Ergebnisse weniger genau sind. Die Arbeit selbst geht jedoch rasch von statten.

Der von den Berührungsradien der ersten Tangenten gebildete Winkel am Centrum ist bekannt; man teilt ihn in eine passende Anzahl gleicher Teile, jeder sei *a.* Es ist nach Fig. <sup>141</sup> jeder sei  $\alpha$ . Es ist nach Fig. 141<br>und 147

$$
x_1 = Bm = r \cdot \sin \alpha
$$
  

$$
y_1 = mn = 2r \cdot \sin^2 \frac{\alpha}{2}.
$$

Legt man von *<sup>n</sup>* aus die Legt man von *n* aus die<br>Sehne  $n n_1 = B n$  in den Kreis, verlängert *Bn* bis  $m_1$ , so dafs Eight man von *n* aus die<br>
Sehne  $nn_1 = Bn$  in den Kreis, verlängert  $Bn$  bis  $m_1$ , so dafs<br>  $m_1n_1 \perp Bm_1$  ist, so ist Winkel  $m_1nn_1 = \alpha$  als Aufsenwinkel an der

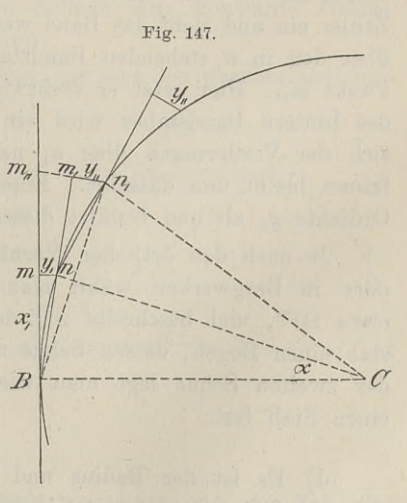

Spitze des gleichschenkligen Dreiecks  $Bnn_1$  mit den Winkeln  $\frac{\alpha}{2}$ an der Grundlinie.

Setzt man nun voraus, dafs *<sup>21</sup>* im Verhältnis zum Radius klein genug angenommen oder der Bogen sehr flach ist, so kann man an Stelle der Abscisse den Bogen bzw. die Sehne setzen. Es ist nach dem Satze von der Gleichheit der Peripheriewinkel über gleichen Bogen

$$
y_2 = Bm_1 \cdot \text{tg} \frac{\alpha}{2} = 2x_1 \cdot \text{tg} \frac{\alpha}{2} = 2y_1.
$$

 $\alpha = m + \alpha$ <sup>22</sup>

Ist z. B.  $x_1 = 20^{\text{m}}$  und  $r = 300^{\text{m}}$ , so ist  $y_1 = 0.67^{\text{m}}$ ,  $y_2 = 1.33^{\text{m}}$ . Nachdem die Theorie gezeigt hat, dafs  $y_2 = 2y_1$  für die gemachten Voraussetzungen ist, kann man *<sup>y</sup><sup>±</sup>* nach der Methode der Nachdem die Theorie gezeigt hat, dals  $y_2 = 2y_1$  für die ge-<br>machten Voraussetzungen ist, kann man  $y_1$  nach der Methode der<br>Koordinaten berechnen. Es ist  $y_1 = \frac{x_1^2}{2r} + \frac{x_1^4}{8r^3}$ . Diesen Ausdruck berechnet man auf Centimeter genau, dann ist die Arbeit der Abberechnet man auf Centimeter genau, dann ist die Arbeit der Absteckung folgende.

Man wählt als Abscisse etwa  $Bm = 20^{\rm m}$ ; für  $r = 300^{\rm m}$  ist  $y_1 = 0.67^{\text{m}}$  und  $y_2 = 1.33^{\text{m}}$ . Man spannt das Stahlband von *B*  $y_1 = 0.67^{\text{ m}}$  und  $y_2 = 1.33^{\text{ m}}$ . Man spannt das Stahlband von B<br>in der Tangente aus, rückt vom vordern Bandstab um  $0.67^{\text{ m}}$ Man wählt als Abscisse etwa  $Bm = 20^{\rm m}$ ; für  $r = 300^{\rm m}$  ist  $y_1 = 0.67^{\rm m}$  und  $y_2 = 1.33^{\rm m}$ . Man spannt das Stahlband von  $B$  in der Tangente aus, rückt vom vordern Bandstab um  $0.67^{\rm m}$  senkrecht ein und fin Zähler ein und zieht das Band weiter. Der Vordermann richtet sich<br>über den in *n* stehenden Bandstab nach *B* ein und erhält so den Zähler ein und zieht das Band weiter. Der Vordermann richtet sich<br>
über den in *n* stehenden Bandstab nach *B* ein und erhält so den<br>
Punkt  $m_1$ . Hier setzt er rechtwinklig 1,33<sup>m</sup> ab. An der Stelle<br>
des hintern Bandstab des hintern Bandstabes wird ein Tagespfahl eingeschlagen, damit sich der Vordermann über  $n_1$  nach n einrichten kann. Das Verfahren bleibt nun dasselbe. Einen Stock längt man auf die zweite Ordinate *<sup>y</sup><sup>2</sup>* ab und benutzt diesen zum Einrücken.

Je nach den örtlichen Verhältnissen z. B. in dichten Wäldern oder in Bergwerken wählt man die erste Abscisse noch kleiner, etwa <sup>10</sup>m, und beschreibt mit dem Bande um den hintern Bandoder in Bergwerken wählt man die erste Abscisse noch kleiner, etwa  $10^{\mathrm{m}}$ , und beschreibt mit dem Bande um den hintern Bandstab einen Bogen, dessen Sehne man gleich  $y_1$  macht. Die Länge der zweiten Sehne legt man wi stab einen Bogen, dessen Sehne man gleich  $y_1$  macht. Die Länge der zweiten legt man wieder auf einer Latte oder durch der zweiten Sehne legt man wieder auf einer Latte oder durch einen Stab fest.

d) Es ist der Radius und ein Punkt *<sup>P</sup>* der Kurve gegeben, aufserdem eine Gerade *BIN* in der Nähe von *<sup>P</sup>* abgesteckt, die von dem Kreisbogen berührt werden kann und soll; wie findet man den Berührungspunkt? (Fig. 148).

Man fälle von *P* das Lot auf *MN*, messe  $Pp = y$ , so ist als Hypotenusenhöhe

$$
x^2 = y \cdot (2r - y),
$$

welche Strecke *<sup>x</sup>* von *<sup>p</sup>* aus nach *<sup>M</sup>* hin abzumessen ist, um *<sup>B</sup>* zu erhalten.

Ist *Pp* zu lang oder zwischen *\*P* und *ALN* in der Richtung des Lotes ein Hindernis, so Fig. 148.

wähle man in *MN* einen bedes Lotes ein Hindernis, so<br>
wähle man in *MN* einen be-<br>
liebigen Punkt *q*, messe den<br>
Winkel *x* und die Streeke Pa  $\begin{array}{ll}\n\text{liebigen} & \text{Punkt} & q, \text{ message } \text{ den} \\
\text{Winkel} & \eta \text{ und die Streeke } PQ\n\end{array}$ Winkel  $\eta$  und die Strecke  $Pq$ <br>und berechne

 $qp = Pp \cdot cos \eta$  $p$ *p*  $=p$ *d*  $\cdot$ **sin** $\eta$   $=$ *y*; daraus findet man *<sup>x</sup>* und *qB.*

2. Das Gelände ist nur auf der Innenseite der Kurve offen.

a) Abstecken der Kurve mit dem Theodolit.

Entweder sind die einzulegenden Peripheriewinkel von vorneherein gewählt und haben eine runde Gröfse, etwa 1° oder 2°, herein gewählt und haben eine runde Größe, etwa 1<sup>0</sup> oder 2<sup>0</sup>, oder man hat den einzulegenden Sehnen eine konstante Größe, oder man hat den einzulegenden S<br>etwa  $15^{\rm m}$  oder  $20^{\rm m}$  Länge gegeben.

Im ersten Palle berechnet man aus dem Peripheriewinkel und

Radius die Sehne, im zweiten aus Sehne und Radius den Winkel. Beides geschieht nach der Formel

$$
\sin\alpha = \frac{s}{2r}.
$$

In beiden Fällen stellt man den Theodolit in *<sup>A</sup>* auf und bringt die Zielachse in die Richtung der Tangente *AB* (Fig. 149).<br>Die Größe des zu wählenden Die Größe des zu wählenden<br>Winkels, ob 1° oder 2° oder 3°,

hängt vom Radius und dem Gelände ab, ferner von der Zahl der festzulegenden Punkte und dem zur Verfügung stehenden Längen-mafse. Man wird die Sehne nicht gern länger werden lassen, als

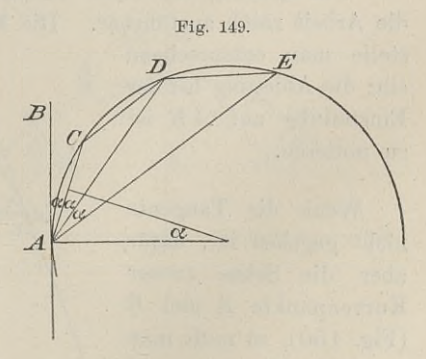

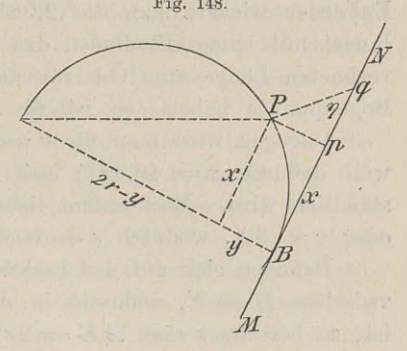

das Mefsband oder die Melsschnur ist, damit man um den bereits festgelegten Bogenpunkt einen Kreis beschreiben kann, bis er die Visierlinie schneidet. Die Sehnen sind alle gleich lang, da sie zu Visierlinie schneidet. Die Sehnen sind alle gleich lang, da sie zu gleichen Bogen desselben Kreises gehören.

Hat man eine Meßschnur von 30<sup>m</sup> Länge und ist  $r = 400^{\rm m}$ , so kann man  $\alpha = 2^0$  setzen; es ist dann

$$
s = 2 \cdot 400 \cdot \sin 2^0 = 27{,}92^{\,\mathrm{m}}.
$$

 $s = 2 \cdot 400 \cdot \sin 2^0 = 27{,}92^{\,\text{m}}$ .<br>Entweder wickelt man die 2,08<sup>m</sup> um den einen Stab oder man bindet mit einem Bindfaden das Ende zurück, so dafs bei der be-Entweder wickelt man die 2,08<sup>m</sup> um den einen Stab oder man bindet mit einem Bindfaden das Ende zurück, so dafs bei der berechneten Länge eine Öse für den Stab bleibt. Will man mehr Bogenpunkte haben, so ist für  $\alpha = 1^0$ Bogenpunkte haben, so ist für  $\alpha = 1^0$  die Sehne  $s = 13.96^{\text{m}}$ .

Dagegen wird man für  $r = 580^{\text{m}}$  nicht gern  $\alpha = 2^{\text{0}}$  wählen, Dagegen wird man für  $r = 580^{\text{m}}$  nicht gern  $\alpha = 2^0$  wählen, weil dadurch  $s = 40,48^{\text{m}}$  und das Eintragen dieser Sehne um-<br>ständlich wird. Man nimmt lieber  $\alpha = 1^0$ , wodurch  $s = 20,25^{\text{m}}$ <br>oder  $\alpha = 30'$ , wodurc ständlich wird. Man nimmt lieber  $\alpha = 1^0$ , wodurch  $s = 20,25^{\text{m}}$  oder  $\alpha = 30'$ , wodurch  $s = 10,12^{\text{m}}$  wird.

Befinden sich auf der beabsichtigten Kurve Hindernisse, etwa zwischen  $D = E$ , während in der Richtung  $AE$  günstiges Feld ist, so berechnet man  $AE = 2r \cdot \sin 3\alpha$  besonders und mifst diese Strecke von *<sup>A</sup>* aus in der Richtung der Ziellinie ab.

Ist die Sehne von konstanter Länge, etwa  $20<sup>m</sup>$  lang, so gehört zu jeder Sehne der gleiche Peripherie winkel *a,* den man aus Ist die Sehne von konstanter Länge, etwa  $20^{\text{m}}$  lang, so gehört zu jeder Sehne der gleiche Peripheriewinkel  $\alpha$ , den man aus sin  $\alpha = \frac{20}{2r}$  berechnet. Um diesen Winkel dreht man die Ziellinie aus der Tangente und aus der Tangente und bringt den vordern Bandstab stets von<br>neuem in die Ziellinie hinein.

Die Anfertigung einer Tabelle ist in jedem Falle leicht und die Arbeit rasch ausführbar. Die Mikrometerschraube der Alhidade stelle man entsprechend stelle man entsprechend<br>ein; die Ablesung bei der Fig. 150. Einstellung auf  $\overline{AB}$  ist zu notieren.

Wenn die Tangente Wenn die Tangente<br>
nicht gegeben ist, dafür<br>
aber die Sehne zweier<br>
Kurvenpunkte 4 und R Kurvenpunkte *<sup>A</sup>* und *<sup>B</sup>* Kurvenpunkte  $A$  und  $B$ <br>(Fig. 150), so mufs man zunächst *AB* messen und

aus ihr und dem bekannten Radius den Winkel *<sup>a</sup>* aus

 $\sin \alpha = \frac{A B}{2r}$ 

berechnen. Man kann nun mit Hilfe von  $\alpha$  oder  $180^0 - \alpha$  die Tangente in A festlegen und wie oben verfahren. Man kann  $\S$  51. Das Abstecken von Kreiskurven.<br>
berechnen. Man kann nun mit Hilfe von  $\alpha$  oder  $180^0 - \alpha$  die Tangente in *A* festlegen und wie oben verfahren. Man kann aber auch sofort von *AB* als Grundrichtung ausgehen und di gewählten oder berechneten Winkel & anlegen.

b) Abstecken der Kurve mit wanderndem Instrument.

Der einfachste Fall dieser Art von Kurvenabsteckung ist die Festlegung eines Halbkreises über gegebenem Durchmesser. Man Festlegung eines Halbkreises über gegebenem Durchmesser. Man<br>benutzt dazu den Winkelspiegel für 90° oder das gleichschenklig<br>rechtwinklige Prisma. Dicht bei dem einen Endpunkte des Durch-<br>messers beginnend kann man beliebi rechtwinklige Prisma. Dicht bei dem einen Endpunkte des Durch-<br>messers beginnend kann man beliebig viele Punkte festlegen oder mit dem Absätze den Kreis in den Boden ziehen.

Wenn nicht der Durchmesser, sondern die Sehne der Berührungspunkte gegeben ist, wie etwa in Fig. <sup>150</sup> oder Fig. 53, so lassen sich die Scheitel der konstanten Peripheriewinkel über der Sehne entweder mit der Prismentrommel (§ 28) oder dem Spiegelsextant auffinden. Auch der Winkelspiegel mit verstellbaren Spiegelso lassen sich die Scheitel der konstanten Peripheriewinkel über der<br>Sehne entweder mit der Prismentrommel (§ 28) oder dem Spiegel-<br>sextant auffinden. Auch der Winkelspiegel mit verstellbaren Spiegel-<br>ebenen läßt sich verw den Winkel ein, der von der Tangente und Sehne gebildet wird.<br>Beim Ablegen des Winkels mufs je eine einzige Visur genügen, um sie bei der Vor- und Rückwärtsbewegung leicht festhalten zu<br>können. Sind Visuren nach jedem Signale nötig, so wird die den Winkel ein, der von der Tangente und Sehne gebildet wird.<br>Beim Ablegen des Winkels muß je eine einzige Visur genügen,<br>um sie bei der Vor- und Rückwärtsbewegung leicht festhalten zu<br>können. Sind Visuren nach jedem Signa den Verlust der ersten Visur sehr mühsam.

c) Die Viertelsmethode.

Ist in Fig. 151 die Sehne  $AB = s$  im Felde gegeben und

soll über derselben ein sehr flacher Kreisbogen mit dem bekannten Radius *<sup>r</sup>* abgesteckt werden, so kann man die Pfeilhöhe *<sup>h</sup>* des Bogens finden. höhe  $h$  des Bogens finden.<br>Es ist als Hypotenusen- $\frac{1}{2}$  ist als Hypotenusen-<br>höhe  $A$ 

$$
BD^{2} = \frac{s^{2}}{4} = h (2r - h)
$$

$$
r = \frac{s^{2}}{8h} + \frac{h}{2}
$$

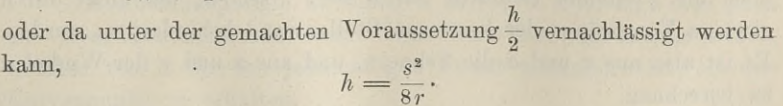

$$
\frac{1}{\sqrt{\frac{\lambda_{1}}{n_{1}}\lambda_{2}}}
$$

Fig. 151.  $\frac{h}{c}$  Für die Pfeilhöhe *mn* ist aus demselben Grunde

feilhöhe *mn* ist aus demselben Grur
$$
mn = \frac{BC^2}{8r} = \frac{BD^2}{8r} = \frac{s^2}{32r} = \frac{1}{4}h.
$$

Ebenso ist, wenn man wieder  $C_n = C_m$  setzt, die Höhe des *h* Bogens *Cn* ein Viertel von *mn*, also  $\frac{h}{16}$  u. s. w.

Man halbiere also *AB,* errichte in *<sup>D</sup>* das Lot und mache es gleich h; verbinde *<sup>C</sup>* mit *<sup>A</sup>* und *<sup>B</sup>* und errichte in deren Mitten Lote, welche  $\frac{1}{h}h$  sind u. s. w.

Ist der Punkt *C* nicht Scheitel des Bogens, sondern ein be-Ist der Punkt *C* nicht Scheitel des Bogens, sondern ein be-<br>liebiger Punkt, durch welchen die Kurve gehen soll, so kann man<br>sich *r* berechnen. Sind die Seiten des Dreiecks *ABC* mefsbar und<br>*a*, *b*, *c* gefunden, so ist *a, b, <sup>c</sup>* gefunden, so ist sich  $r$  berechnen. Sind die Seiten des Dreiecks  $\overline{AB}$ C mefsbar und

$$
r = \frac{a \cdot b \cdot c}{4 \cdot AB \cdot C} = \frac{a \cdot b \cdot c}{4 \sqrt{s \cdot (s - a) \cdot (s - b) \cdot (s - c)}}
$$

3. Der Raum ist nur auf wenige Meter zu beiden Seiten der Kurvenachse frei.

Dieser Fall tritt bei der Absteckung von Tunnelkurven ein oder bei Bahnen, die an einem hohen und steilen Abhange in oder bei Bahnen, die an einem hohen und steilen Abhange in<br>einem Einschnitte um einen Berg herumgeführt werden sollen. Die<br>Anfangsrichtung, also die Tangente und der Radius der Kurve sind<br>aus den Vorarbeiten bekannt. Die b Anfangsrichtung, also die Tangente und der Radius der Kurve sind lage verlangen eine äufserst genaue Absteckung der Achse des Tunnels, zumal wenn von beiden Enden die Richtstollen vorgetrieben werden.

Die Schwierigkeit und geforderte Genauigkeit dieser Art Ar-Tunnels, zumal wenn von beiden Enden die Richtstollen vorgetrieben<br>
werden.<br>
Die Schwierigkeit und geforderte Genauigkeit dieser Art Arbeiten ersehe man aus Zeitschr. für Vermessungskunde. 1880.<br>
S. 101. Die Absteckung der Kurve geschieht durch Einlegung eines

regelmäßigen Vielecks, wobei die Kurvenpunkte entweder Endpunkte von Sehnen oder Berührungspunkte von Tangenten werden. Bei der Benutzung eines eingeschriebenen Vielecks hängt die

punkte von Sennen oder Beruhrungspunkte von Tangenten werden.<br>Bei der Benutzung eines eingeschriebenen Vielecks hängt die<br>größte zulässige Länge der Polygonseite vom Radius und der größte zulässige Länge der Polygonseite vom Radius und der<br>Pfeilhöhe ab, also von *r* und  $pq = a$ , dem größten Abstande<br>zwischen Kurvenachse und Polygonseite. Ist z. B. die Weite des<br>Tunnelstollens  $2.8^{\text{m}}$  so kann  $a = 1$ Pfeilhöhe ab, also von *r* und  $pq = a$ , dem größten Abstande zwischen Kurvenachse und Polygonseite. Ist z. B. die Weite des Tunnelstollens  $2,8^m$ , so kann  $a = 1,4^m$  betragen. Man wird jedoch die Pfeilhöhe vielleicht nur  $a = 1^m$  setzen, um nicht durch etwaige Vorsprünge der konvexen Stollenwand behindert zu werden. Es ist also aus *r* und *a* die Sehne *s*, und aus *s* und *r* der Winkel  $\alpha$ zu berechnen.

### § 51. Das Abstecken von Kreiskurven. <sup>235</sup>

Nach Fig. 152 ist für  $kk_1 = s$ 

has Abstecken von Kreis

\nit für 
$$
k k_1 = s
$$

\n
$$
\left(\frac{s}{2}\right)^2 = r^2 - (r - a)^2
$$

\n
$$
s = 2 \sqrt{a(2r - a)}
$$

Ist  $r = 850$ ,  $a = 1.4$ , so ist  $s = 97.54$ ; für  $a = 1$  ist *s* =  $2\sqrt{a(2r-a)}$ .<br>
Ist  $r = 850$ ,  $a = 1,4$ , so ist  $s = 97,54$ ; für  $a = 1$  ist  $s = 82,44$ . Die Absteckung der Kurve erfordert einen guten<br>
Theodolit, mit dem man die einzelnen Sehnen in den Kreis hinein-Theodolit, mit dem man die einzelnen Sehnen in den Kreis hinein-<br>legt. Die Anfangsrichtung  $KF$  ist mit besonderer Sorgfalt belegt. Die Absteckung der Kurve erfordert einen guten<br>Theodolit, mit dem man die einzelnen Sehnen in den Kreis hinein-<br>legt. Die Anfangsrichtung *KF* ist mit besonderer Sorgfalt be-

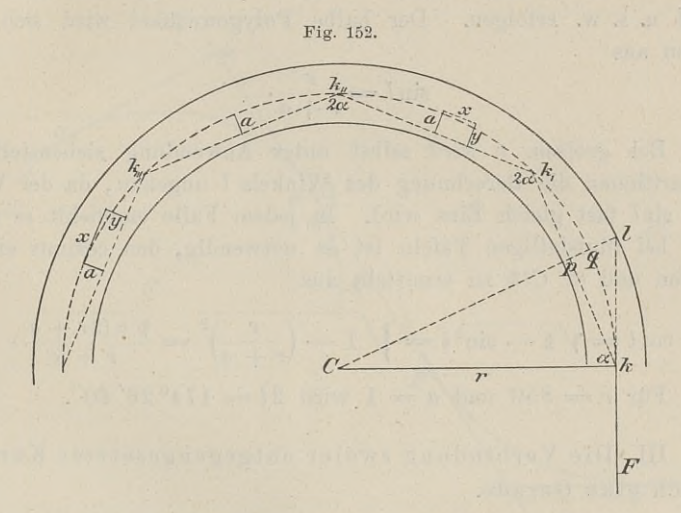

stimmt und derart festgelegt, dafs man stets wieder darauf zurückstimmt und derart festgelegt, daß man stets wieder darauf zu greifen und von dort aus die Absteckung kontrollieren kann.<br>Dazu hat man den Winkel  $\alpha$  nötig. Es ist

$$
\cos\alpha = \frac{s}{2r}
$$

und für  $r = 850$  und  $a = 1$  ist der Polygonwinkel

 $2\alpha = 174^{\circ} 26' 26''.$ 

Man wende nicht die Formel sin $\alpha = \frac{r-a}{r}$  an, weil der Winkel  $\cos \alpha = \frac{s}{2r}$ <br>
und für  $r = 850$  und  $a = 1$  ist der Polygonwinkel<br>  $2\alpha = 174^{\circ} 26' 26''.$ <br>
Man wende nicht die Formel  $\sin \alpha = \frac{r-a}{r}$  an, weil der Winkel<br>
zu nahe an 90<sup>0</sup> kommt. Aus der Richtung *kF* ist das Fernrohr<br>
zu zu nahe an 90<sup>0</sup> kommt. Aus der Richtung  $kF$  ist das Fernrohr zuerst um 90<sup>0</sup> +  $\alpha$  zu drehen.

Die Zwischenpunkte zwischen  $k$  und  $q$  u.s. w. legt man nach der Koordinatenmethode fest. Man berechnet das kleine Stück, welches von *<sup>a</sup>* für den jedesmaligen Punkt abzuziehen ist, um den Kurvenpunkt zu erhalten.

Statt des Sehnenpolygons kann man ein Vieleck um den Kreis legen und von der Tangente einrücken. Dieses Verfahren hat jedoch gegen das beschriebene den Nachteil, dafs die Brechpunkte an der Stollenwand liegen, das Instrument schwieriger aufpunkte an der Stollenwand liegen, das Instrument schwieriger auf-<br>zustellen ist und die tief liegenden Visuren in Tunnels leicht durch<br>die Stützen der Gerüste und durch Schutthaufen unmöglich sind, während beim eingeschriebenen Vieleck die Stationspunkte in die zustehen ist und die der hegenden Visuren in Tunness ferent durch<br>die Stützen der Gerüste und durch Schutthaufen unmöglich sind,<br>während beim eingeschriebenen Vieleck die Stationspunkte in die<br>Mittellinie des Stollens fall vielecks würde die erste Aufstellung des Theodolit in  $k$ , die zweite in  $l$  u.s. w. erfolgen. Der halbe Polygonwinkel wird sich erwahrend beim eingeschriebenen Vieleck die Stationspunkte in die Mittellinie des Stollens fallen. Bei Anwendung des Tangenten-<br>vielecks würde die erste Aufstellung des Theodolit in  $k$ , die zweite<br>in  $l$  u. s. w. erfolgen. geben aus

$$
\sin l = \frac{r}{r+a}.
$$

Bei grofsem *<sup>r</sup>* wird selbst unter Anwendung siebenstelliger Bei großem r wird selbst unter Anwendung siebenstelliger<br>Logarithmen die Berechnung des Winkels *l* ungenau, da der Wert<br>von sin*l* fast gleich Eins wird. In jedem Falle empfiehlt es sich,<br>und bei fünfstelligen Tafeln ist von sinl fast gleich Eins wird. In jedem Falle empfiehlt es sich, und bei fünfstelligen Tafeln ist es notwendig, den cosinus einzuführen und  $\angle$  *Clk* zu ermitteln aus Bei grofsem *r* wird selbst unter Anwendung siebenste<br>rithmen die Berechnung des Winkels *l* ungenau, da der<br>sinl fast gleich Eins wird. In jedem Falle empfiehlt es<br>bei fünfstelligen Tafeln ist es notwendig, den cosinus e  $\sin l = \frac{r}{r+a}$ .<br>
1 *r* wird selbst unter Anwendung *s*<br>
Berechnung des Winkels *l* ungenau,<br>
ich Eins wird. In jedem Falle empigen Tafeln ist es notwendig, den c<br> *lk* zu ermitteln aus<br>  $\cos l_x = \frac{1}{r}$   $\sin^2 l = \frac{1}{r}$   $\frac{$ 

$$
\cos l = \sqrt{1 - \sin^2 l} = \sqrt{1 - \left(\frac{r}{r+a}\right)^2} = \frac{\sqrt{a(2r+a)}}{r+a}.
$$

Für  $r = 850$  und  $a = 1$  wird  $2l = 174^{\circ}26'40''$ .

III. Die Verbindung zweier entgegengesetzter Kurven durch eine Gerade.

In Gebirgsgegenden wird es häufig vorkommen, dafs eine Kurve in eine entgegengesetzt liegende überzuführen ist; die Verbindung beider Kurven ist durch eine gerade Linie herzustellen, welche als in eine entgegengesetzt liegende überzuführen ist; die Verbindung<br>beider Kurven ist durch eine gerade Linie herzustellen, welche als<br>gemeinschaftliche Tangente der beiden Bögen auftritt. Die<br>Länge dieser Tangente muß bei E gemeinschaftliche Tangente der beiden Bögen auftritt. Die Länge dieser Tangente mufs bei Eisenbahnlinien ohne die Über-Eänge dieser Tangente muß bei Eisenbahnlinien ohne die Übergangskurven mindestens  $50^{\text{m}}$  betragen, bei Strafsen und Wegen mindestens der größten Länge der bespannten und beladenen Fuhrwerke gleich sein. Sind die Kreisb mindestens der größten Länge der bespannten und beladenen Fuhrdemnach die Aufgabe zu lösen, an zwei Kreise die gemeinsame und zwar die innere Tangente zu legen.

Wären die Mittelpunkte der Kurven gegeben, so könnte man die Centrale abstecken und im Verhältnis der Radien teilen; man erhielte dadurch den inneren Ähnlichkeitspunkt, von dem aus man die Tangente an einen der Kreise legen könnte.

In Gegenden, welche derartige Kurven notwendig machen, ist die Absteckung der Centrale jedoch meist unmöglich; man mufs

§ 51. Das Abstecken von Kreiskurven. 237<br>daher die Berührungspunkte durch Probieren aufsuchen. Im all-<br>gemeinen wird bei einigermaßen ebenem und offenem Gelände daher die Berührungspunkte durch Probieren aufsuchen. Im all-<br>gemeinen wird bei einigermaßen ebenem und offenem Gelände folgendes Verfahren zum Ziele führen.

An den Stellen, an welchen voraussichtlich die Berührungspunkte liegen werden, bezeichnet man in kurzen Abständen von punkte liegen werden, bezeichnet man in kurzen Abständen von<br>wenigen Metern eine große Anzahl Kurvenpunkte durch Baken punkte liegen werden, bezeichnet man in kurzen Abstanden von<br>wenigen Metern eine große Anzahl Kurvenpunkte durch Baken<br>(Fig. 153), stellt sich aufserhalb der Kurve *C* etwa in der

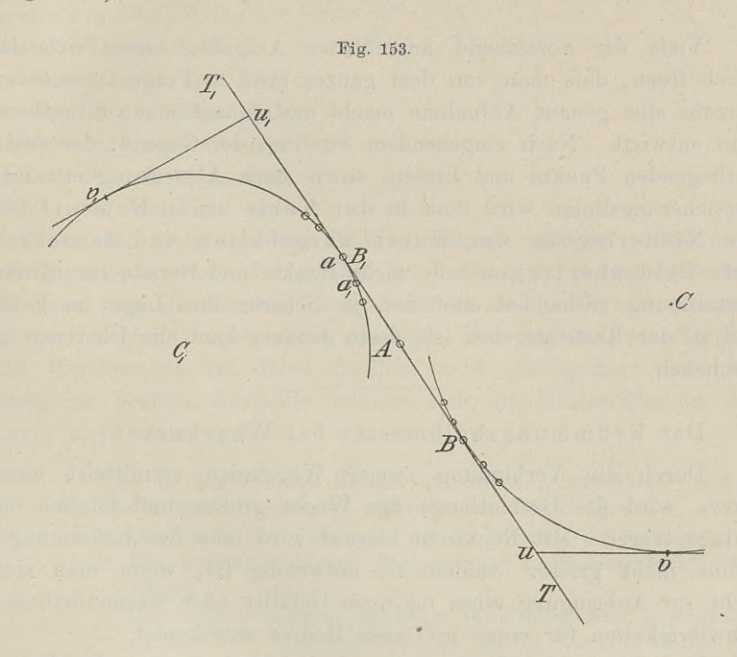

Richtung *aa<sup>t</sup>* auf und rückt langsam gegen die Kurve hin, bis die Richtung  $aa_1$  auf und rückt langsam gegen die Kurve hin, bis die äufsersten Baken beider Bögen sich decken und nur zwei Baken Richtung  $aa_1$  auf und rückt langsam gegen die Kurve hin, bis die äufsersten Baken beider Bögen sich decken und nur zwei Baken mit dem Auge in einer Geraden liegen. Diese beiden Baken merkt man sich und zur Prüfung steckt mit dem Auge in einer Geraden liegen. Diese beiden Baken<br>merkt man sich und zur Prüfung steckt man in ihrer Nähe neue merkt man sich und zur Prüfung steckt man in ihrer Nähe neue<br>Baken ein, um das Verfahren von beiden Kurven aus zu wiederholen; es wird mit genügender Genauigkeit schliefslich *TT,* die gesuchte Tangente werden.

Zur weiteren Prüfung legt man an beide Kurven zwei Tan-Zur weiteren Prüfung legt man an beide Kurven zwei Tangenten, von denen  $TT_1$  in den Punkten  $u$  und  $u_1$  geschnitten wird.<br>Man mifst die Längen  $uv$  und  $u_1v_1$ , ebenso  $uB$  und  $u_1B_1$  und vergleicht die entsprechende Man mifst die Längen  $uv$  und  $u_1v_1$ , ebenso  $uB$  und  $u_1B_1$  und vergleicht die entsprechenden Strecken. Die etwaigen kleinen Unterschiede werden durch Verlegung der Berührungspunkte ausgeglichen.

Bei hinreichend ebenem Gelände und gröfserer Entfernung läfst sich mit dem Prismenkreuze ein Punkt *<sup>A</sup>* in der Linie der läßt sich mit dem Prismenkreuze ein Punkt  $A$  in der Linie der äußersten Baken einschalten, der auf seine richtige Lage durch näher an einander gesteckte Baken ebenso wie vorhin geprüft wird. Nötigenfalls kann letzteres, sowie das Verfahren überhaupt, auch mit einem Theodolit geschehen, mit dem man ein gröfseres Feld rechts und links deutlicher übersehen kann.

Viele der vorstehend angeführten Aufgaben lassen sich dadurch lösen, dafs man von dem ganzen etwa in Frage kommenden Terrain eine genaue Aufnahme macht und danach einen Situationsdurch lösen, dafs man von dem ganzen etwa in Frage kommenden<br>Terrain eine genaue Aufnahme macht und danach einen Situations-<br>plan entwirft. Nach eingehendem Studium der Gegend, der darin<br>festliegenden Punkte und Linien, so plan entwirft. Nach eingehendem Studium der Gegend, der darin festliegenden Punkte und Linien, sowie nach Absteckung etwaiger Versicherungslinien wird man in der Karte einen Entwurf für die Niederlegung der Kurve ausarbeiten und denselben aufs Feld übertragen. Je mehr Punkte und Gerade zur nähern aufs Feld übertragen. Je mehr Punkte und Gerade zur nähern<br>Bestimmung vorhanden sind und je sicherer ihre Lage im Felde und in der Karte gegeben ist, desto genauer kann die Übertragung geschehen.

Der Krümmungshalbmesser bei Wegekurven.

Durch die Verbindung zweier Wegelinien vermittelst einer Kurve wird die Gesamtlänge des Weges gröfser und folglich die Anlage teurer. Mit Rücksicht hierauf wird man den Krümmungs-Anlage teurer. Mit Rücksicht hierauf wird man den Krümmungs-radius nicht größer wählen als notwendig ist, wenn man sich nicht zur Anbringung eines mäfsigen Gefälles oder wegen örtlicher Schwierigkeiten für einen gröfseren Radius entscheidet.

Die Länge des Krümmungsradius hängt ab von der Breite des Weges und der Länge des beladenen Fuhrwerks, wobei die Bespannung wegen der vorteilhaftesten Zugrichtung mit einzurechnen ist. Die Breite des Weges sei  $AD = w$ , die Länge des Fuhrwerks  $AE = l$ , so ist für den Radius der Kurvenachse (Fig. 154)

$$
CB^{2} = CA^{2} - AB^{2}
$$
  

$$
r^{2} = (r + \frac{w}{2})^{2} - (\frac{l}{2})^{2} = r^{2} + r
$$

$$
x^{2} = \left(r + \frac{w}{2}\right)^{2} - \left(\frac{l}{2}\right)^{2} = r^{2} + rw + \frac{w^{2}}{4} - \frac{l^{2}}{4}
$$

$$
r = \frac{l^{2}}{4w} - \frac{w}{4}.
$$

Da sich  $\frac{w}{4}$ meist vernachlässigen läßt, so ist der kleinste zulässige Radius

n last, so  

$$
r = \frac{l^2}{4w}.
$$

#### § 52. Die mittelbare Winkelmessung. Scheitel- und Zielfehler. <sup>239</sup>

Aus dieser Formel ergiebt sich, dafs man zu einem möglichst kleinen Radius gelangt, wenn man in der Kurve den Weg breiter macht. Nimmt man als Länge

einer Langholzfuhre mit Bespannung <sup>30</sup>m an, so erfordert ein  $4^m$  breiter Weg<br>
einen Krümmungshalbeinen Krümmungshalb-<br>messer von 56,25<sup>m</sup>, ein 5<sup>m</sup> breiter Weg  $r = 45^{\rm m}$ .

Macht man den Weg breiter, so erhöhen sich Anlage- und Unterhaltungs-Anlage- und Unterhaltungs-<br>kosten, aber nicht in dem<br>Mafse, in welchem sich<br>dieselben für einen größe

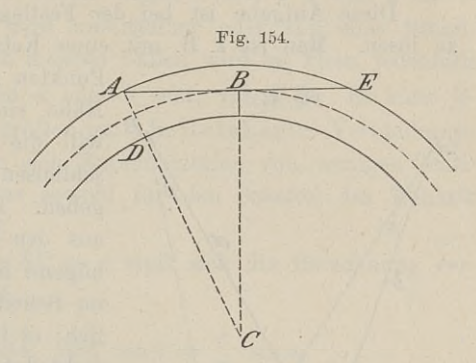

Mafse, in welchem sich<br>dieselben für einen gröfsern Radius steigern würden. Für ganz frei liegende Kurven oder solche, bei denen die konvexe Seite frei frei liegende Kurven oder solche, bei denen die konvexe Seite frei<br>ist, kann man den Radius kürzer nehmen, als die Formel verlangt,<br>da das Langholz hinten nicht anstöfst. Der Abstand von Vorder-<br>und Hinterwagen ist, dabei und Handen Haarlas Kurzer hennen, als die Former verlange, da das Langholz hinten nicht anstößt. Der Abstand von Vorder-<br>und Hinterwagen ist dabei freilich nicht gleichgiltig; denn bei einem zu großen abstande können sich die Hinterräder in der einem zu großen Abstande können sich die Hinterräder in der<br>Kurve nicht mehr drehen.

Die in der Provinz Hessen geltenden "Grundsätze" lauten für die mehrere Gemeinden verbindenden Landwege:

- 
- die mehrere Gemeinden verbindenden Landwege:<br>a. Die Breite der Fahrbahn soll nicht unter 6<sup>m</sup> betragen.<br>b. Die höchste zulässige Steigung ist 1:16 oder 6,25 % der Länge.
- c. Der kleinste Krümmungsradius für Kurven wird gewöhnlich Der kleinste Krümmungsradius für Kurven wird gewöhnlich<br>zu 25 — 30<sup>m</sup> angenommen und nur in Ausnahmefällen bis zu  $25-30^{\mathrm{m}}$  angenommen und nur in Ausnahmefällen bis auf  $20^{\mathrm{m}}$  unter entsprechender Verbreiterung der Fahrbahn ermäfsigt.

Bei Wirtschaftswegen ist das Maximum der Steigung <sup>10</sup> % der Länge.

# § 52. Die mittelbare Winkelmessung. Scheitel- und Zielfehler.

Ist der Scheitel *<sup>C</sup>* eines zu messenden Winkels *ACB,* also das Centrum der Station unzugänglich, so mufs man in der Nähe Ist der Scheitel  $C$  eines zu messenden Winkels  $ACB$ , also<br>das Centrum der Station unzugänglich, so muß man in der Nähe<br>einen Punkt  $S$  suchen, von dem aus nach  $C$ ,  $A$  und  $B$  visiert<br>werden kann. Es findet dann eine ex werden kann. Es findet dann eine excentrische Winkelmessung statt, und die Berechnung des Winkels C aus den anderweit gemessenen Winkeln und Strecken nennt man Centrierung des wessenen Winkeln und Strecken nennt man Centrierung des

# <sup>240</sup> § 52. Die mittelbare Winkelmessung. Scheitel- und Zielfehler.

Winkels oder Reduzierung des Winkels auf den Scheitel oder auf das Centrum der Station.

las Centrum der Station.<br>Diese Aufgabe ist bei der Festlegung von Dreiecksnetzen oft auf das Centrum der Station.<br>
Diese Aufgabe ist bei der Festlegung von Dreiecksnetzen oft<br>
zu lösen. Man ist z. B. mit einer Kette von Dreiecken bis zu den<br>
Punkten *A* und *B* (Fig. 155) in der<br>
Fig. 155

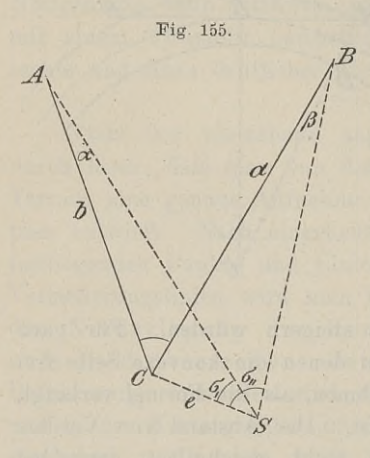

Punkten  $A$  und  $B$  (Fig. 155) in der Nähe eines Dorfes gekommen und Nähe eines Dorfes gekommen und<br>will die Kirchturmspitze *C* mit ein-<br>schliefsen, um von da weiter zu<br>gehen. Die Seiten *A C* und *B C* sind will die Kirchturmspitze  $C$  mit einschließen, um von da weiter zu gehen. Die Seiten  $AC$  und  $BC$  sind aus den benachbarten Dreiecken gegehen. Die Seiten  $AC$  und  $BC$  sind<br>aus den benachbarten Dreiecken genügend bekannt, die Winkelmessung im Scheitet *C* ist jedoch nicht mögim Scheitet  $C$  ist jedoch nicht mög-<br>lich; es läßt sich auch der Theodolit nicht es läßt sich auch der Theodolit<br>nicht lotrecht unter der Turmspitze<br>aufstellen. Man stellt ihn deshalb<br>auf der steinernen Bank eines Turmaufstellen. Man stellt ihn deshalb<br>auf der steinernen Bank eines Turmfensters auf, von wo man die anzuzielenden Punkte sehen kann.

Ein anderes Beispiel bietet der Ein anderes Beispiel bietet der<br>trigonometrische Punkt Rauenberg, 8<sup>km</sup> südlich von Berlin; es ist<br>dies der Ausgangspunkt für die Koordinaten der preufsischen<br>Landesaufnahme. Der daselbet im Jahre 1859 emightete Sandtrigonometrische Punkt Rauenberg, 8<sup>km</sup> südlich von Berlin; es ist<br>dies der Ausgangspunkt für die Koordinaten der preußischen<br>Landesaufnahme. Der daselbst im Jahre 1859 errichtete Sand-<br>steinpfeiler wurde 1884 mit einem Le dies der Ausgangspunkt für die Koordinaten der preufsischen<br>Landesaufnahme. Der daselbst im Jahre 1859 errichtete Sand-<br>steinpfeiler wurde 1884 mit einem Leuchtbolzen versehen. Dieser<br>Punkt erwies sich iedoch im folgenden steinpfeiler wurde 1884 mit einem Leuchtbolzen versehen. Dieser<br>Punkt erwies sich jedoch im folgenden Jahre zur Bestimmung der<br>Polhöhe und des Azimuths nicht geeignet, weshalb man in der Nähe<br>zwei Hilfspfeiler zur Aufnahme Polhöhe und des Azimuths nicht geeignet, weshalb man in der Nähe zwei Hilfspfeiler zur Aufnahme der Instrumente aufstellte. Man mußte nun die Lage des Centrums eines jeden Pfeilers in bezug auf den Leuchtbolzen genau bestimmen, um auf den letztem die gemessenen Winkel zu reduzieren.

Es kann ferner vorkommen, dafs ein früher festgelegter Winkelpunkt gerade zur Zeit der Messung unzugänglich ist. Endlich kann der Scheitel des Winkels zugänglich und auch

zur Aufstellung des Theodolit geeignet sein. Man will nun ab-sichtlich den Winkel nicht centrisch messen, um ganz unbefangen zur Aufstellung des Theodolit geeignet sein. Man will nun absichtlich den Winkel nicht centrisch messen, um ganz unbefangen<br>bei der Arbeit zu sein. Sind zwei Winkel eines Dreiecks gemessen,<br>so kann man den dritten durch Re zur Aussenung des Ineodont geeignet sein. Man will hun absichtlich den Winkel nicht centrisch messen, um ganz unbefangen<br>bei der Arbeit zu sein. Sind zwei Winkel eines Dreiecks gemessen,<br>so kann man den dritten durch Rechn so kann man den dritten durch Rechnung finden. Will man ihn jedoch unabhängig von dem bereits bekannten Resultate aufsuchen, so mifst man ihn excentrisch.

In Fig. <sup>155</sup> ist <sup>C</sup>'das Centrum der Station, in der Nähe ist dech unabhängig von dem bereits bekannten Resultate aufsuchen,<br>so mißt man ihn excentrisch.<br>In Fig. 155 ist  $C$  das Centrum der Station, in der Nähe ist<br>der Hilfspunkt  $S$  gewählt. In  $S$  werden die Richtungswinkel  $\sigma$ <br>g
durch Rechtsdrehung beschreibt. Die eigentlichen. Centrierungs-elemente sind <sup>e</sup> und o; als Hilfselemente kommen *<sup>a</sup>* und *<sup>b</sup>* hinzu.

nte sind *e* und **6**; als Hilfselemente kommen *a* und *b* hinzu.<br>Die Excentricität *e* wird unmittelbar oder von einer Stand-Die Excentricität e wird unmittelbar oder von einer Standlinie aus gemessen; in den meisten Fällen wird sie klein, jedenfalls linie aus gemessen; in den meisten Fällen wird sie klein, jedenfalls<br>kleiner als  $\frac{1}{41}$  der Strecken *a* oder *b* sein; vgl. § 2. Es kann je-<br>doch vorkommen, dafs sie gröfser ist. In Reinhertz: Verbindungs-<br>Triangulat doch vorkommen, dafs sie gröfser ist. In Reinhertz: Verbindungs-Triangulation 1889 finden sich Excentricitäten von wenigen Centimetern bis über 60<sup>m</sup>, was sowohl für den Scheitel des Winkels als auch für das Ziel gilt. *riangulation* 1889 finden sich Excentricitäten von<br> *etern* bis über 60<sup>m</sup>, was sowohl für den Scheit<br>
<sup>1</sup> such für das Ziel gilt.<br> **Nach der Länge von**  $SC = e$  muß sich die 1<br> *bieden gestalten.* Es ist<br> **a**  $\cdot$   $\cdot$   $\cdot$ 

Nach der Länge von  $SC = e$  mufs sich die Berechnung ver-<br>
den gestalten. Es ist<br>  $\therefore$  sin  $\alpha = \frac{e}{b} \cdot \sin \sigma_1$  und  $\sin \beta = \frac{e}{a} \cdot \sin \sigma_2$ als auch für das Ziel gilt.<br>Nach der Länge von<br>schieden gestalten. Es ist

\n The image is a linear term of 
$$
S_0 = e
$$
 is given by  $S_0 = e$  is given by  $S_0$  and  $S_1$  is given by  $S_0$  and  $S_1$  and  $S_2$  are given by  $S_1$  and  $S_2$  are given by  $S$ 

oder für kleines 
$$
e
$$
 im Verhältnis zu  $a$  und  $b$  ist\n
$$
\alpha'' = \frac{e}{b} \cdot \sin \sigma_1 \cdot \varrho''
$$
\nund\n
$$
\beta'' = \frac{e}{a} \cdot \sin \sigma_2 \cdot \varrho''.
$$
\n
$$
2) \quad \dots \quad \dots \quad C = (\sigma_2 - \sigma_1) + (\beta - \alpha).
$$

 $C = (\sigma_2 - \sigma_1) + (\beta - \alpha)$ .<br>Die Entfernungen *a* und *b* lassen sich aus *AB* und den in 2)  $C = (\sigma_2 - \sigma_1) + (\beta - \alpha)$ .<br> *Die Entfernungen <i>a* und *b* lassen sich aus *AB* und den in<br> *A* und *B* nach *C* oder *S* gemessenen Winkeln berechnen. Bei<br> *geringer* Excentricität kommt es auf sehr genaue Resultate von *a* geringer Excentricität kommt es auf sehr genaue Resultate von *<sup>a</sup>* und *<sup>b</sup>* nicht an.

In Eig. <sup>156</sup> sind die Winkel <sup>o</sup> erhaben, dadurch die sin <sup>o</sup> negativ, also auch *<sup>a</sup>* und *ß* negativ. Man kann auch von vorn-

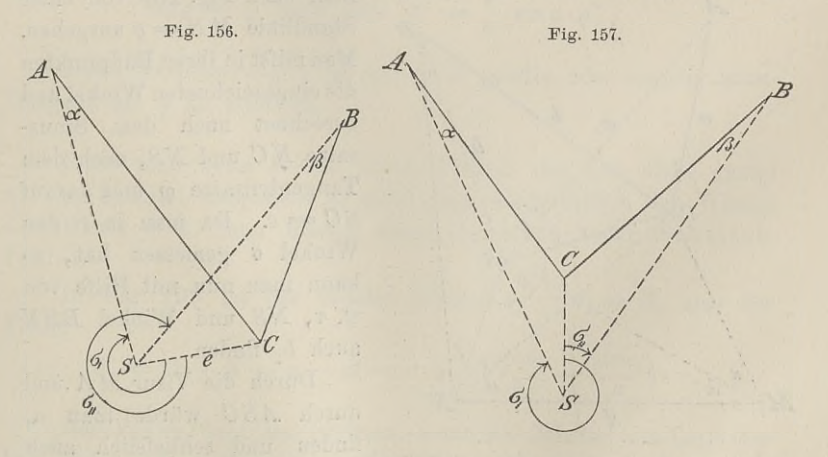

herein das Abkommen treffen, dafs *<sup>a</sup>* und *<sup>ß</sup>* als positiv einzusetzen sind, wenn sie rechts von *<sup>a</sup>* und *<sup>b</sup>* liegen. d, wenn sie rechts von  $a$  und  $b$  liegen.<br>Baule, Vermessungskunde. 2. Aufl. 16

Aus der Formel für *<sup>C</sup>* und auch aus der Figur folgt

$$
C = (\sigma_2 - \sigma_1) - (\beta - \alpha).
$$

Für die Fig. <sup>157</sup> folgt nach dem Satze vom Aufsenwinkel  $C = (\sigma_2 - \sigma_1) + (\beta + \alpha) + 360^\circ$ .

In der Fig. 158 ist  $ASB = \sigma_2 - \sigma_1$  der Aufsenwinkel, deshalb  $C = (\sigma_2 - \sigma_1) - (\beta + \alpha).$ 

Die Formeln 1) und 2) liefern also allgemein den Wert des

Fig. 158.

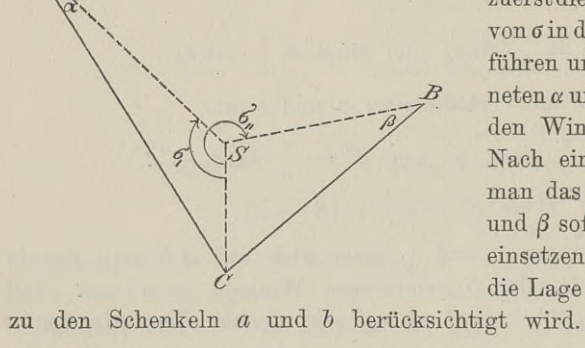

Winkels *C.* Es ist jedoch ratsam, sich auf grund einer Zeichnung zu orientieren, zuerst dieErgänzungswinkel von *o* in die Rechnung einzuführen und aus den berechneten *<sup>a</sup>* und *ß* nach der Figur den Winkel *<sup>C</sup>* zu suchen. den Winkel  $C$  zu suchen.<br>Nach einiger Übung wird man das Vorzeichen von *<sup>a</sup>* und *<sup>ß</sup>* sofort in das Schema einsetzen können, indem die Lage der beiden Winkel

en Schenkeln  $a$  und  $b$  berüc<br>Läfst sich die Excentricität

Fig. 159.

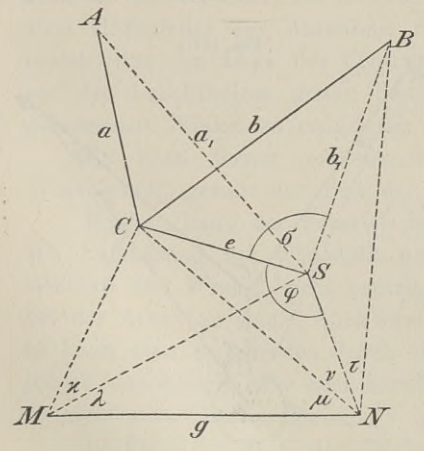

nicht unmittelbar mit einem Mafsstab ermitteln, so mufs man nach Fig. <sup>159</sup> von einer Standlinie  $MN = q$  ausgehen. Man mifst in ihren Endpunkten die eingezeichneten Winkel und  $\begin{array}{ll}\n\text{Man must in inren Enapunkten} \n\text{die eingezeichneten Winkel und} \n\text{berechnet nach dem Sinus-} \n\end{array}$ satze *NC* und *NS*, nach dem<br>
Tangentensatze  $\varphi$  und darauf<br>  $SG = e$ . Da man in *S* den<br>
Winkel *G* gemessen hat so Tangentensatze  $\varphi$  und darauf<br> $SG = e$ . Da man in S den<br>Winkel  $\sigma$  gemessen hat, so kann man nun mit Hilfe von  $\not\approx \tau$ , *NS* und Winkel *BSN*  $\begin{array}{c} \n\bigstar, \; NS \; \text{ und} \ \n\text{auch} \;\; b_1 \;\; \text{finden}. \n\end{array}$ auch  $b_1$  finden.<br>Durch die Visur *MA* und

auch  $v_1$  muen.<br>Durch die Visur *MA* und<br>durch *ASC* würde man  $a_1$ Furent die Visur MA und<br>durch  $ASC$  würde man  $a_1$ <br>finden und schliefslich auch  $\overline{AB}$  but the visit  $\overline{AB}$  und<br>  $\overline{AB}$  berechnen können. Weitere etwa notwendige Strecken *a* und<br>  $\overline{AB}$  berechnen können. Weitere etwa notwendige Strecken *a* und

b ergeben sich durch bekannte trigonometrische Rechnungen.

Im Vorstehenden war der Scheitel des Winkels unzugänglich und die Messung geschah in einem Hilfsscheitel. Im Folgenden und die Messung geschah in einem Hilfsscheitel. Im Folgenden<br>ist das Ziel für das Auge unsichtbar, man mufs deshalb ein seit-<br>liches Hilfsziel wählen. Es handelt sich dann um eine Centrierung<br>des Zieles. Dieser Fall kann a ist das Ziel für das Auge unsichtbar, man muß deshalb ein seitliches Hilfsziel wählen. Es handelt sich dann um eine Centrierung<br>des Zieles. Dieser Fall kann auch unabsichtlich eintreten, wenn<br>durch einen Irrtum ein falsche des Zieles. Dieser Fall kann auch unabsichtlich eintreten, wenn durch einen Irrtum ein falsches Signal anvisiert war und man

durch einen Irrtum ein talsches Signal anvisiert war und man wegen der schwierigen Aufstellung des Theodolit die Winkelmessung nicht gern wiederholt oder zu einem vor-<br>läufigen Resultat kommen will. Ist der Fig. 160.<br>Abst nicht gern wiederholt oder zu einem vor-<br>läufigen Resultat kommen will. Ist der Abstand des richtigen und angenommenen oder falschen Ziels, also die Excentricität genau zu messen und die Länge der Visur oder talschen Ziels, also die Excentricitat<br>genau zu messen und die Länge der Visur<br>nach dem eigentlichen Ziel bekannt, so<br>nimmt man an dem gefundenen Winkel nach dem eigentlichen Ziel bekannt, so nimmt man an dem gefundenen Winkel<br>eine Verbesserung vor.

In Fig. 160 ist  $ACB = \gamma$  der gesuchte Winkel; da *<sup>B</sup>* von *<sup>G</sup>* aus nicht sichtbar ist, wird *<sup>Z</sup>* angezielt und *AGZ* gemessen; die Korrektion  $\delta$  ist zu berechnen. Von den Centrierungselementen ist  $BZ=e$  Fig. 160. *C*

gemessen; die Korrektion  $\delta$  ist zu berechnen.<br>Von den Centrierungselementen ist  $BZ = e$ <br>genau zu ermitteln und  $\angle \sigma$  annähernd zu messen. Die Strecke<br> $BC = b$  ist bekannt oder rob aus sonstigen Messungen zu begenau zu ermitteln und  $\leq \sigma$  annähernd zu messen. Die Strecke  $BC = b$  ist bekannt oder roh aus sonstigen Messungen zu be- $BC = b$  ist bekannt oder roh aus sonstigen Messungen zu berechnen. Allgemein wird  $e$  im Vergleich zu b sehr klein sein. Es ist shortestion  $\delta$  ist zu berechnen.<br>trierungselementen ist  $BZ = e$ <br>mitteln und  $\angle \sigma$  annähernd zu messen.<br>bekannt oder roh aus sonstigen Mess<br>gemein wird e im Vergleich zu b sehr kle<br> $\sin \delta = \frac{e}{b} \cdot \sin \sigma$  oder  $\delta'' = \frac{e}{b} \$ *b* 7<br> *b e* 7<br> *b* 7<br> *b* 8 *b* 7<br> *b* 6 *b* 7<br> *b* 7<br> *b* 7<br> *b* 7<br> *b* 7<br> *b* 7<br> *b* 7<br> *b* 7<br> *b* 7<br> *b* 7<br> *b* 7<br> *b* 7<br> *b* 7<br> *b* 7<br> *b* 7<br> *b* 7<br> *b* 7<br> *b* 7<br> *b* 7<br> *b* 7<br> *b* 7<br> *b* 7<br> *b* 7<br> *b* 7<br> *b* 7<br> *b* 

$$
\sin \delta = \frac{e}{b} \cdot \sin \sigma \quad \text{oder} \quad \delta'' = \frac{e}{b} \cdot \sin \sigma \cdot \varrho''.
$$

Diese Verbesserung δ ist an *ACZ* positiv oder negativ anzubringen, um *<sup>y</sup>* zu erhalten.

Läfst man beim Messen eines Winkels das Lot nicht genau auf den Scheitel einspielen, so mifst man unabsichtlich den Winkel excentrisch d. h. man macht einen Centrier- oder Scheitelfehler. se Verbesserung  $\delta$  ist an  $ACZ$  positiv oder negative mapps in the set of  $\gamma$  and the set of  $d$ ,  $h$ , man macht einen Centrier- oder S<br>Fig. 155 ist der falsche Winkel  $\sigma_2 - \sigma_1 = S$ ,<br> $F = C - S = \alpha - \beta = e \cdot \varrho'' \cdot \left( \frac{\sin \sigma_1}{b}$ 

In Fig. 155 ist der falsche Winkel  $\sigma_2 - \sigma_1 = S$ , also der Fehler

$$
F = C - S = \alpha - \beta = e \cdot \varrho'' \cdot \left( \frac{\sin \sigma_1}{b} - \frac{\sin \sigma_2}{a} \right).
$$

Der Fehler wird am gröfsten, wenn die Scheitel die Lage der Fig. 157 u. 158 haben; in beiden Fällen ist er  $+$   $(\alpha + \beta)$ , wie Der Fehler wird am größten, wenn die Scheitel die Lage der Fig. 157 u. 158 haben; in beiden Fällen ist er  $\pm (\alpha + \beta)$ , wie aus den frühern Werten von *C* hervorgeht. Und  $(\alpha + \beta)$  wird wiederum den größten Wert annehmen, we Fig. 157 u. 158 haben; in beiden Fallen ist er  $\pm (\alpha + \beta)$ , wiederum den gröfsten Wert annehmen, wenn  $\sigma_1 = 90^\circ$  und wiederum den gröfsten Wert annehmen, wenn  $\sigma_1 = 90^\circ$  und

16\*

 $\sigma_0 = 270^0$  oder  $CSB = 90^0$  wird. Es bildet dann  $ACB$  oder *ASB* eine gerade Linie, auf welcher <sup>e</sup> senkrecht steht; es ist

$$
F = e \cdot \varrho'' \cdot \left(\frac{1}{b} + \frac{1}{a}\right) = e \cdot \varrho'' \cdot \frac{a+b}{ab}.
$$

Aus den beiden Werten von *<sup>F</sup>* folgt, dafs der Fehler infolge mangelhaften Centrierens um so kleiner wird, je gröfser die Zielweiten sind, dafs er mit der Abnahme von *<sup>a</sup>* und *<sup>b</sup>* schnell wächst und bei gleichen Zielweiten auch Null werden kann.

Hierin liegt auch die Vorschrift Anw. IX. § 29. <sup>8</sup> begründet:

Die Polygonseiten sind möglichst lang auszuwählen, jedoch ist das Zusammentreffen unverhältnismäßig langer und kurzer Seiten thunlichst zu vermeiden.

Würde man die Schenkel eines Winkels 20, 30, 100<sup>m</sup> lang und einen Centrierfehler von nur <sup>5</sup> mm machen, so kann der Würde man die Schenkel eines Winkels 20, 30, 100<sup>m</sup> lang<br>und einen Centrierfehler von nur 5<sup>mm</sup> machen, so kann der<br>Winkelfehler 1'43", 1'8" und 20" betragen. Für  $a = 20$ ,<br> $b = 100$  und  $e = 0,005$  kann er noch 1'2" sein un  $b = 100$  und  $e = 0.005$  kann er noch 1'2" sein und höchstens auf 42" herabsinken.

Zu dem genannten Scheitelfehler kann noch schädlich wirkend der Zielfehler hinzukommen. Dieser entsteht, wenn der angezielte Punkt nicht in der Vertikalebene des Winkelschenkels liegt. Die der Zielfelter imizukommen. Dieser entsteht, wenn der angezielte<br>
Punkt nicht in der Vertikalebene des Winkelschenkels liegt. Die<br>
Berechnung geschieht nach Fig. 160; es ist e immer sehr klein,<br>
deshalb<br>  $\delta'' = \frac{e}{s} \cdot \rho''$ deshalb

$$
\delta'' = \frac{e}{s} \cdot \varrho''.
$$

Je gröfser also die Zielweite ist, desto kleiner wird der Fehler. Hieraus folgt wiederum die Richtigkeit der obigen Vorschrift und besonders des zweiten Teiles. Eine gut beleuchtete ferne Bake besonders des zweiten Teiles. Eine gut beleuchtete ferne Bake<br>läfst sich genauer anzielen als eine nahe, deren Seitenkanten über den oder die Fäden der die gut beleuchtete ferne Bake<br>läßt sich genauer anzielen als eine nahe, deren Seitenkanten über<br>den oder die Fäden des Fadenkreuzes hinausragen. Macht man<br>bei einer 20<sup>m</sup> fernen Bake einen Zielfehle den oder die Fäden des Fadenkreuzes hinausragen. Macht man bei einer 20<sup>m</sup> fernen Bake einen Zielfehler von 5 mm, während die Bake des zweiten Schenkels in <sup>200</sup><sup>m</sup> Entfernung richtig angezielt wird, so wird durch den Fehler der Endpunkt dieses Schenkels um <sup>5</sup> cm verschoben.

Der Zielfehler wird entweder durch ungenaues Einstellen des Fadenkreuzes auf das Signal hervorgerufen, was schon durch die Padenkreuzes auf das Signal hervorgerufen, was schon durch die Phasenbildung der Bake geschehen kann, oder die Stellung des Signals ist mangelhaft, indem etwa die Bake seitwärts geneigt ist. Hierauf bezieht sich die Vorschrift der Anw. IX, welche fordert,

dafs bei der Messung der Polygonwinkel die zur Signalisierung dienenden Mefsstangen an ihrem Fufsende anvisiert werden können.

## § 53. Die Aufnahme eines Dreiecks.

Dieser Abschnitt soll den Übergang zu den grölseren Auf-S 53. Die Aufnahme eines Dreiecks.<br>
Dieser Abschnitt soll den Übergang zu den größeren Aufnahmen vermitteln. Derselbe ist aber außerdem von Wichtigkeit, weil man häufig unter Zugrundelegung eines Dreiecks die Einzelweil man häufig unter Zugrundelegung eines Dreiecks die Einzel-<br>aufnahme der eingeschlossenen und benachbarten Flächen bewerkstelligt.

a) Die Aufnahme mit dem Stahlbande.

a) Die Aufnahme mit dem Stahlbande.<br>Man mifst alle drei Seiten doppelt und berechnet den Inhalt nach der Formel *F F Formel F Formel F =*  $\sqrt{s(s-a)(s-b)(s-c)}$ , wo  $s = \frac{a+b+c}{2}$  ist.

$$
F = \sqrt{s(s-a)(s-b)(s-c)}, \text{ we } s = \frac{a+b+c}{2} \text{ ist.}
$$

Zur Prüfung mifst man (Fig. <sup>161</sup> eine Schwerlinie *BD* und er-Zur Prüfung mifst man (Fig. 161) eine Schwerlinie  $BD$  und ermittelt die Inhalte  $F_1$  und  $F_2$  beider Dreiecke, dann mufs  $F_1 + F_2 = F$  sein.

Um das Dreieck aufzutragen,  $\begin{array}{rcl} \n\text{I}_1 + \text{I}_2 & = & \text{I}^{\text{e}} \n\end{array}$  er Um das Dreieck aufzutragen,<br>legt man die verjüngte längste om das Dreieck autzuragen,<br>legt man die verjüngte längste<br>Seite *AC* zuerst hin und be-Seite  $A C$  zuerst hin und be-<br>schreibt mit den anderen Seiten schreibt mit den anderen Seiten<br>um die Endpunkte Kreise; ebenso beschreibt man um die Mitte *<sup>D</sup>* beschreibt man um die Mitte *D*.<br>mit *t* einen Kreis, welcher durch den Schnittpunkt der beiden ersten

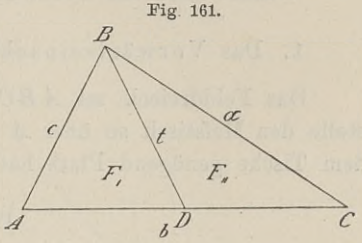

mit t einen Kreis, weicher aurch  $\overline{A}$  and  $\overline{B}$  and  $\overline{C}$  den Schnittpunkt der beiden ersten  $\overline{B}$  aber selten geht. Es entsteht meist ein Feblandweiselt ist desselbe klein ze nimmt man zeinen Schwen Fehlerdreieck; ist dasselbe klein, so nimmt man seinen Schwer-punkt als dritte Ecke an; ist es grofs, so ist die Messung zu wiederholen.

b) Mit dem Theodolit und Stahlbande.

Nach den trigonometrischen Formeln für den Inhalt des Dreiecks braucht man nur zwei Seiten und den eingeschlossenen Winkel oder eine Seite und zwei Winkel zu messen, um nach<br>  $F = \frac{a \cdot b \cdot \sin \gamma}{2}$  oder  $= \frac{a^2 \cdot \sin \beta \cdot \sin \gamma}{2 \cdot \sin \alpha}$  $\mu$  and standards.<br>
In trigonometrischen Formeln für den Inl<br>
man nur zwei Seiten und den eingeschlos<br>
te und zwei Winkel zu messen, um nac<br>  $F = \frac{a \cdot b \cdot \sin \gamma}{2}$  oder  $= \frac{a^2 \cdot \sin \beta \cdot \sin \gamma}{2 \cdot \sin \alpha}$ 

$$
F = \frac{a \cdot b \cdot \sin \gamma}{2} \quad \text{oder} \quad = \frac{a^2 \cdot \sin \beta \cdot \sin \gamma}{2 \cdot \sin \alpha}
$$

den Inhalt berechnen zu können. Man wird jedoch gut thun, alle<br>drei Winkel zu messen. Der Winkelfehler darf  $1,5'\cdot\sqrt{3} = 2,6'$ <br>a T und  $3^c\cdot\sqrt{3} = 5,3^c$  n T betragen drei Winkel zu messen. Der Winkelfehler darf  $1,5'\cdot\sqrt{3} = 2,6'$ a. T. und  $3^{\circ}\cdot\sqrt{3} = 5,2^{\circ}$  n. T. betragen.

c) Mit dem Mefstische.

Wollte man nur ein dem Felddreiecke ähnliches Bilddreieck

haben, so brauchte man nur mit Hilfe der Kippregel nach richtiger naben, so brauchte man nur mit Hilfe der Kippregel nach richtiger<br>Orientierung u. s. w. die Winkel zu zeichnen. Will man jedoch<br>die Länge der drei Seiten und den Inhalt kennen lernen, so Orientierung u. s. w. die Winkel zu zeichnen. Will man jedoch die Länge der drei Seiten und den Inhalt kennen lernen, so mufs man mindestens das Verhältnis einer Seite des Felddreiecks zu der homologen Seite des Bildes entweder nachträglich feststellen wählen. Das letztere ist gebräuchlich und am bequemsten. oder nach Messung einer Seite bei der Zeichnung von vornherein

Folgende drei Fälle sind zu besprechen:

- 1. Die Aufnahme des Dreiecks aus einer Seite und den beiden anliegenden Winkeln oder das Vorwärtseinschneiden.
- 2. Die Aufnahme aus einer Seite, einem anliegenden und dem gegenüberliegenden Winkel oder das Rückwärts einschneiden. 3. Die Aufnahme aus zwei Seiten und dem eingeschlossenen
- Winkel oder das Seitwärtseinschneiden.

1. Das Vorwärtseinschneiden. (Fig. 162).

Das Felddreieck sei *ABC,* die gemessene Seite *AB.* Man stelle den Mefstisch so über *<sup>A</sup>* auf, dafs das Bild des Dreiecks auf dem Tische genügend Platz hat. Mit Hilfe der Lotgabel bestimmt

Fig. 162.

man den zu *<sup>A</sup>* centrisch liegenden Punkt *a,* richtet die Kippregel auf *<sup>B</sup>* und zieht mit einem harten Bleistifte die Gerade *ab,* man den zu  $A$  centrisch liegenden Punkt  $a$ , richtet die Kippregel<br>auf  $B$  und zieht mit einem harten Bleistifte die Gerade  $ab_1$ ,<br>ebenso zieht man den Strahl  $ac_1$ . Die Strecke  $AB$  trägt man in<br>reminertem Mafestabe auf auf *B* und zieht mit einem harten Bleistifte die Gerade  $ab_1$ ,<br>ebenso zieht man den Strahl  $ac_1$ . Die Strecke *AB* trägt man in<br>verjüngtem Mafsstabe auf  $ab_1$  ab und erhält  $ab$ . Jetzt stellt man<br>den Tisch bewisentel über den Tisch horizontal über *<sup>B</sup>* auf, centriert *<sup>b</sup>* zu *<sup>B</sup>* und orientiert nach *BA*; richtet das Fernrohr auf *C* und zieht den Strahl  $bc_{11}$ , den Tisch horizontal über  $B$  auf, centriert  $b$  zu  $B$  und orientiert nach  $BA$ ; richtet das Fernrohr auf  $C$  und zieht den Strahl  $bc_{11}$ , welcher  $ac_1$  im Punkte  $c$  schneidet. Das Bilddreieck  $abc$  ist ge-mäß der Gleichh mäfs der Gleichheit zweier Winkel dem Dreiecke *ABC* ähnlich,

### § 53. Die Aufnahme eines Dreiecks. <sup>247</sup>

und aus dem bekannten Verhältnisse  $AB : ab$  ergeben sich die und aus dem bekannten Verhältnisse  $AB:ab$  ergeben sich die<br>Seiten  $AC$  und  $BC$ , nachdem man  $ac$  und  $bc$  abgemessen hat.<br>Defe vielt gevenlag d. $B$  als Standlinie generation worden purfo Seiten *AC* und *BC*, nachdem man *ac* und *bc* abgemessen hat.<br>Dafs nicht gerade *AB* als Standlinie genommen werden mufs, sehen wir beim Vieleck.

## 2. Das Rückwärtseinschneiden. (Fig. 163).

Die gemessene Seite *AB* sei auf dem Tische nach dem Mafs-Die gemessene Seite *AB* sei auf dem Tische nach dem Maßstabe  $\frac{AB}{ab} = \frac{m}{n}$  gezeichnet; es soll der Punkt *C* auf dem Tische **abben** wir beim Vieleck.<br>
2. Das Rückwärtseinschneiden, (Fig. 163).<br>
Die gemessene Seite  $AB$  sei auf dem Tische nach dem Maßstabe  $\frac{AB}{ab} = \frac{m}{n}$  gezeichnet; es soll der Punkt  $C$  auf dem Tische festgelegt werden, ohne festgelegt werden, ohne eine Aufstellung in *B* vorzunehmen. Über *A* centriere man *a* zu *A*, orientiere *ab* nach *AB* und ziehe den Strahl *ac*<sub>1</sub> nach *C*. Man schätze nun die Seite *AC* und trage *ac*<sub>0</sub> ab, so da *A* centriere man *a* zu *A*, orientiere *ab* nach *AB* und ziehe den Strahl *ac*<sub>1</sub> nach *C*. Man schätze nun die Seite *AC* und trage  $ac_0$  ab, so dafs  $ac_0 : AC = n : m$  ist. Darauf centriert man  $c_0$  zu *C* und orientiert zurant  $ac_1$  nach *C*. Man schatze nun die Seite  $AC$  und trage  $ac_0$  ab, so dafs  $ac_0: AC = n : m$  ist. Darauf centriert man  $c_0$ <br>zu *C* und orientiert  $c_0a$  nach *CA*. Würde man nun die Kippregel zu  $C$  und orientiert  $c_0 a$  nach  $C A$ . Würde man nun die Kippregel an  $c_0$  legen und nach  $B$  zielen, so würde durch etwaige Ver-

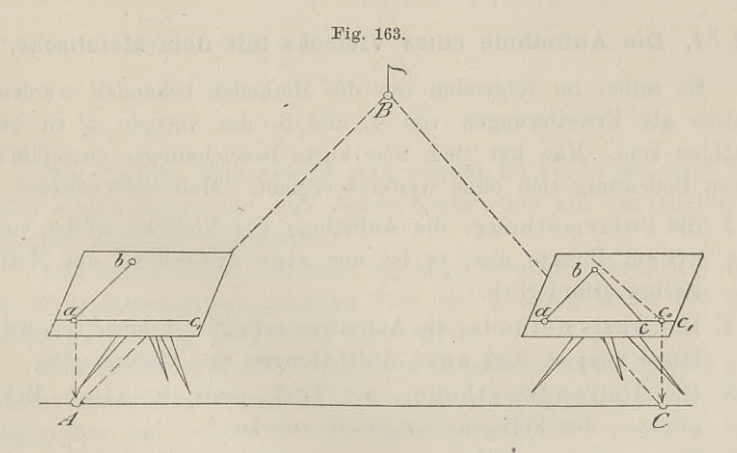

längerung von *ab* wohl ein ähnliches Bilddreieck entstehen, aber für die homologen Seiten würde das Verhältnis *<sup>m</sup> : <sup>n</sup>* nicht gelten. für die homologen Seiten würde das Verhältnis  $m : n$  nicht gelten.<br>Deshalb müssen wir das Lineal an *b* legen, das Fernrohr auf *B* richten und nachsehen, ob der rückwärts verlängerte Strahl durch  $c_0$  geht. Zum ersten Male wird das schwerlich der Fall sein, es Deshalb müssen wir das Lineal an b legen, das Fernrohr auf B wird der Visierstrahl nach *<sup>B</sup>* in einem anderen Punkte <sup>c</sup> den Strahl  $c_0$  geht. Zum ersten Male wird das schwerlich der Fall sein, es wird der Visierstrahl nach *B* in einem anderen Punkte *c* den Strahl  $ac_1$  treffen. Der Winkel  $acb$  ist dann aber dem Winkel *C* des Feldes nicht gleich f wird der Visierstrahl nach  $B$  in einem anderen Punkte  $c$  den Strahl  $ac_1$  treffen. Der Winkel  $acb$  ist dann aber dem Winkel  $C$  des Feldes nicht gleich, folglich sind die Dreiecke nicht ähnlich. Man verschiebt deshalb d Feldes nicht gleich, folglich sind die Dreiecke nicht ähnlich. Man<br>verschiebt deshalb den Tisch und centriert *c* zu *C* u. s. w., bis der<br>rückwärts verlängerte Strahl *b B* durch den lotrecht über *C*<br>liegenden Punkt geht rückwärts verlängerte Strahl  $bB$  durch den lotrecht über  $C$  liegenden Punkt geht.

3. Das Seitwärtseinschneiden. (Fig. 164).

Die beiden gegebenen und gemessenen Seiten seien *AB* und

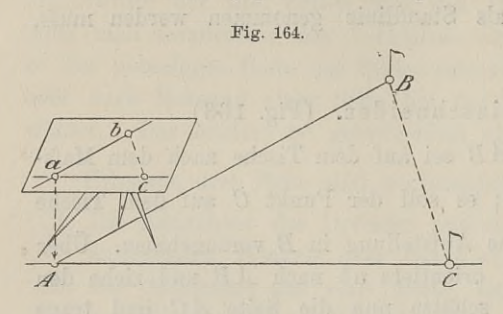

Fig. 164).<br> *A C*. Man stelle den<br> *A C*. Man stelle den<br>
Tisch über *A* auf und Tisch über *<sup>A</sup>* auf und  $A$  C. Man stelle den<br>Tisch über  $A$  auf und<br>lege als Projektion des<br>Punktes  $A$  den Bild-Tisch über *A* auf und<br>lege als Projektion des<br>Punktes *A* den Bild-<br>punkt *a* fest, ziehe die punkt *<sup>a</sup>* fest, ziehe die Visierstrahlen nach *<sup>B</sup>* punkt *a* fest, ziehe die<br>Visierstrahlen nach *B*<br>und *C* und trage auf<br>beiden in demselben Verbeiden in demselben Ver-hältnisse die Seiten *AB* hältnisse die Seiten *AB*<br>und *AC* ab; verbindet

man *<sup>b</sup>* mit c, so ist *abc* das dem Felddreiecke ähnliche Dreieck, weil die den gleichen Winkel einschliefsenden Seiten in Proportion stehen.

### § 54. Die Aufnahme eines Vielecks mit dem Mefstische.

4. Die Aufnahme eines Vielecks mit dem Melstische.<br>Es sollen im folgenden nur die Methoden behandelt werden, Es sollen im folgenden nur die Methoden behandelt werden,<br>welche als Erweiterungen von 1. und 3. des vorigen § zu betrachten sind. Man hat auch hier kurze Bezeichnungen eingeführt, deren Bedeutung sich ohne weiteres ergiebt. Man unterscheidet

- en Bedeutung sich ohne weiteres ergiebt. Man unterscheidet<br>1. die Polarmethode; die Aufnahme des Vielecks erfolgt von die Polarmethode; die Aufnahme des Vielecks erfolgt von einem Punkte aus; es ist nur eine Aufstellung des Mefseinem Punkte aus; es ist nur eine Aufstellung des Mefs-tisches erforderlich.
- 2. Die Basismethode; die Aufnahme erfolgt von einer Grundlinie aus; es sind zwei Aufstellungen des Tisches nötig.
- 3. Die Umfangsmethode; der Tisch mufs in allen Eckpunkten des Polygons aufgestellt werden.

Welche der drei Methoden anzuwenden ist, hängt von der Beschaffenheit des Geländes und der verlangten Genauigkeit ab.

1. Die Polarmethode. (Fig. 165).

Diese Methode läfst sich nur an wenden, wenn wenigstens von Diese Methode läfst sich nur anwenden, wenn wenigstens von<br>
einem Punkte innerhalb oder aufserhalb des Vielecks sich nach<br>
allen Eckpunkten visieren und messen läfst. Um möglichst kurze<br>
Strecken für die Messung zu haben w allen Eckpunkten visieren und messen läßt. Um möglichst kurze<br>Strecken für die Messung zu haben, wählt man den Punkt *P*, den einem Funkte innernalb oder aufsernalb des Vielecks sich nach<br>allen Eckpunkten visieren und messen läßt. Um möglichst kurze<br>Strecken für die Messung zu haben, wählt man den Punkt P, den<br>Pol, thunlichst im Innern des aufzun demselben stellt man den Tisch horizontal und so auf, dafs das Bild auf demselben Platz hat; sucht den zu *<sup>P</sup>* centrisch liegenden Punk<sup>t</sup> p, visiert nach allen Eckpunkten und zieht die Visierstrahlen.

Darauf mifst man von *<sup>P</sup>* aus alle Strecken nach den Eckpunkten doppelt und trägt die verjüngten Mafse von *<sup>p</sup>* aus auf den Strahlen ah. Verbindet man die Endpunkte *a, b,* <sup>c</sup> . . . mit einander, so ist  $abcdefdh \sim ABCDEFGH$ , weil beide der Reihe nach aus

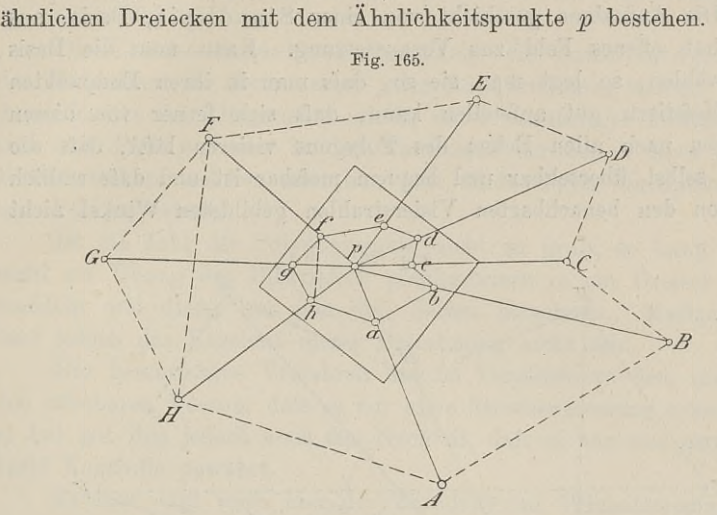

Der Prüfung halber wird man sowohl im Felde, als auch im Bilde einige Diagonalen oder Seiten messen und auf den zugrunde gelegten Mafsstab untersuchen.

Das beschriebene Verfahren verlangt ziemlich offenes und für die Streckenmessungen günstiges Feld und gewährt aufser der angeführten Prüfung keinerlei Kontrolle.

Die Berechnung der Fläche des aufgenommenen Vielecks geschieht am Bilde, nachdem man je die drei Seiten eines Dreiecks schieht am Bilde, nachdem man je die drei Seiten eines Dreiecks<br>abgegriffen und auf den gewöhnlichen Mafsstab übertragen hat; die anzuwendende Formel lautet *zegriffen und auf den gewöhnlichen Maßstab übertragen hat;*<br>  $\triangle = \sqrt{s(s-a)(s-b)(s-c)},$  wo  $s = \frac{a+b+c}{2}$  ist.

$$
\triangle = \sqrt{s(s-a)(s-b)(s-c)}, \text{ we } s = \frac{a+b+c}{2} \text{ ist.}
$$

Da die Berechnung nicht in den unmittelbar im Felde gewonnenen Mafszahlen ausgeführt wird, so ist sie mit den Mängeln der Zeichnung und Übertragung behaftet.

Wesentlich genauer wird die Aufnahme, ohne mehr Arbeit zu erfordern, bei Anwendung des Theodolit, mit dem man von *<sup>P</sup>* aus sämtliche Richtungswinkel nach den Ecken mifst, worauf die Besämtliche Richtungswinkel nach den Ecken mißt, worauf die Be-<br>rechnung der einzelnen Dreiecke aus den Strecken *PA*, *PB* u. s. w. rechnung der einzelnen Dreiecke aus den Strechten und den eingeschlossenen Winkeln nach  $\triangle$  $a \cdot b \cdot \sin \gamma$  $\frac{1}{2}$  erfolgt.

Wird auf die Flächengröfse wenig Gewicht gelegt, so benutzt man eine Kippregel mit distanzmessendem Fernrohre.

# 2. Die Basismethode. (Fig. 166).

Die Aufnahme geschieht von einer Standlinie, Basis, aus 2. Die Basismethode. (Fig. 166).<br>
Die Aufnahme geschieht von einer Standlinie, Basis, aus<br>
und hat offenes Feld zur Voraussetzung. Kann man die Basis<br>
frei wählen, so legt man sie so, dafs man in ihren Endpunkten den Mefstisch gut aufstellen kann, dafs sich ferner von diesen<br>Bunkten mefstisch gut aufstellen kann, dafs sich ferner von diesen Punkten nach allen Ecken des Polygons visieren läfst, dafs die Basis selbst übersehbar und bequem mefsbar ist und dafs endlich die von den benachbarten Visierstrahlen gebildeten Winkel nicht

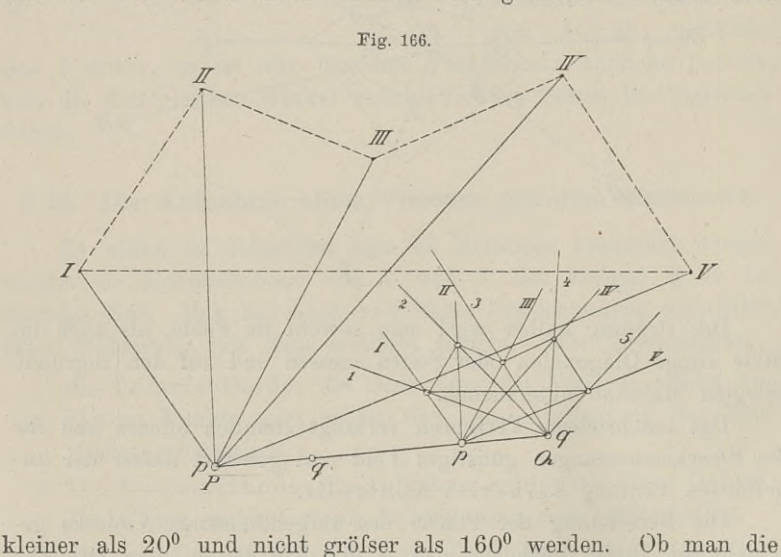

Standlinie in das Vieleck oder auf eine Seite desselben oder aufserhalb legt, hängt von den örtlichen Verhältnissen ab.

In der Figur liegt die Standlinie *PQ* ausserhalb. Man stelle den Tisch über *<sup>P</sup>* horizontal auf und ziehe von dem centrisch gelegenen Punkte *<sup>p</sup>* die Visierstrahlen nach sämtlichen Ecken und nach *Q.* Nun messe man *PQ* zweimal und trage sie verjüngt als *2* legenen Punkte *p* die Visierstrahlen nach sämtlichen Ecken und nach  $Q$ . Nun messe man  $PQ$  zweimal und trage sie verjüngt als  $pq$  ab. Über dem Punkte  $Q$  centriere man  $q$  zu  $Q$  und orientiere den Tisch nach  $QP$  wo  $pq$  ab. Über dem Punkte  $Q$  centriere man  $q$  zu  $Q$  und orientiere<br>den Tisch nach  $QP$ , worauf man wieder die Strahlen nach den<br>Ecken I, II u. s. w. zieht. Die Strahlen von  $p$  und  $q$  aus, nach<br>denselben Ecken gezogen, s Ecken I, II u. s. w. zieht. Die Strahlen von  $p$  und  $q$  aus, nach denselben Ecken gezogen, schneiden sich in Punkten; welche den denselben Ecken gezogen, schneiden sich in Punkten, welche den<br>Punkten des Feldes entsprechen; ihre geraden Verbindungen liefern<br>das gesuchte Bild. Dafs dieses Bild dem Feldpolygon ähnlich ist,<br>felgt daraus, dafs alle äher folgt daraus, dafs alle über *pq* stehenden kleinen Dreiecke aus

Gleichheit zweier Winkel denjenigen Felddreiecken ähnlich sind, Gleichheit zweier Winkel denjenigen Felddreiecken ähnlich sind, welche als eine Seite  $PQ$ , als zweite und dritte die Visierstrahlen nach den einzelnen Ecken des Polygons haben. Es gilt deshalb für die Seiten der beiden Po für die Seiten der beiden Polygone im Felde und Bilde dasselbe Verhältnis *PQ-.pq.*

Die Flächenberechnung geschieht wie vorhin entweder in den Mafszahlen der Seiten eines jeden Bilddreieckes, welches man durch Ziehen der Diagonalen erhält, unter nachheriger Multiplikation mit *PQ^'.pc^* oder in den Mafszahlen der Seiten eines jeden Felddreieckes, welches man aus dem Bilde durch Multiplikation mit  $PQ: pq$  erhält.

Ist die Zahl der Polygonpunkte nicht zu grofs, so kann man wohl zur Übung das Bildvieleck planimetrisch in ein Dreieck verwandeln und dieses aus den drei Seiten berechnen. Mafsgebend darf jedoch das Ergebnis dieser Berechnung nicht sein.

Das beschriebene Verfahren hat im Vergleich zu dem vorigen den offenbaren Vorzug, dafs es nur eine Streckenmessung erfordert, es hat mit ihm jedoch auch den Nachteil, dafs es nur eine mangelhafte Kontrolle gewährt.

Es läfst sich auch hier der Theodolit zur Winkelmessung in *<sup>P</sup>* und *<sup>Q</sup>* verwenden. Um das ähnliche Bild zu zeichnen, mufs P und Q verwenden. Um das ähnliche Bild zu zeichnen, muß<br>man wie unter 1. einen guten Transporteur mit Nonius zur Hand haben oder sich der Tangententafel zur Auftragung der Winkel *<sup>p</sup>* und <sup>q</sup> bedienen.

3. Die Umfangsmethode. (Fig. 167).

Das aufzunehmende Vieleck sei *ABCDE] <sup>P</sup>* ist ein Punkt irgendwo im Felde, der sich von einigen Punkten des Vielecks anvisieren läfst.

Man stelle den Tisch über *<sup>A</sup>* auf und wähle den zu *<sup>A</sup>* centrisch liegenden Bildpunkt so, dafs das ganze Bild auf dem Zeichenbrette Platz findet. Um einen Anhaltspunkt hierfür zu haben, messe man zuerst sämtliche Seiten mit dem Stahlbande oder Zeichenbrette Platz indet. Um einen Anhaltspunkt hierfür zu<br>haben, messe man zuerst sämtliche Seiten mit dem Stahlbande oder<br>der Latte doppelt, entwerfe nach Schätzung der Winkel eine<br>Zeichnung in dem für den Meßtisch beeb Zeichnung in dem für den Mefstisch beabsichtigten Mafsstabe und der Latte doppelt, entwerfe nach Schätzung der Winkel eine<br>Zeichnung in dem für den Meßtisch beabsichtigten Maßstabe und<br>lege dieselbe auf den Tisch. Ist die Ebene des Tisches zu klein,<br>so muß man einen kleineren Maßstab w so mufs man einen kleineren Mafsstab wählen oder das Vieleck in Teilen aufnehmen, die man nachträglich zusammensetzt.

Ist der Platz ausreichend, so lege man das Lineal an a, Ist der Platz ausreichend, so lege man das Lineal an a,<br>visiere nach *E* und *B* und trage auf den Strahlen die Strecken For  $A E$  und  $B$  und trage auf den Strahlen die Strecken  $A E$  und  $A B$  als  $a e$  und  $a b$  ab. Kann man von  $A$  den Punkt  $P$ 

sehen, so ziehe man auch  $a P$ ; ist  $P$  von mehreren Punkten sichtsehen, so ziehe man auch  $aP$ ; ist  $P$  von mehreren Punkten sichtbar, so ist eine Messung von  $AP$  nicht notwendig. Über  $B$  centriert bar, so ist eine Messung von  $\overrightarrow{AP}$  nicht notwendig. Über  $B$  centriert<br>man nach  $b$  und orientiert  $ba$  und  $BA$ , zieht den Strahl nach  $C$ <br>und orbätt als projituates Mafa pan  $B$  $C$  die Linie he na pan Lu und erhält als verjüngtes Mafs von *BC* die Linie *bc* u. s. w. Im vorletzten Punkte *I)* erhält man, wenn man nicht durch die Visier-

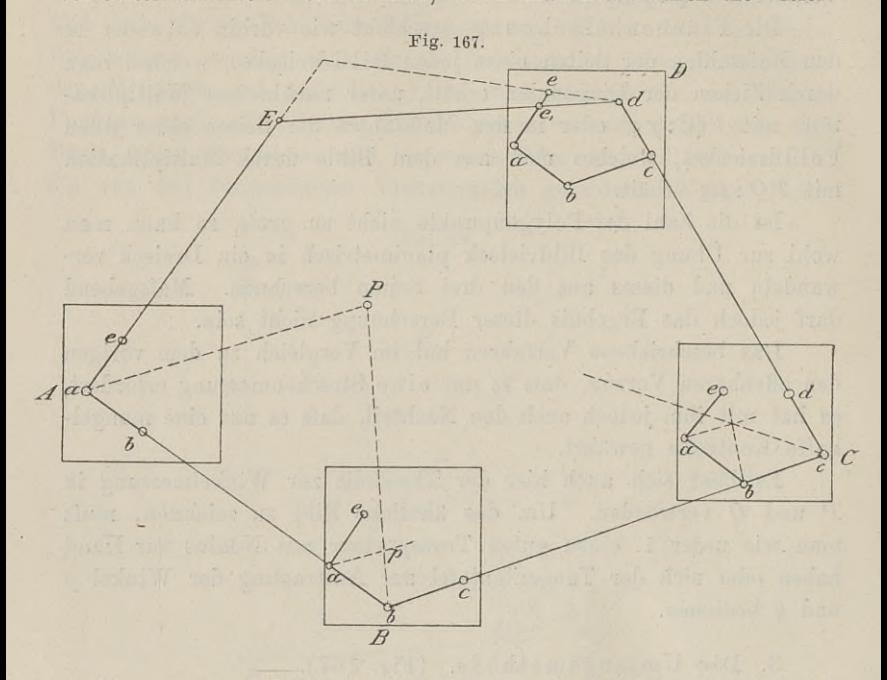

strahlen nach *<sup>P</sup>* bereits aufmerksam gemacht ist, Gewifsheit darüber, ob man gut gearbeitet hat. Gewißheit<br>
Visierstrahl *dE* durch den Punkt e, so ist das Polygon ge-<br>
Schlossen und *abede* at *RCDF* comi<sup>n</sup>e der Gleichheit der darüber, ob man gut gearbeitet hat. Geht nämlich der Visierstrahl  $dE$  durch den Punkt  $e$ , so ist das Polygon ge-<br>schlossen und  $abcde \sim ABCDE$  gemäfs der Gleichheit der<br>Winkel und der Proportionalität der homologen Seiten. Zur weiteren Prüfung nimmt man auch die letzte Aufstellung über *<sup>E</sup>* noch vor.

Trifft der Visierstrahl *dE,* wie in der Figur, nicht den Punkt Trifft der Visierstrahl  $dE$ , wie in der Figur, nicht den Punkt.<br>  $e$ , so findet kein Schlufs statt; es besteht der lineare Schlufs-<br>
fehler  $ee_1$ . Das Mafs von  $ee_1$  ist in das Feldmafs zu verwandeln<br>
und mit dem Gesentu fehler  $ee_1$ . Das Mafs von  $ee_1$  ist in das Feldmafs zu verwandeln und mit dem Gesamtumfange des Feldpolygons oder die wirkliche und mit dem Gesamtumfange des Feldpolygons oder die wirkliche<br>unmittelbare Länge von  $ee_1$  mit dem Umfange des Bildes zu ver-<br>gleichen. Ist der Schlufsfehler nach Bauernfeind in günstigem gleichen. Ist der Schlufsfehler nach Bauernfeind in günstigem<br>Terrain kleiner als  $\frac{1}{500}$  oder in ungünstigem Terrain kleiner als  $\frac{1}{400}$ des ganzen Umfanges, so darf man durch geometrische Konstruktion

das Polygon zum Schlußs bringen. Ist der Fehler gröfser, so ist eine neue Messung nötig, bei welcher es sich empfiehlt, zur Vermeidung einer zu grofsen Fehleranhäufung von einem Punkte ausgehend die Hälfte des Vielecks linksum, die andere Hälfte rechtsum aufzunehmen.

a. Der Schlufsfehler übersteige die vorgeschriebene Grenze nicht; man soll das Polygon zum Schlufs bringen.

Der Schlufsfehler trete bei <sup>e</sup> auf; man zeichne das Polygon in zwei getrennten Teilen von dem Punkte aus, der von <sup>e</sup> ungefähr um die gleiche Anzahl Seiten entfernt liegt.

1. Die beiden Teile *abcde<sup>t</sup>* und *agfe<sup>u</sup>* stehen von einander ab. (Fig. 168).

Man verbinde  $e_1$  mit  $e_{11}$  und halbiere die Verbindungslinie in  $e$ , ziehe  $ae_1$ ,  $ae$  und  $ae_{11}$ ; fälle von  $b$ ,  $c$ ,  $d$ ... die Lote  $b\beta$ ,

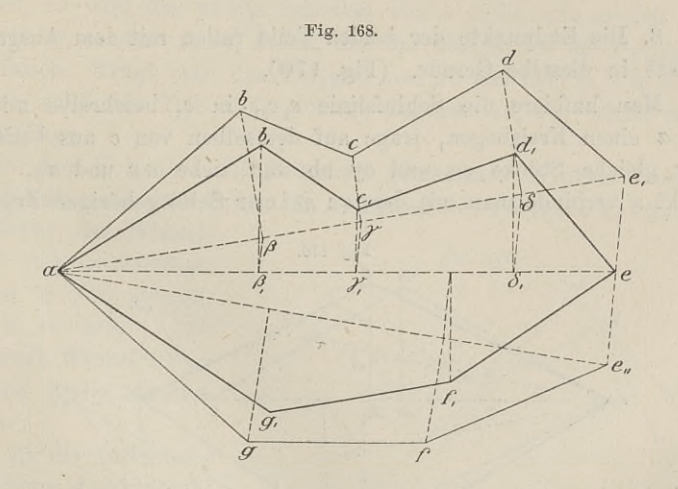

cy,  $d\delta$ ... auf  $ae_1$  bezw.  $ae_{11}$ , ziehe zu  $e_1e_{11}$  die Parallelen  $\beta\beta_1$ ,<br> $\gamma\gamma_1$ ,  $\delta\delta_1$ ... und errichte zu  $ae$  die Lote in  $\beta_1$ ,  $\gamma_1$ ,  $\delta_1$ ...; diese  $\gamma\gamma_1$ ,  $\delta\delta_1$ ... und errichte zu *ae* die Lote in  $\beta_1$ ,  $\gamma_1$ ,  $\delta_1$ ...; diese Lote mache man den ersten gleich, so sind ihre Endpunkte  $b_1$ ,  $c_1$ , Lote mache man den ersten gleich, so sind ihre  $d_1$ ... *e* die Eckpunkte des gesuchten Polygons.

 $d_1$  ... *e* die Eckpunkte des gesuchten Polygons.<br>
2. Die beiden Teile  $abcd_1$  und  $agfd_{11}$  greifen in einander<br>
über. (Fig. 169).<br>
Man belkinnen: Jan die Schlafelinie Jan in deutsche Polygons.

uber. (Fig. 169).<br>
Man halbiere wieder die Schlufslinie  $d_1 d_{11}$  in d, ziehe  $ad_1$ ,  $ad$ ,  $ad_{11}$  und fälle die Lote von b, c, f ... auf die zugehörige  $ad_1$ und von *f, g* auf  $ad_{11}$ ; durch ihre Fufspunkte ziehe man die Parallelen zu  $d_1 d_{11}$  bis *ad* und errichte dort Lote, welche man den ent-

sprechenden ersten Loten gleich macht; der Punkt *<sup>d</sup>* bildet wieder eine Ecke des neuen Polygons, beide Teile werden von einander

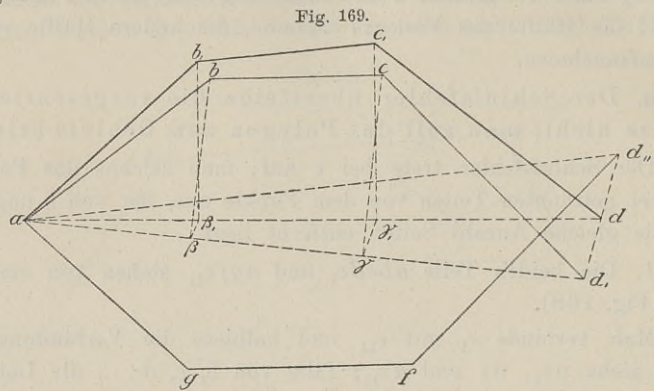

3. Die Endpunkte der beiden Teile fallen mit dem Ausgangspunkte in dieselbe Gerade. (Fig. 170).

te in dieselbe Gerade. (Fig. 170).<br>Man halbiere die Schlufslinie  $c_1 c_{11}$  in c, beschreibe mit *ac*<br>coince Kreisbegge trage out democken von a out beliebige Man halbiere die Schlufslinie  $c_1 c_{11}$  in *c*, beschreibe mit *ac* um *a* einen Kreisbogen, trage auf demselben von *c* aus beliebige aber gleiche Stücke *cx* und *cy* ab und ziehe *ax* und *ay*. Den Punkt *x* verbinde Punkt *<sup>x</sup>* verbinde man mit dem zu seiner Seite gehörigen Zugende

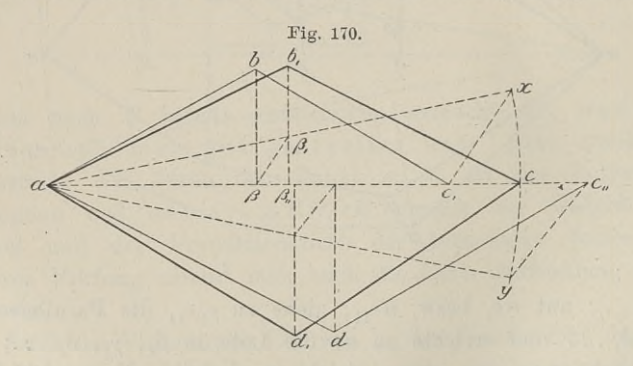

C1 und *<sup>y</sup>* mit C11, damit durch die folgende Konstruktion der eine Zug von *ac* ab, der andere nach *ac* hin gezogen wird. Von &  $Z$ ug von *ac* ab, der andere nach *ac* hin gezogen wird. Von *b* fälle man das Lot  $b\beta$ , ziehe  $\beta\beta_1 || c_1x$  und mache  $\beta_{11}b_1$  parallel und gleich  $\beta b$ . Der neue Punkt  $b_1$  ist mit *c* zu verbinden. Ebenso und gleich  $\beta b$ . Der neue Punkt  $b_1$  ist mit  $c$  zu verbinden. Ebenso wird der Punkt  $d_1$  gefunden.

b. Der Schlufsfehler übersteigt die zulässige Grenze um ein Bedeutendes.

Die Vorschrift für diesen Fall lautet: Die Messung ist zu wiederholen. Bedenkt man jedoch die äufserst mühsame Arbeit einer Mefstischaufnahme und ist man sich bewufst, im allgemeinen vorsichtig und gewissenhaft gearbeitet zu haben, so untersucht man,, ob der Schlufsfehler die Anhäufung aller unvermeidlichen Messungsob der Schlufsfehler die Anhäufung aller unvermeidlichen Messungsfehler ist, oder ob er die Folge einer einzigen falschen Winkel-<br>messung oder einer einzigen falschen Seitenmessung ist. Die Aufmessung oder einer einzigen falschen Seitenmessung ist. Die Aufsuchung eines einzigen groben Messungsfehlers geschieht hier durch suchung eines einzigen groben Messungsfehlers geschieht hier durch<br>Zeichnung oder, wie wir später sehen werden, durch Rechnung.<br>1. Ein einzelner Winkel ist fehlerhaft gemessen: welcher?

1. Ein einzelner Winkel ist fehlerhaft gemessen: welcher?<br>(Fig. 171).

Man trage das Polygon von einer Seite *ab* ausgehend über (Fig. 171).<br>
Man trage das Polygon von einer Seite ab ausgehend über<br>
c, *d* u. s. w. auf. Sind die Winkel bis e richtig, so wird auch,<br>
da sämtliche Seiten als richtig voransgesetzt werden, der Teil da sämtliche Seiten als richtig vorausgesetzt werden, der Teil *abcde* richtig Ist nun der Winkel bei *<sup>e</sup>* mit einem groben Fehler behaftet, so wird der zweite Schenkel von e nicht, wie es sich gebenattet, so wird der zweite Schenkel von *e* nicht, wie es sich gehörte, in *ef*, sondern in *ef*<sub>1</sub> fallen, und der übrige Teil des Polygons wird falsch. Trägt man das Polygon von *ab* aus über *g*, *f* u. s. w. wird falsch. Trägt man das Polygon von *ab* aus über  $g$ ,  $f$  u. s. w. auf, so wird der Teil  $agfe$  richtig, dagegen  $ed$ ,  $c$ ,  $b$ , erhält eine falsche Lage.

In dem Scheitel des fehlerhaft gemessenen Winkels werden sich also die nach zwei Seiten hin aufgetragenen Polygone kreuzen.<br>Der Fehler des Winkels Fig. 171.

Der Fehler des Winkels<br>ergiebt sich unmittelbar; ergiebt sich unmittelbar;<br>hier ist er  $ref_1 = ded_1$ Der Fehler des Winkels<br>ergiebt sich unmittelbar;<br>hier ist er  $f e f_1 = d e d_1$ <br>=  $a e a_1 = b e b_1$ . Der<br>betreffende Winkel ist an  $= a e a_1 = b e b_1.$  Der<br>betreffende Winkel ist an Ort und Stelle nachzumessen.

Um für die Auffindung des Fehlers durch Rech-nung vorzubereiten, benung vorzubereiten, be-<br>achte man, dafs bei den des Fehlers durch Rechnung vorzubereiten, be-<br>achte man, dafs bei den<br>beiden vollständigen<br>Auftragungen linksum<br>und rechtsum der senkre

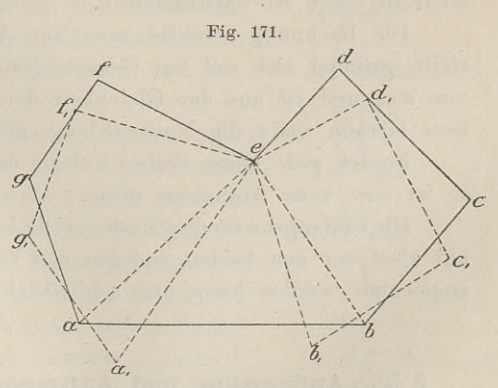

und rechtsum der senkrechte Abstand von der Seite *ab* oder von einer sonstigen festen Geraden nur für *<sup>e</sup>* derselbe bleibt.

Wenn die besprochene Durchkreuzung nicht stattfindet, so ist die ganze Messung zu wiederholen.

2. Eine einzelne Seite ist fehlerhaft gemessen: welche? (Fig. 172).

### <sup>256</sup> § 55. Aufmessung und Auftragung krummer Linien.

Ist *abcdef* das richtige Polygon und nur *cd* falsch auf-Ist *abedef* das richtige Polygon und nur *cd* falsch aufgenommen, so wird, da alles Übrige richtig gemessen ist, von *d* ah der folgende Teil verschoben; man erhält nicht den Punkt *d,* ab der folgende Teil verschoben; man erhält nicht den Punkt  $d$ , sondern  $d_1$ . Da der Winkel  $d$  richtig ist, so wird  $d_1 e_1$  gleich und

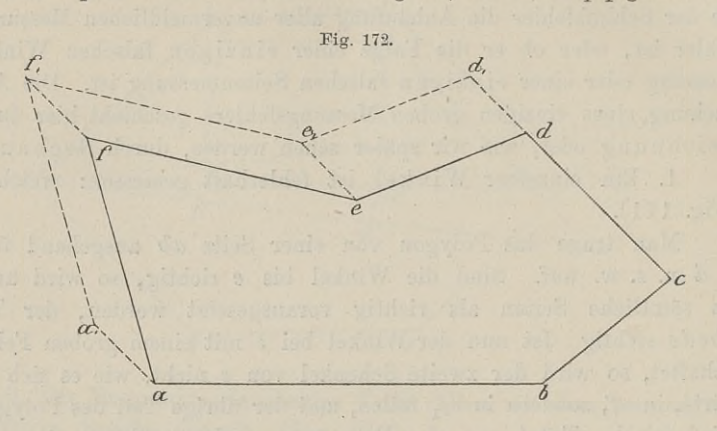

parallel *de*, ebenso  $e_1 f_1 \pm e f$  und  $f_1 a_1 \pm f a$  sein; deshalb mufs parallel  $de$ , ebenso  $de$ <br>auch  $dd_1 \text{ } # \text{ } aa_1$  sein. auch  $dd_1 \text{ } \# aa_1$  sein.<br>Die Schlufslinie ist demnach der falsch gemessenen Seite

parallel und giebt zugleich die Gröfse des Fehlers an. Die betreffende Seite ist nachzumessen.

Die Rechnung, welche man zur Auffindung des Fehlers anstellt, gründet sich auf das Gesagte insofern, als der Parallelismus von *aa,* und *cd* aus der Gleichheit der Winkel folgt, welche eine feste Gerade, etwa die Nordrichtung, mit ihnen bildet.

Findet sich keine Seite, welche der Schlufslinie parallel ist, so ist eine neue Aufnahme nötig.

Die Umfangsmethode erfordert viele Aufstellungen und Messungen, hat aber vor den beiden anderen den Vorzug, dafs sie allgemeiner angewandt werden kann und schliefslich eine Kontrolle bietet.

# § 55. Aufmessung und Auftragung krummer Linien. sung und Auftragung kru<br>Feldbuch und Kartenrisse.

Eine krumme Linie läfst sich nicht mit derselben Genauigkeit Feldbuch und Kartenrisse.<br>Eine krumme Linie läßt sich nicht mit derselben Genauigkeit<br>wie eine gerade messen. Man erhält deren Länge nur annähernd,<br>da man sie nur dadurch messen kann, daß man an ihre Stelle man sie nur dadurch messen kann, dafs man an ihre Stelle da man sie nur dadurch messen kann, dafs man an ihre Stelle eine mehrfach gebrochene Gerade setzt. Je mehr sich letztere der krummen Linie anschmiegt, desto näher kommt man ihrer wahren

§ 55. Aufmessung und Auftragung krummer Linien. <sup>257</sup> Länge. Man wird also überall da einen Mefspunkt festlegen, wo eine Richtungsänderung stark hervortritt.

Die Hauptsache ist, eine krumme oder mehrfach gebrochene Gerade, z. B. einen Weg, einen Wasserlauf oder krummlinige Grenze genau in eine Zeichnung einzutragen. Man legt zu dem Zwecke mehrere unter sich zusammenhängende Gerade so in die krumme mehrere unter sich zusammenhängende Gerade so in die krumme<br>Linie, dafs ihre Punkte nicht über 40<sup>m</sup> von der betreffenden Ge-<br>raden entfernt sind. Der Ausgangs- und Endpunkt mufs seiner<br>Lage nach durch sonstige Messungen b Linie, dafs ihre Punkte nicht über  $40^{\,\mathrm{m}}$  von der betreffenden Geraden entfernt sind. Der Ausgangs- und Endpunkt mufs seiner Lage nach durch sonstige Messungen bekannt sein. Auf die ein-<br>gelegte Gerade, die Abscisse,

Lage nach durch sonstige Messungen bekan<br>gelegte Gerade, die Abscisse, fällt man von gelegte Gerade, die Abscisse, fällt man von<br>allen bemerkenswerten Punkten der aufzugelegte Gerade, die Abscisse, fahr man von<br>allen bemerkenswerten Punkten der aufzu-<br>nehmenden Linie die Lote, die Ordinaten, mifst die Abscissen vom Anfangspunkte bis mifst die Abscissen vom Anfangspunkte bis<br>zu den Fufspunkten der Lote und die Lote zu den Fußpunkten der Lote und die Lote<br>selbst und trägt im Felde die Meßzahlen<br>für beide in die Handzeichnung ein. Die<br>genaue Eintragung in die eigentliche Karte für beide in die Handzeichnung ein. Die<br>genaue Eintragung in die eigentliche Karte erfolgt dann auf grund dieses Handrisses. Umgekehrt lassen sich Punkte und

Linien der Karte auf dieselbe Weise ins Feld übertragen.

Fig. 173 zeigt die ausgeführten Messungen und die Schreibweise der Zahlen im Vermessungsrisse, worüber die wichtigsten Vorschriften aus Anw. VIII. § <sup>89</sup> und <sup>90</sup> hier folgen mögen.

Zu dem Feldbuche ist gutes und vorschriften aus Anw. VIII.  $S$  69 dnd 90<br>
hier folgen mögen.<br>
Zu dem Feldbuche ist gutes und<br>
starkes weifses Papier in Aktenformat<br>  $(38 \times 21^{\text{ cm}})$  zu verwenden, und es darf  $(38 \times 21$ <sup>cm</sup>) zu verwenden, und es darf<br>stets nur eine Seite beschrieben werden.

Das Feldbuch ist in Tinte und so deutlich zu führen, dafs danach die Stückvermessungsrisse auch durch jeden andern Sachlich zu führen, dafs danach die Stückver-<br>messungsrisse auch durch jeden andern Sach-<br>verständigen angefertigt werden können.<br>Die ausnahmsweise gestattete Bleischrift darf Die ausnahmsweise gestattete Bleischrift darf mit Tinte nicht überschrieben werden.

Die Übertragung der Mefslinien u. s. w. aus dem Feldbuche in die Vermessungsrissehat möglichst noch an demselben Tage zu geschehen.

sind Die auf dem Felde gefundenen Mafse Die auf dem Felde gefundenen Mafse sind — in schwarzer<br>Tinte — rechtwinklig gegen die Messungslinie, welcher sie ange-Tinte — rechtwinklig gegen die Messungslinie, welcher sie ange-<br>Baule, Vermessungskunde. 2. Aufl. 17

D 113,90 695  $7348$  $1,0$  $10.2$  $1047$ 

hören, fortlaufend zu schreiben, dergestalt, dafs der Fufs der hören, fortlaufend zu schreiben, dergestalt, dafs der Fufs der Zahlen nach dem Anfangspunkte der Messung (Abscissen) hinweist; noren, iornauiend zu schreiben, dergestalt, dals der Fuis der<br>Zahlen nach dem Anfangspunkte der Messung (Abscissen) hinweist;<br>die Abscissenzahlen kommen an den Fufspunkt der Ordinate und<br>zwar auf die Seite, auf welcher die zwar auf die Seite, auf welcher die Ordinate nicht liegt. Die Ordinatenzahlen stehen parallel der Ordinate am Ende oder daneben.

Die Zahl für die ganze Länge einer Linie wird doppelt, die Zahl an einem Einbindepunkte einmal unterstrichen mit vorgesetztem lateinischen *D.*

Der ungefähre Mafsstab ist unten rechts anzugeben.

Die die Mefspunkte umgebenden kleinen Kreise, sowie die Mefslinien, Zahlen der Mefspunkte und Zeichen sind karminrot zu zeichnen.

Siehe Musterblätter zu Anw. VIII.

Aus den Zahlen der Abscissen- und Ordinatenmessung kann Mus den Zahlen der Abscissen- und Ordinatenmessung kann<br>man nun leicht die Strecken der gebrochenen Linien berechnen man nun leicht die Strecken der gebrochenen Linien berechnen<br>nach dem pythagoreischen Lehrsätze; die Katheten sind als Diffe-<br>renzen der Ordinaten bezw. der Abscissen bekannt. Hat man die<br>gebrochenen Strecken gemessen, so renzen der Ordinaten bezw. der Abscissen bekannt. Hat man die gebrochenen Strecken gemessen, so kann die Rechnung als Probe dienen.

Ist der Mafsstab der Zeichnung nicht zu klein, so lassen sich auch die einzelnen Strecken mit dem Zirkel abgreifen und in das Feldmafs übersetzen.

Aufser dem Vermessungsrisse ist in skizzenartiger Darstellung ein Liniennetzrifs anzufertigen; der Mafsstab ist ein ungefährer und kann etwa die Hälfte des für die Gemarkungskarte -beabsichein Liniennetzriis anzufertigen; der Malsstab ist ein ungefahrer<br>und kann etwa die Hälfte des für die Gemarkungskarte beabsich-<br>tigten betragen. Die Polygonpunkte u. s. w. werden mittelst ihrer<br>Keeplingten nach einem Quadr tigten betragen. Die Polygonpunkte u. s. w. werden mittelst ihrer Koordinaten nach einem Quadratnetze von  $5^{\text{cm}}$  Seitenlänge eingetragen.

Der sog. Vorrifs, der eine Kopie der etwa vorhandenen Gemarkungskarte ist, enthält den Namen, Hausnummer, Wohnort des Eigentümers, Kulturart, Klasse u. s. w. und hat mit der eigent-Eigentümers, Kulturart, Klasse u. s. w. und hat mit der eigent-<br>lichen Vermessung insofern zu thun, als das Netz der Messungslinien für die Stückvermessung mit allen Mefspunkten nach Augen-maßs sogleich bei der Absteckung und Vermarkung in denselben mit Bleistift eingetragen wird. Der Vorrifs ist das, was sonst mit Bleistift eingetragen wird. Der Vorrifs ist das, was sonst<br>Handrifs oder Handzeichnung genannt wird.

Bei allen Rissen und Karten ist Norden die Richtung nach Handriis oder Handzeichnung genannt wird.<br>
Bei allen Rissen und Karten ist Norden die Richtung nach<br>
oben oder nach links; bei den Forstkarten in Preufsen zeigt die<br>
Nordrichtung stets nach oben. Die genaue Orientierung na Nordrichtung stets nach oben. Die genaue Orientierung nach Norden geschieht durch einen Pfeil.

In Württemberg schreibt man im Handrisse die Länge der

Ordinate am Ende senkrecht zu ihr, die Abscissen wie in Preufsen.

In Baden stehen die Zahlen senkrecht neben der Ordinate; die Zahlen für die Abscissen gelten vom Fufspunkte der einen Ordinate bis zum Fufspunkte der folgenden und stehen senkrecht zur Abscisse etwa in der Mitte.

In Bayern zeigt ein der Mafszahl nachgesetztes *<sup>D</sup>* die Benutzung eines Distanzmessers an. Die Zahl wird blau unterstrichen.

# § 56. Die Aufnahme eines Vielecks mit Stahlband und Winkelspiegel. (Stückvermessung.)

Nach dem Grundsatze: "Vom Grofsen ins Einzelne" gehört WINKelspiegel. (Stückvermessung.)<br>Nach dem Grundsatze: "Vom Großen ins Einzelne" gehört<br>dieser Abschnitt an eine spätere Stelle. Die Stückvermessung be-<br>vinnt. nachdem die Gesamtfläche mit Meßlinien umspannt und dieser Abschnitt an eine spätere Stelle. Die Stückvermessung beginnt, nachdem die Gesamtfläche mit Mefslinien umspannt und überzogen ist und die Aufnahme der zu vermessenden Fläche im dieser Abschnitt an eine spatere Stelle. Die Stückvermessung be-<br>ginnt, nachdem die Gesamtfläche mit Mefslinien umspannt und<br>überzogen ist und die Aufnahme der zu vermessenden Fläche im<br>grofsen bereits stattgefunden hat. D Lehrbuche eine frühere Besprechung der Einzelaufnahme.

Der oben ausgesprochene Grundsatz ist in Anw. VIII. § <sup>76</sup> zur Geltung gebracht, wie folgt:

Die Stückvermessung ist auf das trigonometrische und polygonometrische Netz zu gründen; von trigonometrischen oder polygonometrischen Punkten oder von Punkten, welche durch Abmessung auf einer Linie des genannten Netzes bestimmt sind, ist auszugehen und sind von dort in der Regel gerade Messungslinien bis zu anderen derartigen, in gleicher Weise bestimmten Punkten zu legen und zu messen.

Zwischen diesen Messungslinien bezw. zwischen diesen und den Linien oder Punkten des Hauptnetzes sind dann weitere den Linien oder Punkten des Hauptnetzes sind dann weitere<br>Messungslinien in solcher Anzahl und Auswahl zu bestimmen, dafs Messungslinien in solcher Anzahl und Auswahl zu bestimmen, dafs<br>von denselben ab mit Hilfe kurzer rechtwinkliger Abstände oder von denselben ab mit Hilfe kurzer rechtwinkliger Abstände oder durch unmittelbare Schnitte u. s. w. die aufzunehmenden Grenzen und sonstigen Gegenstände mit Genauigkeit aufgemessen werden können. Bonsugen degenstande mit Schaugslinien aufgemeisen Werden.<br>Das Netz der Messungslinien mufs möglichst frei von ge-

können.<br>Das Netz der Messungslinien muß möglichst frei von ge-<br>künstelten Linienkombinationen sein, vielmehr von den Hauptkünstelten Linienkombinationen sein, vielmehr von den Hauptden in das Liniennetz fallenden trigonometrischen Netzes und<br>den in das Liniennetz fallenden trigonometrischen Punkten ausgehend, von Stufe zu Stufe bis zur untersten Linienordnung absteigend möglichst einfach und so gegliedert sein, dafs nirgend Anhäufungen von unvermeidlichen Messungsfehlern entstehen können.

17\*

Die Anzahl der Bindepunkte der Messungslinien ist zu beschränken, dergestalt, dafs ein und derselbe Bindepunkt für möglichst viele Messungslinien benutzt wird.

Die End- und Kreuzungspunkte der Messungslinien, soweit es nicht trigonometrische oder polygonometrische Punkte sind, ferner die auf lange Messungslinien noch besonders eingeschalteten Mefspunkte heifsen Kleinpunkte.

Über die Vermarkung derselben ist früher das Erforderliche punkte hellsen Kleinpunkte.<br>
Über die Vermarkung derselben ist früher das Erforderliche<br>
gesagt; über die Schreibweise der Mafszahlen, Länge der Lote<br>
u.s. w. ebenfalls. Es sei aus § 80 noch erwähnt, dafs alle<br>
Messungslin u. s. w. ebenfalls. Es sei aus § 80 noch erwähnt, dafs alle<br>Messungslinien ihrer ganzen Länge nach zu messen und die Messungszahlen durchlaufend zu zählen sind; dafs ferner die später einzuschaltenden Einbindepunkte durch Messungen von beiden Endpunkten der Linie festgelegt werden.

Vorzügliche Musterblätter für die Stückvermessung finden sich in den Anlagen zu Anw. VIII.

Die Flächenberechnung bei dieser Aufnahme geschieht nach der Formel für den Inhalt des Trapezes bzw. des Dreiecks aus den Originalzahlen der Stückvermessungsrisse und unter Anwendung der später zu besprechenden Quadratglastafel oder der Harfe oder des Polarplanimeters.

Da von einer Messungslinie aus die rechtwinkligen Abstände des Folarplanimeters.<br>Da von einer Messungslinie aus die rechtwinkligen Abstände<br>aufgemessen sind, so kann man erstere als Abscisse und die<br>letzteren als Ordinaten betrachten. Man nannt deshalb die Einzal aufgemessen sind, so kann man erstere als Abscisse und die letzteren als Ordinaten betrachten. Man nennt deshalb die Einzelletzteren als Ordinaten betrachten. Man nennt deshalb die Einzel-<br>berechnung der Parzellen auch die Flächenberechnung durch<br>rechtwinklige Koordinaten. Dieselbe ist nicht verschieden von der berechnung der Parzellen auch die Flächenberechnung durch Berechnung aus den Koordinaten der Mefspunkte, welche man auf ein Koordinaten-System bezieht. Die letztere wird in allgemeiner Form und für grofse Flächen bei der Aufnahme der Polygone eingehender behandelt werden.

a) In Fig. <sup>174</sup> verbindet die Mefslinie die Punkte <sup>1</sup> und 4; vom Punkte 1 aus ist gemessen, folglich wachsen die Abscissen der Punkte auf der oberen Seite, nehmen dagegen auf der und 4; vom Punkte 1 aus ist gemessen, folglich wachsen die Abscissen der Punkte auf der oberen Seite, nehmen dagegen auf der unteren Seite ab. Die Fläche des Siebenecks setzt sich aus Drei-<br>ecken und Tranezen zusammen: der unteren Seite ab. Die Fläche des Siebenecks setzt sich aus Dreiecken und Trapezen zusammen; der aus den absoluten Zahlen berechnete doppelte Inhalt ist

 $2F = x_2y_2 + (x_3 - x_2) \cdot (y_3 + y_2) + (x_4 - x_3) \cdot y_3 + (x_4 - x_5) \cdot y_5$  $+(x_5-x_6)\cdot(y_5+y_6)+(x_6-x_7)\cdot(y_6+y_7)+x_7\cdot y_7$  $= y_2 \cdot x_3 + y_3 \cdot (x_4 - x_2) + y_5 \cdot (x_4 - x_6) + y_6 \cdot (x_5 - x_7) + y_7 \cdot x_6.$ 

Wollten wir die Koordinaten für die Punkte <sup>1</sup> und <sup>4</sup> einführen, die z. t. hier freilich Null sind, so könnten wir schreiben

$$
2 F = y_2 \cdot (x_3 - x_1) + y_3 (x_4 - x_2) + y_4 (x_5 - x_3) + y_5 (x_4 - x_6)
$$
  
+  $y_6 (x_5 - x_7) + y_7 (x_6 - x_1) + y_1 (x_7 - x_2).$ 

Eine Regelmälsigkeit läfst sich in diesem Ausdrucke nicht ver-

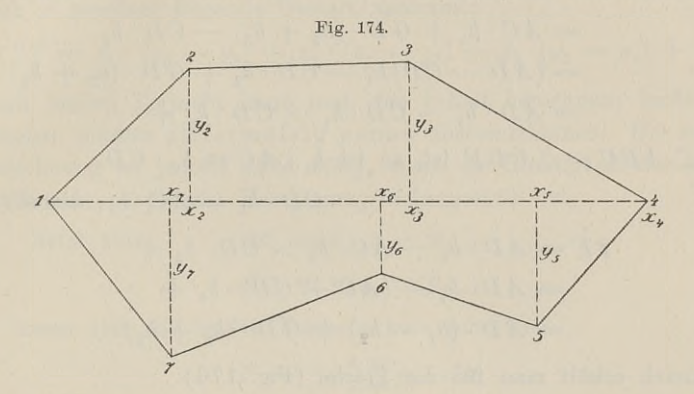

kennen. Im ersten Teile wird die Ordinate eines Punktes mit dem Unterschiede der Abscissen je des folgenden und vorhergehenden Punktes multipliziert; im zweiten Teile ist es umgekehrt. Um hier dasselbe zu erhalten, um also  $y_5(x_6-x_4)$  u. s. w. schreiben zu können, haben wir nur die *<sup>y</sup>* als negativ zu betrachten; es werden dadurch beide Eaktoren negativ und die Produkte behalten den Wert der Formel.

Allgemeiner gestaltet sich demgemäfs die Berechnung, wenn Allgemeiner gestaltet sich demgemäß die Berechnung, wenn<br>
wir die Ordinaten als algebraische Zahlen einführen, dieselben<br>
also je nach der Richtung mit Fig. 175.<br>
Fig. 175. also je nach der Richtung mit<br>plus oder minus bezeichnen.

b) Die Messungslinie schneidet zwei Seiten. In Fig. <sup>176</sup> sind die Abscissen von <sup>M</sup> aus gemessen; die unmittelbaren Schnitte mit den Seiten III und aus gemessen; die unmittelbaren<br>Schnitte mit den Seiten III und<br>III IV sind jedoch nicht fest-<br>gelegt. Es fragt sich deshalb,<br>wie wir die bei  $M$  und  $N$  sowohl wie wir die bei <sup>M</sup> und *<sup>N</sup>* sowohl innerhalb als aufserhalb liegenden Dreiecke in die Berechnung einschliefsen.

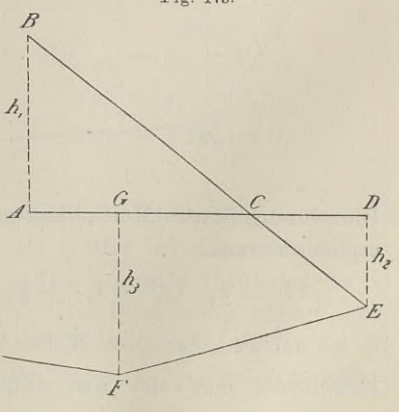

Zu dem Zwecke betrachtet man die beiden Dreiecke *ABC* Zu dem Zwecke betrachtet man die beiden Dreiecke *ABC*<br>und *CDE* (Fig. 175 S. 261) als verschränktes Trapez und berechnet es nach der gewöhnlichen Formel, in welche man *ED* als negativ einsetzt, worauf man das Trapez *DEEC* hinzufügt. Es ist

$$
2 \cdot ABEFG = \text{Drieieck } ABC + \text{Trapez } DEFG - \text{Drieieck } DEC
$$
  
=  $AC \cdot h_1 + GD \cdot (h_2 + h_3) - CD \cdot h_2$   
=  $(AD - CD)h_1 - CD \cdot h_2 + GD \cdot (h_2 + h_3)$   
=  $AD \cdot h_1 - CD \cdot h_1 - CD \cdot h_2 + \cdots$ 

 $A D \cdot h_1 \rightarrow CD \cdot h_1 \rightarrow CD \cdot h_2 \rightarrow \cdots$ <br>Da  $\triangle ABC \sim \triangle CDE$  ist, so ist  $h_1 : AC = h_2 : CD$  $CD \cdot h_1 = AC \cdot h_2$ :  $CD$ <br> $CD \cdot h_1 = AC \cdot h_2$ ; deshalb ist

$$
CD \cdot h_1 = AC \cdot h_2;
$$
 deshalb ist

$$
2F = AD \cdot h_1 - AC \cdot h_2 - CD \cdot h_2 + \cdots
$$
  
= AD \cdot h\_1 - (AC + CD) \cdot h\_2 + \cdots  
= AD \cdot (h\_1 - h\_2) + GD \cdot (h\_2 + h\_3).

Demnach erhält man für die Fläche (Fig. 176):  $2 F = (x_2 - x_1)(y_2 - y_1) + (x_3 - x_2)(y_3 + y_2) + (x_4 - x_3)(y_3 - y_4)$  $+ (x_4 - x_5)(y_5 + y_4) + (x_5 - x_6)(y_6 + y_5) + (x_6 - x_1)(y_6 + y_1).$ 

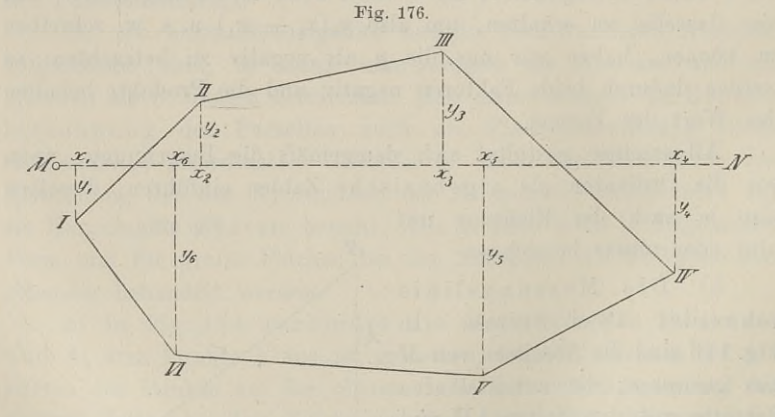

Die durchgeführte Multiplikation und Absonderung der Faktoren ergiebt hieraus

$$
2F = y_1 \cdot (x_6 - x_2) + y_2 \cdot (x_3 - x_1) + y_3 \cdot (x_4 - x_2) + y_4 \cdot (x_3 - x_5) + y_5 \cdot (x_4 - x_6) + y_6 \cdot (x_5 - x_1).
$$

Entscheidet man sich nun dafür, dafs die Ordinaten nach oben,

also *Y9* und *y^* negativ sein sollen, so kann man mit — <sup>1</sup> in die Klammer multiplizieren; es wird

$$
2 F = y_1 \cdot (x_6 - x_2) + y_2 \cdot (x_1 - x_3) + y_3 \cdot (x_2 - x_4)
$$
  
+ 
$$
y_4 \cdot (x_3 - x_5) + y_5 \cdot (x_4 - x_6) + y_6 \cdot (x_5 - x_1).
$$

Damit hat man einen vollständig symmetrischen Ausdruck, der nach *<sup>x</sup>* geordnet folgende Gestalt annimmt:

$$
-2F = x_1 \cdot (y_6 - y_2) + x_2 \cdot (y_1 - y_3) + x_3 \cdot (y_2 - y_4) + \cdots
$$

Nach beiden Formeln kann man den Inhalt berechnen; beide Ergebnisse müssen ziffermäßig genau übereinstimmen. Die zweite<br>Berechnung ist jedoch nicht nötig wenn die Biehtigkeit der ersten gebnisse müssen ziffermäßig genau übereinstimmen. Die zweite Berechnung ist jedoch nicht nötig, wenn die Richtigkeit der ersten durch eine graphische Berechnung sichergestellt ist. t hat man enen vollständig symmet<br>
x geordnet folgende Gestalt annimmt:<br>  $F = x_1 \cdot (y_6 - y_2) + x_2 \cdot (y_1 - y_3) +$ <br>
beiden Formeln kann man den Inhal<br>
sse müssen ziffermäßig genau über<br>
hnung ist jedoch nicht nötig, wenn di<br>
ein

$$
Ax_n = x_{n+1} - x_{n-1}
$$
  

$$
Ay_n = y_{n+1} - y_{n-1},
$$

 $-3n - 3n + 1$   $-3n + 1$ <br>so lassen sich die beiden Formeln kurz schreiben

$$
F = \pm \frac{1}{2} \sum y_n \cdot \Delta x_n
$$
  

$$
F = \mp \frac{1}{2} \sum x_n \cdot \Delta y_n
$$

**F**  $\Delta x_n = x_{n+1} - x_{n-1}$ <br>  $\Delta y_n = y_{n+1} - y_{n-1}$ ,<br>
ssen sich die beiden Formeln kurz schreiben<br>  $F = \pm \frac{1}{2} \sum y_n \cdot \Delta x_n$ <br>  $F = \mp \frac{1}{2} \sum x_n \cdot \Delta y_n$ .<br>
Eine Rechenprobe erhält man aus den Formeln für ein *m*-Eck auf folgende Weise; es ist

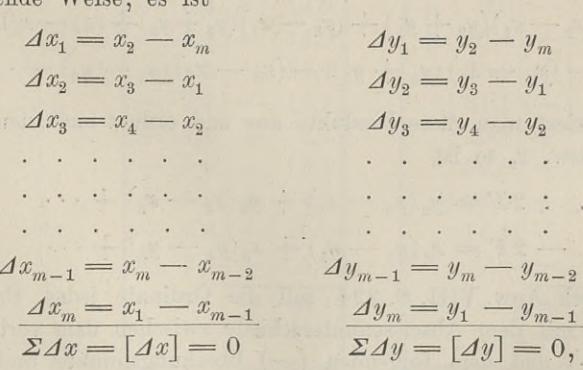

wo  $\Sigma$  und  $\Box$  Summe bedeutet.

Geht man von dem Anfangspunkte der Messungslinie aus, so zählt man von da die Abscissen als positiv bei der rechtsläufigen zählt man von da die Abscissen als positiv bei der rechtsläufigen<br>Punktaufnahme und nimmt die rechts liegenden Ordinaten posi-<br>tiv, die links liegenden negativ. Die Berechnung erfolgt dann<br>ebenfalls rechtsum: von einem Pun Punktaufnahme und nimmt die rechts liegenden Ordinaten positiv, die links liegenden negativ. Die Berechnung erfolgt dann ebenfalls rechtsum; von einem Punkte ausgehend werden in die eine Spalte der Reihe nach die Ordinaten *<sup>y</sup>n* geschrieben, rechts

daneben in die Spalte  $x_{n+1} - x_{n-1}$  oder umgekehrt; siehe unten. daneben in die Spalte  $x_{n+1} - x_{n-1}$  oder umgekehrt; siehe unten.<br>Die algebraische Summe der Zahlen in der rechten Spalte mufs Null sein. Vgl. Anw. VIII. S. 211 und 225. mufs Null sein. Vgl. Anw. VIII. S. 211 und 225.<br>c) Die Messungslinie liegt aufserhalb der Fläche.

(Hg. 177).

Die Fläche des Siebenecks ist zunächst ohne Rücksicht auf die Richtungen von Abscisse und Ordinaten

 $F=a12b + b23c + c34d - d45e - e56f - f67g - g71a$ .

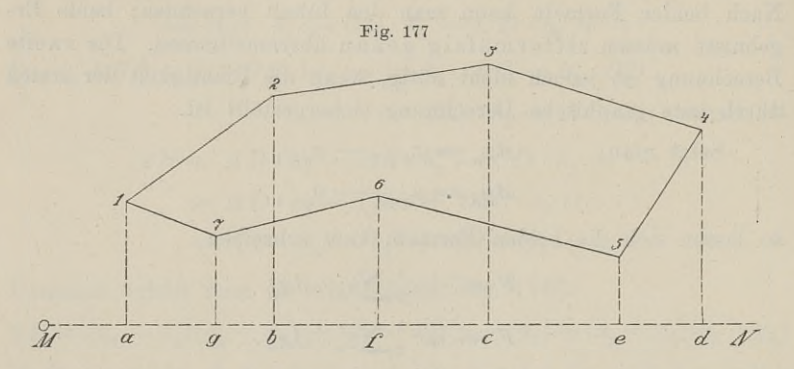

Durch Einführung der entsprechenden Koordinaten ist  $2 F = (x_2 - x_1)(y_2 + y_1) + (x_3 - x_1)(y_3 + y_2) + (x_4 - x_3)(y_4 + y_3)$  $-(x_4 - x_5)(y_4 + y_5) - (x_5 - x_6)(y_5 - y_6) - \cdots$ 

Multipliziert man diese Produkte aus und ordnet nach den Zeigern Wultipliziert man diese Produkte aus und ordnet nach<br>
von *y* bzw. *x*, so ist<br>
1) . . .  $2F = y_2(x_3 - x_1) + y_3(x_4 - x_2) + \cdots$ 

1) . . . 
$$
2F = y_2(x_3 - x_1) + y_3(x_4 - x_2) + \cdots
$$

2) 
$$
-2F = x_2(y_3 - y_1) + x_3(y_4 - y_2) + \cdots
$$

Nach Anw. VIII. S. <sup>224</sup> soll die Ordinate jedes Brechungs-Nach Anw. VIII. S. 224 soll die Ordinate jedes Brechungs-<br>
punktes mit dem Abscissenunterschiede zwischen dem vorhergehen-<br>
den (+) und dem folgenden (--) Brechungspunkte multipliziert den  $(+)$  und dem folgenden  $(-)$  Brechungspunkte multipliziert und die Summe der Produkte durch 2 dividiert werden. Dasselbe und die Summe der Produkte durch 2 dividiert werden. Dasselbe<br>erhalten wir, wenn wir die Gleichung 1) mit — 1 multiplizieren; erhalt<br>es ist

3) . . . . 
$$
F = \frac{1}{2} \sum y_n (x_{n-1} - x_{n+1}).
$$

Oder man soll die Abscisse jedes Brechungspunktes mit dem Ordi-natenunterschiede zwischen dem vorhergehenden (—) und dem

folgenden (—) Brechungspunkte multiplizieren. Dadurch erhält folgenden (+) Brechungspunkte multiplizieren. Dadurch erh<br>die Summe der Produkte dasselbe Vorzeichen wie in 1); es ist<br>4) . . .  $F = \frac{1}{2} \sum_{n} x_n (-y_{n-1} + x_{n+1}).$ 

4) . . . 
$$
F = \frac{1}{2} \sum x_n (-y_{n-1} + x_{n+1}).
$$

Die Formeln 3) und 4) stimmen mit den obigen Formeln überein.

Sind die Abscissen von <sup>M</sup> aus nach *<sup>N</sup>* gemessen, so sind nach Anw. VIII sämtliche Ordinaten als negativ einzusetzen, während die Abscissen positiv sind.

So überraschend einfach sich die Formeln gestaltet haben und So überraschend einfach sich die Formeln gestaltet haben und<br>dem Kundigen in ihrer Anwendung sind, so notwendig ist für den<br>Anfänger die Einübung derselben an Zahlenbeispielen. Er möge<br>ein beliebiges Vieleck zeichnen, die ein beliebiges Vieleck zeichnen, die Messungslinie irgendwo festlegen, alle Abscissen und Ordinaten ziehen und nach irgend einem Maßstabe ihre Längen bestimmen. Die Ordinaten erhalten das Vorzeichen nach der Bemerkung unte alle Abscissen und Ordinaten ziehen und nach irgend einem Malszeichen nach der Bemerkung unter b.

In Fig. <sup>178</sup> sind die Messungszahlen in <sup>1</sup> : <sup>500</sup> aufgetragen und gemäfs der Vorschrift mit dem Fufse nach dem Ausgangspunkte hinzugesetzt; die Berechnung erfolgt nach 3) und 4).

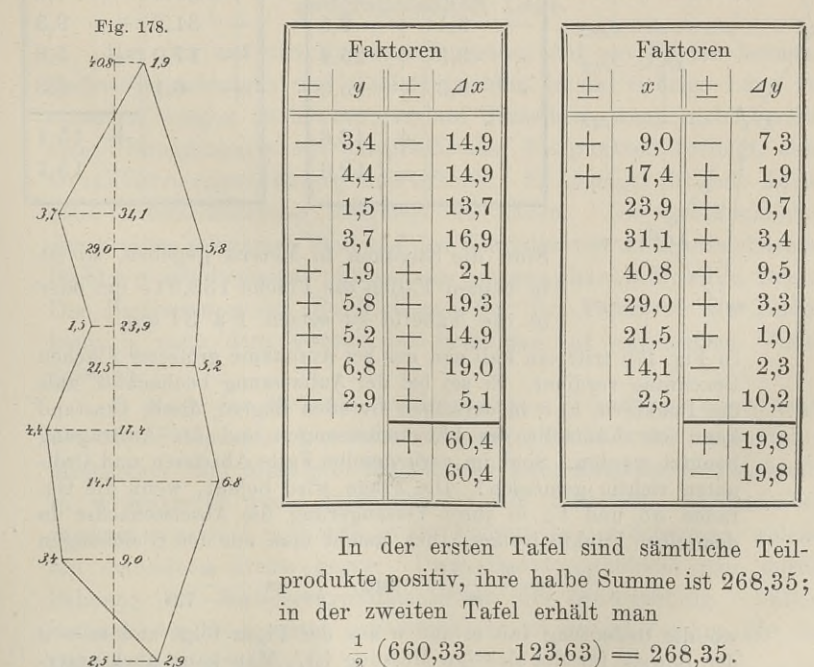

 $\frac{1}{2}(600,33 - 123,63) = 268,35.$ <br>Die Bildung der Abscissenunterschiede ergiebt sich ohne weiteres; die Ordinatenunterschiede der zweiten Tabelle sind:

ufnahme eines Vielecks mit Stahlband un
$$
\begin{array}{l}-(+2,9)+(-4,4)=-7,3\\-(-3,4)+(-1,5)=+1,9\\-(-4,4)+(-3,7)=+0,7\\-(-3,7)+(+5,8)=+9,5\\-(+5,2)+(+2,9)=-2,3\\-(+6,8)+(-3,4)=-10,2.\end{array}
$$

Die Unterschiede sowohl der Abscissen wie der Ordinaten genügen der Bedingung, dafs ihre algebraische Summe Null ist.

Die Berechnung der Fläche in Fig. 179 geschieht nach denselben Formeln.

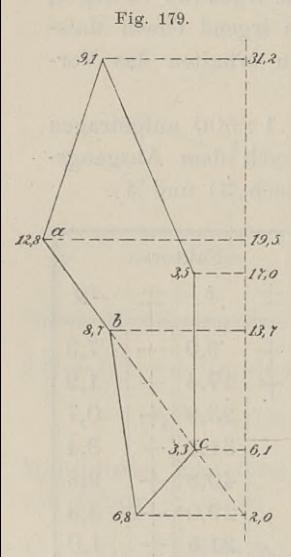

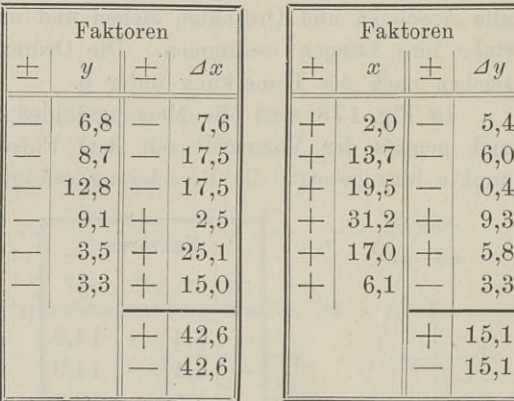

en

 $6,0$ 

3,3 + 15,1 — 15,1

Sind die Strecken in Metern gegeben, so ist in beiden Fällen die Fläche 133,915 qm oder in die Tabelle zu setzen <sup>1</sup> <sup>a</sup> <sup>34</sup> qm.

In Fig. 179 tritt ein Fall ein, der bei Aufnahme größerer Flächen In Fig. 179 tritt ein Fall ein, der bei Aufnahme größerer Flächen<br>Beachtung verdient. Es sei bei der Aufmessung beobachtet, dafs<br>die Punkte  $a, b, e$  in derselben Geraden liegen: dieser Umstand Beachtung verdient. Es sei bei der Aufmessung beobachtet, dafs<br>die Punkte  $a, b, c$  in derselben Geraden liegen; dieser Umstand beachtung vertuent. Es set oct der Aufmassungen sozoatentett, dass<br>die Punkte  $a_i$ ,  $b_i$ , c in derselben Geraden liegen; dieser Umstand<br>kann zur Kontrolle der Längenmessungen und der Auftragung<br>naten richtig gemessen? Die kann zur Kontrolle der Längenmessungen und der Auftragung<br>benutzt werden. Sind im vorliegenden Falle Abscissen und Ordinaten richtig gemessen? Die Frage wird bejaht, wenn die Ge-<br>raden ab und be in ihrer Verlängerung die A raden richtig gemessen? Die Frage wird bejaht, wenn die Ge-<br>raden *ab* und *bc* in ihrer Verlängerung die Abscissenachse in raden  $ab$  und  $bc$  in ihrer Verlängerung die Abscissenachse in demselben Punkte treffen. Dies ersieht man aus den Gleichungen in die Tabelle zu setzen 1 a<br>itt ein Fall ein, der bei Aufnahme gr<br>dient. Es sei bei der Aufmessung b<br> $b, c$  in derselben Geraden liegen;<br>ntrolle der Längenmessungen und<br>en. Sind in vorliegenden Falle Abso<br>gemessen? Die Fr n. Sind im vorliegenden Falle Abscissen<br>gemessen? Die Frage wird bejaht, we<br>l *bc* in ihrer Verlängerung die Absciss<br>akte treffen. Dies ersieht man aus den G<br> $\frac{12,8}{2,8} = \frac{m+5,8}{m}$  und  $\frac{8,7}{3,3} = \frac{n}{n-7,6}$ ,<br>tung v

$$
\frac{12,8}{8,7} = \frac{m+5,8}{m} \quad \text{und} \quad \frac{8,7}{3,8} = \frac{n}{n-7,6},
$$

wo die Bedeutung von *m* und *n* aus der Figur folgt und *m* = *n* der Beweis für die richtige Messung ist. Man kann auch unter-<br>suchen. ob der Beweis für die richtige Messung ist. Man kann auch untersuchen, ob

$$
\frac{12,8-8,7}{12,8-3,3} = \frac{19,5-13,7}{19,5-6,1}
$$
ist.

Bei Parzellen bis zu 1 Ar Gröfse sind beide Einzelberechnungen nach den vorstehenden Formeln auszuführen; bei der Stück-vermessung ist hierauf bereits bedacht zu nehmen. Bei gröfseren nungen nach den vorstehenden Formein auszutunren; bei der Stuck-<br>vermessung ist hierauf bereits bedacht zu nehmen. Bei größeren<br>Flächen, besonders solchen mit krummlinigen Grenzen, darf das<br>Polarplanimeter angewandt werden Polarplanimeter angewandt werden. Die Berechnung der Wege, Bäche u. s. w. von wechselnder Breite aus der Gesamtlänge und einer mittleren Breite ist unstatthaft; sie ist in exakter (ex actis) Weise d. h. in den thatsächlichen Messungszahlen auszuführen. auszuführen; bei d<br>
zu nehmen. Bei<br>
llinigen Grenzen,<br>
Die Berechnung d<br>
aus der Gesamtli<br>
sie ist in exakter<br>
ungszahlen auszufü<br>
Form von Determina<br>  $y_4$ <br>  $y_1$ <br>  $\vdots$   $\vdots$   $\vdots$   $\vdots$   $\vdots$   $\vdots$   $\vdots$   $\vdots$   $\vdots$   $\$  $\begin{vmatrix} 1 & 0 & 0 \\ 0 & 0 & 0 \\ 0 & 0 & 0 \\ 0 & 0 & 0 \\ 0 & 0 & 0 \\ 0 & 0 & 0 \\ 0 & 0 & 0 \\ 0 & 0 & 0 \\ 0 & 0 & 0 \\ 0 & 0 & 0 \\ 0 & 0 & 0 \\ 0 & 0 & 0 \\ 0 & 0 & 0 \\ 0 & 0 & 0 \\ 0 & 0 & 0 \\ 0 & 0 & 0 \\ 0 & 0 & 0 \\ 0 & 0 & 0 \\ 0 & 0 & 0 \\ 0 & 0 & 0 \\ 0 & 0 & 0 \\ 0 & 0 & 0 \\ 0 & 0 & 0 \\ 0 & 0 &$ 

Man kann die Fläche auch in Form von Determinanten hinschreiben:

 $+ \cdots$  $\begin{array}{c} y_4 \ x_4 \ \end{array}$  +  $\cdots$  +  $\begin{array}{c} y_n \ y_1 \ x_n \ x_1 \ \end{array}$ Man kann die Fläche auch in $2F=\begin{vmatrix} y_1 & y_2 \ x_2 & x_2 \end{vmatrix} + \begin{vmatrix} y_2 & y_3 \ x_4 & x_5 \end{vmatrix} + \begin{vmatrix} y_3 & y_4 \ x_4 & x_6 \end{vmatrix}$ 

 $x_1 \ x_2 \ \mid \ x_3 \ x_3 \ \mid \ x_4 \ x_5 \ \mid \ x_6 \ x_4 \ \mid \ x_7 \ x_1 \ \mid$ <br>
Im Koordinatenverzeichnis würde man mit den Zahlen für den ersten Punkt anfangen und schließen, darauf von oben bis unten kreuzweise multiplizieren.

# § 57. Bestimmung der Nordrichtung und der geographischen Lage.

geographischen Lage.<br>Um sich auf den Karten orientieren und um Karten benachbarter Gemarkungen und Gebiete leichter in die richtige Lage zu barter Gemarkungen und Gebiete leichter in die richtige Lage zu einander bringen zu können, ist auf denselben, wenn nicht bereits eine Übersichtskarte mit entsprechenden Festpunkten vorliegt, eine einander bringen zu können, ist auf denselben, wenn nicht bereits<br>eine Übersichtskarte mit entsprechenden Festpunkten vorliegt, eine<br>Orientierungsrichtung unerläfslich. Es genügt, für jede Karte<br>eine Himmelsrichtung festge eine Himmelsrichtung festgelegt zu haben. Die gebräuchliche, durch einen schwarzen Pfeil auf den Spezialkarten zu kennzeichnende durch einen schwarzen Pteil auf den Spezialkarten zu kennzeichnende<br>Richtung ist diejenige, welche man geographisch Norden nennt.<br>Die Bestimmung der Nordrichtung für den Punkt *A* des Feldes Die Bestimmung der Nordrichtung für den Punkt  $A$  des Feldes kann je nach dem Zwecke der Aufnahme auf verschiedene Weise erfolgen.

a) Nach der Methode des kürzesten Schattens macht man den zum Feldpunkte *<sup>A</sup>* centrisch liegenden Punkt *<sup>a</sup>* des horizontalen den zum Feldpunkte A centrisch liegenden Punkt *a* des horizontalen<br>Mefstisches zum Mittelpunkte mehrerer konzentrischer Kreise, stellt<br>in *a* senkrecht zum Mefstischblatte ein Stäbchen auf und be-<br>prichatt zum und probmit in a senkrecht zum Meßtischblatte ein Stäbchen auf und bezeichnet vor- und nachmittags die Endpunkte des Schattens, welche in a senkrecht zum Meßtischblatte ein Stäbchen auf und bezeichnet vor- und nachmittags die Endpunkte des Schattens, welche auf demselben Kreise liegen. Diese Punkte verbindet man durch Sehnen; ihre Mittelsenkrechten liefer Sehnen; ihre Mittelsenkrechten liefern die Nordrichtung. Fallen<br>mehrere der Senkrechten zusammen, so ist es ein Zeichen für die Genauigkeit der Arbeit.

Diese Methode wurde bereits von den Ägyptern zur Orientierung der Pyramiden angewandt.

Die Schwierigkeit liegt in der lotrechten Aufstellung des Gnomon über dem Mittelpunkte der Kreise und der scharfen Die Schwierigkeit liegt in der lotrechten Aufstellung des<br>Gnomon über dem Mittelpunkte der Kreise und der scharfen<br>Unterscheidung des Kern- und Halbschattens. Statt des Stäbchens<br>nimmt man deshalb eine kleine undurchsichti nimmt man deshalb eine kleine undurchsichtige Scheibe mit einer feinen Öffnung, welche lotrecht über  $a$  liegt Die Scheibe stellt Gehomon über dem Mittelpunkte der Kreise und der scharten<br>Unterscheidung des Kern- und Halbschattens. Statt des Stäbchens<br>nimmt man deshalb eine kleine undurchsichtige Scheibe mit einer<br>feinen Öffnung, welche lotrecht über man mit der Breitseite nach Süden; sie mufs dünn genug sein, damit die Lichtstrahlen durch die Öffnung ungehindert hindurchgehen.

b) Die Anwendung der Bussole ist wegen der sehr veränderlichen Deklination der Magnetnadel nach der Tages- und Jahreszeit, der Bodenbeschaffenheit u. s. w. und wegen der Unsicherheit im Ablesen nur bei kleinen Waldvermessungen gestattet, wenn die Grenzen durch Spezialvermessungen bereits aufgenommen sind. Die Bussole eignet sich zur Orientierung bei flüchtigen Messungen auf Reisen.

c) Zu genaueren Ergebnissen führt die Beobachtung der auf Reisen.<br>
c) Zu genaueren Ergebnissen führt die Beobachtung der<br>
Circumpolar sterne. Der Polarstern, der hellste und letzte Stern<br>
im Schwanze des kleinen Bären, steht nicht genau im Himmels-<br>
pole oder in der verlänge im Schwanze des kleinen Bären, steht nicht genau im Himmels-<br>pole oder in der verlängerten Erdachse. Man findet ihn, wenn<br>man die Verbindungslinie der Bauchsterne  $\alpha$  und  $\beta$  des grofsen<br>Bären oder der Hinterräder des W man die Verbindungslinie der Bauchsterne  $\alpha$  und  $\beta$  des großen<br>Bären oder der Hinterräder des Wagens um das Fünffache ihres<br>Abstandes nach oben verlängert. Der Polarstern hat vom Pole pole oder in der verlängerten Erdachse. Man findet ihn, wenn<br>man die Verbindungslinie der Bauchsterne  $\alpha$  und  $\beta$  des großen<br>Bären oder der Hinterräder des Wagens um das Fünffache ihres<br>Abstandes nach oben verlängert. D einen Kreis. Er geht deshalb in 24 Stunden zweimal durch die Meridianebene. Den Zeitpunkt dieses Durchgangs müfste ich kennen, um ihn anzuvisieren und die Nordrichtung zu erhalten.

Ist die gröfste seitliche Abweichung in diesem Jahre 1° 12, Ist die größte seitliche Abweichung in diesem Jahre  $1^0$  12', so stellt man den Theodolit genau horizontal über  $A$  auf, visiert so stellt man den Theodolit genau horizontal über  $A$  auf, visiert den Polarstern an und verfolgt ihn, bis er am Vertikalfaden zu den Polarstern an und verfolgt ihn, bis er am Vertikalfaden zu Dies ist der Zeitpunkt, in welchem der Stern die obige Abweichung<br>hat. Um diesen Winkel, der alle drei Jahre um 1' abnimmt, ist kleben scheint und eine zeitlang nicht mehr seitlich ausweicht. die Alhidade nach rechts oder links zu drehen, um die Absehlinie in die Nordrichtung zu bringen; nach rechts, wenn der Stern von unten links herankommt.

Durch einen Punkt und eine gerade Linie ist die Ebene beim die Nordrichtung zu bringen; nach rechts, wenn der Stern von<br>
unten links herankommt.<br>
Durch einen Punkt und eine gerade Linie ist die Ebene be-<br>
stimmt. Wenn nun der Polarstern genau im Pole stände, so<br>
brauchten wir ü stimmt. Wenn nun der rotarstern genau im rote stande, so<br>brauchten wir über A nur das Lot aufzuhängen und in die ge-<br>meinsame Ebene von Stern und Lot ein Signal zu bringen. Wegen<br>der obigen Abweichung ist solches jedoch ni hat einen Stern gesucht, welcher zugleich mit dem Polarstern kul-

miniert. Einen solchen giebt es nun nicht. Für gewöhnlich nimmt man deshalb den Stern & des grofsen Bären hinzu. Es ist dies der Stern, welcher an der Schwanzwurzel des Bären oder am Anfänge der Deichsel des Wagens hinter dem Reiterlein steht.

der Deichsel des Wagens hinter dem Reiterlein steht.<br>Über dem Punkte A des Feldes hängt man ein langes Lot  $\ddot{\text{U}}$ ber dem Punkte  $A$  des Feldes hängt man ein langes Lot auf, dessen Körper man bei unruhiger Luft in ein Gefäß mit Wasser tauchen läfst. Man stellt sich in einiger Entfernung hinter Wasser tauchen läfst. Man stellt sich in einiger Entfernung hinter<br>dem Lote, also an der Südseite auf und nimmt den Zeitpunkt wasser datenen hast. Than sterne sterne in emiger Entotening inneer<br>dem Lote, also an der Südseite auf und nimmt den Zeitpunkt<br>werden. Der bessern Beobachtung wegen wählt man die untere<br>Kulmination des Sterns  $\varepsilon$ , also werden. Der bessern Beobachtung wegen wählt man die untere Kulmination des Sterns  $\varepsilon$ , also die Zeit von Oktober bis Dezember. Kulmination des Sterns  $\varepsilon$ , also die Zeit von Oktober bis Dezember.<br>In dem Augenblicke, in welchem der Polarstern, darunter Stern  $\varepsilon$ In dem Augenblicke, in welchem der Polarstern, darunter Stern  $\varepsilon$  und der Lotfaden in einer Ebene liegen, läfst man in möglichst In dem Augenbucke, in weidem der Foldssern, daranter Beern einer auch der Lotfaden in einer Ebene liegen, läßt man in möglichst<br>großer Entfernung, nötigenfalls unter Benutzung einer Laterne, erofser Entfernung, nötigenfalls unter Benutzung einer Laterne,<br>eine Signalstange in der Vertikalebene des Lotes aufstellen. Diese eine Signalstange in der Vertikalebene des Lotes aufstellen. Diese giebt von *A* aus die geographische Nordrichtung an.

d) Am genauesten läfst sich die *NS -* Richtung mit dem Theodolit durch Beobachtung korrespondierender Stern- oder Sonnenhöhen festlegen.

Um die Drehachse der Erde und ihre Verlängerung bewegt sich scheinbar die Himmelskugel mit den Eixsternen; diese be-Um die Drehachse der Erde und ihre Verlängerung bewegt<br>sich scheinbar die Himmelskugel mit den Fixsternen; diese be-<br>schreiben also sämtlich Parallelkreise. Weil sich unser Auge nicht<br>in der Achse befindet und wir die Bewe scheinbaren Horizont beziehen, so haben die Parallelkreise einen höchsten Punkt, der im Meridian liegt. Man denke sich auf einem Karussel stehend. Der Kopf einer aufserhalb stehenden Stange Karussel stehend. Der Kopf einer aufserhalb stehenden Stange<br>wird dem Auge am höchsten oder tiefsten erscheinen, wenn Auge, Rarussel runkt, der im herlutan negt. Man denke sich auf einem<br>Karussel stehend. Der Kopf einer aufserhalb stehenden Stange<br>wird dem Auge am höchsten oder tiefsten erscheinen, wenn Auge,<br>Drehachse und Stangenkopf in einer Drehachse und Stangenkopf in einer Ebene sind. Hat der Stern<br>nun auch den höchsten Stand erreicht, so sagen wir: er kulminiert.<br>In gleichen Zeitabständen vor und nach der Kulmination steht er<br>gleich weit vom Meridian und g In gleichen Zeitabständen vor und nach der Kulmination steht er gekehrt aus den beiden gleichen Höhen des Sterns durch Halbierung gekehrt aus den beiden gleichen Höhen des Sterns durch Halbierung<br>des dazwischen liegenden Bogens den Kulminationspunkt d. h. den<br>Meridian finden. Hieraus ergiebt sich die Anwendung des Theodolit.<br>Mit der Bewegung der Sonn lazwischen liegenden Bogens den Kulminationspunkt d. h. den<br>lian finden. Hieraus ergiebt sich die Anwendung des Theodolit.<br>Mit der Bewegung der Sonne verhält es sich ebenso. Wegen<br>chiefen Stellung der Erdachse zur Ebene de

Mit der Bewegung der Sonne verhält es sich ebenso. Wegen der schiefen Stellung der Erdachse zur Ebene der Bahn ist jedoch der höchste Punkt der Sonne nicht der Halbierungspunkt des Tagebogens d. h. die gleichen Sonnenhöhen haben vom Meridian nicht den gleichen Abstand.

Will man aufserdem mit der Festlegung des Meridians durch die Sonne zugleich die Zeitbestimmung verknüpfen, so hat man

den Lauf der Erde in. ihrer Bahn zu berücksichtigen. Inbetref des Unterschiedes zwischen Sonnenzeit und Sternzeit sei hervorgehoben, dafs die Zeiten zwischen den Kulminationen der Sonne und den gleichen Kulminationen eines Sterns nicht dieselben sind. und den gleichen Kulminationen eines Sterns nicht dieselben sind.<br>Ein Stern möge in demselben Augenblicke mit dem Mittelpunkte<br>der Sonne im Meridian eines Ortes stehen. Würde die Erde ihren<br>Platz beibehalten, so würden nac der Sonne im Meridian eines Ortes stehen. Würde die Erde ihren Platz beibehalten, so würden nach 24 Stunden beide Sterne wieder-<br>um zu gleicher Zeit kulminieren. Nun verläßt aber die Erde um stern moge in demsenten Augenbicke mit dem intterpunkte<br>der Sonne im Meridian eines Ortes stehen. Würde die Erde ihren<br>Platz beibehalten, so würden nach 24 Stunden beide Sterne wieder-<br>um zu gleicher Zeit kulminieren. N Meridian erscheinen, je nachdem die Richtung der Bewegung mit der Richtung der Drehung übereinstimmt oder nicht. Das erstere trifft bei der Erde zu; vom Polarstern gesehen dreht sich die Erde entgegen dem Uhrzeiger um sich selbst und läuft auch ebenso um die Sonne.

Es mögen die Knöpfe der Weste auf zwei hinter einander entgegen dem Unrzeiger um sich seibst und lauft auch ebenso um<br>die Sonne.<br>Es mögen die Knöpfe der Weste auf zwei hinter einander<br>stehende Bäume zeigen. Bewege ich mich im Kreise entgegen-<br>gesetzt dem Uhrzeiger einige Schri um meine Längsachse ebenfalls linksum drehe, so wird der fernere gesetzt dem Uhrzeiger einige Schritte weiter, während ich mich<br>um meine Längsachse ebenfalls linksum drehe, so wird der fernere<br>Baum früher den Knöpfen gegenüber stehen, als der nähere. Ich<br>muß noch eine kleine Drehung mac mufs noch eine kleine Drehung machen, bis der nähere Baum im der der Friede Baum früher den Knöpfen gegenüber stehen, als der nähere. Ich<br>muß noch eine kleine Drehung machen, bis der nähere Baum im<br>Meridian der Knöpfe steht. Ist der nahe Baum die Sonne und<br>der entfernte der Fixstern Meridian der Knöpfe steht. Ist der nahe Baum die Sonne und<br>der entfernte der Fixstern, so heifst dies: der Sonnentag ist länger der entfernte der Fixstern, so heifst dies: der Sonnentag ist länger als der Sterntag und derselbe wird immer länger d. h. die Kulals der Sterntag und derselbe wird immer länger d. h. die Kulmination der Sonne tritt immer später ein, je weiter ich im Kreise linksum komme. Bin ich zwischen den beiden Bäumen angelangt, so wird der eine in oberer Kulmination stehen, während der andere imhation der Some arte minder spacer ein, jo weiter ich im Heuse<br>linksum komme. Bin ich zwischen den beiden Bäumen angelangt,<br>so wird der eine in oberer Kulmination ist. Es wird also hier<br>der Unterschied in der Zahl der Um der Unterschied in der Zahl der Umdrehungen einen halben Tag ausmachen. In der zweiten Hälfte des Kreises setzt sich die Anim Rücken oder in unterer Kulmination ist. Es wird also hier der Unterschied in der Zahl der Umdrehungen einen halben Tag<br>ausmachen. In der zweiten Hälfte des Kreises setzt sich die An-<br>häufung des Unterschiedes fort, und ausmachen. In der zweiten Hälfte des Kreises setzt sich die An-<br>häufung des Unterschiedes fort, und nach Vollendung der Bahn häufung des Unterschiedes fort, und nach Vollendung der Bahn<br>wird die Sonne mit dem Stern oder mit dem Frühlingspunkte wird die Sonne mit dem Stern oder mit dem Frühlingspunkte wieder in oberer Kulmination sein.

Während dieses Umlaufs, also während des Jahres ist im ganzen ein voller Sonnentag gegen die Zahl der Sterntage ein-gebüfst. Würde sich die Erde während der Bewegung um die gebülst. Würde sich die Erde während der Bewegung um die<br>Sonne nur ein einziges Mal um ihre Achse drehen, so würden die<br>Sonnenstrahlen nur einmal den ganzen Kreis um die Erde be-<br>schreiben. In der gleichen Zeit haben die S Sonnenstrahlen nur einmal den ganzen Kreis um die Erde beschreiben. In der gleichen Zeit haben die Strahlen des Sterns den Weg um die Erde zweimal gemacht. Nehmen wir die scheinbare Bewegung der Sonne, so rückt diese jeden Tag um ungefähr einen Grad von ihrer Stelle fort, der Erdort bleibt also hinter dem

Sonnenstände täglich bei seiner Drehung um einen Grad zurück, im Jahre also um den ganzen Umkreis oder um einen Tag zurück gegen die Anzahl oberer Kulminationen des unendlich fernen Frühlingspunktes. Hat also das Jahr <sup>366</sup> Sterntage, so hat es Frühlingspunktes. Hat also das Jahr 366 Sterntage, so hat es nur 365 Sonnentage.

nur 365 Sonnentage.<br>
Der Sterntag ist gleichbedeutend mit der Umdrehungszeit der<br>
Erde. Steht der Stundenzeiger der richtigen Uhr auf zwölf, wenn<br>
der Meridian durch einen Stern geht, so wird nach einer vollen der Meridian durch einen Stern geht, so wird nach einer vollen Erde. Steht der Stundenzeiger der richtigen Uhr auf zwölf, wenn<br>der Meridian durch einen Stern geht, so wird nach einer vollen<br>Umdrehung beides wieder der Fall sein. Der Sterntag hat eine<br>unveränderliche Länge, er ist das der Meridian durch einen Stern geht, so wird nach einer vollen<br>Umdrehung beides wieder der Fall sein. Der Sterntag hat eine<br>unveränderliche Länge, er ist das Urmafs der Zeit. Da nun aber<br>die bürgerliche Thätigkeit durch di unveränderliche Länge, er ist das Urmaß der Zeit. Da nun aber<br>die bürgerliche Thätigkeit durch die Sonne geregelt wird, so hat<br>man von der Sternzeit abgesehen und eine andere Zeitbestimmung<br>gewählt. Man könnte die Sonne al man von der Sternzeit abgesehen und eine andere Zeitbestimmung Weise benutzen, dafs man als Tag die Zeit zwischen zwei gleichen Weise benutzen, dafs man als Tag die Zeit zwischen zwei gleichen<br>Kulminationen einführte und die Uhr im Augenblicke der obern Kulminationen einführte und die Uhr im Augenblicke der obern<br>Kulmination auf Null stellte. Allein wegen der Schiefe der Ekliptik Kulmination auf Null stellte. Allein wegen der Schiefe der Ekliptik und der elliptischen Erdbahn wird nach einer Reihe von Tagen mannader der Flutzten Stande der Monde der Sonne der Reihe von Tagen<br>beim höchsten Stande der Sonne der Zeiger nicht wieder auf Null<br>stehen. Die Abweichungen können bis zu 16 Minuten betragen,<br>und nur viermal im Jahre werd stehen. Die Abweichungen können bis zu 16 Minuten betragen, und nur viermal im Jahre werden Sonnen- und Pendeluhr übereinstimmen.

Aus diesen Gründen hat man eine sog. mittlere Zeit eingeführt. Dieselbe wird auf eine fingierte Sonne bezogen, welche sich mit gleicher Geschwindigkeit scheinbar im Äquator bewegt. Auf diese mittlere Zeit oder mittlere Sonne beziehen sich die Angaben unserer Uhren, und das danach benannte tropische Jahr hat 365,2422 mittlere Tage.

Es folgt ferner aus dem Gesagten, dafs man den Gang seiner Uhr auf die Gleichmäfsigkeit nicht durch die Uhrzeichen der Post Es folgt ferner aus dem Gesagten, dafs man den Gang seiner<br>Uhr auf die Gleichmäßigkeit nicht durch die Uhrzeichen der Post<br>oder Bahn oder des Zeitballs prüfen kann. Die gute Uhr, sei es-<br>Pendel- oder Taschenuhr mit Kompens Pendel- oder Taschenuhr mit Kompensation, muß in kurzer Zeit von der Postuhr abweichen; ihr Gang läßt sich nur durch die Sternbeobachtung des Astronomen kontrollieren.

Der Meridian eines Ortes wird mit Hilfe der Sonne in folgender Weise festgelegt.

Man stelle den Theodolit vormittags über *<sup>A</sup>* centrisch und horizontal auf, versehe das Okular mit einem Blendglase und richte das Fernrohr so auf die Sonnenscheibe, dafs der Horizontalfaden das Fernrohr so auf die Sonnenscheibe, dals der Horizontalfaden<br>den untern oder obern Sonnenrand berührt, während der Vertikalfaden die Scheibe halbiert. Nach genauer Einstellung lese man die Scheibe halbiert. Nach genauer Einstellung lese man

an den Nonien des Limbus ab. Die Ablesung am Höhenkreise ist an den Nonien des Limbus ab. Die Ablesung am Höhenkreise ist<br>bei einer einzigen Beobachtung am Vormittage nicht erforderlich,<br>weil man denselben festgeklemmt läfst. Die Zeit der Einstellung<br>merkt man sich an der Uhr. sie s weil man denselben festgeklemmt läfst. Die Zeit der Einstellung<br>merkt man sich an der Uhr, sie sei geschehen um 10 Uhr. Etwas vor <sup>2</sup> Uhr nachmittags begiebt man sich wieder an den Theodolit, wen man densenden lestgeklemmt lasst. Die Zeit der Enistenting<br>merkt man sich an der Uhr, sie sei geschehen um 10 Uhr. Etwas<br>vor 2 Uhr nachmittags begiebt man sich wieder an den Theodolit,<br>löst die Alhidade und dreht das F der Höhenstellung das Geringste zu ändern, wartet man den Augenblick ab, in welchem das Fadenkreuz auf der Sonnenscheibe wieder der Höhenstellung das Geringste zu ändern, wartet man den Augenblick ab, in welchem das Fadenkreuz auf der Sonnenscheibe wieder<br>die Stellung vom Vormittage hat. Von der nunmehrigen Ablesung<br>am Limbus subtrahiert, man die e am Limbus subtrahiert man die erste Ablesung, berechnet den halben Winkel heiden Sonnensinstellungen und ducht die Ablisheden halben Winkel beider Sonneneinstellungen und dreht die Alhidade um denselben aus der letzten Stellung zurück. Die Visierlinie zeigt um denselben aus der letzten Stellung zurück. Die Visierlinie zeigt nun nach Süden bzw. rückwärts nach Norden; sie wird durch Aufstellung einer Bake für den Punkt *<sup>A</sup>* festgelegt.

Stellt man morgens das Fadenkreuz so ein, dafs der Vertikalfaden den rechten Sonnenrand in der Mitte berührt, so mufs nachmittags dasselbe mit dem linken Rande geschehen.

Bei einer einmaligen Beobachtung des Morgens setzt man Bei einer einmaligen Beobachtung des Morgens setzt man<br>sich der Gefahr aus, dafs die Einstellung am Nachmittage wegen<br>etwaiger Wolken nicht gelingt. Man thut deshalb gut, mehrere<br>Beobachtungen am Vormittage zu machen. Es i sich der Gefahr aus, dafs die Einstellung am Nachmittage wegen<br>etwaiger Wolken nicht gelingt. Man thut deshalb gut, mehrere<br>Beobachtungen am Vormittage zu machen. Es ist dabei Erfordernis,<br>die iedesmaligen Höhenwinkel mit Beobachtungen am Vormittage zu machen. Es ist dabei Erfordernis,<br>die jedesmaligen Höhenwinkel mit aller Schärfe abzulesen und sich<br>dazu die Zeit für jede Einstellung zu notieren. Auch ist es ratsam,<br>an dem felgenden Tage d dazu die Zeit für jede Einstellung zu notieren. Auch ist es ratsam,<br>an dem folgenden Tage die Beobachtungen in der zweiten Lage<br>des Fernrohres zu wiederholen. Ist der Höhenkreis frei von einem<br>Indexfehler, so kann man morg Indexfehler, so kann man morgens in der einen und nachmittags des Fernrohres zu wiederholen. Ist der Höhenkreis frei von einem Indexfehler, so kann man morgens in der einen und nachmittags in der anderen Fernrohrlage beobachten. Aus allen abgelesenen Winkeln nimmt man das arithmetisc in der anderen Fernrohrlage beobachten. Aus allen abgelesenen Winkeln nimmt man das arithmetische Mittel, bringt die Nonien<br>in die Lage der ersten Sonneneinstellung und dreht um den halben<br>erhaltenen Winkel nach rechts, wodurch die Visierlinie in den erhaltenen Winkel nach rechts, wodurch die Visierlinie in den Meridian kommt.

Die letzte Elevation vormittags wird durch Klemmung des Höhenkreises beibehalten; für die folgenden Beobachtungen stellt meridian kommt.<br>
Die letzte Elevation vormittags wird durch Klemmung des<br>
Höhenkreises beibehalten; für die folgenden Beobachtungen stellt<br>
man den Höhenkreis frühzeitig ein. Beim Verfolgen der Sonne<br>
kann man das Auge dad das Sonnenlicht in die vor das Okular gehaltene Hand fallen läfst kann man das Auge dadurch schonen, dafs man ohne Blendglas das Sonnenlicht in die vor das Okular gehaltene Hand fallen läßt<br>und den hellen Punkt der Hand beobachtet. Beim prismatischen<br>Okular sieht man aus einiger Entfernung hinein und schiebt erst<br>kurz vor der Beobachtung die Ble kurz vor der Beobachtung die Blende vor. Die Okularstellung<br>mufs scharf sein und bleibt unverändert; man hat hierzu wohl Okularbremsschrauben.

Hat man den Winkel zwischen den gleichen Sonnenhöhen ge-Hat man den Winkel zwischen den gleichen Sonnenhöhen ge-<br>funden und halbiert, so hat man die Süd- und damit auch die<br>Nordrichtung. Aus dieser letzten dreht man nach rechts auf das<br>Signal B, wodurch man das gesuchte Azimut Nordrichtung. Aus dieser letzten dreht man nach rechts auf das Signal *B*, wodurch man das gesuchte Azimuth  $v^b_{\alpha}$  erhält.

Da die Sonne nicht eine Kreislinie über dem Horizonte beschreibt, die scheinbare Bewegung derselben vielmehr eine Schraubenlinie ist, so ist an dem Ergebnisse der obigen Beobachtungen eine Korrektion anzubringen Vom 22. Dezember bis zum 21. Juni steigt die Sonne, vom 22. Juni bis 21. Dezember geht sie wieder Korrektion anzubringen Vom 22. Dezember bis zum 21. Juni<br>steigt die Sonne, vom 22. Juni bis 21. Dezember geht sie wieder<br>zurück in einer Schraubenlinie. Dieses Aufwärts- bzw. Abwärts-<br>steigen findet auch zwischen den beide steigt die Sonne, vom 22. Juni bis 21. Dezember geht sie wieder<br>zurück in einer Schraubenlinie. Dieses Aufwärts- bzw. Abwärts-<br>steigen findet auch zwischen den beiden Sonnenbeobachtungen<br>morgens und nachmittags statt und m morgens und nachmittags statt und macht sich um so mehr geltend, je mehr Zeit zwischen den beiden Einstellungen liegt und je weiter man in der Zeit von den Solstitien entfernt ist.

Die Beobachtungen mögen an einem Tage des April geschehen, Die Beobachtungen mögen an einem Tage des April geschehen,<br>um 10 Uhr morgens die erste auf der Ostseite des Meridians.<br>Die Same ermieht strees nach 19 Uhr den hächsten Stand und um 10 Uhr morgens die erste auf der Östseite des Meridians.<br>Die Sonne erreicht etwas nach 12 Uhr den höchsten Stand und Die Sonne erreicht etwas nach 12 Uhr den höchsten Stand und steht um 2 Uhr noch zu hoch für die Richtung der Visierlinie. Erst später wird der Horizontalfaden dieselbe Stellung vom Morgen haben. Der Horizontalwinkel auf de Erst später wird der Horizontalfaden dieselbe Stellung vom Morgen haben. Der Horizontalwinkel auf der Westseite des Meridians wird größer als der auf der Ostseite. Würde man die Halbierungslinie des Winkels der beiden Einstellungen als Südrichtung wählen, so würde diese nach Westen aus der Meridianebene heraustreten. Der ganze Winkel ist also zu grofs.

Nach dem 21. Juni ist es umgekehrt. Im September z. B. steht die Sonne schon vor <sup>2</sup> Uhr so hoch wie um <sup>10</sup> Uhr; der steht die Sonne schon vor 2 Uhr so hoch wie um 10 Uhr; der Winkel auf der rechten Seite wird zu klein und damit auch der Winkel auf der rechten Seite wird zu klein und damit auch der ganze Winkel; die Halbierungslinie wird nach Osten von der Südrichtung abweichen.

Demnach ist vor der Halbierung des Winkels zwischen den korrespondierenden Sonnenhöhen in der Zeit vom 22. Deden korrespondierenden Sonnenhöhen in der Zeit vom 22. Dezember bis 21. Juni der gemessene Winkel um die Korrektion <sup>x</sup> zu vermindern, in der übrigen Zeit zu vermehren.

Die Gröfse  $x$  hängt ab von der geographischen Breite  $\varphi$  des Beobachtungsortes, von der in Zeitminuten ausgedrückten Zwischen-Beobachtungsortes, von der in Zeitminuten ausgedrückten Zwischenzeit *t* zwischen den korrespondierenden Beobachtungen und von der Änderung *D* der Sonnendeklination an dem betreffenden Tage in einer Zeitminute. Verwandelt einer Zeitminute. Verwandelt man die Anzahl Zeitminuten *t* in das sexagesimale Bogenmafs 15*t* und versteht man unter *D* Bogen- $\begin{array}{rcl} \textrm{das}\enspace\text{sexagesimale}\enspace\text{Bogenmafs}\enspace 15\,t\enspace\text{und}\enspace\ \text{sekunden}\enspace\text{so}\enspace\text{ist}\enspace\quad\quad\quad & \quad\quad & \quad\quad & t\cdot D \end{array}$ deklination an die<br>
randelt man die<br>
raafs 15t und vers<br>  $\mathbf{x} = \frac{t \cdot D}{\cos \varphi \cdot \sin 15t}$ <br>
2. Aufl.

$$
= \frac{1}{\cos \varphi \cdot \sin 15t}
$$

 $\alpha = \frac{1}{\cos \varphi \cdot \sin 15t}.$  Baule, Vermessungskunde. 2. Aufl. 18

Den Breitengrad. <sup>9</sup> entnimmt man einer geographischen Karte, *<sup>t</sup>* beobachtet man an der Taschenuhr und *<sup>D</sup>* bzw. log <sup>D</sup> liest man aus einer Tafel ab.

F. G. Gaufs: Die trigonometrischen etc. Rechnungen in der Feldmefskunst. 2. Auf. 1893. Die Logarithmen von <sup>D</sup> auf S. <sup>65</sup> 2. Teil sind negativ, weil *<sup>D</sup>* für eine Zeitminute ein echter 2. Teil sind negativ, weil  $D$  für eine Zeitminute ein echter<br>Bruch ist; sie sind in Form dekadischer Ergänzungen geschrieben.<br>— W. Jordan: Grundzüge der astronomischen Zeit- und Orts-<br>bestimmung 1885 optbält S. 17 der An  $-$  W. Jordan: Grundzüge der astronomischen Zeit- und Ortsbestimmung, 1885, enthält S. 17 des Anhanges eine Tafel von  $D$ bestimmung, 1885, enthält S. 17 des Anhanges eine Tatel von D<br>
für ganze Stunden und für je drei Tage eines jeden Monats.<br>
Fig. 180. An zwei Beispielen soll

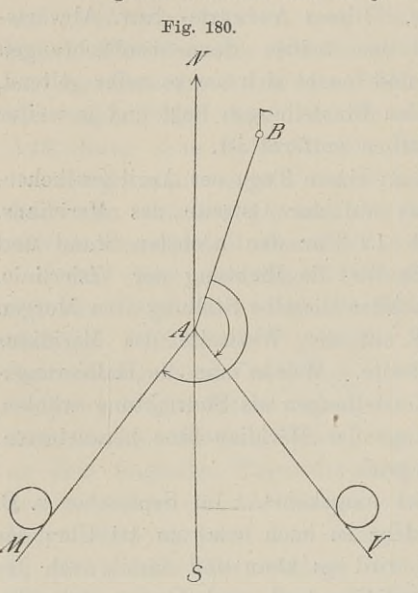

An zwei Beispielen soll<br>gezeigt werden, wie man nach dem Vorstehenden das Azimuth  $\nu_a^b$  der Geraden  $AB$  im Punkte  $A$ findet (Fig. 180).

1. Unter Anwendung eines<br>
einfachen Theodolit hat man am 22. April morgens <sup>10</sup> Uhr und nachmittags <sup>2</sup> Uhr <sup>3</sup> Min. folgende Ablesungen notiert:

bei der Einstellung auf Signal *B:*  $230^{\circ}$  48'  $20'' = b$ 

bei der Einstellung auf die Sonne vormittags:  $340^{\circ}$   $30'$   $50'' = v$ bei der Einstellung auf die Sonne bei der Einstellung auf die Sonne<br>nachmittags: 44° 38′ 30″ = *n*.<br>Die geographische Breite von Die geographische Breite von<br>Münden ist rund  $\varphi = 51^0 25'$ ;

die ganze Zwischenzeit der Beobachtungen war <sup>4</sup> Stunden 3 Minuten = <sup>243</sup> Minuten; in Bogenmafs ist also

15 
$$
t = 243 \cdot 15' = \frac{1}{4} \cdot 243^0 = 60^0 \cdot 45'
$$
 and  $x = \frac{243 \cdot D}{\cos 51^0 25' \cdot \sin 60^0 45'}$ .  
\nDie Berechnung lautet  $\log 243 = 2 \cdot 386$   
\n $\log D = 9 \cdot 926 - 10$   
\ndek. Erg.  $\log \cos 51^0 25' = 0 \cdot 205$   
\ndek. Erg.  $\log \sin 60^0 45' = 0 \cdot 059$   
\n $\log x = 2 \cdot 576$ 

 $x = 377'' = 6' 17''$ .

Der Winkel zwischen *AB* und der Einstellung vormittags ist  $v - b$ ; der verbesserte Winkel zwischen der Vormittags- und Nach $v \rightarrow b$ ; der verbesserte Winkel zwischen der Vormittags- und Nach-<br>mittagseinstellung ist  $n - v \rightarrow x$ ; der Winkel zwischen *AB* nach rechts und der Südrichtung *AS* ist

nstellung ist 
$$
n - v - x
$$
; der Winkel zwischen 2  
and der Südrichtung AS ist  
 $BAS = v - b + \frac{n - v - x}{2} = \frac{n + v - x}{2} - b$   
 $v_a^b = NAB = 180^\circ - BAS.$ 

Durch Einsetzung der numerischen Werte erhält man

 $BAS = \frac{404^{\circ} 38' 30'' + 340^{\circ} 30' 50'' - 0^{\circ} 6' 17''}{2} - 230^{\circ} 48' 20''$ 

$$
\begin{aligned}\n\omega &= \frac{1}{141^0 43' 11''} \\
\nu_a^b &= 38^0 16' 49''\n\end{aligned}
$$

 $v_a^{\circ} = 38^{\circ} 16$ , 49<br>das nach der Anw. IX zu rechnende Azimuth der Linie *AB*.

2. Am 20. Juni hat man durch Beobachtung entsprechender Sonnenhöhen am Horizontalkreise eines Repetitionstheodolit in der ersten Fernrohrlage als Mittel beider Noniusablesungen erhalten: ersten Fernrohrlage als Mittel beider Noniusablesungen erhalten:

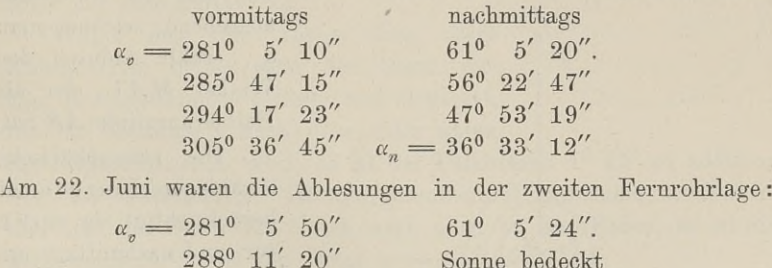

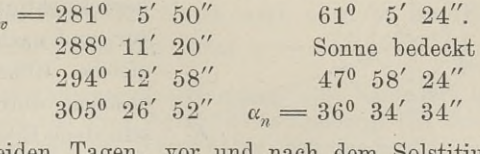

 $305^{\circ} 26' 52''$   $\alpha_n = 36^{\circ} 34' 34''$ <br>An beiden Tagen, vor und nach dem Solstitium, hatte man vor der ersten Sonnenbeobachtung Nonius <sup>I</sup> auf Null des Limbus gestellt und mit festgeklemmter Alhidade nach dem Signal in *<sup>B</sup>* visiert und darauf durch Rechtsdrehung der gelösten Alhidade die vor der ersten Sonnenbeobachtung Nonius I auf Null des Limbus<br>gestellt und mit festgeklemmter Alhidade nach dem Signal in B<br>visiert und darauf durch Rechtsdrehung der gelösten Alhidade die<br>Einstellungen auf die Sonne vorg Einstellungen auf die Sonne vorgenommen. Wie groß ist das Azimuth  $v_a^b$ , oder welche Rechtsdrehung muß die Nordrichtung Azimuth  $v_a^b$ , oder welche Rechtsdrehung muß die Nordrichtung machen, um in die Richtung  $AB$  zu kommen?

Da das positive *<sup>D</sup>* vom 20. Juni durch das negative *<sup>D</sup>* am 22. Juni aufgehoben wird, so können wir die Korrektion  $\varkappa$  vernach-lässigen. Die Südrichtung ist die Halbierungslinie je eines Winkels Da das positive  $D$  vom 20. Juni durch das negative  $D$  am 22. Juni aufgehoben wird, so können wir die Korrektion  $\varkappa$  vernach-<br>lässigen. Die Südrichtung ist die Halbierungslinie je eines Winkels zwischen den entsprechen zwischen den entsprechenden Sonneneinstellungen. Die Rechtsdrehung zwischen den entsprechenden Sonneneinstellungen. Die Rechtsdr<br>der Geraden *AB* bis in die Südrichtung hat also die Größe

A B has in the Südrrehtung hat also die
$$
\alpha = \alpha_{\sigma} + \frac{1}{2} (\alpha_{n} - \alpha_{\sigma}) = \frac{1}{2} (\alpha_{\sigma} + \alpha_{n}).
$$

Aus den zusammengehörigen Gröfsen *<sup>a</sup>* beider Fernrohrlagen nehmen wir das Mittel, also von

 $\frac{1}{3} \cdot (281^{\circ} 5' 10'' + 421^{\circ} 5' 20'') = 351^{\circ} 5' 15''$  und  $\frac{1}{8} \cdot (281^{\circ} 5' 50'' + 421^{\circ} 5' 24'') = 351^{\circ} 5' 37''$  u. s. w. Von 351° 5' 15" und 351° 5' 37" das Mittel 351° 5' 26"  $\frac{1}{2} \cdot (281^{\circ} 5' 50'' + 421^{\circ} 5' 24'') = 351^{\circ} 5' 37''$  u.s. w.<br>
on 351<sup>o</sup> 5' 15" und 351<sup>o</sup> 5' 37" das Mittel 351<sup>o</sup> 5' 26"<br>
"
"
"
"
"
"
"
"
"
"
"
"
"
"
"
"  $\frac{1}{2}$ ,  $\frac{1}{2}$ , nach Fig. <sup>181</sup>

 $v_z^b = 180^0 + (360^0 - 351^0 5' 26'') = 188^0 54' 34''.$ 

Wäre die Figur nicht beigegeben, so würde man sich dieselbe herstellen, indem man den Nullradius des Transporteurs auf *AB* legt,

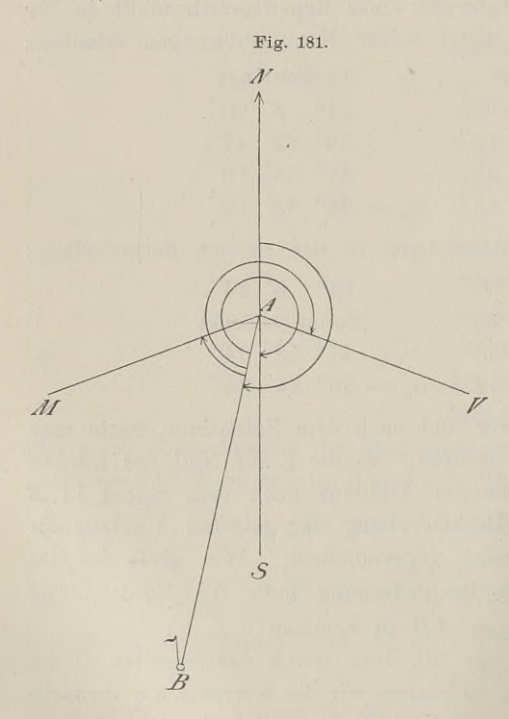

 $d$ arauf  $\alpha_p$  zeichnet; wieder<br>von *AB* als Nullradius von  $AB$  als Nullradius<br>ausgehend, zeichnet man  $\alpha_n$ , erhält dadurch den ausgenend, zeichnet man $\alpha_n$ , erhält dadurch den<br>Winkel  $MAV$ , der als

Halbierungslinie *AS* hat. Die atmosphärische Strahlenbrechung ist nicht berücksichtigt, da es sich berücksichtigt, da es sich<br>vor- und nachmittags um<br>gleiche Höhen handelt,<br>obschon durch die verobschon durch die verschiedene Erwärmung der Luft zu beiden Zeiten der<br>Gang der Lichtstrahlen Gang der Lichtstrahlen<br>ohne Zweifel ein etwas anderer wird. Zweifel ein etwas<br>rer wird.<br>Im Anschlusse an<br>Vorstehende läfst sich

das Vorstehende läfst sich nun die geographische Breite eines Ortes in einer Weise bestimmen,

die für die gegenseitige Orientierung von Spezialkarten hinreichend genau ist.

Unter der Polhöhe des Punktes *<sup>A</sup>* versteht man den Winkel, der von der Horizontalen im Punkte *A,* also der Tangente, und
§ 57. Bestimmung der Nordrichtung und der geographischen Lage. <sup>277</sup>

von der Richtung nach dem Himmelspole gebildet wird. Die letztere von der Richtung nach dem Himmelspole gebildet wird. Die letztere<br>Richtung von A aus ist in Hinsicht der unendlichen Entfernung<br>des Poles der Erdachse parallel. Es folgt daraus, dafs die Pol-<br>höhe von A demjenigen Winkel g des Poles der Erdachse parallel. Es folgt daraus, dafs die Pol-<br>höhe von A demjenigen Winkel gleich ist, der eingeschlossen wird höhe von *A* demjenigen Winkel gleich ist, der eingeschlossen wird<br>
von dem Erdradius nach *A* und dem Radius des Äquators, dafs<br>
also die Polhöhe der geographischen Breite gleich ist. Aus<br>
der Fig. 182 ist dies ohne weite

also die Polhohe der geographischen<br>der Fig. 182 ist dies ohne weiteres ersicht-<br>lich, da die Schenkel des Winkels  $\alpha$  auf lich, da die Schenkel des Winkels  $\alpha$  auf denjenigen von  $\varphi$  senkrecht stehen.

Wie wir oben gesehen haben, befindet sich im Pol keine sichtbare Marke, die wir  $\frac{1}{2}$  Wie wir oben gesehen haben, befindet<br>
sich im Pol keine sichtbare Marke, die wir<br>
anvisieren können. Wir benutzen daher<br>
den Polarstern, welchen wir mit dem Fernrohr verfolgen. Im Augenblick seines gröfsten Abstandes rechts oder links stellen wir den Horizontalfaden auf ihn ein und lesen am Höhenkreise ab.

Wählt man die untere oder obere Kulmination, indem man den Stern mit dem Horizontalfaden verfolgt und abwartet, bis die Bewegung nach oben oder unten

die entgegengesetzte wird, so ist der Polabstand 1° 12' zu addieren bzw. zu subtrahieren. Ist der gefundene Höhenwinkel 50° 13' 5" und trat der Stern von unten nach oben an den Faden, so ist die geographische Breite des Ortes  $\varphi = 51^{\circ} 25' 5''$ .

Zur Bestimmung des Meridians sind besondere Instrumente konstruiert von Prof. Schmidt in Freiberg: Der Zeit- und Meridian-sucher und von Sägmüller: the Saegmuller Solar Attachment. Ztschr. für Instrumentenkunde. <sup>1888</sup> und 1889.

Die geographische Länge eines Ortes <sup>A</sup> aus der bekannten Länge des Ortes *<sup>B</sup>* findet man heutzutage durch telegraphische Signale und richtig gehende Uhren. Ist z. B. der Meridian von Münden festgelegt und die Uhr nach Sonnenzeit gestellt, so zeigt Münden festgelegt und die Uhr nach Sonnenzeit gestellt, so zeigt<br>sie 12 Uhr, wenn die Sonne mit ihrem Mittelpunkte durch den<br>Meridian geht. Wird in Berlin um 12 Uhr Sonnenzeit ein Signal<br>gegeben welches  $14^m$  58° vor  $12$ Meridian geht. Wird in Berlin um 12 Uhr Sonnenzeit ein Signal gegeben, welches  $14^m$  58<sup>8</sup> vor  $12^h$  in Münden eintrifft, so liefert gegeben, welches  $14^m$  58<sup>s</sup> vor  $12^h$  in Münden eintrifft, so liefert die Multiplikation dieses Zeitunterschiedes mit 15 das Bogenmafs Meridian geht. Wird in Berlin um 12 Uhr Sonnenzeit ein Signal gegeben, welches  $14^m 58^s$  vor  $12^h$  in Münden eintrifft, so liefert die Multiplikation dieses Zeitunterschiedes mit 15 das Bogenmaß  $3^0$  44' 30". Die geog östlich von Greenwich ist 13° 23' 43", also diejenige von Münden  $\lambda = 9^{\circ} 39' 13''$  ö. Gr.

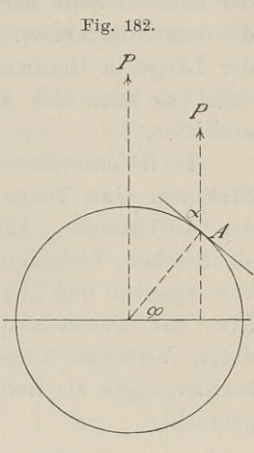

Inbetref der Benutzung der Mondfinsternisse, des Verschwindens und Auftauchens der Juppitermonde und der Sternbedeckung durch und Auftauchens der Juppitermonde und der Sternbedeckung durch<br>den Mond sei nur hervorgehoben, dafs dieselbe in dem gleichund Auttauchens der Juppftermonde und der Sternbedeckung durch<br>den Mond sei nur hervorgehoben, daß dieselbe in dem gleich-<br>zeitigen Eintreten dieser Erscheinungen an den verschiedenen<br>Orten der Erde begründet ist. In dem A Orten der Erde begründet ist. In dem Augenblicke, in welchem<br>derselbe Trabant in den Schatten des Juppiter eintaucht oder an derselbe Trabant in den Schatten des Juppiter eintaucht oder an der anderen Seite hervorleuchtet, werden an den Orten *A* und *B* der anderen Seite hervorleuchtet, werden an den Orten  $A$  und  $B$  die Ortszeiten notiert. Ihr Unterschied dient wieder zur Bestimmung der Länge in Gradmafs. Liegen *A* und *<sup>B</sup>* auf dem gleichen Parallel, so kann sich die Messung des Bogens *AB* nach Metern anschliefsen.

In frühem Zeiten entzündete man nachts zwischen den beiden Stationen eine Tonne Schiefspulver und merkte sich die Ortszeit schließen.<br>
In frühern Zeiten entzündete man nachts zwischen den beiden<br>
Stationen eine Tonne Schießpulver und merkte sich die Ortszeit<br>
des Aufblitzens. Ähnlich hat es Oberst Perrier neuerdings mit<br>
elektrischen Lichtsign Stationen eine Tonne Schielspulver und merkte sich die Ortszeit<br>des Aufblitzens. Ähnlich hat es Oberst Perrier neuerdings mit<br>elektrischen Lichtsignalen bei der trigonometrischen Verbindung<br>von Spanien und Algier gemacht. bzw. der Unterschied in der Nervenleitung der Beobachter wird durch Versuche festgestellt und bei den telegraphischen Längenbestimmungen als Betrag der persönlichen Gleichung in Anrechnung gebracht.

#### § 58. Die Koordinaten.

Um einen Punkt auf der Erdoberfläche seiner horizontalen Lage nach eindeutig zu bestimmen, mufs man seine geographische Um einen Punkt auf der Erdoberfläche seiner horizontalen<br>Lage nach eindeutig zu bestimmen, muß man seine geographische<br>Breite und Länge kennen Beide Begriffe unterscheidet man wieder<br>nach der Himmelsrichtung und spricht vo denen man bei der Zählung ausgeht, sind der Äquator und der Nullmeridian, bei uns der Meridian von Greenwich. Diese beiden<br>Nullmeridian, bei uns der Meridian von Greenwich. Diese beiden<br>Linien bilden das geographische Koor Linien bilden das geographische Koordinatensystem; die Abstände eines Punktes von diesen Linien werden, als Teile von Kreisen betrachtet, in Gradmafs ausgedrückt.

Ganz analog geschieht die Orientierung auf den Spezialkarten oder Plänen. Da auf denselben sich die Teile der Erdoberfläche als ebene Elächen darstellen, so werden wir die Abstände von den als Anfangslinien gewählten Richtungen nicht mehr im Gradmafse, als Anfangslinien gewählten Richtungen nicht mehr im Gradmafse,<br>sondern im Längenmafse, d. h. in Metern ausdrücken und werden der bequemeren Rechnung wegen nicht vom Äquator und werden<br>der bequemeren Rechnung wegen nicht vom Äquator und dem<br>Nullmeridian zählen, sondern für jedes Gebiet ein näher liegendes<br>Koordinatensystem zugrunde legen. So galt Nullmeridian zählen, sondern für jedes Gebiet ein näher liegendes Vermessungen in der hiesigen Gegend bis jetzt der Parallel und

Meridian der Göttinger Sternwarte als Koordinatensystem und werden von diesen Linien die Abstände nicht mehr als sphäroidische, sondern als ebene betrachtet und demnach in Metern gegeben.

Der ebene Abstand des Turmknopfes einer Mündener Kirche vom Meridian der Göttinger Sternwarte ist  $y = -20306.58^{\text{m}}$ , vom Parallel  $x = -12395,90^{\,\mathrm{m}}$ . Dabei ist *y* der Abstand von der Abscissenachse, der Nordrichtung, und *<sup>x</sup>* der Abstand von der Ordinatenachse, die Wahl der Vorzeichen entspricht der Vorschrift in Anw. IX. § 4.

Nach dieser sind die Abscissen nach Norden und die Ordinaten nach Osten positiv, diejenigen nach Süden m Anw. 1A. 5 4.<br>
Nach dieser sind die Abscissen nach Norden und die<br>
Ordinaten nach Osten positiv, diejenigen nach Süden<br>
bzw. Westen negativ zu zählen. Die Quadranten folgen in<br>
rechtläufiger Ordnung auf einander, und zwa rechtläufiger Ordnung auf einander, und zwar wird der erste von der Nord- und Ost-

richtung eingeschlossen (Firechtläufiger Ordnung av von der Nord- und Ost-<br>richtung eingeschlossen (Fi-<br>gur 183). Der genannte<br>Punkt Mündens liegt also<br>im dritten Ougdreaten Punkt Mündens liegt also<br>im dritten Quadranten.

Die vorstehend besprochenen Koordinaten heifsen rechtwinklige, weil die Achsen des Systems senk-<br>Achsen des Systems senkrechtwinkinge, wen die<br>Achsen des Systems senk-<br>recht auf einander stehen recht auf einander stehen<br>und die Abstände von diesen ebenfalls rechtwinklige sind. Eine andere Art von Koordinaten, die freilich bei den

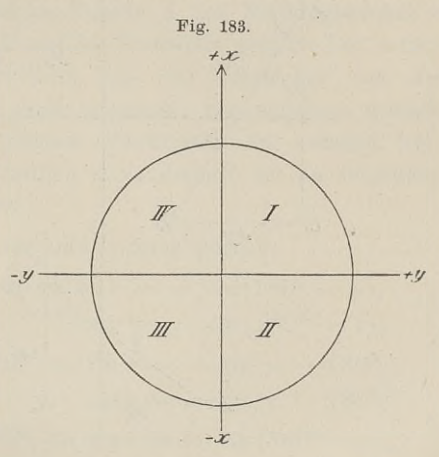

dinaten, die freilich bei den<br>späteren Betrachtungen den rechtwinkligen untergeordnet sind und<br>als Hilfsmittel zur Bestimmung derselben dienen, sind die Polar-<br>koordinaten. Diese haben den Zweck, innerhalb des rechtwinklig als Hilfsmittel zur Bestimmung derselben dienen, sind die Polarkoordinaten. Diese haben den Zweck, innerhalb des rechtwinkligen<br>Koordinatensystems die Lage eines Punktes inbezug auf den nächst koordinaten. Diese haben den Zweck, innerhalb des rechtwinkligen<br>Koordinatensystems die Lage eines Punktes inbezug auf den nächst<br>benachbarten zu berechnen. Der eine Punkt *A* ist jedesmal der<br>Ausgangspunkt für den folgend Roordinaten. Diese haben den Zweck, ihnerhalb des Fechtwinkligen<br>Koordinatensystems die Lage eines Punktes inbezug auf den nächst<br>benachbarten zu berechnen. Der eine Punkt A ist jedesmal der<br>Ausgangspunkt für den folgenden benachbarten zu berechnen. Der eine Punkt *A* ist jedesmal der<br>Ausgangspunkt für den folgenden *B*. Kennt man durch Messung<br>die Entfernung *AB*, so kann *B* überall auf dem Kreise liegen,<br>den man mit *AB* um *A* beschreibt den man mit  $AB$  um  $A$  beschreibt. Um  $B$  sicher zu finden, mufs man die Richtung wissen, in welcher man sich zu bewegen hat.

Zur Orientierung durch Polarkoordinaten mufs also gegeben sein: der Ausgangspunkt oder Pol *A^* die Entfernung *AB* des gesein: der Ausgangspunkt oder Pol  $A$ , die Entfernung  $AB$  des gesuchten Punktes vom Pol oder der Radiusvektor und der Winkel, suchten Punktes vom Pol oder der Radiusvektor und der Winkel, den der Radiusvektor mit einer durch den Pol gehenden Grund• richtung bildet, d. h. das Azimuth oder die Neigung  $v_a^b$  der Gerichtung b<br>raden *AB*. Die Grundrichtung ist für uns stets die Nordrichtung, der

Die Grundrichtung ist für uns stets die Nordrichtung, der Azimuthalwinkel liegt stets rechts von der Nordrichtung zwischen Azimuthalwinkel liegt stets recht<br>ihr und der betreffenden Strecke. 1. Aus den Polarkoordinaten eines Punktes sollen seine recht-

winkligen Koordinaten berechnet werden.

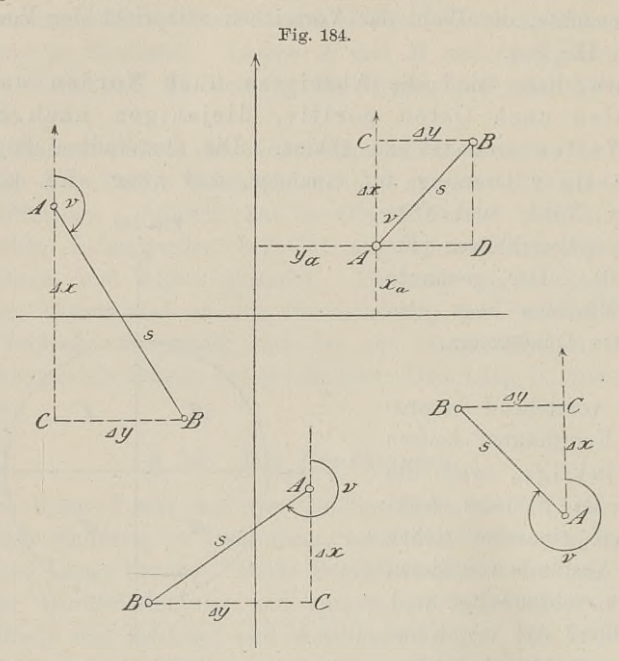

Die rechtwinkligen Koordinaten von *<sup>A</sup>* sind *<sup>y</sup><sup>a</sup>* und *x,;*  $AB = s$  und das Azimuth von *AB* im Punkte *A* ist  $v_a^b$ ; es sind gesucht  $y_b$  und  $x_b$ .

gesucht  $y_b$  und  $x_b$ .<br>
Durch *A* ziehen wir die Nordrichtung und fällen von *B* auf dieselbe das Lot; es sind  $BC = Ay$  und  $AC = Ax$  zu berechnen<br>
aus *s* und *v*. Da der Anfänger leicht in Versuchung kommen<br>
kann, diese Stücke dieselbe das Lot; es sind  $BC = Ay$  und  $AC = Ax$  zu berechnen aus s und v. Da der Anfänger leicht in Versuchung kommen aus *s* und *v*. Da der Anfänger leicht in Versuchung kommen kann, diese Stücke aus dem Dreiecke *ABD* zu berechnen, so sei ein für allemal gesagt: Erst ist die Nordrichtung durch *<sup>A</sup>* kann, diese Stücke aus dem Dreiecke *ABD* zu berechnen, so sei<br>ein für allemal gesagt: Erst ist die Nordrichtung durch *A*<br>und dann auf diese das Lot von *B* zu ziehen. Absolut ge-<br>nommen sind die Stücke in beiden Dreiecke und dann auf diese das Lot von B zu ziehen. Absolut ge-<br>nommen sind die Stücke in beiden Dreiecken gleich, aber da wir die Lage von *B* auf *A* beziehen müssen, so muß auch die Richtung von *BC* und *AC* bekannt sein. Das Ergebnis der Rechnung muß nommen sind die Stücke in beiden Dreiecken gleich, aber da wir<br>
die Lage von *B* auf *A* bekannt sein. Das Ergebnis der Rechnung mufs<br>
ein Vorzeichen bekommen, welches anzeigt, ob der Punkt *B* rechts ein Vorzeichen bekommen, welches anzeigt, ob der Punkt *<sup>B</sup>* rechts

oder links, ober- oder unterhalb *<sup>A</sup>* liegt. Das Vorzeichen hängt ab vom Winkel  $\nu$  bzw. von der trigonometrischen Funktion des  $\leq \nu$ .

Für jede Gröfse des Azimuth *<sup>v</sup>* und für jede gegenseitige Lage von *<sup>A</sup>* und *<sup>B</sup>* in irgend einem oder zwei Quadranten ist

I.  $\Delta y_b = s \cdot \sin \nu$  und  $\Delta x_b = s \cdot \cos \nu$ ,<br>also  $y_b = y_a + \Delta y_b$   $x_b = x_a + \Delta y_b$ also  $y_b = y_a + \Delta y_b$   $x_b = x_a + \Delta x_b$ die Koordinaten von *B.*

Die Gröfsen *Ay* und *Ax* heifsen die Koordinatenstücke oder -unterschiede; *Ay* ist der Ordinatenunterschied oder das Sinusprodukt und *Ax* der Abscissenunterschied oder das Cosinusprodukt.

produkt und  $\Delta x$  der Abscissenunterschied oder das Cosinusprodukt.<br>Da *s* als absolute Länge stets positiv ist, so müssen die Vor-<br>zeichen der Koordinatenstücke durch sinus *v* bzw. cosinus *v* bestimmt<br>werden. Wollte ma zeichen der Koordinatenstücke durch sinus  $\nu$  bzw. cosinus  $\nu$  bestimmt werden. Wollte man jedesmal im Punkte  $A$  den Neigungswinkel  $\nu$ werden. Wollte man jedesmal im Punkte *A* den Neigungswinkel *v* zeichnen, so würde das von *B* auf die Nordlinie gefällte Lot sofort die Richtung von *A* aus gerechnet, also die Vorzeichen von *Ay* die Richtung von  $A$  aus gerechnet, also die Vorzeichen von  $\Delta y$  und  $\Delta x$  liefern; man würde auch erkennen, von welchem spitzen Winkel man die trigonometrischen Funktionen zu nehmen hat.<br>Das würde islach sehr wertändlic Das würde jedoch sehr umständlich sein; deshalb sei an folgendes aus der Trigonometrie erinnert.

Ist *<sup>v</sup>* <sup>&</sup>lt; 90°, so sind sinus und cosinus positiv; ist *<sup>v</sup>* <sup>&</sup>gt; 90° und <sup>&</sup>lt; 180°, so sinv = <sup>+</sup> sin (180° — v), cos <sup>v</sup> = — cos (180° — v); ist *<sup>v</sup>* <sup>&</sup>gt; 180° und <sup>&</sup>lt; 270°, so sinv = — sin(v — 180°), cos *<sup>v</sup> =* — cos (v — 180°); ist *<sup>v</sup>* <sup>&</sup>gt; <sup>2</sup> 70° und <sup>&</sup>lt; <sup>3</sup> 60°, so sinv = — sin (3600 — v), cos *<sup>v</sup>* = + cos (360° — v). Beispiel, sin 100° <sup>=</sup> sin 80°; cos 100° <sup>=</sup> — cos 80°; sin 200° = — sin <sup>2</sup> 0°; cos 200° = — cos 200; sin 300° = — sin 60°; cos 300° = <sup>+</sup> cos 60°. In Fig. <sup>184</sup> oben links sei *<sup>v</sup>* = 149°, *<sup>s</sup>* = 161, *<sup>y</sup><sup>a</sup> =* — 130, x, ==69, so ist

$$
Ay_b = + 161 \cdot \sin 31^0 = + 82,91;
$$
  
\n
$$
y_b = - 130 + 82,91 = - 47,09.
$$
  
\n
$$
Ax_b = - 161 \cdot \cos 31^0 = - 138,01;
$$
  
\n
$$
x_b = + 69 - 138,01 = - 69,01.
$$

In der Fig. 184 unten rechts sei  $\nu = 316^{\circ}, s = 100, y_a = +196,$  $x_a = -129$ , so ist

 $Ay = -100 \cdot \sin 44^\circ = -69,47; \; y_b = +126,53$  $\Delta x = +100 \cdot \cos 44^\circ = +71.93; \quad x_b = -57.07.$ 

Wären weitere Punkte *C*, *D* u.s. w. durch die Entfernungen von dem jedesmal vorhergehenden Punkte und durch die Neigungswinkel gegeben, so würde man in gleicher Weise die Koordinaten dieser Punkte finden.

2. Aus den rechtwinkligen Koordinaten zweier Punkte sollen die Polarkoordinaten des einen berechnet werden, wenn der andere der Pol ist.

Es sind die Koordinaten  $y_a x_a$  und  $y_b x_b$  gegeben; es wird die Strecke  $AB = s$  und ihr Azimuth  $\nu$  gesucht.

In den einzelnen Dreiecken *ABC* der Fig. <sup>184</sup> ist

$$
\operatorname{tg} v_a^b = \frac{\Delta y}{\Delta x} = \frac{y_b - y}{x_b - x_a}
$$

II.  $tg v_a^b = \frac{2g}{dx} = \frac{v_b - v_a}{x_b - x_a}$ .<br>Da der Winkel *v* jeden Wert von 0<sup>0</sup> bis 360<sup>0</sup> haben kann, die Da der Winkel  $\nu$  jeden Wert von  $0^{\circ}$  bis 360° haben kann, die Logarithmentafeln jedoch nur spitze Winkel liefern, so müssen die Vorzeichen und Nenner den gewünschten Aufschlufs geben. Bei den Unterschieden der Koordi geben. Bei den Unterschieden der Koordinaten, bei  $\Delta y$  und  $\Delta x$ , erhielten wir die Vorzeichen durch den Winkel, hier finden wir den Winkel durch die Vorzeichen.

den Winkel durch die Vorzeichen.<br>
Die Funktion tangens kann man so definieren: Die Tangente<br>
eines Winkels ist das geometrische Verhältnis der Ordinate zur<br>
Abscisse. Diese Linien erhält man, indem man wieder durch den<br>
Sc Scheitel *<sup>A</sup>* des Winkels die Nordrichtung zieht und von *<sup>B</sup>* auf dieeines Winkels ist das geometrische Verhältnis der Ordinate zur Abscisse. Diese Linien erhält man, indem man wieder durch den Scheitel  $A$  des Winkels die Nordrichtung zieht und von  $B$  auf dieselbe das Lot fällt. Die Kath spitzen Winkels erscheinen als die Koordinatenunterschiede von *<sup>A</sup>* selbe das Lot fällt. Die Katheten des zunächst zu suchenden<br>spitzen Winkels erscheinen als die Koordinatenunterschiede von *A*<br>und *B* oder, *A* als Nullpunkt betrachtet, als die Koordinaten<br>von *B*. Die Vorzeichen dieser von *B*. Die Vorzeichen dieser Koordinaten weisen hin auf den Quadranten, in welchem *B* von *A* aus liegt.

Im ersten Quadranten liegt *<sup>B</sup>* oben rechts von *A,* Ordinate Im ersten Quadranten liegt *B* oben rechts von *A*, Ordinate und Abscisse sind positiv; im zweiten liegt *B* unten rechts von *A*, and Abscisse sind positiv; im zweiten liegt *B* unten rechts von *A*, die Ordinate ist positiv, die Abscisse negativ; im dritten liegt *B* unten links von *A*, beide Koordinaten sind negativ; im vierten liegt *B* oben lin die Ordinate ist positiv, die Abscisse negativ; im dritten liegt *B* unten links von *A*, beide Koordinaten sind negativ; im vierten unten links von  $A$ , beide Koordinaten sind negativ; im vierten liegt  $B$  oben links von  $A$ , die Ordinate ist negativ, die Abscisse positiv.

$$
\begin{array}{l}\n\tan g \, \nu = \frac{+}{+}, \text{ so } \nu < 90^0; \\
\tan g \, \nu = \frac{+}{-}, \text{ so } \nu > 90^0 \text{ und } < 180^0; \\
\tan g \, \nu = \frac{-}{-}, \text{ so } \nu > 180^0 \text{ und } < 270^0; \\
\tan g \, \nu = \frac{-}{+}, \text{ so } \nu > 270^0 \text{ und } < 360^0.\n\end{array}
$$

Ist *7,* der in den Tafeln gefundene spitze Winkel, so ist der Reihe nach

 $\nu = \nu_1$ ;  $\nu = 180^\circ - \nu_1$ ;  $\nu = 180^\circ + \nu_1$ ;  $\nu = 360^\circ - \nu_1$ .

Betrachten wir *<sup>B</sup>* als Pol, so ist

$$
\operatorname{tg} v_b^a = \frac{y_a - y_b}{x_a - x_b}.
$$

Die Unterschiede im Zähler und Nenner bekommen das entgegengesetzte Vorzeichen; es wird dadurch das bestätigt, was bei gegengesetzte Vorzeichen; es wird dadurch das bestätigt, was bei<br>der Benutzung der Bussole gesagt wurde: die Azimuthe in den der Benutzung der Bussole gesagt wurde: die Azimuthe in den beiden Enden einer Strecke unterscheiden sich um 180°. ähler und Nenn<br>
wird dadurch d<br>
gesagt wurde:<br>
unterscheiden si<br>
ferner<br>  $b \frac{-y_a}{a} = \frac{x_b - x}{\cos y_a^b}$ <br>
II, welche für

Nach der Fig. <sup>184</sup> ist ferner

ach der Fig. 184 ist ferner  
III. 
$$
AB = \frac{y_b - y_a}{\sin \nu_a^b} = \frac{x_b - x_a}{\cos \nu_a^b}.
$$

Die Formeln II und III, welche für die Figur oben rechts ohne weiteres verständlich sind, gelten für jede von *<sup>B</sup>* auf *<sup>A</sup>* bezogene Lage. weiteres verstandien sind, gelten für jede von B auf A be-<br>e Lage.<br>Die Formel III bietet die Annehmlichkeit, die Rechnung

Die Formel III bietet die Annehmlichkeit, die Rechnung<br>kontrollieren zu können; man berechnet *AB* nach beiden Aus-Die Formel III bietet die Annehmlichkeit, die Rechnung<br>kontrollieren zu können; man berechnet  $AB$  nach beiden Aus-<br>drücken. Die Berechnung von  $\nu$  hat die Logarithmen der Zähler<br>bereits geliefert, und für die Logarithmen drücken. Die Berechnung von  $\nu$  hat die Logarithmen der Zähler<br>bereits geliefert, und für die Logarithmen der Nenner sind die bereits geliefert, und für die Logarithmen der Nenner sind die Tafeln noch aufgeschlagen.

Da es sich bei  $AB = s$  um eine absolute Länge handelt, die immer positiv sein mufs, so mufs, wenn der Zähler negativ ist, auch der Nenner negativ sein. Man kümmert sich um die Vorzeichen überhaupt nicht.

Bei der Berechnung der Formel II wird sich auch herausstellen, dafs man das Vorzeichen sowohl im Zähler als auch im stellen, dafs man das Vorzeichen sowohl im Zähler als auch im mehr stehen lassen mufs und die Brüche auch mit Rücksicht Nenner stehen lassen muß und die Brüche auch mit Rücksicht auf III nicht kürzen darf.

Sind die Koordinatenunterschiede nur gering, betragen sie nur wenige Meter oder nur Centimeter, so ist nach dem Pythagoras

$$
AB = s = \sqrt{(y_b - y_a)^2 + (x_b - x_a)^2}.
$$

Für Centimeter schreibt man näherungsweise

 $\sqrt{x^2+y^2}= x + 0.3 y,$ 

wenn  $x > y$  ist;  $x = 0.98$ ,  $y = 0.38$  liefert die Hypotenuse 1,05, während sie nach der Näherungsformel 1,09 ist.

Beispiele:

1. Die Koordinaten von *M* sind  $y_m = +37$ ,  $x_m = -111$ ; 1. Die Koordinaten von *M* sind  $y_m = +37$ ,  $x_m =$ <br>von *N*:  $y_n = -68$ ,  $x_n = -183$ ; gesucht  $v_m^n$  und  $v_n^m$ 

*<sup>v</sup><sup>n</sup> Un 3m \_* — <sup>68</sup> — (+ <sup>37</sup>) \_ — <sup>10</sup><sup>5</sup> <sup>8</sup> <sup>m</sup> *<sup>X</sup> — <sup>X</sup> <sup>~</sup>* —<sup>183</sup> - (— 111) — <sup>72</sup> *n in <sup>V</sup>n<sup>m</sup> <sup>=</sup>* 180° <sup>+</sup> 55° 33' 40" = 235° <sup>3</sup> 3' <sup>4</sup> 0". *+, "m \_ Im Vn* \_\_\_ <sup>+</sup> <sup>37</sup> — (— 68) \_ <sup>+</sup> <sup>1</sup><sup>05</sup> <sup>8</sup> *<sup>n</sup> <sup>X</sup> — <sup>X</sup>* — <sup>111</sup> — (- 183) <sup>+</sup> <sup>72</sup> m *n <sup>v</sup>"* = <sup>550</sup> <sup>3</sup> 3' 40". Arx—105 - - T2-+<sup>105</sup> — 127,3. sin"<sup>m</sup> COS^ sin", 2. Es sei *<sup>y</sup><sup>p</sup> <sup>=</sup>* — 47,09, *<sup>x</sup><sup>p</sup> <sup>=</sup>* — 69,01; *3,* <sup>=</sup> — 130,

2. Es sei 
$$
y_p = -47,09
$$
,  $x_p = -69,01$ ;  $y_q =$   
\n $x_q = +69$ ; ?  $v_p^q$  und *s*.  
\n
$$
\text{tg } v_p^q = \frac{y_q - y_p}{x_q - x_p} = \frac{-130 - (-47,09)}{+69 - (-69,01)} = \frac{-82,91}{+138,01}
$$
\n
$$
v_p^q = 360^0 - 30^0 \ 59' \ 45'' = 329^0 \ 0' \ 15''
$$
\n
$$
v_q^p = 149^0 \ 0' \ 15''
$$
\n
$$
s = 161
$$

Fig. 185.

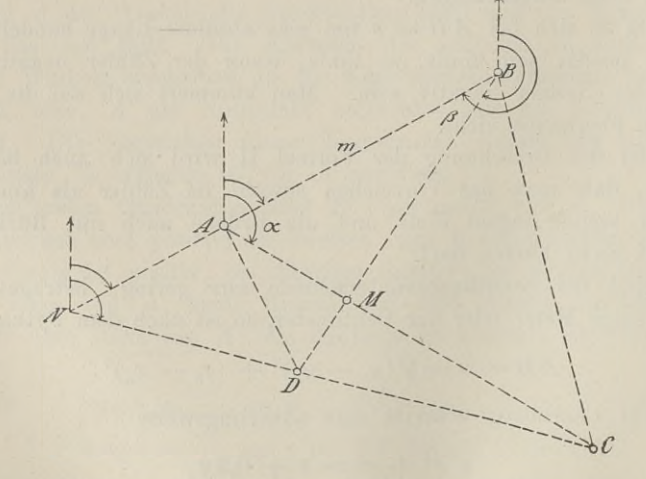

3. Die Koordinaten der vier unzugänglichen aber sichtbaren Dreieckspunkte *A^ B, C, <sup>D</sup>* seien:

$$
858. \text{ Die Koordinaten.}
$$
\n
$$
y_a = -150 \quad y_b = +100 \quad y_c = +280 \quad y_d = -60
$$
\n
$$
x_a = +155 \quad x_b = +250 \quad x_c = -110 \quad x_d = -50;
$$

 $x_a = +155$   $x_b = +250$   $x_c = -110$   $x_d = -50$ ;<br>welches sind die Koordinaten des Durchschnittspunktes *M* der<br>Diagonalen *AC* und *BD*<sup>2</sup> welches diajanigen von *N* des Schnittwelches sind die Koordinaten des Durchschnittspunktes *M* der Diagonalen *AC* und *BD*? (Fig. 185).<br>
punktes von *AB* und *CD*? (Fig. 185).<br>  $g v_a^c = \frac{y_c - y_a}{x_c - x_a}$   $v_a^c - v_a^b = \alpha = BAM$ .<br>  $g v_a^b = \frac{y_b - y_a}{x_a}$ punktes von *AB* und *CB?* (Fig. 185).

$$
y_a = -150 \t y_b = +100 \t y_c = +280 \t y_d = -60
$$
  
\n $x_a = +155 \t x_b = +250 \t x_c = -110 \t x_d = -50;$   
\nreliches sind die Koordinaten des Durchschnittspunktes *M* der  
\nbiagonalen *AC* und *BD*? welches diejenigen von *N*, des Schnitt-  
\nunktes von *AB* und *CD*? (Fig. 185).  
\n
$$
\text{tg } v_a^c = \frac{y_c - y_a}{x_c - x_a} \t v_a^c - v_a^b = \alpha = BA M.
$$
\n
$$
\text{tg } v_b^c = \frac{y_b - y_a}{x_b - x_a} \t v_b^a - v_b^c = \beta = AB M.
$$
\n
$$
\text{tg } v_b^c = \frac{y_c - y_b}{x_c - x_b} \t v_b^a - v_b^c = \beta = AB M.
$$
\n
$$
\text{tg } v_b^c = \frac{y_c - y_b}{x_c - x_b} \t \text{cos } v_a^b.
$$
\n
$$
AB = m = \frac{y_b - y_a}{\sin v_a^b} = \frac{x_b - x_a}{\cos v_a^b}.
$$
\n
$$
AM = \frac{m \cdot \sin \beta}{\sin(\alpha + \beta)}.
$$
\n
$$
Ay_m = AM \cdot \sin v_a^c; \quad \text{d}x_m = AM \cdot \cos v_a^c.
$$
\n
$$
y_m = -150 + \text{d}y_m = 0,02; \quad x_m = +155 + \text{d}x_m = 62,5.
$$
\n
$$
\text{Die Koordinaten des Punktes } N \text{ findet man nach Berechnung}
$$

des Dreiecks *ABN.* Zur Kontrolle kann man die Werte von verschiedenen Punkten aus berechnen.

Sind die Koordinaten eines beliebigen Punktes *<sup>y</sup>* und *x,* so lauten die Gleichungen von *AC* und *BD:* Punkten aus berechnen.<br>
Sind die Koordinaten eines beliebigen Punktes y und x, so<br>
en die Gleichungen von AC und BD:<br>  $\frac{y-y_a}{x-x_a} = \frac{y_a-y_c}{x_a-x_c}$  und  $\frac{y-y_b}{x-x_b} = \frac{y_b-y_d}{x_b-x_d}$ <br>
Läßt man die beiden Gleichungen zugleich b

lie Koordinaten eines beliebigen Punktes 
$$
y
$$
Gleichungen von  $AC$  und  $BD$ :  

$$
\frac{y-y_a}{x-x_a} = \frac{y_a-y_c}{x_a-x_c} \text{ und } \frac{y-y_b}{x-x_b} = \frac{y_b-y_d}{x_b-x_d}
$$

hört der Punkt mit den Koordinaten *<sup>y</sup>* und *<sup>x</sup>* beiden Geraden an, d. h. *<sup>y</sup>* und *<sup>x</sup>* sind die Koordinaten des Schnittpunkts *M.* Es sind  $d$ ,  $h$ ,  $y$  und  $x$  sind die Koordinaten des Schnittpunkts  $M$ . Es sind

$$
\frac{y+150}{x-155} = \frac{-430}{+265} \text{ und } \frac{y-100}{x-250} = \frac{160}{300}
$$

nach *<sup>y</sup>* und *<sup>x</sup>* aufzulösen.

<sup>4</sup> Geraden bilden der Reihe nach die Seiten eines Vierecks

Die Aufgabe kann man auch so einkleiden: Die folgenden *AB-.* 19y — 50x <sup>=</sup> — <sup>10</sup> <sup>600</sup> *CB: 3y <sup>+</sup> 17x* <sup>=</sup> — <sup>1030</sup> *BC-. 2y <sup>+</sup>* <sup>x</sup> <sup>=</sup> 450 *BA-.* 41y <sup>+</sup> 18% <sup>=</sup> — <sup>3</sup> 360.

Welches sind die Seiten und Winkel des Vierecks und die Koordinaten des Schnittpunkts je zweier Seiten?

4. Um den Weg von *<sup>A</sup>* nach *<sup>E</sup>* durch einen dichten Bestand 4. Um den Weg von  $A$  nach  $E$  durc abzustecken, hat man gemessen (Fig. 186): *AB* = 96, *BC* = 98, *CD* = 114, *DE* = 81

$$
AB = 96
$$
,  $BC = 98$ ,  $CD = 114$ ,  $DE = 81$ 

und die Brechungswinkel

 $\mathbf{A} \mathbf{B} \mathbf{C} = \beta_1 = 139^{\circ} 30', \mathbf{B} \mathbf{C} \mathbf{D} = \beta_2 = 139^{\circ}, \mathbf{C} \mathbf{D} \mathbf{E} = \beta_3 = 154^{\circ} 45'.$ Welches ist der Durchhiebswinkel  $EAB = \alpha$  und wie lang ist  $\overline{AB}$ ?

Diese Aufgabe, welche bereits in § <sup>48</sup> Big. <sup>115</sup> auftrat, möge dazu dienen, aus einem Anfangsazimuth und den Brechungs-

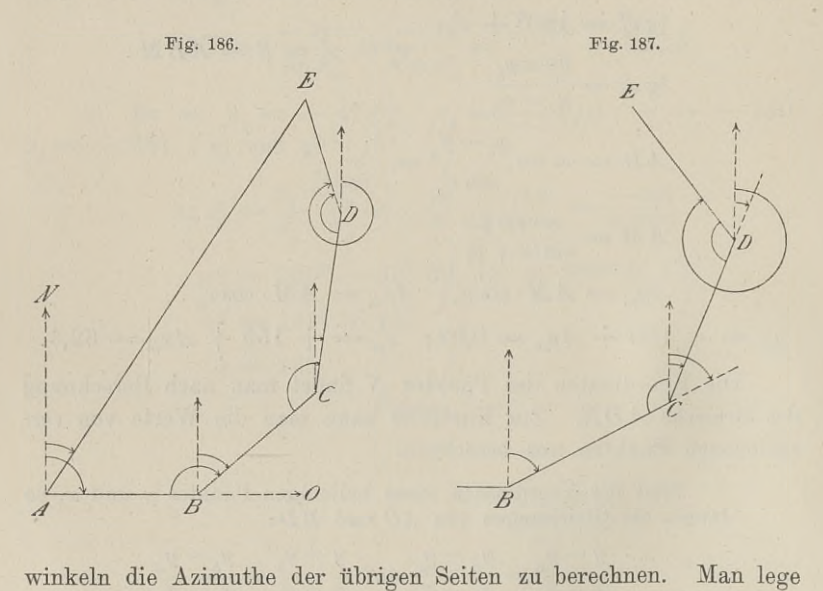

das Fünfeck so, dafs *<sup>A</sup>* der Nullpunkt rechtwinkliger Koordinaten und *AB* die positive Ordinatenachse wird. Das Anfangsazimuth *v&* und *AB* die positive Ordinatenachse wird. Das Anfangsazimuth  $v_a^o$ <br>wird dadurch 90<sup>0</sup>; können wir nun  $NAE = v_a^o$  berechnen, so ist<br> $\alpha = v_a^b - v_a^c$ . Dazu sind die Koordinaten von *E* erforderlich.  $\alpha = v_a^b - v_a^e$ . Dazu sind die Koordinaten von E erforderlich.<br>Die Azimuthe sind:

\n The Azimuthe sind: \n 
$$
\begin{aligned}\n v_a^b &= 90^0; \, v_b^c = \beta_1 - 90^0; \, v_c^d = v_b^c - (180^0 - \beta_2) = v_b^c + \beta_2 - 180^0; \\
 v_d^s &= v_c^d + \beta_3 + 180^0 \text{ (Fig. 187).} \quad \text{In Zahlen ist} \\
 v_a^b &= 90^0; \quad v_b^c = 49^0 \cdot 30'; \quad v_a^d = 8^0 \cdot 30'; \quad v_a^e = 343^0 \cdot 15'.\n \end{aligned}
$$
\n

\n\n Die Kordinten sind: \n

Die Koordinaten sind:

$$
8\ 59. \text{ Anschlufs an die Landesvermessung.} \qquad 287
$$
\n
$$
x_a = 0 \quad y_b = 96 \quad y_c = 96 + 98 \cdot \sin 49^0 \cdot 30' = 170,52
$$
\n
$$
x_a = 0, \quad x_b = 0, \quad x_c = 98 \cdot \cos 49^0 \cdot 30' = 63,65,
$$
\n
$$
y_d = 170,52 + 114 \cdot \sin 8^0 \cdot 30' = 187,37
$$
\n
$$
x_d = 63,65 + 114 \cdot \cos 8^0 \cdot 30' = 176,40,
$$
\n
$$
y_e = 187,37 - 81 \cdot \sin 16^0 \cdot 45' = 164,03
$$
\n
$$
x_e = 176,40 + 81 \cdot \cos 16^0 \cdot 45' = 253,96.
$$
\n
$$
\text{tg } v_a^e = \frac{164,03}{253,96}; \quad v_a^e = 32^0 \cdot 51' \cdot 29''.
$$
\n
$$
\text{Die Durchhiebswinkel } a = 57^0 \cdot 8' \cdot 31'' \text{ und } E = 49^0 \cdot 36' \cdot 29'';
$$
\n
$$
E = 302,33 = \frac{y_e - y_a}{\sin v_a^e} = \frac{x_e - x_a}{\cos v_a^e}.
$$
\n
$$
8.59. \text{ Angchlufs, on die Lendesvermessum g.}
$$

Die Durchhiebswinkel  $\alpha = 57^{\circ} 8' 31''$  und  $E = 49^{\circ} 36' 29''$ ;  $AE = 302,33 = \frac{y_e - y_a}{\sin x_e^e} = \frac{x_e - x_a}{\cos x_e^e}.$ 

## § 59. Anschlufs an die Landesvermessung.

Eine Vermessung an die Landesvermessung anschliefsen heifst: für die Koordinaten der trigonometrischen und polygonometrischen für die Koordinaten der trigonometrischen und polygonometrischen<br>Punkte des Vermessungsgebietes ein Koordinatensystem zugrunde Punkte des Vermessungsgebietes ein Koordinatensystem zugrunde<br>legen, für welches von der trigonometrischen Abteilung der Landesaufnahme der Koordinatennullpunkt bestimmt ist.

Solcher Systeme giebt es in Preufsen vierzig, welche im An-Solcher Systeme giebt es in Preußen vierzig, welche im Anhange zu Anw. IX aufgeführt sind; ebendort S. 337 ff. finden sich auch die gesetzlichen Bestimmungen über den Anschluß, vom 29. Dezember 1879, sowie die Ausführungsvorschriften für die Katasterverwaltung. § <sup>1</sup> der Bestimmungen lautet:

Jede im Auftrage oder unter der Leitung von Staatsbehörden ausgeführte Spezialvermessung (Neumessung), welche in geschlosssener Lage einen Flächenraum von hundert Hektaren oder mehr umfafst, mufs an die Detailtriangulation der Landesaufnahme angeschlossen werden.

Wenn bei der Vermessung von Waldungen die Herstellung des Anschlusses an die trigonometrischen Punkte der Landesaufnahme einen unverhältnismäfsigen Kostenaufwand bedingen würde, so wird der Anschlufs erst bei einem Flächenraume von fünfhundert Hektaren und mehr erfordert.

In denjenigen Landesteilen, in welchen seitens der Landesaufnahme eine Detailtriangulation noch nicht zur Ausführung gebracht worden, aber eine anderweit ausgeführte Detailtriangulation vorhanden ist, ist — bis ersteres geschehen — der Anschlufs. möglichst an die letztere zu bewirken.

Bei den Katasterneumessungen soll in der Regel schon bei Flächen unter <sup>100</sup> ha der Anschlufs stattfinden. Bei den Katasterneumessungen soll in der Regel schon bei<br>en unter 100 ha der Anschlufs stattfinden.<br>Es sei eine Gemarkung neu zu vermessen. Der Landmesser<br>sich zu erkundigen, ob die angrenzende Gemarkung bereits

hat sich zu erkundigen, ob die angrenzende Gemarkung bereits nach den Grundsätzen der Anw. IX trianguliert ist. Ist das der Fall, so hat er sich (§ 8) auf die zunächst der Grenze gelegenen Punkte zu stützen und ihre Koordinaten unverändert beizubehalten. Ist in der Nachbarschaft noch keine Triangulation ausgeführt, so Ist in der Nachbarschaft noch keine Triangulation ausgeführt, so<br>hat er in dem von der betr. Abteilung der Regierung gelieferten In der Frachzusehalt hoch heime Franganation ausgerung, so<br>hat er in dem von der betr. Abteilung der Regierung gelieferten<br>Verzeichnisse nachzusehen, ob innerhalb oder in der Nähe seiner<br>Gemarkung trigonometrische Punkte l Gemarkung trigonometrische Punkte liegen. Dieser Fall trifft im allgemeinen zu und soll uns hier beschäftigen.

Der Landmesser wählt zunächst möglichst aufserhalb der Grenzen seines Vermessungsdistriktes die Punkte aus, welche trigonometrische werden sollen. Die Anzahl der Geseitungen.<br>Grenzen seines Vermessungsdistriktes die Punkte aus, welche trigo-<br>nometrische werden sollen. Die Anzahl derselben mit Einschlufs<br>der im Innern festgelegten Hauptpunkt nometrische werden sollen. Die Anzahl derselben mit Einschlufs<br>der im Innern festgelegten Hauptpunkte soll so grofs sein, dafs der im Innern festgelegten Hauptpunkte soll so groß sein, daß<br>durchschnittlich ein trigonometrischer Punkt I. bis IV. Ordnung auf <sup>25</sup> Polygonpunkte entfällt. Wo der Anschlufs an einen Punkt der Landesaufnahme möglich ist, soll er bewirkt werden.

Der Punkt *A* sei als trigonometrischer Punkt vermarkt, die benachbarten sind *B* und *Z*. Ist im Punkte *A* der Anschluß benachbarten sind *B* und *Z*. Ist im Punkte *A* der Anschlufs benachbarten sind *B* und *Z*. Ist im Punkte *A* der Anschlufs möglich, so ist es nicht genug, die Koordinaten von *A* in dem für die Gegend geltenden Systeme zu berechnen; es mufs für sämtmöglich, so ist es nicht genug, die Koordinaten von *A* in dem für die Gegend geltenden Systeme zu berechnen; es muß für sämtliche Punkte das betr. System maßgebend sein. Deshalb ist in *A*<br>auch die Neigung von *A B* bzw. liche Punkte das betr. System maßgebend sein. Deshalb ist in *A* auch die Neigung von *AB* bzw. *AZ* gegen den Meridian des Koordinatennullpunktes zu ermitteln.

Da ferner die selbständige Messung einer Basis in unserem Falle nicht zulässig ist, so ist dieselbe ebenfalls aus der Landes-Da ferner die selbständige Messung einer Basis in unserem<br>Falle nicht zulässig ist, so ist dieselbe ebenfalls aus der Landes-<br>aufnahme herzuleiten. Es müssen demnach mindestens zwei Punkte<br>der Landesvermessung zum eigentli aufnahme herzuleiten. Es müssen demnach mindestens zwei Punkte der Landesvermessung zum eigentlichen Anschlusse zugleich verder Landesvermessung zum eigentlichen Anschlusse zugleich ver-<br>wendbar sein.

1. Zwei Punkte *<sup>P</sup>* und *<sup>Q</sup>* der Landesaufnahme sind zugänglich und von *<sup>A</sup>* sichtbar (Fig. 188).

Durch die Koordinaten von *<sup>P</sup>* und *<sup>Q</sup>* werden bekannt

tharkt P und Q der Landessatmanme shtbar (Fig. 188).

\nKoordinaten von P und Q werden b

\ntg 
$$
v_p^q = \frac{y_q - y_p}{x_q - x_p}
$$
 und  $PQ = \frac{y_q - y_p}{\sin \theta_p}$ .

\nwerden umittelbar oefunden die dr

Durch Messung werden unmittelbar gefunden die drei Winkel des

Dreiecks  $APQ$ ; dadurch  $v_p^a = v_p^q + APQ$  und nach dem Sinus-Dreiecks  $APQ$ ; dadurcl<br>satze  $PA = m$ ; hieraus

$$
y_a = y_p + \Delta y_a = y_p + m \cdot \sin \nu_p^a
$$
  

$$
x_a = x_p + \Delta x_a = x_p + m \cdot \cos \nu_p^a,
$$

 $x_a = x_p + 2x_a = x_p + m \cdot \cos \nu_p^*$ ,<br>Um die Koordinaten von *B*, *C* u. s. w. zu erhalten, mufs Um die Koordinaten von *I*<br>
man *AB*, *BC*... und ihre Nei-<br>
gungswinkel zum Meridian des<br>
Nullnunktes kennen Die Längen gungswinkel zum Meridian des<br>Nullpunktes kennen. Die Längen der Seiten *AB, BC* im Dreiecksnetze werden berechnet, als Strecken eines Polygonzuges gemessen. Ferner ist zu messen der Anschlufswinkel  $PAB = \sigma$  oder  $PAZ$  oder  $QAB$ . Dann ist nach der Figur

 $v_a^b = v_a^a + 180^0 - \sigma$ .

Da diese Neigung, sowie alle folgenden Neigungen aus den Koordinaten von *<sup>P</sup>* und *<sup>Q</sup>* hergeleitet werden, so werden *AB, BC* u.s. w. in die richtige Lage zum System kommen.

2. Zwei Punkte *<sup>P</sup>* und *<sup>Q</sup>* sind unzugänglich, aber von *<sup>A</sup>* und  $B$  sichtbar (Fig. 189). Wir haben hier die Aufgabe des unzugänglichen Abstandes

und *B* sichtbar (Fig. 1)<br>
Wir haben hier d<br>
vor uns. Es sind in *A*<br>
und *B* alle Winkel zu messen, welche von *AB*<br>
und den Visierstrahlen und den Visierstrahlen<br>
nach *P* und *Q* gebildet<br>
werden; unter diesen<br>
Winkeln befindet sich Winkeln befindet sich Winkeln befindet sich<br>
zugleich der Anschlufs-<br>
winkel. Will man

$$
\nless PBA = \sigma
$$

als solchen benutzen, so berechnet man  $\nu_p^b$  und erhält  $v_{b}^{a} = v_{p}^{b} - (180^{0} - PBA) = v_{p}^{b} + \sigma - 180^{0}$ .

 $v_p^* = v_p^* - (180^\circ - PBA) = v_p^* + \sigma - 18$ <br>Baule, Vermessungskunde. 2. Aufl. 19

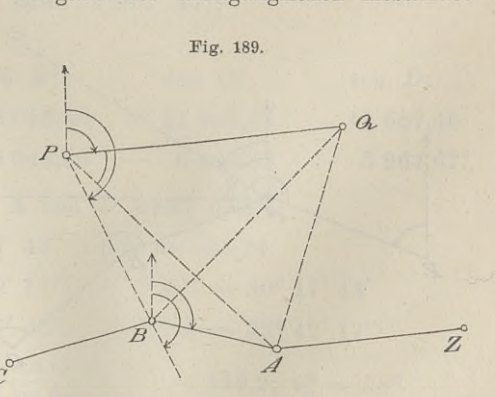

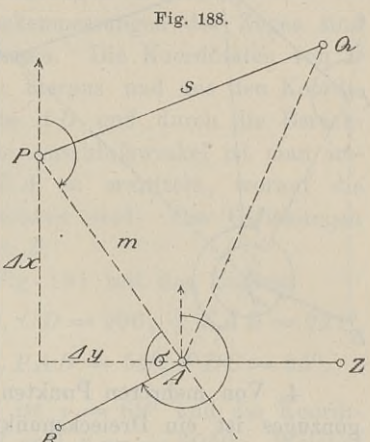

3. Drei Punkte P, *Q, <sup>M</sup>* sind unzugänglich, aber von *<sup>A</sup>* sichtbar. (Fig. 190).

Die zu lösende Aufgabe stimmt im ersten Teile mit der Sn ellschen überein. Durch die Koordinaten findet man die Längen<br>von  $PQ$  und  $QM$ , desgleichen als

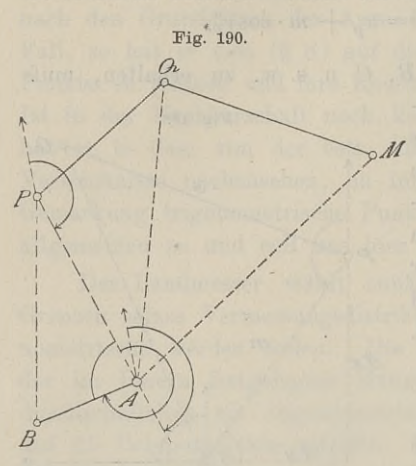

von PQ und *QM,* desgleichen als Differenz zweier Azimuthe den Winkel  $PQM = v_q^p - v_q^m$ , durch Rechnung  $\angle APQ = \varphi$  und *PA* und durch Messung  $\textstyle\bigstar$   $PAB = \sigma$ . Aus *Vp* und *PA* erhält man die Koordinaten von *A*; endlich ist

 $v_a^b = v_p^a + 180^0 - \sigma.$ <br>Die Seite *AB* mufs entweder<br>durch Winkelmessung in *R* atwa  $P$  and  $P$  and  $P$  and  $P$  and  $P$  *PBA* aus  $PA$ ,  $\triangle PAB$  und  $\triangle PBA$ <br>durch Rechnung ermittelt werden,<br>oder durch anderweitigen Anschlufs bekannt sein.

4. Von mehreren Punkten eines bereits angeschlossenen Polygonzuges ist ein Dreieckspunkt der Landesaufnahme sichtbar, er gonzuges ist ein Dreieckspunkt der Landesaufnahme sichtbar, er soll zur Kontrolle der Messung dienen, soll "heruntergebracht" werden. (Fig. 191).<br>Der Anschluß des Polygonzuges hat irgendwo stattgefunden Der Anschlufs des Polygonzuges hat irgendwo stattgefunden

Fig. 191.

und ist aus demselben das Azimuth der Seite *ZA* hergeleitet. Da und ist aus demselben das Azimuth der Seite ZA hergeleitet. Da<br>die nach oben liegenden Brechungswinkel sowie die Strecken des Zuges gemessen sind, so sind der Reihe nach die Koordinaten der

<sup>8</sup> 59. Anschlufs an die Landesvermessung. 291<br>
Polygonpunkte bis *D* berechnet. Der Polygonzug führt in der Nähe des trigonometrischen Punktes *P* vorbei und ist, um gleich Nähe des trigonometrischen Punktes P vorbei und ist, um gleich<br>den verwickelteren Fall zu behandeln, von *A* und *D* sichtbar, den verwickelteren Fall zu behandeln, von *A* und *D* sichtbar, während die Visuren von *B* und *C* nach *P* wegen eines Hügels den verwickelteren Fall zu behandeln, von  $A$  und  $D$  sichtbar, während die Visuren von  $B$  und  $C$  nach  $P$  wegen eines Hügels nicht möglich sind. Man soll aus den Koordinaten von  $A$  die-<br>ienigen von  $P$  berechnen und d nicht möglich sind. Man soll aus den Koordinaten von *A* die-<br>
jenigen von *P* berechnen und dadurch den ganzen Zug bis *D*<br>
prüfen. Welche Messungen und Rechnungen sind nötig?<br>
Aufser den Winkel- und Streckenmessungen des jenigen von  $P$  berechnen und dadurch den ganzen Zug bis  $D$  prüfen. Welche Messungen und Rechnungen sind nötig?<br>Aufser den Winkel- und Streckenmessungen des Zuges sind die Winkel  $PAB$  und  $PDC$  zu messen. Die Koordinaten prüfen. Welche Messungen und Rechnungen sind nötig?

findet man nach § 58. Aufgabe 4; hieraus und aus den Koordinaten von *<sup>A</sup>* ergiebt sich die Seite *AI)* und durch die Berechnungen der Azimuthe und durch die Anschlufswinkel ist man im-<br>stande, die Winkel *PAD* und *PDA* zu ermitteln, worauf die<br>Seiten *AP* und *PD* leicht zu berechnen sind. Die Gleichungen<br>8 58 I. liefern die Koordinaten von § <sup>58</sup> I. liefern die Koordinaten von *P.*

Als Rechenbeispiel diene die Fig. <sup>191</sup> mit den Zahlen:

 $ZA = 220, AB = 200, BC = 190, CD = 296; \angle ZAB = 221^{\circ}$  $ABC = 198^{\circ}, BCD = 99^{\circ}, \leq PAB = 52^{\circ}, PDC = 95^{\circ};$ 

das Anschlufsazimuth im Punkte  $Z$  ist  $\nu = 69^{\circ}$  und die Koordinaten von *Z* sind:  $y = -12447$  und  $x = -6060$ . Welches  $SIDU = 196^{\circ}, BUD = 99^{\circ}, \Leftrightarrow FAB = 92^{\circ}, FDU = 99^{\circ};$ <br>das Anschlußazimuth im Punkte Z ist  $v = 69^{\circ}$  und die Koordinaten von *Z* sind:  $y = -12447$  und  $x = -6060$ . Welches<br>sind die Koordinaten von *P*? "Die Zahlenwerte aller re berechnen".

Die Neigungswinkel der Polygonseiten sind der Reihe nach 69°, 110°, 128°, 47°;

die Koordinaten

von *A*: von *B*:  $y = -12\,241,60$ <br> $x = -5\,981,16$ von *B:* von *C:* von *D:* von B: von C: von D:<br>  $-12\ 053,66$   $-11\ 903,94$   $-11\ 687,46$ <br>
6.049.56 6.166.54 5.964.67  $x = -5981,16 - 6049,56 - 6166,54 - 5964,67.$ Aus den Koordinaten von *<sup>A</sup>* und *<sup>D</sup>* erhält man  $\nu_a^d = 88^0 \; 17' \; 43'', \ \ \, AD = 554{,}24.$  $\text{\Large $\bigstar$}\ DAB = 21^{\circ}42'17'', \text{\Large $\bigstar$}\ PAD = 30^{\circ}17'43''$  $\text{\LARGE $\nabla$} A D C = 41^{\circ} 17' 43'', \text{ $\Leftrightarrow$ } PDA = 53^{\circ} 42' 17''.$  $AP = \frac{554,24 \cdot \sin 53^{\circ} 42' 17''}{\sin 84^{\circ}} = 449,2; \ v_a^p = 58^{\circ}.$  $y_p = -12\,241,60 + 380,90 = -11\,860,70$  $x_p = -5981,16 + 238,04 = -5743,12.$ 19\*

Stimmen diese Koordinaten von *<sup>P</sup>* mit denen der Landesaufnahme überein, so ist der Polygonzug richtig gemessen und zwar bis D, da wir den Zug von *<sup>A</sup>* bis D zur Berechnung von *<sup>P</sup>* schon benutzt haben.

Die Koordinaten von *P* sind zu schreiben: \*88 139,30 und \*4256,88, haben.<br>
Die Koordinaten von P sind zu schreiben: \*88 139,30 und \*4256,88,<br>
d. h. nach Art dekadischer Ergänzungen. Ein vorgesetztes<br>
liegendes Kreuz bedeutet eine negative Einheit der Stelle, in<br>
welcher es steht, z. B. \* liegendes Kreuz bedeutet eine negative Einheit der Stelle, in welcher es steht, z. B.  $*4,56 = -5,44$ ;  $*45,67 = -54,33$ ;  $*2345,78 = -7654,22$ . Anw. IX. § 3.

# § 60. Berechnung der rechtwinkligen sphärischen Koordinaten aus den geographischen Koordinaten.

Die trigonometrischen Punkte der Landesvermessung werden Die trigonometrischen Punkte der Landesvermessung werden<br>durch geographische Koordinaten bestimmt, welche in den Veröffentlichungen der trig. Abteilung der Landesaufnahme enthalten öffentlichungen der trig. Abteilung der Landesaufnahme enthalten sind. Der Landmesser, welcher mit rechtwinkligen ebenen Koordisind. Der Landmesser, welcher mit rechtwinkligen ebenen Koordinaten innerhalb des vorgeschriebenen Systems arbeitet, hat deshalb behufs Anschlusses die geographischen Koordinaten in recht-<br>winklig sphärische umzuwandeln. D winklig sphärische umzuwandeln. Diese werden Koordinaten innerhalb des vorgeschriebenen Systems arbeitet, hat deshalb behufs Anschlusses die geographischen Koordinaten in rechtwinklig sphärische umzuwandeln. Diese werden b weitern Berechnung und Kartierung in ihrer wirklichen Länge als behuts Anschlusses die geographischen Koordinaten in recht-<br>winklig sphärische umzuwandeln. Diese werden bei der<br>weitern Berechnung und Kartierung in ihrer wirklichen Länge als<br>gerade Linien betrachtet. Das trig. Formular gerade Linien betrachtet. Das trig. Formular 6. Anw. IX giebt eine Anleitung für die verlangte Umrechnung; sie geschieht mit eine Anleitung für die verlangte Umrechnung; sie geschieht mit<br>Hülfe der Tafeln in Gaufs: Die trig. und polyg. Rechnungen Hülfe der Tafeln in Gaufs: Die trig. und polyg. Rechnungen u. s. w. II. Teil. 2. Aufl. 1893.

Als Beispiel diene die Berechnung der rechtwinklig sphärischen Koordinaten eines Punktes in Münden und des trig. Punktes der Göttinger Sternwarte, wenn der trig. Punkt II. Ordnung Kaltenborn Roordinaten eines Funktes in Munden und des trig. Funktes der<br>Göttinger Sternwarte, wenn der trig. Punkt II. Ordnung Kaltenborn<br>als Nullpunkt des Systemes gilt. Die geographische Lage der drei<br>Punkte ist durch Busite und L als Nullpunkt des Systemes gilt. Die geographische Lage der drei Punkte ist durch Breite und Länge gegeben, welch letztere auf Punkte ist durch Breite und Länge gegeben, welch letztere auf einen beliebigen Nullmeridian, hier auf Ferro, bezogen ist.

Exaltenborn  $P_0$ :  $\varphi_0 = 51^0 \, 47' \, 46,545''$   $\lambda_0 = 27^0 \, 56' \, 24,362''$ <br>
Münden  $P_1$ :  $\varphi_1 = 51 \, 25 \, 5,417$   $\lambda_1 = 27 \, 18 \, 57,121$ <br>
Cattingure  $P_1$ :  $\varphi_1 = 51 \, 21 \, 47,850$   $\lambda_1 = 27 \, 26 \, 28,200$ Münden  $P_1$ :  $\varphi_1 = 51 \ 25 \ 5,417$ <br>Göttingen  $P_2$ :  $\varphi_2 = 51 \ 31 \ 47,850$  $\lambda_1 = 27$  18 57,121  $\lambda_2 = 27$  36 28,200.

Nehmen wir zunächst Kaltenborn *<sup>P</sup><sup>o</sup>* und Münden *P;* letzteres Nehmen wir zunächst Kaltenborn  $P_0$  und Münden  $P_1$ ; letzteres<br>liegt südsüdwestlich vom erstern. Denken wir uns durch die beiden<br>Punkte die Meridians und Papellallmeine gelect as benut zur der Punkte die Meridiane und Parallelkreise gelegt, so kommt nur der Meridian von  $P_0$  als Abscissenachse inbetracht. Die vier Bogenliegt südsüdwestlich vom erstern. Denken wir uns durch die beiden<br>Punkte die Meridiane und Parallelkreise gelegt, so kommt nur der<br>Meridian von  $P_0$  als Abscissenachse inbetracht. Die vier Bogen-<br>seiten des Vierecks sind seiten des Vierecks sind nicht je zwei einander gleich und auch nicht gesucht. Gesucht sind vielmehr die Bogenstücke, welche

auftreten, wenn man durch  $P_1$  einen größten Kreis legt, der auf dem Meridiane von  $P_0$  rechtwinklig steht. Die letztern beiden Kreise mögen sich in  $P_4$  schneiden, so daß  $P_4$  der Fußpunkt der dem Meridiane von  $P_0$  rechtwinklig steht. Die letztern beiden Kreise mögen sich in  $P_f$  schneiden, so dafs  $P_f$  der Fufspunkt der von  $P_1$  gezogenen Ordinate  $y_1$  wird.

Die beiden gesuchten Linien sind also  $P_1 P_f = y_1$  und  $P_0 P_f = x_1$ . (Fig. 192).

Der Punkt *<sup>P</sup><sup>f</sup>* rückt bei uns stets nach Norden, kommt also stets nördlich vom Parallelkreise des Punktes  $P_1$  zu liegen, stets nördlich vom Parallelkreise des Punktes  $P_1$  zu liegen,<br>so dafs die Breite  $\varphi_f$  auf dem Meridiane von  $P_0$  immer größer so dafs die Breite  $\varphi_f$  auf dem Meridiane von  $P_0$  immer gröfser als  $\varphi_1$  ist.<br>Beginnen wir mit der Berechnung von  $x_1$ . Münden  $P_1$  liegt unten links von  $P_2$  also im dritten Quadranten. Würde  $P_3$  auf

als  $\varphi_1$  ist.<br>Beginnen wir mit der Berechnung von  $x_1$ . Münden  $P_1$  liegt<br>unten links von  $P_0$ , also im dritten Quadranten. Würde  $P_1$  auf<br>demselben Meridiane mit  $P_0$  liegen, so würden wir aus den Tafeln: demselben Meridiane mit  $P_0$  liegen, so würden wir aus den Tafeln:<br>Gaufs S. 18 die in Metern ausgedrückten Bogenlängen vom Äquator bis *P*<sub>1</sub> und *P*<sub>0</sub> nämlich *B*<sub>1</sub> und *B*<sub>0</sub>, nehmen und die Differenz *B*<sub>1</sub>  $-B_0$  bilden, um  $x_1$  ohne weiteres zu haben. Da nun *P*<sub>1</sub> westlich von *P*<sub>0</sub> gelegen ist, so stellt sich *P*<sub>0</sub>*P*<sub>*c*</sub> als Abscisse  $B_1 - B_0$  bilden, um  $x_1$  ohne weiteres zu haben. Da nun  $P_1$  westlich von  $P_0$  gelegen ist, so stellt sich  $P_0P_f$  als Abscisse dar, und es ist zu berechnen, um wieviel  $\varphi_f$  gröfser als  $\varphi_1$ ist. Darauf ist das Bogenstück  $B_f$  vom Äquator bis  $P_f$  zu suchen.

Die Gröfse des zu  $\varphi_1$  zu addierenden Winkels  $\psi$ , welcher Die Größe des zu  $\varphi_1$  zu addierenden Winkels  $\psi$ , welcher  $\varphi_f = \varphi_1 + \psi$  macht, hängt ab von dem Längenunterschiede der beiden Punkte  $P_1$  und  $P_0$ , Fig. 192. beiden Punkte  $P_1$  und  $P_0$ ,<br>d. h. von Fig. 192.

$$
\eta = \lambda_1 - \lambda_0 = -37'27,241''
$$
  
= - 2 247,241''

und vom Breitengrade *<sup>91</sup>* des Punktes P. Je gröfser der Längenunterschied der beiden Punkte  $P_1$  und  $P_0$  ist, desto Punkte  $P_1$  und  $P_0$  ist, desto<br>weiter ist der Punktes  $P_1$  ent-<br>Parallel des Punktes  $P_1$  ent-Parallel des Punktes  $P_1$  ent-<br>fernt; und je größer die Breite *Q,* ist, desto näher rücken die  $\varphi_1$  ist, desto näher rücken die<br>Meridiane an einander heran Weridiane an einander heran und desto kleiner wird<br>Abstand vom Parallel  $\varphi_1$ .

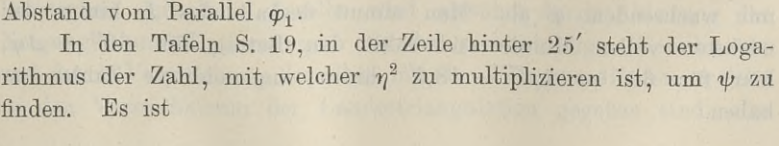

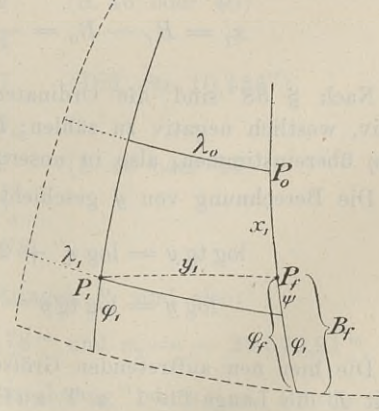

 $\psi'' = q \cdot \eta^2 = \text{num. log} (4.07365 - 10) \cdot 2247,241^2 \text{ Sek. a. T.}$ 4 § 60. Berechnung der rech $\psi'' = q \cdot \eta^2 = \text{num. log } (\psi'' = 5,983'', \text{ demand})$ <br>w<sub>s</sub> =  $\omega_1 + \psi = 51^{\circ} 25'$  $\varphi_f = \varphi_1 + \psi = 51^{\circ} 25' 11,4'.$ 

Die Bogenlänge *B,* setzt sich zusammen aus der Bogenlänge für ganze Minuten  $B_t = 5697855381$ , die aus der Tafel S. 18 für 51° <sup>25</sup>' gewonnen ist, und aus dem Stücke für 11,4". Die Länge des Meridians für 1" und die Breite  $\varphi_1$  steht als Logarithmus auf derselben Seite in der folgenden Spalte; der Numerus dazu würde mit 11,4 zu multiplizieren sein.

log 
$$
\Delta 1''
$$
 = 1.489 9730  
log 11,4 = 1.056 9049  
log  $\Delta B$  = 2.546 8779  
 $\Delta B$  = 352,272

 $B_f = B_t + AB = 5697855581 + 352272 = 5698207653$  $B_0 = B_t + AB = 5738645,954 + 1438,776 = 5740084,730$ 

Da die Abscissen nach Norden von  $P_0$  aus positiv sind, so ergiebt sich zugleich mit dem Vorzeichen, möge  $P_1$  nördlich oder südlich von *<sup>P</sup><sup>Q</sup>* liegen, die Abscisse

$$
x_1 = B_f - B_0 = -41\,877{,}077.
$$

Nach § <sup>58</sup> sind die Ordinaten östlich der Abscissenachse positiv, westlich negativ zu zählen; folglich wird *<sup>y</sup>* im Vorzeichen mit *<sup>n</sup>* übereinstimmen, also in unserm Falle negativ werden.

Die Berechnung von *<sup>y</sup>* geschieht nach den Formeln

$$
\log \text{tg } y = \log \eta'' + 2 A_{\eta} + \log L_f
$$

$$
\log y = \log \text{tg } y - 2 A_{y}.
$$

Die hier neu auftretenden Gröfsen findet man in den Tafeln. Es ist *<sup>L</sup>* die Länge für 1" a. T. auf dem Parallelkreise; *<sup>L</sup>* nimmt mit wachsendem *cp* ab. Man nimmt deshalb das *<sup>L</sup>* hinter der Es ist L die Länge für 1" a. T. auf dem Parallelkreise; L nimmt mit wachsendem  $\varphi$  ab. Man nimmt deshalb das L hinter der nächsten vollen Minute und zählt den Betrag für 60" —  $\varphi$ , hier für 60" — 114" — 48.6" hinzu um mit wachsendem  $\varphi$  ab. Man nimmt deshalb das  $L$  hinter der nächsten vollen Minute und zählt den Betrag für 60" —  $\varphi$ , hier für 60" — 11,4" — 48,6" hinzu, um additive Zahlen zu haben.

9.6. Determining der Feenewmin, span. Rootan, a. a. geogr. Aootan. 299  
\n
$$
\log \eta'' = \log 2 \cdot 247,241 = 3.351\,6497_n
$$
\n
$$
2A_{\eta} = 172 \quad (S. 46 \text{ oder } 41)
$$
\n
$$
\log L_f \bigg(\frac{\log L}{\log L} = \log L(48,6'') = 1.285\,8903 \quad \text{inter } 3.35 \text{ under } 2)
$$
\n
$$
\log \log y = 4.637\,6851_n
$$
\n
$$
-2A_y = 67 \quad (S. 46 \text{ oder } 45 \text{ over } 24 \text{ under } 7)
$$
\n
$$
\log y = 4.637\,6784_n \quad \text{inter } 4.63 \text{ under } 7
$$
\n
$$
y = -43\,418,86.
$$
\n
$$
y_1 = -43\,418,86 \quad \text{under for } 45 \text{ under } 7
$$
\n
$$
y_i = -43\,418,86 \quad \text{under for } 45 \text{ under } 7
$$
\n
$$
y_i = -19' \cdot 56,162'' = -1196,162''
$$
\n
$$
\psi'' = \text{num. log } (4.07 \cdot 326 - 10) \cdot 1196,162^2 \text{ Sek. a. T.}
$$
\n
$$
\psi'' = 1,694''
$$
\n
$$
\varphi_f = 51^0 \cdot 31' \cdot 49,544''.
$$
\n
$$
B_f = 5 \cdot 710 \cdot 510,817; \quad B_0 = 5 \cdot 740 \cdot 084,730
$$
\n
$$
x = B_f - B_0 = -29 \cdot 573,913.
$$
\n
$$
\log \eta'' = 3.077 \cdot 7899_n
$$
\n
$$
2A_{\eta} = 49 \quad (S. 46 \text{ oder } 40)
$$
\n
$$
\log L_f \bigg(\frac{\log L_f = 1.284 \cdot 9404}{\log L_g = 4.362 \cdot
$$

$$
\log y = 4.3627610_n
$$
  

$$
y = -2305478
$$

Die Koordinaten von Göttingen  $P_2$  sind also:

 $y_2 = -23054,78 \text{ m}$  und  $x_2 = -29573,91 \text{ m}$ .

In der vorstehenden Berechnung ist keine Probe ihrer Richtigkeit enthalten; dieselbe wird gewährt durch Ableitung der Richtigkeit enthalten; dieselbe wird gewährt durch Ableitung der Neigungen und Entfernungen aus den rechtwinkligen Koordinaten und durch Vergleichung derselben mit den Polarkoordinaten, welche in den Verzeichnissen der Landestriangulation gegeben sind. Im Neigungen und Entfernungen aus den rechtwinkligen Koordinaten<br>und durch Vergleichung derselben mit den Polarkoordinaten, welche<br>in den Verzeichnissen der Landestriangulation gegeben sind. Im

Folgenden ist die Rechnung nach dem trig. Form. 7. Anw. IX ohne Anwendung von Hilfstafeln ausgeführt.

Es ist  $\log o'' = 5.31443$  und für Norddeutschland

$$
\log\left(\frac{1}{2 r^2}\right) = 6.0891 - 20.
$$

Die Formeln sind:

\n Die Formeln sind:\n 
$$
y = \Delta y + (B + A); \quad A = y_a \cdot \Delta x^2 \cdot \frac{1}{2r^2}; \quad B = \frac{1}{3} \Delta y \cdot \Delta x^2 \cdot \frac{1}{2r^2};
$$
\n $y = \Delta x + (D - C); \quad C = \Delta x \cdot y_b^2 \cdot \frac{1}{2r^2}; \quad D = \frac{1}{3} \Delta x \cdot \Delta y^2 \cdot \frac{1}{2r^2};$ \n $y_a = \frac{y}{x}; \quad E' = y \cdot \frac{\varrho'}{2r^2} \cdot 2y_a; \quad s = \frac{y}{\sin v_a} = \frac{y}{\cos v_a};$ \n $y_c = \left(\frac{1}{4} \pi + v_a\right) = \frac{y + y}{y - y}; \quad \varepsilon' = y \cdot \frac{\varrho'}{2r^2} \cdot y; \quad v_b = v_a + \pi - (E + \varepsilon).$ \n

Nach diesen Formeln soll die sphärische Neigung und die Nach diesen Formeln soll die sphärische Neigung und die Länge der Linie  $P_1 P_2$  aus den vorhin gefundenen rechtwinkligen<br>Koordinaten ermittelt werden;  $\nu_a$  oder  $\nu_1$  ist die Neigung im<br>Punkte Münden  $P_1$ . Die Vorzeic Koordinaten ermittelt werden;  $v_a$  oder  $v_1$  ist die Neigung im Punkte Münden  $P_1$ . Die Vorzeichen von A, B, C, D stimmen mit den betreffenden der nicht quadratischen Faktoren in den betreffenden Funkte Munden  $P_1$ . Die vorzeichen von *A*, *B*, *C*, *D* stimmen mit denjenigen der nicht quadratischen Faktoren in den betreffenden Formeln überein. Es haben gleiches Vorzeichen: *A* mit  $y_a$ , *B* mit p, *C* mit  $\zeta$   $\mathfrak{h}$ , *C* mit  $\mathfrak{x}$  und *D* mit  $\mathfrak{x}$ . Es genüge die volle Ausrechnung für *A* und *B*, die unten folgt.

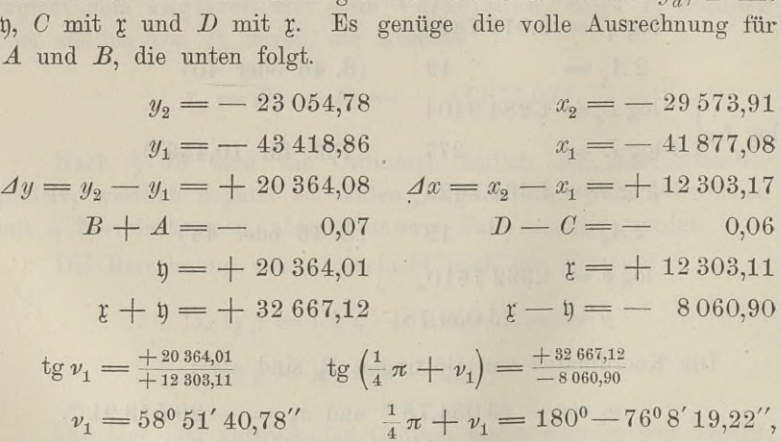

woraus für  $v_1 = 103^{\circ} 51' 40.78'' - 45^{\circ}$  derselbe Wert folgt.

Die beiden Werte von *<sup>s</sup>* stimmen, überein; es ist *<sup>s</sup>* stets positiv; hier

 $s = \frac{20\,364,01}{\sin v_1} = \frac{12\,303,11}{\cos v_1} = 23\,792,00$ <sup>m</sup>.

Die Berechnung von *<sup>A</sup>* und *<sup>B</sup>* ist folgende.

$$
A = -43\,418,86 \cdot 12\,303,17^2 \cdot \frac{1}{2r^2};
$$
  

$$
B = \frac{1}{3} \cdot 20\,364,08 \cdot 12\,303,17^2 \cdot \frac{1}{2r^2}.
$$

\n Die Berechnung von A und B ist folgende.\n 
$$
A = -43418,86 \cdot 12303,17^2 \cdot \frac{1}{2r^2};
$$
\n
$$
B = \frac{1}{3} \cdot 20364,08 \cdot 12303,17^2 \cdot \frac{1}{2r^2}.
$$
\n
$$
\log 43418,86 = 4.6377 \qquad \text{epl log } 3 = 0.5229 - 1
$$
\n
$$
2 \log 12303,17 = 8.1800 \qquad \log 20364,08 = 4.3089
$$
\n
$$
\log \frac{1}{2r^2} = 6.0891 - 20 \qquad 2 \log 12303,17 = 8.1800
$$
\n
$$
\log A = 0.9068 - 2 \qquad \log \frac{1}{2r^2} = 6.0891 - 20
$$
\n
$$
A = -0.0807. \qquad \log B = 0.1009 - 2
$$
\n
$$
B = +0.0126
$$
\n

Ferner ist  $C = +0.0803$  und  $D = +0.0209$ ; die vier Gröfsen sind mit zwei Stellen oben eingesetzt.

Die Ermittlung der Neigung *Vi* ist durch die Berechnung von  $\frac{1}{4}\pi + v_1$  sichergestellt; die doppelte Berechnung von *s* enthält ebenfalls eine Probe.

Die Berechnung von *E"* und *e"* gestaltet sich einfach, da die Logarithmen schon vorhanden sind, es ist Die Berechnung von *E"* und  $\varepsilon$ " gestaltet sich einfach, da<br>
garithmen schon vorhanden sind, es ist<br>  $E'' = -2,699''; \quad \varepsilon'' = +0,634''; \quad E + \varepsilon = -2,065'';$ 

$$
E'' = -2,699''; \quad \varepsilon'' = +0,634''; \quad E + \varepsilon = -2,065''; \n\nu_2 = 58^{\circ} 51' 40,78'' + 180^{\circ} + 2,065'' = 238^{\circ} 51' 42,85''.
$$

Die Neigungen  $v_1$  und  $v_2$  sind mit Berücksichtigung der Die Neigungen  $v_1$  und  $v_2$  sind mit Berücksichtigung der Krümmung der Erdoberfläche ermittelt; wird die Erdkrümmung nicht berücksichtigt, so erfolgt die Berechnung nach

$$
\nu_2 = 58^0\,51'\,40,78'' + 180^0 + 2,065'' = 238^0\,51'\,42,85''.
$$
   
\nDie Neigungen  $\nu_1$  und  $\nu_2$  sind mit Berücksichtigung der Krümmung der Erdoberfläche ermittelt; wird die Erdkrümmung nicht berücksichtigt, so erfolgt die Berechnung nach   
\n $\text{tg}\,\nu_a^b = \frac{y_b - y_a}{x_b - x_a} = \frac{\Delta y}{\Delta x}$ , sichergestellt durch  $\text{tg}\,\left(\frac{1}{4}\,\pi\,+\,\nu_a^b\right) = \frac{\Delta x + \Delta y}{\Delta x - \Delta y}$    
\n $s = \frac{\Delta y}{\sin\,\nu_a^b}$ , siehergestellt durch  $s = \frac{\Delta x}{\cos\,\nu_a^b}$ .

Diese letztem Formeln werden nach dem trig. Form. 8. Anw. IX benutzt.

Es liegt die Versuchung nahe, nach der obigen Berechnung von *<sup>s</sup>* im Systeme Kaltenborn die Koordinaten von Münden für den Nullpunkt Göttingen zu suchen, abermals die Entfernung *<sup>s</sup>* zwischen Münden und Göttingen zu berechnen und aus der Gleichheit beider <sup>s</sup> auf die Richtigkeit der Rechnung schliefsen zu wollen. Dazu sei bemerkt, dafs die Entfernung zweier Punkte von einander

nicht die gleiche zu sein braucht, wenn sie sich auf verschiedene Systeme bezieht. Ein geringer Unterschied wird auftreten können.

8 61. Aufnahme der Vielecke mit Theodolit und Stahlband.  
\ndie gleiche zu sein braucht, wenn sie sich auf verschiedene  
\nne bezieht. Ein geringer Unterschied wird auftreten können.  
\nDie Formel tg (45° + v) = 
$$
\frac{dx + dy}{dx - dy}
$$
 folgt aus tg  $v = \frac{dy}{dx}$  durch  
\ntg (45° + v) =  $\frac{\text{tg 45° + tg v}}{1 - \text{tg 45° \cdot tg v}} = \frac{1 + \frac{dy}{dx}}{1 - \frac{dy}{dx}}$ .

Als geogr. Koordinaten von Göttingen und Münden sind die von Gaufs berechneten  $\varphi$  und  $\lambda$  benutzt; diejenigen von Göttingen Gaufs berechneten  $\varphi$  und  $\lambda$  benutzt; diejenigen von Göttingen sind heute in den Sekunden 47,67 und 38,34.

# § 61. Aufnahme der Vielecke mit Theodolit und Stahlband. (Geschlossenes Polygon.)

Geschlossene Polygone treten in der Landmessung als von (Geschlossenes Polygon.)<br>Geschlossene Polygone treten in der Landmessung als von<br>vornherein festgelegte wenig auf. Sie sind, sofern die Messung<br>auf ein trigonometrisches Netz gegründet wird, nur ausnahmsweise auf ein trigonometrisches Netz gegründet wird, nur ausnahmsweise Geschlossene Polygone treten in der Landmessung als von<br>
vornherein festgelegte wenig auf. Sie sind, sofern die Messung<br>
auf ein trigonometrisches Netz gegründet wird, nur ausnahmsweise<br>
unter ganz besonderen Umständen zul Polygonnetze die Unterlage eines trigonometrischen Netzes mangelt, Polygonnetze die Unterlage eines trigonometrischen Netzes mangelt, ist die Berechnung der Polygonpunkte in einfachen geschlossenen unter ganz besonderen Umständen zulässig. Auch wenn dem<br>Polygonnetze die Unterlage eines trigonometrischen Netzes mangelt,<br>ist die Berechnung der Polygonpunkte in einfachen geschlossenen<br>Polygonen möglichst zu vermeiden; v Polygonen möglichst zu vermeiden; vgl. Anw. IX. § 42. Die Gründe für diese Vorschrift liegen in der Fortpflanzung und Anhäufung der unvermeidlichen Messungsfehler.

Wenn trotzdem das geschlossene Polygon überhaupt und zunächst behandelt wird, so geschieht es mit Rücksicht auf den Annächst behandelt wird, so geschieht es mit Rücksicht auf den Anfänger, dem die geschlossene Figur näher liegt, und dem sie den fänger, dem die geschlossene Figur näher liegt, und dem sie den Übergang zu den offenen Polygonzügen erleichtert.

Es sei vorausgeschickt, dafs vorläufig der Flächeninhalt des Polygons Nebensache ist, dafs es vielmehr darauf ankommt, die Koordinaten sämtlicher Polygonpunkte zu berechnen. Ist die Vermarkung nach § 47 geschehen, so sind folgende Messungen und Berechnungen auszuführen. 1. Jede Polygonseite ist zweimal und zwar möglichst jedes-

mal in einer anderen Richtung zu messen. In betreff der zulässigen Unterschiede beider Messungen siehe § 49.

2. Die Polygonwinkel werden auf jedem Punkte mit dem Theodolit wenigstens einmal in jeder Lage des Fernrohres gemessen. Anw. IX. §35.

Ist die mit arabischen Ziffern bewirkte Nummerierung linksum erfolgt, so liegen die gemessenen Winkel im Inneren des Polygons,

da die Einstellung des Fernrohres erst links und dann rechts fortlaufend geschieht. Bei der Bezifferung rechtsum werden die Winkel aufserhalb liegen; sie liegen stets linker Hand, wenn man in der

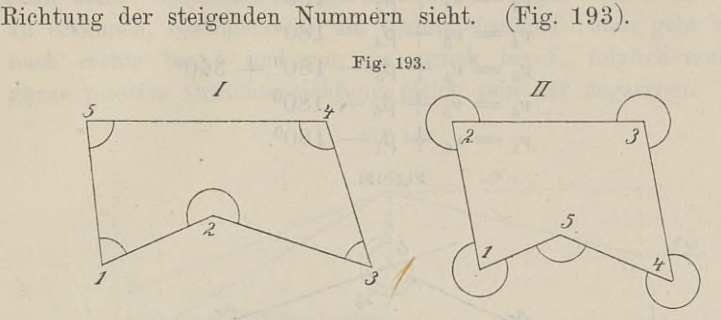

Der Gesamtwinkelfehler wird gefunden durch Vergleichung der gemessenen Winkelsumme

- in I mit:  $(n 2) \cdot 180^0$ , also im 5-eck mit  $3 \cdot 180^0$
- in II mit:  $(n + 2) \cdot 180^0$ , also im 5-eck mit  $7 \cdot 180^0$ .

Die Abweichung von der mathematisch richtigen Summe darf den Betrag von  $1,5 \cdot \sqrt{n}$  Minuten sexagesimal oder von  $3 \cdot \sqrt{n}$  Minuten centesimal nicht übersteigen. In einem Fünfeck ist also der höchste Betrag von  $1,5 \cdot Vn$  Minuten sexagesimal oder von  $3 \cdot Vn$  Minuten<br>centesimal nicht übersteigen. In einem Fünfeck ist also der höchste<br>zulässige Gesamtwinkelfehler 3,4 bzw. 6,7 Minuten; vgl. Tafel 4.<br>Anw. IX. S. 40. Erreic diesen Grenzwert nicht, so ist er auf sämtliche Winkel gleich-Anw. IX. S. 40. Erreicht der Fehler, was meist der Fall ist, diesen Grenzwert nicht, so ist er auf sämtliche Winkel gleichmäßig zu verteilen. Ist z. B. die Winkelsumme im Fünfeck ge-<br>funden zu 540<sup>0</sup> 2' 5'', so ist der Fe diesen Grenzwert nicht, so ist er auf sämtliche Winkel gleich-<br>mäßig zu verteilen. Ist z. B. die Winkelsumme im Fünfeck ge-<br>funden zu 540° 2' 5", so ist der Fehler 540° — 540° 2' 5" funden zu 540<sup>0</sup> 2' 5", so ist der Fehler 540<sup>0</sup> — 540<sup>0</sup> 2' 5"<br>= — 2' 5"; jeder Winkel ist um 25" kleiner zu machen.

3. Der Anschlufs an die Landesvermessung ist nach dem § <sup>59</sup> hergestellt und im Punkte 1 das Azimuth der Seite  $(1, 2) = s_1$ 3. Der Anschluß an die Landesvermessung ist nach dem § 59<br>hergestellt und im Punkte 1 das Azimuthe der Seite  $(1, 2) = s_1$ <br>gefunden zu  $\nu_1$ ; welches sind die Azimuthe oder Neigungen gefunden zu  $\nu_1$ ; welches sind die Azimuthe oder Neigungen<br>  $\nu_2, \nu_3, \ldots, \nu_6$  der übrigen Seiten, wenn die Brechungswinkel in den betreffenden Punkten  $\beta_2, \beta_3, \ldots, \beta_6$  sind? (Fig. 194).<br>
Aus der Figure ergiebt si den betreffenden Punkten  $\beta_2$ ,  $\beta_3$  ...  $\beta_6$  sind? (Fig. 194).<br>Aus der Figur ergiebt sich:

 $v_2 = v_1 - (180^\circ - \beta_2) = v_1 + \beta_2 - 180^\circ; v_3 = v_2 + \beta_3 - 180^\circ;$ allgemein:  $v_n = v_{n-1} + \beta_n - 180^\circ$ .

Für den Punkt 5 oder für die Seite s<sub>5</sub> ist, wie in jedem geschlossenen Polygone einmal, die vorstehende Formel nicht anwendbar;  $v_5$  wird danach negativ. In diesem Falle sind 360° hinzuzuzählen. Es ist wieder  $v_6 = v_5 + \beta_6 - 180^\circ$ .

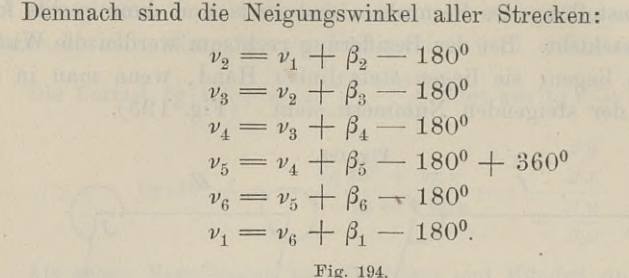

 $S_{\mathcal{S}}$ 

Das Anschlufsazimuth  $v_1$  mufs schliefslich wieder herauskommen; durch Addition erhält man  $\lceil \beta \rceil = 4 \cdot 180^0$ , was richtig ist und beweist, dafs einmal 360° addiert werden mufs.

 $\mathcal{S}_{\mathcal{S}}$ 

Im Vorstehenden sind die Neigungswinkel linksum berechnet; beweist, dafs einmal 360<sup>0</sup> addiert werden mufs.<br>
Im Vorstehenden sind die Neigungswinkel linksum berechnet;<br>
die Brechungswinkel sind Innenwinkel des Polygons. Wollte man<br>
die Neigungen rechtsum berechnen, so sind die Bre die Brechungswinkel sind Innenwinkel des Polygons. Wollte man die Neigungen rechtsum berechnen, so sind die Brechungswinkel die Brechungswinkel sind Innenwinkel des Polygons. Wollte man die Neigungen rechtsum berechnen, so sind die Brechungswinkel als äufsere zu betrachten. Die vorige Formel gilt auch dann, so dafs ganz allgemein ist

$$
\nu_n = \nu_{n-1} + \beta_n \mp 180^\circ.
$$

4. Die Koordinaten vom Punkte 1 sind  $y_1x_1$ , welches sind die Koordinaten aller übrigen Punkte? Nach § 58. I. sind die Koordinatenunterschiede  $\Delta \mathfrak{y}$  und  $\Delta \mathfrak{x}$ . (Fig. 195).

 $y_2 - y_1 = s_1 \cdot \sin v_1$  $y_3 - y_2 = s_2 \cdot \sin v_2$  $y_4 - y_3 = s_3 \cdot \sin v_3$  $y_5 - y_4 = s_4 \cdot \sin v_4$   $x_5 - x_4 = s_4 \cdot \cos v_4$  $y_6 - y_5 = s_5 \cdot \sin v_5$  $y_1 - y_6 = s_6 \cdot \sin v_6$  $x_2 - x_1 = s_1 \cdot \cos v_1$  $x_3 - x_2 = s_2 \cdot \cos v_2$  $x_4 - x_3 = s_3 \cdot \cos v_3$  $x_6 - x_5 = s_5 \cdot \cos v_5$  $x_1 - x_6 = s_6 \cdot \cos \nu_6$  $0 = [s_n \cdot \sin v_n] = [d\mathfrak{y}] \qquad 0 = [s_n \cdot \cos v_n] = [d\mathfrak{x}].$ 

In einem geschlossenen Polygone soll also die algebraische Summe der Ordinatenunterschiede und die der Abscissenunterschiede In einem geschlossenen Polygone soll also die algebraische<br>Summe der Ordinatenunterschiede und die der Abscissenunterschiede<br>Null sein. Mathematisch ist dies an der Figur sofort als richtig<br>zu erkennen, besonders für die O Summe der Ordinatenunterschiede und die der Abscissenunterschiede<br>Null sein. Mathematisch ist dies an der Figur sofort als richtig<br>zu erkennen, besonders für die Ordinatenstücke. Man geht von 1<br>nach rechts bis 4 und von da zu erkennen, besonders für die Ordinatenstücke. Man geht von 1 nach rechts bis 4° und von da zurück bis 1, folglich mufs die ganze positive Ordinatenrichtung gleich sein der negativen.

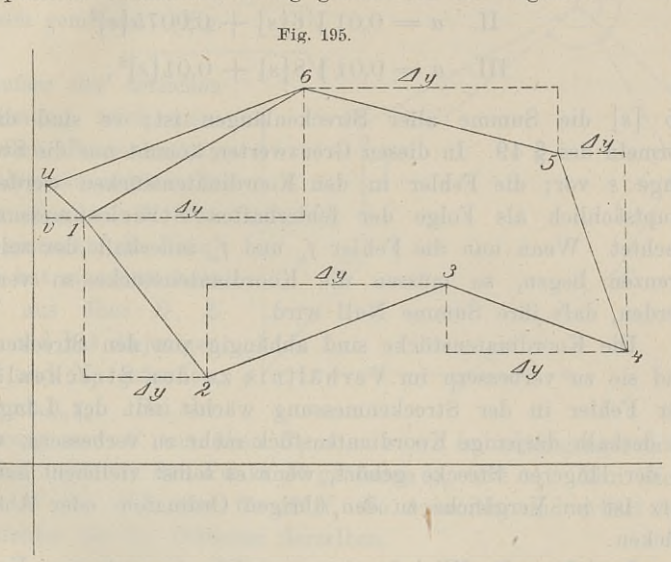

Bei den wirklichen Vermessungen werden die Bedingungen jedoch nur in vereinzelten Fällen erfüllt sein; meist sind die genannten Summen nicht Null, sondern es ist **Example 18 Exchange 18 Exchange 18 Exchange 18 Exchange 18 Exchange 18 Exchange 18 Exchange 18 Exchange 18 Exchange 18 Exchange 18 Exchange 18 Exchange 18 Exchange 18 Exchange 18 Exchange 19 Exchange 19 Exchange 19 Excha** 

 $[\Delta \mathfrak{y}] = f_y$  und  $[\Delta \mathfrak{x}] = f_x$ .<br>Diese Fehler sind die Folgen der fehlerhaften Messung sowohl Diese Fehler sind die Folgen der fehlerhaften Messung sowohl<br>der Winkel als auch der Strecken. Streng genommen mufs<br> $y_6 + \Delta y_6 = y_1$  und  $x_6 + \Delta x_6 = x_1$  wieder herauskommen, wenn  $y_6 + \Delta y_6 = y_1$  und  $x_6 + \Delta x_6 = x_1$  wieder herauskommen, wenn man von  $x_1y_1$  ausgegangen ist und der Reihe nach die Koordi $y_6 + \Delta y_6 = y_1$  und  $x_6 + \Delta x_6 = x_1$  wieder herauskommen, wenn<br>man von  $x_1y_1$  ausgegangen ist und der Reihe nach die Koordi-<br>naten berechnet hat. Durch die fehlerhafte Winkel- und Streckenman von  $x_1y_1$  ausgegangen ist und der Keihe nach die Koordinaten berechnet hat. Durch die fehlerhafte Winkel- und Strecken-<br>messung ist eine Verschiebung eingetreten; der Endpunkt der<br>letzten Strecke fällt bei der Auft letzten Strecke fällt bei der Auftragung nicht in den Anfangspunkt, messung ist eine Verschiebung eingetreten; der Endpunkt der letzten Strecke fällt bei der Auftragung nicht in den Anfangspunkt, sondern irgendwo in  $u$ ; es schliefst sich das Polygon nicht. Die Entfernung  $u$  von 1 ist de sondern irgendwo in u; es schliefst sich das Polygon nicht. Die Entfernung *u* von 1 ist der lineare Schlufsfehler, hervorgerufen durch  $f_y$  und  $f_x$ , welche, als Überschüsse der Koordinatenstücke,<sup>*i*</sup> Katheten in dem Dreiecke *u1v* sind. Es ist 1*u* oder

$$
f_s = \sqrt{f_y^2 + f_x^2}.
$$

Wie bei der Mefstischaufnahme darf auch hier der lineare Schlufs-<br>fehler eine gewisse Grenze nicht überschreiten. Er darf nach fehler eine gewisse Grenze nicht überschreiten. Er darf nach Anw. IX. § 40, jenachdem die Verhältnisse günstige, mittlere oder Anw. IX. § 40, jenachdem die Verhältnisse günstig<br>
ungünstige sind, höchstens betragen:<br>
I.  $a = 0.01 \sqrt{4 [s] + 0.005 [s]^3}$ 

I. 
$$
a = 0.01 \sqrt{4[s] + 0.005[s]^2}
$$
  
\nII.  $a = 0.01 \sqrt{6[s] + 0.0075[s]^2}$   
\nIII.  $a = 0.01 \sqrt{8[s] + 0.01[s]^2}$ ,

III.  $a = 0.01 \sqrt{8[s] + 0.01 [s]^2}$ ,<br>wo [s] die Summe aller Streckenlängen ist; es sind dies die Formeln des 8.49. In diesen Grenzwerten kommt nur die Streckenwo [s] die Summe aller Streckenlängen ist; es sind dies die Formeln des § 49. In diesen Grenzwerten kommt nur die Streckenlänge *<sup>s</sup>* vor; die Fehler in den Koordinatenstücken werden also hauptsächlich als Folge der fehlerhaften Streckenmessung betrachtet. Wenn nun die Fehler *f*<sub>y</sub> und *f*<sub>*x*</sub> innerhalb der zulässigen<br>trachtet. Wenn nun die Fehler *f*<sub>y</sub> und *f*<sub>x</sub> innerhalb der zulässigen<br>Geographicson, so mässen die Koordinatenstücke so verbessert. maupsachlich als rolge der fehlerhalten Streckenmessung be-<br>trachtet. Wenn nun die Fehler  $f_y$  und  $f_x$  innerhalb der zulässigen<br>Grenzen liegen, so müssen die Koordinatenstücke so verbessert Grenzen liegen, so müssen die Koordinatenstücke so verbessert werden, dafs ihre Summe Null wird.

Die Koordinatenstücke sind abhängig von den Strecken, also Die Koordinatenstücke sind abhängig von den Strecken, also<br>sind sie zu verbessern im Verhältnis zu den Streckenlängen. Werden, dass ihre Summe Nun Wird.<br>Die Koordinatenstücke sind abhängig von den Strecken, also<br>sind sie zu verbessern im Verhältnis zu den Streckenlängen.<br>Der Fehler in der Streckenmessung wächst mit der Länge. Es<br>ist deshal Der Fehler in der Streckenmessung wächst mit der Länge. Es ist deshalb dasjenige Koordinatenstück mehr zu verbessern, welches zu der längeren Strecke gehört, wenn es selbst vielleicht auch sehr kurz ist im Vergleiche zu den übrigen Ordinaten- oder Abscissenstücken.

Inwiefern die Winkelmessung, welche ja auch eine Verschie-Inwiefern die Winkelmessung, welche ja auch eine Verschiebung der Polygonstrecken und damit des Endpunktes verursachen bung der Polygonstrecken und damit des Endpunktes verursachen kann, bei der Verbesserung, der Koordinatenstücke berücksichtigt kann, bei der Verbesserung der Koordinatenstücke berücksichtigt<br>wird, wollen wir bei der Zugmessung näher besprechen.

Ist die Verbesserung ausgeführt, so sind die Koordinaten des Punktes *n:*

$$
y_n = y_{n-1} + \Delta y_{n-1}
$$
  

$$
x_n = x_{n-1} + \Delta x_{n-1}.
$$

Die  $\Delta y$  und  $\Delta x$  sind die verbesserten  $\Delta y$  und  $\Delta z$  und haben die obige Bedeutung, so dafs also  $\Delta \mathfrak{y}_1 = s_1 \cdot \sin \nu_1$  ist.

5. Bei einer sorgfältig ausgeführten Messung werden die Fehlergrenzen nur selten erreicht; sollten sie aber einmal sehr weit überschritten werden, so kann man mit ziemlicher Sicherheit auf einen einzigen groben Messungsfehler schliefsen. Vgl. § 54. einen einzigen groben Messungsfehler schließen. Vgl. § 54.<br>Um einen fehlerhaft gemessenen Winkel aufzufinden, nehme

Um einen fehlerhaft gemessenen Winkel aufzufinden, nehme man für den Scheitel irgend eines Winkels beliebige Koordinaten man für den Scheitel irgend eines Winkels beliebige Koordinaten<br>und für einen Schenkel dieses Winkels ein bequemes Azimuth an.

Berechne nun die Koordinaten aller Polygonpunkte einmal linksum und einmal rechtsum und sehe nach, ob für einen Punkt der beiden

Berechnungen derselbeWert der Koordinaten sich ergeben hat. Ist das der Pall, so ist dort der Win-kel falsch gemessen. (Fig. 196). kel falsch gemessen. (Fig. 196).<br>Aufser der örtlichen

Nachmessung wird man Aufser der örtlichen<br>Nachmessung wird man<br>auch eine Berechnung<br>des-Feblers-vornehmen Es des Fehlers vornehmen. Es<br>sei im Punkte  $M$  der auch eine Berechnung<br>des Fehlers vornehmen. Es<br>sei im Punkte M der<br>Fehler gemacht: die Koor-Fehler gemacht; die Koordinaten hat man berechnet von  $C$  aus über  $D, E$ u. s. w. und hat diejenigen von *M* und  $N_1$  gefunden, *C*<br> $y_m x_m$  und  $y_n z_n$ . Bei der

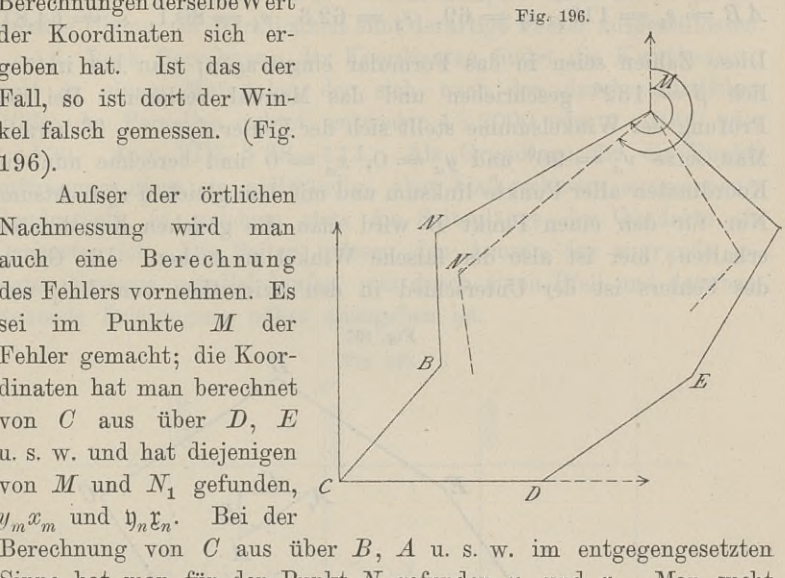

 $y_m x_m$  und  $y_n t_n$ . Bet der<br>Berechnung von *C* aus über *B*, *A* u. s. w. im entgegengesetzten<br>Sinne hat man für den Punkt *N* gefunden  $y_n$  und  $x_n$ . Man sucht Sinne hat man für den Punkt  $N$  gefunden  $y_n$  und  $x_n$ . Man sucht nun in  $M$  für  $MN$  und für  $MN$ , die Azimuthe und erhält den Winkelfehler als die Differenz derselben.

Glaubt man eine einzige Seite falsch gemessen zu haben,, Glaubt man eine einzige Seite falsch gemessen zu haben,<br>und sind A, B, C bis M die Polygonpunkte, so berechnet man aufser den Koordinaten aller dieser Punkte von *<sup>M</sup>* weiter diejenigen und sind  $A$ ,  $B$ ,  $C$  bis  $M$  die Polygonpunkte, so berechnet man aufser den Koordinaten aller dieser Punkte von  $M$  weiter diejenigen von  $A$ . Man wird die ursprünglichen Koordinaten von  $A$  nicht erhalten also auch nic von *A*. Man wird die ursprünglichen Koordinaten von *A* nicht<br>erhalten, also auch nicht *A*, sondern *A*<sub>1</sub> mit den Koordinaten  $\mathfrak{y}_\alpha$ <br>und  $\mathfrak{x}_a$ . Das Azimuth dieser Schlufslinie *AA*<sub>1</sub> ist aus bis *M* die Polygonpunkte,<br>ten aller dieser Punkte von *I*<br>die ursprünglichen Koordin<br>nicht *A*, sondern *A*<sub>1</sub> mit d<br>uth dieser Schlufslinie *AA*<sub>1</sub><br>g  $\nu = \frac{v_a - y_a}{v_a - x_a}$  oder  $= \frac{f'_y}{f_x}$ <br>im Verzeichnis der Azimuth

h nicht A, sondern A<sub>1</sub> mit du  
muth dieser Schlufslinie 
$$
AA_1
$$
 i  
ty  $v = \frac{v_a - v_a}{z_a - x_a}$  oder  $= \frac{f'_y}{f_x}$ 

zu berechnen und im Verzeichnis der Azimuthe nachzusehen, ob zu berechnen und im Verzeichnis der Azimuthe nachzusehen, ob<br>irgend eine Seite s des Vielecks dasselbe oder ein um 180<sup>0</sup> ver-<br>schiedenes Azimuth hat. Trifft das zu, so ist jene Seite s falsch<br>gemessen. Die Länge der Schlu irgend eine Seite  $s$  des Vielecks dasselbe schiedenes Azimuth hat. Trifft das zu, so gemessen. Die Länge der Schlufslinie  $AA_1$ gemessen. Die Länge der Schlufslinie  $AA_1$ <br>  $f_s = \sqrt{f_v \cdot f_v + f_x \cdot f_x} = \sqrt{(y_a - y_a)^2 + (z_a - x_a)^2}$ 

ist zugleich die Gröfse des Fehlers.

Beispiel. In dem Fünfeck *ABCBE* sind der Reihe nach Beispiel. In dem Fünfeck  $ABCDE$  sind der Reihe nach<br>  $\alpha=55^06'45''$ ,  $\beta=123^0$ ,  $\gamma=92'35'$ ,  $\delta=113^040'$ ,  $\epsilon=155^038'15''$ ;<br>  $AB=s_1=119$ ,  $s_2=69$ ,  $s_3=62,3$ ,  $s_4=80,1$ ,  $s_5=64,81$ . Diese Zahlen seien in das Formular eingetragen; man hat irrtüm-<br>lich  $\beta = 132^0$  geschrieben und das Manual verloren. Bei der  $AB = s_1 = 119$ ,  $s_2 = 69$ ,  $s_3 = 62.3$ ,  $s_4 = 80.1$ ,  $s_5 = 64.81$ . Prüfung der Winkelsumme stellt sich der Fehler  $f<sub>\beta</sub> = -9<sup>0</sup>$  heraus. Man setze  $v_a^b = 90^0$  und  $y_a = 0$ ,  $x_a = 0$  und berechne nun die Koordinaten aller Punkte linksum und mit dem gleichen  $v_a^b$  rechtsum.<br>Nur für den einen Punkt *B* wird man die gleichen Koordinaten<br>erhalten; hier ist also der falsche Winkel zu suchen. Die Größe<br>des Fehlers ist der Unte erhalten; hier ist also der falsche Winkel zu suchen. Die Größe des Fehlers ist der Unterschied in den Azimuthen von  $BA_1$  und

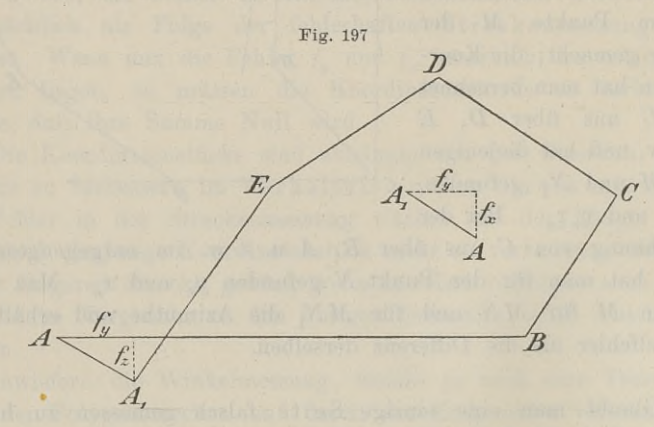

*BA* oder von *BC{* und *BC,* welcher bei genauer Rechnung 9° beträgt.

Die Messung hat die obigen Winkel und Strecken geliefert; Die Messung hat die obigen Winkel und Strecken geliefert;<br>bei *CD* hat man jedoch eine Bandlänge übersehen und  $s_3 = 42,3$ <br>notiert. Bei der Berechnung der Koordinaten von *A* aus stellt<br>sich nun heraus, dafs man nicht nac notiert. Bei der Berechnung der Koordinaten von A aus stellt sich nun heraus, dafs man nicht nach A zurückkommt, sondern bei  $CD$  hat man jedoch eine Bandlänge übersehen und  $s_3 = 42,3$ <br>notiert. Bei der Berechnung der Koordinaten von  $A$  aus stellt<br>sich nun heraus, daß man nicht nach  $A$  zurückkommt, sondern<br>nach  $A_1$  mit den Koordinaten  $+$ betragen, während er hier  $f_s = \sqrt{16,27^2 + 11,63^2} = 20$  ist. Wenn<br>betragen, während er hier  $f_s = \sqrt{16,27^2 + 11,63^2} = 20$  ist. Wenn nun die Neigung der Schlufslinie mit derjenigen einer Seite überbetragen, während er hier  $f_s = \sqrt{16,27^2 + 11,63^2} = 20$  ist. Wenn<br>nun die Neigung der Schlußlinie mit derjenigen einer Seite über-<br>einstimmt, so ist diese Seite um 20 zu kurz oder zu lang. Die einstimmt, so ist diese Seite um 20 zu kurz oder zu lang. Die<br>Neigung ist tg $\nu_a^a = \frac{+16,27}{-11,63}$ ,  $\nu_a^a = 125^{\circ} 33' 15''$ ; bei der Berechnung<br>linksum war  $\nu_c^d = 305^{\circ} 35'$ . Da wir zu der ersten Neigung 180<sup>0</sup> linksum war  $v_c^d = 305^{\circ} 35'$ . Da wir zu der ersten Neigung 180<sup>°</sup> hinzuzählen müssen, um genau genug die letztere zu erhalten, so ist *CB* um 20 zu kurz eingesetzt. Würden beide Neigungen

sofort übereinstimmen, so würde CD um ebenso viel zu lang sein, was durch Zeichnung leicht zu veranschaulichen ist, ob nun rechtsum oder linksum gerechnet wird. - Das Beispiel diene mehr als anregende Übung; in Wirklichkeit sind derartige Behler ausgeschlossen.

6. Nach Berechnung der Koordinaten findet die Kartierung statt in einem Mafsstabe, der sich nach der durchschnittlichen Gröfse der Parzellen richtet, entweder <sup>1</sup> : <sup>2000</sup> oder <sup>1</sup> : <sup>1000</sup> oder 1 : 500. Anw. William Mafsstabe, der sich nach der durchschnittlichen<br>Größe der Parzellen richtet, entweder 1 : 2000 oder 1 : 1000 oder<br>1 : 500. Anw. VIII. § 98—114. Als Grundlage für die Punkt-<br>auftragung dient ein vollst 1:500. Anw. VIII. § 98-114. Als Grundlage für die Punkt-<br>auftragung dient ein vollständig, aber blafs schwarz ausgezogenes auftragung dient ein vollständig, aber blaß schwarz ausgezogenes<br>Quadratnetz, in welchem stets die Seitenlänge der Quadrate ein<br>Dezimeter ist. Die Seiten müssen den Achsen des zugrunde ge-<br>legten Systems parallel laufen, w Dezimeter ist. Die Seiten müssen den Achsen des zugrunde gelegten Systems parallel laufen, was durch einen Pfeil und danebenstehende Erläuterung näher anzugeben ist.

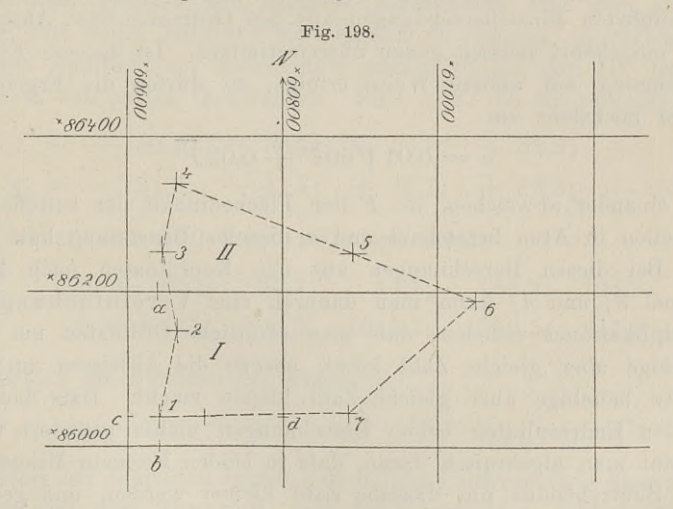

Die Einzeichnung der Punkte nach den Koordinaten geschieht Die Einzeichnung der Punkte nach den Koordinaten geschieht<br>nun so, dafs man zunächst das Quadrat sucht, in welches der be-<br>treffende Punkt fallen wird. Der Punkt 1 mit  $y = {}^{*}60649$  und<br> $x = {}^{*}86048$  kommt in das Quadrat I film so, dals man zunachst das Quadrat sucht, in welches der be-<br>treffende Punkt fallen wird. Der Punkt 1 mit  $y =$   $*60\,649$  und<br> $x =$   $*86\,048$  kommt in das Quadrat I (Fig. 198). Auf den zwei<br>horizontalen Seiten trägt m  $x =$   $*86048$  kommt in das Quadrat I (Fig. 198). Auf den zwei<br>horizontalen Seiten trägt man 49 ab bis *a* und *b*, auf den verti $x =$   $*86048$  kommt in das Quadrat I (Fig. 198). Auf den zwei<br>horizontalen Seiten trägt man 49 ab bis *a* und *b*, auf den verti-<br>kalen 48 bis *c* und *d*. Den Schnittpunkt von *ab* und *cd*, den<br>Punkt 1 kennzeichnet man horizontalen Seiten trägt man 49 ab bis  $a$  und  $b$ , auf den verti-<br>kalen 48 bis  $c$  und  $d$ . Den Schnittpunkt von  $ab$  und  $cd$ , den<br>Punkt 1 kennzeichnet man durch kurze Bleilinien. Den Punkt 2<br>mit den Koordinaten  $y = \times 60$ Punkt 1 kennzeichnet man durch kurze Bleilinien. Den Punkt 2 mit den Koordinaten  $y = {^{\times}}60\,663$  und  $x = {^{\times}}86\,158$  findet man in I in gleicher Weise; ebenso die übrigen. Alle Punkte werden also gänzlich unabhängig von in I in gleicher Weise; ebenso die übrigen. Alle Punkte werden also gänzlich unabhängig von einander aufgetragen.

Eine Kontrolle für die richtige Lage aller Punkte auf der Eine Kontrolle für die richtige Lage aller Punkte auf der Karte erhält man dadurch, dafs man die Entfernung der Punkte rte erhält man dadurch, daß man die Entfernung<br>Baule, Vermessungskunde. 2. Aufl. 20

500 § 61. Aufnahme der Vielecke mit Theodoff und Stanfoand.<br>mit dem Zirkel abgreift, sie in das Feldmafs überträgt und sie mit dem Zirkel abgreift, sie in das Feldmaß überträgt und sie<br>vergleicht mit den Zahlen auf dem Stückvermessungsrisse. Ist die<br>Abweichung bei dieser Vergleichung nicht größer als das Andertvergleicht mit den Zahlen auf dem Stückvermessungsrisse. Ist die Abweichung bei dieser Vergleichung nicht größer als das Anderthalbfache der Ausdrücke in § <sup>49</sup> oder unter 4, oder ist sie halbfache der Ausdrücke in § 49 oder unter 4, oder ist sie<br>kleiner als 0,3<sup>m</sup>, so kann man die Auftragung als genügend be-<br>trachten, der Unterschied zwischen der Mefszahl und der ab-<br>gegriffenen Lünge ist iedech im Verbält kleiner als 0,3<sup>m</sup>, so kann man die Auftragung als genügend be-<br>trachten, der Unterschied zwischen der Meßzahl und der ab-<br>gegriffenen Länge ist jedoch im Verhältnis der Länge bei den<br>Einzelbestimmungen zu verteilen. Darau Einzelbestimmungen zu verteilen. Darauf findet die endgiltige<br>Festlegung der Polygonpunkte durch kleine Kreise von 1,5 mm Durchmesser statt.

messer statt.<br>7. Vor der Kolorierung etc. der Karte erfolgt die Flächen-Festlegung der Polygonpunkte durch kleine Kreise von 1,5 mm<br>Durchmesser statt.<br>7. Vor der Kolorierung etc. der Karte erfolgt die Flächen-<br>berechnung. Über die Einzelberechnungen ist § 56 das Er-<br>forderliche gesagt. Die Erg berechnung. Über die Einzelberechnungen ist § 56 das Er-<br>forderliche gesagt. Die Ergebnisse der von verschiedenen Arbeitern ausgeführten Einzelberechnungen aus den Ordinaten bzw. Abscissen und umgekehrt müssen genau übereinstimmen. Ist die eine Einzel-<br>und umgekehrt müssen genau übereinstimmen. Ist die eine Einzel-<br>berechnung auf andere Weise erfelgt, so dürfen die Erzebnisse berechnung auf andere Weise erfolgt, so dürfen die Ergebnisse berechnung auf andere Weise erfolgt, so dürfen die Ergebnisse

$$
a = 0.01 \sqrt{60F + 0.02 F^2}
$$

von einander abweichen, wo *<sup>F</sup>* den Flächeninhalt der betreffenden Parzellen in Aren bezeichnet und *<sup>a</sup>* dieselbe Benennung hat.

Bei diesen Berechnungen aus den Koordinaten nach § <sup>56</sup> Formel 3) und 4) kann man dadurch eine Vereinfachung der Multiplikationen erzielen, dafs man sämtliche Ordinaten um eine beliebige aber gleiche Zahl kürzt, ebenso die Abscissen um eine andere beliebige aber gleiche Zahl kleiner macht. Dafs dadurch an den Endresultaten beider Berechnungen nichts geändert wird, an den Endresultaten beider Berechnungen nichts geändert wird,<br>erkennt man algebraisch daran, dafs in beiden Formeln Minuendus<br>und Subtrahendus um dieselbe Zahl kleiner werden, und geomeund Subtrahendus um dieselbe Zahl kleiner werden, und geometrisch daran, dafs durch die Verkürzungen der Koordinaten nur eine Kostalandraas am diesense zahlt heilen werden, das gesehe<br>eine Verschiebung des Polygons gegen das Achsensystem stattgefunden hat, während die Fläche dieselbe bleibt. Mit den grofsen Zahlen der Fig. <sup>198</sup> wird man nicht gern multiplizieren, weshalb gerunden nat, wanrend die Flache dieselbe bleibt. Ein den großen<br>Zahlen der Fig. 198 wird man nicht gern multiplizieren, weshalb<br>man die Ordinaten und Abscissen kürzt. Da durch das vorgesetzte man die Ordinaten und Abscissen kürzt. Da durch das vorgesetzte Kreuzchen angezeigt wird, dafs die Koordinaten negativ und in Kreuzchen angezeigt wird, dafs die Koordinaten negativ und in der Form dekadischer Ergänzungen geschrieben sind, so wählen wir die Schreibweise in der gewöhnlichen Form mit dem Vorwir die Schreibweise in der gewöhnlichen Form mit dem Vorzeichen minus.

Zwei Punkte haben die Koordinaten  $y_1 =$ <sup>\*</sup>60 663,3 = - 39 336,7 und  $x_1 =$ <sup>\*86</sup> 158,3 = - 13 841,7  $y_3 = {}^{\times}60\,644,1 = -39\,355,9$  und  $x_2 = {}^{\times}86\,246,7 = -13\,753,3.$ 

Wir verschieben nun die beiden Punkte von <sup>39</sup> <sup>300</sup> gegen die Wir verschieben nun die beiden Punkte von 39 300 gegen die<br>Abscissenachse, d. h. wir verkürzen um diese Gröfse die Ordinaten,<br>und verschieben um 13 800 gegen die Ordinatenachse, d. h. wir und verschieben um 13 800 gegen die Ordinatenachse, d. h. wir verkürzen die Abscissen um diese Zahl; beides im absoluten Sinne genommen. Dadurch kommen die Punkte in eine Lage, wo sie haben

$$
y_1 = -39\,336,7 + 39\,300 = -36,7 = *63,8
$$
  
\n
$$
x_1 = -13,841,7 + 13\,800 = -41,7 = *58,8
$$
  
\n
$$
y_2 = -39\,355,9 + 39\,300 = -55,9 = *44,1
$$
  
\n
$$
x_2 = -13\,753,8 + 13\,800 = +46,7.
$$

Hat man positive und negative Koordinaten und man zieht es vor, mit lauter positiven Koordinaten zu rechnen, so verlegt man durch Addition, am besten einer ganzen Potenz von 10, das Vielvor, mit lauter positiven Koordinaten zu rechnen, so verlegt n<br>durch Addition, am besten einer ganzen Potenz von 10, das V<br>eck in den ersten Quadranten. Sind z. B. die Koordinaten<br> $y_n = -50,8; -36,7; -55,9; +89,2; + 4,5$ <br> $x = -15$ 

in den ersten Quadranten. Sind z. B. die Koordinaten  
\n
$$
y_n = -50,8; -36,7; -55,9; +89,2; + 4,5
$$
  
\n $x_n = -151,9; -41,7; +46,7; +89,5; -158,2,$ 

so addiert man  $100$  bezw.  $1000$  und erhält

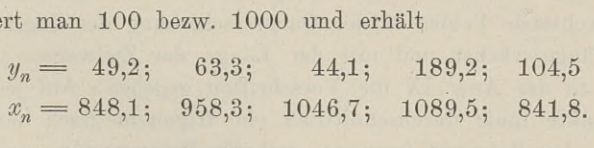

Stimmen die Summen der Produkte

$$
y_n \qquad \text{iie Summen der Producte}
$$
\n
$$
y_n(-x_{n+1} + x_{n-1}) \quad \text{und} \quad x_n(+y_{n+1} - y_{n-1}),
$$

welche den doppelten Inhalt liefern, nicht ziffernmäfsig überein, hat man sich aber überzeugt, dafs die Koordinaten richtig eingesetzt weiche den dopperten innatt heiern, nicht zinernmalsig überein, natt man sich aber überzeugt, dafs die Koordinaten richtig eingesetzt<br>sind und die Summen ihrer bzw. Unterschiede der Bedingung<br>gleich Null genügen, so liegt empfiehlt sich in diesem Falle die Anwendung der Neunerprobe. empfiehlt sich in diesem Falle die Anwendung der Neunerprobe.<br>Die mühsame Rechenarbeit kann man sich erleichtern durch Be-Die mühsame Rechenarbeit kann man sich erleichtern durch Benutzung von Crelles Rechentafeln. Da in denselben die Multiplikationen aller Zahlen unter Tausend ausgeführt sind, so kann man beliebig mehrstellige Zahlen durch Zerlegung in solche bis zu <sup>3</sup> Stellen der Sicherheit wegen durch Nullen thatsächlich ausfüllen.

Die Rechenmaschinen des Ingenieur A. Burkhardt, mit denen man durch Kurbeldrehung <sup>6</sup> bis lOstellige Zahlen multiplizieren kann, sind in ihren Leistungen vortrefflich, aber als Nebeninstrument für den Privatmann recht teuer.

## <sup>308</sup> § 62. Aufmessung eines Polygonzuges.

Die Quersumme des Faktors 456,7 ist 22, geteilt durch <sup>9</sup> bleibt Die Quersumme des Faktors 456,7 ist 22, geteilt durch 9 bleibt Rest 4; dasselbe auf den Faktor 567,3 angewandt giebt Rest 3;<br>3, 4, 9 giebt Rest 3, Die Quersumme des Preduktes 359,085,01 Die Quersumme des Faktors 456,7 ist 22, geteilt durch 9 bleibt Rest 4; dasselbe auf den Faktor 567,3 angewandt giebt Rest 3;<br>3 · 4 : 9 giebt Rest 3. Die Quersumme des Produktes 259 085,91<br>ist 39. geteilt durch 9 bleibt Res Rest 4; dasselbe auf den Faktor 567,3 angewandt giebt Rest 3;<br>3 · 4 : 9 giebt Rest 3. Die Quersumme des Produktes 259 085,91<br>ist 39, geteilt durch 9 bleibt Rest 3. Also ist die Multiplikation<br>wahrscheinlich richtig ist 39, geteilt durch 9 bleibt Rest 3. Also ist die Multiplikation wahrscheinlich richtig.

# § 62. Aufmessung eines Polygonzuges.

Die offenen Polygonzüge stellen die Verbindung her zwischen den an der Grenze und im Innern des Gebietes liegenden Dreiecksden an der Grenze und im Innern des Gebietes liegenden Dreiecks-<br>punkten und ermöglichen die Vermessung der einzelnen Grund-<br>stücke. Die Anzahl der Punkte eines Zuges ist abhängig von den<br>Terrainverhältnissen und der durch stücke. Die Anzahl der Punkte eines Zuges ist abhängig von den<br>Terrainverhältnissen und der durchschnittlichen Größe der Parzellen; beides ist bereits bei der Festlegung der trigonometrischen Punkte zu berücksichtigen. Die Polygonpunkte sind so zu legen, dafs die in ihnen aufgestellten Signalstangen an ihrem Fufspunkte anvisiert werden können, und die Reihenfolge der Punkte soll einen dals die in ihnen aufgestellten Signalstangen an ihrem Fulspunkte<br>anvisiert werden können, und die Reihenfolge der Punkte soll einen<br>möglichst gestreckten Zug ergeben, der von der geraden Linie<br>des Anfangs- und Endpunktes des Anfangs- und Endpunktes wenig abweicht. Da nach dem<br>Gesetze über die Fehlerfortpflanzung des Theodolitzuges der mittlere Gesetze über die Fehlerfortpflanzung des Theodolitzuges der mittlere<br>zu befürchtende Fehler in der Querverschiebung des Zuges mit der zu befürchtende Fehler in der Querverschiebung des Zuges mit der Gesamtlänge wächst und mit der Länge der Zielweiten abnimmt, so sind in der Anw. IX die Vorschriften gegeben: Auf je 10 Polygonpunkte mufs durchschnittlich ein trigonometrisch bestimmter Haupt- oder Beipunkt kommen, und die Polygonseiten sind wegen lygonpunkte muls durchschnittlich ein trigonometrisch bestimmter<br>Haupt- oder Beipunkt kommen, und die Polygonseiten sind wegen<br>der Folgen der Centrierungsfehler möglichst lang auszuwählen,<br>makei der Zusammentreffen unverhä wobei das Zusammentreffen unverhältnismäfsig langer und kurzer wobei das Zusammentreffen unverhältnismäßig langer und kurzer<br>Seiten thunlichst zu vermeiden ist.

1. Die Messung der Strecken und Winkel geschieht nach den im vorigen § gegebenen Vorschriften.

Zur Prüfung der Winkelmessung wollen wir wiederum zunächst  $(n-2) \cdot 180^\circ$  benutzen, da wir auch den offenen Zug zunächst  $(n-2) \cdot 180^0$  benutzen, da wir auch den offenen Zug<br>als ein geschlossenes Polygon betrachten können, bei dem ein<br>Punkt im Unendlichen liegt. Dieser Punkt ist der Schnittpunkt<br>der Nordrichtungen im Anfangs- und En Punkt im Unendlichen liegt. Dieser Punkt ist der Schnittpunkt der Nordrichtungen im Anfangs- und Endpunkte; der Polygonass ein geschlossenes rolygon betrachten konnen, bei dem ein<br>Punkt im Unendlichen liegt. Dieser Punkt ist der Schnittpunkt<br>der Nordrichtungen im Anfangs- und Endpunkte; der Polygon-<br>winkel daselbst ist Null. Der erste Wink Anschlufsazimuth, der letzte Winkel ist der links von der Nord-<br>richtung liegende, aus dem Endazimuth und dem letzten Brechungswinkel berechnete Winkel.

Alle Gröfsen, sowohl Strecken als Winkel, welche aus Arbeiten höherer Ordnung gewonnen sind, müssen für die Arbeiten niederer Ordnung mafsgebend sein, dürfen also bei den letzten Arbeiten nicht geändert werden.

Das gilt im vorliegenden Falle vom Anschlufs- und End-Das gilt im vorliegenden Falle vom Anschlufs- und End-<br>azimuth, welche aus der Triangulation für die Polygonmessung übernommen werden; diese müssen zur Prüfung der übrigen Winkelmessung dienen. Der auftretende Winkelfehler ist demnach auf die einigen Winkel-<br>messung dienen. Der auftretende Winkelfehler ist demnach auf<br>diejenigen Winkel zu verteilen, welche als Polygonwinkel gediejenigen Winkel zu verteilen, welche als Poly gonwinkel gemessen sind, auch wenn die Messung auf einem Dreieckspunkte vorgenommen ist.

Ist in der Fig. <sup>199</sup> der Punkt *<sup>B</sup>* ein Dreieckspunkt, in welchem der erhabene Winkel *ABA.* gemessen ist, und ist im Dreieckspunkte *E* der Winkel *bEB* gemessen, so sind diese Winkel als Polygon-

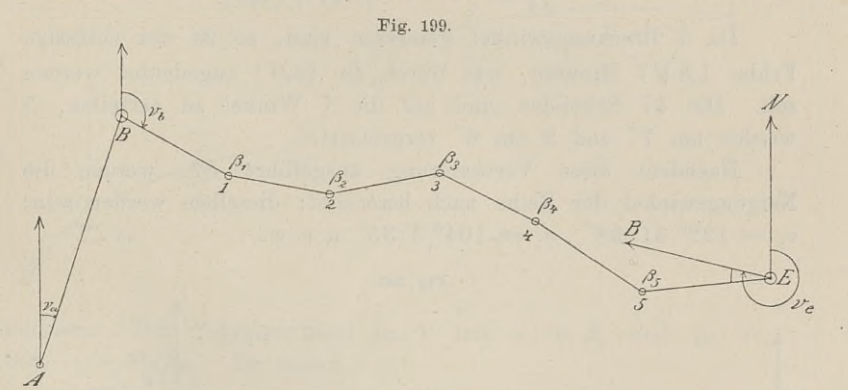

winkel zu betrachten und unterliegen als solche der Verbesserung. winkel zu betrachten und unterliegen als solche der Verbesserung.<br>Die Azimuthe  $v_a$  und  $v_e$  dagegen, welche Neigungswinkel von Die Azimuthe  $v_a$  und  $v_e$  dagegen, welche Neigungswinkel von<br>Dreiecksseiten sind, sind bei der Polygonmessung unverändert Dreiecksseiten sind, sind bei der Polygonmessung unverändert und zur Prüfung der übrigen Winkel einzuführen.

Zahlenbeispiel zu Fig. <sup>199</sup> aus Anw. IX. S. 260.

Das Anschlufsazimuth, die nach oben liegenden Brechungswinkel und das Endazimuth sind: *v*<sub>*a*</sub> = 17<sup>0</sup> 9' 13"  $\beta_4$  = 190<sup>0</sup> 48' 53"

 $v_a = 17^0$  9'13"  $\beta_4 = 190^0 48' 53$ <br>  $\angle B = 285$  22 38  $\beta_5 = 142$  24 53  $\begin{array}{rcl}\n\bigtimes B &=& 285 & 22 & 38 \\
\beta_1 &=& 161 & 30 & 30 \\
\end{array}$   $\begin{array}{rcl}\n\bigtimes 5EB &=& 142 & 24 & 52 \\
\end{array}$ *B,* <sup>=</sup> <sup>159</sup> <sup>0</sup> <sup>15</sup> *v,*<sup>=</sup> <sup>290</sup> <sup>47</sup> <sup>49</sup>  $\beta_2 = 159$  0 15  $v_e = 290$  47 49<br> $\beta_3 = 218$  37 22

Mit Einschlußs des unendlich fernen Punktes, in welchem sich die Nordrichtungen von *<sup>A</sup>* und *E* schneiden, haben wir ein Neuneck vor uns, in welchem die Winkelsumme 1260° beträgt. Mit welchem Gesamtfehler sind die vorstehenden Brechungswinkel behaftet?

Als Polygonwinkel bei *<sup>E</sup>* haben wir

 $15^{\circ}$  53'  $19'' + 360^{\circ} - 290^{\circ}$  47'  $49'' = 85^{\circ}$  5' 30"

einzusetzen und erhalten als Summe 1259° 59' 13".

Um bei der Ermittelung des Fehlers sofort das Vorzeichen Um bei der Ermittelung des Fehlers sofort das Vorzeichen<br>
für die Verbesserung zu erhalten, ziehen wir stets das "Haben"<br>
vom "Soll" ab, es ist demnach der Fehler<br>  $+$  Soll  $1260^0$ <br>  $-$  Haben  $1259^0 59' 13''$ vom "Soll" ab, es ist demnach der Fehler

+ Soll 1260<sup>0</sup>  
\n— Haben 1259<sup>0</sup> 59' 13''  
\n
$$
f_{\beta}
$$
 = + 47'', (4,0').

Da <sup>7</sup> Brechungswinkel gemessen sind, so ist der zulässige Da 7 Brechungswinkel gemessen sind, so ist der zulässige Fehler  $1,5\sqrt{7}$  Minuten, was durch die  $(4,0')$  angedeutet werden soll. Die 47 Sekunden sind auf die 7 Winkel zu verteilen, 5 werden um 7" und 2 um 6" veroröfsert. soll. Die 47 Sekunden sind auf die 7 Winkel zu verteilen, 5 werden um 7" und 2 um 6" vergrößert. Die 47 Sekunden sind auf die 7 Winkel zu verteilen, 5<br>
en um 7" und 2 um 6" vergröfsert.<br>
Nachdem diese Verbesserung ausgeführt ist, werden die

Nachdem diese Verbesserung ausgeführt ist, werden die Neigungswinkel der Reihe nach berechnet; dieselben werden sein: Neigungswinkel der Reihe nach berechnet; dieselben werden sein:<br> $v_h = 122^0 31' 58'', v_1 = 104^0 2' 35''$ u. s. w.

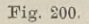

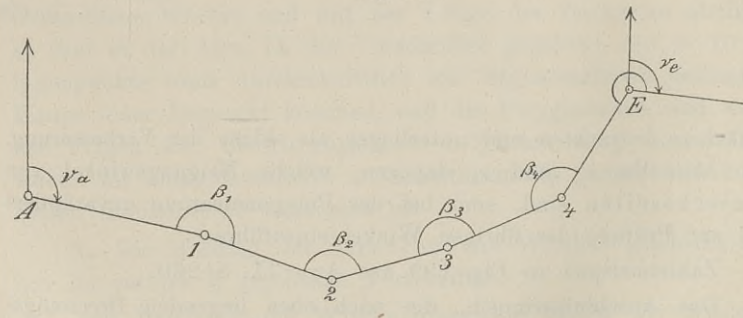

Zahlenbeispiel zu Fig. 200. Anw. IX. S. 270.

Die Punkte *<sup>A</sup>* und *<sup>E</sup>* sind trigonometrisch bestimmt; ebenso Die Punkte *A* und *E* sind trigonometrisch bestim:<br>
Punkt 1, von dem die Berechnung beginnt.<br>  $v_a = 101^0 37' 55''$   $\beta_4 = 145^0 6' 25''$ 

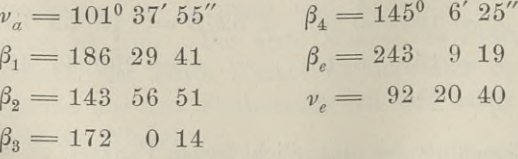

Der offene Zug bildet mit dem unendlich fernen Punkte ein Sieben

#### § 62. Aufmessung eines Polygonzuges. <sup>311</sup>

eck; der letzte Polygonwinkel bei *E* ist  $\beta_e - \nu_e = 150^{\circ} 48' 39''$ eck; der letzte Polygonwinkel bei E ist  $\beta_e - \nu_e = 150^{\circ} 48' 39''$ <br>und die Winkelsumme ist 899° 59' 45"; diese vom Soll 900° abund die Winkelsumme ist 899° 59' 45"; diese vom Soll 900° abgezogen, ergiebt den Winkelfehler  $+15$ ", welcher auf die 5 Brechungswinkel gleichmäfsig verteilt wird; zulässiger Fehler ist 3,4'.

Zahlenbeispiel zu Fig. 201. Anw. IX. S. 268.

Durch Triangulierung ist bestimmt  $v_a^1$  also auch  $v_i^a$  und  $v_s$ ; das Polygon betrachten wir als nach unten im Unendlichen ge-

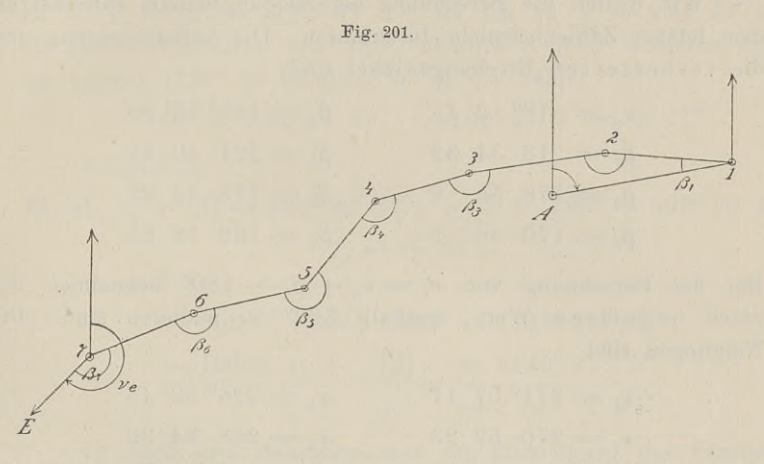

schlossen. Der Polygonwinkel in 1 ist:  $\nu_a + \beta_1$  und in 7:  $\mathcal{I}$ <br>schlossen. Der Polygonwink<br>180<sup>0</sup> —  $(\nu_e - \beta_7)$ . Es seien:

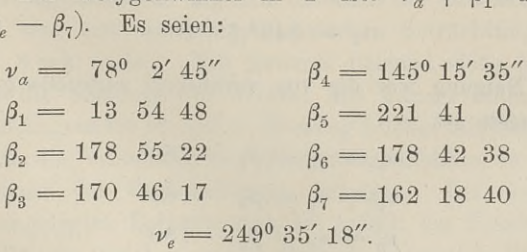

Das Polygon ist mit dem unendlichen Punkte ein Achteck; die Winkelsumme soll sein 1080°; sie ist 1080° 1' 47". Der Gesamtfehler ist

$$
f_{\beta} = 1080^0 - 1080^0 \, 1' \, 47'' = - \, 1' \, 47'' \, (4,0'),
$$

also unterhalb der zulässigen Grenze. Zwei Winkel sind um 16" und fünf um 15" kleiner zu machen.

Die .vorstehende Auseinandersetzung hat den Zweck, das Verständnis des trigonometrischen Formulars <sup>19</sup> der Anw. IX bezüglich der Winkelverbesserung durch die Zeichnung vorzubereiten. Durch die Figur wird der Studierende leichter auf den Umstand hingewiesen, dafs nicht immer 312 § 62. Aufmessung eines Polyg<br>
die Figur wird der Studierende leichter<br>
gewiesen, dafs nicht immer<br>  $v_n = v_{n-1} + \beta_n - 180^\circ$ <br>
sondern auch  $v_n = v_{n-1} + \beta_n + 180^\circ$ <br>
sein kann. Wird dieser Fall nicht beach<br>
felgende elgebre

at immer  
\n
$$
\begin{aligned}\nv_n &= \nu_{n-1} + \beta_n - 180^0 \text{ ist,} \\
\nu_n &= \nu_{n-1} + \beta_n + 180^0\n\end{aligned}
$$

sondern auch  $v_n = v_{n-1} + \beta_n + 180^\circ$ <br>sein kann. Wird dieser Fall nicht beachtet, so kann die jetzt folgende algebraische Rechnung Schwierigkeiten verursachen.

Wir wollen die Berechnung der Neigungswinkel zunächst an dem letzten Zahlenbeispiele durchführen. Die Anfangsneigung und die verbesserten Brechungswinkel sind:<br>  $v_a = 78^0 \t2' 45'' \t\beta_4 =$ 

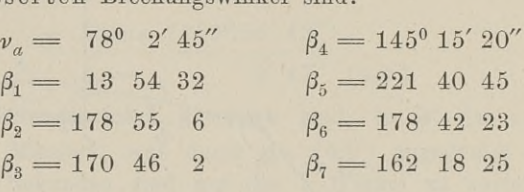

 $\beta_3 = 170 \quad 46 \quad 2 \qquad \beta_7 = 162 \quad 18 \quad 25$ <br>
Bei der Berechnung von  $\nu_1 = \nu_a + \beta_1 - 180^\circ$  bekommen wir Bei der Berechnung von  $v_1 = v_a + \beta_1 - 180^\circ$  bekommen wir<br>einen negativen Wert, weshalb 360° zu addieren sind. Die Neigungen sind

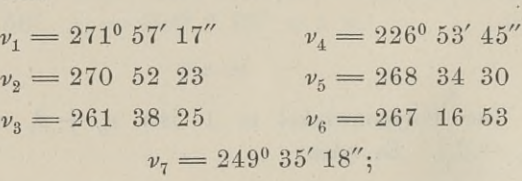

die letzte Neigung war die von vornherein zugrunde gelegte. Allgemein ist

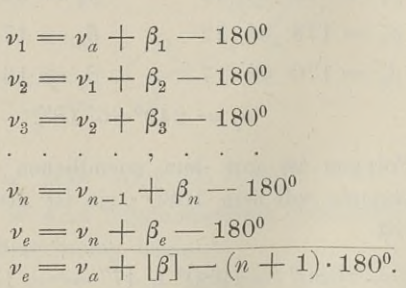

 $durch$  *Addition*:

Aus dem Faktor *(n* — 1) läfst sich nicht schliefsen, dafs nicht Aus dem Faktor  $(n + 1)$  läfst sich nicht schliefsen, dafs nicht irgendwo 360<sup>0</sup> zu addieren waren; jedenfalls handelt es sich aber um ein ganzes Vielfaches von 180<sup>0</sup>; es sei  $n \cdot 180^\circ$ . Es ist dann die Bedingung zu erfül um ein ganzes Vielfaches von 180°; es sei  $n \cdot 180^\circ$ . Es ist dann die Bedingung zu erfüllen

 $v_a + [\beta] = v_a + n \cdot 180^\circ;$
§ 62. Aufmessung eines Polygonzuges. <sup>313</sup>

$$
f_{\beta} = (v_e + n \cdot 180^0) - (v_a + [\beta])
$$

862. Aufmessung eines Polygonzuges. 313<br>
der Fehler  $f_{\beta} = (v_e + n \cdot 180^0) - (v_a + [\beta])$ <br>
darf höchstens 1,5  $\sqrt{n}$  Minuten alter oder  $3\sqrt{n}$  Minuten neuer Teilung betragen.

Hiernach gestaltet sich die Behandlung der obigen Beispiele wie folgt.

## Beispiel 1.

Beispiel 1.<br>Es ist  $v_a + [\beta] = 1190^{\circ} 47' 2''$ ; da ich zu  $v_e = 290^{\circ} 47' 49''$ <br>ein ganzes Vielfaches von 180<sup>0</sup> nämlich 5 · 180<sup>0</sup> addieren muß Es ist  $\nu_a + [\beta] = 1190^{\circ} 47' 2''$ ; da ich zu  $\nu_e = 290^{\circ} 47' 49''$ <br>ein ganzes Vielfaches von 180°, nämlich 5 · 180° addieren mufs, um nahezu 1190° zu erhalten, so ist der Fehler

 $5 \cdot 180^{\circ} + 290^{\circ}$   $47'$   $49'' - 1190^{\circ}$   $47'$   $2'' = + 47''$ .

Beispiel 2.

Beispiel 2.  
Es ist 
$$
v_a + [\beta] = 992^0 20' 25''
$$
;  $v_e + 5 \cdot 180^0 = 992^0 20' 40''$   
 $f_{\beta} = + 15''$ .

Beispiel 3.

 $+$  Soll  $v_e + 5 \cdot 180^\circ = 1149^\circ 35' 18''$  $\begin{array}{r} \n\text{+ } \text{Soll} \quad v_e + 5 \cdot 180^\circ = 1149^\circ \ 35' \ 18'' \ \n\text{- } \text{Haben} \ \ v_a + \quad [\beta] \quad = 1149^\circ \ 37' \ \ 5'' \ \text{``} \end{array}$  $f, 180^0 = 1149^0 35' 18''$ <br>  $f, 180^0 = 1149^0 35' 18''$ <br>  $f, 149^0 37' 5''$ <br>  $f, 147''$ <br>
war zur Endneigung da  $I_{\beta}$  = - 1' 47".<br>In allen drei Beispielen war zur Endneigung das Fünffache

von 180° zu addieren, obgleich die Zahl der Brechungswinkel verschieden war und bei der geometrischen Betrachtung ein 9- bzw. 7- bzw. 8-eck vorlag. Ein ferneres Beispiel siehe § 63. Da die Messung der Winkel mit kurzen Schenkeln im all-

gemeinen ungenauer ist, als die Messung solcher mit langen Schenkeln, gemeinen ungenauer ist, als die Messung solcher mit langen Schenkeln,<br>so müfste die Verteilung des Gesamtwinkelfehlers im umgekehrten Da die Messung der Winkel mit kurzen Schenkeln im all-<br>gemeinen ungenauer ist, als die Messung solcher mit langen Schenkeln,<br>so müßte die Verteilung des Gesamtwinkelfehlers im umgekehrten<br>Verhältnisse der Schenkellängen er mäfsig angelegten Polygonzügen ist jedoch der Unterschied in den Schenkellängen meist so gering, dafs die genannte Fehlerverteilung mit Rücksicht auf den Erfolg zu umständlich ist, weshalb man die gleichmäfsige Verteilung vorzieht.

2. Nachdem die Strecken und Brechungswinkel gemessen und 2. Nachdem die Strecken und Brechungswinkel gemessen und<br>die Neigungen aus den verbesserten Brechungswinkeln berechnet die Neigungen aus den verbesserten Brechungswinkeln berechnet sind, erfolgt die Berechnung der Ordinaten- und Abscissensind, erfolgt die Berechnung der Ordinaten- und Abscissen-<br>unterschiede. In ältern Formularen gab es hinter der Spalte der Neigungswinkel zunächst eine Spalte, in welche der betreffende der Neigungswinkel zunächst eine Spalte, in welche der betreffende<br>Quadrant, und darauf eine Spalte, in welche der reduzierte oder<br>entsprechende spitze Neigungswinkel geschrieben wurde. Aus der<br>Quadrantenzahl erkannte man entsprechende spitze Neigungswinkel geschrieben wurde. Aus der<br>Quadrantenzahl erkannte man das Vorzeichen des zugehörigen

Koordinatenstücks. Im trig. Form. <sup>19</sup> stehen an Stelle dieser Spalten hinter den Strecken zunächst die Logarithmen der einzelnen Faktoren der Sinus- und Cosinusprodukte und in der zweiten Faktoren der Sinus- und Cosinusprodukte und in der zweiten<br>Spalte die Summen der Logarithmen. Durch ein dem betreffenden Logarithmus angehängtes *<sup>n</sup>* wird das Vorzeichen minus des Koordinatenunterschiedes angezeigt.

Die erste Ausrechnung von  $A\mathfrak{y}_n = s_n \cdot \sin \nu_n$  und  $A\mathfrak{y}_n$ *== <sup>s</sup><sup>n</sup>* • cos *7,* kann mit vierstelligen Logarithmen geschehen. Zur  $= s_n \cdot \cos \nu_n$  kann mit vierstelligen Logarithmen geschehen. Zur Kontrolle findet nach dem trig. Form. 20 eine zweite Berechnung der Koordinatenunterschiede mit Hilfe von Koordinatentafeln statt. Da die Benutzung derselben statt. Da die Benutzung derselben zeitraubend ist, sobald man einzelne Sekunden in Rechnung ziehen will, so ist gestattet, 30 einzelne Sekunden in Rechnung ziehen will, so ist gestattet, 30 Sekunden und mehr als volle Minute zu zählen und weniger als 30 Sekunden ganz zu vernachlässigen. Eine Übereinstimmung bis auf 3<sup>cm</sup> ist dann noch ausreichen 30 Sekunden ganz zu vernachlässigen. Eine Übereinstimmung bis auf 3 $\mathrm{cm}$  ist dann noch ausreichend.

Reifsig, Tenner und Reutzel: Tafeln zur Berechnung der Koordinaten ohne Logarithmen bei Gemarkungs-, Flur- und Ge-wannvermessungen und Wasserwägungen mit dem Theodolit. 2. Aufl. 1854.

Ulffers: Tafeln zur Berechnung der Koordinaten von Polygon-und Dreieckspunkten niederer Ordnung. 1833. und Dreieckspunkten niederer Ordnung. 1833.<br>Defert: Tafeln zur Berechnung rechtwinkliger Koordinaten.

1874.

Clouth: Tafeln zur Berechnung goniometrischer Koordinaten.

Der ersten Berechnung der Koordinatenunterschiede folgt ihre Prüfung und damit die Prüfung des ganzen Zuges. Im ge-1874.<br>
Clouth: Tafeln zur Berechnung goniometrischer Koordinaten.<br>
Der ersten Berechnung der Koordinatenunterschiede folgt ihre<br>
Prüfung und damit die Prüfung des ganzen Zuges. Im ge-<br>
schlossenen Polygone mufste die algeb Ordinaten- wie der Abscissenunterschiede Null sein, weil der Endpunkt des Zuges mit dem Anfangspunkte zusammenfiel, also die Bewegung nach rechts bzw. nach oben derjenigen nach links bzw. nach unten gleich war. Beim offenen Zuge sind die Koordinaten nach unten gleich war. Beim offenen Zuge sind die Koordinaten<br>des Anfangs- und Endpunktes durch die bereits ausgeführte Trian-<br>gulierung gegeben. Der Unterschied derselben muß demnach der<br>glashwischen Summe den Benellelber algebraischen Summe der Parallelbewegungen in der Ordinatenalgebraischen Summe der Parallelbewe<br>bzw. Abscissenrichtung gleich sein, oder

$$
y_e - y_a = [A\mathfrak{y}]
$$
  

$$
x_e - x_a = [A\mathfrak{y}].
$$

Für gewöhnlich bestehen diese Gleichungen nicht, es treten die Fehler auf

$$
f_y = (y_e - y_a) - [d\mathfrak{y}]
$$
  

$$
f_x = (x_e - x_a) - [d\mathfrak{x}].
$$

## § 62. Aufmessung eines Polygonzuges. <sup>315</sup>

Die zulässigen Grenzen für diese Fehler sind enthalten in den Aus-Die zulässigen Grenzen für diese Fehler sind enthalten in den Ausdrücken § 61. 4, welche das erlaubte Maß für die Schlußlinie  $f_s$  angeben. In den meisten Fällen bleibt der Schlußfehler so weit unter der Grenze, daß man  $f$ angeben. In den meisten Fällen bleibt der Schlußfehler so weit unter der Grenze, dafs man  $f_n$  auf die Ordinaten- und  $f_n$  auf die angeben. In den meisten ranen bient der Schlussenen so wert<br>unter der Grenze, dafs man  $f_y$  auf die Ordinaten- und  $f_x$  auf die<br>Abscissenunterschiede ohne weiteres verteilen darf und zwar im<br>Verhältnis der zugehörigen Str Verhältni<br>sind also Abscissenunterschiede ohne weiteres verteilen da<br>
Verhältnis der zugehörigen Streckenlängen. Di<br>
sind also<br>
1) . . . .  $v_y = \frac{f_y}{[s]} \cdot s$  und  $v_x = \frac{f_x}{[s]} \cdot s$ <br>
für den Keeplingtenunterschied mit den Strecke

1) . . . 
$$
v_y = \frac{f_y}{[s]} \cdot s
$$
 and  $v_x = \frac{f_x}{[s]} \cdot s$ 

für den Koordinatenunterschied mit der Strecke s, wenn [s] die Gesamtlänge des Zuges ist.

Die Schlufslinie *<sup>f</sup>s* enthält das Mafs der seitlichen Verschiebung oder der Verdrehung infolge fehlerhafter Winkelmessung und das Mafs der Verlängerung bzw. Verkürzung infolge fehlerdas Mafs der Verlängerung bzw. Verkürzung infolge fehler-<br>hafter Streckenmessung. Bei der vorstehenden Fehler-Verbesserung ist nur die Streckenmessung als fehlerhafter streckenmessung. Der der vorstenenden Fener-<br>verbesserung ist nur die Streckenmessung als fehler-<br>haft angenommen und demgemäfs berücksichtigt. Es haft angenommen und demgemäß berücksichtigt. Es<br>fragt sich nun, wann dies gestattet ist, und wann verbesserung ist nur die Streckenmessung als renier-<br>haft angenommen und demgemäß berücksichtigt. Es<br>fragt sich nun, wann dies gestattet ist, und wann<br>auch die Winkelmessung in Betracht kommt. Um<br>dies zu erfahren, wollen w haft angenommen und demgemäß berücksichtigt. Es<br>fragt sich nun, wann dies gestattet ist, und wann<br>auch die Winkelmessung in Betracht kommt. Um<br>dies zu erfahren, wollen wir die beiden Fehlergrößen<br>einzeln aufsuchen, welche dies zu erfahren, wollen wir die beiden Fehlergrößen<br>einzeln aufsuchen, welche das Nichtschließen oder die Querabweichung des Zuges verursacht haben.

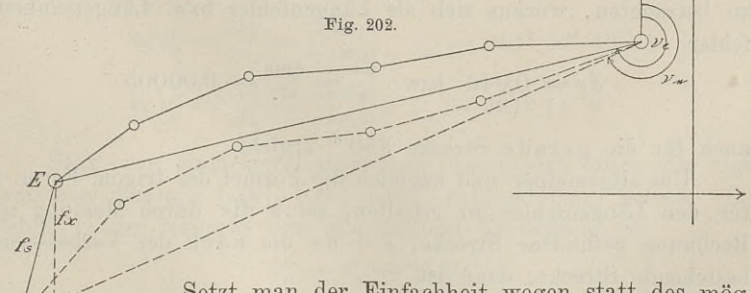

lichst gerade gestreckten Zuges eine einzige gerade<br>Strecke  $AE$ , so ist durch die Fehler  $f_y$  und  $f_x$  das Ende des Zuges nach Einfachheit wegen statt des mög-<br>
lichst gerade gestreckten Zuges eine einzige gerade<br>
Strecke AE, so ist durch die Fehler  $f_y$  und  $f_x$  das<br>
Ende des Zuges nach & gekommen. (Fig. 202).

Der Fehler in der Längsrichtung kann positiv und negativ sein, wie grofs ist derselbe für die ganze Strecke und für die Längeneinheit?

An dem Zuge Anw. IX. S. 268, welcher die trigonometrischen Punkte 25 und 122 verbindet, sollen die Fragen beantwortet werden. Der erstere Punkt sei A, der Endpunkt *E,* ihre Koordinaten sind

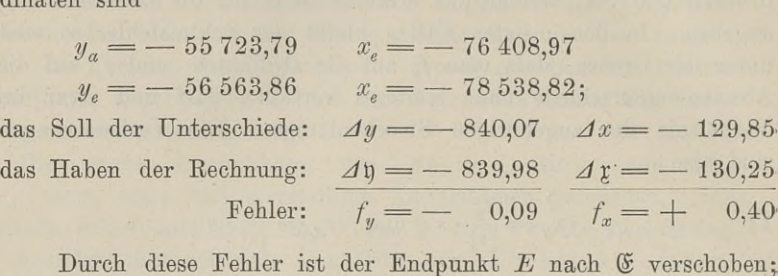

Durch diese Fehler ist der Endpunkt *E* nach  $E$  verschoben; der Abstand beider Punkte ist

$$
f_x = \sqrt{0.09^2 + 0.40^2} = 0.41.
$$

Hat der Zug die Länge 877,17 Meter, so ist unter günstigen Verhältnissen ein Fehler von

$$
a = 0.01 \sqrt{4 \cdot 877, 17 + 0.005 \cdot 877, 17^2} = 0.86^{\text{ m}}
$$

gestattet. Als wirkliche Länge der Strecke ist

$$
S = \sqrt{840,07^2 + 129,85^2} = 850,046,
$$

als durch Messung erhaltene Länge

$$
s = \sqrt{839,98^2 + 130,25^2} = 850,00
$$

zu betrachten, woraus sich als Längenfehler bzw. Längeneinheitsfehler

$$
ds = 0,046 \text{ bzw. } \frac{ds}{s} = \frac{0,046}{877} = 0,00005
$$

auch für die gerade Strecke <sup>850</sup><sup>m</sup> ergiebt.

Um allgemeiner und zugleich die Formel des trigon. Form. <sup>19</sup> Um allgemeiner und zugleich die Formel des trigon. Form. 19 für den Längenfehler zu erhalten, sei *s* die durch Messung und für den Längenfehler zu erhalten, sei s die durch Messung und Rechnung gefundene Strecke,  $s + ds$  die nach der Verbesserung Rechnung gefundene Strecke,  $s + ds$  die nach der Verbesserung bestehende Strecke; dann ist

$$
s^{2} = \Delta y^{2} + \Delta z^{2}
$$

$$
(s + ds)^{2} = (\Delta y + f_{y})^{2} + (\Delta z + f_{x})^{2}
$$

 $(s + 4s) = (2y + 7y) + (2k + 7x)$ <br>  $s^2 + 2sds + ds^2 = dy^2 + 4z^2 + 24y \cdot f_y + f_y^2 + 24z \cdot f_x + f_x^2$ 

Da die Quadrate von *ds,*  $f_y$  und  $f_x$  verschwindend klein sind, so ist die ganze Längenänderung

$$
ds = \frac{\Delta \mathfrak{y} \cdot f_y + \Delta \mathfrak{x} \cdot f_x}{s};
$$

## § 62. Aufmessung eines Polygonzuges. <sup>317</sup>

die Änderung für die Längeneinheit

§ 62. Aufmessung eines Polygonzuges.  
g für die Längeneinheit  

$$
\frac{ds}{s} = \frac{\Delta \mathfrak{y} \cdot f_y + \Delta \mathfrak{x} \cdot f_x}{s^2} = \frac{\Delta \mathfrak{y} \cdot f_y + \Delta \mathfrak{x} \cdot f_x}{\Delta \mathfrak{y}^2 + \Delta \mathfrak{x}^2}
$$

Die Koordinaten von *<sup>A</sup>* und *<sup>E</sup>* sind für uns mafsgebend, die *d s* Die Koordinaten von  $A$  und  $E$  sind für die maisgebend, die Anderungen  $ds$  bzw.  $\frac{ds}{s}$  also die Fehler; der entstandene Längeneinheitsfehler ist demnach für den Zug

$$
\frac{ds}{s} = \frac{S - s}{s} = \frac{S}{s} - 1 = q - 1
$$

$$
q - 1 = \frac{+ f_y[\mathcal{A}y] + f_x[\mathcal{A}z]}{[\mathcal{A}y]^2 + [\mathcal{A}z]^2}.
$$

Für unser Beispiel würde sein

$$
q-1 = \frac{+ f_y[\mathcal{A}y] + f_x[\mathcal{A}y]}{[\mathcal{A}y]^2 + [\mathcal{A}y]^2}.
$$
  
 Für unser Beispiel würde sein  

$$
q-1 = \frac{(-839.98 \cdot -0.09) + (-130.25 \cdot + 0.40)}{839.98^2 + 130.25^2} = 0,00003.
$$
  
Welche Fehler der Winkelmessung sind in  $f_y$  und  $f_x$  ent-

halten, oder welche Seitenverschiebung hat durch diese Fehler stattgefunden?

stattgefunden?<br>
Um diese Frage zu beantworten, haben wir die Neigung der<br>
wirklichen Strecke  $AE$  und diejenige der fehlerhaften Strecke  $A\mathfrak{C}$ <br>
zu berechnen. Die Differenz beider Neigungen giebt uns den<br>
Fehler in der wirklichen Strecke *AE* und diejenige der fehlerhaften Strecke *A^* wirklichen Strecke  $AE$  und diejenige der fehl<br>zu berechnen. Die Differenz beider Neigur<br>Fehler in der Seitenverschiebung. (Fig. 202).<br>Die Neigungswinkel von  $AE$  und  $A\&$  s

erechen. Die Differenz beider Neigungen gieb  
\nr in der Seitenverschiebung. (Fig. 202).  
\nDie Neigungswinkel von 
$$
AE
$$
 und  $A\mathfrak{E}$  sind:  
\ntg  $v_a^e = \frac{\Delta y}{\Delta x} = \frac{-840,07}{-129,85}; \quad v_a^e = 261^0 \ 12' \ 49''$   
\ntg  $v_a^e = \frac{\Delta y}{\Delta x} = \frac{-889,98}{-130,25}; \quad v_a^e = 261^0 \ 11' \ 9''.$   
\nStatt der einfachen Unterschiede kann man auch

Statt der einfachen Unterschiede kann man auch die algebraischen Summen  $\begin{bmatrix} \Delta y \end{bmatrix}$ ,  $\begin{bmatrix} \Delta x \end{bmatrix}$  bzw.  $\begin{bmatrix} \Delta y \end{bmatrix}$  und  $\begin{bmatrix} \Delta y \end{bmatrix}$  setzen. Der braischen Summen  $\lfloor \varDelta y \rfloor$ ,  $\lfloor \varDelta x \rfloor$  bzw.  $\lfloor \varDelta \mathfrak{y} \rfloor$  und  $\lfloor \varDelta \mathfrak{x} \rfloor$  se<br>Fehler in der Neigung oder die seitliche Verfehlung ist

$$
v_a^e - v_a^e = 1' 40''.
$$

In Anw. IX ist dieser Fehler im analytischen Mafse ausgedrückt, das wir für unser Beispiel finden durch

$$
\varphi = \frac{1,667'}{3438'} = 0,00048.
$$

Es besteht nun die Vorschrift, Anw. IX. S. 286, dafs für <sup>g</sup> <sup>&</sup>lt; 0,0003 die Verbesserung der Koordinatenunterschiede nach den Es besteht nun die Vorschrift, Anw. IX. S. 286, daß für  $\varphi < 0,0003$  die Verbesserung der Koordinatenunterschiede nach den Gleichungen 1)  $v = \frac{f}{[s]} \cdot s$  stattfindet. Ist dagegen  $\varphi > 0,0003$  und hat der Polygonzug mehr

Winkelfehler in die Verbesserung mit eingezogen werden. In der Winkelfehler in die Verbesserung mit eingezogen werden. In der Verbesserung soll also der Strecken- und Winkelfehler einbegriffen sein.

Wir haben demnach zu untersuchen, wie sich die Koordinatenstücke ändern, wenn der Neigungswinkel sich ändert. Es wird dabei vorausgesetzt, dafs die Neigungsänderung sehr gering ist.

Aus der Trigonometrie ist bekannt, dafs für einen sehr kleinen Aus der Trigonometrie ist bekannt, dafs für einen sehr kleinen<br>Winkel  $d\nu$  die Funktionen sin  $d\nu = d\nu$  und  $\cos d\nu = 1$  sind für<br>den Halbmesser Eins. Ist z. B.  $d\nu = 2$  Minuten, so ist den Halbmesser Eins. Ist z. B.  $d\nu = 2$  Minuten, so ist<br>
sin  $2' = 0,000582 = 6,28318 \cdot 2 : 360 \cdot 60;$ <br>
man kann ohne weiteres das Bogenmafs setzen. In den Grenzen

$$
\sin 2' = 0,000582 = 6,28318 \cdot 2:360 \cdot 60;
$$

der elementaren Behandlung uns haltend haben wir zu bedenken, dafs das Mafs der Änderung von sin a und cos a gesucht ist im Vergleich zu sin  $(\alpha + \delta)$  und cos  $(\alpha + \delta)$ , also der Unterschied.

Die in  $f<sub>y</sub>$  und  $f<sub>x</sub>$  steckenden Streckenfehler seien  $e<sub>y</sub>$  und  $e<sub>x</sub>$ , die Neigungsfehler  $\varepsilon_y$  und  $\varepsilon_x$ , so dafs

2).................................*f,<sup>=</sup> <sup>e</sup><sup>y</sup> <sup>+</sup> £<sup>y</sup> f <sup>=</sup> e, — &,*

ist. Die Verbesserungen *<sup>e</sup>* und <sup>e</sup> müssen sich gegenseitig bedingen, sie müssen, durch dasselbe Mafs ausgedrückt, in Gleichungen auftreten, die gleichzeitig bestehen.

Wächst *v* um  $dv$ , so ist das Mafs der Änderung, das, "um wieviel":

 $\sin(v + dv) - \sin v = \sin v \cdot \cos dv + \cos v \cdot \sin dv - \sin v = \cos v \cdot dv$  $\cos(\nu + d\nu) - \cos \nu = \cos \nu \cdot \cos d\nu - \sin \nu \cdot \sin d\nu - \cos \nu = -\sin \nu \cdot d\nu.$  $\sin(v + dv) - \sin v = \sin v \cdot \cos dv + \cos v \cdot \sin dv - \sin v = \cos v \cdot dv$ <br>  $\cos(v + dv) - \cos v = \cos v \cdot \cos dv - \sin v \cdot \sin dv - \cos v = -\sin v \cdot dv.$ <br>
Die durch dv an den Koordinatenunterschieden<br>  $\Delta \mathfrak{y} = s \cdot \sin v$  bewirkte Änderung ist  $d\Delta \mathfrak{y} = s \cdot \cos v \cdot dv$ <br>  $\Delta \mathfrak{x} = s \cdot \cos v$  ,  $d$ 

Die durch *dv* an den Koordinatenunterschieden

 $\Delta \eta = s \cdot \sin \nu$  bewirkte Anderung ist  $d\Delta \eta = s \cdot \cos \nu \cdot d\nu$ 

$$
4x = s \cdot \cos \nu \qquad , \qquad \qquad 44x = -s \cdot \sin \nu \cdot d\nu ;
$$

Hint: 
$$
\text{Stab} \, \nu = 2 \, \ell
$$
 and  $\text{Stab} \, \nu = 2 \, \ell$ ,

\nKoordinatenunterschiede geändert um

\n $d \Delta y = \Delta \ell \cdot d \nu$ 

\n $d \Delta z = - \Delta y \cdot d \nu$ 

Handelt es sich um eine Reihe von Koordinatenunterschieden, so ist die Summe der Änderungen andelt es sich um eine Reihe von Koordinatenuntersch<br>die Summe der Änderungen<br> $d\Delta\theta_1 + d\Delta\theta_2 + \cdots = d\theta_1 \cdot d\theta_1 + d\theta_2 \cdot d\theta_2 + \cdots$ 

## § 62. Aufmessung eines Polygonzuges.

Nehmen wir an, dafs die Neigungen  $\nu$  alle mit demselben Fehler behaftet sind, so ist

4) 
$$
\therefore
$$
  $\vdots$   $\left[\frac{d}{dy}\right] = \left[\frac{f}{z}\right] \cdot dv = \varepsilon_y$   
\n $\left[\frac{d}{dz}\right] = -\left[\frac{f}{z}\right] \cdot dv = \varepsilon_x;$ 

dieses ist der Teil der Fehler  $f_n$  und  $f_x$ , der auf Rechnung der Winkelfehler kommt.

Der Gesamtstreckenfehler sei ds; um wieviel sind hierdurch die Koordinatenunterschiede fehlerhaft geworden?

$$
(s + ds) \cdot \sin \nu - s \cdot \sin \nu = ds \cdot \sin \nu
$$

$$
(s + ds) \cdot \cos \nu - s \cdot \cos \nu = ds \cdot \cos \nu.
$$

Also ist die Änderung

5) . . . . . . 
$$
d \Delta t = ds \cdot \sin \nu
$$

$$
d\varDelta x = ds \cdot \cos \nu.
$$

Um unabhängig von dem Neigungswinkel auch hier Längenmafs zu erhalten, setzen wir

$$
\sin v = \frac{\Delta v}{s} \text{ und } \cos v = \frac{\Delta v}{s}
$$

und erhalten

6) . . . . . . 
$$
d\Delta t = \frac{ds}{s} \cdot \Delta t
$$
  

$$
d\Delta t = \frac{ds}{s} \cdot \Delta t.
$$

Da sich die Streckenfehler verhalten wie die Strecken selbst, also  $ds_1 : ds_2 = s_1 : s_2, ds_2 : ds_3 = s_2 : s_3$  u. s. w., so kann man allgemein

$$
\frac{ds_1}{s_1} = \frac{ds_2}{s_2} = \frac{ds_3}{s_3} = \cdots = \frac{ds}{s}
$$

setzen und erhält für einen Polygonzug

7) 
$$
\ldots
$$
  $\ldots$   $\left[ d\mathcal{A} \mathfrak{y} \right] = \left[ \mathcal{A} \mathfrak{y} \right] \cdot \frac{ds}{s} = e_y$   
 $\left[ d\mathcal{A} \mathfrak{x} \right] = \left[ \mathcal{A} \mathfrak{x} \right] \cdot \frac{ds}{s} = e_a.$ 

Die Summe der Fehler bzw. Verbesserungen aus 4) und 7) ist nach Gleichung 2):

8) 
$$
t_y = [d\mathfrak{y}] \cdot \frac{ds}{s} + [d\mathfrak{x}] \cdot dv
$$

$$
f_x = [d\mathfrak{x}] \cdot \frac{ds}{s} - [d\mathfrak{y}] \cdot dv.
$$

319

Setzt man das Verhältnis der geänderten Länge *s — ds* zur unveränderten Länge s, nämlich **s**  $\frac{6}{5}$  **c**  $\frac{1}{2}$  **c c** *c c ds s ds e <i>c ds e ds e c ds e ds e ds e dgs e dv dv e e e c des dv e* 

$$
\frac{s+ds}{s} = q \quad \text{oder} \quad \frac{ds}{s} = q - 1, \quad \text{und} \quad dv = \varphi,
$$

so lauten die Gleichungen

so lauten die Gleichungen  
\n9) . . . 
$$
f_y = (q-1) \cdot [A\mathfrak{y}] + \varphi \cdot [A\mathfrak{x}]
$$
  
\n $f_x = (q-1) \cdot [A\mathfrak{x}] - \varphi \cdot [A\mathfrak{y}].$ 

Die Auflösung dieser Gleichungen nach *<sup>q</sup> —* <sup>1</sup> und <sup>g</sup> ergiebt

10) 
$$
q-1 = \frac{f_y \cdot [\mathcal{A} \mathfrak{y}] + f_x \cdot [\mathcal{A} \mathfrak{x}]}{[\mathcal{A} \mathfrak{y}]^2 + [\mathcal{A} \mathfrak{x}]^2}
$$

$$
\varphi = \frac{f_y \cdot [\mathcal{A} \mathfrak{x}] - f_x \cdot [\mathcal{A} \mathfrak{y}]}{[\mathcal{A} \mathfrak{y}]^2 + [\mathcal{A} \mathfrak{x}]^2}.
$$

Der erstere Ausdruck ist der oben bereits aufgeführte; der zweite Ausdruck liefert das Mafs der seitlichen Verfehlung des zweite Ausdruck liefert das Mafs der seitlichen Verfehlung des<br>Zuges, welche vorzugsweise in den Fehlern der Winkelmessung<br>begründet ist. Es ist  $\varphi$  eine Verhältniszahl, aus der man das<br>Winkelmafs durch Multiplikation mi begründet ist. Es ist  $\varphi$  eine Verhältniszahl, aus der man das Winkelmafs durch Multiplikation mit dem Reduktionsfaktor  $\rho$ erhält. *d* is the set of the set of the set of the set of the set of the set of the set of the set of the set of the set of the set of the set of the set of the set of the set of the set of the set of the set of the set of the s

Setzt man in 4) den kleinen Winkel  $d\nu = \varphi = \varepsilon$  und in 7) Setzt man in 4) den kleinen Winkel  $d\nu = \varphi = \varepsilon$ <br>  $\frac{ds}{s} = q - 1 = e$ , so sind die Änderungen im einzelnen Exercise erhält.<br>
Setzt man in 4) den kleinen Winkel  $d\nu = \varphi =$ <br>  $\frac{ds}{s} = q - 1 = e$ , so sind die Änderungen im einzel<br>
11) . . .  $d\varDelta y = e \cdot \varDelta y$  und  $d\varDelta y = e \cdot \varDelta y$ <br>  $d\varDelta y = -e \cdot \varDelta y$   $d\varDelta y = e \cdot \varDelta y$  $d\Delta z = -\epsilon \cdot \Delta y$   $d\Delta z = e \cdot \Delta z;$ <br>die Änderungen im ganzen oder die ganze vorzunehmende Ver-

besserung für jedes Koordinatenstück

12) 
$$
v_y = e \cdot \Delta t + \varepsilon \cdot \Delta t
$$

$$
v_x = e \cdot \Delta t - \varepsilon \cdot \Delta t.
$$

Diese Verbesserung ist für den Fall  $\varphi > 0,0003$  vorzunehmen, wobei aufserdem die Voraussetzung gemacht wird, dafs die Neigungswinkel der Strecken unabhängig von einander, etwa mit der Verbesserung ist für den Fan  $\phi$  0,0000 vorzumennen,<br>wobei aufserdem die Voraussetzung gemacht wird, dafs die<br>Neigungswinkel der Strecken unabhängig von einander, etwa mit<br>der Bussole gemessen sind. Die Brechungswinke Zuges erleiden keine Änderung, sondern nur diejenigen am Anfange und Ende des Zuges, da der Zug in Verbindung mit anderen Zügen steht.

Zügen steht.<br>
Die Formeln 12) gelten deshalb in Verbindung mit 10) für<br>
die Verbesserung der Koordinatenunterschiede der Bussolenzüge, sind also anzuwenden bei der Berechnung der Koordinaten von

## § 62. Aufmessung eines Polygonzuges. <sup>321</sup>

Kleinpunkten; siehe Anw. IX. S. 315: Regeln zum trig. Form. <sup>19</sup> bei Benutzung desselben für Bussolenzüge.

Bei den eigentlichen Polygonzügen, deren Brechungswinkel mit dem Theodolit gemessen werden, ist die Neigung

$$
v_n = v_{n-1} + \beta_n - 180^{\circ}
$$

aus der Neigung der vorhergehenden Strecke und dem Brechungs-<br>winkel hergeleitet. Der Fehler in der einen Neigung pflanzt sich<br>also fort auf die folgende Neigung und wird aufserdem noch bewinkel hergeleitet. Der Fehler in der einen Neigung pflanzt sich also fort auf die folgende Neigung und wird aufserdem noch beeinflufst durch den Fehler des betreffenden Brechungswinkels.

Sollen bei der Neigungsänderung auch die Brechungswinkel eine Änderung erfahren, so müssen die Neigungen von Strecke zu Strecke in verschiedenem Malse geändert werden und zwar so, dafs die Brechungswinkel teils vergröfsert, teils verkleinert werden. Man erreicht dieses dadurch, dafs man den Neigungen abwechselnd & und <sup>28</sup> hinzufügt, aber dafür sorgt, dafs die letzte Neigung nicht die doppelte Änderung erfährt. Sollte also der Zug eine gerade Anzahl Strecken haben, so bringt man innerhalb des Zuges zweimal hinter einander dieselbe Änderung an.

Mann Bateslach master, so andge man international langer<br>and hinter einander dieselbe Änderung an.<br>Die Änderungen der Ordinatenstücke durch  $\varepsilon$  und  $2\varepsilon$  sind nach 11): *ed*  $\mathfrak{E}_1$ ,  $2 \in \mathcal{A}_{\mathfrak{E}_2}$ ,  $\mathfrak{E}_2$ ,  $\mathfrak{E}_3$ ,  $\dots$ ,

$$
\Delta z_1, \quad 2\,\varepsilon \Delta z_2, \quad \varepsilon \Delta z_3, \ldots,
$$

ihre Summe

$$
\varepsilon \Delta \zeta_1, \quad 2 \varepsilon \Delta \zeta_2, \quad \varepsilon \Delta \zeta_3, \ldots,
$$
  
there have  

$$
(\Delta \zeta_1 + 2 \Delta \zeta_2 + \Delta \zeta_3 + 2 \Delta \zeta_4 + \cdots) = \varepsilon \mathfrak{X};
$$

 $\alpha$ die Summe der Änderungen der Abscissenstücke durch  $\epsilon$  und  $2\epsilon$ die Summe d<br>ist nach 11):

$$
-\epsilon(\Delta\mathfrak{y}_1+2\Delta\mathfrak{y}_2+\Delta\mathfrak{y}_3+2\Delta\mathfrak{y}_4+\cdots)=-\epsilon\mathfrak{Y}.
$$

Die Längenänderungen bleiben dieselben wie in 11) für den Längeneinheitsfehler *e: e* •  $[\Delta \mathfrak{h}]$  und  $e \cdot [\Delta \mathfrak{x}]$ .

Die fortzuschaffenden Gesamtfehler sind entsprechend den Gleichungen 9) jetzt:

14)............................... *<sup>f</sup>y= <sup>e</sup> • [4!]* + <sup>e</sup> • \*  $f_r=e \cdot [4\mathfrak{x}] - \varepsilon \cdot \mathfrak{Y}$ 

Die Auflösung dieser Gleichungen nach e und  $\varepsilon$  liefert uns die am Die Auflösung dieser Gleichungen nach  $e$  und<br>Kopfe des trig. Form. 19 stehenden Formeln pfe des trig. Form. 19 stehenden Formeln<br>Baule, Vermessungskunde. 2. Aufl. 21

§ 62. Aufmessung eines Polygonzuges.

15) . . . . 
$$
e = \frac{f_y \cdot \mathfrak{Y} + f_x \cdot \mathfrak{X}}{\mathfrak{Y} \cdot [\mathcal{A}\mathfrak{y}] + \mathfrak{X} \cdot [\mathcal{A}\mathfrak{x}]} \epsilon = \frac{f_y \cdot [\mathcal{A}\mathfrak{x}] - f_x \cdot [\mathcal{A}\mathfrak{y}]}{\mathfrak{Y} \cdot [\mathcal{A}\mathfrak{y}] + \mathfrak{X} \cdot [\mathcal{A}\mathfrak{x}]}.
$$

Hiernach ist die Einzelverbesserung der Ordinaten- bzw. der Abscissenunterschiede:

16) . . . . 
$$
v_y = e \cdot \Delta t + \varepsilon z \cdot \Delta t
$$
  
 $v_x = e \cdot \Delta t - \varepsilon z \cdot \Delta t$ .

Diese Formeln enthalten die Verbesserung der Koordinatenunterschiede des Polygonzuges, wenn Formel 10) den Wert  $\varphi > 0.0003$ ergiebt und der Zug mehr als drei Strecken hat. Der Zeiger z ist abwechselnd 1, 2, 1, 2, mit der Einschränkung, daß er für die erste und letzte Strecke nicht 2 ist.

Da in dem Ausdrucke 15) für  $\varepsilon$  die Größen 2) und  $\mathfrak{X}$  im Nenner vorkommen, und die Faktoren der Teilprodukte je dasselbe Vorzeichen haben werden, so wird  $\varepsilon$  um so kleiner ausfallen, je größer die absoluten Werte von 2) und X sind. Man wird letzteres dadurch erzielen, dafs man die Koordinatenunterschiede, mit Ausnahme des ersten und letzten, passend für die Multiplikation mit 2 auswählt. Geschieht dies mit zwei oder vielleicht gar mit drei Koordinatenunterschieden hintereinander, so werden die Neigungswinkel der zugehörigen Strecken gleichmäßig und damit die von den Strecken eingeschlossenen Winkel gar nicht geändert.

Der Nenner im Ausdrucke 15) für e wird durch das genannte Verfahren ebenfalls möglichst grofs, wodurch die Streckenänderung e einen kleineren Wert erhält. Es wird also gleichzeitig das Bestreben unterstützt, sowohl an den Strecken als an den Brechungswinkeln thunlichst wenig zu ändern.

Um schliefslich die Änderung der Brechungswinkel infolge der Neigungsänderung durch  $\varepsilon$  und  $2\varepsilon$  darzuthun, sei hier folgende Übersicht beigefügt.

Κ

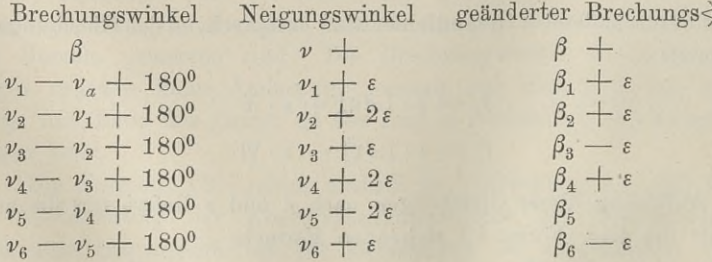

322

3. Sind die Koordinatenunterschiede nach 1) oder 16) oder 3. Sind die Koordinatenunterschiede nach 1) oder 16) beim Bussolenzuge nach 12) verbessert, so hat man erhalten  $\Delta y = \Delta y + v_y$  und  $\Delta x = \Delta z + v_x$ .

$$
\Delta y = \Delta \mathfrak{y} + v_y \quad \text{und} \quad \Delta x = \Delta \mathfrak{x} + v_x.
$$

Die algebraische Summe der verbesserten Koordinatenunterschiede  $[Ay]$  und  $[Ax]$  mufs mit dem Sollbetrage  $y_e \rightarrow y_a$  und  $x_e \rightarrow x_a$ genau übereinstimmen. Ist dies festgestellt, so addiert man der genau übereinstimmen. Ist dies festgestellt, so addiert man der Reihe nach  $\Delta y_a$  zu  $y_a$ ,  $\Delta y_1$  zu  $y_a + \Delta y_a$  u.s. w.; allgemein sind

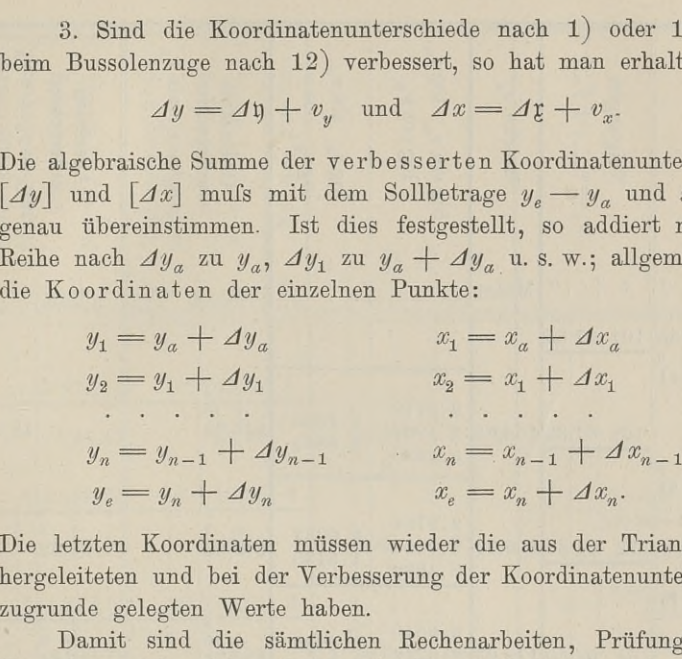

Die letzten Koordinaten müssen wieder die aus der Triangulation hergeleiteten und bei der Verbesserung der Koordinatenunterschiede zugrunde gelegten Werte haben.

Damit sind die sämtlichen Rechenarbeiten, Prüfungen und Formeln, welche sich auf das trig. Form. <sup>19</sup> beziehen, besprochen. Der Endzweck dieser Untersuchungen war die Berechnung der Koordinaten der Polygon- und Kleinpunkte.

Das der Anw. IX. S. <sup>270</sup> entnommene Beispiel giebt eine vollständig durchgeführte Zugberechnung. Die Spalten <sup>1</sup> und 3, vollständig durchgeführte Zugberechnung. Die Spalten 1 und 3, in denen die Zugnummer und die Seiten der angezogenen Verin denen die Zugnummer und die Seiten der angezogenen Ver-<br>messungsschriften vermerkt werden, sind fortgelassen; ebenso die messungsschriften vermerkt werden, sind fortgelassen; ebenso die am Kopfe befindlichen Formeln für  $q - 1$ ,  $\varphi$  u. s. w.

Der erste Abscissenunterschied ist  $\Delta x_1 = -48,24$ ; in der Tabelle, Spalte 12, steht die Ergänzung \*51,76; diese Zahl ist zu <sup>21</sup> 167,19 zu addieren, wobei zu bedenken ist, dafs das Kreuzchen — <sup>100</sup> anzeigt.

Zur Ausrechnung der Quadrate in den Ausdrücken für  $q-1$ Zur Ausrechnung der Quadrate in den Ausdrücken für  $q-1$ <br>und  $\varphi$  benutzt man Tafeln, nachdem man die Koordinatenunterund  $\varphi$  benutzt man Tafeln, nachdem man die Koordinatenunterschiede nach der gewöhnlichen Regel auf Ganze abgerundet hat.

Wird ein Bussolenzug zwischen zwei Polygonzügen eingelegt, Wird ein Bussolenzug zwischen zwei Polygonzügen eingelegt,<br>
so bilden diese die Messung höherer Ordnung und müssen zum<br>
Anschlußkoordinaten: außerdem muß der neue Zug mit seinem Anschlufs benutzt werden. Der nächste Polygonpunkt liefert die Anschluis benutzt werden. Der hachste Folygonpunkt herert die<br>Anschlufskoordinaten; aufserdem mufs der neue Zug mit seinem<br>Lauf in die Hauptmessung hineinpassen. Dazu müssen die Neigungs

21\*

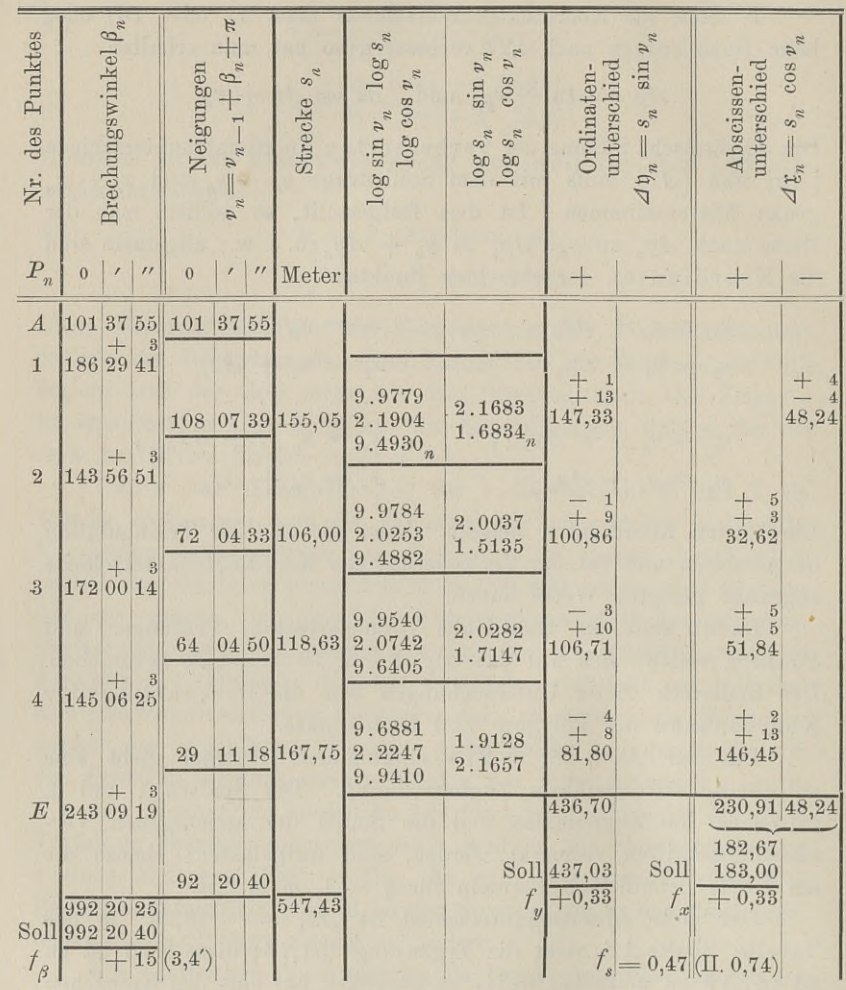

winkel der Polygonseiten im Anfänge und Ende des Bussolenzuges berücksichtigt werden. Sind die Azimuthe der An- und Abschlufsstrecke  $v_a$  und  $v_e$  aus dem Formular 19 entnommen, so mufs man dieselben Winkel nochmals mit der Bussole messen; man erhält berucksichtigt werden. Sind die Azimuthe der An- und Abschluls-<br>strecke  $\nu_a$  und  $\nu_e$  aus dem Formular 19 entnommen, so muß man<br>dieselben Winkel nochmals mit der Bussole messen; man erhält<br> $\mu_a$  und  $\mu_e$ . Beide weichen dieselben Winkel nochmals mit der Bussole messen; man erhält  $\mu_a$  und  $\mu_e$ . Beide weichen von den richtigen  $\nu_a$  und  $\nu_e$  um  $\delta_1$  und  $\delta_2$  ab. Von diesen beiden Unterschieden nimmt man das Mittel  $\delta$  und bringt d und  $\delta_2$  ab. Von diesen beiden Unterschieden nimmt man das Mittel  $\delta$  und bringt dieses als Verbesserung an dem Bussolenund  $\delta_2$  ab. Von diesen beiden Unterschieden nimmt man das<br>Mittel  $\delta$  und bringt dieses als Verbesserung an dem Bussolen-<br>winkel einer jeden Strecke an, so dafs  $\nu = \mu + \delta$  ist. Dieses  $\delta$ <br>ist die mittlere Mifsweisung winkel einer jeden Strecke an, so daß  $\nu = \mu + \delta$  ist. Dieses  $\delta$  ist die mittlere Mifsweisung und als solche in Deutschland stets ist die mittlere Mifsweisung und als solche in Deutschland stets<br>negativ, d. h. von dem abgelesenen Bussolenwinkel abzuziehen. Die

§ 63. Das Verknoten von Polygonzügen.

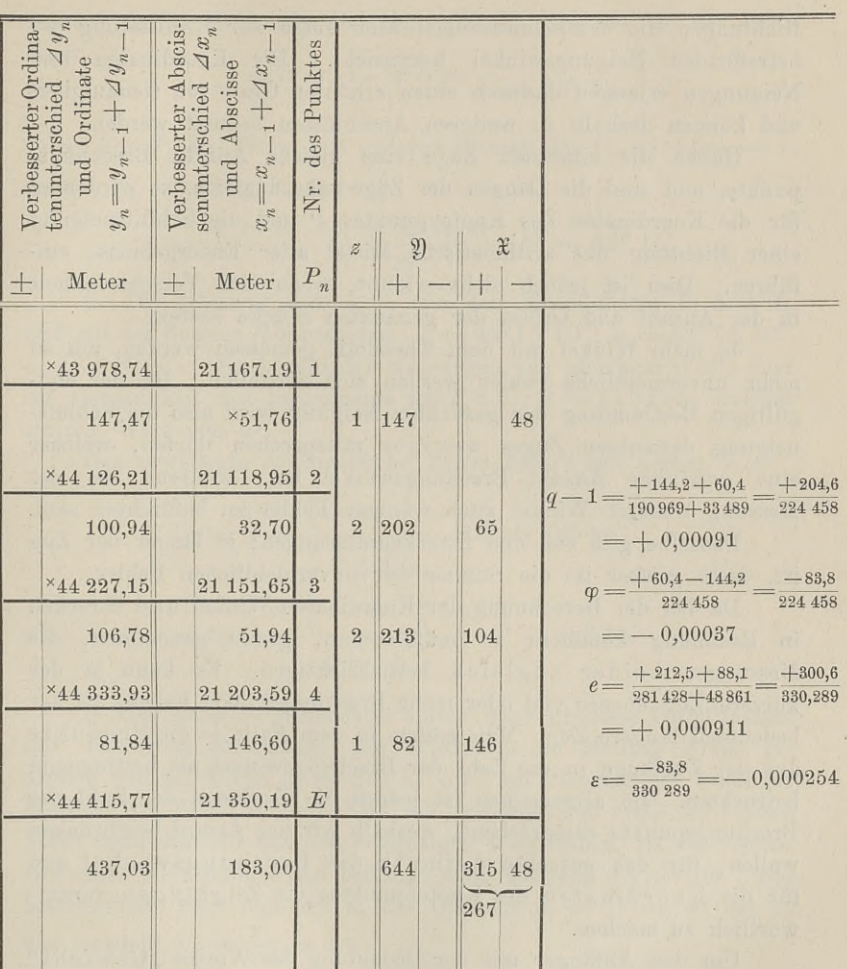

Verbesserung der Koordinatenunterschiede geschieht wie beim Polygonzuge, je nachdem  $\varphi \geqslant 0,0003$  ist. Vgl. Anw. IX. S. 315.

# § 63. Das Verknoten von Polygonzügen.

Laufen drei oder mehr Polygonzüge in einem einzigen Punkte, dem Knotenpunkte, zusammen, so kann man diesen Punkt zu einem Punkte höherer Ordnung erheben, indem man die Messungen aller zusammenstofsenden Züge zur Berechnung seiner Koordinaten verwertet und ebenso für bestimmte vom Knotenpunkte ausgehende

325

Richtungen die Winkelmessungen aller Züge zur Ermittelung der betreffenden Neigungswinkel heranzieht. Die Koordinaten und Neigungen erlangen dadurch einen erhöhten Grad von Genauigkeit Neigungen erlangen dadurch einen erhöhten Grad von Genauigkeit<br>
und können deshalb zu weiteren Anschlüssen benutzt werden.<br>
Haben die einzelnen Züge eine gleiche Anzahl Brechungs-<br>
nunkte und sind die Längen den Züge unber

punkte, und sind die Längen der Züge nahezu gleich, so wird man für die Koordinaten des Knotenpunktes *<sup>P</sup>* und die Schlufsneigung Für die Koordinaten des Knotenpunktes P und die Schlußneigung<br>
einer Richtung das arithmetische Mittel aller Endergebnisse ein-<br>
führen. Dies ist jedoch nicht erlaubt, wenn eine Verschiedenheit<br>
in der Anzahl und Größe der führen. Dies ist jedoch nicht erlaubt, wenn eine Verschiedenheit<br>in der Anzahl und Gröfse der genannten Stücke besteht.

Je mehr Winkel mit dem Theodolit gemessen werden, um so mehr unvermeidliche Fehler werden sich einstellen. Bei der endgültigen Bestimmung der gesuchten Neigung wird also die Schlufsgültigen Bestimmung der gesuchten Neigung wird also die Schlufs-<br>neigung desjenigen Zuges weniger mitsprechen dürfen, welcher gutugen bestimmung der gesuchten Neigung wird also die Schluss-<br>neigung desjenigen Zuges weniger mitsprechen dürfen, welcher<br>eine gröfsere Anzahl Brechungswinkel hat, während bei der<br>Mesung weniger Winkel auch weniger Febl eine gröfsere Anzahl Brechungswinkel hat, während bei der<br>Messung weniger Winkel auch weniger Fehler zu befürchten sind.

Dasselbe gilt von den Streckenmessungen; je länger der Zug ist, desto gröfser ist die Summe der unvermeidlichen Fehler.

Da bei der Berechnung der Koordinaten Winkel und Strecken ist, desto groiser ist die Summe der unvermeidlichen Fenier.<br>Da bei der Berechnung der Koordinaten Winkel und Strecken<br>in Rechnung kommen, so müfste man, genau genommen, die<br>Messungen beider zugleich berücksichtigen. Es ka kürzere Zug ebenso viel oder mehr Brechungswinkel haben, als der bedeutend längere Zug. Man müfste in dem Falle je die Produkte bedeutend längere Zug. Man müßte in dem Falle je die Produkte aus der Zuglänge in die Zahl der Brechungswinkel als bestimmend betrachten. Im allgemeinen ist jedoch die Zuglänge der Zahl der betrachten. Im allgemeinen ist jedoch die Zuglänge der Zahl der<br>Brechungspunkte entsprechend, weshalb wir uns darauf beschränken<br>wollen, für das gesuchte Azimuth die Brechungswinkel und wollen, für das gesuchte Azimuth die Brechungswinkel und<br>für die Koordinaten des Knotenpunktes die Zuglängen verantwortlich zu machen.

Um den Anfänger mit der Bedeutung des Wortes "Gewicht" vertraut zu machen,<br>
Um den Anfänger mit der Bedeutung des Wortes "Gewicht"<br>
vertraut zu machen, sei verwiesen auf das Beispiel der Lattenvertraut zu machen, sei verwiesen auf das Beispiel der Latten-<br>und Bandmessung in § 49; aufserdem mögen folgende einfache und Bandmessung in § 49; außerdem mögen folgende einfache Beispiele zur Erläuterung dienen.

1. Der Winkel  $\alpha$  ist mit dem grofsen Theodolit  $T_1$  und mit dem kleineren Theodolit  $T_2$  je einmal gemessen. Man hat gefunden, dafs eine Messung mit *<sup>T</sup><sup>r</sup>* so genaue Ergebnisse liefert, wie drei Messungen mit  $T_2$ ; welches ist der wahrscheinlichste Wert von  $\alpha$ , wenn man mit  $T_1$  den Winkel  $\alpha_1 = 62^{\circ} 15' 10''$  und mit  $T_2$  den  $\angle \alpha_2 = 62^{\circ}$  14' 30" gefunden hat?

Das einfache arithmetische Mittel aus beiden Messungen, also 62° 14′ 50″ ist hier nicht zu gebrauchen; die Messung mit  $T_1$  hat

## § 63. Das Verknoten von Polygonzügen. <sup>327</sup>

dreimal soviel Wert als diejenige mit  $T<sub>2</sub>$ ; deshalb ist der beste Wert.

$$
\alpha = \frac{62^{\circ} 15' 10'' \cdot 3 + 62^{\circ} 14' 30'' \cdot 1}{3 + 1} = 62^{\circ} 15'.
$$

Oder: hat  $T_1$  den Wert, mit anderen Worten das Gewicht  $p_1 = 1$ , so hat  $T_2$  das Gewicht  $p_2 = \frac{1}{3}$ , und es ist

$$
\alpha = \frac{62^{\circ} 15' 10'' \cdot p_1 + 62^{\circ} 14' 30'' \cdot p_2}{p_1 + p_2} = 62^{\circ} 15'.
$$

2. Die Messung des  $\leq \alpha$  mit den Theodoliten  $T_1$  und  $T_2$ 2. Die Messung des  $\leq \alpha$  mit den Theodoliten  $T_1$  und  $T_2$ <br>und mit der Bussole *B* hat ergeben:  $\alpha_1 = 62^0 15' 10''$ ,  $\alpha_2 = 62^0 14' 30''$ ,<br> $\alpha_3 = 62^0 10'$ . Die Anzahl der Messungen von gleichem Werte oder<br>die Genera  $\alpha_3 = 62^0$  10'. Die Anzahl der Messungen von gleichem Werte oder die Genauigkeit der Instrumente ist  $T_1: T_2: B = 1:3:15$ ; welches ist der Wert von *a?*

er Wert von  $\alpha$ ?<br>Das erweiterte arithmetische Mittel liefert den besten Wert

eitherte arithmeticable Mittel liefert den b  
\n
$$
\alpha = \frac{1'10'' \cdot \frac{1}{1} + 30'' \cdot \frac{1}{3} - 4' \cdot \frac{1}{15}}{\frac{1}{1} + \frac{1}{3} + \frac{1}{15}} + 62^0 14'
$$
\n
$$
\alpha = \frac{5'10'' \cdot \frac{1}{1} + 4'30'' \cdot \frac{1}{3} + 0 \cdot \frac{1}{15}}{\frac{1}{1} + \frac{1}{3} + \frac{1}{15}} + 62^0 10'.
$$

oder

3. Hat derselbe Beobachter unter ganz gleichen Verhältnissen mit demselben Instrument den Winkel *a* am Montag 9 mal gemessen und als Mittel  $\alpha_9 = 21^{\circ} 51' 59''$ , am Dienstag bei 7 maliger Messung als Mittel  $\alpha_7 = 21^{\circ} 51' 15''$  gefunden, so mufs der erstere Wert mehr Einflufs auf den endgiltigen Wert haben, als der zweite. Der erste Wert mufs <sup>9</sup> mal beteiligt sein, während der zweite <sup>7</sup> mal beteiligt ist; oder lege ich  $\alpha_9$  das Gewicht  $p_1 = 1$  bei, so hat  $\alpha_7$ das Gewicht  $p_2 = \frac{7}{2}$ ; es ist

$$
\alpha = \frac{\alpha_9 \cdot 9 + \alpha_7 \cdot 7}{9 + 7} = \frac{\alpha_9 \cdot \frac{1}{1} + \alpha_7 \cdot \frac{7}{9}}{\frac{1}{1} + \frac{7}{9}} = \frac{59'' \cdot \frac{1}{1} + 15'' \cdot \frac{7}{9}}{\frac{1}{1} + \frac{7}{9}} + 21^0 51'
$$
  
= 
$$
\frac{44'' \cdot \frac{1}{1} + 0 \cdot \frac{7}{9}}{\frac{1}{1} + \frac{7}{9}} + 21^0 51' 15''.
$$

Eine Abteilung Wald sei 90 jährig und enthalte <sup>500</sup> fm (Festmeter), die andere sei <sup>70</sup> jährig und habe <sup>170</sup> fm; welches ist das mittlere Massenalter, also das Alter, in welchem ein ganz gleichaltriger Bestand dieselbe Holzmasse <sup>670</sup> fm erzeugt haben würde? Antwort:

$$
A = \frac{90 \cdot 500 + 70 \cdot 170}{500 + 170} \text{ oder } p_1 = 1 p_2 = \frac{170}{500}, \text{ so } A = \frac{90 \cdot 1 + 70 \cdot \frac{170}{500}}{1 + \frac{170}{500}}
$$

Oder man berechnet den Durchschnittszuwachs einer jeden Klasse für das Jahr, nämlich  $\frac{500}{90}$  und  $\frac{170}{70}$  und dividiert ihre Summe in die Gesamtmasse.

$$
A = (500 + 170) : \left(\frac{500}{90} + \frac{170}{70}\right) = \text{rund } 85 \text{ Jahr.}
$$

Weshalb läfst sich der erste Ausdruck nicht mathematisch in den letztem überführen?

Das erweiterte arithmetische Mittel heifst auch gewogenes Mittel; es spielt auf vielen Gebieten, z. B. in der Statistik, eine Rolle.

Um in unserer obigen Aufgabe die Koordinaten des Knotenpunktes *<sup>P</sup>* zu berechnen, nehmen wir an, die vier zusammentreffenden Züge haben die Längen  $l_1$ ,  $l_2$ ,  $l_3$ ,  $l_4$ ; über die einzelnen Züge berechnet hat man für die Koordinaten von *P* erhalten:<br>  $y_1 x_1; \quad y_2 x_2; \quad y_3 x_3; \quad y_4 x_4.$ 

$$
y_1x_1;
$$
  $y_2x_2;$   $y_3x_3;$   $y_4x_4.$ 

Je kürzer der Zug, desto gröfser ist sein Gewicht bei der Bestimmung von  $y_p$  und  $x_p$ ; die Gewichte werden also gegeben stimmung von  $y_p$  und  $x_p$ ; die Gewichte werden also gegen durch die reciproken Werte der Zuglängen, sie sind also *Pare 2 Ps. Ps. Ps. Ps. Ps. Ps. Ps. Ps. Ps. Ps. Ps. Ps. Ps. Ps. Ps. Ps. Ps. Ps. Ps. Ps. Ps. Ps. Ps. Ps. Ps. Ps. Ps. Ps. Ps. Ps. Ps. Ps. Ps. Ps. Ps. P* 

$$
p_1 = \frac{1}{l_1}; \ p_2 = \frac{1}{l_2}; \ p_3 = \frac{1}{l_3}; \ p_4 = \frac{1}{l_4}.
$$

Die Koordinaten von *P:*

hat man fur de Aoorumaten von *P* ernaten:  
\n
$$
y_1x_1
$$
;  $y_2x_2$ ;  $y_3x_3$ ;  $y_4x_4$ .  
\nder Zug, desto gröfser ist sein Gewicht be  
\nvon  $y_p$  und  $x_p$ ; die Gewichte werden als  
\nreciproken Werte der Zuglängen, sie sind  
\n $p_1 = \frac{1}{l_1}$ ;  $p_2 = \frac{1}{l_2}$ ;  $p_3 = \frac{1}{l_3}$ ;  $p_4 = \frac{1}{l_4}$ .  
\nnaten von *P*:  
\n $y_p = \frac{y_1 \cdot p_1 + y_2 \cdot p_2 + y_3 \cdot p_3 + y_4 \cdot p_4}{p_1 + p_2 + p_3 + p_4} = \frac{[py]}{[p]}$   
\n $x_p = \frac{x_1 \cdot p_1 + x_2 \cdot p_2 + x_3 \cdot p_3 + x_4 \cdot p_4}{p_1 + p_2 + p_3 + p_4} = \frac{[px]}{[p]}$ .  
\nndlichen Divisionen und Multiplikationen wer  
\n; der Reciprokentafel bzw. der Rechentafeln  
\n...

 $p_1 + p_2 + p_3 + p_4$  [P]<br>Die umständlichen Divisionen und Multiplikationen werden durch Anwendung der Reciprokentafel bzw. der Rechentafeln erleichtert.

Die Richtung, für welche aus allen Zügen die Neigung bestimmt werden soll, sei PQ; die Anzahl Brechungspunkte der Züge sei  $n_1$ ,  $n_2$ ,  $n_3$ ,  $n_4$ . Damit die kleinere Zahl als die mehr Züge sei  $n_1$ ,  $n_2$ ,  $n_3$ ,  $n_4$ . Damit die kleinere Zahl als die mehr bedeutende zur Geltung kommt, muß sie in den Nenner; die Gebedeutende zur Geltu<br>wichte sind demnac<mark>h</mark> ,  $n_2$ ,  $n_3$ ,  $n_4$ . Damit die kleinere Zahl<br>
uur Geltung kommt, muß sie in den Ner<br>
demnach<br>  $p_1 = \frac{1}{n_1}$ ;  $p_2 = \frac{1}{n_2}$ ;  $p_3 = \frac{1}{n_3}$ ;  $p_4 = \frac{1}{n_4}$ 

$$
p_1 = \frac{1}{n_1}; p_2 = \frac{1}{n_2}; p_3 = \frac{1}{n_3}; p_4 = \frac{1}{n_4}.
$$

Sind nun die über die einzelnen Züge berechneten Neigungen für PQ:

$$
\nu_1, \nu_2, \nu_3, \nu_4, \text{ so } \text{ist}
$$
\n
$$
\nu_p^q = \frac{p_1 \cdot v_1 + p_2 \cdot v_2 + p_3 \cdot v_3 + p_4 \cdot v_4}{p_1 + p_2 + p_3 + p_4} = \frac{[p \cdot v]}{[p]}.
$$

Beispiel.

In der Fig. 203 laufen im Knotenpunkte P die vier Züge zusammen:  $a a_1 a_2 a_3 P$ ;  $b b_1 P$ ;  $c c_1 c_2 c_5 c_4 P$ ;  $d d_1 d_2 d_3 d_4 d_5 P$ . Die Brechungswinkel liegen in jedem Zuge, nach P hin gesehen, auf der linken Seite; bei drei Zügen ist

Fig. 203.

auch in P der Brechungswinkel gemessen, und es soll schliefslich der Neigungswinkel der Strecke  $Pd_5$  aus den vier Zügen berechnet werden. Die Anfangsneigungen und Brechungswinkel sind:

a,

δ,

 $v_a\!=\!108^{\rm 0}\;\;7'\,39'' \qquad v_b\!=\!158^{\rm 0}\,29'\,15''$  $a_1 = 143\ 56\ 51$   $b_1 = 164\ 22\ 36$  $a_2 = 172$  0 14  $b_1 P d_5 = 129$  28 30  $c_2 = 186$  35 36  $a_3 = 145$  6 25  $a_3 P d_5 = 243$  9 19

 $v_c = 173^{\circ}$  7' 39"  $c_1 = 229$  $3\,23$  $c_{\rm s} = 165$  14 20  $c_4 = 165$  43 5  $c_4 P d_5 = 723723$ 

 $d_{\tau}$ 

 $cd_3$ 

 $5d_z$ 

Sd,

<sup>330</sup> § 63. Das Verknoten von Polygonzügen.

 $v_d = 323^{\circ} 35' 26''$  *d*<sub>3</sub> = 151<sup>0</sup> 48' 55"  $d_1 = 205$  18 28  $d_4 = 163$  1 0  $d_0 = 176$  1 55  $d_5 = 152$  35 13

Die über die Züge berechneten Neigungen sind der Reihe nach  $v_1 = 92^0 20' 28''$ ;  $v_2 = 92^0 20' 21''$ ;  $v_3 = 92^0 21' 26''$ ;  $v_4 = 92^0 20' 57''$ .

Das arithmetische Mittel dieser vier Neigungen ist nicht zu-Das arithmetische Mittel dieser vier Neigungen ist nicht zu-<br>treffend, da die Züge verschieden viel Brechungspunkte haben, also<br>anzunehmen ist, dafs die Anhäufung der unvermeidlichen Winkel-<br>feblum dart mäßten ist mannehm treffend, da die Züge verschieden viel Brechungspunkte haben, also anzunehmen ist, dafs die Anhäufung der unvermeidlichen Winkelfehler dort größer ist, wo mehr Winkel gemessen sind. Da bei den ersten drei Zügen auch der Br den ersten drei Zügen auch der Brechungswinkel in  $P$  gemessen ist, so ist dieser Punkt mitzuzählen. Der erste Zug hat also vier Punkte, sein Gewicht ist  $p_1 = \frac{1}{4}$ , der zweite Zug hat  $p_2 = \frac{1}{2}$ , der ist, so ist dieser Punkt mitzuzählen. Der erste Zug hat also vier<br>Punkte, sein Gewicht ist  $p_1 = \frac{1}{4}$ , der zweite Zug hat  $p_2 = \frac{1}{2}$ , der<br>dritte  $p_3 = \frac{1}{5}$ , der vierte  $p_4 = \frac{1}{5}$  Die Neigung im vierten Zuge<br>wa dritte  $p_3 = \frac{1}{5}$ , der vierte  $p_4 = \frac{1}{5}$  Die Neigung im vierten Zuge<br>war zunächst für den Punkt  $d_5$  berechnet und durch Subtraktion war zunächst für den Punkt  $d_5$  berechnet und durch Subtraktion von 180<sup>0</sup> die Neigung  $v_4$  gefunden.

Die mafsgebende Neigung in *<sup>P</sup>* ist demnach:

$$
\nu = \frac{\frac{8 \cdot \frac{1}{4} + 1 \cdot \frac{1}{2} + 66 \cdot \frac{1}{5} + 37 \cdot \frac{1}{5}}{\frac{1}{4} + \frac{1}{2} + \frac{1}{5} + \frac{1}{5}}}{\nu = 92^0 20' 40''} + 92^0 20' 20''
$$

Diese Neigung ist nun zu benutzen, um nach § 62. 1. die Fehler in den Brechungswinkeln zu verbessern.

In den Brechungswinkeln zu verbessern.<br>
Damit bei der nun folgenden Berechnung der Koordinaten<br>
des Punktes *P* die Unterschiede etwas schärfer hervortreten, so soll eine Fehlerverteilung in den Winkeln nicht vorgenommen<br>werden. Die Strecken der Züge sind in Metern:<br> $aa_1 = 155,05$   $b_1 = 126,65$   $c_1c_2 = 198,55$   $d d_1 = 112,35$ <br> $a_2a_2 = 106,00$   $b_1P = 154,30$   $c_2c_3 = 160,70$   $d_1d_$ werden. Die Strecken der Züge sind in Metern:

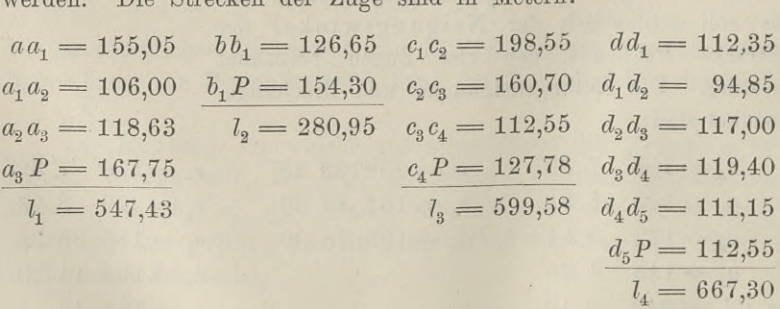

Die Anschlufskoordinaten von *a,* b, <sup>G</sup> und *<sup>d</sup>* sind

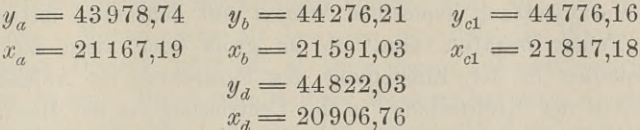

Da die Berechnung aus dem kürzeren Zuge das richtigere Resultat ergiebt, so sind als Gewichte die reciproken Werte der Zuglängen einzuführen; die Gewichte sind also

$$
p_1 = \frac{1}{547,43}; \quad p_2 = \frac{1}{280,95}; \quad p_3 = \frac{1}{599,58}; \quad p_4 = \frac{1}{667,30}.
$$

Zur Berechnung dieser Werte bedient man sich der Reciprokentafel, nachdem man die Zahlen auf Einer abgerundet hat. Nach der Tafel in dem mehrfach genannten Werke von F. G. Gaufs ist:  $\frac{1}{547}$  = 0,00183;  $\frac{1}{281}$  = 0,00356;  $\frac{1}{600}$  = 0,00167;  $\frac{1}{667}$  = 0,00150. Da diese fünfstelligen Dezimalzahlen in jedem Gliede des Zählers und Nenners vorkommen, so wird man durch Multiplikation mit 100000 eine Kürzung vornehmen.

Die zugweise berechneten Koordinaten von P sind:

 $y_1 = 44415,44$   $y_2 = 44415,80$   $y_3 = 44415,85$   $y_4 = 44415,90$  $x_1 = 21349,88$   $x_2 = 21350,19$   $x_3 = 21350,19$   $x_4 = 21350,00$ Die endgiltigen Koordinaten von  $P$  sind:

$$
y_p = \frac{183 \cdot 0.44 + 356 \cdot 0.80 + 167 \cdot 0.85 + 150 \cdot 0.90}{183 + 356 + 167 + 150} + 44415
$$
  
= 44415,75  

$$
x_p = \frac{183 \cdot 0.88 + 356 \cdot 1.19 + 167 \cdot 1.19 + 150 \cdot 1.00}{183 + 356 + 167 + 150} + 21349
$$
  
= 21350,09.

Nach diesen Berechnungen läfst sich der polygonometrische Knotenpunkt als Punkt höheren Ranges behandeln und zum Anschlufs von Mefszügen benutzen. Man wird dieses thun, wenn es bei ungünstigen Terrainverhältnissen, namentlich in Waldungen, an trigonometrischen Punkten erster bis vierter Ordnung und an trigonometrischen Beipunkten mangelt.

Auf der Polygonnetzkarte wird der Knotenpunkt mit zwei Kreisen umgeben.

## § 64. Winkelverbesserung in zusammenhängenden Figuren.

Setzt man bei der Winkelmessung ein gutes Instrument, gleiche Sorgfalt, gleich lange Schenkel, gleich beschaffene Ziele und gleiche Beleuchtungs- und Luftverhältnisse voraus, so wird jeder unter

dieser Voraussetzung gemessene Winkel mit demselben unvermeid-<br>lichen Fehler behaftet sein, ob er grofs oder klein ist. Die 832 § 64. Winkelverbesserung in zusammenhängenden Figuren.<br>
dieser Voraussetzung gemessene Winkel mit demselben unvermeid-<br>
lichen Fehler behaftet sein, ob er grofs oder klein ist. Die<br>
Fehlerquellen in der Einstellung des Nonius, in der Kreisteilung, in der Centrierung, in der Beschaffen-Nonius, in der Kreisteilung, in der Centrierung, in der Beschaffenheit der Unterlage, in der Wirkung von Wind und Sonne sind bei<br>der Messung von großen und kleinen Winkeln dieselben. Es muß<br>dechalb der in siner Angell von der Messung von großen und kleinen Winkeln dieselben. Es muß<br>deshalb der in einer Anzahl von Winkeln steckende Fehler gleichmäfsig auf alle verteilt werden.

Um mathematisch die Richtigkeit des letzten Satzes darzuthun, mögen die gemessenen Winkel *«, ß, <sup>y</sup>* eines Dreiecks mit den Fehlern  $x, y, z$  behaftet sein, so dafs

$$
180^0 - (\alpha + \beta + \gamma) = \mu = x + y + z
$$

Fehlern *x*, *y*, *z* behaftet sein, so dafs<br>  $180^0 - (\alpha + \beta + \gamma) = \mu = x + y + z$ <br>
und  $\mu$  der Gesamtfehler ist. Die Messung ist am genauesten,<br>
wenn  $\mu = 0$  ist, was selten vorkommen wird; sie nähert sich der wenn  $\mu = 0$  ist, was selten vorkommen wird; sie nähert sich der und  $\mu$  der Gesamtfehler ist. Die Messung ist am genauesten,<br>wenn  $\mu = 0$  ist, was selten vorkommen wird; sie nähert sich der<br>Wahrheit um so mehr, je kleiner  $\mu$  ist. Beides kann eintreten,<br>wenn sich die Fehler x.  $\mu$ , Wahrheit um so mehr, je kleiner  $\mu$  ist. Beides kann eintreten, wenn sich die Fehler  $x$ ,  $y$ ,  $z$  ganz oder fast ganz fortheben, da die Fehler sowohl positiv als negativ sein können und als unwamnen um so mem, je kiemer  $\mu$  ist. Dentes kann eintreten,<br>wenn sich die Fehler  $x$ ,  $y$ ,  $z$  ganz oder fast ganz fortheben, da<br>die Fehler sowohl positiv als negativ sein können und als un-<br>vermeidliche Fehler nur klein vermeidliche Fehler nur klein sind. Nun könnte aber doch ein sehr beeinflussen; ein einziger negativer Fehler könnte mehrere poeinziger größerer Fehler in der einen Richtung das Resultat zu stille Fehler aufheben. Man darf die betreffende Messung nicht<br>verwerfen, da sie mit gleicher Sorgfalt wie die übrigen ausgeführt<br>ist. Deshalb verschafft man sich lauter positive Fehlergröfsen,<br>indem man die Quadrate der F verwerfen, da sie mit gleicher Sorgfalt wie die übrigen ausgeführt<br>ist. Deshalb verschafft man sich lauter positive Fehlergrößen,<br>indem man die Quadrate der Fehler bildet. Wird die Summe<br>dieser Quadrate möglichst klein, so ist. Deshalb verschafft man sich lauter positive Fehlergrößen, indem man die Quadrate der Fehler bildet. Wird die Summe dieser Quadrate möglichst klein, so werden wir uns dem wahrscheinlichsten Werte der gesuchten Gröfse am meisten nähern.

In unserm Falle werden wir also jetzt der Winkelsumme In unserm Falle werden wir also jetzt der Winkelsumme<br>180<sup>0</sup> nicht dadurch am nächsten kommen, dafs  $(x + y + z)$  ein Minimum wird, sondern dadurch, dafs wir Minimum wird, sondern dadurch, dafs wir<br>  $x^2 + y^2 + z^2 =$  Min.<br>
werden lassen. Dies geschieht nach den Regeln der Differential-

$$
x^2 + y^2 + z^2 = \text{Min.}
$$

rechnung, wenn der erste Differentialquotient Null wird. Setzen rechnung, wenn der erste Differentialq<br>wir den Wert  $z = \mu - x - y$  ein, so

$$
x^{2} + y^{2} + (u - x - y)^{2} = \text{Min}.
$$

Die ersten Quotienten nach *<sup>x</sup>* und *<sup>y</sup>* liefern die Gleichungen

$$
2x + y = \mu
$$
  

$$
x + 2y = \mu,
$$

woraus sich die Verbesserungen  $x = \frac{\mu}{3}$ ,  $y = \frac{\mu}{3}$ , also auch  $z = \frac{\mu}{3}$ ergeben.

§ 64. Winkelverbesserung in zusammenhängenden Figuren. 333<br>
Durch folgende Betrachtung kommt man zu dem. gleichen<br>
Ergebnis. Nimmt man als bewiesen an, dafs die Winkelsumme<br>
im ebenen Dreieck 180<sup>0</sup> ist, so kann man  $\alpha$  Ergebnis. Nimmt man als bewiesen an, dafs die Winkelsumme<br>im ebenen Dreieck  $180^0$  ist, so kann man  $\alpha$  auf zwei verschiedene<br>Weisen finden. Durch unmittelbare Messung hat man  $A_1$  gefunden<br>und mittelbar hat man  $A_2$  Weisen finden. Durch unmittelbare Messung hat man  $A_1$  gefunden und mittelbar hat man  $A_2$  aus den gemessenen  $\beta$  und  $\gamma$  berechnet. und mittelbar<br>Man hat also rbesserung in zusammenhängenden Figur<br>de Betrachtung kommt man zu der<br>i man als bewiesen an, daß die Wi<br>180<sup>0</sup> ist, so kann man  $\alpha$  auf zwei v<br>uurch umnittelbare Messung hat man  $A$ <br>man  $A_2$  aus den gemessenen  $\beta$  und

$$
A_1 = \alpha
$$
  
\n
$$
A_2 = 180^0 - \beta - \gamma.
$$

Da der Winkel  $A_1$  aus einer einzigen Messung gewonnen ist, so legen wir ihm das Gewicht  $p_1 = 1$  bei, während  $A_2$  als das Resultat zweier Messungen einem zweifachen Fehler ausgesetzt war und daher nur das Gewicht  $p_2 = \frac{1}{2}$  hat. Der wahrscheinlichste Wert ist also

$$
A = \frac{\alpha \cdot 1 + (180^\circ - \beta - \gamma) \cdot \frac{1}{2}}{1 + \frac{1}{2}}
$$

Ist nun der Fehler  $180^\circ - (\alpha + \beta + \gamma) = \mu$ , so ist  $180^0 - \beta - \gamma = \mu + \alpha$ 

and 
$$
A = \frac{\alpha \cdot 1 + (\mu + \alpha) \cdot \frac{1}{2}}{1 + \frac{1}{2}} = \frac{3\alpha + \mu}{3} = \alpha + \frac{\mu}{3}
$$

Dasselbe gilt von *B* und *C*; es ist

gilt von *B* und *C*; es ist  

$$
A = \alpha + \frac{\mu}{3}, B = \beta + \frac{\mu}{3}, C = \gamma + \frac{\mu}{3}
$$

$$
A + B + C = \alpha + \beta + \gamma + \mu
$$

d. h. der Fehler *<sup>u</sup>* wird auf die Winkel gleichmäfsig verteilt.

Nach dieser Regel wird immer verfahren, so lange das Viel-Nach dieser Regel wird immer verfahren, so lange das Viel-<br>eck für sich besteht und sonst keine Bedingungen nebenher zu er-<br>füllen sind. Die Ausgleichung in<br>den Winkeln wird etwas anders.

den Winkeln wird etwas anders, den Winkeln wird etwas anders,<br>wenn je zwei Dreiecke mit einer Seite aneinander stofsen, wenn die beiden Dreiecke also das Stück beiden Dreiecke also das Stück<br>einer Dreieckskette bilden. Die beiden Dreiecke also das Stück<br>einer Dreieckskette bilden. Die<br>gemeinsame Seite ist die eine<br>Diagonale des Vierecks und die demeinsame Seite ist die eine Diagonale des Vierecks, und die<br>Summe der beiden Winkel  $\gamma_1 + \beta_2$ 

Summe der beiden Winkel  $\gamma_1 + \beta_2$ <br>an dem einen Ende der Diagonale soll aus einer Messung höherer an dem einen Ende der Diagonale soll aus einer Mess<br>Ordnung stammen und daher gegeben sein (Fig. 204).

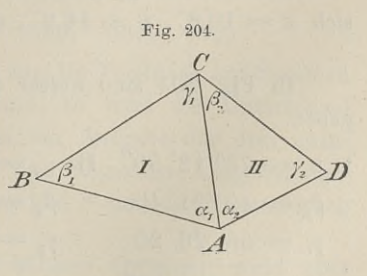

Die Winkel sind sämtlich gemessen und *BCD* ist gegeben.

$$
\mathbf{I} \colon
$$

$$
8\ 64. \ \text{Winkel verbesserung in zusammenhängender}
$$
\n
$$
\text{Die Winkel sind samtlich gemessen und } BCD
$$
\n
$$
1: \qquad \alpha_1 = 75^{\circ} \ 12' \ 56'' \qquad \alpha_2 = 70^{\circ} \ 16' \ 30''
$$
\n
$$
\beta_1 = 55 \ 26 \ 30 \qquad \beta_2 = 60 \ 22 \ 56
$$
\n
$$
\frac{\gamma_1 = 49 \ 20}{f_1 = +34''} \qquad \frac{\gamma_2 = 49 \ 19 \ 44}{f_2 = +50''}
$$
\n
$$
\text{Soll } BCD = 109^{\circ} \ 43' \ 26''
$$
\n
$$
\frac{\gamma_1 + \beta_2 = 109 \ 42 \ 56}{f_s = +30''}
$$

Durch die gleiche Verteilung von 34" im ersten und 50" im zweiten Dreieck würde der Fehler im Winkel *BCD* nicht gezweiten Dreieck würde der Fehler im Winkel BCD nicht gehoben, weshalb folgende Rechnung nötig ist.

Es sei *<sup>x</sup>* die Verbesserung für je einen Winkel in I, *<sup>y</sup>* sei Es sei *x* die Verbesserung für je einen Winkel in 1, *y* sei diejenige in II und *6* sei diejenige für einen Winkel in *C*, so dafs  $\gamma_1$  und  $\beta_2$  aufser um *x* und *y* zusammen noch um 2 *σ* geändert werden.

Die <sup>S</sup>umm<sup>e</sup> der Verbesserungen mufs der Gröfse des Fehlers gleich sein; also

$$
3x + \sigma = f_1
$$
  
\n
$$
3y + \sigma = f_2
$$
  
\n
$$
x + y + 2\sigma = f_s
$$

Setzt man die Werte  $x = \frac{1}{3}(f_1 - \sigma)$  und  $y = \frac{1}{3}(f_2 - \sigma)$  in die dritte Gleichung ein, so wird

Terte 
$$
x = \frac{1}{3}(f_1 - \sigma)
$$
 u  
in, so wird  

$$
4\sigma = 3f_s - (f_1 + f_2)
$$

$$
\sigma = \frac{3f_s - (f_1 + f_2)}{2 \cdot 2}.
$$

Das hieraus berechnete *<sup>G</sup>* wird in *<sup>x</sup>* und *<sup>y</sup>* eingesetzt, woraus sich  $x = 10,8'$ ,  $y = 16,2''$ ,  $\sigma = 1,5''$  ergiebt.

In Fig. <sup>205</sup> sind aufser den Winkeln die Seiten *<sup>a</sup>* und b gegeben.

I:  $\alpha_1 = 75^{\circ} 12' 50''$  II:  $\alpha_2 = 54^{\circ} 41' 10''$  III:  $\alpha_3 = 80^{\circ} 54' 55'$  $\alpha_1 = 75^{\circ} 12' 50''$  II:  $\alpha_2 = 54^{\circ} 41' 10''$  III:  $\alpha_3 = 80^{\circ} 54' 55'$ <br>  $\beta_1 = 49 \ 21 \ 40$   $\beta_2 = 67 \ 25 \ 15$   $\beta_3 = 56 \ 23 \ 15$  $\beta_1 = 49$  21 40<br>  $\gamma_1 = 55$  26 20  $\frac{\gamma_1 = 55 \cdot 26 \cdot 20}{f_1 = -50^{\prime\prime}}$  $\beta_2 = 67$  25<br>  $\gamma_2 = 57$  53  $f_2 = \frac{}{f_3}$  $\beta_8 = 56$  23 15<br>  $\gamma_3 = 42$  41 20  $f_3 = 430$ 

Aus den Koordinaten ist

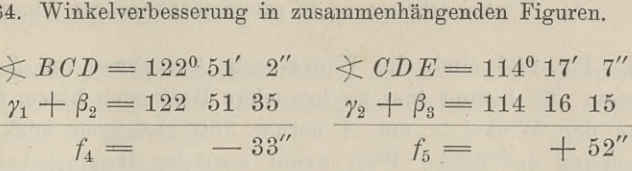

Es mögen *x, y^ <sup>z</sup>* die Bedeutung der vorigen Aufgabe haben, Es mögen  $x$ ,  $y$ ,  $z$  die Bedeutung der vorigen Aufgabe haben,<br> $\sigma_1$  und  $\sigma_2$  die halben Verbesserungen von  $BCD$  und  $CDE$  sein,  $\sigma_1$  und  $\sigma_2$  die halben Verbesserunden zu lösen:<br>so sind die Gleichungen zu lösen:

lie halben Verbesserungen von 
$$
BCD
$$
 und Gleichungen zu lösen:  
\n $3x + \sigma_1 = f_1$   
\n $3y + \sigma_1 + \sigma_2 = f_2$   
\n $x + y + 2\sigma_1 = f_4$   
\n $3z + \sigma_2 = f_3$   
\n $y + z + 2\sigma_2 = f_5$ 

Die Substitution von  $x, y, z$  in die beiden letzten Gleichungen giebt:

$$
s_1 + \sigma_2 = f_2 \qquad x + y + 2\sigma_1
$$
  
\n
$$
s_2 = f_3 \qquad y + z + 2\sigma_2
$$
  
\n
$$
y + z + 2\sigma_2
$$
  
\n
$$
y + z + 2\sigma_1
$$
  
\n
$$
s_1 - s_2 = 3f_4 - f_1 - f_2
$$
  
\n
$$
s_1 - s_2 = 3f_2 - f_1 - f_2
$$

 $x = -11,09; y = 11,05; z = 3,81; \sigma_1 = -16,73; \sigma_2 = 18,57.$ 

 $y = 11,05; \ z = 3,81; \ \sigma_1 = -16,73; \ \sigma_2 = 18,57.$ <br>Da nun aufserdem *a* und *b* gegeben sind, so mufs, nach Verbesserung aller Winkel,  $\sigma_1 = -16,73$ ;<br>gegeben sind, so

Verbesserung aller Winkel,<br>auf dem Wege der Rechverbesserung aner winker,<br>auf dem Wege der Rech-<br>nung nachgesehen werden, nung nachgesehen werden,<br>
ob *C* und *D* so liegen, dafs<br>
der lose Schenkel von  $\beta_3$ <br>
durch der Fridaught von <sup>3</sup> durch den Endpunkt von  $\beta_3$ <br>geht. Von *a* ausgehend mufs<br>" über *<sup>c</sup>* und *<sup>d</sup>* die Strecke <sup>b</sup> herauskommen. Dies ist der Fall, wenn durch Verbindung der Sinussätze die Gleichung

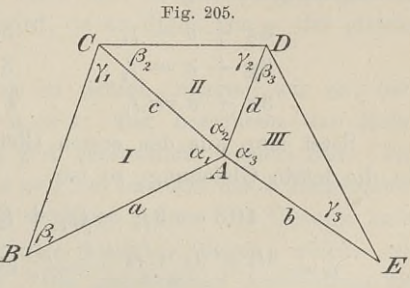

$$
\frac{a}{c} \cdot \frac{c}{d} \cdot \frac{d}{b} = \frac{\sin \gamma_1}{\sin \beta_1} \cdot \frac{\sin \gamma_2}{\sin \beta_2} \cdot \frac{\sin \gamma_3}{\sin \beta_3}
$$

 $a \cdot \sin \beta_1 \cdot \sin \beta_2 \cdot \sin \beta_3 = b \cdot \sin \gamma_1 \cdot \sin \gamma_3 \cdot \sin \gamma_3$ 

besteht. Durch Logarithmen führen wir die Produkte auf <sup>S</sup>ummen zurück. Wenn diese nicht gleich sind, so wird der Unterschied links und rechts verteilt, wie es bei der Aufgabe der drei unzuzundet. Wenn diese mehr gleich sind, so wird der Ontersemed<br>links und rechts verteilt, wie es bei der Aufgabe der drei unzu-<br>gänglichen Punkte geschah und in den folgenden Aufgaben geschehen Punkte geschah und in den folgenden Aufgaben ge-<br>gänglichen Punkte geschah und in den folgenden Aufgaben ge-<br>schehen wird. Die Logarithmen von *a* und *b* sind der Verbesserung schehen wird. Die Logarithmen von  $a$  und  $b$  sind der Verbesserung nicht unterworfen.

Sind *<sup>C</sup>* und *<sup>D</sup>* nicht Punkte höherer Ordnung, wohl aber Sind *C* und *D* nicht Punkte höherer Ordnung, wohl aber *B*, *A* und *E*, so ist für die  $\alpha$  eine Bedingung zu erfüllen, um *C*  $B, A$  und  $E$ , so ist für die  $\alpha$  eine Bedingun und  $D$  vermittelst der Dreiecke einzuschalten.

In Fig. 206 sind alle Winkel mit Ausnahme von  $\beta$  und  $\gamma$ gemessen. Es kommt hier als besondere Bedingung hinzu, dafs die In Fig. 206 sind alle Winkel mit Ausnahme von  $\beta$  und  $\gamma$  gemessen. Es kommt hier als besondere Bedingung hinzu, daß die Summe der Winkel  $\alpha$  um  $A$  herum 360<sup>0</sup> betragen mufs. Die Abgleichung auf diesen Wert nennt man Horizontabschlufs.

rizontabschlufs.  
\n
$$
\alpha_1 = 70^0 \ 13' \ 20'' \quad \alpha_2 = 96^0 \ 55' \ 25'' \quad \alpha_3 = 50^0 \ 15' \ 15''
$$
\n
$$
\beta_1 = 54' \ 33 \ 15 \quad \beta_2 = 38 \ 29 \ 16 \quad \beta_3 = 88 \ 2
$$
\n
$$
\gamma_1 = 55 \ 13 \quad \gamma_2 = 44 \ 36 \quad \gamma_3 = 41 \ 42 \ 25
$$
\n
$$
f_1 = +25'' \quad f_2 = -41'' \quad f_3 = +20''
$$
\n
$$
\alpha_4 = 55^0 \ 22' \ 0'' \quad \alpha_5 = 87^0 \ 15' \ 0''
$$
\n
$$
\beta_4 = 56 \ 38 \quad \beta_5 = 41 \ 12
$$
\n
$$
\gamma_4 = 67 \ 59 \ 28 \quad \gamma_5 = 51 \ 34
$$
\n
$$
f_4 = +32'' \quad f_5 = -60''
$$

 $\alpha_1 + \alpha_2 + \alpha_3 + \alpha_4 + \alpha_5 = 360^{\circ}$  0' 60";  $f_s = -60$ ".

Ist  $\sigma$  die Verbesserung für je einen Winkel  $\alpha$ , so lauten die Bedingungsgleichungen:

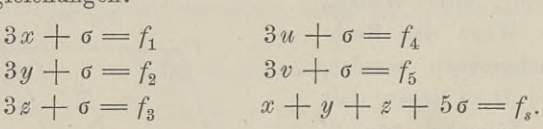

Setzt man aus den ersten Gleichungen die Werte von  $x, y \cdots$ in die letzte Gleichung, so ist

letzte Gleichung, so ist  
\n
$$
10 \sigma = 3 f_s - (f_1 + f_2 + f_3 + f_4 + f_5)
$$
\n
$$
\sigma = \frac{3 f_s - (f_1 + f_2 + \cdots)}{2 \cdot 5}, \text{ allgemein } \sigma = \frac{3 f_s - [f_n]}{2 \cdot n},
$$

 $\sigma = \frac{3f_s - (f_1 + f_2 + \cdots)}{2 \cdot 5}$ , allgemein  $\sigma = \frac{3f_s - [f_n]}{2 \cdot n}$ ,<br>wo  $[f_n] = f_1 + f_2 + \cdots + f_n$  ist. Hieraus findet man  $x, y, z \cdots$  $\sigma = \frac{2 \cdot 5}{2 \cdot 5}$ , angement  $\sigma =$ <br>wo  $[f_n] = f_1 + f_2 + \cdots + f_n$  ist. Hieraus findet<br>durch Substitution. Für unser Beispiel ist in Sek.

$$
\sigma = \frac{-180 - (-24)}{10} = -15,6
$$

 $x = 13,53; y = -8,47; z = 11,87; u = 15,87; v = -14,80.$ 

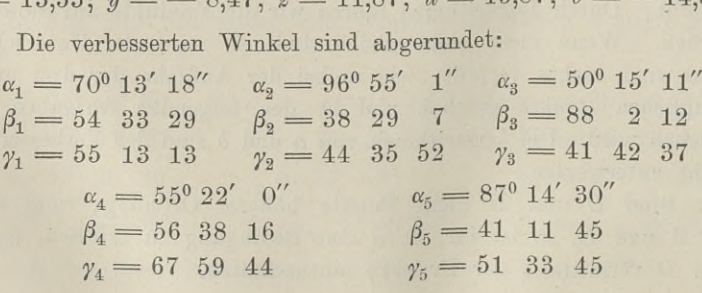

Sowohl der Horizontalabschlufs, als auch die Winkelsummen s 64. Winkelverbesserung in zusammenhangenden Figuren. 557<br>Sowohl der Horizontalabschlufs, als auch die Winkelsummen<br>der Dreiecke sind jetzt theoretisch in Ordnung. Es fragt sich<br>aber noch, ob das Fünf-

aber noch, ob das Fünfeck trotzdem zum Schlufs kommen wird, wenn man von *<sup>B</sup>* aus rechtsum die  $\frac{B}{D}$  aus rechtsum die Dreiecke berechnet. Man könnte ja unbeschadet der obigen Gleichungen die *<sup>ß</sup>* obigen Gleichungen die  $\beta$ <br>und  $\gamma$  mit einander ver-<br>tauschen. Das wird nun<br>nieht verkommen, sher in tauschen. Das wird nun<br>nicht vorkommen, aber in den *ß* und y können gegenseitig Fehler stecken; was die *<sup>ß</sup>* zu grofs sind, um das Gleiche können die <sup>y</sup>

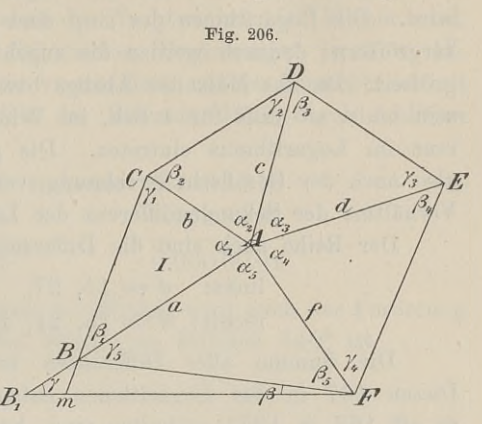

die  $\beta$  zu grofs sind, um  $B_i \rightarrow b$ <br>das Gleiche können die  $\gamma$ <br>zu klein sein. Im Punkte *F* angelangt braucht man nicht nach *B* zu gelangen, sondern nach *<sup>B</sup>r,* ohne dafs an der Winkelsumme im Dreieck *BAF* etwas geändert wird, da an Stelle von  $\gamma_5$  der gleiche Winkel  $\gamma + \beta$  tritt.

Um daraufhin das Fünfeck zu prüfen, nehmen wir an, dafs  $BA = a$  gegeben ist, es sei  $a = 1$ , und berechnen der Reihe Um daraufhin das Fünfeck zu prüfen, nehmen wir an, dafs<br>  $BA = a$  gegeben ist, es sei  $a = 1$ , und berechnen der Reihe<br>
nach  $CA$ ,  $DA$ ,  $EA$  und von  $FA$  schliefslich wieder  $BA$ . Er-<br>
halten wir nicht genau wieder  $a = 1$ , so ent halten wir nicht genau wieder  $a = 1$ , so entsteht das fehlerzeigende nach *CA*, *DA*, *EA* und von *FA* schliefslich wieder *BA*. Erhalten wir nicht genau wieder  $a = 1$ , so entsteht das fehlerzeigende<br>Dreieck  $BmB_1$  und das Vieleck schliefst nicht. Die Ursache kann<br>nur in den bestimmenden nur in den bestimmenden Gröfsen  $\beta$  und  $\gamma$  liegen, welche kann<br>nur in den bestimmenden Gröfsen  $\beta$  und  $\gamma$  liegen, welche wir<br>durch Rechnung prüfen wollen. Die gleichzeitige Anwendung der<br>Sinussätze liefert Sinussätze liefert *durch Rechnung prüfen wollen. Die gleichzeitige Anwendung der* 

$$
\frac{a}{b} \cdot \frac{b}{c} \cdot \frac{c}{d} \cdot \frac{d}{f} \cdot \frac{f}{a} = \frac{\sin \gamma_1}{\sin \beta_1} \cdot \frac{\sin \gamma_2}{\sin \beta_2} \cdot \frac{\sin \gamma_3}{\sin \beta_3} \cdot \frac{\sin \gamma_4}{\sin \beta_4} \cdot \frac{\sin \gamma_5}{\sin \beta_5} \cdot \frac{\sin \gamma_5}{\sin \beta_1} \cdot \sin \gamma_2 \cdot \sin \gamma_3 \cdot \cdots
$$

Sind die Summen der Logarithmen links und rechts nicht Sind die Summen der Logarithmen links und rechts nicht gleich, so ist das ein Beweis dafür, dafs das Fünfeck nicht schliefst und die  $\beta$  und  $\gamma$  geändert werden müssen. Da die Winkelsummen eines jeden Dreiecks ausgeglich und die  $\beta$  und  $\gamma$  geändert werden müssen. Da die Winkelsummen eines jeden Dreiecks ausgeglichen sind und an den  $\alpha$  nicht mehr eines jeden Dreiecks ausgeglichen sind und an den  $\alpha$  nicht mehr gerührt werden darf, so mufs das, was ich von  $\beta_i$  abziehe, zu  $\gamma_i$  hinzugefügt werden und umgekehrt. Das Mafs der Änderung finde ich durch die Summe der ich durch die Summ<sup>e</sup> der Logarithmen links und rechts. gefügt werden und umgekehrt. Das Ma<br>urch die Summe der Logarithmen links<br>Die Summe links ist 9.445 2034—10<br>rechts 9.445 0763—10  $\pm$  werden darf, so muß das, was ich<br>efügt werden und umgekehrt. Das Ma<br>urch die Summe der Logarithmen links<br>Die Summe links ist 9.445 2034—10<br>,, , rechts ,, 9.445 0763—10<br>ler Unterschied beider:  $\varphi = 1271$ .

 $\frac{1}{\sqrt{2}}$ , rechts  $\frac{9.4450763 - 1271}{\sqrt{2}}$ . der Unterschied beider:  $\varphi = 1271$ .<br>Baule, Vermessungskunde. 2. Aufl. 22

Diese <sup>1271</sup> sind so zu verteilen, dafs die Summen gleich Diese 1271 sind so zu verteilen, daß die Summen gleich<br>werden, wodurch dann auch der obigen Produktengleichung genügt<br>wird. Die Logarithmen der sin $\beta$  sind zu kürzen, die der sin $\gamma$  zu<br>veroröfsern: dadurch werden die zu wird. Die Logarithmen der sin $\beta$  sind zu kürzen, die der sin $\gamma$  zu vergröfsern; dadurch werden die zugehörigen Winkel kleiner bezw. wird. Die Logarithmen der sin $\beta$  sind zu kürzen, die der sin $\gamma$  zu vergrößern; dadurch werden die zugehörigen Winkel kleiner bezw.<br>größer. Da das Maß des Abzugs bzw. des Zuschlags das gleiche<br>sein muß, so muß für 1 Sek, sein mufs, so mufs für 1 Sek. im Winkel die entsprechende Differengtonern, under werden die zagenorigen Winder heimer bezw.<br>größer. Da das Maß des Abzugs bzw. des Zuschlags das gleiche<br>sein muß, so muß für 1 Sek. im Winkel die entsprechende Differenz<br>nalso nach der Gesellschaftsrechnu renz im Logarithmus eintreten. Die ganze Differenz 1271 muß<br>also nach der Gesellschaftsrechnung verteilt werden und zwar im Verhältnis der Sekundendifferenz der Logarithmentafel. ültnis der Sekundendifferenz der Logarithmentafel.<br>
Der Reihe nach sind die Differenzen für  $1''$  aus der Tafel<br>
links:  $d = 15, 27, 1, 14, 24$ <br>
rechts:  $d = 15, 21, 24, 9, 17$ .

nach sind die Differenzen für 1" links: 
$$
d = 15, 27, 1, 14, 24
$$
 rechts:  $d = 15, 21, 24, 9, 17$ .

Die Summe aller Differenzen ist  $[d] = 81 + 86 = 167$ . Diesen <sup>167</sup> in den Logarithmen entspricht 1" in den Winkeln; so oft <sup>167</sup> in <sup>1271</sup> enthalten sind, hat man 1" im Winkel. Der Grundteil ist also

 $\frac{\varphi}{\lceil d \rceil} = \frac{1271}{167} = 7,6$  oder = 7,6".

Die Bennenung von 7,6 nach Sekunden erklärt sich so: ver-Die Bennenung von 7,6 nach Sekunden erklärt sich so: ver-<br>mindert man  $\log \sin \beta_5$  um 1-24, so wird  $\beta_5$  um 1" kleiner; vermindert man  $\log \sin \beta_5$  um 1 · 24, so wird  $\beta_5$  um 1" kleiner; ver-<br>mindert man den Logarithmus um 7,6 · 24, so wird der Winkel mindert man den Logarithmus um 7,6 · 24, so wird der Winkel<br>um 7,6" kleiner; der um 7,6 · 17 vermehrte logsin  $\gamma_5$  gehört zu dem um 7,6" gröfsem Winkel.

Zur Probe ist

 $445\,20\,34 - 7,6\cdot81 = 445\,07\,63 + 7,6\cdot86$ .

Die richtigen Winkel sind nun in ganzen Sekunden

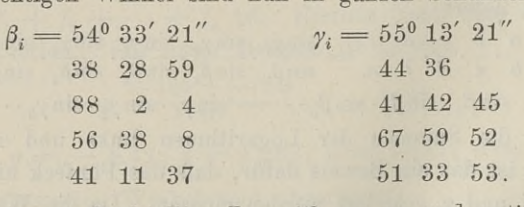

Wendet man fünfstellige Logarithmen an und notiert die zugehörige Differenz für 1 Minute, so erhält man  $\frac{\varphi}{\vert d \vert}$  in Minuten, deren Dezimalteile man in Sekunden verwandelt.

Ferner ist zu beachten, dafs die Differenzen der logsin im<br>en Quadranten negativ sind, dafs also zu logsin 100<sup>0</sup> die Ferner ist zu beachten, dafs die Differenzen der logsin im zweiten Quadranten negativ sind, dafs also zu logsin 100<sup>0</sup> die zweiten Quadranten negativ sind, dafs also zu log sin 100° die<br>Differenz  $d = -2$ , zu log sin  $150^{\circ}$  die Differenz  $d = -22$  für<br>1' gehört. Die Differenzen werden wie algebraische Zahlen be-

§ 64. Winkelverbesserung in zusammenhängenden Figuren.  $339$ <br>handelt. Die Summe der Logarithmen, in welcher logsin  $150^{\circ}$ handelt. Die Summe der Logarithmen, in welcher log sin 150° steckt, sei die größsere; es mufs log sin 30° nicht kleiner, sondern steckt, sei die größere; es muß logsin 30<sup>0</sup> nicht kleiner, sondern<br>größer gemacht werden, damit der Hauptwinkel 150<sup>0</sup> kleiner wird.<br>Die Anwendung der dekadischen Ergänzungen in Anw. IX.<br>S. 338 ist pokalisented leicht rep

S. <sup>228</sup> ist naheliegend, leicht verständlich und der Übersichtlichkeit wegen angebracht, um sofort die Differenz <sup>1271</sup> durch Addition wegen angebracht, um sofort die Differenz 1271 durch Addition

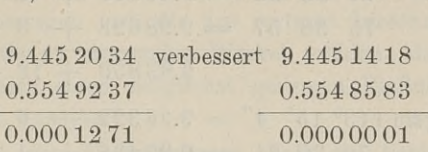

Nach den Verbesserungen der Winkel wird auch der Forderung genügt, dafs die Summe der Winkel im Fünfeck 540° ist.

In der Fig. <sup>207</sup> tritt die zweite Diagonale hinzu, und dadurch wird die Dreieckskette zu einem Dreiecksnetz, wie schon in den zwei letzten Aufgaben durch Anwendung der SinusoderSeitengleichung die Kette zu einem Netze ge-macht wurde. In dem folmacht wurde. In dem fol-<br>genden Beispiele sei *A* der Centralpunkt, auf welchen die Berechnung zurückgeführt werden soll, um zu sehen, ob noch eine Ausgleichung in den Winkeln notwendig ist.

Die Winkel seien je Die Winkel seien<br>
auf 180<sup>0</sup> abgestimmt:<br>  $\alpha_1 = 113^0 15' 4''$ <br>  $\beta_2 = 46, 41, 59$ 

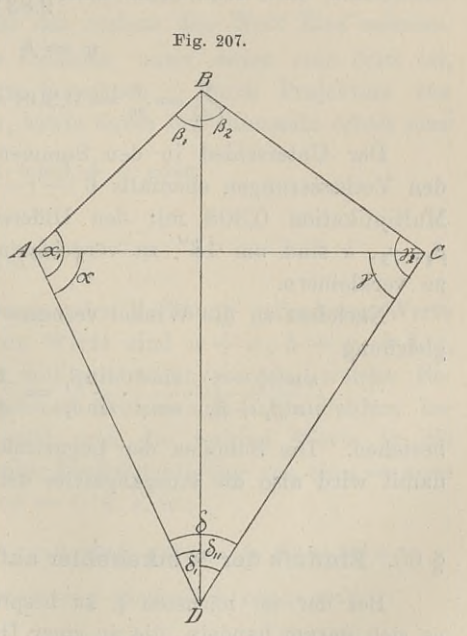

22\*

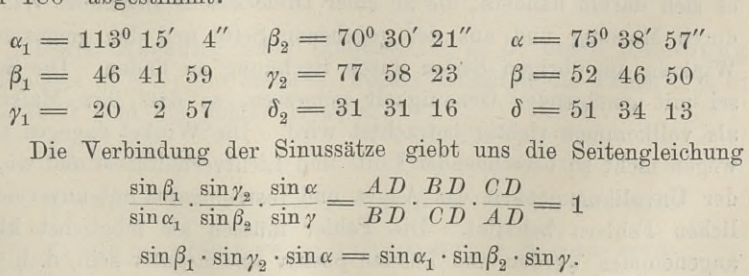

<sup>340</sup> § 65. Einflußs der Winkelfehler auf die Seiten eines Dreiecks.

Die Ausrechnung ist mit fünfstelligen Logarithmen bewirkt; Die Ausrechnung ist mit fünfstelligen Logarithmen bewirkt;<br>
die Differenz für 1' und die Verbesserung für die letzte Dezimal-<br>
stelle ist hinzugefügt.<br> *d* Verb.<br>
log sin 46<sup>0</sup> 41' 59" = 9.86 200 + 12 + 4 stelle ist hinzugefügt.

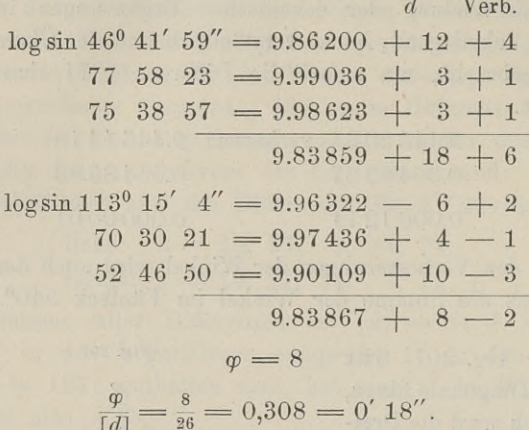

Der Unterschied in den Summen der Logarithmen ist 8, in Der Unterschied in den Summen der Logarithmen ist 8, in<br>den Verbesserungen ebenfalls  $6 - (-2) = 8$ ; letztere sind durch<br>Multiplikation 0,308 mit den Differenzen erhalten. Die Winkel<br> $\beta_1, \gamma_2, \alpha$  sind um 18'' zu vergrößern, den Verbesserungen ebenfalls  $6 - (-2) = 8$ ; letztere sind durch Multiplikation 0,308 mit den Differenzen erhalten. Die Winkel  $\beta_1$ ,  $\gamma_2$ ,  $\alpha$  sind um 18" zu vergröfsern,  $\alpha_1$ ,  $\beta_2$ ,  $\gamma$  um ebenso viel zu verkleiner

Nachdem so die Winkel verbessert sind, wird auch die Seitengleichung  $\sin(\gamma_2 - \gamma)$   $\sin \delta \cdot \sin \beta_1 = AB \cdot AC \cdot AD$ <br> $\sin(\beta_2 - \beta) \cdot \sin \delta \cdot \sin \delta = AB \cdot AC \cdot AD \cdot AB$ 

 $\frac{\sin{(\gamma_2 - \gamma)}}{\sin{(\beta_1 + \beta_2)}} \cdot \frac{\sin{\delta}}{\sin{\gamma}} \cdot \frac{\sin{\beta_1}}{\sin{\delta_1}} = \frac{AB}{AC} \cdot \frac{AC}{AD} \cdot \frac{AL}{AI}$ 

 $\frac{\sin(\gamma_2 - \gamma)}{\sin(\beta_1 + \beta_2)} \cdot \frac{\sin \delta}{\sin \gamma} \cdot \frac{\sin \beta_1}{\sin \delta_1} = \frac{AB}{AC} \cdot \frac{AC}{AD} \cdot \frac{AD}{AB} = 1$ <br>bestehen. Die Summen der Logarithmen sind beiderseits 9.38 522;<br>damit wird also die Ausgangsseite der Schlußseite gleich. bestehen. Die Summen der Logarithmen sind beiderseits 9.38522; damit wird also die Ausgangsseite der Schlufsseite gleich.

## § 65. Einfluß der Winkelfehler auf die Seiten eines Dreiecks.

Bei der im nächsten § zu besprechenden Triangulation wird es sich darum handeln, die an einer Dreiecksseite liegenden Winkel es sich darum handeln, die an einer Dreiecksseite liegenden Winkel<br>durch Messung und aus der gegebenen Seite und den gemessenen<br>Winkeln die übrigen Seiten durch Rechnung zu finden. Die Seite<br>sei mit genügender Genauigkeit Winkeln die übrigen Seiten durch Rechnung zu finden. Die Seite<br>sei mit genügender Genauigkeit gemessen, so dafs ihre Mafszahl<br>als vollkommen richtig betrachtet wird. Die Winkel dagegen sind<br>wegen nicht zu berechnender Luft als vollkommen richtig betrachtet wird. Die Winkel dagegen sind<br>wegen nicht zu berechnender Luft- und Lichtverhältnisse und wegen der Unvollkommenheit des Auges und Instrumentes mit unvermeidlichen Fehlern behaftet. Die Fehler müssen als möglichst klein angenommen werden und können positiv und negativ sein, d. h. die

§ 65. Einflufs der Winkelfehler auf die Seiten eines Dreiecks. <sup>341</sup>

durch. Beobachtung gefundenen Gröfsen können kleiner und gröfser durch Beobachtung gefunden<br>als ihre wahren Werte sein.<br> Sind die gemessenen Gröfsen nicht fehlerfrei, so sind es auch

die daraus berechneten nicht. Für die zu messenden Gröfsen giebt es eine vorgeschriebene Fehlergrenze, und es fragt sich nun: wenn sich die gemessenen Gröfsen in dieser Grenze bewegen, in welchen Fehlergrenzen bewegen sich die aus ersteren berechneten Gröfsen? Fehlergrenzen bewegen sich die aus ersteren berechneten Größen?<br>wie mufs ich die zu messenden Winkel wählen, damit die ihnen wie mufs ich die zu messenden Winkel wählen, damit die ihnen anhaftenden Fehler einen möglichst geringen Einflufs auf die beanhaftenden Fehler einen möglichst geringen Einfluß auf die berechneten Seiten ausüben?

Auf Grund der Voraussetzung, dafs die Fehler sehr klein Auf Grund der Voraussetzung, daß die Fehler sehr klein<br>sind, kann man die Produkte derselben gleich Null setzen; für sind, kann man die Produkte derselben gleich Null setzen; für den sinus eines sehr kleinen Winkels kann man beim Halbmesser den sinus eines sehr kleinen Winkels kann man beim Halbmesser<br>Eins das Bogenmafs und für den cosinus den Wert Eins nehmen.

das Bogenmaß und für den cosinus den Wert Eins nehmen.<br>Aus drei Stücken eines Dreiecks, unter denen eine Seite ist, den sinus eines sehr kleinen Winkels kann man beim Halbmesser<br>Eins das Bogenmaß und für den cosinus den Wert Eins nehmen.<br>Aus drei Stücken eines Dreiecks, unter denen eine Seite ist,<br>lassen sich die drei andern berechnen.

$$
c = a \cdot \cos \beta + b \cdot \cos \alpha
$$

1) . . . . 
$$
a \cdot \sin \beta = b \cdot \sin \alpha
$$

 $\alpha + \beta + \gamma = 180^{\circ}$ .

Es sind die durch Messung oder Rechnung gefundenen Werte Es sind die durch Messung oder Rechnung gefundenen Werte<br>
a, b, c, a,  $\beta$ ,  $\gamma$ ; die wahren Werte sind  $a + x$ ,  $b + y$ ,  $c + z$ ,<br>  $\alpha + u$ ,  $\beta + v$ ,  $\gamma + w$ ; es soll untersucht werden, welche Be- $\alpha + u, \beta + v, \gamma + w$ ; es soll untersucht werden, welche Beziehungen zwischen den gegebenen Größen und ihren Fehlern bestehen. Zu dem Zwecke setzt man die wahren Werte in die  $a, b, c, \alpha, \beta, \gamma$ ; die wahren Werte sind  $a + x, b + y, c + z,$ <br>  $\alpha + u, \beta + v, \gamma + w$ ; es soll untersucht werden, welche Be-<br>
ziehungen zwischen den gegebenen Größen und ihren Fehlern be-<br>
stehen. Zu dem Zwecke setzt man die wahren We

$$
z = x \cdot \cos \beta + y \cdot \cos \alpha - a \cdot \sin \beta \cdot \mathrm{arc} v - b \cdot \sin \alpha \cdot \mathrm{arc} u
$$

2)  $x \cdot \sin \beta + a \cdot \cos \beta \cdot \arctan y = y \cdot \sin \alpha + b \cdot \cos \alpha \cdot \arctan y$  $u + v + w = 0.$ 

Durch Messung seien ermittelt: c, *a, ß;* durch Rechnung gefunden: *a, b,* y; die ersteren Gröfsen enthalten die Fehler z, *u, v;* wie grofs sind die Fehler *x, y, w?*

Aus 2) ist:

$$
x \cdot \cos \beta + y \cdot \cos \alpha = z + a \cdot \sin \beta \cdot \mathrm{arc} v + b \cdot \sin \alpha \cdot \mathrm{arc} u
$$

 $x \cdot \sin \beta - y \cdot \sin \alpha = -a \cdot \cos \beta \cdot \arccos \beta + b \cdot \cos \alpha \cdot \arctan \beta$ .

## § 65. Einflufs der Winkelfehler auf die Seiten eines Dreiecks.  $342$

Durch Multiplikation der ersten Gleichung mit  $\sin \alpha$ , der zweiten mit cos a und Addition erhält man

$$
z \cdot \sin(\alpha + \beta) = z \cdot \sin \alpha - a \cdot \cos(\alpha + \beta) \cdot \operatorname{arc} v + b \cdot \operatorname{arc} u
$$

$$
x = z \cdot \frac{\sin \alpha}{\sin(\alpha + \beta)} - a \cdot \operatorname{arc} v \cdot \frac{\cos(\alpha + \beta)}{\sin(\alpha + \beta)} + \frac{b \cdot \operatorname{arc} u}{\sin(\alpha + \beta)}
$$

$$
y = z \cdot \frac{\sin \beta}{\sin(\alpha + \beta)} - b \cdot \operatorname{arc} u \cdot \frac{\cos(\alpha + \beta)}{\sin(\alpha + \beta)} + \frac{a \cdot \operatorname{arc} v}{\sin(\alpha + \beta)}
$$
  
Da  $\alpha + \beta = 180^{\circ} - v$  ist so

$$
x = z \cdot \frac{\sin \alpha}{\sin \gamma} + a \cdot \arccur \cdot \frac{\cos \gamma}{\sin \gamma} + \frac{b \cdot \arctur}{\sin \gamma}
$$
\n
$$
y = z \cdot \frac{\sin \beta}{\sin \gamma} + b \cdot \arctur \cdot \frac{\cos \gamma}{\sin \gamma} + \frac{a \cdot \arctur}{\sin \gamma}
$$
\nAs is

\n
$$
\frac{\sin \alpha}{\sin \gamma} = \frac{a}{c} \quad \text{and} \quad \frac{\sin \beta}{\sin \gamma} = \frac{b}{c}, \quad \text{deshalb}
$$

3) 
$$
x = \frac{z \cdot a}{c} + a \cdot \arccos \gamma + \frac{b \cdot \arccos \gamma}{\sin \gamma}
$$

$$
y = \frac{z \cdot b}{c} + b \cdot \arccos \gamma + \frac{a \cdot \arccos \gamma}{\sin \gamma}.
$$

F

Das Verhältnis der Fehler zu den angehörigen Gröfsen ist: 4)  $\frac{x}{a} = \frac{z}{c} + \operatorname{arc}v \cdot \operatorname{ctg} \gamma + \frac{b}{a \cdot \sin x} \cdot \operatorname{arc}u$  $\frac{y}{b} = \frac{z}{c} + \arctan \cdot \text{ctg} \gamma + \frac{a}{b \cdot \sin \gamma} \cdot \arctan \gamma$  $w = -u - v.$ 

Die größten Werte für die Fehler links treten auf, wenn die Fehler  $u, v, z$  so beschaffen sind, dafs alle Glieder rechts positiv werden.

Wichtiger ist es für uns, nachzusehen, ob die Gröfse der gemessenen Winkel  $\alpha$  und  $\beta$  von Einfluß auf die Fehler ist.

Angenommen, es sei  $\alpha + \beta$  nahe = 180<sup>0</sup> oder nahe = 0, so ist  $\gamma$  nahe = 0 oder 180<sup>0</sup>, also in beiden Fällen sin  $\gamma$  sehr klein und ctgy sehr groß; deshalb werden  $\frac{x}{a}$  und  $\frac{y}{b}$  sehr groß werden, auch wenn u und v klein sind, etwa Hundertel-Sekunden betragen. Den Dreieckspunkt C wird man also nie so wählen, dafs dieser Fall eintritt.

Ist  $\alpha + \beta = 90^0$ , so ist  $\gamma = 90^0$ , sin  $\gamma = 1$  und  $ctg\gamma = 0$ ; bei kleinem  $\frac{z}{c}$  wird also auch  $\frac{x}{a}$  und  $\frac{y}{b}$  klein werden.

## § 65. Einflufs der Winkelfehler auf die Seiten eines Dreiecks. <sup>343</sup>

Welcher von beiden Fehlern

Einflufs der Winkelfehler auf die Seiten eines Dreie<br>
cher von beiden Fehlern<br>  $\frac{x}{a} = \frac{z}{c} + \frac{b}{a} \cdot \text{arc } u$  und  $\frac{y}{b} = \frac{z}{c} + \frac{a}{b} \cdot \text{arc } v$ <br>
and soin wird, blingt von der Seiten a und b el Einfluß der Winkelfehler auf die S<br>
her von beiden Fehlern<br>  $\frac{x}{a} = \frac{z}{c} + \frac{b}{a} \cdot \text{arc } u$  und  $\frac{y}{b} =$ <br>
re sein wird, hängt von den Se

der gröfsere sein wird, hängt von den Seiten *<sup>a</sup>* und *<sup>b</sup>* ab, sobald, der größere sein wird, hängt von den Seiten *a* und *b* ab, sobald, was meist zutrifft, die Messungen der Winkel  $\alpha$  und  $\beta$  gleiches Gewicht haben. Es wird dann arc  $u = \text{arc } v$  und für  $b > a$  wird  $x = y$ Gewicht haben. Es wird dann arc  $u = \text{arc } v$  und für  $b > a$  wird  $\frac{x}{a} > \frac{y}{b}$  und umgekehrt.

 $\frac{a}{a} > \frac{b}{b}$  und umgekehrt.<br>Der günstigste Fall ist demnach derjenige, in welchem  $b = a$ <br>d. h.  $\alpha = \beta = 45^{\circ}$  ist. Die Fehler in den berechneten Seiten *a*<br>und *b* sind einander gleich und hängen lediglich ab von der d. h.  $\alpha = \beta = 45^{\circ}$  ist. Die Fehler in den berechneten Seiten  $a$  und  $b$  sind einander gleich und hängen lediglich ab von der Ge-<br>nauigkeit, mit welcher die Grundlinie c gemessen ist. Die Winkel-<br>messung läßt heutzutag nauigkeit, mit welcher die Grundlinie  $c$  gemessen ist. Die Winkel-messung läßt heutzutage an Genauigkeit kaum zu wünschen übrig.

Denkt man die Winkel an *a* gemessen, so müfste man be-Denkt man die Winkel an *a* gemessen, so müßte man bestrebt sein, die Winkel  $\beta + \gamma = 90^0$  oder  $\alpha = 90^0$  zu machen; strebt sein, die Winkel  $\beta + \gamma = 90^0$  oder  $\alpha = 90^0$  zu machen;<br>und von der Seite *b* aus hätte man den Winkel  $\beta = 90^0$  zu<br>machen. Alle drei Winkel können nun auch nicht annähernd<br>90<sup>0</sup> werden, und da je zwei Winkel in und von der Seite  $b$  aus hätte man den Winkel  $\beta = 90^{\circ}$  zu machen. Alle drei Winkel können nun auch nicht annähernd  $90^{\circ}$  werden, und da je zwei Winkel in der Nähe von 45<sup>0</sup>, der dritte in der Nähe von 90° sich halten sollen, so liegt als Mittelweg nahe, jedem Winkel thunlichst die Gröfse 60° zu geben, d. h. das Dreieck möglichst gleichseitig zu gestalten.

Aus dem Gesagten ergiebt sich folgendes Verhalten bei der Anlage von Dreiecksnetzen.

Will man von gröfseren Dreiecken auf kleinere übergehen, so betrachte man die Ausgangsseite <sup>c</sup> als Hypotenuse und schliefse Anlage von Dreiecksnetzen.<br>
Will man von größeren Dreiecken auf kleinere übergehen, so<br>
betrachte man die Ausgangsseite c als Hypotenuse und schließe<br>
rechtwinklige gleichschenklige Dreiecke an. Soll dagegen von<br>
einer kle einer kleinen Grundlinie der Übergang auf größere Dreiecke er-<br>folgen, so hat man die anschliefsenden Seiten möglichst gleich lang und nur wenig länger als die Grundlinie zu nehmen; der Übergang mufs allmählich stattfinden.

Ist in den obigen Untersuchungen die eine oder andere der gegebenen Gröfsen aus einer Messung höherer Ordnung hergeleitet, Ist in den obigen Untersuchungen die eine oder andere der gegebenen Größen aus einer Messung höherer Ordnung hergeleitet,<br>so gilt das, was bereits bei den Polygonzügen angewandt ist. Es<br>sind diese Größen als durchaus richt so gilt das, was bereits bei den Polygonzügen angewandt ist. Es<br>sind diese Gröfsen als durchaus richtig zu betrachten und ihr sind diese Größen als durchaus richtig zu betrachten und ihr Fehler  $= 0$  zu setzen.

Der Einflufs der unvermeidlichen Beobachtungsfehler auf die Der Einflufs der unvermeidlichen Beobachtungsfehler auf die<br>Dreiecksberechnung beim Rückwärts-  $(c, \alpha, \gamma)$  und Seitwärts-Dreiecksberechnung beim Rückwärts- (e, a, y) und Seitwärts-<br>einschneiden (a, b, y) wird in ganz ähnlicher Weise wie oben beim einschneiden  $(a, b, \gamma)$  wird in ganz ähnlicher Weise wie oben beim<br>Vorwärtseinschneiden ermittelt.

# § 66. Die Triangulation.

Von jeher bestand der Wunsch, die Gestalt und Gröfse der Von jeher bestand der Wunsch, die Gestalt und Größe der Erde kennen zu lernen. Sobald man durch Beobachtung oder durch philosophische. Betrachtung dahin gekommen war, der Erde die Erde kennen zu lernen. Sobald man durch Beobachtung oder durch<br>philosophische Betrachtung dahin gekommen war, der Erde die philosophische Betrachtung dahin gekommen war, der Erde die<br>Kugelform zu geben, wurde die Beantwortung der Frage nach der pmiosophische Betrachtung dann gekommen war, der Erde die<br>Kugelform zu geben, wurde die Beantwortung der Frage nach der<br>Gröfse wesentlich erleichtert. Man brauchte jetzt nur einen gröfsten<br>Kreis zu kannen, um dareus die Ob Größe wesentlich erleichtert. Man brauchte jetzt nur einen größten<br>Kreis zu kennen, um daraus die Oberfläche und den Inhalt zu berechnen. Kreis zu kennen, um daraus die Oberfläche und den Inhalt zu berechnen.<br>Die Arbeiten einer Erdmessung beziehen sich demnach auf

Die Arbeiten einer Erdmessung beziehen sich demnach auf<br>die Festlegung eines größten Kreises, und da dieser nicht ganz<br>gemessen werden kann, auf die Bestimmung der Größe des begemessen werden kann, auf die Bestimmung der Gröfse des betreffenden Teils nach Gradmafs und endlich auf die Bestimmung der Länge desselben nach Metern.

Der erste, welcher nach diesen Gesichtspunkten eine rohe Erdmessung, eine sog. Gradmessung ausführte, war Eratosthenes <sup>200</sup> v. Chr. Derselbe hatte .gehört, dafs zur Zeit des Sommersolstitiums mittags der ganze Boden eines Brunnens in Syene (Assuan) von der Sonne beschienen wurde, die Lichtstrahlen also in der Richtung des Lotes einfielen. Unter der Annahme, dafs die nörd-<br>Richtung des Lotes einfielen. Unter der Annahme, dafs die nörd-<br>lich gelegene Stadt Alexandria a Richtung des Lotes einfielen. Unter der Annahme, daß die nördlich gelegene Stadt Alexandria auf dem gleichen Meridian lag, bestimmte er für diesen Tag vermittelst eines Geomon die Sonnenhöhe. Er beobachtete 7,2° und erhielt dadurch die Gröfse des Bogens zwischen den beiden Städten oder, wie wir früher gesehen hohe. Er beobachtete 7,2 und erhielt dadurch die Große des<br>Bogens zwischen den beiden Städten oder, wie wir früher gesehen<br>haben, den Breitenunterschied. Die Länge dieses Bogens setzte er Bogens zwischen den beiden Städten oder, wie wir früher gesehen<br>haben, den Breitenunterschied. Die Länge dieses Bogens setzte er<br>nach den Angaben der Karawanenführer oder der damaligen<br>Landeszermessung zu 5000 Stadien an u Landesvermessung zu <sup>5000</sup> Stadien an und berechnete den Erdumfang.

Nach unserer heutigen Kenntnis von der Länge einer Stadie war der Meridian des Eratosthenes um ein Sechstel der wirklichen Länge zu grofs. Der Grund des fehlerhaften Ergebnisses liegt in der falschen Zahl für die Entfernung der beiden Städte, ferner in der Lange zu groß. Der Grund des feniernanten Ergebnisses liegt in<br>der falschen Zahl für die Entfernung der beiden Städte, ferner in der<br>irrigen Annahme, dafs Syene unter dem Wendekreise und mit<br>Alexandrie auf democken Meridie irrigen Annahme, dafs Syene unter dem Wendekreise und mit Alexandria auf demselben Meridian liegt, endlich in der mangelhaften Annanme, dals Syene unter dem Wehdekreise und mit<br>Alexandria auf demselben Meridian liegt, endlich in der mangel-<br>haften Bestimmung der Sonnenhöhe. Aber immerhin beruhte diese haften Bestimmung der Sonnenhöhe. Aber immerhin beruhte diese auf der richtigen Grundlage, deren Erkenntnis für die Messung auf der richtigen Grundlage, deren Erkenntnis für die damalige Zeit bewunderungswürdig ist.

In den spätem Jahrhunderten wurden nach denselben Grundsätzen noch verschiedene mehr oder minder genaue Erdmessungen vorgenommen; inzwischen jedoch verschwand im Abendlande sogar die richtige Vorstellung von der Gestalt der Erde und kam erst

866. Die Triangulation. 345<br>durch Kopernikus wieder allgemein zur Geltung. Im Jahre 1617<br>wurden die Resultate der ersten wissenschaftlich durchgeführten durch Kopernikus wieder allgemein zur Geltung. Im Jahre 1617<br>wurden die Resultate der ersten wissenschaftlich durchgeführten<br>Gnadmassung in Europe von Willibrand Snalling unter dem wurden die Resultate der ersten wissenschaftlich durchgeführten Gradmessung in Europa von Willibrord Snellius unter dem<br>Namen Eratosthenes Batavus veröffentlicht. Und mit diesem Zeit-<br>punkte tritt die Geodäsie in die Reihe der Wissenschaften selb-Namen Eratosthenes Batavus veröffentlicht. Und mit diesem Zeitständig ein.

Die Apparate, mit denen Snellius arbeitete, waren noch mangelständig ein.<br>Die Apparate, mit denen Snellius arbeitete, waren noch mangel-<br>haft. Zum Messen der Horizontalwinkel und zur astronomischen<br>Bestimmung der Größe seines Meridianbogens mußte er sich eines haft. Zum Messen der Horizontalwinkel und zur astronomischen<br>Bestimmung der Gröfse seines Meridianbogens mufste er sich eines Quadranten mit Dioptern bedienen, da das bereits erfundene Fern-Bestimmung der Größe seines Meridianbogens mußte er sich eines<br>Quadranten mit Dioptern bedienen, da das bereits erfundene Fern-<br>rohr noch nicht zum Zielfernrohr eingerichtet war. Die Messung<br>der Basis hatte unter vielerlei der Basis hatte unter vielerlei Mängeln des Werkzeugs und unter der Basis hatte unter vielerlei Mängeln des Werkzeugs und unter<br>der Unkenntnis der Gesetze über die Einwirkung der Temperatur<br>zu leiden. Logarithmentafeln standen Snellius noch nicht zu Ge-<br>bote. Er war sich der Ungenauigk der Unkenntnis der Gesetze über die Einwirkung der Temperatur<br>zu leiden. Logarithmentafeln standen Snellius noch nicht zu Ge-<br>bote. Er war sich der Ungenauigkeit seiner Messung wohl be-<br>wußt und beschloß die Wiederholung, bote. Er war sich der Ungenauigkeit seiner Messung wohl bewußt und beschlofs die Wiederholung, während welcher er 1626 starb.

Durch Verbesserung der Instrumente, Kenntnis der physikastarp.<br>Durch Verbesserung der Instrumente, Kenntnis der physika-<br>lischen Gesetze über Wärmeeinflufs und Strahlenbrechung und<br>durch neue Hilfsmittel zur Berechnung günstiger gestellt erzielte lischen Gesetze über Wärmeeinfluß und Strahlenbrechung und<br>durch neue Hilfsmittel zur Berechnung günstiger gestellt, erzielte Picard <sup>1670</sup> mit seiner Gradmessung weit genauere Resultate. Er führte nach der Methode von Snellius eine Gradmessung Picard 1670 mit seiner Gradmessung weit genauere Resultate.<br>Er führte nach der Methode von Snellius eine Gradmessung<br>zwischen Paris und Amiens aus, welche durch Cassini und<br>Labine 1683—1718 nach Norden und Säden erweitert zwischen Paris und Amiens aus, welche durch Cassini und Lahire 1683—1718 nach Norden und Süden erweitert wurde. Lahire 1683-1718 nach Norden und Süden erweitert wurde.<br>Die Messung von Picard ergab, derartig genaue Zahlen, dafs

Newton an denselben sein Gravitationsgesetz prüfen und sich zur Bekanntgabe desselben entschliefsen konnte. Dagegen kam durch die Zahlen der erweiterten Messung ein Gelehrtenkampf zum Ausbruch, der an den Kampf der Lichttheorien erinnert, aber den Vorzug vor diesem hatte, ex actis zur Entscheidung zu gelangen.

Franken and die seine durch ihre gelangen.<br>Die letzte Gradmessung hatte durch ihre fehlerhaften Ergeb-Die letzte Gradmessung hatte durch ihre fehlerhaften Ergebnisse zu der Annahme einer eiförmigen Gestalt der Erde geführt, während Huygens und Newton nach ihren theoretischen Betrachtungen der Erde die Gestalt einer Apfelsine gaben und in ihrer Ansicht durch die Pendelbeobachtungen von Richer unterstützt wurden.

Der langjährige Kampf wurde durch die Gradmessungen in Peru <sup>1735</sup>—<sup>1744</sup> und in Lappland <sup>1736</sup> entschieden und endete mit dem Siege Newtons. Die Messungen hatten ergeben, dafs die Bogenlänge für 1° nach Norden zunimmt, die Radien der Meridian-grade also wachsen und die Erde an den Polen abgeplattet ist.

Während bei  $\varphi = 5^0$  ein Breitengrad 1 105 739<sup>m</sup> lang ist, hat derselbe bei  $\varphi = 70^0$  eine Länge von 1 115 546 m.

Die folgende Gradmessung geschah wiederum auf dem Pariser Die folgende Gradmessung geschah wiederum auf dem Pariser<br>Meridian mit einer Verlängerung bis Dünkirchen bzw. Barcelona<br>und umfaßte einen Bogen von 9<sup>0</sup> 40'. Die Leitung derselben lag<br>in den Händen von Méchain und Delambre und umtalste einen Bogen von 9<sup>0</sup>40°. Die Leitung derselben lag<br>in den Händen von Méchain und Delambre 1792—1799; sie hatte<br>die Einführung der neuen Längeneinheit, des Meters, zur Veranlassung.

Seit dem Anfänge des vorigen Jahrhunderts fanden Messungen von Breitengraden statt in Ostindien (Everest), Russland und von Breitengraden statt in Ostindien (Everest), Rufsland und<br>Schweden (Struve), Hannover (C. F. Gaufs), Ostpreufsen (Bessel und Baeyer).

Eine Längengradmessung, also die Messung in der Richtung Ost-West auf einem Parallelkreise wurde von Cassini und Miraldi <sup>1734</sup> versucht. Von wissenschaftlichem Werte ist jedoch erst die 1734 versucht. Von wissenschaftlichem Werte ist jedoch erst die zwischen Bordeaux und Fiume veranstaltete Messung, welche 1823 beendet wurde.

Auf Anregung des General Baeyer 1861 wird die trigonometrische Verbindung sämtlicher Sternwarten Europas und die Zu-sammenfassung aller bisherigen Gradmessungen angestrebt. Man sammenfassung aller bisherigen Gradmessungen angestrebt. Man hofft dadurch die Widersprüche zu heben, welche zwischen manchen sammenrassung aner bisnerigen Gradmessungen angestrebt. Man<br>hofft dadurch die Widersprüche zu heben, welche zwischen manchen<br>astronomischen und geodätischen Ortsbestimmungen bestehen. Dieastronomischen und geodätischen Ortsbestimmungen bestehen. Dieselben rühren von den sog. Lotstörungen her, welche ihren selben rühren von den sog. Lotstörungen her, welche ihren Grund in der äufsern unregelmäßigen Gestaltung der Oberfläche Grund in der äußern unregelmäßigen Gestaltung der Oberfläche<br>(Gebirge) und in der verschiedenartigen innern Zusammensetzung der Erde haben (Gesteinsmassen, Höhlungen). Hierbei tritt dann die Geodäsie wiederum in Berührung mit der Geologie und Physik, welch letztere die Lotabweichungen durch Schwerebestimmung vermittelst des Pendels zu prüfen hat.

Bei den genannten grofsen Messungen ist stets die Erdkrümwelch letztere die Lotabweichungen durch Schwerebestimmung ver-<br>mittelst des Pendels zu prüfen hat.<br>Bei den genannten großen Messungen ist stets die Erdkrüm-<br>mung zu berücksichtigen. Die Triangulation, welche wir unten<br>bes besprechen, wird entweder an die Landestriangulation angeschlossen mung zu berücksichtigen. Die Triangulation, welche wir unten besprechen, wird entweder an die Landestriangulation angeschlossen<br>oder als selbständiges Vermessungswerk betrachtet. Die Erdkrüm-<br>mung kommt dabei nicht in Rech mung kommt dabei nicht in Rechnung und die Koordinaten werden oder als selbständiges Vermessungswerk betrachtet. Die Erdkrümmung kommt dabei nicht in Rechnung und die Koordinaten werden als ebene angesehen und behandelt. (Bestimmungen vom 29. Dez. 1879. § 5 und Anw. IX. § 2). als ebene angesehen und behandelt. (Bestimmungen vom 29. Dez.

Auch die Mefstischblätter beruhen auf einer trigonometrischen Aufnahme, bei welcher die vermessene Fläche als Ebene betrachtet wird, obgleich sie eine Ausdehnung von <sup>10</sup> Minuten im Parallel Auhanne, bei weicher die vermessehe Flache als Ebene betrachtet<br>wird, obgleich sie eine Ausdehnung von 10 Minuten im Parallel<br>und 6 Minuten im Meridian umfaßt. Die 2,5 Quadratmeilen jedes Meistischblattes bilden die Flächen eines Polyeders, und die Zu-

sammenstellung all dieser Polyederflächen liefert in. horizontaler und vertikaler Beziehung ein Bild des Landes.

Die Triangulation umfafst die wichtigsten und zuerst ausund vertikaler Beziehung ein Bild des Landes.<br>Die Triangulation umfaßt die wichtigsten und zuerst aus-<br>zuführenden Arbeiten der Vermessung. Sie soll das Knochengerüst<br>liefern von dem die Polygonzüge und in Verbindung mit d zuführenden Arbeiten der Vermessung. Sie soll das Knochengerüst<br>liefern, von dem die Polygonzüge und in Verbindung mit diesen liefern, von dem die Polygonzüge und in Verbindung mit diesen. die Mefslinien für die Stückvermessung auslaufen. Es folgt daraus, dafs die Dreieckspunkte mit der äufsersten Genauigkeit in ihrer gegenseitigen und in der Lage zu den Festpunkten der Landesdafs die Dreieckspunkte mit der äufsersten Genauigkeit in ihrer vermessung festgelegt werden müssen.

Je nach der Entfernung der Punkte unterscheidet man Punkte Je nach der Entfernung der Punkte unterscheidet man Punkte<br>I. Ordnung mit 20  $km$  und darüber; II. Ord. mit 10 bis 20  $km$ ;<br>III. Ord. mit 2 bis 10 km, IV. Ord. mit 4 bis 2 km, Entfernung I. Ordnung mit  $20^{km}$  und darüber; II. Ord. mit 10 bis  $20^{km}$ ; III. Ord. mit 3 bis  $10^{km}$ ; IV. Ord. mit 1 bis  $3^{km}$  Entfernung. III. Ord. mit 3 bis  $10^{km}$ ; IV. Ord. mit 1 bis  $3^{km}$  Entfernung.<br>Zu diesen treten die trigonometrischen Beipunkte und nötigen-<br>falls polygonometrische Knotenpunkte als Stützpunkte für das Zu diesen treten die trigonometrischen Beipunkte und nötigen-Polygonnetz

In den meisten Fällen ist der Anschlufs an die Landesver-In den meisten Fällen ist der Anschlufs an die Landesver-<br>messung möglich, die Basis wird aus dieser herübergenommen. messung möglich, die Basis wird aus dieser herübergenommen.<br>Sobald die Basis gegeben ist, beschränkt sich die übrige Arbeit Sobald die Basis gegeben ist, beschränkt sich die übrige Arbeit der Triangulierung auf die Winkelmessung und Rechnung.

Das Wesen der Triangulation ist noch dasselbe wie zur Zeit Sobald die Basis gegeben ist, beschränkt sich die übrige Arbeit<br>der Triangulierung auf die Winkelmessung und Rechnung.<br>Das Wesen der Triangulation ist noch dasselbe wie zur Zeit<br>des Snellius. Dieser Begründer der wissensch Punkte des Meridians von Leyden zu bestimmen. Eine direkte<br>Messung der 18 geographische Meilen langen Linie war nicht mög-<br>lich. Er wählte deshalb eine Grundlinie, ermittelte ihre Länge,<br>baute nach beiden Seiten Dreiecke a lich. Er wählte deshalb eine Grundlinie, ermittelte ihre Länge, baute nach beiden Seiten Dreiecke auf, auf diese wiederum neue. bis schliefslich ein Dreieckspunkt in den einen und ein Dreieckspunkt in den anderen Endpunkt in den einen und ein Dreiecks-<br>punkt in den anderen Endpunkt der gesuchten Linie fiel. Die beiden Endpunkte Alkmaar und Bergen-op-Zoom waren auf diese Weise durch eine Kette von Dreiecken verbunden. beiden Endpunkte Alkmaar und Bergen-op-Zoom waren auf diese

Aufser der Grundlinie *<sup>b</sup>* werden nun alle Winkel sämtlicher Dreiecke gemessen. Aus <sup>b</sup> und den <sup>3</sup> Winkeln erhält man

1) . . . 
$$
a = \frac{b \cdot \sin \alpha}{\sin \beta}
$$
 and  $c = \frac{b \cdot \sin \gamma}{\sin \beta}$ .

Die Seiten *<sup>a</sup>* und *<sup>c</sup>* treten darauf an die Stelle der Basis b, und die Berechnung der übrigen Seiten erfolgt auf dieselbe Weise.

Dadurch bekommt man jedoch die Entfernung *AZ* noch nicht.

Nach Ausgleichung der Winkel in den Dreiecken, welche man Dadurch bekommt man jedoch die Entfernung  $AZ$  noch nicht.<br>
Nach Ausgleichung der Winkel in den Dreiecken, welche man<br>
über der gemessenen Basis  $MN$  aufgebaut hat, kann man als<br>
neue Basis  $PR = b_1$  berechnen. Man hat so nic

der Schlufsfolgerung des vorigen § zu verfahren, um auf gröfsere Dreiecke überzugehen.

Will man nur die Länge von *AZ* haben, so nimmt man für den Punkt  $\overline{M}$  die Koordinaten  $y = 0$ ,  $x = 0$  und für  $\overline{MP}$  das be-

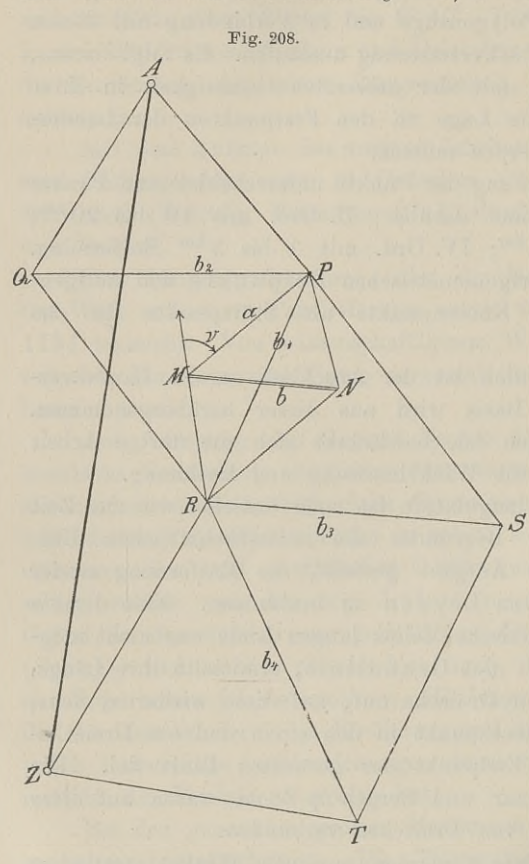

liebige Azimuth *<sup>v</sup>* an. Durch die Winkelmessung erhält man auch die Azimuthe Pantistan<br>Sung erhält man auch<br>die Azimuthe aller<br>übrigen Seiten. Man sung erhält man auch<br>die Azimuthe aller<br>übrigen Seiten. Man<br>berechnet die Koorübrigen Seiten. Man<br>berechnet die Koor-<br>dinaten aller Punkte berechnet die Koornach

2)  $y_p = a \cdot \sin v;$  $x_n = a \cdot \cos v$ 

von M und zur Kontrolle auch von *<sup>N</sup>* aus. Hat man die Koordinaten von *<sup>P</sup>* und *<sup>R</sup>* ermittelt, so ergiebt sich weiter

 $\begin{array}{l} \text{veither} \ \text{tg}\ \text{v}_p^r = \frac{y_r - y_p}{x - x_p} \end{array}$  $\sin v_n^r$  $\frac{y_r - y_p}{x_r - x_p}$ <br>  $PR = \frac{y_r - y_p}{\sin v_p^r}$  $y_r - y_p$ <br> $y_r - y_p$  $x_r - x_p$  $\cos v_x^r$ 

An *PR* schliefsen sich die neuen Dreiecke, deren Seiten man aus

deren Seiten man aus<br>der Basis und den gemessenen Winkeln berechnet und deren Ecken<br>man durch Koordinaten festlegt. Schliefslich erhält man die Koor-<br>dinaten von 4 und 7 eurs denen man nach 4) die Länge von man durch Koordinaten festlegt. Schliefslich erhält man die Koordinaten von *A* und *Z*, aus denen man nach 4) die Länge von *AZ* findet.

Snellius kannte die Methode der Koordinaten nicht; er mufste daher die einzelnen Projektionen der Dreiecksseiten auf seinen Meridian berechnen Drojektionen der Koordinaten nicht; er mußte daher die einzelnen Projektionen der Dreiecksseiten auf seinen Meridian berechnen und addieren. Den einen Endpunkt seiner Basis hatte er in den Meridian geleg Basis hatte er in den Meridian gelegt und den Neigungswinkel<br>beider Geraden gemessen. Durch Messung der Dreieckswinkel er-<br>hielt er für jede Seite den Projektionswinkel. Die Triangulations-
methode rührt von Gemma Frisius, Professor in Leuven, her und war bereits um <sup>1600</sup> im Gebrauch.

Bei den heutigen grofsen Triangulierungen, welche über ein ganzes Land ausgedehnt werden, begnügt man sich nicht mit einer einzigen Basis. So wird die Göttinger Basis durch eine Kette von Dreiecken mit der Meppener, diese mit der Braaker in Holstein einzigen Basis. So wird die Göttinger Basis durch eine Kette von Dreiecken mit der Meppener, diese mit der Braaker in Holstein und diese wieder mit der Göttinger verbunden. Zwischen den Ketten ist über das ganze Gebiet ein und diese wieder mit der Göttinger verbunden. Zwischen den Die Grundlinien müssen alle mit der gleichen Gewissenhaftigkeit gemessen sein; nur dann erfüllen sie ihren Zweck und können sie zugleich mit andern Proben als Kontrolle und "Beruhigungsmittel" dienen.

Wir beschäftigen uns hier nur mit der sog. Kleintriangulierung. Dieselbe hat nicht den Zweck, wie oben die Länge einer Linie *AZ* zu finden; ihre Aufgabe besteht darin, eine Anzahl Punkte durch zu finden; ihre Aufgabe besteht darin, eine Anzahl Punkte durch<br>Koordinaten des in der betreffenden Gegend geltenden Systems Koordinaten des in der betreffenden Gegend geltenden Systems<br>so festzulegen, dafs das ganze Vermessungsgebiet mit den Mefsso festzulegen, dafs das ganze Vermessungsgebiet mit den Mefs-<br>linien aller niederen Ordnungen richtig orientiert und geprüft werden kann. Um irgend welche Fläche braucht man sich vor der Hand keine Sorge zu machen.

Uber die Vermarkung und die Anzahl der Dreieckspunkte (§ <sup>47</sup> und 59) ist früher das Nötige gesagt.

Die Basis für die Neumessung wird durch Anschlufs an die Landestriangulation gewonnen.

Die Winkelmessung auf den Dreieckspunkten erfordert einen großen Repetitionstheodolit mit einer Limbusteilung nach  $\frac{1}{6}$  oder  $\frac{1}{12}$  Graden sexagesimal und mit Nonien- oder Mikroskopablesung. Ist nur ein einfacher Feldmefstheodolit zur Hand, welcher mindestens eine Teilung nach <sup>10</sup> Minuten hat, so ist dieser durch Drehung eine Teilung nach 10 Minuten hat, so ist dieser durch Drehung<br>auf dem Stativ annähernd zur Repetition geeignet zu machen. Da von jedem Dreieckspunkte eine Reihe von Punkten anvisiert Da von jedem Dreieckspunkte eine Reihe von Punkten anvisiert wird, also eine Reihe von neben einander liegenden Winkeln zu messen ist, so unterscheidet man eine Einzelmessung eines Winkels und Richtungsbeobachtungen.

1. Die Einzelbeobachtung der Richtungen  $R_0$ ,  $R_1$ ,  $R_2$ u. S. W.

Es handelt sich hier um die Messung eines einzelnen Winkels oder um die Ermittelung des Richtungsunterschiedes zwischen den Visierstrahlen, welche von einem Dreieckspunkte nach zwei anderen

ausgehen, wobei es auch unbenommen bleibt, als erste Richtung ausgehen, wobei es auch unbenommen bleibt, als erste Richtung<br>diejenige nach einem beliebigen, scharf markierten und jederzeit<br>gut sichtbaren Punkte zu wählen. Das in Anw. IX. § 16 vorge-<br>schriebene Verfahren deckt sich mi schriebenge nach einem benebigen, schart markierten und jederzeit<br>gut sichtbaren Punkte zu wählen. Das in Anw.IX. § 16 vorge-<br>schriebene 'Verfahren deckt sich mit dem früher beschriebenen, welches insofern einer Ergänzung bedarf, als in der zweiten Lage schriebene Verfahren deckt sich mit dem früher beschriebenen, welches insofern einer Ergänzung bedarf, als in der zweiten Lage des Fernrohres die erste Einstellung auf Ziel rechts erfolgt. Bei dieser Einstellung steht der dieser Einstellung steht der Limbus fest, die feine Einstellung auf Ziel Ri geschieht mit dem Alhidadenmikrometer, worauf an allen dieser Einstellung steht der Limbus fest, die feine Einstellung auf<br>Ziel  $R_1$  geschieht mit dem Alhidadenmikrometer, worauf an allen<br>Nonien genau abgelesen wird. Aus dieser Stellung wird die ge-<br>löste Alhidade nach links feine Einstellung geschieht auch hier mit dem Alhidadenmikrometer.<br>Eine grobe Ablesung ist jetzt nicht nötig, da der Winkel aus der ersten Messung genügend bekannt ist. Nach der Einstellung auf  $R_c$  bleibt die Alhidade gek Eine grobe Ablesung ist jetzt nicht nötig, da der Winkel aus der *<sup>R</sup>* bleibt die Alhidade geklemmt, wird mit dem Limbus zurück- $R_0$  bleibt die Alhidade geklemmt, wird mit dem Limbus zurück-<br>geführt, und durch dessen Mikrometer wird das Fernrohr auf  $R_1$ <br>gerichtet u. s. w. Nach der letzten Einstellung auf  $R_0$  werden alle<br>Notion geneu abgelesen gerichtet u. s. w. Nach der letzten Einstellung auf  $R_0$  werden alle Nonien genau abgelesen, die arithmetischen Mittel der Ablesungen genommen und die Differenzen durch die Zahl der Wiederholungen dividiert. Bei Punkten III. und IV. Ordnung auf Tro werden alte<br>dividiert. Bei Punkten III. und IV. Ordnung ist in jeder Lage<br>mindestens eine sechsmalige bzw. viermalige Wiederholung erfordermindestens eine sechsmalige bzw. viermalige Wiederholung erforderdividiert. Bei Punk<br>mindestens eine sechs<br>lich. Anw. IX. § 16.<br>Wie bei B. we

Wie bei  $R_1$  werden die übrigen Richtungen  $R_2$ ,  $R_3$  u. s. w. gegen die Anfangsrichtung gebildet.

2. Die satzweisen Richtungsbeobachtungen.

Eine gut gewählte Marke, annähernd im Meridian liegend, diene zur Bestimmung der Anfangsrichtung  $R_0$ ; die übrigen Richtungen seien von links nach rechts  $R_1, R_2, \ldots, R_n$ .

Das Fernrohr stellt man bei festem Limbus auf *Ro,* lese die Das Fernrohr stellt man bei festem Limbus auf  $R_0$ , lese die<br>Nonien ab, richte es der Reihe nach auf  $R_1, R_2 \ldots R_n$  und lese<br>jedesmal genau ab. Nach der letzten Einstellung überzeugt man<br>sich durch Anvisierung des Anfang jedesmal genau ab. Nach der letzten Einstellung überzeugt man sich durch Anvisierung des Anfangssignals von der unverändert gebliebenen Stellung des Limbus.

Man schlage nun das Fernrohr durch, ziele *Ro* an und stelle Man schlage nun das Fernrohr durch, ziele  $R_0$  an und stelle durch Linksdrehung das Fernrohr auf  $R_n$ ,  $R_{n-1}$   $\ldots$   $R_2$ ,  $R_1$ ,  $R_0$ ; durch Linksdrehung das Fernrohr auf  $R_n$ ,  $R_{n-1}$ ...  $R_2$ ,  $R_1$ ,  $R_0$ ;<br>nach jeder Einstellung wird abgelesen, die letzte Ablesung bei  $R_0$ mach jeder Einstellung wird abgelesen, die letzte Ablesung bei  $R_0$ <br>mufs bis auf die unvermeidliche kleine Abweichung mit der Anmufs bis auf die unvermeidliche kleine Abweichung mit der Anfangsablesung übereinstimmen.

Aus den jedesmaligen Ablesungen beider Nonien wird das arithmetische Mittel gebildet und aus den Mitteln beider Fernrohr-lagen abermals, worauf die Anfangsablesung von jeder Ablesung

der Rechtsvisur abgezogen wird. Alle Visuren in beiden Lagen liefern als Ablesungsmittel einen sog. "Satz". Solche Sätze hat man sich bei Punkten III. bzw. IV. Ordnung 4 bzw. 3 zu verschaffen.

Bei viermaliger Wiederholung stellt man den Nonius <sup>I</sup> aus der ersten Einstellung ungefähr um  $\frac{180^{\circ}}{4} = 45^{\circ}$  weiter, führt das Fernrohr bei geklemmter Alhidade mit dem Limbus auf das Anfangssignal und stellt es dort mit dem Limbusmikrometer ein. Bei sechs Sätzen wird man die Anfangsablesung bei jedem neuen Satze um ungefähr 30° verlegen.

Beispiel aus Anw. IX. S. <sup>68</sup> für zwei Satzberechnungen siehe Tabelle S. 352.

Die Probeeinstellung in die Anfangsrichtung am Schlafs hat mit der Winkelmessung nichts zu schaffen, weshalb die betreffende Ablesung eingeklammert ist.

Die Richtigkeit der Berechnung wird an den arithmetischen Ablesung eingeklammert ist.<br>
Die Richtigkeit der Berechnung wird an den arithmetischen<br>
Mitteln geprüft. Das arithmetische Mittel aus den Summen der<br>
Spalten 3 4 6 7 mufs gleich sein der Summe in Spalte 9, wobei<br>
0,5 auf 1 Spalten 3 4 6 7 muß gleich sein der Summe in Spalte 9, wobei 0,5 auf 1,0 abgerundet wird. Man kann auch die Summen der Spalten 5 und 8 bilden und daraus das Mittel mit der Summe in Spalte <sup>9</sup> vergleichen.

Sind die aus den Mitteln der Spalten <sup>5</sup> und <sup>8</sup> berechneten Sind die aus den Mitteln der Spalten 5 und 8 berechneten<br>Ablesungen für die Visuren  $R_0$ ,  $R_1$ ,  $R_2$  bzw. a, b, c, so sind diese<br>in Spalte 9 aufgeführt. In Spalte 10 stehen die Richtungsunter-<br>schiede  $b-a$  und  $c-a$ : ad Rolesungen für die Visuren  $R_0$ ,  $R_1$ ,  $R_2$  bzw.  $a$ ,  $b$ ,  $c$ , so sind diese<br>in Spalte 9 aufgeführt. In Spalte 10 stehen die Richtungsunter-<br>schiede  $b - a$  und  $c - a$ ; addiert man diese, so erhält man<br> $b + c - 2a$ , während  $b - a$  und  $c - a$ ; addiert man diese, so erhält man  $b + c - 2a$ , während die Summe der Spalte 9 ist:  $a + b + c$ .  $b + c - 2a$ , während die Summe der Spalte 9 ist:  $a + b + c$ .<br>Zur Rechenprobe kann man also setzen:  $3a + (b + c - 2a)$  $= a + b + c.$ 

Beim ersten Satze nimmt man aus Spalte <sup>9</sup> als Mittel von Beim ersten Satze nimmt man aus Spalte 9 als Mittel von<br>5 und 8 die Ablesung  $a = 13' 35''$ , also  $3 \cdot 13' 35'' = 40' 45''$ ; 5 und 8 die Ablesung  $a = 13' 35''$ , also  $3 \cdot 13' 35'' = 40' 45''$ ;<br>hierzu die Summe  $10' 55''$  der Spalte 10 giebt  $51' 40''$ , was mit hierzu die Summe 10' 55" der Spalte 10 giebt 51' 40", was mit der Summe der Spalte 9 übereinstimmt.

In Spalte <sup>11</sup> steht das Mittel aus dem ersten und zweiten Satze.

Das trig. Form. <sup>1</sup> hat noch eine Spalte <sup>12</sup> für Bemerkungen.

Sind die trigonometrischen Punkte der Landesaufnahme durch Sind die trigonometrischen Punkte der Landesaufnahme durch<br>geographische Koordinaten gegeben und hat noch keine Umgeographische Koordinaten gegeben und hat noch keine Um-<br>rechnung in rechtwinklige Koordinaten für das bei der Spezialrechnung in rechtwinklige Koordinaten für das bei der Spezial-<br>vermessung zugrunde zu legende Koordinatensystem stattgefunden, so hat die letztere nach dem trig. Form. <sup>6</sup> zu geschehen, wie § <sup>60</sup> gezeigt ist.

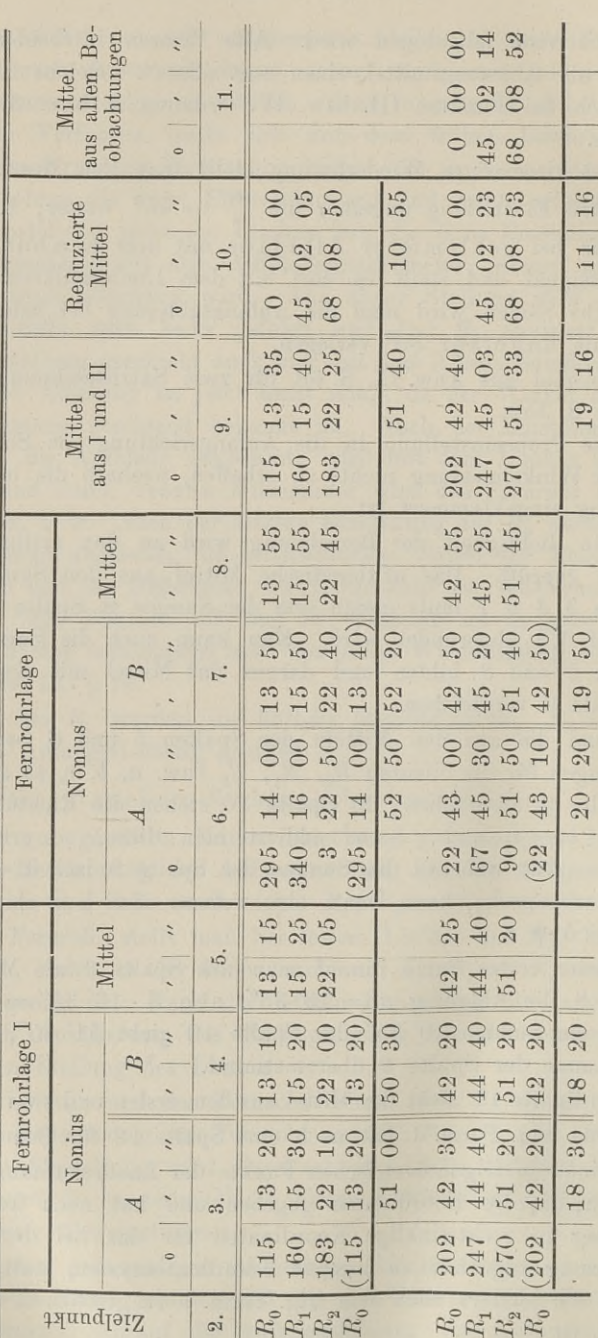

<sup>352</sup> § 66. Die Triangulation.

Die Berechnung der ebenen Koordinaten eines Punktes *<sup>P</sup>* von einer Basis *AB* aus geschieht nach dem früher Gesagten, nachdem man das Azimuth von *AB* aus den bekannten Koordinaten und die Seiten *AP* und *BP* nach dem Sinussatze gefunden hat.

Für die trigonometrischen Punkte ist eine besondere Netz-Für die trigonometrischen Punkte ist eine besondere Netz-<br>karte je nach Umständen in 1 : 10 000 bis 1 : 50 000 anzufertigen,<br>welche thunlichst das ganze Vermessungsgebiet umfafst. Die be-<br>obachteten Richtungslinien sind in karte je nach Umständen in 1:10 000 bis 1:50 000 anzufertigen, welche thunlichst das ganze Vermessungsgebiet umfaßt. Die be-<br>obachteten Richtungslinien sind in dieselbe einzutragen. Ist von  $M$  nach  $N$  und von  $N$  nach *<sup>M</sup>* nach <sup>N</sup> und von *<sup>N</sup>* nach <sup>M</sup> visiert, so wird die Linie *MN* eine Volllinie; ist nur von *<sup>M</sup>* nach *<sup>N</sup>* visiert, so wird die Richtung MN im ersten Teile bei *<sup>M</sup>* eine Volllinie, im zweiten Teile eine punktierte Linie.

# § 67. Die Flächenberechnung.

Auf der Grundlage des Quadratnetzes mit einem Dezimeter Seitenlange werden sämtliche Mefspunkte: die trigonometrischen, Seitenlänge werden sämtliche Mefspunkte: die trigonometrischen, polygonometrischen und Kleinpunkte vermittelst ihrer Koordinaten Auf der Grundlage des Quadratnetzes mit einem Dezimeter<br>Seitenlänge werden sämtliche Meßpunkte: die trigonometrischen,<br>polygonometrischen und Kleinpunkte vermittelst ihrer Koordinaten<br>behufs Herstellung der Gemarkungskarte behufs Herstellung der Gemarkungskarte aufgetragen. An diese<br>Arbeit schliefst sich die Flächenberechnung in drei von einander unabhängigen Teilen, Anw. VIII. § 115.

- a) Jede einzelne Parzelle wird für sich zweimal berechnet.
- a) Jede einzelne Parzelle wird für sich zweimal berechnet.<br>b) Mehrere Parzellen werden zu kleineren Massen vereinigt und Mehrere Parzellen w<br>als solche berechnet. c) Die Gesamtfläche der auf einem Kartenhlatte dargestellten
- Grundstücke wird in einer Masse berechnet.

Die unter a) genannten Einzelberechnungen geschehen Grundstücke wird in einer Masse berechnet.<br>Die unter a) genannten Einzelberechnungen geschehen<br>nach § 56 dieses Buches. Ist die zweite Berechnung auf mecha-<br>nischem Wege erfolgt, so ist der ersten Berechnung aus den Die unter a) genannten Einzelberechnungen geschehen<br>nach § 56 dieses Buches. Ist die zweite Berechnung auf mecha-<br>nischem Wege erfolgt, so ist der ersten Berechnung aus den<br>Quicinalmossungszablen ein größeres Gewieht bei d nischem Wege erfolgt, so ist der ersten Berechnung aus den<br>Originalmessungszahlen ein gröfseres Gewicht bei der Bildung des arithmetischen Mittels beizulegen.

Die unter b) geforderte sog. kleine Massenberechnung geschieht in der Regel auf graphischem Wege und darf nicht geschieht in der Regel auf graphischem Wege und darf nicht mehr als 50 Parzellen, aber gleichzeitig nicht mehr als 80 bzw. <sup>30</sup> bzw. <sup>8</sup> bzw. <sup>2</sup> Hektare umfassen, wenn die Karte entsprechend  $30\,$  bzw.  $8\,$  bzw.  $2\,$  Hektare umfassen, wenn die Karte entsprechend im Mafsstabe 1 : 4000 bzw.  $1:2000\,$  bzw.  $1:1000\,$  bzw.  $1:500\,$ im Maßstabe  $1:4000$  bzw.  $1:2000$  bzw.  $1:1000$  bzw.  $1:500$  gezeichnet ist.

Der Unterschied zwischen dieser Berechnung und dem arithmetischen Mittel der Einzelberechnungen darf höchstens

# $a = 0.01 \sqrt{60F + 0.02 F^2}$

 $a = 0.01 V 60 F + 0.02 F^2$ <br>in Aren betragen, wenn *F* in Aren ausgedrückt ist. Aren betragen, wenn $F$  in Aren ausgedrückt ist.<br>Baule, Vermessungskunde. 2. Aufl. 23

Einen Überblick über die zulässige Abweichung *<sup>a</sup>* mögen hier folgende Zahlen aus der zu § 119. Anw. VIII gehörigen Tabelle gewähren.

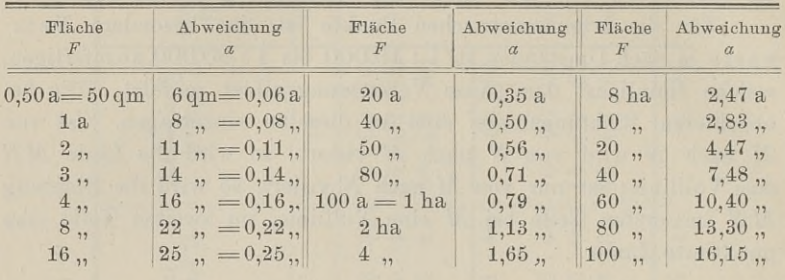

Die unter c) genannte Berechnung heifst die grofse Massenberechnung und wird auf der Grundlage des Quadratnetzes ausgeführt, welches zur Punktauftragung nach Koordinaten benutzt wurde.

Man gewinnt am einfachsten eine Vorstellung von dieser Be-Man gewinnt am einfachsten eine Vorstellung von dieser Berechnung, wenn man sich die gemessene Fläche auf Millimeterpapier gezeichnet denkt. Zählt man sämtliche Quadratmillimeter, welche innerhalb der Grenzen liegen, so ka gezeichnet denkt. Zählt man sämtliche Quadratmillimeter, welche<br>innerhalb der Grenzen liegen, so kann man aus dem Mafsstabe der rechnung, wenn man sich die gemessene Fläche auf Millimeterpapier<br>gezeichnet denkt. Zählt man sämtliche Quadratmillimeter, welche<br>innerhalb der Grenzen liegen, so kann man aus dem Maßstabe der<br>Karte die Gesamtfläche finden Karte die Gesamtfläche finden. An Stelle der Millimeter- und<br>Centimeterquadrate treten bei der grofsen Massenberechnung die Quadrate des Netzes.

Es werden nun zunächst alle Netzquadrate gezählt, die von der aufgetragenen Vermessungsfläche voll ausgefüllt werden. Ist die Karte in <sup>1</sup> : <sup>2000</sup> gezeichnet, so stellt die Fläche eines Quadrates mit der vorgeschriebenen Seitenlänge von einem Dezimeter eine Feldfläche dar von  $200 \cdot 200 = 40000$  qm  $= 4$  ha.

Aufser den vollen Quadraten sind noch die Teile der Fläche meter eine reitunache dar von 200 · 200 = 40 000 qm = 4 na.<br>
Aufser den vollen Quadraten sind noch die Teile der Fläche<br>
Quadrate hineinreichen. Ist das nicht ganz ausgefüllte Quadrat<br>
mit allen vier Ecken auf dem Kartenbl mit allen vier Ecken auf dem Kartenblatte vorhanden, so ermittelt man den Inhalt des von den Parzellen bedeckten Teiles und ebenso mit allen vier Ecken auf dem Kartenblatte vorhanden, so ermittelt<br>man den Inhalt des von den Parzellen bedeckten Teiles und ebenso<br>den des frei gebliebenen Teiles. Die Summe beider mufs den Vollden des frei gebliebenen Teiles. Die Summe beider mufs den Voll-<br>inhalt des Quadrates liefern; der meist auftretende Unterschied inhalt des Quadrates liefern; der meist auftretende Unterschied wird auf beide Teile im Verhältnis ihrer Größe verteilt.

Wird von dem teilweise ausgefüllten Quadrat durch den Rand Wird von dem teilweise ausgefüllten Quadrat durch den Rand<br>des Kartenblattes ein Stück abgeschnitten, so mufs man aufserhalb<br>der Parzellengrenze eine Hilfslinie im Quadrate ziehen, die das The  $\left( \frac{1}{2}, \frac{1}{4}, \frac{3}{4}, \frac{1}{8} \right)$  u.s. w.)

### § 67. Die Flächenberechnung. <sup>355</sup>

teilt, und hat nun die bedeckte und freie Fläche zu ermitteln. Von diesem Verfahren kann man Abstand nehmen, wenn der eine Von diesem Verfahren kann man Abstand nehmen, wenn der eine oder der andere Teil der Quadratfläche nicht mehr als  $\frac{4}{100}$  des ganzen Quadrats beträgt. In diesem Falle wird nur der kleinere Teil zweimal gemessen. ganzen Quadrats beträgt. In diesem Falle wird nur der kleinere Teil zweimal gemessen.

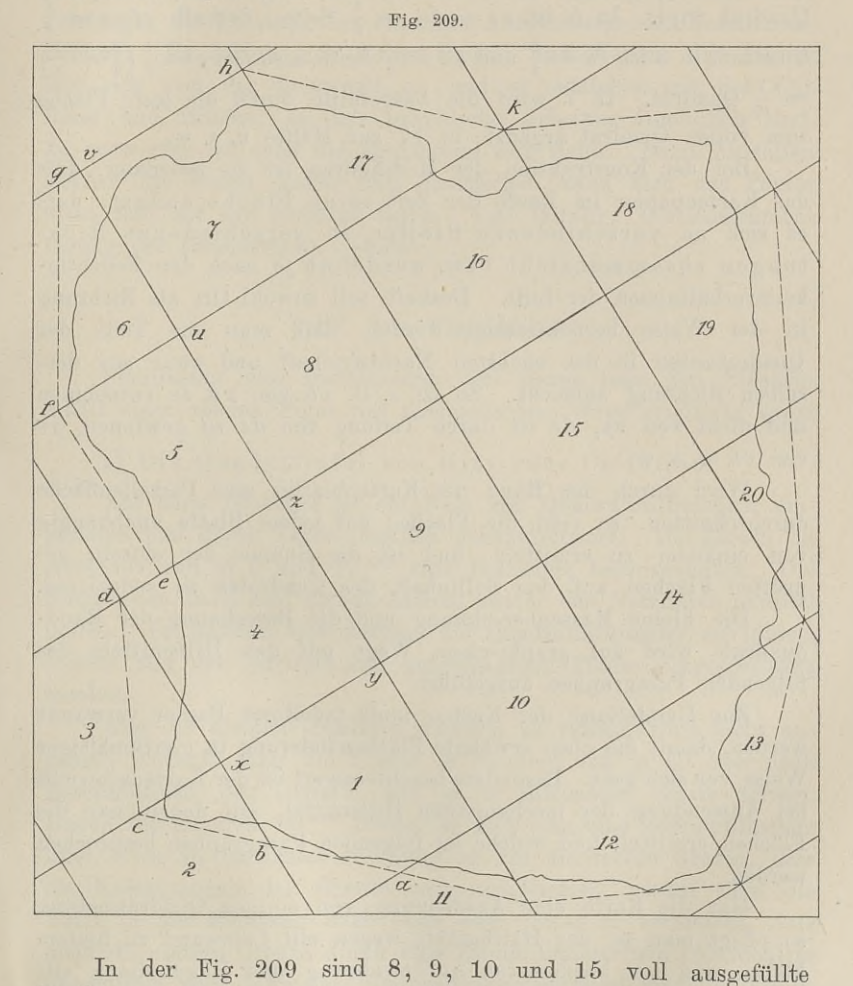

Quadrate. Die Randquadrate sind in der Figur durch. Zahlen bezeichnet, nach Anw. VIII sollen dieselben durch einen Bruch gekennzeichnet werden, in dessen Zähler die Ordinate und im Nenner die Abscisse des Quadratmittelpunktes steht.

Im Quadrat <sup>1</sup> sind die Seiten in *<sup>a</sup>* und *<sup>b</sup>* halbiert und durch

23\*

 $ab$  ist  $\frac{1}{a}$  der Fläche abgeschnitten, so dafs die Parzellenfläche und die freie Fläche  $\frac{7}{8}$  des Quadrates ausmachen. In 2 füllen diese die freie Fläche $\frac{7}{8}$  des Quadrates ausmachen. In 2 füllen diese beiden Flächen zusammen  $\frac{1}{8}$  aus; in 3 ist ein Netzpunkt mit der beiden Flächen zusammen  $\frac{1}{8}$  aus; in 3 ist ein Netzpunkt mit der Mitte einer Seite verbunden, wodurch die Hilfsfigur  $c dx = \frac{1}{4}$ Mitte einer Seite verbunden, wodurch die Hilfsfigur  $c dx = \frac{1}{4}$ <br>Quadrat wird. In 5 ist  $ez = fu = \frac{3}{4}$  Seite, deshalb  $e f u z = \frac{3}{4}$ Quadrat; in 6 ist  $fu = \frac{3}{4}$  und  $gv = \frac{1}{8}$  Seite, also  $fuvg = \frac{1}{2}(\frac{3}{4} + \frac{1}{8})$ <br>=  $\frac{7}{16}$  Quadrat. In 7 wird die ausgefüllte durch die leere Fläche  $=\frac{7}{16}$  Quadrat. In 7 wird die ausgefüllte durch die leere Fläche zum vollen Quadrat ergänzt; in 17 zur Hälfte u. s. w.

Bei der Konstruktion der Hilfsfiguren ist zu bedenken, dafs das Kartenpapier im Laufe der Zeit seine Fläche ändert, dafs es sich an verschiedenen Stellen in verschiedenen Riches sich an verschiedenen Stellen in verschiedenen Richtungen zusammenzieht bzw. ausdehnt je nach den Feuchtig-<br>keitsverhältnissen der Luft. Deshalb soll sowohl Ort als Richtung<br>in der Weise berücksichtigt werden, daß man d in der Weise berücksichtigt werden, dafs man die Teile der in der Weise berücksichtigt werden, dafs man die Teile der Quadratseiten in der nächsten Nachbarschaft und zwar aus der-<br>selben Richtung aufsucht. So ist z. B. *xb* von *xd* zu entnehmen<br>und nicht von *xu*, de ist durch T selben Richtung aufsucht. So ist z. B.  $xb$  von  $xd$  zu entnehmen<br>und nicht von  $xy$ ,  $de$  ist durch Teilung von  $dz$  zu gewinnen,  $gv$ und nicht von<br>von *vh* u. s. w. Wird durch den Rand des Kartenblattes eine Parzellenfläche

Wird durch den Rand des Kartenblattes eine Parzellenfläche durchschnitten, so sind die Flächen auf jedem Blatte unabhängig durchschnitten, so sind die Flächen auf jedem Blatte unabhängig<br>von einander zu ermitteln, und ist die Summe der einzeln geprüften Flächen auf den Sollinhalt des Quadrates zu reduzieren.

en Flächen auf den Sollinhalt des Quadrates zu reduzieren.<br>Die kleine Massenberechnung und die Berechnung der Rand-Die kleine Massenberechnung und die Berechnung der Rand-<br>quadrate wird auf graphischem Wege mit den Hilfsmitteln des folgenden Paragraphen ausgeführt.

Zur Herstellung der Karten mufs tadelloses Papier verwandt werden, damit die oben erwähnte Flächenänderung in gleichmäfsiger werden, damit die oben erwähnte Flächenänderung in gleichmäßiger<br>Weise vor sich geht. Besonders beachtenswert ist der Kartenschwund Weise vor sich geht. Besonders beachtenswert ist der Kartenschwund<br>bei Anwendung der mechanischen Hilfsmittel, mit denen man die bei Anwendung der mechanischen Hilfsmittel, mit denen man die Flächen ermittelt und welche im folgenden Paragraphen besprochen werden.

Hat die Karte eine Ausdehnung von einigen Quadratmetern, Hat die Karte eine Ausdehnung von einigen Quadratmetern,<br>so pflegt man sie der Haltbarkeit wegen mit Leinwand zu hinterkleben und zur bequemeren Aufbewahrung und Handhabung mit kleben und zur bequemeren Aufbewahrung und Handhabung mit einem Rollstab zu versehen. Diese Behandlung hat jedoch ihre Nachteile. Eine auf*oezooene* Karte ist den E kleben und zur bequemeren Aufbewahrung und Handhabung mit<br>einem Rollstab zu versehen. Diese Behandlung hat jedoch ihre<br>Nachteile. Eine aufgezogene Karte ist den Einflüssen von Wärme<br>und Feuchtigkeit und dadurch dem Verzieh Nachtelle. Eine aufgezogene Karte ist den Einflussen von Wärme<br>und Feuchtigkeit und dadurch dem Verziehen weit mehr ausgesetzt,<br>als eine nicht aufgezogene. Mit der Größe des Formats wächst<br>die Flächenänderung. An sich würd Nachteile. Eine aufgezogene Karte ist den Einflüssen von Wärme<br>und Feuchtigkeit und dadurch dem Verziehen weit mehr ausgesetzt,<br>als eine nicht aufgezogene. Mit der Größe des Formats wächst<br>die Flächenänderung. An sich würd

### § 68. Die Planimeter. <sup>357</sup>

nur von Vorteil sein, insofern sich dieselbe etwa mit einem Stangen-<br>zirkel um so leichter feststellen und rechnungsmäßig verwerten nur von Vorteil sein, insofern sich dieselbe etwa mit einem Stangenzirkel um so leichter feststellen und rechnungsmäßig verwerten<br>liefse. Allein mit der Gröfse der Fläche nimmt die Ungleich-<br>mäßigkeit im Verziehen zu. Das mäfsigkeit im Verziehen und rechnungsmäßig verwerten<br>ließe. Allein mit der Größe der Fläche nimmt die Ungleich-<br>mäßigkeit im Verziehen zu. Das Papier zieht sich nach ver-<br>schiedenen Richtungen ungleich stark; der Photograp schiedenen Richtungen ungleich stark; der Photograph bezeichnet sich sogar die Richtung der stärksten Ausdehnung oder Zusammenmarstgreit im Verziehen zu. Das Fapier zieht sich hach Verschiedenen Richtungen ungleich stark; der Photograph bezeichnet<br>sich sogar die Richtung der stärksten Ausdehnung oder Zusammen-<br>ziehung. Es bilden sich ferner Bucke löst sich von der Leinwand ab und es entstehen mit der Zeit<br>Risse und Brüche, so dafs graphische Arbeiten unmöglich sind. löst sich von der Leinwand ab und es entstehen mit der Zeit<br>Risse und Brüche, so daß graphische Arbeiten unmöglich sind.<br>Zu verwerfen ist auch die Einfassung mit Band. Beim Aufrollen<br>werden die Enden dicker und dazwischen Zu verwerfen ist auch die Einfassung mit Band. Beim Aufrollen<br>werden die Enden dicker und dazwischen kann sich das Papier Zu verwerfen ist auch die Einfassung mit Band. Beim Aufrollen<br>werden die Enden dicker und dazwischen kann sich das Papier<br>nicht fest auf den Rollstab legen. Vgl. Hüser: Die Zusammen-<br>legung der Grundstücke. 1890. werden die Enden dicker und<br>nicht fest auf den Rollstab leg<br>legung der Grundstücke. 1890.

# § 68. Die Planimeter.

Planimeter sind Instrumente, mit denen man den Flächeninhalt einer ebenen Figur auf mechanischem Wege ermitteln kann.

## a) Die Quadrattafel von Glas oder Celluloid.

Auf einer Glastafel ist ein Netz von Quadratmillimetern eingerissen und durch Farbe deutlich gekennzeichnet. Die Linien im Auf einer Glassafel ist ein Netz von Quadratmillimetern eingerissen und durch Farbe deutlich gekennzeichnet. Die Linien im<br>Abstande von je 5 und 10 <sup>mm</sup> sind besonders hervorgehoben. Die Ränder der Tafel sind gerade Linien, welche den Netzlinien parallel Abstande von je 5 und 10 mm sind besonders hervorgehoben. Die Ränder der Tafel sind gerade Linien, welche den Netzlinien parallel<br>laufen. Es handelt sich darum, die Quadratmillimeter zu zählen,<br>welche von den Grenzen der a laufen. Es handelt sich darum, die Quadratmillimeter zu zählen, welche von den Grenzen der aufgetragenen Fläche eingeschlossen werden.

Alle die kleinen Quadrate wirklich zu zählen, wird nicht angehen, weshalb man die Fläche in Streifen von je <sup>10</sup> oder nach Beschaffenheit der Grenzen von je <sup>5</sup> Millimeter Breite zerlegt. Haben die Streifen <sup>10</sup> mm Breite, so legt man eine Zehnmillimeter-Haben die Streifen 10mm Breite, so legt man eine Zehnmillimeter-<br>linie etwa in vertikaler Richtung so auf die rechte Grenze, dafs die die Krümmungen der Grenze sich ausgleichen, worauf man die die Krümmungen der Grenze sich ausgleichen, worauf man die Tafel in der Richtung nach oben oder unten so verschiebt, dafs Tafel in der Richtung nach oben oder unten so verschiebt, dafs<br>auch die untere Grenze durch eine Zehnmillimeterlinie gleichmäßig<br>geschnitten wird. An der Fünfmillimeterlinie liest man die Länge<br>des 10 <sup>mm</sup> breiten Streifen geschnitten wird. An der Fünfmillimeterlinie liest man die Länge des 10 mm breiten Streifens ab und multipliziert die Länge mit 10, auch die untere Grenze durch eine Zehnmillimeterlinie gleichmäßig<br>geschnitten wird. An der Fünfmillimeterlinie liest man die Länge<br>des 10<sup>mm</sup> breiten Streifens ab und multipliziert die Länge mit 10,<br>wodurch man die Anzahl der Figur hinzu oder zieht diejenigen ab, welche innerhalb des Streifens liegen, aber nicht zur Kartenfigur gehören.

Die Grenzpunkte, welche auf der zweiten Zehnmillimeterlinie liegen, hat man sich zu merken. Über diesen Punkten verschiebt man wieder die Linie, bis auf der oberen oder unteren Grenze eine gleichmäfsige Verteilung als Zu- und Abgang stattfindet, und verfährt wie vorhin.

Erschwert die Unregelmäfsigkeit der Grenzen eine leichte Ausgleichung der Zu- und Abgänge, so nimmt man Streifen von 5 Millimeter Breite.

Je nach dem Mafsstabe der Karte ist die Summe der Quadratmillimeter zu multiplizieren, z. B. <sup>1</sup> : <sup>2000</sup> mit 4.

## b) Das Fadenplanimeter oder die Harfe.

In einem quadratischen Rahmen von Holz oder Messing sind parallele Fäden von Messing oder Seide so ausgespannt, dafs sie In einem quadratischen Rahmen von Holz oder Messing sind<br>parallele Fäden von Messing oder Seide so ausgespannt, dafs sie<br>beim Niederlegen des Rahmens auf dem Papiere aufliegen. Ihr<br>Abstand ist etwa 2 oder 4<sup>mm</sup>; zur besse man den Fäden verschiedene Farben, etwa dem je fünften die rote, weim Nieuerlegen des Kannens auf dem Fapiere auflegen. Im Abstand ist etwa 2 oder 4 mm; zur besseren Unterscheidung giebt man den Fäden verschiedene Farben, etwa dem je fünften die rote, während die übrigen gelb sind. Sind Rahmens Scharniere angebracht, welche es ermöglichen, das Quadrat zu einem Rhombus zu machen, so kann Fig. 210.<br>Fig. 210. and die interest angebracht, welche es ermögliche.<br>Fig. 210. and an den viewer angebracht, welche es ermögliche.<br>Fig. 210. ann den Abstand der Fäd<br>ringern und ihn einem and

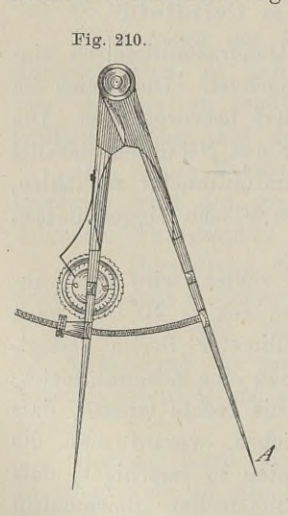

zu einem Rhombus zu machen, so kann<br>man den Abstand der Fäden etwas verringern und ihn einem andern Mafsstabe anden Abstand der Fäden etwas verringern und ihn einem andern Mafsstabe anpassen. Es wird jedoch dadurch nicht viel gewonnen, weshalb ich es für ratviel gewonnen, weshalb ich es für rat-<br>
samer halte, den Rahmen in der quadra-<br>
tischen Form und den Abstand der Fäden tischen Form und den Abstand der Fäden<br>
konstant zu belassen.<br>
Zu diesem Apparate gehört ein Fingern und Im einem andern mass<br>
anpassen. Es wird jedoch dadurch n<br>
viel gewonnen, weshalb ich es für<br>
samer halte, den Rahmen in der qua<br>
tischen Form und den Abstand der Fä<br>
konstant zu belassen.<br>
Zu diesem Apparate ge Fingern und ihn einem andern Maßstabe<br>anpassen. Es wird jedoch dadurch nich<br>viel gewonnen, weshalb ich es für rat<br>samer halte, den Rahmen in der quadra<br>tischen Form und den Abstand der Fäder<br>konstant zu belassen.<br>Zu diesem

eine kreisförmig gebogene Schraubenspindel<br>verbunden sind. Das eine Ende dieser Zirkel (Fig. 210), dessen Schenkel durch konstant zu belassen.<br>
Zu diesem Apparate gehört<br>
Zirkel (Fig. 210), dessen Schenkel<br>
eine kreisförmig gebogene Schraubenspiel<br>
verbunden sind. Das eine Ende<br>
Schraubenspindel ist mit einem b<br>
Ansatzstück in den einen Sche | 4 Ansatzstück in den einen Schenkel einem bassen und dort zur Vermeidung Wackelns mit zwei Nieten befestigt. Ansatzstück in den einen Schenkel eingelassen und dort zur Vermeidung des<br>Wackelns mit zwei Nieten befestigt. Das

andere Ende geht durch eine Öffnung des zweiten Schenkels und trägt eine Mutter mit vorstehendem scharfen Rande, welcher in die Zähne eines Rades greift, sobald die Schenkel den größten möglichen Abstand haben. Das Rad wird durch eine Feder in der jedesmaligen Stellung gehalten und wird bei Beginn der Arbeit auf Null gestellt. Bei der ganzen Öffnung des Zirkels dreht sich

dann das Rad um einen Zahn weiter. Welchen Abstand man den dann das Rad um einen Zahn weiter. Welchen Abstand man den<br>Spitzen der Schenkel geben will, hängt von dem Mafsstabe der Spitzen der Schenkel geben will, hängt von dem Maßstabe der Karte ab.

Um den Gebrauch der Harfe zu erläutern, nehmen wir an, Um den Gebrauch der Harfe zu erläutern, nehmen wir an, die gemessene Fläche sei im Mafsstabe 1:1000 aufgetragen und die gemessene Fläche sei im Maßstabe 1:1000 aufgetragen und die Fäden haben einen Abstand von 2 Millimetern

Man lege die Harfe so auf die Figur, dafs die Fäden zur die gemessene Fläche sei im Malsstabe 1 : 1000 autgetragen und<br>die Fäden haben einen Abstand von 2 Millimetern<br>Man lege die Harfe so auf die Figur, dafs die Fäden zur<br>gröfsten Ausdehnung derselben senkrecht stehen. Der Abs die Fäden haben einen Abstand von 2 Millimetern<br>Man lege die Harfe so auf die Figur, dafs die Fäden zur<br>größten Ausdehnung derselben senkrecht stehen. Der Abstand<br>zweier Fäden entspricht dem Feldmafse 2 Meter. Den Zirkel-<br> zweier raden entspricht dem Feldmafse 2 meter. Den Zirkerspitzen gebe man vermittelst der Schraubenmutter als größten<br>Abstand 75 <sup>mm</sup>, was dem Feldmafse 75 <sup>m</sup> gleichkommt. Man setze Abstand 75 <sup>mm</sup>, was dem Feldmaße 75 <sup>m</sup> gleichkommt. Man setze<br>nun die eine Spitze *A* in die Mitte der beiden Fäden auf die nun die eine Spitze  $A$  in die Mitte der beiden Fäden auf die Grenze des ersten Streifens (Fig. 211), öffne den Zirkel, bis die Grenze des ersten Streifens (Fig. 211), öffne den Zirkel, bis die zweite Spitze in der Mitte der gegenüberliegenden Grenze steht, füge an den ersten Streifen den Fig. 211.

füge an den ersten Streifen den<br>zweiten, hieran den dritten u. s. w., bis bei voller Öffnung des Zirkels das Rad um einen Zahn weiter geht. Fällt der letzte Punkt *<sup>a</sup>* in das Fällt der letzte Punkt *a* in das<br>Innere eines Streifens, so fängt man<br>mit geschlossenem Zirkel in diesem Punkte von neuem an. Man hat auf diese Weise jeden Flächenstreifen als Paralleltrapez behandelt, welches als

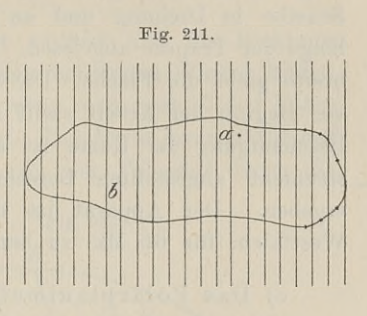

Paralleltrapez behandelt, welches als<br>Höhe  $2^m$  und als Mittellinie 75<sup>m</sup> hat. Jede ganze Zirkelöffnung Höhe  $2^{\text{m}}$  und als Mittellinie 75<sup>m</sup> hat. Jede ganze Zirkelöffnung<br>liefert 1,5 Ar, ihre Anzahl liest man bei gut konstruiertem Zirkel liefert 1,5 Ar, il<br>am Zählrade ab. Ergeben die letzten Streifen nicht voll 1,5 Ar, so findet man

den Rest vom Punkte b ab, indem man die letzte teilweise Zirkelöffnung auf den Mafsstab überträgt und mit <sup>2</sup> multipliziert.

Für jeden anderen Mafsstab ist die entsprechende Rechnung Für jeden anderen Maßstab ist die entsprechende Rechnung<br>zu machen; für 1:2000 entspricht der Fadenabstand dem Feldzu machen; für  $1:2000$  entspricht der Fadenabstand dem Feldmafse  $4^m$ , der Streifen von der Länge der ganzen Zirkelöffnung rut jeuen anderen manssab ist die einsprechende nechnung<br>zu machen; für 1:2000 entspricht der Fadenabstand dem Feld-<br>maße 4<sup>m</sup>, der Streifen von der Länge der ganzen Zirkelöffnung<br>Karte 1:5000 und der Fadenabstand 4<sup>mm</sup>, s Mafsstab übertragene Zirkelöffnung mit 20 zu multiplizieren. Stellt man den Zirkel auf 100 <sup>mm</sup> Öffnung fest, so ist der Flächenstreifen im Felde 500 <sup>m</sup> lang, und jede ganze Zirkelöffnung liefert 500 · 20 cm = 1 ha. im Felde  $500^{\text{ m}}$  lang, und jede ganze Zirkelöffnung liefert  $500 \cdot 20$  qm = 1 ha.

Die beschriebene Planimeter-Harfe wird gern benutzt, hat aber den Nachteil, dafs die Fäden bald schlaff werden und sich nur

mühsam wieder spannen lassen. Die lockern Fäden bilden auf der Karte keine Parallelstreifen mehr und die Ausmessung wird ungenau. Durch das Einstechen der Zirkelspitzen wird ferner die Karte beschädigt.

Man hat deshalb die Parallelteilung auf Ölpapier übertragen Man hat deshalb die Parallelteilung auf Olpapier übertragen<br>und derartige Harfen für 15 Pfg. das Stück in den Handel gebracht.<br>Dieselben leisten gute Dienste, solange die Karte noch deutlich Dieselben leisten gute Dienste, solange die Karte noch deutlich und das Ölpapier klar durchsichtig ist.

In sinnreicher Weise hat Oberlandmesser Mönkemöller die Harfe umgestaltet; vgl. Ztschr. f. Vermessungswesen 1895. An die Stelle des Zirkels tritt eine Laufrolle, auf welche die Länge die Stelle des Zirkels tritt eine Laufrolle, auf welche die Länge<br>eines jeden Parallelstreifens als Mittellinie eines Trapezes über-<br>tragen wird. Die Rolle setzt durch eine Schraube ohne Ende eine<br>Scheibe in Drehung und en tragen wird. Die Rolle setzt durch eine Schraube ohne Ende eine Scheibe in Drehung und an Scheibe und Rolle wird die Gesamtlängen wird. Die Kone setzt durch eine Schräube ohne Ende eine<br>Scheibe in Drehung und an Scheibe und Rolle wird die Gesamt-<br>länge der Trapeze abgelesen. Das Produkt aus Länge und Streifenbeneibe in Drenung und an Scheibe und Kolle wird die Gesamt-<br>länge der Trapeze abgelesen. Das Produkt aus Länge und Streifen-<br>breite giebt die Fläche. Die Streifen sind fortlaufend nummeriert;<br>rer Beginn der Arbeit stellt breite giebt die Fläche. Die Streifen sind fortlaufend nummeriert;<br>vor Beginn der Arbeit stellt man die Ablesezeiger auf Null. Eine Beschädigung der Karte ist ausgeschlossen, und die mit dem In-strument angestellten Berechnungen haben vorzügliche Resultate ergeben. Der Apparat ist durch den Erfinder M. in Arnsberg, ergeben. Der Apparat ist durch den Erfinder M. in Arnsberg, Westfalen, für 65 Mk. zu beziehen.

c) Das Polarplanimeter von Amsler.

Der Inhalt eines Rechtecks ist das unbenannte Produkt aus c) Das Polarplanimeter von Amsler.<br>Der Inhalt eines Rechtecks ist das unbenannte Produkt aus<br>den Mafszahlen der Grundlinie und Höhe. Die Höhe kann ich<br>dadurch messen, dafs ich ein Rad mit bekanntem Umfange darüber dadurch messen, dafs ich ein Rad mit bekanntem Umfange darüber den Mafszahlen der Grundlinie und Höhe. Die Höhe kann ich dadurch messen, dafs ich ein Rad mit bekanntem Umfange darüber<br>hinrollen lasse und seine Umläufe zähle. Ist die Achse des Rades<br>ein Arm von der Länge der Grundlinie ein Arm von der Länge der Grundlinie, so ist der Inhalt des ein Arm von der Länge der Grundlinie, so ist der Inhalt des<br>Rechtecks das Produkt aus der Zahl der Umläufe in die Länge Rechtecks das Produkt aus der Zahl der Umläufe in die Länge des Armes.

Tritt an Stelle des Rechtecks ein Parallelogramm mit derselben Höhe und Grundlinie, so läfst man das Rad über die eine Seite rollen und bewegt den Achsenarm senkrecht zum Rade und Seite rollen und bewegt den Achsenarm senkrecht zum Rade und<br>parallel zur Grundlinie mit dem Ende über der gegenüberliegenden<br>Seite weiter. Das Rad wird zum Teil rollen, zum Teil in der<br>Richtung seiner Achse schleifen. Die Seite weiter. Das Rad wird zum Teil rollen, zum Teil in der Richtung seiner Achse schleifen. Die Zahl der Umdrehungen wird schliefslich dieselbe wie beim Rechteck sein, und da die Grund-<br>linie wieder die Länge des Armes ist, so bekomme ich durch schliefslich dieselbe wie beim Rechteck sein, und da die Grunddasselbe Produkt den Inhalt der Fläche.

Läfst man das Rad sich wälzen in vollständiger Drehung der

Achse um das eine Ende, so rollt das Rad in derselben Rich-1990. Die Thannessen.<br>1991 Achse um das eine Ende, so rollt das Rad in derselben Rich-<br>1991 tung weiter, bis der Kreis beschrieben ist. Der Flächeninhalt ist<br>1991 derienige eines Dreiecks mit den Rollenwälzungen als Grundl tung weiter, bis der Kreis beschrieben ist. Der Flächeninhalt ist derjenige eines Dreiecks mit den Rollenwälzungen als Grundlinie und der Achse als Höhe. Dasselbe gilt vom Kreissektor; die Aufwicklungen bilden stets einen Faktor der Berechnung.

Beim Rechteck und Parallelogramm (Fig. 212) blieb der Fahrarm *<sup>f</sup>* sich selbst parallel, ebenso waren die Bewegungsrichtungen von Radebene *<sup>R</sup>* und Fahrstift

**Fahrarm** f sich selbst parallel, ebens<br>tungen von Radebene R und Fahrstift<br>*F* parallel. Beim Kreise verläfst der<br>Fahrstift seinen Ort nicht, während  $F$  parallel. Beim Kreise verläßt der Fahrstift seinen Ort nicht, während  $F$  parallel. Beim Kreise verläfst der<br>Fahrstift seinen Ort nicht, während<br>der Fahrarm seine Richtung stetig<br>ändert. In beiden Fällen wird die<br>ganze Fläche der Reihe nach vom der Fahrarm seine Richtung stetig<br>ändert. In beiden Fällen wird die<br>ganze Fläche der Reihe nach vom Fahrarm überdeckt.

Anders gestaltet sich der Vorgang, wenn der Fahrstift seinen Ort verläfst und die Richtung seiner Bewegung mit der Radebene einen beliebigen Winkel bildet. Fig. 213 kann dies veranschaulichen, wenn man nach *C* den Fahrstift und nach *<sup>R</sup>* die Laufrolle verlegt. Die Rolle kann nicht auf dem Kreise von *<sup>R</sup>* nach *R1* laufen, da der Fahrstift durch die

Bewegung von *C* nach *C<sub>1</sub>* die Rolle nach *m*<br> *C<sub>1</sub>* die Rolle nach *m* zieht. Wir denken<br>
uns nun zunächst die  $C_1$  die Rolle nach *m*<br>zieht. Wir denken<br>uns nun zunächst die *R*<br>Bewegung wie beim uns nun zunächst die<br>Bewegung wie beim<br>Parallelogramm der<br>Fig. 212 ausgeführt Parallelogramm der<br>Fig. 212 ausgeführt, Fig. 212 ausgeführt,<br>wobei auf der Rolle wobei auf der Rolle<br>die Höhe  $h$  in  $C C_1 m R$ <br>aufgewickelt wird. Fig. 212 ausgeführt,<br>
wobei auf der Rolle<br>
die Höhe h in  $CC_1mR$ <br>
aufgewickelt wird.<br>
Vom Punkte  $C_1$  aus wird darauf der Sektor  $C_1mR_1$  beschrieben.

Wir haben hier also die Verbindung

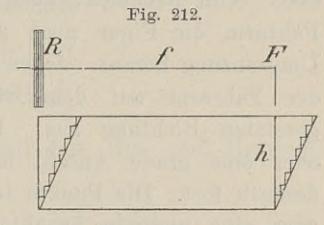

Fig. 213.  $R_{2}$ 

Wir haben hier<br>also die Verbindung<br>von Parallelogramm und Kreis. Wenn wir nun aber die Figur *RRR2CR* betrachten und lassen die Rolle über den Umfang von Parallelogramm und Kreis. Wenn wir nun aber die Figur  $RR_1R_2CR$  betrachten und lassen die Rolle über den Umfang laufen, so wird der Bogen  $b + b_1 + \cdots$  auf die Rolle auf-gewickelt, aufserdem aber noch die Summe der Höhe laufen, so wird der Bogen  $b + b_1 + \cdots$  auf die Rolle auf-<br>gewickelt, aufserdem aber noch die Summe der Höhen aller<br>Parallelogramme. Die Summe der Bögen *b* aber wird bei der<br>rückläufigen Bewegung wieder abgewickelt, und da gewickelt, aufserdem aber noch die Summe der Höhen aller Parallelogramme. Die Summe der Bögen  $b$  aber wird bei der rückläufigen Bewegung wieder abgewickelt, und da der Radius

derselbe bleibt und wir in den Ausgangspunkt *<sup>R</sup>* zurückkommen, so wird auch die Summe der rechtsläufigen Sektoren derjenigen derseibe bieht und wir in den Ausgangspunkt *n* zurückkommen,<br>so wird auch die Summe der rechtsläufigen Sektoren derjenigen<br>der linksläufigen Sektoren gleich sein. Auch von den Höhen wird der linksläufigen Sektoren gleich sein. Auch von den Höhen wird<br>ein Teil wieder abgewickelt, aber es bleibt noch ein Überschufs ein Teil wieder abgewickelt, aber es bleibt noch ein Überschufs der Aufwicklungen als Rest.

Die Höhen der einzelnen Parallelogramme mufs man unendlich klein setzen. *CF* nimmt die ganze Breite der Figur ein wie lich klein setzen.  $CR$  nimmt die ganze Breite der Figur ein wie oben beim Rechteck; auch in den ersten Nachbarlagen füllt der oben beim Rechteck; auch in den ersten Nachbarlagen füllt der Fahrarm die Figur noch aus; dann tritt er aber unten aus der open peim Kechteck; auch in den ersten Nachbarlagen führ der<br>Fahrarm die Figur noch aus; dann tritt er aber unten aus der<br>Umgrenzung heraus. Jeden Punkt aufserhalb der Figur trifft aber<br>der Fahrarm auf dem Bückwege abermal ranrarm die rigur noch aus; dann tritt er aber unten aus der<br>Umgrenzung heraus. Jeden Punkt außerhalb der Figur trifft aber<br>der Fahrarm auf dem Rückwege abermals von der entgegen-Fahrarm die Figur hoch aus; dann dritt er aber unten aus der<br>
Umgrenzung heraus. Jeden Punkt aufserhalb der Figur trifft aber<br>
der Fahrarm auf dem Rückwege abermals von der entgegen-<br>
gesetzten Richtung aus. Die aufserhalb oder eine grade Anzahl mal überschrittenen Flächen heben sich deshalb fort. Die Punkte im Innern der Figur werden nur einmal oder eine ungrade Anzahl mal vom Fahrarm überdeckt, weshalb deshalb fort. Die Punkte im Innern der Figur werden nur einmal die einmalige Aufwicklung übrigbleiben mufs.

Man mache sich den Vorgang anschaulich, indem man zwei die einmalige Aufwicklung übrigbleiben muß.<br>
Man mache sich den Vorgang anschaulich, indem man zwei<br>
schmale Pappstreifen schneidet, sie mit je einem Ende auf<br>
einen Reifszwecken drückt und so das Gelenk *C* bildet. Das<br>
a einen Reifszwecken drückt und so das Gelenk C bildet. Das andere Ende P sticht man mit einem Zwecken auf dem Tische andere Ende  $P$  sticht man mit einem Zwecken auf dem Tische fest, und am freien Ende des anderen Streifens bringt man den andere Ende P sticht man mit einem Zwecken auf dem Tische fest, und am freien Ende des anderen Streifens bringt man den Fahrstift an. Durch Umfahren beliebig gestalteter Figuren, Einzeichnen von Punkten in und neben die F

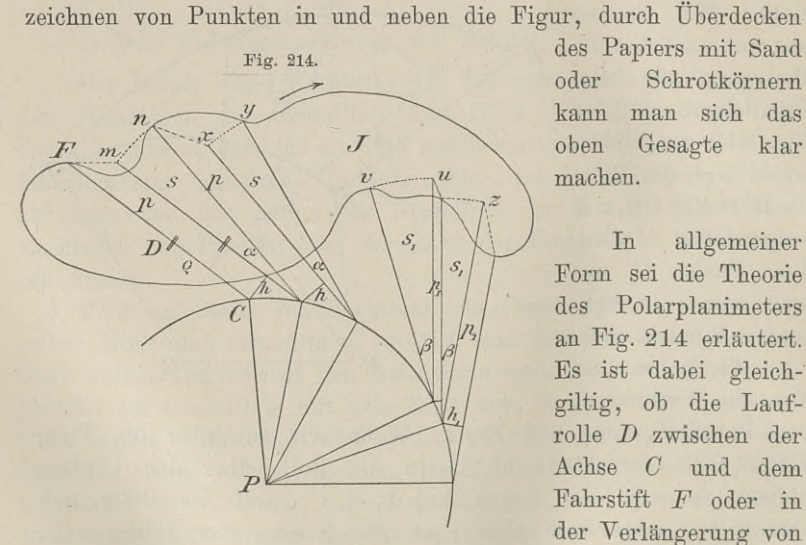

kann man sich das des Papiers mit Sand<br>oder – Schrotkörnern<br>kann man sich das<br>oben – Gesagte – klar<br>machen. machen. Gesagte klar<br>en.<br>In allgemeiner<br>sei die Theorie

Form sei die Theorie des Polarplanimeters des Polarplanmeters<br>an Fig. 214 erläutert.<br>Es ist dabei gleichan 11g. 214 enauten.<br>Es ist dabei gleich-<br>giltig, ob die Laufrolle *<sup>D</sup>* zwischen der Achse *<sup>C</sup>* und dem  $\begin{array}{ccc} \text{rule} & D \text{ zwischen } \text{der} \\ \text{Achse} & C \text{ und } \text{dem} \\ \text{Fahrstift} & F \text{ oder } \text{in} \end{array}$ der Verlängerung von

*FC* über *<sup>C</sup>* hinaus liegt; die Wälzungen sind nur umgekehrte. Es sei  $CF = f$ ,  $CD = \varrho$ , der Polarm  $PC = r$  bildet mit dem Fahrarm einen stumpfen Winkel bei *C,* der auf dem Rückdem Fahrarm einen stumpfen Winkel bei  $C$ , der auf dem Rückwege ein spitzer werden kann. Ferner seien  $\alpha$  und  $\beta$  die Bogen-<br>längen für den Radius Eins, dann sind die mit  $\alpha$  beschriebenen wege ein spitzer werden kann. Ferner seien  $\alpha$  und  $\beta$  die Bogen-<br>längen für den Radius Eins, dann sind die mit  $\phi$  beschriebenen längen für den Radius Eins, dann sind die mit  $\rho$  beschriebenen und aufgewickelten Bögen  $\rho \alpha$ , die abgewickelten  $\rho \beta$ . Ebenso sind die Höhen  $h$  auf-, dagegen  $h_1$  abgewickelt.

Setzen wir nun alles durch Rechtsbewegung Entstandene positiv, alles in entgegengesetzter Richtung Erhaltene negativ, so positiv, alles in entgegengesetzter Richtung ist die Summe der Auf- bzw. Abwickelungen alles durch Rechtsb<br>mgesetzter Richtung<br>bzw. Abwickelungen<br> $u = [h] + [\varrho \alpha]$ <br> $u_1 = -[h_1] - [\varrho \beta]$ 

$$
u = [h] + [\varrho \alpha]
$$
  

$$
u_1 = -[h_1] - [\varrho \beta].
$$

Da nun aber die Summen der Bögen auf dem Hin- und Herwege gleich sind, so bleibt auf der Rolle

Betrachten wir die überfahrenen Flächen ebenfalls algebraisch, so ist die Summe derselben auf dem Rechts- bzw. Linkslaufe

$$
U = [h] - [h1]
$$
  
erfahren Flächen eb  
*n* auf dem Rechts- b  
 $i = [p] + [s]$   
 $i_1 = -[p_1] - [s_1].$ 

Da wieder die Summen der Sektoren auf beiden Wegen gleich sind, so bleibt

2)..................... . • J=[]— M-

 $J$ edes Parallelogramm *p* und  $p_1$  hat zur Grundlinie den Fahrarm *CF* = *f*, also ist  $[p] = f \cdot [h]$  und  $[p_1] = f \cdot [h_1],$ <br>  $I = f \cdot [h_2],$   $I = f \cdot [h_2],$ 

$$
UF = f, \text{ also 1st}
$$

$$
[p] = f \cdot [h] \quad \text{und} \quad [p_1] = f \cdot [h_1],
$$

$$
J = f \cdot ([h] - [h_1]); \quad \text{nach 1})
$$

$$
3) \quad \dots \quad J = f \cdot U.
$$

3)  $\ldots$   $J = f \cdot U$ .<br>Die umfahrene Fläche ist also gleich einem Rechtecke, welches die Länge des Fahrarms zur Grundlinie und den auf die Rolle aufgewickelten Bogen zur Höhe hat.

Wenn man dieselbe Figur mit verschiedenen Längen des Fahrarms umfährt, so mufs auch die Zahl der Rollenumläufe ver-schieden sein. Es ist i umfährt, so muß auch die Zahl der Rollenuml<br>sein. Es ist<br> $J = f_1 \cdot U_1 = f_2 \cdot U_2$ , d. h.  $f_1 : f_2 = U_2 : U_1$ 

$$
J = f_1 \cdot U_1 = f_2 \cdot U_2, \quad d. \text{ h. } f_1 : f_2 = U_2 : U_1.
$$

Will man also einen gröfseren Umlauf der Rolle haben, so mufs man den Fahrarm kürzer machen und umgekehrt.

### <sup>364</sup> § 68. Die Planimeter.

Im Vorstehenden lag der Pol aufserhalb der umfahrenen Pigur. Liegt *<sup>P</sup>* innerhalb, wie in Pig. 215, und wählen wir der Eigur. Liegt P innerhalb, wie in Fig. 215, und wählen wir der Einfachheit halber als die zu umfahrende Figur den Kreis *K*, Einfachheit halber als die zu umfahrende Figur den Kreis  $K$ , so wird der Fahrstift  $F$  die Punkte 1 2 3 ... treffen, während so wird der Fahrstift *F* die Punkte 1 2 3 ... treffen, während die Achse *C* den Um-

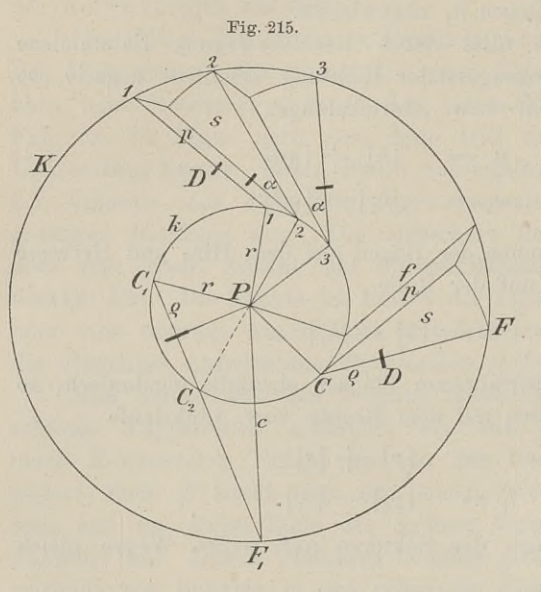

fang des kleinen Kreises *<sup>k</sup>* durchläuft, bis alle Punkte oder beide Arme in die Anfangs-<br>lage zurückkehren. rang des kleinen Kreises *k* durchläuft, bis<br>alle Punkte oder beide<br>Arme in die Anfangs-<br>lage zurückkehren.<br>Die Drehung geschieht lage zurückkehren.<br>Die Drehung geschieht<br>hier stets in dem<br>gleichen Sinne und Die Drehung geschieht<br>hier stets in dem<br>gleichen Sinne und<br>ist eine vollständige: gleichen Sinne und<br>ist eine vollständige; deshalb sind die Aufwicklungen aller *<sup>h</sup>* und aller *Qa* positiv

und  $[\rho \alpha] = 2 \rho \pi$ .<br>
Die vom Fahrarm<br>
bestrichene Fläche<br>
setzt sich aus lauter Die vom Pahrarm bestrichene Fläche<br>setzt sich aus lauter<br>positiven Parallelo-Die vom Fahrarm<br>
bestrichene Fläche<br>
setzt sich aus lauter<br>
positiven Parallelo-<br>
grammen und Sek-<br>
ceis zu einem Punkte

grammen und Sek-<br>toren zusammen. Lassen wir den kleinen Kreis zu einem Punkte einschrumpfen, so wird ersichtlich, dafs die Summe aller Sektoren

Es ist also die Summe aller Aufwicklungen

einschrumpfen, so wird ersichtlich, daß die Sum  
\neinen Kreis mit dem Fahrarm als Radius bildet.  
\nEs ist also die Summe aller Aufwicklungen  
\n4) . . . 
$$
U = [h] + [q\alpha] = [h] + 2q\pi
$$
  
\n $[h] = U - 2q\pi$ .

$$
[h] = U - 2\varrho\pi.
$$
  
Die Summe der von *f* bestrichenen Flächen  

$$
i = [p] + [s] = f \cdot [h] + f^2\pi; \text{ nach } 4)
$$

$$
i = f \cdot (U - 2\varrho\pi) + f^2\pi = f \cdot U + f^2\pi - 2\varrho\pi \cdot f.
$$

Um die Gesamtfläche der umfahrenen Pigur *<sup>K</sup>* zu erhalten, Um die Gesamtfläche der umfahrenen Figur  $K$  zu erhalten, mufs man noch den innern Kreis mit  $PC = r$  hinzuzählen. Es ist

muls man noch den innern Kreis mit 
$$
PC = r
$$
hinzu
$$
J = f \cdot U + f^2 \pi - 2 \varrho \pi \cdot f + r^2 \pi
$$
\n
$$
J = f \cdot U + (f^2 + r^2 - 2f \cdot \varrho) \cdot \pi
$$
\n
$$
J = f \cdot U + c^2 \pi.
$$
\nDer Inhalt der umfahrenen Figure 1st also glei

Der Inhalt der umfahrenen Pigur ist also gleich dem Recht

ecke aus der Fahrarmlänge und dem aufgewickelten Bogen, vermehrt um die Fläche eines Kreises, dessen Radius von den Längen f, r, *<sup>9</sup>* des Instruments abhängt.

Es ist  $c^2 = f^2 + r^2 - 2f \cdot \varrho$  der Projektionssatz der Plani-Es ist  $c^2 = f^2 + r^2 - 2f \cdot \varrho$  der Projektionssatz der Plani-<br>metrie und im Dreieck  $P C_1 F_1$  zu erkennen, oder im Dreieck  $P C_2 F_1$ ,<br>wenn die Laufrolle in der Verlängerung des Fahrarms steht und<br>der latete Clied positive wenn die Laufrolle in der Verlängerung des Fahrarms steht und das letzte Glied positiv wird; es mufs dieses jetzt positiv werden, weil in 4) die Wälzung *Qa* entgegengesetzt wird.

Die Gröfse der Konstanten  $c^2 \pi$  bestimme man durch eine Reihe von Versuchen und prüfe dadurch die vom Mechaniker ge-Die Größe der Konstanten  $c^2\pi$  bestimme man durch eine Reihe von Versuchen und prüfe dadurch die vom Mechaniker gegebene Zahl. Wie aus der Figur erhellt, ist der Fahrstift  $F$ , Achse  $C$  und Rollenachse in einer Geraden Achse  $C$  und Rollenachse in einer Geraden; beim Befahren des Kreises mit dem Radius  $c$  kann also die Rolle nur schleifen. Es Kreises mit dem Radius c kann also die Rolle nur schleifen. Es<br>wird  $U = 0$  und  $J = c^2 \pi$ , wie die Figur und Formel 5) zeigt.<br>Den mit dem Podius c beschriebene Kreis ist der son Grund. wird  $U = 0$  und  $J = c^2 \pi$ , wie die Figur und Formel 5) zeigt.<br>Der mit dem Radius *c* beschriebene Kreis ist der sog. Grundkreis.

Die vorstehend gegebene Theorie setzt voraus, dafs, wie in Die vorstehend gegebene Theorie setzt voraus, dafs, wie in den obigen Figuren, die Achse der Laufrolle im Fahrarm selbst oder in der Ebene der Achse *C* und des Fahrstifts *F* liegt. Dieses ist in Fig. 217 der Fell, bei ri den obigen Figuren, die Achse der Lautrolle im Fahrarm selbst<br>oder in der Ebene der Achse C und des Fahrstifts F liegt. Dieses<br>ist in Fig. 217 der Fall; bei vielen Instrumenten trifft es jedoch<br>nicht zu. Hier mufs die Roll ist in Fig. 217 der Fall; bei vielen Instrumenten trifft es jedoch<br>nicht zu. Hier muß die Rollenachse parallel zur genannten<br>Ebene sein, wenn die Theorie gelten soll. Bildet die Achse mit der Ebene einen Winkel, besteht also eine Rollenschiefe, so wird dadurch das Ergebnis der Umfahrung fehlerhaft.

Um den Fehler der Rollenschiefe unschädlich zu machen, mufs man das Instrument so einrichten, dafs man die Rollenachse in zwei entgegengesetzten Lagen zum Winkel *PCF* bringen kann. Man umfährt die Figur einmal, wenn die Rolle aufserhalb, und einmal, wenn die Rolle innerhalb des Winkels *<sup>C</sup>* liegt, und nimmt aus beiden Ergebnissen das Mittel.

Für dieses Verfahren hat G. Coradi in Zürich das Kom-Für dieses Verfahren hat G. Coradi in Zürich das Kompensations-Planimeter konstruiert, bei welchem man den Fahr-<br>arm unter dem Polarm hindurchschieben kann. Die Polstellung<br>bleibt dabei unverändert, und es ist darauf bedac arm unter dem Polarm hindurchschieben kann. Die Polstellung<br>bleibt dabei unverändert, und es ist darauf bedacht zu nehmen, dafs die Umfahrung aus beiden Lagen bequem ist.

Man stelle den Fahrstift annähernd in die Mitte der Figur Man stelle den Fahrstift annähernd in die Mitte der Figur<br>
und verlege den Pol derart, dafs die beiden Arme bei *C* ungefähr<br>
senkrecht auf einander stehen. Auch beim gewöhnlichen Polar-<br>
planimeter wird durch diese Aufste eine verlege den 1 of deraft, dass die beiden Arme bei C ungerantischen schädlich auf einander stehen. Auch beim gewöhnlichen Polar-<br>planimeter wird durch diese Aufstellung die etwaige Rollenschiefe am wenigsten schädlich. Umfahrens auf der einen Seite einen spitzen, auf der andern Seite des Umfanges einen stumpfen Winkel.

In der Fig. <sup>216</sup> ist *<sup>P</sup>* der feste Punkt oder Pol, unter *<sup>c</sup>* steht die vertikale Achse des Polarms, *<sup>f</sup>* ist der Fahrstift am In der Fig. 216 ist *P* der feste Punkt oder Pol, unter *c* steht die vertikale Achse des Polarms, *f* ist der Fahrstift am Fahrarme. Bei der Bewegung von *f* findet eine Drehung um die Polachse *c* und zugleich um den Pol Polachse c und zugleich um den Pol P statt; die Laufrolle wird<br>sich je nach der Bewegung von *f* nach unten oder oben und nach<br>links oder rechts vorwärts oder rückwärts wälzen und zum Teil links oder rechts vorwärts oder rückwärts wälzen und zum Teil

n und schleifen.<br>Der Fahrarm läßt sich verschieben in der Hülse, an welcher Laufrolle und Polachse stehen. Die Zahlen am Fahrarme dienen

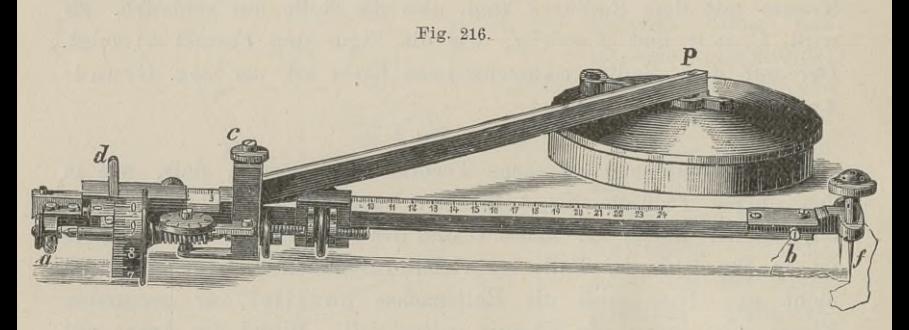

zur Einstellung einer an der Hülse befestigten Marke oder des zur Einstellung einer an der Hülse befestigten Marke oder des<br>Nullstriches eines Nonius je nach dem Maßstabe der Zeichnung. Nullstriches eines Nonius je nach dem Maßstabe der Zeichnung.<br>Die feine Einstellung wird durch eine Schraubenmutter bewirkt, welche sich feststellen läßt und durch eine Schraubenspindel mit Die feine Einstellung wird durch eine Schraubenmutter bewirkt, der Haupthülse in Verbindung steht.

Der Umfang der Rolle ist in <sup>100</sup> Teile geteilt, mit Hilfe Der Umfang der Rolle ist in 100 Teile geteilt, mit Hilfe eines Nonius lassen sich Zehntel der Teile, also Tausendstel des eines Nonius lassen sich Zehntel der Teile, also Tausendstel des Umfanges ablesen. Die Achse der Rolle trägt eine endlose Schraube, Umfanges ablesen. Die Achse der Rolle trägt eine endlose Schraube, durch welche eine Scheibe gedreht wird, an der die vollen Um-<br>läufe der Rolle durch einen Index und Zahlen angezeigt werden.<br>Zu dem Instrumente gehört eine Tabelle, welcher man die läufe der Rolle durch einen Index und Zahlen angezeigt werden.

Zahl der Millimeter für die richtige Einstellung des Fahrarmes je nach dem Mafsstabe der Karte entnimmt.

Neben dem Fahrstifte befindet sich ein etwas längerer stumpfer Stift, welcher auf das Papier gestützt wird und ein Sicher dem Fahrstifte befindet sich ein etwas längerer<br>stumpfer Stift, welcher auf das Papier gestützt wird und ein<br>sicheres Umfahren befördert. Der Fahrstift selbst sei nicht zu<br>snitz, damit er bei fehlender Stütze nicht spitz, damit er bei fehlender Stütze nicht zu leicht in das Papier sicheres Umfahren befördert.<br>spitz, damit er bei fehlender s<br>einhakt. Preis etwa 60 Mark.

Zur Erläuterung des Gebrauchs sei das Instrument Nr. <sup>331</sup> von Ott und Coradi in Kempten (Bayern) gewählt. Ist die Figur, von Ott und Coradi in Kempten (Bayern) gewählt. Ist die Figur, deren Fläche gesucht wird, im Mafsstabe 1:1000 gezeichnet, so hat man gemäß der beigefügten Tabelle den Nonius des Fahrarms auf 47,2 zu stellen. Auf der Grenze man gemäfs der beigefügten Tabelle den Nonius des Fahrarms auf 47,2 zu stellen. Auf der Grenze der Figur merkt man sich einen Punkt und versucht von da in oberflächlicher Weise die man gemäß der beigefügten Tabelle den Nonius des Fahrarms auf<br>47,2 zu stellen. Auf der Grenze der Figur merkt man sich<br>einen Punkt und versucht von da in oberflächlicher Weise die<br>ganze Figur zu umfahren. Stößt man dabei a ganze Figur zu umfahren. Stölst man dabei auf Hindernisse,<br>welche den Lauf der Rolle oder die Bewegung des Fahrarmes<br>stören, so hat man den Pol zu verlegen. Ist die Freiheit der Bestören, so hat man den Pol zu verlegen. Ist die Freiheit der Be-<br>wegung gesichert, so stellt man den Fahrstift auf den gewählten<br>Ausgangspunkt und liest an der Scheibe und Rolle ab. Man er-<br>hält die vierstellige Zahl 7549 Ausgangspunkt und liest an der Scheibe und Rolle ab. Man erhält die vierstellige Zahl 7549 oder nach ganzen Umläufen der Rolle berechnet 7,549, wo <sup>7</sup> an der Scheibe, <sup>5</sup> und <sup>4</sup> unmittelbar hält die vierstellige Zahl 7549 oder nach ganzen Umläufen der<br>Rolle berechnet 7,549, wo 7 an der Scheibe, 5 und 4 unmittelbar<br>an der Rolle und 9 am Nonius abgelesen ist. Nun umfährt man<br>die Fiour im Sinne des Uhrzeigers, b die Figur im Sinne des Uhrzeigers, bis man an den Ausgangsan der Rolle und 9 am Nonius abgelesen ist. Nun umfährt man die Figur im Sinne des Uhrzeigers, bis man an den Ausgangs-<br>punkt zurückgekehrt ist. Man liest wieder ab: 7979 oder 7,979,<br>subtrahiert die erste von der zweiten A punkt zurückgekehrt ist. Man liest wieder ab: 7979 oder 7,979, subtrahiert die erste von der zweiten Ablesung und zwar ohne Rücksicht auf das Komma, da in der Tabelle der Flächenwert für subtrahiert die erste von der zweiten Ablesung und zwar ohne Flächenwert ist hier 10 qm, also ist die umfahrene Fläche

$$
(7979 - 7549) \cdot 10^{\text{qm}} = 4300^{\text{qm}}.
$$

Ist auch für den Mafsstab <sup>1</sup> : <sup>4000</sup> der Fahrarm auf 47,2, also wie für <sup>1</sup> : 1000, eingestellt, so ist das Resultat mit <sup>16</sup> zu multiplizieren.

Man thut gut, jede Fläche mehr als einmal zu umfahren. Bei der kleinen und grofsen Massenberechnung, wo zwei getrennte Berechnungen derselben Figur auszuführen sind, sind zwei ver-Berechnungen derselben Figur auszuführen sind, sind zwei verschiedene Polstellungen zu wählen.

schiedene Polstellungen zu wählen.<br>
Da die Umrechnung der Flächen aus dem einen Mafsstabe in<br>
einen anderen leicht durchführbar ist, so wählt man, um die<br>
Cleicher Gickeit der Bellanchwicklussen websiten hei einer Einel einen anderen leicht durchführbar ist, so wählt man, um die Gleichmäfsigkeit der Rollenabwicklung zu erhöhen, bei einer Einzelberechnung die Einstellung thunlichst in der Mitte des Fahrarmes. Bei weniger Genauigkeit und grofser Fläche nimmt man den Fahrarm länger.

Die Anwendung des Polarplanimeters mit einer Polstellung innerhalb der zu umfahrenden Figur ist untersagt. Anw. VIII. S. 234. Man zerlegt eine grofse Figur in Teile.

Will man sich einen ungefähren Anhalt für die Fläche eines Will man sich einen ungefähren Anhalt für die Fläche eines größeren Gebietes verschaffen oder etwa den jährlichen Flächenzuwachs an einer grofsen, gut abgehobelten Scheibe eines Baum

Stammes ermitteln, so wird man den Pol innerhalb der Fläche stammes ermitteln, so wird man den Pol innerhalb der Fläche aufstellen. Man hat in diesem Falle eine konstante Anzahl Quadrataufstellen. Man hat in diesem Falle eine konstante Anzahl Quadrat-<br>millimeter zu addieren, welche sich nach dem Mafsstabe richtet<br>und in der Tabelle ebenfalls verzeichnet ist. Bei der erwähnten<br>Zuwachsermittlung ist, die K millimeter zu addieren, welche sich nach dem Mafsstabe richtet<br>und in der Tabelle ebenfalls verzeichnet ist. Bei der erwähnten<br>Zuwachsermittlung ist die Konstante gleichgiltig, da sie im Minuend und Subtrahend vorkommt.

Die Prüfung geschieht mit Hilfe eines Probekreises, der auf einer Metallscheibe in Form einer kleinen Rinne gegeben ist. Die einer Metallscheibe in Form einer kleinen Rinne gegeben ist. Die<br>Einstellung nach Mafsgabe der Tabelle bedingt die Einführung der Die Prüfung geschieht mit Hilfe eines Probekreises, der auf<br>einer Metallscheibe in Form einer kleinen Rinne gegeben ist. Die<br>Einstellung nach Maßgabe der Tabelle bedingt die Einführung der<br>entsprechenden Werte für die Noni kreises wendet man auch ein kleines Lineal an, welches an dem einen Ende mit einer Nadel auf dem Tische befestigt werden kann einen Ende mit einer Nadel auf dem Tische befestigt werden kann<br>und auf der Oberseite kleine konische Vertiefungen zur Aufnahme<br>des Fahrstiftes hat. Mit dem Fahrstift beschreibt man Kreise,<br>deren Flächen nach der Formel des Fahrstiftes hat. Mit dem Fahrstift beschreibt man Kreise,<br>deren Flächen nach der Formel  $r^2\pi$  berechnet in der Tafel stehen<br>oder berechnet werden. Den Ausgangspunkt merkt man sich durch<br>cinen Strich out dem Peniere. des Fahrstiftes hat. Mit dem Fahrstift beschreibt man Kreise, deren Flächen nach der Formel  $r^2\pi$  berechnet in der Tafel stehen oder berechnet werden. Den Ausgangspunkt merkt man sich durch einen Strich auf dem Papiere. wiederholt zu umfahren.

An dem Planimeter der Figur 216 ist eine Justiervorrichtung wiederholt zu umfahren.<br>
An dem Planimeter der Figur 216 ist eine Justiervorrichtung<br>
bei b angebracht, welche gestattet, Fahrarm und Rollenachse<br>
parallel zu stellen: demselben Zwecke dient die Schraube d am parallel zu stellen; demselben Zwecke dient die Schraube *a* am parallel zu stellen; demselben Zwecke dient die Schraube $\alpha$ am Achsenlager der Rolle.

Läfst sich die Länge des Fahrarmes nicht ändern, so mufs man die Zahlen der Tabelle für die Einstellung des Fahrarmes berichtigen.

Die Rollenteilung läfst sich gegen den Nonius durch Verschiebung der Rollenachse mit Hilfe der Lagerschrauben richtig stellen.

Die Genauigkeit des als richtig befundenen Polarplanimeters Die Genauigkeit des als richtig befundenen Polarplanimeters<br>
hängt ab von der richtigen Einstellung des Fahrarmes, der genauen<br>
Ablesung am Nonius, der Oberfläche des Papieres und von der Ablesung am Nonius, der Oberfläche des Papieres und von der Sicherheit, mit welcher die Figur umfahren wird.

Beim Umfahren einer gezeichneten Figur wird der Fahrstift bald nach innen bald nach aufsen von der Grenzlinie abweichen. Alle Abweichungen übertragen sich auf die Laufrolle, die Ablesungen werden fehlerhaft und damit der eine Faktor der Flächenberechnung. Die genannten Abweichungen werden einen um so geringeren Einflufs ausüben, je gröfser die Fläche im Verhältnis zu ihrem Die genannten Abweichungen werden einen um so geringeren<br>Einfluß ausüben, je größer die Fläche im Verhältnis zu ihrem<br>Umfange ist. Die Genauigkeit des Planimeters wird in dieser Be-<br>ziehung also bei derienigen von zwei gle ziehung also bei derjenigen von zwei gleichen Flächen die gröfsere Emmus auswen, je groser die Frache im Verhandes zu micht<br>Umfange ist. Die Genauigkeit des Planimeters wird in dieser Beziehung also bei derjenigen von zwei gleichen Flächen die größere<br>sein, welche den kleineren Umfang hat

wenn sich die Figur der Kreisform nähert; dann ist also das Polarplanimeter mit Vorteil zu verwerten, während bei langgestreckten Figuren von sehr geringer Breite, also bei Flächen mit gestreckten Figuren von sehr geringer Breite, also bei Flächen mit<br>kleinem Inhalte und Umfange z. B. langen und schmalen Acker-<br>stücken und Wegen die Anwendung desselben weit weniger zustücken und Wegen die Anwendung desselben weit weniger zuverlässig ist.

Die Fig. <sup>217</sup> stellt ein Polarplanimeter mit konstanter Armlänge dar; Preis etwa 45 Mark. Bei diesem hat die Noniuseinheit verschiedene Werte, entsprechend den Mafsstäben der Zeichnungen; sie werden der zugehörigen Tabelle entnommen.

Zur Prüfung dient ein Lineal wie oben, dessen Fahrstiftlöcher von der Centrumsnadel entweder um ganze Millimeter ab-

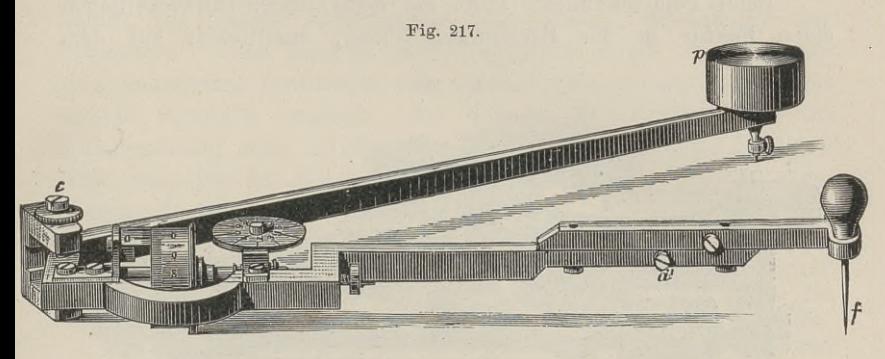

stehen, oder in solcher Entfernung liegen, dafs die vom <sup>F</sup>ahrstift stehen, oder in solcher Entfernung liegen, daß die vom Fahrstift<br>umzogene Kreisfläche durch eine runde Anzahl Quadratmillimeter<br>ausgedrückt wird. So ist für

*r*<sup>8</sup> $\pi$ <sup>*x*</sup> $\pi$  = 1000<sup> qmm</sup> der Radius *r* = 17,84 mm  $r^2 \pi = 1000 \frac{\text{qmm}}{r} \text{ der Radius } r = 17,84 \frac{\text{nm}}{r^2 \pi}$ <br> $r^2 \pi = 10000 \text{ m}$ , ,  $r = 56,42 \text{ m}$  $r^2\pi = 10\,000$  , , ,  $r = 56,42$ ,<br>  $r^2\pi = 20\,000$ , , ,  $r = 79,79$ ,

Hat man diese Probekreise nicht zur Verfügung, so zeichnet man  $r^2\pi = 20000$ , , , ,  $r = 79,79$ ,<br>Hat man diese Probekreise nicht zur Verfügung, so zeichnet man gleichseitige Dreiecke von vorstehenden Flächen. Dieselben<br>lassen sich am genauesten zeichnen und durch Anlegen eines kleine gleichseitige Dreiecke von vorstehenden Fläche<br>lassen sich am genauesten zeichnen und durch Anlege<br>Lineals sicher umfahren. Die Seitenlängen sind für

\n The equation is given by the equation:\n 
$$
\text{F} = 1000 \, \text{gmm}
$$
\n The equation is:\n  $F = 1000 \, \text{gmm}$ \n The equation is:\n  $F = 10000 \, \text{m/s} = 151.97 \, \text{m/s}$ \n The equation is:\n  $F = 20000 \, \text{m/s} = 241.91 \, \text{m/s}$ \n

 $F = 20000$ ,  $s = 241,91$ ,<br>Das Polarplanimeter soll man in eine solche Stellung zur Probefigur bringen, dafs, wenn der Fahrstift in den Mittelpunkt Brobefigur bringen, dafs, wenn der Fahrstift in den Mittelpunkt<br>Baule, Vermessungskunde. 2. Aufl. 24 derselben gehalten wird, die Arme des Planimeters nahezu einen rechten Winkel mit einander bilden. Eine Berichtigung ist möglich durch Veränderung der Fahrarmlänge bei *<sup>a</sup>.*

Bei den Flächenberechnungen wird mindestens eine zweimalige Umfahrung gefordert, wenn die Fläche mehr als 50, eine drei-Umfahrung gefordert, wenn die Fläche mehr als 50, eine drei-<br>malige, wenn sie zwischen 30 und 50, eine viermalige, wenn sie<br>weniger als 30 Noniuseinheiten beträgt. Ältere Pläne können in-<br>folge der Einschrumpfung des Papie weniger als 30 Noniusenheiten beträgt. Altere Pläne können in-<br>folge der Einschrumpfung des Papiers das Ergebnis des Planimeters<br>stark beeinflussen, weshalb dieselbe zu ermitteln und rechnungsstark beeinflussen, weshalb dieselbe zu ermitteln und rechnungsmäßig zu berücksichtigen ist.

d. Das Rollplanimeter.

Beim Polarplanimeter läuft die Rolle, deren Abwickelungen einen Faktor in der Berechnung bilden, unmittelbar auf dem

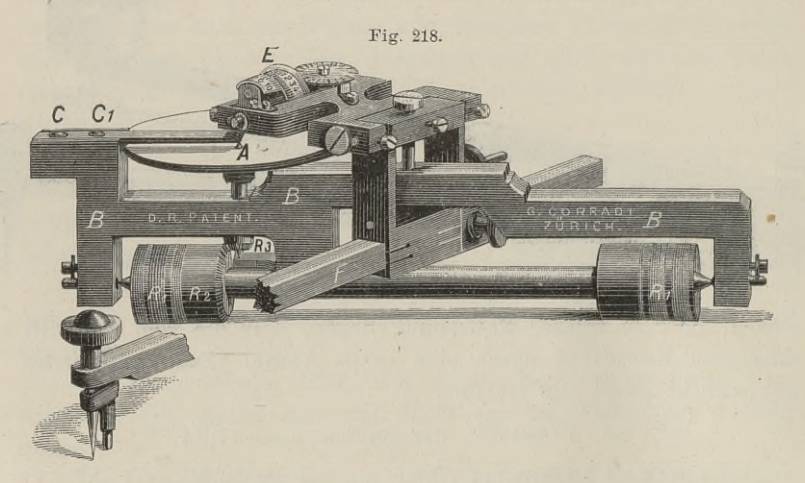

Papiere. Als eine Fehlerquelle wurde deshalb oben die mehr oder Papiere. Als eine Fehlerquelle wurde deshalb oben die mehr oder<br>
minder geebnete Oberfläche des Zeichenpapieres angeführt. Ein<br>
fernerer Übelstand des Instruments liegt darin, dafs wegen des fernerer Übelstand des Instruments liegt darin, daß wegen des festliegenden Poles die Freiheit in der Bewegung des Fahrstiftes eingeschränkt ist.

In dieser Beziehung besitzt das Rollplanimeter den Vorzug, dafs die Laufrolle <sup>E</sup> (Fig. 218) sich auf einer ebenen Scheibe *<sup>A</sup>* bewegt und das ganze Instrument in einer Richtung sich unbegrenzt fortführen läfst, also die Umfahrung einer Fläche gestattet, die be-liebig lang ist, und deren Breite etwas gröfser ist als die einliebig lang ist, und deren Breite etwas größer ist als die eingestellte Fahrarmlänge. Wegen der erstgenannten unendlichen Bewegung nennt man dieses Planimeter auch Line ar-Rollplanimeter.

Das Instrument ruht mit den Rollen  $R_1$  auf der Zeichnung; Das Instrument ruht mit den Rollen  $R_1$  auf der Zeichnung;<br>von den Rollen wird vermittelst der in Schrauben eingelagerten Achse das Gestell *<sup>B</sup>* getragen, auf welchem die Scheibe *<sup>A</sup>* und die Achse das Gestell *B* getragen, auf welchem die Scheibe *A* und die Achse das Gestell *B* getragen, auf welchem die Scheibe *A* und die Achse des Fahrarmes *F* angebracht ist. Ein konisches Rad  $R_2$  überträgt die Roll  $R_2$  überträgt die Rollenbewegungen auf das Rad  $R_3$ , welches auf der Achse der Scheibe *A* sitzt. Die Achse von *A* ruht unten auf der Achse der Scheibe  $A$  sitzt. Die Achse von  $A$  ruht unten auf einer Spitze, die obere Spitze wird durch den Arm  $c_{t_1}$  gehalten. einer Spitze, die obere Spitze wird durch den Arm  $cc_1$  gehalten.<br>Die Übertragung der Rollenbewegung auf die Zählscheibe wird Die Übertragung der Rollenbewegung auf die Zählscheibe wird durch eine endlose Schraube vermittelt.

Die Scheibenbezifferung des Instrumentes der hiesigen Sammlung ist eine erweiterte: die Zahlen auf dem äufseren Rande geben Die schenbezuerung des Instrumentes der mesigen samm-<br>lung ist eine erweiterte; die Zahlen auf dem äußeren Rande geben<br>die vollen Umdrehungen der Mefsrolle an einem Index an; die lung ist eine erweiterte; die Zahlen auf dem äufseren Rande geben<br>die vollen Umdrehungen der Mefsrolle an einem Index an; die<br>Zählscheibe. Das letztere wird ermöglicht durch die Drehung<br>einer Indexachse vermittelst eines D Zählscheibe. Das letztere wird ermöglicht durch die Drehung<br>einer Indexachse vermittelst eines Differenzialrades, in welches die<br>endlose Schraube eingreift. Am äufseren Kreise zählt man 20 Zählscheibe. Das letztere wird ermöglicht durch die Drehung<br>einer Indexachse vermittelst eines Differenzialrades, in welches die<br>endlose Schraube eingreift. Am äufseren Kreise zählt man 20<br>Rollenumläufe. also 20000 Noniuse einer Indexachse vermittelst eines Differenzialrades, in welches die<br>endlose Schraube eingreift. Am äufseren Kreise zählt man 20<br>Rollenumläufe, also 20 000 Noniuseinheiten; am inneren Index<br>zählt man bis 21 Scheibenumdrebu Rollenumläufe, also 20 000 Noniuseinheiten; am inneren Index<br>zählt man bis 21 Scheibenumdrehungen, so dafs man bis 420 zählt man bis 21 Scheibenumdrehungen, so dafs man bis 420 Rollenumläufe oder 420 000 Noniuseinheiten ablesen kann.

Die Schraube ohne Ende greift in zwei dicht auf einander liegende Räder, deren Zähne eine Stellung zu einander haben, wie die Striche des Nonius zu den Strichen des Malsstabes. An bestimmten Stellen greift sie zwischen zwei Zähne beider Scheiben und schiebt dadurch die zweite Scheibe stärker vorwärts.

Die Flächenwerte der Noniuseinheiten sind bei diesem Plani-Die Flächenwerte der Noniuseinheiten sind bei diesem Plani-<br>meter bedeutend geringer als beim Polarplanimeter bei gleicher meter bedeutend geringer als beim Polarplanimeter bei gleicher<br>Länge des Fahrarmes, wodurch ebenfalls die Genauigkeit er-Länge des Fahrarmes, wodurch ebenfalls die Genauigkeit er-höht wird.

Als Verhaltungsmafsregel beim Gebrauche sei aus der dem Instrument beiliegenden Broschüre folgendes bemerkt: 1. man fahre Instrument beiliegenden Broschüre folgendes bemerkt: 1. man fahre<br>in einem so langsamen Tempo, dafs sich die Ziffern auf der Zähl-<br>scheibe noch deutlich erkennen lassen; 2. den Anfangspunkt für scheibe noch deutlich erkennen lassen; 2. den Anfangspunkt für<br>die Umfahrung wähle man so, dafs Fahrarm und Laufwalze einen<br>rechten Winkel bilden; 3. alle rotierenden Teile des Instruments rechten Winkel bilden; 3. alle rotierenden Teile des Instruments sollen sich leicht, aber ohne den geringsten Spielraum in der Richtung der Achse drehen lassen. Im übrigen ist der Gebrauch mit dem des Polarplanimeters übereinstimmend.

Der Rand der Mefsrolle ist sorgfältig vor Rost zu schützen; nach jeder Berührung mit dem Finger ist derselbe mit einem weichen Lappen abzuwischen. Die Reibung der Achsen ist von

24\*

Zeit zu Zeit durch feines Uhrmacheröl zu mildern. Preis des Instruments etwa <sup>130</sup> Mark.

Die Theorie des Rollplanimeters giebt Reitz: Ztschr. f. Vermessungswesen 1884. Die Abhandlung wird von der Firma G. Coradi in Zürich dem Instrumente beigefügt.

e. Das Kugelrollplanimeter.

e. Das Kugelrollplanimeter.<br>Eine neuere Konstruktion sind die freischwebenden Kugeler Das Rugerron-prainmeter.<br>
Eine neuere Konstruktion sind die freischwebenden Kugel-<br>
planimeter und Kugelrollplanimeter von G. Coradi in Zürich; planimeter und Kugelrollplanimeter von G. Coradi in Zürich;<br>vgl. dessen Schrift: die Kugelplanimeter; sie ist unentgeltlich zu beziehen.

Die Mefsrolle läuft nicht auf einer Scheibe, sondern der mit ihr verbundene Cylinder *C* wälzt sich auf einer metallenen Kugel-

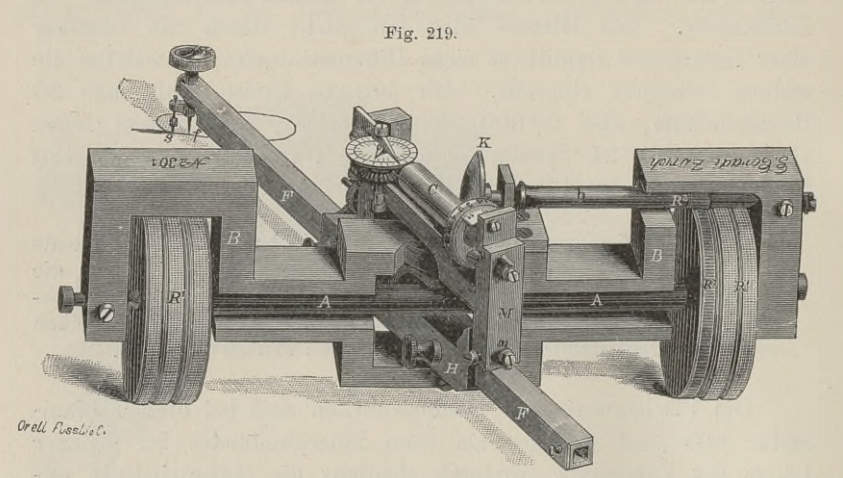

fläche <sup>K</sup> ab, ohne dafs eine Gleitbewegung vorkommt. Aus letzterm fläche K ab, ohne dafs eine Gleitbewegung vorkommt. Aus letzterm<br>Grunde ist ein Papierüberzug nicht nötig, deshalb ist das Instru-<br>ment haltbarer und mit einer Fehlerquelle weniger behaftet. Weil ferner die Mefsrolle cylindrisch ist und nur rollend sich bewegt, ferner die Meßrolle cylindrisch ist und nur rollend sich bewegt, so ist ein geringer Spielraum ihrer Achse weiter nicht schädlich. so ist ein geringer Spielraum ihrer Achse weiter nicht schädlich<br>Wegen des größeren Gewichtes und der größeren Walzendurchmesser ist die Leistung des Instruments weniger von der Unterlage abhängig. Die Einrichtung ist aus der Fig. <sup>219</sup> ersichtlich. Das Instrument verlangt eine sorgfältige Behandlung, bezüglich welcher auf die obige Schrift verwiesen sei. Preis <sup>130</sup> bis <sup>170</sup> Mark

Für jede Flächenberechnung nach einem Plane ist es von Wichtigkeit, die Veränderung des Papieres zu kontrollieren.

### § 69. Flächenteilung und Grenzregelung. <sup>373</sup>

Man hat die Flächen, deren Inhalt anderweitig durch Zahlen be-Man hat die Flächen, deren Inhalt anderweitig durch Zahlen be-<br>kannt ist, etwa die Flächen der Netzquadrate, zu prüfen und die kannt ist, etwa die Flächen der Netzquadrate, zu prüfen und die Gröfse der Flächenänderung zu bestimmen. Man drückt die Änderung durch eine Verhältniszahl aus, welche dann zur Reduzierung der Flächenanderung zu bestimmen. Man druckt die Anderung durch eine Verhältniszahl aus, welche dann zur Reduzierung<br>der gemessenen Flächen benutzt wird. Beim Rollplanimeter nimmt rung aurch eine Vernaltniszahl aus, welche dann zur heutzlerung<br>der gemessenen Flächen benutzt wird. Beim Rollplanimeter nimmt<br>man die Reduktion durch die Einstellung des Fahrarmes vor.<br>Sind die Elächen der Karte infolge d Sind die Flächen der Karte infolge der Einschrumpfung des Papieres um <sup>1</sup> : *<sup>n</sup>* derselben kleiner geworden, so nimmt man die Fahrstablänge um <sup>1</sup> : *<sup>n</sup>* der Tabellenzahl kürzer.

Es sei an dieser Stelle davor gewarnt, die Auftragung der Es sei an dieser Stelle davor gewarnt, die Auftragung der<br>Punkte eines Quadratnetzes mit tage- oder wochenlanger Unter-<br>brechung vorzunehmen. Wird das Papier z. B. aufgerollt, so sind<br>die Endteile in verschiedener Weise de die Endteile in verschiedener Weise den Einflüssen der Luft aus-<br>gesetzt. Breitet man es nun aus und erweitert das vorhandene<br>Netz. so tritt später ein neuer ungleichmäßiger Schwund ein, da gesetzt. Breitet man es nun aus und erweitert das vorhandene<br>Netz, so tritt später ein neuer ungleichmäßiger Schwund ein, da die inzwischen eingetretene Änderung nach den verschiedenen Richtungen nicht genügend berücksichtigt werden kann.

# § 69. Flächenteilung und Grenzregelung.

Die Teilung von Flächen des Feldes kann aus verschiedenen Gründen notwendig werden. Einmal können Erbschaftsverhältnisse oder die Aufhebung gemeinsamer Benutzung dieselbe verlangen, zweitens kann sie gefordert sein durch Änderung der Grenzen. Der letztere Fall tritt ein, wenn Grundstücke durch das projektierte Wegenetz geschnitten werden, wodurch dem einen Eigentümer eine Fläche genommen, dem anderen zugeteilt wird, und wofür an Fläche genommen, dem anderen zugeteilt wird, und wofür an<br>irgend einer anderen Stelle ein Ausgleich herbeigeführt werden<br>mufs. Stofsen Gemeindebezirke mit sehr unregelmäfsigen Grenzen<br>an einander, welche beiderseits die Be an einander, welche beiderseits die Beackerung, die Benutzung der landwirtschaftlichen Maschinen, die Entwässerung und den Verkehr landwirtschaftlichen Maschinen, die Entwässerung und den Verkehr erschweren, so sucht man die Grenzen möglichst regelmäßig zu<br>gestalten, wodurch Abtretung und Austausch von Flächen und<br>demnach Teilungen erforderlich werden. Die Güte, Bonität, des<br>Bodens und die Entfernung ist dabei in B demnach Teilungen erforderlich werden. Die Güte, Bonität, des Bodens und die Entfernung ist dabei in Rechnung zu ziehen.

Bei den Erbschafts- und Berechtigungsteilungen zusammenhängender Flächen wird es auf rein geometrische Konstruktionen hängender Flächen wird es auf rein geometrische Konstruktionen<br>ankommen, sobald die Güte der Teilungsfläche überall dieselbe ist,<br>auf Konstruktion und Rechnung, sobald die einzelnen Teile der<br>Fläche verschiedene Werte habe nissen die Ausgangspunkte für die Teilungslinien in der Regel zu

suchen. Bei der Grenzregelung, bei der Anlage von Wegen, Bahnen, bei der Verlegung von Wasserläufen, bei Abtretung und Eintausch von Grundstücken sind die Teilungslinien einerseits gegeben, die abgeschnittenen Flächen sind zu berechnen, andererseits sind meist die Ausgangspunkte bekannt und die Teilungslinien nach den berechneten, abzuschneidenden Stücken richtig einzulegen, oder es ist die Richtung festgelegt, in welcher die Teilung vorzunehmen ist.

nehmen ist.<br>
Die Berechnung abgeschnittener Flächen geschieht im Ver-<br>
fahren der Stückvermessung. Die Auffindung der Teilungslinien<br>
soll uns im folgenden beschäftigen, wobei vorausgeschickt sei, dafs fahren der Stückvermessung. Die Auffindung der Teilungslinien<br>soll uns im folgenden beschäftigen, wobei vorausgeschickt sei, dafs<br>die ausgeführte Teilung stets durch besondere Rechnung oder<br>Messung oder durch Anwordung des Messung oder durch Anwendung des Planimeters zu prüfen ist.

Die bei der Aufmessung verlangte Genauigkeit hängt von dem Werte des "Grundes" oder "Bodens" ab.

a. Die zu teilende Fläche hat überall dieselbe Bonität.

Da die Werte zweier Grundstücke von gleicher Bonität sich verhalten wie ihre Flächen, so läuft die Teilung der Flächen auf geometrische Konstruktion hinaus, welcher die berechneten oder gegebenen Flächengröfsen zugrunde liegen.

1. Ein Dreieck von einer Ecke aus im Verhältnis von *m:n:p* durch Gerade zu teilen.

Man teile die gegenüberliegende Seite in dem gegebenen Verhältnisse und verbinde die Teilpunkte mit der Ecke, so verhalten sich die Dreiecke ebenso, weil sie alle gleiche Höhe haben.

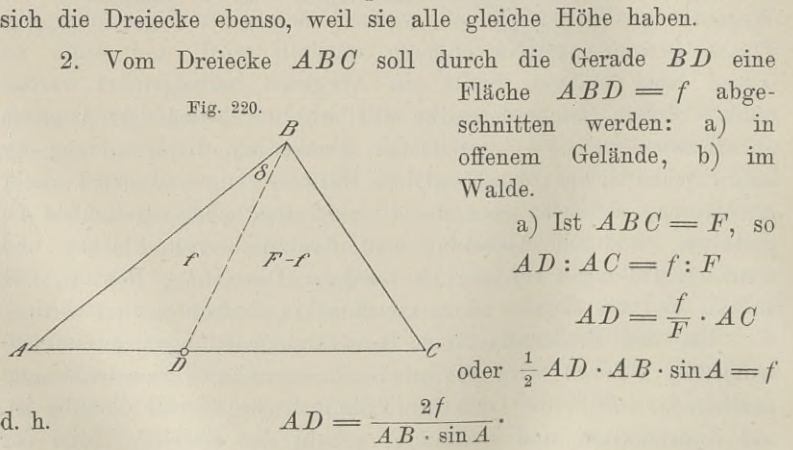

$$
AD = \frac{2f}{AB \cdot \sin A}.
$$

b) Befindet sich zwischen *<sup>B</sup>* und *<sup>A</sup> <sup>C</sup>* ein dichter Bestand, d. h.  $AD = \frac{P}{AB \cdot \sin A}$ <br>b) Befindet sich zwischen *B* und *AC* ein dichter B<br>so ist der Durchhiebswinkel  $ABD = \delta$  zu suchen. Es ist

§ 69. Flächenteilung und Grenzregelung. <sup>375</sup>

 $\frac{1}{e} \cdot AB \cdot BD \cdot \sin \delta = f$ 

$$
\frac{1}{2} BC \cdot BD \cdot BD \cdot \sin \theta = I
$$
  

$$
\frac{1}{2} BC \cdot BD \cdot \sin (B - \delta) = F - f
$$

 $\frac{\frac{1}{2} \cdot AB \cdot \frac{1}{2} BC \cdot BD \cdot \text{s:} \frac{1}{2} BC \cdot BD \cdot \text{s:} \frac{1}{2} BC \cdot BD \cdot \text{s:} \frac{1}{2} BC \cdot \sin (B - \delta) \cdot \frac{1}{2} BC \cdot \sin (B - \delta) \cdot \frac{1}{2} BC \cdot \sin \delta}$ *f*  $F$  *F*  $B - \delta$  *=**f*  $F - f$ ,  $\frac{\sin(B - \delta)}{\sin \delta} = \frac{AB}{BC} \cdot \frac{F - f}{f}$ ,  $\frac{\sin(2\theta - \delta)}{\sin \theta} = \frac{AB}{BC} \cdot \frac{F - f}{f}$ .

woraus nach Entwickelung vor  $\sin(B - \delta)$  der Winkel  $\delta$  zu berechnen ist.

3. In der Seite  $BC$  des Dreiecks  $\overline{ABC} = \overline{F}$  ist der Punkt *<sup>D</sup>* gegeben; es soll von *D* aus ein Stück  $DCE = f$  abgeschnitten werden. (Fig. 221).

$$
\text{Es ist} \qquad \qquad \frac{1}{2} \, CE \cdot CD \cdot \sin C = f
$$

$$
CE \cdot CD \cdot \sin C =
$$
  

$$
CE = \frac{2f}{CD \cdot \sin C}.
$$

Ist *<sup>f</sup>* gröfser als *ADC,* so fällt *<sup>E</sup>* in *AB* und nach Berechnung von  $F - f$  ist  $BE$  zu suchen.

4. Durch  $DE \parallel AC$  soll man vom Dreiecke  $ABC = F$  das Stück  $BDE = f$  abschneiden.

Da sich ähnliche Dreiecke<br>wie die Quadrate homologer Frankryke variation of the Stück  $BDE = f$  abschneiden.<br>
Da sich ähnliche Dreiecke<br>
wie die Quadrate homologer<br>
Seiten verhalten, so ist in Fig.<br>
Seiten senalten, so ist in Fig. 222

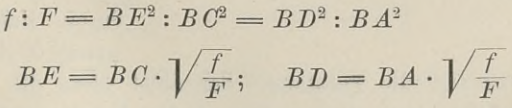

5. Das Dreieck  $\overline{ABC}$  ist durch die Seite  $\overline{AB} = c$  und durch die drei Winkel gegeben; man soll durch  $\overline{DE} \perp \overline{AC}$  eine 5. Das Dreieck  $ABC$  ist durch die Seite  $AB = c$  und durch die drei Winkel ge<br>Fläche *f* abschneiden. (Fig. Fläche *f* abschneiden. (Fig. 223).<br>Zunächst ist der In-Fig. 223. 223).

halt des ganzen Dreiecks *<sup>F</sup>* halt des ganzen Dreiecks *F'*<br>zu berechnen; da *AC* nach<br>dem Sinussatze zu finden dem Sinussatze zu finden<br>ist, so wird auch die Höhe *<sup>B</sup> <sup>F</sup>* bekannt und damit die

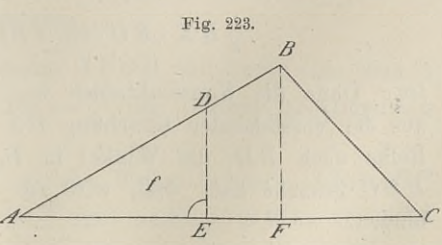

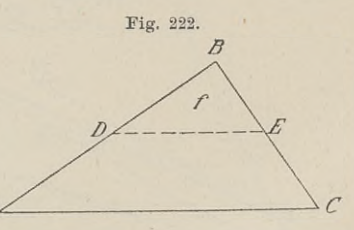

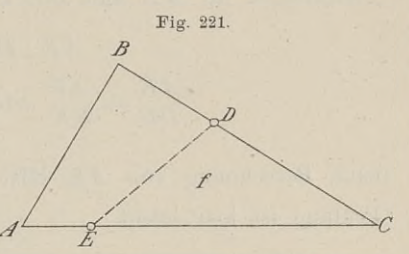

Fläche *ABF.* Ist *<sup>f</sup>* kleiner als *ABF,* so fällt *<sup>D</sup>* in die Seite *AB,* anderenfalls in *BC.*

Entweder ist *AB* zu berechnen und von *<sup>B</sup>* das Lot zu fällen, oder *AE* und das Lot zu errichten, oder beide Strecken sind zu suchen und *<sup>A</sup>* mit *<sup>E</sup>* durch eine Gerade zu verbinden. Die beiden

suchen und A mit E durch eine Gerade zu verbur  
\nGleichungen für 
$$
AE
$$
 und  $DE$  sind

\n
$$
AE \cdot DE = 2f
$$

\n
$$
\frac{AE}{DE} = \frac{AF}{BF}
$$
 oder  $\frac{AE}{DE} = \text{ctg } A$ 

*AE* nach Berechnung von *AE* läfst sich *AB <sup>=</sup>* , finden. ° cos *<sup>A</sup>* Die Prüfung ist hier leicht.

6. Das Viereck *ABCD* ist gegeben durch die vier Seiten 6. Das Viereck  $ABCD$  ist gegeben durch die vier Seiten<br>und den  $\leq A$ ; dasselbe soll von der Ecke *C* aus durch eine Ge-<br>rade halbiert werden. (Fig. 224).<br>Zunächst ist zu untersuchen ob  $AB$  oder  $AD$  von der Zunächst ist zu untersuchen, ob *AB* oder *AB* von der

Teilungslinie getroffen wird. Für die Arbeiten im Felde ist dieses

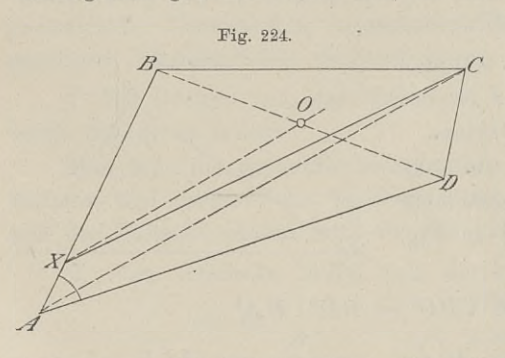

dann von Belang, wenn dann von Belang, wenn<br>man den Punkt *X* von man den Punkt<sup>Y</sup> von<br>*A* oder *B* aus sucht. Im  $\overline{A}$  oder  $B$  aus sucht. Im<br>andern Falle führt man im Felde dieselben Konstruktionen aus wie auf dem Papier. Man messe die Diagonale *BD*, hal-<br>biere sie in *0*, stecke<br>biere sie in *0*, stecke biere sie in  $O$ , stecke durch Baken die Diagonale *CA* ab und lege

durch *0* zu *CA* die Parallele. Schneidet diese die Seite *AB* in <br>
X, so verbinde man *C* mit X und die Aufgabe ist gelöst Zur<br>
Prüfung wird man *BX* messen, den Winkel *B* aus den gegebenen Prüfung wird man *BX* messen, den Winkel *<sup>B</sup>* aus den gegebenen Stücken berechnen und nachsehen, ob

$$
\frac{1}{2} B X \cdot B C \cdot \sin A B C = \frac{1}{2} A B C D
$$

ist. Ohne die Konstruktionen im Felde auszuführen, läfst sich ist. Ohne die Konstruktionen im Felde auszuführen, lälst sich<br>aus der vorstehenden Gleichung BX berechnen, nachdem man der aus der vorstehenden Gleichung  $BX$  berechnen, nachdem man der Reihe nach  $BD$ , die Winkel in  $B$  und die Flächen  $ABD$  und  $DBC$  gesucht hat. Man wird zur Prüfung beide Verfahren verbinden.

### § 69. Flächenteilung und Grenzregelung. <sup>377</sup>

7. Ein gegebenes Dreieck in zwei gleiche Teile zu teilen durch eine Gerade *DE*, welche einer Geraden *MN* im Felde parallel ist. (Fig. 225).

Man ziehe  $BF \parallel MN$  und  $BG$ , wo  $G$  die Mitte von  $AC$  ist.

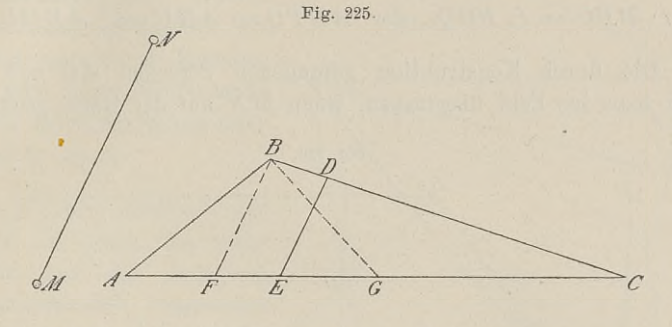

Ist *DE* die gesuchte Halbierungslinie des Dreiecks, so ist  $CDE = CBG = \frac{1}{2} ABC$ .  $CDE:CBF = CE^2:CF^2$  $CBF:CBG = CF:CG,$  $\begin{aligned} CDE = 0 \ CDE: C1 \ CBF: C1 \end{aligned}$ also  $CDE = \frac{CE^2}{CF^2} \cdot CBF$ 

$$
DE = \frac{CE^2}{CF^2} \cdot CBF
$$

$$
CBF = \frac{CF}{CG} \cdot CBG = \frac{CF}{CG} \cdot \frac{1}{2} ABC,
$$

 $CBF = \frac{CF}{CG} \cdot CBG = \frac{CF}{CG} \cdot$ <br>deshalb  $CDE = \frac{CE^2}{CF^2} \cdot \frac{CF}{CG} \cdot \frac{1}{2} \cdot ABC$  $1=\frac{CE^2}{CF\cdot CE^2}$  d. h.  $CE^2=CF\cdot\frac{1}{2}AC$ .

Hieraus ist *CE* durch Rechnung oder durch Zeichnung als mittlere geometrische Proportionale zu  $CF$  und  $\frac{1}{2}$  *AC* zu finden, worauf  $CD$  aus  $CD \cdot CE \cdot \sin C = ABC$  sich ergiebt.

Ist das Feld zwischen *E'* und *<sup>D</sup>* nicht übersehbar, so ist der Winkel bei <sup>E</sup> oder *<sup>D</sup>* zu berechnen.

8. Von einem Parallelogramm  $ABCD$  soll durch eine Gerade 8. Von einem Parallelogramm  $ABCD$  soll durch eine Gerade  $PQ \parallel MN$  eine Fläche  $ABPQ = \frac{2}{5}$  des Ganzen abgeschnitten werden. (Fig. 226). werden. (Fig. 226).<br>Man teile  $AD$  in fünf gleiche Teile, so dafs  $AE = EF$ 

 $=\frac{2}{5}AD$  ist; verbinde *B* mit *F* und halbiere *BF* in *0*, ziehe

378 § 69. Flächenteilung und Grenzregelung.<br>
durch *O* die Parallele zu *MN*, so ist *PQ* die gest<br>
linie. Denn es ist<br>  $\frac{ABF}{ABCD} = \frac{\frac{1}{2} A F \cdot h}{AD \cdot h} = \frac{AE}{AD} = \frac{2}{5}$ durch *<sup>0</sup>* die Parallele zu *MN,* so ist *PQ* die gesuchte Teilungs-linie. Denn es ist

$$
\frac{ABF}{ABCD} = \frac{\frac{1}{2} A F \cdot h}{AD \cdot h} = \frac{AE}{AD} = \frac{2}{5}
$$

 $\triangle$   $BPO = \triangle$   $FOQ$  oder  $ABPQ = ABF = \frac{2}{5}ABCD$ .

Die durch Konstruktion gefundenen Strecken  $AQ$  und  $BP$ kann man ins Feld übertragen, wenn *MN* auf der Karte genügend

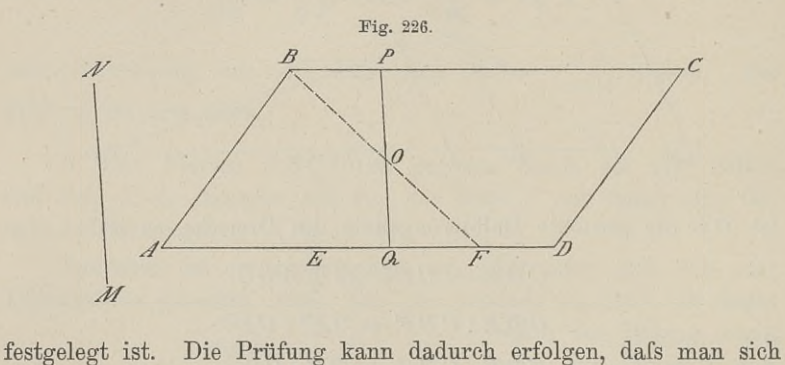

nach Messung von *BF* überzeugt, ob *PQ* durch den Mittelpunkt von *BF* geht.

9. Man soll das Paralleltrapez  $ABCD$  durch  $MN \parallel BC$ halbieren. (Fig. 227).

Mit Einführung der Bezeichnungen in der Figur ist

$$
\frac{a+x}{2} \cdot h_1 = \frac{x+b}{2} \cdot (h - h_1) = \frac{1}{2} \cdot \frac{a+b}{2} \cdot h.
$$

Aus diesen beiden Gleichungen lassen sich  $MN = x$  und  $h_1$ 

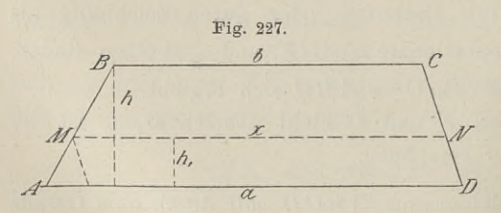

n sich  $MN = x$  und  $h_1$ <br>berechnen. Im Felde wird berechnen. Im Felde wird<br>man im Abstande  $h_1$  zu  $AD$  die Parallele abund das berech-durch Messung prüfen.

Der Gang der Rechnung bleibt derselbe, wenn

mung bleibt derselbe, wenn<br> *AMND* = *f* abzuschneiden ist. Die Gleichungen lauten<br> *AMND* = *f* abzuschneiden ist. Die Gleichungen lauten

 $\frac{a+x}{2} \cdot h_1 = f$  und  $\frac{x+b}{2}(h-h_1) = F - f$ 

### § 69. Flächenteilung und Grenzregelung. <sup>379</sup>

In der Praxis kann man häufig die abzuschneidende Fläche In der Praxis kann man häufig die abzuschneidende Fläche als Parallelogramm betrachten mit der Höhe  $h_2$ , so dafs  $AD \cdot h_2 = f$  ist. Man erhält durch die Fig. 228.<br>Parallele im Abstande  $h_2$  in

dist. Man erhält durch die<br>Parallele im Abstande *h*<sub>2</sub> in<br>Wirklichkeit ein Trapez.<br>Den Inhalt desselben er-Den Inhalt desselben ermittelt man durch Messung und setzt dann die fehlende Fläche durch Einlegung einer Parallele hinzu.

10. Das Sechseck der Figur ist durch die sechs 10. Das Sechseck der<br>Figur ist durch die sechs<br>Seiten und die drei von<br>4. ausgebenden Diegonalen *<sup>A</sup>* ausgehenden Diagonalen gegeben; man soll dasselbe gegeben; man soll dasselbe<br>
von *A* aus in drei gleiche<br>
Teile zerlegen. (Fig. 228).<br>
Nachdem die Eläche F Nachdem die Fläche *<sup>F</sup>*

als Summe der einzelnen Dreiecke berechnet ist, findet

man durch Vergleichung mit <sup>1</sup><sub>3</sub> *F*, dafs die erste Teillinie in *ACD*<br>
fällt. Man findet aus Dreiecke berechnet ist,<br>man durch Vergleicht<br>fällt. Man findet aus

us  

$$
ABC + \frac{1}{2}AC \cdot h_1 = \frac{1}{3}F
$$

die Höhe  $h_1$  und durch die Parallele im Endpunkte derselben zu *AG* den Punkt x. Man kann *Cx* in der Figur abgreifen und ins Feld übertragen.

Es läfst sich *Cx* auch finden aus der Gleichung

$$
A C x : A C D = C x : C D
$$

$$
C x = \frac{A C x}{A C D} \cdot C D = \frac{\frac{1}{3} F - A B C}{A C D} \cdot C D.
$$

Aus  $AxD + ADE \leq \frac{1}{3}F$  ersieht man, in welches Dreieck<br>die zweite Teillinie fällt; sie falle in *AEF*. Da man *AEy* be-<br>rechnen kann so setzt man die zweite Teillinie fällt; sie falle in  $AEF$ . Da man  $AEy$  be-rechnen kann, so setzt man

$$
AEy:AEF = Ey:EF
$$

$$
Ey = \frac{AEy}{AEF} \cdot EF.
$$

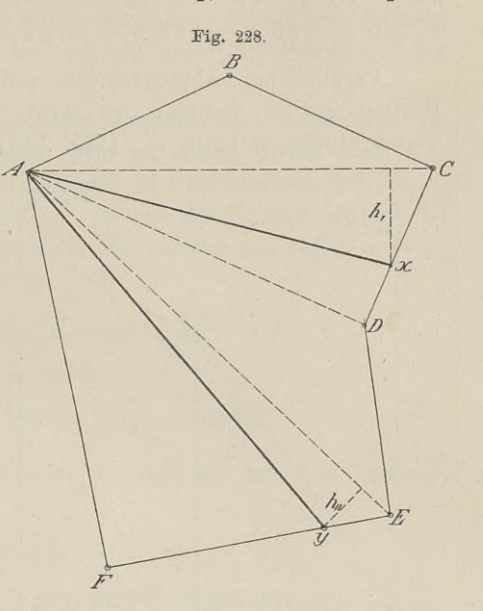

11. Die Koordinaten der Eckpunkte des Siebenecks sind:  $y_a=0$   $y_b=64$   $y_c=122$   $y_d=196$   $y_c=156$   $y_f=$  193  $y_c=$  69 11. Die Koordinaten der Eckpunkte des Siebenecks sind:<br>  $y_a = 0$   $y_b = 64$   $y_c = 122$   $y_d = 196$   $y_e = 156$   $y_f = 193$   $y_g = 69$ <br>  $x_a = 0$   $x_b = 88$   $x_c = 117$   $x_d = 61$   $x_e = 0$   $x_f = -93$   $x_g = -18$ .

0  $x_b = 88$   $x_c = 117$   $x_d = 61$   $x_e = 0$   $x_f = -93$   $x_g = -18$ .<br>Parallel zur Abscissenachse soll die ganze Fläche in zwei Hälften geteilt werden; wo wird die Ordinatenachse von der Teilungslinie geschnitten? (Fig. 229).

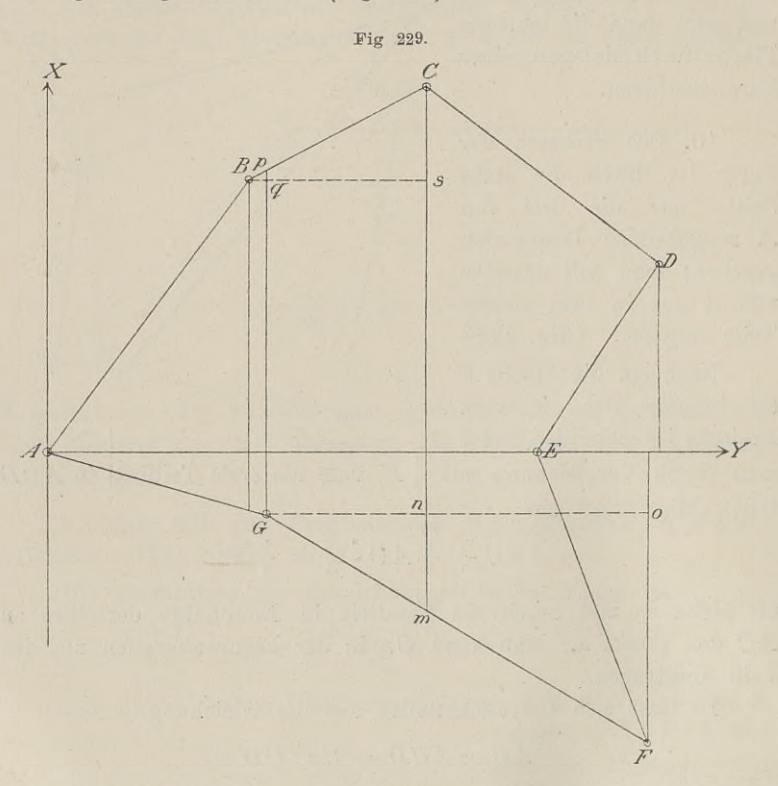

Durch jeden Punkt des Polygons ziehe man bis zum Schnitt Durch jeden Punkt des Polygons ziehe man bis zum Schnitt<br>mit einer gegenüberliegenden Seite parallele Gerade zur X-Achse; dadurch wird das Ganze in Trapeze zerlegt, deren Inhalte zu bemit einer gegenüberliegenden Seite parallele Gerade zur X-Achse; dadurch wird das Ganze in Trapeze zerlegt, deren Inhalte zu berechnen sind. Ihre Summe ergiebt den Gesamtinhalt *F*, den man zur Kontrolle auch nach zur Kontrolle auch nach rechnen sind. Ihre Summe ergiebt den Gesamtinhalt  $F$ , den man

$$
F = \frac{1}{2}y_n(-x_{n+1} + x_{n-1}) = \frac{1}{2}x_n(+y_{n+1} - y_{n-1})
$$

berechnen möge. Von den einzelnen Trapezen addiert man von *<sup>A</sup>* aus so viele, dafs man  $\frac{1}{2}F$  nahe kommt, und ersieht auf diese

### § 69. Flächenteilung und Grenzregelung. <sup>381</sup>

% 69. Flächenteilung und Grenzregelung. 381<br>Weise, in welches Trapez die gesuchte Teilungslinie fällt. Von<br>diesem Trapez ist darauf nach Aufg. 9 das an  $\frac{1}{2}F$  fehlende Stück diesem Trapez ist darauf nach Aug. 3 das an  $\frac{1}{2}$ T temende Stuck<br>abzuschneiden, wozu man die Höhe nötig hat, welche zur Ordinate<br>des vorhergehenden Punktes addiert den gesuchten Punkt auf der des vorhergehenden Punktes addiert den gesuchten Punkt auf der Y-Achse giebt.

Zur Berechnung der einzelnen Trapeze sind die Höhen als Differenz der Ordinaten bekannt; die parallelen Seiten sind zum Differenz der Ordinaten bekannt; die parallelen Seiten sind zum Teil Abscissen, der Rest ist nach der Proportionalität der Linien in ähnlichen Dreiecken zu finden. So hat das Trapez  $GpCm$  die Höhe  $u - u = 53$ . Die Parallel Teil Abscissen, der Rest ist nach der Proportionalität der Linien<br>
in ähnlichen Dreiecken zu finden. So hat das Trapez  $GpCm$  die<br>
Höhe  $y_c - y_g = 53$ . Die Parallele  $Gp$  besteht aus  $Gq = x_g + x_b$ <br>
und aus dem Stück  $pq$ . Es ist

$$
pq: (x_c - x_b) = (y_g - y_b): (y_c - y_b).
$$
  

$$
pq = 2,02
$$
  

$$
Gp = 18 + 88 + 2,02 = 108,02.
$$

Ferner ist  $Cm = x_c + x_q + mn$ , wo sich  $mn$  aus dem Dreiecke *CoF* ergiebt.

$$
mn: (x_f - x_g) = (y_c - y_g): (y_f - y_g).
$$
  
\n
$$
Cm = 117 + 18 + 32,06 = 167,06.
$$

Wird in der vorstehenden Aufgabe gefordert, die Figur parallel Wird in der vorstehenden Aufgabe gefordert, die Figur parallel<br>
zur X-Achse im Verhältnis 1:2:3 zu teilen, so sucht man zu-<br>
nächst das Trapez, in welches die erste Teillinie fällt. Ist die nächst das Trapez, in welches die erste Teillinie fällt. Ist die Summe der ersten zwei Trapeze kleiner als  $\frac{1}{6}F$ , die Summe der drei ersten gröfser, so ist vom dritten das fehlende Flächenstück abzuschneiden.

b. Die zu teilende Fläche ist von verschiedener Bonität.

Die Werte zweier Grundstücke von verschiedener Bonität setzen sich zusammen aus der Fläche und dem Werte der Flächeneinheit, wozu bei der Teilung ganzer Gemeindebezirke als dritter Faktor die Entfernung vom Wohnorte des Besitzers hinzutritt. Der letzte wichtige Punkt erfordert die Berücksichtigung vieler örtlichen Verhältnisse und bleibt dem Ermessen des leitenden Landmessers anheimgestellt.

1. Zwei neben einander liegende Grundstücke von rechteckiger Form mit der Länge *h* und den Breiten *m* und *<sup>n</sup>* haben die Bonitäten  $b_1$  und  $b_2$ ; die ganze Fläche soll parallel  $AB$  geteilt werden, täten  $b_1$  und  $b_2$ ; die ganze Fläche soll parallel  $AB$  geteilt<br>so dafs sich die Teile verhalten wie  $M : N : P = 2 : 3 : 4$ .<br>Ist  $ABCD = F_1$  und  $CDEF = F_2$ <br>Fig. 230.<br> $B$  der Wert der Gesamtfläche

Ist  $ABCD = F$ , und  $CDEF = F$ <sub>2</sub>, so ist Fig. 230. der Wert der Gesamtfläche

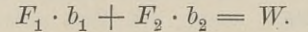

$$
\begin{aligned}\n\text{Die Anteile haben also den Wert} \\
M &= \frac{2}{9} \, W, \quad N = \frac{3}{9} \, W, \quad P = \frac{4}{9} \, W.\n\end{aligned}
$$

Ist  $\frac{3}{9}$  *W* <  $F_1 \cdot b_1$ , so wird der erste Teil ganz  $\text{Ist } \frac{3}{9} \ W \langle F_1 \cdot b_1, \text{ so wird der erste Teil ga} \ \text{von } F_1 \text{ genommen und zwar so oft 1 Quadria-1.}$ von  $F_1$  genommen und zwar so oft 1 Quadrat-<br>meter, als  $b_1$  in  $\frac{2}{9}$  *W* enthalten ist; *x* sei die Fläche, so ist für die Länge *<sup>h</sup>* die Breite des Fläche, so ist für die Länge *h* die Breite des<br>ersten Teils  $x : h$ . Von  $F_1$  bleiben noch  $h \cdot m - x$ <br> $(h, m, m) = h$ Tache, so ist für die Länge *h* die Breite des<br>
rsten Teils x: *h*. Von  $F_1$  bleiben noch  $h \cdot m - x$ <br>  $(h \cdot m - x) \cdot b_1$ ; durch  $\frac{3}{9}$   $W - (h \cdot m - x) \cdot b_1$ 

mit dem Werte mit dem Werte  $(h \cdot m - x) \cdot b_1$ ; durch  $\frac{3}{9}$   $W - (h \cdot m - x) \cdot b_1$ <br>findet man, welcher Wert von der Fläche  $F_2$  hinzuzusetzen ist, tindet man, welcher Wert von der Fläche  $F_2$  hinzuzusetzen ist,<br>und durch Division dieses Wertes durch  $b_2$  erhält man die Fläche. und durch Division dieses Wertes durch  $b_2$  erhält man die Fläche.<br>Da die Länge wieder *h* ist, so bekommt man durch Division mit *<sup>h</sup>* die Breite des von *<sup>F</sup><sup>2</sup>* abzuschneidenden Streifens. 2. Senkrecht zu *AB* sollen die Flächen der Figur in Da die Länge wieder  $h$  ist, so bekommt man durch Division mit  $h$  die Breite des von  $F_2$  abzuschneidenden Streifens.<br>2. Senkrecht zu  $AB$  sollen die Flächen der Figur in zwei gleichwertige Teile geteilt werden.

Fig. 231. (Fig. 231)

 $\overline{B}$  $F_{i}$  $F_{2}$  $\delta$ .  $b<sub>2</sub>$  $m - \hbar$ 

Der Wert, der ganzen Fläche ist

$$
F_1 \cdot b_1 + F_2 \cdot b_2 = W.
$$

Nach Schätzung lege man die vorläufige Teilungslinie  $mnp \perp AB$  ein, messe und berechne den etwa nach unten liegenden Teil und vergleiche ihn mit  $\frac{1}{2}W$ . Es sei der Wert and vergleiche ihn mit  $\frac{1}{2}W$ . Es sei der Wert desselben zu klein um  $\frac{1}{2}W - W_1$ , so ist noch desselben zu klein um  $\frac{1}{2}$  *W* — *W*<sub>1</sub>, so ist noch<br>ein Flächenstreifen von der Breite *h* hinzu-<br>zufügen. Es mufs zufügen. Es mufs

$$
mn \cdot h \cdot b_1 + np \cdot h \cdot b_2 = \frac{1}{2} W - W_1
$$

$$
h = \frac{\frac{1}{2} W - W_1}{mn \cdot b_1 + np \cdot b_2}
$$
sein.

3. Das Fünfeck der Figur hat in  $ABC$  die Bonität  $b_1$ , in  $ACE$   $b_2$  und in  $EDC$   $b_3$ ; durch  $mn \parallel xy \parallel AB$  soll die Fläche

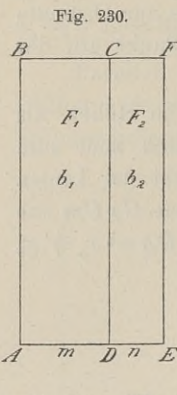

in drei gleichwertige Teile zerlegt werden; gesucht sind die Abstände der Teilungslinien von *AB.*

Der Wert des Ganzen ist  $\overline{ABC\cdot b_1}+\overline{ACE\cdot b_2}+\overline{ECD\cdot b_3}=W;$ 

zwischen  $BC$  und  $AE$  lege<br>man nach Gutdünken die Gerade  $m_1$ , so dafs  $ABm_1$ <sup>n</sup><sub>1</sub> Gerade  $m_1 n_1$ , so dafs  $ABm_1 n_1$ <br>annähernd den Wert  $\frac{1}{3}$  *W*<br>hat. Dadurch wird von<br> $ABC$  das Stück  $ABm_1 p$ *ABC* das Stück *ABm*<sub>*n*</sub>*p* und von *ACE* das Stück  $ABC$  das Stück  $ABm_1p$ <br>und von  $ACE$  das Stück<br> $Apn_1$  abgeschnitten. Der<br>Wert der Abschnitte ist  $\Delta pn_1$  abgeschnitten. Der<br>Wert der Abschnitte ist nach Messung von  $m_1 p$ ,  $p n_1$ <br>und der Breite *h* zu berechnen; er ist and der Breite h zu be-

When 
$$
h
$$
 is the  $h$  and  $h$  is the  $\frac{AB + m_1 p}{2} \cdot h \cdot b_1$ .

\n $h \cdot b_2 = W_1$ 

\n $W < \frac{1}{2} W$  so it is

1st  $W_1 \leq \frac{W}{3}$ , so ist noch<br>
ein Streifen von der Breite  $h_1$  hinzuzufügen, so dafs  $+\frac{1}{2} \cdot h \cdot b_2 = W_1.$ <br>Ist  $W_1 \leq \frac{1}{2} W$ , so ist noch

$$
m_1 p \cdot h_1 \cdot b_1 + p n_1 \cdot h_1 \cdot b_2 = \frac{1}{3} W - W_1
$$

 $m_1 p \cdot h_1 \cdot b_1 + p n_1 \cdot h_1 \cdot b_2 = \frac{1}{3} W - W_1$ <br>ist, woraus  $h_1$  berechnet wird. Darf der Streifen in den beiden<br>Teilen nicht als Rechteck betrachtet werden, so fährt man mit der Teilen nicht als Rechteck betrachtet werden, so fährt man mit der Messung und Rechnung fort. In derselben Weise findet man xy. ist, woraus  $h_1$  berechnet wird. Darf der Streifen in den beiden Teilen nicht als Rechteck betrachtet werden, so fährt man mit der Messung und Rechnung fort. In derselben Weise findet man  $xy$ .

4. Das Trapez  $ABCD$  wird durch die Linie mn nach den

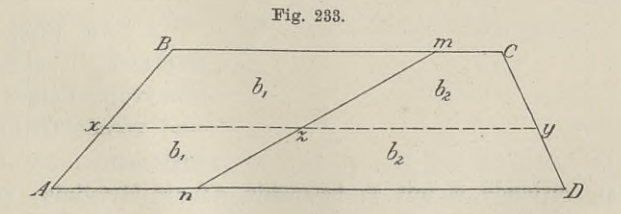

Bonitäten  $b_1$  und  $b_2$  zerlegt; durch eine zu  $AD$  parallele Gerade soll man zwei gleichwertige Teile erhalten.

Die Seiten *AD, BC* und die Höhe <sup>h</sup> des Trapezes werden gemessen und ebenso *An* und *Bm,* um daraus den Wert *<sup>W</sup>* des

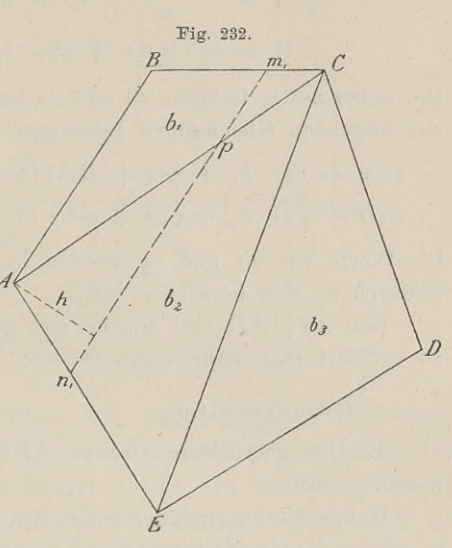

 $384$  § 69. Flächenteilung und Grenzregelung.<br>Ganzen zu berechnen. Ist dann *xy* die gesuchte Teilungslinie im Abstande  $h$ , von *AD*, so ist Abstande *h,* von *AD,* so ist

§ 69. Flächenteilung und Grenzregelung.  
berechnen. Ist dann xy die gesuchte Teilungs  

$$
h_1
$$
 von *AD*, so ist  

$$
\frac{1}{2} W = \frac{An + xz}{2} \cdot h_1 \cdot b_1 + \frac{nD + zy}{2} \cdot h_1 \cdot b_2
$$

$$
W = h_1 \cdot [(An + xz) \cdot b_1 + (nD + zy) \cdot b_2].
$$

Die unbekannten Gröfsen *xz* und *zy* kann man durch *h,* ausgedrückt Die unbekannten Größen  $xz$  und  $zy$  kans folgenden Gleichungen berechnen:

\n The equation is given by:\n 
$$
\text{Lip} = (An + Bm) \cdot h
$$
\n

\n\n The equation is:\n  $\text{Lip} = (An + Bm) \cdot h$ \n

\n\n The equation is:\n  $\text{Lip} = (An + Bm) \cdot h$ \n

$$
(nD + \varepsilon y) \cdot h_1 + (\varepsilon y + mC) (h - h_1) = (nD + mC) \cdot h.
$$

Die Werte von *xz* und *zy* werden in den Wert von <sup>W</sup> eingesetzt, wodurch  $h_i$  sich berechnen läfst.

Soll *xy || AD* eine Fläche von gegebenem Werte abschneiden, so verfährt man näherungsweise wie in der Aufgabe 3.

## c. Grenzregelung.

1. Die gebrochene Grenze *ABC* soll in eine gerade verwandelt werden.

Haben die an einander stofsenden Grundstücke gleiche Bonität, so erfolgt die Geradelegung durch Konstruktion. Man lege *BD AC* und verbinde *A* mit *D*, so ist die Fläche  $A CD = ACB$ .

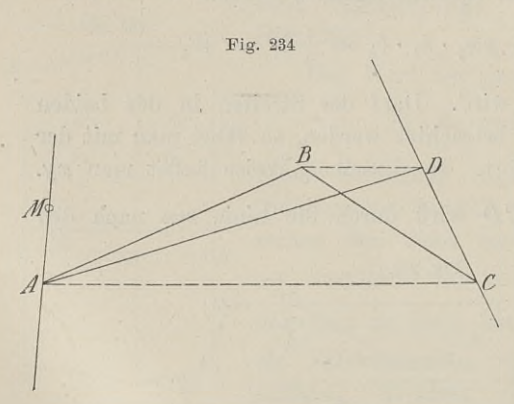

Soll die neue Grenze  $ACD = ACB$ .<br>
Soll die neue Grenze<br>
durch den Punkt *M*<br>
gehen, so verbinde man <sup>M</sup> mit *<sup>D</sup>* und ziehe durch *<sup>A</sup>* die Parallele zu *AID,* welche die gegenüberliegende Seite im ge-

suchten Punkte schneidet. 2. An Stelle einer  $MD$ , welche die gegen-<br>
suchten Punkte schneidet.<br>
2. An Stelle einer<br>
mehrfach gebrochenen<br>
oder krummlinigen Grenze eine gerade Grenze herzustellen.

Man verbinde *<sup>a</sup>* mit *f,* betrachte *af* als Mefslinie, von der man die Fläche *al)cdef* aufnimmt und als Inhalt *<sup>F</sup>* findet. *<sup>F</sup>* nimmt man als die Fläche eines Dreiecks mit der Grundlinie *af* und der unbekannten Höhe *h,* so ist

$$
h = \frac{2F}{af}.
$$
In einem Punkte von *af* errichtet man das Lot, macht es In einem Punkte von *af* errichtet man das Lot, macht es gleich *h*, zieht durch den Endpunkt die Parallele *pq* zu *af*, welche die eine Grenze in *m* schneidet. Die Verbindung *am* liefert die gesuchte Grenze. die eine Grenze in  $m$  schneidet. Die Verbindung  $am$  liefert die gesuchte Grenze.

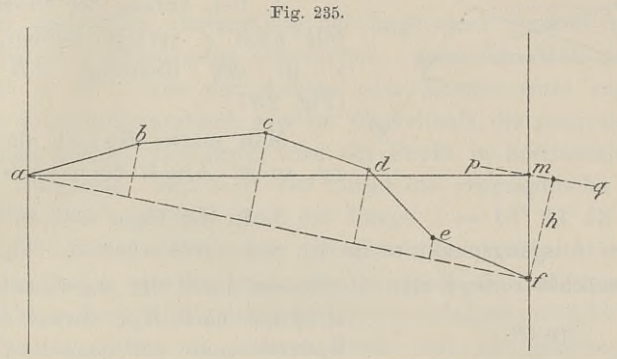

Soll die neue Grenze durch den Punkt *<sup>x</sup>* gehen (Fig. 236), Soll die neue Grenze durch den Punkt  $x$  gehen (Fig. 236), so legt man eine beliebige Grenze  $xy$  passend ein, berechnet den so legt man eine beliebige Grenze  $xy$  passend ein, berechnet den Inhalt zwischen  $xy$  und der Grenze  $abcde$  und betrachtet ihn als Inhalt zwischen *xy* und der Grenze *abcde* und betrachtet ihn als Dreieck mit der Grundlinie *xy*; die Berechnung der Höhe und die übrige Konstruktion stimmt mit der vorigen überein.

Legt man die provisorische Grenze *xy* so, dafs sie die alte Grenze mehrfach schnei-

Grenze mehrfach schnei-<br>det, so berechnet man det, so berechnet man<br>die Flächen, die dem<br>cinen underderen Fisca einen und anderen Eigentumer abgeschnitten<br>tümer abgeschnitten<br>medisiekt sie und

sind, vergleicht sie und Form eines Dreiecks oder Rechtecks das legt dementsprechend in Form eines Dreiecks<br>oder Rechtecks das<br>Fehlende an die eine Fehlende an die eine<br>oder andere Seite der provisorischen Linie.

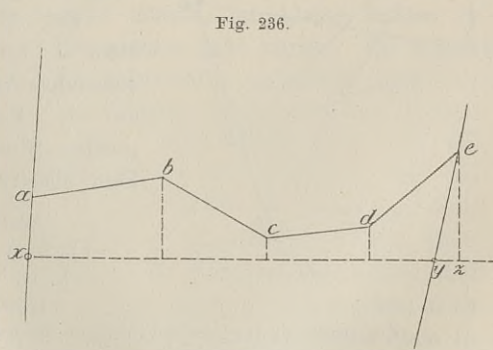

3. Zwei Grundstücke  $A$  und  $B$  mit den Bonitäten  $b_1$  und  $b_2$ 3. Zwei Grundstücke  $A$  und  $B$  mit den Bonitäten  $b_1$  und  $b_2$  grenzen krummlinig an einander; die Grenze ist in eine gerade grenzen krumn<br>zu verwandel<mark>n</mark>. Nach Schätzung legt man eine Gerade so durch die krumme

Grenze, dafs die Werte der beiderseits abgeschnittenen Flächen ungefähr gleich sind; den genauen Wert stellt man durch Messung Grenze, dafs die Werte der beiderseits abgeschnittenen Flächen<br>ungefähr gleich sind; den genauen Wert stellt man durch Messung<br>und Berechnung fest. Die Differenz der Werte schätzt man nach<br>Baule, Vermessungskunde. 2. Aufl.

den Bonitäten in Flächengröfse und legt sie durch eine neue Ge-rade gutachtlich an u. s. w., bis die Ab- und Zugänge gleichen rade gutachtlich an u.s. w., bis die Ab- und Zugänge gleichen

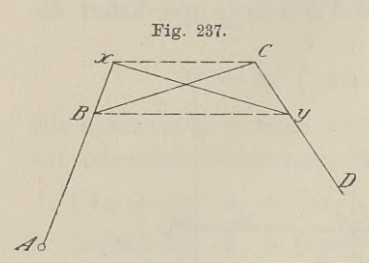

4. Der Anfang der Grenze  $BC$ soll nach *<sup>x</sup>* verlegt werden, wenn *<sup>x</sup>* in der Richtung *AB* liegt. x in der Richtung  $AB$  liegt.<br>(Fig. 237).

Man mache  $By\|xC$  und ziehe xy, so ist *AxyD* die neue Grenze.

5. In der Figur soll die Grenze<br> *AE* den Ausgangspunkt *m* in der Seite *BC* erhalten. (Fig. 238). den Ausgangspunkt *m* in der Seite *BC* erhalten. (Fig. 238).<br>Zunächst verlege man die Grenze durch die angedeutete Kon-5. In der Figur soll die Grenze

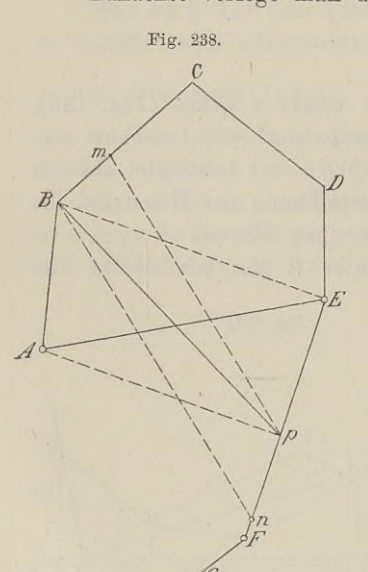

struktion nach *Bp,* darauf nach *m,* struktion nach  $B_p$ , darauf nach  $m$ , wodurch man auf demselben Wege die gesuchte Teilungslinie *mn* findet. Sollte der Punkt *<sup>n</sup>* nicht mehr in die Seite *B^F* fallen, sondern in die die Seite *EF* fallen, sondern in die folgende *FG*, so ist die Grenze von  $F$  nach einem Punkte in der Verlängerung von *EF* zu legen nach Aufgabe 4. rung von  $EF$  zu legen nach<br>abe 4.<br>Bei einem großen Maßstabe<br> $1:500$  lassen sich die vor-

etwa 1 : 500 lassen sich die vor-<br>etwa 1 : 500 lassen sich die vorstehenden Aufgaben durch Zeichnung auf der Karte lösen und die geauf der Karte lösen und die ge-<br>suchten Strecken aus dem Plane ins Feld übertragen.

> Ausführliche Schriften über Flächenteilung sind:

F. G. Gaufs: Die Teilung der Grundstücke insbesondere unter

Zugrundelegung rechtwinkliger Koordinaten. 1878.

Doergens: Die Berechnung und Teilung der geradlinig begrenzten Grundstücke. 1887. Zahlreiche Beispiele finden sich aufserdem in der Zeitschrift für

Vermessungswesen; Jahrgang 1882, 84, 85, 86 und 89.

## B. Vertikalmessungen.

## § 70. Normal-Null.

 $\S$  70. **Normal-Null.**<br>
Zur eindeutigen Bestimmung der Lage eines Punktes auf der Erde sind drei Koordinaten erforderlich. Zwei derselben sind die Abstände  $y$  und  $x$  von den Achsen oder Ebenen eines zugrunde Abstände *<sup>y</sup>* und *<sup>x</sup>* von den Achsen oder Ebenen eines zugrunde Abstände y und x von den Achsen oder Ebenen eines zugrunde<br>gelegten Koordinatensystems oder im Winkelmafs die geographische<br>Breite und Länge. Hierdurch wird ein Punkt in horizontaler Be-<br>ziehung festgelegt. Hat z. B. ein P gelegten Koordinatensystems oder im Winkelmafs die geographische<br>Breite und Länge. Hierdurch wird ein Punkt in horizontaler Be-<br>ziehung festgelegt. Hat z. B. ein Punkt die geographische Breite<br> $\omega = 52^0 13' 17''$  nördlich Breite und Länge. Hierdurch wird ein Punkt in horizontaler Beziehung festgelegt. Hat z. B. ein Punkt die geographische Breite  $\varphi = 52^0 13' 17''$  nördlich und die Länge  $\lambda = 13^0 23' 43''$  oder  $\varphi = 52^0 13' 17''$  nördlich und die Länge  $\lambda = 13^0 23' 43''$  oder<br>in Zeit  $0^{\text{h}} 53^{\text{m}} 35^{\text{s}}$  östlich von Greenwich, so würde damit ein in Zeit O<sup>h 53m</sup> 35<sup>s</sup> östlich von Greenwich, so würde damit ein<br>Punkt in Berlin gegeben sein, der zunächst als auf dem Erdsphäroid liegend vom Mittelpunkte der Erde den Abstand  $r = 6364807^m$ <br>hat. Soll nun aber ein anderer Punkt mit den gleichen geo-Punkt in Berlin gegeben sein, der zunächst als auf dem Erdgraphischen Koordinaten gemeint sein, der in der Verlängerung graphischen Koordinaten gemeint sein, der in der Verlängerung<br>oder Verkürzung dieses Radius liegt, so ist die weitere Bestimmung<br>inbezug auf die Entfernung von der Erdoberfläche nach aufsen inbezug auf die Entfernung von der Erdoberfläche nach aufsen oder innen notwendig.

Es handelt sich nun darum, denjenigen Punkt festzulegen, von dem man in vertikaler Richtung anfangen soll zu zählen. Wäre die Erde eine Kugel, so würde man passend ihren Mittel-Wäre die Erde eine Kugel, so würde man passend ihren Mittel-<br>punkt als Nullpunkt wählen und könnte, um kleine Zahlen zu haben, alle Höhenzahlen um eine gewisse Zahl kürzen. Da jedoch haben, alle Höhenzahlen um eine gewisse Zahl kürzen. Da jedoch<br>die Erde nach dem Äquator hin anschwillt, so müfste man den haben, ane Hohenzahlen um eine gewisse zahl Kulzen. Da jeuoch<br>die Erde nach dem Äquator hin anschwillt, so müßte man den<br>jeweiligen Erdradius kennen und könnte davon etwa den Radius<br>des Pols  $b = 6356\,080^{\,\text{m}}$  abziehen jeweiligen Erdradius kennen und könnte davon etwa den Radius des Pols  $b = 6356080^{\,\mathrm{m}}$  abziehen. Man würde dann z. B. für die Spitze des Montblanc 6 371 951 —  $b = 15871^{\,\mathrm{m}}$ , für die die Spitze des Montblanc 6 371 951 —  $b = 15871^{\text{ m}}$ , für die Spitze des Ätna 6 373 460 —  $b = 17380^{\text{ m}}$  als Erhebung über den Nordpol bekommen. Diese Zahlen würden jedoch kein über-sichtliches Bild von der Gestaltung den Nordpol bekommen. Diese Zahlen würden jedoch kein übersichtliches Bild von der Gestaltung der Erdoberfläche bieten und sichtliches Bild von der Gestaltung der Erdoberfläche bieten und<br>mit ihnen wäre weder der Meteorologie, noch der Geographie, noch<br>der Technik gedient, da die benachbarte Meeresfläche stets in der Technik gedient, da die benachbarte Meeresfläche stets in Betracht kommt.

Deshalb hat man nicht den Mittelpunkt der Erde als An-Fernacht homme.<br>
Deshalb hat man nicht den Mittelpunkt der Erde als An-<br>
fangspunkt für die dritte Koordinate genommen, sondern einen fangspunkt für die dritte Koordinate genommen, sondern einen<br>Punkt oder die Kugelschale durch einen Punkt, der ungefähr die Punkt oder die Kugelschale durch einen Punkt, der ungefähr die Höhe des mittlern Wasserstandes des benachbarten Meeres hat. Höhe des mittlern Wasserstandes des benachbarten Meeres hat.<br>Die ruhige Meeresfläche dieses Punktes würde gleichbedeutend mit<br>der Oberfläche seines sog. Geoids sein. Das Bestreben der inter-<br>nationalen Vermessung geht dahi der Oberfläche seines sog. Geoids sein. Das Bestreben der internationalen Vermessung geht dahin, für ganz Europa einen gemein-

25\*

samen Nullpunkt festzulegen, da z. B. die Mittelwasser der Ostsee und des Schwarzen Meeres die gleiche Niveaufläche bilden. Die Ansichten sind jedoch in dieser Frage noch geteilt und die be-züglichen Arbeiten noch lange nicht zum Abschlufs gebracht. Es Ansichten sind jedoch in dieser Frage noch geteilt und die bezüglichen Arbeiten noch lange nicht zum Abschluß gebracht. Es<br>hält daher jedes Land vorläufig an dem bisher gültigen Nullpunkte fest.

In Deutschland wurde der Nullpunkt des Amsterdamer Pegels als Null für die Höhenzahlen gewählt. Die Höhe desselben stimmt mit den an unsern Meeresküsten beobachteten Mittelwassern überein, so dafs er als mittlere Meereshöhe angesehen werden kann.

Damit ist in Deutschland der Verschiedenheit in den Anschlüssen an diesen oder jenen Meeres- oder Flufspegel oder an schlüssen an diesen oder jenen Meeres- oder Flußpegel oder anderen der jenen andern Festpunkt ein Ende gemacht. Alle Höhendiesen oder jenen andern Festpunkt ein Ende gemacht. Alle Höhen-<br>bestimmungen beziehen sich fortan auf den Nullpunkt des Amster-<br>damer Pegels. Nach diesem Punkte werden die absoluten Höhen<br>gezählt und von ihm aus die Bieht damer Pegels. Nach diesem Punkte werden die absoluten Höhen gezählt und von ihm aus die Richtungen der Höhen durch plus und minus unterschieden.

Der genannte Nullpunkt hat jedoch den Nachteil, dafs er sich in seiner Lage nur schwer zum Anschlufs benutzen läfst, wegen der säkularen Hebung und Senkung der Küsten einer Veränderung unterworfen sein kann und durch die Mittelwasserstände in seiner Höhenlage nicht zu kontrollieren ist. Trotzdem ist er als Anfangspunkt beibehalten, aber an einem andern Orte festgelegt, wo er, abgesehen von einer Zusammenschrumpfung der Erdkruste, voraussichtlich unveränderlich festliegt, eine etwaige Veränderung am bequemsten und schärfsten beobachtet, und wo er am leichtesten für die Höhenmessungen herangezogen werden kann.

In den Nordpfeiler der Berliner Sternwarte hat man einen Syenitbalken von 1,70<sup>m</sup> Länge mit horizontaler Längsachse von In den Nordpfeiler der Berliner Sternwarte hat man einen<br>Syenitbalken von 1,70<sup>m</sup> Länge mit horizontaler Längsachse von<br>aufsen nach innen eingemauert. Die Aufsenwand des Gebäudes<br>ist durchbrochen und in die Öffnung ragt da ist durchbrochen und in die Öffnung ragt das Ende des Balkens<br>hinein. Auf der vordern Stirnfläche ist in eine Nute eine Platte von Emailleglas hineingeschoben und daselbst verkittet, welche eine lotrechte Millimeterskala von 20 cm Länge trägt.

Der Mittelstrich der Skala ist der Normal-Höhenpunkt. Auf der Stirnfläche des Syenitbalkens links und rechts neben der Skala, mit nicht verkennbarem Hinweis auf den Mittel- oder Nullstrich, steht in goldenen Buchstaben

<sup>37</sup> Meter über Normal-Null.

Die Arbeiten der Festlegung dieses Punktes wurden mit der Übergabe am 22. März 1879 zum Abschlufs gebracht.

Es sind nach dem Vorstehenden also zwei Punkte nicht zu verwechseln: der Normal-Höhenpunkt und der Normal-Nullpunkt. Der erstere dient zur sichtbaren Festlegung des letzteren.

Der Normal-Höhenpunkt kann zum An- und Abschlufs eines Nivellements dienen und ist deshalb so angebracht, dafs die über und unter Null befindliche Skala von zehn Centimetern in Millimeterteilung sich bequem mit einem Nivellier-Instrumente auf gewöhnlichem Stativ anvisieren läfst.

Zur Kontrolle ist an einem andern Pfeiler der Sternwarte ein zweiter Bolzen eingemauert. Auf der Oberseite trägt derselbe eine zweiter Bolzen eingemauert. Auf der Oberseite trägt derselbe eine<br>Achatkugel, deren höchster Punkt 0,841<sup>m</sup> unter dem Normal-Achatkugel, deren höchster Punkt  $0.841$ <sup>m</sup> unter dem Normal-Höhenpunkte liegt, und welcher die Aufstellung einer Nivellier-Höhenpunkte liegt, und welcher die Aufstellung einer Nivellier-<br>latte gestattet und deshalb für gewöhnliche Anschlüsse geeigneter ist. Da die Fundamente der Pfeiler isoliert sind, so läfst sich eine etwaige ungleichmäfsige Vertikalbewegung beider Punkte leicht feststellen. Die jährlich gemachten Beobachtungen haben stets den gleichen Höhenunterschied ergeben.

Der Normal-Nullpunkt liegt 37 Meter unter dem Normal-Höhenpunkte und hat mit dem Nullpunkte des Amsterdamer Pegels gleiche Höhenlage.

Seit 1879 beziehen sich alle Zahlen für die Höhenbestimgleiche Honenlage.<br>
Seit 1879 beziehen sich alle Zahlen für die Höhenbestim-<br>
mungen auf Normal-Null, abgekürzt geschrieben N.N. Der Amster-<br>
damer Begel bet seit dieser Zeit für Deutschland nur noch Be mungen auf Normal-Null, abgekürzt geschrieben N.N. Der Amsterdamer Pegel hat seit dieser Zeit für Deutschland nur noch Bedamer Pegel hat seit dieser Zeit für Deutschland nur noch Bedeutung als Meerespegel.

deutung als Meerespegel.<br>
Vor dieser Zeit geschahen die Höhenangaben mit Beziehung<br>
auf den Pegel zu Neufahrwasser, dessen Nullpunkt um 3,513<sup>m</sup><br>
tiefer liegt als derienige des Ameterdamer Begels. Die Bedurienung vor dieser Zeit geschahen die Hohenangaben mit Beziehung<br>auf den Pegel zu Neufahrwasser, dessen Nullpunkt um 3,513<sup>m</sup><br>tiefer liegt, als derjenige des Amsterdamer Pegels. Die Reduzierung<br>der Zehlen auf N.N. erfelst also dur tiefer liegt, als derjenige des Amsterdamer Pegels. Die Reduzierung<br>der Zahlen auf N.N. erfolgt also durch Subtraktion von 3,513<sup>m</sup>. der Zahlen auf N.N. erfolgt also durch Subtraktion von 3,513 m.<br>Für einen Teil der Höhenpunkte in Schleswig-Holstein ist 3,5379 m<br>abzuziehen, da sich die Zahlen auf den Nullpunkt des Hamburger<br>Electronic abzuziehen, da sich die Zahlen auf den Nullpunkt des Hamburger<br>Flutmessers bezogen, der um die genannte Zahl unter N.N. liegt.

Die trigonometrische Abteilung der Landesaufnahme hat einen grofsen Teil Preufsens mit Nivellementslinien überzogen und dieselben in dauerhafter Weise durch Nummerbolzen, Mauerbolzen, selben in dauerhafter Weise durch Nummerbolzen, Mauerbolzen, M.B., Höhenmarken, H.M., und Nivellements-Mauerbolzen, Niv.P., festgelegt. Die Ergebnisse der Arbeiten werden veröffentlicht.<br>Die normale Entfernung der Nummerbo Die normale Entfernung der Nummerbolzen auf den Chausseen

Die normale Entfernung der Nummerbolzen auf den Chausseen<br>ist 2 km; die Mauerbolzen in Gebäuden u. s. w. nahe der Nivelleist  $2^{km}$ ; die Mauerbolzen in Gebäuden u.s. w. nahe der Nivelle-<br>mentslinie sind im allgemeinen  $5^{km}$  und die Höhenmarken etwa mentslinie sind im allgemeinen  $5 \text{ km}$  und die Höhenmarken etwa<br>10 km von einander und nicht über  $3 \text{ km}$  von der Chaussee entfernt.<br>Die Nummerbolzen bis 3000 tragen auf der Vorderseite

Zahlen mit 1, 2 oder <sup>3</sup> Punkten darüber, um das Tausend anzuzeigen, in welches die Zahl gehört, z. B. würde  $78 = 1078$  sein: vanien inter, z oder 5 runkten daruber, um das radisend anzu-<br>zeigen, in welches die Zahl gehört, z. B. würde  $\dot{78} = 1078$  sein;<br>von 3001 ab sind die vollen Zahlen aufgeschlagen. Die den Festpunkten benachbarten Pegel und trigonometrischen Punkte sind in von 3001 ab sind die vollen Zahlen aufgeschlagen. Die den Fest-<br>punkten benachbarten Pegel und trigonometrischen Punkte sind in<br>das Nivellement mit eingezogen. Bei letztern gilt als der Fest-<br>punkt die Mitte der obern hori punkt die Mitte der obern horizontalen Fläche des zutage tretenpunkt die Mitte der obern horizontalen Fläche des zutage treten-<br>den Pfeilers, beim Pegel der meist auch auf dem Lande festgelegte<br>Nullpunkt, bei den Bolzen und Höhenmarken der obere Rand. Die<br>Höhenmarken tragen auf der Ve Nullpunkt, bei den Bolzen und Höhenmarken der obere Rand. Die<br>Höhenmarken tragen auf der Vorderfläche die Höhenzahl.

Die Nivellements-Festpunkte werden auf Zeichnungen durch zwei kleine rote Kreise und durch rot N.P. bezeichnet, auch kann die Höhenzahl in Rot beigefügt werden.

Für Preufsen siehe: Bestimmungen über den Anschlufs der Nivellements an den Preufsischen Landeshorizont vom 12. Jan. 1895. Ferner: Nivellements der trigonometrischen Abteilung der Landes-Nivellements an den Preußischen Landeshorizont vom 12. Jan. 1895.<br>Ferner: Nivellements der trigonometrischen Abteilung der Landesaufnahme; und: Die Nivellementsergebnisse der trig. Abt. der<br>Landesaufnahme. Verlag von Mittl

Die Höhenmessung von einem Punkte zum andern, also die Bestimmung der relativen Höhe eines zweiten Punktes, haben wir z. t. bei der Besprechung der kleinen Instrumente kennen gelernt, deren Anwendung auf den Sätzen von der Ähnlichkeit der Drei-ecke beruhte. Ferner haben wir relative und auch die absoluten deren Anwendung auf den Sätzen von der Ähnlichkeit der Drei-<br>ecke beruhte. Ferner haben wir relative und auch die absoluten<br>Höhen über N.N. mit Hilfe des Barometers ermittelt. Beide Methoden: die geometrische und barometrische Höhenmessung werden ecke berunte. Ferner haben wir retative und auch die absoluten<br>Höhen über N.N. mit Hilfe des Barometers ermittelt. Beide<br>Methoden: die geometrische und barometrische Höhenmessung werden<br>uns nicht weiter beschäftigen. Im fo Methoden: die geometrische und barometrische Höhenmessung werden<br>uns nicht weiter beschäftigen. Im folgenden sollen die noch<br>übrigen Methoden der Höhenbestimmung: die trigonometrische<br>Höhenmessung und das Nivellieren bespr uns nicht weiter beschäftigen. Im folgenden sollen die noch<br>übrigen Methoden der Höhenbestimmung: die trigonometrische<br>Höhenmessung und das Nivellieren besprochen werden. Bei diesen<br>Arbeiten ist die Konntnis von dem Finflu Höhenmessung und das Nivellieren besprochen werden. Bei diesen Arbeiten ist die Kenntnis von dem Einfluß der Erdkrümmung und Strahlenbrechung erforderlich.

## § 71. Erdkrümmung und Strahlenbrechung.

a. Die Erdkrümmung.

Von den beiden Punkten *<sup>A</sup>* und <sup>B</sup> der Erdoberfläche liege *<sup>B</sup>* niedriger als *A;* die mit der Röhrenlibelle horizontal gerichtete *B* niedriger als *A*; die mit der Röhrenlibelle horizontal gerichtete<br>Visierlinie befinde sich in *A* und in *B* stehe lotrecht eine Nivel-<br>lierlatte. Ist die Entfernung der beiden Punkte gering, so giebt<br>die an der Latte lierlatte. Ist die Entfernung der beiden Punkte gering, so giebt<br>die an der Latte abgelesene Zahl den Höhenunterschied der Punkte<br>an. Die Visierlinie liegt im scheinbaren Horizonte des Punktes *A*,<br>des Lettenstück liegt un an. Die Visierlinie liegt im scheinbaren Horizonte des Punktes  $A$ , das Lattenstück liegt unter demselben und drückt den Abstand

### §71. Erdkrümmung und Strahlenbrechung. <sup>391</sup>

der beiden scheinbaren Horizonte aus, welche man bei dem geringen der beiden scheinbaren Horizonte aus, welche man bei dem geringen<br>Abstande von *A* und *B* als parallel betrachten kann. Würde man<br>in *B* die Ziellinie berizontel richten, se würde sie um desselbe Abstande von *A* und *B* als parallel betrachten kann. Würde man<br>in *B* die Ziellinie horizontal richten, so würde sie um dasselbe in  $B$  die Ziellinie horizontal richten, so würde sie um dasselbe Lattenstück unter  $A$  hergehen.

Bei einer grofsen Entfernung der Punkte *<sup>A</sup>* und *B,* deren Mafs unten näher bestimmt wird, darf man jedoch die scheinbaren Mafs unten näher bestimmt wird, darf man jedoch die scheinbaren<br>Horizonte nicht mehr als parallel liegend ansehen und den Höhen-<br>unterschied nicht auf die genannte Weise bestimmen wollen.<br>Handelt es sich um die genanseitig Eurische Holt auf die genannte Weise bestimmen wollen.<br>Handelt es sich um die gegenseitige Höhenlage zweier Punkte, Handelt es sich um die gegenseitige Höhenlage zweier Punkte, deren Entfernung über das bestimmte Mafs hinausgeht, so mufs Handen es sich um die gegensenige Honemage zweier Funkte,<br>deren Entfernung über das bestimmte Maß hinausgeht, so muß<br>der Setrachtung ausscheiden. Als Höhenunterschied der beiden<br>Punkte tritt der Abstand der konzentrischen Punkte tritt der Abstand der konzentrischen Kugelschalen durch *<sup>A</sup>* und *<sup>B</sup>* auf, welche als Mittelpunkte das Centrum der Erde haben, Punkte tritt der Abstand der konzentrischen Kugelschalen durch  $A$ <br>und  $B$  auf, welche als Mittelpunkte das Centrum der Erde haben,<br>also der Abstand der wahren Horizonte. Der scheinbare Horizont<br> $\frac{13}{5}$ läfst sich nur dadurch zur Höhenbestimmung zweier weit von<br>die State nur dadurch zur Höhenbestimmung zweier weit von<br>einenden ehrtebenden Bunkte der Endehenfläche heutzen de Sammen läßt sich nur dadurch zur Höhenbestimmung zweier weit von<br>einander abstehender Punkte der Erdoberfläche benutzen, daß man<br>denselben für kleine Strecken festlegt und ihn als vielfach ge-<br>hereben denselben für kleine Strecken festlegt und ihn als vielfach gebrochene Gerade an den wahren Horizont anschmiegt, dafs man sich also annähernd parallel zu den wahren Horizonten stufenweise fortbewegt.

Kann man letzteres nicht oder ist es überhaupt nicht beabsichtigt, so ist an den Ergebnissen der Beobachtung eine Ver-besserung vorzuneh-

men, die sich aus folgendem ergiebt.

Die Punkte *<sup>A</sup>* pie Punkte A<br>
und B (Fig. 239) lie-<br>
gen auf demselben<br>
wahren Horizonte, ihr wahren Horizonte, ihr also Null. Die in *<sup>A</sup>* gen auf demselben<br>wahren Horizonte, ihr<br>Höhenunterschied ist<br>also Null. Die in A wahren Horizonte, ihr<br>Höhenunterschied ist<br>also Null. Die in A<br>horizontale Ziellinie<br>des Fernrohres trifft<br>iedeeb die in B let jedoch die in *B* lotrecht stehende Latte nicht in Null, sondern in *D,* liefert also das

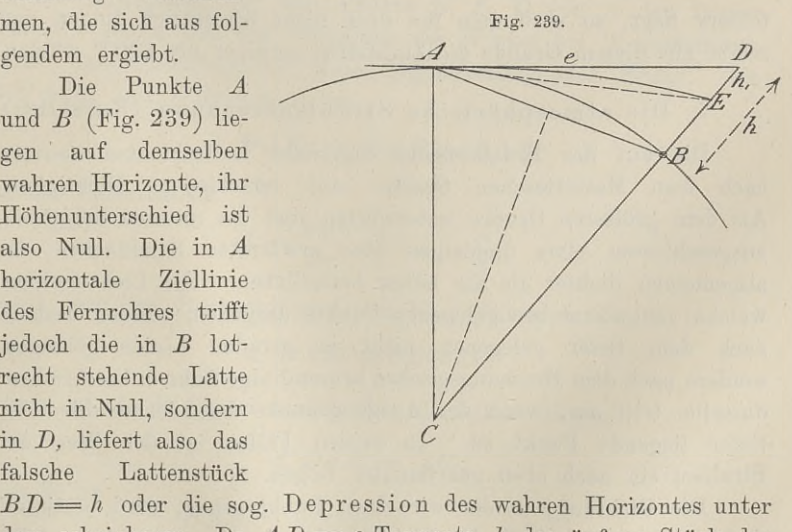

dem scheinbaren. Da *AD <sup>=</sup> e* Tangente, *h* das äufsere Stück der

Sekante  $2r + h$  ist, so ist

392 § 71. Erdkrümmung und Strahlenbrechung  
Sekante 
$$
2r + h
$$
 ist, so ist  

$$
e^2 = h \cdot (2r + h)
$$

$$
h = \frac{e^2}{2r + h};
$$

dasselbe erhält man aus dem pythagoreischen Satze

$$
(h + r)^2 = r^2 + e^2.
$$

Da nun *<sup>h</sup>* im Vergleich mit 2r verschwindend klein ist, so kann man es vernachlässigen und hat als Korrektion für die Erdkrümmung

$$
1) \quad . \quad . \quad . \quad . \quad . \quad h = \frac{e^2}{2r}.
$$

An Stelle von *AD* ist der Bogen *AB* zu setzen, der durch An Stelle von  $AD$  ist der Bogen  $AB$  zu setzen, der durch<br>Messung bekannt ist. Für den Anschluß der Nivellements an den Messung bekannt ist. Für den Anschlufs der Nivellements an den<br>Landeshorizont gilt ein Nivellement als gut, wenn der mittlere Messung bekannt ist. Für den Anschlufs der Nivellements an den<br>Landeshorizont gilt ein Nivellement als gut, wenn der mittlere<br>Fehler nicht mehr als 3 <sup>mm</sup> auf 1 <sup>km</sup> beträgt. Die Erdkrümmung<br>allein würde diesen Fehler scho Fehler nicht mehr als  $3^{mm}$  auf  $1^{km}$  beträgt. Die Erdkrümmung allein würde diesen Fehler schon hervorrufen, wenn man eine Visur  $196^{m}$  lang machen würde. Es folgt dies aus  $1$ )

 $e^2 = 0.003 \cdot 2 \cdot 6380000$ .

Bei einer 339m langen Zielweite wird der Fehler schon 9mm und.  $e^2 = 0.003 \cdot 2 \cdot 6380000.$ <br>Bei einer 339<sup>m</sup> langen Zielweite wird der Fehler schon 9<sup>mm</sup> und bei 100<sup>m</sup> wird er fast 1<sup>mm</sup> betragen. Wenn der letzte Fehler von 1<sup>mm</sup> auch innerhalb der Grenze eines erlaubten Schätzungsvon 1 mm auch innerhalb der Grenze eines erlaubten Schätzungs-<br>fehlers liegt, so wird man ihn doch nicht wissentlich dulden und schon aus diesem Grunde die Zielweiten geringer als 100m wählen.

b. Die atmosphärische Strahlenbrechung (Refraktion).

b. Die atmosphärische Strahlenbrechung (Refraktion).<br>Die auf der Erdoberfläche lagernden Luftschichten besitzen Die auf der Erdoberfläche lagernden Luftschichten besitzen<br>nach dem Mariotteschen Gesetze eine verschiedene Dichtigkeit.<br>Als dem gräftenen Drucke unterwerfen eind die unteren Schiebten Als dem gröfseren Drucke unterworfen sind die unteren Schichten, nach dem marioteschen desetze eine verschiedene Dichtgaen.<br>Als dem größeren Drucke unterwörfen sind die unteren Schichten,<br>ausgeschlossen etwa diejenigen über erwärmten Sandflächen, im<br>allgemeinen dichter als die höher bef allgemeinen dichter als die höher befindlichen. Die Lichtstrahlen,<br>welche von einem hochgelegenen Punkte ausgehen, werden deshalb<br>nach dem tiefer gelegenen nicht in geraden Linien gelangen,<br>sendem nach dem Puschungspasstra sondern nach dem Brechungsgesetze krummlinige Bahnen beschreiben; sondern nach dem Brechungsgesetze krummlinige Bahnen beschreiben;<br>dasselbe tritt ein, wenn der Ausgangspunkt der Lichtstrahlen der nach dem tiefer gelegenen nicht in geraden Linien gelangen,<br>sondern nach dem Brechungsgesetze krummlinige Bahnen beschreiben;<br>dasselbe tritt ein, wenn der Ausgangspunkt der Lichtstrahlen der<br>tiefer liegende Punkt ist. In b tiefer liegende Punkt ist. In beiden Fällen ist der Weg der Strahlen ein nach oben gekrümmter Bogen.

Die Richtung, in der wir einen Punkt sehen, wird bestimmt durch den letzten Teil des Lichtstrahls, der in unser Auge fällt.

Der gesehene Punkt liegt daher in der Richtung, die im Auge als Der gesehene Punkt liegt daher in der Richtung, die im Auge als<br>Tangente die Lichtkurve berührt. Beim Fernrohre ist diese Tan-<br>gente die durch das Fadenkreuz und den ontischen Mittelnunkt Tangente die Lichtkurve berührt. Beim Fernrohre ist diese Tangente die durch das Fadenkreuz und den optischen Mittelpunkt gente die durch das Fadenkreuz und den optischen Mittelpunkt des Okjektivs festgelegte Visierlinie.

Hierbei sind zwei Fälle zu unterscheiden:

- 1. Der in der Visierlinie liegende Punkt ist gesucht; dies gilt für die am Horizontalfaden abzulesende Zahl der Nivellierlatte.
- 2. Der Zielpunkt ist gegeben und wird in die Visierlinie ge-Der Zielpunkt ist gegeben und wird in die Visierlinie gebracht; dies geschieht beim Messen eines gegebenen Höhenwinkels.

Im ersteren Falle wird am Horizontalfaden eine Zahl erscheinen, die unter der verlängerten Zielachse, bei horizontaler Zielachse also unter dem scheinbaren Horizonte liegt. Die Ablesung achse also unter dem scheinbaren Horizonte liegt. Die Ablesu:<br>an der Latte wird infolge hiervon zu klein; um welches Stück?

Die Visierlinie sei in *<sup>A</sup>* horizontal gerichtet (Fig. 239); sie Die Visierlinie sei in *A* horizontal gerichtet (Fig. 239); sie trifft in der Verlängerung den Punkt *D*. Das Auge erblickt jedoch die Zahl, die in *<sup>E</sup>* steht; das durch die Erdkrümmung zu lang gewordene Lattenstück  $BD$  wird also um  $DE = h$ , verkürzt und gewordene Lattenstück *BD* wird also um  $DE = h_1$  verkürzt und<br>dadurch der Einfluß der Erdkrümmung zum Teil wieder aufgehoben.<br>Da der zu *AB* gehörige Centriwinkel schon klein ist, noch

Da der zu  $AB$  gehörige Centriwinkel schon klein ist, noch weit kleiner aber die Winkel  $DAE$  und  $DAB$  sind, so kann man weit kleiner aber die Winkel  $DAE$  und  $DAB$  sind, so kann man als die Entfernung der drei Punkte *B*, *E*, *D* von *A* den Bogen  $AB = e$  setzen und das Verhältnis der Winkel bei *A* ausdrücken durch das Verhältnis der ihnen  $AB = e$  setzen und das Verhältnis der Winkel bei *A* ausdrücken durch das Verhältnis der ihnen gegenüberliegenden Seiten. Ist durch das Verhältnis der ihnen gegenüberliegenden Seiten.<br> $DE = h_1$  und  $DB = h$ , so ist gehorige Centriwinkel<br>Winkel  $DAE$  und  $D$ ,<br>er drei Punkte B, E,<br>las Verhältnis der Wi<br>der ihnen gegenüber<br> $=k$ , so ist<br> $DAE: \leq DAB = k$ ,<br> $C = \frac{360^{\circ}}{2\pi} \cdot \frac{e}{r} = \rho \cdot \frac{e}{r}$ <br>achtungen von Karl F

$$
\nless DAE: \nless DAB = h_1 : h.
$$

Ist der Centriwinkel

$$
C=\frac{360^{\circ}}{2\pi}\cdot\frac{e}{r}=\varrho\cdot\frac{e}{r},
$$

 $\begin{aligned} \n\star \textit{DAE}: \n\star \textit{DAB} &= h_1 : h. \ \n\text{1st der Centrivinkel} \n\mathcal{C} &= \frac{360^{\circ}}{2\pi} \cdot \frac{e}{r} = \rho \cdot \frac{e}{r}, \n\text{so ist nach den Beobachtungen von Karl Friedrich Gaufs} \n\end{aligned}$ 

$$
\angle DAE = 0,0653 C.
$$

Ferner ist als Peripherie winkel über demselben Bogen

$$
\text{\Large $\nless\textit{DAB}$} = \frac{1}{2}\,\mathit{C}\,,
$$

deshalb ist

$$
\measuredangle
$$
 
$$
DAB = \frac{1}{2}C,
$$
  

$$
\frac{DAE}{DAB} = \frac{0,0653C}{0,5C} = 0,13 = \frac{h_1}{h},
$$

## <sup>394</sup> §71. Erdkrümmung und Strahlenbrechung.

d. h. die Korrektion für die Strahlenbrechung

2) ... 
$$
h_1 = 0,13 \cdot h = 0,13 \frac{e^2}{2r}
$$
.

Durch Verbindung von 1) und 2) erhält man den durch die Erdkrümmung und die Strahlenbrechung verursachten Gesamtfehler; es ist

$$
c = h - h_1 = h(1 - 0.13) = 0.87 \cdot \frac{e^2}{2r}
$$
  
3) ... ... 
$$
c = 0.43 \cdot \frac{e^2}{r}.
$$

Diese Gröfse *<sup>c</sup>* heifst die Reduktion auf den wahren Horizont und ist von jeder Lattenablesung abzuziehen, sobald es sich um gröfsere Entfernungen handelt.

Die Zahl *<sup>k</sup>* <sup>=</sup> 0,13 heifst die Refraktionskonstante oder der Refraktionskoefficient und ist, wie wir unten sehen werden, das Verhältnis des Radius der Erde zum Radius der Lichtkurve. Der Wert von *k* ist vielfach berechnet; 0,13 läfst sich als guter Mittelwert benutzen.

Die vorzunehmende Verbesserung <sup>c</sup> ist nicht unbedeutend; sie beträgt für 4000<sup>m</sup> bereits über 1<sup>m</sup> und für 8000<sup>m</sup> über 4<sup>m</sup>. Die Refraktion hat nur für die trigonometrischen Höhenmessungen Bedeutung, wie sie z. B. bei den Mefstischaufnahmen vorkommen. Beim gewöhnlichen Nivellieren darf die Zielweite nur in Ausnahme-Bedeutung, wie sie z. B. bei den Meßtischaufnahmen vorkommen.<br>Beim gewöhnlichen Nivellieren darf die Zielweite nur in Ausnahme-<br>fällen 50<sup>m</sup> überschreiten. Der Fehler im Nivellement des Feld-<br>messers darf hei einer n hund fällen 50<sup>m</sup> überschreiten. Der Fehler im Nivellement des Feld-<br>messers darf bei einer *n* hundert Meter langen Linie 9 $\sqrt{n}$  Millimessers darf bei einer *n* hundert Meter langen Linie 9 $\sqrt{n}$  Milli-<br>meter betragen. Will man deshalb untersuchen, für welche Zielweite meter betragen. Will man deshalb untersuchen, für welche Zielweite die Größe  $c$  den zulässigen Fehler eben erreicht, so mufs man  $c$ die Größe c den zulässigen Fehler eben erreicht, so muß man c und  $9\sqrt{n}$  gleichnamig machen und  $e = 100n$  oder  $n = 0,01e$ <br>einsetzen. Es wird

$$
\begin{aligned}\n\text{Ris wird} \\
&0,43 \cdot \frac{e^2}{r} = 0,001 \cdot 9 \cdot \sqrt{0,01e} \quad \text{oder} \quad e = \text{rund } 560^{\,\text{m}}.\n\end{aligned}
$$

Würden nicht andere Gründe dagegen sprechen, so könnte man der Zielweite die berechnete Länge geben, ohne gegen die Vorschrift Zielweite die berechnete Länge geben, ohne gegen die Vorschrift zu verstofsen.

Ist der Zielpunkt nicht gesucht, sondern gegeben, wie es beim Ist der Zielpunkt nicht gesucht, sondern gegeben, wie es beim<br>Messen der Vertikalwinkel der Fall ist, so ist die Zielachse des<br>Fernrohres nicht auf den Punkt gerichtet, den wir anvisieren, Fernrohres nicht auf den Punkt gerichtet, den wir anvisieren,<br>sondern geht in der Verlängerung oberhalb des Zielpunktes weg. Die Zielachse ist auf *E,* gerichtet, wenn der Punkt *E,* (Fig. 240), im Fadenkreuze erscheint. Es wird daher am Höhenkreise nicht

#### § 72. Bestimmung der Refraktionskonstante. <sup>395</sup>

der richtige Zenithwinkel *ZDE*, sondern *ZDE*<sub>1</sub> abgelesen, welcher der richtige Zenithwinkel *ZDE*, sondern *ZDE*, um den Refraktionswinkel  $E_1DE$  zu klein ist. Will man (Fig. 242) den Elevationswinkel *EAB* messen, so

Will man (Fig. 242) den Elevationswinkel *EAB* messen, so<br>hat die Zielachse die Neigung  $AB_1$ , wenn wir *B* im Fadenkreuze<br>sehen; wir erhalten also den Winkel  $EAB_1$ , welcher um den<br>Winkel *B* 4*B* musics ist. sehen; wir erhalten also den Winkel  $EAB_1$ , welcher um den Winkel  $B_1AB$  zu grofs ist.

## § 72. Bestimmung der Refraktionskonstante.

§ 72. Bestimmung der Refraktionskonstante.<br>Im vorigen § wurde nach Gaufs der Refraktionswinkel zu Im vorigen § wurde nach Gaufs<br>0,0653 des zugehörigen Winkels am Im vorigen § wurde nach Gauls<br>0,0653 des zugehörigen Winkels am<br>Centrum der Erde angenommen und  $0,0653$  des zugehörigen Winkels am Centrum der Erde angenommen und daraus die Konstante  $k$  hergeleitet.<br>Der Weg der Beobachtung und Rech-Der Weg der Beobachtung und Rech-<br>nung ist folgender.<br>Es seien (Fig. 240) die Zenithweg der Beobachtung und Rech-<br>ist folgender.<br>Es seien (Fig. 240) die Zenith-

distanzen von *I)* und *<sup>E</sup>* gemessen, die distanzen von  $D$  und  $E$  gemessen, die abgelesenen Winkel sind  $z$  und  $z_1$ , wähabgelesenen Winkel sind  $z$  und  $z_1$ , während die wahren Zenithwinkel  $\xi = z + \varepsilon$ distanzen von *D* und *E* gemessen, die<br>abgelesenen Winkel sind  $z$  und  $z_1$ , wäh-<br>rend die wahren Zenithwinkel  $\xi = z + \varepsilon$ <br>und  $\xi_1 = z_1 + \varepsilon_1$  sind. Die Refrak-<br>tionswinkel  $\varepsilon$  und  $\varepsilon$ , sind gesucht. Der the rend die wahren Zenithwinkel  $\zeta = z + \varepsilon$ <br>und  $\xi_1 = z_1 + \varepsilon_1$  sind. Die Refraktionswinkel  $\varepsilon$  und  $\varepsilon_1$  sind gesucht. Der tionswinkel  $\varepsilon$  und  $\varepsilon_1$  sind gesucht. Der<br>Höhenunterschied von *D* und *E* und Höhenunterschied von  $D$  und  $E$  und<br>ihr Abstand wird immer so gering sein,  $\text{dafs man } DE = AB = e \text{ setzen kann};$ dafs man  $DE = AB = e$  set:<br>
und selbst für  $e = 100^{km}$  ist<br>
1)  $\cdot \cdot \cdot \gamma = e^{rr} \cdot \frac{e}{r}$ .

$$
1) \quad . \quad . \quad \gamma = \varrho'' \cdot \frac{e}{r} \, .
$$

Es ist ferner

 $\xi+\xi_1=z+z_1+\epsilon+\epsilon_1$ 

und als Aufsenwinkel sind

 $\xi = \beta + \gamma$  und  $\xi_1 = \alpha + \gamma$  $\xi + \xi_1 = \alpha + \beta + \gamma + \gamma = 180^{\circ} + \gamma$ 2)  $\therefore$   $z + z_1 + z_2 + z_3 = 180^{\circ} + \gamma$ .

Finden die Beobachtungen der Winkel zu gleicher Zeit statt, so Finden die Beobachtungen der Winkel zu gleicher Zeit statt, sowerden die Luftschichten den Gang der Lichtstrahlen für beide Stationen in gleicher Weise beeinflussen. Die Lichtkurve von  $D$  nach  $E$  wird mit derienigen von Stationen in gleicher Weise beeinflussen. Die Lichtkurve von *D*<br>nach *E* wird mit derjenigen von *E* nach *D* wahrscheinlich zu-<br>sammenfallen, wenigstens in den Enden. Unter normalen Verhält-

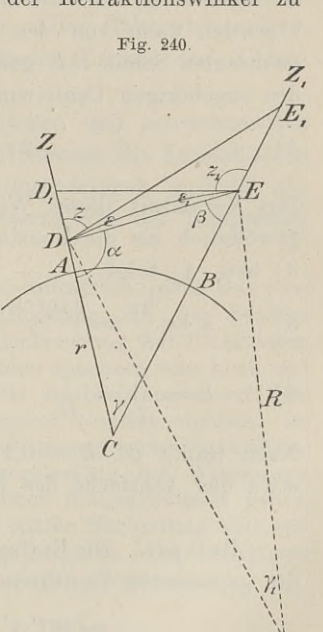

## <sup>396</sup> § 72. Bestimmung der Refraktionskonstante.

nissen wird die hohle Seite der Kurve der Erdoberfläche zugekehrt sein, so dafs die beobachteten Zenithwinkel in beiden Punkten zu klein und zwar um das gleiche Mafs zu klein ausfallen werden. Es wird  $\varepsilon = \varepsilon_1$  und deshalb

$$
z + z_1 + 2z = 180^0 + \gamma
$$
  
3) ... ... 
$$
2z = 180^0 + \gamma - (z + z_1).
$$

Wir denken uns die Lichtkurve zwischen *<sup>D</sup>* und *<sup>E</sup>* gezeichnet, so Wir denken uns die Lichtkurve zwischen  $D$  und  $E$  gezeichnet, so gehört dazu der Mittelpunkt  $C_1$  mit dem Radius  $R$ , unter der Voraussetzung, dafs die Lichtkurve die Kreisform hat. Die Winkel gewerden dann von den Lich Voraussetzung, dafs die Lichtkurve die Kreisform hat. Die Winkel  $\varepsilon$  werden dann von den Lichtstrahlen als Tangenten und der gemeinsamen Sehne *DE* gebildet; jeder ist deshalb gleich der Hälfte meinsamen Sehne  $DE$  gebildet; jeder ist deshalb<br>des zugehörigen Centriwinkels  $\gamma_1$  oder beide sind

4) 
$$
2\varepsilon = \gamma_1 = \varrho'' \cdot \frac{e}{R}.
$$

Das Verhältnis dieses Winkels  $y_1$  zum Mittelpunktswinkel  $y$  wird Das Verhältnis dieses Winkels  $\gamma_1$  zum Mittelpunktswinkel  $\gamma$  wird gewöhnlich als die Konstante  $k$  angenommen, so dafs nach 1) und 3) bzw. 4) folgt: meinsamen Sehne  $DE$  gebildet; jeder ist deshalb gleich  $\zeta$ <br>des zugehörigen Centriwinkels  $\gamma_1$  oder beide sind<br>4) . . . . . . . 2 $\varepsilon = \gamma_1 = \varrho'' \cdot \frac{e}{R}$ .<br>Das Verhältnis dieses Winkels  $\gamma_1$  zum Mittelpunktswinke<br>gewö

*7 7*

$$
k = \frac{\gamma_1}{\gamma} = \frac{r}{R}.
$$

Nach Gaufs ist  $k = 0,13$ , d. h. der Radius der Lichtkurve ist etwa das Achtfache des Erdradius.

Beispiel. Die Entfernung des Punktes  $A$  von  $B$  sei  $e=20300^{\rm m}$ , Beispiel. Die Entfernung des Punktes A von B sei<br>
die gemessenen Zenithwinkel seien<br>  $z = 90^0$  1' 55'' und  $z_1 = 90^0$  7' 45''

dann ist , <sup>=</sup> <sup>2</sup> <sup>06</sup> 265". .20.300. <sup>=</sup> 657" **7. 180° <sup>+</sup> 657" — 180° <sup>9</sup>' 40" \_\_\_** <sup>0</sup> <sup>117</sup> <sup>2</sup> **657"** <sup>g</sup> = <sup>9</sup> 0° 1' 55" + <sup>3</sup> 9" = <sup>9</sup> 0° 2' 34" 8, - <sup>9</sup> 0° <sup>7</sup> 45" <sup>+</sup> <sup>3</sup> 9" <sup>=</sup> <sup>9</sup> 0° 8' 24".

Der Refraktionskoefficient  $k$  ist veränderlich; er nimmt mit der Erhebung über dem Meeresspiegel ab, weil mit der Höhe die der Erhebung über dem Meeresspiegel ab, weil mit der Höhe die Temperatur der Luft im allgemeinen eine gleichmäßigere ist und die Lichtstrahlen deshalb nicht so viele Schichten von ungleicher Dichtigkeit durchdringen. Mit d die Lichtstrahlen deshalb nicht so viele Schichten von ungleicher

#### § 72. Bestimmung der Refraktionskonstante. <sup>397</sup>

Erwärmung hängt die Ruhe der Luftschichten und der mehr oder g 72. Bestimmung der Ketraktionskonstante. 397<br>
Erwärmung hängt die Ruhe der Luftschichten und der mehr oder<br>
weniger geradlinige Gang der Lichtstrahlen zusammen. Deshalb<br>
wird *k* auch verschieden ausfallen, jenachdem die über dem Meere oder ganz über dem Lande liegt, oder teils über über dem Meere oder ganz über dem Lande liegt, oder teils über<br>Land und teils über Wasser oder nahe über dem Boden oder über<br>Wälder fortgeht. Auf dem Lande werden die untern Luftschichten<br>hald nach Aufgang der Sanne durch bald nach Aufgang der Sonne durch die erwärmte Erde aufgelockert und es tritt eine Bewegung von unten in der Luft ein, welche die Bilder im Fernrohre unruhig erscheinen läfst. Allmählich stellt sich eine Ausgleichung in der Erwärmung ein, so dafs nachmittags eine Zeitlang die anvisierten Punkte in voller Ruhe sich zeigen, bis dann dicht vor Sonnenuntergang wieder Unruhe und Zittern der Bilder das genaue Zielen erschwert.

Der Unterschied zwischen der irdischen und astronomischen Strahlenbrechung besteht darin, dafs bei letzterer die Lichtstrahlen die Atmosphäre in ihrer ganzen Höhe durchdringen und die Ablenkung des Lichtes von der Höhe des Sterns, von der Temperatur und dem Drucke der Luft abhängig ist.

Interessante Mitteilungen über die Refraktion giebt Baeyer: Die Küstenvermessung in ihrer Verbindung mit der Berliner Interessante Mitteilungen über die Refraktion giebt Baeyer:<br>Die Küstenvermessung in ihrer Verbindung mit der Berliner<br>Grundlinie. Berlin 1849. Die Strahlenbrechung bei Richtungen,<br>welche über die See gehen ist in kühlen So welche über die See gehen, ist in kühlen Sommern sehr klein und Grundlinie. Berlin 1849. Die Strahlenbrechung bei Richtungen, welche über die See gehen, ist in kühlen Sommern sehr klein und<br>in warmen Sommern sehr groß. Die Beobachtungen auf dem<br>festen Lande haben kein so bestimmtes Res festen Lande haben kein so bestimmtes Resultat ergeben. Im festen Lande haben kein so bestimmtes Resultat ergeben. Im<br>allgemeinen war bei gleichmäßiger Witterung auch die Strahlen-<br>brechung regelmäßig, dagegen unregelmäßig bei Witterungs-<br>veränderung. Bichtungen welche äber Binnen veränderung. Richtungen, welche über Binnengewässer gehen, veränderung. Kichtungen, welche über Binnengewässer gehen,<br>scheinen nur im frühen Morgen und späten Nachmittag eine auf-<br>fallend abweichende Strahlenbrechung zu haben. Die Berechnung<br>ron kossekieht nach der Fermel 5) in de fallend abweichende Strahlenbrechung zu haben. Die I<br>von *k* geschieht nach der Formel 5) in der Anordnung

$$
1 - k = \frac{r}{e \cdot \varrho} (z + z_1 - 180^\circ).
$$

Bei den gegenseitigen Beobachtungen an zweien der aufgeführten Stationen stellte sich eine Wärmezunahme in den Luftschichten über dem Meere von unten nach oben heraus, wodurch *k* ungewöhnlich grofs wurde. der dem meere von unten nach oben heraus, wodurch k unge-<br>Da die Brechung eines Lichtstrahles auf seinem Wege von<br>Da die Brechung einem von den durch riche ärtliche Zufällig

Da die Brechung eines Lichtstrahles auf seinem Wege von einer Station zur anderen von den durch viele örtliche Zufälligeiner Station zur anderen von den durch viele örtliche Zufällig-keiten, Wolken, Wind u. s. w., mannigfaltig veränderten Wärmeund Dichtigkeitsverhältnissen der Luft abhängig ist und deshalb weder ein bestimmtes und noch viel weniger ein bekanntes Gesetz befolgt, so wird die theoretische Bestimmung desselben vor der Hand noch nicht erwartet werden dürfen.

Uber einem Beobachtungspunkte an der See liefs sich wegen eines 6 Meilen grofsen Abstandes vom benachbarten Punkte und

wegen des Baugrundes von Dünensand kein genügend hohes Gerüst herstellen. Man hoffte und verliefs sich deshalb auf eine rüst herstellen. Man hoffte und verliefs sich deshalb auf eine aufsergewöhnliche Refraktion mit  $k = 0.286$ , wodurch sich der notwendige Bau um rund  $5^m$  niedriger ergab. Nach vergeblichen Versuchen im Sontomber 1839 ging notwendige Bau um rund  $5^m$  niedriger ergab. Nach vergeblichen Versuchen im September 1839 ging ein Jahr später im warmen August <sup>1840</sup> die Hoffnung in Erfüllung; die Beobachtungen Versuchen im September 1839 ging ein Jahr später im warmen<br>August 1840 die Hoffnung in Erfüllung; die Beobachtungen<br>wurden ohne Störung ausgeführt. Vgl. auch Bessel und Baeyer:<br>Gradmessung in Ostpreufsen. 1838. S. 171. Übe Beobachtungen und Theorieen siehe Helmert: Höhere Geodäsie. Leipzig 1884.

## §73. Trigonometrische Höhenmessung.

1. Ist der Abstand der beiden Punkte *<sup>A</sup>* und *<sup>B</sup>* (Fig. 241) gering, so beziehen wir ihren Höhenunterschied auf die scheinbaren

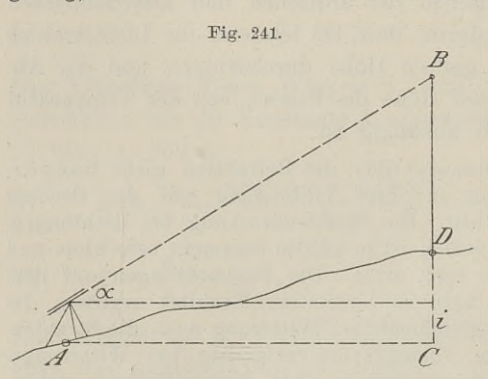

Horizonte beider Punkte. Im Punkte *<sup>A</sup>* wird die Instrumenthöhe *<sup>i</sup>* und der Höhen winkel *<sup>a</sup>* gemessen; ist ferner die Projektion von *AD* ermittelt, so ist

$$
1) \qquad h = B C
$$

$$
= A C \cdot \text{tg } \alpha + i.
$$

Wird ein Punkt in der  $\begin{align*} \text{With } H \to H \ \text{and } \text{In } H \to H \ \text{so } \text{ is } \mathbf{i}_1 \text{ is a b} \ \text{is a b} \ \text{is a$ 

so ist  $i_1$  abzuziehen. Bei der Triangulierung werden die horizontalen Abstände der Punkte der Triangulierung werden die horizontalen Abstände der Punkte<br>trigonometrisch berechnet und nach 1) die relativen Höhen be-<br>stimmt. Man erhält die absoluten Höhen über N.N., indem man<br>von einem Punkte ausgeht, der an den stimmt. Man erhält die absoluten Höhen über N.N., indem man von einem Punkte ausgeht, der an den Landeshorizont angeschlossen stimmt. Man erhält die absoluten Höhen über N.N., indem man von einem Punkte ausgeht, der an den Landeshorizont angeschlossen ist. Die Instrumenten- und Zielhöhen der Gerüste müssen in die Formel eingesetzt, werden um die von einem Punkte ausgeht, der an den Landeshorizont angeschlossen<br>ist. Die Instrumenten- und Zielhöhen der Gerüste müssen in die<br>Formel eingesetzt werden, um die Höhen der im Verzeichnis<br>näher beschriebenen Punkte zu finde näher beschriebenen Punkte zu finden. Ist der höher gelegene<br>Punkt in vertikaler Beziehung genau bekannt, so kann man ihn Punkt in vertikaler Beziehung genau bekannt, so kann man ihn zur Festlegung der tiefer gelegenen Punkte in derselben Weise benutzen.

2. Handelt es sich um den Höhenunterschied zweier Punkte, die einen Abstand bis zu <sup>50</sup> km haben, so sind ihre wahren Horizonte mafsgebend und die Untersuchungen der vorigen Paragraphen zu beachten. Die aus der Triangulierung bekannte oder aus einem Hilfsdreieck berechnete Entfernung läfst sich der zugehörigen Sehne

<sup>9</sup> <sup>8</sup> <sup>73</sup>. Trigonometrische Höhenmessung. 399<br> *AD* = *e* ist. Der Höhenwinkel *B*<sub>1</sub>*AE* = *a* ist gemessen und<br> *BD* = *h* gesucht. Der Winkel *a* ist um<br>
0.0653*y* zu grofs und<br> *BD* = *R* ist um<br> *BD* = *R* ist um<br> gleichsetzen, so dafs in Fig. <sup>242</sup> der Bogen gleich der Sehne **Fig. 242.** Winkel  $\alpha$  ist um<br>0,0653 $\gamma$  zu grofs und  $\bar{\mathbb{Z}}^B$ Winkel  $EAD = \frac{\gamma}{2}$ ; also ist für  $k = 0.13$ im Dreieck *BAD'.*  $BAD = \alpha - 0.0653 \gamma$  $+\frac{\gamma}{2}=\alpha$  $+(1-k)\cdot\frac{\gamma}{2}$  $BDA = 90^{\circ} + \frac{\gamma}{2}$ als Aufsenwinkel und daher  $DBA = 90^{\circ} - \alpha$  $-(1-k)\cdot\frac{\gamma}{2}-\gamma$  $\frac{1}{2} - \gamma$ <br>  $0^0$  —<br>  $\frac{k}{2}$  ·  $\gamma$  ].<br>
lem Sinussatze ist also<br>  $e \cdot \sin \left[ \alpha + (1 - k) \cdot \frac{\gamma}{2} \right]$ <br>  $\frac{1}{2} \left[ 90^0 - \alpha - \left( 1 - \frac{k}{2} \right) \cdot \gamma \right]$ <br>  $= \frac{e \cdot \sin \left[ \alpha + (1 - k) \cdot \frac{\gamma}{2} \right]}{\cos \left[ \alpha + \left( 1 - \frac{k}{2} \right) \cdot \gamma \right]}$  $= 90^{\circ} \lceil \alpha + (1-\frac{k}{2}) \cdot \gamma \rceil.$ 

Nach dem Sinussatze ist also

$$
\left[\alpha + \left(1 - \frac{k}{2}\right) \cdot \gamma\right].
$$
\nEach dem Sinussatze ist also

\n
$$
2) \quad h = \frac{e \cdot \sin\left[\alpha + (1 - k) \cdot \frac{\gamma}{2}\right]}{\sin\left[90^{\circ} - \alpha - \left(1 - \frac{k}{2}\right) \cdot \gamma\right]} = \frac{e \cdot \sin\left[\alpha + (1 - k) \cdot \frac{\gamma}{2}\right]}{\cos\left[\alpha + \left(1 - \frac{k}{2}\right) \cdot \gamma\right]}.
$$
\nIts statt des Höhenwinkels die Zenithdistanz gemessen, so

Ist statt des Höhenwinkels die Zenithdistanz gemessen, so ist diese um. den Refraktionswinkel zu klein und es ist jetzt

$$
h = \frac{e \cdot \cos\left[z - (1 - k) \cdot \frac{\gamma}{2}\right]}{\sin\left[z - \left(1 - \frac{k}{2}\right) \cdot \gamma\right]}.
$$

 $h = \frac{\sin \left[ z - \left( 1 - \frac{k}{2} \right) \cdot \gamma \right]}{\sin \left[ z - \left( 1 - \frac{k}{2} \right) \cdot \gamma \right]}$ .<br>In 2) ist in Bogenmaß  $\gamma = \frac{e}{r}$  im allgemeinen sehr klein; In 2) ist in Bogenmal's  $\gamma = \frac{1}{r}$  im allgemeinen sehr kl<br>  $\gamma$  beträgt bei 20<sup>km</sup> etwa 10'; deshalb kann man<br>  $\sin (1 - k) \cdot \frac{\gamma}{2} = (1 - k) \cdot \frac{\gamma}{2}$  und  $\cos (1 - k) \frac{\gamma}{2} = 1$ 

$$
\sin (1 - k) \cdot \frac{\gamma}{2} = (1 - k) \cdot \frac{\gamma}{2} \quad \text{und} \quad \cos (1 - k) \frac{\gamma}{2} = 1
$$

setzen; ebenso wird  $\alpha$  nur klein ausfallen, also auch sin  $\alpha$ , weil setzen; ebenso wird  $\alpha$  nur klein austallen, also auch sin $\alpha$ , weil<br>die Höhe von *B* gegenüber der Entfernung sehr gering sein wird.<br>Wenden wir dies auf 2) an, indem wir Zähler und Nenner nach Wenden wir dies auf 2) an, indem wir Zähler und Nenner nach  $\sin (x + y)$  und  $\cos (x + y)$  entwickeln, so wird

$$
h = e \cdot \frac{\sin \alpha + (1 - k) \cdot \frac{\gamma}{2} \cdot \cos \alpha}{\cos \alpha - \left(1 - \frac{k}{2}\right) \cdot \gamma \cdot \sin \alpha} = e \cdot \frac{\sin \alpha + (1 - k) \cdot \frac{\gamma}{2} \cdot \cos \alpha}{\cos \alpha},
$$

wo das zweite Glied im Nenner als zweite Dimension kleiner

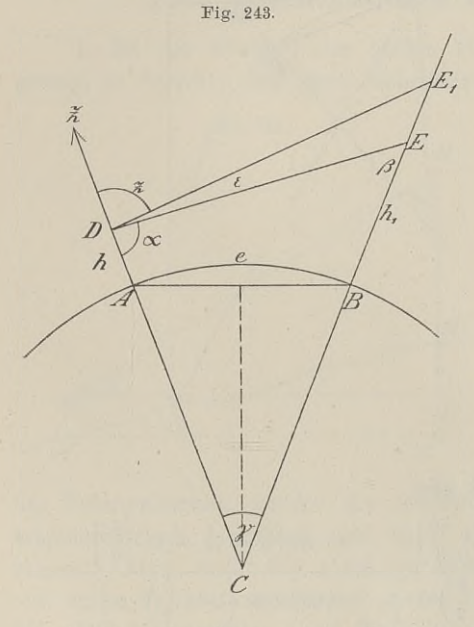

Gröfsen gleich Null gesetzt e zweite Dimension kleiner<br>Größen gleich Null gesetzt<br>ist. Führen wir  $\gamma = \frac{e}{r}$ <br>ein. so ist ein, so ist

$$
\begin{aligned}\n\text{ein, so ist} \\
3) \quad h &= e \cdot \text{tg } \alpha + e^2 \cdot \frac{1 - k}{2r}.\n\end{aligned}
$$

Um die Berechnung für den Höhenunter schied der beiden Punkte *<sup>A</sup>* und *<sup>B</sup>* allgemeiner zu gestalten, sei (Fig. 243) die Zenithdistanz <sup>2</sup> gemessen, und es sei wieder n gleich Null gesetzt<br>
Führen wir  $\gamma = \frac{e}{r}$ <br>  $\frac{e}{2r}$  ist<br>  $= e \cdot \text{tg } \alpha + e^2 \cdot \frac{1-k}{2r}$ .<br>
Im die Berechnung<br>
1Höhenunterschied<br>
iden Punkte A und B<br>
ieiner zu gestalten, sei<br>
243) die Zenithdistanz<br>
sessen, und es se z gemessen, und es sei wieder<br>  $\gamma = \frac{e}{r}$ , cos  $\gamma = 1$ , sin  $\frac{\gamma}{2}$  $e^{\frac{e}{2r}}, z + \varepsilon = \xi$ , ferner<br>seien die kleinen Größen<br>zweiter Ordnung gleich<br>Null gesetzt. Dann ist<br>nach den Zeichen der Figur  $\gamma = \frac{e}{r}$ ,  $\cos \gamma = 1$ ,  $\sin \frac{\gamma}{2}$ <br>=  $\frac{e}{2r}$ ,  $z + \varepsilon = \xi$ , ferner nach den Zeichen der Figur

und bekannten Formeln im Dreieck *BBC'.*

$$
\frac{1+h_1}{r+h} = \frac{\sin \xi}{\sin (\xi - \gamma)} = \frac{\left(1 + \frac{h_1}{r}\right)\left(1 - \frac{h}{r}\right)}{\left(1 + \frac{h}{r}\right)\left(1 - \frac{h}{r}\right)} = 1 + \frac{h_1}{r} - \frac{h_1}{r}
$$
\n
$$
h_1 - h = r \cdot \left(\frac{\sin \xi}{\sin (\xi - \gamma)} - 1\right) = r \cdot \frac{\sin \xi - \sin (\xi - \gamma)}{\sin (\xi - \gamma)}
$$
\n
$$
h_1 - h = r \cdot \frac{2 \sin \frac{\gamma}{2} \cdot \cos \left(\xi - \frac{\gamma}{2}\right)}{\sin \xi \cdot \cos \gamma - \cos \xi \cdot \sin \gamma}
$$

#### §73. Trigonometrische Höhenmessung. <sup>401</sup>

$$
h_1 - h = e \cdot \frac{\cos \xi \cdot \cos \frac{\gamma}{2} + \sin \xi \cdot \sin \frac{\gamma}{2}}{\sin \xi}
$$
  
\n
$$
h_1 - h = e \cdot \frac{\cos \xi + \frac{e}{2r} \cdot \sin \xi}{\sin \xi}
$$
  
\n4) 
$$
\therefore h_1 - h = e \cdot \cos \xi + \frac{e^2}{2r}.
$$

Während in 3) die Korrektion für Strahlenbrechung und Erdkrümmung in einem einzigen, dem letzten Gliede zum Ausdruck krümmung in einem einzigen, dem letzten Gliede zum Ausdruck<br>kam, sind in 4) die beiden Fehlerquellen einzeln berücksichtigt. kam, sind in 4) die beiden Fehlerquellen einzeln berücksichtigt.<br>Beispiel. (Fig. 244).

Um eine ganz unzugängliche Höhe *AB* trigonometrisch zu bestimmen, hat man auf einer in der Nähe vorbeiführenden Strafse von metrisch zu bestimmen, hat<br>man auf einer in der Nähe<br>vorbeiführenden Strafse von<br>4,803 Prozent Steigung<br>die Standlinie *CD* gemessen,<br>welche als gleichmäfsig ge-<br>neigte Strecke 112,65 <sup>m</sup><br>lang ist; *CD* liegt ganz welche als gleichmäfsig geneigte Strecke 112,65<sup>m</sup><br>lang ist; *CD* liegt ganz<br>über dem Niveau von *A*. lang ist: CD liegt ganz In *<sup>C</sup>* wird die horizontale Projektion des Winkels *B CD* bzw. *G-CD* d. h. der Winkel  $AC_1D_1 = \alpha = 151^{\circ}12'$  und in *<sup>D</sup>* diejenige des Winkels  $A C_1 D_1 = \alpha = 151^{\circ} 12'$  und<br>in *D* diejenige des Winkels<br> $A D C$  d. h.  $A D_1 C_1 = \beta$ <br> $= 27^{\circ} 17' 20''$  gemessen.<br>Ferner sind in *C* der Ele- $= 27^{\circ}$  17' 20" gemessen.<br>Ferner sind in *C* der Ele-

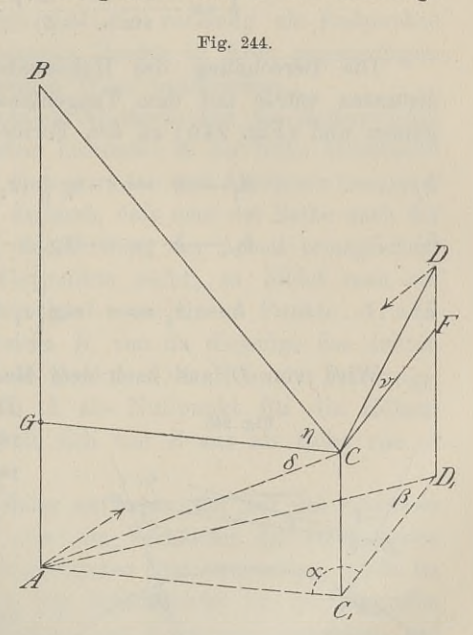

vationswinkel  $BCG = \eta = 37^{\circ} 48' 50''$  und der Depressionswinkel vationswinkel  $BCG = \eta = 37^{\circ} 48' 50''$  und der Depression  $GCA = \delta = 2^{\circ} 15' 30''$  beobachtet; gesucht ist  $AB = h$ .  $\Delta = \delta = 2^0 15' 30''$  be obachtet; gesucht<br>Durch 4,803% findet man  $\measuredangle$  *DCF* aus

Durch  $4,803\%$  findet man  $\angle$  *DCF* aus

tg 
$$
v = \frac{4,805}{100}
$$
 and  $CF = C_1 D_1 = CD \cdot \cos v$ .

Im Dreiecke  $AC_1D_1$ , welches im Horizonte von A liegt, sind demnach eine Seite und drei Winkel bekannt, wodurch auch  $AC_1 = CG$ <br>zu finden ist: und  $CF = C_1D_1 = D_1$ , welches im Horiz<br>
drei Winkel bekannt, w<br>  $AC_1 = \frac{CD \cdot \cos v \cdot \sin \beta}{\sin(\alpha + \beta)}$ et man  $\measuredangle$   $D$   $CF$ <br>nd  $CF = C_1 D_1$ ,<br>, welches im Ho<br>i Winkel bekannt,<br> $\lim_{t \to 0} \frac{CD \cdot \cos v \cdot \sin u}{\sin (a + \beta)}$ <br>2. Aufl.

$$
AC_1 = \frac{CD \cdot \cos v \cdot \sin \beta}{\sin(\alpha + \beta)}.
$$

Baule, Vermessungskunde. 2. Auf. <sup>26</sup>

Dieser Ausdruck ist zunächst zu berechnen, um zu sehen, ob Dieser Ausdruck ist zunächst zu berechnen, um zu sehen, ob<br>Erdkrümmung und Strahlenbrechung zu berücksichtigen sind. Die<br>Winkel  $\alpha$  und 6 werden als Lagenwinkel nicht beeinflußt: ebenso Erdkrümmung und Strahlenbrechung zu berücksichtigen sind. Die Winkel  $\alpha$  und  $\beta$  werden als Lagenwinkel nicht beeinflußt; ebenso Winkel  $\alpha$  und  $\beta$  werden als Lagenwinkel nicht beeinflußt; ebenso ist der Refraktionswinkel nur sehr klein. Da nämlich  $AC_1$  = 1956<sup>m</sup> ist der Refraktionswinkel nur sehr klein. Da nämlich  $AC_1 = 1956$ <sup>m</sup><br>ist, so ist der obige Centriwinkel  $\gamma = 1' 4''$  und der Refraktionsist, so ist der obige Centriwinkel  $\gamma = 1' 4''$  und der Refraktions-<br>winkel  $\varepsilon = 4''$ ; um diese  $4''$  ist  $\leq \eta$  kleiner und  $\delta$  gröfser zu machen. Es ist daher

$$
h = A C_1 \cdot (\text{tg } 37^{\,0} \, 48' \, 46'' + \text{tg } 2^0 \, 15' \, 34'').
$$

Ohne Refraktion würde sein

$$
h = \frac{CD \cdot \cos v \cdot \sin \beta}{\sin(\alpha + \beta)} \cdot \frac{\sin(\eta + \delta)}{\cos \eta \cdot \cos \delta}.
$$

 $h = A C_1 \cdot (\text{tg } 37^{\circ} 48' 46'' + \text{tg } 2^{\circ} 15' 34'').$ <br>
Ohne Refraktion würde sein<br>  $h = \frac{CD \cdot \cos v \cdot \sin \beta}{\sin (\alpha + \beta)} \cdot \frac{\sin (\eta + \delta)}{\cos \eta \cdot \cos \delta}.$ <br>
Die Berechnung des Höhenunterschiedes aus zwei Zenithdistanzen würde mit dem Tangentensatze des Dreiecks *DCE* bedistanzen würde mit dem Tangentensatze des<br>
ginnen und (Fig. 245) zu den Formeln führen:<br>
5) . . .  $h_1 - h = e \cdot \text{tg} \frac{1}{2} (z_1 - z)$ 

5) . . . 
$$
h_1 - h = e \cdot \text{tg} \frac{1}{2} (z_1 - z)
$$
  
\n6) . . .  $h_1 - h = e \cdot \text{ctg} \left[ z - \frac{e \cdot e}{2r} (1 - k) \right]$   
\n7) . . .  $h - h_1 = e \cdot \text{ctg} \left[ z_1 - \frac{e \cdot e}{2r} (1 - k) \right]$ 

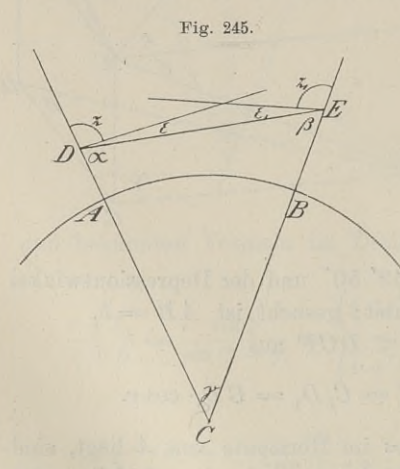

Wird von *D* aus nach dem Meereshorizonte visiert, so wird<br> *DE* Tangente mit dem Be-DE Tangente mit dem Be-<br>rührungspunkte  $E$ , also  $h_1 = 0$ und  $z_1 = 90^\circ$ . Die Gleichung 5) § <sup>72</sup> wird deshalb

$$
1 - k = \frac{r}{e \cdot \varrho} \cdot (z - 90^0)
$$

und die Gleichung 7) mit Verund die Gleichung 7) mit Vertauschung von Tangente und Bogen wird

Bogen wird  
8) . 
$$
h = e^2 \cdot \frac{1-k}{2r}
$$
.

Mit Hilfe dieser letzten Mit Hilfe dieser letzten<br>Formel läfst sich die Frage mit Hille dieser letzten<br>Formel läfst sich die Frage<br>beantworten: Wie weit kann

beantworten: Wie weit kann<br>
sein Auge ins Meer hinaus sehen, das sich in  $h = 2^m$  über dem-<br>
selben befindet? Antw. 5400<sup>m</sup>. In welcher Höhe kann das Auge selben befindet? Antw.  $5400^{\text{ m}}$ . In welcher Höhe kann das Auge eine deutsche Meile weit ins Meer sehen? Antw.  $3,8^{\text{ m}}$ . ein Auge ins Meer hinaus sehen, das sich in  $h = 2^m$ <br>selben befindet? Antw. 5400<sup>m</sup>. In welcher Höhe kann<br>eine deutsche Meile weit ins Meer sehen? Antw. 3,8<sup>m</sup>.

## § 73. Trigonometrische Höhenmessung. <sup>403</sup>

Die ausführlichere Entwicklung der Formeln und Beispiele findet man in Baeyer: Die Küstenvermessung etc.

Die trigonometrische Höhenmessung findet Anwendung bei der Festlegung der Punkte der Landesvermessung und wird hauptsächlich im Gebirge nötig, wenn die Verwendung des Barometers ausgeschlossen ist oder nur zur Kontrolle dient.

Sollen für eine Bahnanlage oder ein Wegenetz zunächst die ungefähren Steigungsverhältnisse festgestellt werden, will man z. B. ungefähren Steigungsverhältnisse festgestellt werden, will man z. B.<br>wissen, ob man mit einem der Bodenbeschaffenheit oder dem Bau-<br>material entsprechenden Gefällprozente den Hauptsattel des Ge-<br>bivzes erwicken und von de birges erreichen und von da passend weiter kommen kann, so wird man die Ausgangspunkte und die vorläufig als Endpunkte der Wege in Aussicht genommenen Punkte in ihren gegenseitigen Höhenlagen auf trigonometrischem Wege untersuchen.

Zum Messen der horizontalen Abstände und der Höhenwinkel wird man sich eines Tachymeters bedienen; in der Nähe befindliche Nivellements-Festpunkte wird man zum An- und Abschlufs benutzen. Die letzteren werden zugleich dadurch, dafs man der Reihe nach die

Die letzteren werden zugleich dadurch, dals man der Reihe nach die<br>Höhenunterschiede berechnet, eine Prüfung der Arbeit ermöglichen.<br>Hat man dergleichen Festpunkte nicht, so bildet man ein<br>Netz von Punkten. Man berechnet v Netz von Punkten. Man berechnet von einem Punkte *A* ausgehend die Erhebung des zweiten *B*, von da diejenige des dritten *C* u. s. w., bis man vom letzten Punkte *Z* die Höhe des Ausgangs-<br>punktes *A* bestimmt hat. Ist *A* als Nullpunkt für die Höhen-<br>messung angenommen, so muß sich von *Z* aus als Höhe von *A* punktes *A* bestimmt hat. Ist *A* als Nullpunkt für die Höhen-<br>messung angenommen, so mufs sich von *Z* aus als Höhe von *A* wieder Null ergeben.

Meist wird jedoch ein Fehler auftreten, der auf die einzelnen Höhen zu verteilen ist und zwar im Verhältnis der horizontalen Entfernungen von den je vorhergehenden Stationspunkten, nicht im Höhen zu verteilen ist und zwar im Verhältnis der horizontalen<br>Entfernungen von den je vorhergehenden Stationspunkten, nicht im<br>Verhältnis der Höhen. Denn der Schlufsfehler ist hervorgerufen<br>durch die Fehler der Entfernung durch die Fehler der Entfernungs- und Höhenwinkelmessung, auf welch letztere die Refraktion einen mit der Entfernung zunehmendurch die Fenier der Entfernungs- und Hohenwinkelmessung, auf<br>welch letztere die Refraktion einen mit der Entfernung zunehmen-<br>den Einflufs ausübt. Dafs dabei auch die Höhenlage eines Punktes<br>won nechteiligen Finnishung se den Einflufs ausübt. Dafs dabei auch die Höhenlage eines Punktes<br>von nachteiliger Einwirkung sein kann, jenachdem z. B. der bevon nachteiliger Einwirkung sein kann, jenachdem z. B. der be-<br>obachtete Punkt auf dem Berge in erwärmter und bewegter Luft obachtete Punkt auf dem Berge in erwärmter und bewegter Luft<br>
und der Beobachtungsort in der kalten und ruhigen Luft einer<br>
Schlucht liegt, erhellt aus den Bemerkungen des § 72. Solange<br>
iedoch für solche Verhältnisse die Schlucht liegt, erhellt aus den Bemerkungen des § 72. Solange jedoch für solche Verhältnisse die Refraktion in rechnungsmäßiger jedoch für solche Verhältnisse die Refraktion in rechnungsmäßiger<br>Größe nicht angebbar ist, legen wir die von Gauß aufgestellte Größe nicht angebbar ist, legen wir die von Gaufs aufgestellte<br>Konstante zugrunde, welche in der Höhenformel als Faktor des Konstante zugrunde, welche in der Höhenformel als Faktor des mit der Entfernung wachsenden Centriwinkels erscheint.

## § 74. Mittelbare Messung eines Höhenwinkels.

S (4. Mittelbare Messung eines Höhenwinkels.<br>Die Centrierung oder Reduktion eines Höhen- oder Zenithwinkels auf den wahren Scheitel kann notwendig werden, wenn winkels auf den wahren Scheitel kann notwendig werden, wenn<br>z. B. der Winkel für die Spitze eines Turms bestimmt werden ion eines Höhen- oder Zenith-<br>kann notwendig werden, wenn

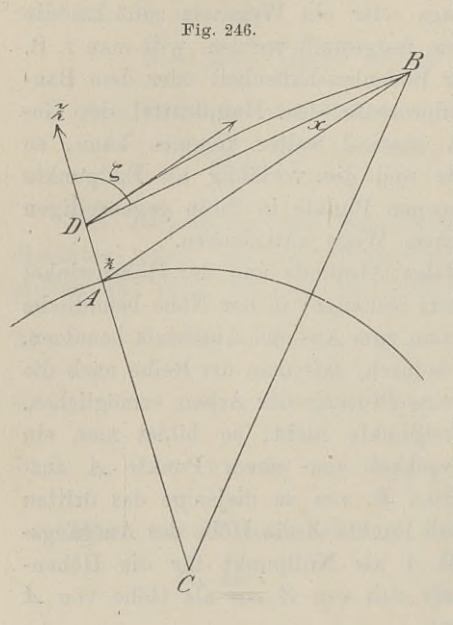

**Fig. 247.**

soll oder der Instrumentenstand über dem Scheitel des Winkels soll oder der Instrumentenstand<br>über dem Scheitel des Winkels<br>auf – einem – Gerüste – gewählt<br>werden muß – Der Einfachheit auf einem Gerüste gewählt<br>werden mufs. Der Einfachheit werden mufs. Der Einfachheit<br>wegen legt man den Beobwerden mufs. Der Einfachheit<br>wegen legt man den Beob-<br>achtungspunkt so, dafs die<br>Visierlinie mit dem wahren wegen legt man den Beob-<br>achtungspunkt so, dafs die<br>Visierlinie mit dem wahren<br>Sebeitel des Winkels und dem Scheitel des Winkels und dem Zielpunkte in derselben Vertikalebene liegt.

In Fig. <sup>246</sup> sei *<sup>A</sup>* der In Fig. 246 sei  $A$  der<br>wahre Scheitel, lotrecht über *A* in *D* stehe der Theodolit  $A$  in  $D$  stehe der Theodolit<br>und der gemessene und verbesserte Zenithwinkel sei *ZDB*  $= \xi$ ,  $AD = h$  und  $AB = e$ , Dann ist ebene legt.<br>
In Fig. 246 sei *A* der<br>
wahre Scheitel, lotrecht über<br> *A* in *D* stehe der Theodolit<br>
und der gemessene und ver-<br>
besserte Zenithwinkel sei *ZDB*<br>  $= \xi$ ,  $AD = h$  und  $AB = e$ .<br>
Dann ist<br>  $z = \xi - x$ ;  $\sin x = \frac{h}{e} \cdot$ 

$$
z = \zeta - x; \quad \sin x = \frac{h}{e} \cdot \sin \zeta;
$$

$$
x = \varrho'' \cdot \frac{h}{e} \cdot \sin \zeta.
$$

Liegt der Beobachtungswinkel etwa auf der Fensterbank eines Liegt der Beobachtungswinkel etwa auf der Fensterbank eines<br>Turmes in *A* und mit dem wahren Scheitel *S* der Turmspitze n Scheitel S der Turmsp<br>und mit dem Zielpunkte

und mit dem Zielpunkte *B*<br>in einer Vertikalebene, so ist Fig. <sup>247</sup> und mit dem Zielpunkte B

$$
\xi_1 = \xi + x
$$
  

$$
z = \xi_1 + x_1 = \xi + x + x_1.
$$
  
Hierin ist

$$
x = \varrho'' \cdot \frac{d}{e} \cdot \sin(90^0 + \xi)
$$

$$
= \varrho'' \cdot \frac{d}{e} \cdot \cos \xi
$$

 $x_1 = \varrho'' \cdot \frac{h}{e} \cdot \sin \xi_1 = \varrho'' \cdot \frac{h}{\overline{e}} \cdot \sin \left( \xi + x \right).$ 

#### § 75. Das Nivellieren von Linien. <sup>405</sup>

Vernachlässigt man *<sup>x</sup>* gegen §, so ist

$$
z = \xi + \frac{\varrho''}{e} \cdot (d \cdot \cos \xi + h \cdot \sin \xi).
$$

 $z = \xi + \frac{\varrho''}{e} \cdot (d \cdot \cos \xi + h \cdot \sin \xi).$ <br>Beispiel. Der gemessene und verbesserte Zenithwinkel sei •<br>87<sup>0</sup> 50' 20'',  $e = 3000^{\text{ m}}$ ,  $d = 3^{\text{ m}}$  und  $h = 5^{\text{ m}}$ , so ist Example 1. Der gemessene und verbesserte Zenithwinkel sei<br>  $t = 87^0 50' 20'', e = 3000^{\,\mathrm{m}}, d = 3^{\,\mathrm{m}}$  und  $h = 5^{\,\mathrm{m}},$  so ist<br>  $t = 8''$ ,  $x = 1' 43''$ , also  $z = 87^0 52' 21''$ , wo auch x in Beispiel. Der gemessene und verbesserte Zenithwinkel sei<br>  $\xi = 87^0 50' 20''$ ,  $e = 3000 \text{ m}$ ,  $d = 3 \text{ m}$  und  $h = 5 \text{ m}$ , so ist<br>  $x = 8''$ ,  $x_1 = 1' 43''$ , also  $z = 87^0 52' 21''$ , wo auch x in<br>  $\sin(\xi + x)$  berücksichtigt ist

## § 75. Das Nivellieren von Linien.

Die Höhenbestimmung auf dem Wege des Nivellierens im eigentlichen Sinne besteht in der Messung der lotrechten Abstände der Punkte von der horizontalen Visierlinie. Das Haupterfordernis der Nivellierinstrumente ist demnach die Wagerechtstellung der Absehlinie, wie wir im ersten Teile gesehen haben.

Unter Anwendung eines Libelleninstruments wird im folgen-Unter Anwendung eines Libelleninstruments wird im folgen-<br>den das Nivellieren von Linien besprochen und dabei die Vorden das Nivellieren von Linien besprochen und dabei die Vorschrift beachtet, dafs im allgemeinen die Zielweiten nicht über den das Nivellieren von Linien besprochen und dabei die Vorschrift beachtet, dafs im allgemeinen die Zielweiten nicht über  $50^{\mathrm{m}}$  lang sind. Gemäfs dieser Voraussetzung führt das Nivelle-<br>ment zu den genauesten Result ment zu den genauesten Resultaten und läßt sich über Berg und Thal durch ganze Länder in Linien fortsetzen, die nach tausenden von Kilometern zählen, ohne durch unberechenbare Einflüsse geschädigt zu werden.

## a. Das Nivellieren aus dem Ende.

Diese Methode wird auch kurz das Vorwärtsnivellieren genannt und eignet sich zur Aufnahme von Querprofilen und zur flüchtigen Festlegung einer Anzahl von Punkten auf gröfsere Entfernungen. Festlegung einer Anzahl von Punkten auf größere Entfernungen.<br>Für das Einwägen je zweier Punkte einer Linie wird sie nicht mehr angewandt.

Es soll der Höhenunterschied der Punkte *<sup>A</sup>* und *JB* bestimmt werden. Man stelle das Instrument über *<sup>A</sup>* auf, richte das Fernrohr auf die über *JB* lotrecht stehende Latte, bringe die Röhrenlibelle zum Einspielen und lese an der Latte nach Millimetern das Stück *<sup>l</sup>* ab. Nachdem man nun die Instrumentenhöhe *<sup>i</sup>* gemessen hat, was nach Millimetern nicht genau möglich ist, erhält man als Höhenunterschied

 $h = l - i$  oder  $h = i - l$ ,

jenachdem *<sup>A</sup>* tiefer oder höher als *JB* liegt.

Wollte man die Erdkrümmung und terrestrische Strahlenbrechung in Rechnung ziehen, so würde nach § 71. 3. sein

 $+ h = i - (l - c) = i - l + c.$ 

Zum Nivellieren einer langen Linie teilt man dieselbe in Strecken von passender Länge, bezeichnet die einzelnen Stationspunkte durch von passender Länge, bezeichnet die einzelnen Stationspunkte durch<br>Pfähle oder Nägel und verfährt mit dem dritten Punkte wie mit dem zweiten, indem man im letztern das Instrument und im dritten die Latte aufstellt u. s. w. Ist die Instrumentenhöhe im Punkte Pfähle oder Nägel und verfährt mit dem dritten Punkte wie mit<br>dem zweiten, indem man im letztern das Instrument und im dritten<br>die Latte aufstellt u. s. w. Ist die Instrumentenhöhe im Punkte

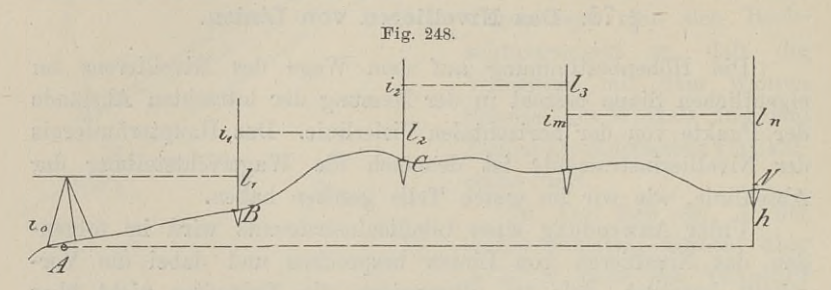

*A*<br>*A*  $i_0$ , in *B*  $i_1$ , im vorletzten Punkte  $i_m$ , die Lattenablesung im Punkte *R<sub>1</sub>* in *C<sub>1</sub>* im letgton Punkte *N<sub>1</sub>* so sind die Höhen  $A$   $i_0$ , in  $B$   $i_1$ , im vorletzten Punkte  $i_m$ , die Lattenablesung im Punkte  $B$   $l_1$ , in  $C$   $l_2$ , im letzten Punkte  $N$   $l_n$ , so sind die Höhenunterschiede

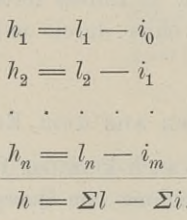

Dieselbe Gröfse <sup>h</sup> mufs man erhalten, wenn man von Punkt zu Punkt bis zum letzten fortschreitend den Höhenunterschied berechnet.

b. Das Nivellieren aus der Mitte.

Um den Höhenunterschied *<sup>h</sup>* zwischen den Punkten *<sup>A</sup>* und <sup>B</sup> zu finden, stelle man das Instrument in der Mitte <sup>M</sup> zwischen *<sup>A</sup>* zu finden, stelle man das Instrument in der Mitte *M* zwischen *A* und *B* auf (Fig. 249), richte das Fernrohr auf die in *A* stehende und *B* auf (Fig. 249), richte das Fernrohr auf die in *A* stehende Latte, stelle die Visierlinie horizontal und lese  $l_1$  ab; darauf drehe Latte, stelle die Visierlinie horizontal und lese  $l_1$  ab; darauf drehe man das Fernrohr um 180<sup>0</sup>, bringe die Libelle wieder zum Ein-Latte, stelle die Visierlinie horizontal und lese  $l_1$  ab; darauf drehe man das Fernrohr um 180<sup>0</sup>, bringe die Libelle wieder zum Einspielen und lese an der Latte über *B* das Stück  $l_2$  ab. Der Höhenunterschied zwische für die Instrumentenhöhe *<sup>i</sup>* und für die gleiche Korrektion *c*

 $h_1 = l_1 - i - c$ as Nivellieren von<br>  $h_1 = l_1 - i - c$ <br>  $h_2 = l_2 - i - c$ <br>  $h_3 = l_1 - l_2$  $h_2 = l_2 - i - c$ <br> $h = h_1 - h_2 = l_1 - l_2$ .

 $h = h_1 - h_2 = l_1 - l_2.$ <br>Wir sehen, dafs es bei dieser Art des Nivellierens auf die Instrumentenhöhe nicht ankommt, also die Messung derselben nicht notwendig ist. Die Korrektion  $c$ , welche bei einer Zielweite von Wir sehen, dafs es bei dieser Art des Nivellierens auf die Instrumentenhöhe nicht ankommt, also die Messung derselben nicht notwendig ist. Die Korrektion c, welche bei einer Zielweite von 50<sup>m</sup> ohne Belang ist und erst be  $50^{\text{m}}$  ohne Belang ist und erst bei  $100^{\text{m}}$  ungefähr  $1^{\text{mm}}$  betragen würde. fällt ebenfalls weg. Nach der vorigen Methode würden mstrumentennone ment ankommt, aso die messang dersenen ment<br>notwendig ist. Die Korrektion c, welche bei einer Zielweite von<br>50<sup>m</sup> ohne Belang ist und erst bei 100<sup>m</sup> ungefähr 1<sup>mm</sup> betragen<br>würde, fällt ebenfalls weg. Nac Aufstellungen mit  $50^{\,\mathrm{m}}$  Zielweite erforderlich sein, während hier eine einzige Aufstellung genügt. Einen vierten Vorzug bietet diese

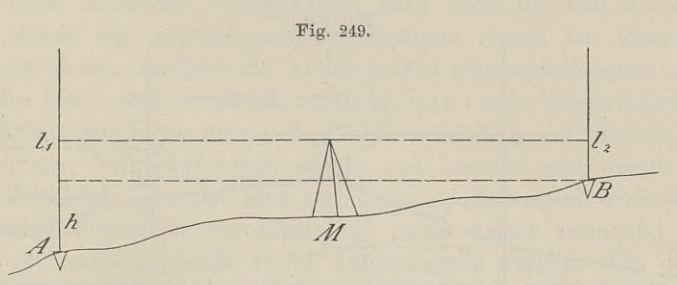

Methode noch dadurch, dafs selbst dann richtige Resultate erzielt aber in einer Ebene liegen. Im letztern Falle ist freilich die werden, wenn Libellenachse und Zielachse nicht parallel sind, wohl aber in einer Ebene liegen. Im letztern Falle ist freilich die Gleichheit der Zielweiten unbedingt erforderlich, weil andernfalls Gleichheit der Zielweiten unbedingt erforderlich, weil andernfalls<br>die rückwärts und vorwärts zu viel bezw. zu wenig abgelesenen die rückwärts und vorwärts zu viel bezw. zu wenig abgelesenen<br>Lattenstücke nicht gleich sein würden.

Bei richtigem Instrument komm<sup>t</sup> es auf einige Meter Unter-Bei richtigem Instrument kommt es auf einige Meter Unterschied in den Zielweiten nicht an; es ist die Abmessung nach Schrittmafs hinreichend genau, wenngleich das Mitziehen einer Kette nicht gerade umständlich ist. Die opt Schrittmaß hinreichend genau, wenngleich das Mitziehen einer<br>Kette nicht gerade umständlich ist. Die optische Einstellung des<br>Fernrohres am Getriebe verursacht keine Mühe; die Aufstellung des Instruments kann auch einige Meter seitwärts der Geraden *AB* geschehen.

Ist der Höhenunterschied und nur dieser für zwei <sup>P</sup>unkte zu Ist der Höhenunterschied und nur dieser für zwei Punkte zu<br>ermitteln, welche mehrere Kilometer von einander entfernt sind, ermitteln, welche mehrere Kilometer von einander entfernt sind, so teilt man die ganze Linie in Strecken je nach den Steigungsverhältnissen von <sup>100</sup> oder <sup>80</sup> oder weniger Meter und schlägt an verhältnissen von 100 oder 80 oder weniger Meter und schlägt an den Teilpunkten zur Lattenaufstellung kurze Pfähle oder eiserne den Teilpunkten zur Lattenaufstellung kurze Pfähle oder eiserne<br>Nägel mit breiten Köpfen ein. Ebenso bequem ist die Verwendung

einer Unterlageplatte, welche mit den spitzen Füfsen in den Boden getreten wird und so lange unverändert liegen bleibt, bis die Rückwärts ablesung erfolgt ist.

In Fig. <sup>250</sup> seien die Horizontalen *rv* die Visierlinien; der Höhenunterschied zwischen *<sup>A</sup>* und E, nämlich *EE,* ergiebt sich Höhenunterschied zwischen  $A$  und  $E$ , nämlich  $EE_2$  ergiebt sich durch vertikales Aufsteigen (plus) und Absteigen (minus) in den Punkten der Lattenaufstellungen oder durch die einzelnen Unter-schiede der Lattenablesungen *<sup>r</sup>* und *v.* Es ist 1) Punkten der Lattenaufstellungen oder durch die einzelnen Unterschiede der Lattenablesungen  $r$  und  $v$ . Es ist

$$
1) \quad E E_2 = B B_1 + C C_1 - D D_1 - E E_1
$$

Führen wir die absoluten Gröfsen nach der Figur ein, so ist  $BB_1 = r_1 - v_1$ ;  $CC_1 = r_2 - v_2$ ;  $DD_1 = v_3 - r_3$ ;  $EE_1 = v_4 - r_4$ .

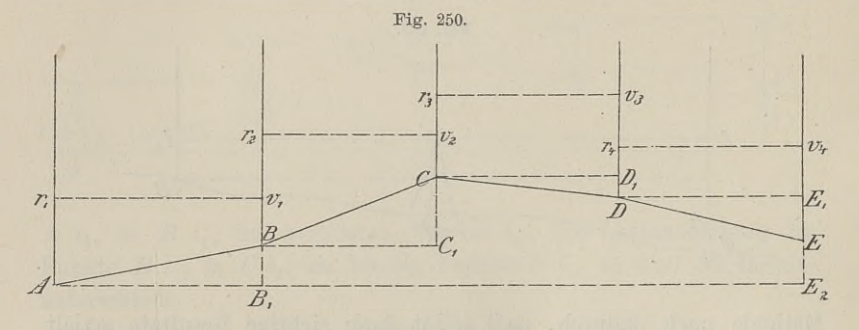

Durch Einsetzung dieser Ausdrücke wird 2) . *EE,* <sup>=</sup> <sup>7</sup> — ", <sup>+</sup> <sup>72</sup> — v, — (v, — Ta) — *("4* — 1) =\*+1+n+r — (", +0—0 + ") 3) . EE, <sup>=</sup> Er — *Zv.*

Man erhält also den Höhenunterschied zweier Punkte einer nivellierten Linie, indem man die Summe-aller Vorblicke von der Summe aller Rückblicke abzieht.

Bildet man die Höhenunterschiede von Punkt zu Punkt und nennt die Steigungen positive und die Gefälle negative Erhebungen, wie in 2) geschehen ist, so kann man 3) auch schreiben

$$
E E_2 = \Sigma (r - v),
$$

d. h. der Höhenunterschied zwischen dem Anfangs- und Endpunkte ist gleich der algebraischen Summe der sämtlichen Unterschiede zwischen dem Rückblick und dem zugehörigen Vorblick; oder der Höhenunterschied ist die Differenz zwischen der Summe der Steigungen und der Summe der Gefälle.

Zur Vermeidung von Rechenfehlern wird man nach 3) und 4) Zur Vermeidung von Rechenfehlern wird man nach 3) und 4) den Höhenunterschied berechnen. Ist nach der Vorschrift die Zielden Höhenunterschied berechnen. Ist nach der Vorschrift die Zielweite nicht über 50<sup>m</sup> lang, so giebt der berechnete Höhenunterweite nicht über 50<sup>m</sup> lang, so giebt der berechnete Höhenunterschied den Abstand der wahren Horizonte der beiden Punkte an. Die Angabe der Höhenlage des Endpunktes über N.N. setzt die Höhe des Anfangspunktes über N.N. als bekannt voraus.

In der Nivellementstabelle hat man für Linien mit einzelnen Lattenaufstellungen eine Spalte für die Rückblicke und eine für Hohe des Antangspunktes über N.N. als bekannt voraus.<br>
In der Nivellementstabelle hat man für Linien mit einzelnen<br>
Lattenaufstellungen eine Spalte für die Rückblicke und eine für<br>
die Vorblicke. Die Unterschiede werden ni und Fall aufgeführt. In die letzte Spalte kommt die absolute Höhe über N.N.

Beim Nivellieren langer Linien kann leicht der Fall eintreten, dafs durch ein unvorhergesehenes Ereignis, durch ein Fuhrwerk dafs durch ein unvorhergesehenes Ereignis, durch ein Fuhrwerk<br>oder durch ein Gewitter die Arbeit gestört oder unterbrochen wird.<br>Ist die Linie fest verpfählt, so läfst man nach Wiederaufnahme der Arbeit die Latte über dem Pfahle aufstellen, auf dem sie bei der letzten Vorwärtsvisur stand, und beginnt nun wieder mit der letzten Vorwärtsvisur stand, und beginnt nun wieder mit dem Rückblick. Benutzt man nur Unterlageplatten, so wird durch vorzeitige Fortnahme der Platte die ganze Arbeit vernichtet und dem Rückblick. Benutzt man nur Unterlageplatten, so wird durch<br>vorzeitige Fortnahme der Platte die ganze Arbeit vernichtet und<br>muß im Ausgangspunkte wieder aufgenommen werden. Um dieses<br>zu verhüten zieht man feste Punkte. zu verhüten, zieht man feste Punkte, Mauervorsprünge, Grenzsteine mufs im Ausgangspunkte wieder aufgenommen werden. Um dieses<br>zu verhüten, zieht man feste Punkte, Mauervorsprünge, Grenzsteine<br>u. s. w. mit in das Nivellement hinein. Man läfst über solchen<br>Punkten die Latte aufstellen und u. s. w. mit in das Nivellement hinein. Man läßt über solchen<br>Punkten die Latte aufstellen und schreibt die Vorwärtsablesung<br>auf. Man bekommt dadurch einen Punkt, in dem man später von<br>novem mit dem Nivellement beginnen ka auf. Man bekommt dadurch einen Punkt, in dem man später von neuem mit dem Nivellement beginnen kann.

Eine solche Mafsregel empfiehlt sich auch, wenn es sich darum<br>
bandelt, mit dem Nivellierinstrument die Einbiegungen von Brücken<br>
bei Probebelastungen zu beobachten und zu messen. Je nach der<br>
Höhe des benachbarten festen handelt, mit dem Nivellierinstrument die Einbiegungen von Brücken bei Probebelastungen zu beobachten und zu messen. Je nach der Höhe des benachbarten festen Bodens, auf dem man das Instrument aufstellen will, bindet man in passenden Abständen an der ment aufstellen will, bindet man in passenden Abständen an der<br>einen Seite der Brücke flache nackte Latten fest, welche entweder einen Seite der Brücke flache nackte Latten fest, welche entweder<br>nach oben oder unten beliebig überstehen, so dafs man etwa ein<br>Lattenstück von 1<sup>m</sup> Länge übersehen kann. Man stellt das In-<br>strument ungefähr in der Längsr Lattenstück von  $1^m$  Länge übersehen kann. Man stellt das Instrument ungefähr in der Längsrichtung der Brücke horizontal auf strument ungefähr in der Längsrichtung der Brücke horizontal auf<br>
und läfst mit einem Lineal auf allen Latten Bleistriche ziehen,<br>
die vom Horizontalfaden gedeckt werden. In einem bequem ge-<br>
legenen Punkte des Landes befe die vom Horizontalfaden gedeckt werden. In einem bequem gelegenen Punkte des Landes befestigt man an einem Pfahle oder legenen Punkte des Landes befestigt man an einem Pfahle oder<br>Baume eine Latte und markiert auch an dieser den Horizont des legenen Punkte des Landes befestigt man an einem Pfahle oder<br>Baume eine Latte und markiert auch an dieser den Horizont des<br>Fernrohrs. Sollte nun während der langwierigen Arbeit der Be-<br>lastung eine unvorhergesehene Störung lastung eine unvorhergesehene Störung die alte Stellung des In

struments unmöglich machen, so läfst sich das Instrument dort struments unmöglich machen, so läßt sich das Instrument dort wieder aufstellen oder ein solcher Stand finden, dafs man an die feste Marke wieder anschließen kann. Andernfalls kann leicht die mühavelle Arbeit der Prüfung zu mühevolle Arbeit der Prüfung zum erstenmale ganz unnütz werden.

Zur Bestimmung der seitlichen Neigung der Brücke während Eur Bestimmung der seitlichen Neigung der Brücke während<br>der Belastung nagelt man auf einer oder mehreren der an der<br>Brücke befestigten Holzlatten Lote fest. Die Länge des Lotes bis<br>zur Spitze wird gemessen und auf den Lot zur Spitze .wird gemessen und auf den Lotfaden richtet man den der Belastung nagelt man auf einer oder mehreren der an der<br>Brücke befestigten Holzlatten Lote fest. Die Länge des Lotes bis<br>zur Spitze wird gemessen und auf den Lotfaden richtet man den<br>Vertikalfaden des Kreuzes. In der V zur Spitze wird gemessen und auf den Lotfaden richtet man den<br>Vertikalfaden des Kreuzes. In der Verlängerung der Lotspitze<br>macht man einen vertikalen Strich auf der Latte. Findet eine<br>einseitige Neigung an der rechten oder einseitige Neigung an der rechten oder linken Seite der Brücke statt, so kann man die Entfernung der Lotspitze vom Vertikalstrich messen und aus dieser und der Länge des Lotes den Neigungswinkel finden.

Bei der Prüfung grofser Brücken wendet man mit Erfolg die Photographie an. Die vergröfserten Bilder gestatten die Abmessung der lotrechten und seitlichen Biegungen während der Belastung, was durch gut angebrachte Marken erleichtert wird.

# § 76. Aufnahme von Profilen.

Denken wir uns die in horizontaler Beziehung vielfach gekrümmte Nivellementslinie in den einzelnen Teilen von rechts nach links und umgekehrt so verschoben, dafs alle Steigungen und Gefälle unverändert bleiben, aber in gerader Linie auf einander folgen und das in dem einen Endpunkte befindliche Auge die ganze Linie und das in dem einen Endpunkte befindliche Auge die ganze Linie<br>vor sich liegen sieht, so erhält man das natürliche Profil der<br>nivellierten Linie. Legen wir ferner durch den Anfangspunkt den<br>wahren Horizont, so gehen die a nivellierten Linie. Legen wir ferner durch den Anfangspunkt den wahren Horizont, so geben die aus dem Nivellement gewonnenen Zahlen für Steigung und Eall einen Anhaltspunkt für den Verlauf der Linie im vertikalen Sinne.

Die Zahlen können wir darstellen durch gerade Linien, welche auf dem für die Nivellementslinie gewählten Horizonte senkrecht Die Zahlen konnen wir darstellen durch gerade Limen, welche<br>auf dem für die Nivellementslinie gewählten Horizonte senkrecht<br>stehen und in der Vertikalebene der nivellierten Linie liegen. Wir stehen und in der Vertikalebene der nivellierten Linie liegen. Wir erhalten dadurch ein Bild von der Höhenlage aller Punkte der Lattenaufstellungen, welches man das Nivellements-Profil nennt.

Es möge sich um die Anlage einer Eisenbahn handeln. Man mufs Aufschlufs haben über die Steigungsverhältnisse des Geländes in der Richtung der ausgewählten Linie, um danach die aus-zuführenden Erdarbeiten zu berechnen. Das Nivellement hat sich zuführenden Erdarbeiten zu berechnen. Das Nivellement hat sich dann nicht allein auf die projektierte Linie zu erstrecken, sondern

mufs auch die Erhebungen und Senkungen rechts und links von derselben auf zwanzig und mehr Meter berücksichtigen. Es sind demnach auch senkrecht zur Hauptlinie Nivellementslinien festzulegen und Höhenmessungen zu machen.

Die Ergebnisse der Nivellierungen in der Längen- und Querrichtung der zukünftigen Bahnlinie werden bildlich dargestellt, die erstem im Längenprofil, die letztem im Querprofil.

a. Aufnahme des Längenprofils.

1. Die Vorarbeit zur Aufnahme des Längenprofils (filum) besteht in der Verpfählung oder Verpflockung der Linie. Man legt Hauptpunkte und Zwischenpunkte fest, erstere durch starke, letztere durch kurze Grundpfähle oder Nägel, deren Köpfe in der Höhe durch kurze Grundpfähle oder Nägel, deren Köpfe in der Höhe<br>des Bodens liegen und durch Tage- oder Beipfähle, welche die des Bodens liegen und durch Tage- oder Beipfähle, welche die<br>Lattenstationen äufserlich bezeichnen und zum Aufschreiben von<br>Zahlen geeignet sind. Die Hauptpunkte teilen die ganze Linie in<br>gleiche Strecken, deren Länge ie n Zahlen geeignet sind. Die Hauptpunkte teilen die ganze Linie in gleiche Strecken, deren Länge je nach dem Terrain 20 bis  $100^{\text{ m}}$ gleiche Strecken, deren Länge je nach dem Terrain 20 bis 100<sup>m</sup><br>betragen kann, so dafs die gröfste Zielweite 50<sup>m</sup> nicht übersteigt.<br>... betragen kann, so dafs die gröfste Zielweite 50<sup>m</sup> nicht übersteigt.<br>Die Zwischenpunkte werden überall da gewählt, wo die zu nivel-Die Zwischenpunkte werden überall da gewählt, wo die zu nivel-<br>lierende Linie im vertikalen Sinne ihre Richtung merklich ändert, oder wo die Einlegung eines Querprofils notwendig ist.

2. Mit der Festlegung der Hauptpunkte ist sogleich die hori-Eislatte Längenmessung verbunden. Dieselbe geschieht entweder<br>
2. Mit der Festlegung der Hauptpunkte ist sogleich die horizontale Längenmessung verbunden. Dieselbe geschieht entweder<br>
mit dem Stahlbande oder mit der Mefsla Staffelmessung. Die Zwischenpunkte, welche in der Geraden je zweier Hauptpunkte liegen, können horizontal aufgemessen werden bei der Ausführung des Nivellements.

er Ausführung des Nivellements.<br>Um die Linie auch für spätere Zeiten dauernd zu erhalten, Um die Linie auch für spätere Zeiten dauernd zu erhalten,<br>kann man unveränderliche Punkte als An- und Abschlufspunkte wählen, die Hauptpunkte der Linie als die Brechungspunkte eines Polygonzuges betrachten und ihre horizontalen Koordinaten in irgend einem Systeme berechnen.

3. Sind die horizontalen Abstände der Haupt- und Zwischenpunkte gemessen, so beginnt das Nivellieren und zwar aus der Mitte. Die Ablesung rückwärts an der Latte im Anfangspunkte Mitte. Die Ablesung rückwärts an der Latte im Anfangspunkte punkte bis zum zweiten Hauptpunkte (Wechsel) vorwärts der Reihe ist die erste, worauf die Ablesungen an der Latte der Zwischenpunkte bis zum zweiten Hauptpunkte (Wechsel) vorwärts der Reihe<br>nach folgen. Darauf wird das Instrument zwischen dem zweiten<br>und dritten Wechselpunkte aufgestellt und wie bei der ersten<br>Station verfahren. Ist der Abstand d

kann man von einer Instrumentenaufstellung mehrere Lattenab-lesungen der Hauptpunkte vornehmen. Die sogen. Wechsel sind lesungen der Hauptpunkte vornehmen. Die sogen. Wechsel sind dann diejenigen Punkte, in denen ein neuer Horizont der Visierlinie auftritt.

4. Die Berechnung der Höhen ist hier wegen der Zwischenlinie auftritt.<br>
4. Die Berechnung der Höhen ist hier wegen der Zwischen-<br>
ablesungen von derjenigen unter § 75. b. verschieden. Die Er-<br>
hebung des Anfangspunktes über N.N. wird als bekannt voraushebung des Anfangspunktes über N.N. wird als bekannt voraus-<br>gesetzt, da ein Anschlufs an einen Festpunkt des Nivellements der<br>Landesaufnahme wohl immer möglich ist. Festpunkte in der Nähe<br>richt man beran Landesaufnahme wohl immer möglich ist. Festpunkte in der Nähe zieht man heran.

Die Höhen über N.N. heifsen die Ordinaten (Koten), während zieht man heran.<br>Die Höhen über N.N. heifsen die Ordinaten (Koten), während<br>die Horizontalprojektion der Nivellementslinie als Abscisse an-<br>genommen wird. Diese Abscisse ist parallel dem Haupthorizonte<br>durch N.N. und ihr N durch N.N. und ihr Nullpunkt liegt lotrecht unter dem Anfangspunkte der nivellierten Linie.

Die Punkte der Linien seien 0, 1, 2, 3, 4, 5, 6, <sup>7</sup> u. s. w., wo 0, 4, <sup>7</sup> Hauptpunkte, die übrigen Zwischenpunkte sind. Die wo 0, 4, 7 Hauptpunkte, die übrigen Zwischenpunkte sind. Die Ordinate des Punktes 0 sei  $y_0$ , die Ablesungen in der ersten Auf-Ordinate des Punktes O sei  $y_0$ , die Ablesungen in der ersten Aufstellung seien  $a_0$ ,  $a_1$ ,  $a_2$ ,  $a_3$ ,  $a_4$ ; in der zweiten Aufstellung  $b_4$ ,  $b_5$ , be, b<sub>is</sub> being der driften C<sub>7</sub> u. s. w. Die Ordinaten der Terrainpunkten C<sub>7</sub> u. s. w. Die Ordinaten der Terrainpunkten C<sub>7</sub> u. s. w. Die Ordinaten der Terrainpunkten C<sub>7</sub> u. s. w. Die Ordinaten der Terrainpunkten C<sub>6</sub>  $b_6$ ,  $b_7$ ; in der dritten  $c_7$  u. s. w. Die Ordinaten der Terrainpunkte ergeben sich aus der Lage zur horizontalen Visierlinie, wie folgt. ergeben sich aus der Lage zur horizontalen Visierlinie, wie folgt.<br>Der erste Horizont ist  $y_0$ ; die Visierlinie liegt in  $y_0 + a_0$ 

Höhe, folglich liegt der Punkt 1 in  $y_0 + a_0 - a_1$ , der Punkt 2 in  $y_0 + a_0 - a_2$ , der Punkt 3 in  $y_0 + a_0 - a_3$  und Punkt 4 in  $y_0 + a_0 - a_4$  Höhe.

Dieser Horizont von Punkt <sup>4</sup> ist nun mafsgebend für die zweite Reihe von Ablesungen und Berechnungen; er liegt in  $y_0 + a_0 - a_4$ Reihe von Ablesungen und Berechnungen; er liegt in  $y_0 + a_0 - a_4$ <br>Höhe; die neue Visierlinie hat die Lage  $y_0 + a_0 - a_4 + b_4$ , folg-Dieser Horizont von Punkt 4 ist nun maßgebend für die zweite<br>Reihe von Ablesungen und Berechnungen; er liegt in  $y_0 + a_0 - a_4$ <br>Höhe; die neue Visierlinie hat die Lage  $y_0 + a_0 - a_4 + b_4$ , folg-<br>lich liegt der Punkt 5 in  $y_0$ lich liegt der Punkt 5 in  $y_0 + a_0 - a_4 + b_4 - b_5$ , der Punkt 6 in  $y_0 + a_0 - a_4 + b_4 - b_6$  u. s. w. Höhe über N.N.

Ein Zahlenbeispiel für die vorstehende Berechnung giebt die folgende Tabelle.

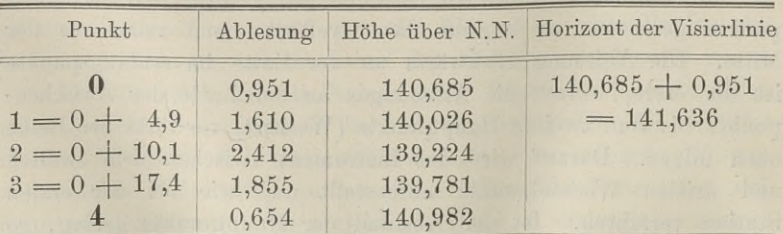

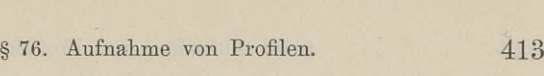

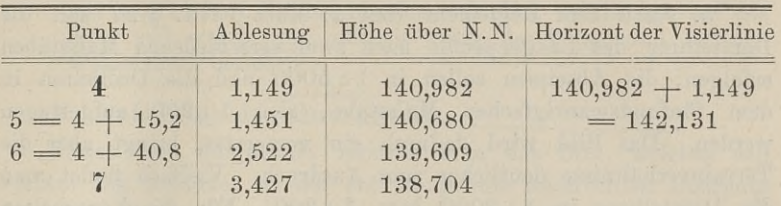

In der Fig. <sup>251</sup> sind die Punkte <sup>4</sup> und <sup>7</sup> Wechselpunkte, wenn das Nivellement über 7 hinausgeht. Die horizontalen Abwenn das Nivellement über 7 hinausgeht. Die horizontalen Abstände der Zwischenpunkte von dem vorhergehenden Hauptpunkte stände der Zwischenpunkte von dem vorhergehenden Hauptpunkte werden genau gemessen und sowohl in die Tabelle des Manuals werden genau gemessen und sowohl in die Tabelle des Manuals eingetragen als auch auf dem Beipfahle des betreffenden Punktes

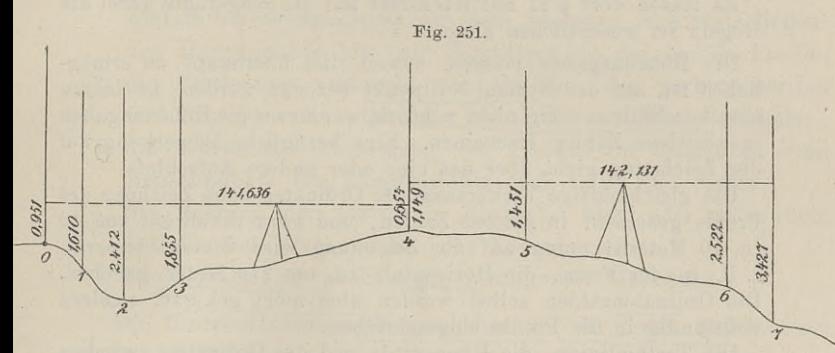

mit blauem oder rotem Bleistift verzeichnet, um bei der Wiedermit blauem oder rotem Bleistift verzeichnet, um bei der Wiederholung oder Prüfung des Nivellements zur Kontrolle zu dienen. holung oder Prüfung des Nivellements zur Kontrolle zu dienen.<br>Erstreckt sich die Linie längs einer Strafse, so schlägt man die Tagepfähle seitwärts an geschützter Stelle ein.

Um sich zu überzeugen, dafs das ausgeführte Nivellement eine genügende Genauigkeit besitzt, vergleicht man die erhaltenen Zahlen mit denjenigen eines zweiten Nivellements, welches durch andere mit denjenigen eines zweiten Nivellements, welches durch andere<br>Aufstellungen des Instruments und durch die umgekehrte Reihen-<br>folge der Ablesungen von dem ersten ganz unabhängig ist. Die folge der Ablesungen von dem ersten ganz unabhängig ist. Die Abweichung in den Ordinaten des Endpunktes darf  $9\sqrt{n}$  Millimeter betragen, wenn die ganze Linie *<sup>n</sup>* hundert Meter lang ist.

Beträgt der Unterschied nur wenige Millimeter, so wird an den Ordinaten des ersten Nivellements nichts geändert. Bei gröfserem, aber noch erlaubtem Unterschiede berechnet man die Ordinaten aus beiden Messungen und nimmt als endgiltige Ordinaten das arithmetische Mittel.

5. Nach dem Reglement vom 2. März 1871. § <sup>22</sup> soll die Darstellung des Längenprofils nach zwei verschiedenen Malsstäben Darstellung des Längenprofils nach zwei verschiedenen Mafsstäben<br>erfolgen; die Abscissen sollen in 1:5000 und die Ordinaten in<br>dem fünfundzwanzigfachen Mafsstabe, also 1:200 aufgetragen<br>werden. Das Bild wird dadurch ein ve dem fünfundzwanzigfachen Mafsstabe, also  $1:200$  aufgetragen<br>werden. Das Bild wird dadurch ein verzerrtes, bringt aber die<br>Terrainverhältnisse deutlicher zum Ausdruck. Vielfach findet man<br>die Darstellung in  $1:2000$  bzw. Terrainverhältnisse deutlicher zum Ausdruck. Vielfach findet man zum Eisenbahnbau ist  $1:10000$  bzw.  $1:500$  vorgeschrieben. Die Malsstäbe sind auf der Karte an geeigneter Stelle aufzuzeichnen.

Nähere Vorschriften über die Zeichnung der Profile finden sich Nähere Vorschriften über die Zeichnung der Profile finden sich<br>in: Bestimmungen über die Anwendung gleichmäßiger Signaturen<br>u. s. w. 3. Aufl. Berlin. 1888. Es lauten dort § <sup>21</sup> mit Rücksicht auf die beigefügte Tafel die

Regeln im wesentlichen also:

Die Höhenangaben müssen, soweit dies überhaupt zu ermöglichen ist, auf den Normal-Nullpunkt bezogen werden; ist hierzu eine Anschlufsmessung nicht möglich, so müssen die Höhenangaben in positiven Zahlen erscheinen. Eine bezügliche Bemerkung auf der Zeichnung giebt über das eine oder andere Aufschlufs.

Die gleichmäßige Verkürzung der Ordinaten beim Zeichnen des Die gleichmäßige Verkürzung der Ordinaten beim Zeichnen des<br>Profils geschieht in glatten Zahlen, und zwar thunlichst von 10<br>10 Metern under auf der Zeichnung virl diesembatte Profils geschicht in glatten Zahlen, und zwar thunlichst von 10  $\mathbb{Z}$ u 10 Metern; unten auf der Zeichnung wird dieses vermerkt,  $\mathbb{Z}$ zu 10 Metern; unten auf der Zeichnung wird dieses vermerkt, z. B. in der Form: die Horizontale ist um 110 Meter gehoben.<br>Die Ordinatenzahlen selbst werden aber nicht gekürzt, sondern z. B. in der Form: die Horizontale ist um 110 Meter gehoben. vollständig in die Profile eingeschrieben.

llständig in die Profile eingeschrieben.<br>Die Terrainlinien, die Horizontale und die Ordinaten zwischen Die Terrainlinien, die Horizontale und die Ordinaten zwischen<br>der Terrainlinie und der Horizontalen werden schwarz, Wasserstandslinien blau ausgezogen. Die projektierten Höhenlagen der standslinien blau ausgezogen. Die projektierten Höhenlagen der Strafsen, Eisenbahnen, Deichkronen u. s. w., sowie die dazu ge-Strafsen, Eisenbahnen, Deichkronen u. s. w., sowie die dazu gehörigen Ordinaten oberhalb der Terrainlinie werden zinnoberrot ausgezogen. hörigen Ordinaten oberhalb der Terrainlinie werden zinnoberrot ausgezogen.<br>Die Profilfläche des Auftrags wird blafsrot, des Abtrags grau

(mit chinesischer Tusche), des Terrains sepiabraun, des Wassers bis zum Wasserspiegel blau, der vorhandenen Bäuwerke schwarz, der projektierten Bauanlagen zinnoberrot angelegt.

Alle Höhenzahlen werden in der Farbe der zugehörigen Nivellementslinien neben die Ordinaten und ihnen parallel geschrieben mit dem Kopfe nach links, also die Ordinaten des <sup>T</sup>errains schwarz, des Wasserstandes blau u. s. w.

Amerikan Kopie mach mins, also die ordnation des Terrains<br>
Unterhalb und oberhalb des gezeichneten Profils lassen sich<br>
Unterhalb und oberhalb des gezeichneten Profils lassen sich Unterhalb und oberhalb des gezeichneten Profils lassen sich noch manche Erläuterungen anbringen in Bezug auf vorhandene und projektierte Übergänge, Durchlässe, Brücken u. s. w., in Beund projektierte Übergänge, Durchlässe, Brücken u. s. w., in Be-<br>zug auf den Verlauf der nivellierten Linie in einer Kurve oder zug auf den Verlauf der nivellierten Linie in einer Kurve oder<br>geraden Linie, in Bezug auf die projektierte Linie, ob dieselbe geraden Linie, in Bezug auf die projektierte Linie, ob dieselbe horizontal oder mit Steigung und mit welcher Steigung sie das Gelände durchschneiden wird u. s. w.

In dem Profile, welches den Lauf eines Flusses darstellt, können

### § 76. Aufnahme von Profilen. <sup>415</sup>

vier verschiedene Ordinatenzahlen auftreten, welche sich auf das linke und rechte Ufer, auf die Sohle des Bettes und auf den Wasserstand beziehen.

b. Aufnahme des Querprofils.

Unter dem Querprofile versteht man das Bild, welches den Verlauf des Geländes in der zur Hauptlinie senkrechten Richtung darstellt. Wird ausnahmsweise das Längenprofil vom Querprofile darstellt. Wird ausnahmsweise das Längenprofil vom Querprofile<br>unter einem schiefen Winkel geschnitten, so ist der Winkel zu darstellt. Wird ausnahmsweise das Langenprofil vom Querprofile<br>unter einem schiefen Winkel geschnitten, so ist der Winkel zu<br>messen und anzugeben. Die Querprofile sind verhältnismäfsig kurz;<br>ihre Anzahl wird durch die Bode ihre Anzahl wird durch die Bodengestaltung bedingt. Die Aufnahme derselben erfordert:

- 1. Die Bestimmung der Lage im Längenprofil, also die horizontale Streckenmessung von dem nächsten rückwärts liegenden Hauptpunkte bis zum Schnittpunkte der beiden Profile;
- 2. die Pestlegung senkrecht zur Geraden des vorhergehenden und folgenden Hauptpunktes mit Hilfe des Winkelspiegels;
- 3. die horizontale Abmessung der Punkte im Querprofil vom Achsenpunkte des Längenprofils nach links und rechts;
- 4. die Messung der vertikalen Abstände über oder unter dem betreffenden Niveaupunkte des Längenprofils;
- 5. Die Darstellung nach einem bestimmten Mafsstabe.

Die Horizontalmessungen geschehen mit der Latte, welche man mit der Libelle oder am Lote in die wagerechte Lage bringt.

Die Zahl der aufzunehmenden Punkte richtet sich nach dem mehr oder weniger regelmäfsigen Verlaufe der Bodenoberfläche; mehr oder weniger regelmälsigen Verlaufe der Bodenoberfläche;<br>von diesem hängt auch die Wahl des Instrumentes für die Höhen-Die Zahl der aufzunehmenden Punkte richtet sich nach dem<br>mehr oder weniger regelmäßigen Verlaufe der Bodenoberfläche;<br>von diesem hängt auch die Wahl des Instrumentes für die Höhen-<br>messung ab. Eine Verpflockung des Querpro forderlich.

Ist die Neigung des Bodens stark wechselnd, in kurzen Abständen steil und bis über die Länge der Nivellierlatte abfallend, so kommt man am schnellsten zum Ziele durch Anwendung der so kommt man am schnellsten zum Ziele durch Anwendung der Setzlatte oder auch der gewöhnlichen Mefslatte.

Der Nullpunkt für die Höhen des Querprofils ist der Niveaupunkt des Längenprofils; durch denselben denken wir den Horizont gelegt und zeichnen ihn auch im Handrifs von links nach rechts, gelegt und zeichnen ihn auch im Handrifs von links nach rechts,<br>während ein Pfeil durch den genannten Punkt die Achse und punkt des Längenprofils; durch denselben denken wir den Horizont<br>gelegt und zeichnen ihn auch im Handrifs von links nach rechts,<br>während ein Pfeil durch den genannten Punkt die Achse und<br>Richtung das Bild des Querprofils i und in dasselbe jede Mefszahl geschrieben, die Abscissenzahlen mit dem Fufse nach dem Anfangspunkte, die Ordinatenzahlen ebenfalls

und neben die Ordinaten. Zur richtigen Orientierung des rechten und linken Teiles stellt man sich im Längenprofile auf, mit dem und linken Teiles stellt man sich im Längenprofile auf, mit dem Auge in der Richtung der wachsenden Zahlen, und zeichnet die Auge in der Richtung der wachsenden Zahlen, und zeichnet die Teile nach der naturgemäßen Lage, also rechts, was rechts liegt. Den einen Endpunkt der Setzlatte legt man auf den Niveau-

punkt oder bringt ihn mit einem Lote vertikal über denselben, läfst die aufgesetzte Libelle einspielen und mifst mit der Nivellierlatte oder dem Senkelstock die Erhebung des nicht aufliegenden<br>Endes über dem Boden. Durch wiederholte Anwendung dieses Punkt oder bringt im mit einem Lote vertikal dbei denseben,<br>läßt die aufgesetzte Libelle einspielen und mißt mit der Nivellier-<br>latte oder dem Boden. Durch wiederholte Anwendung dieses<br>Verfahrens erhält man die vertikale L Verfahrens erhält man die vertikale Lage der Profilpunkte über oder unter dem Punkte des Längenprofils und zugleich die horioder unter dem Punkte des Längenprofils und zugleich die horizontalen Abstände.

Ist die Bodengestaltung in der Richtung des Querprofils ziemlich gleichmäfsig und steht nötigenfalls eine genügend lange Nivellierlatte zur Verfügung, so nivelliert man mit dem gewöhnlichen<br>Libelleninstrumente. Dasselbe kann in oder neben der Hauptlinie<br>oder bei ausgedehntem Querprofile annähernd oder ganz in dessen Libelleninstrumente. Dasselbe kann in oder neben der Hauptlinie oder bei ausgedehntem Querprofile annähernd oder ganz in dessen Libelleninstrumente. Dasselbe kann in oder neben der Hauptlinie<br>oder bei ausgedehntem Querprofile annähernd oder ganz in dessen<br>Richtung stehen. Die erste Ablesung geschieht an der Latte im<br>Niveaumunkte des Längenprofils: oder bei ausgedehntem Querprofile annähernd oder ganz in dessen<br>Richtung stehen. Die erste Ablesung geschieht an der Latte im<br>Niveaupunkte des Längenprofils; die folgenden Ablesungen ge-<br>schehen der Beihe nach auf der eine Niveaupunkte des Längenprofils; die folgenden Ablesungen geschehen der Reihe nach auf der einen Seite und dann auf der schehen der Reihe nach auf der einen Seite und dann auf der andern; oder man liest hintereinander vom einen Endpunkte bis andern; oder man liest hintereinander vom einen Endpunkte bis zum anderen ab.

In den meisten Fällen genügt die Ablesung nach Centimetern. Handelt es sich nur um den vorläufigen Entwurf einer Anlage, so Handelt es sich nur um den vorläutigen Entwurf einer Anlage, so<br>steht der Anwendung des Stahlbandes mit Gradbogen für die Horizontalmessungen und eines Freihand - Instruments zum Nivellieren zontalmessungen und eines Freihand-Instruments zum Nivellieren nichts im Wege.

Der Schnittpunkt im Niveau der beiden Profile wird als Nullpunkt betrachtet; folglich hat man nur die Differenzen der Ablesungen zu bilden, um die Höhenunterschiede zu bekommen. Setzt man die Hauptablesung im Nullpunkte stets als Minuend, so steigt oder fällt das Gelände von dort aus, je nachdem die Differenz positiv oder negativ wird. Dasselbe Ergebnis stellt sich heraus, positiv oder negativ wird. Dasselbe Ergebnis stellt sich heraus, wenn man der Reihe nach die Unterschiede der auf einander folgenden Ablesungen berechnet.

Für die Zeichnung des Querprofils ist kein Mafsstab vor-Für die Zeichnung des Querprofils ist kein Maßstab vorgeschrieben; es wird jedoch verlangt, Ordinaten und Abscissen in ein und demselben Verhältnisse zur Darstellung zu bringen,<br>so dafs kein verzerrtes, sondern ein ähnliches Bild entsteht. Bei<br>geringerer Genauigkeit wählt man den Maßstab der Ordinaten des geringerer Genauigkeit wählt man den Mafsstab der Ordinaten des Längenprofils, also <sup>1</sup> : 200; wird eine möglichst genaue Erdmassen

berechnung verlangt, für welche man meistens das Querprofil aufzunehmen pflegt, so nimmt man den gröfseren Mafsstab <sup>1</sup> : 100. Eine Zeichnung mit Überhöhung, d. h. mit lauter positiven Ordinatenzahlen wird nicht angefertigt; die Terrainlinie wird demnach unter und über dem Horizonte des Achspunktes verlaufen können.

unter und über dem Horizonte des Achspunktes verlaufen können.<br>
Sind die Querprofile in geringer Anzahl vorhanden, wie es<br>
bei wenig unregelmäfsiger Bodengestaltung in und neben der<br>
Heurtlinie der Fell sein wird so worden bei wenig unregelmäßiger Bodengestaltung in und neben der Hauptlinie der Fall sein wird, so werden die Querprofile abwechselnd unterhalb und oberhalb des Längenprofils an die verlängerten Ordinaten der Achspunkte des letztem gezeichnet.

Der Auf- und Abtrag wird koloriert wie beim Längenprofil. Der Auf- und Abtrag wird koloriert wie beim Längenprofil.<br>Die Auftrags- und Abtragsflächen in jedem Querprofil werden Die Auftrags- und Abtragsflächen in jedem Querprofil werden<br>getrennt aus den Zahlen der Messung oder schneller durch Verwandlung der Figur in ein Dreieck oder mit dem Planimeter er-mittelt. Die Anwendbarkeit des letztem hat die obige Vorschrift über die Zeichnung nach gleichem Mafsstabe veranlafst.

Will man eine horizontal verlaufende Ebene herstellen, welche in der Höhe vom Anfangspunkte des Längenprofils liegend die in der Höhe vom Anfangspunkte des Längenprofils liegend die<br>Länge desselben und zur Breite die Ausdehnung der Querprofile<br>hat, so hat man durch den Anfangspunkt die Horizontale zu<br>ziehen und in den Querprofilen die künftig hat, so hat man durch den Anfangspunkt die Horizontale zu<br>ziehen und in den Querprofilen die künftige Horizontale in die<br>gleiche Höhe zu legen. Die Berechnung der zu bewegenden Erd-<br>massen geschieht dann ie für die Strecke gleiche Höhe zu legen. Die Berechnung der zu bewegenden Erd-<br>massen geschieht dann je für die Strecken zwischen zwei benachgleiche Höhe zu legen. Die Berechnung der zu bewegenden Erd-<br>massen geschieht dann je für die Strecken zwischen zwei benach-<br>barten Querprofilen. Aus den Auftragsflächen beider Querprofile<br>nimmt, man das arithmetische Mitt massen geschieht dann je iur die Strecken zwischen zwei benach-<br>barten Querprofilen. Aus den Auftragsflächen beider Querprofile<br>nimmt man das arithmetische Mittel und multipliziert<br>dieses mit dem Abstande der Profile betro dieses mit dem Abstande der Profile, betrachtet also den Körper als Prisma. Man erhält auf diese Weise die für den Auf-<br>Körper als Prisma. Man erhält auf diese Weise die für den Auf-<br>trag erforderliche Erdmasse: ebenso fin dieses mit dem Abstande der Profile, betrachtet also den<br>Körper als Prisma. Man erhält auf diese Weise die für den Auf-<br>trag erforderliche Erdmasse; ebenso findet man den Abtrag. Der<br>Unterschied zwischen beiden liefert den Körper als Prisma. Man erhält auf diese Weise die für den Auf-<br>trag erforderliche Erdmasse; ebenso findet man den Abtrag. Der<br>Unterschied zwischen beiden liefert den Mangel bzw. den Überschufs an Erdmasse.

Speziell den Wegebau oder Eisenbahnbau betreffend sei die Verwertung der beiden Profile an Fig. <sup>252</sup> dargethan.

Das Geländeprofil sei die gebrochene Linie *abcd,* der pro-Das Geländeprofil sei die gebrochene Linie abcd, der projektierte Weg  $ab_1c_1d_1$ ; aus den Vorarbeiten ist der Verlauf der Das Geländeprofil sei die gebrochene Linie abcd, der projektierte Weg  $ab_1c_1d_1$ ; aus den Vorarbeiten ist der Verlauf der beabsichtigten Anlage  $ad_1$  bekannt und wird in das Längenprofil eingezeichnet. Die Abstände zwisc eingezeichnet. Die Abstände zwischen der künftigen Linie und<br>der jetzigen Terrainlinie sind von Wichtigkeit, weil dadurch die Lage des künftigen, sog. Normal-Querprofils im aufgetragenen Querprofile bestimmt wird. Man wird nun  $b_{1}$  und  $c_{1}$  u. s. w. aus der Abscisse, den Ordinaten und dem gegebenen Steigungsverhältnis berechnen oder mit dem Zirkel abgreifen und in das Querprofil übertragen. Baule, Vermessungskunde. 2. Auf. <sup>27</sup>

In der Figur soll *poq* das natürliche Querprofil und *pmnq* In der Figur soll  $poq$  das natürliche Querprofil und  $pmnq$ <br>das Querprofil des Weges andeuten, ohne vollständig gezeichnet zu<br>sein. Im allgemeinen wird das letztere, abgesehen von Wegen in<br>berøiger Gegend, für die ganze Lä das Querprom des weges andeuten, ome vonstandig gezetchnet zu<br>sein. Im allgemeinen wird das letztere, abgesehen von Wegen in<br>bergiger Gegend, für die ganze Länge des Weges oder des Bahn-<br>körpers gleichbleibend sein. Zur Ve körpers gleichbleibend sein. Zur Vereinfachung der Arbeit kann<br>man deshalb das Profil des Planum mit Gräben und Böschungen

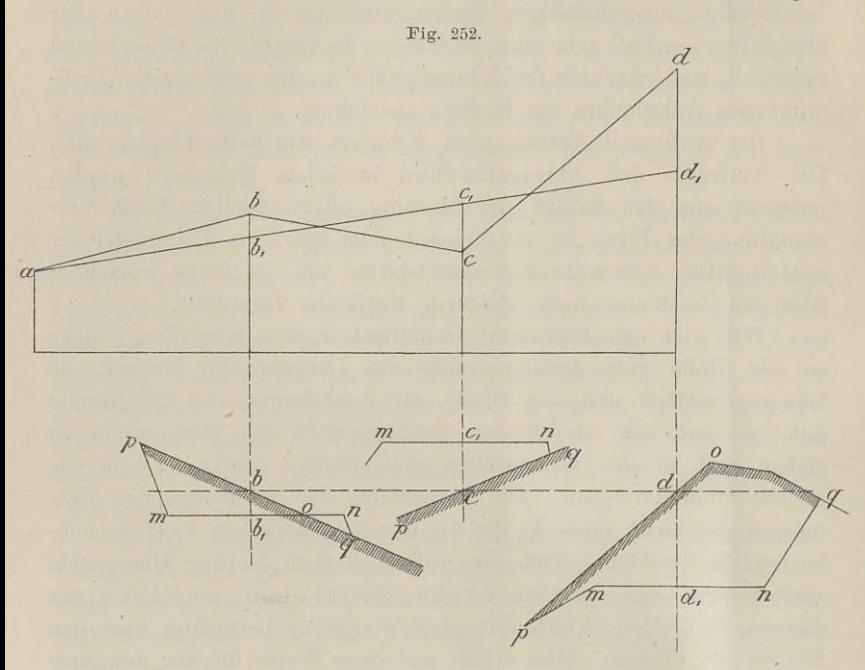

zeichnen und danach eine Schablone des Normalprofils anfertigen, zeichnen und danach eine Schablone des Normalprofils anfertigen, welche mit der Mitte auf die Achspunkte  $b_1 c_1 d_1$  der Querprofile welche mit der Mitte auf die Achspunkte  $b_1 c_1 d_1$  der Querprofile niedergelegt und abgezeichnet wird.

Die von den Linien *pmnq* und *poq* eingeschlossenen Flächen Die von den Linien  $pmnq$  und  $poq$  eingeschlossenen Flächen stellen je nach ihrer Lage oberhalb oder unterhalb des künftigen Bie von den Einen punny die poly eingeseitesseten Fractien<br>stellen je nach ihrer Lage oberhalb oder unterhalb des künftigen<br>Profils den Ab- bzw. Auftrag dar und dienen zur Erdmassenberechnung. Die Berechnung der Arbeit, d. h. der Kosten, welche sich aus dem Volumen nebst Auflockerungsmafs und der Entfernung zusammensetzen, mufs auf Grund der örtlichen Verhältnisse gezusammensetzen, mufs auf Grund der örtlichen Verhältnisse ge-<br>schehen, erstreckt sich häufig auf eine lange Strecke des Weges schehen, erstreckt sich häufig auf eine lange Strecke des Weges und gehört, besonders in Rücksicht auf die Beschaffenheit des Bodens, in die eigentliche Wegebautechnik.

Nicht unerwähnt möge bleiben, dafs bei Waldwegen die mit dem Instrumente, etwa dem Boseschen, nach einem gewissen Ge-

#### § 77. Genauigkeit des Nivellierens. <sup>419</sup>

fällprozente abgesteckte Linie nicht Achse oder Mittellinie des  $\begin{minipage}{0.9\linewidth} \textbf{fill} \textbf{prozente} \textbf{abgetskte} \textbf{Linie nicht Achse oder Mittellinie des Weges zu werden braucht. Man wird an manchen Stellen den Weeg nach links oder rechts abrunden und in festen Boden ver-\n$ Weges zu werden braucht. Man wird an manchen Stellen den<br>Weg nach links oder rechts abrunden und in festen Boden ver-<br>legen. Es mag die Länge des Weges durch letzteres Verfahren<br>größer werden, die Kosten der Herstellung un Weg nach links oder rechts abrunden und in festen Boden verlegen. Es mag die Länge des Weges durch letzteres Verfahren größer werden, die Kosten der Herstellung und Unterhaltung werden jedoch geringer.

# § 77. Genauigkeit des Nivellierens.

Es soll der Höhenunterschied zweier Punkte ermittelt werden, welche *<sup>L</sup>* Meter von einander entfernt sind. Die ganze Linie wird in *<sup>n</sup>* gleiche Strecken geteilt und das Instrument in der Mitte je in *n* gleiche Strecken geteilt und das Instrument in der Mitte je<br>zweier Teilpunkte aufgestellt, so dafs jede Zielweite *s*, jede Strecke 2s, also die ganze Linie  $2 \text{ s}$ , also die ganze Linie<br>1) . . . . . .  $L = 2 \text{ ns}$  oder  $2 \text{ n} = \frac{L}{s}$ 

1) . . . . 
$$
L = 2ns
$$
 oder  $2n = \frac{L}{s}$  ist.

Mit dem Fernrohre wird *<sup>n</sup>* mal rückwärts und ebenso vielmal vorwärts abgelesen, also im ganzen *2n* mal. Der mittlere Fehler im Endresultate ist die Unsicherheit in dem Höhenunterschiede der vorwärts abgelesen, also im ganzen  $2n$  mal. Der mittlere Fehler<br>im Endresultate ist die Unsicherheit in dem Höhenunterschiede der<br>beiden Endpunkte. Dieser Fehler setzt sich aus den Fehlern der<br>einzelnen, also der  $2n$  La im Endresultate ist die Unsicherheit in dem Höhenunterschiede der<br>beiden Endpunkte. Dieser Fehler setzt sich aus den Fehlern der<br>einzelnen, also der 2*n* Lattenablesungen zusammen. Wir nehmen<br>an, die einzelne Latte stehe u einzelnen, also der 2n Lattenablesungen zusammen. Wir nehmen<br>an, die einzelne Latte stehe unveränderlich lotrecht, sie erleide an, die einzelne Latte stehe unveränderlich lotrecht, sie erleide während der Arbeit durch Temperaturwechsel keine Veränderung während der Arbeit durch Temperaturwechsel keine Veränderung und sinke auch infolge ihres Gewichts nicht abwärts; auch die und sinke auch infolge ihres Gewichts nicht abwärts; auch die Bewegung der Luft und die Beleuchtung sei ohne schädlichen Ein-<br>fluß. Scheiden wir diese Störungen als nicht vorhanden oder un-<br>berechenbar aus, so wird die Ung flufs. Scheiden wir diese Störungen als nicht vorhanden oder unberechenbar aus, so wird die Ungenauigkeit der abgelesenen Zahl nurs. Schehen wir diese Storungen als mehr vorhanden oder un-<br>berechenbar aus, so wird die Ungenauigkeit der abgelesenen Zahl<br>nur vom mangelhaften Abschätzen an der Latte und von der berechenbar aus, so wird die Ungenauigkeit der abgelesenen Zahl<br>nur vom mangelhaften Abschätzen an der Latte und von der<br>fehlerhaften Einstellung oder Ablesung der Libelle herrühren. Die fehlerhaften Einstellung oder Ablesung der Libelle herrühren. Die Schätzung nach Millimetern wird umso ungenauer ausfallen, je Schätzung nach Millimetern wird umso ungenauer ausfallen, je<br>weiter der Mafsstab entfernt ist, auf welchem der Ablesestrich weiter der Mafsstab entfernt ist, auf welchem der Ablesestrich<br>steht; und die ungenaue Einstellung der Libelle wird die Abseh-<br>linie umso mehr aus der Horizontalen heben oder senken, je weiter<br>die Latte absteht. Beim Schie linie umso mehr aus der Horizontalen heben oder senken, je weiter die Latte absteht. Beim Schiefsen mit dem Gewehr haben wir dasselbe. Die Treffsicherheit hängt von der Genauigkeit des Zielens und der richtigen Lage der Visierlinie ab. Je gröfser die Entfernung der Scheibe ist, desto unsicherer wird für jedes Auge das Zielen und desto schädlicher wirkt eine ungenaue Lage der Visierfernung der Scheibe ist, desto unsicherer wird für jedes Auge das Zielen und desto schädlicher wirkt eine ungenaue Lage der Visier-<br>linie. Käme die Lage der letztern nicht in Frage, so hätte man<br>die kilometerlangen Scheibe linie. Käme die Lage der letztern nicht in Frage, so hätte man die kilometerlangen Scheibenstände nicht nötig; für Zielübungen

27\*

allein würden kurze Entfernungen genügen, wenn nur die Scheibenbilder im Verhältnis zu den fingierten Abständen verkleinert würden.

Es ist demnach der Fehler in der Lattenablesung direkt pro-2)...................................... — <sup>u</sup> <sup>=</sup> *<sup>k</sup> • <sup>s</sup>,* portional der Zielweite <sup>s</sup> oder

$$
2) \cdot \cdot \cdot \cdot \cdot \cdot \cdot \pm \mu = k \cdot s,
$$

wo  $k$  mit  $L$  und  $s$  nichts zu thun hat und nur von der Eigenart des Instruments abhängt, auch die oben genannten Störungen mit einschliefsen möge. Der gute Schütze wird bei seinem eigenen Gewehre die Konstante  $k$  unte des Instruments abhängt, auch die oben genannten Störungen mit einschließen möge. Der gute Schütze wird bei seinem eigenen<br>Gewehre die Konstante *k* unter normalen Verhältnissen fast auf Null herabdrücken können, aber von der Zielweite abhängig bleiben. der mittlere Fehler *u* tritt 2n mal auf. Damit nun nicht her *u* nach der einen oder zielweite abhängig bleiben.<br>Der mittlere Fehler  $\mu$  tritt 2n mal auf. Damit nun nicht ne *u* nach der einen oder andern Seite überwieg

Der mittlere Fehler  $\mu$  tritt  $2n$  mal auf. Damit nun nicht einzelne  $\mu$  nach der einen oder andern Seite überwiegend wirken, einzelne  $\mu$  nach der einen oder andern Seite überwiegend wirken, nimmt man nicht ihre algebraische Summe, sondern macht alle nimmt man nicht ihre algebraische Summe, sondern macht alle<br>Fehler zu positiven Größen, indem man die Quadrate bildet und<br>aus ihrer Summe die Wurzel zieht. Es wird deshalb mit Berück-<br>sichtigung von 1) und 2) der mittlere sichtigung von 1) und 2) der mittlere Fehler im Höhenunterschied der beiden Endpunkte nach dem Gesetze der Fehlerfortpflanzung sein:

$$
m = \pm \sqrt{\mu^2 + \mu^2 + \cdots + \mu^2} = \pm \sqrt{2 n \cdot \mu^2}
$$
  
3) ... ...  

$$
m = \pm k \cdot \sqrt{L \cdot s}.
$$

Hierin sind die Fehlergesetze des Nivellierens aus der Mitte enthalten. Sie lauten in Worten für dasselbe Instrument und die gleichen Verhältnisse, d. h. für ein gleiches *<sup>k</sup>* also:

- a. Der mittlere Fehler wächst bei konstanter Zielweite *<sup>s</sup>* mit der Quadratwurzel aus der Länge *<sup>L</sup>* der nivellierten Linie. b. Abgesehen von der Länge *<sup>L</sup>* der nivellierten Linie wächst
- der mittlere Fehler mit der Quadratwurzel aus der Zielweite.

der mittlere Fehler mit der Quadratwurzel aus der Zielweite.<br>Je gröfser also die Zielweite ist und je mehr solcher Zielweiten sich an einander reihen, ein desto gröfserer Fehler ist zu befürchten. Würde man ohne Kenntnis der obigen Gesetze vor befürchten. Würde man ohne Kenntnis der obigen Gesetze vor<br>die Aufgabe gestellt, eine bestimmte Linie zu nivellieren, so würde<br>man sich fragen: Ist es vorteilhaft, mit großen Zielweiten und die Aufgabe gestellt, eine bestimmte Linie zu nivellieren, so wurde<br>man sich fragen: Ist es vorteilhaft, mit großen Zielweiten und<br>wenigen Aufstellungen oder umgekehrt vorzugehen? Dem Gefühle wenigen Aufstellungen oder umgekehrt vorzugehen? Dem Gefühlenach würde man leicht das erstere Verfahren wählen; die mathewenigen Aufstellungen oder umgekehrt vorzugehen? Dem Gefühle<br>nach würde man leicht das erstere Verfahren wählen; die mathe-<br>matische Formel spricht jedoch dagegen. Man wird sich gemäßt<br>der Formel trotz der größern Zahl der matische Formel spricht jedoch dagegen. Man wird sich gemäßt der Formel trotz der größern Zahl der Aufstellungen für kurze
Zielweiten entscheiden; die einzelnen Lattenablesungen fallen bei weitem genauer aus.

Jordan überträgt das zweite Gesetz auf die beim Nivellieren einer Linie zu leistende Arbeitsmenge. Je kürzer die Zielweiten, einer Linie zu leistende Arbeitsmenge. Je kürzer die Zielweiten, desto gröfser ist die erforderliche Arbeit infolge der gröfsern Zahl Aufstellungen. Da die Genauigkeit mit der Kürze der Zielweiten wächst. so wächst sie auc Aufstellungen. Da die Genauigkeit mit der Kürze der Zielweiten wächst, so wächst sie auch mit der größern Arbeitsmenge und zwar mit der Quadratwurzel aus derselben.

Man wird nun je nach der geforderten Genauigkeit, je nach Man wird nun je nach der geforderten Genauigkeit, je nach der Beleuchtung, der Erwärmung des Bodens und der davon herder Beleuchtung, der Erwärmung des Bodens und der davon herrührenden Unruhe der Luft in jedem einzelnen Falle seine Mafsrührenden Unruhe der Luft in jedem einzelnen Falle seine Maß-<br>nahmen zu treffen haben, um die Arbeitsmenge zur erstrebten Genauigkeit in das richtige Verhältnis zu bringen. Handelt es sich nauigkeit in das richtige Verhältnis zu bringen. Handelt es sich<br>behufs Anlage einer Wasserleitung um die Ermittelung des Höhen-<br>unterschiedes zwischen der Quelle und dem höchsten Punkte in unterschiedes zwischen der Quelle und dem höchsten Punkte in<br>der Stadt, so wird man durchgehends die größtmögliche Zielweite der Stadt, so wird<br>bis zu  $50^{\rm m}$  wählen. bis zu  $50^{\text{ m}}$  wählen.<br>Denken wir uns mehrere Linien, etwa  $L_1$ ,  $L_2$  und  $L_3$  mit

derselben Zielweite nivelliert, so dafs also *<sup>s</sup>* überall dasselbe ist, während die Linien verschieden lang sind, so ist nach dem ersten Gesetze das Ergebnis aus der Nivellierung der kürzern Linie *<sup>L</sup>* mit dem kleinern Fehler behaftet. Kommt es deshalb darauf an, mit dem kleinern Fehler behaftet. Kommt es deshalb darauf an, aus den Resultaten mehrerer Nivellements für den gemeinschaft-<br>lichen Endpunkt der nivellierten Linien die Höhe zu berechnen, aus den Resultaten mehrerer Nivellements für den gemeinschaftso müssen die Ergebnisse aus den kürzern Linien mehr berücksichtigt werden, als diejenigen aus den längern.

Mit andern Worten: Den kürzern Linien kommt ein gröfseres Gewicht zu oder die Gewichte verschiedener Nivellierungsergebnisse sind bei konstanter Zielweite unter sonst gleichen Umständen den Längen *<sup>L</sup>* umgekehrt proportional.

Ein Punkt *<sup>Q</sup>* sei von zwei Nivellements-Festpunkten (N. P.) einer Chaussee und von dem Mauerbolzen eines benachbarten Bahnhofes bzw.  $L_1 = 1000$ ,  $L_2 = 2000$ ,  $L_3 = 3000$ <sup>m</sup> längs der hofes bzw.  $L_1 = 1000$ ,  $L_2 = 2000$ ,  $L_3 = 3000$ <sup>m</sup> längs der Nivellierlinie entfernt; die drei von der Landes-Aufnahme gesetzten Bolzen sind die Ausgangspunkte. Als Ergebnisse der Nivellierungen hat man als die Höhe des Punktes *Q* gefunden entsprechend hat man als die Höhe des Punktes *Q* gefunden entsprechend  $h_1 = 122.429$ <sup>m</sup>,  $h_2 = 122.435$ <sup>m</sup>,  $h_3 = 122.409$ <sup>m</sup> über N.N.: welches ist die Höhe von  $O$ ? Antwort Botzen sind die Ausgangspunkte. Als Ergebilisse der Kivelin<br>
hat man als die Höhe des Punktes  $Q$  gefunden entsp $h_1 = 122,429$ <sup>m</sup>,  $h_2 = 122,435$ <sup>m</sup>,  $h_3 = 122,409$ <sup>m</sup> über<br>
welches ist die Höhe von  $Q$ ? Antwort:<br>  $h = \frac{0$ welches ist die Höhe von  $Q$ ? Antwort:

$$
h = \frac{0,429 \cdot 1 + 0,435 \cdot \frac{1}{2} + 0,409 \cdot \frac{1}{3}}{1 + \frac{1}{2} + \frac{1}{3}} + 122 = 122,427^{\mathrm{m}}.
$$

Die erreichte Genauigkeit anlangend, sei bemerkt, dafs die Präzisions-Nivellements der preussischen Landes-Aufnahme des grofsen Generalstabes bei den Arbeiten im norddeutschen Tieflande einen Generalstabes bei den Arbeiten im norddeutschen Tieflande einen mittlern Fehler von  $1.5^{mm}$  auf einen Kilometer ergeben haben. mittlern Fehler von 1,5 mm auf einen Kilometer ergeben haben.<br>Es ist dieses Mafs der mittlere Unterschied zwischen je zwei Nivellierungen. Beim Nivellieren aus der Mitte nahm man damals noch,<br>bis zum Jahre 1879 Zielweiten lierungen. Beim Nivellieren aus der Mitte nahm man damals noch, bis zum Jahre 1879, Zielweiten von 75 m.

Die trigonometrische Abteilung der Landes-Aufnahme hat Die trigonometrische Abteilung der Landes-Aufnahme hat<br>bestimmt, dafs die Zielweiten nicht über 50<sup>m</sup> genommen werden<br>dürfen. Nur in besondern Fällen, z. B. bei Flufsübergängen ist<br>es erlaubt. über 50<sup>m</sup> hinauszugehen. wo dürfen. Nur in besondern Fällen, z. B. bei Flußübergängen ist es erlaubt, über  $50^{\mathrm{m}}$  hinauszugehen, wogegen eine kleinere Zielweite, auch in der Ebene, sehr häufig geboten erscheint.

Als Grenze, welche die Differenz zwischen den beiden Mes-Als Grenze, welche die Differenz zwischen den beiden Messungen einer Zweikilometerstrecke nicht überschreiten darf, ist fest-<br>gesetzt worden: bei 40 oder weniger Aufstellungen: 12 mm, bei<br>hei mahr als 40 Aufstellungen: 15 gesetzt worden: bei 40 oder weniger Aufstellungen: 12 mm, bei bei mehr als 40 Aufstellungen: 15 mm. Bei Überschreitung dieser bei mehr als 40 Aufstellungen: 15 mm. Bei Uberschreitung dieser<br>Grenze ist eine vollständige, also doppelte Wiederholung der Mes-<br>sung nötig. Der mittlere Fehler einer doppelt nivellierten Einkilo-<br>meteortrecke war für die meterstrecke war für die im 5. Bande enthaltenen Linien kleiner als 2 mm. Die Zielweiten werden zwischen den Chaussee-Nummersung nötig. Der mittlere Fehler einer doppelt nivellierten Einkilosteinen abgeschritten.

Zwischen <sup>9</sup> Uhr morgens und <sup>4</sup> Uhr nachmittags wird nur an besonders günstigen Tagen nivelliert. Die Latten werden tägan besonders günstigen Tagen nivelliert. Die Latten werden täglich geprüft und dementsprechend an den Lattenablesungen Korrektionen vorgenommen. Die bei der Landes-Aufnahme gebräuchlichen<br>Letten sind seit 1879 wieden in ha tionen vorgenommen. Die bei der Landes-Aufnahme gebräuchlichen<br>Latten sind seit 1879 wieder in halbe Centimeter geteilt; abgelesen tionen vorgenommen. Die bei der Landes-Aufnahme gebräuchlichen<br>Latten sind seit 1879 wieder in halbe Centimeter geteilt; abgelesen<br>werden noch halbe Millimeter. Die Bezifferung der Latte ist eine<br>donnelte nach Halbdezimete werden noch halbe Millimeter. Die Bezifferung der Latte ist eine doppelte nach Halbdezimetern links von 1 bis 60, rechts stehen doppelte nach Halbdezimetern links von 1 bis 60, rechts stehen die mit einem Kreuzchen versehenen dekadischen Ergänzungen 99 bis 40. Die Reihenfolge der Ablesungen ist sowohl im Rück- als auch im Vorblick: Latte links, Libelle (durch den Gehilfen), Latte rechts.

Für die Landmesser gilt inbezug auf die Nivellierarbeiten noch die Instruktion von 1871. Nach dieser, § 30, darf der noch die Instruktion von 1871. Nach dieser, § 30, darf der mittlere Fehler betragen für eine Linie

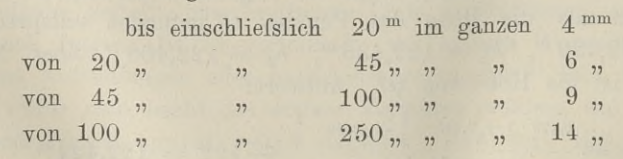

allgemein 9 $\sqrt[n]{n}$  Millimeter, wenn die Linie *n* hundert Meter lang

578. Nivellement von Flächen. 423<br>ist. Diese Fehlergrenzen sind so weit, dafs sie leicht auch bei An-<br>wendung der kleinern Nivellier-Instrumente innegehalten werden ist. Diese Fehlergrenzen sind so weit, dafs sie leicht auch bei Anwendung der kleinern Nivellier-Instrumente innegehalten werden können.

Die Besprechung der verschiedenen Arten der Präzisions-Nivelle-Die Besprechung der verschiedenen Arten der Präzisions-Nivelle-<br>ments würde für dieses Buch zu weit führen. Es würde dahin<br>gehören die Ablesung der Latte an 3 Fäden, das Nivellieren Die Besprechung der verschiedenen Arten der Präzisions-Nivelle-<br>ments würde für dieses Buch zu weit führen. Es würde dahin<br>gehören die Ablesung der Latte an 3 Fäden, das Nivellieren<br>mit geneigter Ziellinie oder nicht einsp gehören die Ablesung der Latte an 3 Fäden, das Nivellieren<br>mit geneigter Ziellinie oder nicht einspielender Blase, das Nivel-<br>lieren mit doppelten Wechsel- oder Anbindepunkten, dasjenige<br>mit Wordelette und dekadischen Freë lieren mit doppelten Wechsel- oder Anbindepunkten, dasjenige mit Wendelatte und dekadischen Ergänzungen und endlich das holländische Nivellieren, bei welchem der Mittelfaden auf die Mitte eines Gentimeterfeldes gerichtet, an den beiden andern Mitte eines Centimeterfeldes gerichtet, an den beiden andern Fäden abgelesen und der Blasenstand der Libelle notiert wird.<br>Fäden abgelesen und der Blasenstand der Libelle notiert wird. Das Nivellierverfahren von Seibt betreffend siehe: NiveUitische Rechentafeln. 1901.

## § 78. Nivellement von Flächen.

Das Nivellieren einer Fläche hat den Zweck, über den Verlauf der Bodenoberfläche nach allen Richtungen hin derart Aufschlufs zu geben, dafs auf der Grundlage des Nivellements etwa der Entwurf einer Entwässerungsanlage möglich ist, oder dafs beder Entwurf einer Entwässerungsanlage möglich ist, oder dafs behufs Einebnung der ganzen Fläche die zu bewegenden Erdmassen nach Abtragung, Aufschüttung und Transportweite berechnet werden können. Die in 8 76 besprochenen hufs Einebnung der ganzen Fläche die zu bewegenden Erdmassen<br>nach Abtragung, Aufschüttung und Transportweite berechnet<br>werden können. Die in § 76 besprochenen Arbeiten sind nichts<br>anderes als ein Flächennivellement: dassel nach Abtragung, Aufschüttung und Transportweite berechnet werden können. Die in § 76 besprochenen Arbeiten sind nichts anderes als ein Flächennivellement; dasselbe erstreckt sich jedoch anderes als ein Flächennivellement; dasselbe erstreckt sich jedoch<br>nur auf einen Flächenstreifen in der Ausdehnung des Längen- und<br>der Querprofile. Es beansprucht im allgemeinen eine weit größere<br>Genauigkeit als das jetzt Genauigkeit, als das jetzt zu besprechende Nivellement, welches in gewissen Fällen nur als Vorarbeit für jenes zu betrachten ist.

sen Fällen nur als Vorarbeit für jenes zu betrachten ist.<br>Das Flächennivellement fordert die Bestimmung der Höhen-Das Flächennivellement fordert die Bestimmung der Höhenlage einer großen Anzahl von Punkten, welche sich über die ganze aufzunehmende Fläche vom höchsten bis zum tiefsten Punkte verteilen und die Flächengestaltung kennzeichnen. Verbinden wir die teilen und die Flächengestaltung kennzeichnen. Verbinden wir die<br>benachbarten Punkte mit einander, so entsteht ein Polyeder, dessen<br>Flächen umso genauer die Gesamtfläche wiedergeben, je mehr<br>Punkte eingelegt sind – Alle Pu teilen und die Flächengestaltung kennzeichnen. Verbinden wir die<br>benachbarten Punkte mit einander, so entsteht ein Polyeder, dessen<br>Flächen umso genauer die Gesamtfläche wiedergeben, je mehr<br>Punkte eingelegt sind. Alle Pun Flächen umso genauer die Gesamtfläche wiedergeben, je mehr<br>Punkte eingelegt sind. Alle Punkte haben einen gemeinsamen<br>Horizont, auf welchen sich ihre Höhen beziehen. Dieser Horizont<br>ist dann maßgebend für die Berechnungen Horizont, auf welchen sich ihre Höhen beziehen. Dieser Horizont<br>
ist dann mafsgebend für die Berechnungen, während die Art der<br>
Aufnahme sich nach ihrem Zwecke und der Bodengestaltung<br>
richten mufs Aufnahme sich nach ihrem Zwecke und der Bodengestaltung richten mufs.

en muls.<br>Die einfachste Aufgabe eines Flächennivellements ist wohl zu lösen, wenn etwa zur Schaffung einer Eisbahn eine Wiese unter Wasser gesetzt werden soll. Das Wasser wird von einem Bache geliefert, den man im höchsten Punkte auf die Fläche leitet, und es fragt sich nun, wie hoch die einschliefsenden Dämme sein müssen. es fragt sich nun, wie hoch die einschließenden Dämme sein müssen.<br>Bei einer Fläche bis zu 10 ha wird man das Nivellierinstrument Bei einer Fläche bis zu 10 ha wird man das Nivellierinstrument<br>im Innern aufstellen, die Libelle im ganzen Horizont einspielen im Innern aufstellen, die Libelle im ganzen Horizont einspielen lassen und nachsehen, ob die im höchsten Punkte stehende Latte noch getroffen wird. Man liest dort 0,20 <sup>m</sup> ab. Auf den Grenzen läfst man in Abständen bis zu <sup>20</sup> <sup>m</sup> Pfähle einschlagen, stellt auf jeden Pfahl die Latte und läfst ihn so tief eintreiben, bis die Ablesung überall die gleiche ist. Die Pfahlköpfe sind dann sämtlich in Höhe der Einmündung des Baches.

Soll an einem mäfsigen Hange ein Exerzierplatz von <sup>5</sup> ha angelegt werden, so ist die zu lösende Erdmasse zu berechnen, angelegt werden, so ist die zu lösende Erdmasse zu berechnen, nötigenfalls auch ein Ausgleich zwischen der zu lösenden und zu werfenden Masse herzustellen. Ist der Hang derart, dafs die zu planierende Fläche ein Bechteck o werfenden Masse herzustellen. Ist der Hang derart, dafs die zu planierende Fläche ein Rechteck oder Trapez ist, dessen untere planierende Fläche ein Rechteck oder Trapez ist, dessen untere und obere Kanten parallel und nahezu horizontal sind, so wird man die Fläche mit einem Rost von Rechtecken oder Trapezen<br>
überziehen. Die Seitenlänge der einzelnen Figuren hängt von der<br>
Beschaffenheit des Geländes und der geforderten Genauigkeit ab. man die Fläche mit einem Rost von Rechtecken oder Trapezen<br>überziehen. Die Seitenlänge der einzelnen Figuren hängt von der<br>Beschaffenheit des Geländes und der geforderten Genauigkeit ab. Das Einwägen der Linien dem Hange entlang macht keine Schwierigkeit; man wird vielleicht auf der zweiten Linie beginnen, von da die Punkte der untersten und der dritten Linie nivellieren und darauf durch die Endfiguren auf die fünfte übergehen. Zur und darauf durch die Endfiguren auf die fünfte übergehen. Zur<br>Kontrolle wird man von oben anfangend einige Linien den Hang von da die Punkte der untersten und der dritten Linie nivellieren<br>und darauf durch die Endfiguren auf die fünfte übergehen. Zur<br>Kontrolle wird man von oben anfangend einige Linien den Hang<br>hinunter nivellieren. Eine Verpfl und daraut durch die Endfiguren auf die führte übergehen. Zur<br>Kontrolle wird man von oben anfangend einige Linien den Hang<br>hinunter nivellieren. Eine Verpflockung und sorgfältige Hand-<br>zeichnung nach Linien und Punktnummer hinunter nivellieren. Eine Verpflockung und sorgfältige Handzeichnung nach Linien und Punktnummern ist notwendig. Der<br>Horizont des tiefsten Punktes giebt die Nullordinate. Aus den Horizont des tiefsten Punktes giebt die Nullordinate. Aus den<br>Projektionen der Polyederflächen auf den Horizont als Grundflächen<br>und aus dem Mittel der vier Ordinaten als Höhe berechnet man<br>die Masse eines jeden Prisma. Di und aus dem Mittel der vier Ordinaten als Höhe berechnet man die Masse eines jeden Prisma. Die Ablesung an der Latte gedie Masse eines jeden Prisma. Die Ablesung an der Latte ge-<br>schieht nach Centimetern, welche man im Plane und bei der Be-<br>rechnung auf Dezimeter abrundet. Die Höhenzahlen schreibt man<br>neben die Punkte rechnung auf Dezimeter abrundet. Die Höhenzahlen schreibt man neben die Punkte.

Die Übereinstimmung von Handkarte und Zahlen mit dem Gelände mufs wie bei allen Landmesserarbeiten baldmöglichst nach Beendigung der Feldarbeit festgestellt werden, solange die Vorstellung noch unterstützend eingreifen kann und nötigenfalls eine örtliche Vergleichung leicht ausführbar ist.

Soll eine Moorfläche von hundert und mehr Hektar entwässert

werden, so wird es sich zunächst darum handeln, die Richtungen werden, so wird es sich zunächst darum handeln, die Richtungen<br>des Gefälles in grober Weise aufzusuchen, um die Trockenlegung<br>einzuleiten und das Betreten der Fläche zu ermöglichen. Man be-<br>nutzt dazu em besten ein Nivolli einzuleiten und das Betreten der Fläche zu ermöglichen. Man benutzt dazu am besten ein Nivellierinstrument mit Distanzmesser. nutzt dazu am besten ein Nivellierinstrument mit Distanzmesser.<br>Wie die Stationen zu wählen sind, hängt von der Beschaffenheit<br>des Grundes und der Gestaltung der Oberfläche ab. Die Stationen<br>müsson aber gesenseitig durch d müssen aber gegenseitig durch die Bussole oder einen Winkelmesser horizontal festgelegt werden, um von ihnen aus die Entfernungen und das Gefälle auf hundert und mehr Meter zu finden und auf einer Zeichnung darzustellen.

Ist die Trockenlegung so weit vorgeschritten, dafs eine freie Bewegung auf der Fläche und das Aufstellen des Instruments ohne Schwierigkeit ist, dann wählt man eine gerade Linie, welche ohne Schwierigkeit ist, dann wählt man eine gerade Linie, welche<br>die Fläche in irgend einer, der bessern Orientierung wegen etwa<br>in der Nordrichtung halbiert. Auf dieser Geraden errichtet man<br>in Abständen von 100<sup>m</sup> mit d in der Nordrichtung halbiert. Auf dieser Geraden errichtet man<br>in Abständen von  $100^{\mathrm{m}}$  mit dem Theodolit die Lote und mifst<br>auf diesen wieder zugleich Strecken von  $100^{\mathrm{m}}$  ab. Dadurch ent-<br>steht ein Netz von Quad auf diesen wieder zugleich Strecken von  $100^{\mathrm{m}}$  ab. Dadurch entsteht ein Netz von Quadraten, deren Ecken man nivelliert, indem auf diesen wieder zugleich Strecken von 100<sup>m</sup> ab. Dadurch entsteht ein Netz von Quadraten, deren Ecken man nivelliert, indem<br>man das Instrument ungefähr in der Mitte aufstellt. Es ist nicht<br>nötig in jedem Quadrate eine Au stent ein Netz von Quadraten, deren Ecken man nivelliert, indem<br>man das Instrument ungefähr in der Mitte aufstellt. Es ist nicht<br>nötig, in jedem Quadrate eine Aufstellung vorzunehmen. Hat man<br>den äufgesten Streifen linka v nötig, in jedem Quadrate eine Aufstellung vorzunehmen. Hat man den äufsersten Streifen links von unten nach oben nivelliert, so den äufsersten Streifen links von unten nach oben nivelliert, so schliefst man das Endquadrat des zweiten Streifens an, geht in schliefst man das Endquadrat des zweiten Streifens an, geht in derselben Weise in das Endquadrat des dritten Streifens über und von da nach unten. Durch das letzte Quadrat des viertens an, gent in derselben Weise in das Endquadrat des dritten Streifens über und von da nach unten. Durch das letzte Quadrat des vierten gelangt derselben Weise in das Endquadrat des dritten Streifens über und<br>von da nach unten. Durch das letzte Quadrat des vierten gelangt<br>man in den fünften Streifen u. s. w. Man überspringt also jedes-<br>mal einen Streifen man in den fünften Streifen u. s. w. Man überspringt also jedes-<br>mal einen Streifen.

Der letzte Eckpunkt des einen Quadrats ist der Anfangspunkt für das zweite. Werden alle Höhen auf den Punkt der ersten Lattenaufstellung bezogen, so erfolgt die Berechnung der Ordinaten von je vier Punkten nach der jedesmaligen Lage des Visierhorizonts-, Lattenaufstellung bezogen, so erfolgt die Berechnung der Ordinaten<br>von je vier Punkten nach der jedesmaligen Lage des Visierhorizonts;<br>vgl. die Tabelle in § 76. Die Höhenzahlen schreibt man neben<br>die betreffenden Netzpunkt vgl. die Tabelle in § 76. Die Höhenzahlen schreibt man neben die betreffenden Netzpunkte.

Hat die Horizontalaufnahme einer Feldmark bereits stattgefunden, so ist durch die Flurkarte die Grundlage für das Nivelle-Hat die Horizontalaufnahme einer Feldmark bereits statt-gefunden, so ist durch die Flurkarte die Grundlage für das Nivelle-<br>ment eines jeden Teils gewonnen. Die sämtlichen festgelegten<br>Punkte: Grenzsteine, Strafsensteine, ment eines jeden Teils gewonnen. Die sämtlichen festgelegten<br>Punkte: Grenzsteine, Strafsensteine, Marksteine werden durch ein gefunden, so ist durch die Flurkarte die Grundlage für das Nivellement eines jeden Teils gewonnen. Die sämtlichen festgelegten<br>Punkte: Grenzsteine, Straßensteine, Marksteine werden durch ein<br>Liniennivellement verbunden. Be punkte der Landesaufnahme, so werden dieselben zum An- und Abschlufs benutzt, und auf den Horizont eines derselben, etwa des am tiefsten gelegenen, wird die Höhenbestimmung bezogen. Wie die Dreieckspunkte bei der Lagenaufnahme werden die durch dieses Liniennivellement bestimmten Punkte zu Stützpunkten für die Liniennivellement bestimmten Punkte zu Stützpunkten für die<br>fernere Höhenaufnahme gemacht; an diese Punkte werden die neuen<br>Linien angebunden. Die Anzahl der einzulegenden Linien richtet<br>sich nach der Terraingestaltung: si Linien angebunden. Die Anzahl der einzulegenden Linien richtet<br>sich nach der Terraingestaltung; sie sollen als gerade Linien mög-<br>lichst in der Richtung des größten Gefälles liegen. Aufzunehmen<br>sind besonders alle Thal- un lichst in der Richtung des gröfsten Gefälles liegen. Aufzunehmen<br>sind besonders alle Thal- und Rückenlinien, die Ränder von Abhängen, die Ufer von Bächen und Flüssen, die Wege- und Dammkronen u. s. w.

Beim ersten Liniennivellement werden die Ablesungen nach Gentimetern gemacht; die innern Punkte verlangen eine so grofse Centimetern gemacht; die innern Punkte verlangen eine so große<br>Genauigkeit nicht, weshalb die Ablesung nach Dezimetern ausreicht<br>und unter offenen und der Lattenhöhe entsprechenden Geländeund unter offenen und der Lattenhöhe entsprechenden Gelände-<br>verhältnissen Zielweiten von mehreren hundert Metern erlaubt sind.

Am glättesten verläuft die Aufnahme, wenn die Liniennetze sorgfältig ausgespannt und aufgezeichnet sind und zwei Aufnehmer verhältnissen Zielweiten von mehreren hundert Metern erlaubt sind.<br>Am glattesten verläuft die Aufnahme, wenn die Liniennetze<br>sorgfältig ausgespannt und aufgezeichnet sind und zwei Aufnehmer<br>gleichzeitig arbeiten. Der eine Grund seines Kartenrisses, zeichnet noch etwa notwendige Punkte Grund seines Kartenrisses, zeichnet noch etwa notwendige Punkte<br>ein, indem er die Entfernungen abschreitet, unterscheidet durch be-<br>sondere Zeichen Haupt- und Nebenpunkte und sucht sich durch<br>wirden Wirden Wirden Augenschein ein möglichst genaues Bild der Fläche zu verschaffen. Der andere Aufnehmer bedient das Instrument, macht die Latten-ablesungen und schreibt sie nach Linien und Punkten geordnet nieder.

Liegt eine Karte der Horizontalaufnahme nicht vor, so müssen Horizontal- und Vertikalmessungen mit einander verbunden werden. Das Verfahren der Aufnahme richtet sich lediglich nach dem Zwecke und der Bodengestaltung.

Oft genug ist es notwendig, dafs die Vertikalaufnahme der Oft genug ist es notwendig, dafs die Vertikalaufnahme der<br>horizontalen Aufmessung vorangeht, sofern es sich darum handelt,<br>die Stückvermessung und die Zusammenlegung und Teilung von norizontalen Autmessung vorangent, sotern es sich darum handelt,<br>die Stückvermessung und die Zusammenlegung und Teilung von<br>Flächen vorzunehmen. Durch die Kenntnis von den Höhenverhältnissen wird man erst in den Stand gesetzt, ein vorläufiges Wege-Flächen vorzunehmen. Durch die Kenntnis von den Höhenverhältnissen wird man erst in den Stand gesetzt, ein vorläufiges Wegenden Grabennetz zu entwerfen. In gebirgigen Gegenden kann man nicht nach der Schablone die Bildung und Grabennetz zu entwerfen. In gebirgigen Gegenden kann man<br>nicht nach der Schablone die Bildung der Wirtschaftsfiguren durch-<br>führen; diese mufs Rücksicht auf die vorhandenen und künftigen<br>Wege nehmen. Im Waldgebirge ist führen; diese mufs Rücksicht auf die vorhandenen und künftigen<br>Wege nehmen. Im Waldgebirge ist die Holzabfuhr die Haupt-<br>sache, die Bildung der Abteilungen stützt sich deshalb auf das Wegenetz; im Walde hält man gern das Wasser fest und leitet es daher an passenden Stellen in horizontalen Gräben den Hang entlang fort. Im Felde spielen neben der Abfuhr die Anfuhr, entlang fort. Im Felde spielen neben der Abrunr die Antunr,<br>neben der Bewässerung hauptsächlich die Entwässerung, und aufser-<br>dem die Beackerung und Bestellung eine Rolle. Im Berglande ist<br>es leicht des Wesser fortzuschaff dem die Beackerung und Bestellung eine Rolle. Im Berglande ist<br>es leicht, das Wasser fortzuschaffen, man denkt aber oft nicht daran, dafs die im stärksten Gefälle angelegten, bisweilen viele<br>daran, dafs die im stärksten Gefälle angelegten, bisweilen viele daran, dafs die im stärksten Gefälle angelegten, bisweilen viele<br>hundert Meter langen Gräben und begradigten Bäche zu Bodenräubern werden und hier und dort die Wege und Acker zerreifsen, ganz abgesehen davon, welche Bedeutung der schnelle Absturz des Wassers oder seine Zurückhaltung, sei es auch nur eine viertelganz angesenen davon, werde Bedeutung der schnere Abstütz des<br>Wassers oder seine Zurückhaltung, sei es auch nur eine viertel-<br>störungen haben kann. Diese Andeutungen mögen genügen, um<br>auf die Wichtigkeit eines Höhenplanes störungen haben kann. Diese Andeutungen mögen genügen, um auf die Wichtigkeit eines Höhenplanes für die Arbeiten des Landmessers hinzuweisen.

# § 79. Tachymetrie.

Die allgemeinen Vorarbeiten für die Anlage einer Bahn oder eines Weges bezwecken die definitive Absteckung der Linie; sie sollen also über die Bodenerwerbungen, Steigungsverhältnisse, Erdarbeiten, etwaige Durchstiche, Dämme, Brücken und Kurven Auf-<br>schlufs geben. Es ist deshalb ein Flächennivellement nötig, um<br>die Grenzen für die Auswahl der Linie enger zu ziehen. In der arbeiten, etwaige Durchstiche, Dämme, Brücken und Kurven Aufschluß geben. Es ist deshalb ein Flächennivellement nötig, um<br>die Grenzen für die Auswahl der Linie enger zu ziehen. In der<br>Nähe der Ortschaften muß oft ein weite die Grenzen für die Auswahl der Linie enger zu ziehen. In der Nähe der Ortschaften mufs oft ein weites Gebiet mit in die Aufnahme hineingezogen werden, um auch ohne örtliche Besichtigung nahme hineingezogen werden, um auch ohne örtliche Besichtigung<br>dies und jenes Projekt auf grund der Karte prüfen zu können. Ist man von vornherein auf einen schmalen Flächenstreifen an-Ist man von vornherein auf einen schmalen Flächenstreifen angewiesen, so bleibt das Nivellement benachbarter Wege oder Eigentumsgrenzen die Grundlage für die Flächenaufnahme. Bei geringen<br>Anheltspunkten für den künftigen L tumsgrenzen die Grundlage für die Flächenaufnahme. Bei geringen<br>Anhaltspunkten für den künftigen Lauf der Bahnlinie, also bei Anhaltspunkten für den künftigen Lauf der Bahnlinie, also bei<br>ausgedehntem und zur Wahl stehendem Gelände ist eine gründliche<br>Rekognoszierung vorzunehmen. Es sind darauf regelrechte Polygon-<br>linien festavlegen, welche als Rekognoszierung vorzunehmen. Es sind darauf regelrechte Polygon-<br>linien festzulegen, welche als solche horizontal zu vermessen sind und die Anbindepunkte für die Querprofile liefern.

Von den eigentlichen Profilaufnahmen sieht man jedoch heutzutage ab, solange sich die Arbeiten auf eine generelle Aufnahm<sup>e</sup> beziehen. Man kommt am schnellsten zu einem Bilde des Geländes, beziehen. Man kommt am schnellsten zu einem Bilde des Geländes, wenn man unter Anwendung eines Universalinstruments alle zerstreut liegenden Punkte aufnimmt, welche für die Gestaltung der Oberfläche bestimmend und möglicherweise für die spätere Anlage wenn man unter Anwendung eines Universalinstruments alle zer-<br>streut liegenden Punkte aufnimmt, welche für die Gestaltung der<br>Oberfläche bestimmend und möglicherweise für die spätere Anlage<br>von Wichtigkeit sind. Die schnel suchung der drei Koordinaten x, *y, <sup>h</sup>* oder r, v, *<sup>h</sup>* geschieht auf tachymetrischem Wege.

Benutzt man einen Repetitionstheodolit mit Distanzmesser, so mufs man von einer in der Karte bereits festliegenden Standlinie muß man von einer in der Karte bereits festliegenden Standlinie<br>ausgehen, von welcher der eine Endpunkt eindeutig bestimmt ist<br>oder sich bestimmen läßt. Hier stellt man das Instrument auf,<br>mißt die Instrumentenhöhe, macht oder sich bestimmen lälst. Hier stellt man das Instrument auf,<br>mifst die Instrumentenhöhe, macht die Ablesung am ersten Nonius mifst die Instrumentenhöhe, macht die Ablesung am ersten Nonius<br>zu Null und visiert die Latte im andern Endpunkte der Standzu Null und visiert die Latte im andern Endpunkte der Stand-<br>linie an, indem man den Mittelfaden auf eine runde Zahl, etwa 1,5 und den Vertikalfaden mitten auf die Latte richtet. Man schreibt die Ablesung beider Nonien, also 0° und 1800, den Höhenwinkel und die Zahlen am untern und obern Faden in das Eormular. winkel und die Zahlen am untern und obern Faden in das Formular.<br>Aus dieser Einstellung geht man mit gelöster Alhidade rechtsum und verfährt mit den übrigen Nebenpunkten ebenso, wobei man sich jedoch mit der Ablesung des ersten Nonius begnügt. Vom zweiten Endpunkte legt man nach abermaliger Messung der ersten Standlinie eine neue horizontal fest, indem man den Brechungszweiten Endpunkte legt man nach abermaliger Messung der ersten<br>Standlinie eine neue horizontal fest, indem man den Brechungs-<br>winkel in beiden Lagen genau mifst. Aus der Nullstellung des<br>ersten Nonius setzt man von der zwe ersten Nonius setzt man von der zweiten Basis aus die Messung in derselben Weise fort.

Ist der Theodolit mit einer Bussole versehen, wie das im Ist der Theodolit mit einer Bussole versehen, wie das im<br>ersten Teile besprochene Universalinstrument von Breithaupt, so ersten Teile besprochene Universalinstrument von Breithaupt, so<br>ist zunächst der erste Standpunkt horizontal und vertikal festersten Tene besprochene Universamistrument von Bretthaupt, so<br>ist zunächst der erste Standpunkt horizontal und vertikal fest-<br>zulegen. Die Grundrichtung für die Polarkoordinaten ist hier nicht<br>die Standlinie, sondern die N zulegen. Die Grundrichtung für die Polarkoordinaten ist hier nicht<br>die Standlinie, sondern die Nordrichtung. Die Mißweisung läßt<br>sich bei der Berechnung zuhause in Ansatz bringen. Einen der<br>Punkte im Felde wählt man als ne sich bei der Berechnung zuhause in Ansatz bringen. Einen der Punkte im Felde wählt man als neue Station aus und legt ihn durch Rückwärtsmessung besonders genau fest, um von dort weiter zu gehen.

Bei Anwendung des Tachymeter von Fennel ist das gleiche zu genen.<br>Bei Anwendung des Tachymeter von Fennel ist das gleiche<br>Verfahren zu beobachten. Das Formular vereinfacht sich dadurch,<br>dafa von den langen Operfaden auf die Lattenmarke 1.5 stellt. Verfahren zu beobachten. Das Formular vereinfacht sich dadurch, dafs man den langen Querfaden auf die Lattenmarke 1,5 stellt dafs man den langen Querfaden auf die Lattenmarke 1,5 stellt und nur am untern Distanzfaden abliest.

Ein übersichtliches, nicht zu knappes Formular ist für die und nur am untern Distanzfaden abliest.<br>
Ein übersichtliches, nicht zu knappes Formular ist für die<br>
tachymetrischen Arbeiten unerläfslich. Die Vertikalspalten müssen<br>
enthalten: Nummer des anvisierten Punktes. Azimuth v. tachymetrischen Arbeiten unerläßlich. Die Vertikalspalten müssen<br>enthalten: Nummer des anvisierten Punktes, Azimuth v, Höhenenthalten: Nummer des anvisierten Punktes, Azimuth  $\nu$ , Höhenwinkel  $\alpha$ , Fadenablesungen  $u$  und  $o$ , Lattenstück  $l$  als Differenz winkel  $\alpha$ , Fadenablesungen  $u$  und  $o$ , Lattenstück  $l$  als Differenz<br>der vorigen, Horizontalabstand  $D$ , Höhe  $h$ , Erhebung über N.N. der vorigen, Horizontalabstand  $D$ , Höhe  $h$ , Erhebung über N.N.<br>Die drei letzten Größen werden mit Hülfe von Tafeln berechnet<br>oder an den Nonien des Instruments abgelesen. Die Station mit<br>Instrumentenhöhe i kann man iede Instrumentenhöhe *<sup>i</sup>* kann man jedesmal an den Kopf der Tabelle

setzen. Es ist von der Wiedergabe eines Formulars abgesehen, weil die Anfertigung eines solchen nicht schwierig ist und über weil die Anfertigung eines solchen nicht schwierig ist und über<br>die Zweckmäfsigkeit dieser oder jener Anordnung die Ansichten<br>verschieden sein können. Es mufs die Einrichtung nur eine solche<br>sein dafa auch ein anderer dana verschieden sein können. Es mufs die Einrichtung nur eine solche sein, dafs auch ein anderer danach die Berechnungen und Zeichnungen ausführen kann.

In dem Handbuche von Heusinger von Waldegg, erster Band der Ingenieurwissenschaften, wird folgende Anweisung für die In dem Handbuche von Heusinger von Waldegg, erster Band<br>der Ingenieurwissenschaften, wird folgende Anweisung für die<br>Arbeit gegeben. Für die Aufnahme mit einem Tachymeter sind<br>3 Geometer. 3 Arbeiter mit Distanzlatten und 1 Arbeit gegeben. Für die Aufnahme mit einem Tachymeter sind<br>3 Geometer, 3 Arbeiter mit Distanzlatten und 1 Arbeiter zum Transport, zum Halten des Feldschirms u. s. w. erforderlich.

Der die Arbeit leitende Geometer bestimmt die Ausdehnung der Aufnahmen und dirigiert die Lattenträger; daneben berichtigt, der Aufnahmen und dirigiert die Lattenträger; daneben berichtigt, vervollständigt und ergänzt er nach Bedürfnis den Situationsplan. Der zweite Geometer bedient das Instrument, liest die Latten

und Winkel ab und diktiert die Ablesungen dem dritten Geometer, der sie in das Manual einschreibt. Diese beiden Geometer wechseln der sie in das Manual einschreibt. Diese beiden Geometer wechseln<br>mit der Arbeit ab, weil die Bedienung des Instruments auf die Dauer ermüdet.

Die Arbeit beginnt mit der Aufstellung des Tachymeters über dem ersten Punkte, von dem man eine gute Übersicht hat. Das Die Arbeit beginnt mit der Ausstellung des Tachymeters über<br>dem ersten Punkte, von dem man eine gute Übersicht hat. Das<br>Instrument wird horizontiert, nach der Bussole orientiert und<br>vielleicht eine ausgezeichnete Biehtung dem ersten Punkte, von dem man eine gute Ubersicht hat. Das<br>Instrument wird horizontiert, nach der Bussole orientiert und<br>vielleicht eine ausgezeichnete Richtung nach einem Kirchturme<br>oder einer sonstigen Marke durch Ables vielleicht eine ausgezeichnete Richtung nach einem Kirchturme<br>oder einer sonstigen Marke durch Ablesung des Azimuthalwinkels vielleicht eine ausgezeichnete Richtung nach einem Kirchturme<br>oder einer sonstigen Marke durch Ablesung des Azimuthalwinkels<br>am Horizontalkreise festgelegt. Darauf wird die Höhe der Dreh-<br>achse über dem Pfahle gemessen und am Horizontalkreise festgelegt. Darauf wird die Höhe der Drehachse über dem Pfahle gemessen und damit aus der Höhe des am Horizontalkreise restgelegt. Daraut wird die Höhe der Dren-<br>achse über dem Pfahle gemessen und damit aus der Höhe des<br>Pfahlkopfes die Höhe des Instrumenten-Horizontes bestimmt. Beide<br>Zahlen kommen ins Feldbuch. Inzwisch Zahlen kommen ins Feldbuch. Inzwischen sind die drei Lattenträger aufgestellt und mit Weisung für die folgenden Aufstellungen versehen.

Mit dem Instrumente werden die Latten am untern und obern Faden abgelesen und die Ablesungen eingetragen. Während der jedesmalige Lattenträger den Standort auf Befehl ändert, liest der zweite Geometer in derselben Reihenfolge und an demselben Nonius den Höhen- und Lagewinkel ab.

Alle sichtbaren Punkte werden von dem ersten Standpunkte Nonius den Höhen- und Lagewinkel ab.<br>
Alle sichtbaren Punkte werden von dem ersten Standpunkte<br>
aus aufgenommen, den Schlufs bildet der Punkt, welcher<br>
als zweiter Aufstellungspunkt ausersehen ist. Auf diesen wird Alle sichtbaren Punkte werden von dem ersten Standpunkte<br>aus aufgenommen, den Schlufs bildet der Punkt, welcher<br>als zweiter Aufstellungspunkt ausersehen ist. Auf diesen wird<br>die Latte genau lotrecht mit Mitte auf Mitte des die Latte genau lotrecht mit Mitte auf Mitte des Pfahles aufgestellt; die Ablesungen erfolgen in beiden Lagen des Fernrohrs. Ist zu Anfang der Arbeit ein entfernter Festpunkt anvisiert, so

überzeugt man sich zum Schlufs auf dieselbe Weise von der unveränderten Stellung des Instrumentes, was auch manchmal während der Arbeit geschehen kann.

Auf der zweiten Station wiederholen sich die Arbeiten; den Anfang der Aufnahme bildet der verlassene erste Stationspunkt, worauf die übrigen Geländepunkte folgen.

Die Aufnahme von Punkten kann sich auf Entfernungen bis <sup>300</sup><sup>m</sup> erstrecken, für wichtige Punkte auch auf gröfsere Abstände bis  $600^{\rm m}$ .

Zur Berechnung der horizontalen Entfernung kann man die Konstante c bzw.  $c \cdot \cos \alpha$  vernachlässigen und setzt

$$
D = k \cdot l \cdot \cos^2 \alpha
$$

$$
h = k \cdot l \cdot \cos^2 \alpha \cdot \text{tg } \alpha = \frac{1}{2} k \cdot l \cdot \sin 2\alpha.
$$

Man bedient sich dabei der Hilfstafeln für Tachymetrie (Jordan), graphischer Hilfsmittel und auch des Rechenschiebers. Der letztere graphischer Hilfsmittel und auch des Rechenschiebers. Der letztere ist hier nicht besprochen, weil man ihn in der Hand haben muß, ist hier nicht besprochen, weil man ihn in der Hand haben muß, um sich eine mechanische Fertigkeit in seinem Gebrauch zu erwerben. Eine Anweisung kann man dem Rechenschieber beigeben lassen. lassen.

Der horizontalen und vertikalen Aufmessung aller Punkte folgt die Darstellung auf dem Papier. Die Standpunkte des Instruments werden als Polygonpunkte behandelt und mit Hilfe von Koordinaten in den Plan gezeichnet. Die übrigen Punkte von Koordinaten in den Plan gezeichnet. Die übrigen Punkte<br>trägt man mit einem Halbkreis-Transporteur auf, den man in dem betreffenden Hauptpunkte mit einer Nadel feststicht. Die under Funkte<br>betreffenden Hauptpunkte mit einer Nadel feststicht. Die Anfangs-<br>wiebtung ist im austen Standauplite entweden die Nordwichtung richtung ist im ersten Standpunkte entweder die Nordrichtung<br>richtung ist im ersten Standpunkte entweder die Nordrichtung trägt man mit einem Halbkreis-Transporteur auf, den man in dem<br>betreffenden Hauptpunkte mit einer Nadel feststicht. Die Anfangs-<br>richtung ist im ersten Standpunkte entweder die Nordrichtung<br>oder die Richtung werden die gem angetragen. An den jedesmaligen zweiten Schenkel schreibt man die Zahl der Entfernung mit Blei und greift die Strecke sofort am Mafsstabe ab. Der Mafsstab befindet sich am Durchmesser des Transporteurs dem man deshalb ein am Maßstabe ab. Der Maßstab befindet sich am Durchmesser<br>des Transporteurs, dem man deshalb eine Länge bis zu 20 cm giebt.<br>Beim zweiten Hauptpunkte nimmt man die Richtung nach dem Beim zweiten Hauptpunkte nimmt man die Richtung nach dem ersten als Anfangsrichtung.

Um den Durchmesser zum Strahlenziehen und als Mafsstab benutzen zu können, legt man nicht den Nullradius auf die Ausgangsrichtung, sondern den zweiten Schenkel auf dieselbe, also z. B. bei 125° den Radius, der durch diese Zahl geht. Welchen

Teil des Durchmessers man als Malsstab zu wählen hat, ersieht man leicht. Neben den gefundenen Punkt schreibt man Höhenzahl.

Man erkennt bei dieser Arbeit, welche Bequemlichkeit die Einstellung des ersten Nonius auf Null gewährt.

Die im Vorstehenden besprochene tachymetrische Aufnahme ist fast überall anwendbar, verursacht keine nennenswerte Beschäist fast überall anwendbar, verursacht keine nennenswerte Beschä-<br>digung der Feldfrüchte und geht rasch und billig von statten. digung der Feldfrüchte und geht rasch und billig von statten.<br>Sie ist nicht ausführbar, wenn die aufzunehmende Fläche dicht bewaldet ist und steile Hänge enthält, so dafs von freien Visuren Sie ist nicht ausführbar, wenn die aufzunehmende Fläche dicht bewaldet ist und steile Hänge enthält, so dafs von freien Visuren nicht die Rede sein kann. Sind in diesem Falle an den Grenzen und vielleicht auch im Innern be nicht die Rede sein kann. Sind in diesem Falle an den Grenzen gelangt man meistens schnell und sicher zum Ziele durch Staffelmessung mit der Setzlatte. Verläuft das Terrain einigermafsen messung mit der Setzlatte. Verläuft das Terrain einigermaßen<br>gleichmäßig, so lassen sich Längen- und Höhenmessungen mit dem<br>Stahlbande ausführen. Man legt die Meßlinien so ein, daß sie<br>von einem Festpunkte ausgehend irgend Stahlbande ausführen. Man legt die Mefslinien so ein, dafs sie von einem Festpunkte ausgehend irgendwo auf einen solchen hinauslaufen, führt sie, wenn auch auf einigen Umwegen, durch lichte auslaufen, führt sie, wenn auch auf einigen Umwegen, durch lichte<br>Bestände, mifst die Höhenwinkel mit einem Gradbogen oder einem<br>anderen Gefällmesser und bestimmt mit der Bussole die Azimuthal-<br>winkel. Die einzelnen Streck anderen Gefällmesser und bestimmt mit der Bussole die Azimuthaiund bequemem Manualführung wegen alle der Bandlänge gleich. Hat man eine Winkelkopf-Bussole mit Horizontalkreis, die man auf den hintern Bandstab steckt, so kann man die Brechungswinkel oder die Azimuthe messen.

Will man sich nur einen ungefähren Überblick über die Höhenverhältnisse im Gebirge zum Zweck einer Wegenetzlegung verschaffen, so bedient man sich des Barometers, während die definitive Niederlegung der Wegelinien auf grund genauerer Nivellierungen schaffen, so bedient man sich des Barometers, wahrend die dennitive<br>Niederlegung der Wegelinien auf grund genauerer Nivellierungen<br>erfolgt. Auch zu den generellen Vorarbeiten für Eisenbahnanlagen<br>benutzt von des Anexaid. D Niederlegung der Wegelinien auf grund genauerer Nivellierungen<br>erfolgt. Auch zu den generellen Vorarbeiten für Eisenbahnanlagen<br>benutzt man das Aneroid. Die zerstreut liegenden, nach Lage und<br>Hähe singersichneten Bunkte de benutzt man das Aneroid. Die zerstreut liegenden, nach Lage und<br>Höhe eingezeichneten Punkte der Karte geben uns in dem obern Höhe eingezeichneten Punkte der Karte geben uns in dem obern<br>Teile der Figur 254 noch kein anschauliches Bild des Geländes. Teile der Figur 254 noch kein anschauliches Bild des Geländes.<br>Das Durcheinander der Punkte und Zahlen wirkt auf das Auge Das Durcheinander der Punkte und Zahlen wirkt auf das Auge des Technikers wie die ungeordnete Käfersammlung auf dasjenige des Zoologen. Die Karte gewährt erst einen klaren Überblick über das vermessene Gebiet und wird erst allgemein brauchbar, wenn die vielen einzelnen Zahlen durch einige wenige ersetzt werden. Dieses erreicht man dadurch, dafs man die Punkte gleicher Höhe aufsucht und mit einander verbindet.

## <sup>432</sup> § 80. Horizontalkurven.

## § 80. Horizontalkurven.

Die Methode der zerstreuten Punkte oder die tachymetrische Die Methode der zerstreuten Punkte oder die tachymetrische<br>Aufnahme liefert die Grundlage für die Konstruktion der Hori-Aufnahme liefert die Grundlage für die Konstruktion der Horizontalkurven, welche auch Höhenkurven, Niveaulinien, Isohypsen Aufnahme liefert die Grundlage für die Konstruktion der Horizontalkurven, welche auch Höhenkurven, Niveaulinien, Isohypsen<br>oder Schichtenlinien genannt werden. Man erhält dieselben auf<br>der Karte durch die Verbindung der Pu der Karte durch die Verbindung der Punkte von gleicher Höhenzontalkurven, weiche auch Ironenkurven, Kryeauninen, Isotypsen<br>der Schichtenlinien genannt werden. Man erhält dieselben auf<br>der Karte durch die Verbindung der Punkte von gleicher Höhen-<br>lage. Eine Horizontalkurve ist also lage. Eine Horizontalkurve ist also eine Linie, deren sämtliche<br>Punkte ein und dieselbe Höhenlage über Normal-Null haben; oder Punkte ein und dieselbe Höhenlage über Normal-Null haben; oder<br>die Höhenkurve ist eine Linie, welche in ihrem ganzen Verlauf die Höhenkurve ist eine Linie, welche in ihrem ganzen Verlauf die gleiche absolute Höhe hat.

Da die Höhenkurven nur auf den eigentlichen Plänen zur Da die Höhenkurven nur auf den eigentlichen Plänen zur<br>Darstellung kommen, also die Erdkrümmung nicht in Frage steht,<br>so sind sie als ebene Kurven anzusehen. Alle Tangenten derselben<br>Kurve sind beritantel geriehtet erforde so sind sie als ebene Kurven anzusehen. Alle Tangenten derselben<br>Kurve sind horizontal gerichtet, aufserdem kann eine Kurve sich nur in dem einzigen Falle selbst schneiden, wo sie in einem vollnur in dem einzigen Falle selbst schneiden, wo sie in einem voll-<br>ständig ausgebildeten Gebirgssattel liegend nach beiden Seiten die Kurve sind horizontal gerichtet, aulserdem kann eine Kurve sich<br>nur in dem einzigen Falle selbst schneiden, wo sie in einem voll-<br>ständig ausgebildeten Gebirgssattel liegend nach beiden Seiten die<br>benachbarten Kuppen umläu benachbarten Kuppen umläuft. Die Kurve kann keine Spitzen bilden und ebenso wenig kann sie von einer andern geschnitten bilden und ebenso wenig kann sie von einer andern geschnitten werden, mag die Form der Oberfläche wie immer entstanden sein werden, mag die Form der Oberfläche wie immer entstanden sein<br>durch gewaltsame Durchbrechung der Erdkruste oder durch Aus-<br>waschung. Danach sind die Spitzenvierecke, welche in Sätteln die Verbindung von Kurven gleicher Höhe herstellen, und ebenso die Auswüchse an geschlossenen Kurven, wie man sie auf manchen Verbindung von Kurven gleicher Höhe herstellen, und ebenso die<br>Auswüchse an geschlossenen Kurven, wie man sie auf manchen<br>Karten findet, zu verwerfen. Sollen besondere örtliche Verhältnisse angedeutet werden, so möge man statt der Linien andere Zeichen wählen.

Es ist das Verdienst des französischen Ingenieurs Ducarla, die Horizontalkurven mit vollem Verständnis für ihre Bedeutung zur Terraindarstellung zuerst angewandt zu haben. Er legte <sup>1771</sup> zur Terraindarstellung zuerst angewandt zu haben. Er legte 1771 eine Abhandlung über dieselben der Pariser Akademie vor. In dieser <sup>1782</sup> im Druck erschienenen Schrift giebt der Verfasser zu, dieser 1782 im Druck erschienenen Schrift giebt der Verfasser zu,<br>die Darstellung der Meerestiefen durch Buache vermittelst Linien<br>(Isobathen) gekannt zu haben, versucht aber nachzuweisen, dafs Buache die allgemeine Wichtigkeit der Linien für die Darstellung der Bodengestaltung nicht erkannt habe. Mag das letztere auch der Bodengestaltung nicht erkannt habe. Mag das letztere auch<br>der Fall sein, so sind die Linien, welche Buache 1737 zur Darder Fall sein, so sind die Linien, welche Buache 1737 zur Darstellung des Meeresbodens und der Küsten benutzte, in der That der Fan sem, so sind die Ennen, werde Baache Fror zar Bartellung des Meeresbodens und der Küsten benutzte, in der That<br>die heutigen Horizontalkurven. Noch mehr verdienen diesen Namen die heutigen Horizontalkurven. Noch mehr verdienen diesen Namen<br>die Linien, welche er 1753 auf dem Terrainrelief eines Globus die Linien, welche er 1753 auf dem Terrainrelief eines Globus<br>zog, Linien, welche nach ihm der Oberfläche des Meeres parallel

laufen und die Landstriche erkennen lassen, welche durch die all-mähliche Zunahme der Wassermasse des Meeres zugleich bedeckt würden.

Noch vor Buache hat Cruquius <sup>1729</sup> Linien gleicher Sonden zur Darstellung eines Flufsbettes angewandt.

Die Ehre der Erfindung gebührt demnach Cruquius oder Buache; die Idee fruchtbar und zum Gemeingute gemacht zu haben, ist das Verdienst von Ducarla.

Um die Wirkung und Bedeutung der Höhenkurven leichter zu verstehen, betrachte man die beiden Pyramiden *<sup>P</sup>* und *<sup>Q</sup>* (Fig. 253).

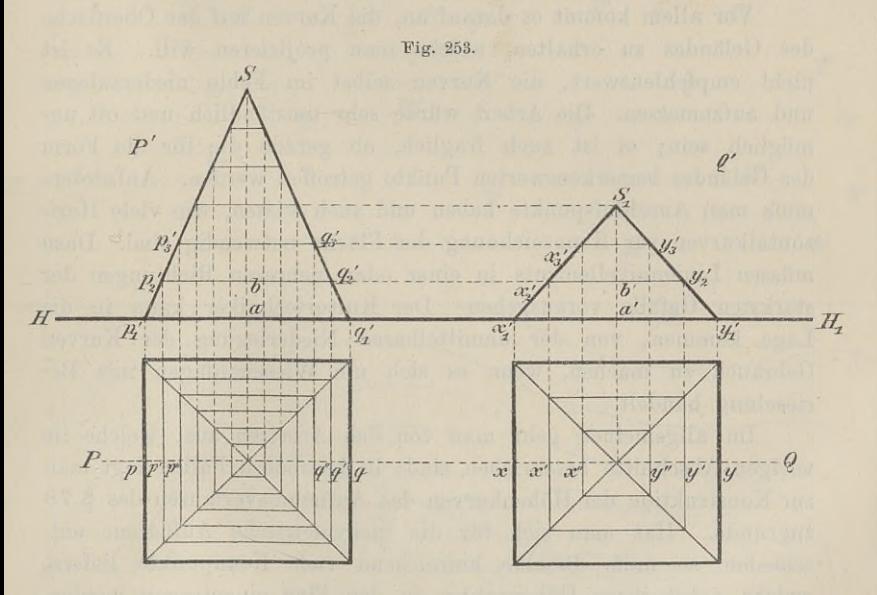

Dieselben haben die gleiche Grundfläche, aber ungleiche Höhen. Dieselben haben die gleiche Grundfläche, aber ungleiche Höhen.<br>Aus der Horizontalprojektion der ganzen Pyramiden ist nicht zu<br>ersehen, dafs die Körper sehr verschieden sind. Die Verschieden-<br>heit springt sofort in die Auge ersehen, dafs die Körper sehr verschieden sind. Die Verschieden-<br>heit springt sofort in die Augen, wenn wir durch beide Pyramiden<br>in gleichen Abständen parallel zur Grundfläche ebene Schnitte<br>legen und diese ebenfalls proj legen und diese ebenfalls projizieren. Wissen wir nun, dafs die Abstände der Schnittflächen gleich sind, jeder etwa 5<sup>m</sup> ist, so Abstände der Schnittflächen gleich sind, jeder etwa  $5^{\mathrm{m}}$  ist, so können wir aus der Projektion derselben die ganze Höhe jeder Abstände der Schnittflächen gleich sind, jeder etwa  $5^{\text{ m}}$  ist, so<br>können wir aus der Projektion derselben die ganze Höhe jeder<br>Pyramide berechnen; dieselbe ist  $30^{\text{ m}}$  bzw.  $15^{\text{ m}}$ . Aufserdem sehen Pyramide berechnen; dieselbe ist  $30^{\text{ m}}$  bzw.  $15^{\text{ m}}$ . Aufserdem sehen wir, dafs in dem einen Falle die Seiten der Quadrate näher an wir, dafs in dem einen Falle die Seiten der Quadrate näher an einander liegen, als in dem andern, wie es die Projektion durch die gestrichelten Linien verlangt. Bei einiger Übung erblickt das Baule. Vermessungskunde. 2. Au die gestrichelten Linien verlangt. Bei einiger Übung erblickt das Baule, Vermessungskunde. 2. Aufl. 28

Auge sogar die Projektionen *<sup>P</sup>* und *<sup>Q</sup>* als Körper, mögen nun die Auge sogar die Projektionen P und Q als Körper, mögen nun die Spitzen scheinbar aus dem Papier heraustreten oder in dasselbe versinken. Man verdecke die obern Dreiecke und sehe mit einem Auge durch die Hand unter einem spi versinken. Man verdecke die obern Dreiecke und sehe mit einem Auge durch die Hand unter einem spitzen Winkel auf die ruhende Figur oder bewege bei senkrechtem Draufsehen das Papier dem Auge zu oder von ihm fort. oder bewege bei senkrechtem Drautsehen das Papier dem<br>zu oder von ihm fort.<br>Auf die gleiche Weise verfährt man mit dem Gelände. Setzt

Auf die gleiche Weise verfährt man mit dem Gelände. Setzt<br>man an die Stelle der Pyramide einen Bergkegel, so liefert die man an die Stelle der Pyramide einen Bergkegel, so liefert die Projektion der ebenen Schnitte konzentrische Kreise oder mehr oder weniger unregelmäfsige Figuren.

Vor allem kommt es darauf an, die Kurven auf der Oberfläche der weniger unregelmäßige Figuren.<br>
Vor allem kommt es darauf an, die Kurven auf der Oberfläche<br>
des Geländes zu erhalten, welche man projizieren will. Es ist<br>
nicht empfehlenswert, die Kurven selbst im Felde niederzulegen nicht empfehlenswert, die Kurven selbst im Felde niederzulegen und aufzumessen. Die Arbeit würde sehr umständlich und oft un-<br>möglich sein; es ist auch fraglich, ob gerade die für die Form<br>des Geländes bemerkenswerten Punkte getroffen werden. Aufserdem möglich sein; es ist auch fraglich, ob gerade die für die Form des Geländes bemerkenswerten Punkte getroffen werden. Aufserdem<br>mufs man Anschlufspunkte haben und auch wissen, wie viele Hori-<br>zontalkurven zur Kennzeichnung der Fläche notwendig sind. Dazu<br>mässen Liniannivellaments in ei muis man Anschluispunkte haben und auch wissen, wie viele Horizontalkurven zur Kennzeichnung der Fläche notwendig sind. Dazu<br>müssen Liniennivellements in einer oder mehreren Richtungen der<br>stärksten Gefälle vorausgehen Der Lage kommen, von der unmittelbaren Niederlegung der Kurven Lage kommen, von der unmittelbaren Niederlegung der Kurven rieselung handelt.

Im allgemeinen geht man von den Arbeiten aus, welche im vorigen Abschnitte beschrieben sind; in besondern Fällen legt man zur Konstruktion der Höhenkurven das Aufnahmeverfahren des § <sup>78</sup> xorigen Abschnitte beschrieben sind; in besondern Fällen legt man zur Konstruktion der Höhenkurven das Aufnahmeverfahren des § 78<br>zugrunde. Hat man sich für die tachymetrische Aufnahme ent-<br>schieden, so muß dieselbe hinrei zugrunde. Hat man sich für die tachymetrische Aufnahme entschieden, so mufs dieselbe hinreichend viele Kennpunkte liefern, schieden, so mufs dieselbe hinreichend viele Kennpunkte liefern, welche nebst ihren Höhenzahlen in den Plan eingetragen werden. welche nebst ihren Höhenzahlen in den Plan eingetragen werden.<br>Diese Punkte und Zahlen dienen nun dazu, eine genügende Anzahl Punkte zu finden, deren Höhe über Normal-Null durch gleiche und runde Zahlen ausgedrückt sind, wie aus dem Plane (Fig. 254) ersichtlich ist.

Die vertikalen Abstände der Kurven macht man gleich; wie grofs man den Abstand wählt, hängt lediglich vom Gelände und dem Mafsstabe der Karte ab. Ist das Gelände flach, so dafs und dem Mafsstabe der Karte ab. Ist das Gelände flach, so dafs<br>Kurven mit dem Abstande von 1<sup>m</sup> schon selten werden, so läfst Kurven mit dem Abstande von  $1^m$  schon selten werden, so läßt man sie ganz fort; ist es wellig, so nimmt man 1 bis  $2^m$ , im man sie ganz fort; ist es wellig, so nimmt man 1 bis  $2^m$ , im Hügellande  $5^m$ , im Gebirge  $10^m$  Abstand. Über die letztere Zahl geht man nicht hinaus. Ist der Mafsstab des Horizontalplanes 1: 25 000, so ist die Äquidistanz der Kurven durchweg 10<sup>m</sup>, bei

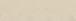

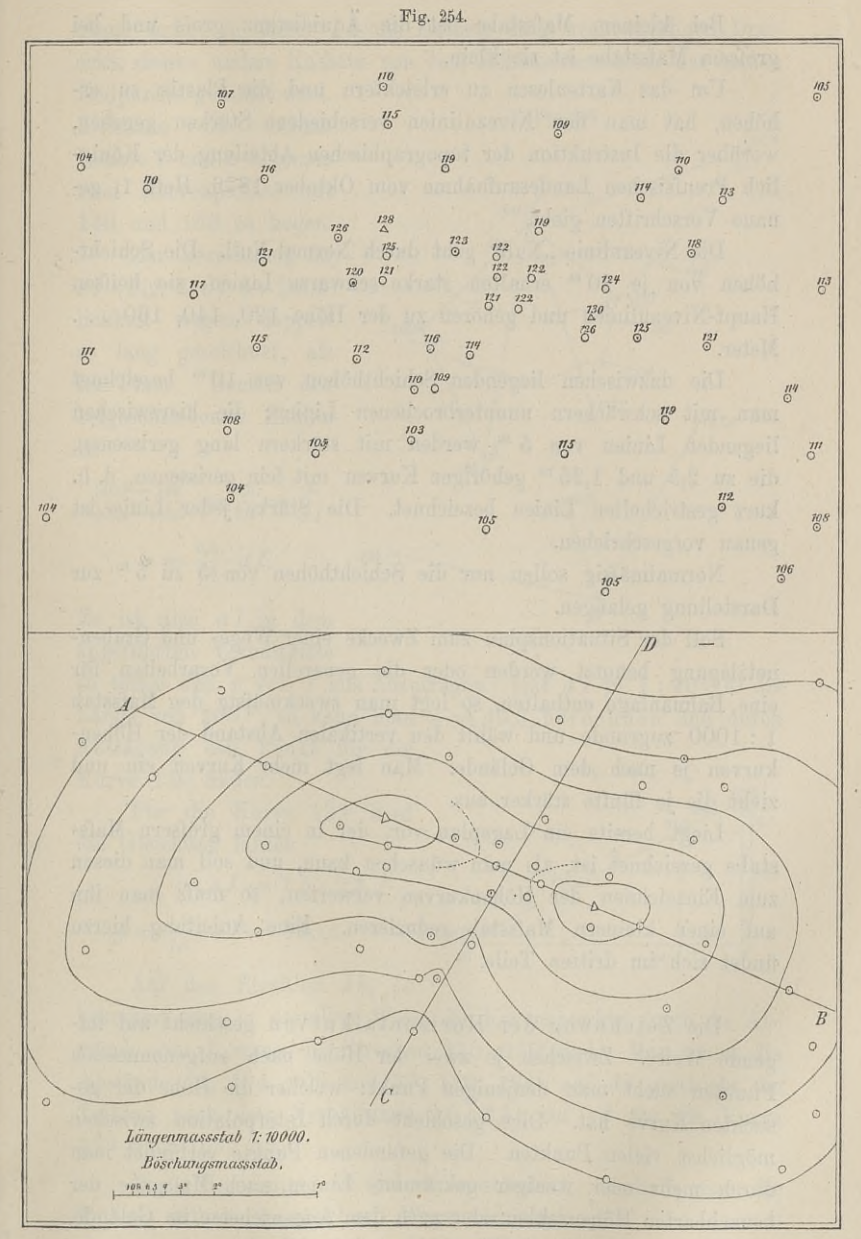

flachem Terrain hat man aufserdem noch anders gezeichnete Zwischenkurven mit 5 und  $2,5^{\text{ m}}$  Abstand.

Bei kleinem Mafsstabe ist die Äquidistanz grofs und bei grofsem Mafsstabe ist sie klein.

Um das Kartenlesen zu erleichtern und die Plastik zu erhöhen, hat man den Niveaulinien verschiedene Stärken gegeben, worüber die Instruktion der topographischen Abteilung der Königlich Preufsischen Landesaufnahme vom Oktober 1876, Heft 1, genaue Vorschriften giebt.

Die Niveaulinie "Null" geht durch Normal Null. Die Schichthöhen von je 20<sup>m</sup> erhalten starke schwarze Linien, sie heifsen Haupt-Niveaulinien und gehören zu der Höhe 120, 140, <sup>160</sup> . . . Meter.

Die dazwischen liegenden Schichthöhen von 10m bezeichnet Die dazwischen liegenden Schichthöhen von  $10^{\text{ m}}$  bezeichnet<br>man mit schwächern ununterbrochenen Linien; die hierzwischen<br>liegenden Linien von 5 m werden mit städtern lang erwissenen man mit schwächern ununterbrochenen Linien; die hierzwischen liegenden Linien von 5 m werden mit stärkern lang gerissenen, liegenden Linien von 5<sup>m</sup> werden mit stärkern lang gerissenen, die zu 2,5 und 1,25<sup>m</sup> gehörigen Kurven mit fein gerissenen, d. h. kurz gestrichelten Linien bezeichnet. Die Stärke jeder Linie ist genau vorgeschrieben.

Normalmäfsig sollen nur die Schichthöhen von <sup>5</sup> zu <sup>5</sup> <sup>m</sup> zur Darstellung gelangen.

Soll der Situationsplan zum Zwecke einer Wege- und Grabennetzlegung benutzt werden oder die generellen Vorarbeiten für eine Bahnanlage enthalten, so legt man zweckmäfsig den Mafsstab <sup>1</sup> : <sup>1000</sup> zugrunde und wählt den vertikalen Abstand der Höhenkurven je nach dem Gelände. Man legt mehr Kurven ein und zieht die je fünfte stärker aus.

Liegt bereits ein Lageplan vor, der in einem gröfsem Malsstabe gezeichnet ist, als man wünschen kann, und soll man diesen zum Einzeichnen der Höhenkurven verwerten, so mufs man ihn auf einen kleinern Mafsstab reduzieren. Eine Anleitung hierzu auf einen kleinern Maßstab reduzieren. Eine Anleitung hierzu findet sich im dritten Teile.

Die Zeichnung der Horizontalkurven geschieht auf folnnaet sten im artteen rene.<br>Die Zeichnung der Horizontalkurven geschieht auf fol-<br>gende Weise. Zwischen je zwei der Höhe nach aufgenommenen<br>Punkten sucht man denjenigen Punkt, welcher die Höhe der ge-<br>suchten Kurve hat. Di Punkten sucht man denjenigen Punkt, welcher die Höhe der gesuchten Kurve hat. Dies geschieht durch Interpolation zwischen<br>möglichst vielen Punkten. Die gefundenen Punkte verbindet man<br>durch mehr oder weniger gekrümmte Lini möglichst vielen Punkten. Die gefundenen Punkte verbindet man und Mafsgabe der durch mehr oder weniger gekrümmte Linien nach Maßgabe der benachbarten Höhenzahlen oder nach dem Augenscheine im Gelände.

Vom Standpunkte *I* (Fig. 255) sind fünf Punkte aufgenommen; Vom Standpunkte  $I$  (Fig. 255) sind fünf Punkte aufgenommen;<br>es sollen die Höhenkurven mit 140, 139 und 138<sup>m</sup> konstruiert<br>werden. Die Projektion der beiden Endpunkte auf die Horizontalebene liefert in dieser *<sup>I</sup> <sup>a</sup>* als Kathete eines rechtwinkligen Dreiecks, dessen andere Kathete von dem Höhenunterschiede der beiden<br>
Endpunkte gebildet wird.<br>
Zwischen die beiden Fig. 255.<br>
Punkte I und a kommen

Endpunkte gebildet wird. Punkte *I* und *<sup>a</sup>* kommen zwei Kurvenpunkte mit <sup>140</sup> und <sup>139</sup> zu liegen.

Zur Berechnung ist Zur Berechnung ist<br> *aI* (Fig. 256) der Deut-<br>
lichkeit wegen doppelt<br>
so lang gazeichnet als an (Fig. 250) der Deut-<br>lichkeit wegen doppelt<br>so lang gezeichnet, als<br>im Plane. Gemäß den<br>beigeschriebenen Zahlen so lang gezeichnet, als<br>im Plane. Gemäß den<br>beigeschriebenen Zahlen ist

$$
\begin{array}{l}\n\text{at} \\
\text{at} \\
\frac{140,5-140}{140,5-138,2} = \frac{0,5}{2,3} = \frac{x}{aI} \\
\text{at} \\
x = \frac{0,5}{2,3} \cdot aI.\n\end{array}
$$

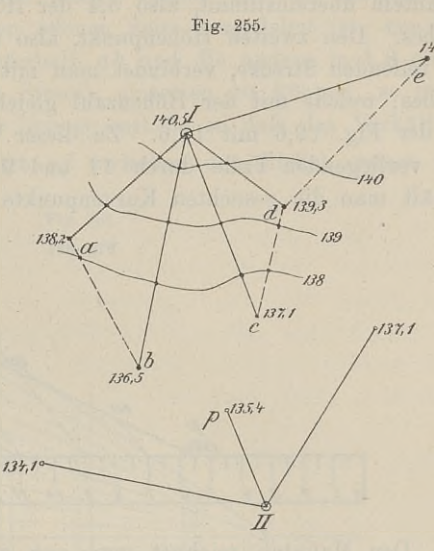

Es ist also *al* in dem angeführten Verhältnisse

zu teilen und *<sup>x</sup>* von *<sup>I</sup>* aus abzutragen. Hat *al* in <sup>1</sup> : <sup>10</sup> <sup>000</sup> die zu teilen und  $x$  von  $I$  aus abzutragen. Hat  $aI$  in 1:10000 die Länge von  $200 \frac{\text{m}}{\text{s}}$ , so kann man  $x = 43,5$  berechnen und durch Abtragung den Punkt für die Fig. 256. Abtragung den Punkt für die<br>Kurve 140 finden. Fig. 256.

Für die Kurve <sup>139</sup> wird die Gleichung lauten

$$
y: a \, I=1,5:2,3
$$

$$
y: a = 1, 3 \n\times 2
$$

$$
y = \frac{1, 5}{2, 3} \cdot a = 130, 4
$$

Auf den Strahlen Ib, *Ic* Auf den Strahlen *Ib*, *Ic*<br>bekommt man in derselben Weise die Kurvenpunkte durch die Ab-<br>stände von *I*, wenn die Strecken 330, 250 sind. Man findet die<br>Abstände 41 124 206 und 37 110 184· auf de geschieht die stände von *I*, wenn die Strecken 330, 250 sind. Man findet die Abstände 41, 124, 206 und 37, 110, 184; auf *de* geschieht die Abstände 41, 124, 206 und 37, 110, 184; auf *de* geschieht die Teilung nach dem Verhältnisse 2,6:3,3; auf *cd* für die Kurve Teilung nach dem<br>139 nach 0,3 : 2,2. Diese Berechnung ist jedoch umständlich, weshalb man die

Teilung auf mechanischem Wege vornimmt.

Auf der Strecke *pe* (Fig. 255) sollen die Kurven 137, <sup>139</sup> Teilung auf mechanischem Wege vornimmt.<br>
Auf der Strecke  $pe$  (Fig. 255) sollen die Kurven 137, 139<br>
und 141 festgelegt werden. Man schiebe an *p* unter beliebigem<br>
Winkel einen Maßstab an, der beliebige ganze Teile und der und 141 festgelegt werden. Man schiebe an  $p$  unter beliebigem Winkel einen Mafsstab an, der beliebige ganze Teile und deren

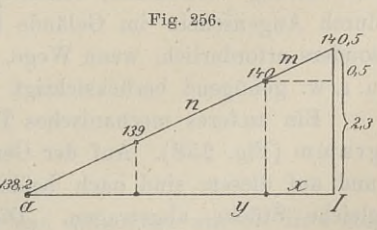

Hälften trägt (Fig. 257). Lege den Mafstab so an die kleinere Höhenzahl, dafs diese letztere mit der Teilung in den Einern und Zehnteln übereinstimmt, also 5,4 der Höhenzahl mit 5,4 des Mals-Stabes. Den zweiten Höhenpunkt, also den anderen Endpunkt der zu teilenden Strecke, verbindet man mit derjenigen Zahl des Mafszu teilenden Strecke, verbindet man mit derjenigen Zahl des Maßstabes, welche mit der Höhenzahl gleiche Einer und Zehntel hat; in der Fig. 12,6 mit 12,6. Zu dieser Verbindungslinie zieht man im vorliegenden Falle durch 11 in der Fig. 12,6 mit 12,6. Zu dieser Verbindungslinie zieht man im vorliegenden Falle durch 11 und 9 und 7 die Parallelen, so erhält man die gesuchten Kurvenpunkte auf pe.

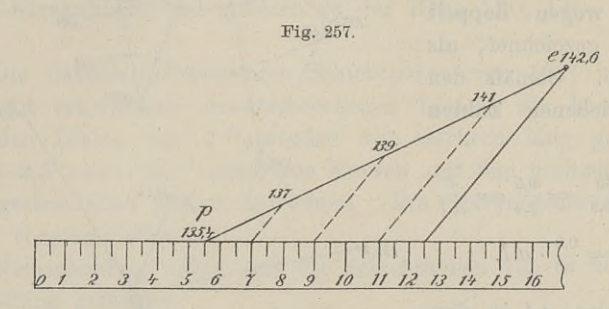

Den Mafsstab zeichnet man sich auf Papier, die Teilpunkte Den Mafsstab zeichnet man sich auf Papier, die Teilpunkte findet man leicht nach Augenmafs. Bei wenigen Kurven und einer grofsen Zahl Höhenpunkte kann man häufig nach Schätzung einer grofsen Zahl Höhenpunkte kann man häufig nach Schätzung<br>die Teilung vornehmen, zumal wenn man später den Kurvenplan die Teilung vornehmen, zumal wenn man später den Kurvenplandurch Augenschein im Gelände selbst prüft. Das Letztere ist besonders erforderlich, wenn Wege, Dämme, Wasserläufe, Steinbrüche u. s. w. genügend berücksichtigt werden sollen.

Ein anderes mechanisches Teilungsmittel bietet das sog. Diau. s. w. genugena berucksichtigt werden solien.<br>Ein anderes mechanisches Teilungsmittel bietet das sog. Dia-<br>gramm (Fig. 258). Auf der Geraden ab ist das Lot *mn* errichtet<br>und out diesem sind nach beiden Seiten von ab bel und auderes mechanisches Tehnigsmitter bietet das sog. Dra-<br>gramm (Fig. 258). Auf der Geraden ab ist das Lot mn errichtet<br>und auf diesem sind nach beiden Seiten von ab beliebige, aber Ein anderes mechanisches Teilungsmittel bietet das sog. Dia-<br>gramm (Fig. 258). Auf der Geraden ab ist das Lot mn errichtet<br>und auf diesem sind nach beiden Seiten von ab beliebige, aber<br>gleiche Stücke abgetragen. Die Teilp Linien mit  $b$  verbunden, die je fünfte Linie ist stärker; man nimmt auch wohl verschiedene Farben, etwa die je fünfte rot, die Zwischenlinien blau und die beiden Achsen schwarz. Das Diagramm kann in jeder gewünschten Gröfse hergestellt werden. Reicht es für einen besonderen Fall nicht aus, so vervielfacht man das Teilungsverhältnis im Zähler und Nenner mit derselben ganzen Zahl. Die Parallelen zu *mn* sollen das richtige Einsetzen der Zirkelspitzen erleichtern.

Die Strecke *al* in Fig. <sup>255</sup> soll für die Kurven <sup>140</sup> und <sup>139</sup> geteilt werden; die Höhen der Endpunkte sind 138,2 und 140,5; für den Punkt <sup>140</sup> ist die Strecke zu teilen nach

$$
\frac{140,5-140}{140-138,2} = \frac{0,5}{1,8}.
$$

Da das Diagramm für diese beiden Zahlen und die Strecke *al* nicht weit genug nach der offenen Seite ausgedehnt ist, um die nicht weit genug nach der offenen Seite ausgedehnt ist, um die<br>eine Zirkelspitze in 0,5 unterhalb *ab* und die andere in 1,8 obereine Zirkelspitze in 0,5 unterhalb  $ab$  und die andere in 1,8 oberhalb mit der zu teilenden Strecke einsetzen zu können, so multiplizieren wir Zähler und Nenner mit 3, so dafs das Verhältnis  $rac{1.5}{5.4}$  wird. Wir nehmen jetzt  $aI$  zwischen den Zirkel, setzen die

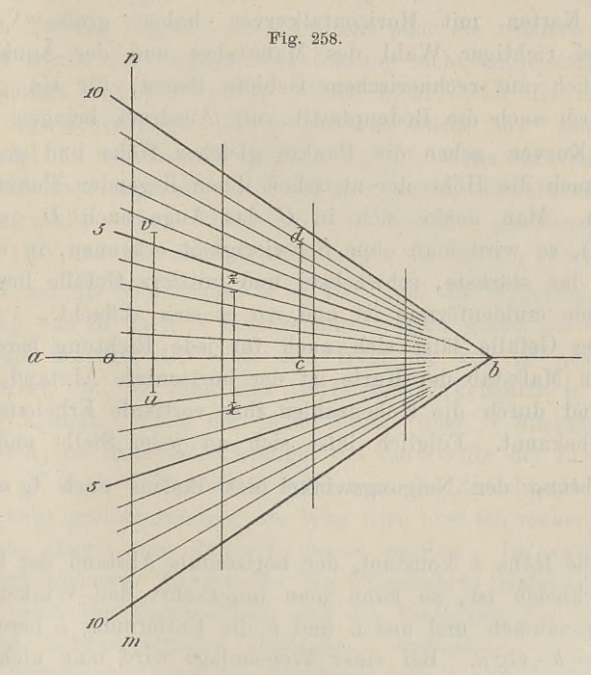

eine Spitze in 1,5 unter *ab* in *<sup>u</sup>* und die andere auf 5,4 in *<sup>v</sup>* ein, so wird die Strecke durch ab in dem verlangten Verhältnisse geteilt; die Teile trägt man von *<sup>a</sup>* bzw. *<sup>I</sup>* ab.

die Teile trägt man von *a* bzw. *I* ab.<br>Für den Punkt 139 ist *aI* nach  $\frac{1,5}{0,8} = \frac{4,5}{2,4}$  zu teilen.

Für den Punkt 139 ist  $aI$  nach  $\frac{1,5}{0,8} = \frac{4,9}{2,4}$  zu teilen.<br>Kommen auf eine Strecke mehr als zwei Kurvenpunkte, so Kommen auf eine Strecke mehr als zwei Kurvenpunkte, so legt man die äufsersten fest; durch die übrigen innern Punkte wird die Zwischenstrecke in gleiche Teile geteilt.

Um den Punkt <sup>138</sup> auf *cd* zu finden, ist eine Teilung nach 0,9 = 0,2 =  $\frac{0.9}{0.3} = \frac{2.7}{3.9}$  erforderlich, im Diagramm ist es die Linie  $xz$ 

 $\frac{z_1 z_1}{3,9}$  erforderlich, im Diagramm ist es die Linie xz.<br>Man kann auch die ganze zu teilende Strecke von *ab* aus Man kann auch die ganze zu teilende Strecke von  $ab$  aus nach einer Seite, etwa nach oben hin, senkrecht eintragen und

## <sup>440</sup> § 80. Horizontalkurven.

die einzelnen Teile von *ab* aus abgreifen; z. B. ist *cd* aus der Fig. <sup>255</sup> als *cd* in das Diagramm gelegt. Der Höhenunterschied der Punkte *<sup>c</sup>* und *<sup>d</sup>* ist 2,2; da nur das Vierfache, nämlich 8,8, der Punkte c und d ist 2,2; da nur das Vierfache, nämlich 8,8,<br>in die Fig. 258 pafst, so sind die Unterschiede zwischen 138 und<br>137,1 und zwischen 139 und 137,1 ebenfalls mit 4 zu multipliin die Fig. 258 pafst, so sind die Unterschiede zwischen 138 und 137,1 ebenfalls mit 4 zu multiplizieren. Auf *cd* ist also von *c* aus abzugreifen  $0.9 \cdot 4 = 3.6$  und  $1.9 \cdot 4 = 7.6$ ; diese Stücke sind in Fig. 255 auf *cd* zieren. Auf *cd* ist also von *c* aus abzugreifen  $0.9 \cdot 4 = 3.6$  und  $1.9 \cdot 4 = 7.6$ ; diese Stücke sind in Fig. 255 auf *cd* abzutragen.  $1,9 \cdot 4 = 7,6$ ; diese Stücke sind in Fig. 255 auf *cd* abzutragen.<br>Die Karten mit Horizontalkurven haben grofse Vorzüge,

welche bei richtiger Wahl des Mafsstabes und der Äquidistanz hauptsächlich auf rechnerischem Gebiete liegen, für ein geübtes Auge jedoch auch die Bodenplastik zum Ausdruck bringen.

Die Kurven geben die Punkte gleicher Höhe und gestatten dadurch auch die Höhe der zwischen ihnen liegenden Punkte einzuschätzen. Man denke sich in *<sup>C</sup>* das Auge nach *<sup>D</sup>* gerichtet zuschätzen. Man denke sich in  $C$  das Auge nach  $D$  gerichtet (Fig. 254), so wird man ohne Schwierigkeit erkennen, in welcher Richtung das stärkste, schwächste und mittlere Gefälle liegt, wo Richtung das stärkste, schwächste und mittlere Gefälle liegt, wo das Gelände muldenförmig ist und wo es sich abflacht.

Dieses Gefälle läfst sich auch für jede Richtung berechnen. Dieses Gefälle läßt sich auch für jede Richtung berechnen.<br>Durch den Maßstab der Karte ist der horizontale Abstand zweier Durch den Mafsstab der Karte ist der horizontale Abstand zweier<br>Kurven und durch die Höhenzahlen ihre vertikale Erhebung über<br>einander bekannt. Folglich läfst sich an jeder Stelle und nach *h* einander bekannt. Folglich läßt sich an jeder Stelle und nach jeder Richtung der Neigungswinkel des Bodens nach tg $\alpha = \frac{h}{e}$ finden.

Da die Höhe *<sup>h</sup>* konstant, der horizontale Abstand der Kurven Da die Höhe  $h$  konstant, der horizontale Abstand der Kurven aber verschieden ist, so kann man umgekehrt den Winkel  $\alpha$  als aber verschieden ist, so kann man umgekehrt den Winkel  $\alpha$  als bekannt annehmen und aus  $\alpha$  und  $h$  die Entfernung  $e$  berechnen; es ist  $e = h \cdot \text{ctg } \alpha$ . Bei einer Wegeanlage wird man nicht über eine Neigung von 6° oder aber verschieden ist, so kann man umgekehrt den Winkel  $\alpha$  als bekannt annehmen und aus  $\alpha$  und  $h$  die Entfernung  $e$  berechnen; es ist  $e = h \cdot \text{ctg } \alpha$ . Bei einer Wegeanlage wird man nicht über eine Neigung von 6<sup>0</sup> od es ist  $e = h \cdot \text{ctg } \alpha$ . Bei einer Wegeanlage wird man nicht über eine Neigung von 6<sup>0</sup> oder 10% hinausgehen. Man berechnet daher die  $e$  für jeden Grad etwa von 10 bis 1<sup>0</sup> mit Hilfe der natürlichen Cotangenten, zeichnet daher die e für jeden Grad etwa von 10 bis 1<sup>0</sup> mit Hilfe der natürlichen Cotangenten, zeichnet die Strecken im Maßstabe der<br>Karte auf und greift die je gewählte zum Eintragen in die Kurven<br>ab. Will man umgekehrt an irgend einer Stelle die Neigung des<br>Bodens im Gradmaß wissen, so gre nafte auf und greift und je gewannte zum Einstagen in die Hafven<br>Bodens im Gradmafs wissen, so greift man aus der Karte die Strecke ab und vergleicht sie mit einer der Strecken <sup>e</sup> auf dem ab. Will man umgekehrt an irgend einer Stelle die Neigung des<br>Bodens im Gradmafs wissen, so greift man aus der Karte die<br>Strecke ab und vergleicht sie mit einer der Strecken e auf dem<br>sogen. Böschungsmafsstab. Man kann auf Bodens im Gradmals wissen, so greift man aus der Karte die<br>Strecke ab und vergleicht sie mit einer der Strecken e auf dem<br>sogen. Böschungsmafsstab. Man kann auf diese Weise die<br>Neigung des Bodens schnell ermitteln. Hat man Rechnung mit Prozenten gewöhnt, so verschafft man sich durch Rechnung mit Prozenten gewöhnt, so verschafft man sich durch  $h^0\!/\!_0 = 100 \cdot \text{tg } \alpha$  eine Tabelle, welche man wiederum im Böschungs $h^0\!/_{\!0} = 100 \cdot \text{tg } \alpha$  eine Tabelle, welche man wiederun<br>verhältnisse 1:1, 1:1 $\frac{1}{4}$  u.s. w. umrechnen kann.

Um die Brauchbarkeit der Karte in dem angedeuteten Sinne Um die Brauchbarkeit der Karte in dem angedeuteten Sinne<br>weiter zu erläutern, möge von *A* eine Strafse durch den Sattel zu<br>führen sein (Fig. 254). Die punktierte Kurve hat die Höhe 122,5;<br>der absolute Höhenunterschied zwi führen sein (Fig. 254). Die punktierte Kurve hat die Höhe 122,5;<br>der absolute Höhenunterschied zwischen *A* und dem Sattel wird<br>also 122 — 105 = 17<sup>m</sup> betragen. Der horizontale Abstand für<br>den Mafsstab 1:10.000 ist. 560<sup>m</sup> also  $122 - 105 = 17^m$  betragen. Der horizontale Abstand für den Mafsstab 1:10 000 ist 560<sup>m</sup>. Würden wir nun einen geradlinigen Weg von *<sup>A</sup>* in den Sattel führen können, so würde die Steigung tg  $\alpha = \frac{17}{560} = 0.03$  oder  $3\frac{0}{0}$  sein. Diese Steigung oder das im Terrain liegende Gefällprozent oder die relative Erhebung über *<sup>A</sup>* würde der geraden Wegeführung nicht entgegenstehen; die über  $A$  würde der geraden Wegeführung nicht entgegenstehen; die Bodengestalt erlaubt dieselbe jedoch nicht, weil die Kuppe mit Bodengestalt erlaubt dieselbe jedoch nicht, weil die Kuppe mit 128<sup>m</sup> dazwischen liegt. Der gerade Weg würde 567<sup>m</sup> lang werden; 128<sup>m</sup> dazwischen liegt. Der gerade Weg würde 567<sup>m</sup> lang werden;<br>man wird ihn so kurz wie möglich anlegen, wenn man keine Rück-<br>sicht auf etwa angrenzende Wirtschaftsfiguren, Steinbrüche u. s. w.<br>nehmen muß. Man wird den sicht auf etwa angrenzende Wirtschaftsfiguren, Steinbrüche u. s. w. Kurve <sup>120</sup> und ihr nahezu parallel um die Kuppe führen.

Es sei die Schichthöhe  $h = 10^{\mathrm{m}}$  und die Wegelinie mit 5% Steigung von *M* nach *N* einzuzeichnen. Man greift auf dem Maß-<br>Steigung von *M* nach *N* einzuzeichnen. Man greift auf dem Maßstabe die Strecke 200<sup>m</sup> ab und trägt sie von *M* aus zwischen<br>stabe die Strecke 200<sup>m</sup> ab und trägt sie von *M* aus zwischen<br>die Kungen ein, bie von mit der letzten Zirkelmitze in die Nähe stabe die Strecke 200<sup>m</sup> ab und trägt sie von *M* aus zwischen<br>die Kurven ein, bis man mit der letzten Zirkelspitze in die Nähe<br>von *N* kommt. Fällt der letzte Punkt über *N* hinaus, so sieht<br>man nach, ob mehr oder weniger von *N* kommt. Fällt der letzte Punkt über  $N$  hinaus, so sieht man nach, ob mehr oder weniger als die Hälfte der Zirkelöffnung jenseits *N* liegt. Theoretisch wird man die Zirkelweite im ersten Falle etwas größer machen: jenseits  $N$  liegt. Theoretisch wird man die Zirkelweite im ersten Falle etwas größer machen; der Weg wird eine schwächere Steigung erhalten, länger und dadurch teurer werden. Im zweiten Falle erhalten, länger und dadurch teurer werden. Im zweiten Falle wird bei kleinerer Zirkelweite das Umgekehrte eintreten. In der wird bei kleinerer Zirkelweite das Umgekehrte eintreten. In der Praxis wird die Entscheidung von der Festigkeit des Bodens und erhalten, länger und dadurch teurer werden. Im zweiten Falle<br>wird bei kleinerer Zirkelweite das Umgekehrte eintreten. In der<br>Praxis wird die Entscheidung von der Festigkeit des Bodens und<br>manchen Nebenumständen abhängen. A manchen Nebenumständen abhängen. Aufserdem wird man mit einem Instrument, etwa dem Boseschen, die Linie abwägen.

Die Herstellung der Horizontalkurven auf der Karte ist einfach und ihre Prüfung durch Augenschein leicht ausführbar. Durch die Kurven werden die Karten nicht unnötig überladen, so dafs die Deutlichkeit beeinträchtigt würde.

die Deutlichkeit beeinträchtigt würde.<br>
Man unterstützt die Terraindarstellung durch Höhenkurven<br>
meist noch durch besondere Angaben, Zeichen und Zeichnung, meist noch durch besondere Angaben, Zeichen und Zeichnung, worüber später gesprochen wird.

Um Übung im Kartenlesen zu bekommen, empfiehlt es sich Um Übung im Kartenlesen zu bekommen, empfiehlt es sich mit der Karte ins Gelände hinauszugehen und den Verlauf der Kurven an Ort und Stelle zu verfolgen und vielleicht auch mit Kurven an Ort und Stelle zu verfolgen und vielleicht auch mit einem Freihandinstrumente zu prüfen.

## <sup>442</sup> § 80. Horizontalkurven.

Es lassen sich die Kurven einer Karte in der Weise nachprüfen, dafs man das Verfahren der Kurvenlegung umkehrt. - Zwei prüfen, dafs man das Verfahren der Kurvenlegung umkehrt. Zwei<br>Punkte des Feldes seien auf der Karte als *A* und *B* unzweifelhaft prüfen, dafs man das Verfahren der Kurvenlegung umkehrt. Zwei<br>Punkte des Feldes seien auf der Karte als  $A$  und  $B$  unzweifelhaft<br>festgelegt. Im Felde nivelliere man die gerade Linie  $AB$  nach<br>Zentimetern, zeichne das Prof festgelegt. Im Felde nivelliere man die gerade Linie  $AB$  nach<br>Zentimetern, zeichne das Profil im Mafsstabe der Karte und ver-Zentimetern, zeichne das Profil im Maßstabe der Karte und vergleiche es mit dem der Karte entnommenen Profile.

Um letzteres Profil zu erhalten, verbinde man in der Karte *<sup>A</sup>* mit *<sup>B</sup>* bzw. <sup>M</sup> mit *<sup>N</sup>* (Fig. 259). Am bequemsten ergiebt sich

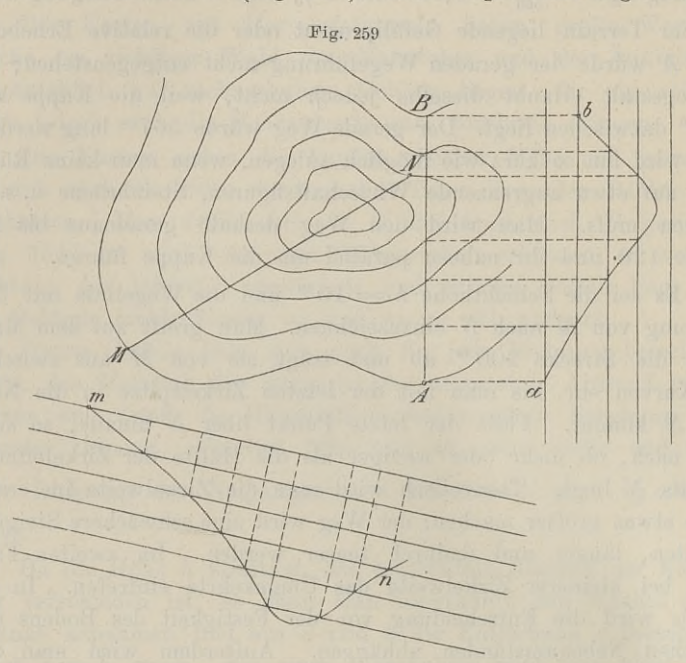

das Profil der Linie *AB,* wenn man zu AB auf dem Plane eine das Profil der Linie  $AB$ , wenn man zu  $AB$  auf dem Plane eine<br>Parallele und zu dieser wiederum Parallelen zieht in einem Ab-Parallele und zu dieser wiederum Parallelen zieht in einem Abstande, welcher nach dem Mafsstabe der Zeichnung dem Höhenunterschiede der Kurven entspricht. Der Figur liegt der Mafsstab stande, welcher nach dem Malsstabe der Zeichnung dem Hohen-<br>unterschiede der Kurven entspricht. Der Figur liegt der Maßstab<br>1 : 2500 und die Äquidistanz 10<sup>m</sup> zugrunde. Die Zahl der Parallelen richtet sich nach der Zahl der Kurven, von der tiefsten bis zu der höchsten, welche von  $AB$  getroffen werden. Die Strecken  $1:2500$  und die Äquidistanz  $10^{\rm m}$  zugrunde. Die Zahl der Paral-<br>lelen richtet sich nach der Zahl der Kurven, von der tiefsten bis<br>zu der höchsten, welche von *AB* getroffen werden. Die Strecken<br>auf *AB* zwischen den auf *AB* zwischen den Kurven überträgt man durch Senkrechte auf die Parallelen.

Die Gerade durch *<sup>a</sup>* braucht nicht unbedingt zu *AB* parallel zu sein; es sind dann die Abstände der Kurven *MN* vermittelst des Zirkels auf die als Horizont gewählte Gerade durch *m* zu übertragen.

# Dritte Abteilung.

# **Zur Lehre vom Planzeichnen.**

## § 81. Hilfsmittel zum Zeichnen.

a. Zirkel und Mafsstab.

Eine ausführliche Besprechung der Zirkel kann unterbleiben. Ein guter Zirkel soll einen leichten Gang haben und bei gleichmälsigem Drucke der Finger eine stetige, keine ruckweise Bewegung ausführen. Um dieser Forderung besser zu genügen, hat die Werkausführen. Um dieser Forderung besser zu genügen, hat die Werkstatt von O. Fennel in Kassel die Zirkelkopfscharniere dahin ab-<br>geändert, dafs sie die Prefsschraube mit Flächenreibung durch<br>Könnenschnauben enstst het ausseh geändert, dafs sie die Prefsschraube mit Flächenreibung durch<br>Körnerschrauben ersetzt hat, zwischen denen die Bewegung<br>stattfindet. Ob man die cylindrische Form der Schenkel der statt von O. Fennel in Kassel die Zirkelkopfscharniere dahin abgeändert, dafs sie die Prefsschraube mit Flächenreibung durch<br>Körnerschrauben ersetzt hat, zwischen denen die Bewegung<br>stattfindet. Ob man die cylindrische For

Durch die schräge Stellung der Schenkel kann beim Abgreifen Durch die schräge Stellung der Schenkel kann beim Abgreifen<br>
und Auftragen von Strecken infolge des Eindringens der Spitzen<br>
leicht ein Fehler entstehen. Man darf deshalb dem Zirkel nicht<br>
eine allzu große Öffnung geben od leicht ein Fehler entstehen. Man darf deshalb dem Zirkel nicht eine allzu große Öffnung geben, oder man muß die Zirkelspitzen wieder mit besonderen Scharnieren versehen, um sie möglichst senkrecht zum Papiere aufsetzen zu können.

Für sehr grofse Strecken benutzt man daher den Stangen-zirkel. Die Spitzen sind parallel zu einander an einer Stange zirkel. Die Spitzen sind parallel zu einander an einer Stange verschiebbar; die eine derselben läßt sich mit Hilfe einer Mikrometerschraube fein bewegen und ein Nonius gestattet eine genaue verschiebbar; die eine derselben läßt sich mit Hilfe einer Mikrometerschraube fein bewegen und ein Nonius gestattet eine genaue<br>Ablesung und Einstellung. Sind die Strecken sehr lang, so hat<br>man sich zu überzeugen, ob nicht man sich zu überzeugen, ob nicht die Temperatur einen schädlichen Ablesung und Einstellung. Sind die Strecken sehr lang, so hat man sich zu überzeugen, ob nicht die Temperatur einen schädlichen<br>Einfluß auf die Längenausdehnung der Stange ausübt. Soll der<br>Nonius überhaunt Wert behalten, s Nonius überhaupt Wert behalten, so ist es wünschenswert, dafs die Teilung bei der mittlern Arbeitstemperatur — 20° C. ausgeführt ist. Der Stangenzirkel kann dann passende Verwendung bei Er

mittelung des Schwindens oder Einschrumpfens des Kartenpapiers finden.

Eine besondere Art von Zirkel zum Aufträgen konstanter Längen von etwa <sup>10</sup> cm ist der Zehner- oder Hunderter-Zirkel. Derselbe hat parallele Füfse und Schenkel, die durch eine Schraubenstange in Verbindung stehen. Durch eine Mutter und Gegenmutter läfst sich den Zirkelspitzen dauernd ein bestimmter Abstand geben. Man benutzt diesen Zirkel bei der Anfertigung des Quadratnetzes.

Der Nullenzirkel dient zum Ziehen der kleinen Kreise um die Netz-, Dreiecks- u. s. w. Punkte. Die handlichste Einrichtung ist diejenige, bei welcher der eine Schenkel eingestochen und gar nicht gedreht wird, während der andere, von selbst auf das Papier fallend, an einer kleinen Scheibe zwischen dem Daumen und Mittelfinger oder mit diesem allein gedreht, den Kreis beschreibt.

Der Reduktions- oder Proportionalzirkel ist ein Zirkel, dessen Schenkel über das in ihrer Länge verstellbare Scharnier<br>
hinaus verlängert sind und einen zweiten Zirkel bilden. Die Ab-<br>
stände der Spitzen auf der einen und andern Seite stehen im Verhinaus verlängert sind und einen zweiten Zirkel bilden. Die Abstände der Spitzen auf der einen und andern Seite stehen im Verhältnisse ihrer Schenkellängen, woraus sich die Einstellung und der Gebrauch ergiebt.

Die Einrichtung der Transversal-Mafsstäbe bedarf keiner Erläuterung. Es ist dem Anfänger möglichst viel Gelegenheit zu geben, sich mit dem Gebrauche derselben vertraut zu machen; Umrechnungen aus einem Mafsstabe in einen andern sind fleifsig vorgeben, sich mit dem Gebrauche derselben vertraut zu machen; Um-<br>rechnungen aus einem Maßstabe in einen andern sind fleißig vor-<br>zunehmen. Die Handhabung des Zirkels, das Abgreifen von Bruch-<br>teilen einer Metern und dema Se technungen aus einem massadoo in einen andern eine neutig vor<br>zunehmen. Die Handhabung des Zirkels, das Abgreifen von Bruch-<br>teilen eines Meters und deren Schätzung u. s. w. läßt sich nur teilen eines Meters und deren Schätzung u. s. w. läßt sich nur durch Anschauung und mündliche Unterweisung erlernen.

Bezüglich der Benutzung von Zirkel, Lineal und Mafsstab zur Herstellung des Quadratnetzes sei hervorgehoben, dafs es sich darum handelt, parallele Gerade und dazu Senkrechte zu erhalten. darum handelt, parallele Gerade und dazu Senkrechte zu erhalten.<br>Man ziehe in der Mitte des Zeichenpapiers parallel zu den Rändern Man ziehe in der Mitte des Zeichenpapiers parallel zu den Rändern<br>eine gerade Linie, zeichne nach oben und auch nach unten drei eine gerade Linie, zeichne nach oben und auch nach unten drei gleichschenklige Dreiecke mit gleicher Grundlinie und gleichen der Schenkeln und überzeuge sich, ob die drei Spitzen oben und ebenso diejenigen unten in einer geraden Linie liegen. Ist dieses mit den Spitzen der obern Dreiecke der Fall. so würde das genügen: deigenigen unten in einer geraden Linie liegen. Ist dieses mit<br>den Spitzen der obern Dreiecke der Fall, so würde das genügen; den Spitzen der obern Dreiecke der Fall, so würde das genügen;<br>der Genauigkeit wegen untersucht man jedoch auch die untern den Spitzen der obern Dreiecke der Fall, so würde das genügen;<br>der Genauigkeit wegen untersucht man jedoch auch die untern<br>Spitzen und vergleicht auch die Abstände der Spitzen in zwei<br>gegenüberstehenden und zwei benachbart Prüfung befriedigend aus, so haben die Verbindungslinien der

Spitzen der obern und untern Dreiecke von einander und von der Grundlinie überall den gleichen Abstand, sind also parallel.

Auf den parallelen Geraden trage man die Seite des Quadrat-Auf den parallelen Geraden trage man die Seite des Quadrat-<br>netzes, also Strecken von 10cm, von einer der gemeinschaftlichen netzes, also Strecken von 10<sup>cm</sup>, von einer der gemeinschaftlichen<br>Senkrechten aus ab und verbinde die so erhaltenen Punkte durch Senkrechten aus ab und verbinde die so erhaltenen Punkte durch Gerade, auf denen abermals die Abtragung der Quadratseite vorgenommen wird.

Die Linien des Netzes werden zunächst möglichst blafs ausgezogen; später werden die Netzpunkte mit kleinen roten Kreisen von 1,5 mm Durchmesser umgeben und die roten Linien des Netzes bis an die Grenzen der Zeichnung ganz ausgezogen, während innerhalb der Zeichnung die Kreuzungspunkte nur etwa <sup>10</sup> bis <sup>15</sup> mm lange Linien erhalten gemäfs Anw. VIII. §§ <sup>104</sup> und 114.

# b. Der Transporteur.

Das gebräuchlichste Werkzeug zum Messen gezeichneter und zum Zeichnen gemessener Winkel ist der Transporteur in der Form des Halb- oder Vollkreises.

Derselbe findet Anwendung bei dem Aufträgen der weniger genauen Bussollenzüge, welche etwa vom Forstmann zur Aufnahme von Waldwegen oder Bestandesgrenzen oder vom Markscheider zur Aufnahme von Gruben gelegt und vermessen sind; ferner dient er zum Einzeichnen tachymetrisch aufgenommener Punkte.

zum Einzeichnen tachymetrisch aufgenommener Punkte.<br>Sind die Brechungswinkel eines Zuges gemessen, so kann ihre<br>Auftragung in der bekannten Einzelzeichnung von Punkt zu Punkt<br>geschehen. Ist der Durchmesser des Halbkreistra Auftragung in der bekannten Einzelzeichnung von Punkt zu Punkt geschehen. Ist der Durchmesser des Halbkreistransporteurs zum Ziehen gerader Linien eingerichtet und der bereits gezeichnete eine Ziehen gerader Linien eingerichtet und der bereits gezeichnete eine<br>Schenkel lang genug, so legt man auf diesen nicht den Nullradius,<br>sondern betrachtet ihn als den zweiten Schenkel, der durch die<br>Zahl der Winkelgrade geht Zahl der Winkelgrade geht. Entweder hat der Transporteur von<br>Metall ein Lineal, welches man mit einer Mikrometerschraube und Nonius einstellt, oder man kann an den äufsern Rand des Grad-Nonius einstellt, oder man kann an den äußern Rand des Grad-<br>kreises einen Nonius anlegen, so daß sein Nullstrich den gegebenen<br>Schenkel deckt. Bei der Handhabung durchsichtiger Transporteure<br>besekte man den Schatten der e beachte man den Schatten der eingerissenen Linien.

Für Winkel, die gröfser als 180° sind, ist durch einfache Rechnung und entsprechende Drehung des Halbkreises der aufzutragende Ergänzungswinkel zu finden. Die Linien sind mit sehr hartem' Bleistifte von sibirischem Graphit zu ziehen.

Da Winkel, deren Schenkel auf einander senkrecht stehen, gleich sind oder sich zu 180° ergänzen, so kann man auch eine

Anzahl Winkel um einen passend gelegenen Punkt der Zeichnung herum auftragen und sie mit Hilfe eines rechtwinkligen Dreiecks herum auftragen und sie mit Hilfe eines rechtwinkligen Dreiecks<br>an die richtigen Scheitel bringen. Um Verwechselungen zu vermeiden, ist die Reihenfolge der Winkel durch kleine Merkmale an-zudeuten oder die Schenkel sind mit Nummern zu versehen; Auf-merksamkeit ist trotzdem sehr von nöten. Um Klarheit hierüber zudeuten oder die Schenkel sind mit Nummern zu versehen; Aufmerksamkeit ist trotzdem sehr von nöten. Um Klarheit hierüber<br>zu erhalten, schlage man zunächst den umgekehrten Weg ein. Man zeichne einen beliebigen Polygonzug, trage dessen Winkel an einem zu ernanten, seinage man zunachst den ungekehrten weg ein. Man<br>zeichne einen beliebigen Polygonzug, trage dessen Winkel an einem<br>Punkte zusammen und versuche nun, rückwärts wiederum den Punkte zusammen und versuche nun, rückwärts wiederum den<br>Polygonzug mit einem beliebigen anderen Anfangspunkte herzustellen. Polygonzug mit einem beliebigen anderen Anfangspunkte herzustellen.<br>Die tachymetrische Aufnahme zerstreut liegender Punkte

geschieht durch die Messung der Horizontalwinkel inbezug auf eine feste Richtung und durch Messung der Entfernung mit dem Distanz-messer. Die Auftragung der Punkte erfolgt vermittelst der beiden gewonnenen Elemente, also durch Polarkoordinaten, für welche der messer. Die Auftragung der Punkte erfolgt vermittelst der beiden<br>gewonnenen Elemente, also durch Polarkoordinaten, für welche der<br>Nullpunkt der jedesmalige Polygon- oder Stationspunkt ist. Um<br>beide Teile, Winkel und Streck beide Teile, Winkel und Strecke, zugleich niederzulegen, bedient man sich des Halbkreistransporteurs, dessen Durchmesser eine beiderseits bis etwa elf Centimeter reichende Millimeterteilung trägt.

bis etwa elf Centimeter reichende Millimeterteilung trägt.<br>Es handelt sich nun darum, den Durchmesser richtig zum Abgreifen der Entfernung zu benutzen, wenn der gemessene Winkel angelegt ist. Wir denken den Transporteur vor uns liegend, den Es handelt sich nun darum, den Durchmesser richtig zum<br>Abgreifen der Entfernung zu benutzen, wenn der gemessene Winkel<br>angelegt ist. Wir denken den Transporteur vor uns liegend, den<br>Durchmesser von oben nach unten, den Gra angelegt ist. Wir denken den Transporteur vor uns liegend, den<br>Durchmesser von oben nach unten, den Gradkreis nach links ge-<br>kehrt. Die Bezifferung der Grade läuft von rechts nach links,<br>also entgegengesetzt derienigen am Durchmesser von oben nach unten, den Gradkreis nach links ge-<br>kehrt. Die Bezifferung der Grade läuft von rechts nach links,<br>also entgegengesetzt derjenigen am Horizontalkreise des Tachy-<br>meters. (Fig. 260).<br>Wird durch MN d also entgegengesetzt derjenigen am Horizontalkreise des Tachymeters. (Fig. 260).<br>Wird durch  $MN$  die Richtung nach dem vorhergehenden

meters. (Fig. 260).<br>
Wird durch  $MN$  die Richtung nach dem vorhergehenden<br>
Polygonpunkte oder die Nordrichtung angezeigt und liegt der<br>
Mittelnunkt M der Kreises auf dem Stationspunkte des hereits Polygonpunkte oder die Nordrichtung angezeigt und liegt der Mittelpunkt *M* des Kreises auf dem Stationspunkte des bereits eingezeichneten Polygonzuges, so möge der Strahl nach dem Punkte 1<br>das Azimuth 50<sup>0</sup>, der nach 2 das Azimuth 150<sup>0</sup> gegen die Anfangsrichtung haben. Die bezüglichen Entfernungen seien <sup>300</sup> bzw. 400 <sup>m</sup> und der Mafsstab des Planes 1:5000.

Man lege den Mittelpunkt <sup>M</sup> auf den Polygonpunkt, drehe den Kreis nach rechts, bis der Radius *<sup>a</sup>* der Zahl <sup>50</sup> in die Nordrichtung fällt, so bildet  $MA$  mit  $MN$  den gegebenen Winkel; an dem Mafsstabe MA zählt man <sup>60</sup> mm ab, um den Punkt <sup>1</sup> zu erhalten.

Zur Festlegung des Punktes <sup>2</sup> dreht man den Kreis, 'bis der Radius *<sup>b</sup>* in Figur 260. III auf *MN* zu liegen kommt, und mifst auf *MA* die Strecke <sup>80</sup> mm ab.

Wird der Azimuthalwinkel gröfser als 200°, so ist die andere Hälfte des Durchmessers als Längenmafsstab zu benutzen. Es habe das Azimutb des Punktes <sup>3</sup> die Gröfse 250°, so gebe man dem Transporteur die Lage Fig. II, wodurch  $\angle NMB = 250^0 = NMA$  $+ 200^{\circ}$  und *MB* Mafsstab wird.

Ist endlich das Azimutb 350°, so giebt *AIB* in Fig. III die Richtung nach dem Punkte <sup>4</sup> an.

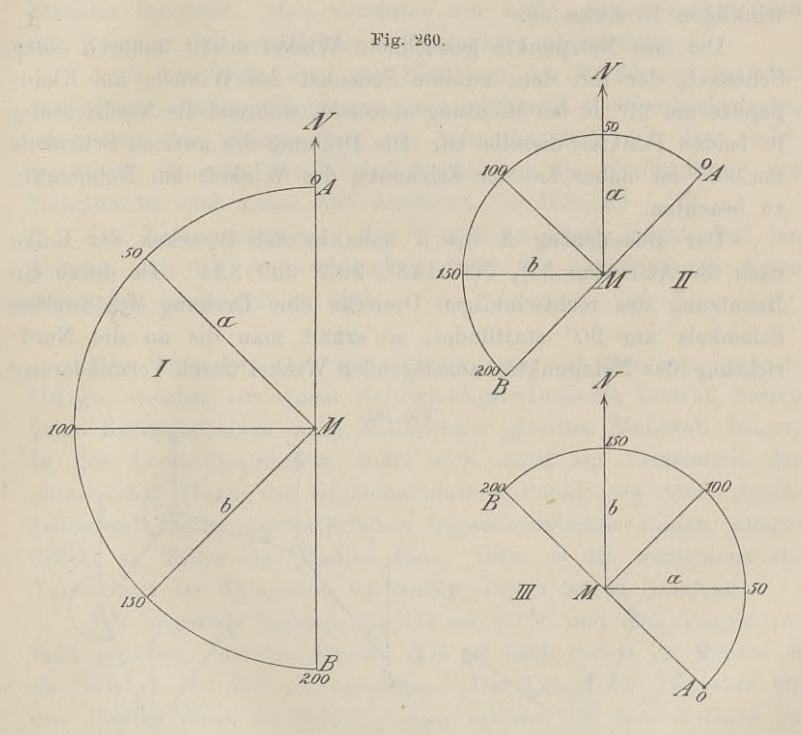

Der mir vorliegende Tachymeter-Transporteur der Werkstatt Breithaupt und Sohn in Kassel hat einen Durchmesser von <sup>22</sup> cm Breithaupt und Sohn in Kassel hat einen Durchmesser von 22<sup>cm</sup><br>und auf demselben eine Teilung nach halben Millimetern; der Breithaupt und Sohn in Kassel hat einen Durchmesser von 22 <sup>ein</sup><br>und auf demselben eine Teilung nach halben Millimetern; der<br>Kreis trägt halbe Grade. Das Centrum wird durch zwei senkrecht zu einander stehende Linien dargestellt, die auf einem Hornplättchen eingerissen sind; dieses Centrum benutzt man bei der Einzelauf-tragung von Winkeln. Sind eine Anzahl Winkel um einen Punkt herum zu zeichnen, so schraubt man einen Centrumsring ein, der herum zu zeichnen, so schraubt man einen Centrumsring ein, der mit einem kleinen Loche versehen ist; durch dieses schiebt man einen cylindrischen Stift, dessen in das Papier gestochene Spitze den Transporteur festhält und seine Drehung gestattet.

Sol. Hillsmitter zum Zeichnen.<br>Ist ein Zug durch Azimuthalwinkel aufgenommen, so mufs Ist ein Zug durch Azimuthalwinkel aufgenommen, so muß<br>man im Anfangspunkte des Zuges und ebenso in jedem folgenden man im Anfangspunkte des Zuges und ebenso in jedem folgenden<br>Kleinpunkte die Nordrichtung ziehen und an diese den betreffenden Winkel anlegen. Dieses Verfahren ist jedoch umständlich, sobald, Winkel anlegen. Dieses Verfahren ist jedoch umständlich, sobald,<br>wie es bei Bussolenzügen der Fall sein soll, die Strecken nur kurz<br>sind. Deshalb trägt man die Winkel um den nächsten, etwa links<br>liegenden Netzwukt herum au sind. Deshalb trägt man die Winkel um den nächsten, etwa links liegenden Netzpunkt herum auf und schiebt sie mit einem rechtwinkligen Dreiecke ab.

Der am Netzpunkte gezeichnete Winkel erhält dadurch einen Schenkel, der mit dem zweiten Schenkel des Winkels am Kleinpunkte um 90° in der Richtung ab weicht, während die Nordrichtung in beiden Punkten dieselbe ist. Die Drehung des zweiten Schenkels in beiden Punkten dieselbe ist. Die Drehung des zweiten Schenkels um 90° ist daher bei der Zeichnung des Winkels am Netzpunkte zu beachten.

Der Bussolenzug *<sup>A</sup>* bis <sup>5</sup> habe in den Strecken der Reihe nach die Azimuthe <sup>3</sup> 7°, <sup>7</sup> 0°, <sup>14</sup> 3°, <sup>2030</sup> und 324°. Da durch die nach die Azimuthe 37º, 70º, 143º, 203º und 324º. Da durch die Benutzung des rechtwinkligen Dreiecks eine Drehung des zweiten Benutzung des rechtwinkligen Dreiecks eine Drehung des zweiten<br>Schenkels um 90° stattfindet, so erhält man die an die Nord-Schenkels um 90<sup>0</sup> stattfindet, so erhält man die an die Nord-<br>richtung des Netzpunktes anzulegenden Winkel durch Verminderung

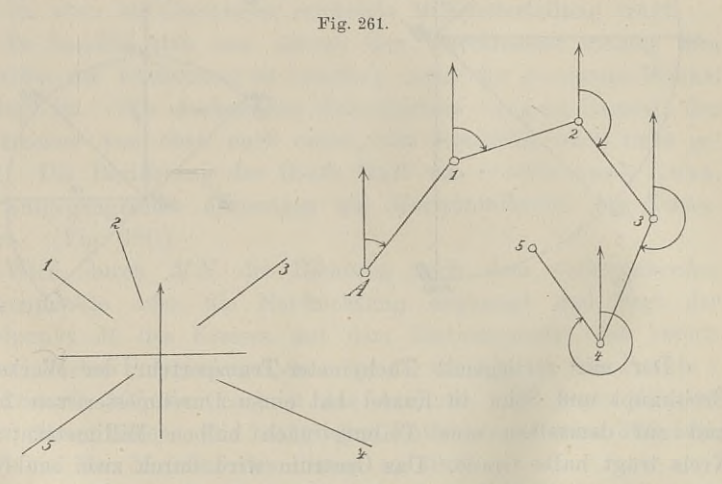

der gegebenen Azimuthaiwinkel um 90°. Es sind also für unser Beispiel (Fig. 261) im Netzpunkte zu zeichnen:  $37^0 - 90^0 = -53^0$ ;  $70^0 - 90^0 = -20^0$ ;  $143^0 - 90^0 = 53^0$ ;

 $203^0 - 90^0 = 113^0$ ;  $324^0 - 90^0 = 234^0$ .

Die ersten zwei Winkel kommen demnach durch negative Drehung an die linke Seite der Nordrichtung, der dritte Winkel kommt in

den ersten Quadrant u. s. w. Der zweite Schenkel eines jeden Winkels wird, allgemein gesprochen, um einen Quadrant nach rück-wärts verlegt. Ob man diesen Schenkel auch dort gerade zeichnet, ist abhängig davon, ob man den Nullradius des Transporteurs auf betreffende Gradzahl geht. Thut man letzteres, so kann man den die Nordrichtung legt oder denjenigen Radius, welcher durch die betreffende Gradzahl geht. Thut man letzteres, so kann man den rechten oder linken Halbmesser des Transporteurs zum Ziehen des Strahles benutzen. Man versäume nur nicht, den Schenkel nach der Nummer des betreffenden Kleinn Strahles benutzen. Man versäume nur nicht, den Schenkel nach der Nummer des betreffenden Kleinpunktes zu bezeichnen.

Auch hier gehe man zur Einübung des Verfahrens zunächst von einem beliebigen Zuge aus, zeichne überall die Nordrichtungen, von einem beliebigen Zuge aus, zeichne überall die Nordrichtungen, messe mit dem Transporteur die Azimuthe, lege mit dem rechtmesse mit dem Transporteur die Azimuthe, lege mit dem recht-<br>winkligen Dreiecke die Winkelschenkel an die Nordrichtung des winkligen Dreiecke die Winkelschenkel an die Nordrichtung des<br>Netzpunktes und messe dort wiederum die Winkel.

Die Zusammentragung der Winkel an einem Punkte hat den Vorzug, dafs die Aufmerksamkeit durch die verschiedenen Arten der Arbeit nicht gestört wird.

Eine besondere Art von Transporteur ist der sog. gerad-Eine besondere Art von Transporteur ist der sog. gerad-<br>linige, welcher aus einem rechtwinkligen Dreiecke besteht, dessen linige, welcher aus einem rechtwinkligen Dreiecke besteht, dessen beide Katheten einen nach Millimetern geteilten Mafsstab tragen. beide Katheten einen nach Millimetern geteilten Maßstab tragen.<br>In den Logarithmentafeln findet sich meist ein Verzeichnis der numerischen Werte der trigonometrischen Funktionen oder, gleichnumerischen Werte der trigonometrischen Funktionen oder, gleich-<br>bedeutend damit, der natürlichen trigonometrischen Linien, ausge-<br>drückt in Teilen des Radius Eins. Oder es ist wenigstens ein<br>Verzeichnis der Tangenten vorh Verzeichnis der Tangenten vorhanden; dieses ist zu benutzen.

Der zugrunde liegende Radius sei 10 cm und eine Tangententafel gegeben. An die Strecke *AB* sei nach rechts im Punkte *<sup>A</sup>* Der zugrunde liegende Radius sei  $10^{\text{cm}}$  und eine Tangententafel gegeben. An die Strecke  $AB$  sei nach rechts im Punkte  $A$ <br>ein Winkel von 35<sup>0</sup> 40' anzulegen. Die Länge der Tangente für<br>den Radius Eins ist 0.7177; man den Winkel von 35<sup>0</sup> 40' anzulegen. Die Länge der Tangente für<br>den Radius Eins ist 0,7177; man schiebe die eine Kathete an den Radius Eins ist 0,7177; man schiebe die eine Kathete an *AB*, so dafs die Zahl Null an *A* liegt, zähle an der andern  $AB$ , so dafs die Zahl Null an  $A$  liegt, zähle an der andern<br>Kathete die vorstehende Zahl in Dezimetern, also  $72^{mm}$ , vom Kathete die vorstehende Zahl in Dezimetern, also  $72 \text{ mm}$ , vom Scheitel des rechten Winkels gerechnet, ab, bezeichne den Punkt und verbinde ihn mit  $A$ , so bildet der gezeichnete Strahl mit Scheitel des rechten Winkels gerechnet, ab, bezeichne den Punkt *AB* den gegebenen Winkel. Für 45° müssen beide Katheten gleich sein.

Soll an *AB* nach rechts in *<sup>A</sup>* der Winkel 76° gelegt werden, soll an  $AB$  nach rechts in  $A$  der Winkel 76<sup>0</sup> gelegt werden,<br>so ist die zweite Kathete 4,01 Dezimeter zu machen; um diese grofse Zahl zu vermeiden, lege man zunächst nach links an *AB* große Zahl zu vermeiden, lege man zunächst nach links an  $AB$  den Winkel  $14^{\circ}$  mit 0,249 an und errichte zu dem gefundenen Strahle in *<sup>A</sup>* das Lot.

Baule, Vermessungskunde. 2. Auf. <sup>29</sup>

Um die Sinustafel zu benutzen, mufs man von *<sup>A</sup>* aus <sup>1</sup> dm auf *AB* abtragen, mit dem Radius Eins einen Kreis um *<sup>A</sup>* beauf  $AB$  abtragen, mit dem Radius Eins einen Kreis um  $A$  be-<br>schreiben, die den Tafeln entnommene doppelte Sehne in den Kreis<br>legen und halbieren. Dies Verfahren ist umständlich, weshalb eine legen und halbieren. Dies Verfahren ist umständlich, weshalb eine besondere Tafel nach  $2 \cdot \sin \frac{\alpha}{2}$  zu berechnen wäre.

## c. Pantograph oder Storchschnabel.

Um nach einer vorhandenen Karte eine andere anzufertigen, Um nach einer vorhandenen Karte eine andere anzufertigen, welche dieselbe Fläche in einem kleinern oder größern Mafsstabe darstellt, bedient man sich des Pantographen, für welchen es<br>
verschiedene Konstruktionen giebt. Die Theorie derselben beruht<br>
auf folgenden Betrachtungen. verschiedene Konstruktionen giebt. Die Theorie derselben beruht auf folgenden Betrachtungen. 1. (Fig. <sup>262</sup> und 263). Die zwei benachbarten Seiten *AB* und *AB* des Parallelogramms sind verlängert bis *<sup>P</sup>* bzw. *Q,* so

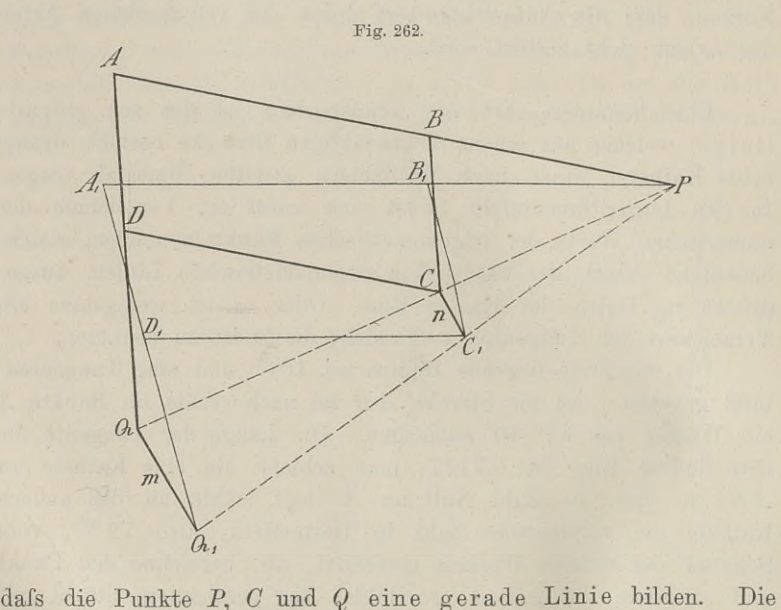

Linien *AP* und *AQ* sind starre Linien von Holzleisten, mit diesen sind durch Scharniere die Holzleisten *<sup>B</sup> <sup>C</sup>* und *BC* in *<sup>B</sup>* und *<sup>B</sup>* und unter sich in *C* verbunden; sie bilden das Parallelogramm  $ABCD$ . unter sich in C verbunden; sie bilden das Parallelogramm  $ABCD$ .<br>Ist der Punkt P fest, so kann sich das Ganze um diesen Punkt Ist der Punkt  $P$  fest, so kann sich das Ganze um diesen Punkt drehen, es kann das Parallelogramm auch eine andere Form andrehen, es kann das Parallelogramm auch eine andere Form annehmen, je nachdem sich *Q* von *P* entfernt oder ihm näher rückt. Durch die Bewegung von *Q* nach *Q,* kommt *<sup>C</sup>* nach *<sup>C</sup><sup>t</sup>* u. s. w.,

während die Eigenschaft des Vierecks bestehen bleibt wegen der Während die Eigenschaft des Vierecks bestehen<br>
Gleichheit von je zwei gegenüberliegenden Seiten.<br> *In* der ursprünglichen Lage ist<br>  $\frac{PC}{PQ} = \frac{PB}{PA} = \frac{BC}{AQ}$ ;<br>
in der neuen Lage ist

In der ursprünglichen Lage ist

$$
\frac{PC}{PQ} = \frac{PB}{PA} = \frac{BC}{AQ};
$$

in der neuen Lage ist

n Lage ist  

$$
\frac{PC_1}{PQ_1} = \frac{PB_1}{PA_1} \left(= \frac{PB}{PA}\right) = \frac{B_1 C_1}{A Q_1} \left(= \frac{B C_1}{A Q_1}\right).
$$

 $PQ_1$   $PA_1 \n\setminus PA_1 \n\setminus AQ_1 \n\setminus AQ_1$ <br>  $Da$   $PB = PB_1$  und  $PA = PA_1$ , ebenso  $BC = B_1 C_1$  und  $AQ$  $\begin{aligned} \text{Da} \quad PB &= PB_1 \text{ i} \\ &= A\,Q_1 \text{ ist, so ist} \end{aligned}$ 

Fig. 263.  
A  
Fig. 263.  
B  
A  

$$
\frac{B}{a}
$$

woraus folgt, dafs  $CC_1 \, | \, QQ_1$  ist und

$$
\frac{m}{n} = \frac{PA}{PB} = \frac{AQ}{AD}.
$$

Würde man nun den Punkt  $Q$  von  $Q_1$  weiter führen nach  $Q_2$ , so Würde man nun den Punkt  $Q$  von  $Q_1$  weiter führen nach  $Q_2$ , so würde  $C_1$  nach  $C_2$  u. s. w. gelangen, und es würde, da *P* festbleibt, würde  $C_1$  nach  $C_2$  u. s. w. gelangen, und es würde, da  $P$  festbleibt, von  $C$  eine Figur beschrieben werden, welche der von  $Q$  beschrievon *C* eine Figur<br>benen ähnlich ist. Das Instrument, das nach der Figur mit konstanten *CB* und

Das Instrument, das nach der Figur mit konstanten *CB* und *CD* eingerichtet ist, kann den Namen Pantograph nicht erhalten, weil es nur die Anwendung eines einzigen Verhältnisses gestattet. weil es nur die Anwendung eines einzigen Verhältnisses gestattet.<br>Für den allgemeinern Gebrauch müssen *CB* und *CD* sich verkürzen<br>bzw. verlängern lassen. Es sind daher unter *CB* und *CD* eben-<br>falls Holzleisten zu verst falls Holzleisten zu verstehen, welche sich mit *AP* und *AQ* in falls Holzleisten zu verstehen, welche sich mit  $AP$  und  $AQ$  in verschiedenen Längen zu einem Parallelogramm verbinden lassen. verlängern lassen. Es sind daher unter  $CB$  und  $CD$  eben-<br>Holzleisten zu verstehen, welche sich mit  $AP$  und  $AQ$  in<br>hiedenen Längen zu einem Parallelogramm verbinden lassen.<br>Die Leisten tragen entweder Löcher oder Teilungen

Die Leisten tragen entweder Löcher oder Teilungen. Die entsprechenden Löcher werden auf einander gelegt und durch ein

29\*

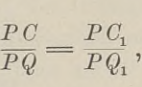

Scharnier verbunden. Auf den Teilungen sind durch Scharniere verbundene Nonien verschiebbar, welche mit dem Nullstriche auf denjenigen Strich der Teilung gestellt werden, welcher das gegebene Verhältnis  $m:n$  bildet. Da 4 Nonien auf den 4 Schenkeln vorverbundene Nonien verschiebbar, welche mit dem Nullstriche auf denjenigen Strich der Teilung gestellt werden, welcher das gegebene<br>Verhältnis *m* : *n* bildet. Da 4 Nonien auf den 4 Schenkeln vor-<br>handen sind, so stelle ma handen sind, so stelle man zunächst den Nonius ein, der auf dem handen sind, so stelle man zunächst den Nonius ein, der auf dem<br>festen Schenkel von *P* aus die gewünschte Teilung ausführt, darauf<br>die übrigen entsprechend auf dieselbe Zahl. Die Bezifferung der<br>Maßstäbe läuft von *P* nac Mafsstäbe läuft von *<sup>P</sup>* nach A, von *<sup>A</sup>* nach *Q,* von <sup>D</sup> nach *<sup>C</sup>* und von *<sup>B</sup>* nach *C.* 2. In den Figuren <sup>264</sup> und <sup>265</sup> ist das Parallelogramm

2. In den Figuren 264 und 265 ist das Parallelogramm<br>in den Seitenlängen konstant, die Scharniere *A* und *C* bleiben ein-

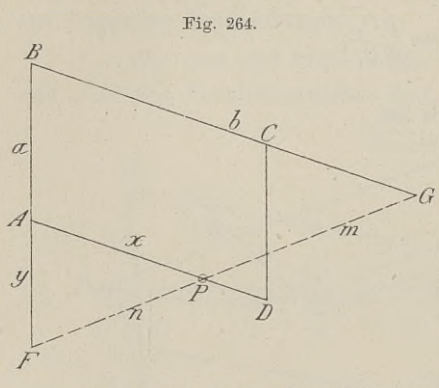

für allemal an derselben Stelle<br>jeder Seite. Die Punkte  $G$ France *A* und *C* bleiben einfür allemal an derselben Stelle<br>jeder Seite. Die Punkte *G*<br>und *F* dagegen, welche Fahrund *F* dagegen, welche Fahr-stift bzw. Schreibstift vorstift bzw. Schreibstift vor-<br>stellen, sind auf den Leisten **BG-** und *BF* verlegbar; je nach der Verlegbar; je<br>
nach der Verlegung von *G* und *<sup>F</sup>* mufs sich der Punkt *<sup>P</sup>* in der Weise richten, dafs er in die gerade Linie *GF*<br>zu liegen kommt. Der Punkt<br>*P* ist fest um ihn dubt und *<sup>P</sup>* ist fest, um ihn dreht und

zu liegen kommt. Der Punkt<br> *P* ist fest, um ihn dreht und<br>
verschiebt sich das Parallelogramm, so dafs *F* und *G* ent-<br>
corongesetzt gerichtete Bewegungen ausführen. verschiebt sich das Parallelogramm, so daf<br>gegengesetzt gerichtete Bewegungen ausführen. ausführen.<br>In Fig. 264 ist

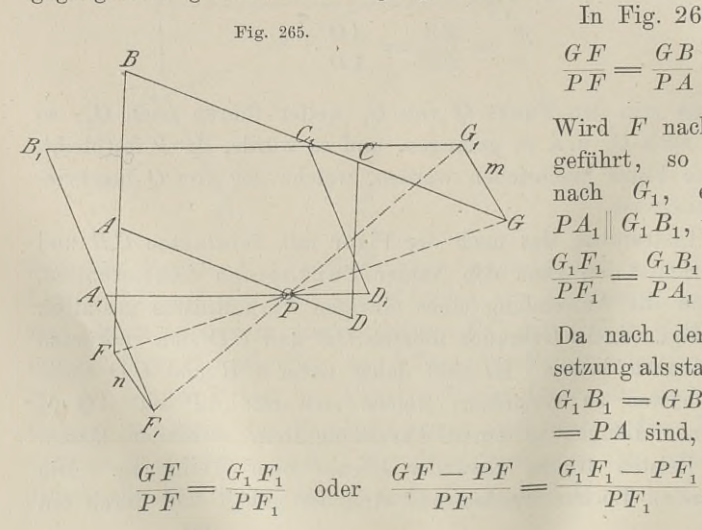

 $\frac{GF}{F} = \frac{GB}{F} = \frac{BI}{F}$  $\frac{\partial F}{\partial F} = \frac{\partial D}{\partial A} = \frac{\partial F}{\partial F}.$ 

Wird  $F$  nach  $F_1$  gegeführt, so geht *<sup>G</sup>* Wird *F* nach  $F_1$  ge-<br>geführt, so geht *G*<br>nach  $G_1$ , es bleibt<br> $P A. \parallel G, B_1$ , und es ist.  $\begin{array}{ll}\n\text{gent} & G \\
\text{right} & G_1, \quad \text{es} \\
\text{display} & P A_1 \parallel G_1 B_1, \text{ und } \text{es} \text{ ist}\n\end{array}$  $G_1F_1 \_ G_1B_1 \_ B_1F_2$ reführt, so geht<br>
nach  $G_1$ , es bleil<br>  $P A_1 \parallel G_1 B_1$ , und es i<br>  $F_{P}F_1 = \frac{G_1 B_1}{P A_1} = \frac{B_1 F_1}{A_1 F_1}$ <br>
Da nach der Vorau

Da nach der Voraussetzung als starre Linien  $G_1B_1 = GB$  und  $PA_1$  $= PA \sin{\theta}$ , so ist

$$
=\frac{G_1F_1-PF_1}{PF_1},
$$

 $\frac{GP}{FP} = \frac{G_1 P}{F_1 P}$ 

## d. h.

 $F P \t F_1 P$ <br>
woraus  $G G_1 \| F F_1$  folgt. Was von diesen beiden Strecken gilt,<br>
het dieselbe Calter (in alle heidensite beschriebenen Western) woraus  $G G_1 \parallel FF_1$  folgt.<br>hat dieselbe Geltung für hat dieselbe Geltung für<br>sind daher die von dem alle beiderseits beschriebenen Wege; es hat dieselbe Geltung für alle beiderseits beschriebenen Wege; es<br>sind daher die von dem einen Punkte umfahrenen und von dem<br>anderen gleichzeitig gezeichneten Figuren einander ähnlich. Das<br>Verhältnis der homologen Seiten is anderen gleichzeitig gezeichneten F<br>Verhältnis der homologen Seiten ist

$$
\frac{m}{n} = \frac{GP}{FP} = \frac{BA}{FA}.
$$

Es ist  $\overline{AB} = a$  konstant, dasselbe sei mit  $\overline{BC} = b$  der Fall, Es ist  $AB = a$  konstant, dasselbe sei mit  $BG = b$  der Fall, während *P* und *F* sich auf den Schienen verlegen lassen, so dafs  $AP = x$  und  $AF = y$  veränderlich sind. Das beabsichtigte Ver-<br>bältnis des Originals zur Konie sei  $GP : FP$ hältnis des Originals zur Kopie sei  $GP : FP = m : n$ , dann ist während P und F sich auf den Schienen verlegen lassen, so dafs  $AP = x$  und  $AF = y$  veränderlich sind. Das beabsichtigte Ver-

$$
\frac{AP}{B G} = \frac{FP}{FG} \quad \text{oder} \quad x = \frac{n}{n+m} \cdot b
$$
\n
$$
\frac{FA}{AB} = \frac{FP}{FG} \quad \text{oder} \quad y = \frac{n}{m} \cdot a.
$$

Hiernach läfst sich die Einstellung von *<sup>F</sup>* und *<sup>P</sup>* bewerkstelligen; die richtige Einstellung, welche durch die auf den Holzschienen die richtige Einstellung, welche durch die auf den Holzschienen<br>
befindlichen Zahlen erleichtert wird, prüft man dadurch, dafs man<br>
an die drei Punkte  $G$ ,  $P$  und  $F$  ein Lineal anlegt.<br>
3. Eine fernere Konstruktion stel an die drei Punkte *G, <sup>P</sup>* und *<sup>F</sup>* ein Lineal anlegt.

Arme werden durch Drähte von einem Krahne aus freischwebend

Fig. 266.

gehalten und ruhen nur mit einer Säule in der Nähe des Fahrgehalten und ruhen nur mit einer Säule in der Nähe des Fahrstifts auf der Zeichnung und mit dem Pol auf dem Fuße des Krahnen.

Der feste Drehpunkt liegt in einer Ecke des Parallelogrammes,

in *A.* (Fig. 267). In der Verlängerung von *BG* steht der Fahrstift *F*, und auf der Seite *CD* des Parallelogrammes befindet sich der Schreibstift in *G-^* so dafs *A, G, <sup>F</sup>* eine gerade Linie bilden. Führt *F* die Bewegung *FF*, aus, so beschreibt *G* in der gleichen Richtung den Weg *GG,.*

Da das Parallelogramm bestehen bleibt und *BF* und *BC* ihre Längen beibehalten, so ist

$$
\frac{F_1 A}{F_1 G_1} = \frac{F_1 B_1}{F_1 C_1} = \frac{F B}{F C} = \frac{F A}{F G}.
$$

Nach der Voraussetzung liegt *G* in der Geraden *AF^* aus der vorstehenden Gleichung

$$
\frac{F_1 A}{F_1 G_1} = \frac{F A}{F G}
$$

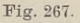

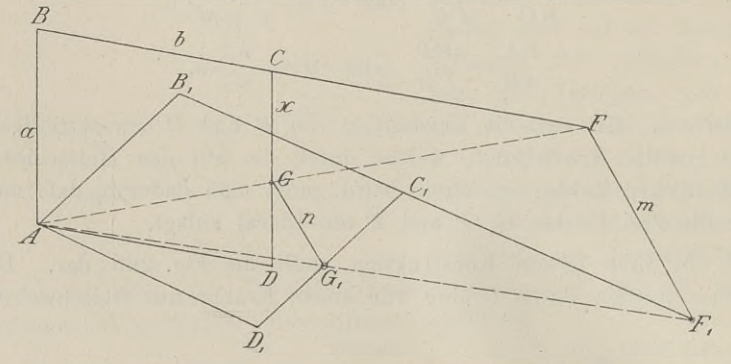

folgt daher, dafs  $G_f G \parallel F_i F$  ist und die beschriebenen Wege das Verhältnis

$$
\frac{FF_1}{GG_1} = \frac{F_1 A}{G_1 A} = \frac{F_1 B_1}{C_1 B_1} = \frac{FB}{CB} = \frac{m}{n}
$$

 $\frac{F F_1}{G G_1} = \frac{F_1 A}{G_1 A} = \frac{F_1 B_1}{C_1 B_1} = \frac{F B}{C B} = \frac{m}{n}$ bilden. Der Fahrstift *F* und damit die Länge *FB* bleibt unver-<br>änderlich, ein beliebiges anderes Verhältnis läßt sich also nur bilden. Der Fahrstift *F* und damit die Länge *FB* bleibt unver-<br>änderlich, ein beliebiges anderes Verhältnis läfst sich also nur<br>dadurch herstellen, dafs man den Punkt *C* verlegt. Nun mufs<br>einerseits das Viereck *ABCD* e dadurch herstellen, dafs man den Punkt C verlegt. Nun mufs einerseits das Viereck  $ABCD$  ein Parallelogramm, andererseits der Punkt *<sup>G</sup>* in der Geraden *AF* bleiben, deshalb mufs sich die ganze Schiene *CD* parallel zu *AB* verschieben, und zugleich der Stift *<sup>G</sup>* auf *CD* sich so verstellen lassen, dafs *AGF* eine gerade Linie bildet, wie aus der Fig. <sup>267</sup> ersichtlich ist.

Sind die Schienen *BF, AD* und *CD* mit Löchern versehen, so wird das Mals der Verjüngung vom Original zur Kopie daneben

geschrieben. Will man z. B. von einer Karte, die in <sup>1</sup> : <sup>5000</sup> gezeichnet ist, eine solche in 1:25 <sup>000</sup> anfertigen, so stellt man *C, D* und *G* in den Löchern fest, neben denen  $\frac{1}{6}$  steht.

Tragen die Schienen eine Millimeterteilung und die Hülsen Tragen die Schienen eine Millimeterteilung und die Hülsen<br>Nonien, so kann man  $CG = x$  aus der Länge  $CD$  und aus der Nonien, so kann man  $CG = x$  aus der Länge  $CD$  und aus der gegebenen Verjüngung berechnen. Es ist für  $CD = a$  und  $CB = b$ :

$$
\frac{x}{a} = \frac{FC}{FB} = \frac{FB - b}{FB}
$$

$$
x = \left(1 - \frac{b}{FB}\right) \cdot a.
$$

Ist z. B. die beabsichtigte Verjüngung  $\frac{b}{FR} = \frac{1}{4}$ , so ist  $x = \frac{3}{4}a$ .

Ist z. B. die beabsichtigte Verjüngung  $\frac{b}{FB} = \frac{1}{4}$ , so ist  $x = \frac{3}{4} a$ .<br>Beim Gebrauche des Pantographen verläuft das Geschäft<br>des Kopierens am glattesten, wenn die Größe des Originals nur<br>eine einzige Aufstellung e Beim Gebrauche des Pantographen verläuft das Geschäft<br>des Kopierens am glattesten, wenn die Gröfse des Originals nur<br>eine einzige Aufstellung erfordert. Zur richtigen Orientierung zeichnet man auf dem Blatte für die Kopie ein Rechteck, welches dem das Original umschliefsenden Rechtecke ähnlich ist, und dessen dem das Original umschließenden Rechtecke ähnlich ist, und dessen<br>Seiten mit den homologen Seiten des letzteren im Verhältnisse der zeichnet man auf dem Blatte für die Kopie ein Kechteck, weiches<br>dem das Original umschließenden Rechtecke ähnlich ist, und dessen<br>Seiten mit den homologen Seiten des letzteren im Verhältnisse der<br>Maßstäbe von Kopie und Ori wird nun so verschoben, dafs gleichzeitig Fahrstift und Schreibstift Mafsstäbe von Kopie und Original stehen Das Blatt der Kopie<br>wird nun so verschoben, dafs gleichzeitig Fahrstift und Schreibstift<br>auf drei entsprechenden Ecken der beiden Rechtecke stehen. Ist<br>dies erreicht, so werden beide auf drei entsprechenden Ecken der beiden Rechtecke stehen. Ist dies erreicht, so werden beide Blätter auf dem Tische befestigt. Während der Arbeit vergewissert man sich ab und zu mit Hilfe der Rechtecke, ob die gegenseitige Lage der beiden Blätter unverändert geblieben ist.

Mühsamer wird die Arbeit, wenn das Original seiner Gröfse wegen abteilungsweise kopiert werden mufs. Das gröfse Orienwegen abteilungsweise kopiert werden muß. Das große Orientierungsrechteck ist dann nicht mehr anwendbar, weshalb man auf dem Original und der Kopie vor Beginn der Arbeit kleinere Rechtdem Original und der Kopie vor Beginn der Arbeit kleinere Rechtecke oder korrespondierende Richtungslinien zieht, auf denen man Strecken nach dem Mafse der Verjüngung abträgt. Häufig kann<br>man sich dadurch helfen, daß man d man sich dadurch helfen, dafs man die neue Zeichnung auf Pauspapier und von diesem auf die eigentliche Kopie überträgt, wodurch die Orientierung bequem und sicher wird.

Trägt man punktweise durch Einstechen des Schreibstiftes die Kopie auf, so sind die Punkte nach dem Originale zu verbinden, wie es auch bei den Einzelheiten geschehen mufs.

Der Pantograph wurde <sup>1603</sup> von Scheiner erfunden und von ihm 1631 beschrieben und benannt (παν, παντός, alles und γρά*g&lv,* schreiben).

Eine andere Art von Reduktion ist diejenige vermittelst des  $456$  § 81. Hilfsmittel zum Zeichnen.<br>Eine andere Art von Reduktion ist diejenige vermittelst des<br>Quadratnetzes. Das Verhältnis der Malsstäbe von Kopie und<br>Original sei  $k:o$ . Man überziehe das Original mit einem Quadrat-Eine andere Art von Reduktion ist diejenige vermittelst des<br>Quadratnetzes. Das Verhältnis der Mafsstäbe von Kopie und<br>Original sei *k* : *o*. Man überziehe das Original mit einem Quadrat-<br>netze von Bleilinian, dessen Seite Original sei  $k: o$ . Man überziehe das Original mit einem Quadratnetze von Bleilinien, dessen Seiten etwa der Länge von 100<sup>m</sup> entsprechen; zeichne ebenso auf dem für die Kopie bestimmten netze von Bleilinien, dessen Seiten etwa der Länge von 100m Blatte ein Netz, dessen Seiten in dem neuen Mafsstabe dieselbe Länge von <sup>100</sup> m darstellen und trage mit Hilfe eines Proportional-Länge von 100<sup>m</sup> darstellen und trage mit Hilfe eines Proportional-<br>zirkels, dem man die Einstellung  $k : o$  gegeben hat, alle bemerkens-<br>werten Punkte des Originals in das entsprechende Quadrat der<br>Kopie. Sind viele Punkte Diagonalen der Quadrate zum Schätzen und Abgreifen von Strecken werten Punkte des Originals in das entsprechende Quadrat der Kopie. Sind viele Punkte zu übertragen, so kann man auch die papier, auf welches man das Quadratnetz zeichnet.

Hat man keinen Reduktionszirkel zur Hand, so verschafft man sich auf folgende Weise einen Mafsstab für die Reduktion. Eine Karte soll z. B. auf Dreiviertel ihres Mafsstabes verkleinert werden. Man zeichnet ein rechtwinkliges Dreieck auf Millimeterpapier, so dafs die Katheten auf den dicken Strichen liegen, und macht die eine drei, die andere vier beliebige Einheiten lang. Die aus dem Original entnommene Strecke trägt man nun von dem Scheitel des Original entnommene Strecke trägt man nun von dem Scheitel des<br>spitzen Winkels auf der längern Kathete ab, dann ist das Lot im<br>andern Ende der Strecke bis zur Hypotenuse das in 3:4 verandern Ende der Strecke bis zur Hypotenuse das in 3:4 ver-<br>kleinerte Mafs. Man braucht nur den Zirkel zu drehen und die erste Spitze nach Augenmafs in die Hypotenuse zu setzen.

Handelt es sich um die Vergröfserung kleiner Karten, so erste Spitze nach Augenmafs in die Hypotenuse zu setzen.<br>Handelt es sich um die Vergrößerung kleiner Karten, so<br>wendet man häufig mit Vorteil ähnliche Dreiecke an. Man sticht<br>die Punkte des Originals durch oder bringt sie wendet man häufig mit Vorteil ähnliche Dreiecke an. Man sticht die Punkte des Originals durch oder bringt sie auf Pauspapier, wählt einen passenden Ähnlichkeitspunkt und zieht von diesem die Strahlen durch alle wichtigen Punkte. Auf diesen Strahlen trägt man das Doppelte oder Dreifache ab und verbindet die Endpunkte, wodurch man das ähnliche Bild erhält.

Um Zeichnungen und Karten in einem kleinern Mafsstabe herzustellen, benutzt man heutzutage gern die Photographie. Das Verhältnis der Verjüngung bringt man mit dem Zähler auf dem Verhältnis der Verjüngung bringt man mit dem Zähler auf dem<br>Original und mit dem Nenner auf der Platte der Camera zur Darherzustellen, benutzt man heutzutage gern die Photographie. Das<br>Verhältnis der Verjüngung bringt man mit dem Zähler auf dem<br>Original und mit dem Nenner auf der Platte der Camera zur Dar-<br>stellung. Soll das Verhältnis der a stellung. Soll das Verhältnis der alten zur neuen Karte 5:1<br>werden, so klebt man auf die Karte einen sich scharf abhebenden<br>Streifen Papier von beliebiger Länge und auf die matte Scheibe Streifen Papier von beliebiger Länge und auf die matte Scheibe der Kammer einen Streifen, welcher ein Fünftel des vorigen lang ist. Deckt sich das Bild des äufsern Streifens mit dem innern,
so ist die lineare Verjüngung die gewünschte. Damit auf dem<br>Bilde keine Verzerrungen oder Verschiebungen entstehen, damit so ist die lineare Verjüngung die gewünschte. Damit auf dem<br>Bilde keine Verzerrungen oder Verschiebungen entstehen, damit also die parallelen Linien des Originals wieder parallele Bilder geben, ist vor allem darauf zu sehen, dafs der Boden der Kammer horizontal, d. h. Linse und Platte wie auch das Original vertikal geben, ist vor allem darauf zu sehen, dals der Boden der Kammer<br>horizontal, d. h. Linse und Platte wie auch das Original vertikal<br>stehen. Man giebt der Projektionsebene die richtige Stellung durch<br>Anwendung der Libelle Der norizontal, d. n. Linse und Flatte wie auch das Original vertikalischen. Man giebt der Projektionsebene die richtige Stellung durch<br>Anwendung der Libelle. Der Photograph, welcher dieses nicht be-<br>sektet wird die Säulen der Anwendung der Libelle. Der Photograph, welcher dieses nicht be-achtet, wird die Säulen der Kirche als konvergente Linien auf sein Bild bringen.

### § 82. Geländezeichnung. (Bergstriche).

Wie früher gesagt wurde, liefern die Horizontalkurven eine Wie früher gesagt wurde, liefern die Horizontalkurven eine gente Grundlage für die Arbeiten, welche eine genaue Berechnung verlangen. Soll eine Karte nur darüber Aufschlufs geben, ob ein Gelände für Menschen. Vieh und Fuhr verlangen. Soll eine Karte nur darüber Aufschlufs geben, ob ein<br>Gelände für Menschen, Vieh und Fuhrwerk passierbar ist, so wendet man die sog. Bergstriche an. Die Verbindung beider Darstellungsarten giebt das anschaulichste Bild des Geländes.

Die Karten in Bergstrichzeichnung verdanken ihre Entstehung Die Karten in Bergstrichzeichnung verdanken ihre Entstehung<br>dem Bedürfnisse der Heerführer, schnell und sicher zu erkennen, dem Bedürfnisse der Heerführer, schnell und sicher zu erkennen,<br>ob die Truppenmassen sich in dieser oder jener Richtung ohne ob die Truppenmassen sich in dieser oder jener Richtung ohne<br>Aufenthalt führen, da und dort auseinander- und wieder zusammen-<br>ziehen lassen. Den ersten Anstofs, wenigstens zur Darstellung von<br>meihensteiligken Hindemissen, ziehen lassen. Den ersten Anstofs, wenigstens zur Darstellung von unübersteiglichen Hindernissen, gab Friedrich der Grofse, der unübersteiglichen Hindernissen, gab Friedrich der Grofse, der<br>seinem Topographen Müller die Anweisung erteilte: "Da, wo ich<br>nicht hin kann, mache er einen Klecks." Müller hat diesen Ge-<br>danken nach dem Grundsatze: ie steil nicht hin kann, mache er einen Klecks." Müller hat diesen Ge-danken nach dem Grundsatze: je steiler desto dunkler, weiter ausgebildet.

Systematisch für alle Geländeformen wurde die Bergzeichnung durchgeführt vom Major J. G. Lehmann, Direktor der Plankammer in Dresden. Er stellte sich die Aufgabe, den Böschungswinkel einer geneigten Fläche durch Zeichnung auszudrücken und ging bei der Lösung von folgenden Erwägungen aus.

Es handelt sich um zwei Ebenen: die eine ist die horizontale, die andere die geneigte Ebene. Errichtet man in einem Punkte der gemeinsamen, also horizontalen Schnittlinie die Lote zu ihr in die andere die geneigte Ebene. Errichtet man in einem Punkte<br>der gemeinsamen, also horizontalen Schnittlinie die Lote zu ihr in<br>der einen und andern Ebene, so entsteht der Neigungs- oder<br>Böschungswinkel. Die horizontale Fl Böschungswinkel. Die horizontale Fläche habe die Größe von einem Quadratmeter und werde durch vertikal herabkommende Lichtstrahlen beleuchtet. Die geneigte Fläche, welche als Projektion ebenfalls das Quadratmeter hat, ist gröfser; dieselbe Lichtmenge muls sich also auf eine gröfsere Fläche verteilen, wodurch die Helligkeit derselben geringer wird. Denken wir uns wieder die Schenkel des Neigungswinkels, so können wir den einen als Hypo-tenuse, den andern als ihre Projektion oder Kathete auffassen. Je tenuse, den andern als ihre Projektion oder Kathete auffassen. Je größer der Winkel wird, desto länger wird die zu derselben Kathete von einem Meter gehörige Hypotenuse, desto weiter von einander treffen die vertikalen Lichtstrahlen auf, desto dunkler stellt sie sich also dem Auge dar.

Da mit der Gröfse des Neigungswinkels *<sup>a</sup>* die Funktion cosinus Da mit der Größe des Neigungswinkels  $\alpha$  die Funktion cosinus<br>desselben abnimmt, so kann man auch sagen: Die Beleuchtung<br>verhält sich wie cos  $\alpha$ . Ist  $\alpha = 0^0$ , so ist die Beleuchtung Eins,<br>ist  $\alpha = 90^0$ , so ist cos verhält sich wie cos  $\alpha$ . Ist  $\alpha = 0^0$ , so ist die Beleuchtung Eins, ist  $\alpha = 90^0$ , so ist cos  $\alpha = 0$ , d. h. die Beleuchtung ist auch Null. Die vertikal stehende Fläche wird von den vertikalen Lichtstrahlen überhaupt nicht getroffen, d. h. sie ist vollständig dunkel oder schwarz. Für jeden anderen Winkel *<sup>a</sup>* ist ein gewisser Grad von Helligkeit vorhanden.

Es würde nun darauf ankommen, die Abstufungen der Beleuchtung zwischen den Grenzen der Neigung festzustellen. Da leuchtung zwischen den Grenzen der Neigung festzustellen. Da<br>jedoch Böschungen mit einem Winkel von  $45^0$  und darüber als jedoch Böschungen mit einem Winkel von 45<sup>0</sup> und darüber als<br>unpassierbar gelten müssen, so können sie mit Rücksicht auf den unpassierbar gelten müssen, so können sie mit Rücksicht auf den oben genannten Zweck der Zeichnung aus der Betrachtung ausscheiden.

Lehmann hat deshalb nur unter den Böschungen zwischen 0° Lehmann hat deshalb nur unter den Böschungen zwischen O<sup>0</sup><br>
und 45<sup>0</sup> eine Einteilung vorgenommen und zwar Abstufungen von<br>
je 5 zu 5<sup>0</sup> gemacht, so dafs nach seinem Verfahren nur neun<br>
Legenoment der Korte nur Deutslingen verschiedene Böschungen auf der Karte zur Darstellung kommen.<br>Verschiedene Böschungen auf der Karte zur Darstellung kommen. niedene Böschungen auf der Karte zur Darstellung kommen.<br>Die horizontalen Flächen bleiben ganz weifs, während die

Die horizontalen Flächen bleiben ganz weifs, während die Böschungen über 45°, also abschüssige Felsabhänge und steile Berg-<br>wände ganz schwarz gezeichnet werden. Die Beleuchtungsunter-<br>schiede der dazwischen liegenden Bösc schiede der dazwischen liegenden Böschungen sind durch abwechselnd schwarze und weifse parallele Striche gekennzeichnet, welche in schwarze und weiße parallele Striche gekennzeichnet, welche in<br>der Richtung des stärksten Gefälles auf der Horizontalen schrede der dazwischen negenden Boschungen sind durch abwechselnd<br>schwarze und weiße parallele Striche gekennzeichnet, welche in<br>der Richtung des stärksten Gefälles auf der Horizontalen<br>des Hanges oder des Grundrisses senk des Hanges oder des Grundrisses senkrecht stehen. Sie liegen also in der Richtung des fließenden Wassers und bilden mit der Horizontalebene den Böschungswinkel.

Das Verhältnis der schwarzen Striche zum weifsen Zwischen-Das Verhältnis der schwarzen Striche zum weißen Zwischenraume findet man dadurch, dafs man sich den auszufüllenden Raum • von dem einen Ende horizontal bis zum anderen in 45 gleiche von dem einen Ende horizontal bis zum anderen in 45 gleiche Teile zerlegt denkt und so viel Teile für den schwarzen Strich nimmt, als der darzustellende Winkel Grade hat, während der übrige Raum weifs bleibt. Zusammenhängend soll jedoch die

schwarze und weifse Fläche nicht liegen, sondern abwechselnd die Strichzeichnung erfolgen, weshalb das Verhältnis von Schwarz zu schwarze und weifse Fläche nicht liegen, sondern abwechselnd die<br>Strichzeichnung erfolgen, weshalb das Verhältnis von Schwarz zu<br>Weifs auch für zwei benachbarte Felder gelten mufs. Es mufs<br>sich also der schwarze Strich zum sich also der schwarze Strich zum weifsen Zwischenraume verhalten wie der gegebene Böschungswinkel zu seiner Ergänzung auf 45°, wie der gegebene Böschungswinkel zu seiner Ergänzung auf 45<sup>0</sup>,<br>also wie  $\alpha$ :  $(45^{\circ} - \alpha)$ . Für  $\alpha = 25^{\circ}$  ist z. B. das Verhältnis der also wie  $\alpha$ :  $(45^{\circ} - \alpha)$ . Für  $\alpha = 25^{\circ}$  ist z. B. das Verhältnis der schwarzen und weifsen Strichbreiten 25:  $(45 - 25) = 5 : 4$ ; für  $\alpha = 10^{\circ}$  ist es 10:35 = 2:7. Es wird dies versinnlicht durch die Figur 268.  $\alpha = 10^0$  ist es  $10:35 = 2:7$ . Es wird dies versinnlicht durch die Figur 268.

Fig. 268.

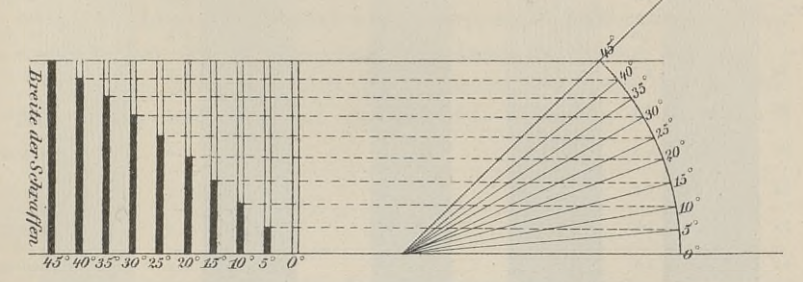

Umgekehrt läfst sich aus dem Verhältnisse von Schwarz zu Weifs der Böschungswinkel berechnen; ist dasselbe  $m : n$ , so ist

$$
\alpha : (45^0 - \alpha) = m : n
$$

$$
\alpha = \frac{m}{m+n} \cdot 45^0.
$$

Die Länge der jedesmaligen Strichzeichnung ergiebt sich aus dem Gesagten; mit der Änderung des Böschungswinkels ändert sich auch die Schraffierung.

Eine Änderung in der Richtung der Striche zeigt eine Hangänderung in der Natur an. Dieses folgt aus dem oben Gesagten, wonach die Striche senkrecht zur Horizontalen stehen müssen. Der Zusammenhang zwischen Horizontalkurven und Bergstrichen ergiebt sich demnach aus folgender Überlegung. Eine Linie, welche die Bergstriche senkrecht schneidet, läuft horizontal; eine Linie, die in der Richtung der Bergstriche liegt, diesen also parallel ist, hat die gröfste Neigung; und eine Linie, welche die Bergstriche schräg durchschneidet, ist geneigt, und zwar um so stärker, je mehr ihre Richtung sich derjenigen der Bergstriche nähert.

Will man hiernach eine Schlucht darstellen, deren Sohle horizontal verläuft, so werden zu beiden Seiten des hellen Streifens die Bergstriche senkrecht stehen; ist die Sohle geneigt, so müssen

#### <sup>460</sup> § 82. Geländezeichnung.

die Striche einen spitzen Winkel mit ihr bilden. Haben die Hänge die Striche einen spitzen Winkel mit ihr bilden. Haben die Hänge zu beiden Seiten der Schlucht die gleiche Neigung, so ist auch zu beiden Seiten der Schlucht die gleiche Neigung, so ist auch<br>der Winkel in der Zeichnung beiderseits der gleiche; sind die Neigungen in der Richtung der Schlucht verschieden, so deutet der spitzere Winkel die schwächere Neigung an.

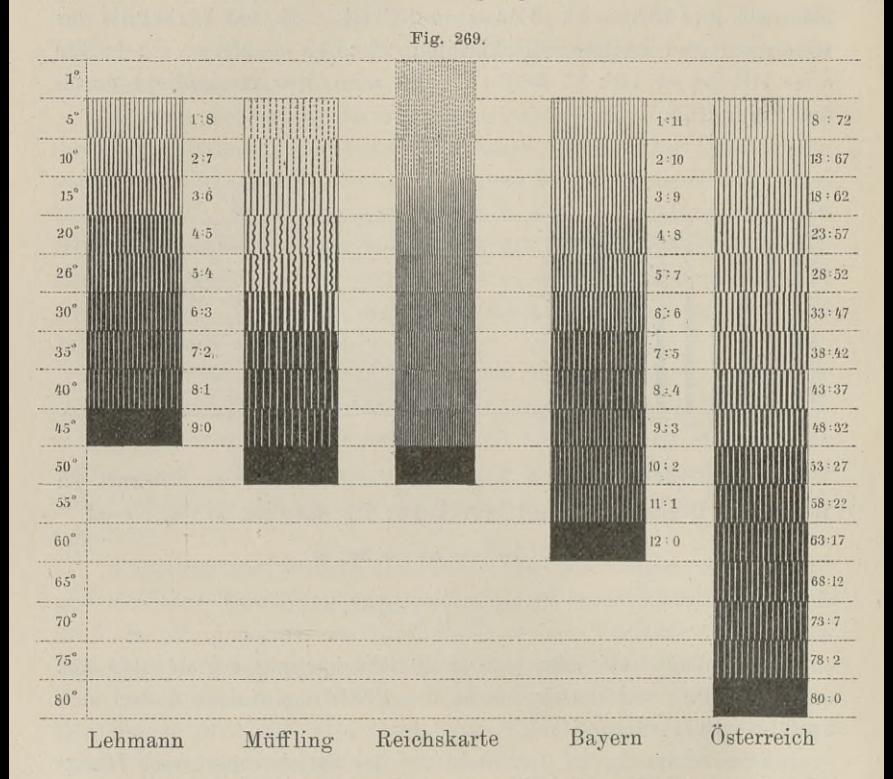

Die Bergzeichnung von Lehmann hat für militärische Zwecke eine Verbesserung durch den General von Müffling <sup>1821</sup> erfahren. eine Verbesserung durch den General von Muttling 1821 ertahren.<br>Derselbe behielt das Lehmannsche Prinzip inbetreff des Verhältnisses<br>von Schwarz zu Weifs bei, gab aber den schwarzen Strichen für von Schwarz zu Weifs bei, gab aber den schwarzen Strichen für gewisse Böschungswinkel eine besondere Form und nahm für einige gewisse Böschungswinkel eine besondere Form und nahm für einige<br>Böschungen auch in der Anordnung der schwarzen und weifsen Felder eine Abänderung vor, er wechselte für kleinere Räume auch in den Strichstärken. (Fig. 269). Böschungen auch in der Anordnu<br>Felder eine Abänderung vor, er w<br>in den Strichstärken. (Fig. 269).<br>Der Vorzug dieser Kartenma

Der Vorzug dieser Kartenmanier liegt darin, das die Herstellung der Karte weniger grofse Aufmerksamkeit erfordert und der Böschungswinkel schärfer in die Augen springt. Auch Nei-. gungen bis 10° sind danach leichter zu kennzeichnen.

Ein Nachteil der Karten mit reiner Bergstrichzeichnung liegt darin, dafs man die absoluten Höhen nicht ablesen kann.

Eine mit Höhenkurven versehene Karte soll durch Einzeichnung von Bergstrichen schneller und bequemer lesbar gemacht werden. Der Zeichner mufs an jeder Stelle den Böschungswinkel nung von Bergstrichen schneller und bequemer lesbar gemächt<br>werden. Der Zeichner muß an jeder Stelle den Böschungswinkel<br>kennen, um danach gemäß Fig. 269 das Verhältnis von Schwarz<br>zu Weifs auswählen zu können. Zu dem Zwec zu Weifs auswählen zu können. Zu dem Zwecke fertigt er den in § 80 erwähnten Böschungsmafsstab an. Entweder berechnet er aus der bekannten Schichthöhe *<sup>h</sup>* der Niveaulinien und dem von 5° zu 5° steigenden Winkel <sup>a</sup> die horizontale Entfernung e, oder er stellt sich den Böschungsmafsstab durch Zeichnung her.

In Fig. 270 stellt *AB* im Mafsstabe der Karte die Schichthöhe <sup>h</sup> dar und in *<sup>A</sup>* ist das Lot *AC* errichtet. *AB* mufs die

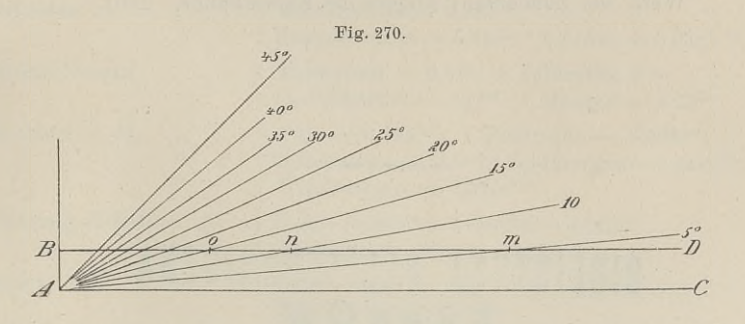

eine bekannte Kathete in dem rechtwinkligen Dreiecke werden, in eine bekannte Kathete in dem rechtwinkligen Dreiecke werden, in welchem die *AB* gegenüberliegenden Winkel  $5^0$ ,  $10^0$ ,  $15^0$  u. s. w. sind; die andere Kathete ist gesucht. Entweder müssen wir nun in *R* die Winkel  $85^$ sind; die andere Kathete ist gesucht. Entweder müssen wir nun<br>in *B* die Winkel 85<sup>0</sup>, 80<sup>0</sup>, 75<sup>0</sup> u.s. w. anlegen und erhalten dain *B* die Winkel 85<sup>0</sup>, 80<sup>0</sup>, 75<sup>0</sup> u.s. w. anlegen und erhalten da-<br>durch auf *AC* die gesuchten Strecken, oder wir legen an *AC* im durch auf  $AC$  die gesuchten Strecken, oder wir legen an  $AC$  im<br>Punkte  $A$  die Winkel  $5^0$ ,  $10^0$  u. s. w. an und finden die Strecken<br>auf  $BD$ . Die Figur veranschaulicht das erstere, wenn man sie<br>auf den Kopf stellt. Die S durch auf  $AC$  die gesuchten Strecken, oder wir legen an  $AC$  im Punkte  $A$  die Winkel  $5^0$ ,  $10^0$  u. s. w. an und finden die Strecken auf  $BD$ . Die Figur veranschaulicht das erstere, wenn man sie auf den Kopf stellt. Die auf den Kopf stellt. Die Schnittpunkte von *BD* mit den losen Schenkeln der Winkel bestimmen von *B* aus diejenigen Strecken, Schenkeln der Winkel bestimmen von  $B$  aus diejenigen Strecken, welche als kürzeste Abstände an der betreffenden Stelle zwischen welche als kürzeste Abstände an der betreffenden Stelle zwischen die Kurven passen müssen, um die größte Neigung des Bodens welche als kürzeste Abstände an der betreffenden Stelle zwischen<br>die Kurven passen müssen, um die größte Neigung des Bodens<br>daselbst anzuzeigen. Durch diese Strecken werden auch die Längen<br>der Bergstriebe bestimmt. Ist ein die Kurven passen mussen, um die großte Neigung des Bodens<br>daselbst anzuzeigen. Durch diese Strecken werden auch die Längen<br>der Bergstriche bestimmt. Ist ein Hang ganz gleichmäßig geneigt<br>und durch Bengstriche dergostellt, und durch Bergstriche dargestellt, so ersieht man aus dem Verhältnisse von Schwarz zu Weifs den Böschungswinkel und kann durch Eintragung von *Bo. Bn, Bm* oder einer andern Strecke in der

Richtung der Striche die Anzahl der äquidistanten Schichten von der Höhe *<sup>h</sup>* finden.

In unserm Falle, wo es sich um die Ergänzung der Kurven durch Bergstriche handelt, greift man umgekehrt mit dem Zirkel die horizontalen kürzesten Abstände je zweier Kurven ab, trägt die die horizontalen kürzesten Abstände je zweier Kurven ab, trägt die Strecken von *B* aus auf *BD* und sieht nach, welchen Winkel-schenkel die zweite Spitze trifft. Die gefundenen Winkel trägt man mit Bleistift in die Karte schenkel die zweite Spitze trifft. Die gefundenen Winkel trägt man mit Bleistift in die Karte ein.

Die Zeichnung beginnt mit den Kuppen und wird von oben nach unten fortgeführt. Die Anzahl der schwarzen Striche, welche auf einen bestimmten Raum kommen, ist von dem Mafsstabe der Karte abhängig und vorgeschrieben.

A. zur Megede: Wie fertigt man technische Zeichnungen? 1,60 Mk. Inbetref der Terrainzeichnung sei verwiesen auf das vortreffliche Werk von Zondervan: Allgemeine Kartenkunde. 1901.

## BIBLIOTEKA POLITEGHNICZNA KRAKOW

# Ältere deutsche und ausländische Mafse.

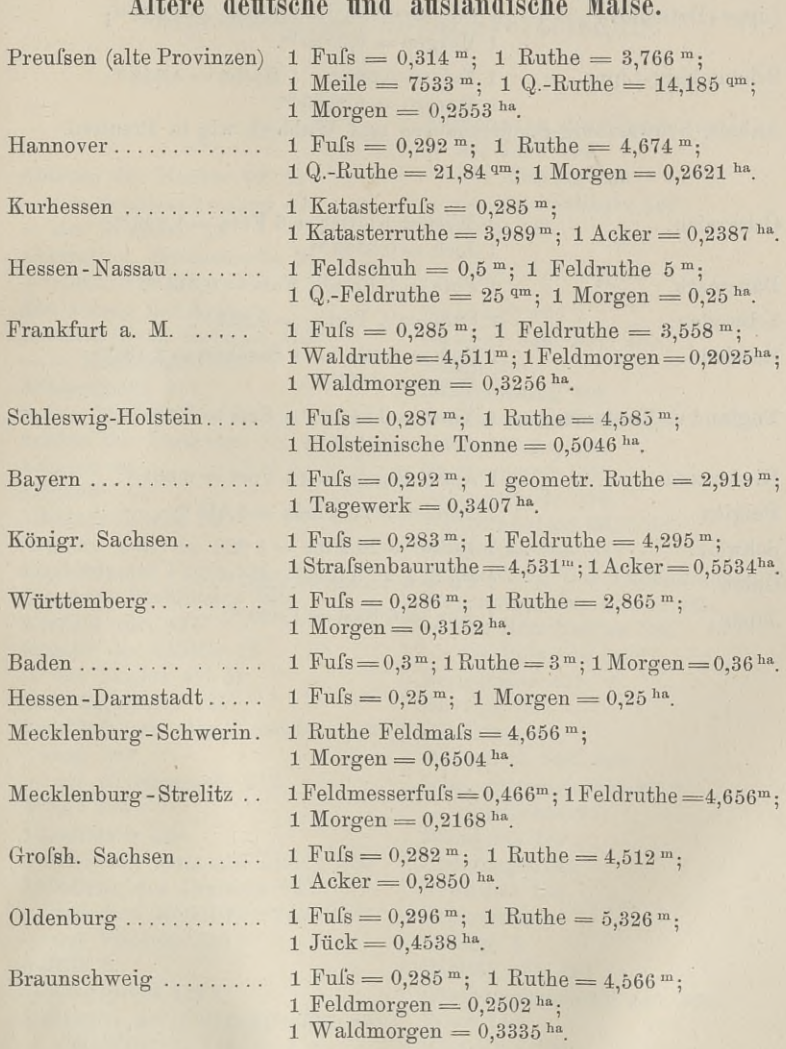

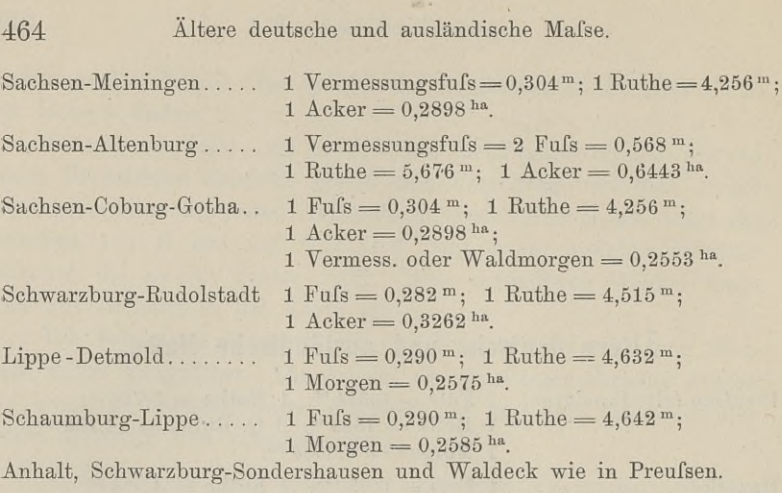

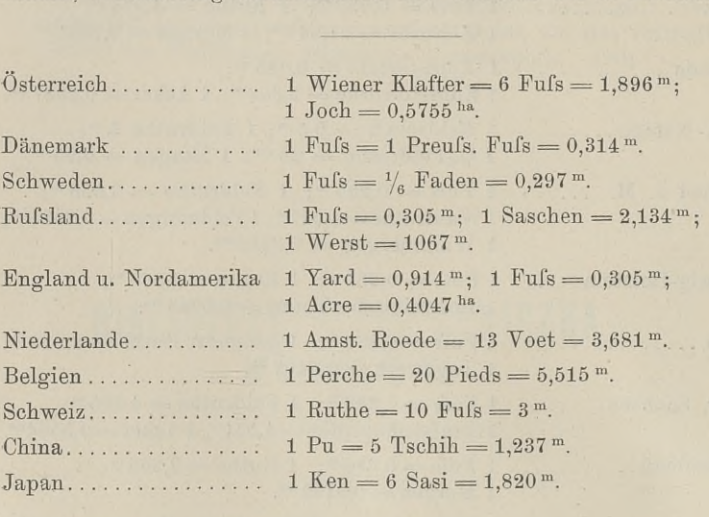

### A.

Ablesen des Nonius 49. <sup>51</sup> — des Schätzmikroskop <sup>52</sup> — der Trommel <sup>53</sup> Aberration, chromatische <sup>33</sup> — sphärische <sup>33</sup> Abplattung der Erde <sup>5</sup> Abstecken von Geraden <sup>193</sup>  $-$  Kreisbogen 222 Abtragsprofil <sup>417</sup> Achse der Libelle <sup>17</sup> Achsen des Fernrohrs 35. <sup>45</sup> Adams <sup>64</sup> Alhidade <sup>73</sup> Alhidadenlibelle <sup>90</sup> Amsler-Laffon 183 Amsterdamer Pegel 388. <sup>389</sup> Amslers Planimeter <sup>360</sup> Aneroid 168. <sup>431</sup> Angabe der Libelle <sup>18</sup> Angabe der Libelle 1<br>— des Nonius 49. 51 — des Nonius 49. 51<br>Anschlagnadeln 125 Anschlufs an die Landesvermessung <sup>287</sup> — des Nivellements <sup>412</sup> Arbeit <sup>184</sup> Äquidistanz <sup>434</sup> Aufmessung krummer Linien <sup>256</sup> Aufnahme des Dreiecks <sup>245</sup> — mit dem Mefstische 245. <sup>248</sup> — des Vielecks <sup>259</sup> Aufrifs <sup>8</sup> Auftragsprofil 417. Aufträgen der Polygonpunkte <sup>305</sup> — von Winkeln <sup>448</sup> Baule, Vermessungskunde. 2. Aufl. 30

Ausdehnung des Glases <sup>165</sup> — der Luft <sup>164</sup> — des Messing <sup>166</sup> —- des Quecksilbers <sup>165</sup> Azimuth <sup>106</sup>

#### B.

Babinet <sup>165</sup> Baeyer 346. 397. <sup>403</sup> Baken <sup>59</sup> Bandmessung <sup>198</sup> Barometer 160. 168. <sup>190</sup> —formet 164. <sup>165</sup> Basisapparat <sup>131</sup> Basismethode <sup>250</sup> Bauernfeind 66. <sup>129</sup> Beipunkte 331. <sup>347</sup> Beleuchtung des Fadenkreuzes <sup>75</sup> Berechnung der Fläche <sup>260</sup> — der Koordinaten <sup>280</sup> — des Polygons <sup>298</sup> Bergstriche <sup>457</sup> Berlin <sup>72</sup> Bertram <sup>60</sup> Bessel 5. 346. <sup>398</sup> Bild, geometrisches <sup>22</sup> — physisches <sup>22</sup> Blendglas <sup>189</sup> Blendungen <sup>34</sup> Blondat <sup>138</sup> Bogengröfse <sup>3</sup> —länge <sup>3</sup> Bonität 373. <sup>381</sup> Bonıtät 373. 381<br>Böschungsmafsstab 440. 461<br>P Böschung:<br>Bose 140 Bourdon <sup>168</sup>

Brechungsexponent <sup>23</sup> Breite, geogr. <sup>276</sup> Breithaupt 111. 119. 151. 157. <sup>158</sup> Brennpunkt <sup>28</sup> Buache <sup>432</sup> Burkhardt <sup>307</sup> Bussole 101. <sup>190</sup> Bussolenzug 108. 323. <sup>448</sup>

### **C.**

Campani <sup>38</sup> Capillardepression <sup>167</sup> Cassini 345. <sup>346</sup> Cement-Grenzsteine <sup>193</sup> Centesimalteilung <sup>2</sup> Centralstange 75. <sup>189</sup> Centrierung des Winkels 239. <sup>404</sup>  $-$  Zieles 243 Centrierungselemente 241. 243. Circumpolarsterne <sup>268</sup> Clavius <sup>52</sup> Clouth <sup>314</sup> Columbus <sup>109</sup> Coradi 365. 367. <sup>372</sup> Cruquius <sup>433</sup>

#### D.

Darcy <sup>181</sup> Decher <sup>72</sup> Defert <sup>314</sup> Deklination <sup>107</sup> Delambre <sup>346</sup> Depression des Horizonts <sup>391</sup> Diagramm <sup>438</sup> Differenzialschraube <sup>13</sup> Diopter <sup>61</sup> Distanzmesser <sup>112</sup> Doergens <sup>386</sup> Doppellot <sup>15</sup> Dosenlibelle <sup>15</sup> Dreieckskette <sup>333</sup> Dreiecksnetz <sup>339</sup> Drehlatte <sup>131</sup> Dreifufs <sup>55</sup> Druckschraube <sup>13</sup> Ducarla <sup>432</sup> Durchhiebswinkel 196. <sup>286</sup>

#### E.

Eichamt 130. <sup>132</sup> Einzelbeobachtung <sup>349</sup> —berechnung <sup>353</sup> Empfindlichkeit der Libelle <sup>17</sup> Energie <sup>184</sup> Eratosthenes <sup>344</sup> — Batavus <sup>345</sup> Erdkrümmung <sup>390</sup> Erdradius <sup>5</sup> Ergänzung, dekadische 213. <sup>339</sup> Ertel und Sohn <sup>182</sup> Everest <sup>346</sup> Excentricität der Alhidade <sup>78</sup> — der Visierlinie <sup>80</sup> Excefs, sphärischer <sup>7</sup>

Fadenkreuz 41. <sup>188</sup> Fadenplanimeter <sup>358</sup> Farbenabweichung 33 Faustmann <sup>140</sup> Fehlerausgleichung der Winkel 331<br>Fehlerzeigendes Dreieck 217. 245. 337 Fehlerzeigendes Dreieck 217. 245.<br>337<br>Feinbewegung 57 Feldbuch <sup>256</sup> Feldzirkel <sup>131</sup> Fennel 121. 150. 159. <sup>443</sup> Fernrohr 13. <sup>46</sup> — als Distanzmesser <sup>114</sup> Festpunkte <sup>390</sup> Fischer <sup>165</sup> Flächenberechnung 260. 306. <sup>353</sup> <sup>|</sup> —fehler 306. <sup>353</sup>  $-$ fehler 306. 353<br> $-$ nivellement 423 —teilung <sup>373</sup> Fluchstäbe <sup>59</sup> Flügel, hydrometrischer 181. <sup>190</sup> Fraunhofer <sup>34</sup> Frisius <sup>349</sup> Fuefs <sup>166</sup> Fühlhebel <sup>174</sup>

#### **G.**

Gabelbildung <sup>216</sup> Galilei <sup>46</sup> Gang der Okularröhre 159

Gascoigne <sup>41</sup> Gaufs, C. F. 61. <sup>393</sup> Gaufs, F. G. 274. 292. 331. 346. 386. Gay Lussac <sup>164</sup> Gebrauchsnormale <sup>130</sup> Gefährlicher Kreis 213. <sup>216</sup> Gefällmesser 132. <sup>201</sup> Genauigkeit derLängenmessung <sup>203</sup> — des Mefstisches <sup>128</sup> — des Nivellierens <sup>419</sup> — des Theodolit <sup>92</sup> — des Zielens 45. <sup>419</sup> Geodäsie <sup>4</sup> Geoid <sup>387</sup> Geschwindigkeit des Wassers <sup>178</sup> Gesichtsfeld <sup>37</sup> Gesichtswinkel <sup>23</sup> Gewicht 204. 326. 328. 333. <sup>421</sup> Goldschmid <sup>174</sup> Gradbogen <sup>132</sup> Gradmessung 344. <sup>346</sup> Green <sup>114</sup> Grenzregelung <sup>384</sup> Gröfse, scheinbare <sup>24</sup> Grundkreis <sup>365</sup> Grundrifs <sup>8</sup>

#### H.

Handrifs <sup>258</sup> Hansen <sup>218</sup> Harfe <sup>358</sup> Haupthorizont <sup>412</sup> Hauptpunkte bei Kurven <sup>223</sup> — beim Nivellement <sup>412</sup> Heliotrop <sup>60</sup> Helligkeit des Fernrohrs 36. <sup>48</sup> Helmert <sup>398</sup> Herunterbringen eines Punktes <sup>290</sup> Heusinger von Waldegg <sup>429</sup> Heyde <sup>76</sup> - Hilfsziel <sup>243</sup> Höhe, absolute <sup>388</sup> Höhenkreis als Distanzmesser <sup>112</sup> —kurven <sup>432</sup> —messung <sup>398</sup> —tafeln 173. <sup>176</sup> Holländisches Fernrohr <sup>46</sup> Höltschl <sup>173</sup>

Horizont 6. 7. <sup>394</sup> —abschlufs <sup>336</sup> Horizontalkurven 432. —messer <sup>133</sup> Hunderterzirkel <sup>444</sup> Hüser <sup>357</sup> Huygens 38. <sup>345</sup>

#### I.

Indexfehler 83. <sup>173</sup> Integralschraube <sup>14</sup> Jordan 45. 164. 166. 173. <sup>176</sup> 177. 203. <sup>274</sup> Isobathen 432. Isohypsen <sup>432</sup> Juppitermonde <sup>278</sup>

 $$\,{\rm K\!$  Kammerlibelle 21  $$\,$ Kanalwage <sup>137</sup> Kapillardepression <sup>167</sup> Kartenänderung 356. <sup>373</sup>  $-$ rifs 256 Kartierung <sup>305</sup> Kellner <sup>40</sup> Keplersches Fernrohr <sup>34</sup> Kilogramm <sup>2</sup> Kippregel <sup>125</sup> Kippschraube 150. <sup>158</sup> Klemmplatten <sup>58</sup> Klemmring <sup>57</sup> Knotenpunkt <sup>325</sup> Kochthermometer <sup>177</sup> Kollimationsfehler <sup>88</sup> Kollimationsfehler 88<br>Kompensationsplanimeter 365 —theodolit <sup>75</sup> Koordinaten <sup>279</sup> — geographische <sup>292</sup> — geographische<br>— sphärische 292 — sphärische 292<br>—tafeln 314 —-unterschiede <sup>313</sup> Koppe <sup>173</sup> Korbbogen <sup>222</sup> Koten <sup>412</sup> Kreiskurven <sup>222</sup> Kreisteilungsfehler <sup>86</sup> Kreuzlibelle <sup>21</sup> Kreuzung der Libelle 89. <sup>156</sup> 30\*

Kugelabweichung <sup>33</sup> — rollplanimeter <sup>372</sup>

#### L.

Lagerringe des Fernrohrs <sup>154</sup> Lahire <sup>345</sup> Landesvermessung <sup>287</sup> Länge, geogr. <sup>277</sup> Längenmessung <sup>198</sup> Längenprofil <sup>411</sup> Legebrett <sup>18</sup> Lehmann <sup>457</sup> Libellen <sup>15</sup> Libellenkreuzung 89. <sup>156</sup> Limbus <sup>73</sup> Linear-Rollplanimeter <sup>370</sup> Liniennetzrifs <sup>258</sup> Linsen <sup>22</sup> Linsenformel <sup>26</sup> Lippershey <sup>48</sup> Liter <sup>2</sup> Logarithmen, ihre Schreibweise <sup>5</sup> Lot <sup>14</sup> Lotgabel <sup>15</sup> Lotrecht <sup>6</sup> Lotstörung <sup>346</sup> Lupe <sup>31</sup>

#### M.

Magnetischer Meridian 104.107.119 Mariotte <sup>162</sup> Markierstäbchen <sup>132</sup> Mafseinheiten <sup>1</sup> Massenberechnung <sup>353</sup> Mafsstäbe <sup>130</sup> Mayer, J. T. <sup>109</sup> Mayers Höhenmesser <sup>142</sup> Maximalfehler <sup>96</sup> Mechain <sup>346</sup> Meereshöhe, rohe <sup>176</sup> Megede <sup>462</sup> Meppen 131. <sup>349</sup> Meppen 131. 349<br>Meridian 5. 269. 271. 277<br>-Meridian<br>Messen 1 Messen 1<br>Mefsbänder 131 Mefskeil <sup>53</sup> Mefskette <sup>134</sup> Mefslatte <sup>130</sup> Mefsschnur <sup>134</sup>

Mefstisch <sup>123</sup> Messungsfehler, grober 255. <sup>302</sup> Meter <sup>1</sup> Mikromillimeter <sup>1</sup> Miraldi <sup>346</sup> Mires parlantes <sup>134</sup> Mifsweisung 107. 119. <sup>324</sup> Mittel, arithmetisches 95. <sup>203</sup> — gewogenes <sup>328</sup> Mittelbare Messung <sup>1</sup> •— — eines Höhenwinkels 404  $-$  eines Lagenwinkels 239 — — einer Strecke <sup>204</sup> Mittelmarke <sup>16</sup> Mittelpunkt, optischer <sup>24</sup> Mondfinsternis <sup>278</sup> Mönkemöller <sup>360</sup> Müffling <sup>460</sup>

#### N.

Naudet 169. <sup>171</sup> Neigungsfehler <sup>318</sup> —messer <sup>133</sup> —schraube <sup>150</sup> —winkel <sup>108</sup> Netzkarte <sup>353</sup> Neunerprobe 307. <sup>308</sup> Newton 167. <sup>345</sup> Niveaupunkt <sup>415</sup> -—linie <sup>432</sup> Nivellieren 134. <sup>390</sup> — aus dem Ende <sup>405</sup> — aus der Mitte <sup>406</sup> Nivellierinstrumente <sup>|</sup> —• mit Fernrohr <sup>144</sup> — ohne Fernrohr <sup>137</sup> Nivellierlatten 134. <sup>422</sup> Nonius 48. <sup>52</sup> Nordrichtung <sup>267</sup> Normalbandmafs <sup>132</sup> Normal-Höhenpunkt <sup>388</sup> Normalmafse <sup>130</sup> Normal-Null <sup>387</sup> Nullenzirkel <sup>444</sup> Nullmeridian <sup>278</sup> Nullpunkt, absoluter <sup>164</sup> Nullpunkt, absolut<br>Nummerbolzen 389 Nummerbolzen 389<br>Nufs 56

#### 0.

Oberfläche der Erde <sup>5</sup> Objektiv <sup>34</sup> Okular 34. <sup>38</sup> -— nach Huygens <sup>38</sup> — nach Kellner <sup>40</sup> — nach Ramsden <sup>39</sup> — orthoskopisches <sup>40</sup> — terrestrisches <sup>41</sup> —Verschiebung 45. <sup>159</sup> Orientierung der Bussole 106. 112. 125 — des Mefstisches <sup>126</sup>

#### P.

Pantograph <sup>450</sup> Parallaxe <sup>43</sup> Pascal <sup>161</sup> Pegel <sup>388</sup> Peilung 109. <sup>178</sup> Picard <sup>345</sup> Pikiernadel s. Anschlagnadel Pitotsehe Röhre <sup>180</sup> Planimeter <sup>357</sup> —harfe <sup>359</sup> Polarkoordinaten <sup>279</sup> -—methode <sup>248</sup> —planimeter <sup>360</sup> Polhöhe <sup>277</sup> Polygon, geschlossenes <sup>298</sup> —seite <sup>298</sup> —winkel 298. <sup>309</sup> —zug <sup>308</sup> Pothenot <sup>210</sup> Präzisionsnivellement 422. <sup>423</sup> Prisma <sup>66</sup> Prismatisches Okular <sup>40</sup> Prismenkreuz <sup>70</sup> —trommel <sup>72</sup> Probebelastung bei Brücken <sup>409</sup> Profil <sup>410</sup> — Längen- <sup>411</sup> — Quer- <sup>415</sup> Proportionalzirkel <sup>444</sup> Punkte, konjugierte <sup>29</sup> Putzen der Linsen <sup>187</sup>

Q.

Quadrant 143. 180. 279. <sup>282</sup> Quadratnetz 305. 353. 354. 373. <sup>444</sup>  $-\text{tafel}$  357 Quecksilberbarometer <sup>160</sup> Querprofil des Flusses <sup>178</sup> — des Nivellements <sup>415</sup>

#### R.

Ramsden <sup>39</sup> Reduktionsfaktor  $\rho$  3 —zirkel <sup>444</sup> —Zeichnung <sup>456</sup> Reduzierung des Winkels <sup>240</sup> — des Zieles <sup>243</sup> Refraktionskonstante 394. <sup>395</sup> Reichenbach <sup>181</sup> Reinhertz <sup>241</sup> Reitz <sup>372</sup> Repetitionstheodolit <sup>97</sup> Richer <sup>345</sup> Röhrenlibelle <sup>17</sup> Rollenschiefe <sup>365</sup> Rollplanimeter <sup>370</sup> Rückwärtseinschneiden 218. <sup>247</sup>

#### **s.**

Sägmüller <sup>277</sup> Sammellinse <sup>22</sup> Satzweise Beobachtung <sup>350</sup> Schatten, kürzester <sup>267</sup> Schätzmikroskop <sup>52</sup> Scheitelfehler 239. <sup>243</sup> Schichtenlinien <sup>432</sup> Schiebelatte <sup>134</sup> Schlebelatte 134<br>Schlauchkanalwage 138<br>Schleifer Schichtenlinien 432<br>Schiebelatte 134<br>Schlusfehler der Meßtischauf-<br>nahme 252 Schlufsfehler der<br>nahme 252 ------- Theodolitaufnahme <sup>301</sup> Schmalkalder <sup>103</sup> Schmidt <sup>277</sup> Schmieren <sup>186</sup> Schwimmkugel <sup>179</sup> Schoder <sup>173</sup> Schrauben 12. <sup>187</sup> Schraube ohne Ende 14. <sup>371</sup> Schwerekorrektion 167. 173

Schyrl <sup>41</sup> Sehweite <sup>32</sup> Sehwinkel <sup>23</sup> Seitengleichung <sup>339</sup> —Verschiebung <sup>317</sup> Seitwärtseinschneiden <sup>248</sup> Sekunde <sup>2</sup> Senkel <sup>14</sup> Setzlatte <sup>431</sup> Setzwage <sup>139</sup> Sexagesimalteilung <sup>2</sup> Sextant <sup>113</sup> Sickler <sup>140</sup> Siedeapparat <sup>177</sup> Signale <sup>59</sup> Skalenlatte <sup>134</sup> Snellius 209. 345. <sup>347</sup> Sonnenhöhe <sup>269</sup> Sonnenzeit <sup>270</sup> Sphärischer Excefs <sup>7</sup> Spiegelbild <sup>135</sup> Spiegeldiopter <sup>143</sup> —kreuz <sup>72</sup> Sprungstände <sup>108</sup> Staffellatte <sup>130</sup> — messung 130. <sup>203</sup> Stahlband 131. <sup>431</sup> Standbarometer <sup>168</sup> —korrektion <sup>173</sup> Stangenzirkel 357. <sup>443</sup> Stativ <sup>54</sup> Stativhöhenmesser <sup>94</sup> Stengelhaken <sup>56</sup> Sternbedeckung <sup>278</sup> Sternzeit <sup>270</sup> Storchschnabel <sup>450</sup> Strahlenbrechung <sup>392</sup> Streckenfehler <sup>318</sup> •—messung <sup>203</sup> Stromquadrant <sup>180</sup> Stromstrich <sup>179</sup> Struve <sup>346</sup> Stückvermessung <sup>259</sup>

#### T.

Tachymeter <sup>119</sup> Tachymetrie 427. <sup>446</sup> Tangentenschnitt 223. <sup>224</sup> Teilung der Grundstücke <sup>373</sup> Teilungsfehler amLimbus 86.97.101 —konstante <sup>172</sup> Temperaturkonstante <sup>170</sup> Terraindarstellung 433. <sup>457</sup> Tesdorpf <sup>143</sup> Theodolit <sup>73</sup> — sein Gebrauch <sup>92</sup> — Genauigkeit <sup>95</sup> — Prüfung <sup>87</sup> Torricelli <sup>160</sup> Totalreflektion <sup>23</sup> Tragstift 105. <sup>190</sup> Transporteur 430. <sup>445</sup> Transversalmafsstab <sup>444</sup> Triangulation <sup>344</sup> Trigonometrische Höhenmessung 398 Trommelablesung 53. <sup>158</sup> Tunnelkurve <sup>234</sup>

#### u.

Übergangskurve <sup>222</sup> Überhöhung <sup>222</sup> Überstriche <sup>50</sup> Ulffers <sup>314</sup> Umfangsmethode <sup>251</sup> Umsetzen der Libelle <sup>19</sup>

#### **V.**

Vergröfserung des Fernrohrs <sup>36</sup> — der Lupe <sup>31</sup> Vermarkung <sup>192</sup> Vermessungsrisse <sup>257</sup> Vernier 48. <sup>52</sup> Verpackung <sup>185</sup> Verschiebung des Polygonzuges <sup>315</sup> Versicherungsfernrohr <sup>7</sup> <sup>5</sup> —libelle <sup>85</sup> Vidi <sup>168</sup> Viertelsmethode <sup>233</sup> Vorrifs <sup>258</sup> Vorwärtseinschneiden 246. <sup>341</sup>

#### **W.**

Wagerecht <sup>6</sup> Wagner <sup>46</sup> Wanderbarometer 168

Wassermenge <sup>178</sup> Wechsel 411. <sup>412</sup> Wegekurven <sup>238</sup> Weisbach <sup>143</sup> Weise <sup>139</sup> Wendelatte <sup>136</sup> —libelle <sup>156</sup> —platte <sup>124</sup> Wilson <sup>34</sup> Winkelkreuz <sup>62</sup> —spiegel <sup>64</sup> —trommel <sup>63</sup> Winkler <sup>139</sup> Woltmann <sup>181</sup>

### z.

Zähler <sup>132</sup> Zahnkreistheodolit <sup>76</sup> Zeichnung der Profile <sup>414</sup> — der Horizontalkurven <sup>436</sup> Zeifs <sup>48</sup> Zeit, mittlere <sup>271</sup> — Sonnen- <sup>270</sup> — Stern- <sup>270</sup> Zenithdistanz 395. <sup>404</sup> Zerstreuungslinse <sup>22</sup> Zielen <sup>41</sup> Zielachse <sup>87</sup> —weite beim Nivellieren 419. <sup>422</sup> Zirkel <sup>443</sup> Zondervan <sup>462</sup> Zugberechnung <sup>324</sup> Zugschraube <sup>12</sup> Zulegezeug <sup>125</sup> Zuschlag 201.

### Berichtigungen:

 $\ddot{\phantom{a}}$ 

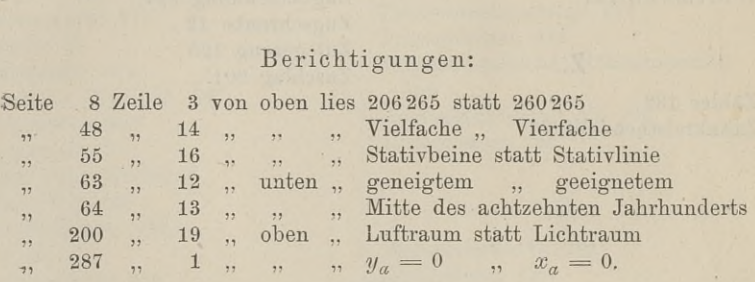

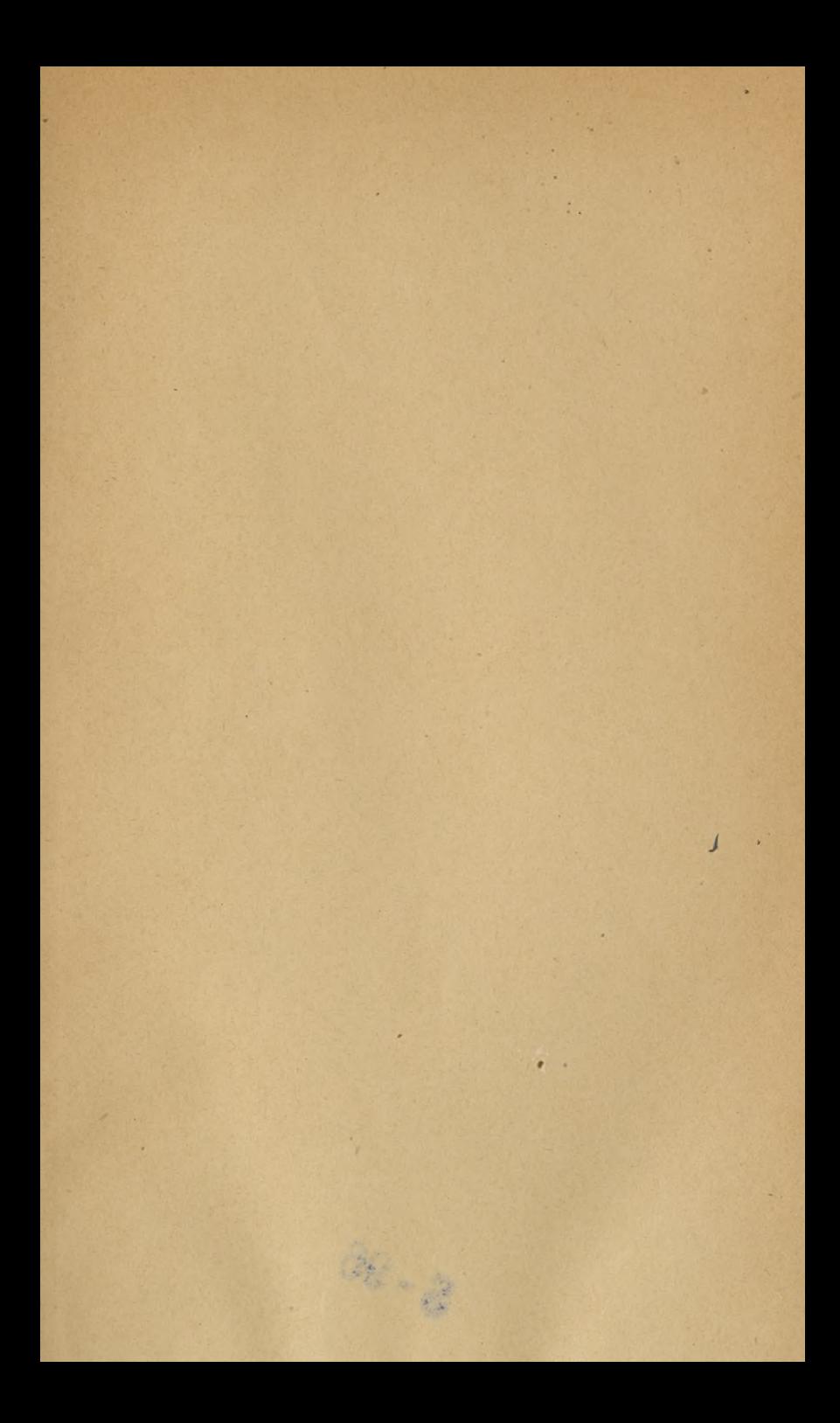

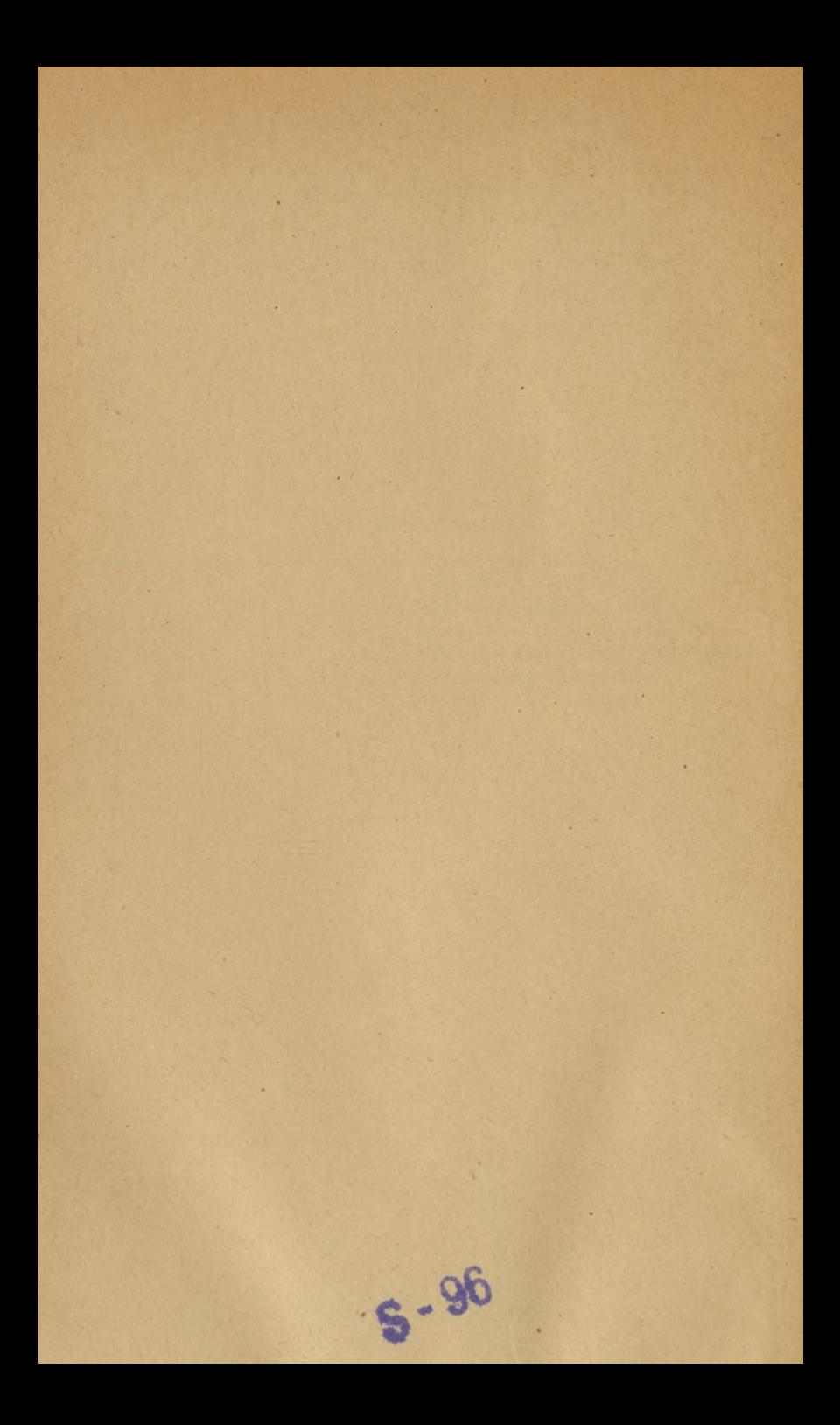

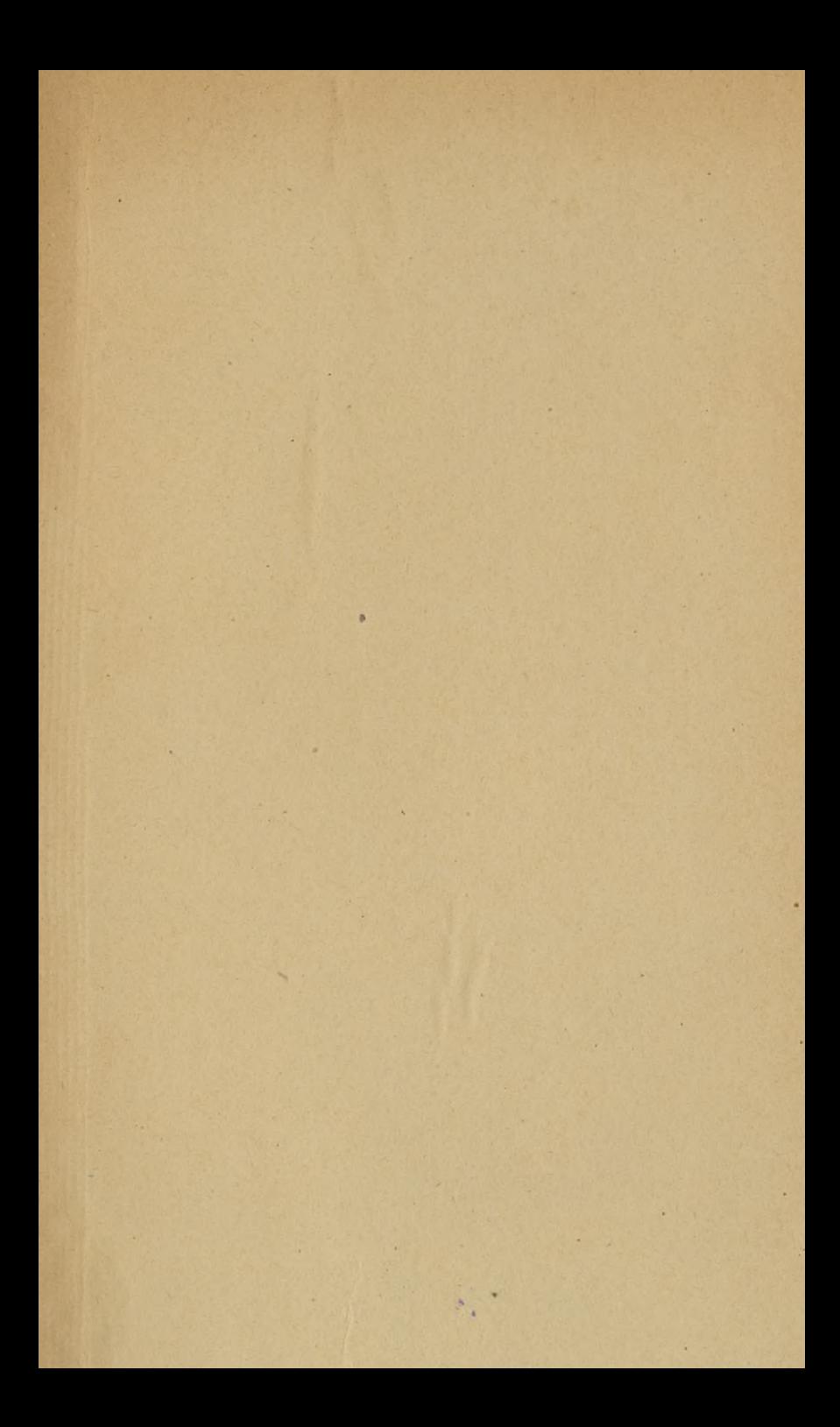

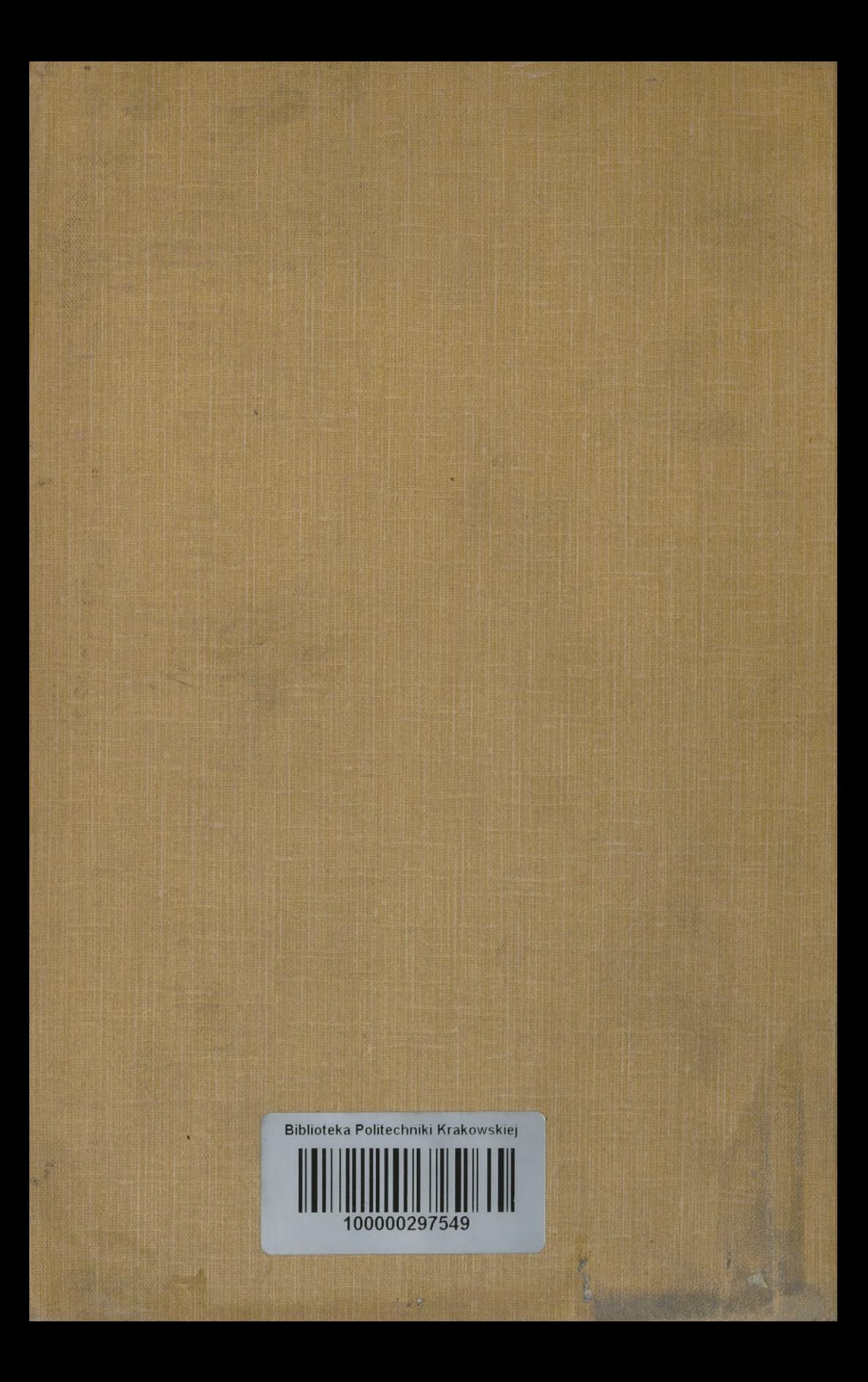